# Hypertext marks in  $\text{MTF}X$

Sebastian Rahtz Email: sebastian.rahtz at oucs.ox.ac.uk

Heiko Oberdiek (maintainer) Email: heiko.oberdiek at googlemail.com

2012/10/31 v6.83l

# <span id="page-0-0"></span>**1 Documentation overview for hyperref**

The documentation for package hyperref consists of several files:

**Manual** The **USER MANUAL** (also available as HTML).

**README** The **README** file (also available as text file). Here information is collected that is not yet in the manual: new features, package compatibility, limitations, known problems, …

**ChangeLog** This file records the version history (also available as text file).

**Options** This file provides a short option summary.

**Bookmark talk, slides** Slides for the talk "PDF information and navigation elements with hyperref, pdfTeX and thumbpdf" at EuroTEX 1999.

**Bookmark talk, paper** The paper version of the talk.

Source code documentation:

☞ **hyperref.dtx** This is the source code documentation for hyperref (this file).

**backref.dtx** "Back referencing from bibliographical citations"

**nameref.dtx** "Section name references in LATEX"

# <span id="page-1-0"></span>**2 Contents**

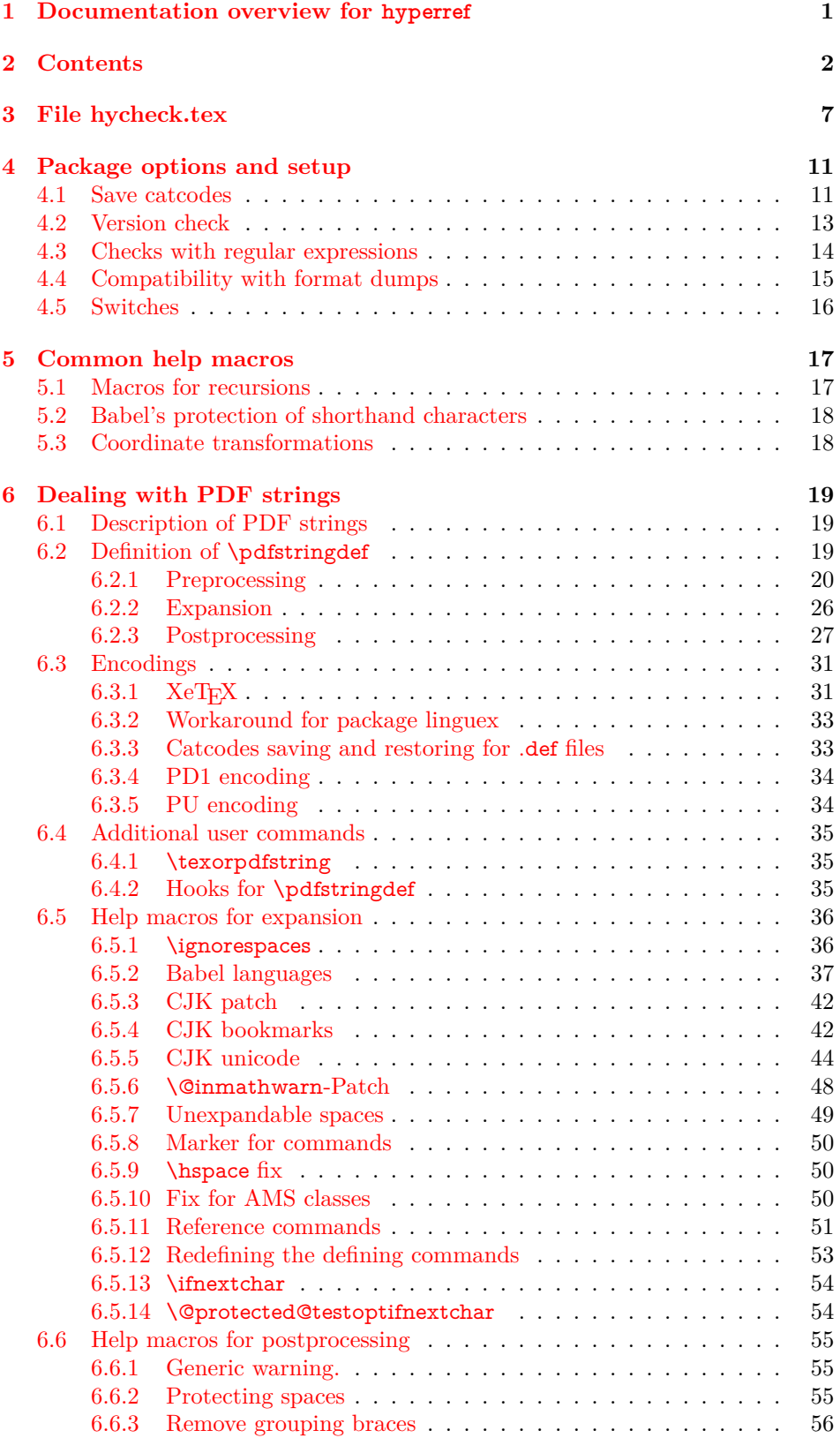

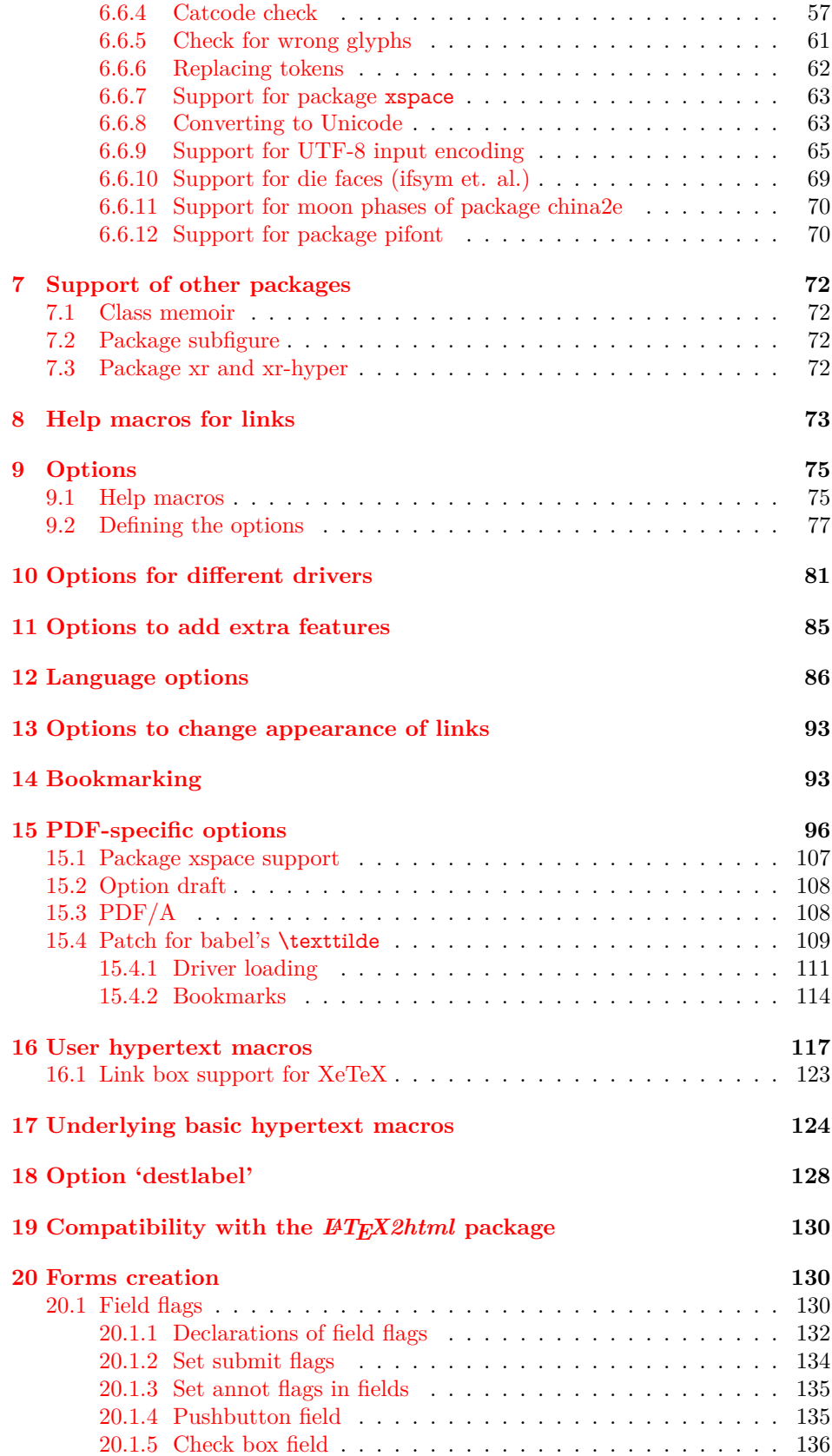

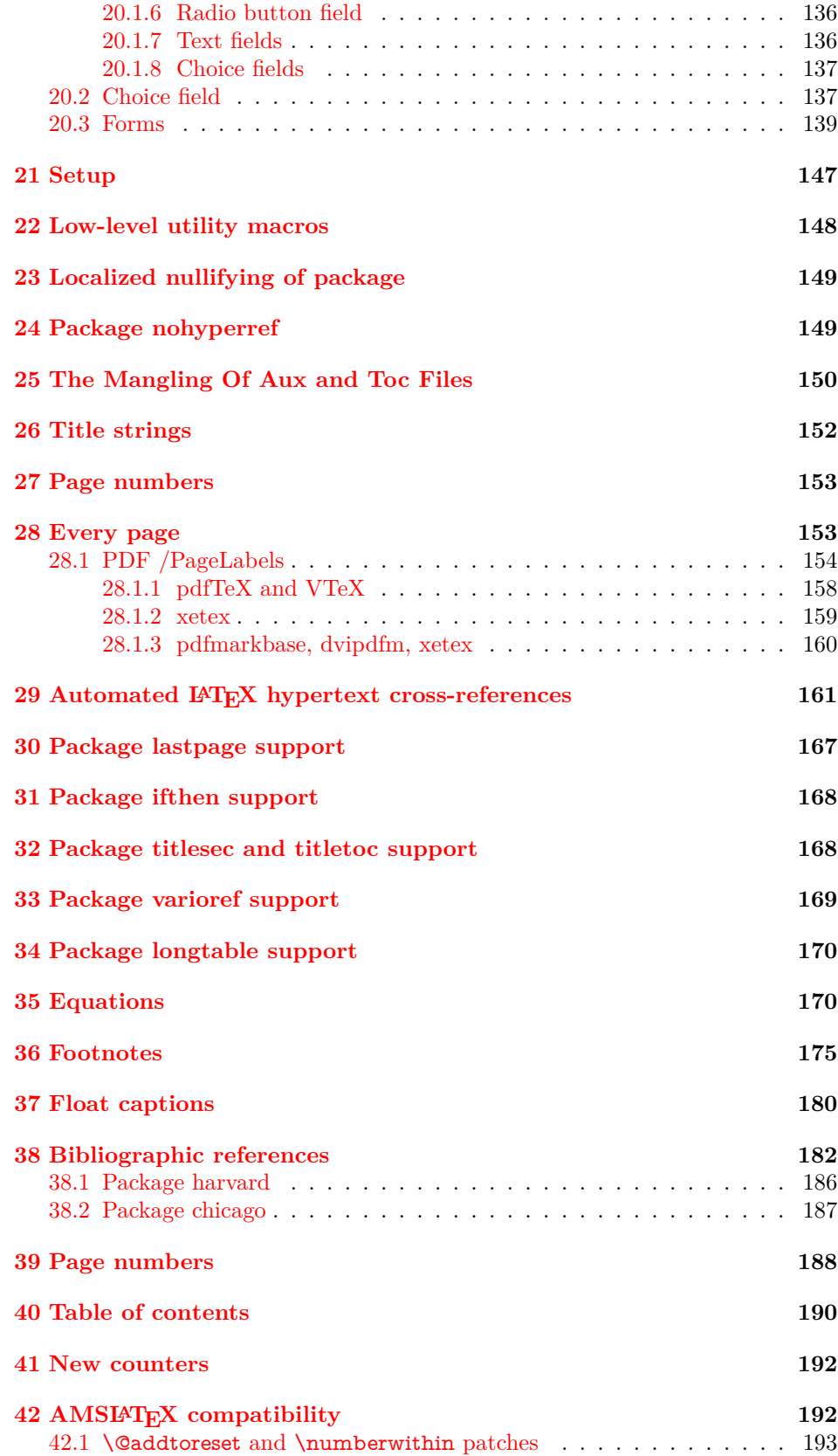

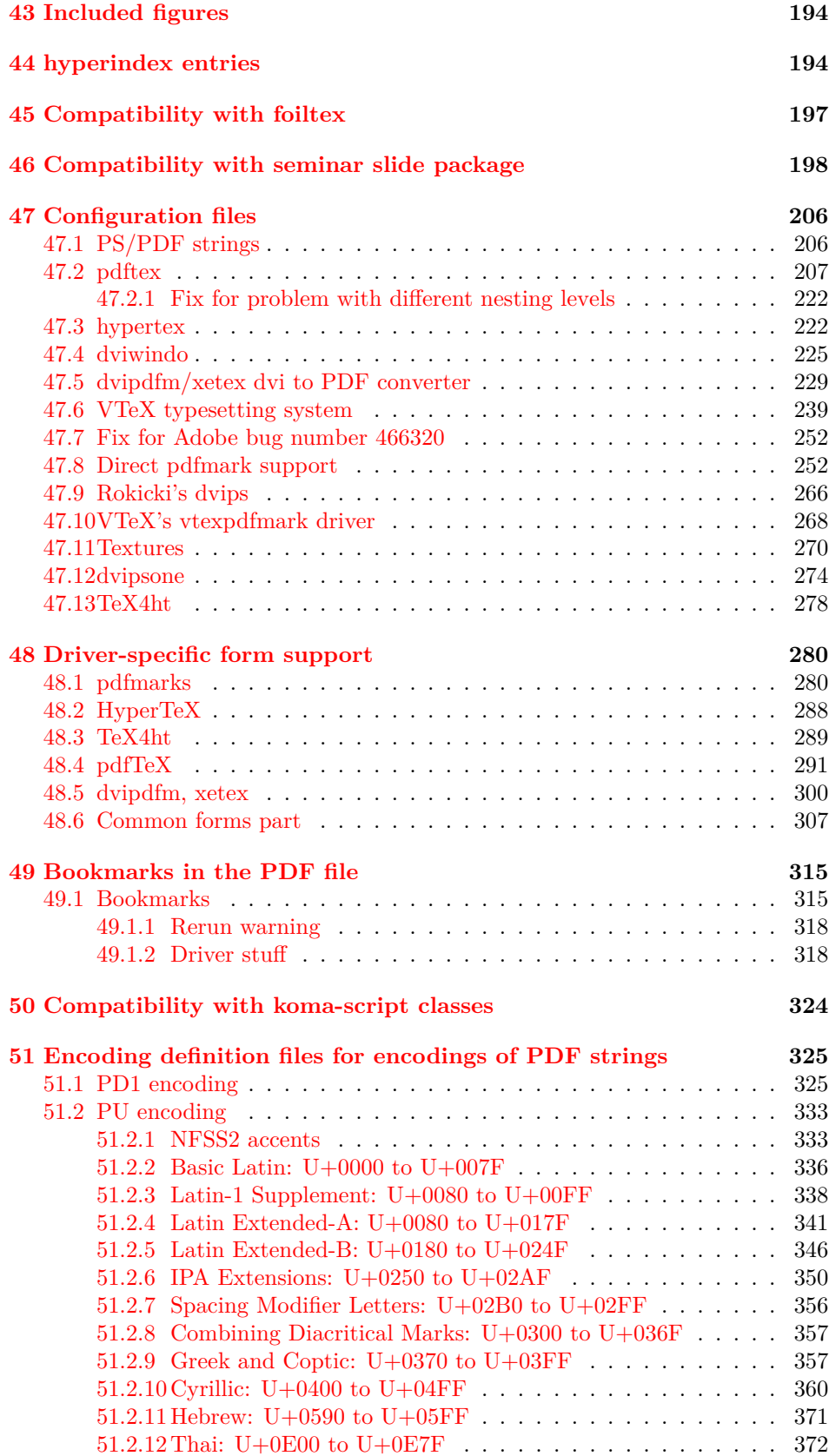

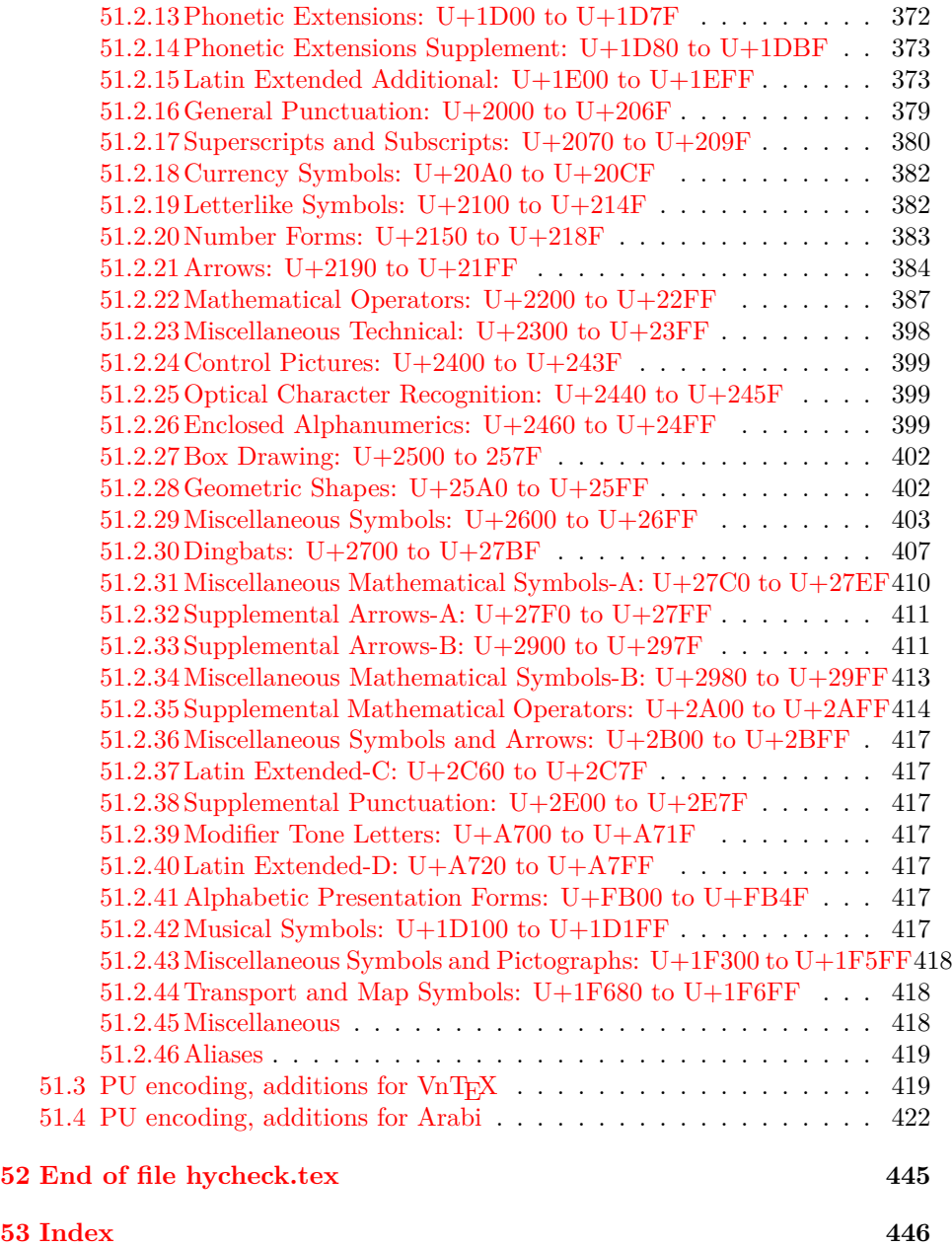

# <span id="page-6-0"></span>**3 File hycheck.tex**

Many commands of LAT<sub>EX</sub> or other packages cannot be overloaded, but have to be redefined by hyperref directly. If these commands change in newer versions, these changes are not noticed by hyperref. With this test file this situation can be checked. It defines the command \checkcommand that is more powerful than LATEX's \CheckCommand, because it takes \DeclareRobustCommand and optional parameters better into account.

- $1 \langle *check \rangle$  \documentclass{article} \makeatletter
- $\label{thm:rel}$  <br> Checklatex Optional argument: release date of IATEX.
	- \newcommand\*{\checklatex}[1][]{%
	- \typeout{}%
	- \typeout{\* Format: 'LaTeX2e' #1}%
	- \typeout{\space\space Loaded: '\fmtname' \fmtversion}%
	- }%

\checkpackage The argument of \checkpackage is the package name without extension optionally followed by a release date.

- \newcommand\*{\checkpackage}[1]{%
- \def\HyC@package{#1}%
- \let\HyC@date\@empty
- \@ifnextchar[\HyC@getDate\HyC@checkPackage
- }

\HyC@getDate The release date is scanned.

- \def\HyC@getDate[#1]{%
- \def\HyC@date{#1}%
- \HyC@checkPackage
- }

#### \HyC@checkPackage

#### \def\HyC@checkPackage{%

- \typeout{}%
- \begingroup
- \edef\x{\endgroup
- \noexpand\RequirePackage{\HyC@package}%
- \ifx\HyC@date\@empty\relax\else[\HyC@date]\fi%
- }%
- $25 \sqrt{x}$
- \typeout{}%
- \typeout{%
- \* Package '\HyC@package'%
- \ifx\HyC@date\@empty
- $30 \overline{\smash{\wedge}}$   $\lambda$ else
- \space\HyC@date
- $32 \overline{\text{)}$
- }%
- \@ifundefined{ver@\HyC@package.sty}{%
- }{%
- \typeout{%
- \space\space Loaded: '\HyC@package' %
- \csname ver@\HyC@package.sty\endcsname
- }%
- }%
- }
- \checkcommand The macro \checkcommand parses the next tokens as a LATEX definition and compares this definition with the current meaning of that command.
	- \newcommand\*{\checkcommand}[1]{%
	- \begingroup
	- \ifx\long#1\relax
	- \expandafter\HyC@checklong
	- \else
	- \def\HyC@defcmd{#1}%
	- \expandafter\let\expandafter\HyC@next
	- \csname HyC@\expandafter\@gobble\string#1\endcsname
	- \expandafter\HyC@checkcommand
	- $51 \overline{\phantom{0}}$ }
- \HyC@checklong The definition command \def or \edef is read.
	- \def\HyC@checklong#1{%
	- \def\HyC@defcmd{\long#1}%
	- \expandafter\let\expandafter\HyC@next
	- \csname HyC@\expandafter\@gobble\string#1\endcsname
	- \HyC@checkcommand
	- }

\HyC@checkcommand The optional star of LATEX's definitions is parsed.

- \def\HyC@checkcommand{%
- \ifx\HyC@next\relax
- \PackageError{hycheck}{%
- Unknown command '\expandafter\strip@prefix\meaning\HyC@cmd'%
- }\@ehd
- \expandafter\endinput
- \fi
- \@ifstar{%
- \def\HyC@star{\*}%
- \HyC@check
- }{%
- \let\HyC@star\@empty
- \HyC@check
- }%
- }

\HyC@check The macro \HyC@check reads the definition command.

- \def\HyC@check#1{%
- \def\HyC@cmd{#1}%
- \let\HyC@org@cmd#1%
- \let#1\relax
- \let\HyC@param\@empty
- \HyC@Toks{}%
- \let\HyC@org@optcmd\HyC@noValue
- \let\HyC@org@robustcmd\HyC@noValue
- \let\HyC@org@robustoptcmd\HyC@noValue
- \HyC@next

}

- \HyC@noValue
- \def\HyC@noValue{NoValue}

\HyC@newcommand The code for \newcommand. \def\HyC@newcommand{% \let\HyC@@cmd\HyC@cmd \@ifnextchar[\HyC@nc@opt\HyC@nc@noopt } \HyC@Toks A register for storing the default value of an optional argument. \newtoks\HyC@Toks \HyC@nc@noopt This macro \HyC@nc@noopt is called, if the parser has reached the definition text. \long\def\HyC@nc@noopt#1{% \edef\x{% \expandafter\noexpand\HyC@defcmd \HyC@star \expandafter\noexpand\HyC@cmd \HyC@param\the\HyC@Toks }% \x{#1}% \HyC@doCheck } \HyC@nc@opt This macro scans the first optional argument of a LATEX definition (number of arguments). \def\HyC@nc@opt[#1]{% \def\HyC@param{[{#1}]}% \@ifnextchar[\HyC@nc@default\HyC@nc@noopt } \HyC@nc@default Macro \HyC@nc@default scans the default for an optional argument. \def\HyC@nc@default[#1]{% \HyC@Toks={[{#1}]}% \edef\HyC@optcmd{% \expandafter\noexpand \csname\expandafter\string\HyC@@cmd\endcsname }% \expandafter\let\expandafter\HyC@org@optcmd\HyC@optcmd \HyC@nc@noopt } \HyC@DeclareRobustCommand \DeclareRobustCommand{\cmd} makes the command \cmd robust, that then calls  $\c{m}{\rm d}$ , with an space at the end of the command name, defined by  $\newcommand{\mbox}{\rm {\rm St}}$ mand. Therefore the further parsing is done by \HyC@nc@opt or \Hy@nc@noopt of the \HyC@newcommand chain. \def\HyC@DeclareRobustCommand{% \edef\HyC@robustcmd{% \expandafter\noexpand \csname\expandafter\expandafter\expandafter\@gobble \expandafter\string\HyC@cmd\space\endcsname }% \expandafter\let\expandafter\HyC@org@robustcmd\HyC@robustcmd \expandafter\let\HyC@robustcmd\relax \let\HyC@@cmd\HyC@robustcmd \@ifnextchar[\HyC@nc@opt\HyC@nc@noopt }

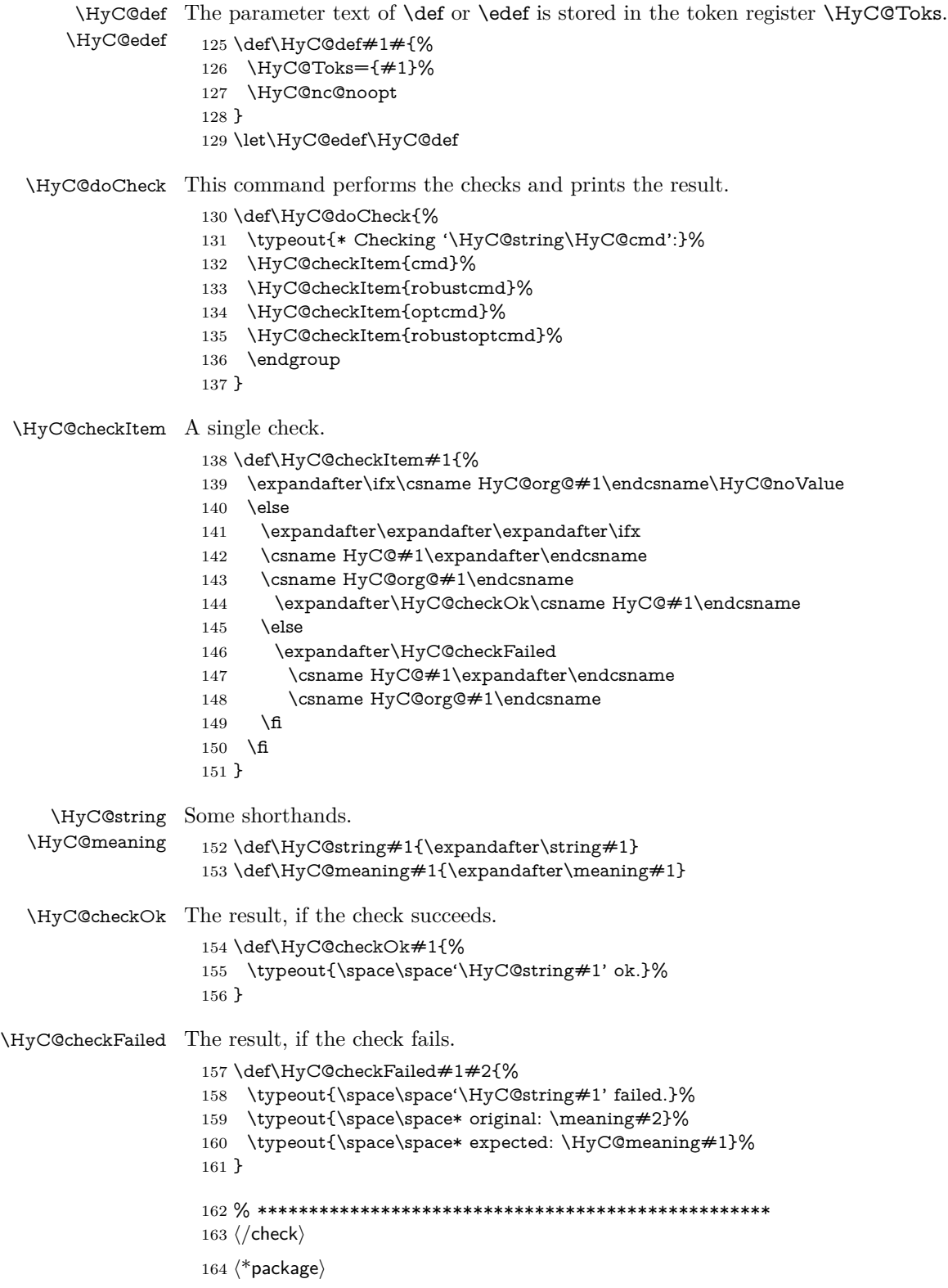

# <span id="page-10-0"></span>**4 Package options and setup**

# <span id="page-10-1"></span>**4.1 Save catcodes**

There are many packages that change the standard catcodes.

First we save the original meaning of ' and  $=$  in the token register  $\text{toks}\mathcal{Q}$ , because we need the two characters in the macros \Hy@SetCatcodes and \Hy@RestoreCatcodes.

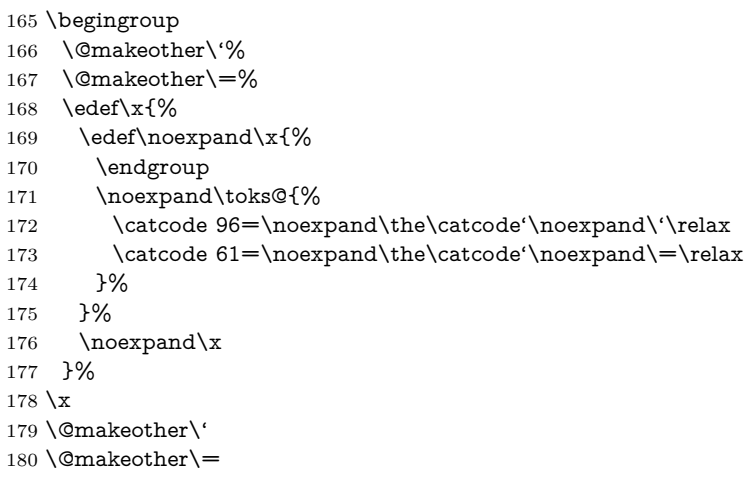

#### \Hy@SetCatcodes

#### \def\Hy@SetCatcodes{%

 \@makeother\'% \@makeother\=% \catcode'\\$=3 % \catcode'\&=4 % 186 \catcode'\^=7  $\%$  \catcode'\\_=8 % \@makeother\|% \@makeother\:% \@makeother\(% \@makeother\)% \@makeother\[% \@makeother\]% \@makeother\/% \@makeother\!% \@makeother\<% \@makeother\>% \@makeother\.% \@makeother\;% \@makeother\+% \@makeother\-% \@makeother\"% \@makeother\'% }

#### \Hy@RestoreCatcodes

# \begingroup

- \def\x#1{\catcode'\noexpand#1=\the\catcode'#1\relax}%
- \xdef\Hy@RestoreCatcodes{%
- \the\toks@
- 209  $\chi\$

```
210 \quad \{x\&\%211 \chi\2\%
212 \langle x \rangle %
213 \quad \{x\}|%
214 \chi:%
215 \chi\(%
216 \quad \{x\})\%217 \chi\left[\% \right]218 \quad \{x\}\%219 \chi\/\%220 \frac{\sqrt{x}}{96}221 \chi\langle\%222 \chi223 \chi\224 \chi;%
225 \x +\frac{9}{6}226 \chi-%
227 \chi228 \chi'\%229 }%
230 \endgroup
```
231 \Hy@SetCatcodes

It needs the December 95 release of LAT<sub>EX</sub>, because it uses \protected@write, and it defines commands in options; and the page setup internal code changed at that point. It'll probably break with the later releases!

Use package hobsub-hyperref for faster package loading.

```
232 \IfFileExists{hobsub-hyperref.sty}{%
233 \RequirePackage{hobsub-hyperref}[2011/01/30]%
234 }{}
235 \RequirePackage{ltxcmds}[2010/11/12]
236 \RequirePackage{ifpdf}[2006/02/20]
237 \RequirePackage{pdftexcmds}[2009/04/10]
238 \@ifpackagelater{pdftexcmds}{2010/11/04}{}{%
239 \ltx@IfUndefined{pdfdraftmode}{%
240 \let\pdf@ifdraftmode\ltx@secondoftwo
241 }{%
242 \ifpdf
243 \def\pdf@ifdraftmode{%
244 \ifnum\pdfdraftmode=\ltx@one
245 \expandafter\ltx@firstoftwo
246 \else
247 \expandafter\ltx@secondoftwo
248 \qquad \qquad \intfi
249 }%
250 \else
251 \let\pdf@ifdraftmode\ltx@secondoftwo
252 \fi
253 }%
254 }
255 \RequirePackage{infwarerr}[2010/04/08]
256 \RequirePackage{keyval}[1997/11/10]
257 \RequirePackage{kvsetkeys}[2007/09/29]
258 \RequirePackage{kvdefinekeys}[2011/04/07]
259 \RequirePackage{pdfescape}[2007/11/11]
```
260 \RequirePackage{ifvtex}

- \RequirePackage{ifxetex}[2006/08/21]
- \RequirePackage{hycolor}
- \RequirePackage{letltxmacro}[2008/06/13]
- \RequirePackage{auxhook}[2009/12/14]
- \def\Hy@Error{\@PackageError{hyperref}}
- \def\Hy@Warning{\@PackageWarning{hyperref}}
- \def\Hy@WarningNoLine{\@PackageWarningNoLine{hyperref}}
- \def\Hy@Info{\@PackageInfo{hyperref}}
- \def\Hy@InfoNoLine{\@PackageInfoNoLine{hyperref}}
- \def\Hy@Message#1{%
- \GenericWarning{%
- (hyperref)\@spaces\@spaces\@spaces\@spaces
- }{%
- Package hyperref Message: #1\ltx@gobble
- }%
- }

# <span id="page-12-0"></span>**4.2 Version check**

\Hy@VersionChecked

\chardef\Hy@VersionChecked=0 %

#### \Hy@VersionCheck

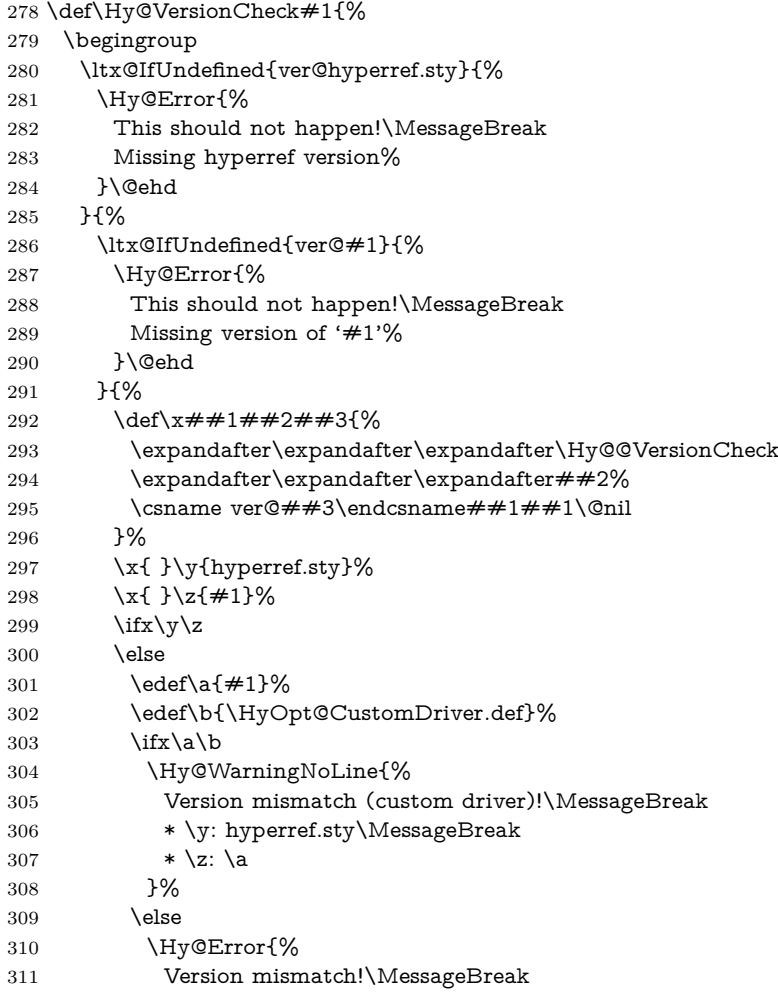

 \* \y: hyperref.sty\MessageBreak 313  $* \zeta$ : \a }\@ehd \fi \fi }% }% \endgroup \chardef\Hy@VersionChecked=1 % }

#### \Hy@@VersionCheck

 \def\Hy@@VersionCheck #1#2 #3 #4\@nil{% \def#1{#2 #3}% }

# <span id="page-13-0"></span>**4.3 Checks with regular expressions**

```
325 \ltx@IfUndefined{pdfmatch}{%
326 \let\Hy@Match\ltx@gobblefour
327 }{%
328 \def\Hy@Match#1#2{%
329 \begingroup
330 \edef\^{\ltx@backslashchar\string^}%
331 \edef\.{\ltx@backslashchar.}%
332 \edef\[{\ltx@backslashchar[}% ]]
333 \edef\${\ltx@backslashchar$}%
334 \edef\({\ltx@backslashchar(}%
335 \edef\){\ltx@backslashchar)}%
336 \edef\|{\ltx@backslashchar|}%
337 \edef\*{\ltx@backslashchar*}%
338 \edef\+{\ltx@backslashchar+}%
339 \edef\?{\ltx@backslashchar?}%
340 \edef\{{\ltx@backslashchar\ltx@leftbracechar}%
341 \edef\}{\ltx@rightbracechar}%
342 \edef\\{\ltx@backslashchar\ltx@backslashchar}%
343 \let\ \ltx@space
344 \ifcase\pdfmatch{#2}{#1} %
345 \endgroup
346 \expandafter\ltx@secondoftwo
347 \or
348 \endgroup
349 \expandafter\ltx@firstoftwo
350 \else
351 \Hy@Warning{%
352 Internal error: Wrong pattern!\MessageBreak
353 --> #2 <--\MessageBreak
354 Pattern check ignored%
355 }%
356 \endgroup
357 \expandafter\ltx@firstoftwo
358 \fi
359 }%
360 \ltx@ifpackagelater{ltxcmds}{2010/09/11}{}{%
361 \begingroup
362 \lccode'0='\{\relax
363 \lowercase{\endgroup
```
<span id="page-14-0"></span>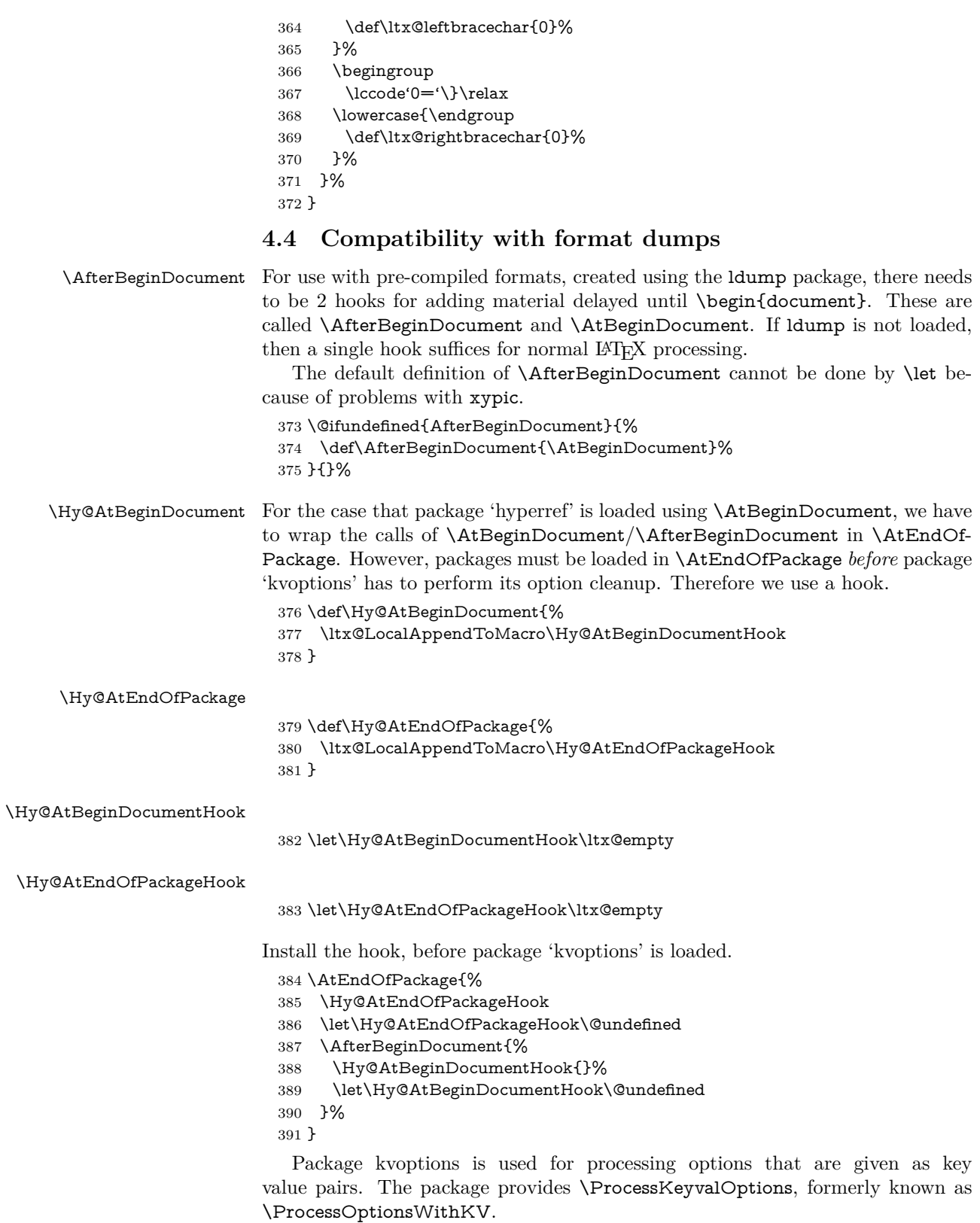

\RequirePackage{kvoptions}[2009/07/21]

# <span id="page-15-0"></span>**4.5 Switches**

 \newif\ifHy@stoppedearly \newif\ifHy@typexml \newif\ifHy@activeanchor \newif\ifHy@backref \newif\ifHy@bookmarks \newif\ifHy@bookmarksnumbered \newif\ifHy@bookmarksopen \newif\ifHy@breaklinks \newif\ifHy@pdfcenterwindow \newif\ifHy@CJKbookmarks \newif\ifHy@colorlinks \newif\ifHy@destlabel \newif\ifHy@draft \let\Hy@finaltrue\Hy@draftfalse \let\Hy@finalfalse\Hy@drafttrue \newif\ifHy@pdfescapeform \newif\ifHy@hyperfigures \newif\ifHy@pdffitwindow \newif\ifHy@frenchlinks \newif\ifHy@hyperfootnotes \newif\ifHy@hyperindex \newif\ifHy@hypertexnames \newif\ifHy@implicit \newif\ifHy@linktocpage \newif\ifHy@localanchorname \newif\ifHy@pdfmenubar \newif\ifHy@naturalnames \newif\ifHy@nesting \newif\ifHy@pdfnewwindowset \newif\ifHy@pdfnewwindow \newif\ifHy@ocgcolorlinks \newif\ifHy@pageanchor \newif\ifHy@pdfpagelabels \newif\ifHy@pdfpagehidden \newif\ifHy@pdfstring \newif\ifHy@plainpages \newif\ifHy@psize \newif\ifHy@raiselinks \newif\ifHy@seminarslides \newif\ifHy@setpagesize \newif\ifHy@texht \newif\ifHy@psdextra \newif\ifHy@pdftoolbar \newif\ifHy@unicode \newif\ifHy@pdfusetitle \newif\ifHy@verbose \let\Hy@debugtrue\Hy@verbosetrue \let\Hy@debugfalse\Hy@verbosefalse \newif\ifHy@pdfwindowui \newif\ifHy@pdfdisplaydoctitle \newif\ifHy@pdfa Defaults for the switches are now set. \Hy@backreffalse \Hy@bookmarksnumberedfalse \Hy@bookmarksopenfalse

- \Hy@bookmarkstrue
- \Hy@breaklinksfalse
- \Hy@pdfcenterwindowfalse
- \Hy@CJKbookmarksfalse
- \Hy@destlabelfalse
- \Hy@pdfescapeformfalse
- \Hy@hyperfiguresfalse
- \Hy@pdffitwindowfalse
- \Hy@hyperfootnotestrue
- \Hy@hyperindextrue
- \Hy@hypertexnamestrue
- \Hy@implicittrue
- \Hy@linktocpagefalse
- \Hy@localanchornamefalse
- \Hy@pdfmenubartrue
- \Hy@naturalnamesfalse
- \Hy@nestingfalse
- \Hy@pdfnewwindowsetfalse
- \Hy@pdfnewwindowfalse
- \Hy@pageanchortrue
- \Hy@pdfpagelabelstrue
- \Hy@pdfpagehiddenfalse
- \Hy@pdfstringfalse
- \Hy@plainpagesfalse
- \Hy@raiselinksfalse
- \Hy@setpagesizetrue
- \Hy@texhtfalse
- \Hy@psdextrafalse
- \Hy@pdftoolbartrue
- \Hy@typexmlfalse \Hy@unicodefalse
- \Hy@pdfusetitlefalse
- \Hy@verbosefalse
- \Hy@pdfwindowuitrue
- \Hy@pdfdisplaydoctitlefalse
- \Hy@pdfafalse

# <span id="page-16-0"></span>**5 Common help macros**

#### \Hy@StepCount

\def\Hy@StepCount#1{\advance#1 by 1 }%

#### \Hy@GlobalStepCount

- \def\Hy@GlobalStepCount#1{\global\advance#1 by 1 }%
- \newdimen\@linkdim
- \let\Hy@driver\ltx@empty
- \let\MaybeStopEarly\relax
- \newcount\Hy@linkcounter
- \newcount\Hy@pagecounter
- \Hy@linkcounter0
- \Hy@pagecounter0

# <span id="page-16-1"></span>**5.1 Macros for recursions**

- \let\Hy@ReturnEnd\@empty
- $493 \label{def}$

494 \long\def\Hy@ReturnAfterElseFiFiEnd#1\else#2\Hy@ReturnEnd{\fi\fi#1}

### <span id="page-17-0"></span>**5.2 Babel's protection of shorthand characters**

\Hy@safe@activestrue Babel's switch setting commands cannot used directly, because they can be unde-\Hy@safe@activesfalse fined if babel is not loaded.

> 495 \def\Hy@safe@activestrue{\csname @safe@activestrue\endcsname}  $496 \def\Wg\$ afe@activesfalse{\csname @safe@activesfalse\endcsname}

# <span id="page-17-1"></span>**5.3 Coordinate transformations**

At some places numbers in pdf units are expected (eg: FitBH, ...). The following macros perform the transformation from TeX units (pt) to PDF units (bp).

\hypercalcbp The user macro \hypercalcbp can be used, for example, inside option values:

pdfstartview={FitBH \hypercalcbp{\paperheight-\topmargin-1in}}

- It cannot be used inside \usepackage, because LaTeX expands the options before package hyperref is loaded and \hypercalcbp is defined.
- With e-TeX extensions an expandable implementation is very easy; \hypercalcbp can be used everywhere and is expanded at use.
- Without e-TeX's features \hypercalcbp cannot be implemented expandable (practically) and have to be supported by \hypercalcbpdef. Limitations:
	- **–** Works only in options that use \hypercalcbpdef (currently only pdfstartview).
	- **–** For calculations package calc has to be loaded.
	- **–** The expansion of the argument is done at definition time.

#### Example (T<sub>E</sub>X):

```
\usepackage{calc}
\usepackage[...]{hyperref}
\hypersetup{
 pdfstartview={FitBH \hypercalcbp{\paperheight-\topmargin-1in
  -\headheight-\headsep}
```

```
}
```
#### \hypercalcbp

```
497 \begingroup\expandafter\expandafter\expandafter\endgroup
498 \expandafter\ifx\csname dimexpr\endcsname\relax
```
- 499 \def\hypercalcbpdef#1#2{%
- 500 \begingroup
- 501 \toks@{}%
- 502 \HyCal@scan#2\hypercalcbp\@nil
- 503 \expandafter\endgroup
- 504 \expandafter\def\expandafter#1\expandafter{\the\toks@}%
- 505 }%
- 506 \def\HyCal@scan#1\hypercalcbp#2\@nil{%
- 507 \toks@\expandafter{\the\toks@ #1}%
- 508 \ifx\\#2\\%
- 509 \else
- 510 \ltx@ReturnAfterFi{%
- 511 \HyCal@do#2\@nil
- 512 }%

```
513 \fi
514 }%
515 \def\HyCal@do#1#2\@nil{%
516 \@ifpackageloaded{calc}{}{%
517 \Hy@Warning{%
518 For calculations \string\hypercalcbp\space needs\MessageBreak
519 package calc or e-TeX%
520 }%
521 }%
522 \setlength{\dimen@}{#1}%
523 \setlength{\dimen@}{0.99626401\dimen@}%
524 \qquad \text{A} \edef\x{%
525 \toks@{%
526 \the\toks@
527 \strip@pt\dimen@
528 }%
529 }\x
530 \HyCal@scan#2\@nil
531 }%
532 \else
533 \def\hypercalcbp#1{%
534 \strip@pt\dimexpr 0.99626401\dimexpr(#1)\relax\relax
535 }%
536 \def\hypercalcbpdef{\def}%
537 \fi
```
# <span id="page-18-0"></span>**6 Dealing with PDF strings**

The PDF string stuff done by Heiko Oberdiek.

Naming convention: All internal commands that are only needed by \pdfstringdef are prefixed with \HyPsd@.

## <span id="page-18-1"></span>**6.1 Description of PDF strings**

The PDF specification defines several places to hold text strings (bookmark names, document information, text annotations, etc.). The PDF strings have following properties:

- They are surrounded by parentheses. The hexadecimal form is not supported.
- Like PostScript language strings they use the same escaping mechanism:

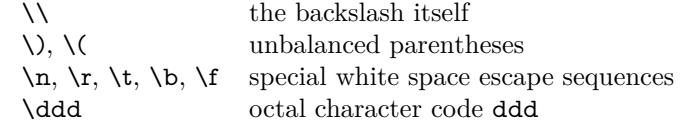

• Strings are stored either in PDFDocEncoding, which is a superset of ISO-Latin1 and is compatible with Unicode with character codes below 256, or in Unicode.

# <span id="page-18-2"></span>**6.2 Definition of \pdfstringdef**

The central macro for dealing with PDF strings is \pdfstringdef. It defines a command  $#1$  to be the result of the conversion from the string in  $#2$  to a legal PDFDocEncoded string. Currently the definition is global, but this can be changed in the future.

Important: In T<sub>EX</sub>'s view PDF strings are written to a file and are expanded only in its mouth. Stomach commands that cannot be expanded further aren't executed, they are written verbatim. But the PDF reader that reads such a string isn't a T<sub>E</sub>X interpreter!

The macro \pdfstringdef consists of three main parts:

- 1. Preprocessing. Here the expansion is prepared. The encoding is set and many commands are redefined, so that they work appropriate.
- 2. Expansion. The T<sub>EX</sub> string is expanded the first time to get a PDF string.
- 3. Postprocessing. The result of the expansion is checked and converted to the final form.

\pdfstringdef \pdfstringdef works on the tokens in #2 and converts them to a PDF string as far as possible:

- The result should obey the rules of the PDF specification for strings.
- The string can safely processed by T<sub>E</sub>X, because the tokens have only catcodes 10 until 12.

The result is stored in the command token given in  $\#1$ .

538 \def\pdfstringdef#1#2{%

Many redefinitions are needed, so all the work is done in a group.

539 \begingroup

#### <span id="page-19-0"></span>**6.2.1 Preprocessing**

**Octal escape sequences.** To avoid problems with eight bit or non printable characters, the octal escape notation is supported. So most glyphs in the encoding definitions for PD1 and PU produce these octal escape sequences. All three octal digits have to be used:

- Wrong results are avoided, if digits follow that are not part of the octal sequence.
- Macros rely on the fact that the octal sequences always consist of three digits (vtex driver, Unicode support).

The escape sequences start with a backslash. By \string it will be printed. Therefore it is ensured that the T<sub>E</sub>X escape character indeed prints as a normal backslash. Eventually this line can be removed, because this is standard  $\Delta F$ F $\chi$  behaviour.

540 \escapechar'\\%

From the view of T<sub>F</sub>X a octal sequence consists of the command tokens  $\setminus$ 0 until  $\3$  and two digits. For saving tokens  $\0, \1, \2,$  and  $\3$  are directly used without a preceding \string in the glyph definitions. This is done here locally by defining the \0 until \3 commands. So the user can use octal escape sequences directly, the disadvantage is that a previous definition of this short commands does not apply.

- 541 \edef\0{\string\0}%
- 542 \edef\1{\string\1}% 543 \edef\2{\string\2}%
- 544 \edef\3{\string\3}%

**Setting font encoding.** The unicode encoding uses  $\8$  and  $\9$  as marker for the higher byte. \8 is an abbreviation for the higher bytes 0 until 7 that can be expressed by one digit.  $\8$  will be converted to  $\0$ . However  $\9$  only marks the next three digits as higher byte and will be removed later.

The encoding is set by **\enc@update** for optimizing reasons.

- 545 \ifHy@unicode
- 546 \edef\8{\string\8}%
- 547 \edef\9{\string\9}%
- 548 \fontencoding{PU}%
- 549 \HyPsd@UTFviii
- 550 \def\ifpdfstringunicode##1##2{##1}%
- 551 \else
- 552 \fontencoding{PD1}%
- 553 \def\ifpdfstringunicode##1##2{##2}%
- $554$  \fi
- 555 \let\utf@viii@undeferr\HyPsd@utf@viii@undeferr
- 556 \enc@update

**Internal encoding commands.** \pdfstringdef interpretes text strings which are not allowed to contain mathematical stuff. The text glyph commands will produce a warning, if called in math mode. But this warning disturbs while expanding. Therefore we check for math mode here, before \@inmathwarn will be disabled (see below).

557 \@inmathwarn\pdfstringdef

If a glyph is used, that isn't in the PD1/PU encoding there will be an infinite error loop, because the NFSS encoding stuff have to be expanded unprotected (\edef), so that the assigments of \@changed@cmd don't take place. To patch this behaviour I only found \@inmathwarn as a usable hook. While an \edef a warning message by \@inmathwarn or \TextSymbolUnavailable cannot be give out, so **\@inmathwarn** should be disabled. And with the help of it the assignments in \@changed@cmd can easily be caught (see below).

```
558 \let\@inmathwarn\HyPsd@inmathwarn
```
Unknown composite characters are built with **\add@accent**, so it is redefined to provide a warning.

559 \let\add@accent\HyPsd@add@accent

**Commands that don't use NFSS directly.** There are several commands that prints characters in the printable ASCII area that don't obey the NFSS, so they have to be redefined here.

- 560 \let\{\textbraceleft
- 561 \let\}\textbraceright
- 562 \let\\\textbackslash
- 563 \let\#\textnumbersign
- 564 \let\\$\textdollar
- 565 \let\%\textpercent
- 566 \let\&\textampersand
- 567 % \let\~\textasciitilde
- 568 \let\\_\textunderscore
- 569 \let\P\textparagraph
- 570 \let\ldots\textellipsis
- 571 \let\dots\textellipsis

**Newline** \newline or \\ do not work in bookmarks, in text annotations they should expand to  $\mathcal{F}$ . In pdf strings  $\mathcal{F}$  stands for a backslash. Therefore the commands are disabled now. The user can redefine them for a result what he want:

**backslash:** \pdfstringdefDisableCommands{\let\\\textbackslash}

#### **new line:** \pdfstringdefDisableCommands{\let\\\textCR}

#### **disabled:** \pdfstringdefDisableCommands{\let\\\empty}

At any case, however, the optional argument or the star cannot be scanned in a 100% sure manner.

- \def\\{\pdfstringdefWarn\\}%
- \def\newline{\pdfstringdefWarn\newline}%

**Logos.** Because the box shifting used in the TEX logo does not work while writing to a file, the standard T<sub>E</sub>X logos are redefined.

- \def\TeX{TeX}%
- \def\LaTeX{La\TeX}%
- \def\LaTeXe{%
- \LaTeX2%
- \ifHy@unicode\textepsilon\else e\fi
- }%
- \def\eTeX{%
- 581 \ifHy@unicode\textepsilon\else e\fi
- -\TeX%
- }%
- \def\SliTeX{Sli\TeX}%
- \def\MF{Metafont}%
- \def\MP{Metapost}%

**Standard font commands.** Because font changes do not work, the standard font switching commands are disabled.

- \let\fontencoding\@gobble
- \let\fontfamily\@gobble
- \let\fontseries\@gobble
- \let\fontshape\@gobble
- \let\fontsize\@gobbletwo
- \let\selectfont\@empty
- \let\usefont\@gobblefour
- \let\emph\@firstofone
- \let\textnormal\@firstofone
- \let\textrm\@firstofone
- \let\textsf\@firstofone
- \let\texttt\@firstofone
- \let\textbf\@firstofone
- \let\textmd\@firstofone
- \let\textit\@firstofone
- \let\textsc\@firstofone
- \let\textsl\@firstofone
- \let\textup\@firstofone
- \let\normalfont\@empty
- \let\rmfamily\@empty
- \let\sffamily\@empty \let\ttfamily\@empty
- \let\bfseries\@empty
- \let\mdseries\@empty
- \let\itshape\@empty
- \let\scshape\@empty
- \let\slshape\@empty
- \let\upshape\@empty
- \let\em\@empty
- \let\rm\@empty
- \let\Huge\@empty
- \let\LARGE\@empty
- \let\Large\@empty
- \let\footnotesize\@empty
- \let\huge\@empty
- \let\large\@empty
- \let\normalsize\@empty
- \let\scriptsize\@empty
- \let\small\@empty
- \let\tiny\@empty
- \let\mathversion\@gobble
- \let\phantom\@gobble
- \let\vphantom\@gobble
- \let\hphantom\@gobble

#### **Package pifont.**

- \let\ding\HyPsd@ding \let\Cube\HyPsd@DieFace %\* \HyPsd@DieFace -> \epsdice (epsdice)
- %\* \HyPsd@DieFace -> \fcdice (hhcount)

#### **Environments.**

- \def\begin#1{\csname#1\endcsname}%
- \def\end#1{\csname end#1\endcsname}%

#### **Package color.**

\def\textcolor##1##{\@secondoftwo}%

#### **Upper- and lowercase.**

- \def\MakeUppercase{\MakeUppercaseUnsupportedInPdfStrings}%
- \def\MakeLowercase{\MakeLowercaseUnsupportedInPdfStrings}%

**Support of math commands without prefix text.** This is controlled by option "psdextra" and only activated with Unicode PDF strings.

- \ifHy@psdextra
- \ifHy@unicode
- \csname psdmapshortnames\endcsname
- \csname psdaliasnames\endcsname
- \fi
- \fi

Package babel. Whereever "naturalnames" is used, disable \textlatin (from Babel 3.6k). Thanks to Felix Neubauer (Email: Felix.Neubauer@gmx.net).

- \let\foreignlanguage\@secondoftwo
- \let\textlatin\@firstofone
- \ltx@IfUndefined{language@group}{}{%
- \csname HyPsd@babel@\language@group\endcsname
- }%
- \HyPsd@GreekPatch
- \HyPsd@SpanishPatch
- \HyPsd@RussianPatch
- \HyPsd@BabelPatch
- \let\@safe@activestrue\relax
- \let\@safe@activesfalse\relax

Disable \cyr, used in russianb.ldf.

- \let\cyr\relax
	- Redefine \es@roman, used in spanish.ldf.
- \let\es@roman\@Roman

#### **Package german.**

- \let\glqq\textglqq
- \let\grqq\textgrqq
- \let\glq\textglq
- \let\grq\textgrq
- \let\flqq\textflqq
- \let\frqq\textfrqq
- \let\flq\textflq
- \let\frq\textfrq

**Package french.** The support is deferred, because it needs **\GenericError** to be disabled (see below).

**Package FrenchPro.** This package uses:

\if@mid@expandable{not fully expandable code}{fully expandable code}

\let\if@mid@expandable\@firstoftwo

#### **AMS classes.**

\HyPsd@AMSclassfix

**Redefinition of \hspace** \hspace don't work in bookmarks, the following fix tries to set a space if the argument is a positive length.

\let\hspace\HyPsd@hspace

Commands of referencing and indexing systems. Some LAT<sub>E</sub>X commands that are legal in \section commands have to be disabled here.

- \let\label\@gobble
- \let\index\@gobble
- \let\glossary\@gobble
- \let\href\HyPsd@href
- \let\@mkboth\@gobbletwo

The \ref and \pageref is much more complicate because of their star form.

- \let\ref\HyPsd@ref
- \let\pageref\HyPsd@pageref
- \let\nameref\HyPsd@nameref
- \let\autoref\HyPsd@autoref

#### **Miscellaneous commands.**

- 679 \let\leavevmode\@empty
- 680 \let\mbox\@empty

\halign causes error messages because of the template character #.

- 681 \def\halign{\pdfstringdefWarn\halign\@gobble}%
- 682 \let\ignorespaces\HyPsd@ignorespaces
- 683 \let\Hy@SectionAnchorHref\@gobble
- 684 \let\ensuremath\@firstofone

#### **Patch for cjk bookmarks.**

685 \HyPsd@CJKhook

User hook. The switch \Hy@pdfstring is turned on. So user commands can detect that they are processed not to be typesetted within T<sub>EX</sub>'s stomach, but to be expanded by the mouth to give a PDF string. At this place before interpreting the string in #2 additional redefinitions can by added by the hook \pdfstringdef-PreHook.

The position in the middle of the redefinitions is a compromise: The user should be able to provide his own (perhaps better) redefinitions, but some commands should have their original meaning, because they can be used in the hook (\bgroup, or \@protected@testopt, and \@ifnextchar for \renewcommand).

- 686 \Hy@pdfstringtrue
- 687 \pdfstringdefPreHook

Spaces. For checking the token of the string, spaces must be masked, because they cannot by caught by undelimited arguments.

- 688 \HyPsd@LetUnexpandableSpace\space
- 689 \HyPsd@LetUnexpandableSpace\ %
- 690 \HyPsd@LetUnexpandableSpace~%
- 691 \HyPsd@LetUnexpandableSpace\nobreakspace

#### **Package xspace.**

- 692 \ltx@IfUndefined{@xspace}{%
- 693 \let\xspace\HyPsd@ITALCORR
- 694 }{%
- 695 \let\xspace\HyPsd@XSPACE
- 696 }%
- 697 \let\/\HyPsd@ITALCORR
- 698 \let\bgroup\/%
- 699 \let\egroup\/%

**Redefinitions of miscellaneous commands.** Hyphenation does not make sense.

700 \let\discretionary\@gobbletwo

\@ifstar is defined in LATEX as follows:

\def\@ifstar#1{\@ifnextchar \*{\@firstoftwo{#1}}}

\@ifnextchar doesn't work, because it uses stomach commands like \let and \futurelet. But it doesn't break. Whereas \@firstoftwo{#1}} gives an error message because \@firstoftwo misses its second argument.

A mimicry of \@ifnextchar only with expandible commands would be very extensive and the result would be only an approximation. So here a cheaper solution follows in order to get rid of the error message at least:

- 701 \def\@ifnextchar{\HyPsd@ifnextchar\@ifnextchar}%
- 702 \def\kernel@ifnextchar{\HyPsd@ifnextchar\kernel@ifnextchar}%
- 703 \def\new@ifnextchar{\HyPsd@ifnextchar\new@ifnextchar}%
- 704 \let\@protected@testopt\HyPsd@protected@testopt

Support for package 'xargs':

705 \let\@protected@testopt@xargs\HyPsd@protected@testopt

#### <span id="page-25-0"></span>**6.2.2 Expansion**

There are several possibilities to expand tokens within LAT<sub>EX</sub>:

- **\protected@edef:** The weakest form isn't usable, because it does not expand the font encoding commands. They are made roboust and protect themselves.
- **\csname:** First the string is expanded whithin a \csname and \endcsname. Then the command name is converted to characters with catcode  $12$  by  $\string$ and the first escape character removed by \@gobble. This method has the great *advantage* that stomach tokens that aren't allowed in PDF strings are detected by T<sub>EX</sub> and reported as errors in order to force the user to write correct things. So he get no wrong results by forgetting the proofreading of his text. But the *disadvantage* is that old wrong code cannot processed without errors. Mainly the error message is very cryptic and for the normal user hard to understand. TEX provides no way to catch the error caused by \csname or allows to support the user with a descriptive error message. Therefore the experienced user had to enable this behaviour by an option exactdef in previous versions less or equal 6.50.
- **\edef** This version uses this standard form for expansion. It is stronger than LATEX's \protected@edef. So the font encoding mechanism works and the glyph commands are converted to the correct tokens for PDF strings whith the definitions of the PD1 encoding. Because the protecting mechanism of LATEX doesn't work within an \edef, there are situations thinkable where code can break. For example, assignments and definitions aren't performed and so undefined command errors or argument parsing errors can occur. But this is only a compatibility problem with old texts. Now there are possibilities to write code that gives correct PDF strings (see \texorpdfstring). In the most cases unexpandable commands and tokens (math shift, grouping characters) remains. They don't cause an error like with \csname. However a PDF reader isn't T<sub>E</sub>X, so these tokens are viewed verbatim. So this version detects them now, and removes them with an descriptive warning for the user. As additional features xspace support is possible and grouping characters can be used without problems, because they are removed silently.

Generic messages. While expanding via  $\xleftarrow{\text{def the }\text{Generic...}}$  messages don't work and causes problems (error messages, invalid .out file). So they are disabled while expanding and removed silently, because a user warning would be too expensive (memory and runtime, \pdfstringdef is slow enough).

- 706 \begingroup
- 707 \let\GenericError\@gobblefour
- 708 \let\GenericWarning\@gobbletwo
- 709 \let\GenericInfo\@gobbletwo

Package french. This fix only works, if **\GenericError** is disabled.

- 710 \ifx\nofrenchguillemets\@undefined
- 711 \else
- 712 \nofrenchguillemets
- $713$  \fi

**Definition commands and expansion.** Redefining the defining commands (see sec. [6.5.12\)](#page-52-0). The original meaning of  $\xdet$  is saved in  $\Hy^\text{temp}$ .

- 714 \let\Hy@temp\xdef
- 715 \let\def\HyPsd@DefCommand
- 716 \let\gdef\HyPsd@DefCommand
- 717 \let\edef\HyPsd@DefCommand
- 718 \let\xdef\HyPsd@DefCommand
- 719 \let\futurelet\HyPsd@LetCommand
- 720 \let\let\HyPsd@LetCommand
- 721 \Hy@temp#1{#2}%
- 722 \endgroup

#### <span id="page-26-0"></span>**6.2.3 Postprocessing**

If the string is empty time can be saved by omitting the postprocessing process.

- 723 \ifx#1\@empty
- 724 \else

**Protecting spaces and removing grouping characters.** In order to check the tokens we must separate them. This will be done with TEX's argument parsing. With this method we must the following item takes into account, that makes makes things a litte more complicate:

- T<sub>E</sub>X does not accept a space as an undelimited argument, it cancels space tokens while looking for an undelimited argument. Therefore we must protect the spaces now.
- An argument can be a single token or a group of many tokens. And within curly braces tokens aren't find by T<sub>E</sub>X's argument scanning process. Third curly braces as grouping characters cannot be expanded further, so they don't vanish by the string expansion above. So these characters with catcode 1 and 2 are removed in the following and replaced by an marker for the xspace support.
- T<sub>EX</sub> silently removes the outmost pair of braces of an argument. To prevent this on unwanted places, in the following the character | is appended to the string to make an outer brace to an inner one.

First the top level spaces are protected by replacing. Then the string is scanned to detect token groups. Each token group will now be space protected and again scanned for another token groups.

- 725 \HyPsd@ProtectSpaces#1%
- 726 \let\HyPsd@String\@empty
- 727 \expandafter\HyPsd@RemoveBraces\expandafter{#1|}%
- 728 \global\let#1\HyPsd@String

**Check tokens.** After removing the spaces and the grouping characters the string now should only consists of the following tokens/catcodes:

- 0 command names with start with an escape character.
- 3 math shift
- 4 alignment tabs
- 6 parameter, but this is unlikely.
- 7 superscript
- 8 subscript
- 11 letter
- 12 other
- 13 commands that are active characters.

After \HyPsd@CheckCatcodes the command \HyPsd@RemoveMask is reused to remove the group protection character |. This character is needed to ensure that the string at least consists of one token if \HyPsd@CheckCatcodes is called.

Because of internal local assignments and tabulars group braces are used.

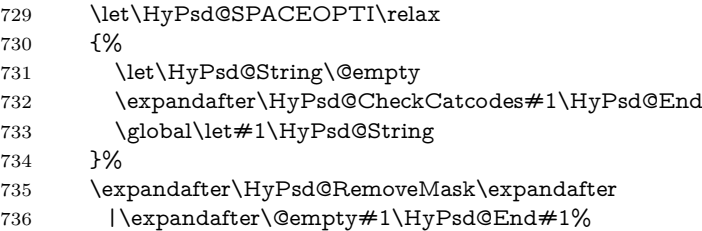

\HyPsd@CheckCatcodes should no have removed the tokens with catcode 3, 4, 7, and 8. Because a parameter token (6) would cause to many errors before, there should now be only tokens with catcodes 11 or 12. So I think there is no need for a safety step like:

\xdef#1{\expandafter\strip@prefix\meaning#1}%

**Looking for wrong glyphs.** The case that glyphs aren't defined in the PD1 encoding is caught above in such a way, that the glyph name and a marker is inserted into the string. Now we can safely scan the string for this marker and provide a descriptive warning.

- 737 \expandafter
- 738 \HyPsd@Subst\expandafter{\HyPsd@GLYPHERR}{\relax}#1%
- 739 \let\HyPsd@String\@empty
- 740 \expandafter\HyPsd@GlyphProcess#1\relax\@empty
- 741 \global\let#1\HyPsd@String

**Backslash.** The double backslash disturbs parsing octal sequenzes, for example in an string like  $abc\1051$  the sequence  $\051$  is detected although the second  $\)$ belongs to the first backslash.

742 \HyPsd@StringSubst{\\}{\textbackslash}#1%

**Spaces.** All spaces have already the form  $\setminus$ 040. The last postprocessing step will be an optimizing of the spaces, so we already introduce already the necessary command \HyPsd@SPACEOPTI. But first it is defined to be \relax in order to prevent a too early expansion by an \edef. Secondly a \relax serves as a marker for a token that is detected by \xspace.

The code of frenchb.ldf can produce an additional space before \guillemotright, because \lastskip and \unskip do not work. Therefore it is removed here.

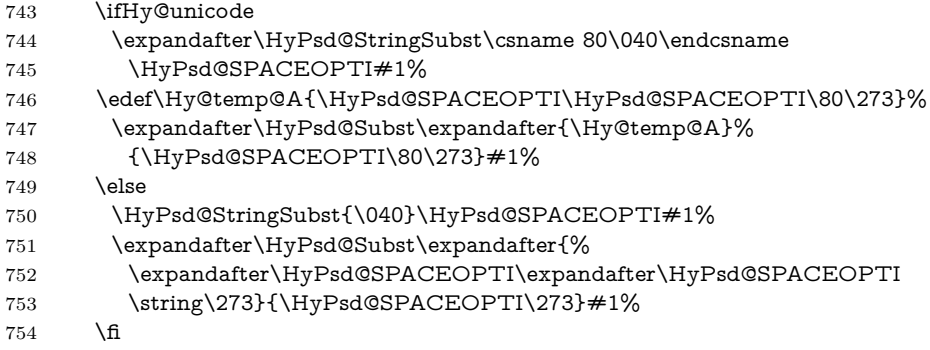

**Right parenthesis.** Also \xspace detects a right parenthesis. For the \xspace support and the following parenthesis check the different parenthesis notations ),  $\lambda$ , and  $\delta$  are converted to one type  $\lambda$  and before  $\HypSd@empty$ with the meaning of  $\text{relax}$  is introduced for  $\x$ gpace. By redefining to  $\text{Qempty}$ \HyPsd@empty can easily removed later.

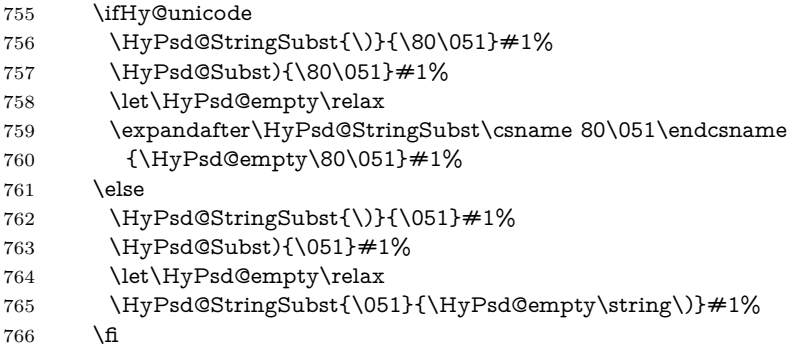

**Support for package xspace.** \xspace looks for the next token and decides if it expands to a space or not. Following tokens prevent its transformation to a space: Beginning and end of group, handled above by replacing by an italic correction, several punctuation marks, a closing parentheses, and several spaces.

Without package xspace there are tokens with catcode 11 and 12, \HyPsd@empty and \HyPsd@SPACEOPTI. With package xspace marker for the italic correction  $\sqrt{\ }$  and  $\x$  x space come with. In the package x space case the two markers are replaced by commands and an \edef performs the \xspace processing.

In the opposite of the original \xspace \HyPsd@xspace uses an argument instead of a \futurelet, so we have to provide such an argument, if \HyPsd@xspace comes last. Because \HyPsd@Subst with several equal tokens (--) needs a safe last token, in both cases the string gets an additional \HyPsd@empty.

- 767 \expandafter\HyPsd@Subst\expandafter{\/}\HyPsd@empty#1%
- 768 \ltx@IfUndefined{@xspace}{%
- 769 }{%
- 770 \let\HyPsd@xspace\relax
- 771 \expandafter\HyPsd@Subst\expandafter
- 772 {\HyPsd@XSPACE}\HyPsd@xspace#1%
- 773 \let\HyPsd@xspace\HyPsd@doxspace
- 774 }%
- 775 \xdef#1{#1\HyPsd@empty}%

**Ligatures.** T<sub>EX</sub> forms ligatures in its stomach, but the PDF strings are treated only by TEX's mouth. The PDFDocEncoding contains some ligatures, but the current version 3 of the AcrobatReader lacks the fi and fl glyphs, and the Linux version lacks the emdash and endash glyphs. So the necessary code is provided here, but currently disabled, hoping that version 4 of the AcrobatReader is better. To break the ligatures the user can use an empty group, because it leads to an insertion of an \HyPsd@empty. If this ligature code will be enabled some day, then the italic correction should also break the ligatures. Currently this occurs only, if package xspace is loaded.

Since newer AcrobatReader versions now show the en- and emdash in a correct way (AR7/Linux, AR8/Linux), the substitution code for them is enabled starting with version 6.78l.

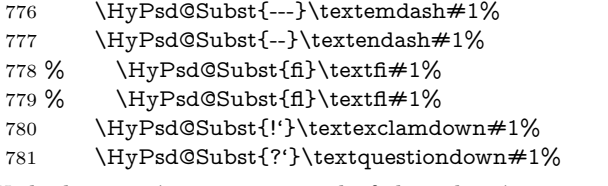

With the next \edef we get rid of the token \HyPsd@empty.

782 \let\HyPsd@empty\@empty

Left parentheses. Left parentheses are now converted to safe forms to avoid problems with unmatched ones  $(\zeta \text{ with } PDFDocEncoding, \text{ the octal sequence})$ with Unicode.

An optimization is possible. Matched parentheses can replaced by a () pair. But this code is removed to save T<sub>E</sub>X memory and time.

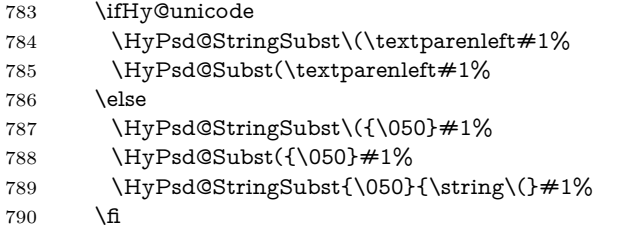

**Optimizing spaces.** Spaces are often used, but they have a very long form \040. They are converted back to real spaces, but not all, so that no space follows after another. In the bookmark case several spaces are written to the .out file, but if the entries are read back, several spaces are merged to a single one.

With Unicode the spaces are replaced by their octal sequences.

791 \ifHy@unicode 792 \edef\HyPsd@SPACEOPTI{\80\040}% 793 \else 794 \let\HyPsd@SPACEOPTI\HyPsd@spaceopti 795 \fi 796 \xdef#1{#1\@empty}% 797 \fi

**Converting to Unicode.** At last the eight bit letters have to be converted to Unicode, the masks  $\8$  and  $\9$  are removed and the Unicode marker is added.

- 798 \endgroup
- 799 \begingroup
- 800 \ifHy@unicode
- 801 \HyPsd@ConvertToUnicode#1%

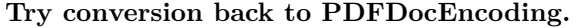

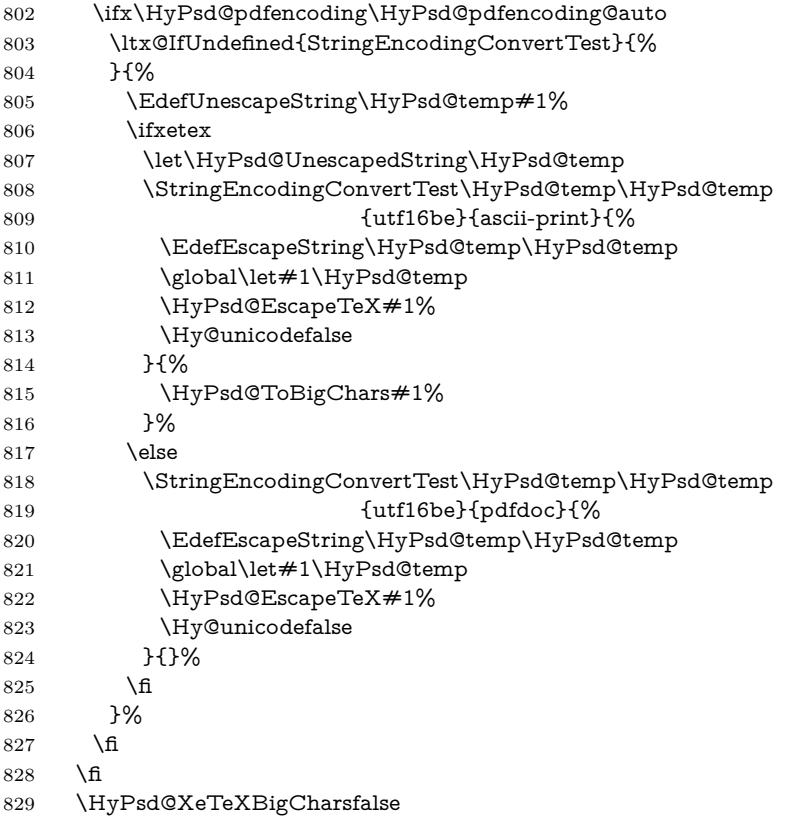

**User hook.** The hook \pdfstringdefPostHook can be used for the purpose to postprocess the string further.

 \pdfstringdefPostHook#1% \endgroup }

#### \Hy@pdfstringdef

833 \def\Hy@pdfstringdef#1#2{% \pdfstringdef\Hy@gtemp{#2}% \let#1\Hy@gtemp }

# <span id="page-30-0"></span>**6.3 Encodings**

# <span id="page-30-1"></span>**6.3.1 XeTEX**

- \edef\Hy@temp{\catcode0=\the\catcode0\relax}
- \catcode\z@=12 %
- \ifxetex
- \expandafter\@firstofone
- \else
- \let\HyPsd@XeTeXBigCharstrue\@empty
- \let\HyPsd@XeTeXBigCharsfalse\@empty
- \expandafter\@gobble
- \fi
- {%
- \newif\ifHyPsd@XeTeXBigChars

```
848 \def\HyPsd@XeTeXBigCharsfalse{%
849 \global\let\ifHyPsd@XeTeXBigChars\iffalse
850 }%
851 \def\HyPsd@XeTeXBigCharstrue{%
852 \global\let\ifHyPsd@XeTeXBigChars\iftrue
853 }%
854 \def\HyPsd@ToBigChars#1{%
855 \ifHyPsd@XeTeXBigChars
856 \EdefEscapeHex\HyPsd@UnescapedString{%
857 \expandafter\@gobbletwo\HyPsd@UnescapedString
858 }%
859 \begingroup
860 \toks@{}%
861 \escapechar=92\relax
862 \let\x\HyPsd@ToBigChar
863 \expandafter\HyPsd@ToBigChar\HyPsd@UnescapedString
864 \relax\relax\relax\relax\relax\relax\relax
865 \edef\x{%
866 \endgroup
867 \gdef\noexpand#1{\the\toks@}%
868 }%
869 \times x870 \fi
871 }%
872 \def\HyPsd@ToBigChar#1#2#3#4{%
873 \ifx\relax#1\relax
874 \let\x\relax
875 \else
876 \count@="#1#2#3#4\relax
877 \let\y\@empty
878 \lccode\z@=\count@
879 \ifnum\count@=40 % (
880 \let\y\@backslashchar
881 \else
882 \ifnum\count @=41 % )
883 \let\y\@backslashchar
884 \else
885 \ifnum\count@=92 % backslash
886 \let\y\@backslashchar
887 \else
888 \ifnum\count@=10 % newline
889 \edef\y##1{\string\n}%
890 \else
891 \ifnum\count@=13 % carriage return
892 \qquad \qquad \text{+\#1}\{\string\r}%
893 \qquad \qquad \int f894 \fi
895 \fi
896 \hbox{fi}897 \fi
898 \lowercase{%
899 \toks@\expandafter{%
900 \the\expandafter\toks@
901 \qquad \qquad \forall902 ^^@%
903 }%
```
}%

 \fi  $906 \quad \chi$  }% }

\Hy@temp

#### <span id="page-32-0"></span>**6.3.2 Workaround for package linguex**

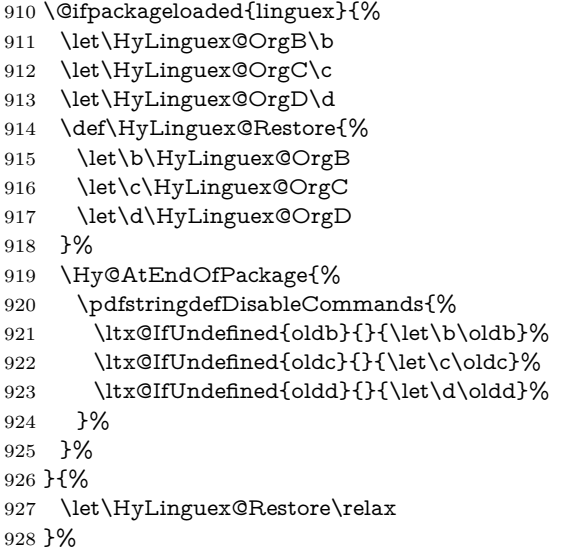

### <span id="page-32-1"></span>**6.3.3 Catcodes saving and restoring for .def files**

#### \Hy@SaveCatcodeSettings

\def\Hy@SaveCatcodeSettings#1{%

- \expandafter\edef\csname Hy@cat@#1\endcsname{%
- 931 \endlinechar=\the\endlinechar\relax
- \catcode32 \the\catcode32\relax % (space)
- 933 \catcode34 \the\catcode34\relax % "
- 934 \catcode35 \the\catcode35\relax % #
- \catcode37 \the\catcode37\relax % (percent)
- \catcode40 \the\catcode40\relax % (
- \catcode41 \the\catcode41\relax % )
- 938 \catcode42 \the\catcode42\relax % \*
- 939 \catcode46 \the\catcode46\relax %.
- 940 \catcode58\the\catcode58\relax % :
- \catcode60 \the\catcode60\relax % <
- 942 \catcode61 \the\catcode61\relax  $\%$  =
- \catcode62 \the\catcode62\relax % >
- \catcode64 \the\catcode64\relax % @
- \catcode91 \the\catcode91\relax % [
- 946 \catcode92 \the\catcode92\relax % \
- \catcode93 \the\catcode93\relax % ]
- \catcode123 \the\catcode123\relax % {
- \catcode124 \the\catcode124\relax % |
- \catcode125 \the\catcode125\relax % }
- }%
- \endlinechar=-1 %
- \catcode32 10 % (space)
- \catcode34 12 % "
- \catcode35 6 % #
- \catcode37 14 % (percent)

```
957 \catcode40 12 % (
958 \catcode41 12 % )
959 \catcode42 12 % *
960 \catcode46 12 % .
961 \catcode58 12 % :
962 \catcode60 12 % <
963 \catcode61 12 % =
964 \catcode62 12 % >
965 \catcode91 12 % [
966 \catcode92 0 % \
967 \catcode93 12 % ]
968 \catcode123 1 % {
969 \catcode124 12 % |
970 \catcode125 2 % }
971 \makeatletter
972 }
```
\Hy@RestoreCatcodeSettings

\def\Hy@RestoreCatcodeSettings#1{%

- \csname Hy@cat@#1\endcsname
- \expandafter\let\csname Hy@cat@#1\endcsname\relax
- }

#### <span id="page-33-0"></span>**6.3.4 PD1 encoding**

The PD1 encoding implements the PDFDocEncoding for use with  $\text{LTr}X2_{\varepsilon}$ 's NFSS. Because the informational strings are not set by TEX's typesetting mechanism but for interpreting by the PDF reader, the glyphs of the PD1 encoding are implemented to be safely written to a file (PDF output file, .out file).

The PD1 encoding can be specified as an option of the 'fontenc' package or loaded here. It does not matter what font family is selected, as T<sub>EX</sub> does not process it anyway. So use CM.

- \@ifundefined{T@PD1}{%
- \Hy@SaveCatcodeSettings{pd1}%
- \input{pd1enc.def}%
- \Hy@RestoreCatcodeSettings{pd1}%
- \HyLinguex@Restore
- }{}
- \DeclareFontFamily{PD1}{pdf}{}
- \DeclareFontShape{PD1}{pdf}{m}{n}{ <-> cmr10 }{}
- \DeclareFontSubstitution{PD1}{pdf}{m}{n}

#### <span id="page-33-1"></span>**6.3.5 PU encoding**

The PU encoding implements the Unicode encoding for use with LAT<sub>EX</sub>'s NFSS. Because of large memory requirements the encoding file for Unicode support is only loaded, if option unicode is specified as package option.

\HyPsd@LoadUnicode Because the file puenc.def takes a lot of memory, the loading is defined in the macro \HyPsd@LoadUnicode called by the package option unicode.

- \def\HyPsd@LoadUnicode{%
- \@ifundefined{T@PU}{%
- \Hy@SaveCatcodeSettings{pu}%
- \input{puenc.def}%
- \Hy@RestoreCatcodeSettings{pu}%
- \HyLinguex@Restore
- 992 }{}%
- 993 \DeclareFontFamily{PU}{pdf}{}%
- 994 \DeclareFontShape{PU}{pdf}{m}{n}{ <-> cmr10 }{}%
- 995 \DeclareFontSubstitution{PU}{pdf}{m}{n}%
- 996 \HyPsd@LoadExtra
- 997 \let\HyPsd@LoadUnicode\relax

 $999 \text{ A}$  of  $\text{H}$   $\text{D}$ gd@LoadExtra $\text{O}$ 

998 }

#### \HyPsd@LoadExtra

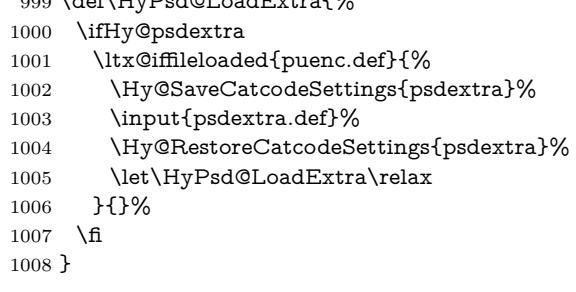

# <span id="page-34-0"></span>**6.4 Additional user commands**

#### <span id="page-34-1"></span>**6.4.1 \texorpdfstring**

- \texorpdfstring While expanding the string in \pdfstringdef the switch \ifHy@pdfstring is set. This is used by the full expandible macro \texorpdfstring. It expects two arguments, the first contains the string that will be set and processed by TEX's stomach, the second contains the replacement for PDF strings.
	- 1009 \def\texorpdfstring{% 1010 \ifHy@pdfstring 1011 \expandafter\@secondoftwo
	- 1012 \else
	- 1013 \expandafter\@firstoftwo
	- 1014 \fi
	- 1015 }

#### <span id="page-34-2"></span>**6.4.2 Hooks for \pdfstringdef**

\pdfstringdefPreHook Default definition of the hooks for \pdfstringdef. The construct \@ifundefined \pdfstringdefPostHook with \let is a little bit faster than \providecommand.

> \@ifundefined{pdfstringdefPreHook}{% \let\pdfstringdefPreHook\@empty 1018 }{} \@ifundefined{pdfstringdefPostHook}{% \let\pdfstringdefPostHook\@gobble 1021 }{}

# \pdfstringdefDisableCommands In \pdfstringdefPreHook the user can add code that is executed before the string, that have to be converted by \pdfstringdef, is expanded. So replacements for problematic macros can be given. The code in \pdfstringdefPreHook should not be replaced perhaps by an \renewcommand, because a previous meaning gets lost.

Macro \pdfstringdefDisableCommands avoids this, because it reuses the old meaning of the hook and appends the new code to \pdfstringdefPreHook, e.g.:

\pdfstringdefDisableCommands{%

```
\let~\textasciitilde
 \def\url{\pdfstringdefWarn\url}%
 \let\textcolor\@gobble
}%
```
In the argument of \pdfstringdefDisableCommands the character @ can be used in command names. So it is easy to use useful LAT<sub>EX</sub> commands like **\@gobble** or \@firstofone.

1022 \def\pdfstringdefDisableCommands{%

1023 \begingroup

1024 \makeatletter

1025 \HyPsd@DisableCommands

1026 }

#### \HyPsd@DisableCommands

 \long\def\HyPsd@DisableCommands#1{% \ltx@GlobalAppendToMacro\pdfstringdefPreHook{#1}% \endgroup 1030 }

(Partial) fix for bug in frenchb.ldf  $2010/08/21$  v2.5a that destroys \pdfstringdefDisableCommands after usage in \AtBeginDocument.

1031 \let\HyPsd@pdfstringdefDisableCommands\pdfstringdefDisableCommands 1032 \AtBeginDocument{%

1033 \@ifundefined{pdfstringdefDisableCommands}{%

1034 \let\pdfstringdefDisableCommands\HyPsd@pdfstringdefDisableCommands 1035 }{}% 1036 }

\pdfstringdefWarn The purpose of \pdfstringdefWarn is to produce a warning message, so the user can see, that something can go wrong with the conversion to PDF strings.

The prefix  $\>$ - is added to the token.  $\n\neq$  protects the probably undefined one during the first expansion step. Then \HyPsd@CheckCatcodes can detect the not allowed token, \HyPsd@CatcodeWarning prints a warning message, after **\HvPsd@RemovePrefix** has removed the prefix.

\pdfstringdefWarn is intended for document authors or package writers, examples for use can be seen in the definition of \HyPsd@ifnextchar or \HyPsd@protected@testopt.

```
1037 \def\pdfstringdefWarn#1{%
1038 \expandafter\noexpand\csname<>-\string#1\endcsname
1039 }
```
### <span id="page-35-0"></span>**6.5 Help macros for expansion**

#### <span id="page-35-1"></span>**6.5.1 \ignorespaces**

\HyPsd@ignorespaces With the help of a trick using \romannumeral the effect of \ignorespaces can be simulated a little, In a special case using an alphabetic constant **\romannumeral** eats an optional space. If the constant is zero, then the \romannumeral expression vanishes. The following macro uses this trick twice, thus \HyPsd@ignorespaces eats up to two following spaces.

```
1040 \begingroup
```
- 1041 \catcode0=12 %
- 1042 \def\x{\endgroup
- 1043 \def\HyPsd@ignorespaces{%
- 1044 \romannumeral\expandafter'\expandafter^^@%
```
1045 \romannumeral'^^@%
1046 }%
1047 }%
1048 \ \text{X}
```
## **6.5.2 Babel languages**

Since version  $2008/03/16$  v3.8j babel uses inside  $\Lambda t$ BeginDocument:

```
\pdfstringdefDisableCommands{%
 \languageshorthands{system}%
}
```
As consequence the shorthands are shown in the bookmarks, not its result. Therefore \languageshorthands is disabled before the user hook. If there is a need to use the command, then \HyOrg@languageshorthands can be used inside \pdfstringdefDisableCommands.

```
1049 \def\HyPsd@BabelPatch{%
1050 \let\HyOrg@languageshorthands\languageshorthands
1051 \let\languageshorthands\HyPsd@LanguageShorthands
1052 }
1053 \begingroup\expandafter\expandafter\expandafter\endgroup
1054 \expandafter\ifx\csname pdf@strcmp\endcsname\relax
1055 \let\HyPsd@langshort@system\@empty
1056 \def\HyPsd@LanguageShorthands#1{%
1057 \expandafter\ifx\csname HyPsd@langshort@#1\endcsname
1058 \HyPsd@langshort@system
1059 \expandafter\@gobble
1060 \else
1061 \expandafter\@firstofone
1062 \fi
1063 {%
1064 \HyOrg@languageshorthands{#1}%
1065 }%
1066 }%
1067 \else
1068 \def\HyPsd@LanguageShorthands#1{%
1069 \ifnum\pdf@strcmp{#1}{system}=\z@
1070 \expandafter\@gobble
1071 \else
1072 \expandafter\@firstofone
1073 \fi
1074 {%
1075 \HyOrg@languageshorthands{#1}%
1076 }%
1077 }%
1078 \fi
1079 \def\Hy@temp{%
1080 \@ifpackageloaded{babel}{%
1081 \@ifpackagelater{babel}{2008/03/16}{%
1082 \let\Hy@temp\@empty
1083 }{%
1084 \def\HyPsd@BabelPatch{%
1085 \let\HyOrg@languageshorthands\languageshorthands
1086 }%
1087 }%
1088 }{}%
1089 }
```

```
1090 \Hy@temp
1091 \expandafter\Hy@AtBeginDocument\expandafter{\Hy@temp}
1092 \newif\ifHy@next
  Nothing to do for english.
1093 \ltx@IfUndefined{danish@sh@"@sel}{}{%
1094 \def\HyPsd@babel@danish{%
1095 \declare@shorthand{danish}{"|}{}%
1096 \declare@shorthand{danish}{"~}{-}%
1097 }%
1098 }
1099 \ltx@IfUndefined{dutch@sh@"@sel}{}{%
1100 \def\HyPsd@babel@dutch{%
1101 \declare@shorthand{dutch}{"|}{}%
1102 \declare@shorthand{dutch}{"~}{-}%
1103 }%
1104 }
1105 \ltx@IfUndefined{finnish@sh@"@sel}{}{%
1106 \def\HyPsd@babel@finnish{%
1107 \declare@shorthand{finnish}{"|}{}%
1108 }%
1109 }
1110 \ltx@IfUndefined{french@sh@:@sel}{}{%
1111 \def\HyPsd@babel@frenchb{%
1112 \def\guill@spacing{ }%
1113 }%
1114 }
1115 \ltx@IfUndefined{german@sh@"@sel}{}{%
1116 \def\HyPsd@babel@german{%
1117 \declare@shorthand{german}{"f}{f}%
1118 \declare@shorthand{german}{"|}{}%
1119 \declare@shorthand{german}{"~}{-}%
1120 }%
1121 }
1122 \ltx@IfUndefined{macedonian@sh@"@sel}{}{%
1123 \def\HyPsd@babel@macedonian{%
1124 \declare@shorthand{macedonian}{"|}{}%
1125 \declare@shorthand{macedonian}{"~}{-}%
1126 }%
1127 }{}
1128 \ltx@IfUndefined{ngerman@sh@"@sel}{}{%
1129 \def\HyPsd@babel@ngerman{%
1130 \declare@shorthand{ngerman}{"|}{}%
1131 \declare@shorthand{ngerman}{"~}{-}%
1132 }%
1133 }
1134 \ltx@IfUndefined{portuges@sh@"@sel}{}{%
1135 \def\HyPsd@babel@portuges{%
1136 \declare@shorthand{portuges}{"|}{}%
1137 }%
1138 }
1139 \ltx@IfUndefined{russian@sh@"@sel}{}{%
1140 \def\HyPsd@babel@russian{%
1141 \declare@shorthand{russian}{"|}{}%
1142 \declare@shorthand{russian}{"~}{-}%
1143 }%
1144 }
```

```
1145 \ltx@IfUndefined{slovene@sh@"@sel}{}{%
1146 \def\HyPsd@babel@slovene{%
1147 \declare@shorthand{slovene}{"|}{}%
1148 }%
1149 }
Nested quoting environments are not supported (<<, >>).
1150 \ltx@IfUndefined{spanish@sh@>@sel}{}{%
1151 \def\HyPsd@babel@spanish{%
1152 \declare@shorthand{spanish}{<<}{\guillemotleft}%
1153 \declare@shorthand{spanish}{>>}{\guillemotright}%
1154 \declare@shorthand{spanish}{"=}{-}%
1155 \declare@shorthand{spanish}{"~}{-}%
1156 \declare@shorthand{spanish}{"!}{\textexclamdown}%
1157 \declare@shorthand{spanish}{"?}{\textquestiondown}%
1158 }%
1159 }
1160 \ltx@IfUndefined{swedish@sh@"@sel}{}{%
1161 \def\HyPsd@babel@swedish{%
1162 \declare@shorthand{swedish}{"|}{}%
1163 \declare@shorthand{swedish}{"~}{-}%
1164 }%
1165 }
1166 \ltx@IfUndefined{ukrainian@sh@"@sel}{}{%
1167 \def\HyPsd@babel@ukrainian{%
1168 \declare@shorthand{ukrainian}{"|}{}%
1169 \declare@shorthand{ukrainian}{"~}{-}%
1170 }%
1171 }
1172 \ltx@IfUndefined{usorbian@sh@"@sel}{}{%
1173 \def\HyPsd@babel@usorbian{%
1174 \declare@shorthand{usorbian}{"f}{f}%
1175 \declare@shorthand{usorbian}{"|}{}%
1176 }%
1177 }
1178 \ltx@IfUndefined{greek@sh@\string~@sel}{%
1179 \let\HyPsd@GreekPatch\@empty
1180 }{%
1181 \def\HyPsd@GreekPatch{%
1182 \let\greeknumeral\HyPsd@greeknumeral
1183 \let\Greeknumeral\HyPsd@Greeknumeral
1184 }%
1185 }
1186 \def\HyPsd@greeknumeral#1{%
1187 \HyPsd@GreekNum\@firstoftwo{#1}%
1188 }
1189 \def\HyPsd@Greeknumeral#1{%
1190 \HyPsd@GreekNum\@secondoftwo{#1}%
1191 }
1192 \def\HyPsd@GreekNum#1#2{%
1193 \ifHy@unicode
1194 \ifnum#2<\@ne
1195 \@arabic{#2}%
1196 \else
1197 \ifnum#2<1000000 %
1198 \HyPsd@@GreekNum#1{#2}%
1199 \leq \leq1200 \@arabic{#2}%
```

```
39
```

```
1201 \fi
1202 \t\t \hat{f}1203 \else
1204 \@arabic{#2}%
1205 \fi
1206 }
1207 \def\HyPsd@@GreekNum#1#2{%
1208 \ifnum#2<\@m
1209 \ifnum#2<10 %
1210 \expandafter\HyPsd@GreekNumI
1211 \expandafter\@gobble\expandafter#1\number#2%
1212 \else
1213 \ifnum#2<100 %
1214 \expandafter\HyPsd@GreekNumII
1215 \expandafter\@gobble\expandafter#1\number#2%
1216 \else
1217 \expandafter\HyPsd@GreekNumIII
1218 \expandafter\@gobble\expandafter#1\number#2%
1219 \fi
1220 \fi
1221 \ifnum#2>\z@
1222 \textnumeralsigngreek
1223 \fi
1224 \else
1225 \ifnum#2<\@M
1226 \expandafter\HyPsd@GreekNumIV\expandafter#1\number#2%
1227 \else
1228 \ifnum#2<100000 %
1229 \expandafter\HyPsd@GreekNumV\expandafter#1\number#2%
1230 \else
1231 \expandafter\HyPsd@GreekNumVI\expandafter#1\number#2%
1232 \t\t \hat{f}1233 \fi
1234 \fi
1235 }
1236 \def\HyPsd@GreekNumI#1#2#3{%
1237 #1{%
1238 \ifnum#3>\z@
1239 \textnumeralsignlowergreek
1240 \fi
1241 }%
1242 \expandafter#2%
1243 \ifcase#3 %
1244 {}{}%
1245 \or\textalpha\textAlpha
1246 \or\textbeta\textBeta
1247 \or\textgamma\textGamma
1248 \or\textdelta\textDelta
1249 \or\textepsilon\textEpsilon
1250 \or\textstigmagreek\textStigmagreek
1251 \or\textzeta\textZeta
1252 \or\texteta\textEta
1253 \or\texttheta\textTheta
1254 \else
1255 {}{}%
1256 \fi
```

```
1257 }
```

```
1258 \def\HyPsd@GreekNumII#1#2#3#4{%
1259 #1{%
1260 \ifnum#3>\z@
1261 \textnumeralsignlowergreek
1262 \fi
1263 }%
1264 \expandafter#2%
1265 \ifcase#3 %
1266 {}{}%
1267 \or\textiota\textIota
1268 \or\textkappa\textKappa
1269 \or\textlambda\textLambda
1270 \or\textmu\textMu
1271 \or\textnu\textNu
1272 \or\textxi\textXi
1273 \or\textomicron\textOmicron
1274 \or\textpi\textPi
1275 \or\textkoppagreek\textKoppagreek
1276 \else
1277 {}{}%
1278 \fi
1279 \HyPsd@GreekNumI#1#2#4%
1280 }
1281 \def\HyPsd@GreekNumIII#1#2#3#4#5{%
1282 #1{%
1283 \ifnum#3>\z@
1284 \textnumeralsignlowergreek
1285 \fi
1286 }%
1287 \expandafter#2%
1288 \ifcase#3 %
1289 {}{}%
1290 \or\textrho\textRho
1291 \or\textsigma\textSigma
1292 \or\texttau\textTau
1293 \or\textupsilon\textUpsilon
1294 \or\textphi\textPhi
1295 \or\textchi\textChi
1296 \or\textpsi\textPsi
1297 \or\textomega\textOmega
1298 \or\textsampigreek\textSampigreek
1299 \else
1300 {}{}%
1301 \fi
1302 \HyPsd@GreekNumII#1#2#4#5%
1303 }
1304 \def\HyPsd@GreekNumIV#1#2#3#4#5{%
1305 \HyPsd@GreekNumI\@firstofone#1#2%
1306 \HyPsd@@GreekNum#1{#3#4#5}%
1307 }
1308 \def\HyPsd@GreekNumV#1#2#3#4#5#6{%
1309 \HyPsd@GreekNumII\@firstofone#1#2#3%
1310 \HyPsd@@GreekNum#1{#4#5#6}%
1311 }
1312 \def\HyPsd@GreekNumVI#1#2#3#4#5#6#7{%
1313 \HyPsd@GreekNumIII\@firstofone#1#2#3#4%
1314 \HyPsd@@GreekNum#1{#5#6#7}%
```

```
1315 }
1316 \def\HyPsd@SpanishPatch{%
1317 \ltx@IfUndefined{es@save@dot}{%
1318 }{%
1319 \let\.\es@save@dot
1320 }%
1321 }
```
Shorthand "- of 'russianb.ldf' is not expandable, therefore it is disabled and replaced by -.

```
1322 \def\HyPsd@RussianPatch{%
1323 \ltx@IfUndefined{russian@sh@"@-@}{%
1324 }{%
1325 \@namedef{russian@sh@"@-@}{-}%
1326 }%
1327 }
```
# **6.5.3 CJK patch**

\RequirePackage{intcalc}[2007/09/27]

#### \HyPsd@CJKhook

 \def\HyPsd@CJKhook{% \ltx@ifpackageloaded{CJK}{% \let\CJK@kern\relax \let\CJKkern\relax \let\CJK@CJK\relax \ifHy@CJKbookmarks \HyPsd@CJKhook@bookmarks \fi \HyPsd@CJKhook@unicode }{}% }

# **6.5.4 CJK bookmarks**

\HyPsd@CJKhook Some internal commands of package cjk are redefined to avoid error messages. For a rudimental support of CJK bookmarks the active characters are redefined so that they print themselves.

> After preprocessing of Big5 encoded data the following string for a double-byte character is emitted:

```
^^7f<arg1>^^7f<arg2>^^7f
```
 $\langle \text{arg1> is the first byte in the range (always > 0x80); } \langle \text{arg2> is the second byte}$ in decimal notation ( $\geq 0x40$ ).

```
1340 \begingroup
1341 \catcode"7F=\active
1342 \toks@{%
1343 \let\CJK@ignorespaces\empty
1344 \def\CJK@char#1{\@gobbletwo}%
1345 \let\CJK@charx\@gobblefour
1346 \let\CJK@punctchar\@gobblefour
1347 \def\CJK@punctcharx#1{\@gobblefour}%
1348 \catcode"7F=\active
1349 \def^^7f#1^^7f#2^^7f{%
```

```
1350 \string #1\HyPsd@DecimalToOctal{#2}%
```
1351 }% 1352 % ... ? 1353 \ifHy@unicode 1354 \def\Hy@cjkpu{\80}% 1355 \else 1356 \let\Hy@cjkpu\@empty  $1357$  \fi 1358 \HyPsd@CJKActiveChars 1359 }% 1360 \count@=127 % 1361 \@whilenum\count@<255 \do{% 1362 \advance\count@ by 1 % 1363 \lccode'\~=\count@ 1364 \lowercase{% 1365 \toks@\expandafter{\the\toks@ ~}% 1366 }% 1367 }% 1368 \toks@\expandafter{\the\toks@ !}% 1369 \xdef\HyPsd@CJKhook@bookmarks{% 1370 \the\toks@ 1371 }% 1372 \endgroup \HyPsd@CJKActiveChars The macro \HyPsd@CJKActiveChars is only defined to limit the memory consumption of \HyPsd@CJKhook. 1373 \def\HyPsd@CJKActiveChars#1{% 1374 \ifx#1!% 1375 \let\HyPsd@CJKActiveChars\relax 1376 \else 1377 \edef#1{\noexpand\Hy@cjkpu\string#1}%  $1378$  \fi 1379 \HyPsd@CJKActiveChars 1380 } \HyPsd@DecimalToOctal A character, given by the decimal number is converted to a PDF character. 1381 \def\HyPsd@DecimalToOctal#1{% 1382 \ifcase #1 % 1383 \000\or \001\or \002\or \003\or \004\or \005\or \006\or \007% 1384 \or \010\or \011\or \012\or \013\or \014\or \015\or \016\or \017% 1385 \or \020\or \021\or \022\or \023\or \024\or \025\or \026\or \027% 1386 \or \030\or \031\or \032\or \033\or \034\or \035\or \036\or \037% 1387 \or \040\or \041\or \042\or \043\or \044\or \045\or \046\or \047% 1388 \or \050\or \051\or \052\or \053\or \054\or \055\or \056\or \057% 1389 \or 0\or 1\or 2\or 3\or 4\or 5\or 6\or 7% 1390 \or 8\or 9\or \072\or \073\or \074\or \075\or \076\or \077% 1391 \or  $\&$ \or A\or B\or C\or D\or E\or F\or G% 1392 \or H\or I\or J\or K\or L\or M\or N\or  $\bigcirc$ 1393 \or P\or Q\or R\or S\or T\or U\or V\or W% 1394 \or X\or Y\or Z\or \133\or \134\or \135\or \136\or \137% 1395 \or \140\or a\or b\or c\or d\or e\or f\or g% 1396 \or h\or i\or j\or k\or l\or m\or n\or o%<br>1397 \or p\or q\or r\or s\or t\or u\or v\or w% 1397 \or p\or q\or r\or s\or t\or u\or v\or w% 1398 \or x\or y\or z\or \173\or \174\or \175\or \176\or \177% 1399 \or \200\or \201\or \202\or \203\or \204\or \205\or \206\or \207% 1400 \or \210\or \211\or \212\or \213\or \214\or \215\or \216\or \217% 1401 \or \220\or \221\or \222\or \223\or \224\or \225\or \226\or \227% 1402 \or \230\or \231\or \232\or \233\or \234\or \235\or \236\or \237%

1403 \or \240\or \241\or \242\or \243\or \244\or \245\or \246\or \247% 1404 \or \250\or \251\or \252\or \253\or \254\or \255\or \256\or \257% \or \260\or \261\or \262\or \263\or \264\or \265\or \266\or \267% 1406 \or \270\or \271\or \272\or \273\or \274\or \275\or \276\or \277% 1407 \or \300\or \301\or \302\or \303\or \304\or \305\or \306\or \307% \or \310\or \311\or \312\or \313\or \314\or \315\or \316\or \317% 1409 \or \320\or \321\or \322\or \323\or \324\or \325\or \326\or \327% 1410 \or \330\or \331\or \332\or \333\or \334\or \335\or \336\or \337% 1411 \or \340\or \341\or \342\or \343\or \344\or \345\or \346\or \347% 1412 \or \350\or \351\or \352\or \353\or \354\or \355\or \356\or \357% 1413 \or \360\or \361\or \362\or \363\or \364\or \365\or \366\or \367% 1414 \or \370\or \371\or \372\or \373\or \374\or \375\or \376\or \377% \fi }

#### **6.5.5 CJK unicode**

#### \HyPsd@CJKhook@unicode

- \def\HyPsd@CJKhook@unicode{%
- \let\Unicode\HyPsd@CJK@Unicode
- \let\CJKnumber\HyPsd@CJKnumber
- \let\CJKdigits\HyPsd@CJKdigits
- }

#### \HyPsd@CJK@Unicode

- \def\HyPsd@CJK@Unicode#1#2{%
- \ifnum#1<256 %
- \HyPsd@DecimalToOctalFirst{#1}%
- \HyPsd@DecimalToOctalSecond{#2}%
- \else
- 1427 \933\%
- \expandafter\expandafter\expandafter\HyPsd@HighA
- \intcalcDiv{#1}{4}!%
- \933%
- 1431 \ifcase\intcalcMod{#1}{4} %
- 4\or 5\or 6\or 7%
- \fi
- \HyPsd@DecimalToOctalSecond{#2}%
- 1435 \fi
- }
- \def\HyPsd@HighA#1!{%
- \expandafter\expandafter\expandafter\HyPsd@HighB
- \IntCalcDiv#1!64!!%
- \expandafter\expandafter\expandafter\HyPsd@HighD
- \IntCalcMod#1!64!!%
- }
- \def\HyPsd@HighB#1!{%
- \expandafter\expandafter\expandafter\HyPsd@HighC
- \IntCalcDec#1!!%
- }
- \def\HyPsd@HighC#1!{%
- \IntCalcDiv#1!4!%
- \@backslashchar
- \IntCalcMod#1!4!%
- }
- \def\HyPsd@HighD#1!{%

```
1453 \ifcase\IntCalcDiv#1!8! %
1454 0\or 1\or 2\or 3\or 4\or 5\or 6\or 7%
1455 \fi
1456 \ifcase\IntCalcMod#1!8! %
1457 0\or 1\or 2\or 3\or 4\or 5\or 6\or 7%
1458 \fi
1459 }
1460 \def\HyPsd@DecimalToOctalFirst#1{%
1461 \9%
1462 \ifcase#1 %
1463 000\or 001\or 002\or 003\or 004\or 005\or 006\or 007%
1464 \or 010\or 011\or 012\or 013\or 014\or 015\or 016\or 017%
1465 \or 020\or 021\or 022\or 023\or 024\or 025\or 026\or 027%
1466 \or 030\or 031\or 032\or 033\or 034\or 035\or 036\or 037%
1467 \or 040\or 041\or 042\or 043\or 044\or 045\or 046\or 047%
1468 \or 050\or 051\or 052\or 053\or 054\or 055\or 056\or 057%
1469 \or 060\or 061\or 062\or 063\or 064\or 065\or 066\or 067%
1470 \or 070\or 071\or 072\or 073\or 074\or 075\or 076\or 077%
1471 \or 100\or 101\or 102\or 103\or 104\or 105\or 106\or 107%
1472 \or 120\or 111\or 112\or 113\or 114\or 115\or 116\or 117%
1473 \or 120\or 121\or 122\or 123\or 124\or 125\or 126\or 127%
1474 \or 130\or 131\or 132\or 133\or 134\or 135\or 136\or 137%
1475 \or 140\or 141\or 142\or 143\or 144\or 145\or 146\or 147%
1476 \or 150\or 151\or 152\or 153\or 154\or 155\or 156\or 157%
1477 \or 160\or 161\or 162\or 163\or 164\or 165\or 166\or 167%
1478 \or 170\or 171\or 172\or 173\or 174\or 175\or 176\or 177%
1479 \or 200\or 201\or 202\or 203\or 204\or 205\or 206\or 207%
1480 \or 210\or 211\or 212\or 213\or 214\or 215\or 216\or 217%
1481 \or 220\or 221\or 222\or 223\or 224\or 225\or 226\or 227%
1482 \or 230\or 231\or 232\or 233\or 234\or 235\or 236\or 237%
1483 \or 240\or 241\or 242\or 243\or 244\or 245\or 246\or 247%
1484 \or 250\or 251\or 252\or 253\or 254\or 255\or 256\or 257%
1485 \or 260\or 261\or 262\or 263\or 264\or 265\or 266\or 267%
1486 \or 270\or 271\or 272\or 273\or 274\or 275\or 276\or 277%
1487 \or 300\or 301\or 302\or 303\or 304\or 305\or 306\or 307%
1488 \or 310\or 311\or 312\or 313\or 314\or 315\or 316\or 317%
1489 \or 320\or 321\or 322\or 323\or 324\or 325\or 326\or 327%
1490 \or 330\or 331\or 332\or 333\or 334\or 335\or 336\or 337%
1491 \or 340\or 341\or 342\or 343\or 344\or 345\or 346\or 347%
1492 \or 350\or 351\or 352\or 353\or 354\or 355\or 356\or 357%
1493 \or 360\or 361\or 362\or 363\or 364\or 365\or 366\or 367%
1494 \or 370\or 371\or 372\or 373\or 374\or 375\or 376\or 377%
1495 \fi
1496 }
1497 \def\HyPsd@DecimalToOctalSecond#1{%
1498 \ifcase #1 %
1499 \000\or \001\or \002\or \003\or \004\or \005\or \006\or \007%
1500 \or \010\or \011\or \012\or \013\or \014\or \015\or \016\or \017%
1501 \or \020\or \021\or \022\or \023\or \024\or \025\or \026\or \027%
1502 \or \030\or \031\or \032\or \033\or \034\or \035\or \036\or \037%
1503 \or \040\or \041\or \042\or \043\or \044\or \045\or \046\or \047%
1504 \or \050\or \051\or \052\or \053\or \054\or \055\or \056\or \057%
1505 \or \060\or \061\or \062\or \063\or \064\or \065\or \066\or \067%
1506 \or \070\or \071\or \072\or \073\or \074\or \075\or \076\or \077%
1507 \or \100\or \101\or \102\or \103\or \104\or \105\or \106\or \107%
1508 \or \110\or \111\or \112\or \113\or \114\or \115\or \116\or \117%
1509 \or \120\or \121\or \122\or \123\or \124\or \125\or \126\or \127%
```

```
1510 \or \130\or \131\or \132\or \133\or \134\or \135\or \136\or \137%
1511 \or \140\or \141\or \142\or \143\or \144\or \145\or \146\or \147%
1512 \or \150\or \151\or \152\or \153\or \154\or \155\or \156\or \157%
1513 \or \160\or \161\or \162\or \163\or \164\or \165\or \166\or \167%
1514 \or \170\or \171\or \172\or \173\or \174\or \175\or \176\or \177%
1515 \or \200\or \201\or \202\or \203\or \204\or \205\or \206\or \207%
1516 \or \210\or \211\or \212\or \213\or \214\or \215\or \216\or \217%
1517 \or \220\or \221\or \222\or \223\or \224\or \225\or \226\or \227%
1518 \or \230\or \231\or \232\or \233\or \234\or \235\or \236\or \237%
1519 \or \240\or \241\or \242\or \243\or \244\or \245\or \246\or \247%
1520 \or \250\or \251\or \252\or \253\or \254\or \255\or \256\or \257%
1521 \or \260\or \261\or \262\or \263\or \264\or \265\or \266\or \267%
1522 \or \270\or \271\or \272\or \273\or \274\or \275\or \276\or \277%
1523 \or \300\or \301\or \302\or \303\or \304\or \305\or \306\or \307%
1524 \or \310\or \311\or \312\or \313\or \314\or \315\or \316\or \317%
1525 \or \320\or \321\or \322\or \323\or \324\or \325\or \326\or \327%
1526 \or \330\or \331\or \332\or \333\or \334\or \335\or \336\or \337%
1527 \or \340\or \341\or \342\or \343\or \344\or \345\or \346\or \347%
1528 \or \350\or \351\or \352\or \353\or \354\or \355\or \356\or \357%
1529 \or \360\or \361\or \362\or \363\or \364\or \365\or \366\or \367%
1530 \or \370\or \371\or \372\or \373\or \374\or \375\or \376\or \377%
1531 \fi
1532 }
1533 \def\HyPsd@CJKnumber#1{%
1534 \ifnum#1<\z@
1535 \CJK@minus
1536 \expandafter\HyPsd@@CJKnumber\expandafter{\number-\number#1}%
1537 \else
1538 \expandafter\HyPsd@@CJKnumber\expandafter{\number#1}%
1539 \fi
1540 }
1541 \def\HyPsd@@CJKnumber#1{%
1542 \ifcase#1 %
1543 \CJK@zero\or\CJK@one\or\CJK@two\or\CJK@three\or\CJK@four\or
1544 \CJK@five\or\CJK@six\or\CJK@seven\or\CJK@eight\or\CJK@nine\or
1545 \CJK@ten\or\CJK@ten\CJK@one\or\CJK@ten\CJK@two\or
1546 \CJK@ten\CJK@three\or\CJK@ten\CJK@four\or\CJK@ten\CJK@five\or
1547 \CJK@ten\CJK@six\or\CJK@ten\CJK@seven\or\CJK@ten\CJK@eight\or
1548 \CJK@ten\CJK@nine
1549 \else
1550 \ifnum#1<10000 %
1551 \HyPsd@CJKnumberFour#1!\@empty{20}%
1552 \@empty
1553 \else
1554 \ifnum#1<100000000 %
1555 \expandafter\expandafter\expandafter\HyPsd@CJKnumberFour
1556 \IntCalcDiv#1!10000!%
1557 !{}{20}%
1558 \CJK@tenthousand
1559 \expandafter\expandafter\expandafter\HyPsd@CJKnumberFour
1560 \IntCalcMod#1!10000!%
1561 !\CJK@zero{10}%
1562 \@empty
1563 \else
1564 \expandafter\HyPsd@CJKnumberLarge
1565 \number\IntCalcDiv#1!100000000!\expandafter!%
1566 \number\IntCalcMod#1!100000000!!%
```

```
46
```

```
1567 \fi
1568 \fi
1569 \fi
1570 }
1571 \def\HyPsd@CJKnumberLarge#1!#2!{%
1572 \HyPsd@CJKnumberFour#1!{}{20}%
1573 \CJK@hundredmillion
1574 \ifnum\#2=\zeta1575 \else
1576 \expandafter\expandafter\expandafter\HyPsd@CJKnumberFour
1577 \IntCalcDiv#2!10000!%
1578 !\CJK@zero{10}%
1579 \CJK@tenthousand
1580 \expandafter\expandafter\expandafter\HyPsd@CJKnumberFour
1581 \IntCalcMod#2!10000!%
1582 !\CJK@zero{10}%
1583 \@empty
1584 \fi
1585 }
1586 \def\HyPsd@CJKnumberFour#1!#2#3{%
1587 \ifnum#1=\z@
1588 \expandafter\@gobble
1589 \else
1590 \ifnum#1<1000 %
1591 #2%
1592 \HyPsd@CJKnumberThree#1!{}{#3}%
1593 \else
1594 \HyPsd@@CJKnumber{\IntCalcDiv#1!1000!}%
1595 \CJK@thousand
1596 \expandafter\expandafter\expandafter\HyPsd@CJKnumberThree
1597 \IntCalcMod#1!1000!%
1598 !\CJK@zero{10}%
1599 \fi
1600 \text{ }\Lambda1601 }
1602 \def\HyPsd@CJKnumberThree#1!#2#3{%
1603 \ifnum#1=\z@
1604 \else
1605 \ifnum#1<100 %
1606 #2%
1607 \HyPsd@CJKnumberTwo#1!{}{#3}%
1608 \else
1609 \HyPsd@@CJKnumber{\IntCalcDiv#1!100!}%
1610 \CJK@hundred
1611 \expandafter\expandafter\expandafter\HyPsd@CJKnumberTwo
1612 \IntCalcMod#1!100!%
1613 !\CJK@zero{10}%
1614 \fi
1615 \fi
1616 }
1617 \def\HyPsd@CJKnumberTwo#1!#2#3{%
1618 \ifnum#1=\z@
1619 \else
1620 \ifnum#1<#3 %
1621 #2%
1622 \HyPsd@@CJKnumber{#1}%
```

```
1623 \else
```

```
1624 \HyPsd@@CJKnumber{\IntCalcDiv#1!10!}%
1625 \CJK@ten
1626 \ifnum\IntCalcMod#1!10!=\z@
1627 \else
1628 \HyPsd@@CJKnumber{\IntCalcMod#1!10!}%
1629 \fi
1630 \fi
1631 \fi
1632 }
1633 \def\HyPsd@CJKdigits#1{%
1634 \ifx*#1\relax
1635 \expandafter\HyPsd@@CJKdigits\expandafter\CJK@zero
1636 \else
1637 \HyPsd@@CJKdigits\CJK@null{#1}%
1638 \fi
1639 }
1640 \def\HyPsd@@CJKdigits#1#2{%
1641 \ifx\\#2\\%
1642 \else
1643 \HyPsd@@@CJKdigits#1#2\@nil
1644 \fi
1645 }%
1646 \def\HyPsd@@@CJKdigits#1#2#3\@nil{%
1647 \HyPsd@CJKdigit#1{#2}%
1648 \ifx\\#3\\%
1649 \expandafter\@gobble
1650 \else
1651 \expandafter\@firstofone
1652 \fi
1653 {%
1654 \HyPsd@@@CJKdigits#1#3\@nil
1655 }%
1656 }
1657 \def\HyPsd@CJKdigit#1#2{%
1658 \ifcase#2 %
1659 #1\or
1660 \CJK@one\or\CJK@two\or\CJK@three\or\CJK@four\or
1661 \CJK@five\or\CJK@six\or\CJK@seven\or\CJK@eight\or\CJK@nine
1662 \fi
1663 }
```
#### **6.5.6 \@inmathwarn-Patch**

\HyPsd@inmathwarn The patch of \@inmathwarn is needed to get rid of the infinite error loop with glyphs of other encodings (see the explanation above). Potentially the patch is dangerous, if the code in ltoutenc.dtx changes. Checked with  $\mathbb{A}\mathrm{Tr} X2_\varepsilon$  versions [1998/06/01] and [1998/12/01]. I expect that versions below [1995/12/01] don't work.

> To understand the patch easier, the original code of \@current@cmd and  $\text{Ccharged}$  cmd follows (LATEX  $2 \epsilon$  release [1998/12/01]). In the normal case  $\text{pdf}$ stringdef is executed in a context where \protect has the meaning of \@typesetprotect  $(=\relax).$

```
\def\@current@cmd#1{%
 \ifx\protect\@typeset@protect
   \@inmathwarn#1%
  \else
```

```
\noexpand#1\expandafter\@gobble
  \langlefi}
\def\@changed@cmd#1#2{%
  \ifx\protect\@typeset@protect
    \@inmathwarn#1%
    \expandafter\ifx\csname\cf@encoding\string#1\endcsname\relax
      \expandafter\ifx\csname ?\string#1\endcsname\relax
        \expandafter\def\csname ?\string#1\endcsname{%
          \TextSymbolUnavailable#1%
       }%
      \sqrt{n}\global\expandafter\let
          \csname\cf@encoding \string#1\expandafter\endcsname
          \csname ?\string#1\endcsname
    \sqrt{n}\csname\cf@encoding\string#1%
      \expandafter\endcsname
  \lambdaelse
   \noexpand#1%
 \langlefi}
\gdef\TextSymbolUnavailable#1{%
 \@latex@error{%
   Command \protect#1 unavailable in encoding \cf@encoding%
 }\@eha}
\def\@inmathwarn#1{%
 \ifmmode
    \@latex@warning{Command \protect#1 invalid in math mode}%
 \langlefi}
1664 \def\HyPsd@inmathwarn#1#2{%
1665 \ifx#2\expandafter
1666 \expandafter\ifx\csname\cf@encoding\string#1\endcsname\relax
1667 \HyPsd@GLYPHERR
1668 \expandafter\@gobble\string#1%
1669 >%
1670 \expandafter\expandafter\expandafter\HyPsd@EndWithElse
1671 \else
1672 \expandafter\expandafter\expandafter\HyPsd@GobbleFiFi
1673 \fi
1674 \else
1675 \expandafter#2%
1676 \fi
1677 }
1678 \def\HyPsd@GobbleFiFi#1\fi#2\fi{}
1679 \def\HyPsd@EndWithElse#1\else{\else}
```

```
1680 \def\HyPsd@add@accent#1#2{%
1681 \HyPsd@GLYPHERR\expandafter\@gobble\string#1+\string#2>%
1682 #2%
1683 }%
```
#### **6.5.7 Unexpandable spaces**

\HyPsd@add@accent

\HyPsd@LetUnexpandableSpace In \HyPsd@@ProtectSpaces the space tokens are replaced by not expandable commands, that work like spaces:

• So they can caught by undelimited arguments.

• And they work in number, dimen, and skip assignments.

These properties are used in \HyPsd@CheckCatcodes. \def\HyPsd@LetUnexpandableSpace#1{% \expandafter\futurelet\expandafter#1\expandafter\@gobble\space\relax }

\HyPsd@UnexpandableSpace \HyPsd@UnexpandableSpace is used in \HyPsd@@ProtectSpaces. In \yPsd@@ProtectSpaces the space tokens are replaced by unexpandable commands \HyPsd@UnexpandableSpace, but that have the effect of spaces.

\HyPsd@LetUnexpandableSpace\HyPsd@UnexpandableSpace

# **6.5.8 Marker for commands**

\HyPsd@XSPACE Some commands and informations cannot be utilized before the string expansion \HyPsd@ITALCORR and the checking process. Command names are filtered out, so we need another  $\Huge{\wedge}$ HyPsd@GLYPHERR way to transport the information: An unusual  $\#$  with catcode 12 marks the beginning of the extra information.

 \edef\HyPsd@XSPACE{\string#\string X} \edef\HyPsd@ITALCORR{\string#\string I} \edef\HyPsd@GLYPHERR{\string#\string G}

#### **6.5.9 \hspace fix**

# \HyPsd@hspace \def\HyPsd@hspace#1{\HyPsd@@hspace#1\*\END} \HyPsd@@hspace \HyPsd@@hspace checks whether \hspace is called in its star form. \def\HyPsd@@hspace#1\*#2\END{% 1693 \ifx\\#2\\% \HyPsd@hspacetest{#1}% \else \expandafter\HyPsd@hspacetest \fi }

\HyPsd@hspacetest \HyPsd@hyspacetest replaces the \hspace by a space, if the length is greater than zero.

\def\HyPsd@hspacetest#1{\ifdim#1>\z@\space\fi}

#### **6.5.10 Fix for AMS classes**

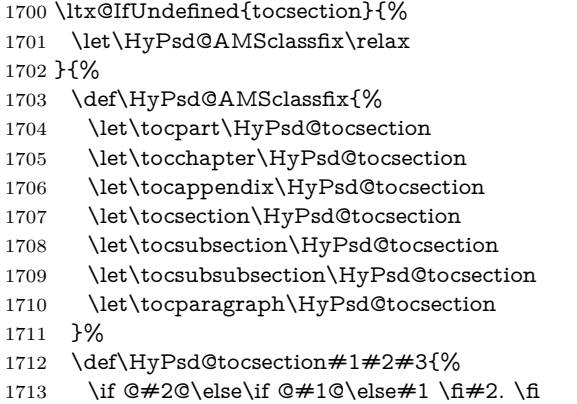

 #3% }% }

# **6.5.11 Reference commands**

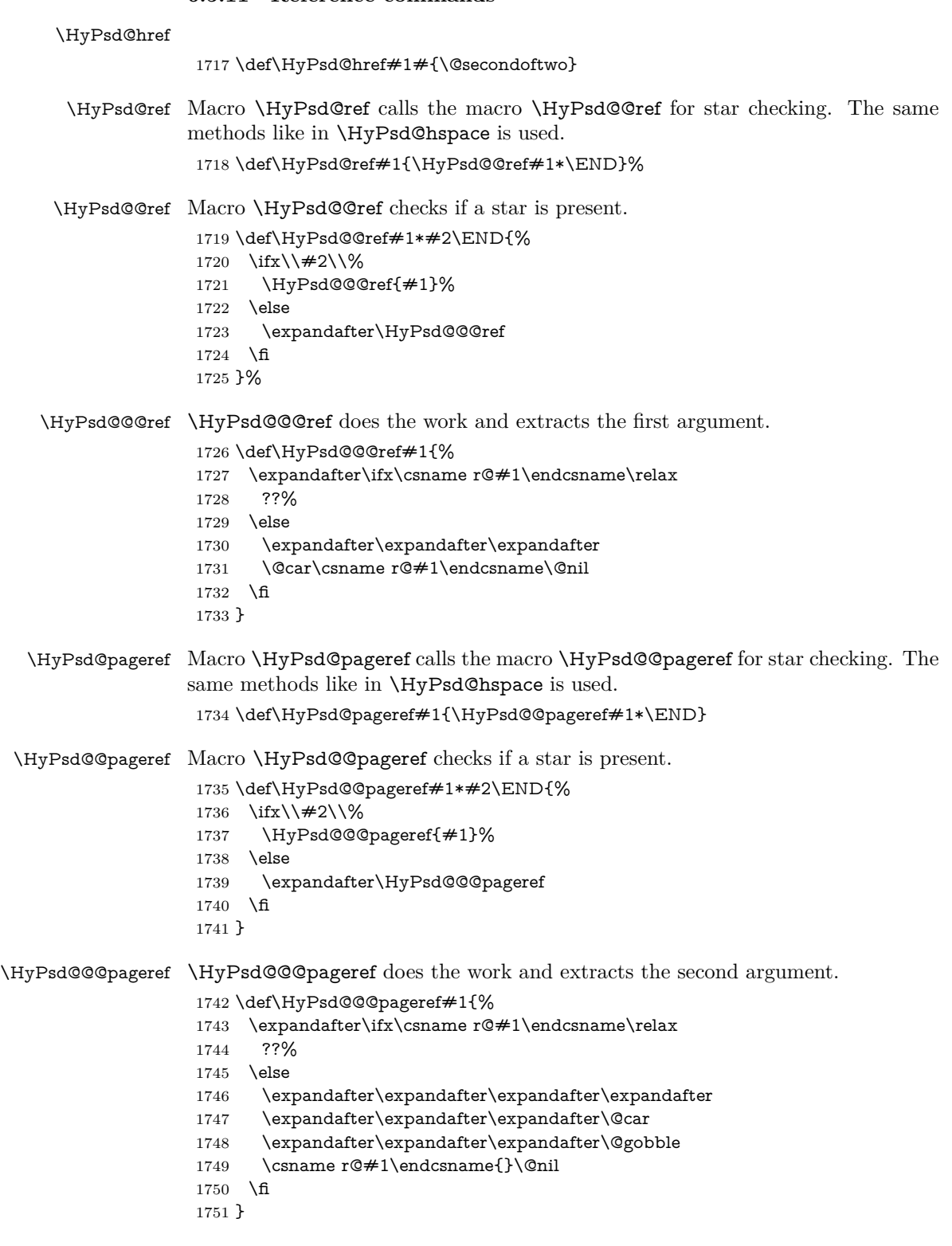

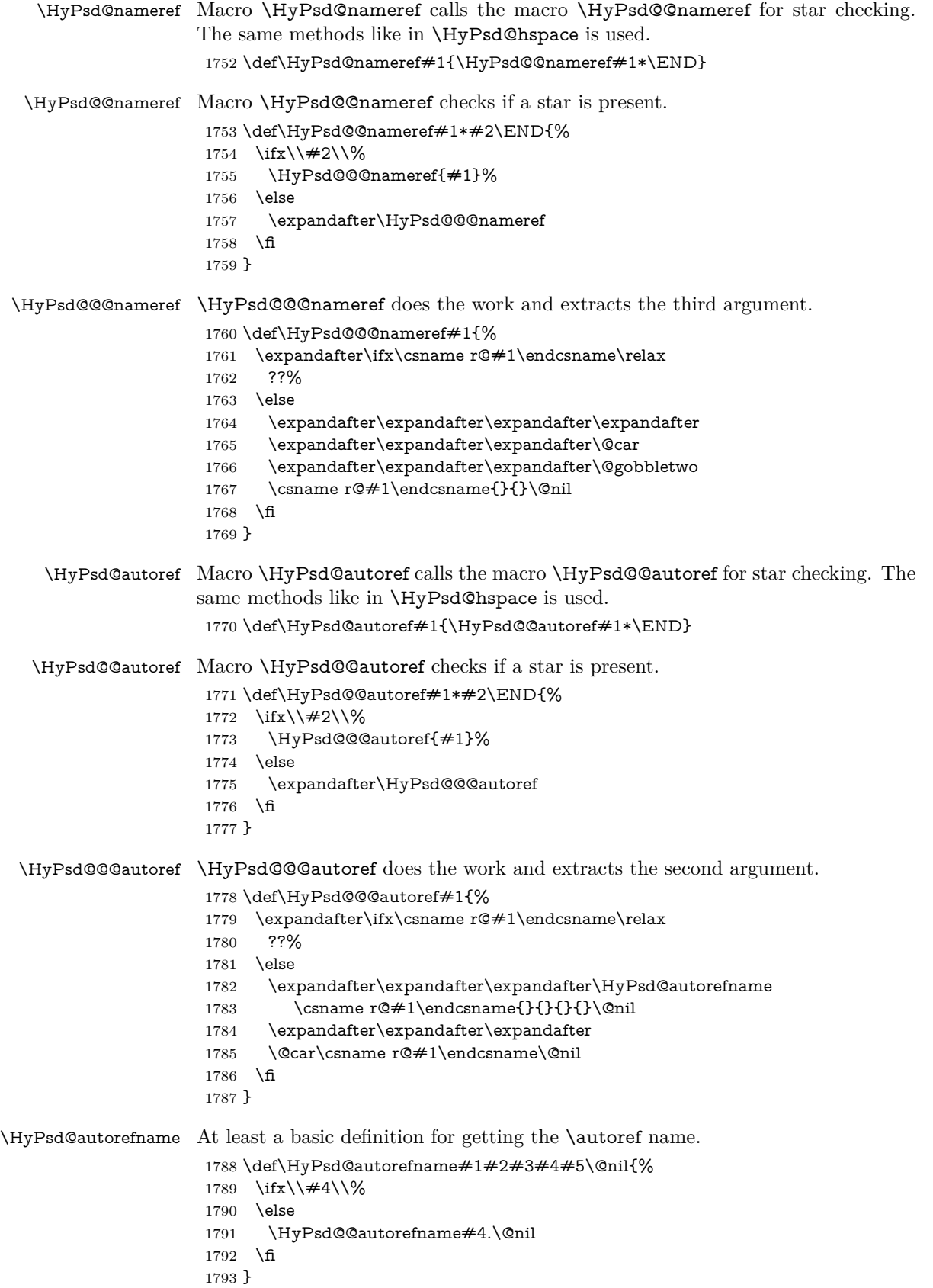

#### \HyPsd@@autorefname

\HyPsd@DefCommand

```
1794 \def\HyPsd@@autorefname#1.#2\@nil{%
1795 \ltx@IfUndefined{#1autorefname}{%
1796 \ltx@IfUndefined{#1name}{%
1797 }{%
1798 \csname#1name\endcsname\space
1799 }%
1800 }{%
1801 \csname#1autorefname\endcsname\space
1802 }%
1803 }
```
# **6.5.12 Redefining the defining commands**

Definitions aren't allowed, because they aren't executed in an only expanding context. So the command to be defined isn't defined and can perhaps be undefined. This would causes TeX to stop with an error message. With a deep trick it is possible to define commands in such a context: \csname does the job, it defines the command to be \relax, if it has no meaning.

Active characters cannot be defined with this trick. It is possible to define all undefined active characters (perhaps that they have the meaning of \relax). To avoid side effects this should be done in \pdfstringdef shortly before the \xdef job. But checking and defining all possible active characters of the full range (0 until 255) would take a while. \pdfstringdef is slow enough, so this isn't done.

\HyPsd@DefCommand and \HyPsd@LetCommand expands to the commands \<def>-command and \<let>-command with the meaning of \def and \let. So it is detected by \HyPsd@CheckCatcodes and the command name \<def>-command or \<let>-command should indicate a forbidden definition command.

The command to be defined is converted to a string and back to a command name with the help of \csname. If the command is already defined, \noexpand prevents a further expansion, even though the command would expand to legal stuff. If the command don't have the meaning of \relax, \HyPsd@CheckCatcodes will produce a warning. (The command itself can be legal, but the warning is legitimate because of the position after a defining command.)

The difference between \HyPsd@DefCommand and \HyPsdLetCommand is that the first one also cancels this arguments, the parameter and definition text. The right side of the \let commands cannot be canceled with an undelimited parameter because of a possible space token after \futurelet.

To avoid unmachted \if... tokens, the cases \let\if...\iftrue and \let\if...\iffalse are checked and ignored.

\HyPsd@LetCommand <sup>1804</sup> \begingroup 1805 \def\x#1#2{% 1806 \endgroup  $1807$  \let $\#1\text{def}$ 1808 \def\HyPsd@DefCommand##1##2##{% 1809 #1% 1810 \expandafter\noexpand 1811 \csname\expandafter\@gobble\string##1\@empty\endcsname 1812 \@gobble 1813 }%  $1814$  \let $#2\text{let}$ 1815 \def\HyPsd@@LetCommand##1{%

```
1816 \expandafter\ifx\csname##1\expandafter\endcsname
1817 \csname iftrue\endcsname
1818 \pdfstringdefWarn\let
1819 \expandafter\@gobble
1820 \else
1821 \expandafter\ifx\csname##1\expandafter\endcsname
1822 \csname iffalse\endcsname
1823 \pdfstringdefWarn\let
1824 \expandafter\expandafter\expandafter\@gobble
1825 \else
1826 #2%
1827 \expandafter\noexpand
1828 \csname##1\expandafter\expandafter\expandafter\endcsname
1829 \fi
1830 \fi
1831 }%
1832 }%
1833 \expandafter\x\csname <def>-command\expandafter\endcsname
1834 \csname <let>-command\endcsname
1835 \def\HyPsd@LetCommand#1{%
1836 \expandafter\expandafter\expandafter\HyPsd@@LetCommand
1837 \expandafter\expandafter\expandafter{%
1838 \expandafter\@gobble\string#1\@empty
1839 }%
1840 }
```
# **6.5.13 \ifnextchar**

\HyPsd@ifnextchar In \pdfstringdef \@ifnextchar is disabled via a \let command to save time. First a warning message is given, then the three arguments are canceled. \@ifnextchar cannot work in a correct manner, because it uses \futurelet, but this is a stomach feature, that doesn't work in an expanding context. There are several variants of \@ifnextchar:

- \@ifnextchar
- \kernel@ifnextchar
- **\new@ifnextchar** from package **amsgen.sty** (bug report latex/3662).

```
1841 \def\HyPsd@ifnextchar#1{%
1842 \pdfstringdefWarn#1%
1843 \expandafter\@gobbletwo\@gobble
1844 }
```
#### **6.5.14 \@protected@testoptifnextchar**

\HyPsd@protected@testopt Macros with optional arguments doesn't work properly, because they call \@ifnextchar to detect the optional argument (see the explanation of \HyPsd@ifnextchar). But a warning, that \@ifnextchar doesn't work, doesn't help the user very much. Therefore \@protected@testopt is also disabled, because its first argument is the problematic macro with the optional argument and it is called before \@ifnextchar.

```
1845 \def\HyPsd@protected@testopt#1{%
1846 \pdfstringdefWarn#1%
1847 \@gobbletwo
1848 }
```
# **6.6 Help macros for postprocessing**

# **6.6.1 Generic warning.**

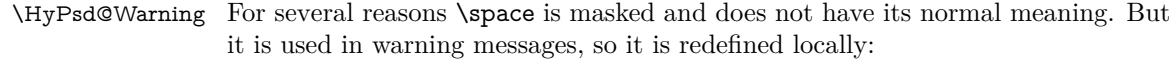

 \def\HyPsd@Warning#1{% \begingroup \let\space\ltx@space \Hy@Warning{#1}% \endgroup }

# **6.6.2 Protecting spaces**

 \RequirePackage{etexcmds}[2007/09/09] \ifetex@unexpanded \expandafter\@secondoftwo \else \expandafter\@firstoftwo  $1860 \setminus fi$ {%

# \HyPsd@ProtectSpaces \HyPsd@ProtectSpaces calls with the expanded string \HyPsd@@ProtectSpacesFi. The expanded string is protected by | at the beginning and end of the expanded string. Because of this there can be no group at the beginning or end of the string and grouping characters are not removed by the call of \HyPsd@@ProtectSpacesFi.

- \def\HyPsd@ProtectSpaces#1{% \iftrue \expandafter\HyPsd@@ProtectSpacesFi \expandafter|\expandafter\@empty#1| \HyPsd@End#1%
- \fi }%

# \HyPsd@@ProtectSpacesFi The string can contain command tokens, so it is better to use an \def instead of an \edef.

1868 \def\HyPsd@@ProtectSpacesFi#1 #2\HyPsd@End#3\fi{%

- \fi
- \ifx\scrollmode#2\scrollmode
- \HyPsd@RemoveMask#1\HyPsd@End#3%
- \else
- 1873 \gdef#3{#1\HyPsd@UnexpandableSpace#2}%
- \expandafter\HyPsd@@ProtectSpacesFi#3\HyPsd@End#3%
- \fi
- }%

#### **Remove mask.**

\HyPsd@RemoveMask \HyPsd@RemoveMask removes the protecting |. It is used by \HyPsd@@ProtectSpacesFi and by the code in \pdfstringdef that removes the grouping chararcters.

```
1877 \def\HyPsd@RemoveMask|#1|\HyPsd@End#2{%
1878 \toks@\expandafter{#1}%
1879 \xdef#2{\the\toks@}%
1880 }%
```
 }{% \let\HyPsd@fi\fi \def\HyPsd@ProtectSpaces#1{% \xdef#1{% \iftrue \expandafter\HyPsd@@ProtectSpacesFi \expandafter|\expandafter\@empty#1| % \HyPsd@fi }% \expandafter\HyPsd@RemoveMask#1\HyPsd@End#1% }% \def\HyPsd@@ProtectSpacesFi#1 #2\HyPsd@fi{% \fi \etex@unexpanded{#1}% \ifx\scrollmode#2\scrollmode \else \HyPsd@@ProtectSpacesFi\HyPsd@UnexpandableSpace#2% \HyPsd@fi }% \def\HyPsd@RemoveMask|#1|\HyPsd@End#2{% \xdef#2{\etex@unexpanded\expandafter{#1}}% }% }

## **6.6.3 Remove grouping braces**

\HyPsd@RemoveBraces #1 contains the expanded string, the result will be locally written in command \HyPsd@String.

```
1904 \def\HyPsd@RemoveBraces#1{%
1905 \ifx\scrollmode#1\scrollmode
1906 \else
1907 \HyPsd@@RemoveBracesFi#1\HyPsd@End{#1}%
1908 \fi
1909 }
```
# \HyPsd@@RemoveBraces \HyPsd@@RemoveBraces is called with the expanded string, the end marked by

\HyPsd@End, the expanded string again, but enclosed in braces and the string command. The first expanded string is scanned by the parameter text  $#1#2$ . By a comparison with the original form in  $#3$  we can decide whether  $#1$  is a single token or a group. To avoid the case that  $\#2$  is a group, the string is extended by a | before.

While removing the grouping braces an italic correction marker is inserted for supporting package xspace and letting ligatures broken.

Because the string is already expanded, the \if commands should disappeared. So we can move some parts out of the argument of \ltx@ReturnAfterFi.

```
1910 \def\HyPsd@@RemoveBracesFi#1#2\HyPsd@End#3\fi{%
```
\fi

```
1912 \def\Hy@temp@A{#1#2}%
```
- \def\Hy@temp@B{#3}%
- \ifx\Hy@temp@A\Hy@temp@B
- \expandafter\def\expandafter\HyPsd@String\expandafter{%
- \HyPsd@String#1%

```
1917 }%
```
- \ifx\scrollmode#2\scrollmode
- \else
- \Hy@ReturnAfterFiFiEnd{%

```
1921 \HyPsd@RemoveBraces{#2}%
1922 }%
1923 \fi
1924 \else
1925 \def\Hy@temp@A{#1}%
1926 \HyPsd@AppendItalcorr\HyPsd@String
1927 \ifx\Hy@temp@A\@empty
1928 \Hy@ReturnAfterElseFiFiEnd{%
1929 \HyPsd@RemoveBraces{#2}%
1930 }%
1931 \else
1932 \HyPsd@ProtectSpaces\Hy@temp@A
1933 \HyPsd@AppendItalcorr\Hy@temp@A
1934 \Hy@ReturnAfterFiFiEnd{%
1935 \expandafter\HyPsd@RemoveBraces\expandafter
1936 {\Hy@temp@A#2}%
1937 }%
1938 \fi
1939 \fi
1940 \Hy@ReturnEnd
1941 }
```
\HyPsd@AppendItalcorr \HyPsd@@AppendItalcorr The string can contain commands yet, so it is better to use \def instead of a shorter \edef. The two help macros limit the count of \expandafter.

```
1942 \def\HyPsd@AppendItalcorr#1{%
1943 \expandafter\HyPsd@@AppendItalcorr\expandafter{\/}#1%
1944 }
1945 \def\HyPsd@@AppendItalcorr#1#2{%
1946 \expandafter\def\expandafter#2\expandafter{#2#1}%
1947 }
```
#### **6.6.4 Catcode check**

**Workaround for LuaTeX.** \HyPsd@CheckCatcodes might trigger a bug of LuaTeX  $(0.60.2, 0.70.1, 0.70.2, ...)$  in the comparison with \ifcat, see [http://](http://tracker.luatex.org/view.php?id=773) [tracker.luatex.org/view.php?id=773](http://tracker.luatex.org/view.php?id=773).

```
1948 \ltx@IfUndefined{directlua}{%
1949 }{%
1950 \expandafter\ifx\csname\endcsname\relax\fi
1951 }
```
#### **Check catcodes.**

\HyPsd@CheckCatcodes Because \ifcat expands its arguments, this is prevented by \noexpand. In case of command tokens and active characters \ifcat now sees a \relax. After protecting spaces and removing braces  $#1$  should be a single token, no group of several tokens, nor an empty group. (So the \expandafter\relax between \ifcat and \noexpand is only for safety and it should be possible to remove it.)

> \protect and \relax should be removed silently. But it is too dangerous and breaks some code giving them the meaning of  $\@{empty.}$  So commands with the meaning of \protect are removed here. (\protect should have the meaning of \@typeset@protect that is equal to \relax).

> For the comparison with active characters, ~ cannot be used because it has the meaning of a blank space here. And active characters need to be checked, if they have been defined using \protected.

```
1952 \begingroup
1953 \catcode'\Q=\active
1954 \let Q\ltx@empty
1955 \gdef\HyPsd@CheckCatcodes#1#2\HyPsd@End{%
1956 \global\let\HyPsd@Rest\relax
1957 \ifcat\relax\noexpand#1\relax
1958 \ifx#1\protect
1959 \else
1960 \ifx#1\penalty
1961 \setbox\z\mathbb{C}=\hbox{hbox}{%
1962 \afterassignment\HyPsd@AfterCountRemove
1963 \count@=#2\HyPsd@End
1964 }%
1965 \else
1966 \i{fx#1\kern}1967 \setbox\z@=\hbox{%
1968 \afterassignment\HyPsd@AfterDimenRemove
1969 \dimen@=#2\HyPsd@End
1970 }%
1971 \else
1972 \iint x \neq 1 \hskip
1973 \setminus z@=\hbox{\,}box\1974 \afterassignment\HyPsd@AfterSkipRemove
1975 \skip@=#2\HyPsd@End
1976 }%
1977 \else
1978 \HyPsd@CatcodeWarning{#1}%
1979 \qquad \qquad \Lambda1980 \t\t \hat{f}1981 \fi
1982 \t\t \hat{h}1983 \else
1984 \ifcat\noexpand#1\noexpandQ% active character
1985 \expandafter\expandafter\expandafter\def
1986 \expandafter\expandafter\expandafter\HyPsd@String
1987 \expandafter\expandafter\expandafter{%
1988 \expandafter\HyPsd@String\string#1%
1989 }%
1990 \qquad \text{lelesc}1991 \ifcat#1A% letter
1992 \expandafter\def\expandafter\HyPsd@String\expandafter{%
1993 \HyPsd@String#1%
1994 }%
1995 \else
1996 \ifcat#1 % SPACE
1997 \expandafter\def\expandafter\HyPsd@String\expandafter{%
1998 \HyPsd@String\HyPsd@SPACEOPTI
1999 }%
2000 \else
2001 \ifcat$#1%
2002 \HyPsd@CatcodeWarning{math shift}%
2003 \else
2004 \text{ifcat}\&\#1\%2005 \HyPsd@CatcodeWarning{alignment tab}%
2006 \else
2007 \ifcat<sup>\frac{+1}{6}</sup>
2008 \HyPsd@CatcodeWarning{superscript}%
```
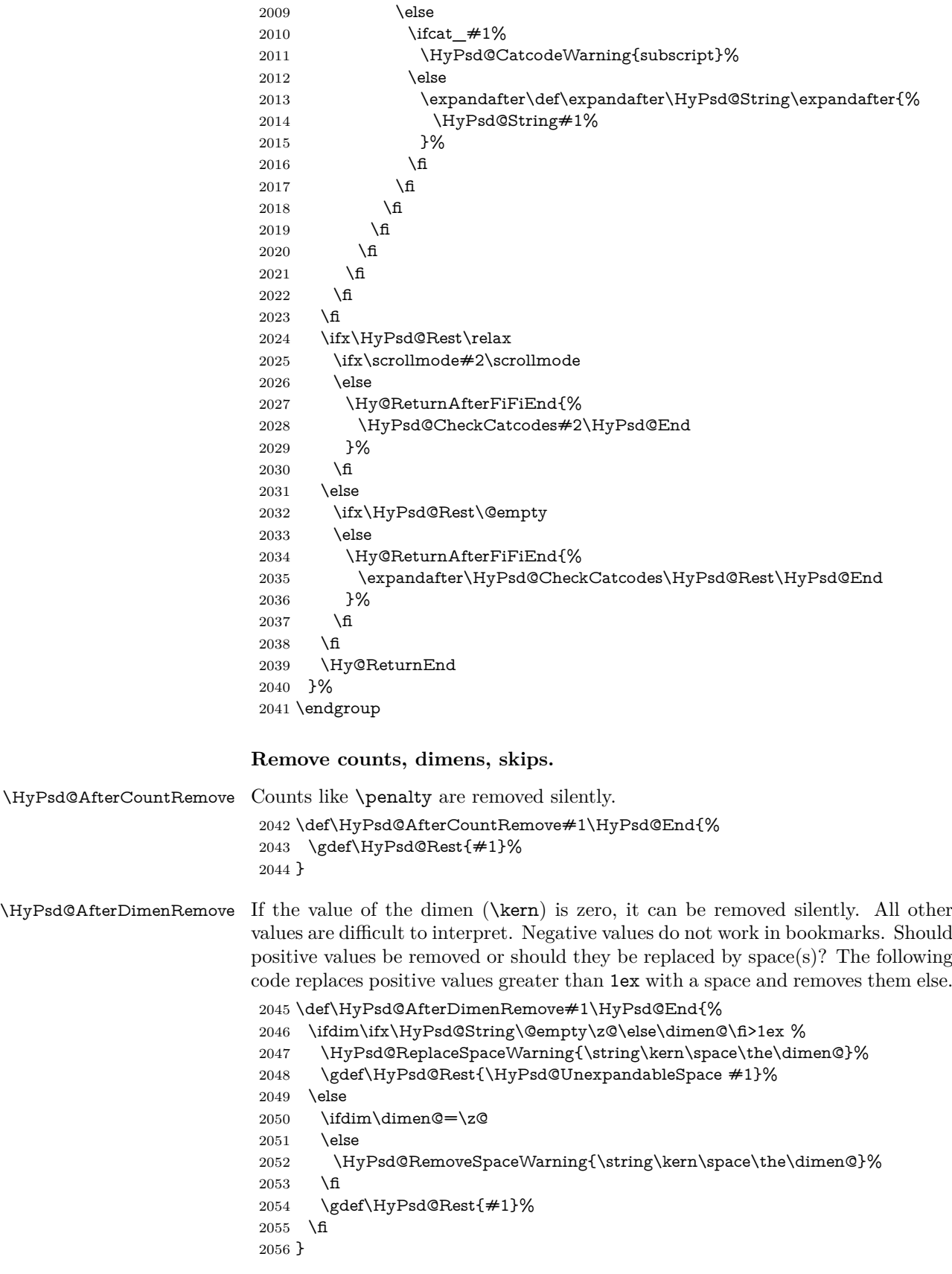

\HyPsd@AfterSkipRemove The glue part of skips do not work in PDF strings and are ignored. Skips (\hskip), that are not zero, have the same interpreting problems like dimens (see above).

- \def\HyPsd@AfterSkipRemove#1\HyPsd@End{%
	- \ifdim\ifx\HyPsd@String\@empty\z@\else\skip@\fi>1ex %
	- \HyPsd@ReplaceSpaceWarning{\string\hskip\space\the\skip@}%
	- \gdef\HyPsd@Rest{\HyPsd@UnexpandableSpace #1}%
	- \else
	- \ifdim\skip@=\z@
	- \else
	- \HyPsd@RemoveSpaceWarning{\string\kern\space\the\skip@}%
- \fi
- \gdef\HyPsd@Rest{#1}%
- \fi
- }

## **Catcode warnings.**

\HyPsd@CatcodeWarning \HyPsd@CatcodeWarning produces a warning for the user.

 \def\HyPsd@CatcodeWarning#1{% \HyPsd@Warning{% Token not allowed in a PDF string (% \ifHy@unicode Unicode% \else PDFDocEncoding% \fi ):% \MessageBreak removing '\HyPsd@RemoveCmdPrefix#1'% }% } \begingroup \catcode'\|=0 % \catcode'\\=12 % |gdef|HyPsd@RemoveCmdPrefix#1{% |expandafter|HyPsd@@RemoveCmdPrefix |string#1|@empty\<>-|@empty|@empty }% |gdef|HyPsd@@RemoveCmdPrefix#1\<>-#2|@empty#3|@empty{#1#2}% |endgroup

#### \HyPsd@RemoveSpaceWarning

- \def\HyPsd@RemoveSpaceWarning#1{% \HyPsd@Warning{% Token not allowed in a PDF string (% \ifHy@unicode Unicode% \else PDFDocEncoding% \fi ):% \MessageBreak #1\MessageBreak removed% }%
- }

#### \HyPsd@ReplaceSpaceWarning

```
2103 \def\HyPsd@ReplaceSpaceWarning#1{%
2104 \HyPsd@Warning{%
2105 Token not allowed in a PDF string (%
2106 \ifHy@unicode
2107 Unicode%
2108 \else
2109 PDFDocEncoding%
2110 \fi
2111 ):%
2112 \MessageBreak #1\MessageBreak
2113 replaced by space%
2114 }%
2115 }
```
# **6.6.5 Check for wrong glyphs**

A wrong glyph is marked with \relax, the glyph name follows, delimited by >. \@empty ends the string.

```
2116 \def\HyPsd@GlyphProcess#1\relax#2\@empty{%
2117 \expandafter\def\expandafter\HyPsd@String\expandafter{%
2118 \HyPsd@String#1%
2119 }%
2120 \ifx\\#2\\%
2121 \else
2122 \ltx@ReturnAfterFi{%
2123 \HyPsd@GlyphProcessWarning#2\@empty
2124 }%
2125 \fi
2126 }
2127 \def\HyPsd@GlyphProcessWarning#1>#2\@empty{%
2128 \HyPsd@@GlyphProcessWarning#1++>%
2129 \HyPsd@GlyphProcess#2\@empty
2130 }
2131 \def\HyPsd@@GlyphProcessWarning#1+#2+#3>{%
2132 \ifx\\#2\\%
2133 \HyPsd@Warning{%
2134 Glyph not defined in %
2135 P\ifHy@unicode U\else D1\fi\space encoding,\MessageBreak
2136 removing '\@backslashchar#1'%
2137 }%
2138 \else
2139 \HyPsd@Warning{%
2140 Composite letter '\@backslashchar#1+#2'\MessageBreak
2141 not defined in P\ifHy@unicode U\else D1\fi\space encoding,%
2142 \MessageBreak
2143 removing '\@backslashchar#1'%
2144 }%
2145 \fi
2146 }
```
# **Spaces.**

\HyPsd@spaceopti In the string the spaces are represented by \HyPsd@spaceopti tokens. Within an \edef it prints itself as a simple space and looks for its next argument. If another space follows, so it replaces the next \HyPsd@spaceopti by an protected space \040.

```
2147 \def\HyPsd@spaceopti#1{ % first space
2148 \ifx\HyPsd@spaceopti#1%
2149 \\,040\%
2150 \else
2151 #1%
2152 \sqrt{f}2153 \mathcal{Y}\!\mathsf{X}\!
```
# **6.6.6 Replacing tokens**

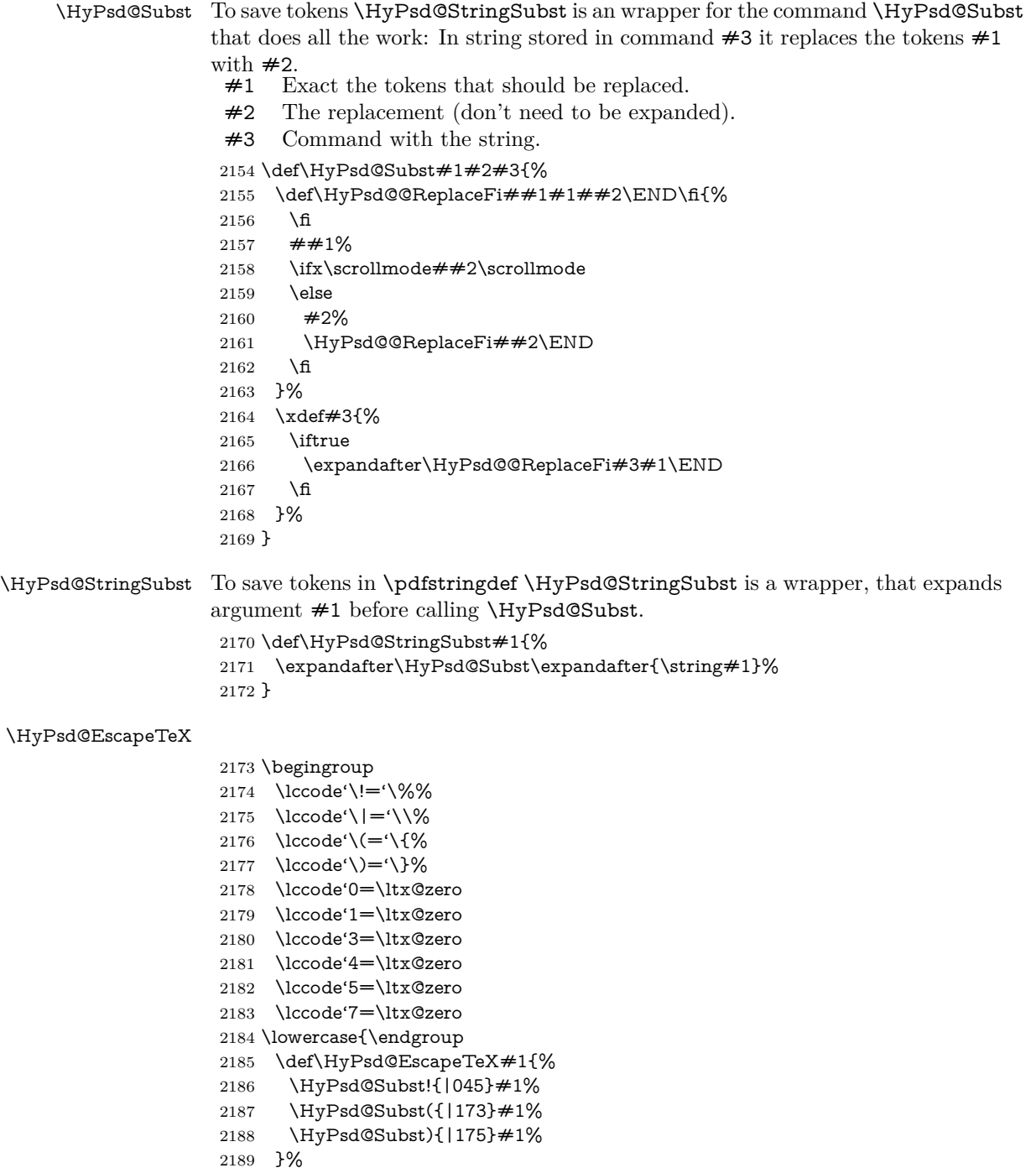

}

# **6.6.7 Support for package xspace**

\HyPsd@doxspace \xspace does not work, because it uses a \futurelet that cannot be executed in TEX's mouth. So this implementation uses an argument to examine the next token. In a previous version I reused \@xspace, but this version is shorter and easier to understand.

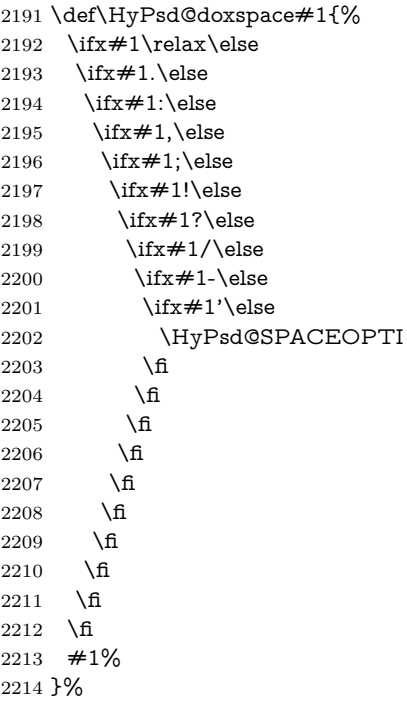

# **6.6.8 Converting to Unicode**

Eight bit characters are converted to the sixteen bit ones,  $\8$  is replaced by  $\0$ , and \9 is removed. The result should be a valid Unicode PDF string without the Unicode marker at the beginning.

 \begingroup \catcode'\|=0 % \catcode'\\=12 %

#### \HyPsd@ConvertToUnicode

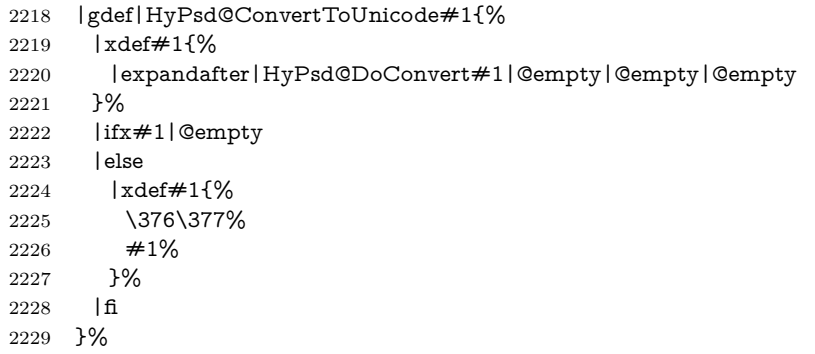

# \HyPsd@DoConvert

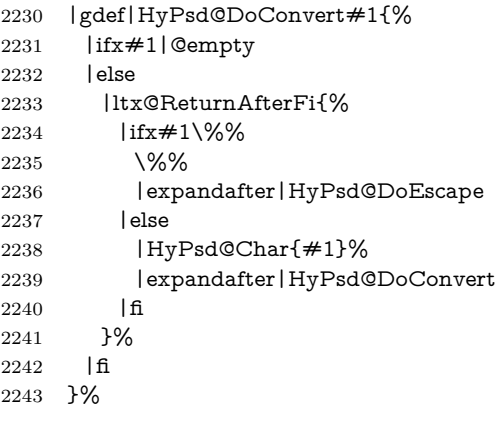

#### \HyPsd@DoEscape

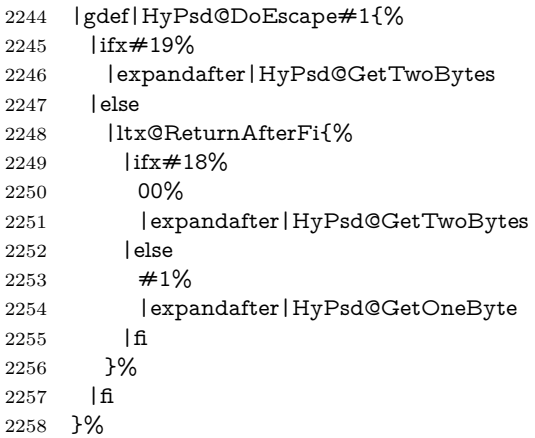

#### \HyPsd@GetTwoBytes

- |gdef|HyPsd@GetTwoBytes#1\#2#3#4{%
- #1\#2#3#4%
- |HyPsd@DoConvert

#### }%

#### \HyPsd@GetOneBye

 |gdef|HyPsd@GetOneByte#1#2{% 2264  $\#1\#2\%$  |HyPsd@DoConvert }% |endgroup

# \HyPsd@@GetNextTwoTokens TEX does only allow nine parameters, so we need another macro to get more arguments.

- \def\HyPsd@GetNextTwoTokens#1#2#3\END#4{%
- \xdef#4{#4#1#2}%
- \HyPsd@@ConvertToUnicode#3\END#4% }

# \HyPsd@Char

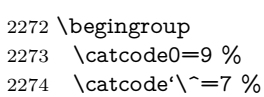

```
2275 \catcode'\^^^=12 %
2276 \def\x{^^^^0000}%
2277 \expandafter\endgroup
2278 \ifx\x\@empty
2279 \def\HyPsd@Char#1{%
2280 \ifnum'#1<128 %
2281 \@backslashchar 000#1%
2282 \else
2283 \ifnum'#1<65536 %
2284 \expandafter\HyPsd@CharTwoByte\number'#1!%
2285 \else
2286 \expandafter\expandafter\expandafter\HyPsd@CharSurrogate
2287 \intcalcSub{'#1}{65536}!%
2288 \fi
2289 \fi
2290 }%
2291 \def\HyPsd@CharTwoByte#1!{%
2292 \expandafter\expandafter\expandafter\HyPsd@CharOctByte
2293 \IntCalcDiv#1!256!!%
2294 \expandafter\expandafter\expandafter\HyPsd@CharOctByte
2295 \IntCalcMod#1!256!!%
2296 }%
2297 \def\HyPsd@CharOctByte#1!{%
2298 \@backslashchar
2299 \IntCalcDiv#1!64!%
2300 \intcalcDiv{\IntCalcMod#1!64!}{8}%
2301 \IntCalcMod#1!8!%
2302 }%
2303 \def\HyPsd@CharSurrogate#1!{%
2304 \@backslashchar 33%
2305 \IntCalcDiv#1!262144!%
2306 \expandafter\expandafter\expandafter\HyPsd@CharOctByte
2307 \intcalcDiv{\IntCalcMod#1!262144!}{1024}!%
2308 \@backslashchar 33%
2309 \expandafter\expandafter\expandafter\IntCalcAdd
2310 \intcalcDiv{\IntCalcMod#1!1024!}{256}!4!%
2311 \expandafter\expandafter\expandafter\HyPsd@CharOctByte
2312 \IntCalcMod#1!256!!%
2313 }%
2314 \else
2315 \def\HyPsd@Char#1{%
2316 \@backslashchar 000#1%
2317 }%
2318 \fi
```
#### **6.6.9 Support for UTF-8 input encoding**

After \usepackage[utf8]{inputenc} there are macros that expect the UTF-8 octets as arguments. Therefore we can calculate the PDF octal sequences directly. Because the PDF format is limited to UCS-2, conversion macros are needed for UTF-8 sequences with two and three octets only.

This calculation must be done in an expandable context, so we use eTEXhere for performance reasons. Unhappily the results of divisions are rounded. Thus a circumvention via \dimexpr is used, e.g.:

```
\numexpr 123/4\relax is replaced by
\number\dimexpr.25\dimexpr 123sp\relax\relax
```

```
2319 \begingroup\expandafter\expandafter\expandafter\endgroup
2320 \expandafter\ifx\csname numexpr\endcsname\relax
2321 \let\HyPsd@UTFviii\relax
2322 \else
2323 \begingroup
2324 \lccode'\='^f4\relax
2325 \lowercase{\endgroup
2326 \def\HyPsd@UTFviii{%
2327 \let\UTFviii@two@octets\HyPsd@UTFviii@two
2328 \let\UTFviii@three@octets\HyPsd@UTFviii@three
2329 \let\UTFviii@four@octets\HyPsd@UTFviii@four
2330 \ifx~\HyPsd@UTFviii@ccxliv@undef
2331 \let~\HyPsd@UTFviii@ccxliv@def
2332 \fi
2333 \let\unichar\HyPsd@unichar
2334 }%
2335 }%
2336 \def\HyPsd@UTFviii@ccxliv@undef{\@inpenc@undefined@{utf8}}%
2337 \edef\HyPsd@UTFviii@ccxliv@def{%
2338 \noexpand\UTFviii@four@octets\string ^^f4%
2339 }%
```
The two octet form of UTF-8 110aaabb (A) and 10cccddd (B) must be converted into octal numbers 00a and bcd. The result is \8a\bcd (with a, b, c, d as octal numbers). The conversion equations.

$$
a \qquad \qquad := A/4 - 48 \tag{1}
$$

$$
b \qquad := A - 4 * (A/4) \tag{2}
$$

$$
c := B/8 - 8 * ((8 * (B/8))/8)
$$
 (3)

$$
d \qquad := B - 8 \ast (B/8) \tag{4}
$$

(5)

\def\HyPsd@UTFviii@two#1#2{%

\expandafter\HyPsd@UTFviii@@two

- \number\dimexpr.25\dimexpr'#1sp\expandafter\relax\expandafter|%
- \number'#1\expandafter|%
- \number\dimexpr.125\dimexpr'#2sp\expandafter\relax\expandafter|%
- \number'#2 \@nil

}%

\def\HyPsd@UTFviii@@two#1|#2|#3|#4\@nil{%

\expandafter\8%

\number\numexpr #1-48\expandafter\relax

- $2350 \ \cnsname\number\number\r \#2-4* \#1\relax\expandafter\endcsname$
- \number\numexpr #3-8\*%
- \number\dimexpr.125\dimexpr#3sp\relax\relax\expandafter\relax
- \number\numexpr #4-8\*#3\relax

}%

Three octet form: 1110aabb (A), 10bcccdd (B), and 10eeefff (C). The result is  $\delta$ .  $\delta$  (with a, ..., f as octal numbers). The conversion equations:

$$
a \qquad \qquad := A/4 - 56 \tag{6}
$$

$$
b := 2 * (A - 4 * (A/4)) + ((B - 128 < 32) ? 0 : 1)
$$
\n<sup>(7)</sup>

$$
c \qquad := B/4 - 32 - ((B - 128 < 32) ? 0 : 8) \tag{8}
$$

- d  $:= B 4 * (B/4)$  (9)
- $e := C/8 16$  (10)

$$
f \qquad \qquad := C - 8 * (C/8) \tag{11}
$$

(12)

\def\HyPsd@UTFviii@three#1#2#3{%

\expandafter\HyPsd@UTFviii@@three

```
2357 \number\dimexpr.25\dimexpr'#1sp\expandafter\relax\expandafter|%
```
\number'#1\expandafter|%

\number\ifnum\numexpr'#2-128\relax <32 0\else 1\fi\expandafter|%

\number\dimexpr.25\dimexpr'#2sp\expandafter\relax\expandafter|%

\number'#2\expandafter|%

 \number\dimexpr.125\dimexpr'#3sp\expandafter\relax\expandafter|% \number'#3 \@nil

}%

\def\HyPsd@UTFviii@@three#1|#2|#3|#4|#5|#6|#7\@nil{%

\expandafter\9%

\number\numexpr #1-56\expandafter\relax

\number\numexpr 2\*(#2-4\*#1)+#3\expandafter\relax

2369 \number\numexpr #4 - 32 -\ifcase#3 0\else 8\fi\expandafter\relax

- \csname\number\numexpr #5-4\*#4\relax\expandafter\endcsname
- \number\numexpr #6-16\expandafter\relax

```
2372 \number\numexpr #7-8*#6\relax
```
}%

Surrogates: 4 octets in UTF-8, a surrogate pair in UTF-16. High surrogate range: U+D800–U+DBFF, low surrogate range: U+DC00-U+DFFF.

UTF-8: 11110uuu 10uuzzzz 10yyyyyy 10xxxxxx  $www = uuuu - 1$ UTF-16: 110110ww wwzzzzyy 110111yy yyxxxxxx octal: 011 011 0ww 0ww zzz zyy 011 011 1yy 0yy xxx xxx

\def\HyPsd@UTFviii@four#1#2{%

```
2375 \expandafter\HyPsd@@UTFviii@four\number
```
- \numexpr-1+('#1-240)\*4+\dimexpr.0625\dimexpr'#2sp-128sp%
- \expandafter|\number

```
2378 \numexpr'#2-16*\dimexpr.0625\dimexpr'#2sp|%
```

```
2379 }%
```
\def\HyPsd@@UTFviii@four#1|#2|#3{%

\933\number\dimexpr.25\dimexpr#1sp\relax\relax

- \csname\number\numexpr#1-4\*\dimexpr.25\dimexpr#1sp\endcsname
- \ifodd#2 %
- \number\numexpr(#2-1)/2\relax
- \else
- \number\numexpr#2/2\relax

```
2387 \fi
```
\number\numexpr\ifodd#2 4+\fi

```
2389 \dimexpr.0625\dimexpr'#3sp-128sp\relax\relax\relax
```
2390 \933%

```
2391 \expandafter\HyPsd@@@UTFviii@four\number
```
\numexpr'#3-16\*\dimexpr.0625\dimexpr'#3sp|%

}%

\def\HyPsd@@@UTFviii@four#1|#2{%

\number\numexpr4+\dimexpr.25\dimexpr#1sp\relax\relax\relax

\csname\number\numexpr#1-4\*\dimexpr.25\dimexpr#1sp\endcsname

\number\dimexpr.125\dimexpr'#2sp-128sp\relax\relax

 \number\numexpr'#2-8\*\dimexpr.125\dimexpr'#2sp\relax\relax\relax }%

Input encoding utf8x of package ucs uses macro \unichar. Values greater than "FFFF are not supported.

```
2400 \def\HyPsd@unichar#1{%
2401 \ifHy@unicode
2402 \ifnum#1>"10FFFF %
2403 \HyPsd@UnicodeReplacementCharacter % illegal
2404 \else
2405 \ifnum#1>"FFFF %
High-surrogate code point. ("D800 = 55296, \pe = 1pt = 65536sp)
2406 \expandafter\HyPsd@unichar\expandafter{%
2407 \number\numexpr 55296+%
2408 \dimexpr.0009765625\dimexpr\number#1sp-\p@
2409 \relax\relax\relax
2410 }%
Low-surrogate code point. ("DC00 = 56320, "DC00 - 65536 = -9216)
2411 \expandafter\HyPsd@unichar\expandafter{%
2412 \number\numexpr#1-9216%
2413 -1024*\dimexpr.0009765625\dimexpr\number#1sp-\p@
2414 \relax\relax\relax
2415 }%
2416 \else
2417 \ifnum#1>"7FF %
2418 \9%
2419 \expandafter\HyPsd@unichar@first@byte\expandafter{%
2420 \number
2421 \dimexpr.00390625\dimexpr\number#1sp\relax\relax
2422 }%
2423 \else
2424 \8%
2425 \number\dimexpr.00390625\dimexpr\number#1sp\relax\relax
2426 \fi
2427 \expandafter\HyPsd@unichar@second@byte\expandafter{%
2428 \number
2429 \numexpr#1-256*\number
2430 \dimexpr.00390625\dimexpr\number#1sp\relax\relax\relax
2431 }%
2432 \fi
2433 \fi
2434 \else
2435 .% unsupported (Unicode -> PDF Doc Encoding)
2436 \fi
2437 }%
2438 \def\HyPsd@UnicodeReplacementCharacter{\9377\375}%
2439 \def\HyPsd@unichar@first@byte#1{%
2440 \number\dimexpr.015625\dimexpr#1sp\relax\relax
2441 \expandafter\HyPsd@unichar@octtwo\expandafter{%
2442 \number
2443 \numexpr#1-64*\number\dimexpr.015625\dimexpr#1sp%
2444 \relax\relax\relax
2445 }%
2446 }%
2447 \def\HyPsd@unichar@second@byte#1{%
2448 \csname\number\dimexpr.015625\dimexpr#1sp\relax\relax\endcsname
2449 \expandafter\HyPsd@unichar@octtwo\expandafter{%
2450 \number
2451 \numexpr#1-64*\number\dimexpr.015625\dimexpr#1sp%
```
- 2452 \relax\relax\relax
- }%
- }%
- \def\HyPsd@unichar@octtwo#1{%
- \number\dimexpr.125\dimexpr#1sp\relax\relax
- \number\numexpr#1-8\*\number\dimexpr.125\dimexpr#1sp%
- \relax\relax\relax
- }%

\fi

# \HyPsd@utf@viii@undeferr \utf@viii@undeferr comes from file utf8x.def from package ucs.

```
2461 \def\HyPsd@utf@viii@undeferr#1#2#3#4#5#6{%
```
 \ifx\@gobble#1% \else [Please insert \textbackslash PrerenderUnicode% \textbraceleft#1\textbraceright\space into preamble]% \fi }%

# **6.6.10 Support for die faces (ifsym et. al.)**

\HyPsd@DieFace Die faces are provided by

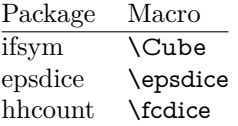

\Cube and \epsdice restrict the range to the numbers one to six. \fcdice generates for larger numbers several dice faces with the sum matching the number. The implementation for the PDF strings follows \fcdice.

 \def\HyPsd@DieFace#1{% \ifHy@unicode \ifnum#1<1 % \HyPsd@UnicodeReplacementCharacter \else \ifnum#1>6 % \9046\205% \expandafter\expandafter\expandafter \HyPsd@DieFaceLarge\intcalcSub{#1}{6}!%  $\text{else}$  \9046\20\intcalcDec{#1}%  $\qquad \qquad \lambda$ fi \fi \else .% Die faces are not part of PDFDocEncoding \fi }

#### \HyPsd@DieFaceLarge

\def\HyPsd@DieFaceLarge#1!{%

- \ifnum#1>6 %
- \expandafter\ltx@firstoftwo
- \else
- \expandafter\ltx@secondoftwo

```
2491 \fi
2492 {%
2493 \9046\205%
2494 \expandafter\expandafter\expandafter
2495 \HyPsd@DieFaceLarge\IntCalcSub#1!6!!%
2496 }{%
2497 \9046\20\IntCalcDec#1!%
2498 }%
2499 }
```
# **6.6.11 Support for moon phases of package china2e**

```
2500 \def\HyPsd@MoonPha#1{%
2501 \ifcase\intcalcNum{#1} %
2502 \HyPsd@UnicodeReplacementCharacter
2503 \or % 1
2504 % U+1F31A NEW MOON WITH FACE; \MoonPha{1} (china2e)
2505 \9330\074\9337\032%
2506 \or % 2
2507 \HyPsd@UnicodeReplacementCharacter
2508 \or % 3
2509 % U+1F31D FULL MOON WITH FACE; \MoonPha{3} (china2e)
2510 \9330\074\9337\035%
2511 \or % 4
2512 % U+1F31C LAST QUARTER MOON WITH FACE; \MoonPha{4} (china2e)
2513 \9330\074\9337\034%
2514 \else
2515 \HyPsd@UnicodeReplacementCharacter
2516 \fi
2517 }
2518 %* \HyPsd@MoonPha -> \MoonPha
```
# **6.6.12 Support for package pifont**

## \HyPsd@ding

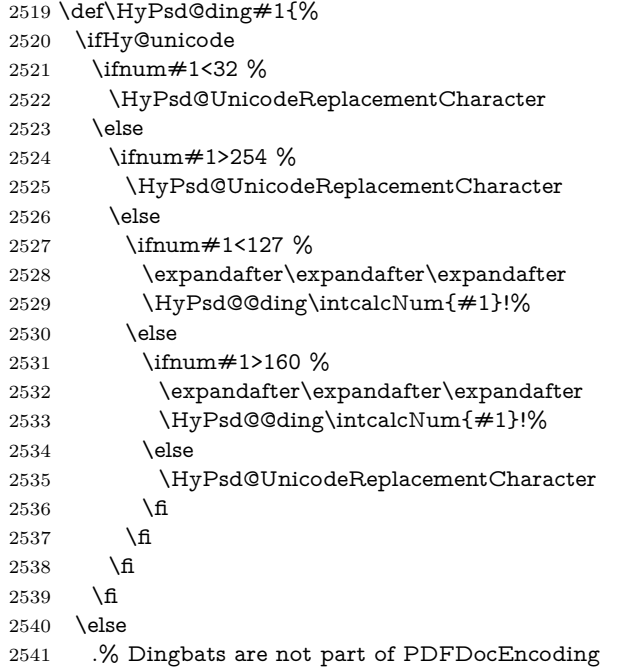

- $2542 \text{ h}$
- }

#### \HyPsd@@ding

```
2544 \def\HyPsd@@ding#1!{%
2545 \ltx@ifundefined{HyPsd@ding@#1}{%
2546 \ifnum#1<127 %
2547 \9047%
2548 \HyPsd@DecimalToOctalSecond{\IntCalcSub#1!32!}%
2549 \else
2550 \ifnum#1<168 %
2551 \9047\14\IntCalcSub#1!160!%
2552 \else
2553 \ifnum#1>181 %
2554 \9047\HyPsd@DecimalToOctalSecond{\IntCalcSub#1!64!}%
2555 \else
2556 % 172..181 -> U+2460..U+2469
2557 \9044\HyPsd@DecimalToOctalSecond{\IntCalcSub#1!76!}%
2558 \fi
2559 \fi
2560 \fi
2561 }{%
2562 \csname HyPsd@ding@#1\endcsname
2563 }%
2564 }
2565 \@namedef{HyPsd@ding@32}{\space}
2566 % U+260E BLACK TELEPHONE
2567 \@namedef{HyPsd@ding@37}{\9046\016}% U+260E
2568 % U+261B BLACK RIGHT POINTING INDEX
2569 \@namedef{HyPsd@ding@42}{\9046\033}% U+261B
2570 % U+261E WHITE RIGHT POINTING INDEX
2571 \@namedef{HyPsd@ding@43}{\9046\036}% U+261E
2572 % U+2605 BLACK STAR
2573 \@namedef{HyPsd@ding@72}{\9046\005}% U+2605
2574 % U+25CF BLACK CIRCLE
2575 \@namedef{HyPsd@ding@108}{\9045\317}% U+25CF
2576 % U+25A0 BLACK SQUARE
2577 \@namedef{HyPsd@ding@110}{\9045\240}% U+25A0
2578 % U+25B2 BLACK UP-POINTING TRIANGLE
2579 \@namedef{HyPsd@ding@115}{\9045\262}% U+25B2
2580 % U+25BC BLACK DOWN-POINTING TRIANGLE
2581 \@namedef{HyPsd@ding@116}{\9045\274}% U+25BC
2582 % U+25C6 BLACK DIAMOND
2583 \@namedef{HyPsd@ding@117}{\9045\306}% U+25C6
2584 % U+25D7 RIGHT HALF BLACK CIRCLE
2585 \@namedef{HyPsd@ding@119}{\9045\327}% U+25D7
2586 \@namedef{HyPsd@ding@168}{\textclubsuitblack}%
2587 \@namedef{HyPsd@ding@169}{\textdiamondsuitblack}%
2588 \@namedef{HyPsd@ding@170}{\textheartsuitblack}%
2589 \@namedef{HyPsd@ding@171}{\textspadesuitblack}%
2590 \@namedef{HyPsd@ding@213}{\textrightarrow}%
2591 \@namedef{HyPsd@ding@214}{\textleftrightarrow}%
2592 \@namedef{HyPsd@ding@215}{\textupdownarrow}%
2593 \@namedef{HyPsd@ding@240}{\HyPsd@UnicodeReplacementCharacter}
```
# **7 Support of other packages**

# **7.1 Class memoir**

```
2594 \@ifclassloaded{memoir}{%
2595 \Hy@AtEndOfPackage{\RequirePackage{memhfixc}}%
2596 }{}
```
# **7.2 Package subfigure**

Added fix for version 2.1. Here \sub@label is defined.

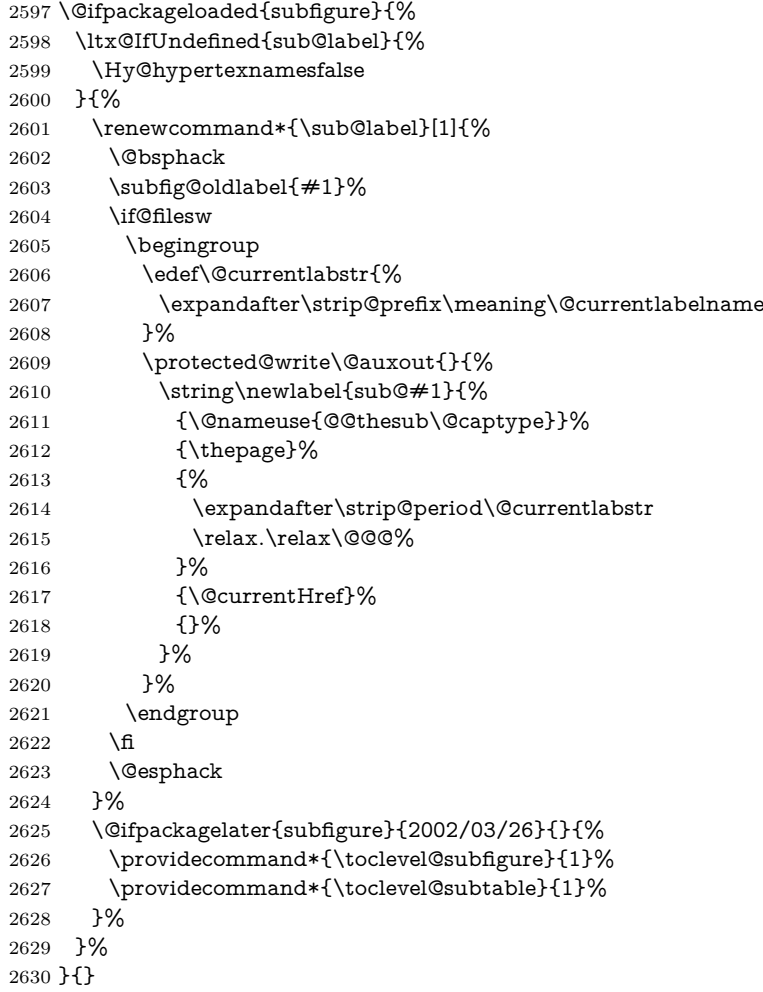

# **7.3 Package xr and xr-hyper**

The beta version of xr that supports \XR@addURL is called xr-hyper. Therefore we test for the macro itself and not for the package name:

 \ltx@IfUndefined{XR@addURL}{% }{%

If reading external aux files check whether they have a non zero fourth field in \newlabel and if so, add the URL as the fifth field.

```
2633 \def\XR@addURL#1{\XR@@dURL#1{}{}{}{}\\}%
2634 \def\XR@@dURL#1#2#3#4#5\\{%
2635 {#1}{#2}%
```
```
2636 \if!#4!%
2637 \else
2638 {#3}{#4}{\XR@URL}%
2639 \fi
2640 }%
2641 }
2642 \def\Hy@true{true}
2643 \def\Hy@false{false}
```
Providing dummy definitions.

```
2644 \let\literalps@out\@gobble
2645 \newcommand\pdfbookmark[3][]{}
2646 \def\Acrobatmenu#1#2{\leavevmode#2}
2647 \def\Hy@writebookmark#1#2#3#4#5{}%
```
## **8 Help macros for links**

Anchors get created on the baseline of where they occur. If an XYZ PDF view is set, this means that the link places the top of the screen *on the baseline* of the target. If this is an equation, for instance, it means that you cannot see anything. Some links, of course, are created at the start of environments, and so it works. To allow for this, anchors are raised, where possible, by some small amount. This defaults to \baselineskip, but users can set it to something else in two ways (thanks to Heiko Oberdiek for suggesting this):

- 1. Redefine \HyperRaiseLinkDefault to be eg the height of a \strut
- 2. Redefine \HyperRaiseLinkHook to do something complicated; it must give a value to \HyperRaiseLinkLength, which is what actually gets used

```
2648 \let\HyperRaiseLinkHook\@empty
```
\def\HyperRaiseLinkDefault{\baselineskip}

\HyperRaiseLinkHook allows the user to reassign \HyperRaiseLinkLength.

```
2650 \newcount\Hy@SavedSpaceFactor
2651 \def\Hy@SaveSpaceFactor{%
2652 \global\Hy@SavedSpaceFactor=\ifhmode\spacefactor\else\z@\fi
2653 }
2654 \def\Hy@RestoreSpaceFactor{%
2655 \relax
2656 \ifhmode
2657 \ifnum\Hy@SavedSpaceFactor>\z@
2658 \spacefactor=\Hy@SavedSpaceFactor
2659 \fi
2660 \fi
2661 }
2662 \def\Hy@SaveSavedSpaceFactor{%
2663 \edef\Hy@RestoreSavedSpaceFactor{%
2664 \global\Hy@SavedSpaceFactor=\the\Hy@SavedSpaceFactor\relax
2665 }%
2666 }
2667 \def\Hy@raisedlink#1{%
2668 \ifvmode
2669 #1%
2670 \else
2671 \Hy@SaveSpaceFactor
2672 \penalty\@M
```
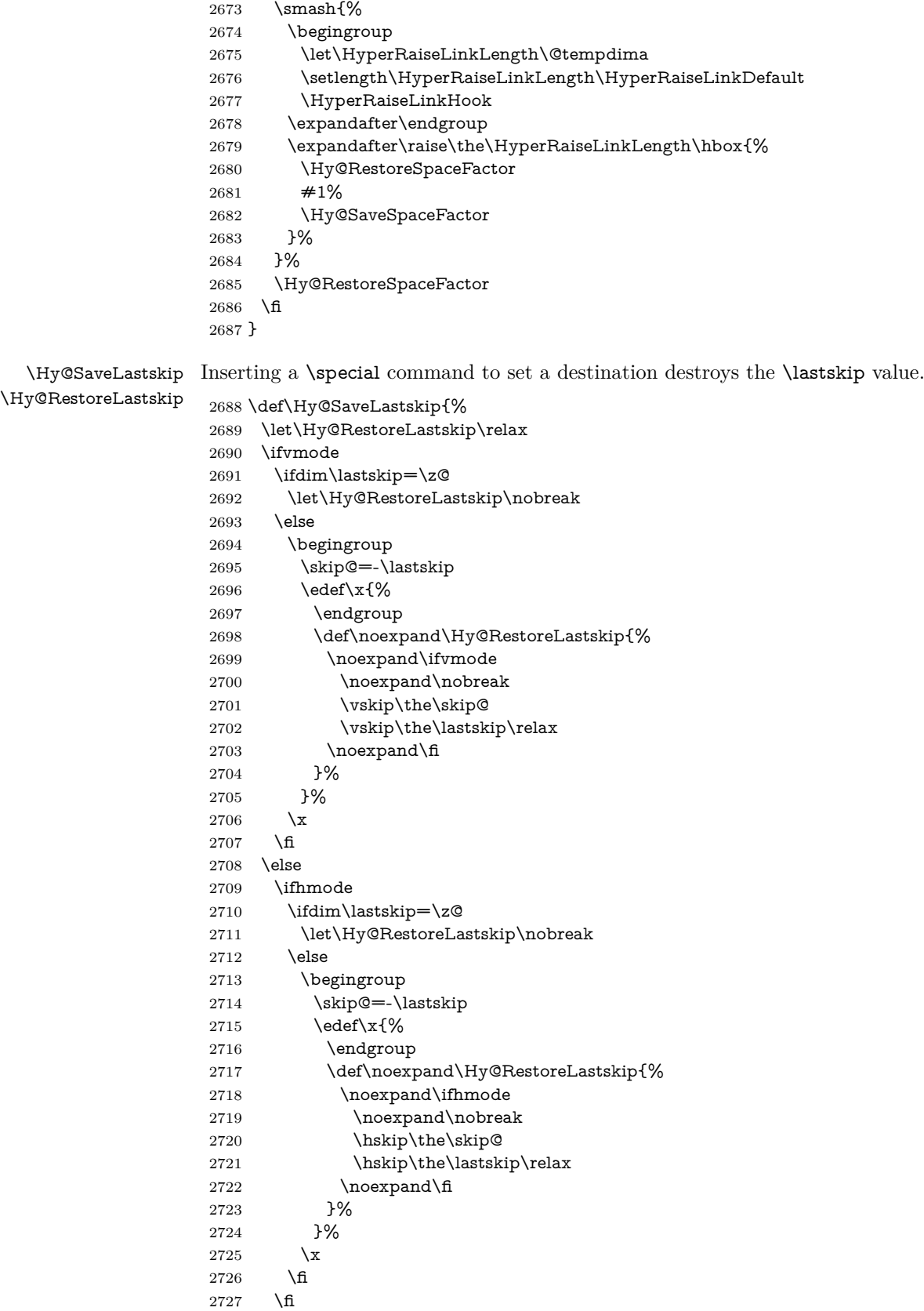

 \fi }%

## **9 Options**

```
2730 \SetupKeyvalOptions{%
2731 family=Hyp,%
2732 prefix=HyOpt%
2733 }
```
### **9.1 Help macros**

#### \IfHyperBooleanExists

2734 \def\IfHyperBooleanExists#1{%

- \ltx@ifundefined{Hy@#1false}\ltx@secondoftwo{%
- \ltx@ifundefined{KV@Hyp@#1@default}\ltx@secondoftwo\ltx@firstoftwo
- }% }
	-

\@namedef{KV@Hyp@stoppedearly@default}{}

#### \IfHyperBoolean

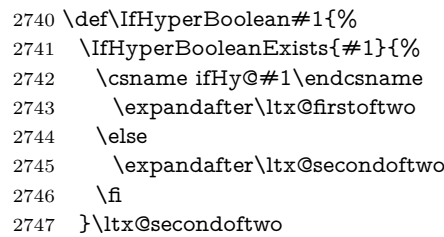

}

#### \Hy@boolkey

- \def\Hy@boolkey#1#2{%
- \edef\Hy@tempa{#2}%
- \lowercase\expandafter{%
- \expandafter\def\expandafter\Hy@tempa\expandafter{\Hy@tempa}%
- }%
- \ifx\Hy@tempa\@empty
- \let\Hy@tempa\Hy@true
- 2756 \fi
- \ifx\Hy@tempa\Hy@true
- \else
- \ifx\Hy@tempa\Hy@false
- \else
- \let\Hy@tempa\relax
- \fi
- \fi
- \ifx\Hy@tempa\relax
- \Hy@WarnOptionValue{#2}{#1}{'true' or 'false'}%
- \else
- \Hy@Info{Option '#1' set '\Hy@tempa'}%
- 2768 \csname Hy@#1\Hy@tempa\endcsname
- \fi

}

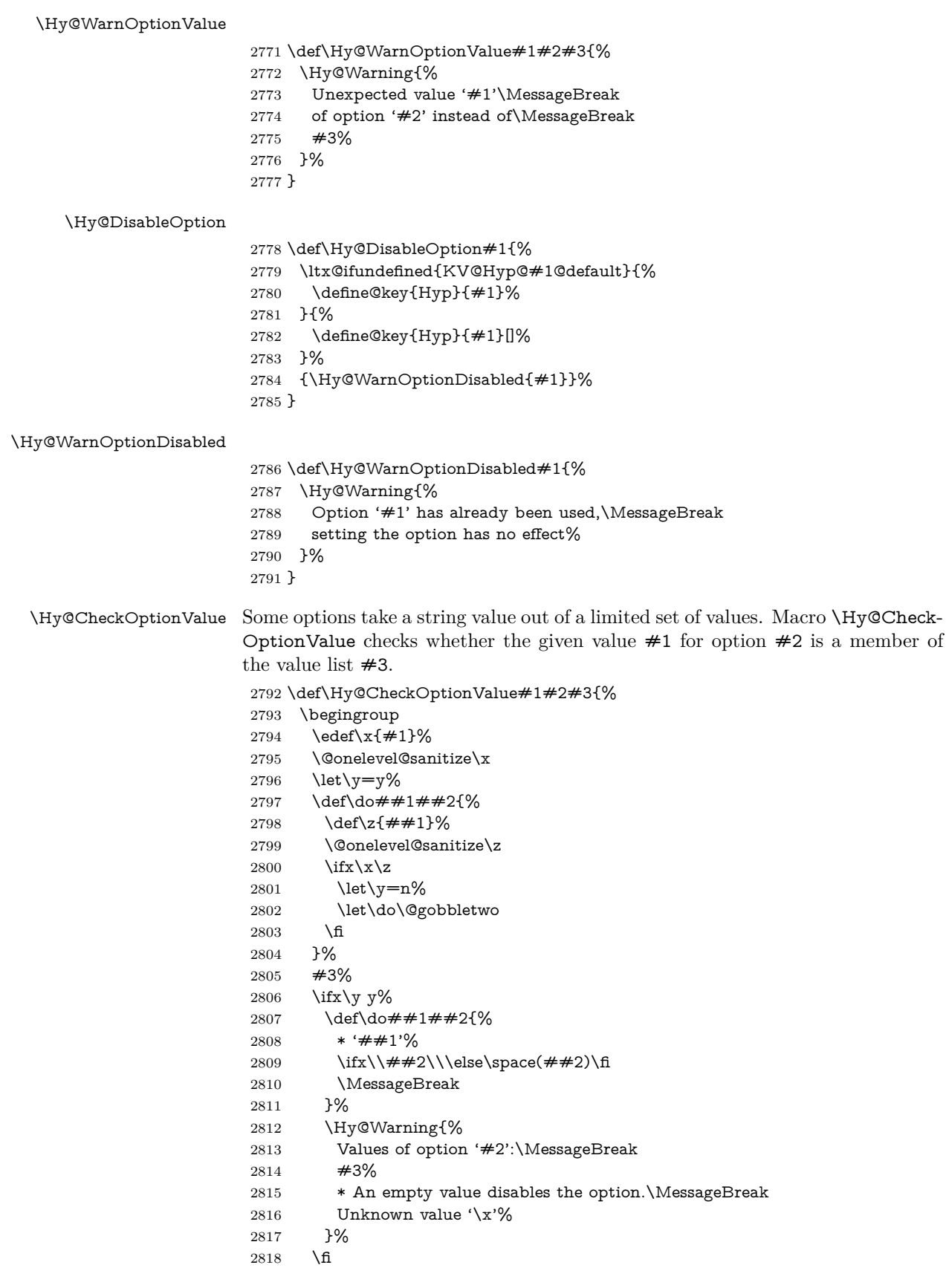

```
2819 \endgroup
                   2820 }
 \Hy@DefNameKey #1: option name
                  \#2: \do list with known values, first argument of \do is value, second argument
                  is a comment.
                   2821 \def\Hy@DefNameKey#1{%
                   2822 \expandafter\Hy@@DefNameKey\csname @#1\endcsname{#1}%
                   2823 }
\Hy@@DefNameKey #1: macro for value storage
                  #2: option name
                  #3: \do list with known values.
                   2824 \def\Hy@@DefNameKey#1#2#3{%
                   2825 \define@key{Hyp}{#2}{%
                   2826 \edef#1{##1}%
                   2827 \ifx#1\@empty
                   2828 \else
                   2829 \Hy@CheckOptionValue{##1}{#2}{#3}%
                   2830 \fi
                   2831 }%
                   2832 \let#1\@empty
                   2833 }
```
#### \Hy@UseNameKey

```
2834 \def\Hy@UseNameKey#1#2{%
2835 \ifx#2\@empty
2836 \else
2837 /#1/#2%
2838 \fi
2839 }
```
## **9.2 Defining the options**

```
2840 \define@key{Hyp}{implicit}[true]{%
2841 \Hy@boolkey{implicit}{#1}%
2842 }
2843 \define@key{Hyp}{draft}[true]{%
2844 \Hy@boolkey{draft}{#1}%
2845 }
2846 \define@key{Hyp}{final}[true]{%
2847 \Hy@boolkey{final}{#1}%
2848 }
2849 \let\KV@Hyp@nolinks\KV@Hyp@draft
2850 \def\Hy@ObsoletePaperOption#1{%
2851 \Hy@WarningNoLine{%
2852 Option '#1' is no longer used%
2853 }%
2854 \define@key{Hyp}{#1}[true]{}%
2855 }
2856 \def\Hy@temp#1{%
2857 \define@key{Hyp}{#1}[true]{%
2858 \Hy@ObsoletePaperOption{#1}%
2859 }%
2860 }
2861 \Hy@temp{a4paper}
```

```
2862 \Hy@temp{a5paper}
2863 \Hy@temp{b5paper}
2864 \Hy@temp{letterpaper}
2865 \Hy@temp{legalpaper}
2866 \Hy@temp{executivepaper}
2867 \define@key{Hyp}{setpagesize}[true]{%
2868 \Hy@boolkey{setpagesize}{#1}%
2869 }
2870 \define@key{Hyp}{debug}[true]{%
2871 \Hy@boolkey{debug}{#1}%
2872 }
2873 \define@key{Hyp}{linktocpage}[true]{%
2874 \Hy@boolkey{linktocpage}{#1}%
2875 \ifHy@linktocpage
2876 \let\Hy@linktoc\Hy@linktoc@page
2877 \else
2878 \let\Hy@linktoc\Hy@linktoc@section
2879 \fi
2880 }
2881 \chardef\Hy@linktoc@none=0 %
2882 \chardef\Hy@linktoc@section=1 %
2883 \chardef\Hy@linktoc@page=2 %
2884 \chardef\Hy@linktoc@all=3 %
2885 \ifHy@linktocpage
2886 \let\Hy@linktoc\Hy@linktoc@page
2887 \else
2888 \let\Hy@linktoc\Hy@linktoc@section
2889 \text{ h}2890 \define@key{Hyp}{linktoc}{%
2891 \@ifundefined{Hy@linktoc@#1}{%
2892 \Hy@Warning{%
2893 Unexpected value '#1' of\MessageBreak
2894 option 'linktoc' instead of 'none',\MessageBreak
2895 'section', 'page' or 'all'%
2896 }%
2897 }{%
2898 \expandafter\let\expandafter\Hy@linktoc
2899 \csname Hy@linktoc@#1\endcsname
2900 }%
2901 }
2902 \define@key{Hyp}{extension}{\def\XR@ext{#1}}
2903 \let\XR@ext\relax
2904 \define@key{Hyp}{verbose}[true]{%
2905 \Hy@boolkey{verbose}{#1}%
2906 }
2907 \define@key{Hyp}{typexml}[true]{%
2908 \Hy@boolkey{typexml}{#1}%
2909 }
```
If we are going to PDF via HyperTeX \special commands, the dvips (-z option) processor does not know the *height* of a link, as it works solely on the position of the closing \special. If we use this option, the \special is raised up by the right amount, to fool the dvi processor.

```
2910 \define@key{Hyp}{raiselinks}[true]{%
2911 \Hy@boolkey{raiselinks}{#1}%
2912 }
```
Most PDF-creating drivers do not allow links to be broken

```
2913 \def\Hy@setbreaklinks#1{%
2914 \csname breaklinks#1\endcsname
2915 }
2916 \def\Hy@breaklinks@unsupported{%
2917 \ifx\Hy@setbreaklinks\@gobble
2918 \ifHy@breaklinks
2919 \Hy@WarningNoLine{%
2920 You have enabled option 'breaklinks'.\MessageBreak
2921 But driver '\Hy@driver.def' does not suppport this.\MessageBreak
2922 Expect trouble with the link areas of broken links%
2923 }%
2924 \fi
2925 \fi
2926 }
2927 \define@key{Hyp}{breaklinks}[true]{%
2928 \Hy@boolkey{breaklinks}{#1}%
2929 \let\Hy@setbreaklinks\@gobble
2930 }
2931 \define@key{Hyp}{localanchorname}[true]{%
2932 \Hy@boolkey{localanchorname}{#1}%
2933 }
Determines whether an automatic anchor is put on each page
2934 \define@key{Hyp}{pageanchor}[true]{%
2935 \Hy@boolkey{pageanchor}{#1}%
2936 }
Are the page links done as plain arabic numbers, or do they follow the formatting
of the package? The latter loses if you put in typesetting like \textbf or the like.
2937 \define@key{Hyp}{plainpages}[true]{%
2938 \Hy@boolkey{plainpages}{#1}%
2939 }
Are the names for anchors made as per the HyperTeX system, or do they simply
use what LAT<sub>EX</sub> provides?
2940 \define@key{Hyp}{naturalnames}[true]{%
2941 \Hy@boolkey{naturalnames}{#1}%
2942 }
Completely ignore the names as per the HyperTeX system, and use unique coun-
ters.
2943 \define@key{Hyp}{hypertexnames}[true]{%
2944 \Hy@boolkey{hypertexnames}{#1}%
2945 }
Currently, dvips doesn't allow anchors nested within targets, so this option tries
to stop that happening. Other processors may be able to cope.
2946 \define@key{Hyp}{nesting}[true]{%
2947 \Hy@boolkey{nesting}{#1}%
```

```
2948 }
2949 \define@key{Hyp}{destlabel}[true]{%
2950 \Hy@boolkey{destlabel}{#1}%
2951 }
2952 \define@key{Hyp}{unicode}[true]{%
2953 \Hy@boolkey{unicode}{#1}%
2954 \ifHy@unicode
2955 \def\HyPsd@pdfencoding{unicode}%
```

```
2956 \HyPsd@LoadUnicode
```

```
2957 \else
2958 \def\HyPsd@pdfencoding{pdfdoc}%
2959 \fi
2960 }
2961 \Hy@AtBeginDocument{%
2962 \ifx\HyPsd@LoadUnicode\relax
2963 \else
2964 \def\HyPsd@LoadUnicode{%
2965 \Hy@Error{%
2966 Unicode support for bookmarks is not available.\MessageBreak
2967 Activate unicode support by using one of the options\MessageBreak
2968 'unicode', 'pdfencoding=unicode', 'pdfencoding=auto'\MessageBreak
2969 in the preamble%
2970 }\@ehc
2971 \global\let\HyPsd@LoadUnicode\relax
2972 \global\Hy@unicodefalse
2973 \global\let\Hy@unicodetrue\Hy@unicodefalse
2974 }%
2975 \fi
2976 }
2977 \define@key{Hyp}{pdfencoding}{%
2978 \edef\HyPsd@temp{#1}%
2979 \ifx\HyPsd@temp\HyPsd@pdfencoding@pdfdoc
2980 \let\HyPsd@pdfencoding\HyPsd@temp
2981 \Hy@unicodefalse
2982 \else
2983 \ifcase\ifx\HyPsd@temp\HyPsd@pdfencoding@unicode
2984 \times 202985 \else
2986 \ifx\HyPsd@temp\HyPsd@pdfencoding@auto
2987 \z<sup>@</sup>
2988 \else
2989 \@ne
2990 \qquad \qquad \int f2991 \qquad \qquad \Lambda2992 \let\HyPsd@pdfencoding\HyPsd@temp
2993 \hypersetup{unicode}%
2994 \ifHy@unicode
2995 \def\HyPsd@pdfencoding{#1}%
2996 \ifx\HyPsd@pdfencoding\HyPsd@pdfencoding@auto
2997 \HyPsd@LoadStringEnc
2998 \fi
2999 \else
3000 \Hy@Warning{Cannot switch to unicode bookmarks}%
3001 \let\HyPsd@pdfencoding\HyPsd@pdfencoding@pdfdoc
3002 \fi
3003 \else
3004 \@onelevel@sanitize\HyPsd@temp
3005 \Hy@Warning{%
3006 Values of option 'pdfencoding':\MessageBreak
3007 'pdfdoc', 'unicode', 'auto'.\MessageBreak
3008 Ignoring unknown value '\HyPsd@temp'%
3009 }%
3010 \fi
3011 \fi
3012 }
3013 \def\HyPsd@pdfencoding@auto{auto}
```

```
3014 \def\HyPsd@pdfencoding@pdfdoc{pdfdoc}
3015 \def\HyPsd@pdfencoding@unicode{unicode}
3016 \let\HyPsd@pdfencoding\Hy@pdfencoding@pdfdoc
3017 \def\HyPsd@LoadStringEnc{%
3018 \RequirePackage{stringenc}[2009/12/15]%
3019 \let\HyPsd@LoadStringEnc\relax
3020 }
3021 \Hy@AtBeginDocument{%
3022 \@ifpackageloaded{stringenc}{%
3023 \let\HyPsd@LoadStringEnc\relax
3024 }{%
3025 \def\HyPsd@LoadStringEnc{%
3026 \Hy@WarningNoLine{%
3027 Missing package 'stringenc'. Use 'pdfencoding=auto'\MessageBreak
3028 in the preamble or load the package there%
3029 }%
3030 }%
3031 }%
3032 }
3033 \define@key{Hyp}{psdextra}[true]{%
3034 \Hy@boolkey{psdextra}{#1}%
3035 \HyPsd@LoadExtra
3036 }
3037 \def\hypersetup{\kvsetkeys{Hyp}}
3038 \newif\ifHy@setpdfversion
3039 \define@key{Hyp}{pdfversion}{%
3040 \@ifundefined{Hy@pdfversion@#1}{%
3041 \PackageWarning{hyperref}{%
3042 Unsupported PDF version '#1'.\MessageBreak
3043 Valid values: 1.2 until 1.9%
3044 }%
3045 }{%
3046 \Hy@setpdfversiontrue
3047 \edef\Hy@pdfversion{\@nameuse{Hy@pdfversion@#1}}%
3048 }%
3049 }
3050 \@namedef{Hy@pdfversion@1.2}{2}%
3051 \@namedef{Hy@pdfversion@1.3}{3}%
3052 \@namedef{Hy@pdfversion@1.4}{4}%
3053 \@namedef{Hy@pdfversion@1.5}{5}%
3054 \@namedef{Hy@pdfversion@1.6}{6}%
3055 \@namedef{Hy@pdfversion@1.7}{7}%
3056 \@namedef{Hy@pdfversion@1.8}{8}%
3057 \@namedef{Hy@pdfversion@1.9}{9}%
3058 \def\Hy@pdfversion{2}
```
# **10 Options for different drivers**

```
3059 \newif\ifHy@DviMode
3060 \let\Hy@DviErrMsg\ltx@empty
3061 \ifpdf
3062 \def\Hy@DviErrMsg{pdfTeX or LuaTeX is running in PDF mode}%
3063 \else
3064 \ifxetex
3065 \def\Hy@DviErrMsg{XeTeX is running}%
3066 \else
```

```
3067 \ifvtex
3068 \ifvtexdvi
3069 \Hy@DviModetrue
3070 \else
3071 \def\Hy@DviErrMsg{VTeX is running, but not in DVI mode}%
3072 \fi
3073 \else
3074 \Hy@DviModetrue
3075 \fi
3076 \fi
3077 \fi
3078 \def\HyOpt@CheckDvi#1{%
3079 \ifHy@DviMode
3080 \expandafter\ltx@firstofone
3081 \else
3082 \Hy@Error{%
3083 Wrong DVI mode driver option '#1',\MessageBreak
3084 because \Hy@DviErrMsg
3085 }\@ehc
3086 \expandafter\ltx@gobble
3087 \fi
3088 }
3089 \DeclareVoidOption{tex4ht}{%
3090 \Hy@texhttrue
3091 \kvsetkeys{Hyp}{colorlinks=true}%
3092 \def\BeforeTeXIVht{\RequirePackage{color}}%
3093 \def\Hy@driver{htex4ht}%
3094 \def\MaybeStopEarly{%
3095 \Hy@Message{Stopped early}%
3096 \Hy@AtBeginDocument{%
3097 \PDF@FinishDoc
3098 \qquad \qquad \qquad \qquad 3099 \qquad \qquad \qquad 3099 }%
3099
3100 \endinput
3101 }%
3102 }
3103 \DeclareVoidOption{pdftex}{%
3104 \ifpdf
3105 \def\Hy@driver{hpdftex}%
3106 \else
3107 \Hy@Error{%
3108 Wrong driver option 'pdftex',\MessageBreak
3109 because pdfTeX in PDF mode is not detected%
3110 }\@ehc
3111 \fi
3112 }
3113 \DeclareVoidOption{nativepdf}{%
3114 \HyOpt@CheckDvi{nativepdf}{%
3115 \def\Hy@driver{hdvips}%
3116 }%
3117 }
3118 \DeclareVoidOption{dvipdfm}{%
3119 \HyOpt@CheckDvi{dvipdfm}{%
3120 \def\Hy@driver{hdvipdfm}%
3121 }%
3122 }
3123 \DeclareVoidOption{dvipdfmx}{%
```

```
3124 \HyOpt@CheckDvi{dvipdfmx}{%
3125 \def\Hy@driver{hdvipdfm}%
3126 }%
3127 }
3128 \define@key{Hyp}{dvipdfmx-outline-open}[true]{%
3129 \expandafter\ifx\csname if#1\expandafter\endcsname
3130 \csname iftrue\endcsname
3131 \chardef\SpecialDvipdfmxOutlineOpen\@ne
3132 \else
3133 \chardef\SpecialDvipdfmxOutlineOpen\z@
3134 \fi
3135 }
3136 \DeclareVoidOption{xetex}{%
3137 \ifxetex
3138 \def\Hy@driver{hxetex}%
3139 \else
3140 \Hy@Error{%
3141 Wrong driver option 'xetex',\MessageBreak
3142 because XeTeX is not detected%
3143 }\@ehc
3144 \fi
3145 }
3146 \DeclareVoidOption{pdfmark}{%
3147 \HyOpt@CheckDvi{pdfmark}{%
3148 \def\Hy@driver{hdvips}%
3149 }%
3150 }
3151 \DeclareVoidOption{dvips}{%
3152 \HyOpt@CheckDvi{dvips}{%
3153 \def\Hy@driver{hdvips}%
3154 }%
3155 }
3156 \DeclareVoidOption{hypertex}{%
3157 \HyOpt@CheckDvi{hypertex}{%
3158 \def\Hy@driver{hypertex}%
3159 }%
3160 }
3161 \let\Hy@MaybeStopNow\relax
3162 \DeclareVoidOption{vtex}{%
3163 \ifvtex
3164 \ifnum 0\ifnum\OpMode<1 1\fi \ifnum\OpMode>3 1\fi =0 %
3165 \def\Hy@driver{hvtex}%
3166 \else
3167 \ifnum\OpMode=10\relax
3168 \def\Hy@driver{hvtexhtm}%
3169 \def\MaybeStopEarly{%
3170 \Hy@Message{Stopped early}%
3171 \Hy@AtBeginDocument{%
3172 \PDF@FinishDoc
3173 \gdef\PDF@FinishDoc{}%
3174 }%
3175 \endinput
3176 }%
3177 \else
3178 \Hy@Error{%
3179 Wrong driver option 'vtex',\MessageBreak
```

```
3180 because of wrong OpMode (\the\OpMode)%
```

```
3181 }\@ehc
3182 \fi
3183 \fi
3184 \else
3185 \Hy@Error{%
3186 Wrong driver option 'vtex',\MessageBreak
3187 because VTeX is not running%
3188 }\@ehc
3189 \fi
3190 }
3191 \DeclareVoidOption{vtexpdfmark}{%
3192 \ifvtex
3193 \ifnum 0\ifnum\OpMode<1 1\fi \ifnum\OpMode>3 1\fi =0 %
3194 \def\Hy@driver{hvtexmrk}%
3195 \else
3196 \Hy@Error{%
3197 Wrong driver option 'vtexpdfmark',\MessageBreak
3198 because of wrong OpMode (\the\OpMode)%
3199 }\@ehc
3200 \, \text{cm}3201 \else
3202 \Hy@Error{%
3203 Wrong driver option 'vtexpdfmark,\MessageBreak
3204 because VTeX is not running%
3205 }\@ehc
3206 \fi
3207 }
3208 \DeclareVoidOption{dviwindo}{%
3209 \HyOpt@CheckDvi{dviwindo}{%
3210 \def\Hy@driver{hdviwind}%
3211 \kvsetkeys{Hyp}{colorlinks}%
3212 \PassOptionsToPackage{dviwindo}{color}%
3213 }%
3214 }
3215 \DeclareVoidOption{dvipsone}{%
3216 \HyOpt@CheckDvi{dvipsone}{%
3217 \def\Hy@driver{hdvipson}%
3218 }%
3219 }
3220 \DeclareVoidOption{textures}{%
3221 \HyOpt@CheckDvi{textures}{%
3222 \def\Hy@driver{htexture}%
3223 }%
3224 }
3225 \DeclareVoidOption{latex2html}{%
3226 \HyOpt@CheckDvi{latex2html}{%
3227 \Hy@AtBeginDocument{\@@latextohtmlX}%
3228 }%
3229 }
No more special treatment for ps2pdf. Let it sink or swim.
3230 \DeclareVoidOption{ps2pdf}{%
3231 \HyOpt@CheckDvi{ps2pdf}{%
3232 \def\Hy@driver{hdvips}%
3233 }%
3234 }
3235 \let\HyOpt@DriverFallback\ltx@empty
3236 \define@key{Hyp}{driverfallback}{%
```

```
3237 \ifHy@DviMode
3238 \def\HyOpt@DriverFallback{#1}%
3239 \Hy@Match\HyOpt@DriverFallback{%
3240 ^(|dvipdfm|dvipdfmx|dvips|dvipsone|dviwindo|hypertex|ps2pdf|%
3241 latex2html|tex4ht)$%
3242 }{}{%
3243 \let\HyOpt@DriverFallback\ltx@empty
3244 }%
3245 \fi
3246 }
3247 \let\HyOpt@CustomDriver\ltx@empty
3248 \define@key{Hyp}{customdriver}{%
3249 \IfFileExists{#1.def}{%
3250 \def\HyOpt@CustomDriver{#1}%
3251 }{%
3252 \Hy@Warning{%
3253 Missing driver file '#1.def',\MessageBreak
3254 ignoring custom driver%
3255 }%
3256 }%
3257 }
```
## **11 Options to add extra features**

Make included figures (assuming they use the standard graphics package) be hypertext links. Off by default. Needs more work.

```
3258 \define@key{Hyp}{hyperfigures}[true]{%
3259 \Hy@boolkey{hyperfigures}{#1}%
3260 }
```
The automatic footnote linking can be disabled by option hyperfootnotes.

```
3261 \define@key{Hyp}{hyperfootnotes}[true]{%
3262 \Hy@boolkey{hyperfootnotes}{#1}%
3263 }
```
Set up back-referencing to be hyper links, by page, slide or section number,

```
3264 \def\back@none{none}
3265 \def\back@section{section}
3266 \def\back@page{page}
3267 \def\back@slide{slide}
3268 \define@key{Hyp}{backref}[section]{%
3269 \lowercase{\def\Hy@tempa{#1}}%
3270 \ifx\Hy@tempa\@empty
3271 \let\Hy@tempa\back@section
3272 \fi
3273 \ifx\Hy@tempa\Hy@false
3274 \let\Hy@tempa\back@none
3275 \fi
3276 \ifx\Hy@tempa\back@slide
3277 \let\Hy@tempa\back@section
3278 \fi
3279 \ifx\Hy@tempa\back@page
3280 \PassOptionsToPackage{hyperpageref}{backref}%
3281 \Hy@backreftrue
3282 \else
3283 \ifx\Hy@tempa\back@section
```

```
3284 \PassOptionsToPackage{hyperref}{backref}%
```

```
3285 \Hy@backreftrue
3286 \else
3287 \ifx\Hy@tempa\back@none
3288 \Hy@backreffalse
3289 \else
3290 \Hy@WarnOptionValue{#1}{backref}{%
3291 'section', 'slide', 'page', 'none',\MessageBreak
3292 or 'false'}%
3293 \fi
3294 \fi
3295 \fi
3296 }
3297 \define@key{Hyp}{pagebackref}[true]{%
3298 \edef\Hy@tempa{#1}%
3299 \lowercase\expandafter{%
3300 \expandafter\def\expandafter\Hy@tempa\expandafter{\Hy@tempa}%
3301 }%
3302 \ifx\Hy@tempa\@empty
3303 \let\Hy@tempa\Hy@true
3304 \fi
3305 \ifx\Hy@tempa\Hy@true
3306 \PassOptionsToPackage{hyperpageref}{backref}%
3307 \Hy@backreftrue
3308 \else
3309 \ifx\Hy@tempa\Hy@false
3310 \Hy@backreffalse
3311 \else
3312 \Hy@WarnOptionValue{#1}{pagebackref}{'true' or 'false'}%
3313 \fi
3314 \fi
3315 }
```
Make index entries be links back to the relevant pages. By default this is turned on, but may be stopped.

 \define@key{Hyp}{hyperindex}[true]{% \Hy@boolkey{hyperindex}{#1}% }

Configuration of encap char.

```
3319 \define@key{Hyp}{encap}[\|]{%
3320 \def\HyInd@EncapChar{#1}%
3321 }
```
## **12 Language options**

The **\autoref** feature depends on the language.

```
3322 \def\HyLang@afrikaans{%
```
- \def\equationautorefname{Vergelyking}%
- \def\footnoteautorefname{Voetnota}%
- \def\itemautorefname{Item}%
- \def\figureautorefname{Figuur}%
- \def\tableautorefname{Tabel}%
- \def\partautorefname{Deel}%
- \def\appendixautorefname{Bylae}%
- \def\chapterautorefname{Hoofstuk}%
- \def\sectionautorefname{Afdeling}%
- \def\subsectionautorefname{Subafdeling}%

```
3333 \def\subsubsectionautorefname{Subsubafdeling}%
3334 \def\paragraphautorefname{Paragraaf}%
3335 \def\subparagraphautorefname{Subparagraaf}%
3336 \def\FancyVerbLineautorefname{Lyn}%
3337 \def\theoremautorefname{Teorema}%
3338 \def\pageautorefname{Bladsy}%
3339 }
3340 \def\HyLang@english{%
3341 \def\equationautorefname{Equation}%
3342 \def\footnoteautorefname{footnote}%
3343 \def\itemautorefname{item}%
3344 \def\figureautorefname{Figure}%
3345 \def\tableautorefname{Table}%
3346 \def\partautorefname{Part}%
3347 \def\appendixautorefname{Appendix}%
3348 \def\chapterautorefname{chapter}%
3349 \def\sectionautorefname{section}%
3350 \def\subsectionautorefname{subsection}%
3351 \def\subsubsectionautorefname{subsubsection}%
3352 \def\paragraphautorefname{paragraph}%
3353 \def\subparagraphautorefname{subparagraph}%
3354 \def\FancyVerbLineautorefname{line}%
3355 \def\theoremautorefname{Theorem}%
3356 \def\pageautorefname{page}%
3357 }
3358 \def\HyLang@french{%
3359 \def\equationautorefname{\'Equation}%
3360 \def\footnoteautorefname{note}%
3361 \def\itemautorefname{item}%
3362 \def\figureautorefname{Figure}%
3363 \def\tableautorefname{Tableau}%
3364 \def\partautorefname{Partie}%
3365 \def\appendixautorefname{Appendice}%
3366 \def\chapterautorefname{chapitre}%
3367 \def\sectionautorefname{section}%
3368 \def\subsectionautorefname{sous-section}%
3369 \def\subsubsectionautorefname{sous-sous-section}%
3370 \def\paragraphautorefname{paragraphe}%
3371 \def\subparagraphautorefname{sous-paragraphe}%
3372 \def\FancyVerbLineautorefname{ligne}%
3373 \def\theoremautorefname{Th\'eor\'eme}%
3374 \def\pageautorefname{page}%
3375 }
3376 \def\HyLang@german{%
3377 \def\equationautorefname{Gleichung}%
3378 \def\footnoteautorefname{Fu\ss note}%
3379 \def\itemautorefname{Punkt}%
3380 \def\figureautorefname{Abbildung}%
3381 \def\tableautorefname{Tabelle}%
3382 \def\partautorefname{Teil}%
3383 \def\appendixautorefname{Anhang}%
3384 \def\chapterautorefname{Kapitel}%
3385 \def\sectionautorefname{Abschnitt}%
3386 \def\subsectionautorefname{Unterabschnitt}%
3387 \def\subsubsectionautorefname{Unterunterabschnitt}%
```
\def\paragraphautorefname{Absatz}%

```
3389 \def\subparagraphautorefname{Unterabsatz}%
```

```
3390 \def\FancyVerbLineautorefname{Zeile}%
3391 \def\theoremautorefname{Theorem}%
3392 \def\pageautorefname{Seite}%
3393 }
3394 \def\HyLang@italian{%
3395 \def\equationautorefname{Equazione}%
3396 \def\footnoteautorefname{nota}%
3397 \def\itemautorefname{punto}%
3398 \def\figureautorefname{Figura}%
3399 \def\tableautorefname{Tabella}%
3400 \def\partautorefname{Parte}%
3401 \def\appendixautorefname{Appendice}%
3402 \def\chapterautorefname{Capitolo}%
3403 \def\sectionautorefname{sezione}%
3404 \def\subsectionautorefname{sottosezione}%
3405 \def\subsubsectionautorefname{sottosottosezione}%
3406 \def\paragraphautorefname{paragrafo}%
3407 \def\subparagraphautorefname{sottoparagrafo}%
3408 \def\FancyVerbLineautorefname{linea}%
3409 \def\theoremautorefname{Teorema}%
3410 \def\pageautorefname{Pag.\@}%
3411 }
3412 \def\HyLang@magyar{%
3413 \def\equationautorefname{Egyenlet}%
3414 \def\footnoteautorefname{l\'abjegyzet}%
3415 \def\itemautorefname{Elem}%
3416 \def\figureautorefname{\'Abra}%
3417 \def\tableautorefname{T\'abl\'azat}%
3418 \def\partautorefname{R\'esz}%
3419 \def\appendixautorefname{F\"uggel\'ek}%
3420 \def\chapterautorefname{fejezet}%
3421 \def\sectionautorefname{szakasz}%
3422 \def\subsectionautorefname{alszakasz}%
3423 \def\subsubsectionautorefname{alalszakasz}%
3424 \def\paragraphautorefname{bekezd\'es}%
3425 \def\subparagraphautorefname{albekezd\'es}%
3426 \def\FancyVerbLineautorefname{sor}%
3427 \def\theoremautorefname{T\'etel}%
3428 \def\pageautorefname{oldal}%
3429 }
3430 \def\HyLang@portuges{%
3431 \def\equationautorefname{Equa\c c\~ao}%
3432 \def\footnoteautorefname{Nota de rodap\'e}%
3433 \def\itemautorefname{Item}%
3434 \def\figureautorefname{Figura}%
3435 \def\tableautorefname{Tabela}%
3436 \def\partautorefname{Parte}%
3437 \def\appendixautorefname{Ap\^endice}%
3438 \def\chapterautorefname{Cap\'itulo}%
3439 \def\sectionautorefname{Se\c c\~ao}%
3440 \def\subsectionautorefname{Subse\c c\~ao}%
3441 \def\subsubsectionautorefname{Subsubse\c c\~ao}%
3442 \def\paragraphautorefname{par\'agrafo}%
3443 \def\subparagraphautorefname{subpar\'agrafo}%
3444 \def\FancyVerbLineautorefname{linha}%
```

```
3445 \def\theoremautorefname{Teorema}%
```

```
3446 \def\pageautorefname{P\'agina}%
```
3447 }

Next commented section for Russian is provided by Olga Lapko.

Next follow the checked reference names with commented variants and explanations. All they are abbreviated and they won't create a grammatical problems in the *middle* of sentences.

The most weak points in these abbreviations are the \equationautorefname, \theoremautorefname and the \FancyVerbLineautorefname. But those three, and also the \footnoteautorefname are not *too* often referenced. Another rather weak point is the \appendixautorefname.

3448 \def\HyLang@russian{%

The abbreviated reference to the equation: it is not for "the good face of the book", but maybe it will be better to get the company for the \theoremautorefname?

3449 \def\equationautorefname{\cyr\cyrv\cyrery\cyrr.}%

The name of the equation reference has common form for both nominative and accusative but changes in other forms, like "of \autoref{auto}" etc. The full name must follow full name of the \theoremautorefname.

```
3450 % \def\equationautorefname{%
```

```
3451 % \cyr\cyrv\cyrery\cyrr\cyra\cyrzh\cyre\cyrn\cyri\cyre
3452 % }%
```
The variant of footnote has abbreviation form of the synonym of the word "footnote". This variant of abbreviated synonym has alternative status (maybe obsolete?).

```
3453 \def\footnoteautorefname{%
3454 \cyr\cyrp\cyro\cyrd\cyrs\cyrt\cyrr.\ \cyrp\cyrr\cyri\cyrm.%
3455 }%
```
Commented form of the full synonym for "footnote". It has common form for both nominative and accusative but changes in other forms, like "of \autoref{auto}"

```
3456 % \def\footnoteautorefname{%
```

```
3457 % \cyr\cyrp\cyro\cyrd\cyrs\cyrt\cyrr\cyro\cyrch\cyrn\cyro\cyre\ %
3458 % \cyrp\cyrr\cyri\cyrm\cyre\cyrch\cyra\cyrn\cyri\cyre
3459 % }%
```
Commented forms of the "footnote": have different forms, the same is for the nominative and accusative. (The others needed?)

3460 % \def\Nomfootnoteautorefname{\cyr\cyrs\cyrn\cyro\cyrs\cyrk\cyra}% 3461 % \def\Accfootnoteautorefname{\cyr\cyrs\cyrn\cyro\cyrs\cyrk\cyru}%

Name of the list item, can be confused with the paragraph reference name, but reader could understand meaning from context(?). Commented variant has common form for both nominative and accusative but changes in other forms, like "of \autoref{auto}" etc.

```
3462 \def\itemautorefname{\cyr\cyrp.}%
```
3463 % \def\itemautorefname{\cyr\cyrp\cyru\cyrn\cyrk\cyrt}%

Names of the figure and table have stable (standard) abbreviation forms. No problem in the middle of sentence.

3464 \def\figureautorefname{\cyr\cyrr\cyri\cyrs.}%

3465 \def\tableautorefname{\cyr\cyrt\cyra\cyrb\cyrl.}%

Names of the part, chapter, section(s) have stable (standard) abbreviation forms. No problem in the middle of sentence.

```
3466 \def\partautorefname{\cyr\cyrch.}%
```

```
3467 \def\chapterautorefname{\cyr\cyrg\cyrl.}%
```
3468 \def\sectionautorefname{\cyr\cyrr\cyra\cyrz\cyrd.}%

Name of the appendix can use this abbreviation, but it is not standard for books, i.e, not for "the good face of the book". Commented variant has common form for both nominative and accusative but changes in other forms, like "of \autoref{auto}" etc.

```
3469 \def\appendixautorefname{\cyr\cyrp\cyrr\cyri\cyrl.}%
```
3470 % \def\appendixautorefname{%

```
3471 % \cyr\cyrp\cyrr\cyri\cyrl\cyro\cyrzh\cyre\cyrn\cyri\cyre
3472 % }%
```
The sectioning command have stable (almost standard) and common abbreviation form for all levels (the meaning of these references visible from the section number). No problem.

3473 \def\subsectionautorefname{\cyr\cyrr\cyra\cyrz\cyrd.}%

3474 \def\subsubsectionautorefname{\cyr\cyrr\cyra\cyrz\cyrd.}%

The names of references to paragraphs also have stable (almost standard) and common abbreviation form for all levels (the meaning of these references is visible from the section number). No problem in the middle of sentence.

3475 \def\paragraphautorefname{\cyr\cyrp.}%

3476 \def\subparagraphautorefname{\cyr\cyrp.}%

Commented variant can be used in books but since it has common form for both nominative and accusative but it changes in other forms, like "of \autoref{auto}" etc.

3477 % \def\paragraphautorefname{\cyr\cyrp\cyru\cyrn\cyrk\cyrt}%

3478 % \def\subparagraphautorefname{\cyr\cyrp\cyru\cyrn\cyrk\cyrt}%

The name of verbatim line. Here could be a standard of the abbreviation (used very rare). But the author preprint publications (which have not any editor or corrector) can use this abbreviation for the page reference. So the meaning of the line reference can be read as reference to the page.

3479 \def\FancyVerbLineautorefname{\cyr\cyrs\cyrt\cyrr.}%

Commented names of the "verbatim line": have different forms, also the nominative and accusative.

3480 % \def\NomFancyVerbLineautorefname{\cyr\cyrs\cyrt\cyrr\cyro\cyrk\cyra}% 3481 % \def\AccFancyVerbLineautorefname{\cyr\cyrs\cyrt\cyrr\cyro\cyrk\cyru}%

The alternative, ve-e-e-ery professional abbreviation, was used in typography markup for typesetters.

3482 % \def\FancyVerbLineautorefname{\cyr\cyrs\cyrt\cyrr\cyrk.}%

The names of theorem: if we want have "the good face of the book", so the theorem reference must have the full name (like equation reference). But …

3483 \def\theoremautorefname{\cyr\cyrt\cyre\cyro\cyrr.}%

Commented forms of the "theorem": have different forms, also the nominative and accusative.

3484 % \def\Nomtheoremautorefname{\cyr\cyrt\cyre\cyro\cyrr\cyre\cyrm\cyra}% 3485 % \def\Acctheoremautorefname{\cyr\cyrt\cyre\cyro\cyrr\cyre\cyrm\cyru}%

Name of the page stable (standard) abbreviation form. No problem.

3486 \def\pageautorefname{\cyr\cyrs.}% 3487 }

3488 \def\HyLang@spanish{%

3489 \def\equationautorefname{Ecuaci\'on}%

3490 \def\footnoteautorefname{Nota a pie de p\'agina}%

3491 \def\itemautorefname{Elemento}%

3492 \def\figureautorefname{Figura}%

```
3493 \def\tableautorefname{Tabla}%
3494 \def\partautorefname{Parte}%
3495 \def\appendixautorefname{Ap\'endice}%
3496 \def\chapterautorefname{Cap\'itulo}%
3497 \def\sectionautorefname{Secci\'on}%
3498 \def\subsectionautorefname{Subsecci\'on}%
3499 \def\subsubsectionautorefname{Subsubsecci\'on}%
3500 \def\paragraphautorefname{P\'arrafo}%
3501 \def\subparagraphautorefname{Subp\'arrafo}%
3502 \def\FancyVerbLineautorefname{L\'inea}%
3503 \def\theoremautorefname{Teorema}%
3504 \def\pageautorefname{P\'agina}%
3505 }
3506 \def\HyLang@vietnamese{%
3507 \def\equationautorefname{Ph\uhorn{}\ohorn{}ng tr\'inh}%
3508 \def\footnoteautorefname{Ch\'u th\'ich}%
3509 \def\itemautorefname{m\d{u}c}%
3510 \def\figureautorefname{H\'inh}%
3511 \def\tableautorefname{B\h{a}ng}%
3512 \def\partautorefname{Ph\'\acircumflex{}n}%
3513 \def\appendixautorefname{Ph\d{u} l\d{u}c}%
3514 \def\chapterautorefname{ch\uhorn{}\ohorn{}ng}%
3515 \def\sectionautorefname{m\d{u}c}%
3516 \def\subsectionautorefname{m\d{u}c}%
3517 \def\subsubsectionautorefname{m\d{u}c}%
3518 \def\paragraphautorefname{\dj{}o\d{a}n}%
3519 \def\subparagraphautorefname{\dj{}o\d{a}n}%
3520 \def\FancyVerbLineautorefname{d\'ong}%
3521 \def\theoremautorefname{\DJ{}\d{i}nh l\'y}%
3522 \def\pageautorefname{Trang}%
3523 }
```
Instead of package babel's definition of \addto the implementation of package varioref is used. Additionally argument  $#1$  is checked for  $\relaxright \angle$ relax.

```
3524 \def\HyLang@addto#1#2{%
3525 #2%
3526 \@temptokena{#2}%
3527 \ifx\#1\text{relax}3528 \let#1\@empty
3529 \fi
3530 \ifx#1\@undefined
3531 \edef#1{\the\@temptokena}%
3532 \else
3533 \toks@\expandafter{#1}%
3534 \edef#1{\the\toks@\the\@temptokena}%
3535 \fi
3536 \@temptokena{}\toks@\@temptokena
3537 }
3538 \def\HyLang@DeclareLang#1#2#3{%
3539 \@ifpackagewith{babel}{#1}{%
3540 \expandafter\HyLang@addto
3541 \csname extras#1\expandafter\endcsname
3542 \csname HyLang@#2\endcsname
3543 \begingroup
3544 \edef\x{\endgroup
3545 \#3%3546 }%
```

```
3547 \quad \sqrt{x}3548 \@namedef{HyLang@#1@done}{}%
3549 }{}%
3550 \begingroup
3551 \edef\x##1##2{%
3552 \noexpand\ifx##2\relax
3553 \errmessage{No definitions for language #2' found!}%
3554 \noexpand\fi
3555 \endgroup
3556 \noexpand\define@key{Hyp}{#1}[]{%
3557 \noexpand\@ifundefined{HyLang@#1@done}{%
3558 \noexpand\HyLang@addto{\noexpand##1}{\noexpand##2}%
3559 #3%
3560 \noexpand\@namedef{HyLang@#1@done}{}%
3561 }{}%
3562 }%
3563 }%
3564 \expandafter\x\csname extras#1\expandafter\endcsname
3565 \csname HyLang@#2\endcsname
3566 }
3567 \HyLang@DeclareLang{english}{english}{}
3568 \HyLang@DeclareLang{UKenglish}{english}{}
3569 \HyLang@DeclareLang{british}{english}{}
3570 \HyLang@DeclareLang{USenglish}{english}{}
3571 \HyLang@DeclareLang{american}{english}{}
3572 \HyLang@DeclareLang{german}{german}{}
3573 \HyLang@DeclareLang{austrian}{german}{}
3574 \HyLang@DeclareLang{ngerman}{german}{}
3575 \HyLang@DeclareLang{naustrian}{german}{}
3576 \HyLang@DeclareLang{russian}{russian}{\noexpand\hypersetup{unicode}}
3577 \HyLang@DeclareLang{brazil}{portuges}{}
3578 \HyLang@DeclareLang{brazilian}{portuges}{}
3579 \HyLang@DeclareLang{portuguese}{portuges}{}
3580 \HyLang@DeclareLang{spanish}{spanish}{}
3581 \HyLang@DeclareLang{afrikaans}{afrikaans}{}
3582 \HyLang@DeclareLang{french}{french}{}
3583 \HyLang@DeclareLang{frenchb}{french}{}
3584 \HyLang@DeclareLang{francais}{french}{}
3585 \HyLang@DeclareLang{acadian}{french}{}
3586 \HyLang@DeclareLang{canadien}{french}{}
3587 \HyLang@DeclareLang{italian}{italian}{}
3588 \HyLang@DeclareLang{magyar}{magyar}{}
3589 \HyLang@DeclareLang{hungarian}{magyar}{}
More work is needed in case of options vietnamese and vietnam.
3590 \DeclareVoidOption{vietnamese}{%
3591 \HyLang@addto\extrasvietnamese\HyLang@vietnamese
3592 \Hy@AtEndOfPackage{%
3593 \@ifundefined{T@PU}{}{%
3594 \input{puvnenc.def}%
3595 }%
```
- }%
- }
- \DeclareVoidOption{vietnam}{%

```
3599 \HyLang@addto\extrasvietnam\HyLang@vietnamese
```

```
3600 \Hy@AtEndOfPackage{%
```

```
3601 \@ifundefined{T@PU}{}{%
```

```
3602 \input{puvnenc.def}%
```

```
3603 }%
3604 }%
3605 }
Similar for option arabic that just loads the additions to PU encoding for Arabi.
3606 \DeclareVoidOption{arabic}{%
3607 \Hy@AtEndOfPackage{%
3608 \@ifundefined{T@PU}{}{%
3609 \input{puarenc.def}%
3610 }%
3611 }%
```

```
3612 }
```
# **13 Options to change appearance of links**

Colouring links at the LAT<sub>E</sub>X level is useful for debugging, perhaps.

```
3613 \define@key{Hyp}{colorlinks}[true]{%
3614 \Hy@boolkey{colorlinks}{#1}%
3615 }
3616 \DeclareVoidOption{hidelinks}{%
3617 \Hy@colorlinksfalse
3618 \Hy@ocgcolorlinksfalse
3619 \Hy@frenchlinksfalse
3620 \def\Hy@colorlink##1{\begingroup}%
3621 \def\Hy@endcolorlink{\endgroup}%
3622 \def\@pdfborder{0 0 0}%
3623 \let\@pdfborderstyle\ltx@empty
3624 }
3625 \define@key{Hyp}{ocgcolorlinks}[true]{%
3626 \Hy@boolkey{ocgcolorlinks}{#1}%
3627 }
3628 \Hy@AtBeginDocument{%
3629 \begingroup
3630 \@ifundefined{OBJ@OCG@view}{%
3631 \ifHy@ocgcolorlinks
3632 \Hy@Warning{%
3633 Driver does not support 'ocgcolorlinks',\MessageBreak
3634 using 'colorlinks' instead%
3635 }%
3636 \fi
3637 }{}%
3638 \endgroup
3639 }
3640 \define@key{Hyp}{frenchlinks}[true]{%
3641 \Hy@boolkey{frenchlinks}{#1}%
3642 }
```
## **14 Bookmarking**

```
3643 \begingroup\expandafter\expandafter\expandafter\endgroup
3644 \expandafter\ifx\csname chapter\endcsname\relax
3645 \def\toclevel@part{0}%
3646 \else
3647 \def\toclevel@part{-1}%
3648 \fi
3649 \def\toclevel@chapter{0}
```

```
3650 \def\toclevel@section{1}
3651 \def\toclevel@subsection{2}
3652 \def\toclevel@subsubsection{3}
3653 \def\toclevel@paragraph{4}
3654 \def\toclevel@subparagraph{5}
3655 \def\toclevel@figure{0}
3656 \def\toclevel@table{0}
3657 \@ifpackageloaded{listings}{%
3658 \providecommand*\theHlstlisting{\thelstlisting}%
3659 \providecommand*\toclevel@lstlisting{0}%
3660 }{}
3661 \@ifpackageloaded{listing}{%
3662 \providecommand*\theHlisting{\thelisting}%
3663 \providecommand*\toclevel@listing{0}%
3664 }{}
3665 \define@key{Hyp}{bookmarks}[true]{%
3666 \Hy@boolkey{bookmarks}{#1}%
3667 }
3668 \define@key{Hyp}{bookmarksopen}[true]{%
3669 \Hy@boolkey{bookmarksopen}{#1}%
3670 }
```
The depth of the outlines is controlled by option bookmarksdepth. The option acts globally and distinguishes three cases:

- bookmarksdepth: Without value hyperref uses counter tocdepth (compatible behaviour and default).
- bookmarksdepth=<number>: the depth is set to <number>.
- bookmarksdepth=<name>: The <name> must not start with a number or minus sign. It is a document division name (part, chapter, section, …). Internally the value of macro \toclevel@<name> is used.

```
3671 \let\Hy@bookmarksdepth\c@tocdepth
3672 \define@key{Hyp}{bookmarksdepth}[]{%
3673 \begingroup
3674 \edef\x{#1}%
3675 \ifx\x\empty
3676 \global\let\Hy@bookmarksdepth\c@tocdepth
3677 \else
3678 \@ifundefined{toclevel@\x}{%
3679 \@onelevel@sanitize\x
3680 \edef\y{\expandafter\@car\x\@nil}%
3681 \frac{0\exp{after\ifx\y-1}fi3682 \expandafter\ifnum\expandafter'\y>47 %
3683 \expandafter\ifnum\expandafter'\y<58 1\fi\fi\relax
3684 \Hy@Warning{Unknown document division name (\x) %
3685 \else
3686 \setbox\z@=\hbox{%
3687 \qquad \text{Count@=}\x3688 \xdef\Hy@bookmarksdepth{\the\count@}%
3689 }%
3690 \times \text{f}3691 }{%
3692 \setbox\z@=\hbox{%
3693 \count@=\csname toclevel@\x\endcsname
3694 \xdef\Hy@bookmarksdepth{\the\count@}%
```

```
3695 }%
3696 }%
3697 \fi
3698 \endgroup
3699 }
   'bookmarksopenlevel' to specify the open level. From Heiko Oberdiek.
3700 \define@key{Hyp}{bookmarksopenlevel}{%
3701 \def\@bookmarksopenlevel{#1}%
3702 }
3703 \def\@bookmarksopenlevel{\maxdimen}
3704 % 'bookmarkstype' to specify which 'toc' file to mimic
3705 \define@key{Hyp}{bookmarkstype}{%
3706 \def\Hy@bookmarkstype{#1}%
3707 }
3708 \def\Hy@bookmarkstype{toc}
Richard Curnow <richard@curnow.demon.co.uk> suggested this functionality. It
adds section numbers etc to bookmarks.
3709 \define@key{Hyp}{bookmarksnumbered}[true]{%
3710 \Hy@boolkey{bookmarksnumbered}{#1}%
3711 }
   Option CJKbookmarks enables the patch for CJK bookmarks.
3712 \define@key{Hyp}{CJKbookmarks}[true]{%
3713 \Hy@boolkey{CJKbookmarks}{#1}%
3714 }
3715 \def\Hy@temp#1{%
3716 \expandafter\Hy@@temp\csname @#1color\endcsname{#1}%
3717 }
3718 \def\Hy@@temp#1#2#3{%
3719 \define@key{Hyp}{#2color}{%
3720 \HyColor@HyperrefColor{##1}#1%
3721 }%
3722 \def#1{#3}%
3723 }
3724 \Hy@temp{link}{red}
3725 \Hy@temp{anchor}{black}
3726 \Hy@temp{cite}{green}
3727 \Hy@temp{file}{cyan}
3728 \Hy@temp{url}{magenta}
3729 \Hy@temp{menu}{red}
3730 \Hy@temp{run}{\@filecolor}
3731 \define@key{Hyp}{pagecolor}{%
3732 \Hy@WarningPageColor
3733 }
3734 \def\Hy@WarningPageColor{%
3735 \Hy@WarningNoLine{Option 'pagecolor' is not available anymore}%
3736 \global\let\Hy@WarningPageColor\relax
3737 }
3738 \define@key{Hyp}{allcolors}{%
3739 \HyColor@HyperrefColor{#1}\@linkcolor
3740 \HyColor@HyperrefColor{#1}\@anchorcolor
3741 \HyColor@HyperrefColor{#1}\@citecolor
3742 \HyColor@HyperrefColor{#1}\@filecolor
3743 \HyColor@HyperrefColor{#1}\@urlcolor
3744 \HyColor@HyperrefColor{#1}\@menucolor
3745 \HyColor@HyperrefColor{#1}\@runcolor
```

```
95
```
}

```
3747 \def\hyperbaseurl#1{\def\@baseurl{#1}}
3748 \define@key{Hyp}{baseurl}{\hyperbaseurl{#1}}
3749 \let\@baseurl\@empty
3750 \def\hyperlinkfileprefix#1{\def\Hy@linkfileprefix{#1}}
3751 \define@key{Hyp}{linkfileprefix}{\hyperlinkfileprefix{#1}}
3752 \hyperlinkfileprefix{file:}
```
## **15 PDF-specific options**

#### \@pdfpagetransition The value of option pdfpagetransition is stored in \@pdfpagetransition. Its initial value is set to \relax in order to be able to differentiate between a not used option and an option with an empty value.

```
3753 \let\@pdfpagetransition\relax
3754 \define@key{Hyp}{pdfpagetransition}{%
3755 \def\@pdfpagetransition{#1}%
3756 }
```
\@pdfpageduration The value of option pdfpageduration is stored in \@pdfpageduration. Its initial value is set to \relax in order to be able to differentiate between a not used option and an option with an empty value.

> \let\@pdfpageduration\relax \define@key{Hyp}{pdfpageduration}{% \def\@pdfpageduration{#1}% \Hy@Match\@pdfpageduration{%  $\hat{(-10-9)}+\.$ ?[0-9]\*|[0-9]\*\.?[0-9]+)\$% }{}{% \Hy@Warning{% Invalid value '\@pdfpageduration'\MessageBreak of option 'pdfpageduration'\MessageBreak is replaced by an empty value% }% \let\@pdfpageduration\ltx@empty }% }

The entry for the /Hid key in the page object is only necessary, if it is used and set to true for at least one time. If it is always false, then the /Hid key is not written to the pdf page object in order not to enlarge the pdf file.

```
3771 \newif\ifHy@useHidKey
3772 \Hy@useHidKeyfalse
3773 \define@key{Hyp}{pdfpagehidden}[true]{%
3774 \Hy@boolkey{pdfpagehidden}{#1}%
3775 \ifHy@pdfpagehidden
3776 \global\Hy@useHidKeytrue
3777 \fi
3778 }
```
The value of the bordercolor options are not processed by the color package. Therefore the value consists of space separated rgb numbers in the range 0 until 1.

Package xcolor provides \XC@bordercolor since version 1.1. If the two spaces in the color specification are missing, then the value is processed as color specification from package xcolor by using \XC@bordercolor (since xcolor 2004/05/09

```
v1.11, versions 2005/03/24 v2.02 until 2006/11/28 v2.10 do not work because of
a bug that is fixed in 2007/01/21 v2.11).
3779 \def\Hy@ColorList{cite,file,link,menu,run,url}
3780 \@for\Hy@temp:=\Hy@ColorList\do{%
3781 \edef\Hy@temp{%
3782 \noexpand\define@key{Hyp}{\Hy@temp bordercolor}{%
3783 \noexpand\HyColor@HyperrefBorderColor
3784 {##1}%
3785 \expandafter\noexpand\csname @\Hy@temp bordercolor\endcsname
3786 {hyperref}%
3787 {\Hy@temp bordercolor}%
3788 }%
3789 }%
3790 \Hy@temp
3791 }
3792 \define@key{Hyp}{pagebordercolor}{%
3793 \Hy@WarningPageBorderColor
3794 }
3795 \def\Hy@WarningPageBorderColor{%
3796 \Hy@WarningNoLine{Option 'pagebordercolor' is not available anymore}%
3797 \global\let\Hy@WarningPageBorderColor\relax
3798 }
3799 \define@key{Hyp}{allbordercolors}{%
3800 \def\Hy@temp##1##2{%
3801 \HyColor@HyperrefBorderColor{#1}##1{hyperref}{##2bordercolor}%
3802 }%
3803 \Hy@temp\@citebordercolor{cite}%
3804 \Hy@temp\@filebordercolor{file}%
3805 \Hy@temp\@linkbordercolor{link}%
3806 \Hy@temp\@menubordercolor{menu}%
3807 \Hy@temp\@runbordercolor{run}%
3808 \Hy@temp\@urlbordercolor{url}%
3809 }
3810 \define@key{Hyp}{pdfhighlight}{\def\@pdfhighlight{#1}}
3811 \Hy@DefNameKey{pdfhighlight}{%
3812 \do{/I}{Invert}%
3813 \do{/N}{None}%
3814 \do{/O}{Outline}%
3815 \do{/P}{Push}%
3816 }
3817 \define@key{Hyp}{pdfborder}{%
3818 \let\Hy@temp\@pdfborder
3819 \def\@pdfborder{#1}%
3820 \Hy@Match\@pdfborder{%
3821 ^\HyPat@NonNegativeReal/ %
3822 \HyPat@NonNegativeReal/ %
3823 \HyPat@NonNegativeReal/%
3824 ( ?\[\HyPat@NonNegativeReal/( \HyPat@NonNegativeReal/)*])?$%
3825 }{}{%
3826 \Hy@Warning{%
3827 Invalid value '\@pdfborder'\MessageBreak
3828 for option 'pdfborder'.\MessageBreak
3829 Option setting is ignored%
3830 }%
3831 \let\@pdfborder\Hy@temp
3832 }%
3833 }
```

```
3834 \define@key{Hyp}{pdfborderstyle}{%
3835 \let\Hy@temp\@pdfborderstyle
3836 \def\@pdfborderstyle{#1}%
3837 \Hy@Match\@pdfborderstyle{%
3838 <sup>~</sup>%
3839 ( */Type */Border%
3840 | */W +\HyPat@NonNegativeReal/%
3841 | */S */[SDBIU]%
3842 | */D *\[ *(\HyPat@NonNegativeReal/( \HyPat@NonNegativeReal/)?)?]%
3843 )* *$%
3844 }{}{%
3845 \Hy@Warning{%
3846 Invalid value '\@pdfborderstyle'\MessageBreak
3847 for option 'pdfborderstyle'.\MessageBreak
3848 Option setting is ignored%
3849 }%
3850 \let\@pdfborderstyle\Hy@temp
3851 }%
3852 }
3853 \def\Hy@setpdfborder{%
3854 \ifx\@pdfborder\@empty
3855 \else
3856 /Border[\@pdfborder]%
3857 \fi
3858 \ifx\@pdfborderstyle\@empty
3859 \else
3860 /BS<<\@pdfborderstyle>>%
3861 \fi
3862 }
3863 \Hy@DefNameKey{pdfpagemode}{%
3864 \do{UseNone}{}%
3865 \do{UseOutlines}{}%
3866 \do{UseThumbs}{}%
3867 \do{FullScreen}{}%
3868 \do{UseOC}{PDF 1.5}%
3869 \do{UseAttachments}{PDF 1.6}%
3870 }
3871 \Hy@DefNameKey{pdfnonfullscreenpagemode}{%
3872 \do{UseNone}{}%
3873 \do{UseOutlines}{}%
3874 \do{UseThumbs}{}%
3875 \do{FullScreen}{}%
3876 \do{UseOC}{PDF 1.5}%
3877 \do{UseAttachments}{PDF 1.6}%
3878 }
3879 \Hy@DefNameKey{pdfdirection}{%
3880 \do{L2R}{Left to right}%
3881 \do{R2L}{Right to left}%
3882 }
3883 \Hy@DefNameKey{pdfviewarea}{%
3884 \do{MediaBox}{}%
3885 \do{CropBox}{}%
3886 \do{BleedBox}{}%
3887 \do{TrimBox}{}%
3888 \do{ArtBox}{}%
3889 }
```

```
3890 \Hy@DefNameKey{pdfviewclip}{%
```

```
3891 \do{MediaBox}{}%
3892 \do{CropBox}{}%
3893 \do{BleedBox}{}%
3894 \do{TrimBox}{}%
3895 \do{ArtBox}{}%
3896 }
3897 \Hy@DefNameKey{pdfprintarea}{%
3898 \do{MediaBox}{}%
3899 \do{CropBox}{}%
3900 \do{BleedBox}{}%
3901 \do{TrimBox}{}%
3902 \do{ArtBox}{}%
3903 }
3904 \Hy@DefNameKey{pdfprintclip}{%
3905 \do{MediaBox}{}%
3906 \do{CropBox}{}%
3907 \do{BleedBox}{}%
3908 \do{TrimBox}{}%
3909 \do{ArtBox}{}%
3910 }
3911 \Hy@DefNameKey{pdfprintscaling}{%
3912 \do{AppDefault}{}%
3913 \do{None}{}%
3914 }
3915 \Hy@DefNameKey{pdfduplex}{%
3916 \do{Simplex}{}%
3917 \do{DuplexFlipShortEdge}{}%
3918 \do{DuplexFlipLongEdge}{}%
3919 }
3920 \Hy@DefNameKey{pdfpicktraybypdfsize}{%
3921 \do{true}{}%
3922 \do{false}{}%
3923 }
3924 \define@key{Hyp}{pdfprintpagerange}{%
3925 \def\@pdfprintpagerange{#1}%
3926 }
3927 \Hy@DefNameKey{pdfnumcopies}{%
3928 \do{2}{two copies}%
3929 \do{3}{three copies}%
3930 \do{4}{four copies}%
3931 \do{5}{five copies}%
3932 }
3933 \define@key{Hyp}{pdfusetitle}[true]{%
3934 \Hy@boolkey{pdfusetitle}{#1}%
3935 }
3936 \def\HyXeTeX@CheckUnicode{%
3937 \ifxetex
3938 \ifHy@unicode
3939 \else
3940 \Hy@WarningNoLine{%
3941 XeTeX driver only supports unicode.\MessageBreak
3942 Enabling option 'unicode'%
3943 }%
3944 \kvsetkeys{Hyp}{unicode}%
3945 \fi
3946 \else
3947 \let\HyXeTeX@CheckUnicode\relax
```

```
3948 \fi
3949 }
3950 \def\HyPsd@PrerenderUnicode#1{%
3951 \begingroup
3952 \expandafter\ifx\csname PrerenderUnicode\endcsname\relax
3953 \else
3954 \sbox0{%
3955 \let\GenericInfo\@gobbletwo
3956 \let\GenericWarning\@gobbletwo
3957 \let\GenericError\@gobblefour
3958 \PrerenderUnicode{#1}%
3959 }%
3960 \fi
3961 \endgroup
3962 }
3963 \define@key{Hyp}{pdftitle}{%
3964 \HyXeTeX@CheckUnicode
3965 \HyPsd@XeTeXBigCharstrue
3966 \HyPsd@PrerenderUnicode{#1}%
3967 \pdfstringdef\@pdftitle{#1}%
3968 }
3969 \define@key{Hyp}{pdfauthor}{%
3970 \HyXeTeX@CheckUnicode
3971 \HyPsd@XeTeXBigCharstrue
3972 \HyPsd@PrerenderUnicode{#1}%
3973 \pdfstringdef\@pdfauthor{#1}%
3974 }
3975 \define@key{Hyp}{pdfproducer}{%
3976 \HyXeTeX@CheckUnicode
3977 \HyPsd@XeTeXBigCharstrue
3978 \HyPsd@PrerenderUnicode{#1}%
3979 \pdfstringdef\@pdfproducer{#1}%
3980 \ifxetex
3981 \Hy@Warning{%
3982 pdfproducer: %
3983 xdvipdfmx will use its own setting\MessageBreak
3984 instead of the value given%
3985 }%
3986 \else
3987 \def\Hy@temp{hdvipdfm}%
3988 \ifx\Hy@driver\Hy@temp
3989 \Hy@Warning{%
3990 pdfproducer: %
3991 dvipdfm(x) will use its own setting\MessageBreak
3992 instead of the value given%
3993 }%
3994 \fi
3995 \fi
3996 }
3997 \define@key{Hyp}{pdfcreator}{%
3998 \HyXeTeX@CheckUnicode
3999 \HyPsd@XeTeXBigCharstrue
4000 \HyPsd@PrerenderUnicode{#1}%
4001 \pdfstringdef\@pdfcreator{#1}%
4002 }
4003 \define@key{Hyp}{pdfcreationdate}{%
4004 \begingroup
```

```
4005 \Hy@unicodefalse
4006 \pdfstringdef\@pdfcreationdate{#1}%
4007 \endgroup
4008 }
4009 \define@key{Hyp}{pdfmoddate}{%
4010 \begingroup
4011 \Hy@unicodefalse
4012 \pdfstringdef\@pdfmoddate{#1}%
4013 \endgroup
4014 }
4015 \define@key{Hyp}{pdfsubject}{%
4016 \HyXeTeX@CheckUnicode
4017 \HyPsd@XeTeXBigCharstrue
4018 \HyPsd@PrerenderUnicode{#1}%
4019 \pdfstringdef\@pdfsubject{#1}%
4020 }
4021 \define@key{Hyp}{pdfkeywords}{%
4022 \HyXeTeX@CheckUnicode
4023 \HyPsd@XeTeXBigCharstrue
4024 \HyPsd@PrerenderUnicode{#1}%
4025 \pdfstringdef\@pdfkeywords{#1}%
4026 }
4027 \define@key{Hyp}{pdftrapped}{%
4028 \lowercase{\edef\Hy@temp{#1}}%
4029 \ifx\Hy@temp\HyInfo@trapped@true
4030 \def\@pdftrapped{True}%
4031 \else
4032 \ifx\Hy@temp\HyInfo@trapped@false
4033 \def\@pdftrapped{False}%
4034 \else
4035 \ifx\Hy@temp\HyInfo@trapped@unknown
4036 \def\@pdftrapped{Unknown}%
4037 \else
4038 \ifx\Hy@temp\@empty
4039 \else
4040 \Hy@Warning{%
4041 Unsupported value '#1'\MessageBreak
4042 for option 'pdftrapped'%
4043 }%
4044 \fi
4045 \def\@pdftrapped{}%
4046 \fi
4047 \fi
4048 \fi
4049 }
4050 \def\HyInfo@trapped@true{true}
4051 \def\HyInfo@trapped@false{false}
4052 \def\HyInfo@trapped@unknown{unknown}
4053 \def\HyInfo@TrappedUnsupported{%
4054 \ifx\@pdftrapped\@empty
4055 \else
4056 \Hy@WarningNoLine{'pdftrapped' is not supported by this driver}%
4057 \gdef\HyInfo@TrappedUnsupported{}%
4058 \fi
4059 }
4060 \define@key{Hyp}{pdfinfo}{%
4061 \kvsetkeys{pdfinfo}{#1}%
```

```
4062 }
4063 \def\Hy@temp#1{%
4064 \lowercase{\Hy@temp@A{#1}}{#1}%
4065 }
4066 \def\Hy@temp@A#1#2{%
4067 \define@key{pdfinfo}{#2}{%
4068 \hypersetup{pdf#1={##1}}%
4069 }%
4070 }
4071 \Hy@temp{Title}
4072 \Hy@temp{Author}
4073 \Hy@temp{Keywords}
4074 \Hy@temp{Subject}
4075 \Hy@temp{Creator}
4076 \Hy@temp{Producer}
4077 \Hy@temp{CreationDate}
4078 \Hy@temp{ModDate}
4079 \Hy@temp{Trapped}
4080 \newif\ifHyInfo@AddonUnsupported
4081 \kv@set@family@handler{pdfinfo}{%
4082 \HyInfo@AddonHandler{#1}{#2}%
4083 }
4084 \let\HyInfo@do\relax
4085 \def\HyInfo@AddonHandler#1#2{%
4086 \ifx\kv@value\relax
4087 \Hy@Warning{%
4088 Option 'pdfinfo': ignoring key '\kv@key' without value%
4089 }%
4090 \else
4091 \EdefEscapeName\HyInfo@KeyEscaped{\kv@key}%
4092 \EdefUnescapeName\HyInfo@Key{\HyInfo@KeyEscaped}%
4093 \expandafter\ifx\csname KV@pdfinfo@\HyInfo@Key\endcsname\relax
4094 \ifHyInfo@AddonUnsupported
4095 \Hy@Warning{%
4096 This driver does not support additional\MessageBreak
4097 information entries, therefore\MessageBreak
4098 '\kv@key' is ignored%
4099 }%
4100 \qquad \text{lelese}4101 \def\HyInfo@tmp##1{%
4102 \kv@define@key{pdfinfo}{##1}{%
4103 \HyXeTeX@CheckUnicode
4104 \HyPsd@XeTeXBigCharstrue
4105 \HyPsd@PrerenderUnicode{####1}%
4106 \pdfstringdef\HyInfo@Value{####1}%
4107 \global\expandafter
4108 \let\csname HyInfo@Value@##1\endcsname
4109 \HyInfo@Value
4110 }%
4111 }%
4112 \expandafter\HyInfo@tmp\expandafter{\HyInfo@Key}%
4113 \global\expandafter
4114 \let\csname KV@pdfinfo@\HyInfo@Key\expandafter\endcsname
4115 \csname KV@pdfinfo@\HyInfo@Key\endcsname
4116 \xdef\HyInfo@AddonList{%
4117 \HyInfo@AddonList
```
\HyInfo@do{\HyInfo@Key}%

```
4119 }%
4120 \kv@parse@normalized{%
4121 \HyInfo@Key={#2}%
4122 }{%
4123 \kv@processor@default{pdfinfo}%
4124 }%
4125 \fi
4126 \else
4127 \kv@parse@normalized{%
4128 \HyInfo@Key={#2}%
4129 }{%
4130 \kv@processor@default{pdfinfo}%
4131 }%
4132 \fi
4133 \fi
4134 }
4135 \def\HyInfo@GenerateAddons{%
4136 \ifHyInfo@AddonUnsupported
4137 \def\HyInfo@Addons{}%
4138 \else
4139 \begingroup
4140 \toks@{}%
4141 \def\HyInfo@do##1{%
4142 \EdefEscapeName\HyInfo@Key{##1}%
4143 \edef\x{%
4144 \toks@{%
4145 \the\toks@
4146 /\HyInfo@Key(\csname HyInfo@Value@##1\endcsname)%
4147 }%
4148 }%
4149 \quad \sqrt{x}4150 }%
4151 \HyInfo@AddonList
4152 \edef\x{\endgroup
4153 \def\noexpand\HyInfo@Addons{\the\toks@}%
4154 }%
4155 \x
4156 \fi
4157 }
4158 \global\let\HyInfo@AddonList\ltx@empty
4159 \define@key{Hyp}{pdfview}{\calculate@pdfview#1 \\}
4160 \define@key{Hyp}{pdflinkmargin}{\setpdflinkmargin{#1}}
4161 \let\setpdflinkmargin\@gobble
4162 \def\calculate@pdfview#1 #2\\{%
4163 \def\@pdfview{#1}%
4164 \ifx\\#2\\%
4165 \def\@pdfviewparams{ -32768}%
4166 \else
4167 \def\@pdfviewparams{ #2}%
4168 \fi
4169 }
4170 \begingroup\expandafter\expandafter\expandafter\endgroup
4171 \expandafter\ifx\csname numexpr\endcsname\relax
4172 \def\Hy@number#1{%
4173 \expandafter\@firstofone\expandafter{\number#1}%
4174 }%
4175 \else
```

```
103
```

```
4176 \def\Hy@number#1{%
4177 \the\numexpr#1\relax
4178 }%
4179 \fi
4180 \define@key{Hyp}{pdfstartpage}{%
4181 \ifx\\#1\\%
4182 \let\@pdfstartpage\ltx@empty
4183 \else
4184 \edef\@pdfstartpage{\Hy@number{#1}}%
4185 \fi
4186 }%
4187 \define@key{Hyp}{pdfstartview}{%
4188 \ifx\\#1\\%
4189 \let\@pdfstartview\ltx@empty
4190 \else
4191 \hypercalcbpdef\@pdfstartview{/#1}%
4192 \fi
4193 }
4194 \def\HyPat@NonNegativeReal/{%
4195 \ *([0-9]+\.?[0-9]*|[0-9]*\.?[0-9]+) *%
4196 }
4197 \define@key{Hyp}{pdfremotestartview}{%
4198 \ifx\\#1\\%
4199 \def\@pdfremotestartview{/Fit}%
4200 \else
4201 \hypercalcbpdef\@pdfremotestartview{#1}%
4202 \edef\@pdfremotestartview{\@pdfremotestartview}%
4203 \Hy@Match\@pdfremotestartview{%
4204 ^(XYZ -?(null|\HyPat@NonNegativeReal/) %
4205 -?(null|\HyPat@NonNegativeReal/) %
4206 (null|\HyPat@NonNegativeReal/)|%
4207 Fit(|B|%
4208 (H|V|BH|BV) (null|\HyPat@NonNegativeReal/)|%
4209 R \HyPat@NonNegativeReal/ \HyPat@NonNegativeReal/ %
4210 \HyPat@NonNegativeReal/ \HyPat@NonNegativeReal/%
4211 ))$%
4212 }{}{%
4213 \Hy@Warning{%
4214 Invalid value '\@pdfremotestartview'\MessageBreak
4215 of 'pdfremotestartview'\MessageBreak
4216 is replaced by 'Fit'%
4217 }%
4218 \let\@pdfremotestartview\@empty
4219 }%
4220 \ifx\@pdfremotestartview\@empty
4221 \def\@pdfremotestartview{/Fit}%
4222 \else
4223 \edef\@pdfremotestartview{/\@pdfremotestartview}%
4224 \fi
4225 \fi
4226 }
4227 \define@key{Hyp}{pdfpagescrop}{\edef\@pdfpagescrop{#1}}
4228 \define@key{Hyp}{pdftoolbar}[true]{%
4229 \Hy@boolkey{pdftoolbar}{#1}%
4230 }
4231 \define@key{Hyp}{pdfmenubar}[true]{%
4232 \Hy@boolkey{pdfmenubar}{#1}%
```

```
4233 }
4234 \define@key{Hyp}{pdfwindowui}[true]{%
4235 \Hy@boolkey{pdfwindowui}{#1}%
4236 }
4237 \define@key{Hyp}{pdffitwindow}[true]{%
4238 \Hy@boolkey{pdffitwindow}{#1}%
4239 }
4240 \define@key{Hyp}{pdfcenterwindow}[true]{%
4241 \Hy@boolkey{pdfcenterwindow}{#1}%
4242 }
4243 \define@key{Hyp}{pdfdisplaydoctitle}[true]{%
4244 \Hy@boolkey{pdfdisplaydoctitle}{#1}%
4245 }
4246 \define@key{Hyp}{pdfa}[true]{%
4247 \Hy@boolkey{pdfa}{#1}%
4248 }
4249 \define@key{Hyp}{pdfnewwindow}[true]{%
4250 \def\Hy@temp{#1}%
4251 \ifx\Hy@temp\@empty
4252 \Hy@pdfnewwindowsetfalse
4253 \else
4254 \Hy@pdfnewwindowsettrue
4255 \Hy@boolkey{pdfnewwindow}{#1}%
4256 \fi
4257 }
4258 \def\Hy@SetNewWindow{%
4259 \ifHy@pdfnewwindowset
4260 /NewWindow %
4261 \ifHy@pdfnewwindow true\else false\fi
4262 \fi
4263 }
4264 \Hy@DefNameKey{pdfpagelayout}{%
4265 \do{SinglePage}{}%
4266 \do{OneColumn}{}%
4267 \do{TwoColumnLeft}{}%
4268 \do{TwoColumnRight}{}%
4269 \do{TwoPageLeft}{PDF 1.5}%
4270 \do{TwoPageRight}{PDF 1.5}%
4271 }
4272 \define@key{Hyp}{pdflang}{%
4273 \def\@pdflang{#1}%
4274 }
4275 \define@key{Hyp}{pdfpagelabels}[true]{%
4276 \Hy@boolkey{pdfpagelabels}{#1}%
4277 }
4278 \define@key{Hyp}{pdfescapeform}[true]{%
4279 \Hy@boolkey{pdfescapeform}{#1}%
4280 }
Default values:
4281 \def\@linkbordercolor{1 0 0}
4282 \def\@urlbordercolor{0 1 1}
4283 \def\@menubordercolor{1 0 0}
4284 \def\@filebordercolor{0 .5 .5}
```

```
4285 \def\@runbordercolor{0 .7 .7}
```

```
4286 \def\@citebordercolor{0 1 0}
```

```
4287 \def\@pdfhighlight{/I}
```

```
4288 \let\@pdftitle\ltx@empty
```

```
4289 \let\@pdfauthor\ltx@empty
4290 \let\@pdfproducer\relax
4291 \def\@pdfcreator{LaTeX with hyperref package}
4292 \let\@pdfcreationdate\ltx@empty
4293 \let\@pdfmoddate\ltx@empty
4294 \let\@pdfsubject\ltx@empty
4295 \let\@pdfkeywords\ltx@empty
4296 \let\@pdftrapped\ltx@empty
4297 \let\@pdfpagescrop\ltx@empty
4298 \def\@pdfstartview{/Fit}
4299 \def\@pdfremotestartview{/Fit}
4300 \def\@pdfstartpage{1}
4301 \let\@pdfprintpagerange\ltx@empty
4302 \let\@pdflang\ltx@empty
4303 \let\PDF@SetupDoc\@empty
4304 \let\PDF@FinishDoc\@empty
4305 \let\phantomsection\@empty
4306 \let\special@paper\@empty
4307 \def\HyperDestNameFilter#1{#1}
4308 \Hy@AtBeginDocument{%
4309 \begingroup
4310 \edef\x{\@ifundefined{stockheight}\paperheight\stockheight}%
4311 \dimen@=\x\relax
4312 \ifdim\dimen@>\z@
4313 \else
4314 \dimen@=11in\relax
4315 \Hy@WarningNoLine{%
4316 Height of page (\expandafter\string\x) %
4317 is invalid (\the\x),\MessageBreak
4318 using 11in%
4319 }%
4320 \overline{)16}4321 \dimen@=0.99626401\dimen@
4322 \xdef\Hy@pageheight{\strip@pt\dimen@}%
4323 \endgroup
4324 }
4325 \def\HyInd@EncapChar{\|}
```
Allow the user to use \ExecuteOptions in the cfg file even though this package does not use the normal option mechanism. Use \hyper@normalise as a scratch macro, since it is going to be defined in a couple of lines anyway.

```
4326 \let\hyper@normalise\ExecuteOptions
```

```
4327 \let\ExecuteOptions\hypersetup
```

```
4328 \Hy@RestoreCatcodes
```

```
4329 \InputIfFileExists{hyperref.cfg}{}{}
```
\Hy@SetCatcodes

```
4331 \let\ExecuteOptions\hyper@normalise
```
\ifx\Hy@MaybeStopNow\relax

\else

```
4334 \Hy@stoppedearlytrue
```

```
4335 \expandafter\Hy@MaybeStopNow
```
\fi

\Hy@stoppedearlyfalse

To add flexibility, we will not use the ordinary processing of package options, but put them through the *keyval* package. This section was written by David Carlisle.

```
4338 \SetupKeyvalOptions{family=Hyp}
4339 \DeclareLocalOptions{%
```

```
4340 a4paper,a5paper,b5paper,letterpaper,legalpaper,executivepaper%
4341 }
  Add option tex4ht if package tex4ht is loaded.
4342 \@ifpackagewith{hyperref}{tex4ht}{%
4343 }{%
4344 \@ifpackageloaded{tex4ht}{%
4345 \PassOptionsToPackage{tex4ht}{hyperref}%
4346 }{%
4347 \ltx@IfUndefined{HCode}{%
4348 }{%
4349 \begingroup
4350 \def\Hy@pkg{tex4ht}%
4351 \def\Hy@temp@A#1\RequirePackage[#2]#3#4\Hy@NIL{%
4352 \def\Hy@param{#2#3}%
4353 \ifx\Hy@param\ltx@empty
4354 \expandafter\ltx@gobble
4355 \else
4356 \def\Hy@param{#3}%
4357 \ifx\Hy@param\Hy@pkg
4358 \PassOptionsToPackage{#2}{tex4ht}%
4359 \expandafter\expandafter\expandafter\@gobble
4360 \else
4361 \expandafter\expandafter\expandafter\ltx@firstofone
4362 \qquad \qquad \text{ \qquad }4363 \fi
4364 {\Hy@temp@A#4\Hy@NIL}%
4365 }%
4366 \expandafter
4367 \Hy@temp@A\@documentclasshook\RequirePackage[]{}\Hy@NIL
4368 \endgroup
4369 \PassOptionsToPackage{tex4ht}{hyperref}%
4370 }%
4371 }%
4372 }
4373 \let\ReadBookmarks\relax
4374 \ProcessKeyvalOptions{Hyp}
```
After processing options.

#### **15.1 Package xspace support**

```
4375 \def\Hy@xspace@end{}
4376 \ltx@IfUndefined{xspaceaddexceptions}{%
4377 \Hy@AtBeginDocument{%
4378 \ltx@IfUndefined{xspaceaddexceptions}{%
4379 }{%
4380 \def\Hy@xspace@end{%
4381 \ltx@gobble{end for xspace}%
4382 }%
4383 \xspaceaddexceptions{%
4384 \Hy@xspace@end,\hyper@linkend,\hyper@anchorend 4385 \P%
4385
4386 }%
4387 }%
4388 }{%
4389 \def\Hy@xspace@end{%
```

```
4390 \ltx@gobble{end for xspace}%
```
}%

 \xspaceaddexceptions{\Hy@xspace@end,\hyper@linkend,\hyper@anchorend}% }

## **15.2 Option draft**

```
4394 \Hy@AtBeginDocument{%
```

```
4395 \ifHy@draft
```

```
4396 \let\hyper@@anchor\@gobble
```

```
4397 \gdef\hyper@link#1#2#3{#3\Hy@xspace@end}%
```

```
4398 \def\hyper@anchorstart#1#2{#2\Hy@xspace@end}%
```
- \def\hyper@anchorend{\Hy@xspace@end}%
- \let\hyper@linkstart\@gobbletwo
- \def\hyper@linkend{\Hy@xspace@end}%
- \def\hyper@linkurl#1#2{#1\Hy@xspace@end}%
- \def\hyper@linkfile#1#2#3{#1\Hy@xspace@end}%
- \def\hyper@link@[#1]#2#3#4{#4\Hy@xspace@end}%
- \def\Acrobatmenu#1#2{\leavevmode#2\Hy@xspace@end}%
- \let\PDF@SetupDoc\@empty
- \let\PDF@FinishDoc\@empty
- \let\@fifthoffive\@secondoftwo
- \let\@secondoffive\@secondoftwo
- \let\ReadBookmarks\relax
- \let\WriteBookmarks\relax
- \Hy@WarningNoLine{Draft mode on}%
- \fi
- \Hy@DisableOption{draft}%
- \Hy@DisableOption{nolinks}%
- \Hy@DisableOption{final}%

}

### **15.3 PDF/A**

\Hy@DisableOption{pdfa}

```
4419 \ifHy@pdfa
4420 \kvsetkeys{Hyp}{pdfversion=1.4}%
4421 \Hy@DisableOption{pdfversion}%
4422 \def\Hy@Acrobatmenu#1#2{%
4423 \leavevmode
4424 \begingroup
4425 \edef\x{#1}%
4426 \@onelevel@sanitize\x
4427 \ifx\x\Hy@NextPage
4428 \let\y = Y\%4429 \else
4430 \ifx\x\Hy@PrevPage
4431 \let\y = Y\%4432 \else
4433 \ifx\x\Hy@FirstPage
4434 \left\{\forall x \in Y\% \right\}4435 \else
4436 \ifx\x\Hy@LastPage
4437 \let\y = Y\%4438 \else
4439 \let\y=N%
4440 \overline{\phantom{0}} \qquad \qquad \text{if}4441 \fi
4442 \overline{) \text{ } }4443 \fi
```
```
4445 \ifx\y Y%
4446 \else
4447 \Hy@Error{%
4448 PDF/A: Named action '#1' is not permitted%
4449 }\@ehc
4450 {#2}%
4451 \expandafter\@gobble
4452 \fi
4453 }%
4454 \def\Hy@temp#1{%
4455 \expandafter\def\csname Hy@#1\endcsname{#1}%
4456 \expandafter\@onelevel@sanitize\csname Hy@#1\endcsname
4457 }%
4458 \Hy@temp{NextPage}%
4459 \Hy@temp{PrevPage}%
4460 \Hy@temp{FirstPage}%
4461 \Hy@temp{LastPage}%
4462 \else
4463 \def\Hy@Acrobatmenu#1#2{\leavevmode}%
4464 \fi
```
## **15.4 Patch for babel's \texttilde**

\expandafter\endgroup

Babel does not define \texttilde in NFSS2 manner, so the NFSS2 definitions of PD1 or PU encoding is not compatible. To fix this, \texttilde is defined in babel manner.

```
4465 \Hy@nextfalse
4466 \ltx@IfUndefined{spanish@sh@"@sel}{}{\Hy@nexttrue}
4467 \ltx@IfUndefined{galician@sh@"@sel}{}{\Hy@nexttrue}
4468 \ltx@IfUndefined{estonian@sh@"@sel}{}{\Hy@nexttrue}
4469 \ifHy@next
4470 \let\texttilde\~%
4471 \fi
4472 \def\Hy@wrapper@babel#1#2{%
4473 \begingroup
4474 \Hy@safe@activestrue
4475 \set@display@protect
4476 \edef\x{#2}%
4477 \@onelevel@sanitize\x
4478 \toks@{#1}%
4479 \edef\x{\endgroup\the\toks@{\x}}%
4480 \quad \text{X}4481 }
4482 \def\Hy@WrapperDef#1{%
4483 \begingroup
4484 \escapechar=\m@ne
4485 \xdef\Hy@gtemp{%
4486 \expandafter\noexpand\csname HyWrap@\string#1\endcsname
4487 }%
4488 \endgroup
4489 \edef#1{%
4490 \noexpand\Hy@wrapper@babel
4491 \expandafter\noexpand\Hy@gtemp
4492 }%
4493 \expandafter\def\Hy@gtemp
4494 }
```

```
109
```

```
4495 \ifHy@hyperfigures
4496 \Hy@Info{Hyper figures ON}%
4497 \else
4498 \Hy@Info{Hyper figures OFF}%
4499 \fi
4500 \ifHy@nesting
4501 \Hy@Info{Link nesting ON}%
4502 \else
4503 \Hy@Info{Link nesting OFF}%
4504 \fi
4505 \ifHy@hyperindex
4506 \Hy@Info{Hyper index ON}%
4507 \else
4508 \Hy@Info{Hyper index OFF}%
4509 \fi
4510 \ifHy@plainpages
4511 \Hy@Info{Plain pages ON}%
4512 \else
4513 \Hy@Info{Plain pages OFF}%
4514 \fi
4515 \ifHy@backref
4516 \Hy@Info{Backreferencing ON}%
4517 \else
4518 \Hy@Info{Backreferencing OFF}%
4519 \fi
4520 \ifHy@typexml
4521 \Hy@AtEndOfPackage{%
4522 \RequirePackage{color}%
4523 \RequirePackage{nameref}[2012/07/28]%
4524 }%
4525 \fi
4526 \Hy@DisableOption{typexml}
4527 \ifHy@implicit
4528 \Hy@InfoNoLine{Implicit mode ON; LaTeX internals redefined}%
4529 \else
4530 \Hy@InfoNoLine{Implicit mode OFF; no redefinition of LaTeX internals}%
4531 \def\MaybeStopEarly{%
4532 \Hy@Message{Stopped early}%
4533 \Hy@AtBeginDocument{%
4534 \PDF@FinishDoc
4535 \gdef\PDF@FinishDoc{}%
4536 }%
4537 \endinput
4538 }%
4539 \Hy@AtBeginDocument{%
4540 \let\autoref\ref
4541 \let\autopageref\pageref
4542 \ifx\@pdfpagemode\@empty
4543 \gdef\@pdfpagemode{UseNone}%
4544 \fi
4545 \global\Hy@backreffalse
4546 }%
4547 \Hy@AtEndOfPackage{%
4548 \global\let\ReadBookmarks\relax
4549 \global\let\WriteBookmarks\relax
4550 }%
```
\fi

\Hy@DisableOption{implicit}

## **15.4.1 Driver loading**

```
4553 \Hy@AtEndOfPackage{%
4554 \@ifpackageloaded{tex4ht}{%
4555 \def\Hy@driver{htex4ht}%
4556 \Hy@texhttrue
4557 }{}%
Some drivers can be detected. Check for these drivers, whether the given driver
option is ok. Otherwise force the right driver or use the default driver.
4558 \ifx\Hy@driver\@empty
4559 \else
4560 \def\Hy@temp{hpdftex}%
4561 \ifpdf
4562 \ifx\Hy@driver\Hy@temp
4563 \else
4564 \Hy@WarningNoLine{%
4565 Wrong driver '\Hy@driver.def';\MessageBreak
4566 pdfTeX is running in PDF mode.\MessageBreak
4567 Forcing driver '\Hy@temp.def'%
4568 }%
4569 \let\Hy@driver\Hy@temp
4570 \fi
4571 \else
4572 \ifx\Hy@driver\Hy@temp
4573 \Hy@WarningNoLine{%
4574 Wrong driver '\Hy@driver.def';\MessageBreak
4575 pdfTeX is not running in PDF mode.\MessageBreak
4576 Using default driver%
4577 }%
4578 \let\Hy@driver\@empty
4579 \fi
4580 \fi
4581 \fi
4582 \ifHy@texht
4583 \else
4584 \ifx\Hy@driver\@empty
4585 \else
4586 \def\Hy@temp{hxetex}%
4587 \ifxetex
4588 \ifx\Hy@driver\Hy@temp
4589 \else
4590 \Hy@WarningNoLine{%
4591 Wrong driver '\Hy@driver.def';\MessageBreak
4592 XeTeX is running.\MessageBreak
4593 Forcing driver '\Hy@temp.def' for XeTeX%
4594 }%
4595 \let\Hy@driver\Hy@temp
4596 \qquad \qquad \backslash \text{fi}4597 \fi
4598 \fi
4599 \fi
4600 \ifx\Hy@driver\@empty
4601 \else
4602 \def\Hy@temp{hvtexhtm}%
4603 \ifvtexhtml
```

```
4604 \ifx\Hy@driver\Hy@temp
4605 \else
4606 \Hy@WarningNoLine{%
4607 Wrong driver '\Hy@driver.def';\MessageBreak
4608 VTeX is running in HTML mode.\MessageBreak
4609 Forcing driver '\Hy@temp.def'%
4610 }%
4611 \let\Hy@driver\Hy@temp
4612 \fi
4613 \else
4614 \ifx\Hy@driver\Hy@temp
4615 \Hy@WarningNoLine{%
4616 Wrong driver '\Hy@driver.def';\MessageBreak
4617 VTeX is not running in HTML mode.\MessageBreak
4618 Using default driver%
4619 }%
4620 \let\Hy@driver\@empty
4621 \cdot \hat{6}4622 \fi
4623 \fi
If the driver is not given, find the right driver or use the default driver.
4624 \let\HyOpt@DriverType\ltx@empty
4625 \ifx\HyOpt@CustomDriver\ltx@empty
4626 \ifx\Hy@driver\@empty
4627 \def\HyOpt@DriverType{ (autodetected)}%
4628 \providecommand*{\Hy@defaultdriver}{hypertex}%
4629 \ifpdf
4630 \def\Hy@driver{hpdftex}%
4631 \else
4632 \ifxetex
4633 \def\Hy@driver{hxetex}%
4634 \else
4635 \ifvtexhtml
4636 \def\Hy@driver{hvtexhtm}%
4637 \def\MaybeStopEarly{%
4638 \Hy@Message{Stopped early}%
4639 \Hy@AtBeginDocument{%
4640 \PDF@FinishDoc
4641 \gdef\PDF@FinishDoc{}%
4642 }%
4643 \endinput
4644 }%
4645 \else
4646 \ifvtexpdf
4647 \def\Hy@driver{hvtex}%
4648 \else
4649 \ifvtexps
4650 \def\Hy@driver{hvtex}%
4651 \else
4652 \ifx\HyOpt@DriverFallback\ltx@empty
4653 \let\Hy@driver\Hy@defaultdriver
4654 \def\HyOpt@DriverType{ (default)}%
4655 \else
4656 \begingroup
4657 \toks@\expandafter{\HyOpt@DriverFallback}%
4658 \edef\x{\endgroup
4659 \noexpand\kvsetkeys{Hyp}{\the\toks@}%
```

```
4660 }%
4661 \chi4662 \ifx\Hy@driver\ltx@empty
4663 \let\Hy@driver\Hy@defaultdriver
4664 \def\HyOpt@DriverType{ (default)}%
4665 \else
4666 \def\HyOpt@DriverType{ (fallback)}%
4667 \fi
4668 \fi
4669 \fi
4670 \fi
4671 \fi
4672 \fi
4673 \fi
4674 \ifx\Hy@driver\Hy@defaultdriver
4675 \def\Hy@temp{hdviwind}%
4676 \ifx\Hy@temp\Hy@driver
4677 \kvsetkeys{Hyp}{colorlinks}%
4678 \PassOptionsToPackage{dviwindo}{color}%
4679 \fi
4680 \overline{\smash{\big)} } \fi
4681 \fi
4682 \else
4683 \def\HyOpt@DriverType{ (custom)}%
4684 \let\Hy@driver\HyOpt@CustomDriver
4685 \fi
4686 \Hy@Message{Driver\HyOpt@DriverType: \Hy@driver}%
4687 \chardef\Hy@VersionChecked=0 %
4688 \input{\Hy@driver.def}%
4689 \ifcase\Hy@VersionChecked
4690 \Hy@VersionCheck{\Hy@driver.def}%
4691 \fi
4692 \let\@unprocessedoptions\relax
4693 \Hy@RestoreCatcodes
4694 \Hy@DisableOption{tex4ht}%
4695 \Hy@DisableOption{pdftex}%
4696 \Hy@DisableOption{nativepdf}%
4697 \Hy@DisableOption{dvipdfm}%
4698 \Hy@DisableOption{dvipdfmx}%
4699 \Hy@DisableOption{dvipdfmx-outline-open}%
4700 \Hy@DisableOption{pdfmark}%
4701 \Hy@DisableOption{dvips}%
4702 \Hy@DisableOption{hypertex}%
4703 \Hy@DisableOption{vtex}%
4704 \Hy@DisableOption{vtexpdfmark}%
4705 \Hy@DisableOption{dviwindo}%
4706 \Hy@DisableOption{dvipsone}%
4707 \Hy@DisableOption{textures}%
4708 \Hy@DisableOption{latex2html}%
4709 \Hy@DisableOption{ps2pdf}%
4710 \Hy@DisableOption{xetex}%
4711 \Hy@DisableOption{driverfallback}%
4712 \Hy@DisableOption{customdriver}%
4713 \Hy@DisableOption{pdfversion}%
4714 }
```
Support for open outlines is enabled for  $XeTEX \ge 0.9995$ . I don't know, if older versions also support this. AFAIK older dvipdfmx versions will break, thus the switch cannot be turned on by default.

- \newif\ifHy@DvipdfmxOutlineOpen
- \ifxetex
- \ifdim\number\XeTeXversion\XeTeXrevision in<0.9995in %
- \else
- \chardef\SpecialDvipdfmxOutlineOpen\@ne
- \Hy@DvipdfmxOutlineOpentrue
- \fi
- \fi
- \begingroup\expandafter\expandafter\expandafter\endgroup
- \expandafter\ifx\csname SpecialDvipdfmxOutlineOpen\endcsname\relax
- \else
- \ifnum\SpecialDvipdfmxOutlineOpen>\z@
- \Hy@DvipdfmxOutlineOpentrue
- 4728 \fi
- \fi

### **15.4.2 Bookmarks**

\def\WriteBookmarks{0}

- \def\@bookmarkopenstatus#1{%
- \ifHy@bookmarksopen

The purpose of the \@firstofone-number-space-construct is that no \relax will be

- inserted by T<sub>E</sub>X before the **\else:**<br>4733 **\ifnum#1<\expandafter\@** \ifnum#1<\expandafter\@firstofone\expandafter {\number\@bookmarksopenlevel} % explicit space
- \else
- -%
- \fi
- 4738 \else<br>4739 -%
- \fi
- }
- 
- \ifHy@bookmarks
- \Hy@Info{Bookmarks ON}%
- \ifx\@pdfpagemode\@empty
- \def\@pdfpagemode{UseOutlines}%
- \fi
- \else
- \let\@bookmarkopenstatus\ltx@gobble
- \Hy@Info{Bookmarks OFF}%
- \Hy@AtEndOfPackage{%
- \global\let\ReadBookmarks\relax
- \global\let\WriteBookmarks\relax
- }%
- \ifx\@pdfpagemode\@empty
- \def\@pdfpagemode{UseNone}%
- \fi
- \fi
- \Hy@DisableOption{bookmarks}
	- Add wrapper for setting standard catcodes (babel's shorthands).
- \def\Hy@CatcodeWrapper#1{%
- \let\Hy@EndWrap\ltx@empty
- \def\TMP@EnsureCode##1##2{%
- \edef\Hy@EndWrap{%
- \Hy@EndWrap
- 4764 \catcode##1 \the\catcode##1\relax
- }%

```
4766 \catcode\#41 \#2\relax4767 }%
4768 \TMP@EnsureCode{10}{12}% ^^J
4769 \TMP@EnsureCode{33}{12}% !
4770 \TMP@EnsureCode{34}{12}% "
4771 \TMP@EnsureCode{36}{3}% $ (math)
4772 \TMP@EnsureCode{38}{4}% & (alignment)
4773 \TMP@EnsureCode{39}{12}% '
4774 \TMP@EnsureCode{40}{12}% (
4775 \TMP@EnsureCode{41}{12}% )
4776 \TMP@EnsureCode{42}{12}% *
4777 \TMP@EnsureCode{43}{12}% +
4778 \TMP@EnsureCode{44}{12}% ,
4779 \TMP@EnsureCode{45}{12}% -
4780 \TMP@EnsureCode{46}{12}% .
4781 \TMP@EnsureCode{47}{12}% /
4782 \TMP@EnsureCode{58}{12}% :
4783 \TMP@EnsureCode{59}{12}% ;
4784 \TMP@EnsureCode{60}{12}% <
4785 \TMP@EnsureCode{61}{12}% =
4786 \TMP@EnsureCode{62}{12}% >
4787 \TMP@EnsureCode{63}{12}% ?
4788 \TMP@EnsureCode{91}{12}% [
4789 \TMP@EnsureCode{93}{12}% ]
4790 \TMP@EnsureCode{94}{7}% ^ (superscript)
4791 \TMP@EnsureCode{95}{8}% _ (subscript)
4792 \TMP@EnsureCode{96}{12}% '
4793 \TMP@EnsureCode{124}{12}% |
4794 \TMP@EnsureCode{126}{13}% ~ (active)
4795 #1\relax
4796 \Hy@EndWrap
4797 }
```
\HyColor@UseColor expects a macro as argument. It contains the color specification.

\Hy@AtBeginDocument{%

- \ifHy@ocgcolorlinks
- \kvsetkeys{Hyp}{colorlinks}%
- \ifHy@pdfa
- \Hy@Warning{%
- PDF/A: Optional Content Groups are prohibited,\MessageBreak
- using 'colorlinks' instead of 'ocgcolorlinks'%

}%

- \Hy@ocgcolorlinksfalse
- \fi
- \fi
- \ifHy@ocgcolorlinks
- \else
- \Hy@DisableOption{ocgcolorlinks}%
- \fi
- \ifHy@colorlinks
- \def\@pdfborder{0 0 0}%
- \let\@pdfborderstyle\@empty
- \ifHy@typexml
- \else
- \Hy@CatcodeWrapper{%
- \RequirePackage{color}%
- 4820 }%

```
4821 \fi
4822 \def\Hy@colorlink#1{%
4823 \begingroup
4824 \HyColor@UseColor#1%
4825 }%
4826 \def\Hy@endcolorlink{\endgroup}%
4827 \Hy@Info{Link coloring ON}%
4828 \else
4829 \ifHy@frenchlinks
4830 \def\Hy@colorlink#1{\begingroup\fontshape{sc}\selectfont}%
4831 \def\Hy@endcolorlink{\endgroup}%
4832 \Hy@Info{French linking ON}%
4833 \else
for grouping consistency:
4834 \def\Hy@colorlink#1{\begingroup}%
4835 \def\Hy@endcolorlink{\endgroup}%
4836 \Hy@Info{Link coloring OFF}%
4837 \fi
4838 \fi
4839 \Hy@DisableOption{colorlinks}%
4840 \Hy@DisableOption{frenchlinks}%
4841 \ifHy@texht
4842 \long\def\@firstoffive#1#2#3#4#5{#1}%
4843 \long\def\@secondoffive#1#2#3#4#5{#2}%
4844 \long\def\@thirdoffive#1#2#3#4#5{#3}%
4845 \long\def\@fourthoffive#1#2#3#4#5{#4}%
4846 \long\def\@fifthoffive#1#2#3#4#5{#5}%
4847 \providecommand*\@safe@activestrue{}%
4848 \providecommand*\@safe@activesfalse{}%
4849 \def\T@ref#1{%
4850 \Hy@safe@activestrue
4851 \expandafter\@setref\csname r@#1\endcsname\@firstoffive{#1}%
4852 \Hy@safe@activesfalse
4853 }%
4854 \def\T@pageref#1{%
4855 \Hy@safe@activestrue
4856 \expandafter\@setref\csname r@#1\endcsname\@secondoffive{#1}%
4857 \Hy@safe@activesfalse
4858 }%
4859 \else
4860 \ifHy@typexml
4861 \else
4862 \Hy@CatcodeWrapper{%
4863 \RequirePackage{nameref}[2012/07/28]%
4864 3964865 \fi
4866 \fi
4867 \DeclareRobustCommand\ref{%
4868 \@ifstar\@refstar\T@ref
4869 }%
4870 \DeclareRobustCommand\pageref{%
4871 \@ifstar\@pagerefstar\T@pageref
4872 }%
4873 % \@ifclassloaded{memoir}{%
4874 % \ltx@IfUndefined{@mem@titlerefnolink}\ltx@secondoftwo{%
4875 % \ltx@IfUndefined{@mem@titleref}\ltx@secondoftwo\ltx@firstoftwo
4876 % }%
```

```
4877 % }\ltx@secondoftwo
4878 % {%
4879 % \DeclareRobustCommand*{\nameref}{%
4880 % \@ifstar\@mem@titlerefnolink\@mem@titleref
4881 % }%
4882 % }{%
4883 \DeclareRobustCommand*{\nameref}{%
4884 \@ifstar\@namerefstar\T@nameref
4885 }%
4886 % }%
4887 }
4888 \Hy@AtBeginDocument{%
4889 \ifHy@texht
4890 \else
4891 \Hy@CatcodeWrapper\ReadBookmarks
4892 \fi
4893 }
4894 \ifHy@backref
4895 \RequirePackage{backref}%
4896 \else
4897 \let\Hy@backout\@gobble
4898 \fi
4899 \Hy@DisableOption{backref}
4900 \Hy@DisableOption{pagebackref}
4901 \Hy@activeanchorfalse
```
## **16 User hypertext macros**

We need to normalise all user commands taking a URL argument; Within the argument the following special definitions apply:  $\forall \#$ ,  $\%$ , ~ produce  $\#$ , %, ~ respectively. for consistency \~ produces ~ as well. At the *top level only* ie not within the argument of another command, you can use  $#$  and  $%$  unescaped, to produce themselves. even if, say,  $\#$  is entered as  $\#$  it will be converted to  $\forall \#$ so it does not die if written to an aux file etc.  $\forall \#$  will write as  $\#$  locally while making \specials.

```
4902 \begingroup
4903 \endlinechar=-1 %
4904 \catcode'\^^A=14 %
4905 \catcode'\^^M\active
4906 \catcode'\%\active
4907 \catcode'\#\active
4908 \catcode'\_\active
4909 \catcode'\$\active
4910 \catcode'\&\active
4911 \gdef\hyper@normalise{^^A
4912 \begingroup
4913 \catcode'\^^M\active
4914 \def^^M{ }^^A
4915 \catcode'\%\active
4916 \let%\@percentchar
4917 \let\%\@percentchar
4918 \catcode'\#\active
4919 \def#{\hyper@hash}^^A
4920 \def\#{\hyper@hash}^^A
4921 \@makeother\&^^A
4922 \edef&{\string&}^^A
```

```
4923 \edef\&{\string&}^^A
4924 \edef\textunderscore{\string_}^^A
4925 \let\_\textunderscore
4926 \catcode'\_\active
4927 \let_\textunderscore
4928 \let~\hyper@tilde
4929 \let\~\hyper@tilde
4930 \let\textasciitilde\hyper@tilde
4931 \let\\\@backslashchar
4932 \edef${\string$}^^A
4933 \Hy@safe@activestrue
4934 \hyper@n@rmalise
4935 }^^A
4936 \catcode'\#=6 ^^A
4937 \gdef\Hy@ActiveCarriageReturn{^^M}^^A
4938 \gdef\hyper@n@rmalise#1#2{^^A
4939 \def\Hy@tempa{#2}^^A
4940 \ifx\Hy@tempa\Hy@ActiveCarriageReturn
4941 \ltx@ReturnAfterElseFi{^^A
4942 \hyper@@normalise{#1}^^A
4943 }<sup>\sim</sup>A
4944 \else
4945 \ltx@ReturnAfterFi{^^A
4946 \hyper@@normalise{#1}{#2}^^A
4947 }^^A
4948 \fi
4949 }<sup>^</sup>A
4950 \gdef\hyper@@normalise#1#2{^^A
4951 \edef\Hy@tempa{^^A
4952 \endgroup
4953 \noexpand#1{\Hy@RemovePercentCr#2%^^M\@nil}^^A
4954 }<sup>^</sup>A
4955 \Hy@tempa
4956 }<sup>^</sup>A
4957 \gdef\Hy@RemovePercentCr#1%^^M#2\@nil{^^A
4958 \#1^{\sim}A4959 \ifx\limits#2\limits
4960 \else
4961 \ltx@ReturnAfterFi{^^A
4962 \Hy@RemovePercentCr #2\@nil
4963 }<sup>^</sup>A
4964 \fi
4965 }^^A
4966 \endgroup
4967 \providecommand*\hyper@chars{%
4968 \let\#\hyper@hash
4969 \let\%\@percentchar
4970 \Hy@safe@activestrue
4971 }
4972 \def\hyperlink#1#2{%
4973 \hyper@@link{}{#1}{#2}%
4974 }
4975 \def\Hy@VerboseLinkStart#1#2{%
4976 \ifHy@verbose
4977 \begingroup
4978 \Hy@safe@activestrue
4979 \xdef\Hy@VerboseGlobalTemp{(#1) '#2'}%
```

```
4980 \Hy@Info{Reference \Hy@VerboseGlobalTemp}%
4981 \xdef\Hy@VerboseGlobalTemp{%
4982 \Hy@VerboseGlobalTemp, %
4983 line \the\inputlineno
4984 }%
4985 \endgroup
4986 \let\Hy@VerboseLinkInfo\Hy@VerboseGlobalTemp
4987 \@onelevel@sanitize\Hy@VerboseLinkInfo
4988 \hbox{fi}4989 }
4990 \def\Hy@VerboseLinkInfo{<VerboseLinkInfo>}
4991 \def\Hy@VerboseLinkStop{%
4992 \ifHy@verbose
4993 \begingroup
4994 \edef\x{\endgroup
4995 \write\m@ne{%
4996 Package 'hyperref' Info: %
4997 End of reference \Hy@VerboseLinkInfo.%
4998 }%
4999 }%
5000 \x
5001 \fi
5002 }
5003 \def\Hy@VerboseAnchor#1{%
5004 \ifHy@verbose
5005 \begingroup
5006 \Hy@safe@activestrue
5007 \Hy@Info{Anchor '\HyperDestNameFilter{#1}'}%
5008 \endgroup
5009 \fi
5010 }
5011 \def\Hy@AllowHyphens{%
5012 \relax
5013 \ifhmode
5014 \penalty\@M
5015 \hskip\z@skip
5016 \fi
5017 }
5018 \DeclareRobustCommand*{\href}[1][]{%
5019 \begingroup
5020 \setkeys{href}{#1}%
5021 \@ifnextchar\bgroup\Hy@href{\hyper@normalise\href@}%
5022 }
5023 \def\Hy@href#{%
5024 \hyper@normalise\href@
5025 }
5026 \begingroup
5027 \catcode'\$=6 %
5028 \catcode'\#=12 %
5029 \gdef\href@$1{\expandafter\href@split$1##\\}%
5030 \gdef\href@split$1#$2#$3\\$4{%
5031 \hyper@@link{$1}{$2}{$4}%
5032 \endgroup
5033 }%
```
\endgroup

Option 'page'.

```
5035 \define@key{href}{page}{%
5036 \def\Hy@href@page{#1}%
5037 }
5038 \let\Hy@href@page\@empty
5039 \newcount\c@Hy@tempcnt
5040 \def\theHy@tempcnt{\the\c@Hy@tempcnt}
5041 \def\Hy@MakeRemoteAction{%
5042 \ifx\Hy@href@page\@empty
5043 \def\Hy@href@page{0}%
5044 \else
5045 \setcounter{Hy@tempcnt}{\Hy@href@page}%
5046 \ifnum\c@Hy@tempcnt<\@ne
5047 \Hy@Warning{%
5048 Invalid page number (\theHy@tempcnt)\MessageBreak
5049 for remote PDF file.\MessageBreak
5050 Using page 1%
5051 }%
5052 \def\Hy@href@page{0}%
5053 \else
5054 \global\advance\c@Hy@tempcnt\m@ne
5055 \edef\Hy@href@page{\theHy@tempcnt}%
5056 \fi
5057 \fi
```
If a next action is set, then also a new window should be opened. Otherwise AR reclaims that it closes the current file with discarding the next actions.

```
5058 \ifx\Hy@href@nextactionraw\@empty
5059 \else
5060 \Hy@pdfnewwindowsettrue
5061 \Hy@pdfnewwindowtrue
5062 \fi
5063 }
```
Option 'pdfremotestartview'.

```
5064 \define@key{href}{pdfremotestartview}{%
5065 \setkeys{Hyp}{pdfremotestartview={#1}}%
5066 }
```
Option 'pdfnewwindow'.

```
5067 \let\KV@href@pdfnewwindow\KV@Hyp@pdfnewwindow
5068 \let\KV@href@pdfnewwindow@default\KV@Hyp@pdfnewwindow@default
```
Option 'ismap'.

```
5069 \newif\ifHy@href@ismap
5070 \define@key{href}{ismap}[true]{%
5071 \ltx@IfUndefined{Hy@href@ismap#1}{%
5072 \Hy@Error{%
5073 Invalid value (#1) for key 'ismap'.\MessageBreak
5074 Permitted values are 'true' or 'false'.\MessageBreak
5075 Ignoring 'ismap'%
5076 }\@ehc
5077 }{%
5078 \csname Hy@href@ismap#1\endcsname
5079 }%
5080 }
Option 'nextactionraw'.
```
\let\Hy@href@nextactionraw\@empty

```
5082 \define@key{href}{nextactionraw}{%
5083 \edef\Hy@href@nextactionraw{#1}%
5084 \ifx\Hy@href@nextactionraw\@empty
5085 \else
5086 \Hy@Match\Hy@href@nextactionraw{%
5087 ^(\HyPat@ObjRef/|<<.*/S[ /].+>>|%
5088 \[( ?\HyPat@ObjRef/|<<.*/S[ /].+>>)+ ?])$%
5089 }{}{%
5090 \Hy@Warning{Invalid value for 'nextactionraw':\MessageBreak
5091 \Hy@href@nextactionraw\MessageBreak
5092 The action is discarded%
5093 }%
5094 }%
5095 \ifx\Hy@href@nextactionraw\@empty
5096 \else
5097 \edef\Hy@href@nextactionraw{/Next \Hy@href@nextactionraw}%
5098 \fi
5099 \fi
5100 }
5101 \def\HyPat@ObjRef/{.+}
```
Load package url.sty and save the meaning of the original \url in \nolinkurl.

```
5102 \RequirePackage{url}
5103 \let\HyOrg@url\url
5104 \def\Hurl{\begingroup \Url}
5105 \DeclareRobustCommand*{\nolinkurl}{\hyper@normalise\nolinkurl@}
5106 \def\nolinkurl@#1{\Hurl{#1}}
5107 \DeclareRobustCommand*{\url}{\hyper@normalise\url@}
5108 \def\url@#1{\hyper@linkurl{\Hurl{#1}}{#1}}
5109 \DeclareRobustCommand*{\hyperimage}{\hyper@normalise\hyper@image}
5110 \providecommand\hyper@image[2]{#2}
5111 \def\hypertarget#1#2{%
5112 \ifHy@nesting
5113 \hyper@@anchor{#1}{#2}%
5114 \else
5115 \hyper@@anchor{#1}{\relax}#2%
```
 \fi }

\hyperref is more complicated, as it includes the concept of a category of link, used to make the name. This is not really used in this package. \hyperdef sets up an anchor in the same way. They each have three parameters of category, linkname, and marked text, and \hyperref also has a first parameter of URL. If there is an optional first parameter to \hyperdef, it is the name of a LATEX label which can be used in a short form of **\hyperref** later, to avoid remembering the name and category.

```
5118 \DeclareRobustCommand*{\hyperref}{%
5119 \@ifnextchar[{\Hy@babelnormalise\label@hyperref}\@hyperref
5120 }
5121 \def\Hy@babelnormalise#1[#2]{%
5122 \begingroup
5123 \Hy@safe@activestrue
5124 \edef\Hy@tempa{%
5125 \endgroup
5126 \noexpand#1[{#2}]%
5127 }%
5128 \Hy@tempa
```

```
5129 }
5130 \def\@hyperref{\hyper@normalise\@@hyperref}
5131 \def\@@hyperref#1#2#3{%
5132 \edef\ref@one{\ifx\\#2\\\else#2.\fi#3}%
5133 \expandafter\tryhyper@link\ref@one\\{#1}%
5134 }
5135 \def\tryhyper@link#1\\#2{%
5136 \hyper@@link{#2}{#1}%
5137 }
5138 \def\hyperdef{\@ifnextchar[{\label@hyperdef}{\@hyperdef}}
5139 \def\@hyperdef#1#2#3{%, category, name, text
5140 \ifx\\#1\\%
5141 \def\Hy@AnchorName{#2}%
5142 \else
5143 \def\Hy@AnchorName{#1.#2}%
5144 \fi
5145 \ifHy@nesting
5146 \expandafter\hyper@@anchor\expandafter{\Hy@AnchorName}{#3}%
5147 \else
5148 \expandafter\hyper@@anchor\expandafter{\Hy@AnchorName}{\relax}#3%
5149 \fi
5150 }
```
We also have a need to give a LAT<sub>EX</sub> *label* to a hyper reference, to ease the pain of referring to it later.

```
5151 \def\label@hyperref[#1]{%
5152 \expandafter\label@@hyperref\csname r@#1\endcsname{#1}%
5153 }%
5154 \def\label@@hyperref#1#2#3{%
5155 \ifx#1\relax
5156 \protect\G@refundefinedtrue
5157 \@latex@warning{%
5158 Hyper reference '#2' on page \thepage \space undefined%
5159 }%
5160 \begingroup
5161 #3%
5162 \endgroup
5163 \else
5164 \hyper@@link{\expandafter\@fifthoffive#1}%
5165 {\expandafter\@fourthoffive#1\@empty\@empty}{#3}%
5166 \fi
5167 }
5168 \def\label@hyperdef[#1]#2#3#4{% label name, category, name,
5169 % anchor text
5170 \@bsphack
5171 \ifx\\#2\\%
5172 \def\Hy@AnchorName{#3}%
5173 \else
5174 \def\Hy@AnchorName{#2.#3}%
5175 \fi
5176 \if@filesw
5177 \protected@write\@auxout{}{%
5178 \string\newlabel{#1}{{}{}{}{\Hy@AnchorName}{}}%
5179 }%
5180 \fi
5181 \@esphack
5182 \ifHy@nesting
```

```
5183 \expandafter\hyper@@anchor\expandafter{\Hy@AnchorName}{#4}%
5184 \else
5185 \expandafter\hyper@@anchor\expandafter{\Hy@AnchorName}{\relax}#4%
5186 \fi
5187 }
```
## **16.1 Link box support for XeTeX**

```
5188 \newdimen\XeTeXLinkMargin
5189 \setlength{\XeTeXLinkMargin}{2pt}
5190 \ifxetex
5191 \font\XeTeXLink@font=pzdr at 1sp\relax
5192 \newcommand*{\XeTeXLink@space}{%
5193 \begingroup
5194 \XeTeXLink@font
5195 \@xxxii
5196 \endgroup
5197 }%
5198 \newcommand{\XeTeXLinkBox}[1]{%
5199 \begingroup
5200 \leavevmode
5201 \sbox\z@{#1}%
5202 \begingroup
5203 \dimen@=\dp\z@
5204 \advance\dimen@\XeTeXLinkMargin
5205 \setbox\tw@=\llap{%
5206 \hb@xt@\XeTeXLinkMargin{%
5207 \lower\dimen@\hbox{\XeTeXLink@space}%
5208 \hss
5209 }%
5210 }%
5211 \dp\tw@=\dp\z@
5212 \ht\tw@=\ht\z05213 \copy\tw@
5214 \endgroup
5215 \copy\z@
5216 \dimen\mathbb{C}=\h1t\mathbb{Z}5217 \advance\dimen@\XeTeXLinkMargin
5218 \setbox\tw@=\rlap{%
5219 \hb@xt@\XeTeXLinkMargin{%
5220 \hss
5221 \raise\dimen@\hbox{\XeTeXLink@space}%
5222 }%
5223 }%
5224 \dp\tw@=\dp\z@
5225 \ht\tw@=\ht\z@
5226 \copy\tw@
5227 \endgroup
5228 }%
5229 \else
5230 \newcommand*{\XeTeXLinkBox}[1]{%
5231 \begingroup
5232 \leavevmode
5233 \sbox\z@{#1}%
5234 \copy\z@
5235 \endgroup
5236 }%
```
\fi

## **17 Underlying basic hypertext macros**

Links have an optional type, a filename (possibly a URL), an internal name, and some marked text. (Caution: the internal name may contain babel shorthand characters.) If the second parameter is empty, its an internal link, otherwise we need to open another file or a URL. A link start has a type, and a URL.

 \def\hyper@@link{\let\Hy@reserved@a\relax \@ifnextchar[{\hyper@link@}{\hyper@link@[link]}% } % #1: type % #2: URL % #3: destination name % #4: text \def\hyper@link@[#1]#2#3#4{% \ltx@ifempty{#4}{% link text \Hy@Warning{Suppressing empty link}% }{% \begingroup \protected@edef\Hy@tempa{#2}% \edef\Hy@tempb{#3}% \ifx\Hy@tempa\ltx@empty \ifx\Hy@tempb\ltx@empty \Hy@Warning{Suppressing link with empty target}% \toks@{% \endgroup \ltx@secondoftwo }% \else \toks@{% \endgroup \hyper@link{#1}% }% \fi \else \toks@{% \endgroup 5268 \expandafter\hyper@readexternallink#2\\{#1}% }% 5270 \fi \Hy@safe@activesfalse \toks@\expandafter{% \the\expandafter\toks@ \expandafter{\Hy@tempb}{#4}% }% \the\toks@ }% }

The problem here is that the first (URL) parameter may be a local file: reference (in which case some browsers treat it differently) or a genuine URL, in which case we'll have to activate a real Web browser. Note that a simple name is also a URL, as that is interpreted as a relative file name. We have to worry about  $\#$  signs in a local file as well.

5279 \def\hyper@readexternallink#1\\#2#3#4{% \begingroup

```
5281 \let\\\relax
5282 \expandafter\endgroup
5283 \expandafter\@@hyper@@readexternallink#1\\{#2}{#3}{#4}%
5284 }
5285 \def\@@hyper@@readexternallink#1\\#2#3#4{%
```
Parameters are:

- 1. The URL or file name
- 2. The type
- 3. The internal name
- 4. The link string

We need to get the 1st parameter properly expanded, so we delimit the arguments rather than passing it inside a group.

```
5286 \@hyper@readexternallink{#2}{#3}{#4}#1::\\{#1}%
5287 }
```
Now (potentially), we are passed: 1) The link type 2) The internal name, 3) the link string, 4) the URL type (http, mailto, file etc), 5) the URL details 6) anything after a real : in the URL 7) the whole URL again

```
5288 \def\@pdftempwordfile{file}%
```

```
5289 \def\@pdftempwordrun{run}%
```
5290 \def\@hyper@readexternallink#1#2#3#4:#5:#6\\#7{%

If there are no colons at all  $(\#6 \text{ is blank})$ , its a local file; if the URL type  $(\#4)$  is blank, its probably a Mac filename, so treat it like a file: URL. The only flaw is if its a relative Mac path, with several colon-separated elements — then we lose. Such names must be prefixed with an explicit dvi:

```
5291 \ifx\\#6\\%
5292 \@hyper@linkfile file:#7\\{#3}{#2}{#7}%
5293 \else
5294 \ifx\\#4\\%
5295 \@hyper@linkfile file:#7\\{#3}{#2}{#7}%
5296 \else
If the URL type is 'file', pass it for local opening
```

```
5297 \def\@pdftempa{#4}%
5298 \ifx\@pdftempa\@pdftempwordfile
5299 \@hyper@linkfile#7\\{#3}{#2}{#7}%
5300 \else
```
if it starts 'run:', its to launch an application.

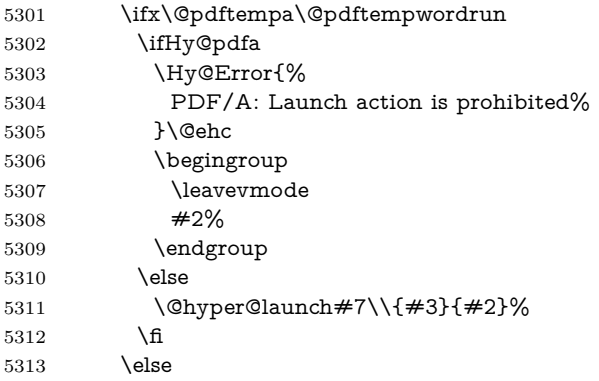

```
otherwise its a URL
5314 \hyper@linkurl{#3}{#7\ifx\\#2\\\else\hyper@hash#2\fi}%
5315 \fi
5316 \fi
5317 \fi
5318 \fi
5319 }
By default, turn run: into file:
5320 \def\@hyper@launch run:#1\\#2#3{% filename, anchor text, linkname
5321 \hyper@linkurl{#2}{%
5322 \Hy@linkfileprefix
5323 \#1\%5324 \ifx\\#3\\%
5325 \else
5326 \hyper@hash
5327 #3%
5328 \fi
5329 }%
5330 }
D P Story \langlestory@uakron.edu> pointed out that relative paths starting ... fell
over. Switched to using \filename@parse to solve this.
5331 \def\@hyper@linkfile file:#1\\#2#3#4{%
5332 %file url,link string, name, original uri
5333 \filename@parse{#1}%
5334 \ifx\filename@ext\relax
5335 \edef\filename@ext{\XR@ext}%
5336 \fi
5337 \def\use@file{\filename@area\filename@base.\filename@ext}%
5338 \Hy@IfStringEndsWith\filename@ext\XR@ext{%
5339 \hyper@linkfile{#2}{\use@file}{#3}%
5340 }{%
5341 \ifx\@baseurl\@empty
5342 \hyper@linkurl{#2}{%
5343 #4\ifx\\#3\\\else\hyper@hash#3\fi
5344 }%
5345 \else
5346 \hyper@linkurl{#2}{\use@file\ifx\\#3\\\else\hyper@hash#3\fi}%
5347 \fi
5348 }%
5349 }
5350 \def\Hy@IfStringEndsWith#1#2{%
5351 \begingroup
5352 \edef\x{#1}%
5353 \@onelevel@sanitize\x
5354 \edef\x{.\x$}%
5355 \edef\y{#2}%
5356 \@onelevel@sanitize\y
5357 \edef\y{.\y$}%
5358 \expandafter\def\expandafter\z\expandafter##\expandafter1\y##2\@nil{%
5359 \endgroup
5360 \ifx\relax\# \#2\relax5361 \expandafter\ltx@secondoftwo
5362 \else
5363 \expandafter\ltx@firstoftwo
5364 \fi
```
}%

```
5366 \expandafter\expandafter\expandafter\z\expandafter\x\y\@nil
5367 }
5368 \def\Hy@StringLocalhost{localhost}
5369 \@onelevel@sanitize\Hy@StringLocalhost
5370 \def\Hy@CleanupFile#1{%
5371 \edef#1{#1}%
5372 \expandafter\Hy@@CleanupFile#1\hbox///\hbox\@nil{#1}%
5373 }
5374 \def\Hy@@CleanupFile#1//#2/#3\hbox#4\@nil#5{%
5375 \begingroup
5376 \toks@{\endgroup}%
5377 \def\x{#1}%
5378 \ifx\x\@empty
5379 \def\x{#2}%
5380 \ifx\x\@empty
5381 \toks@{\endgroup\def#5{/#3}}%
5382 \else
5383 \@onelevel@sanitize\x
5384 \ifx\x\Hy@StringLocalhost
5385 \toks@{\endgroup\def#5{/#3}}%
5386 \fi
5387 \fi
5388 \fi
5389 \the\toks@
5390 }
```
Anchors have a name, and marked text. We have to be careful with the marked text, as if we break off part of something to put a \special around it, all hell breaks loose. Therefore, we check the category code of the first token, and only proceed if its safe. Tanmoy sorted this out.

A curious case arises if the original parameter was in braces. That means that #2 comes here a multiple letters, and the noexpand just looks at the first one, putting the rest in the output. Yuck.

```
5391 \long\def\hyper@@anchor#1#2{\@hyper@@anchor#1\relax#2\relax}
5392 \long\def\@hyper@@anchor#1\relax#2#3\relax{%
5393 \ifx\\#1\\%
5394 #2\Hy@Warning{Ignoring empty anchor}%
5395 \else
5396 \def\anchor@spot{#2#3}%
5397 \let\put@me@back\@empty
5398 \ifx\relax#2\relax
5399 \else
5400 \ifHy@nesting
5401 \else
5402 \ifcat a\noexpand#2\relax
5403 \else
5404 \ifcat 0\noexpand#2 \relax
5405 \else
5406 % \typeout{Anchor start is not alphanumeric %
5407 % on input line\the\inputlineno%
5408 % }%
5409 \let\anchor@spot\@empty
5410 \def\put@me@back{#2#3}%
5411 \fi
5412 \fi
5413 \fi
5414 \fi
```
- \ifHy@activeanchor \anchor@spot \else
- \hyper@anchor{#1}%
- 5419  $\qquad \qquad$ 15
- \expandafter\put@me@back
- 5421 \fi
- \let\anchor@spot\@empty
- }
- \let\anchor@spot\ltx@empty

# **18 Option 'destlabel'**

\ifHy@destlabel

### \hyper@newdestlabel

 \def\hyper@newdestlabel#1#2{% \begingroup \Hy@safe@activestrue 5429 \edef\x{\endgroup \noexpand\@newl@bel{HyDL}{#1}{#2}% }%  $5432 \quad \exists x$ }%

## \hyper@destlabel@hook

\providecommand\*{\hyper@destlabel@hook}{}%

\Hy@DestRename

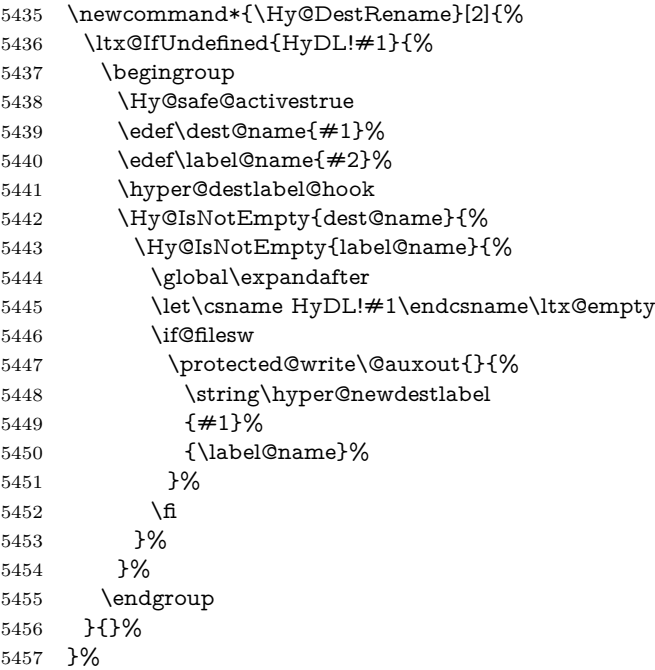

#### \HyperDestRename

\newcommand\*{\HyperDestRename}[2]{%

\AtBeginDocument{%

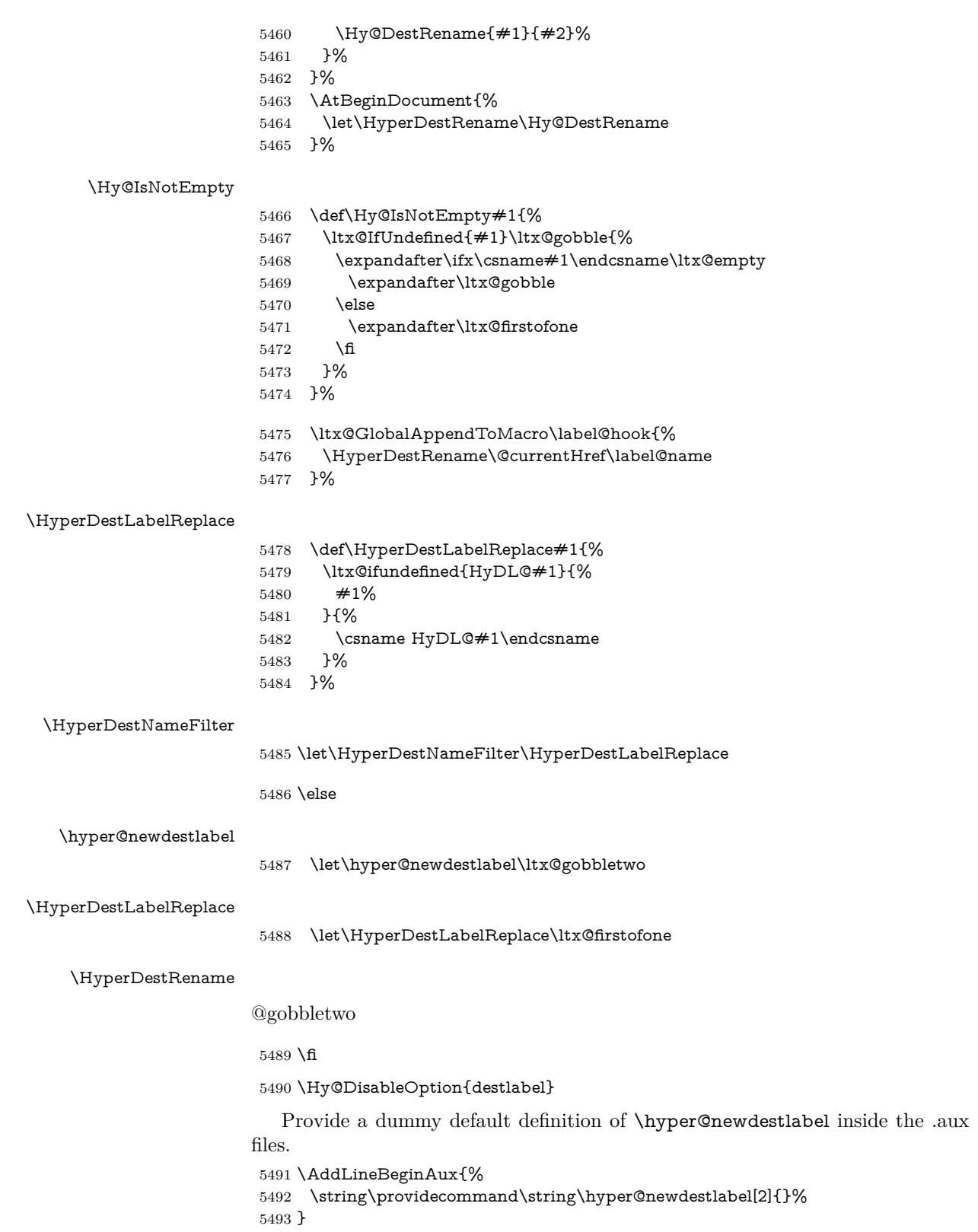

## **19 Compatibility with the** *LATEX2html* **package**

Map our macro names on to Nikos', so that documents prepared for that system will work without change.

Note, however, that the whole complicated structure for segmenting documents is not supported; it is assumed that the user will load html.sty first, and then hyperref.sty, so that the definitions in html.sty take effect, and are then overridden in a few circumstances by this package.

5494 \let\htmladdimg\hyperimage

```
5495\def\htmladdnormallink#1#2{\href{#2}{#1}}
5496 \def\htmladdnormallinkfoot#1#2{\href{#2}{#1}\footnote{#2}}
5497 \def\htmlref#1#2{% anchor text, label
5498 \label@hyperref[{#2}]{#1}%
5499 }
```
This is really too much. The LAT<sub>E</sub>X2html package defines its own \hyperref command, with a different syntax. Was this always here? Its weird, anyway. We interpret it in the 'printed' way, since we are about fidelity to the page.

```
5500 \def\@@latextohtmlX{%
5501 \let\hhyperref\hyperref
5502 \def\hyperref##1##2##3##4{% anchor text for HTML
5503 % text to print before label in print
5504 % label
5505 % post-label text in print
5506 ##2\ref{##4}##3%
5507 }%
5508 }
```
## **20 Forms creation**

Allow for creation of PDF or HTML forms. The effects here are limited somewhat by the need to support both output formats, so it may not be as clever as something which only wants to make PDF forms.

I (Sebastian) could not have started this without the encouragement of T V Raman.

## **20.1 Field flags**

The field flags are organized in a bit set.

5509 \RequirePackage{bitset}

Each flag has a option name, an \if switch, and a bit position. The default is always 'false', the flag is clear. This is also the default of the switch created by \newif.

The names of the flags in the PDF specification (1.7) are used as lowercase option names.

```
\HyField@NewFlag #1: type: F annot flags, Ff field flags
                  #2: PDF name
                  #3: PDF position
                   5510 \def\HyField@NewFlag#1#2{%
                   5511 \lowercase{\HyField@NewOption{#2}}%
                   5512 \lowercase{\HyField@NewBitsetFlag{#2}}{#2}{#1}%
                   5513 }
```
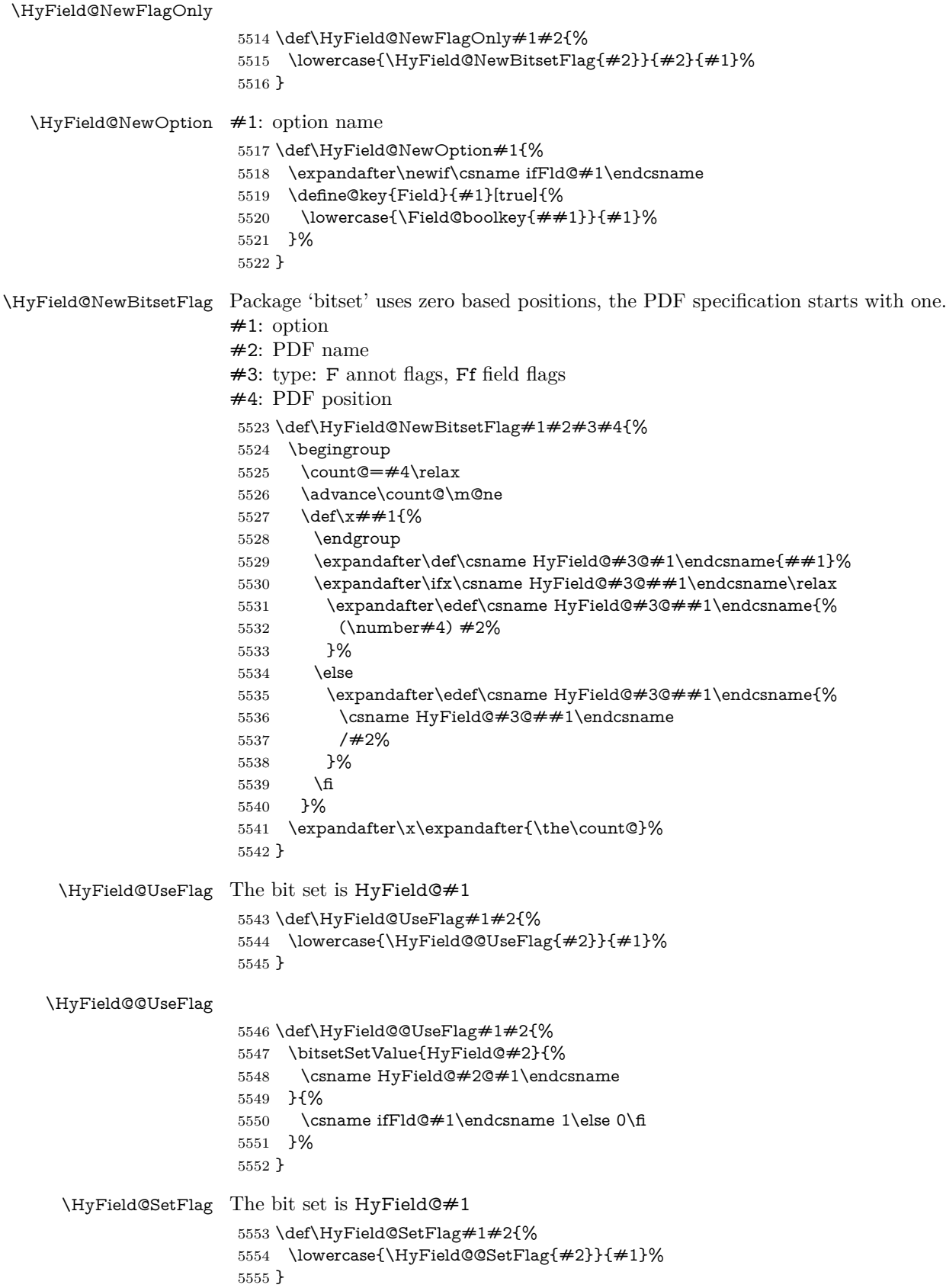

### \HyField@@SetFlag

- \def\HyField@@SetFlag#1#2{%
- \bitsetSetValue{HyField@#2}{%
- \csname HyField@#2@#1\endcsname
- }{1}% }

#### \HyField@PrintFlags

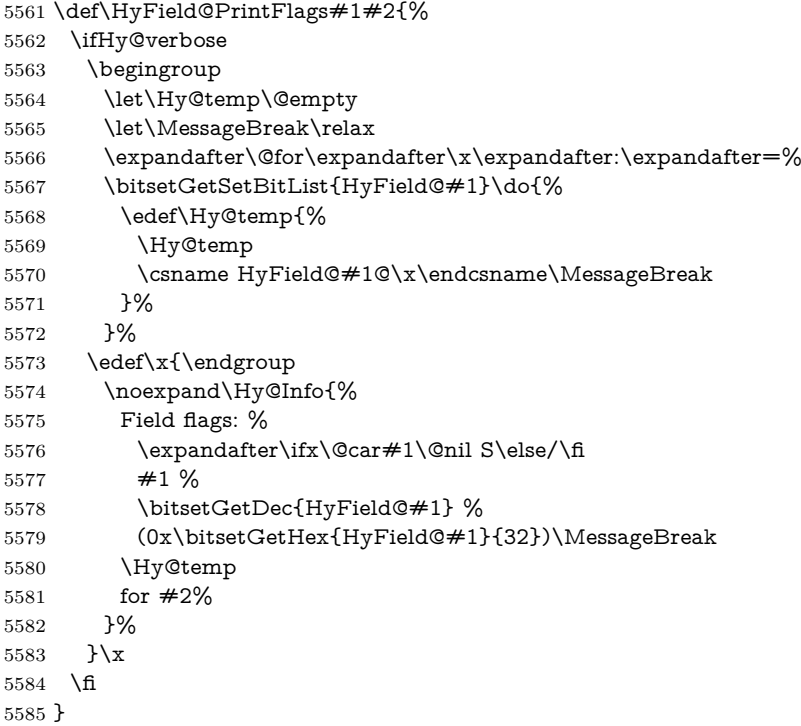

## **20.1.1 Declarations of field flags**

"Table 8.70 Field flags common to all field types"

```
5586 \HyField@NewFlag{Ff}{ReadOnly}{1}
5587 \HyField@NewFlag{Ff}{Required}{2}
5588 \HyField@NewFlag{Ff}{NoExport}{3}
```
"Table 8.75 Field flags specific to button fields"

```
5589 \HyField@NewFlag{Ff}{NoToggleToOff}{15}
```

```
5590 \HyField@NewFlag{Ff}{Radio}{16}
```

```
5591 \HyField@NewFlag{Ff}{Pushbutton}{17}
```
\HyField@NewFlag{Ff}{RadiosInUnison}{26}

"Table 8.77 Field flags specific to text fields"

```
5593 \HyField@NewFlag{Ff}{Multiline}{13}
5594 \HyField@NewFlag{Ff}{Password}{14}
5595 \HyField@NewFlag{Ff}{FileSelect}{21}% PDF 1.4
5596 \HyField@NewFlag{Ff}{DoNotSpellCheck}{23}% PDF 1.4
5597 \HyField@NewFlag{Ff}{DoNotScroll}{24}% PDF 1.4
```
\HyField@NewFlag{Ff}{Comb}{25}% PDF 1.4

```
5599 \HyField@NewFlag{Ff}{RichText}{26}% PDF 1.5
```
"Table 8.79 field flags specific to choice fields"

```
5600 \HyField@NewFlag{Ff}{Combo}{18}
```

```
5601 \HyField@NewFlag{Ff}{Edit}{19}
5602 \HyField@NewFlag{Ff}{Sort}{20}
5603 \HyField@NewFlag{Ff}{MultiSelect}{22}% PDF 1.4
5604 % \HyField@NewFlag{Ff}{DoNotSpellCheck}{23}% PDF 1.4
5605 \HyField@NewFlag{Ff}{CommitOnSelChange}{27}% PDF 1.5
Signature fields are not supported.
```
Until 6.76i hyperref uses field option 'combo' to set three flags 'Combo', 'Edit', and 'Sort'. Option 'popdown' sets flag 'Combo' only.

```
5606 \newif\ifFld@popdown
```
\define@key{Field}{popdown}[true]{%

```
5608 \lowercase{\Field@boolkey{#1}}{popdown}%
5609 }
```
Annotation flags. The form objects are widget annotations. There are two flags for readonly settings, the one in the annotation flags is ignored, instead the other in the field flags is used.

Flag Print is not much useful, because hyperref do not use the appearance entry of the annotations for most fields.

```
5610 \HyField@NewFlag{F}{Invisible}{1}
5611 \HyField@NewFlag{F}{Hidden}{2}% PDF 1.2
5612 \HyField@NewFlag{F}{Print}{3}% PDF 1.2
5613 \HyField@NewFlag{F}{NoZoom}{4}% PDF 1.2
5614 \HyField@NewFlag{F}{NoRotate}{5}% PDF 1.3
5615 \HyField@NewFlag{F}{NoView}{6}% PDF 1.3
5616 \HyField@NewFlag{F}{Locked}{8}% PDF 1.4
5617 \HyField@NewFlag{F}{ToggleNoView}{9}% PDF 1.5
5618 \HyField@NewFlag{F}{LockedContents}{10}% PDF 1.7
5619 \ifHy@pdfa
5620 \def\HyField@PDFAFlagWarning#1#2{%
5621 \Hy@Warning{%
5622 PDF/A: Annotation flag '#1' must\MessageBreak
5623 be set to 42\%5624 }%
5625 }%
5626 \Fld@invisiblefalse
5627 \def\Fld@invisibletrue{%
5628 \HyField@PDFAFlagWarning{invisible}{false}%
5629 }%
5630 \Fld@hiddenfalse
5631 \def\Fld@hiddentrue{%
5632 \HyField@PDFAFlagWarning{hidden}{false}%
5633 }%
5634 \Fld@printtrue
5635 \def\Fld@printfalse{%
5636 \HyField@PDFAFlagWarning{print}{true}%
5637 }%
5638 \Fld@nozoomtrue
5639 \def\Fld@nozoomfalse{%
5640 \HyField@PDFAFlagWarning{nozoom}{true}%
5641 }%
5642 \Fld@norotatetrue
5643 \def\Fld@norotatefalse{%
5644 \HyField@PDFAFlagWarning{norotate}{true}%
5645 }%
5646 \Fld@noviewfalse
```

```
5647 \def\Fld@noviewtrue{%
```

```
5648 \HyField@PDFAFlagWarning{noview}{false}%
5649 }%
5650 \fi
```
Submit flags. Flag 1 Include/Exclude is not supported, use option noexport instead.

```
5651 \HyField@NewFlag{Submit}{IncludeNoValueFields}{2}
5652 \HyField@NewFlagOnly{Submit}{ExportFormat}{3}
5653 \HyField@NewFlag{Submit}{GetMethod}{4}
5654 \HyField@NewFlag{Submit}{SubmitCoordinates}{5}
5655 \HyField@NewFlagOnly{Submit}{XFDF}{6}
5656 \HyField@NewFlag{Submit}{IncludeAppendSaves}{7}
5657 \HyField@NewFlag{Submit}{IncludeAnnotations}{8}
5658 \HyField@NewFlagOnly{Submit}{SubmitPDF}{9}
5659 \HyField@NewFlag{Submit}{CanonicalFormat}{10}
5660 \HyField@NewFlag{Submit}{ExclNonUserAnnots}{11}
5661 \HyField@NewFlag{Submit}{ExclFKey}{12}
5662 \HyField@NewFlag{Submit}{EmbedForm}{14}
5663 \define@key{Field}{export}{%
5664 \lowercase{\def\Hy@temp{#1}}%
5665 \@ifundefined{Fld@export@\Hy@temp}{%
5666 \@onelevel@sanitize\Hy@temp
5667 \Hy@Error{%
5668 Unknown export format '\Hy@temp'.\MessageBreak
5669 Known formats are 'FDF', 'HTML', 'XFDF', and 'PDF'%
5670 }\@ehc
5671 }{%
5672 \let\Fld@export\Hy@temp
5673 }%
5674 }
5675 \def\Fld@export{fdf}
5676 \@namedef{Fld@export@fdf}{0}%
5677 \@namedef{Fld@export@html}{1}%
5678 \@namedef{Fld@export@xfdf}{2}%
5679 \@namedef{Fld@export@pdf}{3}%
```
## **20.1.2 Set submit flags**

#### \HyField@FlagsSubmit

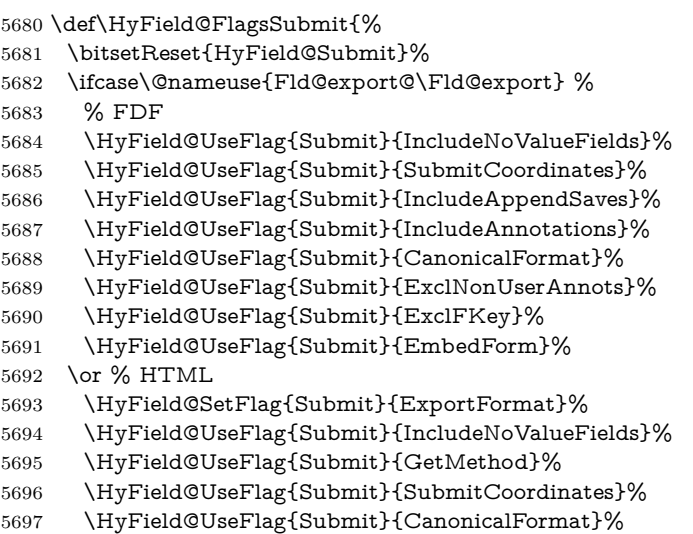

```
5698 \or % XFDF
5699 \HyField@SetFlag{Submit}{XFDF}%
5700 \HyField@UseFlag{Submit}{IncludeNoValueFields}%
5701 \HyField@UseFlag{Submit}{SubmitCoordinates}%
5702 \HyField@UseFlag{Submit}{CanonicalFormat}%
5703 \or % PDF
5704 \HyField@SetFlag{Submit}{SubmitPDF}%
5705 \HyField@UseFlag{Submit}{GetMethod}%
5706 \fi
5707 \HyField@PrintFlags{Submit}{submit button field}%
5708 \bitsetIsEmpty{HyField@Submit}{%
5709 \let\Fld@submitflags\ltx@empty
5710 }{%
5711 \edef\Fld@submitflags{/Flags \bitsetGetDec{HyField@Submit}}%
5712 }%
5713 }
```
### **20.1.3 Set annot flags in fields**

#### \HyField@FlagsAnnot

- 5714 \def\HyField@FlagsAnnot#1{% \bitsetReset{HyField@F}% \HyField@UseFlag{F}{Invisible}% \HyField@UseFlag{F}{Hidden}% \HyField@UseFlag{F}{Print}% \HyField@UseFlag{F}{NoZoom}% \HyField@UseFlag{F}{NoRotate}% \HyField@UseFlag{F}{NoView}% \HyField@UseFlag{F}{Locked}% \HyField@UseFlag{F}{ToggleNoView}% \HyField@UseFlag{F}{LockedContents}% \HyField@PrintFlags{F}{#1}% \bitsetIsEmpty{HyField@F}{% \let\Fld@annotflags\ltx@empty }{% \edef\Fld@annotflags{/F \bitsetGetDec{HyField@F}}% }%
- }

### **20.1.4 Pushbutton field**

#### \HyField@FlagsPushButton

\def\HyField@FlagsPushButton{%

- \HyField@FlagsAnnot{push button field}%
- \bitsetReset{HyField@Ff}%
- \HyField@UseFlag{Ff}{ReadOnly}%
- \HyField@UseFlag{Ff}{Required}%
- \HyField@UseFlag{Ff}{NoExport}%
- \HyField@SetFlag{Ff}{Pushbutton}%
- \HyField@PrintFlags{Ff}{push button field}%
- \bitsetIsEmpty{HyField@Ff}{%
- \let\Fld@flags\ltx@empty
- }{%
- \edef\Fld@flags{/Ff \bitsetGetDec{HyField@Ff}}%
- }%
- }

## **20.1.5 Check box field**

\HyField@FlagsCheckBox

- \def\HyField@FlagsCheckBox{%
- \HyField@FlagsAnnot{check box field}%
- \bitsetReset{HyField@Ff}%
- \HyField@UseFlag{Ff}{ReadOnly}%
- \HyField@UseFlag{Ff}{Required}%
- \HyField@UseFlag{Ff}{NoExport}%
- \HyField@PrintFlags{Ff}{check box field}%
- \bitsetIsEmpty{HyField@Ff}{%
- \let\Fld@flags\ltx@empty
- }{%
- \edef\Fld@flags{/Ff \bitsetGetDec{HyField@Ff}}%
- }%
- }

### **20.1.6 Radio button field**

#### \HyField@FlagsRadioButton

 \def\HyField@FlagsRadioButton{% \HyField@FlagsAnnot{radio button field}% \bitsetReset{HyField@Ff}% \HyField@UseFlag{Ff}{ReadOnly}% \HyField@UseFlag{Ff}{Required}% \HyField@UseFlag{Ff}{NoExport}% \HyField@UseFlag{Ff}{NoToggleToOff}% \HyField@SetFlag{Ff}{Radio}% \HyField@UseFlag{Ff}{RadiosInUnison}% \HyField@PrintFlags{Ff}{radio button field}% \bitsetIsEmpty{HyField@Ff}{% \let\Fld@flags\ltx@empty }{% \edef\Fld@flags{/Ff \bitsetGetDec{HyField@Ff}}% }% }

## **20.1.7 Text fields**

#### \HyField@FlagsText

- \def\HyField@FlagsText{%
- \HyField@FlagsAnnot{text field}%
- \bitsetReset{HyField@Ff}%
- \HyField@UseFlag{Ff}{ReadOnly}%
- \HyField@UseFlag{Ff}{Required}%
- \HyField@UseFlag{Ff}{NoExport}%
- \HyField@UseFlag{Ff}{Multiline}%
- \HyField@UseFlag{Ff}{Password}%
- \HyField@UseFlag{Ff}{FileSelect}%
- \HyField@UseFlag{Ff}{DoNotSpellCheck}%
- \HyField@UseFlag{Ff}{DoNotScroll}%
- \ifFld@comb
- \ifcase0\ifFld@multiline
- \else\ifFld@password
- \else\ifFld@fileselect
- 5790  $\text{else } 1\text{if}\f\text{relax}$
- \Hy@Error{%
- Field option 'comb' cannot used together with\MessageBreak 'multiline', 'password', or 'fileselect'% }\@ehc \else \HyField@UseFlag{Ff}{Comb}% \fi 5798 \fi \HyField@UseFlag{Ff}{RichText}% \HyField@PrintFlags{Ff}{text field}% \bitsetIsEmpty{HyField@Ff}{% \let\Fld@flags\ltx@empty }{% \edef\Fld@flags{/Ff \bitsetGetDec{HyField@Ff}}% }%
- }

## **20.1.8 Choice fields**

### \HyField@FlagsChoice

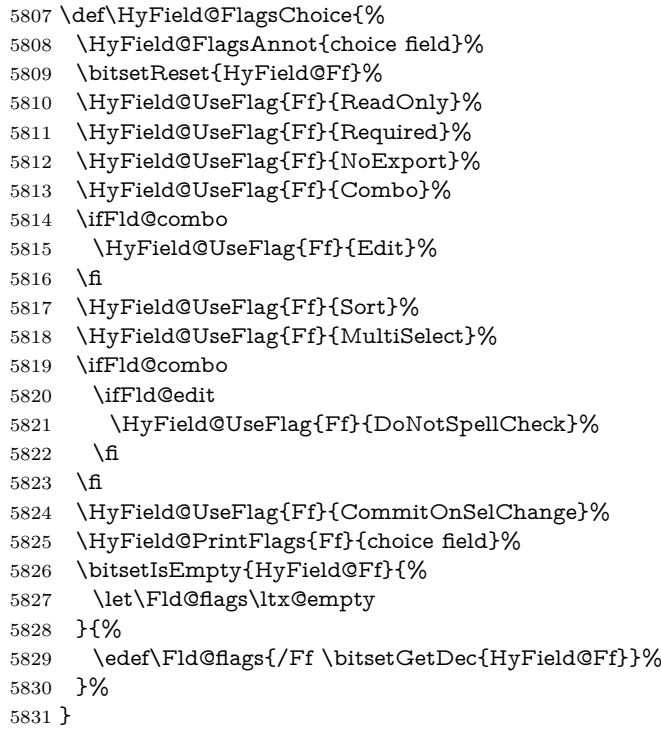

## **20.2 Choice field**

\HyField@PDFChoices #1: list of choices in key value syntax, key = exported name, value = displayed text.

Input: \Fld@default, \Fld@value, \ifFld@multiselect

Result: \Fld@choices with entries: /Opt, /DV, /V, /I.

- \def\HyField@PDFChoices#1{%
- \begingroup
- \global\let\Fld@choices\ltx@empty
- \let\HyTmp@optlist\ltx@empty
- \let\HyTmp@optitem\relax

 \count@=0 % \kv@parse{#1}{% \Hy@pdfstringdef\kv@key\kv@key \ifx\kv@value\relax \ifnum\Hy@pdfversion<3 % implementation note 122, PDF spec 1.7 \xdef\Fld@choices{\Fld@choices[(\kv@key)(\kv@key)]}% \else \xdef\Fld@choices{\Fld@choices(\kv@key)}% 5845  $\hbar$  \else \Hy@pdfstringdef\kv@value\kv@value \xdef\Fld@choices{\Fld@choices[(\kv@value)(\kv@key)]}% \fi \edef\HyTmp@optlist{% \HyTmp@optlist \HyTmp@optitem{\the\count@}{\kv@key}0% }% 5854 \advance\count@ by 1 % \@gobbletwo }% \xdef\Fld@choices{/Opt[\Fld@choices]}% \ifFld@multiselect \HyField@@PDFChoices{DV}\Fld@default \HyField@@PDFChoices{V}\Fld@value \else \ifx\Fld@default\relax \else \pdfstringdef\Hy@gtemp\Fld@default \xdef\Fld@choices{\Fld@choices/DV(\Hy@gtemp)}% \fi \ifx\Fld@value\relax \else \pdfstringdef\Hy@gtemp\Fld@value \xdef\Fld@choices{\Fld@choices/V(\Hy@gtemp)}% \fi \fi \endgroup } \def\HyField@@PDFChoices#1#2{% \ifx#2\relax \else \count@=0 % \def\HyTmp@optitem##1##2##3{% \def\HyTmp@key{##2}% \ifx\HyTmp@key\Hy@gtemp \expandafter\def\expandafter\HyTmp@optlist\expandafter{% \HyTmp@optlist \HyTmp@optitem{##1}{##2}1% }% \let\HyTmp@found=Y% \else \expandafter\def\expandafter\HyTmp@optlist\expandafter{% \HyTmp@optlist

- \HyTmp@optitem{##1}{##2}##3%
	-
- 5891 }%

\HyField@@PDFChoices

\fi

 }% \expandafter\comma@parse\expandafter{#2}{% \pdfstringdef\Hy@gtemp\comma@entry \let\HyTmp@found=N % \expandafter\let\expandafter\HyTmp@optlist\expandafter\@empty \HyTmp@optlist \ifx\HyTmp@found Y% 5900 \advance\count@ by 1 % \else \@onelevel@sanitize\comma@entry \PackageWarning{hyperref}{% \string\ChoiceBox: Ignoring value '\comma@entry',% \MessageBreak it cannot be found in the choices% }% \fi \@gobble }% 5911 \def\HyTmp@optitem##1##2##3{% \ifnum##3=1 % (##2)% \fi }% \ifcase\count@ \or \xdef\Fld@choices{\Fld@choices/#1\HyTmp@optlist}% \else \xdef\Fld@choices{\Fld@choices/#1[\HyTmp@optlist]}% \ifx#1V% 5922 \def\HyTmp@optitem##1##2##3{% 5923 \ifnum##3=1 % \@firstofone{ ##1}% \fi }% \edef\HyTmp@optlist{\HyTmp@optlist}% \xdef\Fld@choices{% \Fld@choices /I[\expandafter\@firstofone\HyTmp@optlist]% }% 5932 \fi \fi \fi }

## **20.3 Forms**

```
\HyField@SetKeys
```
 \def\HyField@SetKeys{% \kvsetkeys{Field}% }

\newif\ifFld@checked

\newif\ifFld@disabled

- \Fld@checkedfalse
- \Fld@disabledfalse

\newcount\Fld@menulength

\newdimen\Field@Width

```
5945 \newdimen\Fld@charsize
5946 \Fld@charsize=10\p@
5947 \def\Fld@maxlen{0}
5948 \def\Fld@align{0}
5949 \def\Fld@color{0 0 0 rg}
5950 \def\Fld@bcolor{1 1 1}
5951 \def\Fld@bordercolor{1 0 0}
5952 \def\Fld@bordersep{1\p@}
5953 \def\Fld@borderwidth{1}
5954 \def\Fld@borderstyle{S}
5955 \def\Fld@cbsymbol{4}
5956 \def\Fld@radiosymbol{H}
5957 \def\Fld@rotation{0}
5958 \def\Form{\@ifnextchar[{\@Form}{\@Form[]}}
5959 \def\endForm{\@endForm}
5960 \newif\ifForm@html
5961 \Form@htmlfalse
5962 \def\Form@boolkey#1#2{%
5963 \csname Form@#2\ifx\relax#1\relax true\else#1\fi\endcsname
5964 }
5965 \define@key{Form}{action}{%
5966 \hyper@normalise\Hy@DefFormAction{#1}%
5967 }
5968 \def\Hy@DefFormAction{\def\Form@action}
5969 \def\enc@@html{html}
5970 \define@key{Form}{encoding}{%
5971 \def\Hy@tempa{#1}%
5972 \ifx\Hy@tempa\enc@@html
5973 \Form@htmltrue
5974 \def\Fld@export{html}%
5975 \else
5976 \Hy@Warning{%
5977 Form 'encoding' key with \MessageBreak
5978 unknown value '#1'%
5979 }%
5980 \Form@htmlfalse
5981 \fi
5982 }
5983 \define@key{Form}{method}{%
5984 \lowercase{\def\Hy@temp{#1}}%
5985 \@ifundefined{Form@method@\Hy@temp}{%
5986 \@onelevel@sanitize\Hy@temp
5987 \Hy@Error{%
5988 Unknown method '\Hy@temp'.\MessageBreak
5989 Known values are 'post' and 'get'%
5990 }\@ehc
5991 }{%
5992 \let\Form@method\Hy@temp
5993 \ifcase\@nameuse{Form@method@\Hy@temp} %
5994 \Fld@getmethodfalse
5995 \else
5996 \Fld@getmethodtrue
5997 \fi
5998 }%
5999 }
6000 \def\Form@method{}
6001 \@namedef{Form@method@post}{0}
```

```
6002 \@namedef{Form@method@get}{1}
6003 \newif\ifHyField@NeedAppearances
6004 \def\HyField@NeedAppearancesfalse{%
6005 \global\let\ifHyField@NeedAppearances\iffalse
6006 }
6007 \def\HyField@NeedAppearancestrue{%
6008 \global\let\ifHyField@NeedAppearances\iftrue
6009 }
6010 \HyField@NeedAppearancestrue
6011 \define@key{Form}{NeedAppearances}[true]{%
6012 \edef\Hy@tempa{#1}%
6013 \ifx\Hy@tempa\Hy@true
6014 \HyField@NeedAppearancestrue
6015 \else
6016 \ifx\Hy@tempa\Hy@false
6017 \HyField@NeedAppearancesfalse
6018 \else
6019 \Hy@Error{%
6020 Unexpected value '\Hy@tempa'\MessageBreak
6021 of option 'NeedAppearances' instead of\MessageBreak
6022 'true' or 'false'%
6023 }\@ehc
6024 \fi
6025 \fi
6026 }
6027 \def\Field@boolkey#1#2{%
6028 \csname Fld@#2\ifx\relax#1\relax true\else#1\fi\endcsname
6029 }
6030 \ifHy@texht
6031 \newtoks\Field@toks
6032 \Field@toks={ }%
6033 \def\Field@addtoks#1#2{%
6034 \edef\@processme{\Field@toks{\the\Field@toks\space #1="#2"}}%
6035 \@processme
6036 }%
6037 \else
6038 \def\Hy@WarnHTMLFieldOption#1{%
6039 \Hy@Warning{%
6040 HTML field option '#1'\MessageBreak
6041 is ignored%
6042 }%
6043 }%
6044 \fi
6045 \def\Fld@checkequals#1=#2=#3\\{%
6046 \def\@currDisplay{#1}%
6047 \ifx\\#2\\%
6048 \def\@currValue{#1}%
6049 \else
6050 \def\@currValue{#2}%
6051 \fi
6052 }
6053 \define@key{Field}{loc}{%
6054 \def\Fld@loc{#1}%
6055 }
6056 \define@key{Field}{checked}[true]{%
6057 \lowercase{\Field@boolkey{#1}}{checked}%
```

```
6058 }
```

```
6059 \define@key{Field}{disabled}[true]{%
6060 \lowercase{\Field@boolkey{#1}}{disabled}%
6061 }
6062 \ifHy@texht
6063 \define@key{Field}{accesskey}{%
6064 \Field@addtoks{accesskey}{#1}%
6065 }%
6066 \define@key{Field}{tabkey}{%
6067 \Field@addtoks{tabkey}{#1}%
6068 }%
6069 \else
6070 \define@key{Field}{accesskey}{%
6071 \Hy@WarnHTMLFieldOption{accesskey}%
6072 }%
6073 \define@key{Field}{tabkey}{%
6074 \Hy@WarnHTMLFieldOption{tabkey}%
6075 }%
6076 \fi
6077 \define@key{Field}{name}{%
6078 \def\Fld@name{#1}%
6079 }
6080 \let\Fld@altname\relax
6081 \define@key{Field}{altname}{%
6082 \def\Fld@altname{#1}%
6083 }
6084 \let\Fld@mappingname\relax
6085 \define@key{Field}{mappingname}{%
6086 \def\Fld@mappingname{#1}%
6087 }
6088 \define@key{Field}{width}{%
6089 \def\Fld@width{#1}%
6090 \Field@Width#1\setbox0=\hbox{m}%
6091 }
6092 \define@key{Field}{maxlen}{%
6093 \def\Fld@maxlen{#1}%
6094 }
6095 \define@key{Field}{menulength}{%
6096 \Fld@menulength=#1\relax
6097 }
6098 \define@key{Field}{height}{%
6099 \def\Fld@height{#1}%
6100 }
6101 \define@key{Field}{charsize}{%
6102 \setlength{\Fld@charsize}{#1}%
6103 }
6104 \define@key{Field}{borderwidth}{%
6105 \Hy@defaultbp\Fld@borderwidth{#1}%
6106 }
6107 \def\Hy@defaultbp#1#2{%
6108 \begingroup
6109 \afterassignment\Hy@defaultbpAux
6110 \dimen@=#2bp\relax{#1}{#2}%
6111 }
6112 \begingroup\expandafter\expandafter\expandafter\endgroup
6113 \expandafter\ifx\csname dimexpr\endcsname\relax
6114 \def\Hy@defaultbpAux#1\relax#2#3{%
6115 \ifx!#1!%
```

```
6116 \endgroup
6117 \def#2{#3}%
6118 \else
6119 \dimen@=.99626\dimen@
6120 \edef\x{\endgroup
6121 \def\noexpand#2{%
6122 \strip@pt\dimen@
6123 }%
6124 }\x
6125 \fi
6126 }%
6127 \else
6128 \def\Hy@defaultbpAux#1\relax#2#3{%
6129 \ifx!#1!%
6130 \endgroup
6131 \def#2{#3}%
6132 \else
6133 \edef\x{\endgroup
6134 \def\noexpand#2{%
6135 \strip@pt\dimexpr\dimen@*800/803\relax
6136 }%
6137 } \x
6138 \fi
6139 }%
6140 \fi
6141 \define@key{Field}{borderstyle}{%
6142 \let\Hy@temp\Fld@borderstyle
6143 \def\Fld@borderstyle{#1}%
6144 \Hy@Match\Fld@borderstyle{%
6145 ^[SDBIU]$%
6146 }{}{%
6147 \Hy@Warning{%
6148 Invalid value '\@pdfborderstyle'\MessageBreak
6149 for option 'pdfborderstyle'. Valid values:\MessageBreak
6150 \space\space S (Solid), D (Dashed), B (Beveled),\MessageBreak
6151 \space\space I (Inset), U (Underline)\MessageBreak
6152 Option setting is ignored%
6153 }%
6154 \let\Fld@borderstyle\Hy@temp
6155 }%
6156 }
6157 \define@key{Field}{bordersep}{%
6158 \def\Fld@bordersep{#1}%
6159 }
6160 \define@key{Field}{default}{%
6161 \def\Fld@default{#1}%
6162 }
6163 \define@key{Field}{align}{%
6164 \def\Fld@align{#1}%
6165 }
6166 \define@key{Field}{value}{%
6167 \def\Fld@value{#1}%
6168 }
6169 \define@key{Field}{checkboxsymbol}{%
6170 \Fld@DingDef\Fld@cbsymbol{#1}%
6171 }
6172 \define@key{Field}{radiosymbol}{%
```

```
6173 \Fld@DingDef\Fld@radiosymbol{#1}%
6174 }
6175 \def\Fld@DingDef#1#2{%
6176 \let\Fld@temp\ltx@empty
6177 \Fld@@DingDef#2\ding{}\@nil
6178 \let#1\Fld@temp
6179 }
6180 \def\Fld@@DingDef#1\ding#2#3\@nil{%
6181 \expandafter\def\expandafter\Fld@temp\expandafter{%
6182 \Fld@temp
6183 #1\%6184 }%
6185 \ifx\\#3\\%
6186 \expandafter\@gobble
6187 \else
6188 \begingroup
6189 \lccode'0=#2\relax
6190 \lowercase{\endgroup
6191 \expandafter\def\expandafter\Fld@temp\expandafter{%
6192 \Fld@temp
6193 0%
6194 }%
6195 }%
6196 \expandafter\@firstofone
6197 \fi
6198 {%
6199 \Fld@@DingDef#3\@nil
6200 }%
6201 }
6202 \define@key{Field}{rotation}{%
6203 \def\Fld@rotation{#1}%
6204 }
6205 \define@key{Field}{backgroundcolor}{%
6206 \HyColor@FieldBColor{#1}\Fld@bcolor{hyperref}{backgroundcolor}%
6207 }
6208 \define@key{Field}{bordercolor}{%
6209 \HyColor@FieldBColor{#1}\Fld@bordercolor{hyperref}{bordercolor}%
6210 }
6211 \define@key{Field}{color}{%
6212 \HyColor@FieldColor{#1}\Fld@color{hyperref}{color}%
6213 }
6214 \let\Fld@onclick@code\ltx@empty
6215 \let\Fld@format@code\ltx@empty
6216 \let\Fld@validate@code\ltx@empty
6217 \let\Fld@calculate@code\ltx@empty
6218 \let\Fld@keystroke@code\ltx@empty
6219 \let\Fld@onfocus@code\ltx@empty
6220 \let\Fld@onblur@code\ltx@empty
6221 \let\Fld@onmousedown@code\ltx@empty
6222 \let\Fld@onmouseup@code\ltx@empty
6223 \let\Fld@onenter@code\ltx@empty
6224 \let\Fld@onexit@code\ltx@empty
6225 \def\Hy@temp#1{%
6226 \expandafter\Hy@@temp\csname Fld@#1@code\endcsname{#1}%
6227 }
6228 \def\Hy@@temp#1#2{%
```
```
6229 \ifHy@pdfa
6230 \define@key{Field}{#2}{%
6231 \Hy@Error{%
6232 PDF/A: Additional action '#2' is prohibited%
6233 }\@ehc
6234 }%
6235 \else
6236 \define@key{Field}{#2}{%
6237 \def#1{##1}%
6238 }%
6239 \fi
6240 }
6241 \Hy@temp{keystroke}
6242 \Hy@temp{format}
6243 \Hy@temp{validate}
6244 \Hy@temp{calculate}
6245 \Hy@temp{onfocus}
6246 \Hy@temp{onblur}
6247 \Hy@temp{onenter}
6248 \Hy@temp{onexit}
6249 \let\Fld@calculate@sortkey\ltx@empty
6250 \define@key{Field}{calculatesortkey}[1]{%
6251 \def\Fld@calculate@sortkey{#1}%
6252 }
6253 \ifHy@texht
6254 \def\Hy@temp#1{%
6255 \define@key{Field}{#1}{%
6256 \Field@addtoks{#1}{##1}%
6257 }%
6258 }%
6259 \else
6260 \def\Hy@temp#1{%
6261 \define@key{Field}{#1}{%
6262 \Hy@WarnHTMLFieldOption{#1}%
6263 }%
6264 }%
6265 \fi
6266 \Hy@temp{ondblclick}
6267 \Hy@temp{onmousedown}
6268 \Hy@temp{onmouseup}
6269 \Hy@temp{onmouseover}
6270 \Hy@temp{onmousemove}
6271 \Hy@temp{onmouseout}
6272 \Hy@temp{onkeydown}
6273 \Hy@temp{onkeyup}
6274 \Hy@temp{onselect}
6275 \Hy@temp{onchange}
6276 \Hy@temp{onkeypress}
6277 \ifHy@texht
6278 \define@key{Field}{onclick}{%
6279 \Field@addtoks{onclick}{#1}%
6280 }%
6281 \else
6282 \ifHy@pdfa
6283 \define@key{Field}{onclick}{%
6284 \Hy@Error{%
```

```
6285 PDF/A: Action 'onclick' is prohibited%
```

```
6286 }\@ehc
6287 }%
6288 \else
6289 \define@key{Field}{onclick}{%
6290 \def\Fld@onclick@code{#1}%
6291 }%
6292 \fi
6293 \fi
6294 \DeclareRobustCommand\TextField{%
6295 \@ifnextchar[{\@TextField}{\@TextField[]}%
6296 }
6297 \DeclareRobustCommand\ChoiceMenu{%
6298 \@ifnextchar[{\@ChoiceMenu}{\@ChoiceMenu[]}%
6299 }
6300 \DeclareRobustCommand\CheckBox{%
6301 \@ifnextchar[{\@CheckBox}{\@CheckBox[]}%
6302 }
6303 \DeclareRobustCommand\PushButton{%
6304 \@ifnextchar[{\@PushButton}{\@PushButton[]}%
6305 }
6306 \DeclareRobustCommand\Gauge{%
6307 \@ifnextchar[{\@Gauge}{\@Gauge[]}%
6308 }
6309 \DeclareRobustCommand\Submit{%
6310 \@ifnextchar[{\@Submit}{\@Submit[]}%
6311 }
6312 \DeclareRobustCommand\Reset{%
6313 \@ifnextchar[{\@Reset}{\@Reset[]}%
6314 }
6315 \def\LayoutTextField#1#2{% label, field
6316 #1 #2%
6317 }
6318 \def\LayoutChoiceField#1#2{% label, field
6319 #1 #2%
6320 }
6321 \def\LayoutCheckField#1#2{% label, field
6322 #1 #2%
6323 }
6324 \def\LayoutPushButtonField#1{% button
6325 #1%
6326 }
6327 \def\MakeRadioField#1#2{\vbox to #2{\hbox to #1{\hfill}\vfill}}
6328 \def\MakeCheckField#1#2{\vbox to #2{\hbox to #1{\hfill}\vfill}}
6329 \def\MakeTextField#1#2{\vbox to #2{\hbox to #1{\hfill}\vfill}}
6330 \def\MakeChoiceField#1#2{\vbox to #2{\hbox to #1{\hfill}\vfill}}
6331 \def\MakeButtonField#1{%
6332 \sbox0{%
6333 \hskip\Fld@borderwidth bp#1\hskip\Fld@borderwidth bp%
6334 }%
6335 \@tempdima\ht0 %
6336 \advance\@tempdima by \Fld@borderwidth bp %
6337 \advance\@tempdima by \Fld@borderwidth bp %
6338 \ht0\@tempdima
6339 \@tempdima\dp0 %
6340 \advance\@tempdima by \Fld@borderwidth bp %
6341 \advance\@tempdima by \Fld@borderwidth bp %
```

```
6342 \dp0\@tempdima
```

```
6343 \box0\relax
6344 }
6345 \def\DefaultHeightofSubmit{14pt}
6346 \def\DefaultWidthofSubmit{2cm}
6347 \def\DefaultHeightofReset{14pt}
6348 \def\DefaultWidthofReset{2cm}
6349 \def\DefaultHeightofCheckBox{\baselineskip}
6350 \def\DefaultWidthofCheckBox{\baselineskip}
6351 \def\DefaultHeightofChoiceMenu{\baselineskip}
6352 \def\DefaultWidthofChoiceMenu{\baselineskip}
6353 \def\DefaultHeightofText{\baselineskip}
6354 \def\DefaultHeightofTextMultiline{4\baselineskip}
6355 \def\DefaultWidthofText{3cm}
6356 \def\DefaultOptionsofSubmit{print,name=Submit,noexport}
6357 \def\DefaultOptionsofReset{print,name=Reset,noexport}
6358 \def\DefaultOptionsofPushButton{print}
6359 \def\DefaultOptionsofCheckBox{print}
6360 \def\DefaultOptionsofText{print}
```
Default options for the types of \ChoiceMenu.

```
6361 \def\DefaultOptionsofListBox{print}
6362 \def\DefaultOptionsofComboBox{print,edit,sort}
6363 \def\DefaultOptionsofPopdownBox{print}
6364 \def\DefaultOptionsofRadio{print,notoggletooff}
```
## **21 Setup**

```
6365 \ifHy@hyperfigures
6366 \Hy@Info{Hyper figures ON}%
6367 \else
6368 \Hy@Info{Hyper figures OFF}%
6369 \fi
6370 \ifHy@nesting
6371 \Hy@Info{Link nesting ON}%
6372 \else
6373 \Hy@Info{Link nesting OFF}%
6374 \fi
6375 \ifHy@hyperindex
6376 \Hy@Info{Hyper index ON}%
6377 \else
6378 \Hy@Info{Hyper index OFF}%
6379 \fi
6380 \ifHy@backref
6381 \Hy@Info{backreferencing ON}%
6382 \else
6383 \Hy@Info{backreferencing OFF}%
6384 \fi
6385 \ifHy@colorlinks
6386 \Hy@Info{Link coloring ON}%
6387 \else
6388 \Hy@Info{Link coloring OFF}%
6389 \fi
6390 \ifHy@ocgcolorlinks
6391 \Hy@Info{Link coloring with OCG ON}%
6392 \else
6393 \Hy@Info{Link coloring with OCG OFF}%
6394 \fi
```

```
6395 \ifHy@pdfa
6396 \Hy@Info{PDF/A mode ON}%
6397 \else
6398 \Hy@Info{PDF/A mode OFF}%
6399 \fi
```
## **22 Low-level utility macros**

We need unrestricted access to the  $\#$ ,  $\sim$  and " characters, so make them nice macros.

```
6400 \edef\hyper@hash{\string#}
6401 \edef\hyper@tilde{\string~}
6402 \edef\hyper@quote{\string"}
```
Support \label before \begin{document}.

```
6403 \def\@currentHref{Doc-Start}
```
\let\Hy@footnote@currentHref\@empty

We give the start of document a special label; this is used in backreferencing-bysection, to allow for cites before any sectioning commands. Set up PDF info.

```
6405 \Hy@AtBeginDocument{%
6406 \Hy@pdfstringtrue
6407 \PDF@SetupDoc
6408 \let\PDF@SetupDoc\@empty
6409 \Hy@DisableOption{pdfpagescrop}%
6410 \Hy@DisableOption{pdfpagemode}%
6411 \Hy@DisableOption{pdfnonfullscreenpagemode}%
6412 \Hy@DisableOption{pdfdirection}%
6413 \Hy@DisableOption{pdfviewarea}%
6414 \Hy@DisableOption{pdfviewclip}%
6415 \Hy@DisableOption{pdfprintarea}%
6416 \Hy@DisableOption{pdfprintclip}%
6417 \Hy@DisableOption{pdfprintscaling}%
6418 \Hy@DisableOption{pdfduplex}%
6419 \Hy@DisableOption{pdfpicktraybypdfsize}%
6420 \Hy@DisableOption{pdfprintpagerange}%
6421 \Hy@DisableOption{pdfnumcopies}%
6422 \Hy@DisableOption{pdfstartview}%
6423 \Hy@DisableOption{pdfstartpage}%
6424 \Hy@DisableOption{pdftoolbar}%
6425 \Hy@DisableOption{pdfmenubar}%
6426 \Hy@DisableOption{pdfwindowui}%
6427 \Hy@DisableOption{pdffitwindow}%
6428 \Hy@DisableOption{pdfcenterwindow}%
6429 \Hy@DisableOption{pdfdisplaydoctitle}%
6430 \Hy@DisableOption{pdfpagelayout}%
6431 \Hy@DisableOption{pdflang}%
6432 \Hy@DisableOption{baseurl}%
6433 \ifHy@texht\else\hyper@anchorstart{Doc-Start}\hyper@anchorend\fi
6434 \Hy@pdfstringfalse
6435 }
  Ignore star from referencing macros:
6436 \LetLtxMacro\NoHy@OrgRef\ref
6437 \DeclareRobustCommand*{\ref}{%
6438 \@ifstar\NoHy@OrgRef\NoHy@OrgRef
6439 }
```

```
6440 \LetLtxMacro\NoHy@OrgPageRef\pageref
```

```
6441 \DeclareRobustCommand*{\pageref}{%
6442 \@ifstar\NoHy@OrgPageRef\NoHy@OrgPageRef
6443 }
```
# **23 Localized nullifying of package**

Sometimes we just don't want the wretched package interfering with us. Define an environment we can put in manually, or include in a style file, which stops the hypertext functions doing anything. This is used, for instance, in the Elsevier classes, to stop hyperref playing havoc in the front matter.

```
6444 \def\NoHyper{%
6445 \ \det\hbox{hyperOlink@[<math>\# \# 1</math>] <math>\# \# 2 \# \# 3 \# \# 4</math> <math>\# \# 4\Hy@xspace@end}%
6446 \def\hyper@@anchor##1##2{##2\Hy@xspace@end}%
6447 \global\let\hyper@livelink\hyper@link
6448 \gdef\hyper@link##1##2##3{##3\Hy@xspace@end}%
6449 \let\hyper@anchor\ltx@gobble
6450 \let\hyper@anchorstart\ltx@gobble
6451 \def\hyper@anchorend{\Hy@xspace@end}%
6452 \let\hyper@linkstart\ltx@gobbletwo
6453 \def\hyper@linkend{\Hy@xspace@end}%
6454 \def\hyper@linkurl##1##2{##1\Hy@xspace@end}%
6455 \def\hyper@linkfile##1##2##3{##1\Hy@xspace@end}%
6456 \let\Hy@backout\@gobble
6457 }
6458 \def\stop@hyper{%
6459 \def\hyper@link@[##1]##2##3##4{##4\Hy@xspace@end}%
6460 \let\Hy@backout\@gobble
6461 \let\hyper@@anchor\ltx@gobble
6462 \def\hyper@link##1##2##3{##3\Hy@xspace@end}%
6463 \let\hyper@anchor\ltx@gobble
6464 \let\hyper@anchorstart\ltx@gobble
6465 \def\hyper@anchorend{\Hy@xspace@end}%
6466 \let\hyper@linkstart\ltx@gobbletwo
6467 \def\hyper@linkend{\Hy@xspace@end}%
6468 \def\hyper@linkurl##1##2{##1\Hy@xspace@end}%
6469 \def\hyper@linkfile##1##2##3{##1\Hy@xspace@end}%
6470 }
6471 \def\endNoHyper{%
6472 \global\let\hyper@link\hyper@livelink
6473 }
6474 \langle / package\rangle
```
# **24 Package nohyperref**

This package is introduced by Sebastian Rahtz.

Package nohyperref is a dummy package that defines some low level and some top-level commands. It is done for jadetex, which calls hyperref low-level commands, but it would also be useful with people using normal hyperref, who really do not want the package loaded at all.

Some low-level commands:

```
6475 \langle*nohyperref\rangle
```
\RequirePackage{letltxmacro}[2008/06/13]

```
6477 \let\hyper@@anchor\@gobble
```

```
6478 \def\hyper@link#1#2#3{#3}%
```

```
6482 \let\hyper@linkend\@empty
6483 \def\hyper@linkurl#1#2{#1}%
6484 \def\hyper@linkfile#1#2#3{#1}%
6485 \def\hyper@link@[#1]#2#3{}%
6486 \let\PDF@SetupDoc\@empty
6487 \let\PDF@FinishDoc\@empty
6488 \def\nohyperpage#1{#1}
Some top-level commands:
6489 \def\Acrobatmenu#1#2{\leavevmode#2}
6490 \let\pdfstringdefDisableCommands\@gobbletwo
6491 \let\texorpdfstring\@firstoftwo
6492 \let\pdfbookmark\@undefined
6493 \newcommand\pdfbookmark[3][]{}
6494 \let\phantomsection\@empty
6495 \let\hypersetup\@gobble
6496 \let\hyperbaseurl\@gobble
6497 \newcommand*{\href}[3][]{#3}
6498 \let\hyperdef\@gobbletwo
6499 \let\hyperlink\@gobble
6500 \let\hypertarget\@gobble
6501 \def\hyperref{%
6502 \@ifnextchar[\@gobbleopt{\expandafter\@gobbletwo\@gobble}%
6503 }
6504 \long\def\@gobbleopt[#1]{}
6505 \let\hyperpage\@empty
Ignore star from referencing macros:
6506 \LetLtxMacro\NoHy@OrgRef\ref
```
 \let\hyper@anchorstart\@gobble \let\hyper@anchorend\@empty \let\hyper@linkstart\@gobbletwo

```
6507 \DeclareRobustCommand*{\ref}{%
6508 \@ifstar\NoHy@OrgRef\NoHy@OrgRef
6509 }
6510 \LetLtxMacro\NoHy@OrgPageRef\pageref
6511 \DeclareRobustCommand*{\pageref}{%
6512 \@ifstar\NoHy@OrgPageRef\NoHy@OrgPageRef
6513 }
6514 \langle/nohyperref)
```
# **25 The Mangling Of Aux and Toc Files**

Some extra tests so that the hyperref package may be removed or added to a document without having to remove .aux and .toc files (this section is by David Carlisle) All the code is delayed to **\begin{document}** 

```
6515 \langle*package)
```

```
6516 \Hy@AtBeginDocument{%
```
First the code to deal with removing the hyperref package from a document.

Write some stuff into the aux file so if the next run is done without hyperref, then \contentsline and \newlabel are defined to cope with the extra arguments.

\if@filesw

```
6518 \ifHy@typexml
```
- \immediate\closeout\@mainaux
- \immediate\openout\@mainaux\jobname.aux\relax
- \immediate\write\@auxout{<relaxxml>\relax}%

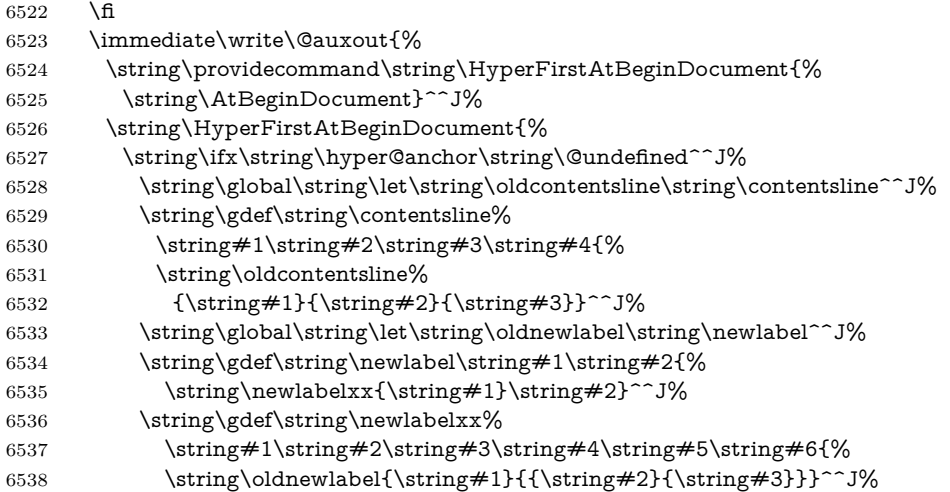

But the new aux file will be read again at the end, with the normal definitions expected, so better put things back as they were.

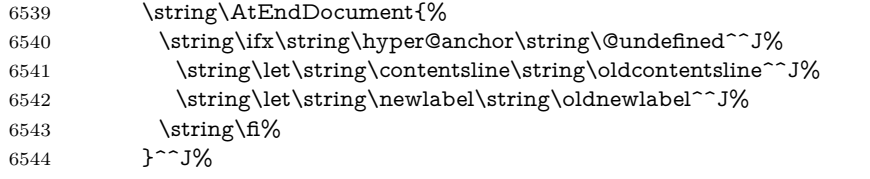

If the document is being run with hyperref put this definition into the aux file, so we can spot it on the next run.

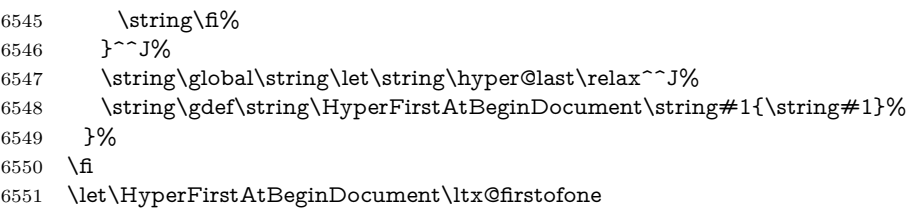

Now the code to deal with adding the hyperref package to a document with aux and toc written the standard way.

If hyperref was used last time, do nothing. If it was not used, or an old version of hyperref was used, don't use that TOC at all but generate a warning. Not ideal, but better than failing with pre-5.0 hyperref TOCs.

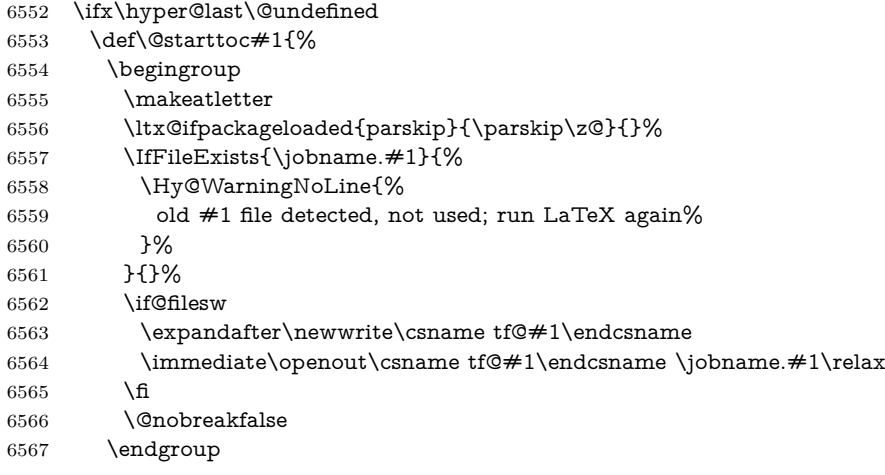

```
6568 }%
6569 \def\newlabel#1#2{\@newl@bel r{#1}{#2{}{}{}{}}}%
6570 \fi
6571 }
```
## **26 Title strings**

If options pdftitle and pdfauthor are not used, these informations for the pdf information dictionary can be extracted by the nd

```
6572 \ifHy@pdfusetitle
6573 \let\HyOrg@title\title
6574 \let\HyOrg@author\author
6575 \def\title{\@ifnextchar[{\Hy@scanopttitle}{\Hy@scantitle}}%
6576 \def\Hy@scanopttitle[#1]{%
6577 \gdef\Hy@title{#1}%
6578 \HyOrg@title[{#1}]%
6579 }%
6580 \def\Hy@scantitle#1{%
6581 \gdef\Hy@title{#1}%
6582 \HyOrg@title{#1}%
6583 }%
6584 \def\author{\@ifnextchar[{\Hy@scanoptauthor}{\Hy@scanauthor}}%
6585 \def\Hy@scanoptauthor[#1]{%
6586 \gdef\Hy@author{#1}%
6587 \HyOrg@author[{#1}]%
6588 }%
6589 \def\Hy@scanauthor#1{%
6590 \gdef\Hy@author{#1}%
6591 \HyOrg@author{#1}%
6592 }%
```
The case, that or re given before hyperref is loaded, is much more complicate, because LaTeX initializes the macros title and author with LaTeX error and warning messages.

```
6593 \begingroup
6594 \def\process@me#1\@nil#2{%
6595 \expandafter\let\expandafter\x\csname @#2\endcsname
6596 \edef\y{\expandafter\strip@prefix\meaning\x}%
6597 \def\c##1#1##2\@nil{%
6598 \ifx\\##1\\%
6599 \else
6600 \expandafter\gdef\csname Hy@#2\expandafter\endcsname
6601 \expandafter{\x}%
6602 \fi
6603 }%
6604 \expandafter\c\y\relax#1\@nil
6605 }%
6606 \expandafter\process@me\string\@latex@\@nil{title}%
6607 \expandafter\process@me\string\@latex@\@nil{author}%
6608 \endgroup
6609 \fi
6610 \Hy@DisableOption{pdfusetitle}
```
Macro \Hy@UseMaketitleInfos is used in the driver files, before the information entries are used.

The newline macro  $\neq$  or  $\setminus$  is much more complicate. In the title a good replacement can be a space, but can be already a space after  $\setminus$  in the title string. So this space is removed by scanning for the next non-empty argument.

In the macro **\author** the newline can perhaps separate the different authors, so the newline expands here to a comma with space.

The possible arguments such as space or the optional argument after the newline macros are not detected.

```
6611 \def\Hy@UseMaketitleString#1{%
6612 \ltx@IfUndefined{Hy@#1}{}{%
6613 \begingroup
6614 \let\Hy@saved@hook\pdfstringdefPreHook
6615 \pdfstringdefDisableCommands{%
6616 \expandafter\let\expandafter\\\csname Hy@newline@#1\endcsname
6617 \let\newline\\%
6618 }%
6619 \expandafter\ifx\csname @pdf#1\endcsname\@empty
6620 \expandafter\pdfstringdef\csname @pdf#1\endcsname{%
6621 \csname Hy@#1\endcsname\@empty
6622 }%
6623 \fi
6624 \global\let\pdfstringdefPreHook\Hy@saved@hook
6625 \endgroup
6626 }%
6627 }
6628 \def\Hy@newline@title#1{ #1}
6629 \def\Hy@newline@author#1{, #1}
6630 \def\Hy@UseMaketitleInfos{%
6631 \Hy@UseMaketitleString{title}%
6632 \Hy@UseMaketitleString{author}%
6633 }
```
# **27 Page numbers**

This stuff is done by Heiko Oberdiek.

# **28 Every page**

```
6634 \RequirePackage{atbegshi}[2007/09/09]
6635 \let\Hy@EveryPageHook\ltx@empty
6636 \let\Hy@EveryPageBoxHook\ltx@empty
6637 \let\Hy@FirstPageHook\ltx@empty
6638 \AtBeginShipout{%
6639 \Hy@EveryPageHook
6640 \ifx\Hy@EveryPageBoxHook\ltx@empty
6641 \else
6642 \setbox\AtBeginShipoutBox=\vbox{%
6643 \offinterlineskip
6644 \Hy@EveryPageBoxHook
6645 \box\AtBeginShipoutBox
6646 }%
6647 \fi
6648 }
6649 \ltx@iffileloaded{hpdftex.def}{%
6650 \AtBeginShipout{%
6651 \Hy@FirstPageHook
6652 \global\let\Hy@FirstPageHook\ltx@empty
```

```
6653 }%
```

```
6654 }{%
6655 \AtBeginShipoutFirst{%
6656 \Hy@FirstPageHook
6657 }%
6658 }
6659 \g@addto@macro\Hy@FirstPageHook{%
6660 \PDF@FinishDoc
6661 \global\let\PDF@FinishDoc\ltx@empty
6662 }
```
### **28.1 PDF /PageLabels**

Internal macros of this module are marked with \HyPL@.

```
6663 \ifHy@pdfpagelabels
                  6664 \begingroup\expandafter\expandafter\expandafter\endgroup
                  6665 \expandafter\ifx\csname thepage\endcsname\relax
                  6666 \Hy@pdfpagelabelsfalse
                  6667 \Hy@WarningNoLine{%
                  6668 Option 'pdfpagelabels' is turned off\MessageBreak
                  6669 because \string\thepage\space is undefined%
                  6670 }%
                  6671 \csname fi\endcsname
                  6672 \csname iffalse\expandafter\endcsname
                  6673 \fi
\thispdfpagelabel The command \thispdfpagelabel allows to label a special page without the re-
                 definition of \thepage for the page.
                  6674 \def\thispdfpagelabel#1{%
                  6675 \gdef\HyPL@thisLabel{#1}%
                  6676 }%
                  6677 \global\let\HyPL@thisLabel\relax
  \HyPL@Labels The page labels are collected in \HyPL@Labels and set at the end of the document.
                  6678 \let\HyPL@Labels\ltx@empty
   \Hy@abspage We have to know the the absolute page number and introduce a new counter for
                 that.
                  6679 \newcount\Hy@abspage
                  6680 \Hy@abspage=0 %
                 For comparisons with the values of the previous page, some variables are needed:
                  6681 \def\HyPL@LastType{init}%
                  6682 \def\HyPL@LastNumber{0}%
                  6683 \let\HyPL@LastPrefix\ltx@empty
                 Definitions for the PDF names of the LAT<sub>EX</sub> pendents.
                  6684 \def\HyPL@arabic{D}%
                  6685 \def\HyPL@Roman{R}%
                  6686 \def\HyPL@roman{r}%
                  6687 \def\HyPL@Alph{A}%
                  6688 \def\HyPL@alph{a}%
                  6689 \let\HyPL@SlidesSetPage\ltx@empty
                  6690 \ltx@ifclassloaded{slides}{%
                  6691 \def\HyPL@SlidesSetPage{%
                  6692 \advance\c@page\ltx@one
                  6693 \ifnum\value{page}>\ltx@one
                  6694 \protected@edef\HyPL@SlidesOptionalPage{%
```
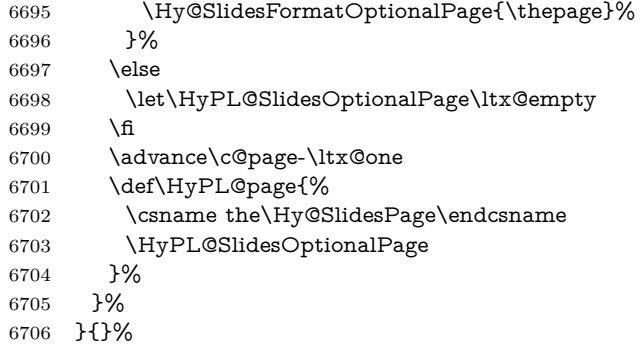

\HyPL@EveryPage If a page is shipout and the page number is known, \HyPL@EveryPage has to be called. It stores the current page label.

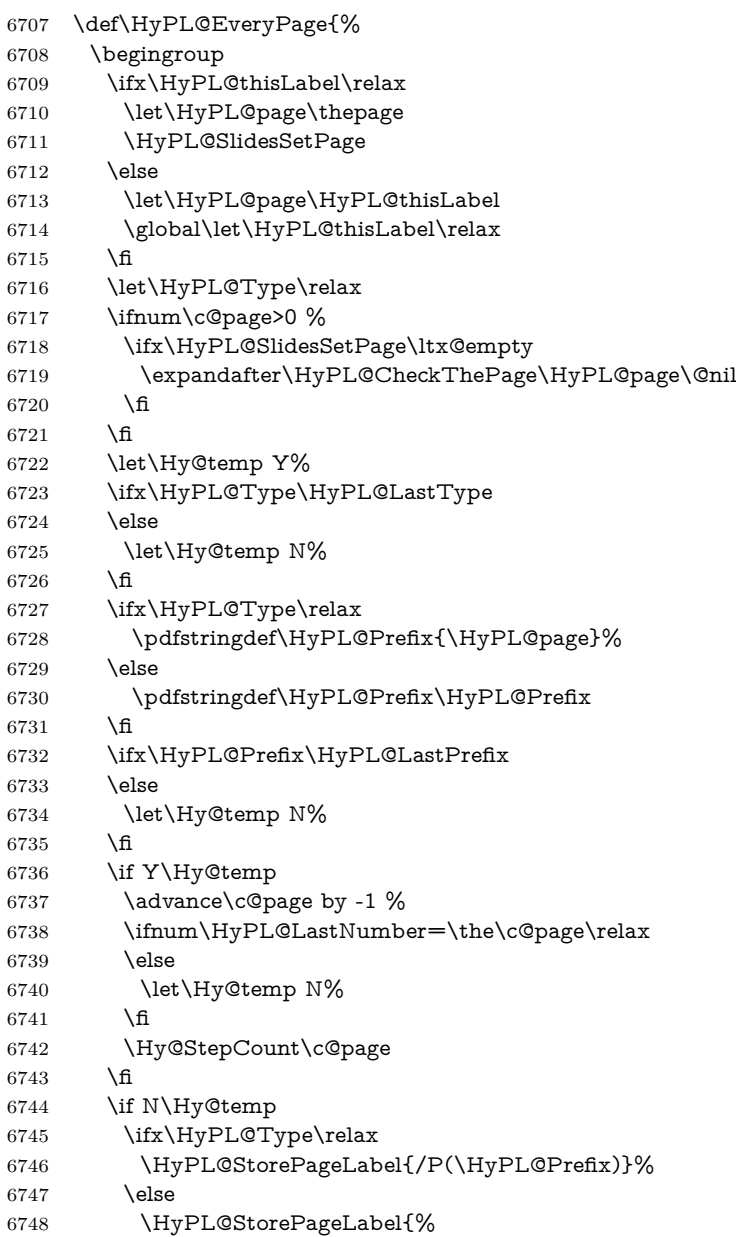

```
6749 \ifx\HyPL@Prefix\@empty
                     6750 \text{else}6751 /P(\HyPL@Prefix)%
                     6752 \fi
                     6753 /S/\csname HyPL\HyPL@Type\endcsname
                     6754 \ifnum\the\c@page=1 %
                     6755 \else
                     6756 \space/St \the\c@page
                     6757 \fi
                     6758 }%
                     6759 \fi
                     6760 \fi
                     6761 \xdef\HyPL@LastNumber{\the\c@page}%
                     6762 \global\let\HyPL@LastType\HyPL@Type
                     6763 \global\let\HyPL@LastPrefix\HyPL@Prefix
                     6764 \endgroup
                     6765 \Hy@GlobalStepCount\Hy@abspage
                     6766 }%
 \HyPL@CheckThePage Macro \HyPL@CheckThePage calls \HyPL@@CheckThePage that does the job.
                     6767 \def\HyPL@CheckThePage#1\@nil{%
                     6768 \HyPL@@CheckThePage{#1}#1\csname\endcsname\c@page\@nil
                     6769 }%
\HyPL@@CheckThePage The first check is, is \thepage is defined such as in LATEX, e. g.: \csname @ara-
                     bic\endcsname\c@page. In the current implemenation the check fails, if there is
                     another \csname before.
                       The second check tries to detect \arabic{page} at the end of the definition
                     text of \thepage.
                     6770 \def\HyPL@@CheckThePage#1#2\csname#3\endcsname\c@page#4\@nil{%
                     6771 \def\Hy@tempa{#4}%
                     6772 \def\Hy@tempb{\csname\endcsname\c@page}%
                     6773 \ifx\Hy@tempa\Hy@tempb
                     6774 \expandafter\ifx\csname HyPL#3\endcsname\relax
                     6775 \else
                     6776 \def\HyPL@Type{#3}%
                     6777 \def\HyPL@Prefix{#2}%
                     6778 \fi
                     6779 \else
                     6780 \begingroup
                     6781 \let\Hy@next\endgroup
                     6782 \let\HyPL@found\@undefined
                     6783 \def\arabic{\HyPL@Format{arabic}}%
                     6784 \def\Roman{\HyPL@Format{Roman}}%
                     6785 \def\roman{\HyPL@Format{roman}}%
                     6786 \def\Alph{\HyPL@Format{Alph}}%
                     6787 \def\alph{\HyPL@Format{alph}}%
                     6788 \protected@edef\Hy@temp{#1}%
                     6789 \ifx\HyPL@found\relax
                     6790 \toks@\expandafter{\Hy@temp}%
                     6791 \edef\Hy@next{\endgroup
                     6792 \noexpand\HyPL@@@CheckThePage\the\toks@
                     6793 \noexpand\HyPL@found\relax\noexpand\@nil
                     6794 }%
                     6795 \fi
                     6796 \Hy@next
                     6797 \fi
```
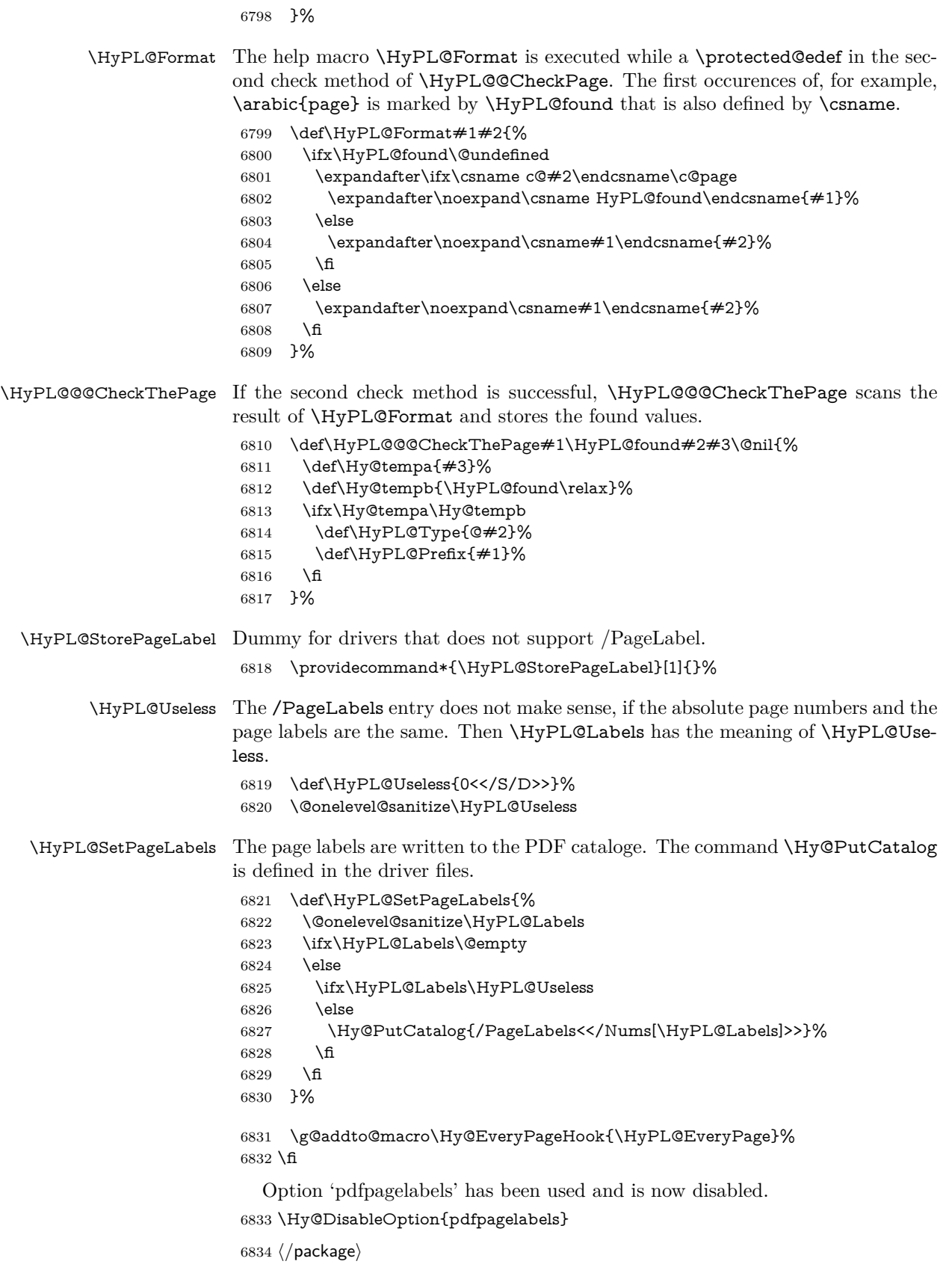

#### **28.1.1 pdfTeX and VTeX**

Because of pdfTeX's \pdfcatalog command the /PageLabels entry can set at end of document in the first run.

#### \Hy@PutCatalog

 $\langle * \text{pdftex} \rangle$  \pdf@ifdraftmode{% \let\Hy@PutCatalog\ltx@gobble }{% \let\Hy@PutCatalog\pdfcatalog }  $\langle$  /pdftex)

The code for VTeX is more complicate, because it does not allow the direct access to the /Catalog object. The command scans its argument and looks for a /PageLabels entry.

VTeX 6.59g is the first version, that implements \special{!pdfpagelabels...}. For this version \VTeXversion reports 660.

```
6842 \langle*vtex\rangle6843 \providecommand*{\XR@ext}{pdf}
                       6844 \edef\Hy@VTeXversion{%
                       6845 \ifx\VTeXversion\@undefined
                       6846 \z@
                       6847 \else
                       6848 \ifx\VTeXversion\relax
                       6849 \sqrt{20}6850 \else
                       6851 \VTeXversion
                       6852 \fi
                       6853 \fi
                       6854 }
                       6855 \begingroup
                       6856 \ifnum\Hy@VTeXversion<660 %
                       6857 \gdef\Hy@PutCatalog#1{%
                       6858 \Hy@WarningNoLine{%
                       6859 VTeX 6.59g or above required for pdfpagelabels%
                       6860 }%
                       6861 }%
                       6862 \else
                       6863 \gdef\Hy@PutCatalog#1{%
                       6864 \Hy@vt@PutCatalog#1/PageLabels<<>>\@nil
                       6865 }%
                       6866 \gdef\Hy@vt@PutCatalog#1/PageLabels<<#2>>#3\@nil{%
                       6867 \ifx\\#2\\%
                       6868 \else
                       6869 \immediate\special{!pdfpagelabels #2}%
                       6870 \fi
                       6871 }%
                       6872 \fi
                       6873 \endgroup
                       6874 (/vtex)
                       6875 \langle*pdftex | vtex\rangle\HyPL@StorePageLabel This macro adds the entry #1 to \HyPL@Labels.
                       6876 \ifHy@pdfpagelabels
                       6877 \def\HyPL@StorePageLabel#1{%
```

```
6878 \toks@\expandafter{\HyPL@Labels}%
6879 \xdef\HyPL@Labels{%
6880 \the\toks@
6881 \the\Hy@abspage<<#1>>%
6882 }%
6883 }%
```
Package atveryend is used to get behind the final \clearpage and to avoid a \clearpage in \AtEndDocument. Then the PDF catalog entry for \PageLabels is set.

```
6884 \RequirePackage{atveryend}[2009/12/07]%
6885 \AtVeryEndDocument{%
6886 \HyPL@SetPageLabels
6887 }%
6888 \fi
6889 (/pdftex | vtex)
```
#### **28.1.2 xetex**

```
6890 (*xetex)
6891 \HyPsd@LoadUnicode
6892 \Hy@unicodetrue
6893 \ifx\HyPsd@pdfencoding\HyPsd@pdfencoding@unicode
6894 \else
6895 \let\HyPsd@pdfencoding\HyPsd@pdfencoding@auto
6896 \fi
6897 \HyPsd@LoadStringEnc
6898 \define@key{Hyp}{unicode}[true]{%
6899 \Hy@boolkey{unicode}{#1}%
6900 \ifHy@unicode
6901 \else
6902 \Hy@Warning{%
6903 XeTeX driver only supports 'unicode=true'. Ignoring\MessageBreak
6904 option setting 'unicode=false'%
6905 }%
6906 \Hy@unicodetrue
6907 \fi
6908 }
6909 \define@key{Hyp}{pdfencoding}{%
6910 \edef\HyPsd@temp{#1}%
6911 \ifx\HyPsd@temp\HyPsd@pdfencoding@unicode
6912 \let\HyPsd@pdfencoding\HyPsd@temp
6913 \else
6914 \ifx\HyPsd@temp\HyPsd@pdfencoding@auto
6915 \let\HyPsd@pdfencoding\HyPsd@temp
6916 \else
6917 \Hy@Warning{%
6918 XeTeX driver only supports\MessageBreak
6919 'pdfencoding=unicode|auto'. Ignoring option\MessageBreak
6920 setting 'pdfencoding=\HyPsd@temp'%
6921 }%
6922 \fi
6923 \fi
6924 }
6925 \let\HyXeTeX@CheckUnicode\relax
6926 (/xetex)
```
#### **28.1.3 pdfmarkbase, dvipdfm, xetex**

6927 (\*pdfmarkbase)

 \begingroup \@ifundefined{headerps@out}{}{% \toks@\expandafter{\Hy@FirstPageHook}% \xdef\Hy@FirstPageHook{% \noexpand\headerps@out{% systemdict /pdfmark known% {% userdict /?pdfmark systemdict /exec get put% }{% userdict /?pdfmark systemdict /pop get put % userdict /pdfmark systemdict /cleartomark get put% 6939 }% ifelse% }% \the\toks@ }% }% \endgroup 6946  $\langle$ /pdfmarkbase $\rangle$ \Hy@PutCatalog 6947 (dvipdfm | xetex)\def\Hy@PutCatalog#1{\@pdfm@mark{docview <<#1>>}} 6948  $\langle$ \*pdfmarkbase $\rangle$  \def\Hy@PutCatalog#1{% \pdfmark{pdfmark=/PUT,Raw={\string{Catalog\string} <<#1>>}}% } 6952 (/pdfmarkbase) 6953 (\*pdfmarkbase | dvipdfm | xetex) \ifHy@pdfpagelabels \HyPL@StorePageLabel This macro writes a string to the .aux file. \def\HyPL@StorePageLabel#1{% \if@filesw \begingroup \edef\Hy@tempa{\the\Hy@abspage<<#1>>}% \immediate\write\@mainaux{% \string\HyPL@Entry{\Hy@tempa}% }% \endgroup \fi }% Write a dummy definition of  $\H{HyPL@Entry}$  for the case, that the next run is done without hyperref. A marker for the rerun warning is set and the /PageLabels is written. \Hy@AtBeginDocument{% \if@filesw \immediate\write\@mainaux{% \string\providecommand\string\*\string\HyPL@Entry[1]{}% }% \fi \ifx\HyPL@Labels\@empty \Hy@WarningNoLine{Rerun to get /PageLabels entry}% \else

```
6974 \HyPL@SetPageLabels
6975 \fi
6976 \let\HyPL@Entry\@gobble
6977 }%
```
#### \HyPL@Entry

```
6978 \def\HyPL@Entry#1{%
6979 \expandafter\gdef\expandafter\HyPL@Labels\expandafter{%
6980 \HyPL@Labels
6981 #1%
6982 }%
6983 }%
6984 \fi
6985 \langle/pdfmarkbase | dvipdfm | xetex)
6986 \langle*package\rangle6987 \ifx\MaybeStopEarly\relax
6988 \else
6989 \Hy@stoppedearlytrue
6990 \expandafter\MaybeStopEarly
6991 \fi
6992 \Hy@stoppedearlyfalse
```
## **29 Automated LATEX hypertext cross-references**

Anything which can be referenced advances some counter; we overload this to put in a hypertext starting point (with no visible anchor), and make a note of that for later use in **\label**. This will fail badly if **\theH<name>** does not expand to a sensible reference. This means that classes or package which introduce new elements need to define an equivalent \theH<name> for every \the<name>. We do make a trap to make  $\theta > b$  be the same as  $\ar{sample}{\text{name}}$ , if \theH<name> is not defined, but this is not necessarily a good idea. Alternatively, the 'naturalnames' option uses whatever LATEX provides, which may be useable. But then its up to you to make sure these are legal PDF and HTML names. The 'hypertexnames=false' option just makes up arbitrary names.

All the shenanigans is to make sure section numbers etc are always arabic, separated by dots. Who knows how people will set up \@currentlabel? If they put spaces in, or brackets (quite legal) then the hypertext processors will get upset.

But this is flaky, and open to abuse. Styles like subeqn will mess it up, for starters. Appendices are an issue, too. We just hope to cover most situations. We can at least cope with the standard sectioning structure, allowing for \part and \chapter.

Start with a fallback for equations

```
6993 \def\Hy@CounterExists#1{%
```

```
6994 \begingroup\expandafter\expandafter\expandafter\endgroup
```

```
6995 \expandafter\ifx\csname c@#1\endcsname\relax
```

```
6996 \expandafter\@gobble
```
6997 \else

```
6998 \begingroup\expandafter\expandafter\expandafter\endgroup
```

```
6999 \expandafter\ifx\csname the#1\endcsname\relax
```

```
7000 \expandafter\expandafter\expandafter\@gobble
```
7001 \else

```
7002 \expandafter\expandafter\expandafter\@firstofone
```

```
7003 \fi
```

```
7004 \fi
7005 }
7006 \Hy@CounterExists{section}{%
7007 \providecommand\theHequation{\theHsection.\arabic{equation}}%
7008 }
7009 \Hy@CounterExists{part}{%
7010 \providecommand\theHpart{\arabic{part}}%
7011 }
7012 \ltx@IfUndefined{thechapter}{%
7013 \providecommand\theHsection {\arabic{section}}%
7014 \providecommand\theHfigure {\arabic{figure}}%
7015 \providecommand\theHtable {\arabic{table}}%
7016 }{%
7017 \providecommand\theHchapter {\arabic{chapter}}%
7018 \providecommand\theHfigure {\theHchapter.\arabic{figure}}%
7019 \providecommand\theHtable {\theHchapter.\arabic{table}}%
7020 \providecommand\theHsection {\theHchapter.\arabic{section}}%
7021 }
7022 \providecommand\theHsubsection {\theHsection.\arabic{subsection}}
7023 \providecommand\theHsubsubsection{\theHsubsection.\arabic{subsubsection}}
7024 \providecommand\theHparagraph {\theHsubsubsection.\arabic{paragraph}}
7025 \providecommand\theHsubparagraph {\theHparagraph.\arabic{subparagraph}}
7026 \providecommand\theHtheorem {\theHsection.\arabic{theorem}}
7027 \providecommand\theHthm {\theHsection.\arabic{thm}}
```
Thanks to Greta Meyer (gbd@pop.cwru.edu) for making me realize that enumeration starts at 0 for every list! But \item occurs inside \trivlist, so check if its a real \item before incrementing counters.

```
7028 \let\H@item\item
7029 \newcounter{Item}
7030 \def\theHItem{\arabic{Item}}
7031 \def\item{%
7032 \@hyper@itemfalse
7033 \if@nmbrlist\@hyper@itemtrue\fi
7034 \H@item
7035 }
7036 \providecommand\theHenumi {\theHItem}
7037 \providecommand\theHenumii {\theHItem}
7038 \providecommand\theHenumiii {\theHItem}
7039 \providecommand\theHenumiv {\theHItem}
7040 \providecommand\theHHfootnote {\arabic{Hfootnote}}
7041 \providecommand\theHmpfootnote{\arabic{mpfootnote}}
7042 \@ifundefined{theHHmpfootnote}{%
7043 \let\theHHmpfootnote\theHHfootnote
7044 }{}
```
Tanmoy asked for this default handling of undefined \theH<name> situations. It really isn't clear what would be ideal, whether to turn off hyperizing of unknown elements, to pick up the textual definition of the counter, or to default it to something like **\arabic{name}**. We take the latter course, slightly worriedly.

\let\H@refstepcounter\refstepcounter

\edef\name@of@eq{equation}%

\edef\name@of@slide{slide}%

We do not want the handler for **\refstepcounter** to cut in during the processing of \item (we handle that separately), so we provide a bypass conditional.

\newif\if@hyper@item

\newif\if@skiphyperref

 \@hyper@itemfalse \@skiphyperreffalse \def\refstepcounter#1{% \ifHy@pdfstring \else \H@refstepcounter{#1}% \edef\This@name{#1}% \ifx\This@name\name@of@slide \else \if@skiphyperref \else \if@hyper@item 7062 \stepcounter{Item}% \hyper@refstepcounter{Item}% \@hyper@itemfalse \else \hyper@refstepcounter{#1}% 7067 \fi 7068 \fi \fi \fi } \let\Hy@saved@refstepcounter\refstepcounter

AMSLATEX processes all equations twice; we want to make sure that the hyper stuff is not executed twice, so we use the AMS \ifmeasuring@, initialized if AMS math is not used.

\@ifpackageloaded{amsmath}{}{\newif\ifmeasuring@\measuring@false}

#### \hyper@refstepcounter

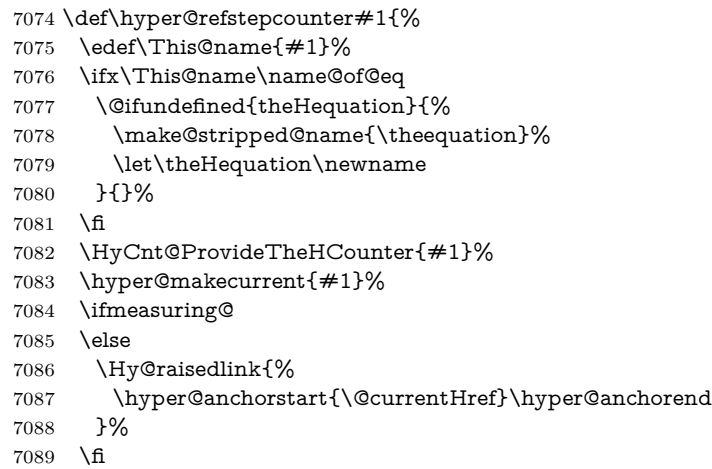

}

# \Hy@ProvideTheHCounter \theH<counter> is not set for counters that are defined before 'hyperref' is loaded.

In \cl@@ckpt, the clear counter list of the artificial counter @ckpt, LATEX remembers the defined counters (needed for \include). We check the clear counter lists, whether our counter is present. If we found it, then we add the parent counter value to \theH<counter>. The \@elt list is used in sanitized form for the comparison, because the list might contain other stuff than \@elts. Also it simplifies the implementation, because LAT<sub>EX</sub>', substring search \in© can be used.

```
7091 \def\HyCnt@ProvideTheHCounter#1{%
7092 \@ifundefined{theH#1}{%
```
- \expandafter\def\csname theH#1\endcsname{}%
- \def\Hy@temp{\@elt{#1}}%
- \ltx@onelevel@sanitize\Hy@temp
- \let\HyOrg@elt\@elt
- \edef\@elt{%
- \noexpand\HyCnt@LookForParentCounter
- \expandafter\noexpand\csname theH#1\endcsname
- }%
- \cl@@ckpt
- \let\@elt\HyOrg@elt
- \expandafter
- \ltx@LocalAppendToMacro\csname theH#1\expandafter\endcsname
- \expandafter{%
- \expandafter\@arabic\csname c@#1\endcsname
- }%
- }{}%
- }

#### \Hy@LookForParentCounter

 \def\HyCnt@LookForParentCounter#1#2{% \expandafter\let\expandafter\Hy@temp@A\csname cl@#2\endcsname \ltx@IfUndefined{cl@#2}{% }{% \ltx@onelevel@sanitize\Hy@temp@A \edef\Hy@temp@A{% \noexpand\in@{\Hy@temp}{\Hy@temp@A}% }\Hy@temp@A \ifin@ \ltx@IfUndefined{theH#2}{% \expandafter\ltx@LocalAppendToMacro\expandafter#1% \expandafter{% \expandafter\@arabic\csname c@#2\endcsname.% }% }{% \expandafter\ltx@LocalAppendToMacro\expandafter#1% \expandafter{% 7127 \csname theH#2\endcsname.% }% }%  $7130 \text{ }\Lambda$ fi }% }

After \appendix "chapter" (or "section" for classes without chapter) should be replaced by "appendix" to get \autoref work. Macro \Hy@chapapp contains the current valid name like \@chapapp, which cannot be used, because this string depends on the current language.

The "french" package defines counter **\thechapter** by **\newcounterchapter**, if \@ifundefinedchapter.

- \begingroup\expandafter\expandafter\expandafter\endgroup
- \expandafter\ifx\csname chapter\endcsname\relax
- \def\Hy@chapterstring{section}%
- \else
- \def\Hy@chapterstring{chapter}%
- $7138 \text{ }\mathsf{h}$
- \def\Hy@appendixstring{appendix}
- \def\Hy@chapapp{\Hy@chapterstring}

```
7141 \ltx@IfUndefined{appendix}{%
7142 }{%
7143 \let\HyOrg@appendix\appendix
7144 \def\Hy@AlphNoErr#1{%
7145 \ifnum\value{#1}>26 %
7146 Alph\number\value{#1}%
7147 \else
7148 \ifnum\value{\#1}<1 %
7149 Alph\number\value{#1}%
7150 \else
7151 \Alph{#1}%
7152 \fi
7153 \fi
7154 }%
7155 \def\appendix{%
7156 \ltx@IfUndefined{chapter}{%
7157 \gdef\theHsection{\Hy@AlphNoErr{section}}%
7158 }{%
7159 \gdef\theHchapter{\Hy@AlphNoErr{chapter}}%
7160 }%
7161 \xdef\Hy@chapapp{\Hy@appendixstring}%
7162 \HyOrg@appendix
7163 }%
7164 }
```
#### \Hy@Test@alph

\def\Hy@Test@alph#1{%

- \ifcase#1\or
- 7167 a\or b\or c\or d\or e\or f\or g\or h\or i\or j\or
- 7168 k\or l\or m\or n\or o\or p\or q\or r\or s\or t\or
- 7169 u\or v\or w\or x\or y\or z%
- \else
- \@ctrerr
- $\hbar$
- }

#### \Hy@Test@Alph

\def\Hy@Test@Alph#1{%

- \ifcase#1\or
- 7176 A\or B\or C\or D\or E\or F\or G\or H\or I\or J\or
- 7177 K\or L\or M\or N\or O\or P\or Q\or R\or S\or T\or
- 7178 U\or V\or W\or X\or Y\or Z%
- \else
- \@ctrerr
- \fi
- }

#### \hyper@makecurrent Because of Babel mucking around, nullify \textlatin when making names. And \@number because of babel's lrbabel.def.

\def\hyper@makecurrent#1{%

- \begingroup
- \Hy@safe@activestrue
- \edef\Hy@param{#1}%
- \ifx\Hy@param\Hy@chapterstring
- \let\Hy@param\Hy@chapapp
- \fi
- \ifHy@hypertexnames

 \let\@number\@firstofone \def\@fnsymbol##1{fnsymbol\number##1}% \def\@arabic##1{\number##1}% \ifx\@alph\Hy@Test@alph \else \def\@alph{alph\number}% \fi \ifx\@Alph\Hy@Test@Alph 7199 \else \def\@Alph{Alph\number}% \fi \ifHy@naturalnames 7203 \let\textlatin\@firstofone \xdef\HyperGlobalCurrentHref{\csname the#1\endcsname}% \else \xdef\HyperGlobalCurrentHref{% \csname the% \expandafter\ifx\csname theH#1\endcsname\relax\else H\fi  $\#1\%$  \endcsname }% \fi \xdef\HyperGlobalCurrentHref{% \Hy@param.\expandafter\strip@prefix\meaning\HyperGlobalCurrentHref }% \else \Hy@GlobalStepCount\Hy@linkcounter \xdef\HyperGlobalCurrentHref{\Hy@param.\the\Hy@linkcounter}%  $7220 \, \text{hs}$  \endgroup \let\HyperLocalCurrentHref\HyperGlobalCurrentHref \ifHy@localanchorname \let\@currentHref\HyperLocalCurrentHref \else \global\let\@currentHref\HyperGlobalCurrentHref \fi }

#### \Hy@MakeCurrentHref

#### \def\Hy@MakeCurrentHref#1{%

- \edef\HyperLocalCurrentHref{#1}%
- \@onelevel@sanitize\HyperLocalCurrentHref
- \global\let\HyperGlobalCurrentHref\HyperLocalCurrentHref
- \let\HyperLocalCurrentHref\HyperGlobalCurrentHref
- \ifHy@localanchorname
- \let\@currentHref\HyperLocalCurrentHref
- \else
- \global\let\@currentHref\HyperGlobalCurrentHref
- 7238  $\hbar$
- }

#### \Hy@MakeCurrentHrefAuto

\def\Hy@MakeCurrentHrefAuto#1{%

- \Hy@GlobalStepCount\Hy@linkcounter
- \Hy@MakeCurrentHref{#1.\the\Hy@linkcounter}%
- }

\@currentHlabel \@currrentHlabel is only defined for compatibility with package 'hypdvips'.

\def\@currentHlabel{\@currentHref}

```
7245 \@ifpackageloaded{fancyvrb}{%
7246 \@ifpackagelater{fancyvrb}{1998/05/20}{}{%
7247 \def\FV@StepLineNo{%
7248 \FV@SetLineNo
7249 \def\FV@StepLineNo{\H@refstepcounter{FancyVerbLine}}%
7250 \FV@StepLineNo
7251 }%
7252 }%
7253 }{}
```
# **30 Package lastpage support**

Package lastpage directly writes the \newlabel command to the aux file. Because package hyperref requires additional arguments, the internal command \lastpage@putlabel is redefined. The patch is deferred by \AtBeginDocument, because it is possible that package lastpage is loaded after package hyperref. The same algorithm (options hypertexnames and plainpages) is used to get the page anchor name as in \Hy@EveryPageAnchor (see sec. ). The link will not work if option pageanchor is set to false.

#### \lastpage@putlabel

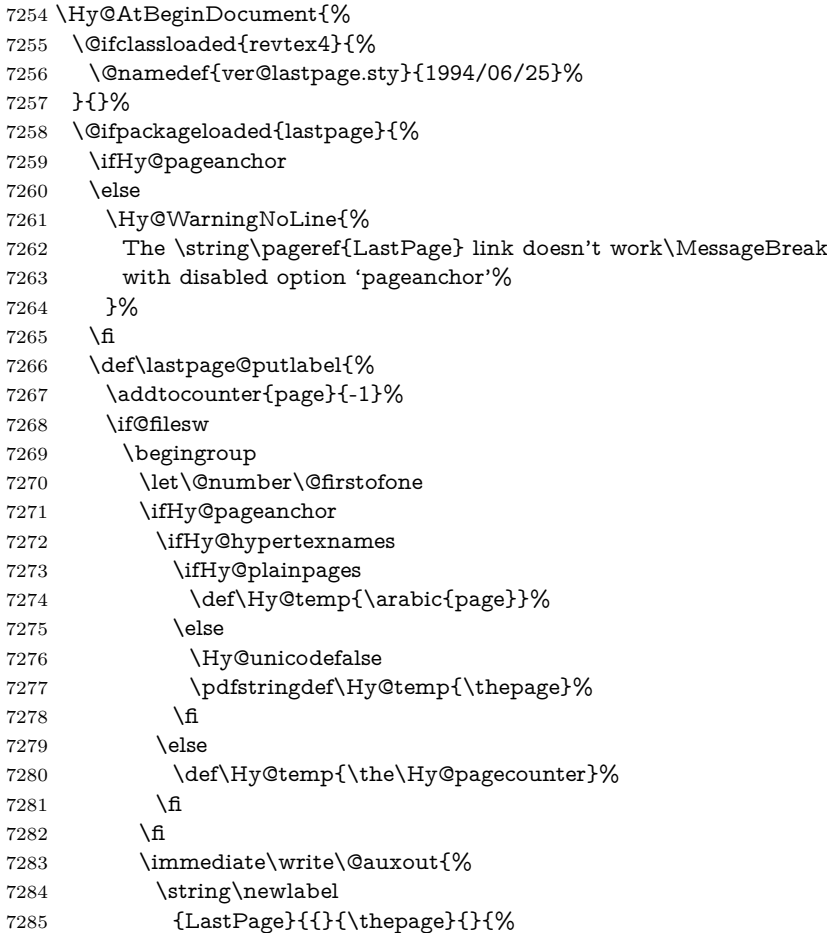

```
7286 \ifHy@pageanchor page.\Hy@temp\fi}{}}%
7287 }%
7288 \endgroup
7289 \fi
7290 \addtocounter{page}{1}%
7291 }%
7292 \@ifclassloaded{revtex4}{%
7293 \begingroup
7294 \toks@\expandafter{\lastpage@putlabel}%
7295 \edef\x{\endgroup
7296 \def\noexpand\lastpage@putlabel{%
7297 \noexpand\stepcounter{page}%
7298 \the\toks@
7299 \noexpand\addtocounter{page}\noexpand\m@ne
7300 }%
7301 }%
7302 \quad \lambda7303 }{}%
7304 }{}%
7305 }
7306 \langle /package)
7307 (*check)
7308 \checkpackage{lastpage}[1994/06/25]
7309 \checkcommand\def\lastpage@putlabel{%
7310 \addtocounter{page}{-1}%
7311 \immediate\write\@auxout{%
7312 \string\newlabel{LastPage}{{}{\thepage}}%
7313 }%
7314 \addtocounter{page}{1}%
7315 }
7316 (/check)
7317 \langle*package\rangle
```
# **31 Package ifthen support**

Since version 6.75a this is done in package nameref.

For compatibility \hypergetref and \hypergetpageref are still provided. But they do not generate warnings, if the reference is undefined.

```
7318 \def\hypergetref#1{\getrefbykeydefault{#1}{}{??}}
```

```
7319 \def\hypergetpageref#1{\getrefbykeydefault{#1}{page}{0}}
```
## **32 Package titlesec and titletoc support**

This code is contributed by Javier Bezos (Email: jbezos@arrakis.es). Package titlesec support:

```
7320 \@ifpackageloaded{titlesec}{%
7321 \def\ttl@Hy@steplink#1{%
7322 \Hy@MakeCurrentHrefAuto{#1*}%
7323 \edef\ttl@Hy@saveanchor{%
7324 \noexpand\Hy@raisedlink{%
7325 \noexpand\hyper@anchorstart{\@currentHref}%
7326 \noexpand\hyper@anchorend
7327 \def\noexpand\ttl@Hy@SavedCurrentHref{\@currentHref}%
7328 \noexpand\ttl@Hy@PatchSaveWrite
7329 }%
```

```
7330 }%
7331 }%
7332 \def\ttl@Hy@PatchSaveWrite{%
7333 \begingroup
7334 \toks@\expandafter{\ttl@savewrite}%
7335 \edef\x{\endgroup
7336 \def\noexpand\ttl@savewrite{%
7337 \let\noexpand\@currentHref
7338 \noexpand\ttl@Hy@SavedCurrentHref
7339 \the\toks@
7340 }%
7341 }%
7342 \quad \text{X}7343 }%
7344 \def\ttl@Hy@refstepcounter#1{%
7345 \let\ttl@b\Hy@raisedlink
7346 \def\Hy@raisedlink##1{%
7347 \def\ttl@Hy@saveanchor{\Hy@raisedlink{##1}}%
7348 }%
7349 \refstepcounter{#1}%
7350 \let\Hy@raisedlink\ttl@b
7351 }%
7352 }{}
  Package titletoc support:
7353 \@ifpackageloaded{titletoc}{%
7354 \def\ttl@gobblecontents#1#2#3#4{\ignorespaces}%
```

```
7355 }{}
```
## **33 Package varioref support**

Package nameref uses five arguments for the ref system. Fix provided by Felix Neubauer (felix.neubauer@gmx.net).

```
7356 \def\Hy@varioref@undefined{{??}{??}{}{}{}}
7357 \@ifpackageloaded{varioref}{%
7358 \def\vref@pagenum#1#2{%
7359 \@ifundefined{r@#2}{%
7360 \expandafter\let\csname r@#2\endcsname\Hy@varioref@undefined
7361 }{}%
7362 \edef#1{\getpagerefnumber{#2}}%
7363 }%
7364 }{}
```
Package varioref redefines \refstepcounter, thus it needs fixing, if the package is loaded \*after\* hyperref.

\def\Hy@varioref@refstepcounter#1{%

```
7366 \stepcounter{#1}%
```
\protected@edef\@currentlabel{%

```
7368 \csname p@#1\expandafter\endcsname\csname the#1\endcsname
```

```
7369 }%
```
}

\AtBeginDocument{%

\ifx\refstepcounter\Hy@varioref@refstepcounter

```
7373 \let\H@refstepcounter\refstepcounter
```
\let\refstepcounter\Hy@saved@refstepcounter

\fi

}

## **34 Package longtable support**

Sometimes the anchor of the longtable goes to the previous page. Thus the following patch separates the anchor setting and counter incrementation by hyperref's \refstepcounter and the anchor setting is moved after \vskip\LTpre.

Patch of \LT@array: replace \refstepcounter by the original \H@refstepcounter without anchor generation

```
7377 \@ifpackageloaded{longtable}{%
7378 \begingroup
7379 \def\y{\LT@array}%
7380 \@ifundefined{scr@LT@array}{%
7381 \@ifundefined{adl@LT@array}{}{\def\y{\adl@LT@array}}%
7382 }{\def\y{\scr@LT@array}}%
7383 \long\def\x\refstepcounter#1#2\@sharp#3#4\@nil{%
7384 \expandafter\endgroup
7385 \expandafter\def\y[##1]##2{%
7386 \H@refstepcounter{#1}%
7387 \hyper@makecurrent{table}%
7388 \let\Hy@LT@currentHref\@currentHref
7389 #2\@sharp#####4%
7390 }%
7391 }%
7392 \expandafter\expandafter\expandafter\x\y[{#1}]{#2}\@nil
Patch of \LT@start: add anchor before first line after \vskip\LTpre
7393 \begingroup
7394 \def\x#1\ifvoid\LT@foot#2\fi#3\@nil{%
7395 \endgroup
7396 \def\LT@start{%
7397 #1%
7398 \ifvoid\LT@foot#2\fi
7399 \let\@currentHref\Hy@LT@currentHref
7400 \Hy@raisedlink{%
7401 \hyper@anchorstart{\@currentHref}\hyper@anchorend
7402 }%
7403 #3%
7404 }%
7405 }%
7406 \expandafter\x\LT@start\@nil
7407 }{}
```
## **35 Equations**

We want to make the whole equation a target anchor. Overload equation, temporarily reverting to original \refstepcounter. If, however, it is in AMS math, we do not do anything, as the tag mechanism is used there (see section [42\)](#page-191-0). The execption is that we move the equation incrementation inside the math environment to avoid specials outside and a wrong vertical spacing of equation environments.

```
7408 \let\new@refstepcounter\refstepcounter
```
- \let\H@equation\equation
- \let\H@endequation\endequation
- \@ifpackageloaded{amsmath}{%
- \long\def\Hy@temp{%
- \incr@eqnum
- \mathdisplay@push

\st@rredfalse \global\@eqnswtrue

- \mathdisplay{equation}%
- }%
- \ifx\Hy@temp\equation
- \expandafter\ifx\csname if@fleqn\expandafter\endcsname
- \csname iftrue\endcsname
- \else
- \long\def\equation{%
- \mathdisplay@push
- \st@rredfalse \global\@eqnswtrue
- \mathdisplay{equation}%
- \incr@eqnum
- }%
- \fi
- \fi
- }{%
- \def\equation{%
- \let\refstepcounter\H@refstepcounter
- \H@equation
- \@ifundefined{theHequation}{%
- \make@stripped@name{\theequation}%
- \let\theHequation\newname
- }{}%
- \hyper@makecurrent{equation}%

\mathopen is needed in case the equation starts with an unary minus, for example.

- \mathopen{%
- \Hy@raisedlink{\hyper@anchorstart{\@currentHref}}%
- }%
- \let\refstepcounter\new@refstepcounter
- }%
- \def\endequation{%
- \ifx\Hy@raisedlink\ltx@empty
- \hyper@anchorend
- \else
- \mathclose{\Hy@raisedlink{\hyper@anchorend}}%
- \fi
- \H@endequation
- }%
- }

My goodness, why can't LAT<sub>EX</sub> be consistent? Why is  $\equiv$  equarray set up differently from other objects?

People (you know who you are, Thomas Beuth) sometimes make an eqnarray where *all* the lines end with  $\cdot$ **notag**, so there is no suitable anchor at all. In this case, pass by on the other side.

- \newif\if@eqnstar
- \@eqnstarfalse
- \let\H@eqnarray\eqnarray
- \let\H@endeqnarray\endeqnarray
- \def\eqnarray{%
- \let\Hy@reserved@a\relax
- \def\@currentHref{}%
- \H@eqnarray
- \if@eqnstar
- \else
- \ifx\\\@currentHref\\%
- \else

```
7465 \@ifundefined{theHequation}{%
```

```
7466 \make@stripped@name{\theequation}%
```
7467 \let\theHequation\newname

}{}%

```
7469 \hyper@makecurrent{equation}%
```

```
7470 \mathopen{%
```

```
7471 \Hy@raisedlink{%
```

```
7472 \hyper@anchorstart{\@currentHref}\hyper@anchorend
```

```
7473 }%
```

```
7474 }%
```

```
7475 \fi
```
\fi

}

\def\endeqnarray{%

```
7479 \H@endeqnarray
```
}

This is quite heavy-handed, but it works for now. If its an eqnarray\* we need to disable the hyperref actions. There may well be a cleaner way to trap this. Bill Moss found this.

```
7481 \@namedef{eqnarray*}{%
7482 \def\@eqncr{\nonumber\@seqncr}\@eqnstartrue\eqnarray
7483 }
7484 \@namedef{endeqnarray*}{%
7485 \nonumber\endeqnarray\@eqnstarfalse
7486 }
```
Then again, we have the *subeqnarray* package. Tanmoy provided some code for this:

```
7487 \ltx@IfUndefined{subeqnarray}{}{%
```

```
7488 \let\H@subeqnarray\subeqnarray
```

```
7489 \let\H@endsubeqnarray\endsubeqnarray
```

```
7490 \def\subeqnarray{%
```

```
7491 \let\Hy@reserved@a\relax
```

```
7492 \H@subeqnarray
```

```
7493 \@ifundefined{theHequation}{%
```

```
7494 \make@stripped@name{\theequation}%
```
- \let\theHequation\newname
- }{}%
- \hyper@makecurrent{equation}%
- \hyper@anchorstart{\@currentHref}{}\hyper@anchorend

```
7499 }%
```
- \def\endsubeqnarray{%
- \H@endsubeqnarray
- }%
- \providecommand\theHsubequation{\theHequation\alph{subequation}}% }

The aim of this macro is to produce a sanitized version of its argument, to make it a safe label.

\def\make@stripped@name#1{%

\begingroup

- \escapechar\m@ne
- \global\let\newname\@empty
- \protected@edef\Hy@tempa{#1}%
- \edef\@tempb{%
- 7511 \noexpand\@tfor\noexpand\Hy@tempa:=%
- \expandafter\strip@prefix\meaning\Hy@tempa

```
7513 }%
7514 \@tempb\do{%
7515 \if{\Hy@tempa\else
7516 \if}\Hy@tempa\else
7517 \xdef\newname{\newname\Hy@tempa}%
7518 \fi
7519 \fi
7520 }%
7521 \endgroup
7522 }
  Support for amsmath's subequations:
7523 \begingroup\expandafter\expandafter\expandafter\endgroup
7524 \expandafter\ifx\csname subequations\endcsname\relax
7525 \else
```

```
7526 \let\HyOrg@subequations\subequations
```

```
7527 \def\subequations{%
```

```
7528 \stepcounter{equation}%
```

```
7529 \protected@edef\theHparentequation{%
```

```
7530 \@ifundefined{theHequation}\theequation\theHequation
```

```
7531 }%
```

```
7532 \addtocounter{equation}{-1}%
```
- \HyOrg@subequations
- \def\theHequation{\theHparentequation\alph{equation}}%
- \ignorespaces

```
7536 }%
```

```
7537 \fi
```
Support for package amsthm (Daniel Müllner):

```
7538 \@ifpackageloaded{amsthm}{%
```
Class amsbook uses a different definition of \@thm, where two lines are added (thanks to Dan Luecking for his analysis):

\let\thm@indent\indent % indent \thm@headfont{\scshape}% heading font small caps

```
7539 \def\Hy@temp#1#2#3{%
```

```
7540 \ifhmode\unskip\unskip\par\fi
```
\normalfont

```
7542 \trivlist
```

```
7543 \let\thmheadnl\relax
```
\let\thm@swap\@gobble

\let\thm@indent\indent % indent

\thm@headfont{\scshape}% heading font small caps

- \thm@notefont{\fontseries\mddefault\upshape}%
- \thm@headpunct{.}% add period after heading
- \thm@headsep 5\p@ plus\p@ minus\p@\relax

```
7550 \thm@space@setup
```

```
7551 #1% style overrides
```

```
7552 \@topsep \thm@preskip % used by thm head
```
\@topsepadd \thm@postskip % used by \@endparenv

\def\@tempa{#2}\ifx\@empty\@tempa

```
7555 \def\@tempa{\@oparg{\@begintheorem{#3}{}}[]}%
```
\else

```
7557 \refstepcounter{#2}%
```

```
7558 \def\@tempa{%
```

```
7559 \@oparg{\@begintheorem{#3}{\csname the#2\endcsname}}[]%
```

```
7560 }%
```

```
7561 \fi
```

```
7562 \@tempa
7563 }%
7564 \ifx\Hy@temp\@thm
7565 \def\@thm#1#2#3{%
7566 \ifhmode
7567 \unskip\unskip\par
7568 \fi
7569 \normalfont
7570 \trivlist
7571 \let\thmheadnl\relax
7572 \let\thm@swap\@gobble
7573 \let\thm@indent\indent % indent
7574 \thm@headfont{\scshape}% heading font small caps
7575 \thm@notefont{\fontseries\mddefault\upshape}%
7576 \thm@headpunct{.}% add period after heading
7577 \thm@headsep 5\p@ plus\p@ minus\p@\relax
7578 \thm@space@setup
7579 #1% style overrides
7580 \@topsep \thm@preskip % used by thm head
7581 \@topsepadd \thm@postskip % used by \@endparenv
7582 \def\dth@counter{#2}%
7583 \ifx\@empty\dth@counter
7584 \def\@tempa{%
7585 \@oparg{\@begintheorem{#3}{}}[]%
7586 }%
7587 \else
7588 \H@refstepcounter{#2}%
7589 \hyper@makecurrent{#2}%
7590 \let\Hy@dth@currentHref\@currentHref
7591 \def\@tempa{%
7592 \@oparg{\@begintheorem{#3}{\csname the#2\endcsname}}[]%
7593 }%
7594 \fi
7595 \@tempa
7596 }%
7597 \else
7598 \def\@thm#1#2#3{%
7599 \ifhmode
7600 \unskip\unskip\par
7601 \fi
7602 \normalfont
7603 \trivlist
7604 \let\thmheadnl\relax
7605 \let\thm@swap\@gobble
7606 \thm@notefont{\fontseries\mddefault\upshape}%
7607 \thm@headpunct{.}% add period after heading
7608 \thm@headsep 5\p@ plus\p@ minus\p@\relax
7609 \thm@space@setup
7610 #1% style overrides
7611 \@topsep \thm@preskip % used by thm head
7612 \@topsepadd \thm@postskip % used by \@endparenv
7613 \def\dth@counter{#2}%
7614 \ifx\@empty\dth@counter
7615 \def\@tempa{%
7616 \@oparg{\@begintheorem{#3}{}}[]%
7617 }%
7618 \else
```

```
7619 \H@refstepcounter{#2}%
7620 \hyper@makecurrent{#2}%
7621 \let\Hy@dth@currentHref\@currentHref
7622 \def\@tempa{%
7623 \@oparg{\@begintheorem{#3}{\csname the#2\endcsname}}[]%
7624 }%
7625 \fi
7626 \@tempa
7627 }%
7628 \fi
7629 \dth@everypar={%
7630 \@minipagefalse
7631 \global\@newlistfalse
7632 \@noparitemfalse
7633 \if@inlabel
7634 \global\@inlabelfalse
7635 \begingroup
7636 \setbox\z@\lastbox
7637 \ifvoid\z@
7638 \kern-\itemindent
7639 \fi
7640 \endgroup
7641 \ifx\@empty\dth@counter
7642 \else
7643 \Hy@raisedlink{%
7644 \hyper@anchorstart{%
7645 \ltx@ifundefined{Hy@dth@currentHref}%
7646 \@currentHref\Hy@dth@currentHref
7647 }\hyper@anchorend
7648 }%
7649 \fi
7650 \unhbox\@labels
7651 \fi
7652 \if@nobreak
7653 \@nobreakfalse \clubpenalty\@M
7654 \else
7655 \clubpenalty\@clubpenalty \everypar{}%
7656 \fi
7657 }%
7658 }{}
```
## **36 Footnotes**

The footnote mark is a hypertext link, and the text is a target. We separately number the footnotes sequentially through the text, separately from whatever labels the text assigns. Too hard to keep track of markers otherwise. If the raw forms \footnotemark and \footnotetext are used, force them to use un-hyper original.

```
7659 \ifHy@hyperfootnotes
7660 \newcounter{Hfootnote}%
7661 \let\H@@footnotetext\@footnotetext
7662 \let\H@@footnotemark\@footnotemark
7663 \def\@xfootnotenext[#1]{%
7664 \begingroup
7665 \csname c@\@mpfn\endcsname #1\relax
7666 \unrestored@protected@xdef\@thefnmark{\thempfn}%
```
 \endgroup \ifx\@footnotetext\@mpfootnotetext \expandafter\H@@mpfootnotetext \else \expandafter\H@@footnotetext \fi }% \def\@xfootnotemark[#1]{% \begingroup \c@footnote #1\relax \unrestored@protected@xdef\@thefnmark{\thefootnote}% \endgroup \H@@footnotemark }% \let\H@@mpfootnotetext\@mpfootnotetext \long\def\@mpfootnotetext#1{% \H@@mpfootnotetext{% \ifHy@nesting \expandafter\ltx@firstoftwo \else \expandafter\ltx@secondoftwo 7688 \fi {% \expandafter\hyper@@anchor\expandafter{% \Hy@footnote@currentHref }{#1}% }{% \Hy@raisedlink{% \expandafter\hyper@@anchor\expandafter{% \Hy@footnote@currentHref }{\relax}% 7698 }<sup>#1%</sup> }% }% }% \long\def\@footnotetext#1{% \H@@footnotetext{% \ifHy@nesting \expandafter\ltx@firstoftwo \else \expandafter\ltx@secondoftwo 7708 \fi {% \expandafter\hyper@@anchor\expandafter{% \Hy@footnote@currentHref }{#1}% }{% \Hy@raisedlink{% \expandafter\hyper@@anchor\expandafter{% \Hy@footnote@currentHref }{\relax}% }% \let\@currentHref\Hy@footnote@currentHref \let\@currentlabelname\@empty  $\#1\%$ }%

}%

#### }%

Redefine \@footnotemark, borrowing its code (at the cost of getting out of sync with latex.ltx), to take advantage of its white space and hyphenation fudges. If we just overload it, we can get variant documents (the word before the footnote is treated differently). Thanks to David Carlisle and Brian Ripley for confusing and helping me on this.

- \def\@footnotemark{%
- \leavevmode
- \ifhmode\edef\@x@sf{\the\spacefactor}\nobreak\fi
- \stepcounter{Hfootnote}%
- \global\let\Hy@saved@currentHref\@currentHref
- \hyper@makecurrent{Hfootnote}%
- \global\let\Hy@footnote@currentHref\@currentHref
- \global\let\@currentHref\Hy@saved@currentHref
- \hyper@linkstart{link}{\Hy@footnote@currentHref}%
- \@makefnmark
- \hyper@linkend
- \ifhmode\spacefactor\@x@sf\fi
- \relax
- }%

Tabularx causes footnote problems, disable the linking if that is loaded. Since v6.82i footnotes are only disabled inside the environment 'tabularx'.

- \@ifpackageloaded{tabularx}{%
- \let\HyOrg@TX@endtabularx\TX@endtabularx
- \def\Hy@tabularx@hook{%
- \let\@footnotetext\H@@footnotetext
- \let\@footnotemark\H@@footnotemark
- \let\@mpfootnotetext\H@@mpfootnotetext
- }%
- \begingroup
- \toks@\expandafter{\TX@endtabularx}%
- \xdef\Hy@gtemp{%
- \noexpand\Hy@tabularx@hook
- 7750 \the\toks@
- }%
- \endgroup
- \let\TX@endtabularx\Hy@gtemp
- }{}%

Support for footnotes in p columns of longtable. Here \footnote commands are splitted into \footnotemark and a call of \footnotetext with the optional argument, that is not supported by hyperref. The result is a link by \footnotemark without valid anchor

- \@ifpackageloaded{longtable}{%
- \CheckCommand\*{\LT@p@ftntext}[1]{%
- \edef\@tempa{%
- \the\LT@p@ftn
- \noexpand\footnotetext[\the\c@footnote]%
- }%
- 7761 \global\LT@p@ftn\expandafter{\@tempa{#1}}%

}%

- \long\def\LT@p@ftntext#1{%
- \edef\@tempa{%
- \the\LT@p@ftn
- \begingroup
- \noexpand\c@footnote=\the\c@footnote\relax

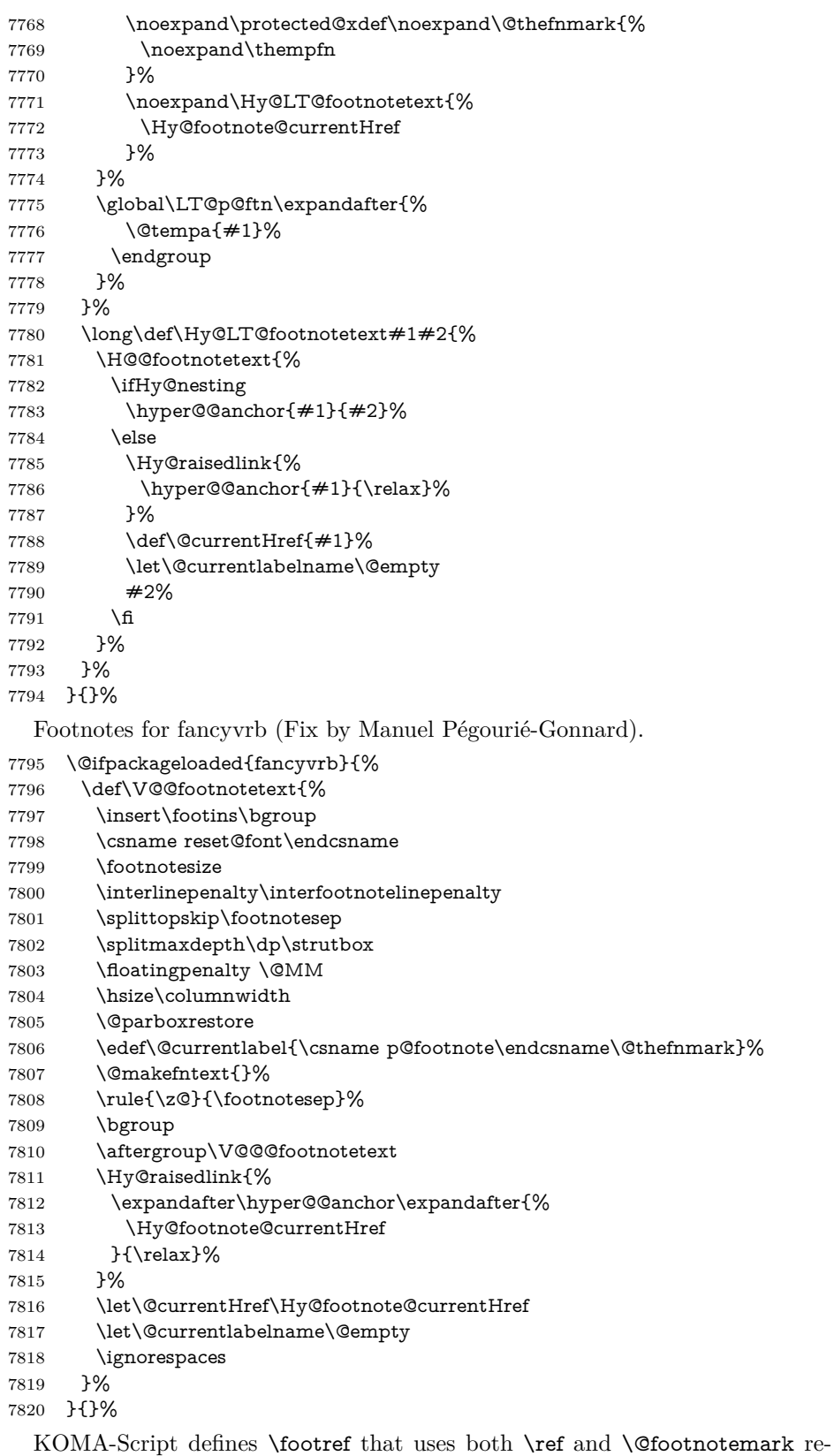

sulting in two links, one of them wrong.

- \def\Hy@temp#1{%
- \begingroup
- \unrestored@protected@xdef\@thefnmark{\ref{#1}}%
- \endgroup
- \@footnotemark

}%

- \ifx\Hy@temp\footref
- \def\footref#1{%
- \begingroup
- \unrestored@protected@xdef\@thefnmark{\ref{#1}}%
- \endgroup
- \H@@footnotemark
- }%
- \fi

But the special footnotes in \maketitle are much too hard to deal with properly. Let them revert to plain behaviour. The koma classes add an optional argument.

- \let\HyOrg@maketitle\maketitle \def\maketitle{% \let\Hy@saved@footnotemark\@footnotemark \let\Hy@saved@footnotetext\@footnotetext \let\@footnotemark\H@@footnotemark \let\@footnotetext\H@@footnotetext \@ifnextchar[\Hy@maketitle@optarg{% ] \HyOrg@maketitle \Hy@maketitle@end }% }% \def\Hy@maketitle@optarg[#1]{% \HyOrg@maketitle[{#1}]% \Hy@maketitle@end }% \def\Hy@maketitle@end{% \ifx\@footnotemark\H@@footnotemark \let\@footnotemark\Hy@saved@footnotemark \fi \ifx\@footnotetext\H@@footnotetext \let\@footnotetext\Hy@saved@footnotetext \fi }% \realfootnote Does anyone remember the function and purpose of \realfootnote? \def\realfootnote{% \@ifnextchar[\@xfootnote{%
	-
	- \stepcounter{\@mpfn}%
	- \protected@xdef\@thefnmark{\thempfn}%
	- \H@@footnotemark\H@@footnotetext
	- }%
	- }%
	- \fi
	- \Hy@DisableOption{hyperfootnotes}
	- 7867  $\langle$ /package $\rangle$
	- 7868 (\*check)
	- \checklatex
	- \checkcommand\def\@xfootnotenext[#1]{%
- \begingroup
- \csname c@\@mpfn\endcsname #1\relax
- \unrestored@protected@xdef\@thefnmark{\thempfn}%
- \endgroup
- \@footnotetext

```
7876 }
```
- \checkcommand\def\@xfootnotemark[#1]{%
- \begingroup
- \c@footnote #1\relax
- \unrestored@protected@xdef\@thefnmark{\thefootnote}%
- \endgroup
- \@footnotemark

}

- \checkcommand\def\@footnotemark{%
- \leavevmode
- \ifhmode\edef\@x@sf{\the\spacefactor}\nobreak\fi
- \@makefnmark
- \ifhmode\spacefactor\@x@sf\fi
- \relax
- }

```
7891 (/check)
```
7892  $\langle$ \*package $\rangle$ 

# **37 Float captions**

Make the float caption the hypertext anchor; curiously enough, we can't just copy the definition of \@caption. Its all to do with expansion. It screws up. Sigh.

```
7893 \def\caption{%
7894 \ifx\@captype\@undefined
7895 \@latex@error{\noexpand\caption outside float}\@ehd
7896 \expandafter\@gobble
7897 \else
7898 \H@refstepcounter\@captype
7899 \let\Hy@tempa\@caption
7900 \@ifundefined{float@caption}{%
7901 }{%
7902 \expandafter\ifx\csname @float@c@\@captype\endcsname
7903 \float@caption
7904 \let\Hy@tempa\Hy@float@caption
7905 \qquad \qquad \int f7906 }%
7907 \expandafter\@firstofone
7908 \fi
7909 {\@dblarg{\Hy@tempa\@captype}}%
7910 }
7911 \long\def\@caption#1[#2]#3{%
7912 \expandafter\ifx\csname if@capstart\expandafter\endcsname
7913 \csname iftrue\endcsname
7914 \global\let\@currentHref\hc@currentHref
7915 \else
7916 \hyper@makecurrent{\@captype}%
7917 \fi
7918 \@ifundefined{NR@gettitle}{%
7919 \def\@currentlabelname{#2}%
7920 }{%
7921 \NR@gettitle{#2}%
```
}% \par\addcontentsline{\csname ext@#1\endcsname}{#1}{% \protect\numberline{\csname the#1\endcsname}{\ignorespaces #2}% }% \begingroup \@parboxrestore \if@minipage \@setminipage  $7930 \text{ }\Lambda$ fi \normalsize \expandafter\ifx\csname if@capstart\expandafter\endcsname \csname iftrue\endcsname 7934 \global\@capstartfalse \@makecaption{\csname fnum@#1\endcsname}{\ignorespaces#3}% \else \@makecaption{\csname fnum@#1\endcsname}{% \ignorespaces If we cannot have nesting, the anchor is empty. \ifHy@nesting \expandafter\hyper@@anchor\expandafter{\@currentHref}{#3}% \else \Hy@raisedlink{% \expandafter\hyper@@anchor\expandafter{% \@currentHref }{\relax}% }%

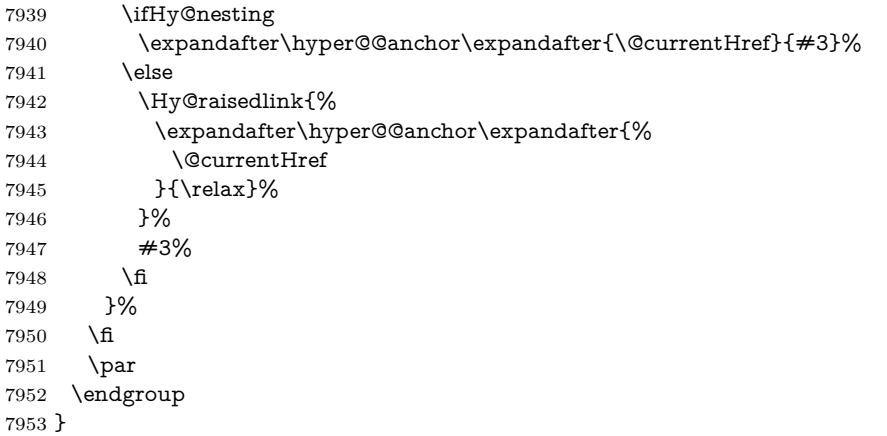

Compatibility with float.sty: anchor setting at the top of the float, if the float is controlled by float.sty. Several \caption commands inside one float are not supported.

\HyNew@float@makebox is introduced as feature request of Axel Sommerfeldt to make the life easier for his package 'caption'.

```
7954 \let\Hy@float@caption\@caption
7955 \newcommand{\HyNew@float@makebox}[1]{%
7956 \HyOrg@float@makebox{%
7957 \#1\relax
7958 \ifx\Hy@float@currentHref\@undefined
7959 \else
7960 \expandafter\hyper@@anchor\expandafter{%
7961 \Hy@float@currentHref
7962 }{\relax}%
7963 \global\let\Hy@float@currentHref\@undefined
7964 \hbar7965 }%
7966 }%
7967 \@ifpackageloaded{float}{%
7968 \def\Hy@float@caption{%
7969 \ifx\Hy@float@currentHref\@undefined
```

```
7970 \hyper@makecurrent{\@captype}%
```

```
7971 \global\let\Hy@float@currentHref\@currentHref
```

```
7972 \else
7973 \let\@currentHref\Hy@float@currentHref
7974 \fi
7975 \float@caption
7976 }%
7977 \let\HyOrg@float@makebox\float@makebox
7978 \let\float@makebox\HyNew@float@makebox
7979 }{}
7980 \langle /package)
7981 \langle*check\rangle7982 \checklatex[1999/06/01 - 2000/06/01]
7983 \checkcommand\def\caption{%
7984 \ifx\@captype\@undefined
7985 \@latex@error{\noexpand\caption outside float}\@ehd
7986 \expandafter\@gobble
7987 \else
7988 \refstepcounter\@captype
7989 \expandafter\@firstofone
7990 \fi
7991 {\@dblarg{\@caption\@captype}}%
7992 }
7993 \checkcommand\long\def\@caption#1[#2]#3{%
7994 \par
7995 \addcontentsline{\csname ext@#1\endcsname}{#1}{%
7996 \protect\numberline{\csname the#1\endcsname}{\ignorespaces #2}%
7997 }%
7998 \begingroup
7999 \@parboxrestore
8000 \if@minipage
8001 \@setminipage
8002 \fi
8003 \normalsize
8004 \@makecaption{\csname fnum@#1\endcsname}{\ignorespaces #3}\par
8005 \endgroup
8006 }
8007 (/check)
8008 \langle*package\rangle
```
# **38 Bibliographic references**

This is not very robust, since many styles redefine these things. The package used to redefine \@citex and the like; then we tried adding the hyperref call explicitly into the .aux file. Now we redefine \bibcite; this still breaks some citation packages so we have to work around them. But this remains extremely dangerous. Any or all of *achemso* and *drftcite* may break.

However, lets make an attempt to get *natbib* right, because thats a powerful, important package. Patrick Daly (daly@linmpi.mpg.de) has provided hooks for us, so all we need to do is activate them.

```
8009 \def\hyper@natlinkstart#1{%
8010 \Hy@backout{#1}%
8011 \hyper@linkstart{cite}{cite.#1}%
8012 \def\hyper@nat@current{#1}%
8013 }
8014 \def\hyper@natlinkend{%
8015 \hyper@linkend
```

```
8016 }
8017 \def\hyper@natlinkbreak#1#2{%
8018 \hyper@linkend#1\hyper@linkstart{cite}{cite.#2}%
8019 }
8020 \def\hyper@natanchorstart#1{%
8021 \Hy@raisedlink{\hyper@anchorstart{cite.#1}}%
8022 }
8023 \def\hyper@natanchorend{\hyper@anchorend}
```
Do not play games if we have natbib support. Macro extra@binfo added for chapterbib support. Chapterbib also wants \@extra@binfo in the hyper-link, but since the link tag is not expanded immediately, we use **\@extra@b@citeb**, so cites in a chapter will link to the bibliography in that chapter.

```
8024 \ltx@IfUndefined{NAT@parse}{%
8025 \providecommand*\@extra@binfo{}%
8026 \providecommand*\@extra@b@citeb{}%
8027 \text{ \text{def}}bibcite#1#2{%
8028 \@newl@bel{b}{#1\@extra@binfo}{%
8029 \hyper@@link[cite]{}{cite.#1\@extra@b@citeb}{#2}%
8030 }%
8031 }%
8032 \gdef\@extra@binfo{}%
```
Package babel redefines \bibcite with macro \bbl@cite@choice. It needs to be overwritten to avoid the warning "Label(s) may have changed.".

```
8033 \let\Hy@bibcite\bibcite
8034 \begingroup
8035 \@ifundefined{bbl@cite@choice}{}{%
8036 \g@addto@macro\bbl@cite@choice{%
8037 \let\bibcite\Hy@bibcite
8038 }%
8039 }%
8040 \endgroup
```
\@BIBLABEL is working around a 'feature' of RevTEX.

```
8041 \providecommand*{\@BIBLABEL}{\@biblabel}%
8042 \def\@lbibitem[#1]#2{%
8043 \@skiphyperreftrue
8044 \H@item[%
8045 \ifx\Hy@raisedlink\@empty
8046 \hyper@anchorstart{cite.#2\@extra@b@citeb}%
8047 \@BIBLABEL{#1}%
8048 \hyper@anchorend
8049 \leq \leq \leq \leq \leq \leq \leq \leq \leq \leq \leq \leq \leq \leq \leq \leq \leq \leq \leq \leq \leq \leq \leq \leq \leq \leq \leq \leq \leq \leq \leq \leq \leq \leq \leq \leq8050 \Hy@raisedlink{%
8051 \hyper@anchorstart{cite.#2\@extra@b@citeb}\hyper@anchorend
8052 }%
8053 \@BIBLABEL{#1}%
8054 \fi
8055 \hfill
8056 ]%
8057 \@skiphyperreffalse
8058 \if@filesw
8059 \begingroup
8060 \let\protect\noexpand
8061 \immediate\write\@auxout{%
8062 \string\bibcite{#2}{#1}%
8063 }%
```

```
8064 \endgroup
```
\fi

\ignorespaces

}%

Since \bibitem is doing its own labelling, call the raw version of \item, to avoid extra spurious labels

 \def\@bibitem#1{% \@skiphyperreftrue\H@item\@skiphyperreffalse \Hy@raisedlink{% \hyper@anchorstart{cite.#1\@extra@b@citeb}\relax\hyper@anchorend }% \if@filesw \begingroup \let\protect\noexpand \immediate\write\@auxout{% \string\bibcite{#1}{\the\value{\@listctr}}% }% \endgroup \fi \ignorespaces }% }{}  $\langle$ /package $\rangle$ 8085 (\*check) \checklatex \checkcommand\def\@lbibitem[#1]#2{% \item[\@biblabel{#1}\hfill]% \if@filesw {% \let\protect\noexpand \immediate\write\@auxout{% \string\bibcite{#2}{#1}% }% }% \fi \ignorespaces } \checkcommand\def\@bibitem#1{% \item \if@filesw \immediate\write\@auxout{% \string\bibcite{#1}{\the\value{\@listctr}}% }% \fi \ignorespaces }  $\langle$  / check $\rangle$  $\langle$ \*package $\rangle$ 

Revtex (bless its little heart) takes over \bibcite and looks at the result to measure something. Make this a hypertext link and it goes ape. Therefore, make an anodyne result first, call its business, then go back to the real thing.

```
8110 \@ifclassloaded{revtex}{%
```

```
8111 \Hy@Info{*** compatibility with revtex **** }%
```

```
8112 \def\revtex@checking#1#2{%
```

```
8113 \expandafter\let\expandafter\T@temp\csname b@#1\endcsname
```
\expandafter\def\csname b@#1\endcsname{#2}%

```
8115 \@SetMaxRnhefLabel{#1}%
```

```
8116 \expandafter\let\csname b@#1\endcsname\T@temp
```
}%

Tanmoy provided this replacement for CITEX. Lord knows what it does. For chapterbib added: extra@b@citeb

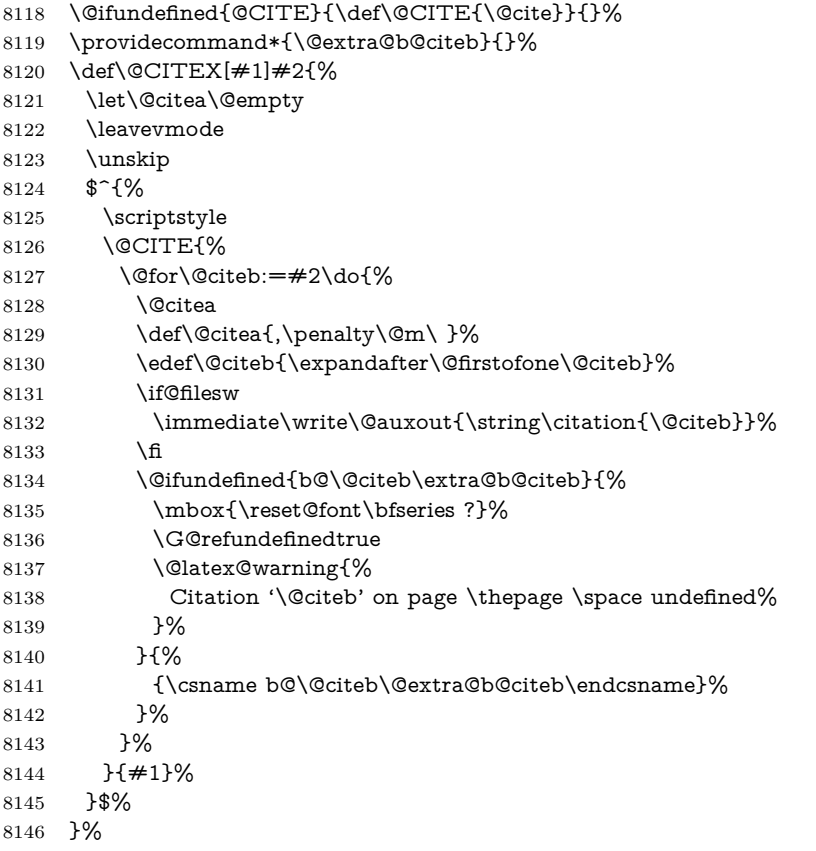

No, life is too short. I am not going to understand the Revtex \@collapse macro, I shall just restore the original behaviour of \@citex; sigh. This is SO vile.

```
8147 \def\@citex[#1]#2{%
8148 \let\@citea\@empty
8149 \@cite{%
8150 \@for\@citeb:=#2\do{%
8151 \@citea
8152 \def\@citea{,\penalty\@m\ }%
8153 \edef\@citeb{\expandafter\@firstofone\@citeb}%
8154 \if@filesw
8155 \immediate\write\@auxout{\string\citation{\@citeb}}%
8156 \fi
8157 \@ifundefined{b@\@citeb\@extra@b@citeb}{%
8158 \mbox{\reset@font\bfseries ?}%
8159 \G@refundefinedtrue
8160 \@latex@warning{%
8161 Citation '\@citeb' on page \thepage \space undefined%
8162 }%
8163 }{%
8164 \hbox{\csname b@\@citeb\@extra@b@citeb\endcsname}%
8165 }%
```

```
8166 }%
8167 }{#1}%
8168 }%
8169 }{}
```
### **38.1 Package harvard**

Override Peter Williams' Harvard package; we have to a) make each of the citation types into a link; b) make each citation write a backref entry, and c) kick off a backreference section for each bibliography entry.

The redefinitions have to be deferred to \begin{document}, because if harvard.sty is loaded and html.sty is present and detects pdfT<sub>F</sub>X, then hyperref is already loaded at the begin of harvard.sty, and the \newcommand macros causes error messages.

```
8170 \@ifpackageloaded{harvard}{%
8171 \Hy@AtBeginDocument{%
8172 \Hy@Info{*** compatibility with harvard **** }%
8173 \Hy@raiselinksfalse
8174 \def\harvardcite#1#2#3#4{%
8175 \global\@namedef{HAR@fn@#1}{\hyper@@link[cite]{}{cite.#1}{#2}}%
8176 \global\@namedef{HAR@an@#1}{\hyper@@link[cite]{}{cite.#1}{#3}}%
8177 \global\@namedef{HAR@yr@#1}{\hyper@@link[cite]{}{cite.#1}{#4}}%
8178 \global\@namedef{HAR@df@#1}{\csname HAR@fn@#1\endcsname}%
8179 }%
8180 \def\HAR@citetoaux#1{%
8181 \if@filesw\immediate\write\@auxout{\string\citation{#1}}\fi%
8182 \ifHy@backref
8183 \ifx\@empty\@currentlabel
8184 \else
8185 \@bsphack
8186 \if@filesw
8187 \protected@write\@auxout{}{%
8188 \string\@writefile{brf}{%
8189 \string\backcite{#1}{%
8190 {\thepage}{\@currentlabel}{\@currentHref}%
8191 }%
8192 }%
8193 }%
8194 \fi
8195 \@esphack
8196 \fi
8197 \fi
8198 }%
8199 \def\harvarditem{%
8200 \@ifnextchar[{\@harvarditem}{\@harvarditem[\null]}%
8201 }%
8202 \def\@harvarditem[#1]#2#3#4#5\par{%
8203 \item[]%
8204 \hyper@anchorstart{cite.#4}\relax\hyper@anchorend
8205 \if@filesw
8206 \begingroup
8207 \def\protect##1{\string ##1\space}%
8208 \qquad \text{the<br/>nelse} \eqref{#1}{\null}}\%8209 {\def\next{{#4}{#2}{#2}{#3}}}%
8210 {\def\next{{#4}{#2}{#1}{#3}}}%
8211 \immediate\write\@auxout{\string\harvardcite\codeof\next}%
```
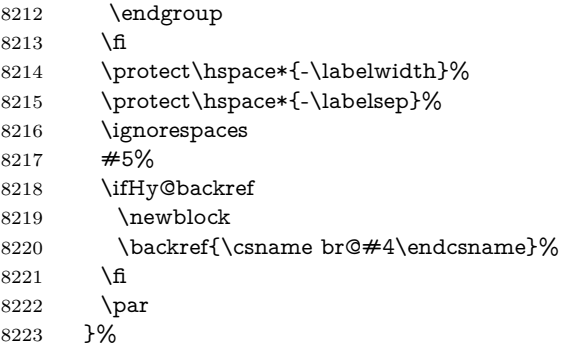

### \HAR@checkcitations Package hyperref has added \hyper@@link, so the original test \HAR@checkcitations will fail every time and always will appear the "Changed labels" warning. So we have to redefine **\Har@checkcitations:**

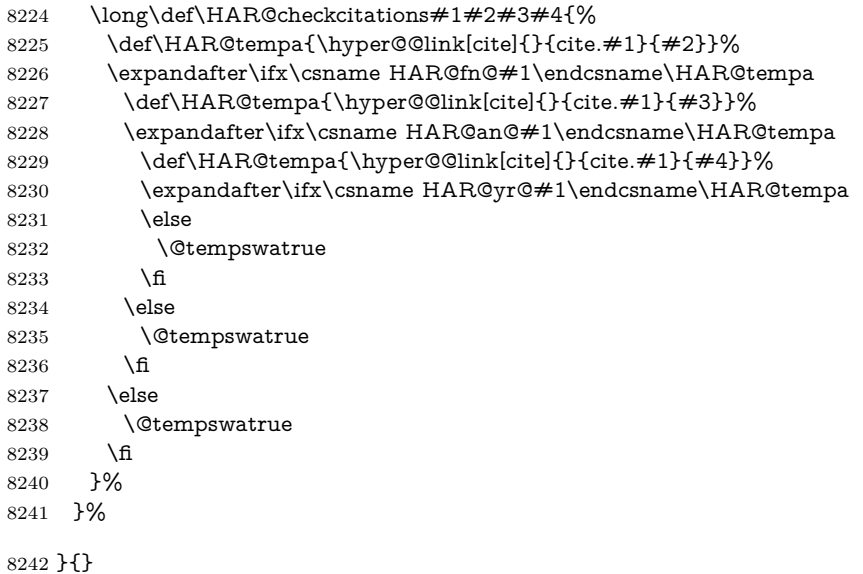

### **38.2 Package chicago**

The links by **\citeN** and **\shortciteN** should include the closing parentheses.

```
8243 \@ifpackageloaded{chicago}{%
```
#### \citeN

\shortciteN

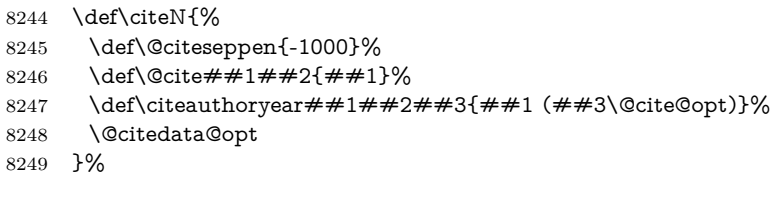

```
8250 \def\shortciteN{%
8251 \def\@citeseppen{-1000}%
8252 \text{ def}\textcirc\# \# 1 \# \# 2 \{ \# \# 1 \}\%8253 \def\citeauthoryear##1##2##3{##2 (##3\@cite@opt)}%
8254 \@citedata@opt
8255 }%
```
#### \@citedata@opt

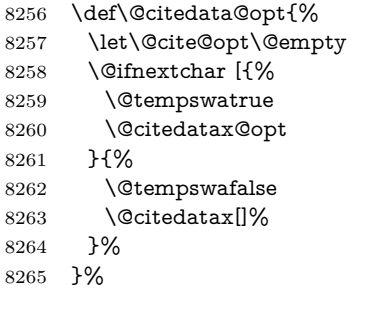

#### \@citedatax@opt

```
8266 \def\@citedatax@opt[#1]{%
8267 \def\@cite@opt{, #1}%
8268 \@citedatax[{#1}]%
8269 }%
8270 }{}
```
### **39 Page numbers**

The last page should not contain a /Dur key, because there is no page after the last page. Therefore at the last page there should be a command \hypersetup{pdfpageduration={}}. This can be set with \AtEndDocument, but it can be too late, if the last page is already finished, or too early, if lots of float pages will follow. Therefore currently nothing is done by hyperref.

This where we supply a destination for each page.

```
8271 \ltx@ifclassloaded{slides}{%
8272 \def\Hy@SlidesFormatOptionalPage#1{(#1)}%
8273 \def\Hy@PageAnchorSlidesPlain{%
8274 \advance\c@page\ltx@one
8275 \edef\Hy@TempPageAnchor{%
8276 \noexpand\hyper@@anchor{%
8277 page.\the\c@slide.\the\c@overlay.\the\c@note%
8278 \ifnum\c@page=\ltx@one
8279 \else
8280 .\the\c@page
8281 \fi
8282 }%
8283 }%
8284 \advance\c@page-\ltx@one
8285 }%
8286 \def\Hy@PageAnchorSlide{%
8287 \advance\c@page\ltx@one
8288 \ifnum\c@page>\ltx@one
8289 \ltx@IfUndefined{theHpage}{%
8290 \protected@edef\Hy@TheSlideOptionalPage{%
8291 \Hy@SlidesFormatOptionalPage{\thepage}%
8292 }%
8293 }{%
8294 \protected@edef\Hy@TheSlideOptionalPage{%
8295 \Hy@SlidesFormatOptionalPage{\theHpage}%
8296 }%
8297 }%
8298 \else
```

```
8299 \def\Hy@TheSlideOptionalPage{}%
8300 \times 68301 \advance\c@page-\ltx@one
8302 \pdfstringdef\@the@H@page{%
8303 \csname
8304 the%
8305 \ltx@ifundefined{theH\Hy@SlidesPage}{}{H}%
8306 \Hy@SlidesPage
8307 \endcsname
8308 \Hy@TheSlideOptionalPage
8309 }%
8310 \ltx@gobblethree
8311 }%
8312 \def\Hy@SlidesPage{slide}%
8313 \g@addto@macro\slide{%
8314 \def\Hy@SlidesPage{slide}%
8315 }%
8316 \g@addto@macro\overlay{%
8317 \def\Hy@SlidesPage{overlay}%
8318 }%
8319 \g@addto@macro\note{%
8320 \def\Hy@SlidesPage{note}%
8321 }%
8322 }{%
8323 \def\Hy@PageAnchorSlidesPlain{}%
8324 \def\Hy@PageAnchorSlide{}%
8325 }
8326 \def\Hy@EveryPageAnchor{%
8327 \Hy@DistillerDestFix
8328 \ifHy@pageanchor
8329 \ifHy@hypertexnames
8330 \ifHy@plainpages
8331 \def\Hy@TempPageAnchor{\hyper@@anchor{page.\the\c@page}}%
8332 \Hy@PageAnchorSlidesPlain
8333 \else
8334 \begingroup
8335 \let\@number\@firstofone
8336 \Hy@unicodefalse
8337 \Hy@PageAnchorSlide
8338 \pdfstringdef\@the@H@page{\thepage}%
8339 \endgroup
8340 \EdefUnescapeString\@the@H@page{\@the@H@page}%
8341 \def\Hy@TempPageAnchor{\hyper@@anchor{page.\@the@H@page}}%
8342 \cdot \sqrt{f}8343 \else
8344 \Hy@GlobalStepCount\Hy@pagecounter
8345 \def\Hy@TempPageAnchor{%
8346 \hyper@@anchor{page.\the\Hy@pagecounter}%
8347 }%
8348 \fi
8349 \vbox to 0pt{%
8350 \kern\voffset
8351 \kern\topmargin
8352 \kern-1bp\relax
8353 \hbox to 0pt{%
8354 \kern\hoffset
```
- 
- \kern\ifodd\value{page}%

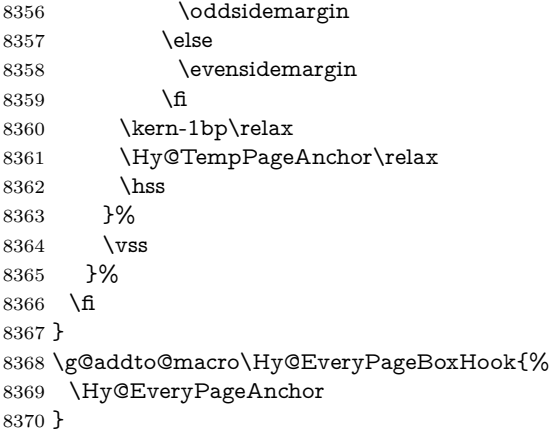

# **40 Table of contents**

TV Raman noticed that people who add arbitrary material into the TOC generate a bad or null link. We avoid that by checking if the current destination is empty. But if 'the most recent destination' is not what you expect, you will be in trouble.

```
8371 \def\addcontentsline#1#2#3{% toc extension, type, tag
8372 \begingroup
8373 \let\label\@gobble
8374 \ifx\@currentHref\@empty
8375 \Hy@Warning{%
8376 No destination for bookmark of \string\addcontentsline,%
8377 \MessageBreak destination is added%
8378 }%
8379 \phantomsection
8380 \fi
8381 \expandafter\ifx\csname toclevel@#2\endcsname\relax
8382 \begingroup
8383 \def\Hy@tempa{#1}%
8384 \ifx\Hy@tempa\Hy@bookmarkstype
8385 \Hy@WarningNoLine{%
8386 bookmark level for unknown #2 defaults to 0%
8387 }%
8388 \else
8389 \Hy@Info{bookmark level for unknown #2 defaults to 0}%
8390 \fi
8391 \endgroup
8392 \expandafter\gdef\csname toclevel@#2\endcsname{0}%
8393 \fi
8394 \edef\Hy@toclevel{\csname toclevel@#2\endcsname}%
8395 \Hy@writebookmark{\csname the#2\endcsname}%
8396 {#3}%
8397 {\@currentHref}%
8398 {\Hy@toclevel}%
8399 {#1}%
8400 \ifHy@verbose
8401 \begingroup
8402 \def\Hy@tempa{#3}%
8403 \@onelevel@sanitize\Hy@tempa
8404 \let\temp@online\on@line
8405 \let\on@line\@empty
                                190
```

```
8406 \Hy@Info{%
8407 bookmark\temp@online:\MessageBreak
8408 thecounter {\csname the#2\endcsname}\MessageBreak
8409 text {\Hy@tempa}\MessageBreak
8410 reference {\@currentHref}\MessageBreak
8411 toclevel {\Hy@toclevel}\MessageBreak
8412 type {#1}%
8413 }%
8414 \endgroup
8415 \fi
8416 \addtocontents{#1}{%
8417 \protect\contentsline{#2}{#3}{\thepage}{\@currentHref}%
8418 }%
8419 \endgroup
```
}

### \contentsline The page number might be empty. In this case the link for the page number is suppressed to avoid little link boxes.

```
8421 \def\contentsline#1#2#3#4{%
8422 \begingroup
8423 \Hy@safe@activestrue
8424 \edef\x{\endgroup
8425 \def\noexpand\Hy@tocdestname{#4}%
8426 }\x
8427 \ifx\Hy@tocdestname\ltx@empty
8428 \csname l@#1\endcsname{#2}{#3}%
8429 \else
8430 \ifcase\Hy@linktoc % none
8431 \csname l@#1\endcsname{#2}{#3}%
8432 \or % section
8433 \csname l@#1\endcsname{%
8434 \hyper@linkstart{link}{\Hy@tocdestname}{#2}\hyper@linkend
8435 }{#3}%
8436 \or % page
8437 \def\Hy@temp{#3}%
8438 \ifx\Hy@temp\ltx@empty
8439 \csname l@#1\endcsname{#2}{#3}%
8440 \else
8441 \csname l@#1\endcsname{{#2}}{%
8442 \hyper@linkstart{link}{\Hy@tocdestname}{#3}\hyper@linkend
8443 }%
8444 \fi
8445 \else % all
8446 \def\Hy@temp{#3}%
8447 \ifx\Hy@temp\ltx@empty
8448 \csname l@#1\endcsname{%
8449 \hyper@linkstart{link}{\Hy@tocdestname}{#2}\hyper@linkend
8450 }{}%
8451 \else
8452 \csname l@#1\endcsname{%
8453 \hyper@linkstart{link}{\Hy@tocdestname}{#2}\hyper@linkend
8454 }{%
8455 \hyper@linkstart{link}{\Hy@tocdestname}{#3}\hyper@linkend
8456 }%
8457 \fi
8458 \fi
8459 \fi
```

```
8461 \langle / package\rangle8462 \langle*check\rangle8463 \checklatex
8464 \checkcommand\def\addcontentsline#1#2#3{%
8465 \addtocontents{#1}{\protect\contentsline{#2}{#3}{\thepage}}%
8466 }
8467 \checkcommand\def\contentsline#1{\csname l@#1\endcsname}
8468 (/check)
8469 \langle*package\rangle
```
## **41 New counters**

}

The whole theorem business makes up new counters on the fly; we are going to intercept this. Sigh. Do it at the level where new counters are defined.

```
8470 \let\H@definecounter\@definecounter
8471 \def\@definecounter#1{%
8472 \H@definecounter{#1}%
8473 \expandafter\gdef\csname theH#1\endcsname{\arabic{#1}}%
8474 }
```
But what if they have used the optional argument to e.g. \newtheorem to determine when the numbering is reset? OK, we'll trap that too.

```
8475 \let\H@newctr\@newctr
8476 \def\@newctr#1[#2]{%
8477 \H@newctr#1[{#2}]%
8478 \expandafter\gdef\csname theH#1\endcsname{%
8479 \csname the\@ifundefined{theH#2}{}{H}#2\endcsname.\arabic{#1}%
8480 }%
8481 }
```
# **42 AMSLATEX compatibility**

Oh, no, they don't use anything as simple as \refstepcounter in the AMS! We need to intercept some low-level operations of theirs. Damned if we are going to try and work out what they get up to. Just stick a label of 'AMS' on the front, and use the label *they* worked out. If that produces something invalid, I give up. They'll change all the code again anyway, I expect (SR).

Version 6.77p uses a patch by Ross Moore.

```
8482 \@ifpackageloaded{amsmath}{%
```

```
8483 \def\Hy@make@anchor{%
```

```
8484 \Hy@MakeCurrentHrefAuto{AMS}%
```

```
8485 \Hy@raisedlink{\hyper@anchorstart{\@currentHref}\hyper@anchorend}%
```

```
8486 }%
```

```
8487 \def\Hy@make@df@tag@@#1{%
```

```
8488 \gdef\df@tag{%
```

```
8489 \maketag@@@{\Hy@make@anchor#1}%
```

```
8490 \def\@currentlabel{#1}%
```

```
8491 }%
```

```
8492 }%
```

```
8493 \def\Hy@make@df@tag@@@#1{%
```

```
8494 \gdef\df@tag{%
```

```
8495 \tagform@{\Hy@make@anchor#1}%
```

```
8496 \toks@\@xp{\p@equation{#1}}%
```

```
8497 \edef\@currentlabel{\the\toks@}%
8498 }%
8499 }%
8500 \let\HyOrg@make@df@tag@@\make@df@tag@@
8501 \let\HyOrg@make@df@tag@@@\make@df@tag@@@
8502 \let\make@df@tag@@\Hy@make@df@tag@@
8503 \let\make@df@tag@@@\Hy@make@df@tag@@@
8504 }{}
```
Only play with **\seteqlebal** if we are using pdftex. Other drivers cause problems; requested by Michael Downes (AMS).

```
8505 \@ifpackagewith{hyperref}{pdftex}{%
8506 \let\H@seteqlabel\@seteqlabel
8507 \def\@seteqlabel#1{%
8508 \H@seteqlabel{#1}%
8509 \xdef\@currentHref{AMS.\the\Hy@linkcounter}%
8510 \Hy@raisedlink{%
8511 \hyper@anchorstart{\@currentHref}\hyper@anchorend
8512 }%
8513 }%
8514 }{}
```
This code I simply cannot remember what I was trying to achieve. The final result seems to do nothing anyway.

```
\let\H@tagform@\tagform@
\def\tagform@#1{%
 \maketag@@@{\hyper@@anchor{\@currentHref}%
 {(\ignorespaces#1\unskip)}}%
}
\def\eqref#1{\textup{\H@tagform@{\ref{#1}}}}
```
#### **42.1 \@addtoreset and \numberwithin patches**

\@addtoreset puts a counter to the reset list of another counter. After a reset the counter starts again with perhaps already used values. Therefore the hyperref version of the counter print command \theHcounter is redefined in order to add the parent counter.

```
8515 \let\HyOrg@addtoreset\@addtoreset
               8516 \def\@addtoreset#1#2{%
               8517 \HyOrg@addtoreset{#1}{#2}%
               8518 \expandafter\xdef\csname theH#1\endcsname{%
               8519 \expandafter\noexpand
               8520 \csname the\@ifundefined{theH#2}{}H#2\endcsname
               8521 .\noexpand\the\noexpand\value{#1}%
               8522 }%
               8523 }
\numberwithin A appropiate definition of hyperref's companion counter (\theH...) is added for
```

```
correct link names.
 8524 \; \langle/package)
```

```
8525 \langle*check\rangle
```
\checkpackage{amsmath}[1999/12/14 - 2000/06/06]

```
8527 \checkcommand\newcommand{\numberwithin}[3][\arabic]{%
```

```
8528 \@ifundefined{c@#2}{\@nocounterr{#2}}{%
```

```
8529 \@ifundefined{c@#3}{\@nocnterr{#3}}{%
```

```
8530 \qquad \text{Qaddtoreset} \{ #2\} \{ #3\}%
```

```
8531 \@xp\xdef\csname the#2\endcsname{%
```

```
8532 \@xp\@nx\csname the#3\endcsname .\@nx#1{#2}%
8533 }%
8534 }%
8535 }%
8536 }%
8537 (/check)
8538 (*package)
8539 \@ifpackageloaded{amsmath}{%
8540 \@ifpackagelater{amsmath}{1999/12/14}{%
8541 \renewcommand*{\numberwithin}[3][\arabic]{%
8542 \@ifundefined{c@#2}{\@nocounterr{#2}}{%
8543 \@ifundefined{c@#3}{\@nocnterr{#3}}{%
8544 \HyOrg@addtoreset{#2}{#3}%
8545 \@xp\xdef\csname the#2\endcsname{%
8546 \@xp\@nx\csname the#3\endcsname .\@nx#1{#2}%
8547 }%
8548 \@xp\xdef\csname theH#2\endcsname{%
8549 \@xp\@nx
8550 \csname the\@ifundefined{theH#3}{}H#3\endcsname
8551 .\@nx#1{#2}%
8552 }%
8553 }%
8554 }%
8555 }%
8556 }{%
8557 \Hy@WarningNoLine{%
8558 \string\numberwithin\space of package 'amsmath' %
8559 only fixed\MessageBreak
8560 for version 2000/06/06 v2.12 or newer%
8561 }%
8562 }%
8563 }{}
```
# **43 Included figures**

Simply intercept the low level graphics package macro.

```
8564 \ifHy@hyperfigures
8565 \let\Hy@Gin@setfile\Gin@setfile
8566 \def\Gin@setfile#1#2#3{%
8567 \hyperimage{#3}{\Hy@Gin@setfile{#1}{#2}{#3}}%
8568 }%
8569 \fi
8570 \Hy@DisableOption{hyperfigures}
```
# **44 hyperindex entries**

Internal command names are prefixed with \HyInd@.

Hyper-indexing works crudely, by forcing code onto the end of the index entry with the | feature; this puts a hyperlink around the printed page numbers. It will not proceed if the author has already used the | specifier for something like emboldening entries. That would make Makeindex fail (cannot have two | specifiers). The solution is for the author to use generic coding, and put in the requisite \hyperpage in his/her own macros along with the boldness.

This section is poor stuff; it's open to all sorts of abuse. Sensible large projects will design their own indexing macros any bypass this.

```
8571 \ifHy@hyperindex
8572 \def\HyInd@ParenLeft{(}%
8573 \def\HyInd@ParenRight{)}%
8574 \def\hyperindexformat#1#2{%
8575 \let\HyOrg@hyperpage\hyperpage
8576 \let\hyperpage\@firstofone
8577 #1{\HyOrg@hyperpage{#2}}%
8578 \let\hyperpage\HyOrg@hyperpage
8579 }%
8580 \Hy@nextfalse
8581 \@ifpackageloaded{multind}{\Hy@nexttrue}{}%
8582 \@ifpackageloaded{index}{\Hy@nexttrue}{}%
8583 \@ifpackageloaded{amsmidx}{\Hy@nexttrue}{}%
8584 \begingroup
8585 \lccode'\|=\expandafter'\HyInd@EncapChar\relax
8586 \lccode'\/='\\\relax
8587 \lowercase{\endgroup
8588 \ifHy@next
8589 \let\HyInd@org@wrindex\@wrindex
8590 \def\@wrindex#1#2{\HyInd@@wrindex{#1}#2||\\}%
8591 \def\HyInd@@wrindex#1#2|#3|#4\\{%
8592 \ifx\\#3\\%
8593 \HyInd@org@wrindex{#1}{#2|hyperpage}%
8594 \else
8595 \HyInd@@@wrindex{#1}{#2}#3\\%
8596 \fi
8597 }%
8598 \def\HyInd@@@wrindex#1#2#3#4\\{%
8599 \def\Hy@temp@A{#3}%
8600 \ifcase0\ifx\Hy@temp@A\HyInd@ParenLeft 1\fi
8601 \ifx\Hy@temp@A\HyInd@ParenRight 1\fi
8602 \relax
8603 \HyInd@org@wrindex{#1}{%
8604 #2|hyperindexformat{/#3#4}%
8605 }%
8606 \else
8607 \ifx\\#4\\%
8608 \ifx\Hy@temp@A\HyInd@ParenRight
8609 \HyInd@org@wrindex{#1}{#2|#3}%
8610 \else
8611 \HyInd@org@wrindex{#1}{#2|#3hyperpage}%
8612 \fi
8613 \else
8614 \HyInd@org@wrindex{#1}{%
8615 #2|#3hyperindexformat{/#4}%
8616 }%
8617 \fi
8618 \fi
8619 }%
8620 \else
8621 \def\@wrindex#1{\@@wrindex#1||\\}%
8622 \def\@@wrindex#1|#2|#3\\{%
8623 \if@filesw
8624 \ifx\\#2\\%
8625 \protected@write\@indexfile{}{%
```

```
8626 \string\indexentry{#1|hyperpage}{\thepage}%
            8627 }%
            8628 \else
            8629 \HyInd@@@wrindex{#1}#2\\%
            8630 \fi
            8631 \fi
            8632 \endgroup
            8633 \@esphack
            8634 }%
            8635 \def\HyInd@@@wrindex#1#2#3\\{%
            8636 \def\Hy@temp@A{#2}%
            8637 \ifcase0\ifx\Hy@temp@A\HyInd@ParenLeft 1\fi
            8638 \ifx\Hy@temp@A\HyInd@ParenRight 1\fi
            8639 \relax
            8640 \protected@write\@indexfile{}{%
            8641 \string\indexentry{%
            8642 #1|hyperindexformat{/#2#3}%
            8643 }{\thepage}%
            8644 }%
            8645 \else
            8646 \ifx\\#3\\%
            8647 \ifx\Hy@temp@A\HyInd@ParenRight
            8648 \protected@write\@indexfile{}{%
            8649 \string\indexentry{#1|#2}{\thepage}%
            8650 }%
            8651 \else
            8652 \protected@write\@indexfile{}{%
            8653 \string\indexentry{#1|#2hyperpage}{\thepage}%
            8654 }%
            8655 \fi
            8656 \else
            8657 \protected@write\@indexfile{}{%
            8658 \string\indexentry{%
            8659 \#11\#2hyperindexformat{/#3}%
            8660 }{\thepage}%
            8661 }%
            8662 \fi
            8663 \fi
            8664 }%
            8665 \fi
            8666 }%
            8667 \fi
            8668 \Hy@DisableOption{hyperindex}
            8669 \Hy@DisableOption{encap}
\nohyperpage The definition of \nohyperpage is just a precaution. It is used to mark code that
            does not belong to a page number, but \nohyperpage is never executed.
            8670 \def\nohyperpage#1{#1}
            This again is quite flaky, but allow for the common situation of a page range
            separated by en-rule. We split this into two different hyperlinked pages.
            8671 \def\hyperpage#1{%
            8672 \HyInd@hyperpage#1\nohyperpage{}\@nil
```

```
8673 }
```
\def\HyInd@hyperpage#1\nohyperpage#2#3\@nil{%

```
8675 \HyInd@@hyperpage{#1}%
```
#2%

```
8677 \def\Hy@temp{#3}%
8678 \ifx\Hy@temp\@empty
8679 \else
8680 \ltx@ReturnAfterFi{%
8681 \HyInd@hyperpage#3\@nil
8682 }%
8683 \fi
8684 }
8685 \def\HyInd@@hyperpage#1{\@hyperpage#1----\\}
8686 \def\@hyperpage#1--#2--#3\\{%
8687 \ifx\\#2\\%
8688 \@commahyperpage{#1}%
8689 \else
8690 \HyInd@pagelink{#1}--\HyInd@pagelink{#2}%
8691 \fi
8692 }
8693 \def\@commahyperpage#1{\@@commahyperpage#1, ,\\}
8694 \def\@@commahyperpage#1, #2,#3\\{%
8695 \ifx\\#2\\%
8696 \HyInd@pagelink{#1}%
8697 \else
8698 \HyInd@pagelink{#1}, \HyInd@pagelink{#2}%
8699 \fi
8700 }
```
The argument of \hyperpage can be empty. And the line breaking algorithm of Makeindex can introduce spaces. So we have to remove them.

```
8701 \def\HyInd@pagelink#1{%
8702 \begingroup
8703 \toks@={}%
8704 \HyInd@removespaces#1 \@nil
8705 \endgroup
8706 }
8707 \def\HyInd@removespaces#1 #2\@nil{%
8708 \toks@=\expandafter{\the\toks@#1}%
8709 \ifx\\#2\\%
8710 \edef\x{\the\toks@}%
8711 \ifx\x\@empty
8712 \else
8713 \hyperlink{page.\the\toks@}{\the\toks@}%
8714 \fi
8715 \else
8716 \ltx@ReturnAfterFi{%
8717 \HyInd@removespaces#2\@nil
8718 }%
8719 \fi
8720 }
```
# **45 Compatibility with foiltex**

```
8721 \@ifclassloaded{foils}{%
8722 \providecommand*\ext@table{lot}%
8723 \providecommand*\ext@figure{lof}%
8724 }{}
```
# **46 Compatibility with seminar slide package**

This requires seminar.bg2, version 1.6 or later. Contributions by Denis Girou (denis.girou@idris.fr).

```
8725 \@ifclassloaded{seminar}{%
8726 \Hy@seminarslidestrue
8727 \providecommand\theHslide{\arabic{slide}}%
8728 }{%
8729 \Hy@seminarslidesfalse
8730 }
8731 \@ifpackageloaded{slidesec}{%
8732 \providecommand\theHslidesection {\arabic{slidesection}}%
8733 \providecommand\theHslidesubsection{%
8734 \theHslidesection.\arabic{slidesubsection}%
8735 }%
8736 \def\slide@heading[#1]#2{%
8737 \H@refstepcounter{slidesection}%
8738 \@addtoreset{slidesubsection}{slidesection}%
8739 \addtocontents{los}{%
8740 \protect\l@slide{\the\c@slidesection}{\ignorespaces#1}%
8741 {\@SCTR}{slideheading.\theslidesection}%
8742 }%
8743 \def\Hy@tempa{#2}%
8744 \ifx\Hy@tempa\@empty
8745 \else
8746 {%
8747 \edef\@currentlabel{%
8748 \csname p@slidesection\endcsname\theslidesection
8749 }%
8750 \makeslideheading{#2}%
8751 }%
8752 \fi
8753 \gdef\theslideheading{#1}%
8754 \gdef\theslidesubheading{}%
8755 \ifHy@bookmarksnumbered
8756 \text{Hy@slide} \label{th:rel}8757 \else
8758 \def\Hy@slidetitle{#1}%
8759 \fi
8760 \ifHy@hypertexnames
8761 \ifHy@naturalnames
8762 \hyper@@anchor{slideheading.\theslidesection}{\relax}%
8763 \Hy@writebookmark
8764 {\theslidesection}%
8765 {\Hy@slidetitle}%
8766 {slideheading.\theslidesection}%
8767 {1}%
8768 {toc}%
8769 \else
8770 \hyper@@anchor{slideheading.\theHslidesection}{\relax}%
8771 \Hy@writebookmark
8772 {\theslidesection}%
8773 {\Hy@slidetitle}%
8774 {slideheading.\theHslidesection}%
8775 {1}%
8776 {toc}%
8777 \fi
```
 \else \Hy@GlobalStepCount\Hy@linkcounter \hyper@@anchor{slideheading.\the\Hy@linkcounter}{\relax}% \Hy@writebookmark {\theslidesection}% {\Hy@slidetitle}% {slideheading.\the\Hy@linkcounter}% {1}% {toc}% \fi }% \def\slide@subheading[#1]#2{% \H@refstepcounter{slidesubsection}% \addtocontents{los}{% \protect\l@subslide{\the\c@slidesubsection}{\ignorespaces#1}% {\@SCTR}{slideheading.\theslidesubsection}% }% \def\Hy@tempa{#2}% \ifx\Hy@tempa\@empty \else {% \edef\@currentlabel{% \csname p@slidesubsection\endcsname\theslidesubsection }% \makeslidesubheading{#2}% }% \fi \gdef\theslidesubheading{#1}% \ifHy@bookmarksnumbered 8807 \def\Hy@slidetitle{\theslidesubsection\space #1}%  $\lambda$ else \def\Hy@slidetitle{#1}% \fi \ifHy@hypertexnames \ifHy@naturalnames \hyper@@anchor{slideheading.\theslidesubsection}{\relax}% \Hy@writebookmark {\theslidesubsection}% {\Hy@slidetitle}% {slideheading.\theslidesubsection}% {2}% {toc}%  $8820 \qquad \text{else}$  \hyper@@anchor{slideheading.\theHslidesubsection}{\relax}% \Hy@writebookmark {\theslidesubsection}% {\Hy@slidetitle}% {slideheading.\theHslidesubsection}% {2}% {toc}% 8828 \fi \else \Hy@GlobalStepCount\Hy@linkcounter \hyper@@anchor{slideheading.\the\Hy@linkcounter}{\relax}% \Hy@writebookmark {\theslidesubsection}% {\Hy@slidetitle}%

```
8835 {slideheading.\the\Hy@linkcounter}%
8836 {1}%
8837 {toc}%
8838 \fi
8839 }%
8840 \providecommand*{\listslidename}{List of Slides}%
8841 \def\listofslides{%
8842 \section*{%
8843 \listslidename
8844 \@mkboth{%
8845 \expandafter\MakeUppercase\listslidename
8846 }{%
8847 \expandafter\MakeUppercase\listslidename
8848 }%
8849 }%
8850 \def\l@slide##1##2##3##4{%
8851 \slide@undottedcline{%
8852 \slidenumberline{\#43}{\hyperlink{\#44}{\#42}}%
8853 }{}%
8854 }%
8855 \let\l@subslide\l@slide
8856 \@startlos
8857 }%
8858 \def\slide@contents{%
8859 \def\l@slide##1##2##3##4{%
8860 \slide@cline{\slidenumberline{##3}{\hyperlink{##4}{##2}}}{##3}%
8861 }%
8862 \let\l@subslide\@gobblefour
8863 \@startlos
8864 }%
8865 \def\Slide@contents{%
8866 \def\l@slide##1##2##3##4{%
8867 \ifcase\lslide@flag
8868 \message{##1 ** \the\c@slidesection}%
8869 \ifnum##1>\c@slidesection
8870 \def\lslide@flag{1}%
8871 {%
8872 \large
8873 \slide@cline{%
8874 \slidenumberline{$\Rightarrow\bullet$}%
8875 {\hyperlink{##4}{##2}}%
8876 }{##3}%
8877 }%
8878 \else
8879 {%
8880 \large
8881 \slide@cline{%
8882 \slidenumberline{$\surd\;\bullet$}%
8883 {\hyperlink{##4}{##2}}%
8884 }{##3}%
8885 }%
8886 \fi
8887 \or
8888 \def\lslide@flag{2}%
8889 {%
8890 \large
```

```
8891 \slide@cline{%
```

```
8892 \slidenumberline{$\bullet$}%
8893 {\hyperlink{##4}{##2}}%
8894 }{##3}%
8895 }%
8896 \or
8897 {%
8898 \large
8899 \slide@cline{%
8900 \slidenumberline{$\bullet$}%
8901 {\hyperlink{##4}{##2}}%
8902 }{##3}%
8903 }%
8904 \fi
8905 }%
8906 \def\l@subslide##1##2##3##4{%
8907 \ifnum\lslide@flag=1 %
8908 \@undottedtocline{2}{3.8em}{3.2em}{\hyperlink{##4}{##2}}{}%
8909 \fi
8910 }%
8911 \def\lslide@flag{0}%
8912 \@startlos
8913 }%
8914 }{}
```
This breaks TeX4ht, so leave it to last. Emend \@setref to put out a hypertext link as well as its normal text (which is used as an anchor). (\endinput have to be on the same line like  $\alpha$ , or you have to use  $\exp$  and after before.)

```
8915 \ifHy@texht
8916 \expandafter\endinput
8917 \fi
8918 \let\real@setref\@setref
8919 \def\@setref#1#2#3{% csname, extract group, refname
8920 \ifx#1\relax
8921 \protect\G@refundefinedtrue
8922 \nfss@text{\reset@font\bfseries ??}%
8923 \@latex@warning{%
8924 Reference '#3' on page \thepage \space undefined%
8925 }%
8926 \else
8927 \expandafter\Hy@setref@link#1\@empty\@empty\@nil{#2}%
8928 \fi
8929 }
```
\Hy@setref@link extracts the reference information entries, because \hyper@@link does not expand arguments for the automatic link type detection.

```
8930 \def\Hy@setref@link#1#2#3#4#5#6\@nil#7{%
```

```
8931 \begingroup
8932 \toks0={\hyper@@link{#5}{#4}}%
8933 \toks1=\expandafter{#7{#1}{#2}{#3}{#4}{#5}}%
8934 \edef\x{\endgroup
8935 \the\toks0 {\the\toks1 }%
8936 }%
8937 \x
8938 }
8939 \def\@pagesetref#1#2#3{% csname, extract macro, ref
8940 \ifx#1\relax
8941 \protect\G@refundefinedtrue
```

```
8942 \nfss@text{\reset@font\bfseries ??}%
```

```
8943 \@latex@warning{%
8944 Reference '#3' on page \thepage \space undefined%
8945 }%
8946 \else
8947 \protect\hyper@@link
8948 {\expandafter\@fifthoffive#1}%
8949 {page.\expandafter\@secondoffive#1}%
8950 {\expandafter\@secondoffive#1}%
8951 \fi
8952 }
8953 (/package)
8954 (*check)
8955 \checklatex
8956 \checkcommand\def\@setref#1#2#3{%
8957 \ifx#1\relax
8958 \protect\G@refundefinedtrue
8959 \nfss@text{\reset@font\bfseries ??}%
8960 \@latex@warning{%
8961 Reference '#3' on page \thepage\space undefined%
8962 }%
8963 \else
8964 \expandafter#2#1\null
8965 \fi
```

```
8966 }
```
8967 (/check)

```
8968 \langle*package\rangle
```
Now some extended referencing. \ref\* and \pageref\* are not linked, and \autoref prefixes with a tag based on the type.

#### \def\HyRef@StarSetRef#1{%

```
8970 \begingroup
```
\Hy@safe@activestrue

```
8972 \edef\x{#1}%
```

```
8973 \@onelevel@sanitize\x
```

```
8974 \edef\x{\endgroup
```
- \noexpand\HyRef@@StarSetRef
- \expandafter\noexpand\csname r@\x\endcsname{\x}%
- }%
- \x

}

- \def\HyRef@@StarSetRef#1#2#3{%
- \ifx#1\@undefined
- \let#1\relax
- \fi
- \real@setref#1#3{#2}%

```
8985 }
```
- \def\@refstar#1{%
- \HyRef@StarSetRef{#1}\@firstoffive

```
8988 }
```
- \def\@pagerefstar#1{%
- \HyRef@StarSetRef{#1}\@secondoffive

```
8991 }
```
- \def\@namerefstar#1{%
- \HyRef@StarSetRef{#1}\@thirdoffive

```
8994 }
```
\Hy@AtBeginDocument{%

```
8996 \@ifpackageloaded{varioref}{%
```

```
8997 \def\@Refstar#1{%
8998 \HyRef@StarSetRef{#1}\HyRef@MakeUppercaseFirstOfFive
8999 }%
9000 \def\HyRef@MakeUppercaseFirstOfFive#1#2#3#4#5{%
9001 \MakeUppercase#1%
9002 }%
9003 \DeclareRobustCommand*{\Ref}{%
9004 \@ifstar\@Refstar\HyRef@Ref
9005 }%
9006 \def\HyRef@Ref#1{%
9007 \hyperref[{#1}]{\Ref*{#1}}%
9008 }%
9009 \def\Vr@f#1{%
9010 \leavevmode\unskip\vref@space
9011 \hyperref[{#1}]{%
9012 \Ref*{#1}%
9013 \let\vref@space\nobreakspace
9014 \@vpageref[\unskip]{#1}%
9015 }%
9016 }%
9017 \def\vr@f#1{%
9018 \leavevmode\unskip\vref@space
9019 \begingroup
9020 \let\T@pageref\@pagerefstar
9021 \hyperref[{#1}]{%
9022 \ref*{#1}%
9023 \vpageref[\unskip]{#1}%
9024 }%
9025 \endgroup
9026 }%
9027 }{}%
9028 }
9029 \DeclareRobustCommand*{\autopageref}{%
9030 \@ifstar{%
9031 \HyRef@autopagerefname\pageref*%
9032 }\HyRef@autopageref
9033 }
9034 \def\HyRef@autopageref#1{%
9035 \hyperref[{#1}]{\HyRef@autopagerefname\pageref*{#1}}%
9036 }
9037 \def\HyRef@autopagerefname{%
9038 \ltx@IfUndefined{pageautorefname}{%
9039 \ltx@IfUndefined{pagename}{%
9040 \Hy@Warning{No autoref name for 'page'}%
9041 }{%
9042 \pagename\nobreakspace
9043 }%
9044 }{%
9045 \pageautorefname\nobreakspace
9046 }%
9047 }
\leavevmode is added to make package wrapfigure happy, if \autoref starts a
```
paragraph.

```
9048 \DeclareRobustCommand*{\autoref}{%
9049 \leavevmode
9050 \@ifstar{\HyRef@autoref\@gobbletwo}{\HyRef@autoref\hyper@@link}%
9051 }
```

```
9052 \def\HyRef@autoref#1#2{%
9053 \begingroup
9054 \Hy@safe@activestrue
9055 \expandafter\HyRef@autosetref\csname r@#2\endcsname{#2}{#1}%
9056 \endgroup
9057 }
9058 \def\HyRef@autosetref#1#2#3{% link command, csname, refname
9059 \HyRef@ShowKeysRef{#2}%
9060 \ifcase 0\ifx#1\relax 1\fi\ifx#1\Hy@varioref@undefined 1\fi\relax
9061 \edef\HyRef@thisref{%
9062 \expandafter\@fourthoffive#1\@empty\@empty\@empty
9063 }%
9064 \expandafter\HyRef@testreftype\HyRef@thisref.\\%
9065 \Hy@safe@activesfalse
9066 #3{%
9067 \expandafter\@fifthoffive#1\@empty\@empty\@empty
9068 }{%
9069 \expandafter\@fourthoffive#1\@empty\@empty\@empty
9070 }{%
9071 \HyRef@currentHtag
9072 \expandafter\@firstoffive#1\@empty\@empty\@empty
9073 \null
9074 }%
9075 \else
9076 \protect\G@refundefinedtrue
9077 \nfss@text{\reset@font\bfseries ??}%
9078 \@latex@warning{%
9079 Reference '#2' on page \thepage\space undefined%
9080 }%
9081 \fi
90829083 \def\HyRef@testreftype#1.#2\\{%
9084 \ltx@IfUndefined{#1autorefname}{%
9085 \ltx@IfUndefined{#1name}{%
9086 \HyRef@StripStar#1\\*\\\@nil{#1}%
9087 \ltx@IfUndefined{\HyRef@name autorefname}{%
9088 \ltx@IfUndefined{\HyRef@name name}{%
9089 \def\HyRef@currentHtag{}%
9090 \Hy@Warning{No autoref name for '#1'}%
9091 }{%
9092 \edef\HyRef@currentHtag{%
9093 \expandafter\noexpand\csname\HyRef@name name\endcsname
9094 \noexpand~%
9095 }%
9096 }%
9097 }{%
9098 \edef\HyRef@currentHtag{%
9099 \expandafter\noexpand
9100 \csname\HyRef@name autorefname\endcsname
9101 \noexpand~%
9102 }%
9103 }%
9104 }{%
9105 \edef\HyRef@currentHtag{%
9106 \expandafter\noexpand\csname#1name\endcsname
9107 \noexpand~%
9108 }%
```

```
204
```

```
9109 }%
9110 }{%
9111 \edef\HyRef@currentHtag{%
9112 \expandafter\noexpand\csname#1autorefname\endcsname
9113 \noexpand~%
9114 }%
9115 }%
9116 }
9117 \def\HyRef@StripStar#1*\\#2\@nil#3{%
9118 \def\HyRef@name{#2}%
9119 \ifx\HyRef@name\HyRef@CaseStar
9120 \def\HyRef@name{#1}%
9121 \else
9122 \def\HyRef@name{#3}%
9123 \fi
9124 }
9125 \def\HyRef@CaseStar{*\\}
9126 \def\HyRef@currentHtag{}
```
Support for package showkeys.

#### \HyRef@ShowKeysRef

 \let\HyRef@ShowKeysRef\@gobble \def\HyRef@ShowKeysInit{% \begingroup\expandafter\expandafter\expandafter\endgroup \expandafter\ifx\csname SK@@label\endcsname\relax \else \ifx\SK@ref\@empty \else \def\HyRef@ShowKeysRef{% \SK@\SK@@ref }% \fi \fi } \@ifpackageloaded{showkeys}{% \HyRef@ShowKeysInit }{% \Hy@AtBeginDocument{% \@ifpackageloaded{showkeys}{% \HyRef@ShowKeysInit }{}% }% } Defaults for the names that \autoref uses.

```
9149 \providecommand*\AMSautorefname{\equationautorefname}
9150 \providecommand*\Hfootnoteautorefname{\footnoteautorefname}
9151 \providecommand*\Itemautorefname{\itemautorefname}
9152 \providecommand*\itemautorefname{item}
9153 \providecommand*\equationautorefname{Equation}
9154 \providecommand*\footnoteautorefname{footnote}
9155 \providecommand*\itemautorefname{item}
9156 \providecommand*\figureautorefname{Figure}
9157 \providecommand*\tableautorefname{Table}
9158 \providecommand*\partautorefname{Part}
9159 \providecommand*\appendixautorefname{Appendix}
9160 \providecommand*\chapterautorefname{chapter}
```

```
9161 \providecommand*\sectionautorefname{section}
```

```
9162 \providecommand*\subsectionautorefname{subsection}
```

```
9163 \providecommand*\subsubsectionautorefname{subsubsection}
```

```
9164 \providecommand*\paragraphautorefname{paragraph}
```
\providecommand\*\subparagraphautorefname{subparagraph}

```
9166 \providecommand*\FancyVerbLineautorefname{line}
```

```
9167 \providecommand*\theoremautorefname{Theorem}
```

```
9168 \providecommand*\pageautorefname{page}
```

```
9169 \langle /package)
```
# **47 Configuration files**

### **47.1 PS/PDF strings**

Some drivers write PS or PDF strings. These strings are delimited by parentheses, therefore a lonely unmatched parenthesis must be avoided to avoid PS or PDF syntax errors. Also the backslash character itself has to be protected.

\Hy@pstringdef Therefore such strings should be passed through \Hy@pstringdef. The first argument holds a macro for the result, the second argument is the string that needs protecting. Since version 1.30.0 pdfTEX offers \pdfescapestring. 9170 (\*pdftex | dvipdfm | xetex | vtex | pdfmarkbase | dviwindo) \begingroup\expandafter\expandafter\expandafter\endgroup \expandafter\ifx\csname pdf@escapestring\endcsname\relax \begingroup \catcode'\|=0 % \@makeother\\% |@firstofone{|endgroup 9177 | def | Hy@pstringdef#1#2{% |begingroup |edef~{|string~}% |xdef|Hy@gtemp{#2}% |endgroup |let#1|Hy@gtemp 9183 | ConelevelCsanitize#1% |edef#1{|expandafter|Hy@ExchangeBackslash#1\|@nil}% |edef#1{|expandafter|Hy@ExchangeLeftParenthesis#1(|@nil}% |edef#1{|expandafter|Hy@ExchangeRightParenthesis#1)|@nil}% }% |def|Hy@ExchangeBackslash#1\#2|@nil{%  $\#1\%$ 9190  $\frac{|ifx|\}{#2|\sqrt{8}}$  |else 9192  $\sqrt{8}$  |ltx@ReturnAfterFi{% |Hy@ExchangeBackslash#2|@nil }% |fi }% }% \def\Hy@ExchangeLeftParenthesis#1(#2\@nil{%  $9200 \neq 1\%$ 9201 \ifx\\#2\\% \else \@backslashchar(%

```
9204 \ltx@ReturnAfterFi{%
```

```
9205 \Hy@ExchangeLeftParenthesis#2\@nil
9206 }%
9207 \fi
9208 }%
9209 \def\Hy@ExchangeRightParenthesis#1)#2\@nil{%
9210 \#1\%9211 \ifx\\#2\\%
9212 \else
9213 \@backslashchar)%
9214 \ltx@ReturnAfterFi{%
9215 \Hy@ExchangeRightParenthesis#2\@nil
9216 }%
9217 \fi
9218 }%
9219 \else
9220 \def\Hy@pstringdef#1#2{%
9221 \begingroup
9222 \edef~{\string~}%
9223 \xdef\Hy@gtemp{\pdf@escapestring{#2}}%
9224 \endgroup
9225 \let#1\Hy@gtemp
9226 }%
9227 \fi
9228 \langle \ranglepdftex | dvipdfm | xetex | vtex | pdfmarkbase | dviwindoi
```
### **47.2 pdftex**

```
9229 \langle * \text{pdftex} \rangle9230 \providecommand*{\XR@ext}{pdf}
9231 \Hy@setbreaklinks{true}
9232 \def\HyPat@ObjRef{%
9233 [0-9]*[1-9][0-9]* 0 R%
9234 }
```
This driver is for Han The Thanh's T<sub>E</sub>X variant which produces PDF directly. This has new primitives to do PDF things, which usually translate almost directly to PDF code, so there is a lot of flexibility which we do not at present harness.

Set PDF version if requested by option pdfversion.

- pdfT<sub>F</sub>X 1.10a, 2003-01-16: \pdfoptionpdfminorversion
- pdfT<sub>E</sub>X 1.30, 2005-08-081: \pdfminorversion

\let\Hy@pdfminorversion\relax

```
9236 \begingroup\expandafter\expandafter\expandafter\endgroup
```
\expandafter\ifx\csname pdfminorversion\endcsname\relax

\begingroup\expandafter\expandafter\expandafter\endgroup

```
9239 \expandafter\ifx\csname pdfoptionpdfminorversion\endcsname\relax
```

```
9240 \else
```

```
9241 \def\Hy@pdfminorversion{\pdfoptionpdfminorversion}%
```

```
9242 \fi
```

```
9243 \else
```
\def\Hy@pdfminorversion{\pdfminorversion}%

\fi

\@ifundefined{Hy@pdfminorversion}{%

\PackageInfo{hyperref}{%

```
9248 PDF version is not set, because pdfTeX is too old (1.10a)%
```
}%

```
9250 }{%
```

```
9251 \ifHy@ocgcolorlinks
9252 \ifnum\Hy@pdfminorversion<5 %
9253 \kvsetkeys{Hyp}{pdfversion=1.5}%
9254 \fi
9255 \fi
9256 \ifHy@setpdfversion
9257 \ifnum\Hy@pdfversion<5 %
9258 \ltx@IfUndefined{pdfobjcompresslevel}{%
9259 }{%
9260 \ifHy@verbose
9261 \Hy@InfoNoLine{%
9262 PDF object streams are disabled, because they are%
9263 \MessageBreak
9264 not supported in requested PDF version %
9265 1.\Hy@pdfversion
9266 }%
9267 \fi
9268 \pdfobjcompresslevel=\ltx@zero
9269 }%
9270 \fi
9271 \ifnum\Hy@pdfminorversion=\Hy@pdfversion\relax
9272 \else
9273 \let\Hy@temp\ltx@empty
9274 \def\Hy@temp@A#1#2{%
9275 \ifnum#1>\ltx@zero
9276 \edef\Hy@temp{%
9277 \Hy@temp
9278 \space\space
9279 \theta \the #1\space #2%
9280 \ifnum#1=\lt1tx@one\else\sf{s\nf1}9281 \MessageBreak
9282 }%
9283 \fi
9284 }%
9285 \Hy@temp@A\pdflastobj{PDF object}%
9286 \Hy@temp@A\pdflastxform{form XObject}%
9287 \Hy@temp@A\pdflastximage{image XObject}%
9288 \Hy@temp@A\pdflastannot{annotation}%
9289 \ltx@IfUndefined{pdflastlink}{%
9290 }{%
9291 \Hy@temp@A\pdflastlink{link}%
9292 }%
9293 \ifx\Hy@temp\ltx@empty
9294 \Hy@pdfminorversion=\Hy@pdfversion\relax
9295 \else
9296 \let\Hy@temp@A\ltx@empty
9297 \ifnum\Hy@pdfversion=4 %
9298 \IfFileExists{pdf14.sty}{%
9299 \def\Hy@temp@A{%
9300 \MessageBreak
9301 Or \string\RequirePackage{pdf14} can be used%
9302 \MessageBreak
9303 before \string\documentclass\space as shortcut%
9304 }%
9305 }{}%
9306 \fi
9307 \Hy@WarningNoLine{%
```

```
9308 The PDF version number could not be set,\MessageBreak
9309 because some PDF objects are already written:%
9310 \MessageBreak
9311 \Hy@temp
9312 The version should be set as early as possible: %
9313 \MessageBreak
9314 \space\space
9315 \expandafter\string\Hy@pdfminorversion=\Hy@pdfversion
9316 \string\relax
9317 \ifnum\Hy@pdfversion<5 %
9318 \ltx@ifundefined{pdfobjcompresslevel}{%
9319 }{%
9320 \MessageBreak
9321 \space\space
9322 \string\pdfobjcompresslevel=0\string\relax
9323 }%
9324 \fi
9325 \Hy@temp@A
9326 }%
9327 \fi
9328 \fi
9329 \PackageInfo{hyperref}{%
9330 \expandafter\string\Hy@pdfminorversion
9331 :=\number\Hy@pdfversion\space
9332 }%
9333 \fi
9334 \edef\Hy@pdfversion{\number\Hy@pdfminorversion}%
9335 }
9336 \Hy@DisableOption{pdfversion}%
9337 \ifHy@ocgcolorlinks
9338 \pdf@ifdraftmode{}{%
9339 \immediate\pdfobj{%
9340 <<%
9341 /Type/OCG%
9342 /Name(View)%
9343 /Usage<<%
9344 /Print<<%
9345 /PrintState/OFF%
9346 >>%
9347 /View<<%
9348 /ViewState/ON%
9349 >>%
9350 >>%
9351 >>%
9352 }%
9353 \edef\OBJ@OCG@view{\the\pdflastobj\space 0 R}%
9354 \immediate\pdfobj{%
9355 <<%
9356 /Type/OCG%
9357 /Name(Print)%
9358 /Usage<<%
9359 /Print<<%
9360 /PrintState/ON%
9361 >>%
9362 /View<<%
9363 /ViewState/OFF%
9364 >>%
```

```
9365 >>%
9366 >>%
9367 }%
9368 \edef\OBJ@OCG@print{\the\pdflastobj\space 0 R}%
9369 \immediate\pdfobj{%
9370 [%
9371 \OBJ@OCG@view\space\OBJ@OCG@print
9372 ]%
9373 }%
9374 \edef\OBJ@OCGs{\the\pdflastobj\space 0 R}%
9375 \pdfcatalog{%
9376 /OCProperties<<%
9377 /OCGs \OBJ@OCGs
9378 /D<<%
9379 /OFF[\OBJ@OCG@print]%
9380 /AS[%
9381 <<%
9382 /Event/View%
9383 /OCGs \OBJ@OCGs
9384 /Category[/View]%
9385 >>%
9386 <<%
9387 /Event/Print%
9388 /OCGs \OBJ@OCGs
9389 /Category[/Print]%
9390 >>%
9391 <<%
9392 /Event/Export%
9393 /OCGs \OBJ@OCGs
9394 /Category[/Print]%
9395 >>%
9396 ]%
9397 >>%
9398 >>%
9399 }%
9400 \begingroup
9401 \edef\x{\endgroup
9402 \pdfpageresources{%
9403 \the\pdfpageresources
9404 /Properties<<%
9405 /OCView \OBJ@OCG@view
9406 /OCPrint \OBJ@OCG@print
9407 >>%
9408 }%
9409 }%
9410 \quad \{x9411 }%
9412 \Hy@AtBeginDocument{%
9413 \def\Hy@colorlink#1{%
9414 \begingroup
9415 \ifHy@ocgcolorlinks
9416 \def\Hy@ocgcolor{#1}%
9417 \setbox0=\hbox\bgroup\color@begingroup
9418 \else
9419 \HyColor@UseColor#1%
9420 \fi
9421 }%
```

```
9422 \def\Hy@endcolorlink{%
```

```
9423 \ifHy@ocgcolorlinks
```

```
9424 \color@endgroup\egroup
```

```
9425 \mbox{%
```

```
9426 \pdfliteral page{/OC/OCPrint BDC}%
```

```
9427 \rlap{\copy0}%
```
- \pdfliteral page{EMC/OC/OCView BDC}%
- \begingroup
- \expandafter\HyColor@UseColor\Hy@ocgcolor
- 9431 \box0 %
- \endgroup
- \pdfliteral page{EMC}%
- 9434 }%
- \fi
- \endgroup
- }%
- }%
- \else
- \Hy@DisableOption{ocgcolorlinks}%
- \fi

First, allow for some changes and additions to pdftex syntax:

- \def\setpdflinkmargin#1{%
- \begingroup
- \setlength{\dimen@}{#1}%
- \expandafter\endgroup
- \expandafter\pdflinkmargin\the\dimen@\relax
- }
- \ifx\pdfstartlink\@undefined% less than version 14
- \let\pdfstartlink\pdfannotlink
- \let\pdflinkmargin\@tempdima
- \let\pdfxform\pdfform
- \let\pdflastxform\pdflastform
- \let\pdfrefxform\pdfrefform
- \else
- \pdflinkmargin1pt %
- \fi
- First set up the default linking
- \providecommand\*\@pdfview{XYZ}
- First define the anchors:
- \Hy@WrapperDef\new@pdflink#1{%
- \ifhmode
- \@savsf\spacefactor
- 9461 \fi
- \Hy@SaveLastskip
- \Hy@VerboseAnchor{#1}%
- \Hy@pstringdef\Hy@pstringDest{\HyperDestNameFilter{#1}}%
- \Hy@DestName\Hy@pstringDest\@pdfview
- \Hy@RestoreLastskip
- \ifhmode
- \spacefactor\@savsf
- \fi
- }
- \let\pdf@endanchor\@empty
- \Hy@DestName Wrap the call of \pdfdest name in \Hy@DestName. Then it can easier be catched by package hypdestopt.

```
9472 \def\Hy@DestName#1#2{%
9473 \pdfdest name{#1}#2\relax
9474 }
```
Now the links; the interesting part here is the set of attributes which define how the link looks. We probably want to add a border and color it, but there are other choices. This directly translates to PDF code, so consult the manual for how to change this. We will add an interface at some point.

```
9475 \providecommand*\@pdfborder{0 0 1}
9476 \providecommand*\@pdfborderstyle{}
9477 \def\Hy@undefinedname{UNDEFINED}
9478 \def\find@pdflink#1#2{%
9479 \leavevmode
9480 \protected@edef\Hy@testname{#2}%
9481 \ifx\Hy@testname\@empty
9482 \Hy@Warning{%
9483 Empty destination name,\MessageBreak
9484 using '\Hy@undefinedname'%
9485 }%
9486 \let\Hy@testname\Hy@undefinedname
9487 \else
9488 \Hy@pstringdef\Hy@testname{%
9489 \expandafter\HyperDestNameFilter\expandafter{\Hy@testname}%
9490 }%
9491 \fi
9492 \Hy@StartlinkName{%
9493 \ifHy@pdfa /F 4\fi
9494 \Hy@setpdfborder
9495 \ifx\@pdfhighlight\@empty
9496 \else
9497 /H\@pdfhighlight
9498 \fi
9499 \ifx\CurrentBorderColor\relax
9500 \else
9501 /C[\CurrentBorderColor]%
9502 \fi
9503 }\Hy@testname
9504 \expandafter\Hy@colorlink\csname @#1color\endcsname
9505 }
9506 \def\Hy@StartlinkName#1#2{%
9507 \pdfstartlink attr{#1}goto name{#2}\relax
9508 }
9509 \def\close@pdflink{%
9510 \Hy@endcolorlink
9511 \Hy@VerboseLinkStop
9512 \pdfendlink
9513 }
9514 \def\hyper@anchor#1{%
9515 \new@pdflink{#1}\anchor@spot\pdf@endanchor
9516 }
9517 \def\hyper@anchorstart#1{%
9518 \new@pdflink{#1}%
9519 \Hy@activeanchortrue
9520 }
9521 \def\hyper@anchorend{%
9522 \pdf@endanchor
9523 \Hy@activeanchorfalse
```

```
9524 }
9525 \def\hyper@linkstart#1#2{%
9526 \Hy@VerboseLinkStart{#1}{#2}%
9527 \ltx@IfUndefined{@#1bordercolor}{%
9528 \let\CurrentBorderColor\relax
9529 }{%
9530 \edef\CurrentBorderColor{\csname @#1bordercolor\endcsname}%
9531 }%
9532 \find@pdflink{#1}{#2}%
9533 }
9534 \def\hyper@linkend{\close@pdflink}
9535 \def\hyper@link#1#2#3{%
9536 \Hy@VerboseLinkStart{#1}{#2}%
9537 \ltx@IfUndefined{@#1bordercolor}{%
9538 \let\CurrentBorderColor\relax
9539 }{%
9540 \edef\CurrentBorderColor{\csname @#1bordercolor\endcsname}%
9541 }%
9542 \find@pdflink{#1}{#2}#3\Hy@xspace@end
9543 \close@pdflink
9544 }
9545 \let\CurrentBorderColor\@linkbordercolor
9546 \def\hyper@linkurl#1#2{%
9547 \begingroup
9548 \Hy@pstringdef\Hy@pstringURI{#2}%
9549 \hyper@chars
9550 \leavevmode
9551 \pdfstartlink
9552 attr{%
9553 \Hy@setpdfborder
9554 \ifx\@pdfhightlight\@empty
9555 \else
9556 /H\@pdfhighlight
9557 \fi
9558 \ifx\@urlbordercolor\relax
9559 \else
9560 /C[\@urlbordercolor]%
9561 \fi <br>9562 }%
9562
9563 user{%
9564 /Subtype/Link%
9565 \iff \ifHy@pdfa /F 4\fi
9566 /A<<%
9567 /Type/Action%
9568 /S/URI%
9569 /URI(\Hy@pstringURI)%
9570 \ifHy@href@ismap
9571 /IsMap true%
9572 \fi
9573 \Hy@href@nextactionraw
9574 >>%
9575 }%
9576 \relax
9577 \Hy@colorlink\@urlcolor#1\Hy@xspace@end
9578 \close@pdflink
9579 \endgroup
9580 }
```

```
9581 \def\hyper@linkfile#1#2#3{% anchor text, filename, linkname
9582 \begingroup
9583 \def\Hy@pstringF{#2}%
9584 \Hy@CleanupFile\Hy@pstringF
9585 \Hy@pstringdef\Hy@pstringF\Hy@pstringF
9586 \Hy@pstringdef\Hy@pstringD{#3}%
9587 \Hy@MakeRemoteAction
9588 \leavevmode
9589 \pdfstartlink
9590 attr{%
9591 \Hy@setpdfborder
9592 \ifx\@pdfhighlight\@empty
9593 \else
9594 /H\@pdfhighlight
9595 \fi
9596 \ifx\@filebordercolor\relax
9597 \else
9598 /C[\@filebordercolor]%
9599 \fi
9600 }%
9601 user {%
9602 /Subtype/Link%
9603 \ifHy@pdfa /F 4\fi
9604 / A<<%
9605 /F(\Hy@pstringF)%
9606 /S/GoToR%
9607 \Hy@SetNewWindow
```
If #3 is empty, page 0; if its a number, Page number, otherwise a named destination.

```
\afterassignment\xxx\count@=0\foo!%
```

```
\def\xxx#1!{%
 \ifx\xxx#1\xxx
  foo was an integer
 \else
  it wasnt
 \langlefi}
9608 \frac{\frac{1}{x}\}{\frac{9608}{x}}9609 /D[\Hy@href@page\@pdfremotestartview]%
9610 \else
9611 /D(\Hy@pstringD)%
9612 \fi
9613 \Hy@href@nextactionraw
9614 >>%
9615 }%
9616 \relax
9617 \Hy@colorlink\@filecolor#1\Hy@xspace@end
9618 \close@pdflink
9619 \endgroup
9620 }
9621 \def\@hyper@launch run:#1\\#2#3{% filename, anchor text linkname
9622 \begingroup
9623 \Hy@pstringdef\Hy@pstringF{#1}%
9624 \Hy@pstringdef\Hy@pstringP{#3}%
9625 \leavevmode
```
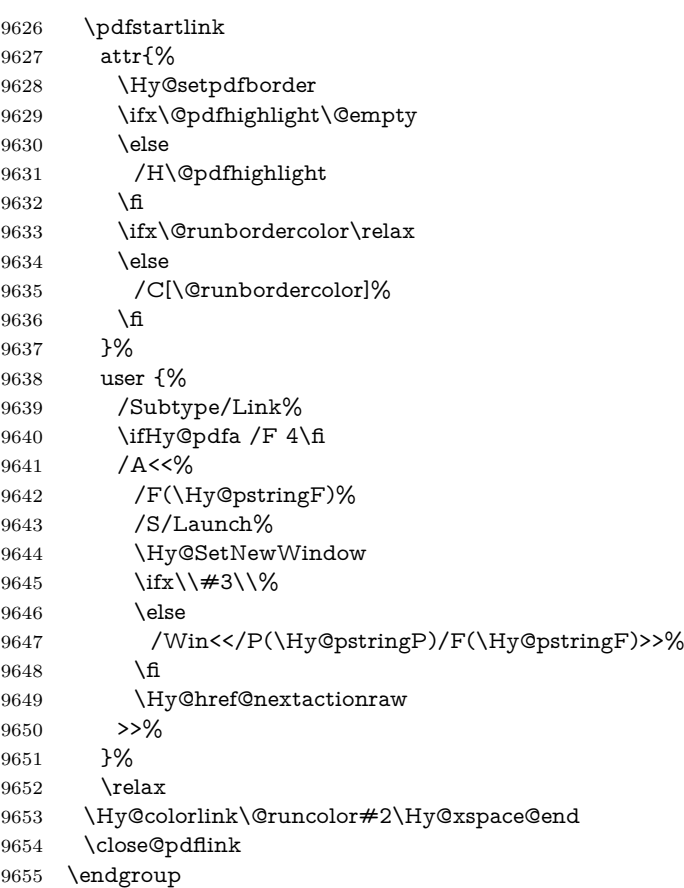

### \@pdfproducer

}

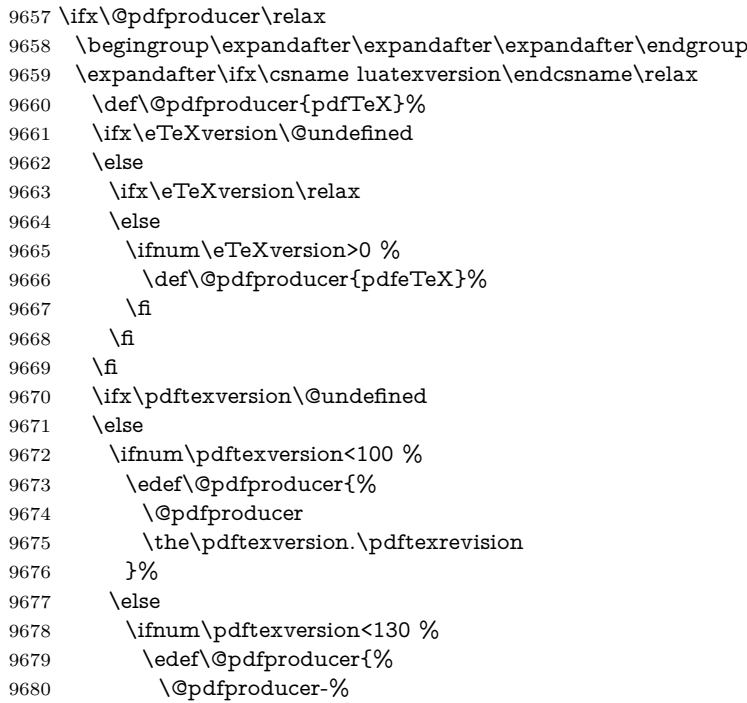

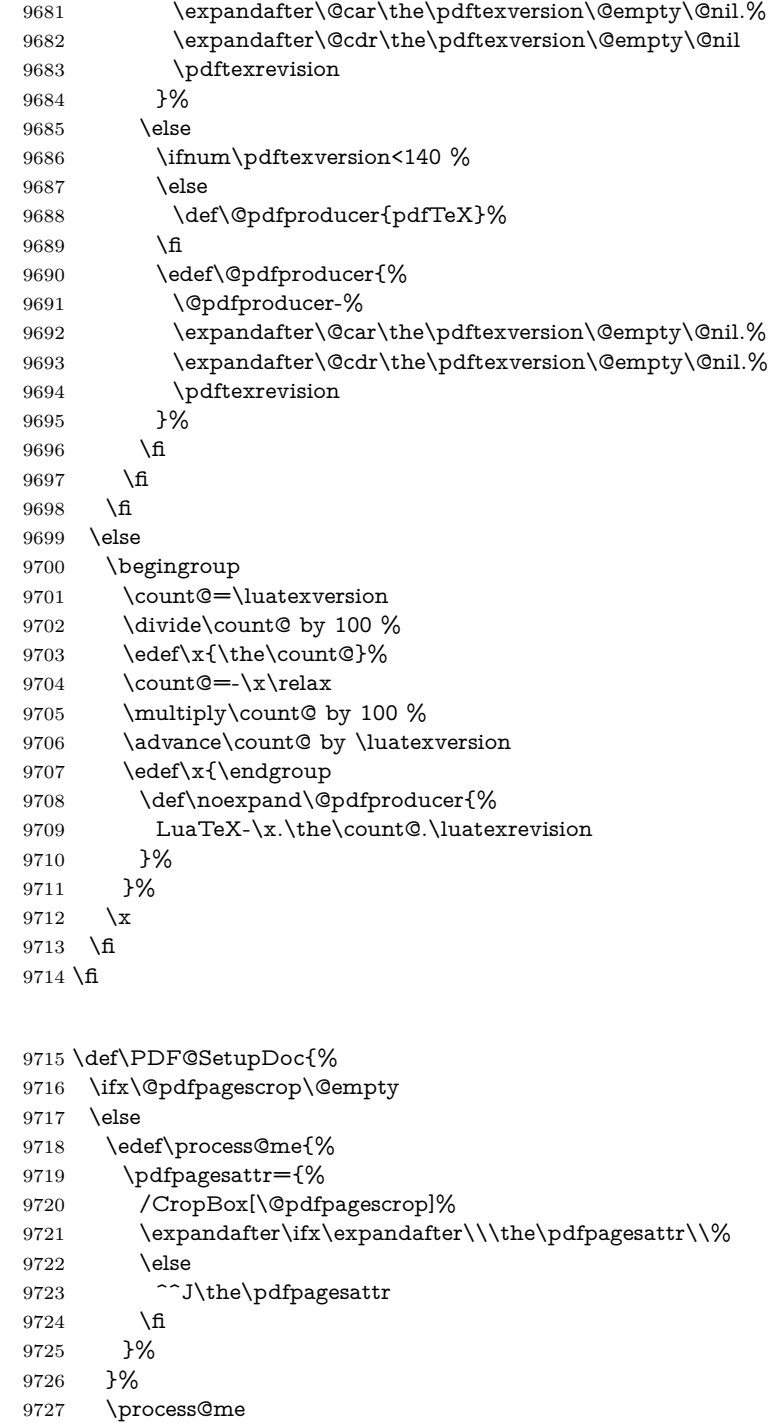

9728 \fi

\PDF@SetupDox

- 
- \Hy@pstringdef\Hy@pstringB{\@baseurl}%
- \pdfcatalog{%
- /PageMode/\@pdfpagemode
- 9732 \ifx\@baseurl\@empty
- 9733 \else<br>9734 /UF
- /URI<</Base(\Hy@pstringB)>>%
- 
- }%
```
9737 \ifx\@pdfstartpage\@empty
9738 \else
9739 \ifx\@pdfstartview\@empty
9740 \else
9741 openaction goto page\@pdfstartpage{\@pdfstartview}%
9742 \fi
9743 \fi
9744 \edef\Hy@temp{%
9745 \ifHy@pdftoolbar\else /HideToolbar true\fi
9746 \ifHy@pdfmenubar\else /HideMenubar true\fi
9747 \ifHy@pdfwindowui\else /HideWindowUI true\fi
9748 \ifHy@pdffitwindow /FitWindow true\fi
9749 \ifHy@pdfcenterwindow /CenterWindow true\fi
9750 \ifHy@pdfdisplaydoctitle /DisplayDocTitle true\fi
9751 \Hy@UseNameKey{NonFullScreenPageMode}\@pdfnonfullscreenpagemode
9752 \Hy@UseNameKey{Direction}\@pdfdirection
9753 \Hy@UseNameKey{ViewArea}\@pdfviewarea
9754 \Hy@UseNameKey{ViewClip}\@pdfviewclip
9755 \Hy@UseNameKey{PrintArea}\@pdfprintarea
9756 \Hy@UseNameKey{PrintClip}\@pdfprintclip
9757 \Hy@UseNameKey{PrintScaling}\@pdfprintscaling
9758 \Hy@UseNameKey{Duplex}\@pdfduplex
9759 \ifx\@pdfpicktraybypdfsize\@empty
9760 \else
9761 /PickTrayByPDFSize \@pdfpicktraybypdfsize
9762 \fi
9763 \ifx\@pdfprintpagerange\@empty
9764 \else
9765 /PrintPageRange[\@pdfprintpagerange]%
9766 \fi
9767 \ifx\@pdfnumcopies\@empty
9768 \else
9769 /NumCopies \@pdfnumcopies
9770 \fi
9771 }%
9772 \pdfcatalog{%
9773 \ifx\Hy@temp\@empty
9774 \else
9775 /ViewerPreferences<<\Hy@temp>>%
9776 \fi
9777 \Hy@UseNameKey{PageLayout}\@pdfpagelayout
9778 \ifx\@pdflang\@empty
9779 \else
9780 /Lang(\@pdflang)%
9781 \fi
9782 }%
9783 }
9784 \def\PDF@FinishDoc{%
9785 \pdf@ifdraftmode{}{%
9786 \Hy@UseMaketitleInfos
9787 \HyInfo@GenerateAddons
```
\pdfinfo{%

\PDF@FinishDoc

- /Author(\@pdfauthor)%
- /Title(\@pdftitle)%
- /Subject(\@pdfsubject)%
- /Creator(\@pdfcreator)%

```
9793 \ifx\@pdfcreationdate\@empty
                          9794 \else
                          9795 /CreationDate(\@pdfcreationdate)%
                          9796 \fi
                          9797 \ifx\@pdfmoddate\@empty
                          9798 \else
                          9799 /ModDate(\@pdfmoddate)%
                          9800 \times 69801 \ifx\@pdfproducer\relax
                          9802 \else
                          9803 /Producer(\@pdfproducer)%
                          9804 \fi
                          9805 /Keywords(\@pdfkeywords)%
                          9806 \ifx\@pdftrapped\@empty
                          9807 \else
                          9808 /Trapped/\@pdftrapped
                          9809 \fi
                          9810 \HyInfo@Addons
                          9811 }%
                          9812 }%
                          9813 \Hy@DisableOption{pdfauthor}%
                          9814 \Hy@DisableOption{pdftitle}%
                          9815 \Hy@DisableOption{pdfsubject}%
                          9816 \Hy@DisableOption{pdfcreator}%
                          9817 \Hy@DisableOption{pdfcreationdate}%
                          9818 \Hy@DisableOption{pdfmoddate}%
                          9819 \Hy@DisableOption{pdfproducer}%
                          9820 \Hy@DisableOption{pdfkeywords}%
                          9821 \Hy@DisableOption{pdftrapped}%
                          9822 \Hy@DisableOption{pdfinfo}%
                          9823\hyper@pagetransition \@pdfpagetransition is initialized with \relax. So it indicates, if option pdfpage-
                         transition is used. First previous /Trans entries are removed. If a new /Trans
                         key exists, it is appended to \pdfpageattr.
                          9824 \def\hyper@pagetransition{%
                          9825 \ifx\@pdfpagetransition\relax
                          9826 \else
                          9827 \expandafter\Hy@RemoveTransPageAttr
                          9828 \the\pdfpageattr^^J/Trans{}>>\END
                          9829 \ifx\@pdfpagetransition\@empty
                          9830 \else
                          9831 \edef\@processme{%
                          9832 \global\pdfpageattr{%
                          9833 \the\pdfpageattr
                          9834 ^^J/Trans << /S /\@pdfpagetransition\space >>%
                          9835 }%
                          9836 }%
                          9837 \@processme
                          9838 \fi
                          9839 \fi
                          9840 }
\Hy@RemoveTransPageAttr Macro \Hy@RemoveTransPageAttr removes a /Trans entry from \pdfpageattr.
```
It is called with the end marker ^^J/Trans{}>>\END. The trick is the empty group that does not appear in legal \pdfpageattr code. It appears in argument #2 and shows, whether the parameter text catches a really /Trans object or the end marker.

```
9841 \gdef\Hy@RemoveTransPageAttr#1^^J/Trans#2#3>>#4\END{%
9842 \ifx\\#2\\%
9843 \global\pdfpageattr{#1}%
9844 \else
9845 \Hy@RemoveTransPageAttr#1#4\END
9846 \fi
9847 }
```
## \hyper@pageduration \@pdfpageduration is initialized with \relax. So it indicates, if option pdfpageduration is used. First previous /Dur entries are removed. If a new /Dur key exists, it is appended to \pdfpageattr.

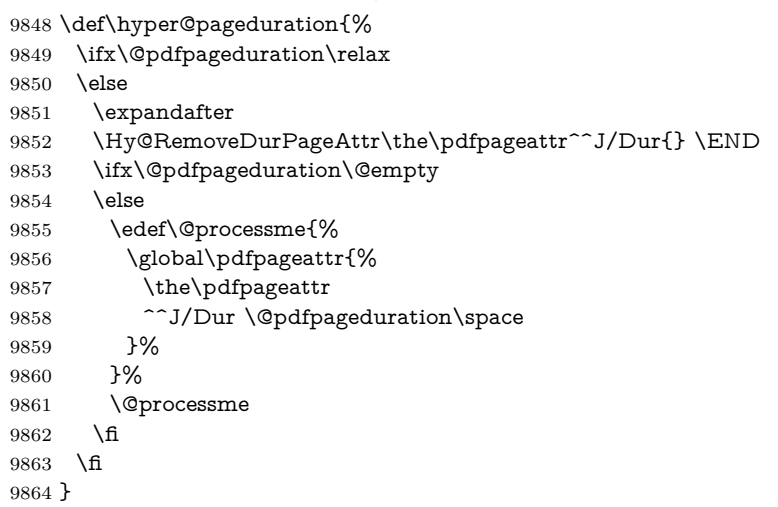

\Hy@RemoveDurPageAttr Macro \Hy@RemoveDurPageAttr removes a /Dur entry from \pdfpageattr. It is called with the end marker  $\sim J/Dur$  \END. The trick is the empty group that does not appear in legal \pdfpageattr code. It appears in argument #2 and shows, whether the parameter text catches a really /Dur object or the end marker. \gdef\Hy@RemoveDurPageAttr#1^^J/Dur#2#3 #4\END{% 9866 \ifx\\#2\\% \global\pdfpageattr{#1}%

- \else
- 9869 \Hy@RemoveDurPageAttr#1#4\END \fi
- }

# \hyper@pagehidden The boolean value of the key /Hid is stored in switch \ifHy@pdfpagehidden. First previous /Hid entries are removed, then the new one is appended, if the value is true (the PDF default is false).

 \def\hyper@pagehidden{% \ifHy@useHidKey \expandafter \Hy@RemoveHidPageAttr\the\pdfpageattr^^J/Hid{} \END \ifHy@pdfpagehidden \edef\@processme{% \global\pdfpageattr{% \the\pdfpageattr 9880 <sup>2</sup>J/Hid true % SPACE }% }%

```
9883 \@processme
9884 \fi
9885 \fi
9886 }
```
\Hy@RemoveHidPageAttr Macro \Hy@RemoveHidPageAttr removes a /Hid entry from \pdfpageattr. It is called with the end marker  $\sim J/Hid$  \END. The trick is the empty group that does not appear in legal \pdfpageattr code. It appears in argument #2 and shows, whether the parameter text catches a really /Hid object or the end marker. 9887\gdef\Hy@RemoveHidPageAttr#1^^J/Hid#2#3 #4\END{% \ifx\\#2\\% \global\pdfpageattr{#1}% \else \Hy@RemoveHidPageAttr#1#4\END \fi } \pdf@ifdraftmode{}{%

 \g@addto@macro\Hy@EveryPageHook{% \hyper@pagetransition \hyper@pageduration \hyper@pagehidden }% }

Also XeT<sub>E</sub>X support \pdfpagewidth and \pdfpageheight, but it does not provide \pdfhorigin and \pdfvorigin.

```
9901 (/pdftex)
9902 \langle *pdftex | xetex\rangle9903 \Hy@AtBeginDocument{%
9904 \ifHy@setpagesize
9905 \expandafter\@firstofone
9906 \else
9907 \expandafter\@gobble
9908 \fi
9909 {%
9910 \@ifclassloaded{seminar}{%
9911 \langle*pdftex)
9912 \setlength{\pdfhorigin}{1truein}%
9913 \setlength{\pdfvorigin}{1truein}%
9914 (/pdftex)
9915 \ifportrait
9916 \ifdim\paperwidth=\z@
9917 \else
9918 \setlength{\pdfpagewidth}{\strip@pt\paperwidth truept}%
9919 \fi
9920 \ifdim\paperheight=\z@
9921 \else
9922 \setlength{\pdfpageheight}{\strip@pt\paperheight truept}%
9923 \qquad \qquad \int f9924 \else
9925 \ifdim\paperheight=\z@
9926 \else
9927 \setlength{\pdfpagewidth}{\strip@pt\paperheight truept}%
9928 \fi
9929 \ifdim\paperwidth=\z@
9930 \else
9931 \setlength{\pdfpageheight}{\strip@pt\paperwidth truept}%
```

```
9932 \setminusfi
9933 \sqrt{f}9934 }{%
9935 \ltx@IfUndefined{stockwidth}{%
9936 \ifdim\paperwidth>\z@
9937 \setlength{\pdfpagewidth}{\paperwidth}%
9938 \Lambdafi
9939 \ifdim\paperheight>\z@
9940 \setlength{\pdfpageheight}{\paperheight}%
99419942 }{%
9943 \ifdim\stockwidth>\z@
9944 \setlength{\pdfpagewidth}{\stockwidth}%
9945 \fi
9946 \ifdim\stockheight>\z@
9947 \setlength{\pdfpageheight}{\stockheight}%
9948 \setminusfi
9949 }%<br>9950 }%
9950
9951 }%
9952 \Hy@DisableOption{setpagesize}%
9953 }
9954 \langle/pdftex | xetex\rangle9955 (*pdftex)
9956 \def\Acrobatmenu#1#2{%
9957 \Hy@Acrobatmenu{#1}{#2}{%
9958 \leavevmode
9959 \EdefEscapeName\Hy@temp@menu{#1}%
9960 \pdfstartlink
9961 attr{%
9962 \Hy@setpdfborder
9963 \ifx\@pdfhighlight\@empty
9964 \else
9965 /H\@pdfhighlight
9966 \fi
9967 \ifx\@menubordercolor\relax
9968 \else
9969 /C[\@menubordercolor]%
9970 \fi
9971 }%
9972 user{%
9973 /Subtype/Link%
9974 \iff \ifHy@pdfa /F 4\fi
9975 /A<<%
9976 /S/Named%
9977 /N/\Hy@temp@menu
9978 \Hy@href@nextactionraw
9979 >>%
9980 }%
9981 \relax
9982 \Hy@colorlink\@menucolor#2%
9983 \close@pdflink
9984 }%
```
}

#### **47.2.1 Fix for problem with different nesting levels**

\AtBeginShipoutFirst adds an additional box layer around the first output page. This disturbs pdfT<sub>E</sub>X's low level link commands \pdfstartlink and \pdfendlink, if a link is broken across the first and second output page.

The problem could be fixed by replacing \AtBeginShipoutFirst, because the box layer is not necessary for pdfT<sub>EX</sub>– no \specials need to be inserted. However it's easier to add an additional box level for the pages after the first one. Also \AtBeginShipoutFirst could be invoked independently from hyperref.

Since version 2011/10/05 v1.16 of package 'atbegshi' \AtBeginShipoutFirst does not add a additional box layer.

```
9986 \def\Hy@FixNotFirstPage{%
9987 \gdef\Hy@FixNotFirstPage{%
9988 \setbox\AtBeginShipoutBox=\hbox{%
9989 \copy\AtBeginShipoutBox
9990 }%
9991 }%
9992 }
9993 \ltx@ifpackagelater{atbegshi}{2011/10/05}{%
9994 }{%
9995 \AtBeginShipout{\Hy@FixNotFirstPage}%
9996 }
9997 (/pdftex)
```
### **47.3 hypertex**

The HyperTEX specification (this is borrowed from an article by Arthur Smith) says that conformant viewers/translators must recognize the following set of \special commands:

href: html:<a href = "href\_string">

**name:** html:<a name = "name\_string">

**end:** html:</a>

**image:** html:<img src = "href\_string">

base\_name: html:<br/>base href = "href\_string">

The *href*, *name* and *end* commands are used to do the basic hypertext operations of establishing links between sections of documents. The *image* command is intended (as with current html viewers) to place an image of arbitrary graphical format on the page in the current location. The *base\_name* command is be used to communicate to the *dvi* viewer the full (URL) location of the current document so that files specified by relative URL's may be retrieved correctly.

The *href* and *name* commands must be paired with an *end* command later in the T<sub>E</sub>X file — the T<sub>E</sub>X commands between the two ends of a pair form an *anchor* in the document. In the case of an *href* command, the *anchor* is to be highlighted in the *dvi* viewer, and when clicked on will cause the scene to shift to the destination specified by *href\_string*. The *anchor* associated with a name command represents a possible location to which other hypertext links may refer, either as local references (of the form href="#name\_string" with the *name\_string* identical to the one in the name command) or as part of a URL (of the form *URL#name\_string*). Here *href\_string* is a valid URL or local identifier, while name string could be any string at all: the only caveat is that '"' characters should be escaped with a backslash  $(\lambda)$ , and if it looks like a URL name it may cause problems.

```
9998 (*hypertex)
9999 \providecommand*{\XR@ext}{dvi}
10000 \let\PDF@FinishDoc\ltx@empty
10001 \def\PDF@SetupDoc{%
10002 \ifx\@baseurl\@empty
10003 \else
10004 \special{html:<br/>base href="\@baseurl">}%
10005 \fi
10006 }
10007 \Hy@WrapperDef\hyper@anchor#1{%
10008 \Hy@SaveLastskip
10009 \Hy@VerboseAnchor{#1}%
10010 \begingroup
10011 \let\protect=\string
10012 \hyper@chars
10013 \special{html:<a name=%
10014 \hyper@quote\HyperDestNameFilter{#1}\hyper@quote>}%
10015 \endgroup
10016 \Hy@activeanchortrue
10017 \Hy@colorlink\@anchorcolor\anchor@spot\Hy@endcolorlink
10018 \special{html:</a>}%
10019 \Hy@activeanchorfalse
10020 \Hy@RestoreLastskip
10021 }
10022 \Hy@WrapperDef\hyper@anchorstart#1{%
10023 \Hy@SaveLastskip
10024 \Hy@VerboseAnchor{#1}%
10025 \begingroup
10026 \hyper@chars
10027 \special{html:<a name=%
10028 \hyper@quote\HyperDestNameFilter{#1}\hyper@quote>}%
10029 \endgroup
10030 \Hy@activeanchortrue
10031 }
10032 \def\hyper@anchorend{%
10033 \special{html:</a>}%
10034 \Hy@activeanchorfalse
10035 \Hy@RestoreLastskip
10036 }
10037 \def\@urltype{url}
10038 \def\hyper@linkstart#1#2{%
10039 \Hy@VerboseLinkStart{#1}{#2}%
10040 \expandafter\Hy@colorlink\csname @#1color\endcsname
10041 \def\Hy@tempa{#1}%
10042 \ifx\Hy@tempa\@urltype
10043 \special{html:<a href=\hyper@quote#2\hyper@quote>}%
10044 \else
10045 \begingroup
10046 \hyper@chars
10047 \special{html:<a href=%
10048 \hyper@quote\#\HyperDestNameFilter{#2}\hyper@quote>}%
10049 \endgroup
10050 \text{ }\Lambda10051 }
10052 \def\hyper@linkend{%
```

```
10053 \special{html:</a>}%
10054 \Hy@endcolorlink
10055 }
10056 \def\hyper@linkfile#1#2#3{%
10057 \hyper@linkurl{#1}{\Hy@linkfileprefix#2\ifx\\#3\\\else\##3\fi}%
10058 }
10059 \def\hyper@linkurl#1#2{%
```
If we want to raise up the final link \special, we need to get its height; ask me why LAT<sub>EX</sub> constructs make this totally foul up, and make us revert to basic T<sub>EX</sub>. I do not know.

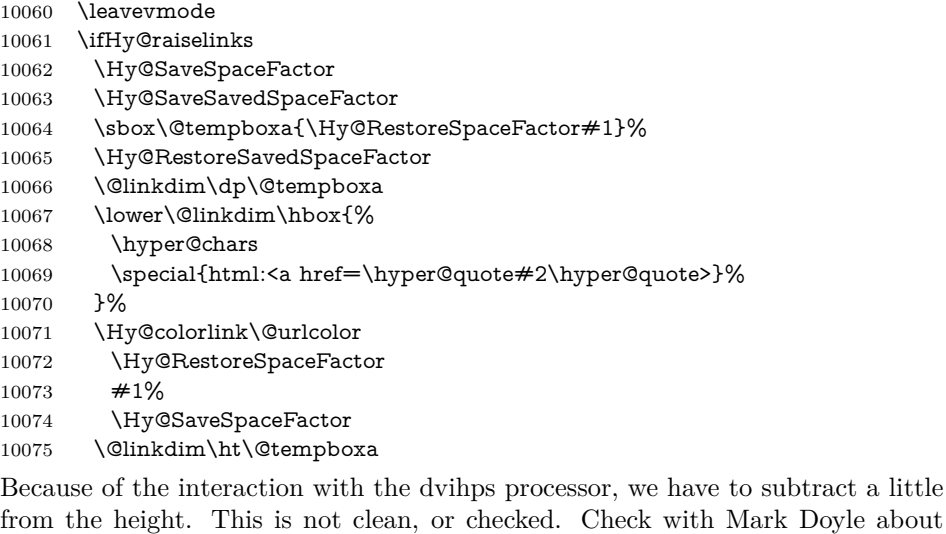

Doyle about. what gives here. It may not be needed with the new dvips (Jan 1997).

```
10076 \advance\@linkdim by -6.5\p@
```

```
10077 \raise\@linkdim\hbox{\special{html:</a>}}%
```

```
10078 \Hy@endcolorlink
```

```
10079 \Hy@RestoreSpaceFactor
```

```
10080 \else
```

```
10081 \begingroup
```

```
10082 \hyper@chars
```

```
10083 \special{html:<a href=\hyper@quote#2\hyper@quote>}%
```

```
10084 \Hy@colorlink\@urlcolor#1\Hy@xspace@end
```

```
10085 \special{html:</a>}%
```

```
10086 \Hy@endcolorlink
```

```
10087 \endgroup
```

```
10088 \fi
```

```
10089 }
```
Very poor implementation of \hyper@link without considering #1.

```
10090 \def\hyper@link#1#2#3{%
```

```
10091 \Hy@VerboseLinkStart{#1}{#2}%
10092 \hyper@linkurl{#3}{\#\HyperDestNameFilter{#2}}%
10093 }
10094 \def\hyper@image#1#2{%
10095 \begingroup
10096 \hyper@chars
10097 \special{html:<img src=\hyper@quote#1\hyper@quote>}%
10098 \endgroup
10099 }
10100 \; \langle /hypertex)
```
10101  $\langle$ \*dviwindo)

# **47.4 dviwindo**

[This was developed by David Carlisle]. Within a file dviwindo hyperlinking is used, for external URL's a call to \wwwbrowser is made. (You can define this command before or after loading the hyperref package if the default c:/netscape/netscape is not suitable) Dviwindo could in fact handle external links to dvi files on the same machine without calling a web browser, but that would mean parsing the URL to recognise such, and this is currently not done.

This was more or less blindly copied from the hypertex cfg. For dviwindo, LATEX must specify the size of the active area for links. For some hooks this information is available but for some, the start and end of the link are specified separately in which case a fixed size area of 10000000sp wide by \baselineskip high is used.

```
10102 \providecommand*{\XR@ext}{dvi}
10103 \providecommand*\wwwbrowser{c:\string\netscape\string\netscape}
10104 \Hy@WrapperDef\hyper@anchor#1{%
10105 \Hy@SaveLastskip
10106 \Hy@VerboseAnchor{#1}%
10107 \begingroup
10108 \let\protect=\string
10109 \special{mark: #1}%
10110 \endgroup
10111 \Hy@activeanchortrue
10112 \Hy@colorlink\@anchorcolor\anchor@spot\Hy@endcolorlink
10113 \Hy@activeanchorfalse
10114 \Hy@RestoreLastskip
10115 }
10116 \Hy@WrapperDef\hyper@anchorstart#1{%
10117 \Hy@SaveLastskip
10118 \Hy@VerboseAnchor{#1}%
10119 \special{mark: #1}%
10120 \Hy@activeanchortrue
10121 }
10122 \def\hyper@anchorend{%
10123 \Hy@activeanchorfalse
10124 \Hy@RestoreLastskip
10125 }
10126 \def\hyper@linkstart#1#2{%
10127 \Hy@VerboseLinkStart{#1}{#2}%
10128 \expandafter\Hy@colorlink\csname @#1color\endcsname
10129 \special{button: %
10130 10000000 %
10131 \number\baselineskip\space
10132 + 2\%10133 }%
10134 }
10135 \def\hyper@linkend{%
10136 \Hy@endcolorlink
10137 }
10138 \def\hyper@link#1#2#3{%
10139 \Hy@VerboseLinkStart{#1}{#2}%
10140 \leavevmode
10141 \ifHy@raiselinks
10142 \Hy@SaveSpaceFactor
```

```
10143 \Hy@SaveSavedSpaceFactor
10144 \sbox\@tempboxa{\Hy@RestoreSpaceFactor#3}%
10145 \Hy@RestoreSavedSpaceFactor
10146 \@linkdim\dp\@tempboxa
10147 \lower\@linkdim\hbox{%
10148 \special{button: %
10149 \number\wd\@tempboxa\space
10150 \number\ht\@tempboxa\space
10151 #2%
10152 }%
10153 \expandafter\Hy@colorlink\csname @#1color\endcsname
10154 \Hy@RestoreSpaceFactor
10155 #3\Hy@xspace@end
10156 \Hy@SaveSpaceFactor
10157 \Hy@endcolorlink
10158 }%
10159 \@linkdim\ht\@tempboxa
10160 \advance\@linkdim by -6.5\p@
10161 \raise\@linkdim\hbox{}%
10162 \Hy@RestoreSpaceFactor
10163 \else
10164 \special{button: %
10165 \number\wd\@tempboxa\space
10166 \number\ht\@tempboxa\space
10167 #2%
10168 }%
10169 \expandafter\Hy@colorlink\csname @#1color\endcsname
10170 #3\Hy@xspace@end
10171 \Hy@endcolorlink
10172 \fi
10173 }
10174 \def\hyper@linkurl#1#2{%
10175 \begingroup
10176 \hyper@chars
10177 \leavevmode
10178 \ifHy@raiselinks
10179 \Hy@SaveSpaceFactor
10180 \Hy@SaveSavedSpaceFactor
10181 \sbox\@tempboxa{\Hy@RestoreSpaceFactor#1}%
10182 \Hy@RestoreSavedSpaceFactor
10183 \@linkdim\dp\@tempboxa
10184 \lower\@linkdim\hbox{%
10185 \special{button: %
10186 \number\wd\@tempboxa\space
10187 \number\ht\@tempboxa\space
10188 launch: \wwwbrowser\space
10189 #2%
10190 }%
10191 \Hy@colorlink\@urlcolor
10192 \Hy@RestoreSpaceFactor
10193 #1\Hy@xspace@end
10194 \Hy@SaveSpaceFactor
10195 \Hy@endcolorlink
10196 }%
10197 \@linkdim\ht\@tempboxa
10198 \advance\@linkdim by -6.5\p@
```

```
10200 \Hy@RestoreSpaceFactor
10201 \else
10202 \special{button: %
10203 \number\wd\@tempboxa\space
10204 \number\ht\@tempboxa\space
10205 launch: \wwwbrowser\space
10206 #2%
10207 }%
10208 \Hy@colorlink\@urlcolor
10209 #1\Hy@xspace@end
10210 \Hy@endcolorlink
10211 \fi
10212 \endgroup
10213 }
10214 \def\hyper@linkfile#1#2#3{%
10215 \begingroup
10216 \hyper@chars
10217 \leavevmode
10218 \ifHy@raiselinks
10219 \Hy@SaveSpaceFactor
10220 \Hy@SaveSavedSpaceFactor
10221 \sbox\@tempboxa{\Hy@RestoreSpaceFactor#1}%
10222 \Hy@RestoreSavedSpaceFactor
10223 \@linkdim\dp\@tempboxa
10224 \lower\@linkdim\hbox{%
10225 \special{button: %
10226 \number\wd\@tempboxa\space
10227 \number\ht\@tempboxa\space
10228 \#3\%10229 file: #2%
10230 }%
10231 \Hy@colorlink\@filecolor
10232 \Hy@RestoreSpaceFactor
10233 #1\Hy@xspace@end
10234 \Hy@SaveSpaceFactor
10235 \Hy@endcolorlink
10236 }%
10237 \@linkdim\ht\@tempboxa
10238 \advance\@linkdim by -6.5\p@
10239 \raise\@linkdim\hbox{}%
10240 \Hy@RestoreSpaceFactor
10241 \else
10242 \special{button: %
10243 \number\wd\@tempboxa\space
10244 \number\ht\@tempboxa\space
10245 #3,%
10246 file: #2%
10247 }%
10248 \Hy@colorlink\@filecolor
10249 #1\Hy@xspace@end
10250 \Hy@endcolorlink
10251 \fi
10252 \endgroup
10253 }
10254 \ifx\@pdfproducer\relax
10255 \def\@pdfproducer{dviwindo + Distiller}%
10256 \fi
```

```
10257 \HyInfo@AddonUnsupportedtrue
10258 \def\PDF@FinishDoc{%
10259 \Hy@UseMaketitleInfos
10260 \HyInfo@TrappedUnsupported
10261 \special{PDF: Keywords \@pdfkeywords}%
10262 \special{PDF: Title \@pdftitle}%
10263 \special{PDF: Creator \@pdfcreator}%
10264 \ifx\@pdfcreationdate\@empty
10265 \else
10266 \special{PDF: CreationDate \@pdfcreationdate}%
10267 \fi
10268 \ifx\@pdfmoddate\@empty
10269 \else
10270 \special{PDF: ModDate \@pdfmoddate}%
10271 \fi
10272 \special{PDF: Author \@pdfauthor}%
10273 \ifx\@pdfproducer\relax
10274 \else
10275 \special{PDF: Producer \@pdfproducer}%
10276 \fi
10277 \special{PDF: Subject \@pdfsubject}%
10278 \Hy@DisableOption{pdfauthor}%
10279 \Hy@DisableOption{pdftitle}%
10280 \Hy@DisableOption{pdfsubject}%
10281 \Hy@DisableOption{pdfcreator}%
10282 \Hy@DisableOption{pdfcreationdate}%
10283 \Hy@DisableOption{pdfmoddate}%
10284 \Hy@DisableOption{pdfproducer}%
10285 \Hy@DisableOption{pdfkeywords}%
10286 \Hy@DisableOption{pdftrapped}%
10287 \Hy@DisableOption{pdfinfo}%
10288 }
10289 \def\PDF@SetupDoc{%
10290 \ifx\@baseurl\@empty
10291 \else
10292 \special{PDF: Base \@baseurl}%
10293 \fi
10294 \ifx\@pdfpagescrop\@empty\else
10295 \special{PDF: BBox \@pdfpagescrop}%
10296 \fi
10297 \def\Hy@temp{}%
10298 \ifx\@pdfstartpage\@empty
10299 \else
10300 \ifx\@pdfstartview\@empty
10301 \else
10302 \edef\Hy@temp{%
10303 ,Page=\@pdfstartpage
10304 ,View=\@pdfstartview
10305 }%
10306 \fi
10307 \fi
10308 \edef\Hy@temp{%
10309 \noexpand\pdfmark{%
10310 pdfmark=/DOCVIEW,%
10311 PageMode=/\@pdfpagemode
10312 \Hy@temp
10313 }%
```

```
10314 }%
10315 \Hy@temp
10316 \ifx\@pdfpagescrop\@empty
10317 \else
10318 \pdfmark{pdfmark=/PAGES,CropBox=\@pdfpagescrop}%
10319 \fi
10320 \edef\Hy@temp{%
10321 \ifHy@pdftoolbar\else /HideToolbar true\fi
10322 \ifHy@pdfmenubar\else /HideMenubar true\fi
10323 \ifHy@pdfwindowui\else /HideWindowUI true\fi
10324 \ifHy@pdffitwindow /FitWindow true\fi
10325 \ifHy@pdfcenterwindow /CenterWindow true\fi
10326 \ifHy@pdfdisplaydoctitle /DisplayDocTitle true\fi
10327 \Hy@UseNameKey{NonFullScreenPageMode}\@pdfnonfullscreenpagemode
10328 \Hy@UseNameKey{Direction}\@pdfdirection
10329 \Hy@UseNameKey{ViewArea}\@pdfviewarea
10330 \Hy@UseNameKey{ViewClip}\@pdfviewclip
10331 \Hy@UseNameKey{PrintArea}\@pdfprintarea
10332 \Hy@UseNameKey{PrintClip}\@pdfprintclip
10333 \Hy@UseNameKey{PrintScaling}\@pdfprintscaling
10334 \Hy@UseNameKey{Duplex}\@pdfduplex
10335 \ifx\@pdfpicktraybypdfsize\@empty
10336 \else
10337 /PickTrayByPDFSize \@pdfpicktraybypdfsize
10338 \fi
10339 \ifx\@pdfprintpagerange\@empty
10340 \else
10341 /PrintPageRange[\@pdfprintpagerange]%
10342 \fi
10343 \ifx\@pdfnumcopies\@empty
10344 \else
10345 /NumCopies \@pdfnumcopies
10346 \fi
10347 }%
10348 \pdfmark{pdfmark=/PUT,%
10349 Raw={%
10350 \string{Catalog\string}<<%
10351 \ifx\Hy@temp\@empty
10352 \else
10353 /ViewerPreferences<<\Hy@temp>>%
10354 \fi
10355 \Hy@UseNameKey{PageLayout}\@pdfpagelayout
10356 \ifx\@pdflang\@empty
10357 \else
10358 /Lang(\@pdflang)%
10359 \fi
10360 >>%
10361 }%
10362 }%
10363 }
10364 (/dviwindo)
10365 \langle*dvipdfm | xetex)
```
# **47.5 dvipdfm/xetex dvi to PDF converter**

Provided by Mark Wicks (mwicks@kettering.edu) \providecommand\*{\XR@ext}{pdf}

```
10367 \Hy@setbreaklinks{true}
10368 \def\HyPat@ObjRef{%
10369 @[^ ]+%
10370 }
10371 \newsavebox{\pdfm@box}
10372 \def\@pdfm@mark#1{\special{pdf:#1}}
10373 \Hy@WrapperDef\@pdfm@dest#1{%
10374 \Hy@SaveLastskip
10375 \Hy@VerboseAnchor{#1}%
10376 \begingroup
10377 \Hy@pstringdef\Hy@pstringDest{\HyperDestNameFilter{#1}}%
10378 \def\x{XYZ}%
10379 \ifx\x\@pdfview
10380 \def\x{XYZ @xpos @ypos null}%
10381 \else
10382 \def\x{FitH}%
10383 \ifx\x\@pdfview
10384 \def\x{FitH @ypos}%
10385 \else
10386 \def\x{FitBH}%
10387 \ifx\x\@pdfview
10388 \def\x{FitBH @ypos}%
10389 \else
10390 \def\x{FitV}%
10391 \it \ifx\x\@pdfview10392 \def\x{FitV @xpos}%
10393 \else
10394 \def\x{FitBV}%
10395 \ifx\x\@pdfview
10396 \def\x{FitBV @xpos}%
10397 \else
10398 \def\x{Fit}%
10399 \ifx\x\@pdfview
10400 \let\x\@pdfview
10401 \else
10402 \def\x{FitB}%
10403 \ifx\x\@pdfview
10404 \let\x\@pdfview
10405 \else
10406 \def\{\mathbf{FitR}}\%10407 \ifx\x\@pdfview
10408 \Hy@Warning{'pdfview=FitR' is not supported}%
10409 \def\x{XYZ @xpos @ypos null}%
10410 \else
10411 \@onelevel@sanitize\@pdfview
10412 \Hy@Warning{%
10413 Unknown value '\@pdfview' for pdfview%
10414 }%
10415 \def\x{XYZ @xpos @ypos null}%
10416 \fi
10417 \fi
10418 \fi
10419 \fi
10420 \fi
10421 \fi
10422 \fi
10423 \fi
```

```
10424 \@pdfm@mark{dest (\Hy@pstringDest) [@thispage /\x]}%
10425 \endgroup
10426 \Hy@RestoreLastskip
10427 }
10428 \providecommand*\@pdfview{XYZ}
10429 \providecommand*\@pdfborder{0 0 1}
10430 \providecommand*\@pdfborderstyle{}
10431 \def\hyper@anchor#1{%
10432 \@pdfm@dest{#1}%
10433 }
10434 \def\hyper@anchorstart#1{%
10435 \Hy@activeanchortrue
10436 \@pdfm@dest{#1}%
10437 }
10438 \def\hyper@anchorend{%
10439 \Hy@activeanchorfalse
10440 }
10441 \newcounter{Hy@AnnotLevel}
10442 \ifHy@ocgcolorlinks
10443 \def\OBJ@OCG@view{@OCG@view}%
10444 \@pdfm@mark{%
10445 obj \OBJ@OCG@view <<%
10446 /Type/OCG%
10447 /Name(View)%
10448 /Usage<<%
10449 /Print<<%
10450 /PrintState/OFF%
10451 >>%
10452 /View<<%
10453 /ViewState/ON%
10454 >>%
10455 >>%
10456 >>\%10457 }%
10458 \@pdfm@mark{close \OBJ@OCG@view}%
10459 \def\OBJ@OCG@print{@OCG@print}%
10460 \@pdfm@mark{%
10461 obj \OBJ@OCG@print <<%
10462 /Type/OCG%
10463 /Name(Print)%
10464 /Usage<<%
10465 /Print<<%
10466 /PrintState/ON%
10467 >>%
10468 /View<<%
10469 /ViewState/OFF%
10470 >>%
10471 >>%
10472 >>%
10473 }%
10474 \@pdfm@mark{close \OBJ@OCG@print}%
10475 \def\OBJ@OCGs{@OCGs}%
10476 \@pdfm@mark{%
10477 obj \OBJ@OCGs [%
10478 \OBJ@OCG@view\space\OBJ@OCG@print
10479 ]%
10480 }%
```

```
10481 \@pdfm@mark{close \OBJ@OCGs}%
10482 \@pdfm@mark{%
10483 put @catalog <<%
10484 /OCProperties<<%
10485 /OCGs \OBJ@OCGs
10486 /D<<%
10487 /OFF[\OBJ@OCG@print]%
10488 /AS[%
10489 <<%
10490 /Event/View%
10491 /OCGs \OBJ@OCGs
10492 /Category[/View]%
10493 >>%
10494 <<%
10495 /Event/Print%
10496 /OCGs \OBJ@OCGs
10497 /Category[/Print]%
10498 >>%
10499 <<%
10500 /Event/Export%
10501 /OCGs \OBJ@OCGs
10502 /Category[/Print]%
10503 >>%
10504 ]%
10505 >>%
10506 >>%
10507 >>%
10508 }%
10509 \AtBeginShipout{%
10510 \setbox\AtBeginShipoutBox=\hbox{%
10511 \copy\AtBeginShipoutBox
10512 \@pdfm@mark{%
10513 put @resources <<%
10514 /Properties<<%
10515 /OCView \OBJ@OCG@view
10516 /OCPrint \OBJ@OCG@print
10517 >>%
10518 >>\%<br>10519 }%
10519
10520 }%
10521 }%
10522 \Hy@AtBeginDocument{%
10523 \def\Hy@colorlink#1{%
10524 \begingroup
10525 \ifHy@ocgcolorlinks
10526 \def\Hy@ocgcolor{#1}%
10527 \setbox0=\hbox\bgroup\color@begingroup
10528 \else
10529 \HyColor@UseColor#1%
10530 \hat{\text{fi}}10531 }%
10532 \def\Hy@endcolorlink{%
10533 \ifHy@ocgcolorlinks
10534 \color@endgroup\egroup
10535 \mbox{%
10536 \@pdfm@mark{content /OC/OCPrint BDC}%
10537 \rlap{\copy0}%
```

```
10538 \@pdfm@mark{content EMC/OC/OCView BDC}%
10539 \begingroup
10540 \expandafter\HyColor@UseColor\Hy@ocgcolor
10541 \box0 %
10542 \endgroup
10543 \@pdfm@mark{content EMC}%
10544 }%
10545 \fi
10546 \endgroup
10547 }%
10548 }%
10549 \else
10550 \Hy@DisableOption{ocgcolorlinks}%
10551 \fi
10552 \def\Hy@BeginAnnot#1{%
10553 \stepcounter{Hy@AnnotLevel}%
10554 \ifnum\value{Hy@AnnotLevel}=\@ne
10555 #1%
10556 \fi
10557 }
10558 \def\Hy@EndAnnot{%
10559 \ifnum\value{Hy@AnnotLevel}=\@ne
10560 \Hy@endcolorlink
10561 \@pdfm@mark{eann}%
10562 \fi
10563 \addtocounter{Hy@AnnotLevel}\m@ne
10564 }
10565 \def\Hy@undefinedname{UNDEFINED}
10566 \def\hyper@linkstart#1#2{%
10567 \Hy@VerboseLinkStart{#1}{#2}%
10568 \leavevmode
10569 \Hy@BeginAnnot{%
10570 \protected@edef\Hy@testname{#2}%
10571 \ifx\Hy@testname\@empty
10572 \Hy@Warning{%
10573 Empty destination name,\MessageBreak
10574 using '\Hy@undefinedname'%
10575 }%
10576 \let\Hy@testname\Hy@undefinedname
10577 \else
10578 \Hy@pstringdef\Hy@testname{%
10579 \expandafter\HyperDestNameFilter\expandafter{%
10580 \Hy@testname
10581 }%
10582 }%
10583 \fi
10584 \@pdfm@mark{%
10585 bann<<%
10586 /Type/Annot%
10587 /Subtype/Link%
10588 \iff \ifHy@pdfa /F 4\fi
10589 \Hy@setpdfborder
10590 \expandafter\ifx\csname @#1bordercolor\endcsname\relax
10591 \else
10592 /C[\csname @#1bordercolor\endcsname]%
10593 \fi
10594 /A<<%
```
 /S/GoTo% /D(\Hy@testname)% \Hy@href@nextactionraw >>% >>% }% \expandafter\Hy@colorlink\csname @#1color\endcsname }% } \def\hyper@linkend{\Hy@EndAnnot}% \def\hyper@link#1#2#3{% \hyper@linkstart{#1}{#2}#3\Hy@xspace@end\hyper@linkend } \def\hyper@linkfile#1#2#3{% \leavevmode \Hy@BeginAnnot{% \def\Hy@pstringF{#2}% \Hy@CleanupFile\Hy@pstringF \Hy@pstringdef\Hy@pstringF\Hy@pstringF \Hy@pstringdef\Hy@pstringD{#3}% \Hy@MakeRemoteAction \@pdfm@mark{% bann<<% /Type/Annot% /Subtype/Link%  $\iff$  \ifHy@pdfa /F 4\fi \Hy@setpdfborder \ifx\@filebordercolor\relax \else /C[\@filebordercolor]% \fi 10626 /A<<% /S/GoToR% /F(\Hy@pstringF)% /D% \ifx\\#3\\% [\Hy@href@page\@pdfremotestartview]% 10632 \else (\Hy@pstringD)% \fi \Hy@SetNewWindow \Hy@href@nextactionraw >>% >>% }% \Hy@colorlink\@filecolor }% #1\Hy@xspace@end \Hy@EndAnnot } \def\@hyper@launch run:#1\\#2#3{% filename, anchor text linkname \leavevmode \Hy@BeginAnnot{% \Hy@pstringdef\Hy@pstringF{#1}% \Hy@pstringdef\Hy@pstringP{#3}% \@pdfm@mark{%

```
10651 bann<<%
```

```
10652 /Type/Annot%
10653 /Subtype/Link%
10654 \iff \ifHy@pdfa /F 4\fi
10655 \Hy@setpdfborder
10656 \ifx\@runbordercolor\relax
10657 \else
10658 /C[\@runbordercolor]%
10659 \fi
10660 /A<<%
10661 /F(\Hy@pstringF)%
10662 /S/Launch%
10663 \Hy@SetNewWindow
10664 \ifx\\#3\\%
10665 \else
10666 /Win<</P(\Hy@pstringP)/F(\Hy@pstringF)>>%
10667 \fi
10668 \Hy@href@nextactionraw
10669 >>%
10670 >>%
10671 }%
10672 \Hy@colorlink\@runcolor
10673 }%
10674 #2\Hy@xspace@end
10675 \Hy@EndAnnot
10676 }
10677 \def\hyper@linkurl#1#2{%
10678 \leavevmode
10679 \Hy@BeginAnnot{%
10680 \Hy@pstringdef\Hy@pstringURI{#2}%
10681 \@pdfm@mark{%
10682 bann<<%
10683 /Type/Annot%
10684 /Subtype/Link%
10685 \iff \ifHy@pdfa /F 4\fi
10686 \Hy@setpdfborder
10687 \ifx\@urlbordercolor\relax
10688 \else
10689 /C[\@urlbordercolor]%
10690 \fi
10691 /A<<%
10692 /S/URI%
10693 /URI(\Hy@pstringURI)%
10694 \ifHy@href@ismap
10695 /IsMap true%
10696 \fi
10697 \Hy@href@nextactionraw
10698 >>%
10699 >>%
10700 }%
10701 \Hy@colorlink\@urlcolor
10702 }%
10703 #1\Hy@xspace@end
10704 \Hy@EndAnnot
10705 }
10706 \def\Acrobatmenu#1#2{%
10707 \Hy@Acrobatmenu{#1}{#2}{%
```

```
10708 \Hy@BeginAnnot{%
```

```
10709 \EdefEscapeName\Hy@temp@menu{#1}%
10710 \@pdfm@mark{%
10711 bann<<%
10712 /Type/Annot%
10713 /Subtype/Link%
10714 \ifHy@pdfa /F 4\fi
10715 \Hy@setpdfborder
10716 \ifx\@menubordercolor\relax
10717 \else
10718 /C[\@menubordercolor]%
10719 \fi
10720 /A<<%
10721 /S/Named%
10722 /N/\Hy@temp@menu
10723 \Hy@href@nextactionraw
10724 >>%
10725 >>%<br>10726 }%
10726
10727 \Hy@colorlink\@menucolor
10728 }%
10729 #2\Hy@xspace@end
10730 \Hy@EndAnnot
10731 }%
10732 }
10733 \ifx\@pdfproducer\relax
10734 \def\@pdfproducer{dvipdfm}%
Detect XeTEX. However, but xdvipdfmx will overwrite it in the final PDF file.
10735 \begingroup\expandafter\expandafter\expandafter\endgroup
10736 \expandafter\ifx\csname XeTeXversion\endcsname\relax
10737 \else
10738 \edef\@pdfproducer{XeTeX \the\XeTeXversion\XeTeXrevision}%
10739 \fi
10740 \fi
10741 \def\PDF@FinishDoc{%
10742 \Hy@UseMaketitleInfos
10743 \HyInfo@GenerateAddons
10744 \@pdfm@mark{%
10745 docinfo<<%
10746 /Title(\@pdftitle)%
10747 /Subject(\@pdfsubject)%
10748 /Creator(\@pdfcreator)%
10749 \ifx\@pdfcreationdate\@empty
10750 \else
10751 /CreationDate(\@pdfcreationdate)%
10752 \fi
10753 \ifx\@pdfmoddate\@empty
10754 \else
10755 /ModDate(\@pdfmoddate)%
10756 \fi
10757 /Author(\@pdfauthor)%
10758 \ifx\@pdfproducer\relax
10759 \else
10760 /Producer(\@pdfproducer)%
10761 \fi
10762 /Keywords(\@pdfkeywords)%
10763 \ifx\@pdftrapped\@empty
10764 \else
```

```
10765 /Trapped/\@pdftrapped
10766 \fi
10767 \HyInfo@Addons
10768 >>%
10769 }%
10770 \Hy@DisableOption{pdfauthor}%
10771 \Hy@DisableOption{pdftitle}%
10772 \Hy@DisableOption{pdfsubject}%
10773 \Hy@DisableOption{pdfcreator}%
10774 \Hy@DisableOption{pdfcreationdate}%
10775 \Hy@DisableOption{pdfmoddate}%
10776 \Hy@DisableOption{pdfproducer}%
10777 \Hy@DisableOption{pdfkeywords}%
10778 \Hy@DisableOption{pdftrapped}%
10779 \Hy@DisableOption{pdfinfo}%
10780 }
10781 \def\PDF@SetupDoc{%
10782 \edef\Hy@temp{%
10783 \ifHy@pdftoolbar\else /HideToolbar true\fi
10784 \ifHy@pdfmenubar\else /HideMenubar true\fi
10785 \ifHy@pdfwindowui\else /HideWindowUI true\fi
10786 \ifHy@pdffitwindow /FitWindow true\fi
10787 \ifHy@pdfcenterwindow /CenterWindow true\fi
10788 \ifHy@pdfdisplaydoctitle /DisplayDocTitle true\fi
10789 \Hy@UseNameKey{NonFullScreenPageMode}\@pdfnonfullscreenpagemode
10790 \Hy@UseNameKey{Direction}\@pdfdirection
10791 \Hy@UseNameKey{ViewArea}\@pdfviewarea
10792 \Hy@UseNameKey{ViewClip}\@pdfviewclip
10793 \Hy@UseNameKey{PrintArea}\@pdfprintarea
10794 \Hy@UseNameKey{PrintClip}\@pdfprintclip
10795 \Hy@UseNameKey{PrintScaling}\@pdfprintscaling
10796 \Hy@UseNameKey{Duplex}\@pdfduplex
10797 \ifx\@pdfpicktraybypdfsize\@empty
10798 \else
10799 /PickTrayByPDFSize \@pdfpicktraybypdfsize
10800 \fi
10801 \ifx\@pdfprintpagerange\@empty
10802 \else
10803 /PrintPageRange[\@pdfprintpagerange]%
10804 \fi
10805 \ifx\@pdfnumcopies\@empty
10806 \else
10807 /NumCopies \@pdfnumcopies
10808 \fi
10809 }%
10810 \Hy@pstringdef\Hy@pstringB{\@baseurl}%
10811 \@pdfm@mark{%
10812 docview<<%
10813 \ifx\@pdfstartpage\@empty
10814 \else
10815 \ifx\@pdfstartview\@empty
10816 \else
10817 /OpenAction[@page\@pdfstartpage\@pdfstartview]%
10818 \fi
10819 \fi
10820 \ifx\@baseurl\@empty
10821 \else
```

```
237
```
 /URI<</Base(\Hy@pstringB)>>% \fi /PageMode/\@pdfpagemode \ifx\Hy@temp\@empty \else /ViewerPreferences<<\Hy@temp>>% \fi \Hy@UseNameKey{PageLayout}\@pdfpagelayout \ifx\@pdflang\@empty \else /Lang(\@pdflang)% \fi >>% }% \ifx\@pdfpagescrop\@empty \else \@pdfm@mark{put @pages <</CropBox[\@pdfpagescrop]>>}% \fi } 10841  $\langle$ /dvipdfm | xetex $\rangle$ (\*dvipdfm | xetex)

#### \hyper@pagetransition

 \def\hyper@pagetransition{% \ifx\@pdfpagetransition\relax \else \ifx\@pdfpagetransition\@empty \else 10848 \special{pdf:put @thispage % <</Trans<</S/\@pdfpagetransition>>>>% }% \fi \fi }

### \hyper@pageduration

 \def\hyper@pageduration{% \ifx\@pdfpageduration\relax \else \ifx\@pdfpageduration\@empty \else 10859 \special{pdf:put @thispage % <</Dur \@pdfpageduration>>% \fi \fi }

## \hyper@pagehidden

 \def\hyper@pagehidden{% \ifHy@useHidKey \special{pdf:put @thispage % <</Hid \ifHy@pdfpagehidden true\else false\fi>>% }% \fi }

\g@addto@macro\Hy@EveryPageBoxHook{%

```
10873 \hyper@pagetransition
```

```
10874 \hyper@pageduration
```
\hyper@pagehidden

}

10877  $\langle$ /dvipdfm | xetex)

XeTEX uses pdfTEX's method \pdfpagewidth and \pdfpageheight for setting the paper size. 10878 (\*dvipdfm) \AtBeginShipoutFirst{% \ifHy@setpagesize \begingroup \@ifundefined{stockwidth}{% \ifdim\paperwidth>\z@ \ifdim\paperheight>\z@  $10885 \qquad \texttt{\textcolor{blue}{paperwidth,\textcolor{blue}{the\textcolor{blue}{paperheight}}\%}}$ <br>10886 \fi 10887 \fi

 }{% \ifdim\stockwidth>\z@

 \ifdim\stockheight>\z@ 10891 \special{papersize=\the\stockwidth,\the\stockheight}% \fi

\fi

10894 }%

\endgroup

\fi

\Hy@DisableOption{setpagesize}%

 } 10899  $\langle$ /dvipdfm $\rangle$ 

# **47.6 VTeX typesetting system**

Provided by MicroPress, May 1998. They require VTeX version 6.02 or newer; see <http://www.micropress-inc.com/> for details.

```
10900 \langle*vtexhtml\rangle10901 \providecommand*{\XR@ext}{htm}
10902 \RequirePackage{vtexhtml}
10903 \newif\if@Localurl
10904 \let\PDF@FinishDoc\ltx@empty
10905 \def\PDF@SetupDoc{%
10906 \ifx\@baseurl\@empty
10907 \else
10908 \special{!direct <base href="\@baseurl">}%
10909 \fi
10910 }
10911 \def\@urltype{url}
10912 \def\hyper@link#1#2#3{%
10913 \Hy@VerboseLinkStart{#1}{#2}%
10914 \leavevmode
10915 \special{!direct <a href=%
10916 \hyper@quote\hyper@hash\HyperDestNameFilter{#2}\hyper@quote>}%
10917 #3\Hy@xspace@end
10918 \special{!direct </a>}%
10919 }
10920 \def\hyper@linkurl#1#2{%
```

```
10921 \begingroup
10922 \hyper@chars
10923 \leavevmode
10924 \MathBSuppress=1\relax
10925 \special{!direct <a href=%
10926 \hyper@quote\HyperDestNameFilter{#2}\hyper@quote>}%
10927 #1\Hy@xspace@end
10928 \MathBSuppress=0\relax
10929 \special{!direct </a>}%
10930 \endgroup
10931 }
10932 \def\hyper@linkfile#1#2#3{%
10933 \hyper@linkurl{#1}{\Hy@linkfileprefix#2\ifx\\#3\\\else\##3\fi}%
10934 }
10935 \def\hyper@linkstart#1#2{%
10936 \Hy@VerboseLinkStart{#1}{#2}%
10937 \def\Hy@tempa{#1}\ifx\Hy@tempa\@urltype
10938 \@Localurltrue
10939 \special{!direct <a href=\hyper@quote#2\hyper@quote>}%
10940 \else
10941 \@Localurlfalse
10942 \begingroup
10943 \hyper@chars
10944 \special{!aref \HyperDestNameFilter{#2}}%
10945 \endgroup
10946 \fi
10947 }
10948 \def\hyper@linkend{%
10949 \if@Localurl
10950 \special{!endaref}%
10951 \else
10952 \special{!direct </a>}%
10953 \fi
10954 }
10955 \Hy@WrapperDef\hyper@anchorstart#1{%
10956 \Hy@SaveLastskip
10957 \Hy@VerboseAnchor{#1}%
10958 \begingroup
10959 \hyper@chars
10960 \special{!aname #1}%
10961 \special{!direct <a name=%
10962 \hyper@quote\HyperDestNameFilter{#1}\hyper@quote>}%
10963 \endgroup
10964 \Hy@activeanchortrue
10965 }
10966 \def\hyper@anchorend{%
10967 \special{!direct </a>}%
10968 \Hy@activeanchorfalse
10969 \Hy@RestoreLastskip
10970 }
10971 \Hy@WrapperDef\hyper@anchor#1{%
10972 \Hy@SaveLastskip
10973 \Hy@VerboseAnchor{#1}%
10974 \begingroup
10975 \let\protect=\string
10976 \hyper@chars
```

```
10977 \leavevmode
```

```
10978 \special{!aname #1}%
10979 \special{!direct <a name=%
10980 \hyper@quote\HyperDestNameFilter{#1}\hyper@quote>}%
10981 \endgroup
10982 \Hy@activeanchortrue
10983 \bgroup\anchor@spot\egroup
10984 \special{!direct </a>}%
10985 \Hy@activeanchorfalse
10986 \Hy@RestoreLastskip
10987 }
10988 \def\@Form[#1]{%
10989 \Hy@Message{Sorry, TeXpider does not yet support FORMs}%
10990 }
10991 \let\@endForm\ltx@empty
10992 \def\@Gauge[#1]#2#3#4{% parameters, label, minimum, maximum
10993 \Hy@Message{Sorry, TeXpider does not yet support FORM gauges}%
10994 }
10995 \def\@TextField[#1]#2{% parameters, label
10996 \Hy@Message{Sorry, TeXpider does not yet support FORM text fields}%
10997 }
10998 \def\@CheckBox[#1]#2{% parameters, label
10999 \Hy@Message{Sorry, TeXpider does not yet support FORM checkboxes}%
11000 }
11001 \def\@ChoiceMenu[#1]#2#3{% parameters, label, choices
11002 \Hy@Message{Sorry, TeXpider does not yet support FORM choice menus}%
11003 }
11004 \def\@PushButton[#1]#2{% parameters, label
11005 \Hy@Message{Sorry, TeXpider does not yet support FORM pushbuttons}%
11006 }
11007 \def\@Reset[#1]#2{%
11008 \Hy@Message{Sorry, TeXpider does not yet support FORMs}%
11009 }
11010 \def\@Submit[#1]#2{%
11011 \Hy@Message{Sorry, TeXpider does not yet support FORMs}%
11012 }
11013 \langle/vtexhtml\rangle11014 \langle*vtex\rangleVTeX version 6.68 supports \mediawidth and \mediaheight. The \ifx construct
is better than a \csname, because it avoids the definition and the hash table entry
```

```
of a previous undefined macro.
11015 \ifx\mediaheight\@undefined
11016 \else
11017 \ifx\mediaheight\relax
11018 \else
11019 \ifHy@setpagesize
11020 \providecommand*{\VTeXInitMediaSize}{%
11021 \ltx@IfUndefined{stockwidth}{%
11022 \ifdim\paperheight>0pt %
11023 \setlength\mediaheight\paperheight
11024 \fi
11025 \ifdim\paperheight>0pt %
11026 \setlength\mediawidth\paperwidth
11027 \fi
11028 }{%
11029 \ifdim\stockheight>0pt %
11030 \setlength\mediaheight\stockheight
```

```
11031 \fi
11032 \ifdim\stockwidth>0pt %
11033 \setlength\mediawidth\stockwidth
11034 \fi
11035 }%
11036 }%
11037 \Hy@AtBeginDocument{\VTeXInitMediaSize}%<br>11038 \fi
11038
11039 \Hy@DisableOption{setpagesize}%
11040 \fi
11041 \fi
Older versions of VTeX require xyz in lower case.
11042 \providecommand*\@pdfview{xyz}
11043 \providecommand*\@pdfborder{0 0 1}
11044 \providecommand*\@pdfborderstyle{}
11045 \let\CurrentBorderColor\@linkbordercolor
11046 \Hy@WrapperDef\hyper@anchor#1{%
11047 \Hy@SaveLastskip
11048 \Hy@VerboseAnchor{#1}%
11049 \begingroup
11050 \let\protect=\string
11051 \hyper@chars
11052 \special{!aname \HyperDestNameFilter{#1};\@pdfview}%
11053 \endgroup
11054 \Hy@activeanchortrue
11055 \Hy@colorlink\@anchorcolor\anchor@spot\Hy@endcolorlink
11056 \Hy@activeanchorfalse
11057 \Hy@RestoreLastskip
11058 }
11059 \Hy@WrapperDef\hyper@anchorstart#1{%
11060 \Hy@SaveLastskip
11061 \Hy@VerboseAnchor{#1}%
11062 \begingroup
11063 \hyper@chars
11064 \special{!aname \HyperDestNameFilter{#1};\@pdfview}%
11065 \endgroup
11066 \Hy@activeanchortrue
11067 }
11068 \def\hyper@anchorend{%
11069 \Hy@activeanchorfalse
11070 \Hy@RestoreLastskip
11071 }
11072 \def\@urltype{url}
11073 \def\Hy@undefinedname{UNDEFINED}
11074 \def\hyper@linkstart#1#2{%
11075 \Hy@VerboseLinkStart{#1}{#2}%
11076 \Hy@pstringdef\Hy@pstringURI{#2}%
11077 \expandafter\Hy@colorlink\csname @#1color\endcsname
11078 \ltx@IfUndefined{@#1bordercolor}{%
11079 \let\CurrentBorderColor\relax
11080 }{%
11081 \edef\CurrentBorderColor{%
11082 \csname @#1bordercolor\endcsname
11083 }%
11084 }%
11085 \def\Hy@tempa{#1}%
11086 \ifx\Hy@tempa\@urltype
```

```
11087 \special{!%
11088 aref <u=/Type/Action/S/URI/URI(\Hy@pstringURI)%
11089 \ifHy@href@ismap
11090 /IsMap true%
11091 \fi
11092 \Hy@href@nextactionraw
11093 >;%
11094 a=<%
11095 \iff \ifHy@pdfa /F 4\fi
11096 \Hy@setpdfborder
11097 \ifx\CurrentBorderColor\relax
11098 \else
11099 /C [\CurrentBorderColor]%
11100 \t\t \hat{f}11101 >%
11102 }%
11103 \else
11104 \protected@edef\Hy@testname{#2}%
11105 \ifx\Hy@testname\@empty
11106 \Hy@Warning{%
11107 Empty destination name,\MessageBreak
11108 using '\Hy@undefinedname'%
11109 }%
11110 \let\Hy@testname\Hy@undefinedname
11111 \quad \text{If}11112 \special{!%
11113 aref \expandafter\HyperDestNameFilter
11114 \expandafter{\Hy@testname};%
11115 a=<%
11116 \iff \ifHy@pdfa /F 4\fi
11117 \Hy@setpdfborder
11118 \ifx\CurrentBorderColor\relax
11119 \else
11120 /C [\CurrentBorderColor]%
11121 \fi
11122 >%
11123 }%
11124 \fi
11125 }
11126 \def\hyper@linkend{%
11127 \special{!endaref}%
11128 \Hy@endcolorlink
11129 }
11130 \def\hyper@linkfile#1#2#3{%
11131 \leavevmode
11132 \def\Hy@pstringF{#2}%
11133 \Hy@CleanupFile\Hy@pstringF
11134 \special{!%
11135 aref <%
11136 \ifnum\Hy@VTeXversion>753 \ifHy@pdfnewwindow n\fi\fi
11137 f=\Hy@pstringF>#3;%
11138 a=<%
11139 \iff \ifHy@pdfa /F 4\fi
11140 \Hy@setpdfborder
11141 \ifx\@filebordercolor\relax
11142 \else
11143 /C [\@filebordercolor]%
```

```
11144 \fi
11145 >%
11146 }%
11147 \Hy@colorlink\@filecolor
11148 #1\Hy@xspace@end
11149 \Hy@endcolorlink
11150 \special{!endaref}%
11151 }
11152 \def\hyper@linkurl#1#2{%
11153 \begingroup
11154 \Hy@pstringdef\Hy@pstringURI{#2}%
11155 \hyper@chars
11156 \leavevmode
11157 \special{!%
11158 aref <u=/Type/Action/S/URI/URI(\Hy@pstringURI)%
11159 \ifHy@href@ismap
11160 /IsMap true%
11161 \fi
11162 \Hy@href@nextactionraw
11163 >;%
11164 a=<%
11165 \iff \ifHy@pdfa /F 4\fi
11166 \Hy@setpdfborder
11167 \ifx\@urlbordercolor\relax
11168 \else
11169 /C [\@urlbordercolor]%
11170 \fi
11171 >%
11172 }%
11173 \Hy@colorlink\@urlcolor
11174 #1\Hy@xspace@end
11175 \Hy@endcolorlink
11176 \special{!endaref}%
11177 \endgroup
11178 }
11179 \def\hyper@link#1#2#3{%
11180 \Hy@VerboseLinkStart{#1}{#2}%
11181 \ltx@IfUndefined{@#1bordercolor}{%
11182 \let\CurrentBorderColor\relax
11183 }{%
11184 \edef\CurrentBorderColor{\csname @#1bordercolor\endcsname}%
11185 }%
11186 \leavevmode
11187 \protected@edef\Hy@testname{#2}%
11188 \ifx\Hy@testname\@empty
11189 \Hy@Warning{%
11190 Empty destination name,\MessageBreak
11191 using '\Hy@undefinedname'%
11192 }%
11193 \let\Hy@testname\Hy@undefinedname
11194 \fi
11195 \special{!%
11196 aref \expandafter\HyperDestNameFilter
11197 \expandafter{\Hy@testname};%
11198 a=<%
11199 \iff \ifHy@pdfa /F 4\fi
```

```
11200 \Hy@setpdfborder
```

```
11201 \ifx\CurrentBorderColor\relax
11202 \else
11203 /C [\CurrentBorderColor]%
11204 \fi
11205 >%
11206 }%
11207 \expandafter
11208 \Hy@colorlink\csname @#1color\endcsname
11209 #3\Hy@xspace@end
11210 \Hy@endcolorlink
11211 \special{!endaref}%
11212 }
11213 \def\hyper@image#1#2{%
11214 \hyper@linkurl{#2}{#1}%
11215 }
11216 \def\@hyper@launch run:#1\\#2#3{%
11217 \Hy@pstringdef\Hy@pstringF{#1}%
11218 \Hy@pstringdef\Hy@pstringP{#3}%
11219 \leavevmode
11220 \special{!aref %
11221 <u=%
11222 /Type/Action%
11223 /S/Launch%
11224 /F(\Hy@pstringF)%
11225 \Hy@SetNewWindow
11226 \ifx\\#3\\%
11227 \leq11228 /Win<</F(\Hy@pstringF)/P(\Hy@pstringP)>>%
11229 \fi
11230 \Hy@href@nextactionraw
11231 \times %11232 a=\frac{8}{6}11233 \ifHy@pdfa /F 4\fi
11234 \Hy@setpdfborder
11235 \ifx\@runbordercolor\relax
11236 \else
11237 /C[\@runbordercolor]%
11238 \fi
11239 >%
11240 }%
11241 \Hy@colorlink\@runcolor
11242 #2\Hy@xspace@end
11243 \Hy@endcolorlink
11244 \special{!endaref}%
11245 }
11246 \def\Acrobatmenu#1#2{%
11247 \EdefEscapeName\Hy@temp@menu{#1}%
11248 \Hy@Acrobatmenu{#1}{#2}{%
11249 \special{!%
11250 aref <u=/S /Named /N /\Hy@temp@menu>;%
11251 a=<%
11252 \iff \ifHy@pdfa /F 4\fi
11253 \Hy@setpdfborder
11254 \ifx\@menubordercolor\relax
11255 \else
11256 /C[\@menubordercolor]%
11257 \fi
```

```
11258 >%
11259 }%
11260 \Hy@colorlink\@menucolor
11261 #2\Hy@xspace@end
11262 \Hy@endcolorlink
11263 \special{!endaref}%
11264 }%
11265 }
   The following code (transition effects) is made by Alex Kostin.
   The code below makes sense for VT<sub>F</sub>X 7.02 or later.
   Please never use \@ifundefined{VTeXversion}{..}{..} globally.
11266 \ifnum\Hy@VTeXversion<702 %
11267 \else
11268 \def\hyper@pagetransition{%
11269 \ifx\@pdfpagetransition\relax
11270 \else
11271 \ifx\@pdfpagetransition\@empty
   Standard incantation.
   1. Does an old entry have to be deleted? 2. If 1=yes, how to delete?
11272 \else
11273 \hvtex@parse@trans\@pdfpagetransition
11274 \fi
11275 \fi
11276 }%
   I have to write an "honest" parser to convert raw PDF code into VTEX
\special. (AVK)
   Syntax of VT<sub>E</sub>X \special{!trans <transition_effect>}:
<transition_effect> ::= <transition_style>[,<transition_duration>]
<transition_style> ::= <Blinds_effect> | <Box_effect> |
                <Dissolve_effect> | <Glitter_effect> |
                <Split_effect> | <Wipe_effect>
<Blinds_effect> ::= B[<effect_dimension>]
<Box_effect> ::= X[<effect_motion>]
<Dissolve_effect> ::= D
<Glitter_effect> ::= G[<effect_direction>]
<Split_effect> ::= S[<effect_motion>][<effect_dimension>]
<Wipe_effect> ::= W[<effect_direction>]
<Replace_effect> ::= R
<effect_direction> ::= <number>
<effect_dimension> ::= H | V
\leftarrow Teffect motion> ::= I | O
<transition_duration> ::= <number>
   Transition codes:
11277 \def\hvtex@trans@effect@Blinds{\def\hvtex@trans@code{B}}%
11278 \def\hvtex@trans@effect@Box{\def\hvtex@trans@code{X}}%
11279 \def\hvtex@trans@effect@Dissolve{\def\hvtex@trans@code{D}}%
11280 \def\hvtex@trans@effect@Glitter{\def\hvtex@trans@code{G}}%
11281 \def\hvtex@trans@effect@Split{\def\hvtex@trans@code{S}}%
11282 \def\hvtex@trans@effect@Wipe{\def\hvtex@trans@code{W}}%
11283 \def\hvtex@trans@effect@R{\def\hvtex@trans@code{R}}%
   Optional parameters:
11284 \def\hvtex@par@dimension{/Dm}%
```

```
11285 \def\hvtex@par@direction{/Di}%
```

```
11286 \def\hvtex@par@duration{/D}%
11287 \def\hvtex@par@motion{/M}%
   Tokenizer:
11288 \def\hvtex@gettoken{%
11289 \expandafter\hvtex@gettoken@\hvtex@buffer\@nil
11290 }%
   Notice that tokens in the input buffer must be space delimited.
11291 \def\hvtex@gettoken@#1 #2\@nil{%
11292 \edef\hvtex@token{#1}%
11293 \edef\hvtex@buffer{#2}%
11294 }%
11295 \def\hvtex@parse@trans#1{%
  Initializing code:
11296 \let\hvtex@trans@code\@empty
11297 \let\hvtex@param@dimension\@empty
11298 \let\hvtex@param@direction\@empty
11299 \let\hvtex@param@duration\@empty
11300 \let\hvtex@param@motion\@empty
11301 \edef\hvtex@buffer{#1\space}%
First token is the PDF transition name without escape.
11302 \hvtex@gettoken
11303 \ifx\hvtex@token\@empty
Leading space(s)?
11304 \ifx\hvtex@buffer\@empty
The buffer is empty, nothing to do.
11305 \else
11306 \hvtex@gettoken
11307 \fi
11308 \fi
11309 \csname hvtex@trans@effect@\hvtex@token\endcsname
Now is time to parse optional parameters.
11310 \hvtex@trans@params
11311 }%
   Reentrable macro to parse optional parameters.
11312 \def\hvtex@trans@params{%
11313 \ifx\hvtex@buffer\@empty
11314 \else
11315 \hvtex@gettoken
11316 \let\hvtex@trans@par\hvtex@token
11317 \ifx\hvtex@buffer\@empty
11318 \else
11319 \hvtex@gettoken
11320 \ifx\hvtex@trans@par\hvtex@par@duration
/D is the effect duration in seconds. VTEX special takes it in milliseconds.
11321 \let\hvtex@param@duration\hvtex@token
11322 \else \ifx\hvtex@trans@par\hvtex@par@motion
/M can be either /I or /O
11323 \expandafter\edef\expandafter\hvtex@param@motion
11324 \expandafter{\expandafter\@gobble\hvtex@token}%
11325 \else \ifx\hvtex@trans@par\hvtex@par@dimension
```

```
/Dm can be either /H or /V
```

```
11326 \expandafter\edef\expandafter\hvtex@param@dimension
```

```
11327 \expandafter{\expandafter\@gobble\hvtex@token}%
```

```
11328 \else \ifx\hvtex@trans@par\hvtex@par@direction
```
Valid values for /Di are 0, 270, 315 (the Glitter effect) or 0, 90, 180, 270 (the Wipe effect).

 \let\hvtex@param@direction\hvtex@token 11330  $\hat{\text{fi}}\hat{\text{fi}}\hat{\text{fi}}$ <br>11331 \fi \fi \fi \ifx\hvtex@buffer\@empty \let\next\hvtex@produce@trans \else \let\next\hvtex@trans@params 11337 \fi \next

}%

Merge <transition\_effect> and issue the special when possible. Too lazy to validate optional parameters.

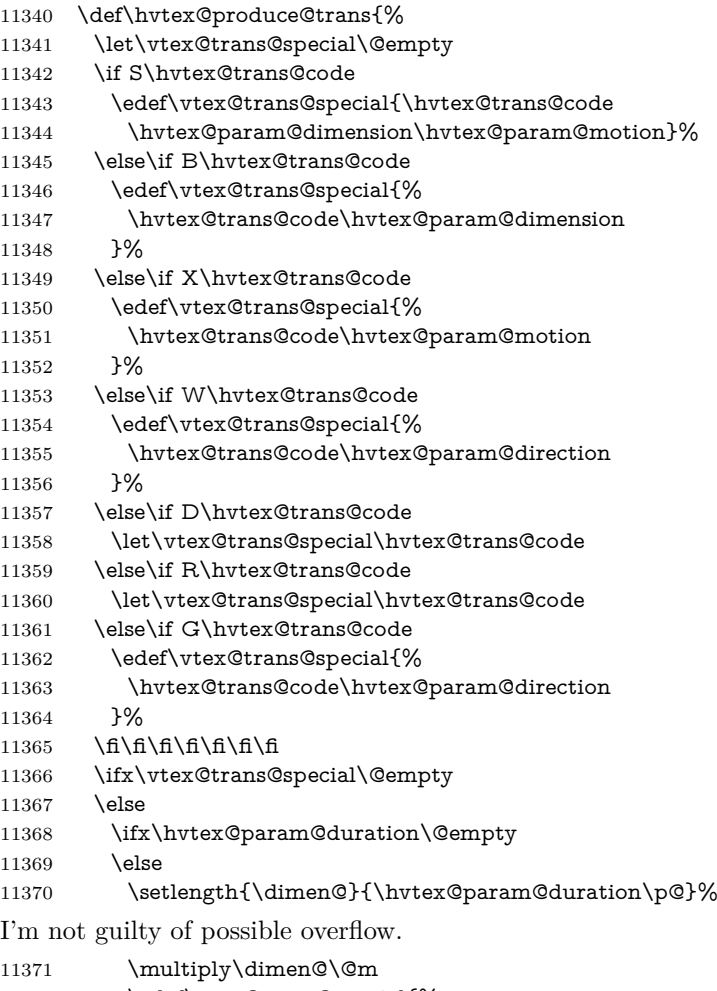

```
11372 \edef\vtex@trans@special{%
```
\vtex@trans@special,\strip@pt\dimen@

```
11374 }%
```

```
11375 \fi
   And all the mess is just for this.
11376 \special{!trans \vtex@trans@special}%
11377 \fi
11378 }%
11379 \def\hyper@pageduration{%
11380 \ifx\@pdfpageduration\relax
11381 \else
11382 \ifx\@pdfpageduration\@empty
11383 \special{!duration-}%
11384 \else
11385 \special{!duration \@pdfpageduration}%
11386 \fi
11387 \fi
11388 }%
11389 \def\hyper@pagehidden{%
11390 \ifHy@useHidKey
11391 \special{!hidden\ifHy@pdfpagehidden +\else -\fi}%
11392 \fi
11393 }%
11394 \g@addto@macro\Hy@EveryPageBoxHook{%
11395 \hyper@pagetransition
11396 \hyper@pageduration
11397 \hyper@pagehidden
11398 }%
11399 \fi
```
Caution: In opposite to the other drivers, the argument of  $\spadesuit$  special $\{longen \#1\}$ is a reference name. The VTeX's postscript mode will work with a version higher than 7.0x.

The command \VTeXOS is defined since version 7.45. Magic values encode the operating system:

- 1: WinTel
- 2: Linux
- 3: OS/2
- 4: MacOS

5: MacOS/X

\ifx\@pdfproducer\relax

- \def\@pdfproducer{VTeX}%
- \ifnum\Hy@VTeXversion>\z@

```
11403 \count@\VTeXversion
```
11404 \divide\count@ 100 %

- \edef\@pdfproducer{\@pdfproducer\space v\the\count@}%
- \multiply\count@ -100 %
- \advance\count@\VTeXversion
- \edef\@pdfproducer{%
- \@pdfproducer
- 11410 .\ifnum\count@<10 0\fi\the\count@
- \ifx\VTeXOS\@undefined\else
- 11412 \ifnum\VTeXOS>0 %
- 11413 \ifnum\VTeXOS<6 %
- 11414 \space(%)
- 11415 \ifcase\VTeXOS
- 11416 \or Windows\or Linux\or OS/2\or MacOS\or MacOS/X%

)%

\fi

- \fi \fi \fi 11422 ,\space \ifnum\OpMode=\@ne PDF\else PS\fi 11424 \space backend% \ifx\gexmode\@undefined\else 11426 \ifnum\gexmode>\z@\space with GeX\fi \fi }% \fi \fi Current !pdfinfo key syntax: Key Field Type a **A**uthor String b Crop**B**ox String c **C**reator String k **K**eywords String l Page**L**ayout PS p **P**ageMode PS
	- r P**r**oducer String s **Subject** String t **T**itle String u **U**RI PS v **V**iewPreferences PS

Note: PS objects that are dicts are in <<<..>>> (yuck; no choice).

- \def\PDF@SetupDoc{%
- \ifx\@pdfpagescrop\@empty
- \else
- \special{!pdfinfo b=<\@pdfpagescrop>}%
- \fi
- \ifx\@pdfstartpage\@empty
- \else
- \ifx\@pdfstartview\@empty
- \else
- \special{!onopen Page\@pdfstartpage}%
- \fi
- \fi
- \special{!pdfinfo p=</\@pdfpagemode>}%
- \ifx\@baseurl\@empty
- \else
- \special{!pdfinfo u=<<</Base (\@baseurl)>>>}%

\fi

- \special{!pdfinfo v=<<<%
- \ifHy@pdftoolbar\else /HideToolbar true\fi
- \ifHy@pdfmenubar\else /HideMenubar true\fi
- \ifHy@pdfwindowui\else /HideWindowUI true\fi
- \ifHy@pdffitwindow /FitWindow true\fi
- \ifHy@pdfcenterwindow /CenterWindow true\fi
- \ifHy@pdfdisplaydoctitle /DisplayDocTitle true\fi
- \Hy@UseNameKey{NonFullScreenPageMode}\@pdfnonfullscreenpagemode
- \Hy@UseNameKey{Direction}\@pdfdirection
- \Hy@UseNameKey{ViewArea}\@pdfviewarea
- \Hy@UseNameKey{ViewClip}\@pdfviewclip
- \Hy@UseNameKey{PrintArea}\@pdfprintarea
- \Hy@UseNameKey{PrintClip}\@pdfprintclip

```
11461 \Hy@UseNameKey{PrintScaling}\@pdfprintscaling
11462 \Hy@UseNameKey{Duplex}\@pdfduplex
11463 \ifx\@pdfpicktraybypdfsize\@empty
11464 \else
11465 /PickTrayByPDFSize \@pdfpicktraybypdfsize
11466 \fi
11467 \ifx\@pdfprintpagerange\@empty
11468 \else
11469 /PrintPageRange[\@pdfprintpagerange]%
11470 \text{ }\Lambdafi
11471 \ifx\@pdfnumcopies\@empty
11472 \else
11473 /NumCopies \@pdfnumcopies
11474 \fi
11475 >>>}%
11476 \ifx\@pdfpagelayout\@empty
11477 \else
11478 \special{!pdfinfo l=</\@pdfpagelayout\space>}%
11479 \fi
11480 }%
11481 \HyInfo@AddonUnsupportedtrue
11482 \define@key{Hyp}{pdfcreationdate}{%
11483 \Hy@Warning{%
11484 VTeX does not support pdfcreationdate.\MessageBreak
11485 Therefore its setting is ignored%
11486 }%
11487 }
11488 \define@key{Hyp}{pdfmoddate}{%
11489 \Hy@Warning{%
11490 VTeX does not support pdfmoddate.\MessageBreak
11491 Therefore its setting is ignored%
11492 }%
11493 }
11494 \def\PDF@FinishDoc{%
11495 \Hy@UseMaketitleInfos
11496 \HyInfo@TrappedUnsupported
11497 \special{!pdfinfo a=<\@pdfauthor>}%
11498 \special{!pdfinfo t=<\@pdftitle>}%
11499 \special{!pdfinfo s=<\@pdfsubject>}%
11500 \special{!pdfinfo c=<\@pdfcreator>}%
11501 \ifx\@pdfproducer\relax
11502 \else
11503 \special{!pdfinfo r=<\@pdfproducer>}%
11504 \fi
11505 \special{!pdfinfo k=<\@pdfkeywords>}%
11506 \Hy@DisableOption{pdfauthor}%
11507 \Hy@DisableOption{pdftitle}%
11508 \Hy@DisableOption{pdfsubject}%
11509 \Hy@DisableOption{pdfcreator}%
11510 \Hy@DisableOption{pdfcreationdate}%
11511 \Hy@DisableOption{pdfmoddate}%
11512 \Hy@DisableOption{pdfproducer}%
11513 \Hy@DisableOption{pdfkeywords}%
11514 \Hy@DisableOption{pdftrapped}%
11515 \Hy@DisableOption{pdfinfo}%
11516 }
```
11517  $\langle$  /vtex $\rangle$ 

# **47.7 Fix for Adobe bug number 466320**

If a destination occurs at the very begin of a page, the destination is moved to the previous page by Adobe Distiller 5. As workaround Adobe suggests:

```
/showpage {
 //showpage
 clippath stroke erasepage
} bind def
```
But unfortunately this fix generates an empty page at the end of the document. Therefore another fix is used by writing some clipped text.

```
11518 (dviwindo)\def\literalps@out#1{\special{ps:#1}}%
11519 (package)\providecommand*{\Hy@DistillerDestFix}{}
11520 \langle * \text{pdfmark} \mid \text{diviundo} \rangle11521 \def\Hy@DistillerDestFix{%
11522 \begingroup
11523 \let\x\literalps@out
The fix has to be passed unchanged through GeX, if VTeX in PostScript mode
```

```
with GeX is used.
11524 \ifnum \@ifundefined{OpMode}{0}{%
11525 \@ifundefined{gexmode}{0}{%
11526 \ifnum\gexmode>0 \OpMode\else 0\fi
11527 }}>1 %
11528 \det\{x\#41\%11529 \immediate\special{!=##1}%
11530 }%
11531 \fi
11532 \x{%
11533 /product where{%
11534 pop %
11535 product(Distiller)search{%
11536 pop pop pop %
11537 version(.)search{%
11538 exch pop exch pop%
11539 (3011)eq{%
11540 gsave %
11541 newpath 0 0 moveto closepath clip%
11542 /Courier findfont 10 scalefont setfont %
11543 72 72 moveto(.)show %
11544 grestore%
11545 }if%
11546 }{pop}ifelse%
11547 }{pop}ifelse%
11548 }if%
11549 }%
11550 \endgroup
11551 }
11552 \langle/pdfmark | dviwindo\rangle
```
# **47.8 Direct pdfmark support**

Drivers that load pdfmark.def have to provide the correct macro definitions of

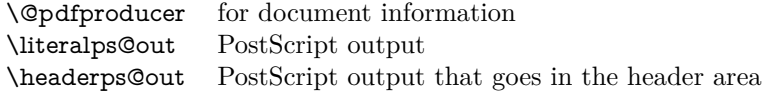
and the correct definitions of the following PostScript procedures:

```
H.S start of anchor, link or rect
            #1 H.A end of anchor, argument=baselineskip in pt
            #1 H.L end of link, argument=baselineskip in pt
            H.R end of rect
            H.B raw rect code
11553 \langle * \text{pdfmark} \rangle11554 \Hy@breaklinks@unsupported
11555 \def\HyPat@ObjRef{%
11556 \quad \{[^{\text{-}}\{\}]+\{\}%
11557 }
11558 \Hy@WrapperDef\hyper@anchor#1{%
11559 \Hy@SaveLastskip
11560 \Hy@VerboseAnchor{#1}%
11561 \begingroup
11562 \pdfmark[\anchor@spot]{%
11563 pdfmark=/DEST,%
11564 linktype=anchor,%
11565 View=/\@pdfview \@pdfviewparams,%
11566 DestAnchor={#1}%
11567 }%
11568 \endgroup
11569 \Hy@RestoreLastskip
11570 }
11571 \ltx@IfUndefined{hyper@anchorstart}{}{\endinput}
11572 \Hy@WrapperDef\hyper@anchorstart#1{%
11573 \Hy@SaveLastskip
11574 \Hy@VerboseAnchor{#1}%
11575 \literalps@out{H.S}%
11576 \Hy@AllowHyphens
11577 \xdef\hyper@currentanchor{#1}%
11578 \Hy@activeanchortrue
11579 }
11580 \def\hyper@anchorend{%
11581 \literalps@out{\strip@pt@and@otherjunk\baselineskip\space H.A}%
11582 \pdfmark{%
11583 pdfmark=/DEST,%
11584 linktype=anchor,%
11585 View=/\@pdfview \@pdfviewparams,%
11586 DestAnchor=\hyper@currentanchor,%
11587 }%
11588 \Hy@activeanchorfalse
11589 \Hy@RestoreLastskip
11590 }
11591 \def\hyper@linkstart#1#2{%
11592 \Hy@VerboseLinkStart{#1}{#2}%
11593 \ifHy@breaklinks
11594 \else
11595 \leavevmode
11596 \ifmmode
11597 \def\Hy@LinkMath{$}%
11598 \else
11599 \let\Hy@LinkMath\ltx@empty
11600 \text{ }\Lambdafi
11601 \Hy@SaveSpaceFactor
11602 \hbox\bgroup
```
 \Hy@RestoreSpaceFactor \Hy@LinkMath \fi \expandafter\Hy@colorlink\csname @#1color\endcsname \literalps@out{H.S}% \Hy@AllowHyphens \xdef\hyper@currentanchor{#2}% \gdef\hyper@currentlinktype{#1}% } \def\hyper@linkend{% \literalps@out{\strip@pt@and@otherjunk\baselineskip\space H.L}% \ltx@IfUndefined{@\hyper@currentlinktype bordercolor}{% \let\Hy@tempcolor\relax }{% \edef\Hy@tempcolor{% \csname @\hyper@currentlinktype bordercolor\endcsname }% }% \pdfmark{% pdfmark=/ANN,% linktype=link,% Subtype=/Link,% PDFAFlags=4,% Dest=\hyper@currentanchor,% AcroHighlight=\@pdfhighlight,% Border=\@pdfborder,% BorderStyle=\@pdfborderstyle,% Color=\Hy@tempcolor,% Raw=H.B% }% \Hy@endcolorlink \ifHy@breaklinks \else \Hy@LinkMath \Hy@SaveSpaceFactor \egroup \Hy@RestoreSpaceFactor \fi }

We have to allow for \baselineskip having an optional stretch and shrink (you meet this in slide packages, for instance), so we need to strip off the junk. David Carlisle, of course, wrote this bit of code.

```
11642 \begingroup
11643 \catcode'P=12 %
11644 \catcode'T=12 %
11645 \lowercase{\endgroup
11646 \gdef\rem@ptetc#1.#2PT#3!{#1\ifnum#2>\z@.#2\fi}%
11647 }
11648 \def\strip@pt@and@otherjunk#1{\expandafter\rem@ptetc\the#1!}
```
#### \hyper@pagetransition

 \def\hyper@pagetransition{% \ifx\@pdfpagetransition\relax \else \ifx\@pdfpagetransition\@empty

% 1. Does an old entry have to be deleted?

```
11654 % 2. If 1 = yes, how to delete?
11655 \else
11656 \pdfmark{%
11657 pdfmark=/PUT,%
11658 Raw={%
11659 \string{ThisPage\string}%
11660 <</Trans << /S /\@pdfpagetransition\space >> >>%
11661 }%<br>11662 }%
11662
11663 \fi
11664 \fi
11665 }
```
### \hyper@pageduration

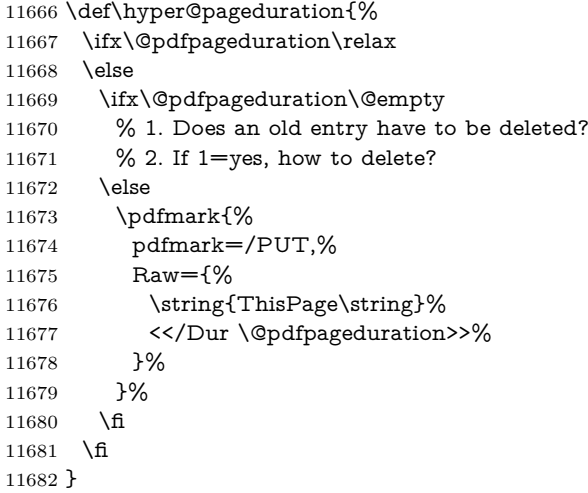

#### \hyper@pagehidden

```
11683 \def\hyper@pagehidden{%
11684 \ifHy@useHidKey
11685 \pdfmark{%
11686 pdfmark=/PUT,%
11687 Raw={%
11688 \string{ThisPage\string}%
11689 <</Hid \ifHy@pdfpagehidden true\else false\fi>>%
11690 }%
11691 }%
11692 \fi
11693 }
11694 \g@addto@macro\Hy@EveryPageBoxHook{%
11695 \hyper@pagetransition
11696 \hyper@pageduration
11697 \hyper@pagehidden
11698 }
11699 \def\hyper@image#1#2{%
11700 \hyper@linkurl{#2}{#1}%
11701 }
11702 \def\Hy@undefinedname{UNDEFINED}
11703 \def\hyper@link#1#2#3{%
11704 \Hy@VerboseLinkStart{#1}{#2}%
11705 \ltx@IfUndefined{@#1bordercolor}{%
```

```
11706 \let\Hy@tempcolor\relax
11707 }{%
11708 \edef\Hy@tempcolor{\csname @#1bordercolor\endcsname}%
11709 }%
11710 \begingroup
11711 \protected@edef\Hy@testname{#2}%
11712 \ifx\Hy@testname\@empty
11713 \Hy@Warning{%
11714 Empty destination name,\MessageBreak
11715 using '\Hy@undefinedname'%
11716 }%
11717 \let\Hy@testname\Hy@undefinedname
11718 \fi
11719 \pdfmark[{#3}]{%
11720 Color=\Hy@tempcolor,%
11721 linktype={#1},%
11722 AcroHighlight=\@pdfhighlight,%
11723 Border=\@pdfborder,%
11724 BorderStyle=\@pdfborderstyle,%
11725 pdfmark=/ANN,%
11726 Subtype=/Link,%
11727 PDFAFlags=4,%
11728 Dest=\Hy@testname
11729 }%
11730 \endgroup
11731 }
11732 \newtoks\pdf@docset
11733 \def\PDF@FinishDoc{%
11734 \Hy@UseMaketitleInfos
11735 \HyInfo@GenerateAddons
11736 \let\Hy@temp\@empty
11737 \ifx\@pdfcreationdate\@empty
11738 \else
11739 \def\Hy@temp{CreationDate=\@pdfcreationdate,}%
11740 \fi
11741 \ifx\@pdfmoddate\@empty
11742 \else
11743 \expandafter\def\expandafter\Hy@temp\expandafter{%
11744 \Hy@temp
11745 ModDate=\@pdfmoddate,%
11746 }%
11747 \fi
11748 \ifx\@pdfproducer\relax
11749 \else
11750 \expandafter\def\expandafter\Hy@temp\expandafter{%
11751 \Hy@temp
11752 Producer=\@pdfproducer,%
11753 }%
11754 \fi
11755 \expandafter
11756 \pdfmark\expandafter{%
11757 \Hy@temp
11758 pdfmark=/DOCINFO,%
11759 Title=\@pdftitle,%
11760 Subject=\@pdfsubject,%
11761 Creator=\@pdfcreator,%
```

```
11762 Author=\@pdfauthor,%
```

```
11763 Keywords=\@pdfkeywords,%
11764 Trapped=\@pdftrapped
11765 }%
11766 \ifx\HyInfo@Addons\@empty
11767 \else
11768 \pdfmark{%
11769 pdfmark=/DOCINFO,%
11770 Raw={\HyInfo@Addons}%
11771 }%
11772 \fi
11773 \Hy@DisableOption{pdfauthor}%
11774 \Hy@DisableOption{pdftitle}%
11775 \Hy@DisableOption{pdfsubject}%
11776 \Hy@DisableOption{pdfcreator}%
11777 \Hy@DisableOption{pdfcreationdate}%
11778 \Hy@DisableOption{pdfmoddate}%
11779 \Hy@DisableOption{pdfproducer}%
11780 \Hy@DisableOption{pdfkeywords}%
11781 \Hy@DisableOption{pdftrapped}%
11782 \Hy@DisableOption{pdfinfo}%
11783 }
11784 \def\PDF@SetupDoc{%
11785 \def\Hy@temp{}%
11786 \ifx\@pdfstartpage\@empty
11787 \else
11788 \ifx\@pdfstartview\@empty
11789 \else
11790 \edef\Hy@temp{%
11791 ,Page=\@pdfstartpage
11792 ,View=\@pdfstartview
11793 }%
11794 \fi
11795 \fi
11796 \edef\Hy@temp{%
11797 \noexpand\pdfmark{%
11798 pdfmark=/DOCVIEW,%
11799 PageMode=/\@pdfpagemode
11800 \Hy@temp
11801 }%
11802 }%
11803 \Hy@temp
11804 \ifx\@pdfpagescrop\@empty
11805 \else
11806 \pdfmark{pdfmark=/PAGES,CropBox=\@pdfpagescrop}%
11807 \fi
11808 \edef\Hy@temp{%
11809 \ifHy@pdftoolbar\else /HideToolbar true\fi
11810 \ifHy@pdfmenubar\else /HideMenubar true\fi
11811 \ifHy@pdfwindowui\else /HideWindowUI true\fi
11812 \ifHy@pdffitwindow /FitWindow true\fi
11813 \ifHy@pdfcenterwindow /CenterWindow true\fi
11814 \ifHy@pdfdisplaydoctitle /DisplayDocTitle true\fi
11815 \Hy@UseNameKey{NonFullScreenPageMode}\@pdfnonfullscreenpagemode
11816 \Hy@UseNameKey{Direction}\@pdfdirection
11817 \Hy@UseNameKey{ViewArea}\@pdfviewarea
11818 \Hy@UseNameKey{ViewClip}\@pdfviewclip
11819 \Hy@UseNameKey{PrintArea}\@pdfprintarea
```

```
11820 \Hy@UseNameKey{PrintClip}\@pdfprintclip
11821 \Hy@UseNameKey{PrintScaling}\@pdfprintscaling
11822 \Hy@UseNameKey{Duplex}\@pdfduplex
11823 \ifx\@pdfpicktraybypdfsize\@empty
11824 \else
11825 /PickTrayByPDFSize \@pdfpicktraybypdfsize
11826 \fi
11827 \ifx\@pdfprintpagerange\@empty
11828 \else
11829 /PrintPageRange[\@pdfprintpagerange]%
11830 \text{ }\Lambda11831 \ifx\@pdfnumcopies\@empty
11832 \else
11833 /NumCopies \@pdfnumcopies
11834 \fi
11835 }%
11836 \Hy@pstringdef\Hy@pstringB{\@baseurl}%
11837 \pdfmark{%
11838 pdfmark=/PUT,%
11839 Raw={%
11840 \string{Catalog\string}<<%
11841 \ifx\Hy@temp\@empty
11842 \else
11843 /ViewerPreferences<<\Hy@temp>>%
11844 \fi
11845 \Hy@UseNameKey{PageLayout}\@pdfpagelayout
11846 \ifx\@pdflang\@empty
11847 \else
11848 /Lang(\@pdflang)%
11849 \fi
11850 \ifx\@baseurl\@empty
11851 \else
11852 /URI<</Base(\Hy@pstringB)>>%
11853 \fi
11854 >>%
11855 }%
11856 }%
11857 }
11858 \langle/pdfmark\rangle11859 \langle*pdfmarkbase\rangle
```
We define a single macro, pdfmark, which uses the 'keyval' system to define the various allowable keys; these are *exactly* as listed in the pdfmark reference for Acrobat 3.0. The only addition is pdfmark which specifies the type of pdfmark to create (like ANN, LINK etc). The surrounding round and square brackets in the pdfmark commands are supplied, but you have to put in / characters as needed for the values.

```
11860 \newif\ifHy@pdfmarkerror
11861 \def\pdfmark{\@ifnextchar[{\pdfmark@}{\pdfmark@[]}}
11862 \def\pdfmark@[#1]#2{%
11863 \Hy@pdfmarkerrorfalse
11864 \edef\@processme{\noexpand\pdf@toks={\the\pdf@defaulttoks}}%
11865 \@processme
11866 \let\pdf@type\relax
11867 \let\pdf@objdef\ltx@empty
11868 \kvsetkeys{PDF}{#2}%
11869 \ifHy@pdfmarkerror
```

```
11870 \else
11871 \ifx\pdf@type\relax
11872 \Hy@WarningNoLine{no pdfmark type specified in #2!!}%
11873 \ifx\\#1\\%
11874 \else
11875 \pdf@rect{#1}%
11876 \fi
11877 \else
11878 \iint x \times 1/\%11879 \literalps@out{%
11880 [%
11881 \ifx\pdf@objdef\ltx@empty
11882 \else
11883 /_objdef\string{\pdf@objdef\string}%
11884 \fi
11885 \the\pdf@toks\space\pdf@type\space pdfmark%
11886 }%
11887 \else
11888 \ltx@IfUndefined{@\pdf@linktype color}{%
11889 \Hy@colorlink\@linkcolor
11890 }{%
11891 \expandafter\Hy@colorlink
11892 \csname @\pdf@linktype color\endcsname
11893 }%
11894 \pdf@rect{#1}%
11895 \literalps@out{%
11896 [%
11897 \ifx\pdf@objdef\ltx@empty
11898 \else
11899 /_objdef\string{\pdf@objdef\string}%
11900 \times h11901 \the\pdf@toks\space\pdf@type\space pdfmark%
11902 }%
11903 \Hy@endcolorlink
11904 \fi
11905 \fi
11906 \fi
11907 }
```
The complicated bit is working out the right enclosing rectangle of some piece of TEX text, needed by the /Rect key. This solution originates with Toby Thain (tobyt@netspace.net.au).

For the case breaklinks is enabled, I have added two hooks, the first one for package setouterhbox, it provides a hopefully better method without setting the text twice.

\usepackage[hyperref]{setouterhbox}

With the second hook, also you can set the text twice, e.g.:

```
\long\def\Hy@setouterhbox#1#2{\long\def\my@temp{#2}}
\def\Hy@breaklinksunhbox#1{\my@temp}
```

```
11908 \newsavebox{\pdf@box}
```

```
11909 \providecommand*{\Hy@setouterhbox}{\sbox}
```
\providecommand\*{\Hy@breaklinksunhbox}{\unhbox}

```
11911 \def\Hy@DEST{/DEST}
```

```
11912 \def\pdf@rect#1{%
```

```
11913 \begingroup
```

```
11914 \char` \chardef\x=1 %
11915 \def\Hy@temp{#1}%
11916 \ifx\Hy@temp\ltx@empty
11917 \char` \chardef\x=0 %
11918 \else
11919 \def\y{\anchor@spot}%
11920 \ifx\Hy@temp\y
11921 \def\y{\relax}\%11922 \ifx\anchor@spot\y
11923 \lambdachardef\x=0 %
11924 \fi
11925 \fi
11926 \fi
11927 \expandafter\endgroup
11928 \frac{\x}{x}11929 \literalps@out{H.S}%
11930 \literalps@out{H.R}%
11931 \else
11932 \leavevmode
11933 \Hy@SaveSpaceFactor
11934 \ifmmode
11935 \def\Hy@LinkMath{$}%
11936 \else
11937 \let\Hy@LinkMath\ltx@empty
11938 \fi
11939 \ifHy@breaklinks
11940 \Hy@setouterhbox\pdf@box{%
11941 \Hy@RestoreSpaceFactor
11942 \Hy@LinkMath
11943 \Hy@AllowHyphens#1\Hy@xspace@end
11944 \Hy@LinkMath
11945 \Hy@SaveSpaceFactor
11946 }%
11947 \else
11948 \sbox\pdf@box{%
11949 \Hy@RestoreSpaceFactor
11950 \Hy@LinkMath
11951 #1\Hy@xspace@end
11952 \Hy@LinkMath
11953 \Hy@SaveSpaceFactor
11954 }%
11955 \fi
11956 \dimen@\ht\pdf@box
11957 \ifdim\dp\pdf@box=\z@
11958 \literalps@out{H.S}%
11959 \else
11960 \lower\dp\pdf@box\hbox{\literalps@out{H.S}}%
11961 \fi
```
If the text has to be horizontal mode stuff then just unbox the saved box like this, which saves executing it twice, which can mess up counters etc (thanks DPC...).

```
11962 \ifHy@breaklinks
11963 \ifhmode
11964 \Hy@breaklinksunhbox\pdf@box
11965 \else
11966 \box\pdf@box
11967 \fi
11968 \else
```
\expandafter\box\pdf@box

\fi

but if it can have multiple paragraphs you'd need one of these, but in that case the measured box size would be wrong anyway.

```
\ifHy@breaklinks#1\else\box\pdf@box\fi
\ifHy@breaklinks{#1}\else\box\pdf@box\fi
```

```
11971 \ifdim\dimen@=\z@
11972 \literalps@out{H.R}%
11973 \else
11974 \raise\dimen@\hbox{\literalps@out{H.R}}%
11975 \fi
11976 \Hy@RestoreSpaceFactor
11977 \fi
11978 \ifx\pdf@type\Hy@DEST
11979 \else
11980 \pdf@addtoksx{H.B}%
11981 \fi
11982 }
```
All the supplied material is stored in a token list; since I do not feel sure I quite understand these, things may not work as expected with expansion. We'll have to experiment.

```
11983 \newtoks\pdf@toks
11984 \newtoks\pdf@defaulttoks
11985 \pdf@defaulttoks={}%
11986 \def\pdf@addtoks#1#2{%
11987 \edef\@processme{\pdf@toks{\the\pdf@toks/#2 #1}}%
11988 \@processme
11989 }
11990 \def\pdf@addtoksx#1{%
11991 \edef\@processme{\pdf@toks{\the\pdf@toks\space #1}}%
11992 \@processme
11993 }
11994 \def\PDFdefaults#1{%
11995 \pdf@defaulttoks={#1}%
11996 }
This is the list of allowed keys. See the Acrobat manual for an explanation.
11997 % what is the type of pdfmark?
11998 \define@key{PDF}{pdfmark}{\def\pdf@type{#1}}
11999 % what is the link type?
12000 \define@key{PDF}{linktype}{\def\pdf@linktype{#1}}
12001 \def\pdf@linktype{link}
12002 % named object?
12003 \define@key{PDF}{objdef}{\edef\pdf@objdef{#1}}
12004 \let\pdf@objdef\ltx@empty
12005 % parameter is a stream of PDF
12006 \define@key{PDF}{Raw}{\pdf@addtoksx{#1}}
12007 % parameter is a name
12008 \define@key{PDF}{Action}{\pdf@addtoks{#1}{Action}}
12009 % parameter is a array
12010 \define@key{PDF}{Border}{%
12011 \edef\Hy@temp{#1}%
12012 \ifx\Hy@temp\@empty
12013 \else
12014 \pdf@addtoks{[#1]\Hy@BorderArrayPatch}{Border}% hash-ok
```

```
12015 \fi
12016 }
12017 \let\Hy@BorderArrayPatch\@empty
12018 % parameter is a dictionary
12019 \define@key{PDF}{BorderStyle}{%
12020 \edef\Hy@temp{#1}%
12021 \ifx\Hy@temp\@empty
12022 \else
12023 \pdf@addtoks{<<#1>>}{BS}%
12024 \fi
12025 }
12026 % parameter is a array
12027 \define@key{PDF}{Color}{%
12028 \ifx\relax#1\relax
12029 \else
12030 \pdf@addtoks{[#1]}{Color}% hash-ok
12031 \fi
12032 }
12033 % parameter is a string
12034 \define@key{PDF}{Contents}{\pdf@addtoks{(#1)}{Contents}}
12035 % parameter is a integer
12036 \define@key{PDF}{Count}{\pdf@addtoks{#1}{Count}}
12037 % parameter is a array
12038 \define@key{PDF}{CropBox}{\pdf@addtoks{[#1]}{CropBox}}% hash-ok
12039 % parameter is a string
12040 \define@key{PDF}{DOSFile}{\pdf@addtoks{(#1)}{DOSFile}}
12041 % parameter is a string or file
12042 \define@key{PDF}{DataSource}{\pdf@addtoks{(#1)}{DataSource}}
12043 % parameter is a destination
12044 \define@key{PDF}{Dest}{%
12045 \Hy@pstringdef\Hy@pstringDest{\HyperDestNameFilter{#1}}%
12046 \ifx\Hy@pstringDest\@empty
12047 \Hy@pdfmarkerrortrue
12048 \Hy@Warning{Destination with empty name ignored}%
12049 \else
12050 \pdf@addtoks{(\Hy@pstringDest) cvn}{Dest}%
12051 \fi
12052 }
12053 \define@key{PDF}{DestAnchor}{%
12054 \Hy@pstringdef\Hy@pstringDest{\HyperDestNameFilter{#1}}%
12055 \ifx\Hy@pstringDest\@empty
12056 \Hy@pdfmarkerrortrue
12057 \Hy@Warning{Destination with empty name ignored}%
12058 \else
12059 \pdf@addtoks{(\Hy@pstringDest) cvn}{Dest}%
12060 \fi
12061 }
12062 % parameter is a string
12063 \define@key{PDF}{Dir}{\pdf@addtoks{(#1)}{Dir}}
12064 % parameter is a string
12065 \define@key{PDF}{File}{\pdf@addtoks{(#1)}{File}}
12066 % parameter is a int
12067 \define@key{PDF}{Flags}{\pdf@addtoks{#1}{Flags}}
12068 \define@key{PDF}{PDFAFlags}{%
12069 \ifHy@pdfa
12070 \pdf@addtoks{#1}{F}%
12071 \fi
```

```
12072 }
12073 % parameter is a name
12074 \define@key{PDF}{AcroHighlight}{%
12075 \begingroup
12076 \text{ def}\x{\#1}\%12077 \expandafter\endgroup\ifx\x\@empty
12078 \else
12079 \pdf@addtoks{#1}{H}%
12080 \fi
12081 }
12082 % parameter is a string
12083 \define@key{PDF}{ID}{\pdf@addtoks{[#1]}{ID}}% hash-ok
12084 % parameter is a string
12085 \define@key{PDF}{MacFile}{\pdf@addtoks{(#1)}{MacFile}}
12086 % parameter is a string
12087 \define@key{PDF}{ModDate}{\pdf@addtoks{(#1)}{ModDate}}
12088 % parameter is a string
12089 \define@key{PDF}{Op}{\pdf@addtoks{(#1)}{Op}}
12090 % parameter is a Boolean
12091 \define@key{PDF}{Open}{\pdf@addtoks{#1}{Open}}
12092 % parameter is a integer or name
12093 \define@key{PDF}{Page}{\pdf@addtoks{#1}{Page}}
12094 % parameter is a name
12095 \define@key{PDF}{PageMode}{\pdf@addtoks{#1}{PageMode}}
12096 % parameter is a string
12097 \define@key{PDF}{Params}{\pdf@addtoks{(#1)}{Params}}
12098 % parameter is a array
12099 \define@key{PDF}{Rect}{\pdf@addtoks{[#1]}{Rect}}% hash-ok
12100 % parameter is a integer
12101 \define@key{PDF}{SrcPg}{\pdf@addtoks{#1}{SrcPg}}
12102 % parameter is a name
12103 \define@key{PDF}{Subtype}{\pdf@addtoks{#1}{Subtype}}
12104 % parameter is a string
12105 \define@key{PDF}{Title}{\pdf@addtoks{(#1)}{Title}}
12106 % parameter is a string
12107 \define@key{PDF}{Unix}{\pdf@addtoks{(#1)}{Unix}}
12108 % parameter is a string
12109 \define@key{PDF}{UnixFile}{\pdf@addtoks{(#1)}{UnixFile}}
12110 % parameter is an array
12111 \define@key{PDF}{View}{\pdf@addtoks{[#1]}{View}}% hash-ok
12112 % parameter is a string
12113 \define@key{PDF}{WinFile}{\pdf@addtoks{(#1)}{WinFile}}
These are the keys used in the DOCINFO section.
12114 \define@key{PDF}{Author}{\pdf@addtoks{(#1)}{Author}}
12115 \define@key{PDF}{Creator}{\pdf@addtoks{(#1)}{Creator}}
12116 \define@key{PDF}{CreationDate}{\pdf@addtoks{(#1)}{CreationDate}}
12117 \define@key{PDF}{ModDate}{\pdf@addtoks{(#1)}{ModDate}}
12118 \define@key{PDF}{Producer}{\pdf@addtoks{(#1)}{Producer}}
12119 \define@key{PDF}{Subject}{\pdf@addtoks{(#1)}{Subject}}
12120 \define@key{PDF}{Keywords}{\pdf@addtoks{(#1)}{Keywords}}
12121 \define@key{PDF}{ModDate}{\pdf@addtoks{(#1)}{ModDate}}
12122 \define@key{PDF}{Base}{\pdf@addtoks{(#1)}{Base}}
12123 \define@key{PDF}{URI}{\pdf@addtoks{#1}{URI}}
12124 \define@key{PDF}{Trapped}{%
12125 \edef\Hy@temp{#1}%
12126 \ifx\Hy@temp\@empty
12127 \else
```

```
263
```

```
12128 \pdf@addtoks{/#1}{Trapped}%
12129 \fi
12130 }
12131
12132 \langle/pdfmarkbase\rangle12133 \langle * \text{pdfmark} \rangle12134 \def\Acrobatmenu#1#2{%
12135 \EdefEscapeName\Hy@temp@menu{#1}%
12136 \Hy@Acrobatmenu{#1}{#2}{%
12137 \pdfmark[{#2}]{%
12138 linktype=menu,%
12139 pdfmark=/ANN,%
12140 AcroHighlight=\@pdfhighlight,%
12141 Border=\@pdfborder,%
12142 BorderStyle=\@pdfborderstyle,%
12143 Color=\@menubordercolor,%
12144 Action={<</Subtype/Named/N/\Hy@temp@menu>>},%
12145 Subtype=/Link,%
12146 PDFAFlags=4%
12147 }%
12148 }%
12149 }
And now for some useful examples:
12150 \def\PDFNextPage{\@ifnextchar[{\PDFNextPage@}{\PDFNextPage@[]}}
12151 \def\PDFNextPage@[#1]#2{%
12152 \pdfmark[{#2}]{%
12153 #1,%
12154 Border=\@pdfborder,%
12155 BorderStyle=\@pdfborderstyle,%
12156 Color=.2 .1 .5,%
12157 pdfmark=/ANN,%
12157 \quad \text{p}<br>12158 Subtype=/Link,%
12159 PDFAFlags=4,%
12160 Page=/Next%
12161 }%
12162 }
12163 \def\PDFPreviousPage{%
12164 \@ifnextchar[{\PDFPreviousPage@}{\PDFPreviousPage@[]}%
12165 }
12166 \def\PDFPreviousPage@[#1]#2{%
12167 \pdfmark[{#2}]{%
12168 \#1,\%12169 Border=\@pdfborder,%
12170 BorderStyle=\@pdfborderstyle,%
12171 Color=.4 .4 .1,%
12172 pdfmark=/ANN,%
12173 Subtype=/Link,%
12174 PDFAFlags=4,%
12175 Page=/Prev%
12176 }%
12177 }
12178 \def\PDFOpen#1{%
12179 \pdfmark{#1,pdfmark=/DOCVIEW}%
12180 }
This will only work if you use Distiller 2.1 or higher.
12181 \def\hyper@linkurl#1#2{%
```

```
12182 \begingroup
12183 \Hy@pstringdef\Hy@pstringURI{#2}%
12184 \hyper@chars
12185 \leavevmode
12186 \pdfmark[{#1}]{%
12187 pdfmark=/ANN,%
12188 linktype=url,%
12189 AcroHighlight=\@pdfhighlight,%
12190 Border=\@pdfborder,%
12191 BorderStyle=\@pdfborderstyle,%
12192 Color=\@urlbordercolor,%
12193 Action={<<%
12194 /Subtype/URI%
12195 /URI(\Hy@pstringURI)%
12196 \ifHy@href@ismap
12197 /IsMap true%
12198 \qquad \qquad \text{12198}12199 >>},%
12200 Subtype=/Link,%
12201 PDFAFlags=4%
12202 }%
12203 \endgroup
12204 }
12205 \def\hyper@linkfile#1#2#3{%
12206 \begingroup
12207 \def\Hy@pstringF{#2}%
12208 \Hy@CleanupFile\Hy@pstringF
12209 \Hy@pstringdef\Hy@pstringF\Hy@pstringF
12210 \Hy@pstringdef\Hy@pstringD{#3}%
12211 \Hy@MakeRemoteAction
12212 \leavevmode
12213 \pdfmark[{#1}]{%
12214 pdfmark=/ANN,%
12215 Subtype=/Link,%
12216 PDFAFlags=4,%
12217 AcroHighlight=\@pdfhighlight,%
12218 Border=\@pdfborder,%
12219 BorderStyle=\@pdfborderstyle,%
12220 linktype=file,%
12221 Color=\@filebordercolor,%
12222 Action={%
12223 \leq \frac{9}{6}12224 /S/GoToR%
12225 \Hy@SetNewWindow
12226 /F(\Hy@pstringF)%
12227 /D%
12228 \ifx\\#3\\%
12229 [\Hy@href@page\@pdfremotestartview]%
12230 \else
12231 (\Hy@pstringD)cvn%
12232 \qquad \qquad \int f12233 \Hy@href@nextactionraw
12234 >>%
12235 }%
12236 }%
12237 \endgroup
12238 }
```

```
12239 \def\@hyper@launch run:#1\\#2#3{%
12240 \begingroup
12241 \Hy@pstringdef\Hy@pstringF{#1}%
12242 \Hy@pstringdef\Hy@pstringP{#3}%
12243 \leavevmode
12244 \pdfmark[{#2}]{%
12245 pdfmark=/ANN,%
12246 Subtype=/Link,%
12247 PDFAFlags=4,%
12248 AcroHighlight=\@pdfhighlight,%
12249 Border=\@pdfborder,%
12250 BorderStyle=\@pdfborderstyle,%
12251 linktype=run,%
12252 Color=\@runbordercolor,%
12253 Action={%
12254 \le\%12255 /S/Launch%
12256 \Hy@SetNewWindow
12257 /F(\Hy@pstringF)%
12258 \iint x \times 3\}\%12259 \else
12260 /Win<</P(\Hy@pstringP)/F(\Hy@pstringF)>>%
12261 \fi
12262 \Hy@href@nextactionraw
12263 >>%
12264 }%
12265 }%
12266 \endgroup
12267 }
12268 \langle /pdfmark\rangle
```
Unfortunately, some parts of the pdfmark PostScript code depend on vagaries of the dvi driver. We isolate here all the problems.

## **47.9 Rokicki's dvips**

dvips thinks in 10ths of a big point, its coordinate space is resolution dependent, and its  $y$  axis starts at the top of the page. Other drivers can and will be different!

```
The work is done in SDict, because we add in some header definitions in a
moment.
```

```
12269 \langle*dvips\rangle12270 \providecommand*{\XR@ext}{pdf}
12271 \let\Hy@raisedlink\ltx@empty
12272 \def\literalps@out#1{\special{ps:SDict begin #1 end}}%
12273 \def\headerps@out#1{\special{! #1}}%
12274 \input{pdfmark.def}%
12275 \ifx\@pdfproducer\relax
12276 \def\@pdfproducer{dvips + Distiller}%
12277 \fi
12278 \providecommand*\@pdfborder{0 0 1}
12279 \providecommand*\@pdfborderstyle{}
12280 \providecommand*\@pdfview{XYZ}
12281 \providecommand*\@pdfviewparams{ H.V}
12282 \def\Hy@BorderArrayPatch{BorderArrayPatch}
12283 \g@addto@macro\Hy@FirstPageHook{%
12284 \headerps@out{%
```
Unless I am going mad, this *appears* to be the relationship between the default coordinate system (PDF), and dvips;

```
/DvipsToPDF { .01383701 div Resolution div } def
/PDFToDvips { .01383701 mul Resolution mul } def
```
the latter's coordinates are resolution dependent, but what that .01383701 is, who knows? well, almost everyone except me, I expect…And yes, Maarten Gelderman  $\langle$ mgelderman@econ.vu.nl> points out that its 1/72.27 (the number of points to an inch, big points to inch is  $1/72$ ). This also suggests that the code would be more understandable (and exact) if 0.013 div would be replaced by 72.27 mul, so here we go. If this isn't right, I'll revert it.

```
12285 /DvipsToPDF{72.27 mul Resolution div} def%
12286 /PDFToDvips{72.27 div Resolution mul} def%
```
12287 /BPToDvips{72 div Resolution mul}def%

The values inside the /Boder array are not taken literally, but interpreted by ghostscript using the resolution of the dvi driver. I don't know how other distiller programs behaves in this manner.

```
12288 /BorderArrayPatch{%
12289 [exch{%
12290 dup dup type/integertype eq exch type/realtype eq or%
12291 {BPToDvips}if%
12292 }forall]%
12293 }def%
```
The rectangle around the links starts off *exactly* the size of the box; we will to make it slightly bigger, 1 point on all sides.

```
12294 /HyperBorder {1 PDFToDvips} def%
```

```
12295 /H.V {pdf@hoff pdf@voff null} def%
```
12296 /H.B {/Rect[pdf@llx pdf@lly pdf@urx pdf@ury]} def%

H.S (start of anchor, link, or rect) stores the  $x$  and  $y$  coordinates of the current point, in PDF coordinates

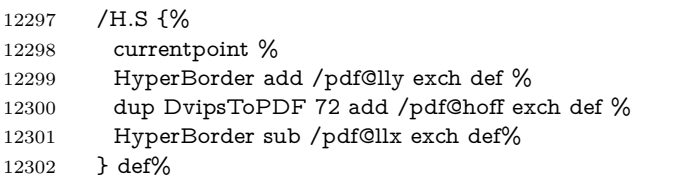

The calculation of upper left  $y$  is done without raising the point in TEX, by simply adding on the current  $\boldsymbol{\lambda}$  calineskip to the current y. This is usually too much, so we remove a notional 2 points.

We have to see what the current baselineskip is, and convert it to the dvips coordinate system.

Argument: baselineskip in pt. The  $x$  and  $y$  coordinates of the current point, minus the baselineskip

```
12303 /H.L {%
12304 2 sub dup%
12305 /HyperBasePt exch def %
12306 PDFToDvips /HyperBaseDvips exch def %
12307 currentpoint %
12308 HyperBaseDvips sub /pdf@ury exch def%
12309 /pdf@urx exch def%
12310 } def%
12311 /H.A {%
```

```
12312 H.L %
12313 % |/pdf@voff| = the distance from the top of the page to a point
12314 % |\baselineskip| above the current point in PDF coordinates
12315 currentpoint exch pop %
12316 vsize 72 sub exch DvipsToPDF %
12317 HyperBasePt sub % baseline skip
12318 sub /pdf@voff exch def%
12319 } def%
12320 /H.R {%
12321 currentpoint %
12322 HyperBorder sub /pdf@ury exch def %
12323 HyperBorder add /pdf@urx exch def %
12324 % |/pdf@voff| = the distance from the top of the page to the current point, in
12325 % PDF coordinates
12326 currentpoint exch pop vsize 72 sub %
12327 exch DvipsToPDF sub /pdf@voff exch def%
12328 } def%
12329 }%
12330 }
12331 \AtBeginShipoutFirst{%
12332 \ifHy@setpagesize
12333 \begingroup
12334 \@ifundefined{stockwidth}{%
12335 \ifdim\paperwidth>\z@
12336 \ifdim\paperheight>\z@
12337 \special{papersize=\the\paperwidth,\the\paperheight}%
12338 \fi
12339 \hbox{f\hskip-2.2em f}12340 }{%
12341 \ifdim\stockwidth>\z@
12342 \ifdim\stockheight>\z@
12343 \verb|\special{papersize=\\the\stock width,\the\stock height}\%12344 \fi
12345 \fi
12346 }%
12347 \endgroup
12348 \fi
12349 \Hy@DisableOption{setpagesize}%
12350 }
12351 \def\setpdflinkmargin#1{%
12352 \begingroup
12353 \setlength{\dimen@}{#1}%
12354 \literalps@out{%
12355 /HyperBorder{\strip@pt\dimen@\space PDFToDvips}def%
12356 }%
12357 \endgroup
12358 }
```
12359  $\langle$ /dvips $\rangle$ 

# **47.10 VTeX's vtexpdfmark driver**

This part is derived from the dvips (many names reflect this).

The origin seems to be the same as TeX's origin, 1 in from the left and 1 in downwards from the top. The direction of the  $y$  axis is downwards, the opposite of the dvips case. Units seems to be pt or bp.

12360  $\langle$ \*vtexpdfmark $\rangle$ 

```
12361 \providecommand*{\XR@ext}{pdf}
12362 \let\Hy@raisedlink\ltx@empty
12363 \def\literalps@out#1{\special{pS:#1}}%
12364 \def\headerps@out#1{\immediate\special{pS:#1}}%
12365 \input{pdfmark.def}%
12366 \ifx\@pdfproducer\relax
12367 \ifnum\OpMode=\@ne
12368 \def\@pdfproducer{VTeX}%
12369 \else
12370 \def\@pdfproducer{VTeX + Distiller}%
12371 \fi
12372 \fi
12373 \providecommand*\@pdfborder{0 0 1}
12374 \providecommand*\@pdfborderstyle{}
12375 \providecommand*\@pdfview{XYZ}
12376 \providecommand*\@pdfviewparams{ H.V}
12377 \g@addto@macro\Hy@FirstPageHook{%
12378 \headerps@out{%
12379 /vsize {\Hy@pageheight} def%
The rectangle around the links starts off exactly the size of the box; we will to
make it slightly bigger, 1 point on all sides.
12380 /HyperBorder {1} def%
12381 /H.V {pdf@hoff pdf@voff null} def%
12382 /H.B {/Rect[pdf@llx pdf@lly pdf@urx pdf@ury]} def%
   H.S (start of anchor, link, or rect) stores the x and y coordinates of the current
point, in PDF coordinates: pdf@lly = Y_c – HyperBorder, pdf@hoff = X_c + 72,
pdf@llx = X_c - HyperBorder12383 /H.S {%
12384 currentpoint %
12385 HyperBorder sub%
12386 /pdf@lly exch def %
12387 dup 72 add /pdf@hoff exch def %
12388 HyperBorder sub%
12389 /pdf@llx exch def%
12390 } def%
The x and y coordinates of the current point, minus the \baselineskip: pdf@ury =
Y_c + HyperBasePt + HyperBorder, pdf@urx = X_c + HyperBorder
12391 /H.L {%
12392 2 sub%
12393 /HyperBasePt exch def %
12394 currentpoint %
12395 HyperBasePt add HyperBorder add%
12396 /pdf@ury exch def %
12397 HyperBorder add%
12398 /pdf@urx exch def%
12399 } def%
12400 /H.A {%
12401 H.L %
12402 currentpoint exch pop %
12403 vsize 72 sub exch %
12404 HyperBasePt add add%
```
/pdf@voff exch def%

```
12406 } def%
```

```
pdf@ury = Y_c + HyperBorder, pdf@urx = X_c + HyperBorder
```

```
12407 /H.R {%
12408 currentpoint %
12409 HyperBorder add%
12410 /pdf@ury exch def %
12411 HyperBorder add%
12412 /pdf@urx exch def %
12413 currentpoint exch pop vsize 72 sub add%
12414 /pdf@voff exch def%
12415 } def%
12416 }%
12417 }
12418 \def\setpdflinkmargin#1{%
12419 \begingroup
12420 \setlength{\dimen@}{#1}%
12421 \literalps@out{%
12422 /HyperBorder{\strip@pt\dimen@}def%
12423 }%
12424 \endgroup
12425 }
12426 (/vtexpdfmark)
```
### **47.11 Textures**

12427  $\langle$ \*textures)

12428 \providecommand\*{\XR@ext}{pdf}

At the suggestion of Jacques Distler (distler@golem.ph.utexas.edu), try to derive a suitable driver for Textures. This was initially a copy of dvips, with some guesses about Textures behaviour. Ross Moore (ross@maths.mq.edu.au) has added modifications for better compatibility, and to support use of pdfmark.

Start by defining a macro that expands to the end-of-line character. This will be used to format the appearance of PostScript code, to enhance readability, and avoid excessively long lines which might otherwise become broken to bad places. \Hy@ps@CR The macro \Hy@ps@CR contains the end-of-line character.

 \begingroup \obeylines % \gdef\Hy@ps@CR{\noexpand 12432 }% \endgroup %

Textures has two types of \special command for inserting PostScript code directly into the dvi output. The 'postscript' way preserves TeX's idea of where on the page the \special occurred, but it wraps the contents with a save–restore pair, and adjusts the user-space coordinate system for local drawing commands. The 'rawpostscript' way simply inserts code, without regard for the location on the page.

Thus, to put arbitrary PostScript coding at a fixed location requires using *both* \special constructions. It works by pushing the device-space coordinates onto the operand stack, where they can be used to transform back to the correct user-space coordinates for the whole page, within a 'rawpostscript' \special.

```
12434 \def\literalps@out#1{%
12435 \special{postscript 0 0 transform}%
12436 \special{rawpostscript itransform moveto\Hy@ps@CR #1}%
12437 }%
12438 %
```
The 'prepostscript' is a 3rd kind of \special, used for inserting definitions into the dictionaries, before page-building begins. These are to be available for use on all pages.

```
12439 \def\headerps@out#1{%
12440 \special{%
12441 prepostscript TeXdict begin\Hy@ps@CR
12442 \#1\H{yQpsQCR}12443 end%
12444 }%
12445 }%
12446 %
```
To correctly support the pdfmark method, for embedding PDF definitions with .ps files in a non-intrusive way, an appropriate definition needs to be made *before* the file pdfmark.def is read. Other parameters are best set afterwards.

```
12447 \g@addto@macro\Hy@FirstPageHook{%
12448 \headerps@out{%
12449 /betterpdfmark {%
12450 systemdict begin %
12451 dup /BP eq%
12452 {cleartomark gsave nulldevice [}%
12453 {dup /EP eq%
12454 {cleartomark cleartomark grestore}%
12455 {cleartomark}%
12456 ifelse%
12457 }ifelse %
12458 end%
12459 }def\Hy@ps@CR
12460 __pdfmark__ not{/pdfmark /betterpdfmark load def}if%
12461 }% end of \headerps@out
12462 }% end of \AtBeginShipoutFirst
12463 %
12464 \input{pdfmark.def}%
12465 %
12466 \ifx\@pdfproducer\relax
12467 \def\@pdfproducer{Textures + Distiller}%
12468 \fi
12469 \providecommand*\@pdfborder{0 0 1}
12470 \providecommand*\@pdfborderstyle{}
12471 \providecommand*\@pdfview{XYZ}
12472 \providecommand*\@pdfviewparams{ H.V}
12473 %
```
These are called at the start and end of unboxed links; their job is to leave available PS variables called pdf@llx pdf@lly pdf@urx pdf@ury, which are the coordinates of the bounding rectangle of the link, and pdf@hoff pdf@voff which are the PDF page offsets. The Rect pair are called at the LL and UR corners of a box known to T<sub>E</sub>X.

 \Hy@AtBeginDocument{% \headerps@out{%

Textures lives in normal points, I think. So conversion from one coordinate system to another involves doing nothing.

/vsize {\Hy@pageheight} def%

/DvipsToPDF {} def%

/PDFToDvips {} def%

/BPToDvips {} def%

```
12480 /HyperBorder { 1 PDFToDvips } def\Hy@ps@CR
12481 /H.V {pdf@hoff pdf@voff null} def\Hy@ps@CR
12482 /H.B {/Rect[pdf@llx pdf@lly pdf@urx pdf@ury]} def\Hy@ps@CR
12483 /H.S {%
12484 currentpoint %
12485 HyperBorder add /pdf@lly exch def %
12486 dup DvipsToPDF 72 add /pdf@hoff exch def %
12487 HyperBorder sub /pdf@llx exch def%
12488 } def\Hy@ps@CR
12489 /H.L {%
12490 2 sub %
12491 PDFToDvips /HyperBase exch def %
12492 currentpoint %
12493 HyperBase sub /pdf@ury exch def%
12494 /pdf@urx exch def%
12495 } def\Hy@ps@CR
12496 /H.A {%
12497 H.L %
12498 currentpoint exch pop %
12499 vsize 72 sub exch DvipsToPDF %
12500 HyperBase sub % baseline skip
12501 sub /pdf@voff exch def%
12502 } def\Hy@ps@CR
12503 /H.R {%
12504 currentpoint %
12505 HyperBorder sub /pdf@ury exch def %
12506 HyperBorder add /pdf@urx exch def %
12507 currentpoint exch pop vsize 72 sub %
12508 exch DvipsToPDF sub /pdf@voff exch def%
12509 } def\Hy@ps@CR
12510 }%
12511 }
12512 \def\setpdflinkmargin#1{%
12513 \begingroup
12514 \setlength{\dimen@}{#1}%
12515 \literalps@out{%
12516 /HyperBorder{\strip@pt\dimen@\space PDFToDvips}def%
12517 }%
12518 \endgroup
12519 }
12520 \Hy@AtBeginDocument{%
12521 \ifHy@colorlinks
12522 \headerps@out{/PDFBorder{/Border [0 0 0]}def}%
12523 \fi
12524 }
Textures provides built-in support for HyperTeX specials so this part combines
code from hypertex.def with what is established by loading pdfmark.def, or any
```
other driver.

\expandafter\let\expandafter\keepPDF@SetupDoc

\csname PDF@SetupDoc\endcsname

- \def\PDF@SetupDoc{%
- \ifx\@baseurl\@empty
- \else
- 12530 \special{html:<br/>base href="\@baseurl">}%
- \fi
- \keepPDF@SetupDoc

```
12533 }
12534 \Hy@WrapperDef\hyper@anchor#1{%
12535 \Hy@SaveLastskip
12536 \Hy@VerboseAnchor{#1}%
12537 \begingroup
12538 \let\protect=\string
12539 \special{html:<a name=%
12540 \hyper@quote\HyperDestNameFilter{#1}\hyper@quote>}%
12541 \endgroup
12542 \Hy@activeanchortrue
12543 \Hy@colorlink\@anchorcolor\anchor@spot\Hy@endcolorlink
12544 \special{html:</a>}%
12545 \Hy@activeanchorfalse
12546 \Hy@RestoreLastskip
12547 }
12548 \Hy@WrapperDef\hyper@anchorstart#1{%
12549 \Hy@SaveLastskip
12550 \Hy@VerboseAnchor{#1}%
12551 \begingroup
12552 \hyper@chars
12553 \special{html:<a name=%
12554 \hyper@quote\HyperDestNameFilter{#1}\hyper@quote>}%
12555 \endgroup
12556 \Hy@activeanchortrue
12557 }
12558 \def\hyper@anchorend{%
12559 \special{html:</a>}%
12560 \Hy@activeanchorfalse
12561 \Hy@RestoreLastskip
12562 }
12563 \def\@urltype{url}
12564 \def\hyper@linkstart#1#2{%
12565 \Hy@VerboseLinkStart{#1}{#2}%
12566 \expandafter\Hy@colorlink\csname @#1color\endcsname
12567 \def\Hy@tempa{#1}%
12568 \ifx\Hy@tempa\@urltype
12569 \special{html:<a href=\hyper@quote#2\hyper@quote>}%
12570 \else
12571 \begingroup
12572 \hyper@chars
12573 \special{%
12574 html:\langle a \text{ href} = \%12575 \hyper@quote\#\HyperDestNameFilter{#2}\hyper@quote>%
12576 }%
12577 \endgroup
12578 \fi
12579 }
12580 \def\hyper@linkend{%
12581 \special{html:</a>}%
12582 \Hy@endcolorlink
12583 }
12584 \def\hyper@linkfile#1#2#3{%
12585 \hyper@linkurl{#1}{%
12586 \Hy@linkfileprefix#2\ifx\\#3\\\else\##3\fi
12587 }%
12588 }
12589 \def\hyper@linkurl#1#2{%
```

```
12590 \leavevmode
12591 \ifHy@raiselinks
12592 \Hy@SaveSpaceFactor
12593 \Hy@SaveSavedSpaceFactor
12594 \sbox\@tempboxa{\Hy@RestoreSpaceFactor#1}%
12595 \Hy@RestoreSavedSpaceFactor
12596 \@linkdim\dp\@tempboxa
12597 \lower\@linkdim\hbox{%
12598 \hyper@chars
12599 \special{html:<a href=\hyper@quote#2\hyper@quote>}%
12600 }%
12601 \Hy@colorlink\@urlcolor
12602 \Hy@RestoreSpaceFactor
12603 #1\Hy@xspace@end
12604 \Hy@SaveSpaceFactor
12605 \@linkdim\ht\@tempboxa
12606 \advance\@linkdim by -6.5\p@
12607 \raise\@linkdim\hbox{\special{html:</a>}}%
12608 \Hy@endcolorlink
12609 \Hy@RestoreSpaceFactor
12610 \else
12611 \begingroup
12612 \hyper@chars
12613 \special{html:<a href=\hyper@quote#2\hyper@quote>}%
12614 \Hy@colorlink\@urlcolor#1\Hy@xspace@end
12615 \special{html:</a>}%
12616 \Hy@endcolorlink
12617 \endgroup
12618 \fi
12619 }
Very poor implementation of \hyper@link without considering #1.
12620 \def\hyper@link#1#2#3{%
12621 \Hy@VerboseLinkStart{#1}{#2}%
12622 \hyper@linkurl{#3}{\#\HyperDestNameFilter{#2}}%
12623 }
12624 \def\hyper@image#1#2{%
12625 \begingroup
12626 \hyper@chars
12627 \special{html:<img src=\hyper@quote#1\hyper@quote>}%
12628 \endgroup
12629 }
12630 \langle/textures)
```
### **47.12 dvipsone**

```
12631 % \subsection{dvipsone driver}
12632 % Over-ride the default setup macro in pdfmark driver to use Y\&Y
12633 % |\special| commands.
12634 \langle*dvipsone\rangle12635 \providecommand*{\XR@ext}{pdf}
12636 \let\Hy@raisedlink\ltx@empty
12637 \providecommand*\@pdfborder{0 0 1}
12638 \providecommand*\@pdfborderstyle{}
12639 \def\literalps@out#1{\special{ps:#1}}%
12640 \def\headerps@out#1{\special{headertext=#1}}%
12641 \input{pdfmark.def}%
12642 \ifx\@pdfproducer\relax
```

```
12643 \def\@pdfproducer{dvipsone + Distiller}%
12644 \fi
12645 \HyInfo@AddonUnsupportedtrue
12646 \def\PDF@FinishDoc{%
12647 \Hy@UseMaketitleInfos
12648 \HyInfo@TrappedUnsupported
12649 \special{PDF: Keywords \@pdfkeywords}%
12650 \special{PDF: Title \@pdftitle}%
12651 \special{PDF: Creator \@pdfcreator}%
12652 \ifx\@pdfcreationdate\@empty
12653 \else
12654 \special{PDF: CreationDate \@pdfcreationdate}%
12655 \fi
12656 \ifx\@pdfmoddate\@empty
12657 \else
12658 \special{PDF: ModDate \@pdfmoddate}%
12659 \fi
12660 \special{PDF: Author \@pdfauthor}%
12661 \ifx\@pdfproducer\relax
12662 \else
12663 \special{PDF: Producer \@pdfproducer}%
12664 \fi
12665 \special{PDF: Subject \@pdfsubject}%
12666 \Hy@DisableOption{pdfauthor}%
12667 \Hy@DisableOption{pdftitle}%
12668 \Hy@DisableOption{pdfsubject}%
12669 \Hy@DisableOption{pdfcreator}%
12670 \Hy@DisableOption{pdfcreationdate}%
12671 \Hy@DisableOption{pdfmoddate}%
12672 \Hy@DisableOption{pdfproducer}%
12673 \Hy@DisableOption{pdfkeywords}%
12674 \Hy@DisableOption{pdftrapped}%
12675 \Hy@DisableOption{pdfinfo}%
12676 }
12677 \def\PDF@SetupDoc{%
12678 \def\Hy@temp{}%
12679 \ifx\@pdfstartpage\@empty
12680 \else
12681 \ifx\@pdfstartview\@empty
12682 \else
12683 \edef\Hy@temp{%
12684 ,Page=\@pdfstartpage
12685 ,View=\@pdfstartview
12686 }%
12687 \fi
12688 \fi
12689 \edef\Hy@temp{%
12690 \noexpand\pdfmark{%
12691 pdfmark=/DOCVIEW,%
12692 PageMode=/\@pdfpagemode
12693 \Hy@temp
12694 }%
12695 }%
12696 \Hy@temp
12697 \ifx\@pdfpagescrop\@empty
12698 \else
12699 \pdfmark{pdfmark=/PAGES,CropBox=\@pdfpagescrop}%
```

```
12700 \fi
12701 \edef\Hy@temp{%
12702 \ifHy@pdftoolbar\else /HideToolbar true\fi
12703 \ifHy@pdfmenubar\else /HideMenubar true\fi
12704 \ifHy@pdfwindowui\else /HideWindowUI true\fi
12705 \ifHy@pdffitwindow /FitWindow true\fi
12706 \ifHy@pdfcenterwindow /CenterWindow true\fi
12707 \ifHy@pdfdisplaydoctitle /DisplayDocTitle true\fi
12708 \Hy@UseNameKey{NonFullScreenPageMode}\@pdfnonfullscreenpagemode
12709 \Hy@UseNameKey{Direction}\@pdfdirection
12710 \Hy@UseNameKey{ViewArea}\@pdfviewarea
12711 \Hy@UseNameKey{ViewClip}\@pdfviewclip
12712 \Hy@UseNameKey{PrintArea}\@pdfprintarea
12713 \Hy@UseNameKey{PrintClip}\@pdfprintclip
12714 \Hy@UseNameKey{PrintScaling}\@pdfprintscaling
12715 \Hy@UseNameKey{Duplex}\@pdfduplex
12716 \ifx\@pdfpicktraybypdfsize\@empty
12717 \else
12718 /PickTrayByPDFSize \@pdfpicktraybypdfsize
12719 \fi
12720 \ifx\@pdfprintpagerange\@empty
12721 \else
12722 /PrintPageRange[\@pdfprintpagerange]%
12723 \fi
12724 \ifx\@pdfnumcopies\@empty
12725 \else
12726 /NumCopies \@pdfnumcopies
12727 \fi
12728 }%
12729 \Hy@pstringdef\Hy@pstringB{\@baseurl}%
12730 \pdfmark{%
12731 pdfmark=/PUT,%
12732 Raw={%
12733 \string{Catalog\string}<<%
12734 \ifx\Hy@temp\@empty
12735 \else
12736 /ViewerPreferences<<\Hy@temp>>%
12737 \fi
12738 \Hy@UseNameKey{PageLayout}\@pdfpagelayout
12739 \ifx\@pdflang\@empty
12740 \else
12741 /Lang(\@pdflang)%
12742 \cdot \frac{12742}{16}12743 \ifx\@baseurl\@empty
12744 \else
12745 /URI<</Base(\Hy@pstringB)>>%
12746 \fi
12747 >>%
12748 }%
12749 }%
12750 }
12751 \providecommand*\@pdfview{XYZ}
12752 \providecommand*\@pdfviewparams{ %
12753 gsave revscl currentpoint grestore %
12754 72 add exch pop null exch null%
12755 }
12756 \def\Hy@BorderArrayPatch{BorderArrayPatch}
```
These are called at the start and end of unboxed links; their job is to leave available PS variables called pdf@llx pdf@lly pdf@urx pdf@ury, which are the coordinates of the bounding rectangle of the link, and pdf@hoff pdf@voff which are the PDF page offsets. These latter are currently not used in the dvipsone setup. The Rect pair are called at the LL and UR corners of a box known to T<sub>E</sub>X. \g@addto@macro\Hy@FirstPageHook{%

\headerps@out{%

dvipsone lives in scaled points; does this mean 65536 or 65781?

/DvipsToPDF { 65781 div } def%

/PDFToDvips { 65781 mul } def%

/BPToDvips{65781 mul}def%

/HyperBorder { 1 PDFToDvips } def%

/H.B {/Rect[pdf@llx pdf@lly pdf@urx pdf@ury]} def%

The values inside the /Boder array are not taken literally, but interpreted by ghostscript using the resolution of the dvi driver. I don't know how other distiller programs behaves in this manner.

```
12764 /BorderArrayPatch{%
12765 [exch{%
12766 dup dup type/integertype eq exch type/realtype eq or%
12767 {BPToDvips}if%
12768 }forall]%
12769 }def%
12770 /H.S {%
12771 currentpoint %
12772 HyperBorder add /pdf@lly exch def %
12773 dup DvipsToPDF 72 add /pdf@hoff exch def %
12774 HyperBorder sub /pdf@llx exch def%
12775 } def%
12776 /H.L {%
12777 2 sub %
12778 PDFToDvips /HyperBase exch def %
12779 currentpoint %
12780 HyperBase sub /pdf@ury exch def%
12781 /pdf@urx exch def%
12782 } def%
12783 /H.A {%
12784 H.L %
12785 currentpoint exch pop %
12786 HyperBase sub % baseline skip
12787 DvipsToPDF /pdf@voff exch def%
12788 } def%
12789 /H.R {%
12790 currentpoint %
12791 HyperBorder sub /pdf@ury exch def %
12792 HyperBorder add /pdf@urx exch def %
12793 currentpoint exch pop DvipsToPDF /pdf@voff exch def%
12794 } def%
12795 }%
12796 }
12797 \def\setpdflinkmargin#1{%
12798 \begingroup
12799 \setlength{\dimen@}{#1}%
12800 \literalps@out{%
12801 /HyperBorder{\strip@pt\dimen@\space PDFToDvips}def%
12802 }%
12803 \endgroup
```
}

12805  $\langle$ /dvipsone)

```
47.13 TeX4ht
```

```
12806 (*tex4ht)
12807 \providecommand*{\XR@ext}{html}
12808 \let\Hy@raisedlink\ltx@empty
12809 \@ifpackageloaded{tex4ht}{%
12810 \Hy@InfoNoLine{tex4ht is already loaded}%
12811 }{%
12812 \RequirePackage[htex4ht]{tex4ht}%
12813 }
12814 \hyperlinkfileprefix{}
12815 \let\PDF@FinishDoc\ltx@empty
12816 \def\PDF@SetupDoc{%
12817 \ifx\@baseurl\@empty
12818 \else
12819 \special{t4ht=<br/>base href="\@baseurl">}%
12820 \fi
12821 }
12822 \Hy@WrapperDef\hyper@anchor#1{%
12823 \Hy@SaveLastskip
12824 \Hy@VerboseAnchor{#1}%
12825 \begingroup
12826 \let\protect=\string
12827 \special{t4ht=<a name=%
12828 \hyper@quote\HyperDestNameFilter{#1}\hyper@quote>}%
12829 \endgroup
12830 \Hy@activeanchortrue
12831 \Hy@colorlink\@anchorcolor\anchor@spot\Hy@endcolorlink
12832 \special{t4ht=</a>}%
12833 \Hy@activeanchorfalse
12834 \Hy@RestoreLastskip
12835 }
12836 \Hy@WrapperDef\hyper@anchorstart#1{%
12837 \Hy@SaveLastskip
12838 \Hy@VerboseAnchor{#1}%
12839 \begingroup
12840 \hyper@chars\special{t4ht=<a name=%
12841 \hyper@quote\HyperDestNameFilter{#1}\hyper@quote>}%
12842 \endgroup
12843 \Hy@activeanchortrue
12844 }
12845 \def\hyper@anchorend{%
12846 \special{t4ht=</a>}%
12847 \Hy@activeanchorfalse
12848 \Hy@RestoreLastskip
12849 }
12850 \def\@urltype{url}
12851 \def\hyper@linkstart#1#2{%
12852 \Hy@VerboseLinkStart{#1}{#2}%
12853 \expandafter\Hy@colorlink\csname @#1color\endcsname
12854 \def\Hy@tempa{#1}%
12855 \ifx\Hy@tempa\@urltype
12856 \special{t4ht=<a href=\hyper@quote#2\hyper@quote>}%
12857 \else
12858 \begingroup
```

```
12859 \hyper@chars
12860 \special{t4ht=<a href=%
12861 \hyper@quote\#\HyperDestNameFilter{#2}\hyper@quote>}%
12862 \endgroup
12863 \fi
12864 }
12865 \def\hyper@linkend{%
12866 \special{t4ht=</a>}%
12867 \Hy@endcolorlink
12868 }
12869 \def\hyper@linkfile#1#2#3{%
12870 \hyper@linkurl{#1}{\Hy@linkfileprefix#2\ifx\\#3\\\else\##3\fi}%
12871 }
12872 \def\hyper@linkurl#1#2{%
12873 \leavevmode
12874 \ifHy@raiselinks
12875 \Hy@SaveSpaceFactor
12876 \Hy@SaveSavedSpaceFactor
12877 \sbox\@tempboxa{\Hy@RestoreSpaceFactor#1}%
12878 \Hy@RestoreSavedSpaceFactor
12879 \@linkdim\dp\@tempboxa
12880 \lower\@linkdim\hbox{%
12881 \begingroup
12882 \hyper@chars
12883 \special{%
12884 t4ht=<a href=\hyper@quote#2\hyper@quote>%
12885 }%
12886 \endgroup
12887 }%
12888 \Hy@colorlink\@urlcolor
12889 \Hy@RestoreSpaceFactor
12890 #1\Hy@xspace@end
12891 \Hy@SaveSpaceFactor
12892 \Hy@endcolorlink
12893 \@linkdim\ht\@tempboxa
12894 \advance\@linkdim by -6.5\p@
12895 \raise\@linkdim\hbox{\special{t4ht=</a>}}%
12896 \Hy@RestoreSpaceFactor
12897 \else
12898 \begingroup
12899 \hyper@chars
12900 \special{t4ht=<a href=\hyper@quote#2\hyper@quote>}%
12901 \Hy@colorlink\@urlcolor
12902 #1\Hy@xspace@end
12903 \Hy@endcolorlink
12904 \special{t4ht=</a>}%
12905 \endgroup
12906 \fi
12907 }
Poor implementation of \hyper@link without considering #1.
12908 \def\hyper@link#1#2#3{%
12909 \Hy@VerboseLinkStart{#1}{#2}%
12910 \hyper@linkurl{#3}{\#\HyperDestNameFilter{#2}}%
12911 }
12912 \def\hyper@image#1#2{%
12913 \begingroup
```

```
12914 \hyper@chars
```
 \special{t4ht=<img src=\hyper@quote#1\hyper@quote>}% \endgroup } \let\autoref\ref \ifx \rEfLiNK \UnDef \def\rEfLiNK #1#2{#2}% \fi \let\backref\ltx@gobble Fix for tex4ht. \AtBeginDocument{% \expandafter \let\expandafter\Hy@OrgMakeLabel\csname Make:Label\endcsname \expandafter\def\csname Make:Label\endcsname#1#2{% \ifhmode \Hy@SaveSpaceFactor \else 12930 \global\Hy@SavedSpaceFactor=1000 % \fi \Hy@OrgMakeLabel{#1}{% \Hy@RestoreSpaceFactor #2\Hy@xspace@end% \Hy@SaveSpaceFactor }% \Hy@RestoreSpaceFactor }% } 12940 (/tex4ht)  $*$ tex4htcfg) \IfFileExists{\jobname.cfg}{\endinput}{} \Preamble{html} \begin{document}% \EndPreamble \def\TeX{TeX} \def\OMEGA{Omega} \def\LaTeX{La\TeX} \def\LaTeXe{\LaTeX2e} \def\eTeX{e-\TeX} \def\MF{Metafont} \def\MP{MetaPost}  $\langle$ /tex4htcfg $\rangle$ 

# **48 Driver-specific form support**

### **48.1 pdfmarks**

```
12954 \langle *pdfmark \rangle12955 \long\def\@Form[#1]{%
12956 \g@addto@macro\Hy@FirstPageHook{%
12957 \headerps@out{%
12958 [%
12959 /_objdef{pdfDocEncoding}%
12960 /type/dict%
12961 /OBJ pdfmark%
12962 [%
12963 {pdfDocEncoding}%
12964 < \leq \frac{9}{6}12965 /Type/Encoding%
```

```
12966 /Differences[%
12967 24/breve/caron/circumflex/dotaccent/hungarumlaut/ogonek/ring%
12968 /tilde %
12969 39/quotesingle %
12970 96/grave %
12971 128/bullet/dagger/daggerdbl/ellipsis/emdash/endash/florin%
12972 /fraction/guilsinglleft/guilsinglright/minus/perthousand%
12973 /quotedblbase/quotedblleft/quotedblright/quoteleft%
12974 /quoteright/quotesinglbase/trademark/fi/fl/Lslash/OE/Scaron%
12975 /Ydieresis/Zcaron/dotlessi/lslash/oe/scaron/zcaron %
12976 164/currency %
12977 166/brokenbar %
12978 168/dieresis/copyright/ordfeminine %
12979 172/logicalnot/.notdef/registered/macron/degree/plusminus%
12980 /twosuperior/threesuperior/acute/mu %
12981 183/periodcentered/cedilla/onesuperior/ordmasculine %
12982 188/onequarter/onehalf/threequarters %
12983 192/Agrave/Aacute/Acircumflex/Atilde/Adieresis/Aring/AE%
12984 /Ccedilla/Egrave/Eacute/Ecircumflex/Edieresis/Igrave%
12985 /Iacute/Icircumflex/Idieresis/Eth/Ntilde/Ograve/Oacute%
12986 /Ocircumflex/Otilde/Odieresis/multiply/Oslash/Ugrave%
12987 /Uacute/Ucircumflex/Udieresis/Yacute/Thorn/germandbls%
12988 /agrave/aacute/acircumflex/atilde/adieresis/aring/ae%
12989 /ccedilla/egrave/eacute/ecircumflex/edieresis/igrave%
12990 /iacute/icircumflex/idieresis/eth/ntilde/ograve/oacute%
12991 /ocircumflex/otilde/odieresis/divide/oslash/ugrave/uacute%
12992 /ucircumflex/udieresis/yacute/thorn/ydieresis%
12993 ]%
12994 >>%
12995 /PUT pdfmark%
12996 [%
12997 /_objdef{ZaDb}%
12998 /type/dict%
12999 /OBJ pdfmark%
13000 [%
13001 {ZaDb}%
13002 <<%
13003 /Type/Font%
13004 /Subtype/Type1%
13005 /Name/ZaDb%
13006 /BaseFont/ZapfDingbats%
13007 >>%
13008 /PUT pdfmark%
13009 [%
13010 /_objdef{Helv}%
13011 /type/dict%
13012 /OBJ pdfmark%
13013 [%
13014 {Helv}%
13015 < \leq \frac{9}{6}13016 /Type/Font%
13017 /Subtype/Type1%
13018 /Name/Helv%
13019 /BaseFont/Helvetica%
13020 /Encoding{pdfDocEncoding}%
13021 >>%
13022 /PUT pdfmark%
```
 [% /\_objdef{aform}% /type/dict% /OBJ pdfmark% [% /\_objdef{afields}% /type/array% /OBJ pdfmark% [% /\_objdef{corder}% /type/array% /OBJ pdfmark% {% [% /BBox[0 0 100 100]% /\_objdef{Check}% /BP pdfmark % 1 0 0 setrgbcolor% /ZapfDingbats 80 selectfont % 20 20 moveto% (4)show% [/EP pdfmark% [% /BBox[0 0 100 100]% /\_objdef{Cross}% 13048 /BP pdfmark % 1 0 0 setrgbcolor% /ZapfDingbats 80 selectfont % 20 20 moveto% (8)show% [/EP pdfmark% [% /BBox[0 0 250 100]% 13056 / obidef{Submit}% /BP pdfmark % 0.6 setgray % 0 0 250 100 rectfill % 1 setgray % 2 2 moveto % 2 98 lineto % 248 98 lineto % 246 96 lineto % 4 96 lineto % 4 4 lineto % fill % 0.34 setgray % 248 98 moveto % 248 2 lineto % 2 2 lineto % 4 4 lineto % 246 4 lineto % 246 96 lineto % fill% /Helvetica 76 selectfont % 0 setgray % 8 22.5 moveto%

(Submit)show%

 [/EP pdfmark% [% /BBox[0 0 250 100]% /\_objdef{SubmitP}% /BP pdfmark % 0.6 setgray % 0 0 250 100 rectfill % 0.34 setgray % 2 2 moveto % 2 98 lineto % 248 98 lineto % 246 96 lineto % 4 96 lineto % 4 4 lineto % fill % 1 setgray % 248 98 moveto % 248 2 lineto % 2 2 lineto % 4 4 lineto % 246 4 lineto % 246 96 lineto % fill% /Helvetica 76 selectfont % 0 setgray % 10 20.5 moveto% (Submit)show% [/EP pdfmark% } ?pdfmark% [% {aform}%  $13111 < \frac{32}{6}$  /Fields{afields}% /DR<<% /Font<<% /ZaDb{ZaDb}% /Helv{Helv}% >>% >>% /DA(/Helv 10 Tf 0 g)% /CO{corder}% \ifHy@pdfa \else \ifHyField@NeedAppearances /NeedAppearances true% \fi \fi >>% /PUT pdfmark% [% {Catalog}% <<% /AcroForm{aform}% >>% /PUT pdfmark% }}% \kvsetkeys{Form}{#1}%

```
13137 }
13138 \let\@endForm\ltx@empty
13139 \def\@Gauge[#1]#2#3#4{% parameters, label, minimum, maximum
13140 \Hy@Message{Sorry, pdfmark drivers do not support FORM gauges}%
13141 }
13142 \newcount\HyField@AnnotCount
13143 \HyField@AnnotCount=\z@
13144 \def\HyField@AdvanceAnnotCount{%
13145 \global\advance\HyField@AnnotCount\@ne
13146 }
13147 \def\HyField@TheAnnotCount{%
13148 \the\HyField@AnnotCount
13149 }
13150 \edef\Fld@pageobjref{/P\string{ThisPage\string}}
13151 \def\HyField@AddToFields#1{%
13152 \pdfmark{%
13153 pdfmark=/APPEND,%
13154 Raw={%
13155 \string{afields\string}%
13156 \string{#1\HyField@TheAnnotCount\string}%
13157 }%
13158 }%
13159 \ifx\Fld@calculate@code\ltx@empty
13160 \else
13161 \pdfmark{%
13162 pdfmark=/APPEND,%
13163 Raw={%
13164 \string{corder\string}%
13165 \string{#1\HyField@TheAnnotCount\string}%
13166 }%
13167 }%
13168 \fi
13169 }
13170 \def\@TextField[#1]#2{% parameters, label
13171 \def\Fld@name{#2}%
13172 \let\Fld@default\ltx@empty
13173 \let\Fld@value\@empty
13174 \def\Fld@width{\DefaultWidthofText}%
13175 \def\Fld@height{%
13176 \ifFld@multiline
13177 \DefaultHeightofTextMultiline
13178 \else
13179 \DefaultHeightofText
13180 \fi
13181 }%
13182 \begingroup
13183 \expandafter\HyField@SetKeys\expandafter{%
13184 \DefaultOptionsofText,#1%
13185 }%
13186 \HyField@FlagsText
13187 \ifFld@hidden\def\Fld@width{1sp}\fi
13188 \ifx\Fld@value\@empty\def\Fld@value{\Fld@default}\fi
13189 \HyField@AdvanceAnnotCount
13190 \LayoutTextField{#2}{%
13191 \leavevmode
13192 \Hy@escapeform\PDFForm@Text
```

```
13193 \pdfmark[\MakeTextField{\Fld@width}{\Fld@height}]{%
13194 pdfmark=/ANN,%
13195 objdef=text\HyField@TheAnnotCount,%
13196 Raw={\PDFForm@Text}%
13197 }%
13198 }%
13199 \HyField@AddToFields{text}%
13200 \endgroup
13201 }
13202 \def\@ChoiceMenu[#1]#2#3{% parameters, label, choices
13203 \def\Fld@name{#2}%
13204 \let\Fld@default\relax
13205 \let\Fld@value\relax
13206 \def\Fld@width{\DefaultWidthofChoiceMenu}%
13207 \def\Fld@height{\DefaultHeightofChoiceMenu}%
13208 \begingroup
13209 \Fld@menulength=0 %
13210 \@tempdima\z@
13211 \@for\@curropt:=#3\do{%
13212 \expandafter\Fld@checkequals\@curropt==\\%
13213 \Hy@StepCount\Fld@menulength
13214 \settowidth{\@tempdimb}{\@currDisplay}%
13215 \ifdim\@tempdimb>\@tempdima\@tempdima\@tempdimb\fi
13216 }%
13217 \advance\@tempdima by 15\p@
13218 \begingroup
13219 \HyField@SetKeys{#1}%
13220 \edef\x{\endgroup
13221 \noexpand\expandafter
13222 \noexpand\HyField@SetKeys
13223 \noexpand\expandafter{%
13224 \expandafter\noexpand\csname DefaultOptionsof%
13225 \ifFld@radio
13226 Radio%
13227 \else
13228 \ifFld@combo
13229 \ifFld@popdown
13230 PopdownBox%
13231 \text{else}13232 ComboBox%
13233 \fi
13234 \else
13235 ListBox%
13236 \fi
13237 \qquad \qquad \text{fi}13238 \endcsname
13239 }%
13240 } \x
13241 \HyField@SetKeys{#1}%
13242 \ifFld@hidden\def\Fld@width{1sp}\fi
13243 \ifx\Fld@value\relax
13244 \let\Fld@value\Fld@default
13245 \fi
13246 \LayoutChoiceField{#2}{%
13247 \ifFld@radio
13248 \HyField@FlagsRadioButton
```

```
13249 \@@Radio{#3}%
```

```
13250 \else
13251 \begingroup
13252 \HyField@FlagsChoice
13253 \ifdim\Fld@width<\@tempdima
13254 \ifdim\@tempdima<1cm\@tempdima1cm\fi
13255 \edef\Fld@width{\the\@tempdima}%
13256 \hbox{fi}13257 \ifFld@combo
13258 \else
13259 \@tempdima=\the\Fld@menulength\Fld@charsize
13260 \advance\@tempdima by \Fld@borderwidth bp %
13261 \advance\@tempdima by \Fld@borderwidth bp %
13262 \edef\Fld@height{\the\@tempdima}%
13263 \fi
13264 \@@Listbox{#3}%
13265 \endgroup
13266 \fi
13267 }%
13268 \endgroup
13269 }
13270 \def\@@Radio#1{%
13271 \Fld@listcount=0 %
13272 \EdefEscapeName\Fld@default{\Fld@default}%
13273 \@for\@curropt:=#1\do{%
13274 \expandafter\Fld@checkequals\@curropt==\\%
13275 \EdefEscapeName\@currValue{\@currValue}%
13276 \Hy@StepCount\Fld@listcount
13277 \@currDisplay\space
13278 \Hy@escapeform\PDFForm@Radio
13279 \ifnum\Fld@listcount=1 %
13280 \HyField@AdvanceAnnotCount
13281 \fi
13282 \pdfmark[\MakeRadioField{\Fld@width}{\Fld@height}]{%
13283 pdfmark=/ANN,%
13284 objdef=\ifnum\Fld@listcount=1 radio\HyField@TheAnnotCount\fi,%
13285 Raw={%
13286 \PDFForm@Radio /AP <</N <</\@currValue\space {Check}>> >>%
13287 }%
13288 } % deliberate space between radio buttons
13289 \ifnum\Fld@listcount=1 %
13290 \HyField@AddToFields{radio}%
13291 \fi
13292 }%
13293 }
13294 \newcount\Fld@listcount
13295 \def\@@Listbox#1{%
13296 \HyField@PDFChoices{#1}%
13297 \Hy@escapeform\PDFForm@List
13298 \HyField@AdvanceAnnotCount
13299 \pdfmark[\MakeChoiceField{\Fld@width}{\Fld@height}]{%
13300 pdfmark=/ANN,%
13301 objdef=list\HyField@TheAnnotCount,%
13302 Raw={\PDFForm@List}%
13303 }%
13304 \HyField@AddToFields{list}%
13305 }
13306 \def\@PushButton[#1]#2{% parameters, label
```

```
13307 \def\Fld@name{#2}%
13308 \begingroup
13309 \expandafter\HyField@SetKeys\expandafter{%
13310 \DefaultOptionsofPushButton,#1%
13311 }%
13312 \ifHy@pdfa
13313 \Hy@Error{%
13314 PDF/A: Push button with JavaScript is prohibited%
13315 }\@ehc
13316 \LayoutPushButtonField{%
13317 \leavevmode
13318 \MakeButtonField{#2}%
13319 }%
13320 \else
13321 \HyField@FlagsPushButton
13322 \ifFld@hidden\def\Fld@width{1sp}\fi
13323 \HyField@AdvanceAnnotCount
13324 \LayoutPushButtonField{%
13325 \leavevmode
13326 \Hy@escapeform\PDFForm@Push
13327 \pdfmark[\MakeButtonField{#2}]{%
13328 pdfmark=/ANN,%
13329 objdef=push\HyField@TheAnnotCount,%
13330 Raw={\PDFForm@Push}%
13331 }%
13332 }%
13333 \HyField@AddToFields{push}%
13334 \fi
13335 \endgroup
13336 }
13337 \def\@Submit[#1]#2{%
13338 \def\Fld@width{\DefaultWidthofSubmit}%
13339 \def\Fld@height{\DefaultHeightofSubmit}%
13340 \begingroup
13341 \expandafter\HyField@SetKeys\expandafter{%
13342 \DefaultOptionsofSubmit,#1%
13343 }%
13344 \HyField@FlagsPushButton
13345 \HyField@FlagsSubmit
13346 \ifFld@hidden\def\Fld@width{1sp}\fi
13347 \Hy@escapeform\PDFForm@Submit
13348 \HyField@AdvanceAnnotCount
13349 \pdfmark[\MakeButtonField{#2}]{%
13350 pdfmark=/ANN,%
13351 objdef=submit\HyField@TheAnnotCount,%
13352 Raw={\PDFForm@Submit /AP<</N{Submit}/D{SubmitP}>>}%
13353 }%
13354 \HyField@AddToFields{submit}%
13355 \endgroup
13356 }
13357 \def\@Reset[#1]#2{%
13358 \def\Fld@width{\DefaultWidthofReset}%
13359 \def\Fld@height{\DefaultHeightofReset}%
13360 \begingroup
13361 \expandafter\HyField@SetKeys\expandafter{%
13362 \DefaultOptionsofReset,#1%
13363 }%
```

```
287
```

```
13364 \leavevmode
13365 \ifHy@pdfa
13366 \Hy@Error{%
13367 PDF/A: Reset action is prohibited%
13368 }\@ehc
13369 \MakeButtonField{#2}%
13370 \else
13371 \HyField@FlagsPushButton
13372 \ifFld@hidden\def\Fld@width{1sp}\fi
13373 \Hy@escapeform\PDFForm@Reset
13374 \HyField@AdvanceAnnotCount
13375 \pdfmark[\MakeButtonField{#2}]{%
13376 pdfmark=/ANN,%
13377 objdef=reset\HyField@TheAnnotCount,%
13378 Raw={\PDFForm@Reset}%
13379 }%
13380 \HyField@AddToFields{reset}%
13381 \fi
13382 \endgroup
13383 }%
13384 \def\@CheckBox[#1]#2{% parameters, label
13385 \def\Fld@name{#2}%
13386 \def\Fld@default{0}%
13387 \begingroup
13388 \def\Fld@width{\DefaultWidthofCheckBox}%
13389 \def\Fld@height{\DefaultHeightofCheckBox}%
13390 \expandafter\HyField@SetKeys\expandafter{%
13391 \DefaultOptionsofCheckBox,#1%
13392 }%
13393 \HyField@FlagsCheckBox
13394 \ifFld@hidden\def\Fld@width{1sp}\fi
13395 \HyField@AdvanceAnnotCount
13396 \LayoutCheckField{#2}{%
13397 \leavevmode
13398 \Hy@escapeform\PDFForm@Check
13399 \pdfmark[\MakeCheckField{\Fld@width}{\Fld@height}]{%
13400 pdfmark=/ANN,%
13401 objdef=check\HyField@TheAnnotCount,%
13402 Raw={\PDFForm@Check}%
13403 }%
13404 }%
13405 \HyField@AddToFields{check}%
13406 \endgroup
13407 }
13408 \; \langle / \text{pdfmark} \rangle48.2 HyperTeX
13409 \langle*hypertex\rangle
```

```
13410 \def\@Form[#1]{%
13411 \Hy@Message{Sorry, HyperTeX does not support FORMs}%
13412 }
13413 \let\@endForm\ltx@empty
13414 \def\@Gauge[#1]#2#3#4{% parameters, label, minimum, maximum
13415 \Hy@Message{Sorry, HyperTeX does not support FORM gauges}%
13416 }
13417 \def\@TextField[#1]#2{% parameters, label
13418 \Hy@Message{Sorry, HyperTeX does not support FORM text fields}%
```
} \def\@CheckBox[#1]#2{% parameters, label \Hy@Message{Sorry, HyperTeX does not support FORM checkboxes}% } \def\@ChoiceMenu[#1]#2#3{% parameters, label, choices \Hy@Message{Sorry, HyperTeX does not support FORM choice menus}% } \def\@PushButton[#1]#2{% parameters, label \Hy@Message{Sorry, HyperTeX does not support FORM pushbuttons}% } \def\@Reset[#1]#2{% \Hy@Message{Sorry, HyperTeX does not support FORMs}% } \def\@Submit[#1]#2{% \Hy@Message{Sorry, HyperTeX does not support FORMs}% }

13435  $\langle$ /hypertex)

# **48.3 TeX4ht**

```
13436 \langle*tex4ht\rangle13437 \def\@Form[#1]{%
13438 \kvsetkeys{Form}{#1}%
13439 \HCode{<form action="\Form@action" method="\Form@method">}%
13440 }
13441 \def\@endForm{\HCode{</form>}}
13442 \def\@Gauge[#1]#2#3#4{% parameters, label, minimum, maximum
13443 \Hy@Message{Sorry, TeX4ht does not support gauges}%
13444 }
13445 \def\@TextField[#1]#2{% parameters, label
13446 \let\Hy@reserved@a\@empty
13447 \def\Fld@name{#2}%
13448 \let\Fld@default\ltx@empty
13449 \bgroup
13450 \Field@toks={ }%
13451 \kvsetkeys{Field}{#1}%
13452 \HCode{<label for="\Fld@name">#2</label>}%
13453 \ifFld@password
13454 \@@PasswordField
13455 \else
13456 \@@TextField<br>13457 \fi
1345713458 \egroup
13459 }
13460 \def\@@PasswordField{%
13461 \HCode{%
13462 <input type="password" %
13463 id="\Fld@name" %
13464 name="\Fld@name" %
13465 \ifFld@hidden type="hidden" \fi
13466 value="\Fld@default" %
13467 \the\Field@toks
13468 >%
13469 }%
13470 }
13471 \def\@@TextField{%
```

```
13472 \ifFld@multiline
```

```
13473 \HCode{<textarea %
```

```
13474 \ifFld@readonly readonly \fi
13475 id="\Fld@name" %
13476 name="\Fld@name" %
13477 \ifFld@hidden type="hidden" \fi
13478 \the\Field@toks>%
13479 }%
13480 \Fld@default
13481 \HCode{</textarea>}%
13482 \else
13483 \HCode{<input type="textbox" %
13484 \ifFld@readonly readonly \fi
13485 id="\Fld@name" %
13486 name="\Fld@name" %
13487 \ifFld@hidden type="hidden" \fi
13488 value="\Fld@default" %
13489 \the\Field@toks>%
13490 }%
13491 \fi
13492 }
13493 \def\@ChoiceMenu[#1]#2#3{% parameters, label, choices
13494 \def\Fld@name{#2}%
13495 \let\Fld@default\ltx@empty
13496 \let\Hy@reserved@a\relax
13497 \begingroup
13498 \expandafter\Fld@findlength#3\\%
13499 \Field@toks={ }%
13500 \kvsetkeys{Field}{#1}%
13501 #2%
13502 \ifFld@radio
13503 \expandafter\@@Radio#3\\%
13504 - \lambdaelse
13505 \expandafter\@@Menu#3\\%
13506 \fi
13507 \endgroup
13508 }
13509 \def\Fld@findlength#1\\{%
13510 \Fld@menulength=0 %
13511 \@for\@curropt:=#1\do{\Hy@StepCount\Fld@menulength}%
13512 }
13513 \def\@@Menu#1\\{%
13514 \HCode{<select size="\the\Fld@menulength" %
13515 name="\Fld@name" %
13516 \the\Field@toks>%
13517 }%
13518 \@for\@curropt:=#1\do{%
13519 \expandafter\Fld@checkequals\@curropt==\\%
13520 \HCode{<option %
13521 \ifx\@curropt\Fld@default selected \fi
13522 value="\@currValue">\@currDisplay</option>%
13523 }%
13524 }%
13525 \HCode{</select>}%
13526 }
13527 \def\@@Radio#1\\{%
13528 \@for\@curropt:=#1\do{%
13529 \expandafter\Fld@checkequals\@curropt==\\%
13530 \HCode{<input type="radio" %
```

```
13531 \ifx\@curropt\Fld@default checked \fi
13532 name="\Fld@name" %
13533 value="\@currValue" %
13534 \the\Field@toks>%
13535 }%
13536 \@currDisplay
13537 }%
13538 }
13539 \def\@PushButton[#1]#2{% parameters, label
13540 \def\Fld@name{#2}%
13541 \bgroup
13542 \Field@toks={ }%
13543 \kvsetkeys{Field}{#1}%
13544 \HCode{<input type="button" %
13545 name="\Fld@name" %
13546 value="#2" %
13547 \the\Field@toks>%
13548 }%
13549 \HCode{</button>}%
13550 \egroup
13551 }
13552 \def\@Submit[#1]#2{%
13553 \HCode{<button type="submit">#2</button>}%
13554 }
13555 \def\@Reset[#1]#2{%
13556 \HCode{<br/>button type="reset">#2</button>}%
13557 }
13558 \def\@CheckBox[#1]#2{% parameters, label
13559 \let\Hy@reserved@a\@empty
13560 \def\Fld@name{#2}%
13561 \def\Fld@default{0}%
13562 \bgroup
13563 \Field@toks={ }%
13564 \kvsetkeys{Field}{#1}%
13565 \HCode{<input type="checkbox" %
13566 \ifFld@checked checked \fi
13567 \ifFld@disabled disabled \fi
13568 \ifFld@readonly readonly \fi
13569 name="\Fld@name" %
13570 \ifFld@hidden type="hidden" \fi
13571 value="\Fld@default" %
13572 \the\Field@toks>%
13573 #2%
13574 }%
13575 \egroup
13576 }
13577 \langle/tex4ht\rangle
```
# **48.4 pdfTeX**

```
13578 \langle*pdftex\rangle13579 \def\@Gauge[#1]#2#3#4{% parameters, label, minimum, maximum
13580 \Hy@Message{Sorry, pdftex does not support FORM gauges}%
13581 }
13582 \def\MakeFieldObject#1#2{\sbox0{#1}%
13583 \immediate\pdfxform0 %
13584 \expandafter\edef\csname #2Object\endcsname{%
13585 \the\pdflastxform\space 0 R%
```

```
13586 }%
13587 % \hbox to 0pt{\hskip-\maxdimen{\pdfrefxform \the\pdflastxform}}%
13588 }%
13589 \let\HyField@afields\ltx@empty
13590 \let\HyField@cofields\ltx@empty
13591 \begingroup\expandafter\expandafter\expandafter\endgroup
13592 \expandafter\ifx\csname pdflastlink\endcsname\relax
13593 \let\HyField@AddToFields\relax
13594 \PackageInfo{hyperref}{%
13595 You need pdfTeX 1.40.0 for setting the /Fields entry.%
13596 \MessageBreak
13597 Adobe Reader/Acrobat accepts an empty /Field array,%
13598 \MessageBreak
13599 but other PDF viewers might complain%
```

```
13600 }%
```

```
13601 \else
```
\let\HyField@AuxAddToFields\ltx@gobble

\let\HyField@AuxAddToCoFields\ltx@gobbletwo

\def\HyField@AfterAuxOpen{\Hy@AtBeginDocument}%

Insertion sort for calculation field list. In case of equal sort keys (for example, if 'calculatesortkey' is not used at all) the keys keep document calling order. \def\HyField@ABD@AuxAddToCoFields#1#2{%

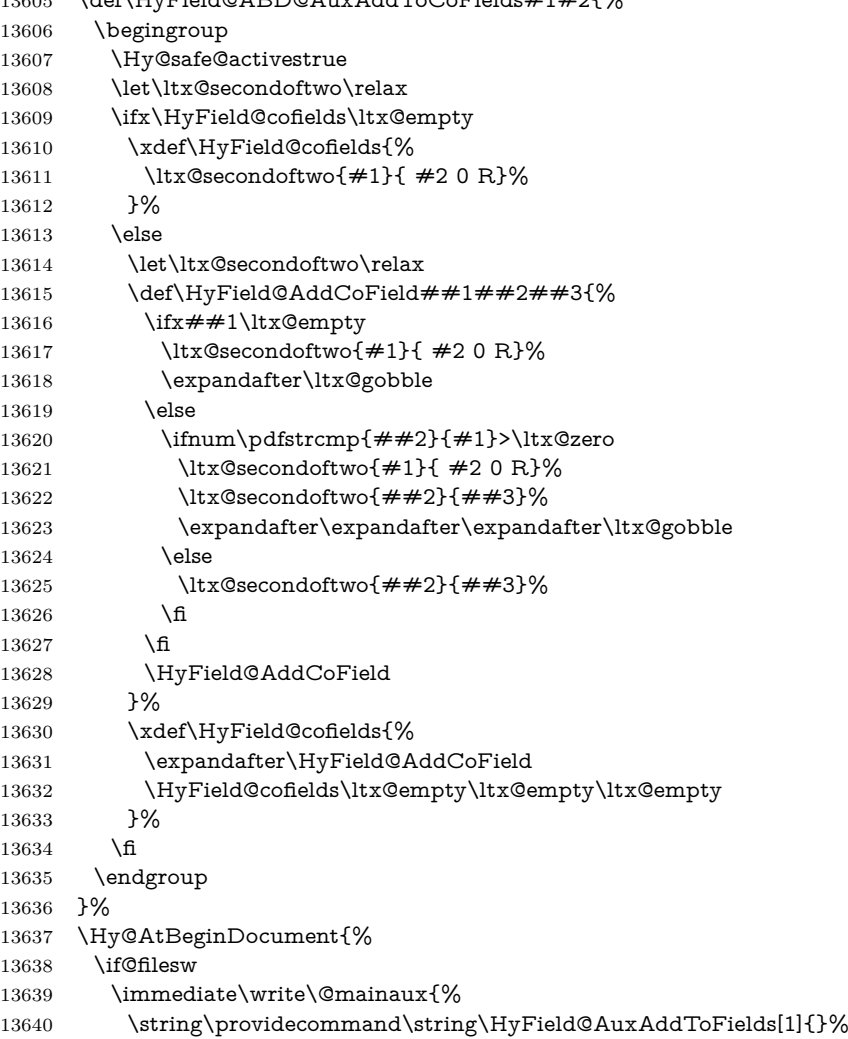

```
13641 }%
13642 \immediate\write\@mainaux{%
13643 \string\providecommand\string\HyField@AuxAddToCoFields[2]{}%
13644 }%
13645 \fi
13646 \let\HyField@AfterAuxOpen\@firstofone
13647 \def\HyField@AuxAddToFields#1{%
13648 \xdef\HyField@afields{%
13649 \ifx\HyField@afields\@empty
13650 \else
13651 \HyField@afields
13652 \space
13653 \fi
13654 #1 0 R%
13655 }%
13656 }%
13657 \let\HyField@AuxAddToCoFields\HyField@ABD@AuxAddToCoFields
13658 }%
13659 \def\HyField@AddToFields{%
13660 \expandafter\HyField@@AddToFields\expandafter{%
13661 \the\pdflastlink
13662 }%
13663 \ifx\Fld@calculate@code\ltx@empty
13664 \else
13665 \begingroup
13666 \Hy@safe@activestrue
13667 \edef\Hy@temp{%
13668 \endgroup
13669 \if@filesw
13670 \write\@mainaux{%
13671 \string\HyField@AuxAddToCoFields{%
13672 \Fld@calculate@sortkey
13673 }{%
13674 \the\pdflastlink
13675 }%
13676 }%
13677 \fi
13678 }%
13679 \Hy@temp
13680 \fi
13681 }%
13682 \def\HyField@@AddToFields#1{%
13683 \HyField@AfterAuxOpen{%
13684 \if@filesw
13685 \write\@mainaux{%
13686 \string\HyField@AuxAddToFields{#1}%
13687 }%
13688 \fi
13689 }%
13690 }%
13691 \fi
13692 \def\@Form[#1]{%
13693 \@ifundefined{textcolor}{\let\textcolor\@gobble}{}%
13694 \kvsetkeys{Form}{#1}%
13695 \pdf@ifdraftmode{}{%
13696 \Hy@FormObjects
13697 \ifnum\pdftexversion>13 %
```

```
13698 \pdfrefobj\OBJ@pdfdocencoding
13699 \pdfrefobj\OBJ@ZaDb
13700 \pdfrefobj\OBJ@Helv
13701 \fi
13702 \AtVeryEndDocument{%
13703 \immediate\pdfobj{%
13704 <<%
13705 /Fields[\HyField@afields]%
13706 \ifx\HyField@cofields\ltx@empty
13707 \else
13708 /CO[\romannumeral-'\Q\HyField@cofields]%
13709 \fi
13710 /DR<<%
13711 / Font<<%
13712 /ZaDb \OBJ@ZaDb\space 0 R%
13713 /Helv \OBJ@Helv\space 0 R%
13714 >>%
13715 >>%
13716 /DA(/Helv 10 Tf 0 g)%
13717 \ifHy@pdfa
13718 \else
13719 \ifHyField@NeedAppearances
13720 /NeedAppearances true%
13721 \qquad \qquad \Lambda13722 \qquad \qquad \text{If}13723 >>%
13724 }%
13725 \edef\OBJ@acroform{\the\pdflastobj}%
13726 \pdfcatalog{/AcroForm \OBJ@acroform\space 0 R}%
13727 }%
13728 }%
13729 \MakeFieldObject{%
Same as \ding{123} of package pifont.
13730 \begingroup
13731 \fontfamily{pzd}%
13732 \fontencoding{U}%
13733 \fontseries{m}%
13734 \fontshape{n}%
13735 \selectfont
13736 \char123 %
13737 \endgroup
13738 }{Ding}%
13739 \MakeFieldObject{%
13740 \fbox{\textcolor{yellow}{\textsf{Submit}}}%
13741 }{Submit}%
13742 \MakeFieldObject{%
13743 \tblock{\textcolor{blue}{\textbf{SubmitP}}}\%13744 }{SubmitP}%
13745 }
13746 \let\@endForm\ltx@empty
13747 \let\HyAnn@AbsPageLabel\ltx@empty
13748 \let\Fld@pageobjref\ltx@empty
13749 \ltx@IfUndefined{pdfpageref}{%
13750 }{%
13751 \ltx@ifpackageloaded{zref-abspage}{%
13752 \newcount\HyAnn@Count
13753 \HyAnn@Count=\ltx@zero
```

```
13754 \def\HyAnn@AbsPageLabel{%
13755 \global\advance\HyAnn@Count by\ltx@one
13756 \zref@labelbyprops{HyAnn@\the\HyAnn@Count}{abspage}%
13757 \zref@refused{HyAnn@\the\HyAnn@Count}%
13758 }%
13759 \def\Fld@pageobjref{%
13760 \zref@ifrefundefined{HyAnn@\the\HyAnn@Count}{%
13761 }{%
13762 \zref@ifrefcontainsprop{HyAnn@\the\HyAnn@Count}{abspage}{%
13763 /P \pdfpageref
13764 \zref@extractdefault{HyAnn@\the\HyAnn@Count}{abspage}{1} %
13765 \space 0 R%
13766 }{%
13767 }%
13768 }%
13769 }%
13770 }{%
13771 }%
13772 }
13773 \def\@TextField[#1]#2{% parameters, label
13774 \def\Fld@name{#2}%
13775 \let\Fld@default\ltx@empty
13776 \let\Fld@value\@empty
13777 \def\Fld@width{\DefaultWidthofText}%
13778 \def\Fld@height{%
13779 \ifFld@multiline
13780 \DefaultHeightofTextMultiline
13781 \else
13782 \DefaultHeightofText
13783 \fi
13784 }%
13785 \begingroup
13786 \expandafter\HyField@SetKeys\expandafter{%
13787 \DefaultOptionsofText,#1%
13788 }%
13789 \PDFForm@Name
13790 \HyField@FlagsText
13791 \ifFld@hidden\def\Fld@width{1sp}\fi
13792 \ifx\Fld@value\@empty\def\Fld@value{\Fld@default}\fi
13793 \LayoutTextField{#2}{%
13794 \leavevmode
13795 \HyAnn@AbsPageLabel
13796 \Hy@escapeform\PDFForm@Text
13797 \pdfstartlink user {\PDFForm@Text}\relax
13798 \MakeTextField{\Fld@width}{\Fld@height}\pdfendlink
13799 \HyField@AddToFields
13800 }%
13801 \endgroup
13802 }
13803 \def\@ChoiceMenu[#1]#2#3{% parameters, label, choices
13804 \def\Fld@name{#2}%
13805 \let\Fld@default\relax
13806 \let\Fld@value\relax
13807 \def\Fld@width{\DefaultWidthofChoiceMenu}%
13808 \def\Fld@height{\DefaultHeightofChoiceMenu}%
13809 \begingroup
```

```
13810 \Fld@menulength=0 %
```

```
13811 \@tempdima\z@
13812 \@for\@curropt:=#3\do{%
13813 \expandafter\Fld@checkequals\@curropt==\\%
13814 \Hy@StepCount\Fld@menulength
13815 \settowidth{\@tempdimb}{\@currDisplay}%
13816 \ifdim\@tempdimb>\@tempdima\@tempdima\@tempdimb\fi
13817 }%
13818 \advance\@tempdima by 15\p@
13819 \begingroup
13820 \HyField@SetKeys{#1}%
13821 \edef\x{\endgroup
13822 \noexpand\expandafter
13823 \noexpand\HyField@SetKeys
13824 \noexpand\expandafter{%
13825 \expandafter\noexpand\csname DefaultOptionsof%
13826 \ifFld@radio
13827 Radio%
13828 \else
13829 \ifFld@combo
13830 \ifFld@popdown
13831 PopdownBox%
13832 \else
13833 ComboBox%
13834 \qquad \qquad \int f13835 \else
13836 ListBox%
13837 \fi
13838 \hbox{fi}13839 \endcsname
13840 }%
13841 }\x
13842 \HyField@SetKeys{#1}%
13843 \PDFForm@Name
13844 \ifFld@hidden\def\Fld@width{1sp}\fi
13845 \ifx\Fld@value\relax
13846 \let\Fld@value\Fld@default
13847 \fi
13848 \LayoutChoiceField{#2}{%
13849 \ifFld@radio
13850 \HyField@FlagsRadioButton
13851 \@@Radio{#3}%
13852 \else
13853 \begingroup
13854 \HyField@FlagsChoice
13855 \ifdim\Fld@width<\@tempdima
13856 \ifdim\@tempdima<1cm\@tempdima1cm\fi
13857 \edef\Fld@width{\the\@tempdima}%
13858 \fi
13859 \ifFld@combo
13860 \else
13861 \@tempdima=\the\Fld@menulength\Fld@charsize
13862 \advance\@tempdima by \Fld@borderwidth bp %
13863 \advance\@tempdima by \Fld@borderwidth bp %
13864 \edef\Fld@height{\the\@tempdima}%
13865 \fi
13866 \@@Listbox{#3}%
13867 \endgroup
```

```
13868 \fi
13869 }%
13870 \endgroup
13871 }
13872 \def\@@Radio#1{%
13873 \Fld@listcount=0 %
13874 \EdefEscapeName\Fld@default{\Fld@default}%
13875 \@for\@curropt:=#1\do{%
13876 \expandafter\Fld@checkequals\@curropt==\\%
13877 \EdefEscapeName\@currValue{\@currValue}%
13878 \Hy@StepCount\Fld@listcount
13879 \@currDisplay\space
13880 \leavevmode
13881 \HyAnn@AbsPageLabel
13882 \Hy@escapeform\PDFForm@Radio
13883 \pdfstartlink user {%
13884 \PDFForm@Radio
13885 /AP<<%
```
13886 /N<<%

Laurent.Guillope@math.univ-nantes.fr (Laurent Guillope) persuades me that this was wrong: /\Fld@name\the\Fld@listcount. But I leave it here to remind me that it is untested.

 /\@currValue\space \DingObject >>% >>% }% \relax \MakeRadioField{\Fld@width}{\Fld@height}\pdfendlink \ifnum\Fld@listcount=1 % \HyField@AddToFields \fi 13896 \space % deliberate space between radio buttons }% } \newcount\Fld@listcount \def\@@Listbox#1{% \HyField@PDFChoices{#1}% \leavevmode \HyAnn@AbsPageLabel \Hy@escapeform\PDFForm@List \pdfstartlink user {\PDFForm@List}\relax \MakeChoiceField{\Fld@width}{\Fld@height}% \pdfendlink \HyField@AddToFields } \def\@PushButton[#1]#2{% parameters, label \def\Fld@name{#2}% \begingroup \expandafter\HyField@SetKeys\expandafter{% \DefaultOptionsofPushButton,#1% }% \PDFForm@Name \ifHy@pdfa \Hy@Error{% PDF/A: Push button with JavaScript is prohibited% }\@ehc

```
13922 \leavevmode
13923 \MakeButtonField{#2}%
13924 }%
13925 \else
13926 \HyField@FlagsPushButton
13927 \ifFld@hidden\def\Fld@width{1sp}\fi
13928 \LayoutPushButtonField{%
13929 \leavevmode
13930 \HyAnn@AbsPageLabel
13931 \Hy@escapeform\PDFForm@Push
13932 \pdfstartlink user {\PDFForm@Push}\relax
13933 \MakeButtonField{#2}%
13934 \pdfendlink
13935 \HyField@AddToFields
13936 }%
13937 \fi
13938 \endgroup
13939 }
13940 \def\@Submit[#1]#2{%
13941 \def\Fld@width{\DefaultWidthofSubmit}%
13942 \def\Fld@height{\DefaultHeightofSubmit}%
13943 \begingroup
13944 \expandafter\HyField@SetKeys\expandafter{%
13945 \DefaultOptionsofSubmit,#1%
13946 }%
13947 \HyField@FlagsPushButton
13948 \HyField@FlagsSubmit
13949 \ifFld@hidden\def\Fld@width{1sp}\fi
13950 \leavevmode
13951 \HyAnn@AbsPageLabel
13952 \Hy@escapeform\PDFForm@Submit
13953 \pdfstartlink user {%
13954 \PDFForm@Submit
13955 /AP<</N \SubmitObject/D \SubmitPObject>>%
13956 }%
13957 \relax
13958 \MakeButtonField{#2}%
13959 \pdfendlink
13960 \HyField@AddToFields
13961 \endgroup
13962 }
13963 \def\@Reset[#1]#2{%
13964 \def\Fld@width{\DefaultWidthofReset}%
13965 \def\Fld@height{\DefaultHeightofReset}%
13966 \begingroup
13967 \expandafter\HyField@SetKeys\expandafter{%
13968 \DefaultOptionsofReset,#1%
13969 }%
13970 \leavevmode
13971 \ifHy@pdfa
13972 \Hy@Error{%
13973 PDF/A: Reset action is prohibited%
13974 }\@ehc
13975 \MakeButtonField{#2}%
13976 \else
13977 \HyField@FlagsPushButton
13978 \ifFld@hidden\def\Fld@width{1sp}\fi
```

```
13979 \HyAnn@AbsPageLabel
13980 \Hy@escapeform\PDFForm@Reset
13981 \pdfstartlink user {\PDFForm@Reset}\relax
13982 \MakeButtonField{#2}%
13983 \pdfendlink
13984 \HyField@AddToFields
13985 \fi
13986 \endgroup
13987 }
13988 \def\@CheckBox[#1]#2{% parameters, label
13989 \def\Fld@name{#2}%
13990 \def\Fld@default{0}%
13991 \begingroup
13992 \def\Fld@width{\DefaultWidthofCheckBox}%
13993 \def\Fld@height{\DefaultHeightofCheckBox}%
13994 \expandafter\HyField@SetKeys\expandafter{%
13995 \DefaultOptionsofCheckBox,#1%
13996 }%
13997 \PDFForm@Name
13998 \HyField@FlagsCheckBox
13999 \ifFld@hidden\def\Fld@width{1sp}\fi
14000 \LayoutCheckField{#2}{%
14001 \leavevmode
14002 \HyAnn@AbsPageLabel
14003 \Hy@escapeform\PDFForm@Check
14004 \pdfstartlink user {\PDFForm@Check}\relax
14005 \MakeCheckField{\Fld@width}{\Fld@height}%
14006 \pdfendlink
14007 \HyField@AddToFields
14008 }%
14009 \endgroup
14010 }
14011 \def\Hy@FormObjects{%
14012 \pdfobj {%
14013 <<%
14014 /Type/Encoding%
14015 /Differences[%
14016 24/breve/caron/circumflex/dotaccent/hungarumlaut/ogonek%
14017 /ring/tilde %
14018 39/quotesingle %
14019 96/grave %
14020 128/bullet/dagger/daggerdbl/ellipsis/emdash/endash/florin%
14021 /fraction/guilsinglleft/guilsinglright/minus/perthousand%
14022 /quotedblbase/quotedblleft/quotedblright/quoteleft%
14023 /quoteright/quotesinglbase/trademark/fi/fl/Lslash/OE%
14024 /Scaron/Ydieresis/Zcaron/dotlessi/lslash/oe/scaron/zcaron %
14025 164/currency %
14026 166/brokenbar %
14027 168/dieresis/copyright/ordfeminine %
14028 172/logicalnot/.notdef/registered/macron/degree/plusminus%
14029 /twosuperior/threesuperior/acute/mu %
14030 183/periodcentered/cedilla/onesuperior/ordmasculine %
14031 188/onequarter/onehalf/threequarters %
14032 192/Agrave/Aacute/Acircumflex/Atilde/Adieresis/Aring/AE%
14033 /Ccedilla/Egrave/Eacute/Ecircumflex/Edieresis/Igrave%
14034 /Iacute/Icircumflex/Idieresis/Eth/Ntilde/Ograve/Oacute%
14035 /Ocircumflex/Otilde/Odieresis/multiply/Oslash/Ugrave%
```

```
14036 /Uacute/Ucircumflex/Udieresis/Yacute/Thorn/germandbls%
14037 /agrave/aacute/acircumflex/atilde/adieresis/aring/ae%
14038 /ccedilla/egrave/eacute/ecircumflex/edieresis/igrave%
14039 /iacute/icircumflex/idieresis/eth/ntilde/ograve/oacute%
14040 /ocircumflex/otilde/odieresis/divide/oslash/ugrave%
14041 /uacute/ucircumflex/udieresis/yacute/thorn/ydieresis%
14042 ]%
14043 >>\%14044 }%
14045 \xdef\OBJ@pdfdocencoding{\the\pdflastobj}%
14046 \pdfobj{%
14047 <<%
14048 /Type/Font%
14049 /Subtype/Type1%
14050 /Name/ZaDb%
14051 /BaseFont/ZapfDingbats%
14052 >>%
14053 }%
14054 \xdef\OBJ@ZaDb{\the\pdflastobj}%
14055 \pdfobj{%
14056 <<%
14057 /Type/Font%
14058 /Subtype/Type1%
14059 /Name/Helv%
14060 /BaseFont/Helvetica%
14061 /Encoding \OBJ@pdfdocencoding\space 0 R%
14062 >>\%14063 }%
14064 \xdef\OBJ@Helv{\the\pdflastobj}%
14065 \global\let\Hy@FormObjects\relax
14066 }
14067 (/pdftex)
```
# **48.5 dvipdfm, xetex**

D. P. Story adapted the pdfT<sub>E</sub>X forms part for dvipdfm, of which version 0.12.7b or higher is required because of a bug.

14068  $\langle$ \*dvipdfm  $\vert$  xetex $\rangle$ 

# \@Gauge

```
14069 \def\@Gauge[#1]#2#3#4{% parameters, label, minimum, maximum
14070 \Hy@Message{Sorry, dvipdfm/XeTeX does not support FORM gauges}%
14071 }
```
# \@Form

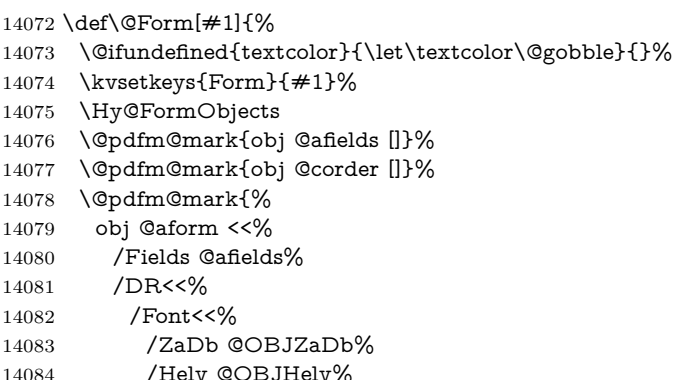

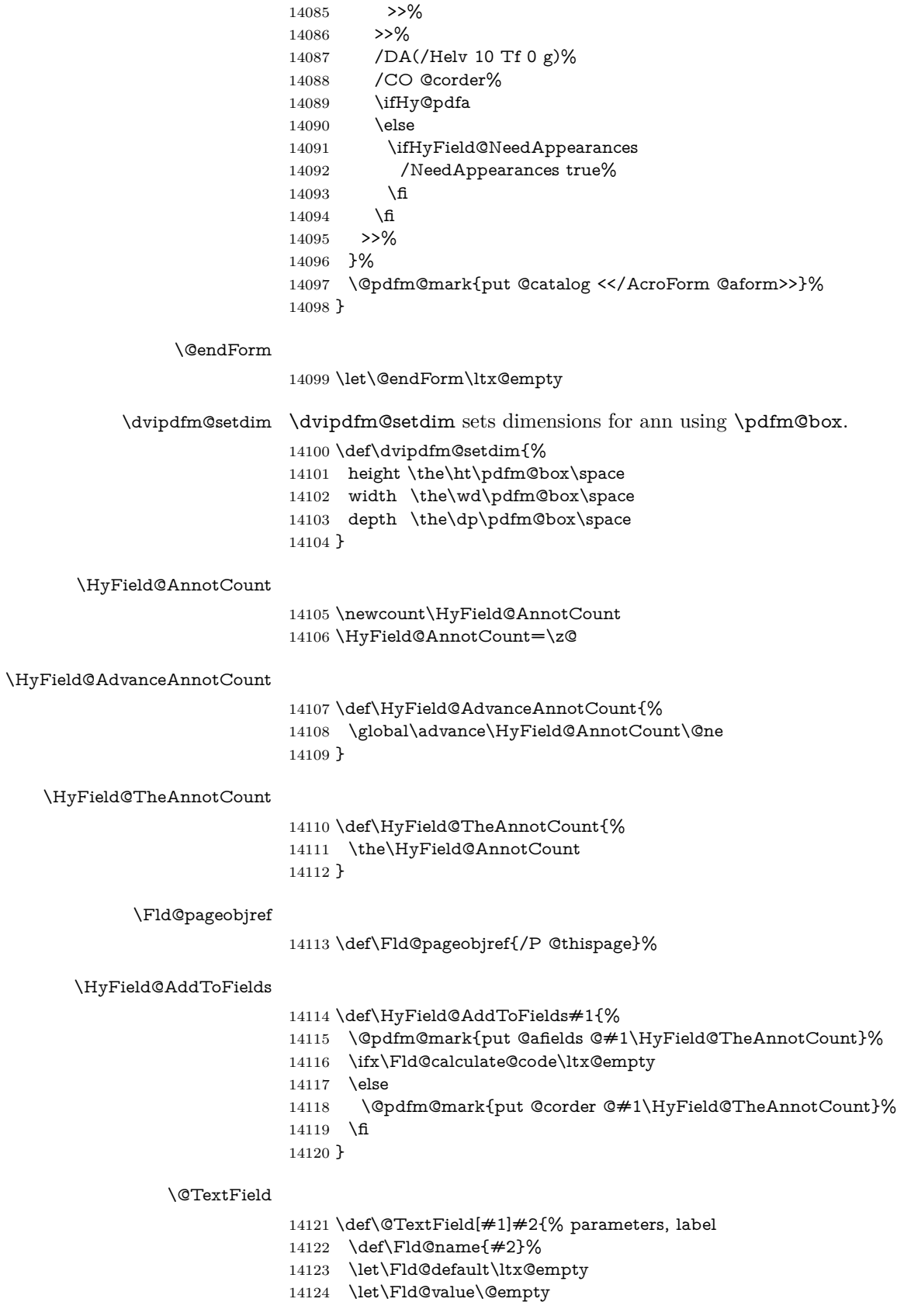

 \def\Fld@width{\DefaultWidthofText}% \def\Fld@height{% \ifFld@multiline \DefaultHeightofTextMultiline \else \DefaultHeightofText \fi }% \begingroup \expandafter\HyField@SetKeys\expandafter{% 14135 \DefaultOptionsofText, #1% }% \PDFForm@Name \HyField@FlagsText \ifFld@hidden\def\Fld@width{1sp}\fi \ifx\Fld@value\@empty\def\Fld@value{\Fld@default}\fi \setbox\pdfm@box=\hbox{% \MakeTextField{\Fld@width}{\Fld@height}% }% \HyField@AdvanceAnnotCount \LayoutTextField{#2}{% \leavevmode \Hy@escapeform\PDFForm@Text \@pdfm@mark{% ann @text\HyField@TheAnnotCount\space \dvipdfm@setdim << \PDFForm@Text >>% }% }% \unhbox\pdfm@box \HyField@AddToFields{text}% % record in @afields array \endgroup } \def\@ChoiceMenu[#1]#2#3{% parameters, label, choices \def\Fld@name{#2}% \let\Fld@default\relax \let\Fld@value\relax \def\Fld@width{\DefaultWidthofChoiceMenu}% \def\Fld@height{\DefaultHeightofChoiceMenu}% \begingroup 14165 \Fld@menulength=0 % \@tempdima\z@ \@for\@curropt:=#3\do{% \expandafter\Fld@checkequals\@curropt==\\% \Hy@StepCount\Fld@menulength \settowidth{\@tempdimb}{\@currDisplay}% \ifdim\@tempdimb>\@tempdima\@tempdima\@tempdimb\fi }% 14173 \advance\@tempdima by 15\p@ \begingroup \HyField@SetKeys{#1}% \edef\x{\endgroup 14177 \noexpand\expandafter \noexpand\HyField@SetKeys 14179 \noexpand\expandafter{%

\@ChoiceMenu

\expandafter\noexpand\csname DefaultOptionsof%

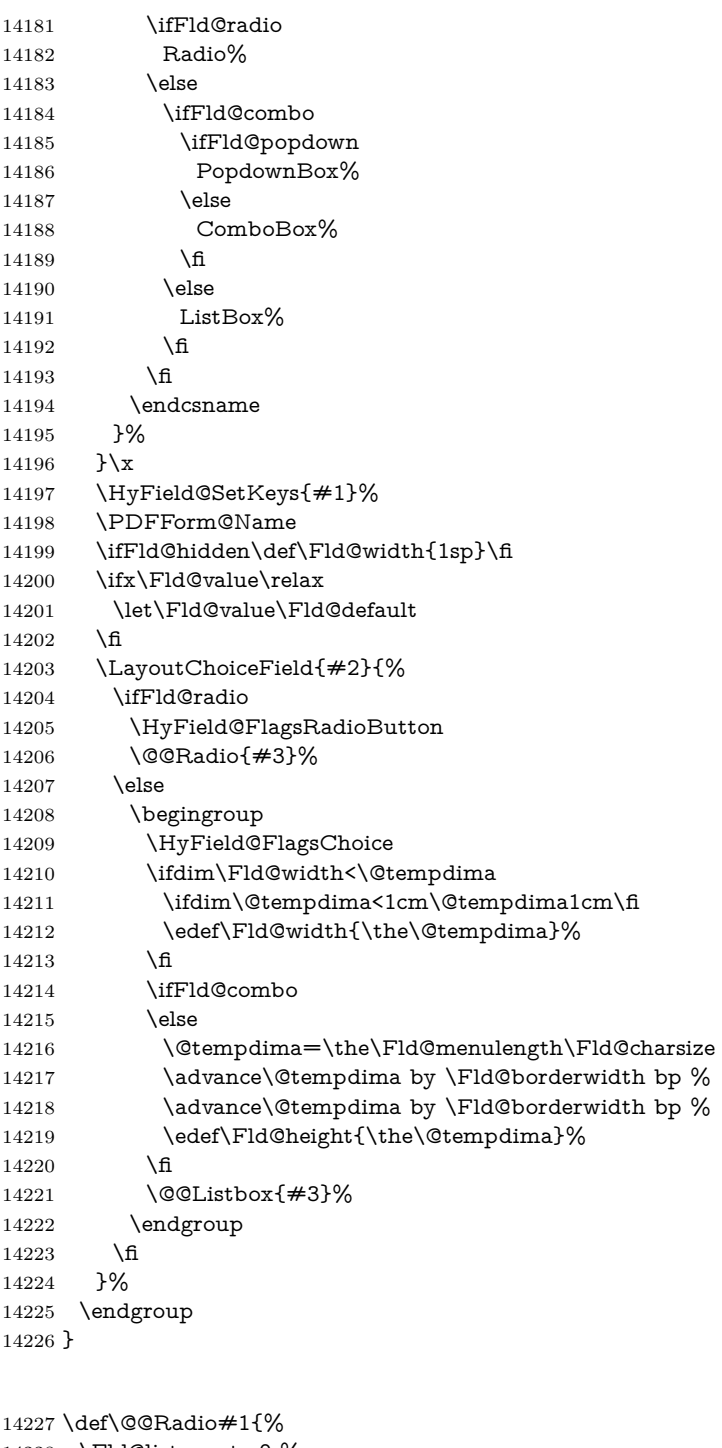

# \Fld@listcount=0 % \EdefEscapeName\Fld@default{\Fld@default}% \setbox\pdfm@box=\hbox{% \MakeRadioField{\Fld@width}{\Fld@height}% }% \@for\@curropt:=#1\do{% 14234 \expandafter\Fld@checkequals\@curropt==\\%<br>14235 \EdefEscapeName\@currValue{\@currValue}% \EdefEscapeName\@currValue{\@currValue}% \Hy@StepCount\Fld@listcount

\@@Radio

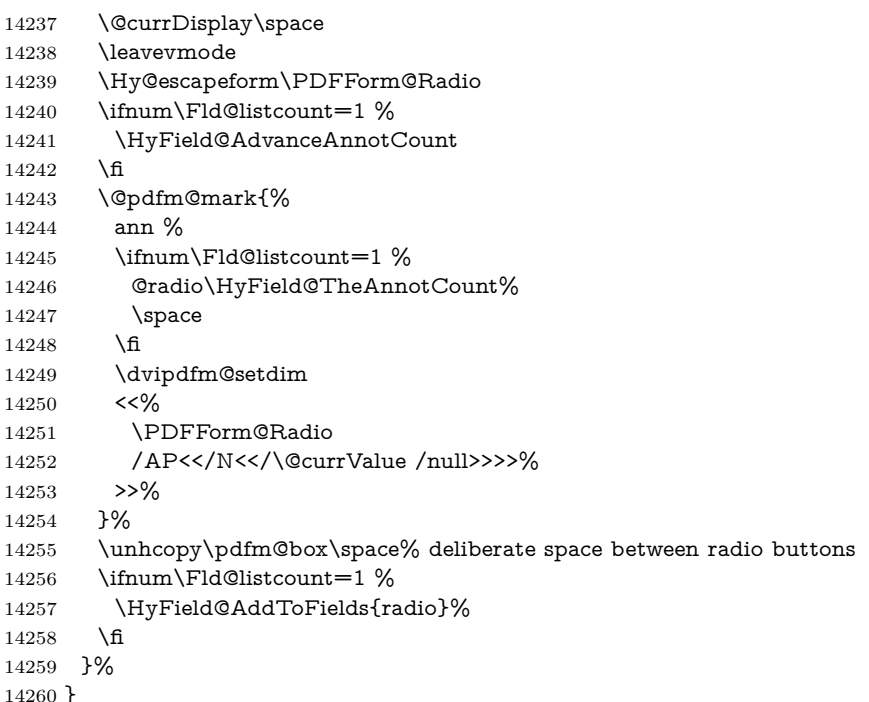

### \Fld@listcount

\newcount\Fld@listcount

### \@@Listbox

#### \def\@@Listbox#1{%

- \HyField@PDFChoices{#1}%
- \setbox\pdfm@box=\hbox{%
- \MakeChoiceField{\Fld@width}{\Fld@height}%
- }%
- \leavevmode
- \Hy@escapeform\PDFForm@List
- \HyField@AdvanceAnnotCount
- \@pdfm@mark{%
- ann @list\HyField@TheAnnotCount\space
- \dvipdfm@setdim
- <<\PDFForm@List>>%
- }%
- \unhbox\pdfm@box
- \HyField@AddToFields{list}%
- }

#### \@PushButton

- \def\@PushButton[#1]#2{% parameters, label
- \def\Fld@name{#2}%
- \begingroup
- \expandafter\HyField@SetKeys\expandafter{%
- 14282 \DefaultOptionsofPushButton,#1%<br>14283 }%
- 
- \PDFForm@Name
- \ifHy@pdfa
- \Hy@Error{%
- PDF/A: Push button with JavaScript is prohibited%

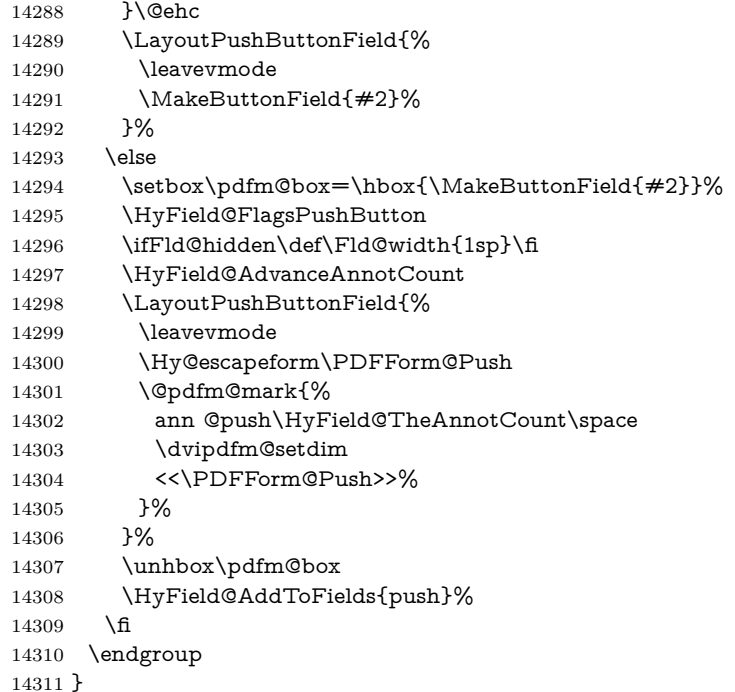

# \@Submit

\def\@Submit[#1]#2{%

- \def\Fld@width{\DefaultWidthofSubmit}%
- \def\Fld@height{\DefaultHeightofSubmit}%
- \begingroup
- \expandafter\HyField@SetKeys\expandafter{%
- \DefaultOptionsofSubmit,#1%
- }%
- \HyField@FlagsPushButton
- \HyField@FlagsSubmit
- \ifFld@hidden\def\Fld@width{1sp}\fi
- 14322 \setbox\pdfm@box=\hbox{\MakeButtonField{#2}}%
- \leavevmode
- \Hy@escapeform\PDFForm@Submit
- \HyField@AdvanceAnnotCount
- \@pdfm@mark{%
- ann @submit\HyField@TheAnnotCount\space
- \dvipdfm@setdim
- <<\PDFForm@Submit>>%
- }%
- \unhbox\pdfm@box%
- \HyField@AddToFields{submit}%
- \endgroup
- }

### \@Reset

- \def\@Reset[#1]#2{%
- \def\Fld@width{\DefaultWidthofReset}%
- \def\Fld@height{\DefaultHeightofReset}%
- \begingroup
- \expandafter\HyField@SetKeys\expandafter{%
- \DefaultOptionsofReset,#1%

```
14341 }%
14342 \leavevmode
14343 \ifHy@pdfa
14344 \Hy@Error{%
14345 PDF/A: Reset action is prohibited%
14346 }\@ehc
14347 \MakeButtonField{#2}%
14348 \else
14349 \HyField@FlagsPushButton
14350 \ifFld@hidden\def\Fld@width{1sp}\fi
14351 \setbox\pdfm@box=\hbox{\MakeButtonField{#2}}%
14352 \Hy@escapeform\PDFForm@Reset
14353 \HyField@AdvanceAnnotCount
14354 \@pdfm@mark{%
14355 ann @reset\HyField@TheAnnotCount\space
14356 \dvipdfm@setdim
14357 <<\PDFForm@Reset>>%
14358 }%
14359 \unhbox\pdfm@box
14360 \HyField@AddToFields{reset}%
14361 \fi
14362 \endgroup
```
}

### \@CheckBox

 \def\@CheckBox[#1]#2{% parameters, label \def\Fld@name{#2}% \def\Fld@default{0}% \begingroup \def\Fld@width{\DefaultWidthofCheckBox}% \def\Fld@height{\DefaultHeightofCheckBox}% \expandafter\HyField@SetKeys\expandafter{% \DefaultOptionsofCheckBox,#1% }% \PDFForm@Name \HyField@FlagsCheckBox \ifFld@hidden\def\Fld@width{1sp}\fi \setbox\pdfm@box=\hbox{% \MakeCheckField{\Fld@width}{\Fld@height}% }% \HyField@AdvanceAnnotCount \LayoutCheckField{#2}{% \leavevmode \Hy@escapeform\PDFForm@Check \@pdfm@mark{% ann @check\HyField@TheAnnotCount\space \dvipdfm@setdim <<\PDFForm@Check>>% }% \unhbox\pdfm@box \HyField@AddToFields{check}% }% \endgroup }

\def\Hy@FormObjects{%

```
14394 \@pdfm@mark{obj @OBJpdfdocencoding%
```

```
14395 <<%
```

```
14396 /Type/Encoding%
14397 /Differences[%
14398 24/breve/caron/circumflex/dotaccent/hungarumlaut/ogonek/ring/tilde %
14399 39/quotesingle %
14400 96/grave %
14401 128/bullet/dagger/daggerdbl/ellipsis/emdash/endash/florin%
14402 /fraction/guilsinglleft/guilsinglright/minus/perthousand%
14403 /quotedblbase/quotedblleft/quotedblright/quoteleft/quoteright%
14404 /quotesinglbase/trademark/fi/fl/Lslash/OE/Scaron/Ydieresis%
14405 /Zcaron/dotlessi/lslash/oe/scaron/zcaron %
14406 164/currency %
14407 166/brokenbar %
14408 168/dieresis/copyright/ordfeminine %
14409 172/logicalnot/.notdef/registered/macron/degree/plusminus%
14410 /twosuperior/threesuperior/acute/mu %
14411 183/periodcentered/cedilla/onesuperior/ordmasculine %
14412 188/onequarter/onehalf/threequarters %
14413 192/Agrave/Aacute/Acircumflex/Atilde/Adieresis/Aring/AE%
14414 /Ccedilla/Egrave/Eacute/Ecircumflex/Edieresis/Igrave/Iacute%
14415 /Icircumflex/Idieresis/Eth/Ntilde/Ograve/Oacute/Ocircumflex%
14416 /Otilde/Odieresis/multiply/Oslash/Ugrave/Uacute/Ucircumflex%
14417 /Udieresis/Yacute/Thorn/germandbls/agrave/aacute/acircumflex%
14418 /atilde/adieresis/aring/ae/ccedilla/egrave/eacute%
14419 /ecircumflex/edieresis/igrave/iacute/icircumflex/idieresis%
14420 /eth/ntilde/ograve/oacute/ocircumflex/otilde/odieresis%
14421 /divide/oslash/ugrave/uacute/ucircumflex/udieresis/yacute%
14422 /thorn/ydieresis%
14423 ]%
14424 >>%
14425 }%
14426 \@pdfm@mark{obj @OBJZaDb%
14427 <<%
14428 /Type/Font%
14429 /Subtype/Type1%
14430 /Name/ZaDb%
14431 /BaseFont/ZapfDingbats%
14432 >>%
14433 }%
14434 \@pdfm@mark{obj @OBJHelv%
14435 <<%
14436 /Type/Font%
14437 /Subtype/Type1%
14438 /Name/Helv%
14439 /BaseFont/Helvetica%
14440 /Encoding @OBJpdfdocencoding%
14441 >>%
14442 }%
14443 \global\let\Hy@FormObjects\relax
14444 }
14445 \langle /dvipdfm | xetex)
```
# **48.6 Common forms part**

14446  $\langle$ \*pdfform $\rangle$ 

#### \Fld@pageobjref

\providecommand\*{\Fld@pageobjref}{}

# \Hy@escapestring

```
14448 \begingroup\expandafter\expandafter\expandafter\endgroup
14449 \expandafter\ifx\csname pdf@escapestring\endcsname\relax
14450 \let\Hy@escapestring\@firstofone
14451 \def\Hy@escapeform#1{%
14452 \ifHy@pdfescapeform
14453 \def\Hy@escapestring##1{%
14454 \noexpand\Hy@escapestring{\noexpand##1}%
14455 }%
14456 \edef\Hy@temp{#1}%
14457 \expandafter\Hy@@escapeform\Hy@temp\Hy@escapestring{}\@nil
14458 \def\Hy@escapestring##1{%
14459 \@ifundefined{Hy@esc@\string##1}{%
14460 \# \# 1%
14461 \ThisShouldNotHappen
14462 }{%
14463 \csname Hy@esc@\string##1\endcsname
14464 }%
14465 }%
14466 \else
14467 \let\Hy@escapestring\@firstofone
14468 \fi
14469 }%
14470 \def\Hy@@escapeform#1\Hy@escapestring#2#3\@nil{%
14471 \ifx\\#3\\%
14472 \else
14473 \expandafter
14474 \Hy@pstringdef\csname Hy@esc@\string#2\endcsname{#2}%
14475 \ltx@ReturnAfterFi{%
14476 \Hy@@escapeform#3\@nil<br>14477 }%
14477
14478 \fi
14479 }%
14480 \else
14481 \def\Hy@escapeform#1{%
14482 \ifHy@pdfescapeform
14483 \let\Hy@escapestring\pdfescapestring
14484 \else
14485 \let\Hy@escapestring\@firstofone
14486 \fi
14487 }%
14488 \Hy@escapeform{}%
14489 \fi
```
#### \PDFForm@Name

 \def\PDFForm@Name{% \PDFForm@@Name\Fld@name \ifx\Fld@altname\relax \else \PDFForm@@Name\Fld@altname \fi \ifx\Fld@mappingname\relax \else \PDFForm@@Name\Fld@mappingname \fi }

# \PDFForm@@Name

 \def\PDFForm@@Name#1{% \begingroup

- \ifnum\Hy@pdfversion<5 % implementation note 117, PDF spec 1.7
- \ifHy@unicode
- 14505 \Hy@unicodefalse
- \fi
- \fi
- \HyPsd@XeTeXBigCharstrue
- \pdfstringdef\Hy@gtemp#1%
- \endgroup
	- \let#1\Hy@gtemp
	- }

#### \Fld@additionalactions

\def\Fld@@additionalactions{%

K input (keystroke) format

- \ifx\Fld@keystroke@code\@empty
- \else
- /K<</S/JavaScript/JS(\Hy@escapestring{\Fld@keystroke@code})>>% 14517 \fi
- F display format
- \ifx\Fld@format@code\@empty
- \else
- /F<</S/JavaScript/JS(\Hy@escapestring{\Fld@format@code})>>% 14521 \fi
- V validation
- \ifx\Fld@validate@code\@empty
- \else
- /V<</S/JavaScript/JS(\Hy@escapestring{\Fld@validate@code})>>% 14525 \fi
- C calculation
- \ifx\Fld@calculate@code\@empty
- \else
- /C<</S/JavaScript/JS(\Hy@escapestring{\Fld@calculate@code})>>% \fi
- Fo receiving the input focus
- \ifx\Fld@onfocus@code\@empty
- \else
- /Fo<</S/JavaScript/JS(\Hy@escapestring{\Fld@onfocus@code})>>% 14533 \fi
- Bl loosing the input focus (blurred)
- \ifx\Fld@onblur@code\@empty
- \else
- /Bl<</S/JavaScript/JS(\Hy@escapestring{\Fld@onblur@code})>>%
- \fi
- D pressing the mouse button (down)
- \ifx\Fld@onmousedown@code\@empty
- \else
- /D<</S/JavaScript/JS(\Hy@escapestring{\Fld@onmousedown@code})>>%
- \fi

U releasing the mouse button (up) \ifx\Fld@onmouseup@code\@empty \else /U<</S/JavaScript/JS(\Hy@escapestring{\Fld@onmouseup@code})>>% \fi E cursor enters the annotation's active area. \ifx\Fld@onenter@code\@empty \else /E<</S/JavaScript/JS(\Hy@escapestring{\Fld@onenter@code})>>% \fi X cursor exits the annotation's active area. \ifx\Fld@onexit@code\@empty \else /X<</S/JavaScript/JS(\Hy@escapestring{\Fld@onexit@code})>>% 14553 \fi } \def\Fld@additionalactions{% \if-\Fld@@additionalactions-% \else \ifHy@pdfa \else /AA<<\Fld@@additionalactions>>% \fi 14562 \fi }

#### \Fld@annotnames

- \def\Fld@annotnames{%
- /T(\Fld@name)%
- \ifx\Fld@altname\relax
- \else
- /TU(\Fld@altname)%
- 14569 \fi
- \ifx\Fld@mappingname\relax
- \else
- /TM(\Fld@mappingname)%
- 14573 \fi
- }

# \PDFForm@Check

- \def\PDFForm@Check{%
- /Subtype/Widget%
- \Fld@annotflags
- \Fld@pageobjref
- \Fld@annotnames
- /FT/Btn%
- \Fld@flags
- /Q \Fld@align
- /BS<</W \Fld@borderwidth /S/\Fld@borderstyle>>%
- 14584 /MK<<%
- \ifnum\Fld@rotation=\z@
- \else
- /R \Fld@rotation
- \fi
- \ifx\Fld@bordercolor\relax
- \else

 /BC[\Fld@bordercolor]% \fi \ifx\Fld@bcolor\relax \else /BG[\Fld@bcolor]% \fi /CA(\Hy@escapestring{\Fld@cbsymbol})% >>% /DA(/ZaDb \strip@pt\Fld@charsize\space Tf% 14600 \ifx\Fld@color\@empty\else\space\Fld@color\fi)% /H/P% \ifFld@checked /V/Yes/AS/Yes\else /V/Off/AS/Off\fi \Fld@additionalactions }

# \PDFForm@Push

 \ifHy@pdfa \else \def\PDFForm@Push{% /Subtype/Widget% \Fld@annotflags \Fld@pageobjref \Fld@annotnames /FT/Btn% 14613 \Fld@flags /H/P% /BS<</W \Fld@borderwidth/S/\Fld@borderstyle>>% 14616 \ifcase0\ifnum\Fld@rotation=\z@ \else 1\fi 14617  $\i{f x\Fld@bordercolor\rel{1}{clax}else 1\fi$ 14618 \space \else /MK<<% 14621 \ifnum\Fld@rotation=\z@ 14622 \else 14623 /R \Fld@rotation \fi \ifx\Fld@bordercolor\relax 14626 \else /BC[\Fld@bordercolor]% \fi  $>>\%$  \fi /A<</S/JavaScript/JS(\Hy@escapestring{\Fld@onclick@code})>>% \Fld@additionalactions }% \fi

# \PDFForm@List

 \def\PDFForm@List{% /Subtype/Widget% \Fld@annotflags \Fld@pageobjref \Fld@annotnames /FT/Ch% \Fld@flags /Q \Fld@align /BS<</W \Fld@borderwidth/S/\Fld@borderstyle>>%

 \ifcase0\ifnum\Fld@rotation=\z@ \else 1\fi 14645  $\i{f x\Fld@bordercolor\rel{0}relax\else 1\n1$ 14646 \ifx\fld@bcolor\relax \else 1\fi \space \else /MK<<% \ifnum\Fld@rotation=\z@ \else /R \Fld@rotation \fi \ifx\Fld@bordercolor\relax \else /BC[\Fld@bordercolor]% \fi \ifx\Fld@bcolor\relax 14659 \else /BG[\Fld@bcolor]%<br> $14661$  \fi >>% \fi /DA(/Helv \strip@pt\Fld@charsize\space Tf% 14665 \ifx\Fld@color\@empty\else\space\Fld@color\fi)% \Fld@choices \Fld@additionalactions }

# \PDFForm@Radio

\def\PDFForm@Radio{%

- /Subtype/Widget%
- \Fld@annotflags
- \Fld@pageobjref
- \Fld@annotnames
- /FT/Btn%
- \Fld@flags
- /H/P%
- /BS<</W \Fld@borderwidth/S/\Fld@borderstyle>>%
- 14678 /MK<<%
- \ifnum\Fld@rotation=\z@
- \else
- /R \Fld@rotation
- 14682 \fi
- \ifx\Fld@bordercolor\relax
- \else
- /BC[\Fld@bordercolor]%
- \fi
- 14687 \ifx\Fld@bcolor\relax
- \else
- /BG[\Fld@bcolor]%
- \fi
- /CA(\Hy@escapestring{\Fld@radiosymbol})%
- >>%
- /DA(/ZaDb \strip@pt\Fld@charsize\space Tf%
- \ifx\Fld@color\@empty\else\space\Fld@color\fi)%
- \ifx\@currValue\Fld@default
- /V/\Fld@default
- /DV/\Fld@default
- \else
- /V/Off%

 /DV/Off% \fi \Fld@additionalactions }

### \PDFForm@Text

 \def\PDFForm@Text{% /Subtype/Widget% \Fld@annotflags \Fld@pageobjref \Fld@annotnames /FT/Tx% \Fld@flags /Q \Fld@align /BS<</W \Fld@borderwidth\space /S /\Fld@borderstyle>>% \ifcase0\ifnum\Fld@rotation=\z@ \else 1\fi \ifx\Fld@bordercolor\relax\else 1\fi \ifx\Fld@bcolor\relax \else 1\fi 14716 \space \else /MK<<% \ifnum\Fld@rotation=\z@ 14720 \else 14721 /R \Fld@rotation \fi \ifx\Fld@bordercolor\relax \else /BC[\Fld@bordercolor]% \fi 14727  $\iint x\Fld@bcolor\relax$  \else /BG[\Fld@bcolor]% \fi >>% \fi /DA(/Helv \strip@pt\Fld@charsize\space Tf% \ifx\Fld@color\@empty\else\space\Fld@color\fi)% /DV(\Hy@escapestring{\Fld@default})%

- /V(\Hy@escapestring{\Fld@value})%
- \Fld@additionalactions
- \ifnum\Fld@maxlen>\z@/MaxLen \Fld@maxlen \fi
- }

#### \PDFForm@Submit

- \def\PDFForm@Submit{% /Subtype/Widget% \Fld@annotflags \Fld@pageobjref \Fld@annotnames /FT/Btn%
- \Fld@flags
- /H/P%
- /BS<</W \Fld@borderwidth/S/\Fld@borderstyle>>%
- \ifcase0\ifnum\Fld@rotation=\z@ \else 1\fi
- 14750  $\i{rx}\Fld@bordercolor\rel{black}e1x\else$  14750
- 14751 \space
- \else

```
14753 /MK<<%
14754 \ifnum\Fld@rotation=\z@
14755 \else
14756 /R \Fld@rotation
14757 \fi
14758 \ifx\Fld@bordercolor\relax
14759 \else
14760 /BC[\Fld@bordercolor]%
14761 \fi
14762 >>%
14763 \fi
14764 /A<<%
14765 /S/SubmitForm%
14766 /F<<%
14767 /FS/URL%
14768 /F(\Hy@escapestring{\Form@action})%
14769 >>%
14770 \Fld@submitflags
14771 >>%
14772 \Fld@additionalactions
14773 }
```
# \PDFForm@Reset

 \ifHy@pdfa \else \def\PDFForm@Reset{% /Subtype/Widget% \Fld@annotflags \Fld@pageobjref \Fld@annotnames /FT/Btn% \Fld@flags /H/P% /DA(/Helv \strip@pt\Fld@charsize\space Tf 0 0 1 rg)% \ifcase0\ifnum\Fld@rotation=\z@ \else 1\fi 14786  $\iint x\Fld@bordercolor\rel{1}{\text{else 1}}\f{$ 14787 \space \else /MK<<% \ifnum\Fld@rotation=\z@ 14791 \else 14792 /R \Fld@rotation 14793  $\qquad \qquad \text{14}$  \ifx\Fld@bordercolor\relax 14795 \else /BC[\Fld@bordercolor]% \fi % /CA (Clear) % /AC (Done) >>% 14801 \fi /BS<</W \Fld@borderwidth/S/\Fld@borderstyle>>% /A<</S/ResetForm>>% \Fld@additionalactions }% \fi

14807 (/pdfform)

14808  $\langle$ \*package)

# **49 Bookmarks in the PDF file**

This was originally developed by Yannis Haralambous (it was the separate repere.sty); it needed the repere or makebook.pl post-processor to work properly. Now redundant, as it is done entirely in LAT<sub>EX</sub> macros.

To write out the current section title, and its rationalized number, we have to intercept the \@sect command, which is rather dangerous. But how else to see the information we need? We do the *same* for \@ssect, giving anchors to unnumbered sections. This allows things like bibliographies to get bookmarks when used with a manual \addcontentsline

```
14809 \def\phantomsection{%
14810 \Hy@MakeCurrentHrefAuto{section*}%
14811 \Hy@raisedlink{\hyper@anchorstart{\@currentHref}\hyper@anchorend}%
14812 }
14813 (/package)
```
# **49.1 Bookmarks**

14814  $\langle$ \*outlines)

This section was written by Heiko Oberdiek; the code replaces an earlier version by David Carlisle.

The first part of bookmark code is in section [6.](#page-18-0) Further documentation is available as paper and slides of the talk, that Heiko Oberdiek has given at the EuroTeX'99 meating in Heidelberg. See paper.pdf and slides.pdf in the doc directory of hyperref.

When using the right-to-left typesetting based on  $\varepsilon$ -T<sub>E</sub>X, the order of the \BOOKMARK commands written to the \@outlinefile could appear wrong, because of mis-feature of  $\varepsilon$ -T<sub>E</sub>X's implementation (that it processes the shipped out lines left-to-right, instead of the order in which they appear in the document). The wrong order will appear when the file contains two bookmarks on the same line typeset right-to-left.

To work around this problem, the bookmark@seq@number counter is used to write the bookmark's sequential number into a comment in the **\@outlinefile**, which could be used to post-process it to achieve the proper ordering of \BOOKMARK commands in that file.

```
14815 \def\Hy@writebookmark#1#2#3#4#5{%
14816 % section number, text, label, level, file
14817 \ifx\WriteBookmarks\relax%
14818 \else
14819 \ifnum#4>\Hy@bookmarksdepth\relax
14820 \else
14821 \@@writetorep{#1}{#2}{#3}{#4}{#5}%
14822 \fi
14823 \fi
14824 }
14825 \def\Hy@currentbookmarklevel{0}
14826 \def\Hy@numberline#1{#1 }
14827 \def\@@writetorep#1#2#3#4#5{%
14828 \begingroup
14829 \edef\Hy@tempa{#5}%
14830 \ifx\Hy@tempa\Hy@bookmarkstype
14831 \edef\Hy@level{#4}%
```

```
14832 \ifx\Hy@levelcheck Y%
14833 \@tempcnta\Hy@level\relax
14834 \advance\@tempcnta by -1 %
14835 \ifnum\Hy@currentbookmarklevel<\@tempcnta
14836 \advance\@tempcnta by -\Hy@currentbookmarklevel\relax
14837 \advance\@tempcnta by 1 %
14838 \Hy@Warning{%
14839 Difference (\the\@tempcnta) between bookmark levels is %
14840 greater \MessageBreak than one, level fixed%
14841 }%
14842 \@tempcnta\Hy@currentbookmarklevel
14843 \advance\@tempcnta by 1 %
14844 \edef\Hy@level{\the\@tempcnta}%
14845 \fi
14846 \else
14847 \global\let\Hy@levelcheck Y%
14848 \fi
14849 \global\let\Hy@currentbookmarklevel\Hy@level
14850 \@tempcnta\Hy@level\relax
14851 \expandafter\xdef\csname Parent\Hy@level\endcsname{#3}%
14852 \advance\@tempcnta by -1 %
14853 \edef\Hy@tempa{#3}%
14854 \edef\Hy@tempb{\csname Parent\the\@tempcnta\endcsname}%
14855 \ifx\Hy@tempa\Hy@tempb
14856 \Hy@Warning{%
14857 The anchor of a bookmark and its parent's must not%
14858 \MessageBreak be the same. Added a new anchor%
14859 }%
14860 \phantomsection
14861 \fi
14862 \ifHy@bookmarksnumbered
14863 \let\numberline\Hy@numberline
14864 \let\booknumberline\Hy@numberline
14865 \let\partnumberline\Hy@numberline
14866 \let\chapternumberline\Hy@numberline
14867 \else
14868 \let\numberline\@gobble
14869 \let\booknumberline\@gobble
14870 \let\partnumberline\@gobble
14871 \let\chapternumberline\@gobble
14872 \fi
14873 \HyPsd@XeTeXBigCharstrue
14874 \pdfstringdef\Hy@tempa{#2}%
14875 \HyPsd@SanitizeForOutFile\Hy@tempa
14876 \if@filesw
14877 \stepcounter{bookmark@seq@number}%
14878 \@ifundefined{@outlinefile}{%
14879 }{%
14880 \protected@write\@outlinefile{}{%
14881 \protect\BOOKMARK
14882 [\Hy@level][\@bookmarkopenstatus{\Hy@level}]{#3}%
14883 {\Hy@tempa}{\Hy@tempb}%
14884 \@percentchar\space\thebookmark@seq@number
14885 }%
14886 }%
14887 \fi
```
14888 \fi

```
14889 \endgroup
14890 }
14891 \newcounter{bookmark@seq@number}
14892 \begingroup
14893 \lccode'(='{%
14894 \lccode')='}%
14895 \lccode'1=\z@
14896 \lccode'2=\z@
14897 \lccode'3=\z@
14898 \lccode'5=\z@
14899 \lccode'7=\z@
14900 \lccode'\#=\z@
14901 \lccode'\'=\z@
14902 \lccode'\{=\z@
14903 \lccode'\}=\z@
14904 \lowercase{%
14905 \endgroup
14906 \def\HyPsd@SanitizeForOutFile#1{%
14907 \@onelevel@sanitize\Hy@tempa
14908 \escapechar'\\%
14909 \edef\Hy@tempa{%
14910 \expandafter\HyPsd@SanitizeOut@BraceLeft\Hy@tempa(\@nil
14911 }%
14912 \edef\Hy@tempa{%
14913 \expandafter\HyPsd@SanitizeOut@BraceRight\Hy@tempa)\@nil
14914 }%
14915 }%
14916 \def\HyPsd@SanitizeOut@BraceLeft#1(#2\@nil{%
14917 #1%
14918 \ifx\\#2\\%
14919 \expandafter\ltx@gobble
14920 \else
14921 \expandafter\ltx@firstofone
14922 \fi
14923 {%
14924 \string\173%
14925 \HyPsd@SanitizeOut@BraceLeft#2\@nil
14926 }%
14927 }%
14928 \def\HyPsd@SanitizeOut@BraceRight#1)#2\@nil{%
14929 #1%
14930 \ifx\\#2\\%
14931 \expandafter\ltx@gobble
14932 \else
14933 \expandafter\ltx@firstofone
14934 \fi
14935 {%
14936 \string\175%
14937 \HyPsd@SanitizeOut@BraceRight#2\@nil
14938 }%
14939 }%
14940 }
In the call of \BOOKMARK the braces around #4 are omitted, because it is not
likely, that the level number contains ].
14941 \newcommand{\currentpdfbookmark}{%
14942 \pdfbookmark[\Hy@currentbookmarklevel]%
```

```
14943 }
```

```
14944 \newcommand{\subpdfbookmark}{%
14945 \@tempcnta\Hy@currentbookmarklevel
14946 \Hy@StepCount\@tempcnta
14947 \expandafter\pdfbookmark\expandafter[\the\@tempcnta]%
14948 }
14949 \newcommand{\belowpdfbookmark}[2]{%
14950 \@tempcnta\Hy@currentbookmarklevel
14951 \Hy@StepCount\@tempcnta
14952 \expandafter\pdfbookmark\expandafter[\the\@tempcnta]{#1}{#2}%
14953 \advance\@tempcnta by -1 %
14954 \xdef\Hy@currentbookmarklevel{\the\@tempcnta}%
14955 }
Tobias Oetiker rightly points out that we need a way to force a bookmark entry.
So we introduce \pdfbookmark, with two parameters, the title, and a symbolic
name. By default this is at level 1, but we can reset that with the optional first
argument.
```

```
14956 \renewcommand\pdfbookmark[3][0]{%
14957 \Hy@writebookmark{}{#2}{#3.#1}{#1}{toc}%
14958 \hyper@anchorstart{#3.#1}\hyper@anchorend
14959 }
14960 \def\BOOKMARK{%
14961 \@ifnextchar[{\@BOOKMARK}{\@@BOOKMARK[1][-]}%
14962 }
14963 \def\@BOOKMARK[#1]{%
14964 \@ifnextchar[{\@@BOOKMARK[{#1}]}{\@@BOOKMARK[{#1}][-]}%
14965 }
```
The macros for calculating structure of outlines are derived from those by Petr Olsak used in the texinfopdf macros.

# **49.1.1 Rerun warning**

#### \Hy@OutlineRerunCheck

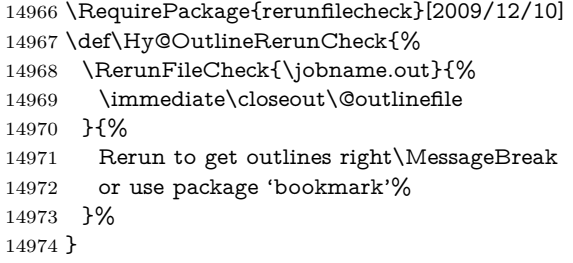

# **49.1.2 Driver stuff**

The VTEX section was written originally by VTEX, but then amended by Denis Girou (denis.girou@idris.fr), then by by Taco Hoekwater (taco.hoekwater@wkap. nl. The problem is that VTEX, with its close integration of the PDF backend, does look at the contents of bookmarks, escaping \ and the like. 14975  $\langle$ \*vtex $\rangle$ 

\newcount\@serial@counter\@serial@counter=1\relax

\hv@pdf@char Plain octal codes doesn't work with versions below 6.50. So for early versions hex numbers have to be used. It would be possible to program this instead of the large \ifcase, but I'm too lazy to sort that out now.

> \begingroup 14978 \catcode'\'=12 %

```
14979 \ifnum\Hy@VTeXversion<650 %
14980 \catcode'\"=12 %
14981 \gdef\hv@pdf@char#1#2#3{%
14982 \char
14983 \ifcase'#1#2#3 %
14984    "00\or"01\or"02\or"03\or"04\or"05\or"06\or"07%
14985 \or"08\or"09\or"0A\or"0B\or"0C\or"0D\or"0E\or"0F%
14986 \or"10\or"11\or"12\or"13\or"14\or"15\or"16\or"17%
14987 \or"18\or"19\or"1A\or"1B\or"1C\or"1D\or"1E\or"1F%
14988 \or"20\or"21\or"22\or"23\or"24\or"25\or"26\or"27%
14989 \or"28\or"29\or"2A\or"2B\or"2C\or"2D\or"2E\or"2F%
14990 \or"30\or"31\or"32\or"33\or"34\or"35\or"36\or"37%
14991 \or"38\or"39\or"3A\or"3B\or"3C\or"3D\or"3E\or"3F%
14992 \or"40\or"41\or"42\or"43\or"44\or"45\or"46\or"47%
14993 \or"48\or"49\or"4A\or"4B\or"4C\or"4D\or"4E\or"4F%
14994 \or"50\or"51\or"52\or"53\or"54\or"55\or"56\or"57%
14995 \or"58\or"59\or"5A\or"5B\or"5C\or"5D\or"5E\or"5F%
14996 \or"60\or"61\or"62\or"63\or"64\or"65\or"66\or"67%
14997 \or"68\or"69\or"6A\or"6B\or"6C\or"6D\or"6E\or"6F%
14998 \or"70\or"71\or"72\or"73\or"74\or"75\or"76\or"77%
14999 \or"78\or"79\or"7A\or"7B\or"7C\or"7D\or"7E\or"7F%
15000 \or"80\or"81\or"82\or"83\or"84\or"85\or"86\or"87%
15001 \or"88\or"89\or"8A\or"8B\or"8C\or"8D\or"8E\or"8F%
15002 \or"90\or"91\or"92\or"93\or"94\or"95\or"96\or"97%
15003 \or"98\or"99\or"9A\or"9B\or"9C\or"9D\or"9E\or"9F%
15004 \or"A0\or"A1\or"A2\or"A3\or"A4\or"A5\or"A6\or"A7%
15005 \or"A8\or"A9\or"AA\or"AB\or"AC\or"AD\or"AE\or"AF%
15006 \or"B0\or"B1\or"B2\or"B3\or"B4\or"B5\or"B6\or"B7%
15007 \or"B8\or"B9\or"BA\or"BB\or"BC\or"BD\or"BE\or"BF%
15008 \or"C0\or"C1\or"C2\or"C3\or"C4\or"C5\or"C6\or"C7%
15009 \or"C8\or"C9\or"CA\or"CB\or"CC\or"CD\or"CE\or"CF%
15010 \or"D0\or"D1\or"D2\or"D3\or"D4\or"D5\or"D6\or"D7%
15011 \or"D8\or"D9\or"DA\or"DB\or"DC\or"DD\or"DE\or"DF%
15012 \or"E0\or"E1\or"E2\or"E3\or"E4\or"E5\or"E6\or"E7%
15013 \or"E8\or"E9\or"EA\or"EB\or"EC\or"ED\or"EE\or"EF%
15014 \or"F0\or"F1\or"F2\or"F3\or"F4\or"F5\or"F6\or"F7%
15015 \or"F8\or"F9\or"FA\or"FB\or"FC\or"FD\or"FE\or"FF%
15016 \fi
15017 }%
15018 \else
15019 \gdef\hv@pdf@char{\char'}%
15020 \text{ }\; \text{ }\hat{f}15021 \endgroup
```
### \@@BOOKMARK

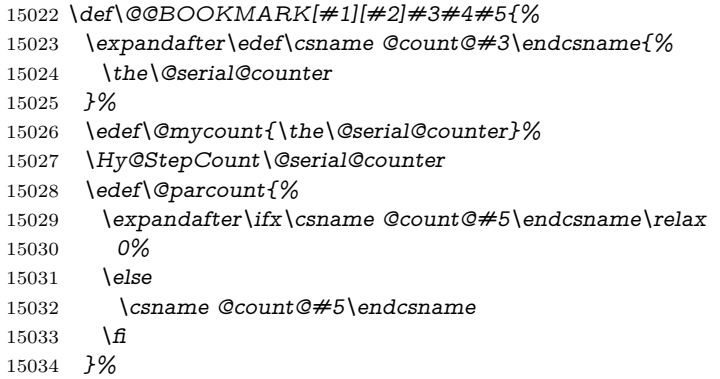

```
15035 \immediate\special{%
15036 !outline \HyperDestNameFilter{#3};p=\@parcount,i=\@mycount,%
15037 s=\iint x \neq 2-c\else b \fi,t=#4%
15038 }%
```

```
15039 }%
```
### \ReadBookmarks

15040 \def\ReadBookmarks{% 15041 \begingroup 15042 \def\0{\hv@pdf@char 0}%  $15043$  \def\1{\hv@pdf@char 1}%  $15044$  \def\2{\hv@pdf@char 2}% 15045 \def\3{\hv@pdf@char 3}% 15046 \def\({(}% 15047 \def\){)}% 15048 \def\do##1{% 15049 \ifnum\catcode'##1=\active 15050 \@makeother##1% 15051 \else 15052  $\lim_{\text{catcode'} \#1=6 \%}$ 15053 \@makeother##1%  $15054$  \fi 15055  $\hbar$ 15056 }% 15057 \dospecials 15058 \Hy@safe@activestrue 15059 \InputIfFileExists{\jobname.out}{}{}% 15060 \endgroup 15061 \ifx\WriteBookmarks\relax 15062 \else 15063 \if@filesw 15064 \newwrite\@outlinefile 15065 \Hy@OutlineRerunCheck 15066 \immediate\openout\@outlinefile=\jobname.out\relax 15067 \ifHy@typexml 15068 \immediate\write\@outlinefile{<relaxxml>\relax}%  $15069$  \fi  $15070 \text{ }\Lambda$ fi  $15071 \text{ }\; \text{ }\hat{f1}$ 15072 } 15073  $\langle$ /vtex $\rangle$ 15074  $\langle$ \*!vtex $\rangle$ 15075 \def\ReadBookmarks{% 15076 \pdf@ifdraftmode{}{% 15077 \begingroup 15078 \def\do##1{% 15079 \ifnum\catcode'##1=\active 15080 \@makeother##1% 15081 \else 15082  $\lim_{\text{catcode'}\neq\#1=6 \%}$ 15083 \@makeother##1%  $15084$  \fi  $15085$  \fi 15086 }% 15087 \dospecials 15088 \Hy@safe@activestrue

```
15089 \escapechar = \{\{\}\}\15090 \def\@@BOOKMARK[##1][##2]##3##4##5{%
15091 \calc@bm@number{##5}%
15092 }%
15093 \InputIfFileExists{\jobname.out}{}{}%
15094 \ifx\WriteBookmarks\relax
15095 \global\let\WriteBookmarks\relax<br>15096 \fi
15096
15097 \def\@@BOOKMARK[##1][##2]##3##4##5{%
15098 \def\Hy@temp{##4}%
15099 \langle*pdftex)
15100 \Hy@pstringdef\Hy@pstringName{\HyperDestNameFilter{##3}}%
15101 \Hy@OutlineName{}\Hy@pstringName{%
15102 ##2\check@bm@number{##3}%
15103 }{%
15104 \expandafter\strip@prefix\meaning\Hy@temp
15105 }%
15106 \langle /pdftex)
15107 \langle * \text{pdfmark} \rangle15108 \pdfmark{%
15109 pdfmark=/OUT,%
15110 Count={##2\check@bm@number{##3}},%
15111 Dest={\#}\#3,%
15112 Title=\expandafter\strip@prefix\meaning\Hy@temp
15113 }%
15114 \; \langle / \text{pdfmark} \rangle15115 \langle*dvipdfm | xetex\rangle15116 \Hy@pstringdef\Hy@pstringName{\HyperDestNameFilter{##3}}%
15117 \@pdfm@mark{%
15118 outline \ifHy@DvipdfmxOutlineOpen
15110 \frac{10}{6}15120 \lim_{\#21>\right\{20\}}15121 \text{else}15122 -%
15123 \qquad \qquad \Lambda15124 ] %
15125 \fi
15126 ##1<<%
15127 /Title(\expandafter\strip@prefix\meaning\Hy@temp)%
15128 /A<<%
15129 /S/GoTo%
15130 /D(\Hy@pstringName)%
15131 >>\%15132 >>%
15133 }%
15134 \langle/dvipdfm | xetex\rangle15135 }%
15136 \begingroup
15137 \def\WriteBookmarks{0}%
15138 \InputIfFileExists{\jobname.out}{}{}%
15139 \endgroup
15140 %{\escapechar\m@ne\InputIfFileExists{\jobname.out}{}{}}%
15141 \endgroup
15142 }%
15143 \ifx\WriteBookmarks\relax
15144 \else
```
\if@filesw

```
15146 \newwrite\@outlinefile
15147 \Hy@OutlineRerunCheck
15148 \immediate\openout\@outlinefile=\jobname.out\relax
15149 \ifHy@typexml
15150 \immediate\write\@outlinefile{<relaxxml>\relax}%
15151 \t\t \hat{f}15152 \qquad \text{If}15153 \fi
15154 }
15155 \langle*pdftex\rangle15156 \def\Hy@OutlineName#1#2#3#4{%
15157 \pdfoutline goto name{#2}count#3{#4}%
15158 }
15159 \langle /pdftex)
15160 \def\check@bm@number#1{%
15161 \expandafter\ifx\csname B_{\#1\end{c}endcsname\relax
15162 0%
15163 \else
15164 \csname B_#1\endcsname
15165 \fi
15166 }
15167 \def\calc@bm@number#1{%
15168 \@tempcnta=\check@bm@number{#1}\relax
15169 \advance\@tempcnta by 1 %
15170 \expandafter\xdef\csname B_#1\endcsname{\the\@tempcnta}%
15171 }
15172 \langle/!vtex)
15173 \ifHy@implicit
15174 \else
15175 \expandafter\endinput
15176 \fi
15177 \langle/outlines)
15178 \langle*outlines | hypertex\rangle15179 \newlength\Hy@SectionHShift
15180 \def\Hy@SectionAnchorHref#1{%
15181 \ifx\protect\@typeset@protect
15182 \Hy@@SectionAnchor{#1}%
15183 \fi
15184 }
15185 \DeclareRobustCommand*{\Hy@@SectionAnchor}[1]{%
15186 \leavevmode
15187 \hbox to 0pt{%
15188 \kern-\Hy@SectionHShift
15189 \Hy@raisedlink{%
15190 \hyper@anchorstart{#1}\hyper@anchorend
15191 }%
15192 \hss
15193 }%
15194 }
15195 \let\H@old@ssect\@ssect
15196 \def\@ssect#1#2#3#4#5{%
15197 \Hy@MakeCurrentHrefAuto{section*}%
15198 \setlength{\Hy@SectionHShift}{#1}%
15199 \begingroup
15200 \toks@{\H@old@ssect{#1}{#2}{#3}{#4}}%
15201 \toks\tw@\expandafter{%
```

```
322
```

```
15202 \expandafter\Hy@SectionAnchorHref\expandafter{\@currentHref}%
```

```
15203 #5%
```
}%

```
15205 \edef\x{\endgroup
```

```
15206 \the\toks@{\the\toks\tw@}%
```

```
15207 }\x
```
}

```
15209 \let\H@old@schapter\@schapter
```
\def\@schapter#1{%

\begingroup

```
15212 \let\@mkboth\@gobbletwo
```

```
15213 \Hy@MakeCurrentHrefAuto{\Hy@chapapp*}%
```

```
15214 \Hy@raisedlink{%
```

```
15215 \hyper@anchorstart{\@currentHref}\hyper@anchorend
```

```
15216 }%
```

```
15217 \endgroup
```

```
15218 \H@old@schapter{#1}%
```
}

If there is no chapter number (\frontmatter or \backmatter) then the counting by \refstepcounter{chapter} is not executed, so there will be no destination for \ddcontentsline. So \@chapter is overloaded to avoid this:

```
15220 \ltx@IfUndefined{@chapter}{}{%
15221 \let\Hy@org@chapter\@chapter
15222 \def\@chapter{%
15223 \def\Hy@next{%
15224 \Hy@MakeCurrentHrefAuto{\Hy@chapapp*}%
15225 \Hy@raisedlink{%
15226 \hyper@anchorstart{\@currentHref}\hyper@anchorend
15227 }%
15228 }%
15229 \ifnum\c@secnumdepth>\m@ne
15230 \ltx@IfUndefined{if@mainmatter}%
15231 \iftrue{\csname if@mainmatter\endcsname}%
15232 \let\Hy@next\relax
15233 \fi
15234 \fi
15235 \Hy@next
15236 \Hy@org@chapter
15237 }%
15238 }
15239 \let\H@old@part\@part
15240 \begingroup\expandafter\expandafter\expandafter\endgroup
15241 \expandafter\ifx\csname chapter\endcsname\relax
15242 \let\Hy@secnum@part\z@
15243 \else
15244 \let\Hy@secnum@part\m@ne
15245 \fi
15246 \def\@part{%
15247 \ifnum\Hy@secnum@part>\c@secnumdepth
15248 \phantomsection
15249 \fi
15250 \H@old@part
15251 }
15252 \let\H@old@spart\@spart
15253 \def\@spart#1{%
15254 \Hy@MakeCurrentHrefAuto{part*}%
```

```
15255 \Hy@raisedlink{%
15256 \hyper@anchorstart{\@currentHref}\hyper@anchorend
15257 }%
15258 \H@old@spart{#1}%
15259 }
15260 \let\H@old@sect\@sect
15261 \def\@sect#1#2#3#4#5#6[#7]#8{%
15262 \ifnum #2>\c@secnumdepth
15263 \expandafter\@firstoftwo
15264 \else
15265 \expandafter\@secondoftwo
15266 \fi
15267 {%
15268 \Hy@MakeCurrentHrefAuto{section*}%
15269 \setlength{\Hy@SectionHShift}{#3}%
15270 \begingroup
15271 \toks@{\H@old@sect{#1}{#2}{#3}{#4}{#5}{#6}[{#7}]}%
15272 \toks\tw@\expandafter{%
15273 \expandafter\Hy@SectionAnchorHref\expandafter{\@currentHref}%
15274 #8%
15275 }%
15276 \edef\x{\endgroup
15277 \the\toks@{\the\toks\tw@}%
15278 } \x
15279 }{%
15280 \H@old@sect{#1}{#2}{#3}{#4}{#5}{#6}[{#7}]{#8}%
15281 }%
15282 }
15283 (/outlines | hypertex)
15284 \langle*outlines\rangle15285 \expandafter\def\csname Parent-4\endcsname{}
15286 \expandafter\def\csname Parent-3\endcsname{}
15287 \expandafter\def\csname Parent-2\endcsname{}
15288 \expandafter\def\csname Parent-1\endcsname{}
15289 \expandafter\def\csname Parent0\endcsname{}
15290 \expandafter\def\csname Parent1\endcsname{}
15291 \expandafter\def\csname Parent2\endcsname{}
15292 \expandafter\def\csname Parent3\endcsname{}
15293 \expandafter\def\csname Parent4\endcsname{}
```
 $\langle$  /outlines)

# **50 Compatibility with koma-script classes**

15295 (\*outlines | hypertex)

Hard-wire in an unpleasant over-ride of komascript 'scrbook' class for Tobias Isenberg (Tobias.Isenberg@gmx.de). With version 6.71b the hack is also applied to 'scrreprt' class and is removed for koma-script versions since 2001/01/01, because Markus Kohm supports hyperref in komascript.

```
15296 \def\Hy@tempa{%
15297 \def\@addchap[##1]##2{%
15298 \typeout{##2}%
15299 \if@twoside
15300 \@mkboth{##1}{}%
15301 \else
15302 \@mkboth{}{##1}%
```
```
15303 \fi
15304 \addtocontents{lof}{\protect\addvspace{10\p@}}%
15305 \addtocontents{lot}{\protect\addvspace{10\p@}}%
15306 \Hy@MakeCurrentHrefAuto{\Hy@chapapp*}%
15307 \Hy@raisedlink{%
15308 \hyper@anchorstart{\@currentHref}\hyper@anchorend
15309 }%
15310 \if@twocolumn
15311 \@topnewpage[\@makeschapterhead{##2}]%
15312 \else
15313 \@makeschapterhead{##2}%
15314 \@afterheading
15315 \fi
15316 \addcontentsline{toc}{chapter}{##1}%
15317 }%
15318 }
15319 \@ifclassloaded{scrbook}{%
15320 \@ifclasslater{scrbook}{2001/01/01}{%
15321 \let\Hy@tempa\@empty
15322 }{}%
15323 }{%
15324 \@ifclassloaded{scrreprt}{%
15325 \@ifclasslater{scrreprt}{2001/01/01}{%
15326 \let\Hy@tempa\@empty
15327 }{}%
15328 }{%
15329 \let\Hy@tempa\@empty
15330 }%
15331 }%
15332 \Hy@tempa
15333 \langle/outlines | hypertex\rangle
```
# **51 Encoding definition files for encodings of PDF strings**

This was contributed by Heiko Oberdiek.

## **51.1 PD1 encoding**

```
15334 \langle *pd1enc\rangle15335 \DeclareFontEncoding{PD1}{}{}
Accents
15336 \DeclareTextAccent{\'}{PD1}{\textasciigrave}
15337 \DeclareTextAccent{\'}{PD1}{\textacute}
15338 \DeclareTextAccent{\^}{PD1}{\textasciicircum}
15339 \DeclareTextAccent{\~}{PD1}{\texttilde}
15340 \DeclareTextAccent{\"}{PD1}{\textasciidieresis}
15341 \DeclareTextAccent{\r}{PD1}{\textring}
15342 \DeclareTextAccent{\v}{PD1}{\textasciicaron}
15343 \DeclareTextAccent{\.}{PD1}{\textdotaccent}
15344 \DeclareTextAccent{\c}{PD1}{\textcedilla}
15345 \DeclareTextAccent{\=}{PD1}{\textasciimacron}
15346 \DeclareTextAccent{\b}{PD1}{\textmacronbelow}
15347 \DeclareTextAccent{\d}{PD1}{\textdotbelow}
15348 \DeclareTextCompositeCommand{\'}{PD1}{\@empty}{\textasciigrave}
15349 \DeclareTextCompositeCommand{\'}{PD1}{\@empty}{\textacute}
```

```
15350 \DeclareTextCompositeCommand{\^}{PD1}{\@empty}{\textasciicircum}
15351 \DeclareTextCompositeCommand{\~}{PD1}{\@empty}{\texttilde}
15352 \DeclareTextCompositeCommand{\"}{PD1}{\@empty}{\textasciidieresis}
15353 \DeclareTextCompositeCommand{\r}{PD1}{\@empty}{\textring}
15354 \DeclareTextCompositeCommand{\v}{PD1}{\@empty}{\textasciicaron}
15355 \DeclareTextCompositeCommand{\.}{PD1}{\@empty}{\textdotaccent}
15356 \DeclareTextCompositeCommand{\c}{PD1}{\@empty}{\textcedilla}
15357 \DeclareTextCompositeCommand{\=}{PD1}{\@empty}{\textasciimacron}
15358 \DeclareTextCompositeCommand{\b}{PD1}{\@empty}{\textmacronbelow}
15359 \DeclareTextCompositeCommand{\d}{PD1}{\@empty}{\textdotbelow}
15360 \DeclareTextCompositeCommand{\'}{PD1}{\ }{\textasciigrave}
15361 \DeclareTextCompositeCommand{\'}{PD1}{\ }{\textacute}
15362 \DeclareTextCompositeCommand{\^}{PD1}{\ }{\textasciicircum}
15363 \DeclareTextCompositeCommand{\~}{PD1}{\ }{\texttilde}
15364 \DeclareTextCompositeCommand{\"}{PD1}{\ }{\textasciidieresis}
15365 \DeclareTextCompositeCommand{\r}{PD1}{\ }{\textring}
15366 \DeclareTextCompositeCommand{\v}{PD1}{\ }{\textasciicaron}
15367 \DeclareTextCompositeCommand{\.}{PD1}{\ }{\textdotaccent}
15368 \DeclareTextCompositeCommand{\c}{PD1}{\ }{\textcedilla}
15369 \DeclareTextCompositeCommand{\=}{PD1}{\ }{\textasciimacron}
15370 \DeclareTextCompositeCommand{\b}{PD1}{\ }{\textmacronbelow}
15371 \DeclareTextCompositeCommand{\d}{PD1}{\ }{\textdotbelow}
15372 \DeclareTextCommand{\k}{PD1}[1]{\TextSymbolUnavailable{\k{#1}}#1}
15373 \DeclareTextCommand{\t}{PD1}[1]{\TextSymbolUnavailable{\t{#1}}#1}
15374 \DeclareTextCommand{\newtie}{PD1}[1]{%
15375 \TextSymbolUnavailable{\newtie{#1}}#1%
15376 }
Special white space escape characters not for use in bookmarks but for other PDF
strings.
15377 % U+0009 (CHARACTER TABULATION)
15378 \DeclareTextCommand{\textHT}{PD1}{\011}% U+0009
15379 % U+000A (LINE FEED)
15380 \DeclareTextCommand{\textLF}{PD1}{\012}% U+000A
15381 % U+000D (CARRIAGE RETURN)
15382 \DeclareTextCommand{\textCR}{PD1}{\015}% U+000D
Accent glyph names
15383 % U+02D8 BREVE; breve
15384 \DeclareTextCommand{\textasciibreve}{PD1}{\030}% U+02D8
15385 % U+02C7 CARON; caron
15386 \DeclareTextCommand{\textasciicaron}{PD1}{\031}% U+02C7
15387 % U+02C6 MODIFIER LETTER CIRCUMFLEX ACCENT; circumflex
15388 \DeclareTextCommand{\textcircumflex}{PD1}{\032}% U+02C6
15389 % U+02D9 DOT ABOVE; dotaccent
15390 \DeclareTextCommand{\textdotaccent}{PD1}{\033}% U+02D9
15391 % U+02DD DOUBLE ACUTE ACCENT; hungarumlaut
15392 \DeclareTextCommand{\texthungarumlaut}{PD1}{\034}% U+02DD
15393 % U+02DB OGONEK; ogonek
15394 \DeclareTextCommand{\textogonek}{PD1}{\035}% U+02DB
15395 % U+02DA RING ABOVE; ring
15396 \DeclareTextCommand{\textring}{PD1}{\036}% U+02DA
15397 % U+02DC SMALL TILDE; ilde, *tilde
15398 \DeclareTextCommand{\texttilde}{PD1}{\037}% U+02DC
\040: U+0020 SPACE; *space, spacehackarabic
\041: U+0021 EXCLAMATION MARK; exclam
15399 % U+0022 QUOTATION MARK; quotedbl
15400 \DeclareTextCommand{\textquotedbl}{PD1}{"}% \042 U+0022
```
15401 % U+0023 NUMBER SIGN; numbersign 15402 \DeclareTextCommand{\textnumbersign}{PD1}{\043}% U+0023 15403 % U+0024 DOLLAR SIGN; dollar 15404 \DeclareTextCommand{\textdollar}{PD1}{\044}% U+0024 15405 % U+0025 PERCENT SIGN; percent 15406 \DeclareTextCommand{\textpercent}{PD1}{\045}% U+0025 15407 % U+0026 AMPERSAND; ampersand 15408 \DeclareTextCommand{\textampersand}{PD1}{\046}% U+0026 \047: U+0027 APOSTROPHE; quotesingle 15409 % U+0028 LEFT PARENTHESIS; parenleft 15410 \DeclareTextCommand{\textparenleft}{PD1}{\string\(}% \050 U+0028 15411 % U+0029 RIGHT PARENTHESIS; parenright 15412 \DeclareTextCommand{\textparenright}{PD1}{\string\)}% \051 U+0029 \052: U+002A ASTERISK; asterisk \053: U+002B PLUS SIGN; plus \054: U+002C COMMA; comma \055: U+002D HYPHEN-MINUS; hyphen \056: U+002E FULL STOP; period 15413 % U+002E FULL STOP; period 15414 \DeclareTextCommand{\textdotbelow}{PD1}{.}% \056 U+002E \057: U+002F SOLIDUS; slash \060: U+0030 DIGIT ZERO; zero … \071: U+0039 DIGIT NINE; nine \072: U+003A COLON; colon \073: U+003B SEMICOLON; semicolon 15415 % U+003C LESS-THAN SIGN; less 15416 \DeclareTextCommand{\textless}{PD1}{<}% \074 U+003C \075: U+003D EQUALS SIGN; equal 15417 % U+003E GREATER-THAN SIGN; greater 15418 \DeclareTextCommand{\textgreater}{PD1}{>}% \076 U+003E \077: U+003F QUESTION MARK; question \100: U+0040 COMMERCIAL AT; at \101: U+0041 LATIN CAPITAL LETTER A; A … \132: U+005A LATIN CAPITAL LETTER Z; Z \133: U+005B LEFT SQUARE BRACKET; bracketleft 15419 % U+005C REVERSE SOLIDUS; backslash 15420 \DeclareTextCommand{\textbackslash}{PD1}{\134}% U+005C 15421 % "U+2216 SET MINUS" simulated by "U+005C REVERSE SOLIDUS" 15422 \DeclareTextCommand{\textsetminus}{PD1}{\textbackslash} \135: U+005D RIGHT SQUARE BRACKET; bracketright 15423 % U+005E CIRCUMFLEX ACCENT; asciicircum 15424 \DeclareTextCommand{\textasciicircum}{PD1}{\136}% U+005E 15425 % U+005F LOW LINE; underscore 15426 \DeclareTextCommand{\textunderscore}{PD1}{\137}% U+005F 15427 \DeclareTextCommand{\textmacronbelow}{PD1}{\137}% U+005F 15428 % U+0060 GRAVE ACCENT; grave 15429 \DeclareTextCommand{\textasciigrave}{PD1}{\140}% U+0060 \141: U+0061 LATIN SMALL LETTER A; a …

\150: U+0068 LATIN SMALL LETTER H; h

 % U+0069 LATIN SMALL LETTER I; i \DeclareTextCompositeCommand{\.}{PD1}{i}{i}% \151 U+0069 \152: U+006A LATIN SMALL LETTER J; j … \172: U+007A LATIN SMALL LETTER Z; z % U+007B LEFT CURLY BRACKET; braceleft \DeclareTextCommand{\textbraceleft}{PD1}{\173}% U+007B % U+007C VERTICAL LINE; \*bar, verticalbar \DeclareTextCommand{\textbar}{PD1}{|}% U+007C % U+007D RIGHT CURLY BRACKET; braceright \DeclareTextCommand{\textbraceright}{PD1}{\175}% U+007D % U+007E TILDE; asciitilde \DeclareTextCommand{\textasciitilde}{PD1}{\176}% U+007E Slot  $\177$  (0x7F) is undefined in PDFDocEncoding. % U+2022 BULLET; bullet \DeclareTextCommand{\textbullet}{PD1}{\200}% U+2022 % U+2020 DAGGER; dagger \DeclareTextCommand{\textdagger}{PD1}{\201}% U+2020 % U+2021 DOUBLE DAGGER; daggerdbl; \ddagger (LaTeX) \DeclareTextCommand{\textdaggerdbl}{PD1}{\202}% U+2021 \DeclareTextCommand{\textddagger}{PD1}{\textddagger} % U+2026 HORIZONTAL ELLIPSIS; ellipsis \DeclareTextCommand{\textellipsis}{PD1}{\203}% U+2026 % U+2014 EM DASH; emdash \DeclareTextCommand{\textemdash}{PD1}{\204}% U+2014 % U+2013 EN DASH; endash \DeclareTextCommand{\textendash}{PD1}{\205}% U+2013 % U+0192 LATIN SMALL LETTER F WITH HOOK; florin \DeclareTextCommand{\textflorin}{PD1}{\206}% U+0192 % U+2044 FRACTION SLASH; fraction \DeclareTextCommand{\textfractionsolidus}{PD1}{\207}% U+2044 % U+2039 SINGLE LEFT-POINTING ANGLE QUOTATION MARK; guilsinglleft \DeclareTextCommand{\guilsinglleft}{PD1}{\210}% U+2039 % U+203A SINGLE RIGHT-POINTING ANGLE QUOTATION MARK; guilsinglright \DeclareTextCommand{\guilsinglright}{PD1}{\211}% U+203A % U+2212 MINUS SIGN; minus \DeclareTextCommand{\textminus}{PD1}{\212}% U+2212 % U+2030 PER MILLE SIGN; perthousand \DeclareTextCommand{\textperthousand}{PD1}{\213}% U+2030 % U+201E DOUBLE LOW-9 QUOTATION MARK; quotedblbase \DeclareTextCommand{\quotedblbase}{PD1}{\214}% U+201E % U+201C LEFT DOUBLE QUOTATION MARK; quotedblleft \DeclareTextCommand{\textquotedblleft}{PD1}{\215}% U+201C % U+201D RIGHT DOUBLE QUOTATION MARK; quotedblright \DeclareTextCommand{\textquotedblright}{PD1}{\216}% U+201D % U+2018 LEFT SINGLE QUOTATION MARK; quoteleft \DeclareTextCommand{\textquoteleft}{PD1}{\217}% U+2018 % U+2019 RIGHT SINGLE QUOTATION MARK; quoteright \DeclareTextCommand{\textquoteright}{PD1}{\220}% U+2019 % U+201A SINGLE LOW-9 QUOTATION MARK; quotesinglbase \DeclareTextCommand{\quotesinglbase}{PD1}{\221}% U+201A % U+2122 TRADE MARK SIGN; trademark \DeclareTextCommand{\texttrademark}{PD1}{\222}% U+2122 % U+FB01 LATIN SMALL LIGATURE FI; fi \DeclareTextCommand{\textfi}{PD1}{\223}% U+FB01

 % U+FB02 LATIN SMALL LIGATURE FL; fl \DeclareTextCommand{\textfl}{PD1}{\224}% U+FB02 % U+0141 LATIN CAPITAL LETTER L WITH STROKE; Lslash \DeclareTextCommand{\L}{PD1}{\225}% U+0141 % U+0152 LATIN CAPITAL LIGATURE OE; OE \DeclareTextCommand{\OE}{PD1}{\226}% U+0152 % U+0160 LATIN CAPITAL LETTER S WITH CARON; Scaron \DeclareTextCompositeCommand{\v}{PD1}{S}{\227}% U+0160 % U+0178 LATIN CAPITAL LETTER Y WITH DIAERESIS; Ydieresis \DeclareTextCompositeCommand{\"}{PD1}{Y}{\230}% U+0178 \DeclareTextCommand{\IJ}{PD1}{IJ}% ligature U+0049 U+004A % U+017D LATIN CAPITAL LETTER Z WITH CARON; Zcaron \DeclareTextCompositeCommand{\v}{PD1}{Z}{\231}% U+017D % U+0131 LATIN SMALL LETTER DOTLESS I; dotlessi \DeclareTextCommand{\i}{PD1}{\232}% U+0131 % U+0142 LATIN SMALL LETTER L WITH STROKE; lslash \DeclareTextCommand{\l}{PD1}{\233}% U+0142 % U+0153 LATIN SMALL LIGATURE OE; oe \DeclareTextCommand{\oe}{PD1}{\234}% U+0153 % U+0161 LATIN SMALL LETTER S WITH CARON; scaron \DeclareTextCompositeCommand{\v}{PD1}{s}{\235}% U+0161 % U+017E LATIN SMALL LETTER Z WITH CARON; zcaron \DeclareTextCompositeCommand{\v}{PD1}{z}{\236}% U+017E Slot  $\237$  (0x9F) is not defined in PDFDocEncoding. The euro \240 is inserted in version 1.3 of the pdf specification. % U+20AC EURO SIGN; \*Euro, euro \DeclareTextCommand{\texteuro}{PD1}{\240}% U+20AC % U+00A1 INVERTED EXCLAMATION MARK; exclamdown \DeclareTextCommand{\textexclamdown}{PD1}{\241}% U+00A1 % U+00A2 CENT SIGN; cent \DeclareTextCommand{\textcent}{PD1}{\242}% U+00A2 % U+00A3 POUND SIGN; sterling \DeclareTextCommand{\textsterling}{PD1}{\243}% U+00A3 % U+00A4 CURRENCY SIGN; currency \DeclareTextCommand{\textcurrency}{PD1}{\244}% U+00A4 % U+00A5 YEN SIGN; yen \DeclareTextCommand{\textyen}{PD1}{\245}% U+00A5 % U+00A6 BROKEN BAR; brokenbar \DeclareTextCommand{\textbrokenbar}{PD1}{\246}% U+00A6 % U+00A7 SECTION SIGN; section \DeclareTextCommand{\textsection}{PD1}{\247}% U+00A7 % U+00A8 DIAERESIS; dieresis \DeclareTextCommand{\textasciidieresis}{PD1}{\250}% U+00A8 % U+00A9 COPYRIGHT SIGN; copyright \DeclareTextCommand{\textcopyright}{PD1}{\251}% U+00A9 % U+00AA FEMININE ORDINAL INDICATOR; ordfeminine \DeclareTextCommand{\textordfeminine}{PD1}{\252}% U+00AA % U+00AB LEFT-POINTING DOUBLE ANGLE QUOTATION MARK; guillemotleft \DeclareTextCommand{\guillemotleft}{PD1}{\253}% U+00AB % U+00AC NOT SIGN; logicalnot \DeclareTextCommand{\textlogicalnot}{PD1}{\254}% U+00AC \DeclareTextCommand{\textlnot}{PD1}{\254}% logical not No glyph \255 in PDFDocEncoding. % U+00AE REGISTERED SIGN; registered \DeclareTextCommand{\textregistered}{PD1}{\256}% U+00AE

% U+00AF MACRON; \*macron, overscore

```
15534 \DeclareTextCommand{\textasciimacron}{PD1}{\257}% U+00AF
15535 % U+00B0 DEGREE SIGN; degree
15536 \DeclareTextCommand{\textdegree}{PD1}{\260}% U+00B0
15537 % U+00B1 PLUS-MINUS SIGN; plusminus
15538 \DeclareTextCommand{\textplusminus}{PD1}{\261}% U+00B1
15539 % U+00B2 SUPERSCRIPT TWO; twosuperior
15540 \DeclareTextCommand{\texttwosuperior}{PD1}{\262}%* U+00B2
15541 % U+00B3 SUPERSCRIPT THREE; threesuperior
15542 \DeclareTextCommand{\textthreesuperior}{PD1}{\263}%* U+00B3
15543 % U+00B4 ACUTE ACCENT; acute
15544 \DeclareTextCommand{\textacute}{PD1}{\264}% U+00B4
15545 % U+00B5 MICRO SIGN; mu, mu1
15546 \DeclareTextCommand{\textmu}{PD1}{\265}% U+00B5
15547 % U+00B6 PILCROW SIGN; paragraph
15548 \DeclareTextCommand{\textparagraph}{PD1}{\266}% U+00B6
15549 % U+00B7 MIDDLE DOT; middot, *periodcentered
15550 \DeclareTextCommand{\textperiodcentered}{PD1}{\267}% U+00B7
15551 % U+00B8 CEDILLA; cedilla
15552 \DeclareTextCommand{\textcedilla}{PD1}{\270}% U+00B8
15553 % U+00B9 SUPERSCRIPT ONE; onesuperior
15554 \DeclareTextCommand{\textonesuperior}{PD1}{\271}%* U+00B9
15555 % U+00BA MASCULINE ORDINAL INDICATOR; ordmasculine
15556 \DeclareTextCommand{\textordmasculine}{PD1}{\272}% U+00BA
15557 % U+00BB RIGHT-POINTING DOUBLE ANGLE QUOTATION MARK; guille-
    motright
15558 \DeclareTextCommand{\guillemotright}{PD1}{\273}% U+00BB
15559 % U+00BC VULGAR FRACTION ONE QUARTER; onequarter
15560 \DeclareTextCommand{\textonequarter}{PD1}{\274}% U+00BC
15561 % U+00BD VULGAR FRACTION ONE HALF; onehalf
15562 \DeclareTextCommand{\textonehalf}{PD1}{\275}% U+00BD
15563 % U+00BE VULGAR FRACTION THREE QUARTERS; threequarters
15564 \DeclareTextCommand{\textthreequarters}{PD1}{\276}% U+00BE
15565 % U+00BF INVERTED QUESTION MARK; questiondown
15566 \DeclareTextCommand{\textquestiondown}{PD1}{\277}% U+00BF
15567 % U+00C0 LATIN CAPITAL LETTER A WITH GRAVE; Agrave
15568 \DeclareTextCompositeCommand{\'}{PD1}{A}{\300}% U+00C0
15569 % U+00C1 LATIN CAPITAL LETTER A WITH ACUTE; Aacute
15570 \DeclareTextCompositeCommand{\'}{PD1}{A}{\301}% U+00C1
15571 % U+00C2 LATIN CAPITAL LETTER A WITH CIRCUMFLEX; Acircumflex
15572 \DeclareTextCompositeCommand{\^}{PD1}{A}{\302}% U+00C2
15573 % U+00C3 LATIN CAPITAL LETTER A WITH TILDE; Atilde
15574 \DeclareTextCompositeCommand{\~}{PD1}{A}{\303}% U+00C3
15575 % U+00C4 LATIN CAPITAL LETTER A WITH DIAERESIS; Adieresis
15576 \DeclareTextCompositeCommand{\"}{PD1}{A}{\304}% U+00C4
15577 % U+00C5 LATIN CAPITAL LETTER A WITH RING ABOVE; Aring
15578 \DeclareTextCompositeCommand{\r}{PD1}{A}{\305}% U+00C5
15579 % U+00C6 LATIN CAPITAL LETTER AE; AE
15580 \DeclareTextCommand{\AE}{PD1}{\306}% U+00C6
15581 % U+00C7 LATIN CAPITAL LETTER C WITH CEDILLA; Ccedilla
15582 \DeclareTextCompositeCommand{\c}{PD1}{C}{\307}% U+00C7
15583 % U+00C8 LATIN CAPITAL LETTER E WITH GRAVE; Egrave
15584 \DeclareTextCompositeCommand{\'}{PD1}{E}{\310}% U+00C8
15585 % U+00C9 LATIN CAPITAL LETTER E WITH ACUTE; Eacute
15586 \DeclareTextCompositeCommand{\'}{PD1}{E}{\311}% U+00C9
15587 % U+00CA LATIN CAPITAL LETTER E WITH CIRCUMFLEX; Ecircumflex
15588 \DeclareTextCompositeCommand{\^}{PD1}{E}{\312}% U+00CA
15589 % U+00CB LATIN CAPITAL LETTER E WITH DIAERESIS; Edieresis
```

```
15590 \DeclareTextCompositeCommand{\"}{PD1}{E}{\313}% U+00CB
15591 % U+00CC LATIN CAPITAL LETTER I WITH GRAVE; Igrave
15592 \DeclareTextCompositeCommand{\'}{PD1}{I}{\314}% U+00CC
15593 % U+00CD LATIN CAPITAL LETTER I WITH ACUTE; Iacute
15594 \DeclareTextCompositeCommand{\'}{PD1}{I}{\315}% U+00CD
15595 % U+00CE LATIN CAPITAL LETTER I WITH CIRCUMFLEX; Icircumflex
15596 \DeclareTextCompositeCommand{\^}{PD1}{I}{\316}% U+00CE
15597 % U+00CF LATIN CAPITAL LETTER I WITH DIAERESIS; Idieresis
15598 \DeclareTextCompositeCommand{\"}{PD1}{I}{\317}% U+00CF
15599 % U+00D0 LATIN CAPITAL LETTER ETH; Eth
15600 \DeclareTextCommand{\DH}{PD1}{\320}% U+00D0
15601 \DeclareTextCommand{\DJ}{PD1}{\320}% U+00D0
15602 % U+00D1 LATIN CAPITAL LETTER N WITH TILDE; Ntilde
15603 \DeclareTextCompositeCommand{\~}{PD1}{N}{\321}% U+00D1
15604 % U+00D2 LATIN CAPITAL LETTER O WITH GRAVE; Ograve
15605 \DeclareTextCompositeCommand{\'}{PD1}{O}{\322}% U+00D2
15606 % U+00D3 LATIN CAPITAL LETTER O WITH ACUTE; Oacute
15607 \DeclareTextCompositeCommand{\'}{PD1}{O}{\323}% U+00D3
15608 % U+00D4 LATIN CAPITAL LETTER O WITH CIRCUMFLEX; Ocircumflex
15609 \DeclareTextCompositeCommand{\^}{PD1}{O}{\324}% U+00D4
15610 % U+00D5 LATIN CAPITAL LETTER O WITH TILDE; Otilde
15611 \DeclareTextCompositeCommand{\~}{PD1}{O}{\325}% U+00D5
15612 % U+00D6 LATIN CAPITAL LETTER O WITH DIAERESIS; Odieresis
15613 \DeclareTextCompositeCommand{\"}{PD1}{O}{\326}% U+00D6
15614 % U+00D7 MULTIPLICATION SIGN; multiply
15615 \DeclareTextCommand{\textmultiply}{PD1}{\327}% U+00D7
15616 % U+00D8 LATIN CAPITAL LETTER O WITH STROKE; Oslash
15617 \DeclareTextCommand{\O}{PD1}{\330}% U+00D8
15618 % U+00D9 LATIN CAPITAL LETTER U WITH GRAVE; Ugrave
15619 \DeclareTextCompositeCommand{\'}{PD1}{U}{\331}% U+00D9
15620 % U+00DA LATIN CAPITAL LETTER U WITH ACUTE; Uacute
15621 \DeclareTextCompositeCommand{\'}{PD1}{U}{\332}% U+00DA
15622 % U+00DB LATIN CAPITAL LETTER U WITH CIRCUMFLEX; Ucircumflex
15623 \DeclareTextCompositeCommand{\^}{PD1}{U}{\333}% U+00DB
15624 % U+00DC LATIN CAPITAL LETTER U WITH DIAERESIS; Udieresis
15625 \DeclareTextCompositeCommand{\"}{PD1}{U}{\334}% U+00DC
15626 % U+00DD LATIN CAPITAL LETTER Y WITH ACUTE; Yacute
15627 \DeclareTextCompositeCommand{\'}{PD1}{Y}{\335}% U+00DD
15628 % U+00DE LATIN CAPITAL LETTER THORN; Thorn; \TH, \Thorn (wasysym)
15629 \DeclareTextCommand{\TH}{PD1}{\336}% U+00DE
15630 \DeclareTextCommand{\textThorn}{PD1}{\336}%* U+00DE
15631 % U+00DF LATIN SMALL LETTER SHARP S; germandbls
15632 \DeclareTextCommand{\ss}{PD1}{\337}% U+00DF
15633 % U+00E0 LATIN SMALL LETTER A WITH GRAVE; agrave
15634 \DeclareTextCompositeCommand{\'}{PD1}{a}{\340}% U+00E0
15635 % U+00E1 LATIN SMALL LETTER A WITH ACUTE; aacute
15636 \DeclareTextCompositeCommand{\'}{PD1}{a}{\341}% U+00E1
15637 % U+00E2 LATIN SMALL LETTER A WITH CIRCUMFLEX; acircumflex
15638 \DeclareTextCompositeCommand{\^}{PD1}{a}{\342}% U+00E2
15639 % U+00E3 LATIN SMALL LETTER A WITH TILDE; atilde
15640 \DeclareTextCompositeCommand{\~}{PD1}{a}{\343}% U+00E3
15641 % U+00E4 LATIN SMALL LETTER A WITH DIAERESIS; adieresis
15642 \DeclareTextCompositeCommand{\"}{PD1}{a}{\344}% U+00E4
15643 % U+00E5 LATIN SMALL LETTER A WITH RING ABOVE; aring
15644 \DeclareTextCompositeCommand{\r}{PD1}{a}{\345}% U+00E5
15645 % U+00E6 LATIN SMALL LETTER AE; ae
15646 \DeclareTextCommand{\ae}{PD1}{\346}% U+00E6
```

```
15647 % U+00E7 LATIN SMALL LETTER C WITH CEDILLA; ccedilla
15648 \DeclareTextCompositeCommand{\c}{PD1}{c}{\347}% U+00E7
15649 % U+00E8 LATIN SMALL LETTER E WITH GRAVE; egrave
15650 \DeclareTextCompositeCommand{\'}{PD1}{e}{\350}% U+00E8
15651 % U+00E9 LATIN SMALL LETTER E WITH ACUTE; eacute
15652 \DeclareTextCompositeCommand{\'}{PD1}{e}{\351}% U+00E9
15653 % U+00EA LATIN SMALL LETTER E WITH CIRCUMFLEX; ecircumflex
15654 \DeclareTextCompositeCommand{\^}{PD1}{e}{\352}% U+00EA
15655 % U+00EB LATIN SMALL LETTER E WITH DIAERESIS; edieresis
15656 \DeclareTextCompositeCommand{\"}{PD1}{e}{\353}% U+00EB
15657 % U+00EC LATIN SMALL LETTER I WITH GRAVE; igrave
15658 \DeclareTextCompositeCommand{\'}{PD1}{i}{\354}% U+00EC
15659 \DeclareTextCompositeCommand{\'}{PD1}{\i}{\354}% U+00EC
15660 % U+00ED LATIN SMALL LETTER I WITH ACUTE; iacute
15661 \DeclareTextCompositeCommand{\'}{PD1}{i}{\355}% U+00ED
15662 \DeclareTextCompositeCommand{\'}{PD1}{\i}{\355}% U+00ED
15663 % U+00EE LATIN SMALL LETTER I WITH CIRCUMFLEX; icircumflex
15664 \DeclareTextCompositeCommand{\^}{PD1}{i}{\356}% U+00EE
15665 \DeclareTextCompositeCommand{\^}{PD1}{\i}{\356}% U+00EE
15666 % U+00EF LATIN SMALL LETTER I WITH DIAERESIS; idieresis
15667 \DeclareTextCompositeCommand{\"}{PD1}{i}{\357}% U+00EF
15668 \DeclareTextCompositeCommand{\"}{PD1}{\i}{\357}% U+00EF
15669 % U+00F0 LATIN SMALL LETTER ETH; eth
15670 \DeclareTextCommand{\dh}{PD1}{\360}% U+00F0
15671 % U+00F1 LATIN SMALL LETTER N WITH TILDE; ntilde
15672 \DeclareTextCompositeCommand{\~}{PD1}{n}{\361}% U+00F1
15673 % U+00F2 LATIN SMALL LETTER O WITH GRAVE; ograve
15674 \DeclareTextCompositeCommand{\'}{PD1}{o}{\362}% U+00F2
15675 % U+00F3 LATIN SMALL LETTER O WITH ACUTE; oacute
15676 \DeclareTextCompositeCommand{\'}{PD1}{o}{\363}% U+00F3
15677 % U+00F4 LATIN SMALL LETTER O WITH CIRCUMFLEX; ocircumflex
15678 \DeclareTextCompositeCommand{\^}{PD1}{o}{\364}% U+00F4
15679 % U+00F5 LATIN SMALL LETTER O WITH TILDE; otilde
15680 \DeclareTextCompositeCommand{\~}{PD1}{o}{\365}% U+00F5
15681 % U+00F6 LATIN SMALL LETTER O WITH DIAERESIS; odieresis
15682 \DeclareTextCompositeCommand{\"}{PD1}{o}{\366}% U+00F6
15683 % U+00F7 DIVISION SIGN; divide
15684 \DeclareTextCommand{\textdivide}{PD1}{\367}% U+00F7
15685 % U+00F8 LATIN SMALL LETTER O WITH STROKE; oslash
15686 \DeclareTextCommand{\o}{PD1}{\370}% U+00F8
15687 % U+00F9 LATIN SMALL LETTER U WITH GRAVE; ugrave
15688 \DeclareTextCompositeCommand{\'}{PD1}{u}{\371}% U+00F9
15689 % U+00FA LATIN SMALL LETTER U WITH ACUTE; uacute
15690 \DeclareTextCompositeCommand{\'}{PD1}{u}{\372}% U+00FA
15691 % U+00FB LATIN SMALL LETTER U WITH CIRCUMFLEX; ucircumflex
15692 \DeclareTextCompositeCommand{\^}{PD1}{u}{\373}% U+00FB
15693 % U+00FC LATIN SMALL LETTER U WITH DIAERESIS; udieresis
15694 \DeclareTextCompositeCommand{\"}{PD1}{u}{\374}% U+00FC
15695 % U+00FD LATIN SMALL LETTER Y WITH ACUTE; yacute
15696 \DeclareTextCompositeCommand{\'}{PD1}{y}{\375}% U+00FD
15697 % U+00FE LATIN SMALL LETTER THORN; thorn; \th, \thorn (wasysym)
15698 \DeclareTextCommand{\th}{PD1}{\376}% U+00FE
15699 \DeclareTextCommand{\textthorn}{PD1}{\376}%* U+00FE
15700 % U+00FF LATIN SMALL LETTER Y WITH DIAERESIS; ydieresis
15701 \DeclareTextCompositeCommand{\"}{PD1}{y}{\377}% U+00FF
15702 \DeclareTextCommand{\ij}{PD1}{ij}% ligature U+0069 U+006A
```
Glyphs that consist of several characters.

 \DeclareTextCommand{\SS}{PD1}{SS}% \DeclareTextCommand{\textcelsius}{PD1}{\textdegree C}% Aliases (german.sty) \DeclareTextCommand{\textglqq}{PD1}{\quotedblbase}%

\DeclareTextCommand{\textgrqq}{PD1}{\textquotedblleft}%

\DeclareTextCommand{\textglq}{PD1}{\quotesinglbase}%

\DeclareTextCommand{\textgrq}{PD1}{\textquoteleft}%

\DeclareTextCommand{\textflqq}{PD1}{\guillemotleft}%

\DeclareTextCommand{\textfrqq}{PD1}{\guillemotright}%

\DeclareTextCommand{\textflq}{PD1}{\guilsinglleft}%

\DeclareTextCommand{\textfrq}{PD1}{\guilsinglright}%

#### Aliases (math names)

\DeclareTextCommand{\textneg}{PD1}{\textlogicalnot}%

\DeclareTextCommand{\texttimes}{PD1}{\textmultiply}%

\DeclareTextCommand{\textdiv}{PD1}{\textdivide}%

\DeclareTextCommand{\textpm}{PD1}{\textplusminus}%

\DeclareTextCommand{\textcdot}{PD1}{\textperiodcentered}%

\DeclareTextCommand{\textbeta}{PD1}{\ss}%

Polish aliases. PDF encoding does not have the characters, but it is useful to Poles to have the plain letters regardless. Requested by Wojciech Myszka (W.Myszka@ immt.pwr.wroc.pl).

\DeclareTextCompositeCommand{\k}{PD1}{a}{a}% aogonek

\DeclareTextCompositeCommand{\'}{PD1}{c}{c}% cacute

\DeclareTextCompositeCommand{\k}{PD1}{e}{e}% eogonek

\DeclareTextCompositeCommand{\'}{PD1}{n}{n}% nacute

\DeclareTextCompositeCommand{\'}{PD1}{s}{s}% sacute

\DeclareTextCompositeCommand{\'}{PD1}{z}{z}% zacute

\DeclareTextCompositeCommand{\.}{PD1}{z}{z}% zdot

\DeclareTextCompositeCommand{\k}{PD1}{A}{A}% Aogonek

\DeclareTextCompositeCommand{\'}{PD1}{C}{C}% Cacute

\DeclareTextCompositeCommand{\k}{PD1}{E}{E}% Eogonek

\DeclareTextCompositeCommand{\'}{PD1}{N}{N}% Nacute

\DeclareTextCompositeCommand{\'}{PD1}{S}{S}% Sacute

 \DeclareTextCompositeCommand{\'}{PD1}{Z}{Z}% Zacute \DeclareTextCompositeCommand{\.}{PD1}{Z}{Z}% Zdot

15733 (/pd1enc)

## **51.2 PU encoding**

15734  $\langle$ \*puenc $\rangle$ \DeclareFontEncoding{PU}{}{}

## **51.2.1 NFSS2 accents**

 % U+0300 COMBINING GRAVE ACCENT; gravecmb, \*gravecomb \DeclareTextCommand{\'}{PU}[1]{#1\83\000}% U+0300 % U+0301 COMBINING ACUTE ACCENT; acutecmb, \*acutecomb \DeclareTextCommand{\'}{PU}[1]{#1\83\001}% U+0301 % U+0302 COMBINING CIRCUMFLEX ACCENT; circumflexcmb \DeclareTextCommand{\^}{PU}[1]{#1\83\002}% U+0302 % U+0303 COMBINING TILDE; tildecmb, \*tildecomb \DeclareTextCommand{\~}{PU}[1]{#1\83\003}% U+0303 % U+0304 COMBINING MACRON; macroncmb \DeclareTextCommand{\=}{PU}[1]{#1\83\004}% U+0304 % U+0306 COMBINING BREVE; brevecmb \DeclareTextCommand{\u}{PU}[1]{#1\83\006}% U+0306 \DeclareTextCommand{\U}{PU}[1]{#1\83\006}% U+0306

```
15749 % U+0307 COMBINING DOT ABOVE; dotaccentcmb
15750 \DeclareTextCommand{\.}{PU}[1]{#1\83\007}% U+0307
15751 % U+0308 COMBINING DIAERESIS; dieresiscmb
15752 \DeclareTextCommand{\"}{PU}[1]{#1\83\010}% U+0308
15753 % U+030A COMBINING RING ABOVE; ringcmb
15754 \DeclareTextCommand{\r}{PU}[1]{#1\83\012}% U+030A
15755 % U+030B COMBINING DOUBLE ACUTE ACCENT; hungarumlautcmb
15756 \DeclareTextCommand{\H}{PU}[1]{#1\83\013}% U+030B
15757 % U+030C COMBINING CARON; caroncmb
15758 \DeclareTextCommand{\v}{PU}[1]{#1\83\014}% U+030C
15759 % U+030F COMBINING DOUBLE GRAVE ACCENT; dblgravecmb
15760 \DeclareTextCommand{\G}{PU}[1]{#1\83\017}% U+030F
15761 \DeclareTextCommand{\C}{PU}[1]{#1\83\017}% U+030F
15762 % U+0311 COMBINING INVERTED BREVE; breveinvertedcmb
15763 \DeclareTextCommand{\textinvbreve}{PU}[1]{#1\83\021}% U+0311
15764 % U+0323 COMBINING DOT BELOW; dotbelowcmb, *dotbelowcomb
15765 \DeclareTextCommand{\d}{PU}[1]{#1\83\043}% U+0323
15766 % U+0324 COMBINING DIAERESIS BELOW; dieresisbelowcmb; \textsubum-
    laut (tipa)
15767 \DeclareTextCommand{\textsubumlaut}{PU}[1]{#1\83\044}% U+0324
15768 % U+0325 COMBINING RING BELOW; ringbelowcmb; \textsubring (tipa)
15769 \DeclareTextCommand{\textsubring}{PU}[1]{#1\83\045}% U+0325
15770 % U+0327 COMBINING CEDILLA; cedillacmb
15771 \DeclareTextCommand{\c}{PU}[1]{#1\83\047}% U+0327
15772 % U+0328 COMBINING OGONEK; ogonekcmb
15773 \DeclareTextCommand{\k}{PU}[1]{#1\83\050}% U+0328
15774 % U+032D COMBINING CIRCUMFLEX ACCENT BELOW;
15775 % \textsubcircum (tipa)
15776 \DeclareTextCommand{\textsubcircum}{PU}[1]{#1\83\055}% U+032D
15777 % U+032E COMBINING BREVE BELOW; brevebelowcmb
15778 \DeclareTextCommand{\textsubbreve}{PU}[1]{#1\83\056}% U+032E
15779 % U+0330 COMBINING TILDE BELOW; tildebelowcmb; \textsubtilde (tipa)
15780 \DeclareTextCommand{\textsubtilde}{PU}[1]{#1\83\060}% U+0330
15781 % U+0331 COMBINING MACRON BELOW; macronbelowcmb
15782 \DeclareTextCommand{\b}{PU}[1]{#1\83\061}% U+0331
15783 % U+0361 COMBINING DOUBLE INVERTED BREVE; breveinverteddou-
    blecmb
15784 \DeclareTextCommand{\t}{PU}[1]{#1\83\141}% U+0361
15785 % U+20DD COMBINING ENCLOSING CIRCLE
15786 \DeclareTextCommand{\textcircled}{PU}[1]{#1\9040\335}% U+20DD
   Double accents.
15787 \DeclareTextCommand{\textacutemacron}{PU}[1]{#1\83\001\83\004}% U+0301 U+0304
15788 \DeclareTextCommand{\textgravemacron}{PU}[1]{#1\83\000\83\004}% U+0300 U+0304
   \@empty is an artefact of the NFSS2 machinery, it gets inserted for empty
arguments and spaces.
15789 \DeclareTextCompositeCommand{\'}{PU}{\@empty}{\textasciigrave}%
15790 \DeclareTextCompositeCommand{\'}{PU}{\@empty}{\textacute}%
15791 \DeclareTextCompositeCommand{\^}{PU}{\@empty}{\textasciicircum}%
15792 \DeclareTextCompositeCommand{\~}{PU}{\@empty}{\texttilde}%
15793 \DeclareTextCompositeCommand{\"}{PU}{\@empty}{\textasciidieresis}%
15794 \DeclareTextCompositeCommand{\r}{PU}{\@empty}{\textring}%
15795 \DeclareTextCompositeCommand{\v}{PU}{\@empty}{\textasciicaron}%
15796 \DeclareTextCompositeCommand{\.}{PU}{\@empty}{\textdotaccent}%
15797 \DeclareTextCompositeCommand{\c}{PU}{\@empty}{\textcedilla}%
15798 \DeclareTextCompositeCommand{\u}{PU}{\@empty}{\textasciibreve}%
15799 \DeclareTextCompositeCommand{\G}{PU}{\@empty}{\textdoublegrave}%
15800 \DeclareTextCompositeCommand{\=}{PU}{\@empty}{\textasciimacron}%
```

```
15801 \DeclareTextCompositeCommand{\H}{PU}{\@empty}{\texthungarumlaut}%
15802 \DeclareTextCompositeCommand{\k}{PU}{\@empty}{\textogonek}%
15803 \DeclareTextCompositeCommand{\textinvbreve}{PU}{\@empty}{{ \83\021}}% U+0311
15804 \DeclareTextCompositeCommand{\textsubumlaut}{PU}{\@empty}{{ \83\044}}% U+0324
15805 \DeclareTextCompositeCommand{\textsubring}{PU}{\@empty}{\textringlow}%
15806 \DeclareTextCompositeCommand{\textsubcircum}{PU}{\@empty}{\textcircum-
    low}%
15807 \DeclareTextCompositeCommand{\textsubbreve}{PU}{\@empty}{{ \83\056}}% U+032E
15808 \DeclareTextCompositeCommand{\textsubtilde}{PU}{\@empty}{\texttildelow}%
15809 \DeclareTextCompositeCommand{\b}{PU}{\@empty}{\textmacronbelow}%
15810 \DeclareTextCompositeCommand{\d}{PU}{\@empty}{\textdotbelow}%
15811 \DeclareTextCompositeCommand{\t}{PU}{\@empty}{\texttie}%
15812 \DeclareTextCompositeCommand{\newtie}{PU}{\@empty}{\textnewtie}%
15813 \DeclareTextCompositeCommand{\textcircled}{PU}{\@empty}{\textbigcircle}%
15814 \DeclareTextCompositeCommand{\textacutemacron}{PU}{\@empty}{{ \83\001\83\004}}% U+0301 U
15815 \DeclareTextCompositeCommand{\textgravemacron}{PU}{\@empty}{{ \83\000\83\004}}% U+0300 U+0304
15816 \DeclareTextCompositeCommand{\'}{PU}{\ }{\textasciigrave}%
15817 \DeclareTextCompositeCommand{\'}{PU}{\ }{\textacute}%
15818 \DeclareTextCompositeCommand{\^}{PU}{\ }{\textasciicircum}%
15819 \DeclareTextCompositeCommand{\~}{PU}{\ }{\texttilde}%
15820 \DeclareTextCompositeCommand{\"}{PU}{\ }{\textasciidieresis}%
15821 \DeclareTextCompositeCommand{\r}{PU}{\ }{\textring}%
15822 \DeclareTextCompositeCommand{\v}{PU}{\ }{\textasciicaron}%
15823 \DeclareTextCompositeCommand{\.}{PU}{\ }{\textdotaccent}%
15824 \DeclareTextCompositeCommand{\c}{PU}{\ }{\textcedilla}%
15825 \DeclareTextCompositeCommand{\u}{PU}{\ }{\textasciibreve}%
15826 \DeclareTextCompositeCommand{\G}{PU}{\ }{\textdoublegrave}%
15827 \DeclareTextCompositeCommand{\=}{PU}{\ }{\textasciimacron}%
15828 \DeclareTextCompositeCommand{\H}{PU}{\ }{\texthungarumlaut}%
15829 \DeclareTextCompositeCommand{\k}{PU}{\ }{\textogonek}%
15830 \DeclareTextCompositeCommand{\textinvbreve}{PU}{\ }{{ \83\021}}% U+0311
15831 \DeclareTextCompositeCommand{\textsubumlaut}{PU}{\ }{{ \83\044}}% U+0324
15832 \DeclareTextCompositeCommand{\textsubring}{PU}{\ }{\textringlow}%
15833 \DeclareTextCompositeCommand{\textsubcircum}{PU}{\ }{\textcircumlow}%
15834 \DeclareTextCompositeCommand{\textsubbreve}{PU}{\ }{{ \83\056}}% U+032E
15835 \DeclareTextCompositeCommand{\textsubtilde}{PU}{\ }{\texttildelow}%
15836 \DeclareTextCompositeCommand{\b}{PU}{\ }{\textmacronbelow}%
15837 \DeclareTextCompositeCommand{\d}{PU}{\ }{\textdotbelow}%
15838 \DeclareTextCompositeCommand{\t}{PU}{\ }{\texttie}%
15839 \DeclareTextCompositeCommand{\newtie}{PU}{\ }{\textnewtie}%
15840 \DeclareTextCompositeCommand{\textcircled}{PU}{\ }{\textbigcircle}%
15841 \DeclareTextCompositeCommand{\textacutemacron}{PU}{\ }{{ \83\001\83\004}}% U+0301 U+0304
15842 \DeclareTextCompositeCommand{\textgravemacron}{PU}{\ }{{ \83\000\83\004}}% U+0300 U+0304
Accents for capitals (see encoding TS1)
15843 \DeclareTextCommand{\capitalcedilla}{PU}[1]{\c{#1}}%
15844 \DeclareTextCommand{\capitalogonek}{PU}[1]{\k{#1}}%
15845 \DeclareTextCommand{\capitalgrave}{PU}[1]{\'{#1}}%
15846 \DeclareTextCommand{\capitalacute}{PU}[1]{\'{#1}}%
15847 \DeclareTextCommand{\capitalcircumflex}{PU}[1]{\^{#1}}%
15848 \DeclareTextCommand{\capitaltilde}{PU}[1]{\~{#1}}%
15849 \DeclareTextCommand{\capitaldieresis}{PU}[1]{\"{#1}}%
15850 \DeclareTextCommand{\capitalhungarumlaut}{PU}[1]{\H{#1}}%
15851 \DeclareTextCommand{\capitalring}{PU}[1]{\r{#1}}%
15852 \DeclareTextCommand{\capitalcaron}{PU}[1]{\v{#1}}%
15853 \DeclareTextCommand{\capitalbreve}{PU}[1]{\u{#1}}%
15854 \DeclareTextCommand{\capitalmacron}{PU}[1]{\={#1}}%
15855 \DeclareTextCommand{\capitaldotaccent}{PU}[1]{\.{#1}}%
```
 \DeclareTextCommand{\capitaltie}{PU}[1]{\t{#1}}% \DeclareTextCommand{\capitalnewtie}{PU}[1]{\newtie{#1}}% **51.2.2 Basic Latin: U+0000 to U+007F** Special white space escape characters. % U+0009 (CHARACTER TABULATION) \DeclareTextCommand{\textHT}{PU}{\80\011}% U+0009 % U+000A (LINE FEED) \DeclareTextCommand{\textLF}{PU}{\80\012}% U+000A % U+000D (CARRIAGE RETURN) \DeclareTextCommand{\textCR}{PU}{\80\015}% U+000D \80\040: U+0020 SPACE; space, spacehackarabic \80\041: U+0021 EXCLAMATION MARK; exclam % U+0022 QUOTATION MARK; quotedbl \DeclareTextCommand{\textquotedbl}{PU}{"}% \80\042 U+0022 % U+0023 NUMBER SIGN; numbersign \DeclareTextCommand{\textnumbersign}{PU}{\80\043}% U+0023 % U+0024 DOLLAR SIGN; dollar \DeclareTextCommand{\textdollar}{PU}{\80\044}% U+0024 %\* \textdollar -> \mathdollar %\* \textdollar -> \EyesDollar (marvosym) % U+0025 PERCENT SIGN; percent \DeclareTextCommand{\textpercent}{PU}{\80\045}% U+0025 % U+0026 AMPERSAND; ampersand \DeclareTextCommand{\textampersand}{PU}{\80\046}% U+0026 %\* \textampersand -> \binampersand (stmaryrd) %\* \textampersand -> \with (cmll) % U+0027 APOSTROPHE; quotesingle \DeclareTextCommand{\textquotesingle}{PU}{\80\047}% U+0027 % U+0028 LEFT PARENTHESIS; parenleft \DeclareTextCommand{\textparenleft}{PU}{\80\050}% U+0028 % U+0029 RIGHT PARENTHESIS; parenright \DeclareTextCommand{\textparenright}{PU}{\80\051}% U+0029 % U+002A ASTERISK; asterisk; (?) \DeclareTextCommand{\textasteriskcentered}{PU}{\80\052}% U+002A % U+002B PLUS SIGN; plus; \MVPlus (marvosym) \DeclareTextCommand{\textMVPlus}{PU}{\80\053}%\* U+002B % U+002C COMMA; comma; \MVComma (marvosym) \DeclareTextCommand{\textMVComma}{PU}{\80\054}%\* U+002C % U+002D HYPHEN-MINUS; hyphen; \MVMinus (marvosym) \DeclareTextCommand{\textMVMinus}{PU}{\80\055}%\* U+002D % U+002E FULL STOP; period; \MVPeriod (marvosym) \DeclareTextCommand{\textMVPeriod}{PU}{\80\056}%\* U+002E % U+002F SOLIDUS; slash; \MVDivision (marvosym) \DeclareTextCommand{\textMVDivision}{PU}{\80\057}%\* U+002F % U+0030 DIGIT ZERO; zero; \MVZero (marvosym) \DeclareTextCommand{\textMVZero}{PU}{\80\060}%\* U+0030 % U+0031 DIGIT ONE; one; \MVOne (marvosym) \DeclareTextCommand{\textMVOne}{PU}{\80\061}%\* U+0031 % U+0032 DIGIT TWO; two; \MVTwo (marvosym) \DeclareTextCommand{\textMVTwo}{PU}{\80\062}%\* U+0032 % U+0033 DIGIT THREE; three; \MVThree (marvosym) \DeclareTextCommand{\textMVThree}{PU}{\80\063}%\* U+0033 % U+0034 DIGIT FOUR; four; \MVFour (marvosym) \DeclareTextCommand{\textMVFour}{PU}{\80\064}%\* U+0034 % U+0035 DIGIT FIVE; five; \MVFive (marvosym) \DeclareTextCommand{\textMVFive}{PU}{\80\065}%\* U+0035

 % U+0036 DIGIT SIX; six; \MVSix (marvosym) \DeclareTextCommand{\textMVSix}{PU}{\80\066}%\* U+0036 % U+0037 DIGIT SEVEM; seven; \MVSeven (marvosym) \DeclareTextCommand{\textMVSeven}{PU}{\80\067}%\* U+0037 % U+0038 DIGIT EIGHT; eight; \MVEight (marvosym) \DeclareTextCommand{\textMVEight}{PU}{\80\070}%\* U+0038 % U+0039 DIGIT NINE; nine; \MVNine (marvosym) \DeclareTextCommand{\textMVNine}{PU}{\80\071}%\* U+0039

\80\072: U+003A COLON; colon \80\073: U+003B SEMICOLON; semicolon

 % U+003C LESS-THAN SIGN; less \DeclareTextCommand{\textless}{PU}{<}% \80\074 U+003C

\80\075: U+003D EQUALS SIGN; equal

…

…

 % U+003E GREATER-THAN SIGN; greater \DeclareTextCommand{\textgreater}{PU}{>}% \80\076 U+003E

\80\077: U+003F QUESTION MARK; question

 % U+0040 COMMERCIAL AT; at; \MVAt (marvosym) \DeclareTextCommand{\textMVAt}{PU}{\80\100}%\* U+0040

```
\80\101: U+0041 LATIN CAPITAL LETTER A; A
```
\80\132: U+005A LATIN CAPITAL LETTER Z; Z \80\133: U+005B LEFT SQUARE BRACKET; bracketleft % U+005C REVERSE SOLIDUS; backslash \DeclareTextCommand{\textbackslash}{PU}{\80\134}% U+005C \80\135: U+005D RIGHT SQUARE BRACKET; bracketright % U+005E CIRCUMFLEX ACCENT; asciicircum \DeclareTextCommand{\textasciicircum}{PU}{\80\136}% U+005E % U+005F LOW LINE; underscore \DeclareTextCommand{\textunderscore}{PU}{\80\137}% U+005F %\* \textunderscore -> \mathunderscore (LaTeX) % U+0060 GRAVE ACCENT; grave \DeclareTextCommand{\textasciigrave}{PU}{\80\140}% U+0060 \80\141: U+0061 LATIN SMALL LETTER A; a … \80\150: U+0068 LATIN SMALL LETTER H; h % U+0069 LATIN SMALL LETTER I; i

 \DeclareTextCompositeCommand{\.}{PU}{\i}{i}% \80\151 U+0069 \DeclareTextCompositeCommand{\.}{PU}{i}{i}% \80\151 U+0069 \80\152: U+006A LATIN SMALL LETTER J; j

#### \80\172: U+007A LATIN SMALL LETTER Z; z

 % U+007B LEFT CURLY BRACKET; braceleft \DeclareTextCommand{\textbraceleft}{PU}{\80\173}% U+007B % U+007C VERTICAL LINE; \*bar, verticalbar \DeclareTextCommand{\textbar}{PU}{|}% \80\174 U+007C %\* \textbar -> \textvertline (tipa) % U+007D RIGHT CURLY BRACKET; braceright \DeclareTextCommand{\textbraceright}{PU}{\80\175}% U+007D % U+007E TILDE; asciitilde \DeclareTextCommand{\textasciitilde}{PU}{\80\176}% U+007E

## **51.2.3 Latin-1 Supplement: U+0080 to U+00FF**

\80\240: U+00A0 NO-BREAK SPACE; nbspace, nonbreakingspace % U+00A1 INVERTED EXCLAMATION MARK; exclamdown \DeclareTextCommand{\textexclamdown}{PU}{\80\241}% U+00A1 % U+00A2 CENT SIGN; cent \DeclareTextCommand{\textcent}{PU}{\80\242}% U+00A2 % U+00A3 POUND SIGN; sterling \DeclareTextCommand{\textsterling}{PU}{\80\243}% U+00A3 %\* \textsterling -> \mathsterling (LaTeX) %\* \textsterling -> \pounds (LaTeX) % U+00A4 CURRENCY SIGN; currency \DeclareTextCommand{\textcurrency}{PU}{\80\244}% U+00A4 % U+00A5 YEN SIGN; yen \DeclareTextCommand{\textyen}{PU}{\80\245}% U+00A5 % U+00A6 BROKEN BAR; brokenbar \DeclareTextCommand{\textbrokenbar}{PU}{\80\246}% U+00A6 %\* \textbrokenbar -> \brokenvert (wasysym) % U+00A7 SECTION SIGN; section \DeclareTextCommand{\textsection}{PU}{\80\247}% U+00A7 %\* \textsection -> \mathsection (LaTeX) 15961 %\* \textsection -> \S (LaTeX) % U+00A8 DIAERESIS; dieresis \DeclareTextCommand{\textasciidieresis}{PU}{\80\250}% U+00A8 % U+00A9 COPYRIGHT SIGN; copyright \DeclareTextCommand{\textcopyright}{PU}{\80\251}%\* U+00A9 % U+00AA FEMININE ORDINAL INDICATOR; ordfeminine \DeclareTextCommand{\textordfeminine}{PU}{\80\252}% U+00AA % U+00AB LEFT-POINTING DOUBLE ANGLE QUOTATION MARK; guillemotleft \DeclareTextCommand{\guillemotleft}{PU}{\80\253}% U+00AB % U+00AC NOT SIGN; logicalnot \DeclareTextCommand{\textlogicalnot}{PU}{\80\254}% U+00AC \DeclareTextCommand{\textlnot}{PU}{\80\254}% U+00AC \80\255: U+00AD SOFT HYPHEN; sfthyphen, softhyphen % U+00AE REGISTERED SIGN; registered \DeclareTextCommand{\textregistered}{PU}{\80\256}% U+00AE % U+00AF MACRON; \*macron, overscore \DeclareTextCommand{\textasciimacron}{PU}{\80\257}% U+00AF % U+00B0 DEGREE SIGN; degree \DeclareTextCommand{\textdegree}{PU}{\80\260}% U+00B0 % U+00B1 PLUS-MINUS SIGN; plusminus \DeclareTextCommand{\textplusminus}{PU}{\80\261}% U+00B1 % U+00B2 SUPERSCRIPT TWO; twosuperior \DeclareTextCommand{\texttwosuperior}{PU}{\80\262}%\* U+00B2 % U+00B3 SUPERSCRIPT THREE; threesuperior \DeclareTextCommand{\textthreesuperior}{PU}{\80\263}%\* U+00B3 % U+00B4 ACUTE ACCENT; acute \DeclareTextCommand{\textacute}{PU}{\80\264}% U+00B4 \DeclareTextCommand{\textasciiacute}{PU}{\80\264}% U+00B4 % U+00B5 MICRO SIGN; mu, mu1 \DeclareTextCommand{\textmu}{PU}{\80\265}% U+00B5 % U+00B6 PILCROW SIGN; paragraph \DeclareTextCommand{\textparagraph}{PU}{\80\266}% U+00B6 %\* \textparagraph -> \mathparagraph (LaTeX) % U+00B7 MIDDLE DOT; middot, \*periodcentered \DeclareTextCommand{\textperiodcentered}{PU}{\80\267}% U+00B7

```
15995 %* \textperiodcentered -> \MultiplicationDot (marvosym)
15996 %* \textperiodcentered -> \Squaredot (marvosym)
15997 % U+00B8 CEDILLA; cedilla
15998 \DeclareTextCommand{\textcedilla}{PU}{\80\270}% U+00B8
15999 % U+00B9 SUPERSCRIPT ONE; onesuperior
16000 \DeclareTextCommand{\textonesuperior}{PU}{\80\271}%* U+00B9
16001 % U+00BA MASCULINE ORDINAL INDICATOR; ordmasculine
16002 \DeclareTextCommand{\textordmasculine}{PU}{\80\272}% U+00BA
16003 % U+00BB RIGHT-POINTING DOUBLE ANGLE QUOTATION MARK; guille-
    motright
16004 \DeclareTextCommand{\guillemotright}{PU}{\80\273}% U+00BB
16005 % U+00BC VULGAR FRACTION ONE QUARTER; onequarter
16006 \DeclareTextCommand{\textonequarter}{PU}{\80\274}% U+00BC
16007 % U+00BD VULGAR FRACTION ONE HALF; onehalf
16008 \DeclareTextCommand{\textonehalf}{PU}{\80\275}% U+00BD
16009 % U+00BE VULGAR FRACTION THREE QUARTERS; threequarters
16010 \DeclareTextCommand{\textthreequarters}{PU}{\80\276}% U+00BE
16011 % U+00BF INVERTED QUESTION MARK; questiondown
16012 \DeclareTextCommand{\textquestiondown}{PU}{\80\277}% U+00BF
16013 % U+00C0 LATIN CAPITAL LETTER A WITH GRAVE; Agrave
16014 \DeclareTextCompositeCommand{\'}{PU}{A}{\80\300}% U+00C0
16015 % U+00C1 LATIN CAPITAL LETTER A WITH ACUTE; Aacute
16016 \DeclareTextCompositeCommand{\'}{PU}{A}{\80\301}% U+00C1
16017 % U+00C2 LATIN CAPITAL LETTER A WITH CIRCUMFLEX; Acircumflex
16018 \DeclareTextCompositeCommand{\^}{PU}{A}{\80\302}% U+00C2
16019 % U+00C3 LATIN CAPITAL LETTER A WITH TILDE; Atilde
16020 \DeclareTextCompositeCommand{\~}{PU}{A}{\80\303}% U+00C3
16021 % U+00C4 LATIN CAPITAL LETTER A WITH DIAERESIS; Adieresis
16022 \DeclareTextCompositeCommand{\"}{PU}{A}{\80\304}% U+00C4
16023 % U+00C5 LATIN CAPITAL LETTER A WITH RING ABOVE; Aring
16024 \DeclareTextCompositeCommand{\r}{PU}{A}{\80\305}% U+00C5
16025 % U+00C6 LATIN CAPITAL LETTER AE; AE
16026 \DeclareTextCommand{\AE}{PU}{\80\306}% U+00C6
16027 % U+00C7 LATIN CAPITAL LETTER C WITH CEDILLA; Ccedilla
16028 \DeclareTextCompositeCommand{\c}{PU}{C}{\80\307}% U+00C7
16029 % U+00C8 LATIN CAPITAL LETTER E WITH GRAVE; Egrave
16030 \DeclareTextCompositeCommand{\'}{PU}{E}{\80\310}% U+00C8
16031 % U+00C9 LATIN CAPITAL LETTER E WITH ACUTE; Eacute
16032 \DeclareTextCompositeCommand{\'}{PU}{E}{\80\311}% U+00C9
16033 % U+00CA LATIN CAPITAL LETTER E WITH CIRCUMFLEX; Ecircumflex
16034 \DeclareTextCompositeCommand{\^}{PU}{E}{\80\312}% U+00CA
16035 % U+00CB LATIN CAPITAL LETTER E WITH DIAERESIS; Edieresis
16036 \DeclareTextCompositeCommand{\"}{PU}{E}{\80\313}% U+00CB
16037 % U+00CC LATIN CAPITAL LETTER I WITH GRAVE; Igrave
16038 \DeclareTextCompositeCommand{\'}{PU}{I}{\80\314}% U+00CC
16039 % U+00CD LATIN CAPITAL LETTER I WITH ACUTE; Iacute
16040 \DeclareTextCompositeCommand{\'}{PU}{I}{\80\315}% U+00CD
16041 % U+00CE LATIN CAPITAL LETTER I WITH CIRCUMFLEX; Icircumflex
16042 \DeclareTextCompositeCommand{\^}{PU}{I}{\80\316}% U+00CE
16043 % U+00CF LATIN CAPITAL LETTER I WITH DIAERESIS; Idieresis
16044 \DeclareTextCompositeCommand{\"}{PU}{I}{\80\317}% U+00CF
16045 % U+00D0 LATIN CAPITAL LETTER ETH; Eth
16046 \DeclareTextCommand{\DH}{PU}{\80\320}% U+00D0
16047 % U+00D1 LATIN CAPITAL LETTER N WITH TILDE; Ntilde
16048 \DeclareTextCompositeCommand{\~}{PU}{N}{\80\321}% U+00D1
16049 % U+00D2 LATIN CAPITAL LETTER O WITH GRAVE; Ograve
16050 \DeclareTextCompositeCommand{\'}{PU}{O}{\80\322}% U+00D2
```

```
16051 % U+00D3 LATIN CAPITAL LETTER O WITH ACUTE; Oacute
16052 \DeclareTextCompositeCommand{\'}{PU}{O}{\80\323}% U+00D3
16053 % U+00D4 LATIN CAPITAL LETTER O WITH CIRCUMFLEX; Ocircumflex
16054 \DeclareTextCompositeCommand{\^}{PU}{O}{\80\324}% U+00D4
16055 % U+00D5 LATIN CAPITAL LETTER O WITH TILDE; Otilde
16056 \DeclareTextCompositeCommand{\~}{PU}{O}{\80\325}% U+00D5
16057 % U+00D6 LATIN CAPITAL LETTER O WITH DIAERESIS; Odieresis
16058 \DeclareTextCompositeCommand{\"}{PU}{O}{\80\326}% U+00D6
16059 % U+00D7 MULTIPLICATION SIGN; multiply
16060 \DeclareTextCommand{\textmultiply}{PU}{\80\327}% U+00D7
16061 %* \textmultiply -> \vartimes (stmaryrd)
16062 %* \textmultiply -> \MVMultiplication (marvosym)
16063 % U+00D8 LATIN CAPITAL LETTER O WITH STROKE; Oslash
16064 \DeclareTextCommand{\O}{PU}{\80\330}% U+00D8
16065 % U+00D9 LATIN CAPITAL LETTER U WITH GRAVE; Ugrave
16066 \DeclareTextCompositeCommand{\'}{PU}{U}{\80\331}% U+00D9
16067 % U+00DA LATIN CAPITAL LETTER U WITH ACUTE; Uacute
16068 \DeclareTextCompositeCommand{\'}{PU}{U}{\80\332}% U+00DA
16069 % U+00DB LATIN CAPITAL LETTER U WITH CIRCUMFLEX; Ucircumflex
16070 \DeclareTextCompositeCommand{\^}{PU}{U}{\80\333}% U+00DB
16071 % U+00DC LATIN CAPITAL LETTER U WITH DIAERESIS; Udieresis
16072 \DeclareTextCompositeCommand{\"}{PU}{U}{\80\334}% U+00DC
16073 % U+00DD LATIN CAPITAL LETTER Y WITH ACUTE; Yacute
16074 \DeclareTextCompositeCommand{\'}{PU}{Y}{\80\335}% U+00DD
16075 % U+00DE LATIN CAPITAL LETTER THORN; Thorn; \TH, \Thorn (wasysym)
16076 \DeclareTextCommand{\TH}{PU}{\80\336}% U+00DE
16077 \DeclareTextCommand{\textThorn}{PU}{\80\336}%* U+00DE
16078 % U+00DF LATIN SMALL LETTER SHARP S; germandbls
16079 \DeclareTextCommand{\ss}{PU}{\80\337}% U+00DF
16080 % U+00E0 LATIN SMALL LETTER A WITH GRAVE; agrave
16081 \DeclareTextCompositeCommand{\'}{PU}{a}{\80\340}% U+00E0
16082 % U+00E1 LATIN SMALL LETTER A WITH ACUTE; aacute
16083 \DeclareTextCompositeCommand{\'}{PU}{a}{\80\341}% U+00E1
16084 % U+00E2 LATIN SMALL LETTER A WITH CIRCUMFLEX; acircumflex
16085 \DeclareTextCompositeCommand{\^}{PU}{a}{\80\342}% U+00E2
16086 % U+00E3 LATIN SMALL LETTER A WITH TILDE; atilde
16087 \DeclareTextCompositeCommand{\~}{PU}{a}{\80\343}% U+00E3
16088 % U+00E4 LATIN SMALL LETTER A WITH DIAERESIS; adieresis
16089 \DeclareTextCompositeCommand{\"}{PU}{a}{\80\344}% U+00E4
16090 % U+00E5 LATIN SMALL LETTER A WITH RING ABOVE; aring
16091 \DeclareTextCompositeCommand{\r}{PU}{a}{\80\345}% U+00E5
16092 % U+00E6 LATIN SMALL LETTER AE; ae
16093 \DeclareTextCommand{\ae}{PU}{\80\346}% U+00E6
16094 % U+00E7 LATIN SMALL LETTER C WITH CEDILLA; ccedilla
16095 \DeclareTextCompositeCommand{\c}{PU}{c}{\80\347}% U+00E7
16096 % U+00E8 LATIN SMALL LETTER E WITH GRAVE; egrave
16097 \DeclareTextCompositeCommand{\'}{PU}{e}{\80\350}% U+00E8
16098 % U+00E9 LATIN SMALL LETTER E WITH ACUTE; eacute
16099 \DeclareTextCompositeCommand{\'}{PU}{e}{\80\351}% U+00E9
16100 % U+00EA LATIN SMALL LETTER E WITH CIRCUMFLEX; ecircumflex
16101 \DeclareTextCompositeCommand{\^}{PU}{e}{\80\352}% U+00EA
16102 % U+00EB LATIN SMALL LETTER E WITH DIAERESIS; edieresis
16103 \DeclareTextCompositeCommand{\"}{PU}{e}{\80\353}% U+00EB
16104 % U+00EC LATIN SMALL LETTER I WITH GRAVE; igrave
16105 \DeclareTextCompositeCommand{\'}{PU}{i}{\80\354}% U+00EC
16106 \DeclareTextCompositeCommand{\'}{PU}{\i}{\80\354}% U+00EC
16107 % U+00ED LATIN SMALL LETTER I WITH ACUTE; iacute
```
 \DeclareTextCompositeCommand{\'}{PU}{i}{\80\355}% U+00ED \DeclareTextCompositeCommand{\'}{PU}{\i}{\80\355}% U+00ED % U+00EE LATIN SMALL LETTER I WITH CIRCUMFLEX; icircumflex \DeclareTextCompositeCommand{\^}{PU}{i}{\80\356}% U+00EE \DeclareTextCompositeCommand{\^}{PU}{\i}{\80\356}% U+00EE % U+00EF LATIN SMALL LETTER I WITH DIAERESIS; idieresis \DeclareTextCompositeCommand{\"}{PU}{i}{\80\357}% U+00EF \DeclareTextCompositeCommand{\"}{PU}{\i}{\80\357}% U+00EF % U+00F0 LATIN SMALL LETTER ETH; eth \DeclareTextCommand{\dh}{PU}{\80\360}% U+00F0 %\* \dh -> \eth (wsuipa, phonetic) % U+00F1 LATIN SMALL LETTER N WITH TILDE; ntilde \DeclareTextCompositeCommand{\~}{PU}{n}{\80\361}% U+00F1 % U+00F2 LATIN SMALL LETTER O WITH GRAVE; ograve \DeclareTextCompositeCommand{\'}{PU}{o}{\80\362}% U+00F2 % U+00F3 LATIN SMALL LETTER O WITH ACUTE; oacute \DeclareTextCompositeCommand{\'}{PU}{o}{\80\363}% U+00F3 % U+00F4 LATIN SMALL LETTER O WITH CIRCUMFLEX; ocircumflex \DeclareTextCompositeCommand{\^}{PU}{o}{\80\364}% U+00F4 % U+00F5 LATIN SMALL LETTER O WITH TILDE; otilde \DeclareTextCompositeCommand{\~}{PU}{o}{\80\365}% U+00F5 % U+00F6 LATIN SMALL LETTER O WITH DIAERESIS; odieresis \DeclareTextCompositeCommand{\"}{PU}{o}{\80\366}% U+00F6 % U+00F7 DIVISION SIGN; divide \DeclareTextCommand{\textdivide}{PU}{\80\367}% U+00F7 % U+00F8 LATIN SMALL LETTER O WITH STROKE; oslash \DeclareTextCommand{\o}{PU}{\80\370}% U+00F8 % U+00F9 LATIN SMALL LETTER U WITH GRAVE; ugrave \DeclareTextCompositeCommand{\'}{PU}{u}{\80\371}% U+00F9 % U+00FA LATIN SMALL LETTER U WITH ACUTE; uacute \DeclareTextCompositeCommand{\'}{PU}{u}{\80\372}% U+00FA % U+00FB LATIN SMALL LETTER U WITH CIRCUMFLEX; ucircumflex \DeclareTextCompositeCommand{\^}{PU}{u}{\80\373}% U+00FB % U+00FC LATIN SMALL LETTER U WITH DIAERESIS; udieresis \DeclareTextCompositeCommand{\"}{PU}{u}{\80\374}% U+00FC % U+00FD LATIN SMALL LETTER Y WITH ACUTE; yacute \DeclareTextCompositeCommand{\'}{PU}{y}{\80\375}% U+00FD % U+00FE LATIN SMALL LETTER THORN; thorn; % \th, \thorn (wasysym), \textthorn (tipa) \DeclareTextCommand{\th}{PU}{\80\376}% U+00FE \DeclareTextCommand{\textthorn}{PU}{\80\376}%\* U+00FE % U+00FF LATIN SMALL LETTER Y WITH DIAERESIS; ydieresis \DeclareTextCompositeCommand{\"}{PU}{y}{\80\377}% U+00FF

#### **51.2.4 Latin Extended-A: U+0080 to U+017F**

 % U+0100 LATIN CAPITAL LETTER A WITH MACRON; Amacron \DeclareTextCompositeCommand{\=}{PU}{A}{\81\000}% U+0100 % U+0101 LATIN SMALL LETTER A WITH MACRON; amacron \DeclareTextCompositeCommand{\=}{PU}{a}{\81\001}% U+0101 % U+0102 LATIN CAPITAL LETTER A WITH BREVE; Abreve \DeclareTextCompositeCommand{\u}{PU}{A}{\81\002}% U+0102 % U+0103 LATIN SMALL LETTER A WITH BREVE; abreve \DeclareTextCompositeCommand{\u}{PU}{a}{\81\003}% U+0103 % U+0104 LATIN CAPITAL LETTER A WITH OGONEK; Aogonek \DeclareTextCompositeCommand{\k}{PU}{A}{\81\004}% U+0104 % U+0105 LATIN SMALL LETTER A WITH OGONEK; aogonek

```
16162 \DeclareTextCompositeCommand{\k}{PU}{a}{\81\005}% U+0105
16163 % U+0106 LATIN CAPITAL LETTER C WITH ACUTE; Cacute
16164 \DeclareTextCompositeCommand{\'}{PU}{C}{\81\006}% U+0106
16165 % U+0107 LATIN SMALL LETTER C WITH ACUTE; cacute
16166 \DeclareTextCompositeCommand{\'}{PU}{c}{\81\007}% U+0107
16167 % U+0108 LATIN CAPITAL LETTER C WITH CIRCUMFLEX; Ccircumflex
16168 \DeclareTextCompositeCommand{\^}{PU}{C}{\81\010}% U+0108
16169 % U+0109 LATIN SMALL LETTER C WITH CIRCUMFLEX; ccircumflex
16170 \DeclareTextCompositeCommand{\^}{PU}{c}{\81\011}% U+0109
16171 % U+010A LATIN CAPITAL LETTER C WITH DOT ABOVE; Cdot, Cdotac-
    cent
16172 \DeclareTextCompositeCommand{\.}{PU}{C}{\81\012}% U+010A
16173 % U+010B LATIN SMALL LETTER C WITH DOT ABOVE; cdot, cdotaccent
16174 \DeclareTextCompositeCommand{\.}{PU}{c}{\81\013}% U+010B
16175 % U+010C LATIN CAPITAL LETTER C WITH CARON; Ccaron
16176 \DeclareTextCompositeCommand{\v}{PU}{C}{\81\014}% U+010C
16177 % U+010D LATIN SMALL LETTER C WITH CARON; ccaron
16178 \DeclareTextCompositeCommand{\v}{PU}{c}{\81\015}% U+010D
16179 % U+010E LATIN CAPITAL LETTER D WITH CARON; Dcaron
16180 \DeclareTextCompositeCommand{\v}{PU}{D}{\81\016}% U+010E
16181 % U+010F LATIN SMALL LETTER D WITH CARON; dcaron
16182 \DeclareTextCompositeCommand{\v}{PU}{d}{\81\017}% U+010F
16183 % U+0110 LATIN CAPITAL LETTER D WITH STROKE; Dcroat, Dslash
16184 \DeclareTextCommand{\DJ}{PU}{\81\020}% U+0110
16185 % U+0111 LATIN SMALL LETTER D WITH STROKE; dcroat, dmacron;
16186 % \textcrd (tipa)
16187 \DeclareTextCommand{\dj}{PU}{\81\021}% U+0111
16188 \DeclareTextCommand{\textcrd}{PU}{\81\021}% U+0111
16189 %* \textcrd -> \crossd (wsuipa)
16190 % An alternate glyph with the stroke through the bowl:
16191 %* \textcrd -> \textbard (tipa)
16192 \% \textcrd -> \bard (wsuipa)
16193 % U+0112 LATIN CAPITAL LETTER E WITH MACRON; Emacron
16194 \DeclareTextCompositeCommand{\=}{PU}{E}{\81\022}% U+0112
16195 % U+0113 LATIN SMALL LETTER E WITH MACRON; emacron
16196 \DeclareTextCompositeCommand{\=}{PU}{e}{\81\023}% U+0113
16197 % U+0114 LATIN CAPITAL LETTER E WITH BREVE; Ebreve
16198 \DeclareTextCompositeCommand{\u}{PU}{E}{\81\024}% U+0114
16199 % U+0115 LATIN SMALL LETTER E WITH BREVE; ebreve
16200 \DeclareTextCompositeCommand{\u}{PU}{e}{\81\025}% U+0115
16201 % U+0116 LATIN CAPITAL LETTER E WITH DOT ABOVE; Edot, Edotaccent
16202 \DeclareTextCompositeCommand{\.}{PU}{E}{\81\026}% U+0116
16203 % U+0117 LATIN SMALL LETTER E WITH DOT ABOVE; edot, edotaccent
16204 \DeclareTextCompositeCommand{\.}{PU}{e}{\81\027}% U+0117
16205 % U+0118 LATIN CAPITAL LETTER E WITH OGONEK; Eogonek
16206 \DeclareTextCompositeCommand{\k}{PU}{E}{\81\030}% U+0118
16207 % U+0119 LATIN SMALL LETTER E WITH OGONEK; eogonek
16208 \DeclareTextCompositeCommand{\k}{PU}{e}{\81\031}% U+0119
16209 % U+011A LATIN CAPITAL LETTER E WITH CARON; Ecaron
16210 \DeclareTextCompositeCommand{\v}{PU}{E}{\81\032}% U+011A
16211 % U+011B LATIN SMALL LETTER E WITH CARON; ecaron
16212 \DeclareTextCompositeCommand{\v}{PU}{e}{\81\033}% U+011B
16213 % U+011C LATIN CAPITAL LETTER G WITH CIRCUMFLEX; Gcircumflex
16214 \DeclareTextCompositeCommand{\^}{PU}{G}{\81\034}% U+011C
16215 % U+011D LATIN SMALL LETTER G WITH CIRCUMFLEX; gcircumflex
16216 \DeclareTextCompositeCommand{\^}{PU}{g}{\81\035}% U+011D
16217 % U+011E LATIN CAPITAL LETTER G WITH BREVE; Gbreve
```

```
16218 \DeclareTextCompositeCommand{\u}{PU}{G}{\81\036}% U+011E
16219 % U+011F LATIN SMALL LETTER G WITH BREVE; gbreve
16220 \DeclareTextCompositeCommand{\u}{PU}{g}{\81\037}% U+011F
16221 % U+0120 LATIN CAPITAL LETTER G WITH DOT ABOVE; Gdot, Gdotac-
    cent
16222 \DeclareTextCompositeCommand{\.}{PU}{G}{\81\040}% U+0120
16223 % U+0121 LATIN SMALL LETTER G WITH DOT ABOVE; gdot, gdotaccent
16224 \DeclareTextCompositeCommand{\.}{PU}{g}{\81\041}% U+0121
16225 % U+0122 LATIN CAPITAL LETTER G WITH CEDILLA; Gcedilla, Gcom-
    maaccent
16226 \DeclareTextCompositeCommand{\c}{PU}{G}{\81\042}% U+0122
16227 % U+0123 LATIN SMALL LETTER G WITH CEDILLA; gcedilla, gcommaaccent
16228 \DeclareTextCompositeCommand{\c}{PU}{g}{\81\043}% U+0123
16229 % U+0124 LATIN CAPITAL LETTER H WITH CIRCUMFLEX; Hcircumflex
16230 \DeclareTextCompositeCommand{\^}{PU}{H}{\81\044}% U+0124
16231 % U+0125 LATIN SMALL LETTER H WITH CIRCUMFLEX; hcircumflex
16232 \DeclareTextCompositeCommand{\^}{PU}{h}{\81\045}% U+0125
16233 % U+0126 LATIN CAPITAL LETTER H WITH STROKE; Hbar
16234 \DeclareTextCommand{\textHslash}{PU}{\81\046}% U+0126
16235 % U+0127 LATIN SMALL LETTER H WITH STROKE; hbar; \hbar (AmS)
16236 \DeclareTextCommand{\texthbar}{PU}{\81\047}%* U+0127
16237 %* \texthbar -> \textcrh (tipa)
16238 %* \texthbar -> \crossh (wsuipa)
16239 %* \texthbar -> \planck (phonetic)
16240 % U+0128 LATIN CAPITAL LETTER I WITH TILDE; Itilde
16241 \DeclareTextCompositeCommand{\~}{PU}{I}{\81\050}% U+0128
16242 % U+0129 LATIN SMALL LETTER I WITH TILDE; itilde
16243 \DeclareTextCompositeCommand{\~}{PU}{i}{\81\051}% U+0129
16244 \DeclareTextCompositeCommand{\~}{PU}{\i}{\81\051}% U+0129
16245 % U+012A LATIN CAPITAL LETTER I WITH MACRON; Imacron
16246 \DeclareTextCompositeCommand{\=}{PU}{I}{\81\052}% U+012A
16247 % U+012B LATIN SMALL LETTER I WITH MACRON; imacron
16248 \DeclareTextCompositeCommand{\=}{PU}{i}{\81\053}% U+012B
16249 \DeclareTextCompositeCommand{\=}{PU}{\i}{\81\053}% U+012B
16250 % U+012C LATIN CAPITAL LETTER I WITH BREVE; Ibreve
16251 \DeclareTextCompositeCommand{\u}{PU}{I}{\81\054}% U+012C
16252 % U+012D LATIN SMALL LETTER I WITH BREVE; ibreve
16253 \DeclareTextCompositeCommand{\u}{PU}{i}{\81\055}% U+012D
16254 \DeclareTextCompositeCommand{\u}{PU}{\i}{\81\055}% U+012D
16255 % U+012E LATIN CAPITAL LETTER I WITH OGONEK; Iogonek
16256 \DeclareTextCompositeCommand{\k}{PU}{I}{\81\056}% U+012E
16257 % U+012F LATIN SMALL LETTER I WITH OGONEK; iogonek
16258 \DeclareTextCompositeCommand{\k}{PU}{i}{\81\057}% U+012F
16259 \DeclareTextCompositeCommand{\k}{PU}{\i}{\81\057}% U+012F
16260 % U+0130 LATIN CAPITAL LETTER I WITH DOT ABOVE; Idot, Idotaccent
16261 \DeclareTextCompositeCommand{\.}{PU}{I}{\81\060}% U+0130
16262 % U+0131 LATIN SMALL LETTER DOTLESS I; dotlessi
16263 \DeclareTextCommand{\i}{PU}{\81\061}% U+0131
16264 % U+0132 LATIN CAPITAL LIGATURE IJ; IJ
16265 \DeclareTextCommand{\IJ}{PU}{\81\062}% U+0132
16266 % U+0133 LATIN SMALL LIGATURE IJ; ij
16267 \DeclareTextCommand{\ij}{PU}{\81\063}% U+0133
16268 % U+0134 LATIN CAPITAL LETTER J WITH CIRCUMFLEX; Jcircumflex
16269 \DeclareTextCompositeCommand{\^}{PU}{J}{\81\064}% U+0134
16270 % U+0135 LATIN SMALL LETTER J WITH CIRCUMFLEX; jcircumflex
16271 \DeclareTextCompositeCommand{\^}{PU}{j}{\81\065}% U+0135
16272 \DeclareTextCompositeCommand{\^}{PU}{\j}{\81\065}% U+0135
```
 % U+0136 LATIN CAPITAL LETTER K WITH CEDILLA; Kcedilla, Kcommaaccent

\DeclareTextCompositeCommand{\c}{PU}{K}{\81\066}% U+0136

 % U+0137 LATIN SMALL LETTER K WITH CEDILLA; kcedilla, kcommaaccent \DeclareTextCompositeCommand{\c}{PU}{k}{\81\067}% U+0137

The canonical name of  $U+0138$ , small letter kra, would be  $\text{ker}$  kexters following the glyph naming convention. However latex/base/inputenc.dtx has choosen \textkra.

% U+0138 LATIN SMALL LETTER KRA; kgreenlandic

\DeclareTextCommand{\textkra}{PU}{\81\070}% U+0138

% U+0139 LATIN CAPITAL LETTER L WITH ACUTE; Lacute

\DeclareTextCompositeCommand{\'}{PU}{L}{\81\071}% U+0139

% U+013A LATIN SMALL LETTER L WITH ACUTE; lacute

\DeclareTextCompositeCommand{\'}{PU}{l}{\81\072}% U+013A

 % U+013B LATIN CAPITAL LETTER L WITH CEDILLA; Lcedilla, Lcommaaccent

\DeclareTextCompositeCommand{\c}{PU}{L}{\81\073}% U+013B

% U+013C LATIN SMALL LETTER L WITH CEDILLA; lcedilla, lcommaaccent

\DeclareTextCompositeCommand{\c}{PU}{l}{\81\074}% U+013C

% U+013D LATIN CAPITAL LETTER L WITH CARON; Lcaron

\DeclareTextCompositeCommand{\v}{PU}{L}{\81\075}% U+013D

% U+013E LATIN SMALL LETTER L WITH CARON; lcaron

\DeclareTextCompositeCommand{\v}{PU}{l}{\81\076}% U+013E

There seems to be no variants of letters 'L' and 'l' with a dot above (reasonable). Therefore the \. accent is reused instead of making a separate accent macro \textmiddledot.

 % U+013F LATIN CAPITAL LETTER L WITH MIDDLE DOT; Ldot, Ldotaccent

 \DeclareTextCompositeCommand{\.}{PU}{L}{\81\077}% U+013F % U+0140 LATIN SMALL LETTER L WITH MIDDLE DOT; ldot, ldotaccent \DeclareTextCompositeCommand{\.}{PU}{l}{\81\100}% U+0140 % U+0141 LATIN CAPITAL LETTER L WITH STROKE; Lslash \DeclareTextCommand{\L}{PU}{\81\101}% U+0141 % U+0142 LATIN SMALL LETTER L WITH STROKE; lslash \DeclareTextCommand{\l}{PU}{\81\102}% U+0142 % U+0143 LATIN CAPITAL LETTER N WITH ACUTE; Nacute \DeclareTextCompositeCommand{\'}{PU}{N}{\81\103}% U+0143 % U+0144 LATIN SMALL LETTER N WITH ACUTE; nacute \DeclareTextCompositeCommand{\'}{PU}{n}{\81\104}% U+0144 % U+0145 LATIN CAPITAL LETTER N WITH CEDILLA; Ncedilla, Ncommaaccent \DeclareTextCompositeCommand{\c}{PU}{N}{\81\105}% U+0145 % U+0146 LATIN SMALL LETTER N WITH CEDILLA; ncedilla, ncommaaccent \DeclareTextCompositeCommand{\c}{PU}{n}{\81\106}% U+0146 % U+0147 LATIN CAPITAL LETTER N WITH CARON; Ncaron \DeclareTextCompositeCommand{\v}{PU}{N}{\81\107}% U+0147 % U+0148 LATIN SMALL LETTER N WITH CARON; ncaron \DeclareTextCompositeCommand{\v}{PU}{n}{\81\110}% U+0148 % U+0149 LATIN SMALL LETTER N PRECEDED BY APOSTROPHE; napostrophe, quoterightn \DeclareTextCommand{\textnapostrophe}{PU}{\81\111}% U+0149 % U+014A LATIN CAPITAL LETTER ENG; Eng \DeclareTextCommand{\NG}{PU}{\81\112}% U+014A % U+014B LATIN SMALL LETTER ENG; eng \DeclareTextCommand{\ng}{PU}{\81\113}% U+014B

%\* \ng -> \eng (wsuipa)

 $\frac{\log x}{\log x} \leq \rho$  (phonetic) % U+014C LATIN CAPITAL LETTER O WITH MACRON; Omacron \DeclareTextCompositeCommand{\=}{PU}{O}{\81\114}% U+014C % U+014D LATIN SMALL LETTER O WITH MACRON; omacron \DeclareTextCompositeCommand{\=}{PU}{o}{\81\115}% U+014D % U+014E LATIN CAPITAL LETTER O WITH BREVE; Obreve \DeclareTextCompositeCommand{\u}{PU}{O}{\81\116}% U+014E % U+014F LATIN SMALL LETTER O WITH BREVE; obreve \DeclareTextCompositeCommand{\u}{PU}{o}{\81\117}% U+014F % U+0150 LATIN CAPITAL LETTER O WITH DOUBLE ACUTE; Odblacute, Ohungarumlaut \DeclareTextCompositeCommand{\H}{PU}{O}{\81\120}% U+0150 % U+0151 LATIN SMALL LETTER O WITH DOUBLE ACUTE; odblacute, ohungarumlaut \DeclareTextCompositeCommand{\H}{PU}{o}{\81\121}% U+0151 % U+0152 LATIN CAPITAL LIGATURE OE; OE \DeclareTextCommand{\OE}{PU}{\81\122}% U+0152 % U+0153 LATIN SMALL LIGATURE OE; oe \DeclareTextCommand{\oe}{PU}{\81\123}% U+0153 % U+0154 LATIN CAPITAL LETTER R WITH ACUTE; Racute \DeclareTextCompositeCommand{\'}{PU}{R}{\81\124}% U+0154 % U+0155 LATIN SMALL LETTER R WITH ACUTE; racute \DeclareTextCompositeCommand{\'}{PU}{r}{\81\125}% U+0155 % U+0156 LATIN CAPITAL LETTER R WITH CEDILLA; Rcedilla, Rcommaaccent \DeclareTextCompositeCommand{\c}{PU}{R}{\81\126}% U+0156 % U+0157 LATIN SMALL LETTER R WITH CEDILLA; rcedilla, rcommaaccent \DeclareTextCompositeCommand{\c}{PU}{r}{\81\127}% U+0157 % U+0158 LATIN CAPITAL LETTER R WITH CARON; Rcaron \DeclareTextCompositeCommand{\v}{PU}{R}{\81\130}% U+0158 % U+0159 LATIN SMALL LETTER R WITH CARON; rcaron \DeclareTextCompositeCommand{\v}{PU}{r}{\81\131}% U+0159 % U+015A LATIN CAPITAL LETTER S WITH ACUTE; Sacute \DeclareTextCompositeCommand{\'}{PU}{S}{\81\132}% U+015A % U+015B LATIN SMALL LETTER S WITH ACUTE; sacute \DeclareTextCompositeCommand{\'}{PU}{s}{\81\133}% U+015B % U+015C LATIN CAPITAL LETTER S WITH CIRCUMFLEX; Scircumflex \DeclareTextCompositeCommand{\^}{PU}{S}{\81\134}% U+015C % U+015D LATIN SMALL LETTER S WITH CIRCUMFLEX; scircumflex \DeclareTextCompositeCommand{\^}{PU}{s}{\81\135}% U+015D % U+015E LATIN CAPITAL LETTER S WITH CEDILLA; Scedilla \DeclareTextCompositeCommand{\c}{PU}{S}{\81\136}% U+015E % U+015F LATIN SMALL LETTER S WITH CEDILLA; scedilla \DeclareTextCompositeCommand{\c}{PU}{s}{\81\137}% U+015F % U+0160 LATIN CAPITAL LETTER S WITH CARON; Scaron \DeclareTextCompositeCommand{\v}{PU}{S}{\81\140}% U+0160 % U+0161 LATIN SMALL LETTER S WITH CARON; scaron \DeclareTextCompositeCommand{\v}{PU}{s}{\81\141}% U+0161 % U+0162 LATIN CAPITAL LETTER T WITH CEDILLA; Tcedilla, Tcommaaccent \DeclareTextCompositeCommand{\c}{PU}{T}{\81\142}% U+0162 % U+0163 LATIN SMALL LETTER T WITH CEDILLA; tcedilla, tcommaaccent \DeclareTextCompositeCommand{\c}{PU}{t}{\81\143}% U+0163 % U+0164 LATIN CAPITAL LETTER T WITH CARON; Tcaron \DeclareTextCompositeCommand{\v}{PU}{T}{\81\144}% U+0164 % U+0165 LATIN SMALL LETTER T WITH CARON; tcaron \DeclareTextCompositeCommand{\v}{PU}{t}{\81\145}% U+0165

 % U+0166 LATIN CAPITAL LETTER T WITH STROKE; Tbar \DeclareTextCommand{\textTslash}{PU}{\81\146}% U+0166 % U+0167 LATIN SMALL LETTER T WITH STROKE; tbar \DeclareTextCommand{\texttslash}{PU}{\81\147}% U+0167 % U+0168 LATIN CAPITAL LETTER U WITH TILDE; Utilde \DeclareTextCompositeCommand{\~}{PU}{U}{\81\150}% U+0168 % U+0169 LATIN SMALL LETTER U WITH TILDE; utilde \DeclareTextCompositeCommand{\~}{PU}{u}{\81\151}% U+0169 % U+016A LATIN CAPITAL LETTER U WITH MACRON; Umacron \DeclareTextCompositeCommand{\=}{PU}{U}{\81\152}% U+016A % U+016B LATIN SMALL LETTER U WITH MACRON; umacron \DeclareTextCompositeCommand{\=}{PU}{u}{\81\153}% U+016B % U+016C LATIN CAPITAL LETTER U WITH BREVE; Ubreve \DeclareTextCompositeCommand{\u}{PU}{U}{\81\154}% U+016C % U+016D LATIN SMALL LETTER U WITH BREVE; ubreve \DeclareTextCompositeCommand{\u}{PU}{u}{\81\155}% U+016D % U+016E LATIN CAPITAL LETTER U WITH RING ABOVE; Uring \DeclareTextCompositeCommand{\r}{PU}{U}{\81\156}% U+016E % U+016F LATIN SMALL LETTER U WITH RING ABOVE; uring \DeclareTextCompositeCommand{\r}{PU}{u}{\81\157}% U+016F % U+0170 LATIN CAPITAL LETTER U WITH DOUBLE ACUTE; Udblacute, Uhungarumlaut \DeclareTextCompositeCommand{\H}{PU}{U}{\81\160}% U+0170 % U+0171 LATIN SMALL LETTER U WITH DOUBLE ACUTE; udblacute, uhungarumlaut \DeclareTextCompositeCommand{\H}{PU}{u}{\81\161}% U+0171 % U+0172 LATIN CAPITAL LETTER U WITH OGONEK; Uogonek \DeclareTextCompositeCommand{\k}{PU}{U}{\81\162}% U+0172 % U+0173 LATIN SMALL LETTER U WITH OGONEK; uogonek \DeclareTextCompositeCommand{\k}{PU}{u}{\81\163}% U+0173 % U+0174 LATIN CAPITAL LETTER W WITH CIRCUMFLEX; Wcircumflex \DeclareTextCompositeCommand{\^}{PU}{W}{\81\164}% U+0174 % U+0175 LATIN SMALL LETTER W WITH CIRCUMFLEX; wcircumflex \DeclareTextCompositeCommand{\^}{PU}{w}{\81\165}% U+0175 % U+0176 LATIN CAPITAL LETTER Y WITH CIRCUMFLEX; Ycircumflex \DeclareTextCompositeCommand{\^}{PU}{Y}{\81\166}% U+0176 % U+0177 LATIN SMALL LETTER Y WITH CIRCUMFLEX; ycircumflex \DeclareTextCompositeCommand{\^}{PU}{y}{\81\167}% U+0177 % U+0178 LATIN CAPITAL LETTER Y WITH DIAERESIS; Ydieresis \DeclareTextCompositeCommand{\"}{PU}{Y}{\81\170}% U+0178 % U+0179 LATIN CAPITAL LETTER Z WITH ACUTE; Zacute \DeclareTextCompositeCommand{\'}{PU}{Z}{\81\171}% U+0179 % U+017A LATIN SMALL LETTER Z WITH ACUTE; zacute \DeclareTextCompositeCommand{\'}{PU}{z}{\81\172}% U+017A % U+017B LATIN CAPITAL LETTER Z WITH DOT ABOVE; Zdot, Zdotaccent \DeclareTextCompositeCommand{\.}{PU}{Z}{\81\173}% U+017B % U+017C LATIN SMALL LETTER Z WITH DOT ABOVE; zdot, zdotaccent \DeclareTextCompositeCommand{\.}{PU}{z}{\81\174}% U+017C % U+017D LATIN CAPITAL LETTER Z WITH CARON; Zcaron \DeclareTextCompositeCommand{\v}{PU}{Z}{\81\175}% U+017D % U+017E LATIN SMALL LETTER Z WITH CARON; zcaron \DeclareTextCompositeCommand{\v}{PU}{z}{\81\176}% U+017E % U+017F LATIN SMALL LETTER LONG S; longs, slong

\DeclareTextCommand{\textlongs}{PU}{\81\177}% U+017F

## **51.2.5 Latin Extended-B: U+0180 to U+024F**

% U+0180 LATIN SMALL LETTER B WITH STROKE; bstroke; \textcrb (tipa)

```
16424 \DeclareTextCommand{\textcrb}{PU}{\81\200}% U+0180
16425 %* \textcrb -> \crossb (wsuipa)
16426 % An alternate glyph with the stroke through the bowl:
16427 %* \textcrb -> \textbarb (tipa)
16428 %* \textcrb -> \barb (wsuipa)
16429 % U+0181 LATIN CAPITAL LETTER B WITH HOOK; Bhook; \hausaB (pho-
    netic)
16430 \DeclareTextCommand{\texthausaB}{PU}{\81\201}%* U+0181
16431 % U+0188 LATIN SMALL LETTER C WITH HOOK; chook; \texthtc (tipa)
16432 \DeclareTextCommand{\texthtc}{PU}{\81\210}% U+0188
16433 % U+018A LATIN CAPITAL LETTER D WITH HOOK; Dhook; \hausaD (pho-
    netic)
16434 \DeclareTextCommand{\texthausaD}{PU}{\81\212}%* U+018A
16435 % U+018E LATIN CAPITAL LETTER REVERSED E; Ereversed
16436 \DeclareTextCommand{\textEreversed}{PU}{\81\216}% U+018E
16437 \DeclareTextCommand{\textrevE}{PU}{\81\216}% U+018E
16438 % U+0192 LATIN SMALL LETTER F WITH HOOK; florin
16439 \DeclareTextCommand{\textflorin}{PU}{\81\222}% U+0192
16440 %* \textflorin -> \Florin (marvosym)
16441 % U+0195 LATIN SMALL LETTER HV; hv; \texthvlig (tipa)
16442 \DeclareTextCommand{\texthvlig}{PU}{\81\225}% U+0195
16443 %* \texthvlig -> \hv (wsuipa)
16444 % U+0198 LATIN CAPITAL LETTER K WITH HOOK; Khook; \hausaK (pho-
    netic)
16445 \DeclareTextCommand{\texthausaK}{PU}{\81\230}%* U+0198
16446 % U+0199 LATIN SMALL LETTER K WITH HOOK; khook; \texthtk (tipa)
16447 \DeclareTextCommand{\texthtk}{PU}{\81\231}% U+0199
16448 %* \texthtk -> \hausak (phonetic)
16449 % U+019A LATIN SMALL LETTER L WITH BAR; lbar;
16450 % \textbarl (tipa), \barl (wsuipa)
16451 \DeclareTextCommand{\textbarl}{PU}{\81\232}%* U+019A
16452 % U+019B LATIN SMALL LETTER LAMBDA WITH STROKE/
16453 % LATIN SMALL LETTER BARRED LAMBDA; lambdastroke;
16454 % \textcrlambda (tipa)
16455 \DeclareTextCommand{\textcrlambda}{PU}{\81\233}% U+019B
16456 %* \textcrlambda -> \crossnilambda (wsuipa)
16457 %* \textcrlambda -> \barlambda (phonetic)
16458 %* \textcrlambda -> \lambdabar (txfonts/pxfonts)
16459 %* \textcrlambda -> \lambdaslash (txfonts/pxfonts)
16460 % U+019E LATIN SMALL LETTER N WITH LONG RIGHT LEG; nlegright-
    long;
16461 % \textnrleg (tipx)
16462 \DeclareTextCommand{\textPUnrleg}{PU}{\81\236}% U+019E
16463 %* \textPUnrleg -> \textnrleg (tipx)
16464 % U+01A5 LATIN SMALL LETTER P WITH HOOK; phook; \texthtp (tipa)
16465 \DeclareTextCommand{\texthtp}{PU}{\81\245}% U+01A5
16466 % U+01AB LATIN SMALL LETTER T WITH PALATAL HOOK; tpalatalhook;
16467 % \textlhookt (tipa)
16468 \DeclareTextCommand{\textlhookt}{PU}{\81\253}% U+01AB
16469 % U+01AD LATIN SMALL LETTER T WITH HOOK; thook; \texthtt (tipa)
16470 \DeclareTextCommand{\texthtt}{PU}{\81\255}% U+01AD
16471 % U+01B9 LATIN SMALL LETTER EZH REVERSED/
16472 % LATIN SMALL LETTER REVERSED YOGH; \textrevyogh (tipa)
16473 \DeclareTextCommand{\textrevyogh}{PU}{\81\271}% U+01B9
16474 % U+01BB LATIN LETTER TWO WITH STROKE; twostroke; \textcrtwo (tipa)
16475 \DeclareTextCommand{\textcrtwo}{PU}{\81\273}% U+01BB
16476 % U+01BE LATIN LETTER INVERTED GLOTTAL STOP WITH STROKE;
```
 % glottalinvertedstroke; \textcrinvglotstop (tipa) \DeclareTextCommand{\textcrinvglotstop}{PU}{\81\276}% U+01BE % U+01BF LATIN LETTER WYNN; wynn; \textwynn (tipa) \DeclareTextCommand{\textwynn}{PU}{\81\277}% U+01BF % U+01C0 LATIN LETTER DENTAL CLICK/LATIN LETTER PIPE; clickdental; % \textpipe (tipa) \DeclareTextCommand{\textpipe}{PU}{\81\300}% U+01C0 %\* \textpipe -> \textpipevar (tipx) % U+01C1 LATIN LETTER LATERAL CLICK/LATIN LETTER % DOUBLE PIPE; clicklateral; \textdoublepipe (tipa) \DeclareTextCommand{\textdoublepipe}{PU}{\81\301}% U+01C1 %\* \textdoublepipe -> \textdoublepipevar (tipx) % U+01C2 LATIN LETTER ALVEOLAR CLICK/LATIN LETTER PIPE DOU-BLE BAR; % clickalveolar; \textdoublebarpipe (tipa) \DeclareTextCommand{\textdoublebarpipe}{PU}{\81\302}% U+01C2 %\* \textdoublebarpipe -> \textdoublebarpipevar (tipx) % U+01CD LATIN CAPITAL LETTER A WITH CARON; Acaron \DeclareTextCompositeCommand{\v}{PU}{A}{\81\315}% U+01CD % U+01CE LATIN SMALL LETTER A WITH CARON; acaron \DeclareTextCompositeCommand{\v}{PU}{a}{\81\316}% U+01CE % U+01CF LATIN CAPITAL LETTER I WITH CARON; Icaron \DeclareTextCompositeCommand{\v}{PU}{I}{\81\317}% U+01CF % U+01D0 LATIN SMALL LETTER I WITH CARON; icaron \DeclareTextCompositeCommand{\v}{PU}{\i}{\81\320}% U+01D0 \DeclareTextCompositeCommand{\v}{PU}{i}{\81\320}% U+01D0 % U+01D1 LATIN CAPITAL LETTER O WITH CARON; Ocaron \DeclareTextCompositeCommand{\v}{PU}{O}{\81\321}% U+01D1 % U+01D2 LATIN SMALL LETTER O WITH CARON; ocaron \DeclareTextCompositeCommand{\v}{PU}{o}{\81\322}% U+01D2 % U+01D3 LATIN CAPITAL LETTER U WITH CARON; Ucaron \DeclareTextCompositeCommand{\v}{PU}{U}{\81\323}% U+01D3 % U+01D4 LATIN SMALL LETTER U WITH CARON; ucaron \DeclareTextCompositeCommand{\v}{PU}{u}{\81\324}% U+01D4 % U+01DD LATIN SMALL LETTER TURNED E; eturned; \inve (wasysym) \DeclareTextCommand{\textinve}{PU}{\81\335}%\* U+01DD % U+01E4 LATIN CAPITAL LETTER G WITH STROKE; Gstroke \DeclareTextCommand{\textGslash}{PU}{\81\344}% U+01E4 % U+01E5 LATIN SMALL LETTER G WITH STROKE; gstroke \DeclareTextCommand{\textgslash}{PU}{\81\345}% U+01E5 %\* \textgslash -> \textcrg (tipa) % U+01E6 LATIN CAPITAL LETTER G WITH CARON; Gcaron \DeclareTextCompositeCommand{\v}{PU}{G}{\81\346}% U+01E6 % U+01E7 LATIN SMALL LETTER G WITH CARON; gcaron \DeclareTextCompositeCommand{\v}{PU}{g}{\81\347}% U+01E7 % U+01E8 LATIN CAPITAL LETTER K WITH CARON; Kcaron \DeclareTextCompositeCommand{\v}{PU}{K}{\81\350}% U+01E8 % U+01E9 LATIN SMALL LETTER K WITH CARON; kcaron \DeclareTextCompositeCommand{\v}{PU}{k}{\81\351}% U+01E9 % U+01EA LATIN CAPITAL LETTER O WITH OGONEK; Oogonek \DeclareTextCompositeCommand{\k}{PU}{O}{\81\352}% U+01EA % U+01EB LATIN SMALL LETTER O WITH OGONEK; oogonek \DeclareTextCompositeCommand{\k}{PU}{o}{\81\353}% U+01EB % U+01F0 LATIN SMALL LETTER J WITH CARON; jcaron \DeclareTextCompositeCommand{\v}{PU}{\j}{\81\360}% U+01F0 \DeclareTextCompositeCommand{\v}{PU}{j}{\81\360}% U+01F0

 % U+01F4 LATIN CAPITAL LETTER G WITH ACUTE; Gacute \DeclareTextCompositeCommand{\'}{PU}{G}{\81\364}% U+01F4 % U+01F5 LATIN SMALL LETTER G WITH ACUTE; gacute \DeclareTextCompositeCommand{\'}{PU}{g}{\81\365}% U+01F5 % U+01F8 LATIN CAPITAL LETTER N WITH GRAVE \DeclareTextCompositeCommand{\'}{PU}{N}{\81\370}% U+01F8 % U+01F9 LATIN SMALL LETTER N WITH GRAVE \DeclareTextCompositeCommand{\'}{PU}{n}{\81\371}% U+01F9 % U+01FC LATIN CAPITAL LETTER AE WITH ACUTE; AEacute \DeclareTextCompositeCommand{\'}{PU}{\AE}{\81\374}% U+01FC % U+01FD LATIN SMALL LETTER AE WITH ACUTE; aeacute \DeclareTextCompositeCommand{\'}{PU}{\ae}{\81\375}% U+01FD % U+01FE LATIN CAPITAL LETTER O WITH STROKE AND ACUTE; % \*Oslashacute, Ostrokeacut \DeclareTextCompositeCommand{\'}{PU}{\O}{\81\376}% U+01FE % U+01FF LATIN SMALL LETTER O WITH STROKE AND ACUTE; % \*oslashacute, ostrokeacute \DeclareTextCompositeCommand{\'}{PU}{\o}{\81\377}% U+01FF % U+0200 LATIN CAPITAL LETTER A WITH DOUBLE GRAVE; Adblgrave \DeclareTextCompositeCommand{\G}{PU}{A}{\82\000}% U+0200 % U+0201 LATIN SMALL LETTER A WITH DOUBLE GRAVE; adblgrave \DeclareTextCompositeCommand{\G}{PU}{a}{\82\001}% U+0201 % U+0204 LATIN CAPITAL LETTER E WITH DOUBLE GRAVE; Edblgrave \DeclareTextCompositeCommand{\G}{PU}{E}{\82\004}% U+0204 % U+0205 LATIN SMALL LETTER E WITH DOUBLE GRAVE; edblgrave \DeclareTextCompositeCommand{\G}{PU}{e}{\82\005}% U+0205 % U+0206 LATIN CAPITAL LETTER E WITH INVERTED BREVE; Einvertedbreve \DeclareTextCompositeCommand{\textinvbreve}{PU}{E}{\82\006}% U+0206 % U+0207 LATIN SMALL LETTER E WITH INVERTED BREVE; einvertedbreve \DeclareTextCompositeCommand{\textinvbreve}{PU}{e}{\82\007}% U+0207 % U+0208 LATIN CAPITAL LETTER I WITH DOUBLE GRAVE; Idblgrave \DeclareTextCompositeCommand{\G}{PU}{I}{\82\010}% U+0208 % U+0209 LATIN SMALL LETTER I WITH DOUBLE GRAVE; idblgrave \DeclareTextCompositeCommand{\G}{PU}{\i}{\82\011}% U+0209 \DeclareTextCompositeCommand{\G}{PU}{i}{\82\011}% U+0209 % U+020A LATIN CAPITAL LETTER I WITH INVERTED BREVE; Iinvertedbreve \DeclareTextCompositeCommand{\textinvbreve}{PU}{I}{\82\012}% U+020A % U+020B LATIN SMALL LETTER I WITH INVERTED BREVE; iinvertedbreve \DeclareTextCompositeCommand{\textinvbreve}{PU}{i}{\82\013}% U+020B \DeclareTextCompositeCommand{\textinvbreve}{PU}{\i}{\82\013}% U+020B % U+020C LATIN CAPITAL LETTER O WITH DOUBLE GRAVE; Odblgrave \DeclareTextCompositeCommand{\G}{PU}{O}{\82\014}% U+020C % U+020D LATIN SMALL LETTER O WITH DOUBLE GRAVE; odblgrave \DeclareTextCompositeCommand{\G}{PU}{o}{\82\015}% U+020D % U+020E LATIN CAPITAL LETTER O WITH INVERTED BREVE; Oinvertedbreve \DeclareTextCompositeCommand{\textinvbreve}{PU}{O}{\82\016}% U+020E % U+020F LATIN SMALL LETTER O WITH INVERTED BREVE; oinvertedbreve \DeclareTextCompositeCommand{\textinvbreve}{PU}{o}{\82\017}% U+020F

% U+0210 LATIN CAPITAL LETTER R WITH DOUBLE GRAVE; Rdblgrave

\DeclareTextCompositeCommand{\G}{PU}{R}{\82\020}% U+0210

% U+0211 LATIN SMALL LETTER R WITH DOUBLE GRAVE; rdblgrave

```
16583 \DeclareTextCompositeCommand{\G}{PU}{r}{\82\021}% U+0211
16584 % U+0214 LATIN CAPITAL LETTER U WITH DOUBLE GRAVE; Udblgrave
16585 \DeclareTextCompositeCommand{\G}{PU}{U}{\82\024}% U+0214
16586 % U+0215 LATIN SMALL LETTER U WITH DOUBLE GRAVE; udblgrave
16587 \DeclareTextCompositeCommand{\G}{PU}{u}{\82\025}% U+0215
16588 % U+0216 LATIN CAPITAL LETTER U WITH INVERTED BREVE; Uinvert-
    edbreve
16589 \DeclareTextCompositeCommand{\textinvbreve}{PU}{U}{\82\026}% U+0216
16590 % U+0217 LATIN SMALL LETTER U WITH INVERTED BREVE; uinverted-
    breve
16591 \DeclareTextCompositeCommand{\textinvbreve}{PU}{u}{\82\027}% U+0217
16592 % U+021E LATIN CAPITAL LETTER H WITH CARON
16593 \DeclareTextCompositeCommand{\v}{PU}{H}{\82\036}% U+021E
16594 % U+021F LATIN SMALL LETTER H WITH CARON
16595 \DeclareTextCompositeCommand{\v}{PU}{h}{\82\037}% U+021F
16596 % U+0221 LATIN SMALL LETTER D WITH CURL; \textctd (tipa)
16597 \DeclareTextCommand{\textctd}{PU}{\82\041}% U+0221
16598 % U+0225 LATIN SMALL LETTER Z WITH HOOK; \textcommatailz (tipa)
16599 \DeclareTextCommand{\textcommatailz}{PU}{\82\045}% U+0225
16600 % U+0226 LATIN CAPITAL LETTER A WITH DOT ABOVE
16601 \DeclareTextCompositeCommand{\.}{PU}{A}{\82\046}% U+0226
16602 % U+0227 LATIN SMALL LETTER A WITH DOT ABOVE
16603 \DeclareTextCompositeCommand{\.}{PU}{a}{\82\047}% U+0227
16604 % U+0228 LATIN CAPITAL LETTER E WITH CEDILLA
16605 \DeclareTextCompositeCommand{\c}{PU}{E}{\82\050}% U+0228
16606 % U+0229 LATIN SMALL LETTER E WITH CEDILLA
16607 \DeclareTextCompositeCommand{\c}{PU}{e}{\82\051}% U+0229
16608 % U+022E LATIN CAPITAL LETTER O WITH DOT ABOVE
16609 \DeclareTextCompositeCommand{\.}{PU}{O}{\82\056}% U+022E
16610 % U+022F LATIN SMALL LETTER O WITH DOT ABOVE
16611 \DeclareTextCompositeCommand{\.}{PU}{o}{\82\057}% U+022F
16612 % U+0232 LATIN CAPITAL LETTER Y WITH MACRON
16613 \DeclareTextCompositeCommand{\=}{PU}{Y}{\82\062}% U+0232
16614 % U+0233 LATIN SMALL LETTER Y WITH MACRON
16615 \DeclareTextCompositeCommand{\=}{PU}{y}{\82\063}% U+0233
16616 % U+0235 LATIN SMALL LETTER N WITH CURL; \textctn (tipa)
16617 \DeclareTextCommand{\textctn}{PU}{\82\065}% U+0235
16618 % U+0236 LATIN SMALL LETTER T WITH CURL; \textctt (tipa)
16619 \DeclareTextCommand{\textctt}{PU}{\82\066}% U+0236
16620 % U+0237 LATIN SMALL LETTER DOTLESS J
16621 \DeclareTextCommand{\j}{PU}{\82\067}% U+0237
16622 % U+0238 LATIN SMALL LETTER DB DIGRAPH; \textdblig (tipx)
16623 \DeclareTextCommand{\textPUdblig}{PU}{\82\070}% U+0238
16624 %* \textPUdblig -> \textdblig (tipx)
16625 % U+0239 LATIN SMALL LETTER QP DIGRAPH; \textqplig (tipx)
16626 \DeclareTextCommand{\textPUqplig}{PU}{\82\071}% U+0239
16627 %* \textPUqplig -> \textqplig (tipx)
16628 % U+023C LATIN SMALL LETTER C WITH STROKE; \slashc (wsuipa)
16629 \DeclareTextCommand{\textslashc}{PU}{\82\074}%* U+023C
16630 %* \textslashc -> \textcentoldstyle (textcomp)
16631 % With bar instead of stroke:
16632 %* \textslashc -> \textbarc (tipa)
```
## **51.2.6 IPA Extensions: U+0250 to U+02AF**

 % U+0250 LATIN SMALL LETTER TURNED A; aturned; \textturna (tipa) \DeclareTextCommand{\textturna}{PU}{\82\120}% U+0250 %\* \textturna -> \inva (wasysym)

 % U+0251 LATIN SMALL LETTER ALPHA/LATIN SMALL LETTER % SCRIPT A; ascript; \textscripta (tipa), \scripta (wsuipa) \DeclareTextCommand{\textscripta}{PU}{\82\121}%\* U+0251 %\* \textscripta -> \vara (phonetic) % U+0252 LATIN SMALL LETTER TURNED ALPHA; ascriptturned; % \textturnscripta (tipa) \DeclareTextCommand{\textturnscripta}{PU}{\82\122}% U+0252 %\* \textturnscripta -> \invscripta (wsuipa) %\* \textturnscripta -> \rotvara (phonetic) % U+0253 LATIN CAPITAL LETTER B WITH HOOK; bhook; \texthtb (tipa) \DeclareTextCommand{\texthtb}{PU}{\82\123}% U+0253 %\* \texthtb -> \hookb (wsuipa) %\* \texthtb -> \hausab (phonetic) % U+0254 LATIN SMALL LETTER OPEN O; oopen; % \textopeno (tipa), \openo (wasysym) \DeclareTextCommand{\textopeno}{PU}{\82\124}%\* U+0254 %\* \textopeno -> \varopeno (phonetic) % U+0255 LATIN SMALL LETTER C WITH CURL; ccurl; \textctc (tipa) \DeclareTextCommand{\textctc}{PU}{\82\125}% U+0255 %\* \textctc -> \curlyc (wsuipa) % U+0256 LATIN SMALL LETTER D WITH TAIL; dtail; \textrtaild (tipa) \DeclareTextCommand{\textrtaild}{PU}{\82\126}%\* U+0256 %\* \textrtaild -> \taild (wsuipa) % U+0257 LATIN SMALL LETTER D WITH HOOK; dhook; \texthtd (tipa) \DeclareTextCommand{\texthtd}{PU}{\82\127}% U+0257 %\* \texthtd -> \hookd (wsuipa) %\* \texthtd -> \hausad (phonetic) % U+0258 LATIN SMALL LETTER REVERSED E; ereversed; % \textreve (tipa), \reve (wsuipa) \DeclareTextCommand{\textreve}{PU}{\82\130}%\* U+0258 % U+0259 LATIN SMALL LETTER SCHWA; schwa; % \textschwa (tipa), \schwa (wsuipa, phonetic) \DeclareTextCommand{\textschwa}{PU}{\82\131}%\* U+0259 % U+025A LATIN SMALL LETTER SCHWA WITH HOOK; schwahook; % \textrhookschwa (tipa) \DeclareTextCommand{\textrhookschwa}{PU}{\82\132}% U+025A %\* \textrhookschwa -> \er (wsuipa) % U+025B LATIN SMALL LETTER OPEN E/LATIN SMALL LETTER EP-SILON; eopen; % \niepsilon (wsuipa) \DeclareTextCommand{\textniepsilon}{PU}{\82\133}%\* U+025B %\* \textniepsilon -> \epsi (phonetic) % U+025C LATIN SMALL LETTER REVERSED OPEN E; eopenreversed; % \textrevepsilon (tipa), \revepsilon (wsuipa) \DeclareTextCommand{\textrevepsilon}{PU}{\82\134}%\* U+025C % U+025D LATIN SMALL LETTER REVERSED OPEN E WITH HOOK; eopenreversedhook; % \textrhookrevepsilon (tipa) \DeclareTextCommand{\textrhookrevepsilon}{PU}{\82\135}%\* U+025D %\* \textrhookrevepsilon -> \hookrevepsilon (wsuipa) % U+025E LATIN SMALL LETTER CLOSED REVERSED OPEN E; eopenreversedclosed; % \textcloserevepsilon (tipa) \DeclareTextCommand{\textcloserevepsilon}{PU}{\82\136}% U+025E %\* \textcloserevepsilon -> \closedrevepsilon (wsuipa) % U+025F LATIN SMALL LETTER DOTLESS J WITH STROKE; jdotlessstroke;

```
16689 % \textbardotlessj (tipa)
16690 \DeclareTextCommand{\textbardotlessj}{PU}{\82\137}% U+025F
16691 %* \textbardotlessj -> \barj (phonetic)
16692 % U+0260 LATIN SMALL LETTER G WITH HOOK; ghook; \texthtg (tipa)
16693 \DeclareTextCommand{\texthtg}{PU}{\82\140}% U+0260
16694 %* \texthtg -> \hookg (wsuipa)
16695 % U+0261 LATIN SMALL LETTER SCRIPT G; gscript;
16696 % \textscriptg (tipa), \scriptg (wsuipa)
16697 \DeclareTextCommand{\textscriptg}{PU}{\82\141}%* U+0261
16698 %* \textscriptg -> \varg (phonetic)
16699 % U+0262 LATIN LETTER SMALL CAPITAL G; \textscg (tipa), \scg (wsuipa)
16700 \DeclareTextCommand{\textscg}{PU}{\82\142}%* U+0262
16701 % U+0263 LATIN SMALL LETTER GAMMA; gammalatinsmall;
16702 % \ipagamma (wsuipa), \vod (phonetic)
16703 \DeclareTextCommand{\textipagamma}{PU}{\82\143}%* U+0263
16704 %* \textipagamma -> \vod (pnonetic)
16705 % U+0264 LATIN SMALL LETTER RAMS HORN; ramshorn;
16706 % \babygamma (wsuipa)
16707 \DeclareTextCommand{\textbabygamma}{PU}{\82\144}%* U+0264
16708 % U+0265 LATIN SMALL LETTER TURNED H; hturned; \textturnh (tipa)
16709 \DeclareTextCommand{\textturnh}{PU}{\82\145}% U+0265
16710 %* \textturnh -> \invh (wsuipa)
16711 %* \textturnh -> \udesc (phonetic)
16712 % U+0266 LATIN SMALL LETTER H WITH HOOK; hhook; \texthth (tipa)
16713 \DeclareTextCommand{\texthth}{PU}{\82\146}% U+0266
16714 \% \texthth -> \hookh (wsuipa)
16715 %* \texthth -> \voicedh (phonetic)
16716 % U+0267 LATIN SMALL LETTER HENG WITH HOOK; henghook; \tex-
    ththeng (tipa)
16717 \DeclareTextCommand{\texththeng}{PU}{\82\147}% U+0267
16718 %* \texththeng -> \hookheng (wsuipa)
16719 % U+0268 LATIN SMALL LETTER I WITH STROKE;
16720 % \textbari (tipa), \bari (wsuipa)
16721 \DeclareTextCommand{\textbari}{PU}{\82\150}%* U+0268
16722 %* \textbari -> \ibar (phonetic)
16723 % U+0269 LATIN SMALL LETTER IOTA; iotalatin; \niiota (wsuipa)
16724 \DeclareTextCommand{\textniiota}{PU}{\82\151}%* U+0269
16725 %* \textniiota -> \vari (phonetic)
16726 % U+026A LATIN LETTER SMALL CAPITAL I; \textsci (tipa), \sci (wsuipa)
16727 \DeclareTextCommand{\textsci}{PU}{\82\152}%* U+026A
16728 % U+026B LATIN SMALL LETTER L WITH MIDDLE TILDE; lmiddletilde;
16729 % \textltilde (tipa)
16730 \DeclareTextCommand{\textltilde}{PU}{\82\153}% U+026B
16731 %* \textltilde -> \tildel (wsuipa)
16732 % U+026C LATIN SMALL LETTER L WITH BELT; lbelt; \textbeltl (tipa)
16733 \DeclareTextCommand{\textbeltl}{PU}{\82\154}% U+026C
16734 %* \textbeltl -> \latfric (wsuipa)
16735 % U+026D LATIN SMALL LETTER L WITH RETROFLEX HOOK;
16736 % lhookretroflex; \textrtaill (tipa)
16737 \DeclareTextCommand{\textrtaill}{PU}{\82\155}% U+026D
16738 %* \textrtaill -> \taill (wsuipa)
16739 % U+026E LATIN SMALL LETTER LEZH; lezh; \textlyoghlig (tipa)
16740 \DeclareTextCommand{\textlyoghlig}{PU}{\82\156}% U+026E
16741 %* \textlyoghlig -> \lz (wsuipa)
16742 % U+026F LATIN SMALL LETTER TURNED M; mturned; \textturnm (tipa)
16743 \DeclareTextCommand{\textturnm}{PU}{\82\157}% U+026F
16744 %* \textturnm -> \invm (wsuipa)
```

```
16745 %* \textturnm -> \rotm (phonetic)
16746 % U+0270 LATIN SMALL LETTER TURNED M WITH LONG LEG; mlongleg-
    turned;
16747 % \textturnmrleg (tipa)
16748 \DeclareTextCommand{\textturnmrleg}{PU}{\82\160}% U+0270
16749 %* \textturnmrleg -> \legm (wsuipa)
16750 % U+0271 LATIN SMALL LETTER M WITH HOOK; mhook; \textltailm (tipa)
16751 \DeclareTextCommand{\textltailm}{PU}{\82\161}% U+0271
16752 %* \textltailm -> \labdentalnas (wsuipa)
16753 %* \textltailm -> \emgma (phonetic)
16754 % U+0272 LATIN SMALL LETTER N WITH LEFT HOOK; nhookleft; \textl-
    tailn (tipa)
16755 \DeclareTextCommand{\textltailn}{PU}{\82\162}% U+0272
16756 %* \textltailn -> \nj (wsuipa)
16757 %* \textltailn -> \enya (phonetic)
16758 % U+0273 LATIN SMALL LETTER N WITH RETROFLEX HOOK;
16759 % nhookretroflex; \textrtailn (tipa)
16760 \DeclareTextCommand{\textrtailn}{PU}{\82\163}% U+0273
16761 %* \textrtailn -> \tailn (wsuipa)
16762 % U+0274 LATIN LETTER SMALL CAPITAL N; \textscn (tipa), \scn (wsuipa)
16763 \DeclareTextCommand{\textscn}{PU}{\82\164}%* U+0274
16764 % U+0275 LATIN CAPITAL LETTER O WITH MIDDLE TILDE/
16765 % LATIN CAPITAL LETTER BARRED O; obarred;
16766 % \textbaro (tipa), \baro (wsuipa)
16767 % But \baro from stmaryrd is different!
16768 \DeclareTextCommand{\textbaro}{PU}{\82\165}% U+0275
16769 % U+0276 LATIN LETTER SMALL CAPITAL OE; \textscoelig (tipa)
16770 \DeclareTextCommand{\textscoelig}{PU}{\82\166}% U+0276
16771 % U+0277 LATIN SMALL LETTER CLOSED OMEGA; omegalatinclosed;
16772 % \textcloseomega (tipa)
16773 \DeclareTextCommand{\textcloseomega}{PU}{\82\167}% U+0277
16774 %* \textcloseomega -> \closedniomega (wsuipa)
16775 %* \textcloseomega -> \varomega (phonetic)
16776 % U+0278 LATIN SMALL LETTER PHI; philatin; \niphi (wsuipa)
16777 \DeclareTextCommand{\textniphi}{PU}{\82\170}%* U+0278
16778 % U+0279 LATIN SMALL LETTER TURNED R; rturned; \textturnr (tipa)
16779 \DeclareTextCommand{\textturnr}{PU}{\82\171}% U+0279
16780 %* \textturnr -> \invr (wsuipa)
16781 %* \textturnr -> \rotr (phonetic)
16782 % U+027A LATIN SMALL LETTER TURNED R WITH LONG LEG;
16783 % rlonglegturned; \textturnlonglegr (tipa)
16784 \DeclareTextCommand{\textturnlonglegr}{PU}{\82\172}% U+027A
16785 %* \textturnlonglegr -> \invlegr (wsuipa)
16786 % U+027B LATIN SMALL LETTER TURNED R WITH HOOK; rhookturned;
16787 % \textturnrrtail (tipa)
16788 \DeclareTextCommand{\textturnrrtail}{PU}{\82\173}% U+027B
16789 %* \textturnrrtail -> \tailinvr (wsuipa)
16790 % U+027C LATIN SMALL LETTER R WITH LONG LEG; rlongleg; \textlon-
    glegr (tipa)
16791 \DeclareTextCommand{\textlonglegr}{PU}{\82\174}%* U+027C
16792 %* \textlonglegr -> \legr (wsuipa)
16793 % U+027D LATIN SMALL LETTER R WITH TAIL; rhook; \textrtailr (tipa)
16794 \DeclareTextCommand{\textrtailr}{PU}{\82\175}% U+027D
16795 %* \textrtailr -> \tailr (wsuipa)
16796 % U+027E LATIN SMALL LETTER R WITH FISHHOOK; rfishhook;
16797 % \textfishhookr (tipa)
```

```
16798 \DeclareTextCommand{\textfishhookr}{PU}{\82\176}% U+027E
```

```
16799 %* \textfishhookr -> \flapr (wsuipa)
16800 %* \textfishhookr -> \flap (phonetic)
16801 % U+027F LATIN SMALL LETTER REVERSED R WITH FISHHOOK; rfish-
    hookreversed;
16802 % \textlhtlongi (tipa)
16803 \DeclareTextCommand{\textlhtlongi}{PU}{\82\177}% U+027F
16804 % U+0280 LATIN LETTER SMALL CAPITAL R; \textscr (tipa), \scr (wsuipa)
16805 \DeclareTextCommand{\textscr}{PU}{\82\200}%* U+0280
16806 % U+0281 LATIN LETTER SMALL CAPITAL INVERTED R; Rsmallinverted;
16807 % \textinvscr (tipa), \invscr (wsuipa)
16808 \DeclareTextCommand{\textinvscr}{PU}{\82\201}%* U+0281
16809 % U+0282 LATIN SMALL LETTER S WITH HOOK; shook; \textrtails (tipa)
16810 \DeclareTextCommand{\textrtails}{PU}{\82\202}% U+0282
16811 %* \textrtails -> \tails (wsuipa)
16812 % U+0283 LATIN SMALL LETTER ESH; esh; \textesh (tipa), \esh (wsuipa)
16813 \DeclareTextCommand{\textesh}{PU}{\82\203}%* U+0283
16814 % U+0284 LATIN SMALL LETTER DOTLESS J WITH STROKE AND HOOK;
16815 % dotlessjstrokehook; \texthtbardotlessj (tipa)
16816 \DeclareTextCommand{\texthtbardotlessj}{PU}{\82\204}% U+0284
16817 % U+0285 LATIN SMALL LETTER SQUAT REVERSED ESH; eshsquatre-
    versed;
16818 % \textvibyi (tipa)
16819 \DeclareTextCommand{\textvibyi}{PU}{\82\205}% U+0285
16820 % U+0286 LATIN SMALL LETTER ESH WITH CURL; eshcurl; \textctesh (tipa)
16821 \DeclareTextCommand{\textctesh}{PU}{\82\206}% U+0286
16822 %* \textctesh -> \curlyesh (wsuipa)
16823 % U+0287 LATIN SMALL LETTER TURNED T; tturned; \textturnt (tipa)
16824 \DeclareTextCommand{\textturnt}{PU}{\82\207}% U+0287
16825 %* \textturnt -> \clickt (wsuipa)
16826 % U+0288 LATIN SMALL LETTER T WITH RETROFLEX HOOK; tretroflex-
    h \circ \circ k;
16827 % \textrtailt (tipa)
16828 \DeclareTextCommand{\textrtailt}{PU}{\82\210}% U+0288
16829 %* \textrtailt -> \tailt (wsuipa)
16830 % U+0289 LATIN SMALL LETTER U BAR; ubar;
16831 % \textbaru (tipa), \baru (wsuipa)
16832 \DeclareTextCommand{\textbaru}{PU}{\82\211}%* U+0289
16833 %* \textbaru -> \ubar (phonetic)
16834 % U+028A LATIN SMALL LETTER UPSILON; \niupsilon (wsuipa)
16835 \DeclareTextCommand{\textniupsilon}{PU}{\82\212}%* U+028A
16836 %* \textniupsilon -> \rotOmega (phonetic)
16837 % U+028B LATIN SMALL LETTER V WITH HOOK/LATIN SMALL LET-
    TER SCRIPT V;
16838 % vhook; \textscriptv (tipa), \scriptv (wsuipa)
16839 \DeclareTextCommand{\textscriptv}{PU}{\82\213}%* U+028B
16840 % U+028C LATIN SMALL LETTER TURNED V; vturned; \textturnv (tipa)
16841 \DeclareTextCommand{\textturnv}{PU}{\82\214}%* U+028C
16842 %* \textturnv -> \invv (wsuipa)
16843 %* \textturnv -> \pwedge (phonetic)
16844 % U+028D LATIN SMALL LETTER TURNED W; wturned; \textturnw (tipa)
16845 \DeclareTextCommand{\textturnw}{PU}{\82\215}%* U+028D
16846 %* \textturnw -> \invw (wsuipa)
16847 %* \textturnw -> \rotw (phonetic)
16848 % U+028E LATIN SMALL LETTER TURNED Y; yturned; \textturny (tipa)
16849 \DeclareTextCommand{\textturny}{PU}{\82\216}%* U+028E
16850 %* \textturny -> \invy (wsuipa)
16851 %* \textturny -> \roty (phonetic)
```
 % U+028F LATIN LETTER SMALL CAPITAL Y; \textscy (tipa), \scy (wsuipa) \DeclareTextCommand{\textscy}{PU}{\82\217}%\* U+028F % U+0290 LATIN SMALL LETTER Z WITH RETROFLEX HOOK; zretroflexhook; % \textrtailz (tipa) \DeclareTextCommand{\textrtailz}{PU}{\82\220}% U+0290 %\* \textrtailz -> \tailz (wsuipa) % U+0291 LATIN SMALL LETTER Z WITH CURL; zcurl; \textctz (tipa) \DeclareTextCommand{\textctz}{PU}{\82\221}% U+0291 %\* \textctz -> \curlyz (wsuipa) % U+0292 LATIN SMALL LETTER EZH/LATIN SMALL LETTER YOGH; ezh; % \textyogh (tipa), \yogh (wsuipa) \DeclareTextCommand{\textyogh}{PU}{\82\222}%\* U+0292 % U+0293 LATIN SMALL LETTER EZH WITH CURL/LATIN SMALL LET-TER YOGH CURL; % ezhcurl; \textctyogh (tipa) \DeclareTextCommand{\textctyogh}{PU}{\82\223}% U+0293 %\* \textctyogh -> \curlyyogh (wsuipa) % U+0294 LATIN LETTER GLOTTAL STOP; glottalstop; % \textglotstop (tipa), \glotstop (wsuipa) \DeclareTextCommand{\textglotstop}{PU}{\82\224}%\* U+0294 %\* \textglotstop -> \ejective (wsuipa) %\* \textglotstop -> \glottal (phonetic) % U+0295 LATIN LETTER PHARYNGEAL VOICED FRICATIVE/ % LATIN LETTER REVERSED GLOTTAL STOP; glottalstopreversed; % \textrevglotstop (tipa), \revglotstop (wsuipa) \DeclareTextCommand{\textrevglotstop}{PU}{\82\225}%\* U+0295 %\* \textrevglotstop -> \reveject (wsuipa) % U+0296 LATIN LETTER INVERTED GLOTTAL STOP; glottalstopinverted; % \textinvglotstop (tipa), \invglotstop (wsuipa) \DeclareTextCommand{\textinvglotstop}{PU}{\82\226}%\* U+0296 % U+0297 LATIN LETTER STRETCHED C; cstretched; \textstretchc (tipa) \DeclareTextCommand{\textstretchc}{PU}{\82\227}% U+0297 %\* \textstretchc -> \clickc (wsuipa) %\* \textstretchc -> \textstretchcvar (tipx) % U+0298 LATIN LETTER BILABIAL CLICK; bilabialclick; % \textbullseye (tipa) \DeclareTextCommand{\textbullseye}{PU}{\82\230}% U+0298 %\* \textbullseye -> \clickb (wsuipa) %\* \textbullseye -> \textObullseye (tipx) % U+0299 LATIN LETTER SMALL CAPITAL B; \textscb (tipa) \DeclareTextCommand{\textscb}{PU}{\82\231}% U+0299 % U+029A LATIN SMALL LETTER CLOSED OPEN E; eopenclosed; % \textcloseepsilon (tipa) \DeclareTextCommand{\textcloseepsilon}{PU}{\82\232}% U+029A % U+029B LATIN LETTER SMALL CAPITAL G WITH HOOK; Gsmallhook; % \texthtscg (tipa) \DeclareTextCommand{\texthtscg}{PU}{\82\233}% U+029B % U+029C LATIN LETTER SMALL CAPITAL H; \textsch (tipa) \DeclareTextCommand{\textsch}{PU}{\82\234}% U+029C % U+029D LATIN SMALL LETTER J WITH CROSSED-TAIL; jcrossedtail; \textcdj (tipa) \DeclareTextCommand{\textctj}{PU}{\82\235}% U+029D %\* \textctj -> \textctjvar (tipx) % U+029E LATIN SMALL LETTER TURNED K; kturned; \textturnk (tipa) \DeclareTextCommand{\textturnk}{PU}{\82\236}% U+029E %\* \textturnk -> \textturnsck (tipx)

```
16906 % U+029F LATIN LETTER SMALL CAPITAL L; \textscl (tipa)
16907 \DeclareTextCommand{\textscl}{PU}{\82\237}% U+029F
16908 % U+02A0 LATIN SMALL LETTER Q WITH HOOK; qhook; \texthtq (tipa)
16909 \DeclareTextCommand{\texthtq}{PU}{\82\240}% U+02A0
16910 % U+02A1 LATIN LETTER GLOTTAL STOP WITH STROKE; glottalstop-
    stroke;
16911 % \textbarglotstop (tipa)
16912 \DeclareTextCommand{\textbarglotstop}{PU}{\82\241}% U+02A1
16913 % U+02A2 LATIN LETTER REVERSED GLOTTAL STOP WITH STROKE/
16914 % LATIN LETTER REVERSED GLOTTAL STOP BAR; glottalstopstrokere-
    versed;
16915 % \textbarrevglotstop (tipa)
16916 \DeclareTextCommand{\textbarrevglotstop}{PU}{\82\242}% U+02A2
16917 % U+02A3 LATIN SMALL LETTER DZ DIGRAPH; dzaltone; \textdzlig (tipa)
16918 \DeclareTextCommand{\textdzlig}{PU}{\82\243}% U+02A3
16919 %* \textdzlig -> \dz (wsupipa)
16920 % U+02A4 LATIN SMALL LETTER DEZH DIGRAPH; dezh; \textdyogh-
    lig (tipa)
16921 \DeclareTextCommand{\textdyoghlig}{PU}{\82\244}% U+02A4
16922 % U+02A5 LATIN SMALL LETTER DZ DIGRAPH WITH CURL; dzcurl;
16923 % \textdctzlig (tipa)
16924 \DeclareTextCommand{\textdctzlig}{PU}{\82\245}% U+02A5
16925 % U+02A6 LATIN SMALL LETTER TS DIGRAPH; ts; \texttslig (tipa)
16926 \DeclareTextCommand{\texttslig}{PU}{\82\246}% U+02A6
16927 % U+02A7 LATIN SMALL LETTER TESH DIGRAPH; tesh; \textteshlig (tipa)
16928 \DeclareTextCommand{\textteshlig}{PU}{\82\247}% U+02A7
16929 %* \textteshlig -> \tesh (wsuipa)
16930 % U+02A8 LATIN SMALL LETTER TC DIGRAPH WITH CURL; tccurl;
16931 % \texttctclig (tipa)
16932 \DeclareTextCommand{\texttctclig}{PU}{\82\250}% U+02A8
16933 % U+02AE LATIN SMALL LETTER TURNED H WITH FISHHOOK;
16934 % \textlhtlongy (tipa)
16935 \DeclareTextCommand{\textlhtlongy}{PU}{\82\256}% U+02AE
16936 % U+02AF LATIN SMALL LETTER TURNED H WITH FISHHOOK AND TAIL;
16937 % \textvibyy (tipa)
16938 \DeclareTextCommand{\textvibyy}{PU}{\82\257}% U+02AF
51.2.7 Spacing Modifier Letters: U+02B0 to U+02FF
16939 % U+02BD MODIFIER LETTER REVERSED COMMA;
16940 % commareversedmod, afii64937; \textrevapostrophe (tipa)
16941 \DeclareTextCommand{\textrevapostrophe}{PU}{\82\275}% U+02BD
16942 % U+02C0 MODIFIER LETTER GLOTTAL STOP; glottalstopmod;
16943 % \textraiseglotstop (tipa)
16944 \DeclareTextCommand{\textraiseglotstop}{PU}{\82\300}% U+02C0
16945 % U+02C2 MODIFIER LETTER LEFT ARROWHEAD; arrowheadleftmod;
16946 % \textlptr (tipa)
16947 \DeclareTextCommand{\textlptr}{PU}{\82\302}% U+02C2
16948 % U+02C3 MODIFIER LETTER RIGHT ARROWHEAD; arrowheadrightmod;
16949 % \textrptr (tipa)
16950 \DeclareTextCommand{\textrptr}{PU}{\82\303}% U+02C3
16951 % U+02C7 CARON; caron
16952 \DeclareTextCommand{\textasciicaron}{PU}{\82\307}% U+02C7
16953 % U+02C8 MODIFIER LETTER VERTICAL LINE; verticallinemod;
16954 % \textprimstress (tipa)
16955 \DeclareTextCommand{\textprimstress}{PU}{\82\310}% U+02C8
```

```
16956 % U+02CC MODIFIER LETTER LOW VERTICAL LINE; verticallinelowmod;
```

```
16957 % \textsecstress (tipa)
```

```
16958 \DeclareTextCommand{\textsecstress}{PU}{\82\314}% U+02CC
16959 % U+02D0 MODIFIER LETTER TRIANGULAR COLON; colontriangularmod;
16960 % \textlengthmark (tipa)
16961 \DeclareTextCommand{\textlengthmark}{PU}{\82\320}% U+02D0
16962 % U+02D1 MODIFIER LETTER HALF TRIANGULAR COLON; colontriangu-
    larhalfmod;
16963 % \texthalflength (tipa)
16964 \DeclareTextCommand{\texthalflength}{PU}{\82\321}% U+02D1
16965 % U+02D8 BREVE; breve
16966 \DeclareTextCommand{\textasciibreve}{PU}{\82\330}% U+02D8
16967 % U+02D9 DOT ABOVE; dotaccent
16968 \DeclareTextCommand{\textdotaccent}{PU}{\82\331}% U+02D9
16969 % U+02DA RING ABOVE; ring
16970 \DeclareTextCommand{\textring}{PU}{\82\332}% U+02DA
16971 % U+02DB OGONEK; ogonek
16972 \DeclareTextCommand{\textogonek}{PU}{\82\333}% U+02DB
16973 % U+02DC SMALL TILDE; ilde, *tilde
16974 \DeclareTextCommand{\texttilde}{PU}{\82\334}% U+02DC
16975 % U+02DD DOUBLE ACUTE ACCENT; hungarumlaut
16976 \DeclareTextCommand{\texthungarumlaut}{PU}{\82\335}% U+02DD
16977 \DeclareTextCommand{\textacutedbl}{PU}{\82\335}% U+02DD
16978 % U+02F3 MODIFIER LETTER LOW RING
16979 \DeclareTextCommand{\textringlow}{PU}{\82\363}% U+02F3
16980 % U+02F5 MODIFIER LETTER MIDDLE DOUBLE GRAVE ACCENT
16981 \DeclareTextCommand{\textgravedbl}{PU}{\82\365}% U+02F5
16982 % U+02F7 MODIFIER LETTER LOW TILDE
16983 \DeclareTextCommand{\texttildelow}{PU}{\82\367}% U+02F7
16984 % U+02F9 MODIFIER LETTER BEGIN HIGH TONE; \textopencorner (tipa)
16985 \DeclareTextCommand{\textopencorner}{PU}{\82\371}% U+02F9
16986 % U+02FA MODIFIER LETTER END HIGH TONE; \textcorner (tipa)
16987 \DeclareTextCommand{\textcorner}{PU}{\82\372}% U+02FA
```
### **51.2.8 Combining Diacritical Marks: U+0300 to U+036F**

 % U+030F COMBINING DOUBLE GRAVE ACCENT; dblgravecmb \DeclareTextCommand{\textdoublegrave}{PU}{ \83\017}% U+030F % U+0311 COMBINING INVERTED BREVE; breveinvertedcmb \DeclareTextCommand{\textnewtie}{PU}{ \83\021}% U+0311 % U+0323 COMBINING DOT BELOW; dotbelowcmb, \*dotbelowcomb \DeclareTextCommand{\textdotbelow}{PU}{ \83\043}% U+0323 % U+0331 COMBINING MACRON BELOW; macronbelowcmb \DeclareTextCommand{\textmacronbelow}{PU}{ \83\061}% U+0331 % U+0361 COMBINING DOUBLE INVERTED BREVE; breveinverteddoublecmb

\DeclareTextCommand{\texttie}{PU}{ \83\141}% U+0361

### **51.2.9 Greek and Coptic: U+0370 to U+03FF**

 % U+0374 GREEK NUMERAL SIGN; numeralsigngreek \DeclareTextCommand{\textnumeralsigngreek}{PU}{\83\164}% U+0374 % U+0375 GREEK LOWER NUMERAL SIGN; numeralsignlowergreek \DeclareTextCommand{\textnumeralsignlowergreek}{PU}{\83\165}% U+0375 % U+0386 GREEK CAPITAL LETTER ALPHA WITH TONOS; Alphatonos \DeclareTextCompositeCommand{\'}{PU}{\textAlpha}{\83\206}% U+0386 % U+0388 GREEK CAPITAL LETTER EPSILON WITH TONOS; Epsilontonos \DeclareTextCompositeCommand{\'}{PU}{\textEpsilon}{\83\210}% U+0388 % U+0389 GREEK CAPITAL LETTER ETA WITH TONOS; Etatonos \DeclareTextCompositeCommand{\'}{PU}{\textEta}{\83\211}% U+0389 % U+038A GREEK CAPITAL LETTER IOTA WITH TONOS; Iotatonos

 \DeclareTextCompositeCommand{\'}{PU}{\textIota}{\83\212}% U+038A % U+038C GREEK CAPITAL LETTER OMICRON WITH TONOS; Omicrontonos \DeclareTextCompositeCommand{\'}{PU}{\textOmicron}{\83\214}% U+038C % U+038E GREEK CAPITAL LETTER UPSILON WITH TONOS; Upsilontonos \DeclareTextCompositeCommand{\'}{PU}{\textUpsilon}{\83\216}% U+038E % U+038F GREEK CAPITAL LETTER OMEGA WITH TONOS; Omegatonos \DeclareTextCompositeCommand{\'}{PU}{\textOmega}{\83\217}% U+038F % U+0390 GREEK SMALL LETTER IOTA WITH DIALYTIKA AND TONOS; % iotadieresistonos \DeclareTextCompositeCommand{\'}{PU}{\textIotadieresis}{\83\220}% U+0390 % U+0391 GREEK CAPITAL LETTER ALPHA; Alpha \DeclareTextCommand{\textAlpha}{PU}{\83\221}% U+0391 % U+0392 GREEK CAPITAL LETTER BETA; Beta \DeclareTextCommand{\textBeta}{PU}{\83\222}% U+0392 % U+0393 GREEK CAPITAL LETTER GAMMA; Gamma; \Gamma (LaTeX) \DeclareTextCommand{\textGamma}{PU}{\83\223}%\* U+0393 % U+0394 GREEK CAPITAL LETTER DELTA; Deltagreek, \*Delta; \Delta (La-TeX) \DeclareTextCommand{\textDelta}{PU}{\83\224}%\* U+0394 % U+0395 GREEK CAPITAL LETTER EPSILON; Epsilon \DeclareTextCommand{\textEpsilon}{PU}{\83\225}% U+0395 % U+0396 GREEK CAPITAL LETTER ZETA; Zeta \DeclareTextCommand{\textZeta}{PU}{\83\226}% U+0396 % U+0397 GREEK CAPITAL LETTER ETA; Eta \DeclareTextCommand{\textEta}{PU}{\83\227}% U+0397 % U+0398 GREEK CAPITAL LETTER THETA; Theta; \Theta (LaTeX) \DeclareTextCommand{\textTheta}{PU}{\83\230}%\* U+0398 % U+0399 GREEK CAPITAL LETTER IOTA; Iota \DeclareTextCommand{\textIota}{PU}{\83\231}% U+0399 % U+039A GREEK CAPITAL LETTER KAPPA; Kappa \DeclareTextCommand{\textKappa}{PU}{\83\232}% U+039A % U+039B GREEK CAPITAL LETTER LAMDA; Lambda; \Lambda (LaTeX) \DeclareTextCommand{\textLambda}{PU}{\83\233}%\* U+039B % U+039C GREEK CAPITAL LETTER MU; Mu \DeclareTextCommand{\textMu}{PU}{\83\234}% U+039C % U+039D GREEK CAPITAL LETTER NU; Nu \DeclareTextCommand{\textNu}{PU}{\83\235}% U+039D % U+039E GREEK CAPITAL LETTER XI; Xi; \Xi (LaTeX) \DeclareTextCommand{\textXi}{PU}{\83\236}%\* U+039E % U+039F GREEK CAPITAL LETTER OMICRON; Omicron \DeclareTextCommand{\textOmicron}{PU}{\83\237}% U+039F % U+03A0 GREEK CAPITAL LETTER PI; Pi \DeclareTextCommand{\textPi}{PU}{\83\240}%\* U+03A0 % U+03A1 GREEK CAPITAL LETTER RHO; Rho \DeclareTextCommand{\textRho}{PU}{\83\241}% U+03A1 17053 % U+03A3 GREEK CAPITAL LETTER SIGMA; Sigma; \Sigma (LaTeX) \DeclareTextCommand{\textSigma}{PU}{\83\243}%\* U+03A3 % U+03A4 GREEK CAPITAL LETTER TAU; Tau \DeclareTextCommand{\textTau}{PU}{\83\244}% U+03A4 % U+03A5 GREEK CAPITAL LETTER UPSILON; Upsilon; \Upsilon (LaTeX) \DeclareTextCommand{\textUpsilon}{PU}{\83\245}%\* U+03A5 % U+03A6 GREEK CAPITAL LETTER PHI; Phi; \Phi (LaTeX) \DeclareTextCommand{\textPhi}{PU}{\83\246}%\* U+03A6 % U+03A7 GREEK CAPITAL LETTER CHI; Chi \DeclareTextCommand{\textChi}{PU}{\83\247}% U+03A7 % U+03A8 GREEK CAPITAL LETTER PSI; Psi; \Psi (LaTeX)

 \DeclareTextCommand{\textPsi}{PU}{\83\250}%\* U+03A8 % U+03A9 GREEK CAPITAL LETTER OMEGA; Omegagreek, \*Omega; % \Omega (LaTeX) \DeclareTextCommand{\textOmega}{PU}{\83\251}%\* U+03A9 % U+03AA GREEK CAPITAL LETTER IOTA WITH DIALYTIKA; Iotadieresis \DeclareTextCommand{\textIotadieresis}{PU}{\83\252}% U+03AA \DeclareTextCompositeCommand{\"}{PU}{\textIota}{\83\252}% U+03AA % U+03AB GREEK CAPITAL LETTER UPSILON WITH DIALYTIKA; Upsilondieresis \DeclareTextCompositeCommand{\"}{PU}{\textUpsilon}{\83\253}% U+03AB % U+03AC GREEK SMALL LETTER ALPHA WITH TONOS; alphatonos \DeclareTextCompositeCommand{\'}{PU}{\textalpha}{\83\254}%\* U+03AC % U+03AD GREEK SMALL LETTER EPSILON WITH TONOS; epsilontonos \DeclareTextCompositeCommand{\'}{PU}{\textepsilon}{\83\255}% U+03AD % U+03AE GREEK SMALL LETTER ETA WITH TONOS; etatonos \DeclareTextCompositeCommand{\'}{PU}{\texteta}{\83\256}% U+03AE % U+03AF GREEK SMALL LETTER IOTA WITH TONOS; iotatonos \DeclareTextCompositeCommand{\'}{PU}{\textiota}{\83\257}% U+03AF % U+03B0 GREEK SMALL LETTER UPSILON WITH DIALYTIKA % AND TONOS; upsilondieresisto \DeclareTextCompositeCommand{\"}{PU}{\textupsilonacute}{\83\260}% U+03B0 % U+03B1 GREEK SMALL LETTER ALPHA; alpha; \alpha (LaTeX) \DeclareTextCommand{\textalpha}{PU}{\83\261}%\* U+03B1 % U+03B2 GREEK SMALL LETTER BETA; beta; \beta (LaTeX) \DeclareTextCommand{\textbeta}{PU}{\83\262}%\* U+03B2 17088 % U+03B3 GREEK SMALL LETTER GAMMA; gamma; \gamma (LaTeX) \DeclareTextCommand{\textgamma}{PU}{\83\263}%\* U+03B3 % U+03B4 GREEK SMALL LETTER DELTA; delta; \delta (LaTeX) \DeclareTextCommand{\textdelta}{PU}{\83\264}%\* U+03B4 % U+03B5 GREEK SMALL LETTER EPSILON; epsilon; \epsilon (LaTeX) \DeclareTextCommand{\textepsilon}{PU}{\83\265}%\* U+03B5 % U+03B6 GREEK SMALL LETTER ZETA; zeta; \zeta (LaTeX) \DeclareTextCommand{\textzeta}{PU}{\83\266}%\* U+03B6 % U+03B7 GREEK SMALL LETTER ETA; eta; \eta (LaTeX) \DeclareTextCommand{\texteta}{PU}{\83\267}%\* U+03B7 % U+03B8 GREEK SMALL LETTER THETA; theta; \theta (LaTeX) \DeclareTextCommand{\texttheta}{PU}{\83\270}%\* U+03B8 % U+03B9 GREEK SMALL LETTER IOTA; iota; \iota (LaTeX) \DeclareTextCommand{\textiota}{PU}{\83\271}%\* U+03B9 % U+03BA GREEK SMALL LETTER KAPPA; kappa; \kappa (LaTeX) \DeclareTextCommand{\textkappa}{PU}{\83\272}%\* U+03BA % U+03BB GREEK SMALL LETTER LAMDA; lambda; \lambda (LaTeX) \DeclareTextCommand{\textlambda}{PU}{\83\273}%\* U+03BB % U+03BC GREEK SMALL LETTER MU; mugreek, \*mu; \mu (LaTeX) \DeclareTextCommand{\textmugreek}{PU}{\83\274}%\* U+03BC % U+03BD GREEK SMALL LETTER NU; nu; \nu (LaTeX) \DeclareTextCommand{\textnu}{PU}{\83\275}%\* U+03BD % U+03BE GREEK SMALL LETTER XI; xi; \xi (LaTeX) \DeclareTextCommand{\textxi}{PU}{\83\276}%\* U+03BE % U+03BF GREEK SMALL LETTER OMICRON; omicron \DeclareTextCommand{\textomicron}{PU}{\83\277}% U+03BF % U+03C0 GREEK SMALL LETTER PI; pi; \pi (LaTeX) \DeclareTextCommand{\textpi}{PU}{\83\300}%\* U+03C0 % U+03C1 GREEK SMALL LETTER RHO; rho; \rho (LaTeX) \DeclareTextCommand{\textrho}{PU}{\83\301}%\* U+03C1 % U+03C2 GREEK SMALL LETTER FINAL SIGMA; \*sigma1, sigmafinal \DeclareTextCommand{\textvarsigma}{PU}{\83\302}%\* U+03C2

 % U+03C3 GREEK SMALL LETTER SIGMA; sigma; \sigma (LaTeX) \DeclareTextCommand{\textsigma}{PU}{\83\303}%\* U+03C3 % U+03C4 GREEK SMALL LETTER TAU; tau; \tau (LaTeX) \DeclareTextCommand{\texttau}{PU}{\83\304}%\* U+03C4 % U+03C5 GREEK SMALL LETTER UPSILON; upsilon; \upsilon (LaTeX) \DeclareTextCommand{\textupsilon}{PU}{\83\305}%\* U+03C5 % U+03C6 GREEK SMALL LETTER PHI; phi; \phi (LaTeX) \DeclareTextCommand{\textphi}{PU}{\83\306}%\* U+03C6 % U+03C7 GREEK SMALL LETTER CHI; chi; \chi (LaTeX) \DeclareTextCommand{\textchi}{PU}{\83\307}%\* U+03C7 % U+03C8 GREEK SMALL LETTER PSI; psi; \psi (LaTeX) \DeclareTextCommand{\textpsi}{PU}{\83\310}%\* U+03C8 % U+03C9 GREEK SMALL LETTER OMEGA; omega; \omega (LaTeX) \DeclareTextCommand{\textomega}{PU}{\83\311}%\* U+03C9 % U+03CA GREEK SMALL LETTER IOTA WITH DIALYTIKA; iotadieresis \DeclareTextCompositeCommand{\"}{PU}{\textiota}{\83\312}% U+03CA % U+03CB GREEK SMALL LETTER UPSILON WITH DIALYTIKA; upsilondieresis \DeclareTextCompositeCommand{\"}{PU}{\textupsilon}{\83\313}% U+03CB % U+03CC GREEK SMALL LETTER OMICRON WITH TONOS; omicrontonos \DeclareTextCompositeCommand{\'}{PU}{\textomicron}{\83\314}% U+03CC % U+03CD GREEK SMALL LETTER UPSILON WITH TONOS; upsilontonos \DeclareTextCommand{\textupsilonacute}{PU}{\83\315}% U+03CD \DeclareTextCompositeCommand{\'}{PU}{\textupsilon}{\83\315}% U+03CD % U+03CE GREEK SMALL LETTER OMEGA WITH TONOS; omegatonos \DeclareTextCompositeCommand{\'}{PU}{\textomega}{\83\316}% U+03CE % U+03DA GREEK LETTER STIGMA; Stigmagreek \DeclareTextCommand{\textStigmagreek}{PU}{\83\332}% U+03DA % U+03DB GREEK SMALL LETTER STIGMA \DeclareTextCommand{\textstigmagreek}{PU}{\83\333}% U+03DB % U+03DC GREEK LETTER DIGAMMA; Digammagreek \DeclareTextCommand{\textDigammagreek}{PU}{\83\334}% U+03DC % U+03DD GREEK SMALL LETTER DIGAMMA \DeclareTextCommand{\textdigammagreek}{PU}{\83\335}% U+03DD %\* \textdigammagreek -> \digamma (AmS) % U+03DE GREEK LETTER KOPPA; Koppagreek \DeclareTextCommand{\textKoppagreek}{PU}{\83\336}% U+03DE % U+03DF GREEK SMALL LETTER KOPPA \DeclareTextCommand{\textkoppagreek}{PU}{\83\337}% U+03DF % U+03E0 GREEK LETTER SAMPI; Sampigreek \DeclareTextCommand{\textSampigreek}{PU}{\83\340}% U+03E0 % U+03E1 GREEK SMALL LETTER SAMPI \DeclareTextCommand{\textsampigreek}{PU}{\83\341}% U+03E1 % U+03F6 GREEK REVERSED LUNATE EPSILON SYMBOL; % \backepsilon (AmS) \DeclareTextCommand{\textbackepsilon}{PU}{\83\366}% U+03F6

#### **51.2.10 Cyrillic: U+0400 to U+04FF**

Thanks to Vladimir Volovich (vvv@vvv.vsu.ru) for the help with the Cyrillic glyph names.

 % U+0400 CYRILLIC CAPITAL LETTER IE WITH GRAVE \DeclareTextCompositeCommand{\'}{PU}{\CYRE}{\84\000}% U+0400 % U+0401 CYRILLIC CAPITAL LETTER IO; Iocyrillic, \*afii10023 \DeclareTextCommand{\CYRYO}{PU}{\84\001}% U+0401 \DeclareTextCompositeCommand{\"}{PU}{\CYRE}{\84\001}% U+0401 % U+0402 CYRILLIC CAPITAL LETTER DJE; Djecyrillic, \*afii10051 \DeclareTextCommand{\CYRDJE}{PU}{\84\002}% U+0402
% U+0403 CYRILLIC CAPITAL LETTER GJE; Gjecyrillic, \*afii10052 \DeclareTextCompositeCommand{\'}{PU}{\CYRG}{\84\003}% U+0403 % U+0404 CYRILLIC CAPITAL LETTER UKRAINIAN IE; Ecyrillic, \*afii10053 \DeclareTextCommand{\CYRIE}{PU}{\84\004}% U+0404 % U+0405 CYRILLIC CAPITAL LETTER DZE; Dzecyrillic, \*afii10054 \DeclareTextCommand{\CYRDZE}{PU}{\84\005}% U+0405 % U+0406 CYRILLIC CAPITAL LETTER BYELORUSSIAN-UKRAINIAN I; % Icyrillic, \*afii10055 \DeclareTextCommand{\CYRII}{PU}{\84\006}% U+0406 % U+0407 CYRILLIC CAPITAL LETTER YI; Yicyrillic, \*afii10056 \DeclareTextCommand{\CYRYI}{PU}{\84\007}% U+0407 \DeclareTextCompositeCommand{\"}{PU}{\CYRII}{\84\007}% U+0407 % U+0408 CYRILLIC CAPITAL LETTER JE; Jecyrillic, \*afii10057 \DeclareTextCommand{\CYRJE}{PU}{\84\010}% U+0408 % U+0409 CYRILLIC CAPITAL LETTER LJE; Ljecyrillic, \*afii10058 \DeclareTextCommand{\CYRLJE}{PU}{\84\011}% U+0409 % U+040A CYRILLIC CAPITAL LETTER NJE; Njecyrillic, \*afii10059 \DeclareTextCommand{\CYRNJE}{PU}{\84\012}% U+040A % U+040B CYRILLIC CAPITAL LETTER TSHE; Tshecyrillic, \*afii10060 \DeclareTextCommand{\CYRTSHE}{PU}{\84\013}% U+040B % U+040C CYRILLIC CAPITAL LETTER KJE; Kjecyrillic, \*afii10061 \DeclareTextCompositeCommand{\'}{PU}{\CYRK}{\84\014}% U+040C % U+040D CYRILLIC CAPITAL LETTER I WITH GRAVE \DeclareTextCompositeCommand{\'}{PU}{\CYRI}{\84\015}% U+040D % U+040E CYRILLIC CAPITAL LETTER SHORT U; Ushortcyrillic, \*afii10062 \DeclareTextCommand{\CYRUSHRT}{PU}{\84\016}% U+040E \DeclareTextCompositeCommand{\U}{PU}{\CYRU}{\84\016}% U+040E % U+040F CYRILLIC CAPITAL LETTER DZHE; Dzhecyrillic, \*afii10145 \DeclareTextCommand{\CYRDZHE}{PU}{\84\017}% U+040F % U+0410 CYRILLIC CAPITAL LETTER A; Acyrillic, \*afii10017 \DeclareTextCommand{\CYRA}{PU}{\84\020}% U+0410 % U+0411 CYRILLIC CAPITAL LETTER BE; Becyrillic, \*afii10018 \DeclareTextCommand{\CYRB}{PU}{\84\021}% U+0411 % U+0412 CYRILLIC CAPITAL LETTER VE; Vecyrillic, \*afii10019 \DeclareTextCommand{\CYRV}{PU}{\84\022}% U+0412 % U+0413 CYRILLIC CAPITAL LETTER GHE; Gecyrillic, \*afii10020 \DeclareTextCommand{\CYRG}{PU}{\84\023}% U+0413 % U+0414 CYRILLIC CAPITAL LETTER DE; Decyrillic, \*afii10021 \DeclareTextCommand{\CYRD}{PU}{\84\024}% U+0414 % U+0415 CYRILLIC CAPITAL LETTER IE; Iecyrillic, \*afii10022 \DeclareTextCommand{\CYRE}{PU}{\84\025}% U+0415 % U+0416 CYRILLIC CAPITAL LETTER ZHE; Zhecyrillic, \*afii10024 \DeclareTextCommand{\CYRZH}{PU}{\84\026}% U+0416 % U+0417 CYRILLIC CAPITAL LETTER ZE; Zecyrillic, \*afii10025 \DeclareTextCommand{\CYRZ}{PU}{\84\027}% U+0417 % U+0418 CYRILLIC CAPITAL LETTER I; Iicyrillic, \*afii10026 \DeclareTextCommand{\CYRI}{PU}{\84\030}% U+0418 % U+0419 CYRILLIC CAPITAL LETTER SHORT I; Iishortcyrillic, \*afii10027 \DeclareTextCommand{\CYRISHRT}{PU}{\84\031}% U+0419 \DeclareTextCompositeCommand{\U}{PU}{\CYRI}{\84\031}% U+0419 % U+041A CYRILLIC CAPITAL LETTER KA; Kacyrillic, \*afii10028 \DeclareTextCommand{\CYRK}{PU}{\84\032}% U+041A % U+041B CYRILLIC CAPITAL LETTER EL; Elcyrillic, \*afii10029 \DeclareTextCommand{\CYRL}{PU}{\84\033}% U+041B % U+041C CYRILLIC CAPITAL LETTER EM; Emcyrillic, \*afii10030 \DeclareTextCommand{\CYRM}{PU}{\84\034}% U+041C % U+041D CYRILLIC CAPITAL LETTER EN; Encyrillic, \*afii10031

 \DeclareTextCommand{\CYRN}{PU}{\84\035}% U+041D % U+041E CYRILLIC CAPITAL LETTER O; Ocyrillic, \*afii10032 \DeclareTextCommand{\CYRO}{PU}{\84\036}% U+041E % U+041F CYRILLIC CAPITAL LETTER PE; Pecyrillic, \*afii10033 \DeclareTextCommand{\CYRP}{PU}{\84\037}% U+041F % U+0420 CYRILLIC CAPITAL LETTER ER; Ercyrillic, \*afii10034 \DeclareTextCommand{\CYRR}{PU}{\84\040}% U+0420 % U+0421 CYRILLIC CAPITAL LETTER ES; Escyrillic, \*afii10035 \DeclareTextCommand{\CYRS}{PU}{\84\041}% U+0421 % U+0422 CYRILLIC CAPITAL LETTER TE; Tecyrillic, \*afii10036 \DeclareTextCommand{\CYRT}{PU}{\84\042}% U+0422 % U+0423 CYRILLIC CAPITAL LETTER U; Ucyrillic, \*afii10037 \DeclareTextCommand{\CYRU}{PU}{\84\043}% U+0423 % U+0424 CYRILLIC CAPITAL LETTER EF; Efcyrillic, \*afii10038 \DeclareTextCommand{\CYRF}{PU}{\84\044}% U+0424 % U+0425 CYRILLIC CAPITAL LETTER HA; Khacyrillic, \*afii10039 \DeclareTextCommand{\CYRH}{PU}{\84\045}% U+0425 % U+0426 CYRILLIC CAPITAL LETTER TSE; Tsecyrillic, \*afii10040 \DeclareTextCommand{\CYRC}{PU}{\84\046}% U+0426 % U+0427 CYRILLIC CAPITAL LETTER CHE; Checyrillic, \*afii10041 \DeclareTextCommand{\CYRCH}{PU}{\84\047}% U+0427 % U+0428 CYRILLIC CAPITAL LETTER SHA; Shacyrillic, \*afii10042 \DeclareTextCommand{\CYRSH}{PU}{\84\050}% U+0428 % U+0429 CYRILLIC CAPITAL LETTER SHCHA; Shchacyrillic, \*afii10043 \DeclareTextCommand{\CYRSHCH}{PU}{\84\051}% U+0429 % U+042A CYRILLIC CAPITAL LETTER HARD SIGN; % Hardsigncyrillic, \*afii10044 \DeclareTextCommand{\CYRHRDSN}{PU}{\84\052}% U+042A % U+042B CYRILLIC CAPITAL LETTER YERU; Yericyrillic, \*afii10045 \DeclareTextCommand{\CYRERY}{PU}{\84\053}% U+042B % U+042C CYRILLIC CAPITAL LETTER SOFT SIGN; % Softsigncyrillic, \*afii10046 \DeclareTextCommand{\CYRSFTSN}{PU}{\84\054}% U+042C % U+042D CYRILLIC CAPITAL LETTER E; Ereversedcyrillic, \*afii10047 \DeclareTextCommand{\CYREREV}{PU}{\84\055}% U+042D % U+042E CYRILLIC CAPITAL LETTER YU; IUcyrillic, \*afii10048 \DeclareTextCommand{\CYRYU}{PU}{\84\056}% U+042E % U+042F CYRILLIC CAPITAL LETTER YA; IAcyrillic, \*afii10049 \DeclareTextCommand{\CYRYA}{PU}{\84\057}% U+042F % U+0430 CYRILLIC SMALL LETTER A; acyrillic, \*afii10065 \DeclareTextCommand{\cyra}{PU}{\84\060}% U+0430 % U+0431 CYRILLIC SMALL LETTER BE; \*afii10066, becyrillic \DeclareTextCommand{\cyrb}{PU}{\84\061}% U+0431 % U+0432 CYRILLIC SMALL LETTER VE; \*afii10067, vecyrillic \DeclareTextCommand{\cyrv}{PU}{\84\062}% U+0432 % U+0433 CYRILLIC SMALL LETTER GHE; \*afii10068, gecyrillic \DeclareTextCommand{\cyrg}{PU}{\84\063}% U+0433 % U+0434 CYRILLIC SMALL LETTER DE; \*afii10069, decyrillic \DeclareTextCommand{\cyrd}{PU}{\84\064}% U+0434 % U+0435 CYRILLIC SMALL LETTER IE; \*afii10070, iecyrillic \DeclareTextCommand{\cyre}{PU}{\84\065}% U+0435 % U+0436 CYRILLIC SMALL LETTER ZHE; \*afii10072, zhecyrillic \DeclareTextCommand{\cyrzh}{PU}{\84\066}% U+0436 % U+0437 CYRILLIC SMALL LETTER ZE; \*afii10073, zecyrillic \DeclareTextCommand{\cyrz}{PU}{\84\067}% U+0437 % U+0438 CYRILLIC SMALL LETTER I; \*afii10074, iicyrillic \DeclareTextCommand{\cyri}{PU}{\84\070}% U+0438

```
17286 % U+0439 CYRILLIC SMALL LETTER SHORT I; *afii10075, iishortcyrillic
17287 \DeclareTextCommand{\cyrishrt}{PU}{\84\071}% U+0439
17288 \DeclareTextCompositeCommand{\U}{PU}{\cyri}{\84\071}% U+0439
17289 % U+043A CYRILLIC SMALL LETTER KA; *afii10076, kacyrillic
17290 \DeclareTextCommand{\cyrk}{PU}{\84\072}% U+043A
17291 % U+043B CYRILLIC SMALL LETTER EL; *afii10077, elcyrillic
17292 \DeclareTextCommand{\cyrl}{PU}{\84\073}% U+043B
17293 % U+043C CYRILLIC SMALL LETTER EM; *afii10078, emcyrillic
17294 \DeclareTextCommand{\cyrm}{PU}{\84\074}% U+043C
17295 % U+043D CYRILLIC SMALL LETTER EN; *afii10079, encyrillic
17296 \DeclareTextCommand{\cyrn}{PU}{\84\075}% U+043D
17297 % U+043E CYRILLIC SMALL LETTER O; *afii10080, ocyrillic
17298 \DeclareTextCommand{\cyro}{PU}{\84\076}% U+043E
17299 % U+043F CYRILLIC SMALL LETTER PE; *afii10081, pecyrillic
17300 \DeclareTextCommand{\cyrp}{PU}{\84\077}% U+043F
17301 % U+0440 CYRILLIC SMALL LETTER ER; *afii10082, ercyrillic
17302 \DeclareTextCommand{\cyrr}{PU}{\84\100}% U+0440
17303 % U+0441 CYRILLIC SMALL LETTER ES; *afii10083, escyrillic
17304 \DeclareTextCommand{\cyrs}{PU}{\84\101}% U+0441
17305 % U+0442 CYRILLIC SMALL LETTER TE; *afii10084, tecyrillic
17306 \DeclareTextCommand{\cyrt}{PU}{\84\102}% U+0442
17307 % U+0443 CYRILLIC SMALL LETTER U; *afii10085, ucyrillic
17308 \DeclareTextCommand{\cyru}{PU}{\84\103}% U+0443
17309 % U+0444 CYRILLIC SMALL LETTER EF; *afii10086, efcyrillic
17310 \DeclareTextCommand{\cyrf}{PU}{\84\104}% U+0444
17311 % U+0445 CYRILLIC SMALL LETTER HA; *afii10087, khacyrillic
17312 \DeclareTextCommand{\cyrh}{PU}{\84\105}% U+0445
17313 % U+0446 CYRILLIC SMALL LETTER TSE; *afii10088, tsecyrillic
17314 \DeclareTextCommand{\cyrc}{PU}{\84\106}% U+0446
17315 % U+0447 CYRILLIC SMALL LETTER CHE; *afii10089, checyrillic
17316 \DeclareTextCommand{\cyrch}{PU}{\84\107}% U+0447
17317 % U+0448 CYRILLIC SMALL LETTER SHA; *afii10090, shacyrillic
17318 \DeclareTextCommand{\cyrsh}{PU}{\84\110}% U+0448
17319 % U+0449 CYRILLIC SMALL LETTER SHCHA; *afii10091, shchacyrillic
17320 \DeclareTextCommand{\cyrshch}{PU}{\84\111}% U+0449
17321 % U+044A CYRILLIC SMALL LETTER HARD SIGN; *afii10092, hardsigncyril-
    lic
17322 \DeclareTextCommand{\cyrhrdsn}{PU}{\84\112}% U+044A
17323 %* \cyrhrdsn -> \hardsign (tipa)
17324 % U+044B CYRILLIC SMALL LETTER YERU; *afii10093, yericyrillic
17325 \DeclareTextCommand{\cyrery}{PU}{\84\113}% U+044B
17326 % U+044C CYRILLIC SMALL LETTER SOFT SIGN; *afii10094, softsigncyrillic
17327 \DeclareTextCommand{\cyrsftsn}{PU}{\84\114}% U+044C
17328 %* \cyrsftsn -> \softsign (tipa)
17329 % U+044D CYRILLIC SMALL LETTER E; *afii10095, ereversedcyrillic
17330 \DeclareTextCommand{\cyrerev}{PU}{\84\115}% U+044D
17331 % U+044E CYRILLIC SMALL LETTER YU; *afii10096, iucyrillic
17332 \DeclareTextCommand{\cyryu}{PU}{\84\116}% U+044E
17333 % U+044F CYRILLIC SMALL LETTER YA; *afii10097, iacyrillic
17334 \DeclareTextCommand{\cyrya}{PU}{\84\117}% U+044F
17335 % U+0450 CYRILLIC SMALL LETTER IE WITH GRAVE
17336 \DeclareTextCompositeCommand{\'}{PU}{\cyre}{\84\120}% U+0450
17337 % U+0451 CYRILLIC SMALL LETTER IO; *afii10071, iocyrillic
17338 \DeclareTextCommand{\cyryo}{PU}{\84\121}% U+0451
17339 \DeclareTextCompositeCommand{\"}{PU}{\cyre}{\84\121}% U+0451
17340 % U+0452 CYRILLIC SMALL LETTER DJE; *afii10099, djecyrillic
```

```
17341 \DeclareTextCommand{\cyrdje}{PU}{\84\122}% U+0452
```

```
17342 % U+0453 CYRILLIC SMALL LETTER GJE; *afii10100, gjecyrillic
17343 \DeclareTextCompositeCommand{\'}{PU}{\cyrg}{\84\123}% U+0453
17344 % U+0454 CYRILLIC SMALL LETTER UKRAINIAN IE; *afii10101, ecyrillic
17345 \DeclareTextCommand{\cyrie}{PU}{\84\124}% U+0454
17346 % U+0455 CYRILLIC SMALL LETTER DZE; *afii10102, dzecyrillic
17347 \DeclareTextCommand{\cyrdze}{PU}{\84\125}% U+0455
17348 % U+0456 CYRILLIC SMALL LETTER BYELORUSSIAN-UKRAINIAN I;
17349 % *afii10103, icyrillic
17350 \DeclareTextCommand{\cyrii}{PU}{\84\126}% U+0456
17351 % U+0457 CYRILLIC SMALL LETTER YI; *afii10104, yicyrillic
17352 \DeclareTextCommand{\cyryi}{PU}{\84\127}% U+0457
17353 \DeclareTextCompositeCommand{\"}{PU}{\cyrii}{\84\127}% U+0457
17354 % U+0458 CYRILLIC SMALL LETTER JE; *afii10105, jecyrillic
17355 \DeclareTextCommand{\cyrje}{PU}{\84\130}% U+0458
17356 % U+0459 CYRILLIC SMALL LETTER LJE; *afii10106, ljecyrillic
17357 \DeclareTextCommand{\cyrlje}{PU}{\84\131}% U+0459
17358 % U+045A CYRILLIC SMALL LETTER NJE; *afii10107, njecyrillic
17359 \DeclareTextCommand{\cyrnje}{PU}{\84\132}% U+045A
17360 % U+045B CYRILLIC SMALL LETTER TSHE; *afii10108, tshecyrillic
17361 \DeclareTextCommand{\cyrtshe}{PU}{\84\133}% U+045B
17362 % U+045C CYRILLIC SMALL LETTER KJE; *afii10109, kjecyrillic
17363 \DeclareTextCompositeCommand{\'}{PU}{\cyrk}{\84\134}% U+045C
17364 % U+045D CYRILLIC SMALL LETTER I WITH GRAVE
17365 \DeclareTextCompositeCommand{\'}{PU}{\cyri}{\84\135}% U+045D
17366 % U+045E CYRILLIC SMALL LETTER SHORT U; *afii10110, ushortcyrillic
17367 \DeclareTextCommand{\cyrushrt}{PU}{\84\136}% U+045E
17368 \DeclareTextCompositeCommand{\U}{PU}{\curu}{\84\136}% U+045E
17369 % U+045F CYRILLIC SMALL LETTER DZHE; *afii10193, dzhecyrillic
17370 \DeclareTextCommand{\cyrdzhe}{PU}{\84\137}% U+045F
17371 % U+0460 CYRILLIC CAPITAL LETTER OMEGA; Omegacyrillic
17372 \DeclareTextCommand{\CYROMEGA}{PU}{\84\140}% U+0460
17373 % U+0461 CYRILLIC SMALL LETTER OMEGA; omegacyrillic
17374 \DeclareTextCommand{\cyromega}{PU}{\84\141}% U+0461
17375 % U+0462 CYRILLIC CAPITAL LETTER YAT; Yatcyrillic, *afii10146
17376 \DeclareTextCommand{\CYRYAT}{PU}{\84\142}% U+0462
17377 % U+0463 CYRILLIC SMALL LETTER YAT; *afii10194, yatcyrillic
17378 \DeclareTextCommand{\cyryat}{PU}{\84\143}% U+0463
17379 % U+0464 CYRILLIC CAPITAL LETTER IOTIFIED E; Eiotifiedcyrillic
17380 \DeclareTextCommand{\CYRIOTE}{PU}{\84\144}% U+0464
17381 % U+0465 CYRILLIC SMALL LETTER IOTIFIED E; eiotifiedcyrillic
17382 \DeclareTextCommand{\cyriote}{PU}{\84\145}% U+0465
17383 % U+0466 CYRILLIC CAPITAL LETTER LITTLE YUS; Yuslittlecyrillic
17384 \DeclareTextCommand{\CYRLYUS}{PU}{\84\146}% U+0466
17385 % U+0467 CYRILLIC SMALL LETTER LITTLE YUS; yuslittlecyrillic
17386 \DeclareTextCommand{\cyrlyus}{PU}{\84\147}% U+0467
17387 % U+0468 CYRILLIC CAPITAL LETTER IOTIFIED LITTLE YUS; Yuslittlei-
    otifiedcyrillic
17388 \DeclareTextCommand{\CYRIOTLYUS}{PU}{\84\150}% U+0468
17389 % U+0469 CYRILLIC SMALL LETTER IOTIFIED LITTLE YUS; yuslittleioti-
    fiedcyrillic
17390 \DeclareTextCommand{\cyriotlyus}{PU}{\84\151}% U+0469
17391 % U+046A CYRILLIC CAPITAL LETTER BIG YUS; Yusbigcyrillic
17392 \DeclareTextCommand{\CYRBYUS}{PU}{\84\152}% U+046A
17393 % U+046B CYRILLIC SMALL LETTER BIG YUS; yusbigcyrillic
17394 \DeclareTextCommand{\cyrbyus}{PU}{\84\153}% U+046B
17395 % U+046C CYRILLIC CAPITAL LETTER IOTIFIED BIG YUS; Yusbigiotified-
```
cyrillic

```
17396 \DeclareTextCommand{\CYRIOTBYUS}{PU}{\84\154}% U+046C
17397 % U+046D CYRILLIC SMALL LETTER IOTIFIED BIG YUS; yusbigiotified-
    cyrillic
17398 \DeclareTextCommand{\cyriotbyus}{PU}{\84\155}% U+046D
17399 % U+046E CYRILLIC CAPITAL LETTER KSI; Ksicyrillic
17400 \DeclareTextCommand{\CYRKSI}{PU}{\84\156}% U+046E
17401 % U+046F CYRILLIC SMALL LETTER KSI; ksicyrillic
17402 \DeclareTextCommand{\cyrksi}{PU}{\84\157}% U+046F
17403 % U+0470 CYRILLIC CAPITAL LETTER PSI; Psicyrillic
17404 \DeclareTextCommand{\CYRPSI}{PU}{\84\160}% U+0470
17405 % U+0471 CYRILLIC SMALL LETTER PSI; psicyrillic
17406 \DeclareTextCommand{\cyrpsi}{PU}{\84\161}% U+0471
17407 % U+0472 CYRILLIC CAPITAL LETTER FITA; Fitacyrillic, *afii10147
17408 \DeclareTextCommand{\CYRFITA}{PU}{\84\162}% U+0472
17409 % U+0473 CYRILLIC SMALL LETTER FITA; *afii10195, fitacyrillic
17410 \DeclareTextCommand{\cyrfita}{PU}{\84\163}% U+0473
17411 % U+0474 CYRILLIC CAPITAL LETTER IZHITSA; Izhitsacyrillic, *afii10148
17412 \DeclareTextCommand{\CYRIZH}{PU}{\84\164}% U+0474
17413 % U+0475 CYRILLIC SMALL LETTER IZHITSA; *afii10196, izhitsacyrillic
17414 \DeclareTextCommand{\cyrizh}{PU}{\84\165}% U+0475
17415 % U+0476 CYRILLIC CAPITAL LETTER IZHITSA WITH DOUBLE
17416 % GRAVE ACCENT; Izhitsadblgravecyrillic
17417 \DeclareTextCompositeCommand{\C}{PU}{\CYRIZH}{\84\166}% U+0476
17418 % U+0477 CYRILLIC SMALL LETTER IZHITSA WITH DOUBLE
17419 % GRAVE ACCENT; izhitsadblgravecyrillic
17420 \DeclareTextCompositeCommand{\C}{PU}{\cyrizh}{\84\167}% U+0477
17421 % U+0478 CYRILLIC CAPITAL LETTER UK; Ukcyrillic
17422 \DeclareTextCommand{\CYRUK}{PU}{\84\170}% U+0478
17423 % U+0479 CYRILLIC SMALL LETTER UK; ukcyrillic
17424 \DeclareTextCommand{\cyruk}{PU}{\84\171}% U+0479
17425 % U+047A CYRILLIC CAPITAL LETTER ROUND OMEGA; Omegaroundcyril-
    lic
17426 \DeclareTextCommand{\CYROMEGARND}{PU}{\84\172}% U+047A
17427 % U+047B CYRILLIC SMALL LETTER ROUND OMEGA; omegaroundcyrillic
17428 \DeclareTextCommand{\cyromegarnd}{PU}{\84\173}% U+047B
17429 % U+047C CYRILLIC CAPITAL LETTER OMEGA WITH TITLO; Omegatit-
    locyrillic
17430 \DeclareTextCommand{\CYROMEGATITLO}{PU}{\84\174}% U+047C
17431 % U+047D CYRILLIC SMALL LETTER OMEGA WITH TITLO; omegatitlo-
    cyrillic
17432 \DeclareTextCommand{\cyromegatitlo}{PU}{\84\175}% U+047D
17433 % U+047E CYRILLIC CAPITAL LETTER OT; Otcyrillic
17434 \DeclareTextCommand{\CYROT}{PU}{\84\176}% U+047E
17435 % U+047F CYRILLIC SMALL LETTER OT; otcyrillic
17436 \DeclareTextCommand{\cyrot}{PU}{\84\177}% U+047F
17437 % U+0480 CYRILLIC CAPITAL LETTER KOPPA; Koppacyrillic
17438 \DeclareTextCommand{\CYRKOPPA}{PU}{\84\200}% U+0480
17439 % U+0481 CYRILLIC SMALL LETTER KOPPA; koppacyrillic
17440 \DeclareTextCommand{\cyrkoppa}{PU}{\84\201}% U+0481
17441 % U+0482 CYRILLIC THOUSANDS SIGN; thousandcyrillic
17442 \DeclareTextCommand{\cyrthousands}{PU}{\84\202}% U+0482
\84\203: U+0483 COMBINING CYRILLIC TITLO; titlocyrilliccmb
\84\204: U+0484 COMBINING CYRILLIC PALATALIZATION; palatalization-
cyrilliccmb
\84\205: U+0485 COMBINING CYRILLIC DASIA PNEUMATA; dasiapneu-
matacyrilliccmb
\84\206: U+0486 COMBINING CYRILLIC PSILI PNEUMATA; psilipneumat-
```
acyrilliccmb

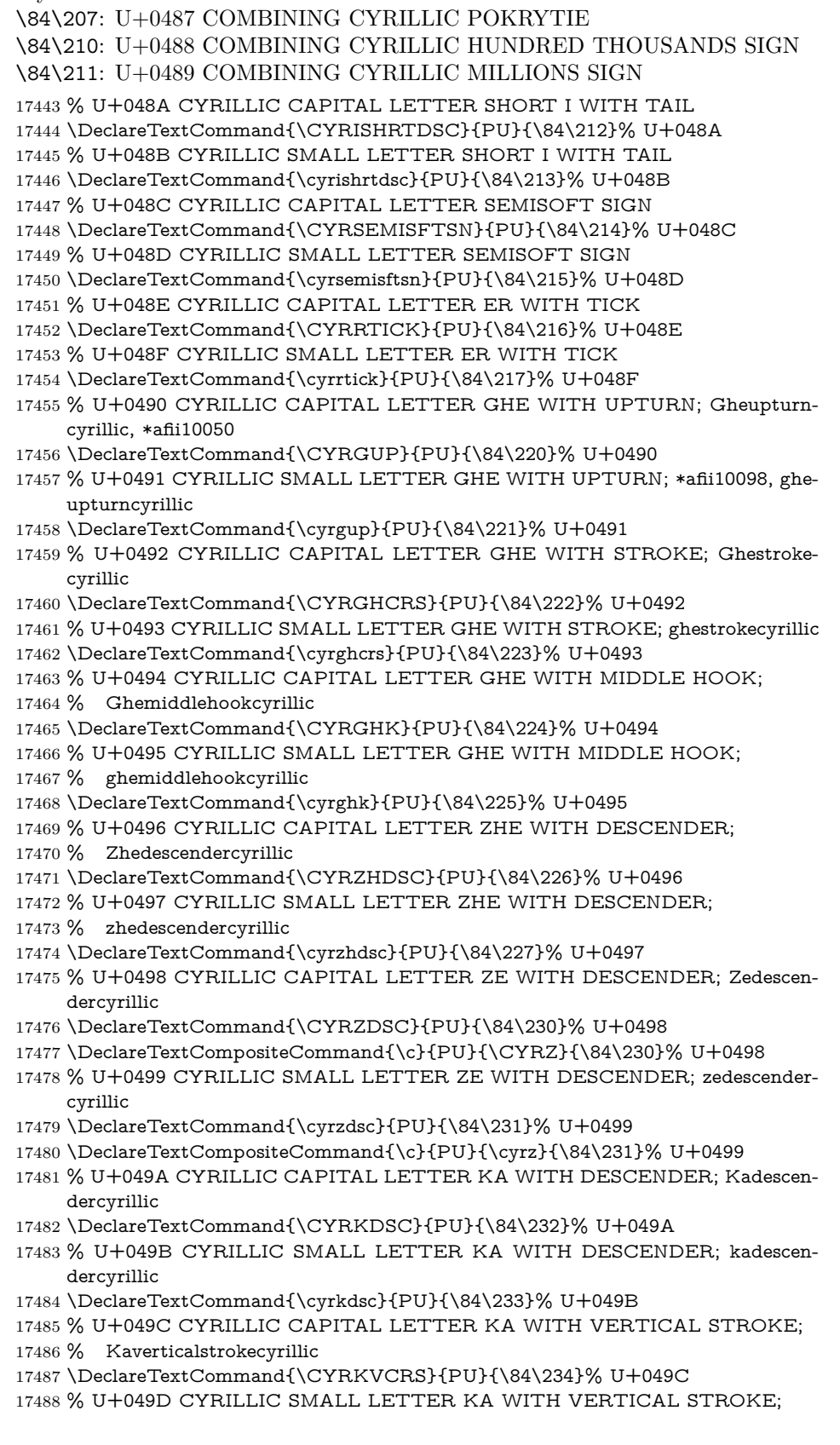

- % kaverticalstrokecyrillic
- \DeclareTextCommand{\cyrkvcrs}{PU}{\84\235}% U+049D
- % U+049E CYRILLIC CAPITAL LETTER KA WITH STROKE; Kastrokecyrillic
- \DeclareTextCommand{\CYRKHCRS}{PU}{\84\236}% U+049E
- % U+049F CYRILLIC SMALL LETTER KA WITH STROKE; kastrokecyrillic
- \DeclareTextCommand{\cyrkhcrs}{PU}{\84\237}% U+049F
- % U+04A0 CYRILLIC CAPITAL LETTER BASHKIR KA; Kabashkircyrillic
- \DeclareTextCommand{\CYRKBEAK}{PU}{\84\240}% U+04A0
- % U+04A1 CYRILLIC SMALL LETTER BASHKIR KA; kabashkircyrillic
- \DeclareTextCommand{\cyrkbeak}{PU}{\84\241}% U+04A1
- % U+04A2 CYRILLIC CAPITAL LETTER EN WITH DESCENDER; Endescendercyrillic
- \DeclareTextCommand{\CYRNDSC}{PU}{\84\242}% U+04A2
- % U+04A3 CYRILLIC SMALL LETTER EN WITH DESCENDER; endescendercyrillic
- \DeclareTextCommand{\cyrndsc}{PU}{\84\243}% U+04A3
- % U+04A4 CYRILLIC CAPITAL LIGATURE EN GHE; Enghecyrillic
- \DeclareTextCommand{\CYRNG}{PU}{\84\244}% U+04A4
- % U+04A5 CYRILLIC SMALL LIGATURE EN GHE; enghecyrillic
- \DeclareTextCommand{\cyrng}{PU}{\84\245}% U+04A5
- % U+04A6 CYRILLIC CAPITAL LETTER PE WITH MIDDLE HOOK; Pemiddlehookcyrillic
- \DeclareTextCommand{\CYRPHK}{PU}{\84\246}% U+04A6
- % U+04A7 CYRILLIC SMALL LETTER PE WITH MIDDLE HOOK; pemiddlehookcyrillic
- \DeclareTextCommand{\cyrphk}{PU}{\84\247}% U+04A7
- % U+04A8 CYRILLIC CAPITAL LETTER ABKHASIAN HA; Haabkhasiancyrillic
- \DeclareTextCommand{\CYRABHHA}{PU}{\84\250}% U+04A8
- % U+04A9 CYRILLIC SMALL LETTER ABKHASIAN HA; haabkhasiancyrillic
- \DeclareTextCommand{\cyrabhha}{PU}{\84\251}% U+04A9
- % U+04AA CYRILLIC CAPITAL LETTER ES WITH DESCENDER; Esdescendercyrillic
- \DeclareTextCommand{\CYRSDSC}{PU}{\84\252}% U+04AA
- \DeclareTextCompositeCommand{\CYRSDSC}{PU}{\CYRS}{\84\252}% U+04AA
- % U+04AB CYRILLIC SMALL LETTER ES WITH DESCENDER; esdescendercyrillic
- \DeclareTextCommand{\cyrsdsc}{PU}{\84\253}% U+04AB
- \DeclareTextCompositeCommand{\k}{PU}{\cyrs}{\84\253}% U+04AB
- % U+04AC CYRILLIC CAPITAL LETTER TE WITH DESCENDER; Tedescendercyrillic
- \DeclareTextCommand{\CYRTDSC}{PU}{\84\254}% U+04AC
- % U+04AD CYRILLIC SMALL LETTER TE WITH DESCENDER; tedescendercyrillic
- \DeclareTextCommand{\cyrtdsc}{PU}{\84\255}% U+04AD
- % U+04AE CYRILLIC CAPITAL LETTER STRAIGHT U; Ustraightcyrillic
- \DeclareTextCommand{\CYRY}{PU}{\84\256}% U+04AE
- % U+04AF CYRILLIC SMALL LETTER STRAIGHT U; ustraightcyrillic
- \DeclareTextCommand{\cyry}{PU}{\84\257}% U+04AF
- % U+04B0 CYRILLIC CAPITAL LETTER STRAIGHT U WITH STROKE; Ustraightstrokecyrillic
- \DeclareTextCommand{\CYRYHCRS}{PU}{\84\260}% U+04B0
- % U+04B1 CYRILLIC SMALL LETTER STRAIGHT U WITH STROKE; ustraightstrokecyrillic
- \DeclareTextCommand{\cyryhcrs}{PU}{\84\261}% U+04B1
- % U+04B2 CYRILLIC CAPITAL LETTER HA WITH DESCENDER; Hadescendercyrillic

\DeclareTextCommand{\CYRHDSC}{PU}{\84\262}% U+04B2

- % U+04B3 CYRILLIC SMALL LETTER HA WITH DESCENDER; hadescendercyrillic
- \DeclareTextCommand{\cyrhdsc}{PU}{\84\263}% U+04B3
- % U+04B4 CYRILLIC CAPITAL LIGATURE TE TSE; Tetsecyrillic
- \DeclareTextCommand{\CYRTETSE}{PU}{\84\264}% U+04B4
- % U+04B5 CYRILLIC SMALL LIGATURE TE TSE; tetsecyrillic
- \DeclareTextCommand{\cyrtetse}{PU}{\84\265}% U+04B5
- % U+04B6 CYRILLIC CAPITAL LETTER CHE WITH DESCENDER;

% Chedescendercyrillic

- \DeclareTextCommand{\CYRCHRDSC}{PU}{\84\266}% U+04B6
- % U+04B7 CYRILLIC SMALL LETTER CHE WITH DESCENDER; chedescendercyrillic
- \DeclareTextCommand{\cyrchrdsc}{PU}{\84\267}% U+04B7
- % U+04B8 CYRILLIC CAPITAL LETTER CHE WITH VERTICAL STROKE; % Cheverticalstrokecyrillic
- \DeclareTextCommand{\CYRCHVCRS}{PU}{\84\270}% U+04B8
- % U+04B9 CYRILLIC SMALL LETTER CHE WITH VERTICAL STROKE;
- % cheverticalstrokecyrillic
- \DeclareTextCommand{\cyrchvcrs}{PU}{\84\271}% U+04B9
- % U+04BA CYRILLIC CAPITAL LETTER SHHA; Shhacyrillic
- \DeclareTextCommand{\CYRSHHA}{PU}{\84\272}% U+04BA
- % U+04BB CYRILLIC SMALL LETTER SHHA; shhacyrillic
- \DeclareTextCommand{\cyrshha}{PU}{\84\273}% U+04BB
- % U+04BC CYRILLIC CAPITAL LETTER ABKHASIAN CHE; Cheabkhasiancyrillic
- \DeclareTextCommand{\CYRABHCH}{PU}{\84\274}% U+04BC
- % U+04BD CYRILLIC SMALL LETTER ABKHASIAN CHE; cheabkhasiancyrillic

\DeclareTextCommand{\cyrabhch}{PU}{\84\275}% U+04BD

 % U+04BE CYRILLIC CAPITAL LETTER ABKHASIAN CHE WITH DESCEN-DER; Chedescenderabkhasiancyrillic

- \DeclareTextCommand{\CYRABHCHDSC}{PU}{\84\276}% U+04BE
- \DeclareTextCompositeCommand{\k}{PU}{\CYRABHCH}{\84\276}% U+04BE
- % U+04BF CYRILLIC SMALL LETTER ABKHASIAN CHE WITH DESCEN-DER; chedescenderabkhasiancyrillic
- \DeclareTextCommand{\cyrabhchdsc}{PU}{\84\277}% U+04BF

\DeclareTextCompositeCommand{\k}{PU}{\cyrabhch}{\84\277}% U+04BF

% U+04C0 CYRILLIC LETTER PALOCHKA; palochkacyrillic

- \DeclareTextCommand{\CYRpalochka}{PU}{\84\300}% U+04C0
- % U+04C1 CYRILLIC CAPITAL LETTER ZHE WITH BREVE; Zhebrevecyrillic
- \DeclareTextCompositeCommand{\U}{PU}{\CYRZH}{\84\301}% U+04C1
- % U+04C2 CYRILLIC SMALL LETTER ZHE WITH BREVE; zhebrevecyrillic

 \DeclareTextCompositeCommand{\U}{PU}{\cyrzh}{\84\302}% U+04C2 % U+04C3 CYRILLIC CAPITAL LETTER KA WITH HOOK; Kahookcyrillic

\DeclareTextCommand{\CYRKHK}{PU}{\84\303}% U+04C3

% U+04C4 CYRILLIC SMALL LETTER KA WITH HOOK; kahookcyrillic

\DeclareTextCommand{\cyrkhk}{PU}{\84\304}% U+04C4

% U+04C5 CYRILLIC CAPITAL LETTER EL WITH TAIL

\DeclareTextCommand{\CYRLDSC}{PU}{\84\305}% U+04C5

% U+04C6 CYRILLIC SMALL LETTER EL WITH TAIL

\DeclareTextCommand{\cyrldsc}{PU}{\84\306}% U+04C6

% U+04C7 CYRILLIC CAPITAL LETTER EN WITH HOOK; Enhookcyrillic

\DeclareTextCommand{\CYRNHK}{PU}{\84\307}% U+04C7

% U+04C8 CYRILLIC SMALL LETTER EN WITH HOOK; enhookcyrillic

\DeclareTextCommand{\cyrnhk}{PU}{\84\310}% U+04C8

- % U+04CB CYRILLIC CAPITAL LETTER KHAKASSIAN CHE; Chekhakassiancyrillic
- \DeclareTextCommand{\CYRCHLDSC}{PU}{\84\313}% U+04CB

 % U+04CC CYRILLIC SMALL LETTER KHAKASSIAN CHE; chekhakassiancyrillic

\DeclareTextCommand{\cyrchldsc}{PU}{\84\314}% U+04CC

% U+04CD CYRILLIC CAPITAL LETTER EM WITH TAIL

\DeclareTextCommand{\CYRMDSC}{PU}{\84\315}% U+04CD

% U+04CE CYRILLIC SMALL LETTER EM WITH TAIL

\DeclareTextCommand{\cyrmdsc}{PU}{\84\316}% U+04CE

# \84\317: U+04CF CYRILLIC SMALL LETTER PALOCHKA

 % U+04D0 CYRILLIC CAPITAL LETTER A WITH BREVE; Abrevecyrillic \DeclareTextCompositeCommand{\U}{PU}{\CYRA}{\84\320}% U+04D0 % U+04D1 CYRILLIC SMALL LETTER A WITH BREVE; abrevecyrillic \DeclareTextCompositeCommand{\U}{PU}{\cyra}{\84\321}% U+04D1 % U+04D2 CYRILLIC CAPITAL LETTER A WITH DIAERESIS; Adieresiscyrillic

 \DeclareTextCompositeCommand{\"}{PU}{\CYRA}{\84\322}% U+04D2 % U+04D3 CYRILLIC SMALL LETTER A WITH DIAERESIS; adieresiscyrillic \DeclareTextCompositeCommand{\"}{PU}{\cyra}{\84\323}% U+04D3 % U+04D4 CYRILLIC CAPITAL LIGATURE A IE; Aiecyrillic \DeclareTextCommand{\CYRAE}{PU}{\84\324}% U+04D4 % U+04D5 CYRILLIC SMALL LIGATURE A IE; aiecyrillic \DeclareTextCommand{\cyrae}{PU}{\84\325}% U+04D5 % U+04D6 CYRILLIC CAPITAL LETTER IE WITH BREVE; Iebrevecyrillic \DeclareTextCompositeCommand{\U}{PU}{\CYRE}{\84\326}% U+04D6 % U+04D7 CYRILLIC SMALL LETTER IE WITH BREVE; iebrevecyrillic \DeclareTextCompositeCommand{\U}{PU}{\cyre}{\84\327}% U+04D7 % U+04D8 CYRILLIC CAPITAL LETTER SCHWA; Schwacyrillic \DeclareTextCommand{\CYRSCHWA}{PU}{\84\330}% U+04D8 % U+04D9 CYRILLIC SMALL LETTER SCHWA; \*afii10846, schwacyrillic \DeclareTextCommand{\cyrschwa}{PU}{\84\331}% U+04D9 % U+04DA CYRILLIC CAPITAL LETTER SCHWA WITH DIAERESIS; % Schwadieresiscyrillic \DeclareTextCompositeCommand{\"}{PU}{\CYRSCHWA}{\84\332}% U+04DA % U+04DB CYRILLIC SMALL LETTER SCHWA WITH DIAERESIS; % schwadieresiscyrillic \DeclareTextCompositeCommand{\"}{PU}{\cyrschwa}{\84\333}% U+04DB % U+04DC CYRILLIC CAPITAL LETTER ZHE WITH DIAERESIS; Zhedieresiscyrillic \DeclareTextCompositeCommand{\"}{PU}{\CYRZH}{\84\334}% U+04DC % U+04DD CYRILLIC SMALL LETTER ZHE WITH DIAERESIS; zhedieresiscyrillic \DeclareTextCompositeCommand{\"}{PU}{\cyrzh}{\84\335}% U+04DD % U+04DE CYRILLIC CAPITAL LETTER ZE WITH DIAERESIS; Zedieresiscyrillic \DeclareTextCompositeCommand{\"}{PU}{\CYRZ}{\84\336}% U+04DE % U+04DF CYRILLIC SMALL LETTER ZE WITH DIAERESIS; zedieresiscyrillic \DeclareTextCompositeCommand{\"}{PU}{\cyrz}{\84\337}% U+04DF

- % U+04E0 CYRILLIC CAPITAL LETTER ABKHASIAN DZE; Dzeabkhasian-
- cyrillic
- \DeclareTextCommand{\CYRABHDZE}{PU}{\84\340}% U+04E0
- % U+04E1 CYRILLIC SMALL LETTER ABKHASIAN DZE; dzeabkhasiancyrillic

\DeclareTextCommand{\cyrabhdze}{PU}{\84\341}% U+04E1

% U+04E2 CYRILLIC CAPITAL LETTER I WITH MACRON; Imacroncyrillic

 \DeclareTextCompositeCommand{\=}{PU}{\CYRI}{\84\342}% U+04E2 % U+04E3 CYRILLIC SMALL LETTER I WITH MACRON; imacroncyrillic \DeclareTextCompositeCommand{\=}{PU}{\cyri}{\84\343}% U+04E3 % U+04E4 CYRILLIC CAPITAL LETTER I WITH DIAERESIS; Idieresiscyrillic \DeclareTextCompositeCommand{\"}{PU}{\CYRI}{\84\344}% U+04E4 % U+04E5 CYRILLIC SMALL LETTER I WITH DIAERESIS; idieresiscyrillic \DeclareTextCompositeCommand{\"}{PU}{\cyri}{\84\345}% U+04E5 % U+04E6 CYRILLIC CAPITAL LETTER O WITH DIAERESIS; Odieresiscyrillic \DeclareTextCompositeCommand{\"}{PU}{\CYRO}{\84\346}% U+04E6 % U+04E7 CYRILLIC SMALL LETTER O WITH DIAERESIS; odieresiscyrillic \DeclareTextCompositeCommand{\"}{PU}{\cyro}{\84\347}% U+04E7 % U+04E8 CYRILLIC CAPITAL LETTER BARRED O; Obarredcyrillic \DeclareTextCommand{\CYROTLD}{PU}{\84\350}% U+04E8 % U+04E9 CYRILLIC SMALL LETTER BARRED O; obarredcyrillic \DeclareTextCommand{\cyrotld}{PU}{\84\351}% U+04E9 % U+04EA CYRILLIC CAPITAL LETTER BARRED O WITH DIAERESIS; % Obarreddieresiscyrillic \DeclareTextCompositeCommand{\"}{PU}{\CYROTLD}{\84\352}% U+04EA % U+04EB CYRILLIC SMALL LETTER BARRED O WITH DIAERESIS; % obarreddieresiscyrillic \DeclareTextCompositeCommand{\"}{PU}{\cyrotld}{\84\353}% U+04EB % U+04EC CYRILLIC CAPITAL LETTER E WITH DIAERESIS \DeclareTextCompositeCommand{\"}{PU}{\CYREREV}{\84\354}% U+04EC % U+04ED CYRILLIC SMALL LETTER E WITH DIAERESIS \DeclareTextCompositeCommand{\"}{PU}{\cyreref}{\84\355}% U+04ED % U+04EE CYRILLIC CAPITAL LETTER U WITH MACRON; Umacroncyrillic \DeclareTextCompositeCommand{\=}{PU}{\CYRU}{\84\356}% U+04EE % U+04EF CYRILLIC SMALL LETTER U WITH MACRON; umacroncyrillic \DeclareTextCompositeCommand{\=}{PU}{\cyru}{\84\357}% U+04EF % U+04F0 CYRILLIC CAPITAL LETTER U WITH DIAERESIS; Udieresiscyrillic \DeclareTextCompositeCommand{\"}{PU}{\CYRU}{\84\360}% U+04F0 % U+04F1 CYRILLIC SMALL LETTER U WITH DIAERESIS; udieresiscyrillic \DeclareTextCompositeCommand{\"}{PU}{\cyru}{\84\361}% U+04F1 % U+04F2 CYRILLIC CAPITAL LETTER U WITH DOUBLE ACUTE; Uhungarumlautcyrillic \DeclareTextCompositeCommand{\H}{PU}{\CYRU}{\84\362}% U+04F2 % U+04F3 CYRILLIC SMALL LETTER U WITH DOUBLE ACUTE; uhungarumlautcyrillic \DeclareTextCompositeCommand{\H}{PU}{\cyru}{\84\363}% U+04F3 % U+04F4 CYRILLIC CAPITAL LETTER CHE WITH DIAERESIS; Chedieresiscyrillic \DeclareTextCompositeCommand{\"}{PU}{\CYRCH}{\84\364}% U+04F4 % U+04F5 CYRILLIC SMALL LETTER CHE WITH DIAERESIS; chedieresiscyrillic \DeclareTextCompositeCommand{\"}{PU}{\cyrch}{\84\365}% U+04F5 % U+04F6 CYRILLIC CAPITAL LETTER GHE WITH DESCENDER \DeclareTextCommand{\CYRGDSC}{PU}{\84\366}% U+04F6 % U+04F7 CYRILLIC SMALL LETTER GHE WITH DESCENDER \DeclareTextCommand{\cyrgdsc}{PU}{\84\367}% U+04F7 % U+04F8 CYRILLIC CAPITAL LETTER YERU WITH DIAERESIS; Yerudieresiscyrillic \DeclareTextCompositeCommand{\"}{PU}{\CYRERY}{\84\370}% U+04F8 % U+04F9 CYRILLIC SMALL LETTER YERU WITH DIAERESIS; yerudieresiscyrillic \DeclareTextCompositeCommand{\"}{PU}{\cyrery}{\84\371}% U+04F9 

\84\372: U+04FA CYRILLIC CAPITAL LETTER GHE WITH STROKE AND **HOOK** 

\84\373: U+04FB CYRILLIC SMALL LETTER GHE WITH STROKE AND HOOK

 % U+04FC CYRILLIC CAPITAL LETTER HA WITH HOOK \DeclareTextCommand{\CYRHHK}{PU}{\84\374}% U+04FC % U+04FD CYRILLIC SMALL LETTER HA WITH HOOK \DeclareTextCommand{\cyrhhk}{PU}{\84\375}% U+04FD

\84\376: U+04FE CYRILLIC CAPITAL LETTER HA WITH STROKE \84\377: U+04FF CYRILLIC SMALL LETTER HA WITH STROKE

# **51.2.11 Hebrew: U+0590 to U+05FF**

Macro names are taken from he8enc.def. % U+05C3 HEBREW PUNCTUATION SOF PASUQ \DeclareTextCommand{\sofpasuq}{PU}{\85\303}% U+05C3 % U+05D0 HEBREW LETTER ALEF \DeclareTextCommand{\hebalef}{PU}{\85\320}% U+05D0 % U+05D1 HEBREW LETTER BET \DeclareTextCommand{\hebbet}{PU}{\85\321}% U+05D1 % U+05D2 HEBREW LETTER GIMEL \DeclareTextCommand{\hebgimel}{PU}{\85\322}% U+05D2 % U+05D3 HEBREW LETTER DALET \DeclareTextCommand{\hebdalet}{PU}{\85\323}% U+05D3 % U+05D4 HEBREW LETTER HE \DeclareTextCommand{\hebhe}{PU}{\85\324}% U+05D4 % U+05D5 HEBREW LETTER VAV \DeclareTextCommand{\hebvav}{PU}{\85\325}% U+05D5 % U+05D6 HEBREW LETTER ZAYIN \DeclareTextCommand{\hebzayin}{PU}{\85\326}% U+05D6 % U+05D7 HEBREW LETTER HET \DeclareTextCommand{\hebhet}{PU}{\85\327}% U+05D7 % U+05D8 HEBREW LETTER TET \DeclareTextCommand{\hebtet}{PU}{\85\330}% U+05D8 % U+05D9 HEBREW LETTER YOD \DeclareTextCommand{\hebyod}{PU}{\85\331}% U+05D9 % U+05DA HEBREW LETTER FINAL KAF \DeclareTextCommand{\hebfinalkaf}{PU}{\85\332}% U+05DA % U+05DB HEBREW LETTER KAF \DeclareTextCommand{\hebkaf}{PU}{\85\333}% U+05DB % U+05DC HEBREW LETTER LAMED \DeclareTextCommand{\heblamed}{PU}{\85\334}% U+05DC % U+05DD HEBREW LETTER FINAL MEM \DeclareTextCommand{\hebfinalmem}{PU}{\85\335}% U+05DD % U+05DE HEBREW LETTER MEM \DeclareTextCommand{\hebmem}{PU}{\85\336}% U+05DE % U+05DF HEBREW LETTER FINAL NUN \DeclareTextCommand{\hebfinalnun}{PU}{\85\337}% U+05DF % U+05E0 HEBREW LETTER NUN \DeclareTextCommand{\hebnun}{PU}{\85\340}% U+05E0 % U+05E1 HEBREW LETTER SAMEKH \DeclareTextCommand{\hebsamekh}{PU}{\85\341}% U+05E1 % U+05E2 HEBREW LETTER AYIN \DeclareTextCommand{\hebayin}{PU}{\85\342}% U+05E2 % U+05E3 HEBREW LETTER FINAL PE

\DeclareTextCommand{\hebfinalpe}{PU}{\85\343}% U+05E3

 % U+05E4 HEBREW LETTER PE \DeclareTextCommand{\hebpe}{PU}{\85\344}% U+05E4 % U+05E5 HEBREW LETTER FINAL TSADI \DeclareTextCommand{\hebfinaltsadi}{PU}{\85\345}% U+05E5 % U+05E6 HEBREW LETTER TSADI \DeclareTextCommand{\hebtsadi}{PU}{\85\346}% U+05E6 % U+05E7 HEBREW LETTER QOF \DeclareTextCommand{\hebqof}{PU}{\85\347}% U+05E7 % U+05E8 HEBREW LETTER RESH \DeclareTextCommand{\hebresh}{PU}{\85\350}% U+05E8 % U+05E9 HEBREW LETTER SHIN \DeclareTextCommand{\hebshin}{PU}{\85\351}% U+05E9 %\* \hebshin -> \hebsin (he8) % U+05EA HEBREW LETTER TAV \DeclareTextCommand{\hebtav}{PU}{\85\352}% U+05EA % U+05F0 HEBREW LIGATURE YIDDISH DOUBLE VAV \DeclareTextCommand{\doublevav}{PU}{\85\360}% U+05F0 % U+05F1 HEBREW LIGATURE YIDDISH VAV YOD \DeclareTextCommand{\vavyod}{PU}{\85\361}% U+05F1 % U+05F2 HEBREW LIGATURE YIDDISH DOUBLE YOD \DeclareTextCommand{\doubleyod}{PU}{\85\362}% U+05F2

#### **51.2.12 Thai: U+0E00 to U+0E7F**

 % U+0E3F THAI CURRENCY SYMBOL BAHT; bahtthai \DeclareTextCommand{\textbaht}{PU}{\9016\077}% U+0E3F

#### **51.2.13 Phonetic Extensions: U+1D00 to U+1D7F**

 % U+1D00 LATIN LETTER SMALL CAPITAL A; \textsca (tipa) \DeclareTextCommand{\textsca}{PU}{\9035\000}% U+1D00 % U+1D05 LATIN LETTER SMALL CAPITAL D; \scd (wsuipa) \DeclareTextCommand{\textscd}{PU}{\9035\005}%\* U+1D05 % U+1D07 LATIN LETTER SMALL CAPITAL E; \textsce (tipa) \DeclareTextCommand{\textsce}{PU}{\9035\007}% U+1D07 % U+1D0A LATIN LETTER SMALL CAPITAL J; \textscj (tipa) \DeclareTextCommand{\textscj}{PU}{\9035\012}% U+1D0A % U+1D0B LATIN LETTER SMALL CAPITAL K; \textsck (tipx) \DeclareTextCommand{\textPUsck}{PU}{\9035\013}% U+1D0B %\* \textPUsck -> \textsck (tipx) % U+1D0D LATIN LETTER SMALL CAPITAL M; \textscm (tipx) \DeclareTextCommand{\textPUscm}{PU}{\9035\015}% U+1D0D %\* \textPUscm -> \textscm (tipx) % U+1D18 LATIN LETTER SMALL CAPITAL P; \textscp (tipx) \DeclareTextCommand{\textPUscp}{PU}{\9035\030}% U+1D18 %\* \textPUscp -> \textscp (tipx) % U+1D19 LATIN LETTER SMALL CAPITAL REVERSED R; \textrevscr (tipx) \DeclareTextCommand{\textPUrevscr}{PU}{\9035\031}% U+1D19 %\* \textPUrevscr -> \textrevscr (tipx) % U+1D1C LATIN LETTER SMALL CAPITAL U; \textscu (tipa), \scu (wsuipa) \DeclareTextCommand{\textscu}{PU}{\9035\034}%\* U+1D1C % U+1D62 LATIN SUBSCRIPT SMALL LETTER I \DeclareTextCommand{\textiinferior}{PU}{\9035\142}%\* U+1D62 % U+1D63 LATIN SUBSCRIPT SMALL LETTER R \DeclareTextCommand{\textrinferior}{PU}{\9035\143}%\* U+1D63 % U+1D64 LATIN SUBSCRIPT SMALL LETTER U \DeclareTextCommand{\textuinferior}{PU}{\9035\144}%\* U+1D64 % U+1D65 LATIN SUBSCRIPT SMALL LETTER V

 \DeclareTextCommand{\textvinferior}{PU}{\9035\145}%\* U+1D65 % U+1D66 GREEK SUBSCRIPT SMALL LETTER BETA \DeclareTextCommand{\textbetainferior}{PU}{\9035\146}%\* U+1D66 % U+1D67 GREEK SUBSCRIPT SMALL LETTER GAMMA \DeclareTextCommand{\textgammainferior}{PU}{\9035\147}%\* U+1D67 % U+1D68 GREEK SUBSCRIPT SMALL LETTER RHO \DeclareTextCommand{\textrhoinferior}{PU}{\9035\150}%\* U+1D68 % U+1D69 GREEK SUBSCRIPT SMALL LETTER PHI \DeclareTextCommand{\textphiinferior}{PU}{\9035\151}%\* U+1D69 % U+1D6A GREEK SUBSCRIPT SMALL LETTER CHI \DeclareTextCommand{\textchiinferior}{PU}{\9035\152}%\* U+1D6A % U+1D7B LATIN SMALL CAPITAL LETTER I WITH STROKE; % \barsci (wsuipa) \DeclareTextCommand{\textbarsci}{PU}{\9035\173}%\* U+1D7B

 % U+1D7D LATIN SMALL LETTER P WITH STROKE; \barp (wsuipa) \DeclareTextCommand{\textbarp}{PU}{\9035\175}%\* U+1D7D % U+1D7E LATIN SMALL CAPITAL LETTER U WITH STROKE; % \barscu (wsuipa)

\DeclareTextCommand{\textbarscu}{PU}{\9035\176}%\* U+1D7E

# **51.2.14 Phonetic Extensions Supplement: U+1D80 to U+1DBF**

 % U+1D8F LATIN SMALL LETTER A WITH RETROFLEX HOOK; \textrhooka (tipx)

\DeclareTextCommand{\textPUrhooka}{PU}{\9035\217}% U+1D8F

%\* \textPUrhooka -> \textrhooka (tipx)

 % U+1D91 LATIN SMALL LETTER D WITH HOOK AND TAIL; \texthtrtaild (tipa)

- \DeclareTextCommand{\texthtrtaild}{PU}{\9035\221}%\* U+1D91
- % U+1D92 LATIN SMALL LETTER E WITH RETROFLEX HOOK; \textrhooke (tipx)
- \DeclareTextCommand{\textPUrhooke}{PU}{\9035\222}% U+1D92
- %\* \textPUrhooke -> \textrhooke (tipx)

 % U+1D93 LATIN SMALL LETTER OPEN E WITH RETROFLEX HOOK; % \textrhookepsilon (tipx)

\DeclareTextCommand{\textPUrhookepsilon}{PU}{\9035\223}% U+1D93

%\* \textPUrhookepsilon -> \textrhookepsilon (tipx)

 % U+1D97 LATIN SMALL LETTER OPEN O WITH RETROFLEX HOOK; % \textrhookopeno (tipx)

 \DeclareTextCommand{\textPUrhookopeno}{PU}{\9035\227}% U+1D97 %\* \textPUrhookopeno -> \textrhookopeno (tipx)

# **51.2.15 Latin Extended Additional: U+1E00 to U+1EFF**

 % U+1E00 LATIN CAPITAL LETTER A WITH RING BELOW; Aringbelow \DeclareTextCompositeCommand{\textsubring}{PU}{A}{\9036\000}% U+1E00 % U+1E01 LATIN SMALL LETTER A WITH RING BELOW; aringbelow \DeclareTextCompositeCommand{\textsubring}{PU}{a}{\9036\001}% U+1E01 % U+1E02 LATIN CAPITAL LETTER B WITH DOT ABOVE; Bdotaccent \DeclareTextCompositeCommand{\.}{PU}{B}{\9036\002}% U+1E02 % U+1E03 LATIN SMALL LETTER B WITH DOT ABOVE; bdotaccent \DeclareTextCompositeCommand{\.}{PU}{b}{\9036\003}% U+1E03 % U+1E04 LATIN CAPITAL LETTER B WITH DOT BELOW; Bdotbelow \DeclareTextCompositeCommand{\d}{PU}{B}{\9036\004}% U+1E04 % U+1E05 LATIN SMALL LETTER B WITH DOT BELOW; bdotbelow \DeclareTextCompositeCommand{\d}{PU}{b}{\9036\005}% U+1E05 % U+1E06 LATIN CAPITAL LETTER B WITH LINE BELOW; Blinebelow \DeclareTextCompositeCommand{\b}{PU}{B}{\9036\006}% U+1E06 % U+1E07 LATIN SMALL LETTER B WITH LINE BELOW; blinebelow

 \DeclareTextCompositeCommand{\b}{PU}{b}{\9036\007}% U+1E07 % U+1E0A LATIN CAPITAL LETTER D WITH DOT ABOVE; Ddotaccent \DeclareTextCompositeCommand{\.}{PU}{D}{\9036\012}% U+1E0A % U+1E0B LATIN SMALL LETTER D WITH DOT ABOVE; ddotaccent \DeclareTextCompositeCommand{\.}{PU}{d}{\9036\013}% U+1E0B % U+1E0C LATIN CAPITAL LETTER D WITH DOT BELOW; Ddotbelow \DeclareTextCompositeCommand{\d}{PU}{D}{\9036\014}% U+1E0C % U+1E0D LATIN SMALL LETTER D WITH DOT BELOW; ddotbelow \DeclareTextCompositeCommand{\d}{PU}{d}{\9036\015}% U+1E0D % U+1E0E LATIN CAPITAL LETTER D WITH LINE BELOW; Dlinebelow \DeclareTextCompositeCommand{\b}{PU}{D}{\9036\016}% U+1E0E % U+1E0F LATIN SMALL LETTER D WITH LINE BELOW; dlinebelow \DeclareTextCompositeCommand{\b}{PU}{d}{\9036\017}% U+1E0F % U+1E10 LATIN CAPITAL LETTER D WITH CEDILLA; Dcedilla \DeclareTextCompositeCommand{\c}{PU}{D}{\9036\020}% U+1E10 % U+1E11 LATIN SMALL LETTER D WITH CEDILLA; dcedilla \DeclareTextCompositeCommand{\c}{PU}{d}{\9036\021}% U+1E11 % U+1E12 LATIN CAPITAL LETTER D WITH CIRCUMFLEX BELOW; Dcir-

cumflexbelow

 \DeclareTextCompositeCommand{\textsubcircum}{PU}{D}{\9036\022}% U+1E12 % U+1E13 LATIN SMALL LETTER D WITH CIRCUMFLEX BELOW; dcir-

cumflexbelow

 \DeclareTextCompositeCommand{\textsubcircum}{PU}{d}{\9036\023}% U+1E13 % U+1E14 LATIN CAPITAL LETTER E WITH MACRON AND GRAVE;

% Emacrongrave

 \DeclareTextCompositeCommand{\textgravemacron}{PU}{E}{\9036\024}% U+1E14 % U+1E15 LATIN SMALL LETTER E WITH MACRON AND GRAVE;

% emacrongrave

 \DeclareTextCompositeCommand{\textgravemacron}{PU}{e}{\9036\025}% U+1E15 % U+1E16 LATIN CAPITAL LETTER E WITH MACRON AND ACUTE;

% Emacronacute

 \DeclareTextCompositeCommand{\textacutemacron}{PU}{E}{\9036\026}% U+1E16 % U+1E17 LATIN SMALL LETTER E WITH MACRON AND ACUTE;

% emacronacute

\DeclareTextCompositeCommand{\textacutemacron}{PU}{e}{\9036\027}% U+1E17

 % U+1E18 LATIN CAPITAL LETTER E WITH CIRCUMFLEX BELOW; Ecircumflexbelow

 \DeclareTextCompositeCommand{\textsubcircum}{PU}{E}{\9036\030}% U+1E18 % U+1E19 LATIN SMALL LETTER E WITH CIRCUMFLEX BELOW; ecir-

cumflexbelow

 \DeclareTextCompositeCommand{\textsubcircum}{PU}{e}{\9036\031}% U+1E19 % U+1E1A LATIN CAPITAL LETTER E WITH TILDE BELOW; Etildebelow \DeclareTextCompositeCommand{\textsubtilde}{PU}{E}{\9036\032}% U+1E1A % U+1E1B LATIN SMALL LETTER E WITH TILDE BELOW; etildebelow \DeclareTextCompositeCommand{\textsubtilde}{PU}{e}{\9036\033}% U+1E1B % U+1E1E LATIN CAPITAL LETTER F WITH DOT ABOVE; Fdotaccent \DeclareTextCompositeCommand{\.}{PU}{F}{\9036\036}% U+1E1E % U+1E1F LATIN SMALL LETTER F WITH DOT ABOVE; fdotaccent \DeclareTextCompositeCommand{\.}{PU}{f}{\9036\037}% U+1E1F % U+1E20 LATIN CAPITAL LETTER G WITH MACRON; Gmacron \DeclareTextCompositeCommand{\=}{PU}{G}{\9036\040}% U+1E20 % U+1E21 LATIN SMALL LETTER G WITH MACRON; gmacron \DeclareTextCompositeCommand{\=}{PU}{g}{\9036\041}% U+1E21 % U+1E22 LATIN CAPITAL LETTER H WITH DOT ABOVE; Hdotaccent \DeclareTextCompositeCommand{\.}{PU}{H}{\9036\042}% U+1E22 % U+1E23 LATIN SMALL LETTER H WITH DOT ABOVE; hdotaccent \DeclareTextCompositeCommand{\.}{PU}{h}{\9036\043}% U+1E23

 % U+1E24 LATIN CAPITAL LETTER H WITH DOT BELOW; Hdotbelow \DeclareTextCompositeCommand{\d}{PU}{H}{\9036\044}% U+1E24 % U+1E25 LATIN SMALL LETTER H WITH DOT BELOW; hdotbelow \DeclareTextCompositeCommand{\d}{PU}{h}{\9036\045}% U+1E25 % U+1E26 LATIN CAPITAL LETTER H WITH DIAERESIS; Hdieresis \DeclareTextCompositeCommand{\"}{PU}{H}{\9036\046}% U+1E26 % U+1E27 LATIN SMALL LETTER H WITH DIAERESIS; hdieresis \DeclareTextCompositeCommand{\"}{PU}{h}{\9036\047}% U+1E27 % U+1E28 LATIN CAPITAL LETTER H WITH CEDILLA; Hcedilla \DeclareTextCompositeCommand{\c}{PU}{H}{\9036\050}% U+1E28 % U+1E29 LATIN SMALL LETTER H WITH CEDILLA; hcedilla \DeclareTextCompositeCommand{\c}{PU}{h}{\9036\051}% U+1E29 % U+1E2A LATIN CAPITAL LETTER H WITH BREVE BELOW; Hbrevebelow \DeclareTextCompositeCommand{\textsubbreve}{PU}{H}{\9036\052}% U+1E2A % U+1E2B LATIN SMALL LETTER H WITH BREVE BELOW; hbrevebelow \DeclareTextCompositeCommand{\textsubbreve}{PU}{h}{\9036\053}% U+1E2B % U+1E2C LATIN CAPITAL LETTER I WITH TILDE BELOW; Itildebelow \DeclareTextCompositeCommand{\textsubtilde}{PU}{I}{\9036\054}% U+1E2C % U+1E2D LATIN SMALL LETTER I WITH TILDE BELOW; itildebelow \DeclareTextCompositeCommand{\textsubtilde}{PU}{i}{\9036\055}% U+1E2D % U+1E30 LATIN CAPITAL LETTER K WITH ACUTE; Kacute \DeclareTextCompositeCommand{\'}{PU}{K}{\9036\060}% U+1E30 % U+1E31 LATIN SMALL LETTER K WITH ACUTE; kacute \DeclareTextCompositeCommand{\'}{PU}{k}{\9036\061}% U+1E31 % U+1E32 LATIN CAPITAL LETTER K WITH DOT BELOW; Kdotbelow \DeclareTextCompositeCommand{\d}{PU}{K}{\9036\062}% U+1E32 % U+1E33 LATIN SMALL LETTER K WITH DOT BELOW; kdotbelow \DeclareTextCompositeCommand{\d}{PU}{k}{\9036\063}% U+1E33 % U+1E34 LATIN CAPITAL LETTER K WITH LINE BELOW; Klinebelow \DeclareTextCompositeCommand{\b}{PU}{K}{\9036\064}% U+1E34 % U+1E35 LATIN SMALL LETTER K WITH LINE BELOW; klinebelow \DeclareTextCompositeCommand{\b}{PU}{k}{\9036\065}% U+1E35 % U+1E36 LATIN CAPITAL LETTER L WITH DOT BELOW; Ldotbelow \DeclareTextCompositeCommand{\d}{PU}{L}{\9036\066}% U+1E36 % U+1E37 LATIN SMALL LETTER L WITH DOT BELOW; ldotbelow \DeclareTextCompositeCommand{\d}{PU}{l}{\9036\067}% U+1E37 % U+1E3A LATIN CAPITAL LETTER L WITH LINE BELOW; Llinebelow \DeclareTextCompositeCommand{\b}{PU}{L}{\9036\072}% U+1E3A % U+1E3B LATIN SMALL LETTER L WITH LINE BELOW; llinebelow \DeclareTextCompositeCommand{\b}{PU}{l}{\9036\073}% U+1E3B % U+1E3C LATIN CAPITAL LETTER L WITH CIRCUMFLEX BELOW; Lcircumflexbelow

 \DeclareTextCompositeCommand{\textsubcircum}{PU}{L}{\9036\074}% U+1E3C % U+1E3D LATIN SMALL LETTER L WITH CIRCUMFLEX BELOW; lcircumflexbelow

 \DeclareTextCompositeCommand{\textsubcircum}{PU}{l}{\9036\075}% U+1E3D % U+1E3E LATIN CAPITAL LETTER M WITH ACUTE; Macute \DeclareTextCompositeCommand{\'}{PU}{M}{\9036\076}% U+1E3E % U+1E3F LATIN SMALL LETTER M WITH ACUTE; macute \DeclareTextCompositeCommand{\'}{PU}{m}{\9036\077}% U+1E3F % U+1E40 LATIN CAPITAL LETTER M WITH DOT ABOVE; Mdotaccent \DeclareTextCompositeCommand{\.}{PU}{M}{\9036\100}% U+1E40 % U+1E41 LATIN SMALL LETTER M WITH DOT ABOVE; mdotaccent 17932 \DeclareTextCompositeCommand{\.}{PU}{m}{\9036\101}% U+1E41 % U+1E42 LATIN CAPITAL LETTER M WITH DOT BELOW; Mdotbelow \DeclareTextCompositeCommand{\d}{PU}{M}{\9036\102}% U+1E42 % U+1E43 LATIN SMALL LETTER M WITH DOT BELOW; mdotbelow

 \DeclareTextCompositeCommand{\d}{PU}{m}{\9036\103}% U+1E43 % U+1E44 LATIN CAPITAL LETTER N WITH DOT ABOVE; Ndotaccent

\DeclareTextCompositeCommand{\.}{PU}{N}{\9036\104}% U+1E44

% U+1E45 LATIN SMALL LETTER N WITH DOT ABOVE; ndotaccent

\DeclareTextCompositeCommand{\.}{PU}{n}{\9036\105}% U+1E45

% U+1E46 LATIN CAPITAL LETTER N WITH DOT BELOW; Ndotbelow

\DeclareTextCompositeCommand{\d}{PU}{N}{\9036\106}% U+1E46

% U+1E47 LATIN SMALL LETTER N WITH DOT BELOW; ndotbelow

 \DeclareTextCompositeCommand{\d}{PU}{n}{\9036\107}% U+1E47 % U+1E48 LATIN CAPITAL LETTER N WITH LINE BELOW; Nlinebelow

\DeclareTextCompositeCommand{\b}{PU}{N}{\9036\110}% U+1E48

% U+1E49 LATIN SMALL LETTER N WITH LINE BELOW; nlinebelow

\DeclareTextCompositeCommand{\b}{PU}{n}{\9036\111}% U+1E49

 % U+1E4A LATIN CAPITAL LETTER N WITH CIRCUMFLEX BELOW; Ncircumflexbelow

\DeclareTextCompositeCommand{\textsubcircum}{PU}{N}{\9036\112}% U+1E4A

 % U+1E4B LATIN SMALL LETTER N WITH CIRCUMFLEX BELOW; ncircumflexbelow

 \DeclareTextCompositeCommand{\textsubcircum}{PU}{n}{\9036\113}% U+1E4B % U+1E50 LATIN CAPITAL LETTER O WITH MACRON AND GRAVE; % Omacrongrave

 \DeclareTextCompositeCommand{\textgravemacron}{PU}{O}{\9036\120}% U+1E50 % U+1E51 LATIN SMALL LETTER O WITH MACRON AND GRAVE; % omacrongrave

 \DeclareTextCompositeCommand{\textgravemacron}{PU}{o}{\9036\121}% U+1E51 % U+1E52 LATIN CAPITAL LETTER O WITH MACRON AND ACUTE; % Omacronacute

 \DeclareTextCompositeCommand{\textacutemacron}{PU}{O}{\9036\122}% U+1E52 % U+1E53 LATIN SMALL LETTER O WITH MACRON AND ACUTE;

% omacronacute

 \DeclareTextCompositeCommand{\textacutemacron}{PU}{o}{\9036\123}% U+1E53 % U+1E54 LATIN CAPITAL LETTER P WITH ACUTE; Pacute \DeclareTextCompositeCommand{\'}{PU}{P}{\9036\124}% U+1E54 % U+1E55 LATIN SMALL LETTER P WITH ACUTE; pacute \DeclareTextCompositeCommand{\'}{PU}{p}{\9036\125}% U+1E55 % U+1E56 LATIN CAPITAL LETTER P WITH DOT ABOVE; Pdotaccent \DeclareTextCompositeCommand{\.}{PU}{P}{\9036\126}% U+1E56 % U+1E57 LATIN SMALL LETTER P WITH DOT ABOVE; pdotaccent \DeclareTextCompositeCommand{\.}{PU}{p}{\9036\127}% U+1E57 % U+1E58 LATIN CAPITAL LETTER R WITH DOT ABOVE; Rdotaccent \DeclareTextCompositeCommand{\.}{PU}{R}{\9036\130}% U+1E58 % U+1E59 LATIN SMALL LETTER R WITH DOT ABOVE; rdotaccent \DeclareTextCompositeCommand{\.}{PU}{r}{\9036\131}% U+1E59 % U+1E5A LATIN CAPITAL LETTER R WITH DOT BELOW; Rdotbelow \DeclareTextCompositeCommand{\d}{PU}{R}{\9036\132}% U+1E5A % U+1E5B LATIN SMALL LETTER R WITH DOT BELOW; rdotbelow \DeclareTextCompositeCommand{\d}{PU}{r}{\9036\133}% U+1E5B % U+1E5E LATIN CAPITAL LETTER R WITH LINE BELOW; Rlinebelow \DeclareTextCompositeCommand{\b}{PU}{R}{\9036\136}% U+1E5E % U+1E5F LATIN SMALL LETTER R WITH LINE BELOW; rlinebelow \DeclareTextCompositeCommand{\b}{PU}{r}{\9036\137}% U+1E5F % U+1E60 LATIN CAPITAL LETTER S WITH DOT ABOVE; Sdotaccent \DeclareTextCompositeCommand{\.}{PU}{S}{\9036\140}% U+1E60 % U+1E61 LATIN SMALL LETTER S WITH DOT ABOVE; sdotaccent \DeclareTextCompositeCommand{\.}{PU}{s}{\9036\141}% U+1E61 % U+1E62 LATIN CAPITAL LETTER S WITH DOT BELOW; Sdotbelow \DeclareTextCompositeCommand{\d}{PU}{S}{\9036\142}% U+1E62

 \DeclareTextCompositeCommand{\textsubtilde}{PU}{U}{\9036\164}% U+1E74 % U+1E75 LATIN SMALL LETTER U WITH TILDE BELOW; utildebelow \DeclareTextCompositeCommand{\textsubtilde}{PU}{u}{\9036\165}% U+1E75 % U+1E76 LATIN CAPITAL LETTER U WITH CIRCUMFLEX BELOW; Ucircumflexbelow \DeclareTextCompositeCommand{\textsubcircum}{PU}{U}{\9036\166}% U+1E76 % U+1E77 LATIN SMALL LETTER U WITH CIRCUMFLEX BELOW; ucircumflexbelow \DeclareTextCompositeCommand{\textsubcircum}{PU}{u}{\9036\167}% U+1E77 % U+1E7C LATIN CAPITAL LETTER V WITH TILDE; Vtilde \DeclareTextCompositeCommand{\~}{PU}{V}{\9036\174}% U+1E7C % U+1E7D LATIN SMALL LETTER V WITH TILDE; vtilde \DeclareTextCompositeCommand{\~}{PU}{v}{\9036\175}% U+1E7D % U+1E7E LATIN CAPITAL LETTER V WITH DOT BELOW; Vdotbelow \DeclareTextCompositeCommand{\d}{PU}{V}{\9036\176}% U+1E7E % U+1E7F LATIN SMALL LETTER V WITH DOT BELOW; vdotbelow \DeclareTextCompositeCommand{\d}{PU}{v}{\9036\177}% U+1E7F % U+1E80 LATIN CAPITAL LETTER W WITH GRAVE; Wgrave \DeclareTextCompositeCommand{\'}{PU}{W}{\9036\200}% U+1E80 % U+1E81 LATIN SMALL LETTER W WITH GRAVE; wgrave \DeclareTextCompositeCommand{\'}{PU}{w}{\9036\201}% U+1E81 % U+1E82 LATIN CAPITAL LETTER W WITH ACUTE; Wacute \DeclareTextCompositeCommand{\'}{PU}{W}{\9036\202}% U+1E82 % U+1E83 LATIN SMALL LETTER W WITH ACUTE; wacute \DeclareTextCompositeCommand{\'}{PU}{w}{\9036\203}% U+1E83 % U+1E84 LATIN CAPITAL LETTER W WITH DIAERESIS; Wdieresis \DeclareTextCompositeCommand{\"}{PU}{W}{\9036\204}% U+1E84 % U+1E85 LATIN SMALL LETTER W WITH DIAERESIS; wdieresis \DeclareTextCompositeCommand{\"}{PU}{w}{\9036\205}% U+1E85 % U+1E86 LATIN CAPITAL LETTER W WITH DOT ABOVE; Wdotaccent

 \DeclareTextCompositeCommand{\textsubumlaut}{PU}{U}{\9036\162}% U+1E72 % U+1E73 LATIN SMALL LETTER U WITH DIAERESIS BELOW; udieresis-

 \DeclareTextCompositeCommand{\textsubumlaut}{PU}{u}{\9036\163}% U+1E73 % U+1E74 LATIN CAPITAL LETTER U WITH TILDE BELOW; Utildebelow

- \DeclareTextCompositeCommand{\textsubcircum}{PU}{t}{\9036\161}% U+1E71 % U+1E72 LATIN CAPITAL LETTER U WITH DIAERESIS BELOW; Udieresisbelow
- 
- % U+1E71 LATIN SMALL LETTER T WITH CIRCUMFLEX BELOW; tcircumflexbelow
- \DeclareTextCompositeCommand{\textsubcircum}{PU}{T}{\9036\160}% U+1E70
- % U+1E70 LATIN CAPITAL LETTER T WITH CIRCUMFLEX BELOW; Tcircumflexbelow
- % U+1E6E LATIN CAPITAL LETTER T WITH LINE BELOW; Tlinebelow \DeclareTextCompositeCommand{\b}{PU}{T}{\9036\156}% U+1E6E % U+1E6F LATIN SMALL LETTER T WITH LINE BELOW; tlinebelow

 \DeclareTextCompositeCommand{\d}{PU}{T}{\9036\154}% U+1E6C % U+1E6D LATIN SMALL LETTER T WITH DOT BELOW; tdotbelow \DeclareTextCompositeCommand{\d}{PU}{t}{\9036\155}% U+1E6D

% U+1E6C LATIN CAPITAL LETTER T WITH DOT BELOW; Tdotbelow

 % U+1E6B LATIN SMALL LETTER T WITH DOT ABOVE; tdotaccent \DeclareTextCompositeCommand{\.}{PU}{t}{\9036\153}% U+1E6B

 % U+1E63 LATIN SMALL LETTER S WITH DOT BELOW; sdotbelow \DeclareTextCompositeCommand{\d}{PU}{s}{\9036\143}% U+1E63 % U+1E6A LATIN CAPITAL LETTER T WITH DOT ABOVE; Tdotaccent \DeclareTextCompositeCommand{\.}{PU}{T}{\9036\152}% U+1E6A

below

\DeclareTextCompositeCommand{\b}{PU}{t}{\9036\157}% U+1E6F

 \DeclareTextCompositeCommand{\.}{PU}{W}{\9036\206}% U+1E86 % U+1E87 LATIN SMALL LETTER W WITH DOT ABOVE; wdotaccent \DeclareTextCompositeCommand{\.}{PU}{w}{\9036\207}% U+1E87 % U+1E88 LATIN CAPITAL LETTER W WITH DOT BELOW; wdotbelow \DeclareTextCompositeCommand{\d}{PU}{W}{\9036\210}% U+1E88 % U+1E89 LATIN SMALL LETTER W WITH DOT BELOW; wdotbelow \DeclareTextCompositeCommand{\d}{PU}{w}{\9036\211}% U+1E89 % U+1E8A LATIN CAPITAL LETTER X WITH DOT ABOVE; Xdotaccent \DeclareTextCompositeCommand{\.}{PU}{X}{\9036\212}% U+1E8A % U+1E8B LATIN SMALL LETTER X WITH DOT ABOVE; xdotaccent \DeclareTextCompositeCommand{\.}{PU}{x}{\9036\213}% U+1E8B % U+1E8C LATIN CAPITAL LETTER X WITH DIAERESIS; Xdieresis \DeclareTextCompositeCommand{\"}{PU}{X}{\9036\214}% U+1E8C % U+1E8D LATIN SMALL LETTER X WITH DIAERESIS; xdieresis \DeclareTextCompositeCommand{\"}{PU}{x}{\9036\215}% U+1E8D % U+1E8E LATIN CAPITAL LETTER Y WITH DOT ABOVE; Ydotaccent \DeclareTextCompositeCommand{\.}{PU}{Y}{\9036\216}% U+1E8E % U+1E8F LATIN SMALL LETTER Y WITH DOT ABOVE; ydotaccent \DeclareTextCompositeCommand{\.}{PU}{y}{\9036\217}% U+1E8F % U+1E90 LATIN CAPITAL LETTER Z WITH CIRCUMFLEX; Zcircumflex \DeclareTextCompositeCommand{\^}{PU}{Z}{\9036\220}% U+1E90 % U+1E91 LATIN SMALL LETTER Z WITH CIRCUMFLEX; zcircumflex \DeclareTextCompositeCommand{\^}{PU}{z}{\9036\221}% U+1E91 % U+1E92 LATIN CAPITAL LETTER Z WITH DOT BELOW; Zdotbelow \DeclareTextCompositeCommand{\d}{PU}{Z}{\9036\222}% U+1E92 % U+1E93 LATIN SMALL LETTER Z WITH DOT BELOW; zdotbelow \DeclareTextCompositeCommand{\d}{PU}{z}{\9036\223}% U+1E93 % U+1E94 LATIN CAPITAL LETTER Z WITH LINE BELOW; Zlinebelow \DeclareTextCompositeCommand{\b}{PU}{Z}{\9036\224}% U+1E94 % U+1E95 LATIN SMALL LETTER Z WITH LINE BELOW; zlinebelow \DeclareTextCompositeCommand{\b}{PU}{z}{\9036\225}% U+1E95 % U+1E96 LATIN SMALL LETTER H WITH LINE BELOW; hlinebelow \DeclareTextCompositeCommand{\b}{PU}{h}{\9036\226}% U+1E96 % U+1E97 LATIN SMALL LETTER T WITH DIAERESIS; tdieresis \DeclareTextCompositeCommand{\"}{PU}{t}{\9036\227}% U+1E97 % U+1E98 LATIN SMALL LETTER W WITH RING ABOVE; wring \DeclareTextCompositeCommand{\r}{PU}{w}{\9036\230}% U+1E98 % U+1E99 LATIN SMALL LETTER Y WITH RING ABOVE; yring \DeclareTextCompositeCommand{\r}{PU}{y}{\9036\231}% U+1E99 % U+1E9B LATIN SMALL LETTER LONG S WITH DOT ABOVE; slongdotaccent

 \DeclareTextCompositeCommand{\.}{PU}{\textlongs}{\9036\233}% U+1E9B % U+1EA0 LATIN CAPITAL LETTER A WITH DOT BELOW; Adotbelow \DeclareTextCompositeCommand{\d}{PU}{A}{\9036\240}% U+1EA0 % U+1EA1 LATIN SMALL LETTER A WITH DOT BELOW; adotbelow \DeclareTextCompositeCommand{\d}{PU}{a}{\9036\241}% U+1EA1 % U+1EB8 LATIN CAPITAL LETTER E WITH DOT BELOW; Edotbelow \DeclareTextCompositeCommand{\d}{PU}{E}{\9036\270}% U+1EB8 % U+1EB9 LATIN SMALL LETTER E WITH DOT BELOW; edotbelow \DeclareTextCompositeCommand{\d}{PU}{e}{\9036\271}% U+1EB9 % U+1EBC LATIN CAPITAL LETTER E WITH TILDE; Etilde \DeclareTextCompositeCommand{\~}{PU}{E}{\9036\274}% U+1EBC % U+1EBD LATIN SMALL LETTER E WITH TILDE; etilde \DeclareTextCompositeCommand{\~}{PU}{e}{\9036\275}% U+1EBD % U+1ECA LATIN CAPITAL LETTER I WITH DOT BELOW; Idotbelow \DeclareTextCompositeCommand{\d}{PU}{I}{\9036\312}% U+1ECA % U+1ECB LATIN SMALL LETTER I WITH DOT BELOW; idotbelow

 \DeclareTextCompositeCommand{\d}{PU}{i}{\9036\313}% U+1ECB % U+1ECC LATIN CAPITAL LETTER O WITH DOT BELOW; Odotbelow \DeclareTextCompositeCommand{\d}{PU}{O}{\9036\314}% U+1ECC % U+1ECD LATIN SMALL LETTER O WITH DOT BELOW; odotbelow \DeclareTextCompositeCommand{\d}{PU}{o}{\9036\315}% U+1ECD % U+1EE4 LATIN CAPITAL LETTER U WITH DOT BELOW; Udotbelow \DeclareTextCompositeCommand{\d}{PU}{U}{\9036\344}% U+1EE4 % U+1EE5 LATIN SMALL LETTER U WITH DOT BELOW; udotbelow \DeclareTextCompositeCommand{\d}{PU}{u}{\9036\345}% U+1EE5 % U+1EF2 LATIN CAPITAL LETTER Y WITH GRAVE; Ygrave \DeclareTextCompositeCommand{\'}{PU}{Y}{\9036\362}% U+1EF2 % U+1EF3 LATIN SMALL LETTER Y WITH GRAVE; ygrave \DeclareTextCompositeCommand{\'}{PU}{y}{\9036\363}% U+1EF3 % U+1EF4 LATIN CAPITAL LETTER Y WITH DOT BELOW; Ydotbelow \DeclareTextCompositeCommand{\d}{PU}{Y}{\9036\364}% U+1EF4 % U+1EF5 LATIN SMALL LETTER Y WITH DOT BELOW; ydotbelow \DeclareTextCompositeCommand{\d}{PU}{y}{\9036\365}% U+1EF5 % U+1EF8 LATIN CAPITAL LETTER Y WITH TILDE; Ytilde \DeclareTextCompositeCommand{\~}{PU}{Y}{\9036\370}% U+1EF8 % U+1EF9 LATIN SMALL LETTER Y WITH TILDE; ytilde \DeclareTextCompositeCommand{\~}{PU}{y}{\9036\371}% U+1EF9

## **51.2.16 General Punctuation: U+2000 to U+206F**

 % U+200C ZERO WIDTH NON-JOINER; \*afii61664, zerowidthnonjoiner \DeclareTextCommand{\textcompwordmark}{PU}{\9040\014}% U+200C % U+2013 EN DASH; endash \DeclareTextCommand{\textendash}{PU}{\9040\023}% U+2013 % U+2014 EM DASH; emdash \DeclareTextCommand{\textemdash}{PU}{\9040\024}% U+2014 % U+2016 DOUBLE VERTICAL LINE; dblverticalbar \DeclareTextCommand{\textbardbl}{PU}{\9040\026}% U+2016 %\* \textbardbl -> \textdoublevertline (tipa) % U+2018 LEFT SINGLE QUOTATION MARK; quoteleft \DeclareTextCommand{\textquoteleft}{PU}{\9040\030}% U+2018 % U+2019 RIGHT SINGLE QUOTATION MARK; quoteright \DeclareTextCommand{\textquoteright}{PU}{\9040\031}% U+2019 % U+201A SINGLE LOW-9 QUOTATION MARK; quotesinglbase \DeclareTextCommand{\quotesinglbase}{PU}{\9040\032}% U+201A % U+201C LEFT DOUBLE QUOTATION MARK; quotedblleft \DeclareTextCommand{\textquotedblleft}{PU}{\9040\034}% U+201C % U+201D RIGHT DOUBLE QUOTATION MARK; quotedblright \DeclareTextCommand{\textquotedblright}{PU}{\9040\035}% U+201D % U+201E DOUBLE LOW-9 QUOTATION MARK; quotedblbase \DeclareTextCommand{\quotedblbase}{PU}{\9040\036}% U+201E % U+2020 DAGGER; dagger \DeclareTextCommand{\textdagger}{PU}{\9040\040}%\* U+2020 %\* \textdagger -> \dag (LaTeX) % U+2021 DOUBLE DAGGER; daggerdbl; \ddagger (LaTeX) \DeclareTextCommand{\textdaggerdbl}{PU}{\9040\041}% U+2021 %\* \textdaggerdbl -> \ddagger (LaTeX) %\* \textdaggerdbl -> \ddag (LaTeX) % U+2022 BULLET; bullet \DeclareTextCommand{\textbullet}{PU}{\9040\042}%\* U+2022 % U+2025 TWO DOT LEADER; \hdotfor (MnSymbol) \DeclareTextCommand{\texthdotfor}{PU}{\9040\045}%\* U+2025 % U+2026 HORIZONTAL ELLIPSIS; ellipsis

\DeclareTextCommand{\textellipsis}{PU}{\9040\046}% U+2026

```
18153 %* \textellipsis -> \mathellipsis
18154 % U+2030 PER MILLE SIGN; perthousand
18155 \DeclareTextCommand{\textperthousand}{PU}{\9040\060}% U+2030
18156 % U+2031 PER TEN THOUSAND SIGN
18157 \DeclareTextCommand{\textpertenthousand}{PU}{\9040\061}% U+2031
18158 % U+2032 PRIME; minute; \prime (MnSymbol)
18159 \DeclareTextCommand{\textprime}{PU}{\9040\062}%* U+2032
18160 % U+2033 DOUBLE PRIME; \second (mathabx)
18161 \DeclareTextCommand{\textsecond}{PU}{\9040\063}%* U+2033
18162 % U+2034 TRIPLE PRIME; \third (mathabx)
18163 \DeclareTextCommand{\textthird}{PU}{\9040\064}%* U+2034
18164 % U+2035 REVERSED PRIME; \backprime (AmS)
18165 \DeclareTextCommand{\textbackprime}{PU}{\9040\065}%* U+2035
18166 % U+2039 SINGLE LEFT-POINTING ANGLE QUOTATION MARK; guils-
    inglleft
18167 \DeclareTextCommand{\guilsinglleft}{PU}{\9040\071}% U+2039
18168 % U+203A SINGLE RIGHT-POINTING ANGLE QUOTATION MARK; guils-
    inglright
18169 \DeclareTextCommand{\guilsinglright}{PU}{\9040\072}% U+203A
18170 % U+203B REFERENCE MARK; referencemark
18171 \DeclareTextCommand{\textreferencemark}{PU}{\9040\073}% U+203B
18172 % U+203D INTERROBANG
18173 \DeclareTextCommand{\textinterrobang}{PU}{\9040\075}% U+203D
18174 % U+2044 FRACTION SLASH; fraction
18175 \DeclareTextCommand{\textfractionsolidus}{PU}{\9040\104}% U+2044
18176 % U+2045 LEFT SQUARE BRACKET WITH QUILL
18177 \DeclareTextCommand{\textlquill}{PU}{\9040\105}% U+2045
18178 % U+2046 RIGHT SQUARE BRACKET WITH QUILL
18179 \DeclareTextCommand{\textrquill}{PU}{\9040\106}% U+2046
18180 % U+2052 COMMERCIAL MINUS SIGN
18181 \DeclareTextCommand{\textdiscount}{PU}{\9040\122}% U+2052
18182 % U+2056 THREE DOT PUNCTUATION; \lefttherefore (MnSymbol)
18183 \DeclareTextCommand{\textlefttherefore}{PU}{\9040\126}%* U+2056
18184 % U+2057 QUADRUPLE PRIME; \fourth (mathabx)
18185 \DeclareTextCommand{\textfourth}{PU}{\9040\127}%* U+2057
18186 % U+2058 FOUR DOT PUNCTUATION; \diamonddots (MnSymbol)
18187 \DeclareTextCommand{\textdiamonddots}{PU}{\9040\130}%* U+2058
```
# **51.2.17 Superscripts and Subscripts: U+2070 to U+209F**

 % U+2070 SUPERSCRIPT ZERO; zerosuperior \DeclareTextCommand{\textzerosuperior}{PU}{\9040\160}%\* U+2070 % U+2071 SUPERSCRIPT LATIN SMALL LETTER I \DeclareTextCommand{\textisuperior}{PU}{\9040\161}%\* U+2071 % U+2074 SUPERSCRIPT FOUR; foursuperior \DeclareTextCommand{\textfoursuperior}{PU}{\9040\164}%\* U+2074 % U+2075 SUPERSCRIPT FIVE; fivesuperior \DeclareTextCommand{\textfivesuperior}{PU}{\9040\165}%\* U+2075 % U+2076 SUPERSCRIPT SIX; sixsuperior \DeclareTextCommand{\textsixsuperior}{PU}{\9040\166}%\* U+2076 % U+2077 SUPERSCRIPT SEVEN; sevensuperior \DeclareTextCommand{\textsevensuperior}{PU}{\9040\167}%\* U+2077 % U+2078 SUPERSCRIPT EIGHT; eightsuperior \DeclareTextCommand{\texteightsuperior}{PU}{\9040\170}%\* U+2078 % U+2079 SUPERSCRIPT NINE; ninesuperior \DeclareTextCommand{\textninesuperior}{PU}{\9040\171}%\* U+2079 % U+207A SUPERSCRIPT PLUS SIGN; plussuperior \DeclareTextCommand{\textplussuperior}{PU}{\9040\172}%\* U+207A

 % U+207B SUPERSCRIPT MINUS \DeclareTextCommand{\textminussuperior}{PU}{\9040\173}%\* U+207B % U+207C SUPERSCRIPT EQUALS SIGN; equalsuperior \DeclareTextCommand{\textequalsuperior}{PU}{\9040\174}%\* U+207C % U+207D SUPERSCRIPT LEFT PARENTHESIS; parenleftsuperior \DeclareTextCommand{\textparenleftsuperior}{PU}{\9040\175}%\* U+207D % U+207E SUPERSCRIPT RIGHT PARENTHESIS; parenrightsuperior \DeclareTextCommand{\textparenrightsuperior}{PU}{\9040\176}%\* U+207E % U+207F SUPERSCRIPT LATIN SMALL LETTER N; nsuperior \DeclareTextCommand{\textnsuperior}{PU}{\9040\177}%\* U+207F % U+2080 SUBSCRIPT ZERO; zeroinferior \DeclareTextCommand{\textzeroinferior}{PU}{\9040\200}%\* U+2080 % U+2081 SUBSCRIPT ONE; oneinferior \DeclareTextCommand{\textoneinferior}{PU}{\9040\201}%\* U+2081 % U+2082 SUBSCRIPT TWO; twoinferior \DeclareTextCommand{\texttwoinferior}{PU}{\9040\202}%\* U+2082 % U+2083 SUBSCRIPT THREE; threeinferior \DeclareTextCommand{\textthreeinferior}{PU}{\9040\203}%\* U+2083 % U+2084 SUBSCRIPT FOUR; fourinferior \DeclareTextCommand{\textfourinferior}{PU}{\9040\204}%\* U+2084 % U+2085 SUBSCRIPT FIVE; fiveinferior \DeclareTextCommand{\textfiveinferior}{PU}{\9040\205}%\* U+2085 % U+2086 SUBSCRIPT SIX; sixinferior \DeclareTextCommand{\textsixinferior}{PU}{\9040\206}%\* U+2086 % U+2087 SUBSCRIPT SEVEN; seveninferior \DeclareTextCommand{\textseveninferior}{PU}{\9040\207}%\* U+2087 % U+2088 SUBSCRIPT EIGHT; eightinferior \DeclareTextCommand{\texteightinferior}{PU}{\9040\210}%\* U+2088 % U+2089 SUBSCRIPT NINE; nineinferior \DeclareTextCommand{\textnineinferior}{PU}{\9040\211}%\* U+2089 % U+208A SUBSCRIPT PLUS SIGN \DeclareTextCommand{\textplusinferior}{PU}{\9040\212}%\* U+208A % U+208B SUBSCRIPT MINUS \DeclareTextCommand{\textminusinferior}{PU}{\9040\213}%\* U+208B % U+208C SUBSCRIPT EQUALS SIGN \DeclareTextCommand{\textequalsinferior}{PU}{\9040\214}%\* U+208C % U+208D SUBSCRIPT LEFT PARENTHESIS; parenleftinferior \DeclareTextCommand{\textparenleftinferior}{PU}{\9040\215}%\* U+208D % U+208E SUBSCRIPT RIGHT PARENTHESIS; parenrightinferior \DeclareTextCommand{\textparenrightinferior}{PU}{\9040\216}%\* U+208E % U+2090 LATIN SUBSCRIPT SMALL LETTER A \DeclareTextCommand{\textainferior}{PU}{\9040\220}%\* U+2090 % U+2091 LATIN SUBSCRIPT SMALL LETTER E \DeclareTextCommand{\texteinferior}{PU}{\9040\221}%\* U+2091 % U+2092 LATIN SUBSCRIPT SMALL LETTER O \DeclareTextCommand{\textoinferior}{PU}{\9040\222}%\* U+2092 % U+2093 LATIN SUBSCRIPT SMALL LETTER X \DeclareTextCommand{\textxinferior}{PU}{\9040\223}%\* U+2093 % U+2094 LATIN SUBSCRIPT SMALL LETTER SCHWA \DeclareTextCommand{\textschwainferior}{PU}{\9040\224}%\* U+2094 % U+2095 LATIN SUBSCRIPT SMALL LETTER H \DeclareTextCommand{\texthinferior}{PU}{\9040\225}%\* U+2095 % U+2096 LATIN SUBSCRIPT SMALL LETTER K \DeclareTextCommand{\textkinferior}{PU}{\9040\226}%\* U+2096 % U+2097 LATIN SUBSCRIPT SMALL LETTER L \DeclareTextCommand{\textlinferior}{PU}{\9040\227}%\* U+2097 % U+2098 LATIN SUBSCRIPT SMALL LETTER M

```
18263 \DeclareTextCommand{\textminferior}{PU}{\9040\230}%* U+2098
18264 % U+2099 LATIN SUBSCRIPT SMALL LETTER N
18265 \DeclareTextCommand{\textninferior}{PU}{\9040\231}%* U+2099
18266 % U+209A LATIN SUBSCRIPT SMALL LETTER P
18267 \DeclareTextCommand{\textpinferior}{PU}{\9040\232}%* U+209A
18268 % U+209B LATIN SUBSCRIPT SMALL LETTER S
18269 \DeclareTextCommand{\textsinferior}{PU}{\9040\233}%* U+209B
18270 % U+209C LATIN SUBSCRIPT SMALL LETTER T
18271 \DeclareTextCommand{\texttinferior}{PU}{\9040\234}%* U+209C
```
#### **51.2.18 Currency Symbols: U+20A0 to U+20CF**

```
18272 % U+20A1 COLON SIGN; *colonmonetary, colonsign
18273 \DeclareTextCommand{\textcolonmonetary}{PU}{\9040\241}% U+20A1
18274 % U+20A4 LIRA SIGN; afii08941, *lira
18275 \DeclareTextCommand{\textlira}{PU}{\9040\244}% U+20A4
18276 % U+20A6 NAIRA SIGN
18277 \DeclareTextCommand{\textnaira}{PU}{\9040\246}% U+20A6
18278 % U+20A7 PESETA SIGN; peseta
18279 \DeclareTextCommand{\textpeseta}{PU}{\9040\247}% U+20A7
18280 % U+20A9 WON SIGN; won
18281 \DeclareTextCommand{\textwon}{PU}{\9040\251}% U+20A9
18282 % U+20AB DONG SIGN; dong
18283 \DeclareTextCommand{\textdong}{PU}{\9040\253}% U+20AB
18284 % U+20AC EURO SIGN; *Euro, euro
18285 \DeclareTextCommand{\texteuro}{PU}{\9040\254}% U+20AC
18286 %* \texteuro -> \EurDig (marvosym)
18287 %* \texteuro -> \EURdig (marvosym)
18288 %* \texteuro -> \EurHv (marvosym)
18289 %* \texteuro -> \EURhv (marvosym)
18290 %* \texteuro -> \EurCr (marvosym)
18291 %* \texteuro -> \EURcr (marvosym)
18292 %* \texteuro -> \EurTm (marvosym)
18293 %* \texteuro -> \EURtm (marvosym)
18294 %* \texteuro -> \Eur (marvosym)
18295 % U+20B0 GERMAN PENNY SIGN; \Deleatur (marvosym)
18296 \DeclareTextCommand{\textDeleatur}{PU}{\9040\260}%* U+20B0
18297 %* \textDeleatur -> \Denarius (marvosym)
18298 % U+20B1 PESO SIGN
18299 \DeclareTextCommand{\textpeso}{PU}{\9040\261}% U+20B1
18300 % U+20B2 GUARANI SIGN
18301 \DeclareTextCommand{\textguarani}{PU}{\9040\262}% U+20B2
51.2.19 Letterlike Symbols: U+2100 to U+214F
```

```
18302 % U+2103 DEGREE CELSIUS; centigrade
18303 \DeclareTextCommand{\textcelsius}{PU}{\9041\003}% U+2103
18304 % U+210F PLANCK CONSTANT OVER TWO PI; \hslash (AmS)
18305 \DeclareTextCommand{\texthslash}{PU}{\9041\017}%* U+210F
18306 % U+2111 BLACK-LETTER CAPITAL I (=imaginary part); Ifraktur; \Im (La-
    TeX)
18307 \DeclareTextCommand{\textIm}{PU}{\9041\021}%* U+2111
18308 % U+2113 SCRIPT SMALL L (=ell, liter); afii61289, lsquare; \ell (LaTeX)
18309 \DeclareTextCommand{\textell}{PU}{\9041\023}%* U+2113
18310 % U+2116 NUMERO SIGN; *afii61352, numero
18311 \DeclareTextCommand{\textnumero}{PU}{\9041\026}% U+2116
18312 % U+2117 SOUND RECORDING COPYRIGHT
18313 \DeclareTextCommand{\textcircledP}{PU}{\9041\027}% U+2117
18314 % U+2118 SCRIPT CAPITAL P (=Weierstrass elliptic function);
```

```
18315 % weierstrass; \wp (LaTeX)
18316 \DeclareTextCommand{\textwp}{PU}{\9041\030}%* U+2118
18317 % U+211C BLACK-LETTER CAPITAL R (=real part); Rfraktur; \Re (LaTeX)
18318 \DeclareTextCommand{\textRe}{PU}{\9041\034}%* U+211C
18319 % U+211E PRESCRIPTION TAKE; prescription
18320 \DeclareTextCommand{\textrecipe}{PU}{\9041\036}% U+211E
18321 % U+2120 SERVICE MARK
18322 \DeclareTextCommand{\textservicemark}{PU}{\9041\040}% U+2120
18323 % U+2122 TRADE MARK SIGN; trademark
18324 \DeclareTextCommand{\texttrademark}{PU}{\9041\042}% U+2122
18325 % U+2126 OHM SIGN; Ohm, Omega
18326 \DeclareTextCommand{\textohm}{PU}{\9041\046}% U+2126
18327 % U+2127 INVERTED OHM SIGN
18328 \DeclareTextCommand{\textmho}{PU}{\9041\047}%* U+2127
18329 %* \textmho -> \agemO (wasysym)
18330 % U+2129 TURNED GREEK SMALL LETTER IOTA; \riota (phonetic)
18331 \DeclareTextCommand{\textriota}{PU}{\9041\051}%* U+2129
18332 % U+212B ANGSTROM SIGN; angstrom
18333 \DeclareTextCommand{\textangstrom}{PU}{\9041\053}% U+212B
18334 % U+212E ESTIMATED SYMBOL; estimated
18335 \DeclareTextCommand{\textestimated}{PU}{\9041\056}% U+212E
18336 %* \textestimated -> \EstimatedSign (marvosym)
18337 %* \textestimated -> \Ecommerce (marvosym)
18338 % U+2132 TURNED CAPITAL F; \Finv (AmS)
18339 \DeclareTextCommand{\textFinv}{PU}{\9041\062}%* U+2132
18340 % U+2135 ALEF SYMBOL; aleph; \aleph (LaTeX)
18341 \DeclareTextCommand{\textaleph}{PU}{\9041\065}%* U+2135
18342 % U+2136 BET SYMBOL; \beth (AmS, MnSymbol)
18343 \DeclareTextCommand{\textbeth}{PU}{\9041\066}%* U+2136
18344 % U+2137 GIMEL SYMBOL; \gimel (AmS, MnSymbol)
18345 \DeclareTextCommand{\textgimel}{PU}{\9041\067}%* U+2137
18346 % U+2138 DALET SYMBOL; \daleth (AmS, MnSymbol)
18347 \DeclareTextCommand{\textdaleth}{PU}{\9041\070}%* U+2138
18348 % U+213B FACSIMILE SIGN; \fax (marvosym)
18349 \DeclareTextCommand{\textfax}{PU}{\9041\073}%* U+213B
18350 % U+2141 TURNED SANS-SERIF CAPITAL G (=game); \Game
18351 \DeclareTextCommand{\textGame}{PU}{\9041\101}%* U+2141
18352 % U+214B TURNED AMPERSAND; \invamp (txfonts/pxfonts)
18353 \DeclareTextCommand{\textinvamp}{PU}{\9041\113}% U+214B
18354 %* \textinvamp -> \bindnasrepma (stmaryrd)
18355 %* \textinvamp -> \parr (cmll)
```
## **51.2.20 Number Forms: U+2150 to U+218F**

```
18356 % U+2150 VULGAR FRACTION ONE SEVENTH
18357 \DeclareTextCommand{\textoneseventh}{PU}{\9041\120}% U+2150
18358 % U+2151 VULGAR FRACTION ONE NINTH
18359 \DeclareTextCommand{\textoneninth}{PU}{\9041\121}% U+2151
18360 % U+2152 VULGAR FRACTION ONE TENTH
18361 \DeclareTextCommand{\textonetenth}{PU}{\9041\122}% U+2152
18362 % U+2153 VULGAR FRACTION ONE THIRD; onethird
18363 \DeclareTextCommand{\textonethird}{PU}{\9041\123}% U+2153
18364 % U+2154 VULGAR FRACTION TWO THIRDS; twothirds
18365 \DeclareTextCommand{\texttwothirds}{PU}{\9041\124}% U+2154
18366 % U+2155 VULGAR FRACTION ONE FIFTH
18367 \DeclareTextCommand{\textonefifth}{PU}{\9041\125}% U+2155
18368 % U+2156 VULGAR FRACTION TWO FIFTHS
18369 \DeclareTextCommand{\texttwofifths}{PU}{\9041\126}% U+2156
```
 % U+2157 VULGAR FRACTION THREE FIFTHS \DeclareTextCommand{\textthreefifths}{PU}{\9041\127}% U+2157 % U+2158 VULGAR FRACTION FOUR FIFTHS \DeclareTextCommand{\textfourfifths}{PU}{\9041\130}% U+2158 % U+2159 VULGAR FRACTION ONE SIXTH \DeclareTextCommand{\textonesixth}{PU}{\9041\131}% U+2159 % U+215A VULGAR FRACTION FIVE SIXTHS \DeclareTextCommand{\textfivesixths}{PU}{\9041\132}% U+215A % U+215B VULGAR FRACTION ONE EIGHTH; oneeighth \DeclareTextCommand{\textoneeighth}{PU}{\9041\133}% U+215B % U+215C VULGAR FRACTION THREE EIGHTHS; threeeighths \DeclareTextCommand{\textthreeeighths}{PU}{\9041\134}% U+215C % U+215D VULGAR FRACTION FIVE EIGHTHS; fiveeighths \DeclareTextCommand{\textfiveeighths}{PU}{\9041\135}% U+215D % U+215E VULGAR FRACTION SEVEN EIGHTHS; seveneighths \DeclareTextCommand{\textseveneighths}{PU}{\9041\136}% U+215E % U+2184 LATIN SMALL LETTER REVERSED C \DeclareTextCommand{\textrevc}{PU}{\9041\204}% U+2184 % U+2189 VULGAR FRACTION ZERO THIRDS \DeclareTextCommand{\textzerothirds}{PU}{\9041\211}% U+2189

#### **51.2.21 Arrows: U+2190 to U+21FF**

 % U+2190 LEFTWARDS ARROW; arrowleft \DeclareTextCommand{\textleftarrow}{PU}{\9041\220}%\* U+2190 % U+2191 UPWARDS ARROW; arrowup \DeclareTextCommand{\textuparrow}{PU}{\9041\221}%\* U+2191 % U+2192 RIGHTWARDS ARROW; arrowright \DeclareTextCommand{\textrightarrow}{PU}{\9041\222}%\* U+2192 %\* \textrightarrow -> \MVRightArrow (marvosym) %\* \textrightarrow -> \MVRightarrow (marvosym) % U+2193 DOWNWARDS ARROW; arrowdown \DeclareTextCommand{\textdownarrow}{PU}{\9041\223}%\* U+2193 %\* \textdownarrow -> \MVArrowDown (marvosym) %\* \textdownarrow -> \Force (marvosym) % U+2194 LEFT RIGHT ARROW; arrowboth; \leftrightarrow (LaTeX) \DeclareTextCommand{\textleftrightarrow}{PU}{\9041\224}%\* U+2194 % U+2195 UP DOWN ARROW; arrowupdn; \updownarrow (LaTeX) \DeclareTextCommand{\textupdownarrow}{PU}{\9041\225}%\* U+2195 % U+2196 NORTH WEST ARROW; arrowupleft; \nwarrow (LaTeX) \DeclareTextCommand{\textnwarrow}{PU}{\9041\226}%\* U+2196 % U+2197 NORTH EAST ARROW; arrowupright; \nearrow (LaTeX) \DeclareTextCommand{\textnearrow}{PU}{\9041\227}%\* U+2197 %\* \textnearrow -> \textglobrise (tipa) % U+2198 SOUTH EAST ARROW; arrowdownright; \searrow (LaTeX) \DeclareTextCommand{\textsearrow}{PU}{\9041\230}%\* U+2198 %\* \textsearrow -> \textglobfall (tipa) % U+2199 SOUTH WEST ARROW; arrowdownleft; \swarrow (LaTeX) \DeclareTextCommand{\textswarrow}{PU}{\9041\231}%\* U+2199 % U+219A LEFTWARDS ARROW WITH STROKE; \nleftarrow (AmS) \DeclareTextCommand{\textnleftarrow}{PU}{\9041\232}%\* U+219A % U+219B RIGHTWARDS ARROW WITH STROKE; \nrightarrow (AmS) \DeclareTextCommand{\textnrightarrow}{PU}{\9041\233}%\* U+219B % U+219E LEFTWARDS TWO HEADED ARROW; \twoheadleftarrow (AmS) \DeclareTextCommand{\texttwoheadleftarrow}{PU}{\9041\236}%\* U+219E % \ntwoheadleftarrow (txfonts/pxfonts) \DeclareTextCommand{\textntwoheadleftarrow}{PU}{\9041\236\83\070}%\* U+219E U+0338 % U+219F UPWARDS TWO HEADED ARROW; \twoheaduparrow (MnSymbol)

```
18425 \DeclareTextCommand{\texttwoheaduparrow}{PU}{\9041\237}%* U+219F
18426 % U+21A0 RIGHTWARDS TWO HEADED ARROW;
18427 % \twoheadrightarrow (AmS)
18428 \DeclareTextCommand{\texttwoheadrightarrow}{PU}{\9041\240}%* U+21A0
18429 % \ntwoheadrightarrow (txfonts/pxfonts)
18430 \DeclareTextCommand{\textntwoheadrightarrow}{PU}{\9041\240\83\070}%* U+21A0 U+0338
18431 % U+21A1 DOWNWARDS TWO HEADED ARROW; \twoheaddownarrow (Mn-
    Symbol)
18432 \DeclareTextCommand{\texttwoheaddownarrow}{PU}{\9041\241}%* U+21A1
18433 % U+21A2 LEFTWARDS ARROW WITH TAIL; \leftarrowtail (AmS)
18434 \DeclareTextCommand{\textleftarrowtail}{PU}{\9041\242}%* U+21A2
18435 % U+21A3 RIGHTWARDS ARROW WITH TAIL; \rightarrowtail (AmS)
18436 \DeclareTextCommand{\textrightarrowtail}{PU}{\9041\243}%* U+21A3
18437 % U+21A6 RIGHTWARDS ARROW FROM BAR; \mapsto (LaTeX)
18438 \DeclareTextCommand{\textmapsto}{PU}{\9041\246}%* U+21A6
18439 % U+21A9 LEFTWARDS ARROW WITH HOOK; \hookleftarrow (LaTeX)
18440 \DeclareTextCommand{\texthookleftarrow}{PU}{\9041\251}%* U+21A9
18441 % U+21AA RIGHTWARDS ARROW WITH HOOK; \hookrightarrow (LaTeX)
18442 \DeclareTextCommand{\texthookrightarrow}{PU}{\9041\252}%* U+21AA
18443 % U+21AB LEFTWARDS ARROW WITH LOOP; \looparrowleft (AmS)
18444 \DeclareTextCommand{\textlooparrowleft}{PU}{\9041\253}%* U+21AB
18445 % U+21AC RIGHTWARDS ARROW WITH LOOP; \looparrowright (AmS)
18446 \DeclareTextCommand{\textlooparrowright}{PU}{\9041\254}%* U+21AC
18447 % U+21AE LEFT RIGHT ARROW WITH STROKE; \nleftrightarrow (AmS)
18448 \DeclareTextCommand{\textnleftrightarrow}{PU}{\9041\256}%* U+21AE
18449 % U+21AF DOWNWARDS ZIGZAG ARROW; \lightning (stmaryrd)
18450 \DeclareTextCommand{\textlightning}{PU}{\9041\257}%* U+21AF
18451 %* \textlightning -> \Lightning (marvosym)
18452 % U+21B5 DOWNWARDS ARROW WITH CORNER LEFTWARDS;
18453 % \dlsh (mathabx)
18454 \DeclareTextCommand{\textdlsh}{PU}{\9041\265}%* U+21B5
18455 % U+21B6 ANTICLOCKWISE TOP SEMICIRCLE ARROW;
18456 % \curvearrowleft (AmS)
18457 \DeclareTextCommand{\textcurvearrowleft}{PU}{\9041\266}%* U+21B6
18458 % U+21B7 CLOCKWISE TOP SEMICIRCLE ARROW; \curvearrowright (AmS)
18459 \DeclareTextCommand{\textcurvearrowright}{PU}{\9041\267}%* U+21B7
18460 % U+21BC LEFTWARDS HARPOON WITH BARB UPWARDS; harpoonleft-
    barbup;
18461 % \leftharpoonup (LaTeX)
18462 \DeclareTextCommand{\textleftharpoonup}{PU}{\9041\274}%* U+21BC
18463 % U+21BD LEFTWARDS HARPOON WITH BARB DOWNWARDS;
18464 % \leftharpoondown (LaTeX)
18465 \DeclareTextCommand{\textleftharpoondown}{PU}{\9041\275}%* U+21BD
18466 % U+21BE UPWARDS HARPOON WITH BARB RIGHTWARDS;
18467 % \upharpoonright (AmS)
18468 \DeclareTextCommand{\textupharpoonright}{PU}{\9041\276}%* U+21BE
18469 % U+21BF UPWARDS HARPOON WITH BARB LEFTWARDS;
18470 % \upharpoonleft (AmS)
18471 \DeclareTextCommand{\textupharpoonleft}{PU}{\9041\277}%* U+21BF
18472 % U+21C0 RIGHTWARDS HARPOON WITH BARB UPWARDS; harpoonright-
    barbup
18473 % \rightharpoonup (LaTeX)
18474 \DeclareTextCommand{\textrightharpoonup}{PU}{\9041\300}%* U+21C0
18475 % U+21C1 RIGHTWARDS HARPOON WITH BARB DOWNWARDS;
18476 % \rightharpoondown (LaTeX)
18477 \DeclareTextCommand{\textrightharpoondown}{PU}{\9041\301}%* U+21C1
18478 % U+21C2 DOWNWARDS HARPOON WITH BARB RIGHTWARDS;
```
% \downharpoonright (AmS)

\DeclareTextCommand{\textdownharpoonright}{PU}{\9041\302}%\* U+21C2

% U+21C3 DOWNWARDS HARPOON WITH BARB LEFTWARDS;

- % \downharpoonleft (AmS)
- \DeclareTextCommand{\textdownharpoonleft}{PU}{\9041\303}%\* U+21C3
- % U+21C4 RIGHTWARDS ARROW OVER LEFTWARDS ARROW;
- % arrowrightoverleft; \rightleftarrows (MnSymbol)
- \DeclareTextCommand{\textrightleftarrows}{PU}{\9041\304}%\* U+21C4
- % U+21C5 UPWARDS ARROW LEFTWARDS OF DOWNWARDS ARROW; arrowupleftofdown;
- % \updownarrows (MnSymbol)
- \DeclareTextCommand{\textupdownarrows}{PU}{\9041\305}%\* U+21C5
- % U+21C6 LEFTWARDS ARROW OVER RIGHTWARDS ARROW; arrowleftoverright;
- % \leftrightarrows (AmS)

 \DeclareTextCommand{\textleftrightarrows}{PU}{\9041\306}%\* U+21C6 % U+21C7 LEFTWARDS PAIRED ARROWS; \leftleftarrows (AmS) \DeclareTextCommand{\textleftleftarrows}{PU}{\9041\307}%\* U+21C7 % U+21C8 UPWARDS PAIRED ARROWS; \upuparrows (AmS) \DeclareTextCommand{\textupuparrows}{PU}{\9041\310}%\* U+21C8

 % U+21C9 RIGHTWARDS PAIRED ARROWS; \rightrightarrows (AmS) \DeclareTextCommand{\textrightrightarrows}{PU}{\9041\311}%\* U+21C9 % U+21CA DOWNWARDS PAIRED ARROWS; \downdownarrows (AmS) \DeclareTextCommand{\textdowndownarrows}{PU}{\9041\312}%\* U+21CA % U+21CB LEFTWARDS HARPOON OVER RIGHTWARDS HARPOON; % \leftrightharpoons (AmS);

 \DeclareTextCommand{\textleftrightharpoons}{PU}{\9041\313}%\* U+21CB % U+21CC RIGHTWARDS HARPOON OVER LEFTWARDS HARPOON; % \rightleftharpoons (LaTeX, AmS)

\DeclareTextCommand{\textrightleftharpoons}{PU}{\9041\314}%\* U+21CC

- % U+21CD LEFTWARDS DOUBLE ARROW WITH STROKE; arrowleftdblstroke;
- % \nLeftarrow (AmS)
- \DeclareTextCommand{\textnLeftarrow}{PU}{\9041\315}%\* U+21CD
- % U+21CE LEFT RIGHT DOUBLE ARROW WITH STROKE; \nLeftrightarrow (AmS)
- \DeclareTextCommand{\textnLeftrightarrow}{PU}{\9041\316}%\* U+21CE
- % U+21CF RIGHTWARDS DOUBLE ARROW WITH STROKE; arrowrightdblstroke;
- % \nRightarrow (AmS)

\DeclareTextCommand{\textnRightarrow}{PU}{\9041\317}%\* U+21CF

- % U+21D0 LEFTWARDS DOUBLE ARROW; arrowdblleft, arrowleftdbl; % \Leftarrow (LaTeX)
- \DeclareTextCommand{\textLeftarrow}{PU}{\9041\320}%\* U+21D0
- % U+21D1 UPWARDS DOUBLE ARROW; arrowdblup; \Uparrow (LaTeX)
- \DeclareTextCommand{\textUparrow}{PU}{\9041\321}%\* U+21D1

 % U+21D2 RIGHTWARDS DOUBLE ARROW; arrowdblright, dblarrowright; % \Rightarrow (LaTeX)

\DeclareTextCommand{\textRightarrow}{PU}{\9041\322}%\* U+21D2

- %\* \textRightarrow -> \Conclusion (marvosym)
- % U+21D3 DOWNWARDS DOUBLE ARROW; arrowdbldown; \Downarrow (La-TeX)
- \DeclareTextCommand{\textDownarrow}{PU}{\9041\323}%\* U+21D3
- % U+21D4 LEFT RIGHT DOUBLE ARROW; arrowdblboth;
- % \Leftrightarrow (LaTeX)
- \DeclareTextCommand{\textLeftrightarrow}{PU}{\9041\324}%\* U+21D4
- %\* textLeftrightarrow -> \Equivalence (marvosym)

 % U+21D5 UP DOWN DOUBLE ARROW; \Updownarrow (LaTeX) \DeclareTextCommand{\textUpdownarrow}{PU}{\9041\325}%\* U+21D5 % U+21D6 NORTH WEST DOUBLE ARROW; \Nwarrow (MnSymbol) \DeclareTextCommand{\textNwarrow}{PU}{\9041\326}%\* U+21D6 % U+21D7 NORTH EAST DOUBLE ARROW; \Nearrow (MnSymbol) \DeclareTextCommand{\textNearrow}{PU}{\9041\327}%\* U+21D7 % U+21D8 SOUTH EAST DOUBLE ARROW; \Searrow (MnSymbol) \DeclareTextCommand{\textSearrow}{PU}{\9041\330}%\* U+21D8 % U+21D9 SOUTH WEST DOUBLE ARROW; \Swarrow (MnSymbol) \DeclareTextCommand{\textSwarrow}{PU}{\9041\331}%\* U+21D9 % U+21DA LEFTWARDS TRIPLE ARROW; \Lleftarrow (AmS) \DeclareTextCommand{\textLleftarrow}{PU}{\9041\332}%\* U+21DA % U+21DB RIGHTWARDS TRIPLE ARROW; \Rrightarrow (MnSymbol) \DeclareTextCommand{\textRrightarrow}{PU}{\9041\333}%\* U+21DB % U+21DC LEFTWARDS SQUIGGLE ARROW; \leftsquigarrow (mathabx) \DeclareTextCommand{\textleftsquigarrow}{PU}{\9041\334}%\* U+21DC % U+21DD RIGHTWARDS SQUIGGLE ARROW; \rightsquigarrow (mathabx) \DeclareTextCommand{\textrightsquigarrow}{PU}{\9041\335}%\* U+21DD

% U+21E0 LEFTWARDS DASHED ARROW; arrowdashleft;

% \dashleftarrow (AmS)

\DeclareTextCommand{\textdashleftarrow}{PU}{\9041\340}%\* U+21E0

%\* \textdashleftarrow -> \dashedleftarrow (MnSymbol)

 % U+21E1 UPWARDS DASHED ARROW; arrowdashup; \dasheduparrow (Mn-Symbol)

\DeclareTextCommand{\textdasheduparrow}{PU}{\9041\341}%\* U+21E1

 % U+21E2 RIGHTWARDS DASHED ARROW; arrowdashright; \dashrightarrow (AmS)

\DeclareTextCommand{\textdashrightarrow}{PU}{\9041\342}%\* U+21E2

%\* \textdashrightarrow -> \dashedrightarrow (MnSymbol)

 % U+21E3 DOWNWARDS DASHED ARROW; arrowdashdown; \dasheddownarrow (MnSymbol)

\DeclareTextCommand{\textdasheddownarrow}{PU}{\9041\343}%\* U+21E3

 % U+21E8 RIGHTWARDS WHITE ARROW; \pointer (wasysym) \DeclareTextCommand{\textpointer}{PU}{\9041\350}%\* U+21E8

 % U+21F5 DOWNWARDS ARROW LEFTWARDS OF UPWARDS ARROW; % \downuparrows (MnSymbol)

\DeclareTextCommand{\textdownuparrows}{PU}{\9041\365}%\* U+21F5

% U+21FD LEFTWARDS OPEN-HEADED ARROW; \leftarrowtriangle (stmaryrd)

\DeclareTextCommand{\textleftarrowtriangle}{PU}{\9041\375}%\* U+21FD

% U+21FE RIGHTWARDS OPEN-HEADED ARROW; \rightarrowtriangle (stmaryrd)

 \DeclareTextCommand{\textrightarrowtriangle}{PU}{\9041\376}%\* U+21FE % U+21FF LEFT RIGHT OPEN-HEADED ARROW; \leftrightarrowtrian-

gle (stmaryrd) \DeclareTextCommand{\textleftrightarrowtriangle}{PU}{\9041\377}%\* U+21FF

## **51.2.22 Mathematical Operators: U+2200 to U+22FF**

 % U+2200 FOR ALL; forall; \forall (LaTeX) \DeclareTextCommand{\textforall}{PU}{\9042\000}%\* U+2200 % U+2201 COMPLEMENT; \complement (AmS) \DeclareTextCommand{\textcomplement}{PU}{\9042\001}%\* U+2201 % U+2202 PARTIAL DIFFERENTIAL; partialdiff; \partial (LaTeX) \DeclareTextCommand{\textpartial}{PU}{\9042\002}%\* U+2202 % U+2203 THERE EXISTS; existential; \exists (LaTeX) \DeclareTextCommand{\textexists}{PU}{\9042\003}%\* U+2203 % U+2204 THERE DOES NOT EXIST; \nexists (AmS) \DeclareTextCommand{\textnexists}{PU}{\9042\004}%\* U+2204 % U+2205 EMPTY SET; emptyset; \emptyset (LaTeX), \varnothing (AmS)

```
18581 \DeclareTextCommand{\textemptyset}{PU}{\9042\005}%* U+2205
18582 %* \textemptyset -> \varnothing (AmS)
18583 % U+2206 INCREMENT; increment, Deta; \triangle (LaTeX)
18584 \DeclareTextCommand{\texttriangle}{PU}{\9042\006}%* U+2206
18585 % U+2207 NABLA; nabla, gradient; \nabla (LaTeX)
18586 \DeclareTextCommand{\textnabla}{PU}{\9042\007}%* U+2207
18587 % U+2208 ELEMENT OF; element; \in (LaTeX)
18588 \DeclareTextCommand{\textin}{PU}{\9042\010}%* U+2208
18589 % U+2209 NOT AN ELEMENT OF; notelement, notelementof; \notin (LaTeX)
18590 \DeclareTextCommand{\textnotin}{PU}{\9042\011}%* U+2209
18591 % U+220A SMALL ELEMENT OF; \smallin (mathdesign)
18592 \DeclareTextCommand{\textsmallin}{PU}{\9042\012}%* U+220A
18593 % U+220B CONTAINS AS MEMBER; suchthat; \ni (LaTeX)
18594 \DeclareTextCommand{\textni}{PU}{\9042\013}%* U+220B
18595 %* \text{turni -> \downarrow 1859518596 % U+220C DOES NOT CONTAIN AS MEMBER; \notowner (mathabx)
18597 \DeclareTextCommand{\textnotowner}{PU}{\9042\014}%* U+220C
18598 %* \textnotowner -> \notni (txfonts/pxfonts)
18599 % U+220D SMALL CONTAINS AS MEMBER; \smallowns (mathdesign)
18600 \DeclareTextCommand{\textsmallowns}{PU}{\9042\015}%* U+220D
18601 % U+220F N-ARY PRODUCT; \prod (LaTeX)
18602 \DeclareTextCommand{\textprod}{PU}{\9042\017}%* U+220F
18603 % U+2210 N-ARY COPRODUCT; \amalg (LaTeX)
18604 \DeclareTextCommand{\textamalg}{PU}{\9042\020}%* U+2210
18605 % U+2211 N-ARY SUMMATION; summation; \sum (LaTeX)
18606 \DeclareTextCommand{\textsum}{PU}{\9042\021}%* U+2211
18607 % U+2212 MINUS SIGN; minus
18608 \DeclareTextCommand{\textminus}{PU}{\9042\022}% U+2212
18609 % U+2213 MINUS-OR-PLUS SIGN; minusplus; \mp (LaTeX)
18610 \DeclareTextCommand{\textmp}{PU}{\9042\023}%* U+2213
18611 % U+2214 DOT PLUS; \dotplus (AmS)
18612 \DeclareTextCommand{\textdotplus}{PU}{\9042\024}%* U+2214
18613 % U+2215 DIVISION SLASH; divisionslash; \Divides (marvosym)
18614 \DeclareTextCommand{\textDivides}{PU}{\9042\025}%* U+2215
18615 % \DividesNot (marvosym)
18616 \DeclareTextCommand{\textDividesNot}{PU}{\9042\025\9040\322}%* U+2215 U+20D2
18617 % U+2216 SET MINUS; \setminus (LaTeX)
18618 \DeclareTextCommand{\textsetminus}{PU}{\9042\026}%* U+2216
18619 % U+2217 ASTERISK OPERATOR; asteriskmath; \ast (LaTeX)
18620 \DeclareTextCommand{\textast}{PU}{\9042\027}%* U+2217
18621 % U+2218 RING OPERATOR; \circ (LaTeX)
18622 \DeclareTextCommand{\textcirc}{PU}{\9042\030}%* U+2218
18623 % U+2219 BULLET OPERATOR; bulletoperator; \bullet (LaTeX)
18624 \DeclareTextCommand{\textbulletoperator}{PU}{\9042\031}% U+2219
18625 % U+221A SQUARE ROOT; radical
18626 \DeclareTextCommand{\textsurd}{PU}{\9042\032}%* U+221A
18627 % U+221D PROPORTIONAL TO; proportional; \propto (LaTeX)
18628 \DeclareTextCommand{\textpropto}{PU}{\9042\035}%* U+221D
18629 %* \textpropto -> \varprop (wasysym)
18630 % U+221E INFINITY; infinity; \infty (LaTeX)
18631 \DeclareTextCommand{\textinfty}{PU}{\9042\036}%* U+221E
18632 % U+2220 ANGLE; angle; \angle (LaTeX)
18633 \DeclareTextCommand{\textangle}{PU}{\9042\040}%* U+2220
18634 % U+2221 MEASURED ANGLE; \measuredangle (mathabx, MnSymbol)
18635 \DeclareTextCommand{\textmeasuredangle}{PU}{\9042\041}%* U+2221
18636 % U+2222 SPHERICAL ANGLE; \sphericalangle (AmS)
18637 \DeclareTextCommand{\textsphericalangle}{PU}{\9042\042}%* U+2222
```

```
18638 %* \textsphericalangle -> \varangle (wasysym)
18639 %* \textsphericalangle -> \Anglesign (marvosym)
18640 %* \textsphericalangle -> \AngleSign (marvosym)
18641 % U+2223 DIVIDES; divides; \mid (LaTeX)
18642 \DeclareTextCommand{\textmid}{PU}{\9042\043}%* U+2223
18643 % U+2224 DOES NOT DIVIDE; \nmid (AmS)
18644 \DeclareTextCommand{\textnmid}{PU}{\9042\044}%* U+2224
18645 %* \textnmid -> \notdivides (mathabx)
18646 % U+2225 PARALLEL TO; parallel; \parallel (LaTeX)
18647 \DeclareTextCommand{\textparallel}{PU}{\9042\045}%* U+2225
18648 % U+2226 NOT PARALLEL TO; notparallel; \nparallel (AmS)
18649 \DeclareTextCommand{\textnparallel}{PU}{\9042\046}%* U+2226
18650 %* \textnparallel -> nUpdownline (MnSymbol)
18651 % U+2227 LOGICAL AND; logicaland; \wedge (LaTeX)
18652 \DeclareTextCommand{\textwedge}{PU}{\9042\047}%* U+2227
18653 % \owedge (stmaryrd)
18654 \DeclareTextCommand{\textowedge}{PU}{\9042\047\9040\335}%* U+2227 U+20DD
18655 %* \textowedge -> \varowedge (stmaryrd)
18656 % U+2228 LOGICAL OR; logicalor; \vee (LaTeX)
18657 \DeclareTextCommand{\textvee}{PU}{\9042\050}%* U+2228
18658 % \ovee (stmaryrd)
18659 \DeclareTextCommand{\textovee}{PU}{\9042\050\9040\335}%* U+2228 U+20DD
18660 %* \textovee -> \varovee (stmaryrd)
18661 % U+2229 INTERSECTION; intersection; \cap (LaTeX)
18662 \DeclareTextCommand{\textcap}{PU}{\9042\051}%* U+2229
18663 % U+222A UNION; union; \cup (LaTeX)
18664 \DeclareTextCommand{\textcup}{PU}{\9042\052}%* U+222A
18665 % U+222B INTEGRAL; integral; \int (LaTeX)
18666 \DeclareTextCommand{\textint}{PU}{\9042\053}%* U+222B
18667 %* \textint -> \varint (wasysym)
18668 % U+222C DOUBLE INTEGRAL; dblintegral; \iint (AmS)
18669 \DeclareTextCommand{\textiint}{PU}{\9042\054}%* U+222C
18670 % U+222D TRIPLE INTEGRAL; \iiint (AmS)
18671 \DeclareTextCommand{\textiiint}{PU}{\9042\055}%* U+222D
18672 % U+222E CONTOUR INTEGRAL; contourintegral; \oint (LaTeX)
18673 \DeclareTextCommand{\textoint}{PU}{\9042\056}%* U+222E
18674 %* \textoint -> \varoint (wasysym)
18675 % U+222F SURFACE INTEGRAL; \oiint (wasysym)
18676 \DeclareTextCommand{\textoiint}{PU}{\9042\057}%* U+222F
18677 % U+2232 CLOCKWISE CONTOUR INTEGRAL;
18678 % \ointclockwise (txfonts/pxfonts)
18679 \DeclareTextCommand{\textointclockwise}{PU}{\9042\062}%* U+2232
18680 % U+2233 ANTICLOCKWISE CONTOUR INTEGRAL; \ointctrclockwise (tx-
    fonts/pxfonts)
18681 \DeclareTextCommand{\textointctrclockwise}{PU}{\9042\063}%* U+2233
18682 % U+2234 THEREFORE; therefore; \therefore (AmS)
18683 \DeclareTextCommand{\texttherefore}{PU}{\9042\064}%* U+2234
18684 %* \texttherefore -> uptherefore (MnSymbol)
18685 % U+2235 BECAUSE; because; \because (AmS)
18686 \DeclareTextCommand{\textbecause}{PU}{\9042\065}%* U+2235
18687 %* \textbecause -> \downtherefore (MnSymbol)
18688 % U+2236 RATIO; \vdotdot (MnSymbol)
18689 \DeclareTextCommand{\textvdotdot}{PU}{\9042\066}%* U+2236
18690 % U+2237 PROPORTION; \squaredots (MnSymbol)
18691 \DeclareTextCommand{\textsquaredots}{PU}{\9042\067}%* U+2237
18692 % U+2238 DOT MINUS; \dotminus (MnSymbol)
18693 \DeclareTextCommand{\textdotminus}{PU}{\9042\070}%* U+2238
```

```
389
```

```
18694 %* \textdotminus -> \textdotdiv (mathabx)
18695 % U+2239 EXCESS; \eqcolon (txfonts/pxfonts)
18696 \DeclareTextCommand{\texteqcolon}{PU}{\9042\071}%* U+2239
18697 % U+223C TILDE OPERATOR; similar; \sim (LaTeX)
18698 \DeclareTextCommand{\textsim}{PU}{\9042\074}%* U+223C
18699 %* \textsim -> \AC (wasysym)
18700 % U+223D REVERSED TILDE; reversedtilde; \backsim (AmS)
18701 \DeclareTextCommand{\textbacksim}{PU}{\9042\075}%* U+223D
18702 % \nbacksim (txfonts/pxfonts)
18703 \DeclareTextCommand{\textnbacksim}{PU}{\9042\075\83\070}%* U+223D U+0338
18704 % U+2240 WREATH PRODUCT; \wr (LaTeX)
18705 \DeclareTextCommand{\textwr}{PU}{\9042\100}%* U+2240
18706 %* \textwr -> \wreath (MnSymbol)
18707 % U+2241 NOT TILDE; \nsim (AmS)
18708 \DeclareTextCommand{\textnsim}{PU}{\9042\101}%* U+2241
18709 % U+2242 MINUS TILDE; \eqsim (MnSymbol)
18710 \DeclareTextCommand{\texteqsim}{PU}{\9042\102}%* U+2242
18711 % \neqsim (MnSymbol)
18712 \DeclareTextCommand{\textneqsim}{PU}{\9042\102\83\070}%* U+2242 U+0338
18713 % U+2243 ASYMPTOTICALLY EQUAL TO; asymptoticallyequal; \simeq (La-
    TeX)
18714 \DeclareTextCommand{\textsimeq}{PU}{\9042\103}%* U+2243
18715 % U+2244 NOT ASYMPTOTICALLY EQUAL TO; \nsimeq (txfonts/pxfonts)
18716 \DeclareTextCommand{\textnsimeq}{PU}{\9042\104}%* U+2244
18717 % U+2245 APPROXIMATELY EQUAL TO; approximatelyequal; \cong (LaTeX)
18718 \DeclareTextCommand{\textcong}{PU}{\9042\105}%* U+2245
18719 % U+2247 NEITHER APPROXIMATELY NOR ACTUALLY EQUAL TO;
18720 % \ncong (AmS)
18721 \DeclareTextCommand{\textncong}{PU}{\9042\107}%* U+2247
18722 % U+2248 ALMOST EQUAL TO; approxequal; \approx (LaTeX)
18723 \DeclareTextCommand{\textapprox}{PU}{\9042\110}%* U+2248
18724 % U+2249 NOT ALMOST EQUAL TO; \napprox (txfonts/pxfonts0
18725 \DeclareTextCommand{\textnapprox}{PU}{\9042\111}%* U+2249
18726 %* \textnapprox -> \nthickapprox (txfonts/pxfonts)
18727 % U+224A ALMOST EQUAL OR EQUAL TO; \approxeq (AmS)
18728 \DeclareTextCommand{\textapproxeq}{PU}{\9042\112}%* U+224A
18729 % \napproxeq (txfonts/pxfonts)
18730 \DeclareTextCommand{\textnapproxeq}{PU}{\9042\112\83\070}%* U+224A U+0338
18731 % U+224B TRIPLE TILDE; \triplesim (MnSymbol)
18732 \DeclareTextCommand{\texttriplesim}{PU}{\9042\113}%* U+224B
18733 %* \texttriplesim -> \VHF (wasysym)
18734 % \ntriplesim (MnSymbol)
18735 \DeclareTextCommand{\textntriplesim}{PU}{\9042\113\83\070}%* U+224B U+0338
18736 % U+224C ALL EQUAL TO; allequal; \backcong (MnSymbol)
18737 \DeclareTextCommand{\textbackcong}{PU}{\9042\114}%* U+224C
18738 % \nbackcong (MnSymbol)
18739 \DeclareTextCommand{\textnbackcong}{PU}{\9042\114\83\070}%* U+224C U+0338
18740 % U+224D EQUIVALENT TO; \asymp (LaTeX)
18741 \DeclareTextCommand{\textasymp}{PU}{\9042\115}%* U+224D
18742 % \nasymp (txfonts/pxfonts)
18743 \DeclareTextCommand{\textnasymp}{PU}{\9042\115\83\070}%* U+224D U+0338
18744 %* \textnasymp -> \notasymp (mathabx)
18745 % U+224E GEOMETRICALLY EQUIVALENT TO; \Bumpeq (AmS)
18746 \DeclareTextCommand{\textBumpeq}{PU}{\9042\116}%* U+224E
18747 % \nBumpeq (txfonts/pxfonts)
18748 \DeclareTextCommand{\textnBumpeq}{PU}{\9042\116\83\070}%* U+224E U+0338
18749 % U+224F DIFFERENCE BETWEEN; \bumpeq (AmS)
```
 \DeclareTextCommand{\textbumpeq}{PU}{\9042\117}%\* U+224F % \nbumpeq (txfonts/pxfonts) \DeclareTextCommand{\textnbumpeq}{PU}{\9042\117\83\070}%\* U+224F U+0338 % U+2250 APPROACHES THE LIMIT; approaches; \doteq (LaTeX) \DeclareTextCommand{\textdoteq}{PU}{\9042\120}%\* U+2250 % \ndoteq (MnSymbol) \DeclareTextCommand{\textndoteq}{PU}{\9042\120\83\070}%\* U+2250 U+0338 % U+2251 GEOMETRICALLY EQUAL TO; geometricallyequal; % \doteqdot (AmS) \DeclareTextCommand{\textdoteqdot}{PU}{\9042\121}%\* U+2251 %\* \textdoteqdot -> \Doteq (MnSymbol) % \nDoteq (MnSymbol) \DeclareTextCommand{\textnDoteq}{PU}{\9042\121\83\070}%\* U+2251 U+0338 % U+2252 APPROXIMATELY EQUAL TO OR THE IMAGE OF; approxequalorimage; % \fallingdotseq (AmS) \DeclareTextCommand{\textfallingdoteq}{PU}{\9042\122}%\* U+2252 % \nfallingdotseq (MnSymbol) \DeclareTextCommand{\textnfallingdoteq}{PU}{\9042\122\83\070}%\* U+2252 U+0338 % U+2253 IMAGE OF OR APPROXIMATELY EQUAL TO; imageorapproximatelyequal; % \risingdotseq (AmS) \DeclareTextCommand{\textrisingdoteq}{PU}{\9042\123}%\* U+2253 % \nrisingdoteq (MnSymbol) \DeclareTextCommand{\textnrisingdoteq}{PU}{\9042\123\83\070}%\* U+2253 U+0338 % U+2254 COLON EQUALS; \colonequals (colonequals) \DeclareTextCommand{\textcolonequals}{PU}{\9042\124}%\* U+2254 % U+2255 EQUALS COLON; \equalscolon (colonequals) \DeclareTextCommand{\textequalscolon}{PU}{\9042\125}%\* U+2255 % U+2256 RING IN EQUAL TO; \eqcirc (AmS) \DeclareTextCommand{\texteqcirc}{PU}{\9042\126}%\* U+2256 % \neqcirc (MnSymbol) \DeclareTextCommand{\textneqcirc}{PU}{\9042\126\83\070}%\* U+2256 U+0338 % U+2257 RING EQUAL TO; \circeq (AmS) \DeclareTextCommand{\textcirceq}{PU}{\9042\127}%\* U+2257 % \ncirceq (MnSymbol) \DeclareTextCommand{\textncirceq}{PU}{\9042\127\83\070}%\* U+2257 U+0338 % U+2259 ESTIMATES; \hateq (MnSymbol) \DeclareTextCommand{\texthateq}{PU}{\9042\131}%\* U+2259 %\* \texthateq -> \corresponds (mathabx) %\* \texthateq -> \Corresponds (marvosym) % \nhateq (MnSymbol) \DeclareTextCommand{\textnhateq}{PU}{\9042\131\83\070}%\* U+2259 U+0338 % U+225C DELTA EQUAL TO; \triangleeq (AmS) \DeclareTextCommand{\texttriangleeq}{PU}{\9042\134}%\* U+225C % U+2260 NOT EQUAL TO; notequal; \ne (LaTeX), \neq (LaTeX) \DeclareTextCommand{\textneq}{PU}{\9042\140}%\* U+2260 \DeclareTextCommand{\textne}{PU}{\9042\140}%\* U+2260 %\* \textneq -> \nequal (MnSymbol) % U+2261 IDENTICAL TO; equivalence; \equiv (LaTeX) \DeclareTextCommand{\textequiv}{PU}{\9042\141}%\* U+2261 %\* \textequiv -> \Congruent (marvosym) % U+2262 NOT IDENTICAL TO; notidentical; \nequiv (txfonts/pxfonts) \DeclareTextCommand{\textnequiv}{PU}{\9042\142}%\* U+2262 %\* \textnequiv -> \NotCongruent (marvosym) %\* \textnequiv -> \notequiv (mathabx) % U+2264 LESS-THAN OR EQUAL TO; lessequal; \le (LaTeX), \leq (LaTeX)

```
18805 \DeclareTextCommand{\textleq}{PU}{\9042\144}%* U+2264
18806 \DeclareTextCommand{\textle}{PU}{\9042\144}%* U+2264
18807 %* \textleq -> \LessOrEqual (marvosym)
18808 % U+2265 GREATER-THAN OR EQUAL TO; greaterequal;
18809 % \ge (LaTeX), \geq (LaTeX)
18810 \DeclareTextCommand{\textgeq}{PU}{\9042\145}%* U+2265
18811 \DeclareTextCommand{\textge}{PU}{\9042\145}%* U+2265
18812 %* \textgeq -> \LargerOrEqual (marvosym)
18813 % U+2266 LESS-THAN OVER EQUAL TO; lessoverequal; \leqq (AmS)
18814 \DeclareTextCommand{\textleqq}{PU}{\9042\146}%* U+2266
18815 % \nleqq (txfonts/pxfonts)
18816 \DeclareTextCommand{\textnleqq}{PU}{\9042\146\83\070}%* U+2266 U+0338
18817 % U+2267 GREATER-THAN OVER EQUAL TO; greateroverequal; \geqq (AmS)
18818 \DeclareTextCommand{\textgeqq}{PU}{\9042\147}%* U+2267
18819 % \ngeqq (txfonts/pxfonts)
18820 \DeclareTextCommand{\textngeqq}{PU}{\9042\147\83\070}%* U+2267 U+0338
18821 % U+2268 LESS-THAN BUT NOT EQUAL TO; \lneqq (AmS)
18822 \DeclareTextCommand{\textlneqq}{PU}{\9042\150}%* U+2268
18823 % U+2269 GREATER-THAN BUT NOT EQUAL TO; \gneqq (AmS)
18824 \DeclareTextCommand{\textgneqq}{PU}{\9042\151}%* U+2269
18825 % U+226A MUCH LESS-THAN; muchless; \ll (LaTeX)
18826 \DeclareTextCommand{\textll}{PU}{\9042\152}%* U+226A
18827 % \nll (txfonts/pxfonts)
18828 \DeclareTextCommand{\textnll}{PU}{\9042\152\83\070}%* U+226A U+0338
18829 % U+226B MUCH GREATER-THAN; muchgreater; \gg (LaTeX)
18830 \DeclareTextCommand{\textgg}{PU}{\9042\153}%* U+226B
18831 % \ngg (txfonts/pxfonts)
18832 \DeclareTextCommand{\textngg}{PU}{\9042\153\83\070}%* U+226B U+0338
18833 % U+226C BETWEEN; \between (AmS)
18834 \DeclareTextCommand{\textbetween}{PU}{\9042\154}%* U+226C
18835 % U+226E NOT LESS-THAN; notless; \nless (AmS)
18836 \DeclareTextCommand{\textnless}{PU}{\9042\156}%* U+226E
18837 % U+226F NOT GREATER-THAN; notgreater; \ngtr (AmS)
18838 \DeclareTextCommand{\textngtr}{PU}{\9042\157}%* U+226F
18839 % U+2270 NEITHER LESS-THAN NOR EQUAL TO; notlessnorequal;
18840 % \nleq (AmS)
18841 \DeclareTextCommand{\textnleq}{PU}{\9042\160}%* U+2270
18842 % U+2271 NEITHER GREATER-THAN NOR EQUAL TO; notgreaternore-
    qual; \ngeq (AmS)
18843 \DeclareTextCommand{\textngeq}{PU}{\9042\161}%* U+2271
18844 % U+2272 LESS-THAN OR EQUIVALENT TO; lessorequivalent; \lesssim (AmS)
18845 \DeclareTextCommand{\textlesssim}{PU}{\9042\162}%* U+2272
18846 %* \textlesssim -> \apprle (wasysym)
18847 % U+2273 GREATER-THAN OR EQUIVALENT TO; greaterorequivalent; \gtr-
    sim (AmS)
18848 \DeclareTextCommand{\textgtrsim}{PU}{\9042\163}%* U+2273
18849 %* \textgtrsim -> \apprge (wasysym)
18850 % U+2274 NEITHER LESS-THAN NOR EQUIVALENT TO; \nlesssim (tx-
    fonts/pxfonts)
18851 \DeclareTextCommand{\textnlesssim}{PU}{\9042\164}%* U+2274
18852 % U+2275 NEITHER GREATER-THAN NOR EQUIVALENT TO; \ngtrsim (tx-
    fonts/pxfonts)
18853 \DeclareTextCommand{\textngtrsim}{PU}{\9042\165}%* U+2275
18854 % U+2276 LESS-THAN OR GREATER-THAN; lessorgreater; \lessgtr (AmS)
18855 \DeclareTextCommand{\textlessgtr}{PU}{\9042\166}%* U+2276
18856 % U+2277 GREATER-THAN OR LESS-THAN; greaterorless; \gtrless (AmS)
```
\DeclareTextCommand{\textgtrless}{PU}{\9042\167}%\* U+2277

 % U+2278 NEITHER LESS-THAN NOR GREATER-THAN; \ngtrless (txfonts/pxfonts) \DeclareTextCommand{\textngtrless}{PU}{\9042\170}%\* U+2278 % U+2279 NEITHER GREATER-THAN NOR LESS-THAN; \nlessgtr (txfonts/pxfonts) \DeclareTextCommand{\textnlessgtr}{PU}{\9042\171}%\* U+2279 % U+227A PRECEDES; precedes; \prec (LaTeX) \DeclareTextCommand{\textprec}{PU}{\9042\172}%\* U+227A 18864 % U+227B SUCCEEDS; succeeds; \succ (LaTeX) \DeclareTextCommand{\textsucc}{PU}{\9042\173}%\* U+227B % U+227C PRECEDES OR EQUAL TO; \preccurlyeq (AmS) \DeclareTextCommand{\textpreccurlyeq}{PU}{\9042\174}%\* U+227C % U+227D SUCCEEDS OR EQUAL TO; \succcurlyeq (AmS) \DeclareTextCommand{\textsucccurlyeq}{PU}{\9042\175}%\* U+227D % U+227E PRECEDES OR EQUIVALENT TO; \precsim (AmS) \DeclareTextCommand{\textprecsim}{PU}{\9042\176}%\* U+227E % \nprecsim (txfonts/pxfonts) \DeclareTextCommand{\textnprecsim}{PU}{\9042\176\83\070}%\* U+227E U+0338 % U+227F SUCCEEDS OR EQUIVALENT TO; \succsim (AmS) \DeclareTextCommand{\textsuccsim}{PU}{\9042\177}%\* U+227F % \nsuccsim (txfonts/pxfonts) \DeclareTextCommand{\textnsuccsim}{PU}{\9042\177\83\070}%\* U+227F U+0338 % U+2280 DOES NOT PRECEDE; notprecedes; \nprec (AmS) \DeclareTextCommand{\textnprec}{PU}{\9042\200}%\* U+2280 % U+2281 DOES NOT SUCCEED; notsucceeds; \nsucc (AmS) \DeclareTextCommand{\textnsucc}{PU}{\9042\201}%\* U+2281 % U+2282 SUBSET OF; propersubset; \subset (LaTeX) \DeclareTextCommand{\textsubset}{PU}{\9042\202}%\* U+2282 % U+2283 SUPERSET OF; propersuperset; \supset (LaTeX) \DeclareTextCommand{\textsupset}{PU}{\9042\203}%\* U+2283 % U+2284 NOT A SUBSET OF; notsubset; \nsubset (mathabx) \DeclareTextCommand{\textnsubset}{PU}{\9042\204}%\* U+2284 % U+2285 NOT A SUPERSET OF; notsuperset; \nsupset (mathabx) \DeclareTextCommand{\textnsupset}{PU}{\9042\205}%\* U+2285 % U+2286 SUBSET OF OR EQUAL TO; reflexsubset; \subseteq (LaTeX) \DeclareTextCommand{\textsubseteq}{PU}{\9042\206}%\* U+2286 % U+2287 SUPERSET OF OR EQUAL TO; reflexsuperset; \supseteq (LaTeX) \DeclareTextCommand{\textsupseteq}{PU}{\9042\207}%\* U+2287 % U+2288 NEITHER A SUBSET OF NOR EQUAL TO; \nsubseteq (AmS) \DeclareTextCommand{\textnsubseteq}{PU}{\9042\210}%\* U+2288 % U+2289 NEITHER A SUPERSET OF NOR EQUAL TO; \nsupseteq (AmS) \DeclareTextCommand{\textnsupseteq}{PU}{\9042\211}%\* U+2289 18898 % U+228A SUBSET OF WITH NOT EQUAL TO; subsetnotequal; \subsetneq (AmS) \DeclareTextCommand{\textsubsetneq}{PU}{\9042\212}%\* U+228A 18900 % U+228B SUPERSET OF WITH NOT EQUAL TO; supersetnotequal; \supsetneq (AmS) \DeclareTextCommand{\textsupsetneq}{PU}{\9042\213}%\* U+228B % U+228D MULTISET MULTIPLICATION; \cupdot (MnSymbol) \DeclareTextCommand{\textcupdot}{PU}{\9042\215}%\* U+228D % U+228E MULTISET UNION; \cupplus (MnSymbol) \DeclareTextCommand{\textcupplus}{PU}{\9042\216}%\* U+228E % U+228F SQUARE IMAGE OF; \sqsubset (latexsym, ...) \DeclareTextCommand{\textsqsubset}{PU}{\9042\217}%\* U+228F % \nsqsubset (txfonts/pxfonts) \DeclareTextCommand{\textnsqsubset}{PU}{\9042\217\83\070}%\* U+228F U+0338 % U+2290 SQUARE ORIGINAL OF; \sqsupset (latexsym, ...)

```
18911 \DeclareTextCommand{\textsqsupset}{PU}{\9042\220}%* U+2290
18912 % \nsqsupset (txfonts/pxfonts)
18913 \DeclareTextCommand{\textnsqsupset}{PU}{\9042\220\83\070}%* U+2290 U+0338
18914 % U+2291 SQUARE IMAGE OF OR EQUAL TO; \sqsubseteq (LaTeX)
18915 \DeclareTextCommand{\textsqsubseteq}{PU}{\9042\221}%* U+2291
18916 % \nsqsubseteq (txfonts/pxfonts)
18917 \DeclareTextCommand{\textnsqsubseteq}{PU}{\9042\221\83\070}%* U+2291 U+0338
18918 % U+2292 SQUARE ORIGINAL OF OR EQUAL TO; \sqsupseteq (LaTeX)
18919 \DeclareTextCommand{\textsqsupseteq}{PU}{\9042\222}%* U+2292
18920 % \nsqsupseteq (txfonts/pxfonts)
18921 \DeclareTextCommand{\textnsqsupseteq}{PU}{\9042\222\83\070}%* U+2292 U+0338
18922 % U+2293 SQUARE CAP; \sqcap (LaTeX)
18923 \DeclareTextCommand{\textsqcap}{PU}{\9042\223}%* U+2293
18924 % U+2294 SQUARE CUP; \sqcup (LaTeX)
18925 \DeclareTextCommand{\textsqcup}{PU}{\9042\224}%* U+2294
18926 % U+2295 CIRCLED PLUS; circleplus; \oplus (LaTeX)
18927 \DeclareTextCommand{\textoplus}{PU}{\9042\225}%* U+2295
18928 %* \textoplus -> \varoplus (stmaryrd)
18929 % U+2296 CIRCLED MINUS; minuscircle; \ominus (LaTeX)
18930 \DeclareTextCommand{\textominus}{PU}{\9042\226}%* U+2296
18931 %* \textominus -> \varominus (stmaryrd)
18932 % U+2297 CIRCLED TIMES; circlemultiply; \otimes (LaTeX)
18933 \DeclareTextCommand{\textotimes}{PU}{\9042\227}%* U+2297
18934 %* \textotimes -> \varotimes (stmaryrd)
18935 % U+2298 CIRCLED DIVISION SLASH; \oslash (LaTeX)
18936 \DeclareTextCommand{\textoslash}{PU}{\9042\230}%* U+2298
18937 %* \textoslash -> \varoslash (stmaryrd)
18938 % U+2299 CIRCLED DOT OPERATOR; circle(d?)ot; \odot (LaTeX)
18939 \DeclareTextCommand{\textodot}{PU}{\9042\231}%* U+2299
18940 %* \textodot -> \varodot (stmaryrd)
18941 % U+229A CIRCLED RING OPERATOR; \circledcirc (AmS)
18942 \DeclareTextCommand{\textcircledcirc}{PU}{\9042\232}%* U+229A
18943 %* \textcircledcirc -> \ocirc (mathabx)
18944 %* \textcircledcirc -> \varocircle (stmaryrd)
18945 % U+229B CIRCLED ASTERISK OPERATOR; \circledast (AmS)
18946 \DeclareTextCommand{\textcircledast}{PU}{\9042\233}%* U+229B
18947 %* \textcircledast -> \varoast (stmaryrd)
18948 %* \textcircledast -> \oasterisk (mathabx)
18949 % U+229D CIRCLED DASH; \circleddash (AmS)
18950 \DeclareTextCommand{\textcircleddash}{PU}{\9042\235}%* U+229D
18951 % U+229E SQUARED PLUS; \boxplus (AmS)
18952 \DeclareTextCommand{\textboxplus}{PU}{\9042\236}%* U+229E
18953 % U+229F SQUARED MINUS; \boxminus (AmS)
18954 \DeclareTextCommand{\textboxminus}{PU}{\9042\237}%* U+229F
18955 % U+22A0 SQUARED TIMES; \boxtimes (AmS)
18956 \DeclareTextCommand{\textboxtimes}{PU}{\9042\240}%* U+22A0
18957 % U+22A1 SQUARED DOT OPERATOR; \boxdot (AmS)
18958 \DeclareTextCommand{\textboxdot}{PU}{\9042\241}%* U+22A1
18959 % U+22A2 RIGHT TACK; \vdash (LaTeX)
18960 \DeclareTextCommand{\textvdash}{PU}{\9042\242}%* U+22A2
18961 %* \textvdash -> \rightvdash (MnSymbol)
18962 % U+22A3 LEFT TACK; tackleft; \dashv (LaTeX)
18963 \DeclareTextCommand{\textdashv}{PU}{\9042\243}%* U+22A3
18964 %* \textdashv -> \leftvdash (MnSymbol)
18965 % \ndashv (mathabx)
18966 \DeclareTextCommand{\textndashv}{PU}{\9042\243\83\070}%* U+22A3 U+0338
```

```
18967 %* \textndashv -> \nleftvdash (MnSymbol)
```

```
18968 % U+22A4 DOWN TACK (=top); tackdown; \top (LaTeX)
18969 \DeclareTextCommand{\texttop}{PU}{\9042\244}%* U+22A4
18970 %* \texttop -> \downvdash (MnSymbol)
18971 % \ndownvdash (MnSymbol)
18972 \DeclareTextCommand{\textndownvdash}{PU}{\9042\244\83\070}%* U+22A4 U+0338
18973 % U+22A5 UP TACK (=base, bottom); \bot (LaTeX)
18974 \DeclareTextCommand{\textbot}{PU}{\9042\245}%* U+22A5
18975 %* \textbot -> \upvdash (MnSymbol)
18976 % \nupvdash (MnSymbol)
18977 \DeclareTextCommand{\textnupvdash}{PU}{\9042\245\83\070}%* U+22A5 U+0338
18978 %* \textnupvdash -> \nperp (MnSymbol)
18979 % U+22A8 TRUE; \vDash (AmS)
18980 \DeclareTextCommand{\textvDash}{PU}{\9042\250}%* U+22A8
18981 %* \textvDash -> \models (LaTeX)
18982 %* \textvDash -> \rightmodels (MnSymbol)
18983 % U+22A9 FORCES; \Vdash (AmS)
18984 \DeclareTextCommand{\textVdash}{PU}{\9042\251}%* U+22A9
18985 %* \textVdash -> \rightVdash (MnSymbol)
18986 % U+22AA TRIPLE VERTICAL BAR RIGHT TURNSTILE; \Vvdash (AmS)
18987 \DeclareTextCommand{\textVvdash}{PU}{\9042\252}%* U+22AA
18988 % \nVvash (mathabx)
18989 \DeclareTextCommand{\textnVvash}{PU}{\9042\252\83\070}%* U+22AA U+0338
18990 % U+22AB DOUBLE VERTICAL BAR DOUBLE RIGHT TURNSTILE;
18991 % \VDash (mathabx)
18992 \DeclareTextCommand{\textVDash}{PU}{\9042\253}%* U+22AB
18993 %* \textVDash -> \rightModels (MnSymbol)
18994 % U+22AC DOES NOT PROVE; \nvdash (AmS)
18995 \DeclareTextCommand{\textnvdash}{PU}{\9042\254}%* U+22AC
18996 %* \textnvdash -> \nrightvdash (MnSymbol)
18997 % U+22AD NOT TRUE; \nvDash (AmS)
18998 \DeclareTextCommand{\textnvDash}{PU}{\9042\255}%* U+22AD
18999 %* \textnvDash -> \nrightmodels (MnSymbol)
19000 %* \textnvDash -> \nmodels (MnSymbol)
19001 % U+22AE DOES NOT FORCE; \nVdash (txfonts/pxfonts)
19002 \DeclareTextCommand{\textnVdash}{PU}{\9042\256}%* U+22AE
19003 %* \textnVdash -> \nrightVdash (MnSymbol)
19004 % U+22AF NEGATED DOUBLE VERTICAL BAR DOUBLE RIGHT TURN-
    STILE; \nVDash (AmS)
19005 \DeclareTextCommand{\textnVDash}{PU}{\9042\257}%* U+22AF
19006 %* \textnVDash -> \nrightModels (MnSymbol)
19007 % U+22B2 NORMAL SUBGROUP OF; \lhd (latexsym, ...)
19008 \DeclareTextCommand{\textlhd}{PU}{\9042\262}%* U+22B2
19009 %* \textlhd -> \lessclosed (MnSymbol)
19010 % U+22B3 CONTAINS AS NORMAL SUBGROUP; \rhd (latexsym, ...)
19011 \DeclareTextCommand{\textrhd}{PU}{\9042\263}%* U+22B3
19012 %* \textrhd -> \gtrclosed (MnSymbol)
19013 % U+22B4 NORMAL SUBGROUP OF OR EQUAL TO; \unlhd (latexsym, ...)
19014 \DeclareTextCommand{\textunlhd}{PU}{\9042\264}%* U+22B4
19015 %* \textunlhd -> \leqclosed (MnSymbol)
19016 %* \textunlhd -> \trianglelefteq (MnSymbol)
19017 % U+22B5 CONTAINS AS NORMAL SUBGROUP OR EQUAL TO; \unrhd (la-
    texsym, ...)
19018 \DeclareTextCommand{\textunrhd}{PU}{\9042\265}%* U+22B5
19019 %* \textunrhd -> \geqclosed (MnSymbol)
19020 %* \textunrhd -> \trianglerighteq (MnSymbol)
19021 % U+22B6 ORIGINAL OF; \multimapdotbothA (txfonts/pxfonts)
19022 \DeclareTextCommand{\textmultimapdotbothA}{PU}{\9042\266}%* U+22B6
```
 % U+22B7 IMAGE OF; \multimapdotbothB (txfonts/pxfonts) \DeclareTextCommand{\textmultimapdotbothB}{PU}{\9042\267}%\* U+22B7 % U+22B8 MULTIMAP; \multimap (AmS, txfonts/pxfonts) \DeclareTextCommand{\textmultimap}{PU}{\9042\270}%\* U+22B8 % U+22BB XOR; \veebar (AmS) \DeclareTextCommand{\textveebar}{PU}{\9042\273}%\* U+22BB % U+22BC NAND; \barwedge (mathabx) \DeclareTextCommand{\textbarwedge}{PU}{\9042\274}%\* U+22BC % U+22C6 STAR OPERATOR; \star (LaTeX) \DeclareTextCommand{\textstar}{PU}{\9042\306}%\* U+22C6 % U+22C7 DIVISION TIMES; \divideontimes (AmS) \DeclareTextCommand{\textdivideontimes}{PU}{\9042\307}%\* U+22C7 % U+22C8 BOWTIE; \bowtie (LaTeX) \DeclareTextCommand{\textbowtie}{PU}{\9042\310}%\* U+22C8 %\* \textbowtie -> \Bowtie (wasysym) % U+22C9 LEFT NORMAL FACTOR SEMIDIRECT PRODUCT; \ltimes (AmS) \DeclareTextCommand{\textltimes}{PU}{\9042\311}%\* U+22C9 % U+22CA RIGHT NORMAL FACTOR SEMIDIRECT PRODUCT; % \rtimes (AmS) \DeclareTextCommand{\textrtimes}{PU}{\9042\312}%\* U+22CA % U+22CB LEFT SEMIDIRECT PRODUCT; \leftthreetimes (AmS) \DeclareTextCommand{\textleftthreetimes}{PU}{\9042\313}%\* U+22CB % U+22CC RIGHT SEMIDIRECT PRODUCT; \rightthreetimes (AmS) \DeclareTextCommand{\textrightthreetimes}{PU}{\9042\314}%\* U+22CC % U+22CD REVERSED TILDE EQUALS; \backsimeq (AmS) \DeclareTextCommand{\textbacksimeq}{PU}{\9042\315}%\* U+22CD % \nbacksimeq (txfonts/pxfonts) \DeclareTextCommand{\textnbacksimeq}{PU}{\9042\315\83\070}%\* U+22CD U+0338 % U+22CE CURLY LOGICAL OR; curlyor; \curlyvee (AmS) \DeclareTextCommand{\textcurlyvee}{PU}{\9042\316}%\* U+22CE %\* \textcurlyvee -> \varcurlyvee (stmaryrd) % U+22CF CURLY LOGICAL AND; curlyand; \curlywedge (AmS) \DeclareTextCommand{\textcurlywedge}{PU}{\9042\317}%\* U+22CF %\* \textcurlywedge -> \varcurlywedge (stmaryrd) % U+22D0 DOUBLE SUBSET; \Subset (AmS) \DeclareTextCommand{\textSubset}{PU}{\9042\320}%\* U+22D0 % \nSubset (txfonts/pxfonts) \DeclareTextCommand{\textnSubset}{PU}{\9042\320\83\070}%\* U+22D0 U+0338 % U+22D1 DOUBLE SUPERSET; \Supset (AmS) \DeclareTextCommand{\textSupset}{PU}{\9042\321}%\* U+22D1 % \nSupset (txfonts/pxfonts) \DeclareTextCommand{\textnSupset}{PU}{\9042\321\83\070}%\* U+22D1 U+0338 % U+22D2 DOUBLE INTERSECTION; \Cap (AmS) \DeclareTextCommand{\textCap}{PU}{\9042\322}%\* U+22D2 %\* \textCap -> \doublecap (mathabx) % U+22D3 DOUBLE UNION; \Cup (AmS) \DeclareTextCommand{\textCup}{PU}{\9042\323}%\* U+22D3 %\* \textCup -> \doublecup (mathabx) % U+22D4 PITCHFORK; \pitchfork (mathabx) \DeclareTextCommand{\textpitchfork}{PU}{\9042\324}%\* U+22D4 % U+22D6 LESS-THAN WITH DOT; \lessdot (AmS) \DeclareTextCommand{\textlessdot}{PU}{\9042\326}%\* U+22D6 % U+22D7 GREATER-THAN WITH DOT; \gtrdot (AmS) \DeclareTextCommand{\textgtrdot}{PU}{\9042\327}%\* U+22D7 % U+22D8 VERY MUCH LESS-THAN; \lll (AmS) \DeclareTextCommand{\textlll}{PU}{\9042\330}%\* U+22D8
\DeclareTextCommand{\textggg}{PU}{\9042\331}%\* U+22D9 % U+22DA LESS-THAN EQUAL TO OR GREATER-THAN; lessequalorgreater; % \lesseqgtr (AmS) \DeclareTextCommand{\textlesseqgtr}{PU}{\9042\332}%\* U+22DA % U+22DB GREATER-THAN EQUAL TO OR LESS-THAN; greaterequalorless; % \gtreqless (AmS) \DeclareTextCommand{\textgtreqless}{PU}{\9042\333}%\* U+22DB % U+22DE EQUAL TO OR PRECEDES; \curlyeqprec (MnSymbol) \DeclareTextCommand{\textcurlyeqprec}{PU}{\9042\336}%\* U+22DE % \ncurlyeqprec (mathabx) \DeclareTextCommand{\textncurlyeqprec}{PU}{\9042\336\83\070}%\* U+22DE U+0338 % U+22DF EQUAL TO OR SUCCEEDS; \curlyeqsucc (MnSymbol) \DeclareTextCommand{\textcurlyeqsucc}{PU}{\9042\337}%\* U+22DF % \ncurlyeqsucc (mathabx) \DeclareTextCommand{\textncurlyeqsucc}{PU}{\9042\337\83\070}%\* U+22DF U+0338 % U+22E0 DOES NOT PRECEDE OR EQUAL; \npreccurlyeq (txfonts/pxfonts) \DeclareTextCommand{\textnpreccurlyeq}{PU}{\9042\340}%\* U+22E0 % U+22E1 DOES NOT SUCCEED OR EQUAL; \nsucccurlyeq (txfonts/pxfonts) \DeclareTextCommand{\textnsucccurlyeq}{PU}{\9042\341}%\* U+22E1 % U+22E2 NOT SQUARE IMAGE OF OR EQUAL TO; \nsqsubseteq (txfonts/pxfonts) \DeclareTextCommand{\textnqsubseteq}{PU}{\9042\342}%\* U+22E2 % U+22E3 NOT SQUARE ORIGINAL OF OR EQUAL TO; \nsqsupseteq (txfonts/pxfonts) \DeclareTextCommand{\textnqsupseteq}{PU}{\9042\343}%\* U+22E3 % U+22E4 SQUARE IMAGE OF OR NOT EQUAL TO; \sqsubsetneq (mathabx) \DeclareTextCommand{\textsqsubsetneq}{PU}{\9042\344}%\* U+22E4 %\* \textsqsubsetneq -> \varsqsubsetneq (mathabx) % U+22E5 SQUARE ORIGINAL OF OR NOT EQUAL TO; \sqsupsetneq (mathabx) \DeclareTextCommand{\textsqsupsetneq}{PU}{\9042\345}%\* U+22E5 %\* \textsqsupsetneq -> \varsqsupsetneq (mathabx) % U+22E6 LESS-THAN BUT NOT EQUIVALENT TO; \lnsim (AmS) \DeclareTextCommand{\textlnsim}{PU}{\9042\346}%\* U+22E6 % U+22E7 GREATER-THAN BUT NOT EQUIVALENT TO; \gnsim (AmS) \DeclareTextCommand{\textgnsim}{PU}{\9042\347}%\* U+22E7 % U+22E8 PRECEDES BUT NOT EQUIVALENT TO; \precnsim (AmS) \DeclareTextCommand{\textprecnsim}{PU}{\9042\350}%\* U+22E8 % U+22E9 SUCCEEDS BUT NOT EQUIVALENT TO; \succnsim (AmS) \DeclareTextCommand{\textsuccnsim}{PU}{\9042\351}%\* U+22E9 % U+22EA NOT NORMAL SUBGROUP OF; \ntriangleleft (AmS) \DeclareTextCommand{\textntriangleleft}{PU}{\9042\352}%\* U+22EA %\* \textntriangleleft -> \nlessclosed (MnSymbol) % U+22EB DOES NOT CONTAIN AS NORMAL SUBGROUP; \ntriangleright (AmS) \DeclareTextCommand{\textntriangleright}{PU}{\9042\353}%\* U+22EB %\* \textntriangleright -> \ngtrclosed (MnSymbol) % U+22EC NOT NORMAL SUBGROUP OF OR EQUAL TO; % \ntrianglelefteq (AmS) \DeclareTextCommand{\textntrianglelefteq}{PU}{\9042\354}%\* U+22EC % U+22ED DOES NOT CONTAIN AS NORMAL SUBGROUP OR EQUAL; % \ntrianglerighteq (AmS) \DeclareTextCommand{\textntrianglerighteq}{PU}{\9042\355}%\* U+22ED %\* \textntrianglerighteq -> textngeqclosed % U+22EE VERTICAL ELLIPSIS; ellipsisvertical; \vdots (LaTeX) \DeclareTextCommand{\textvdots}{PU}{\9042\356}%\* U+22EE % U+22EF MIDLINE HORIZONTAL ELLIPSIS; \cdots (LaTeX)

 \DeclareTextCommand{\textcdots}{PU}{\9042\357}%\* U+22EF % U+22F0 UP RIGHT DIAGONAL ELLIPSIS; \udots (MnSymbol) \DeclareTextCommand{\textudots}{PU}{\9042\360}%\* U+22F0 % U+22F1 DOWN RIGHT DIAGONAL ELLIPSIS; \ddots (LaTeX) \DeclareTextCommand{\textddots}{PU}{\9042\361}%\* U+22F1 % U+22F6 ELEMENT OF WITH OVERBAR; \barin (mathabx) \DeclareTextCommand{\textbarin}{PU}{\9042\366}%\* U+22F6

#### **51.2.23 Miscellaneous Technical: U+2300 to U+23FF**

 % U+2300 DIAMETER SIGN; \diameter (mathabx,wasysym) \DeclareTextCommand{\textdiameter}{PU}{\9043\000}%\* U+2300 % U+2310 REVERSED NOT SIGN; \backneg (MnSymbol) \DeclareTextCommand{\textbackneg}{PU}{\9043\020}%\* U+2310 % U+2311 SQUARE LOZENGE; \wasylozenge (wasysym) \DeclareTextCommand{\textwasylozenge}{PU}{\9043\021}%\* U+2311 % U+2319 TURNED NOT SIGN; \invbackneg (MnSymbol) \DeclareTextCommand{\textinvbackneg}{PU}{\9043\031}%\* U+2319 % U+231A WATCH; \clock (wasysym) \DeclareTextCommand{\textclock}{PU}{\9043\032}%\* U+231A %\* \textclock -> \Clocklogo (marvosym) %\* \textclock -> \ClockLogo (marvosym) % U+231C TOP LEFT CORNER; \ulcorner (AmS) \DeclareTextCommand{\textulcorner}{PU}{\9043\034}%\* U+231C % U+231D TOP RIGHT CORNER; \urcorner (AmS) \DeclareTextCommand{\texturcorner}{PU}{\9043\035}%\* U+231D % U+231E BOTTOM LEFT CORNER; \llcorner (AmS) \DeclareTextCommand{\textllcorner}{PU}{\9043\036}%\* U+231E % U+231F BOTTOM RIGHT CORNER; \lrcorner (AmS) \DeclareTextCommand{\textlrcorner}{PU}{\9043\037}%\* U+231F % U+2322 FROWN; \frown (LaTeX) \DeclareTextCommand{\textfrown}{PU}{\9043\042}%\* U+2322 % U+2323 SMILE; \smile (LaTeX) \DeclareTextCommand{\textsmile}{PU}{\9043\043}%\* U+2323 % U+2328 KEYBOARD; \Keyboard (marvosym) \DeclareTextCommand{\textKeyboard}{PU}{\9043\050}%\* U+2328 % U+2329 LEFT-POINTING ANGLE BRACKET; angleleft; \langle (LaTeX) 19167 \DeclareTextCommand{\textlangle}{PU}{\9043\051}%\* U+2329 % U+232A RIGHT-POINTING ANGLE BRACKET; angleright; \rangle (LaTeX) \DeclareTextCommand{\textrangle}{PU}{\9043\052}%\* U+232A % U+2339 APL FUNCTIONAL SYMBOL QUAD DIVIDE; \APLinv (wasysym) \DeclareTextCommand{\textAPLinv}{PU}{\9043\071}%\* U+2339 % U+233C APL FUNCTIONAL SYMBOL QUAD CIRCLE; \Tumbler (marvosym) \DeclareTextCommand{\textTumbler}{PU}{\9043\074}%\* U+233C % U+233D APL FUNCTIONAL SYMBOL CIRCLE STILE; \baro (stmaryrd) \DeclareTextCommand{\textstmaryrdbaro}{PU}{\9043\075}% U+233D %\* \textstmaryrdbaro -> \baro (stmaryrd) % U+233F APL FUNCTIONAL SYMBOL SLASH BAR; \notslash (wasysym) \DeclareTextCommand{\textnotslash}{PU}{\9043\077}%\* U+233F % U+2340 APL FUNCTIONAL SYMBOL BACKSLASH BAR; % \notbackslash (wasysym) \DeclareTextCommand{\textnotbackslash}{PU}{\9043\100}%\* U+2340 % U+2342 APL FUNCTIONAL SYMBOL QUAD BACKSLASH; \boxbackslash (mathabx) \DeclareTextCommand{\textboxbackslash}{PU}{\9043\102}%\* U+2342

```
19184 % U+2347 APL FUNCTIONAL SYMBOL QUAD LEFTWARDS ARROW;
```

```
19185 % \APLleftarrowbox (wasysym)
```

```
19186 \DeclareTextCommand{\textAPLleftarrowbox}{PU}{\9043\107}%* U+2347
19187 % U+2348 APL FUNCTIONAL SYMBOL QUAD RIGHTWARDS ARROW;
19188 % \APLrightarrowbox (wasysym)
19189 \DeclareTextCommand{\textAPLrightarrowbox}{PU}{\9043\110}%* U+2348
19190 % U+2350 APL FUNCTIONAL SYMBOL QUAD UPWARDS ARROW; \APLu-
    parrowbox (wasysym)
19191 \DeclareTextCommand{\textAPLuparrowbox}{PU}{\9043\120}%* U+2350
19192 % U+2357 APL FUNCTIONAL SYMBOL QUAD DOWNWARDS ARROW;
19193 % \APLdownarrowbox (wasysym)
19194 \DeclareTextCommand{\textAPLdownarrowbox}{PU}{\9043\127}%* U+2357
19195 % U+235E APL FUNCTIONAL SYMBOL QUOTE QUAD;
19196 % \APLinput (wasysym)
19197 \DeclareTextCommand{\textAPLinput}{PU}{\9043\136}%* U+235E
19198 % U+2370 APL FUNCTIONAL SYMBOL QUAD QUESTION; \Request (china2e)
19199 \DeclareTextCommand{\textRequest}{PU}{\9043\160}%* U+2370
19200 % U+2393 DIRECT CURRENT SYMBOL FORM TWO; \Beam (marvosym)
19201 \DeclareTextCommand{\textBeam}{PU}{\9043\223}%* U+2393
19202 % U+2394 SOFTWARE-FUNCTION SYMBOL; \hexagon (wasysym)
19203 \DeclareTextCommand{\texthexagon}{PU}{\9043\224}%* U+2394
19204 % U+2395 APL FUNCTIONAL SYMBOL QUAD; \APLbox (wasysym)
19205 \DeclareTextCommand{\textAPLbox}{PU}{\9043\225}%* U+2395
19206 % U+23ED BLACK RIGHT-POINTING DOUBLE TRIANGLE WITH VERTI-
    CAI, BAR:
19207 % \ForwardToIndex (marvosym)
19208 \DeclareTextCommand{\textForwardToIndex}{PU}{\9043\355}%* U+23ED
19209 % U+23EE BLACK LEFT-POINTING DOUBLE TRIANGLE WITH VERTI-
```
CAL BAR;

% \RewindToIndex (marvosym)

\DeclareTextCommand{\textRewindToIndex}{PU}{\9043\356}%\* U+23EE

### **51.2.24 Control Pictures: U+2400 to U+243F**

% U+2422 BLANK SYMBOL

\DeclareTextCommand{\textblank}{PU}{\9044\042}% U+2422

% U+2423 OPEN BOX; blank

\DeclareTextCommand{\textvisiblespace}{PU}{\9044\043}% U+2423

### **51.2.25 Optical Character Recognition: U+2440 to U+245F**

 % U+244A OCR DOUBLE BACKSLASH; \bbslash (stmaryrd) \DeclareTextCommand{\textbbslash}{PU}{\9044\112}%\* U+244A %\* \textbbslash -> \varparallelinv (txfonts/pxfonts)

#### **51.2.26 Enclosed Alphanumerics: U+2460 to U+24FF**

% U+2460 CIRCLED DIGIT ONE; onecircle

 \DeclareTextCompositeCommand{\textcircled}{PU}{1}{\9044\140}% U+2460 % U+2461 CIRCLED DIGIT TWO; twocircle

 \DeclareTextCompositeCommand{\textcircled}{PU}{2}{\9044\141}% U+2461 % U+2462 CIRCLED DIGIT THREE; threecircle

 \DeclareTextCompositeCommand{\textcircled}{PU}{3}{\9044\142}% U+2462 % U+2463 CIRCLED DIGIT FOUR; fourcircle

 \DeclareTextCompositeCommand{\textcircled}{PU}{4}{\9044\143}% U+2463 % U+2464 CIRCLED DIGIT FIVE; fivecircle

 \DeclareTextCompositeCommand{\textcircled}{PU}{5}{\9044\144}% U+2464 % U+2465 CIRCLED DIGIT SIX; sixcircle

 \DeclareTextCompositeCommand{\textcircled}{PU}{6}{\9044\145}% U+2465 % U+2466 CIRCLED DIGIT SEVEN; sevencircle

 \DeclareTextCompositeCommand{\textcircled}{PU}{7}{\9044\146}% U+2466 % U+2467 CIRCLED DIGIT EIGHT; eightcircle

```
19234 \DeclareTextCompositeCommand{\textcircled}{PU}{8}{\9044\147}% U+2467
19235 % U+2468 CIRCLED DIGIT NINE; ninecircle
19236 \DeclareTextCompositeCommand{\textcircled}{PU}{9}{\9044\150}% U+2468
19237 % U+2469 CIRCLED NUMBER TEN; tencircle
19238 \DeclareTextCompositeCommand{\textcircled}{PU}{10}{\9044\151}% U+2469
19239 % U+246A CIRCLED NUMBER ELEVEN; elevencircle
19240 \DeclareTextCompositeCommand{\textcircled}{PU}{11}{\9044\152}% U+246A
19241 % U+246B CIRCLED NUMBER TWELVE; twelvecircle
19242 \DeclareTextCompositeCommand{\textcircled}{PU}{12}{\9044\153}% U+246B
19243 % U+246C CIRCLED NUMBER THIRTEEN; thirteencircle
19244 \DeclareTextCompositeCommand{\textcircled}{PU}{13}{\9044\154}% U+246C
19245 % U+246D CIRCLED NUMBER FOURTEEN; fourteencircle
19246 \DeclareTextCompositeCommand{\textcircled}{PU}{14}{\9044\155}% U+246D
19247 % U+246E CIRCLED NUMBER FIFTEEN; fifteencircle
19248 \DeclareTextCompositeCommand{\textcircled}{PU}{15}{\9044\156}% U+246E
19249 % U+246F CIRCLED NUMBER SIXTEEN; sixteencircle
19250 \DeclareTextCompositeCommand{\textcircled}{PU}{16}{\9044\157}% U+246F
19251 % U+2470 CIRCLED NUMBER SEVENTEEN; seventeencircle
19252 \DeclareTextCompositeCommand{\textcircled}{PU}{17}{\9044\160}% U+2470
19253 % U+2471 CIRCLED NUMBER EIGHTEEN; eighteencircle
19254 \DeclareTextCompositeCommand{\textcircled}{PU}{18}{\9044\161}% U+2471
19255 % U+2472 CIRCLED NUMBER NINETEEN; nineteencircle
19256 \DeclareTextCompositeCommand{\textcircled}{PU}{19}{\9044\162}% U+2472
19257 % U+2473 CIRCLED NUMBER TWENTY; twentycircle
19258 \DeclareTextCompositeCommand{\textcircled}{PU}{20}{\9044\163}% U+2473
19259 % U+24B6 CIRCLED LATIN CAPITAL LETTER A; Acircle
19260 \DeclareTextCompositeCommand{\textcircled}{PU}{A}{\9044\266}% U+24B6
19261 % \CircledA (marvosym)
19262 \DeclareTextCommand{\textCircledA}{PU}{\9044\266}%* U+24B6
19263 %* \textCircledA -> \CleaningA
19264 % U+24B7 CIRCLED LATIN CAPITAL LETTER B; Bcircle
19265 \DeclareTextCompositeCommand{\textcircled}{PU}{B}{\9044\267}% U+24B7
19266 % U+24B8 CIRCLED LATIN CAPITAL LETTER C; Ccircle
19267 \DeclareTextCompositeCommand{\textcircled}{PU}{C}{\9044\270}% U+24B8
19268 % U+24B9 CIRCLED LATIN CAPITAL LETTER D; Dcircle
19269 \DeclareTextCompositeCommand{\textcircled}{PU}{D}{\9044\271}% U+24B9
19270 % U+24BA CIRCLED LATIN CAPITAL LETTER E; Ecircle
19271 \DeclareTextCompositeCommand{\textcircled}{PU}{E}{\9044\272}% U+24BA
19272 % U+24BB CIRCLED LATIN CAPITAL LETTER F; Fcircle
19273 \DeclareTextCompositeCommand{\textcircled}{PU}{F}{\9044\273}% U+24BB
19274 % \CleaningF (marvosym)
19275 \DeclareTextCommand{\textCleaningF}{PU}{\9044\273}%* U+24BB
19276 % \CleaningFF (marvosym)
19277 \DeclareTextCommand{\textCleaningFF}{PU}{\9044\273\83\062}%* U+24BB U+0332
19278 % U+24BC CIRCLED LATIN CAPITAL LETTER G; Gcircle
19279 \DeclareTextCompositeCommand{\textcircled}{PU}{G}{\9044\274}% U+24BC
19280 % U+24BD CIRCLED LATIN CAPITAL LETTER H; Hcircle
19281 \DeclareTextCompositeCommand{\textcircled}{PU}{H}{\9044\275}% U+24BD
19282 % U+24BE CIRCLED LATIN CAPITAL LETTER I; Icircle
19283 \DeclareTextCompositeCommand{\textcircled}{PU}{I}{\9044\276}% U+24BE
19284 % U+24BF CIRCLED LATIN CAPITAL LETTER J; Jcircle
19285 \DeclareTextCompositeCommand{\textcircled}{PU}{J}{\9044\277}% U+24BF
19286 % U+24C0 CIRCLED LATIN CAPITAL LETTER K; Kcircle
19287 \DeclareTextCompositeCommand{\textcircled}{PU}{K}{\9044\300}% U+24C0
19288 % U+24C1 CIRCLED LATIN CAPITAL LETTER L; Lcircle
19289 \DeclareTextCompositeCommand{\textcircled}{PU}{L}{\9044\301}% U+24C1
19290 % U+24C2 CIRCLED LATIN CAPITAL LETTER M; Mcircle
```
 \DeclareTextCompositeCommand{\textcircled}{PU}{M}{\9044\302}% U+24C2 % U+24C3 CIRCLED LATIN CAPITAL LETTER N; Ncircle \DeclareTextCompositeCommand{\textcircled}{PU}{N}{\9044\303}% U+24C3 % U+24C4 CIRCLED LATIN CAPITAL LETTER O; Ocircle \DeclareTextCompositeCommand{\textcircled}{PU}{O}{\9044\304}% U+24C4 % U+24C5 CIRCLED LATIN CAPITAL LETTER P; Pcircle \DeclareTextCompositeCommand{\textcircled}{PU}{P}{\9044\305}% U+24C5 % \CleaningP (marvosym) \DeclareTextCommand{\textCleaningP}{PU}{\9044\305}%\* U+24C5 % \CleaningPP (marvosym) \DeclareTextCommand{\textCleaningPP}{PU}{\9044\305\83\062}%\* U+24C5 U+0332 % U+24C6 CIRCLED LATIN CAPITAL LETTER Q; Qcircle \DeclareTextCompositeCommand{\textcircled}{PU}{Q}{\9044\306}% U+24C6 % U+24C7 CIRCLED LATIN CAPITAL LETTER R; Rcircle \DeclareTextCompositeCommand{\textcircled}{PU}{R}{\9044\307}% U+24C7 % U+24C8 CIRCLED LATIN CAPITAL LETTER S; Scircle \DeclareTextCompositeCommand{\textcircled}{PU}{S}{\9044\310}% U+24C8 % U+24C9 CIRCLED LATIN CAPITAL LETTER T; Tcircle \DeclareTextCompositeCommand{\textcircled}{PU}{T}{\9044\311}% U+24C9 % U+24CA CIRCLED LATIN CAPITAL LETTER U; Ucircle \DeclareTextCompositeCommand{\textcircled}{PU}{U}{\9044\312}% U+24CA % U+24CB CIRCLED LATIN CAPITAL LETTER V; Vcircle \DeclareTextCompositeCommand{\textcircled}{PU}{V}{\9044\313}% U+24CB % U+24CC CIRCLED LATIN CAPITAL LETTER W; Wcircle \DeclareTextCompositeCommand{\textcircled}{PU}{W}{\9044\314}% U+24CC % U+24CD CIRCLED LATIN CAPITAL LETTER X; Xcircle \DeclareTextCompositeCommand{\textcircled}{PU}{X}{\9044\315}% U+24CD % U+24CE CIRCLED LATIN CAPITAL LETTER Y; Ycircle \DeclareTextCompositeCommand{\textcircled}{PU}{Y}{\9044\316}% U+24CE % U+24CF CIRCLED LATIN CAPITAL LETTER Z; Zcircle \DeclareTextCompositeCommand{\textcircled}{PU}{Z}{\9044\317}% U+24CF % U+24D0 CIRCLED LATIN SMALL LETTER A; acircle \DeclareTextCompositeCommand{\textcircled}{PU}{a}{\9044\320}% U+24D0 % U+24D1 CIRCLED LATIN SMALL LETTER B; bcircle \DeclareTextCompositeCommand{\textcircled}{PU}{b}{\9044\321}% U+24D1 % U+24D2 CIRCLED LATIN SMALL LETTER C; ccircle \DeclareTextCompositeCommand{\textcircled}{PU}{c}{\9044\322}% U+24D2 % U+24D3 CIRCLED LATIN SMALL LETTER D; dcircle \DeclareTextCompositeCommand{\textcircled}{PU}{d}{\9044\323}% U+24D3 % U+24D4 CIRCLED LATIN SMALL LETTER E; ecircle \DeclareTextCompositeCommand{\textcircled}{PU}{e}{\9044\324}% U+24D4 % U+24D5 CIRCLED LATIN SMALL LETTER F; fcircle \DeclareTextCompositeCommand{\textcircled}{PU}{f}{\9044\325}% U+24D5 % U+24D6 CIRCLED LATIN SMALL LETTER G; gcircle \DeclareTextCompositeCommand{\textcircled}{PU}{g}{\9044\326}% U+24D6 % U+24D7 CIRCLED LATIN SMALL LETTER H; hcircle \DeclareTextCompositeCommand{\textcircled}{PU}{h}{\9044\327}% U+24D7 % U+24D8 CIRCLED LATIN SMALL LETTER I; icircle \DeclareTextCompositeCommand{\textcircled}{PU}{i}{\9044\330}% U+24D8 % U+24D9 CIRCLED LATIN SMALL LETTER J; jcircle \DeclareTextCompositeCommand{\textcircled}{PU}{j}{\9044\331}% U+24D9 % U+24DA CIRCLED LATIN SMALL LETTER K; kcircle \DeclareTextCompositeCommand{\textcircled}{PU}{k}{\9044\332}% U+24DA % U+24DB CIRCLED LATIN SMALL LETTER L; lcircle \DeclareTextCompositeCommand{\textcircled}{PU}{l}{\9044\333}% U+24DB % U+24DC CIRCLED LATIN SMALL LETTER M; mcircle

\DeclareTextCompositeCommand{\textcircled}{PU}{m}{\9044\334}% U+24DC

```
19348 % U+24DD CIRCLED LATIN SMALL LETTER N; ncircle
19349 \DeclareTextCompositeCommand{\textcircled}{PU}{n}{\9044\335}% U+24DD
19350 % U+24DE CIRCLED LATIN SMALL LETTER O; ocircle
19351 \DeclareTextCompositeCommand{\textcircled}{PU}{o}{\9044\336}% U+24DE
19352 % U+24DF CIRCLED LATIN SMALL LETTER P; pcircle
19353 \DeclareTextCompositeCommand{\textcircled}{PU}{p}{\9044\337}% U+24DF
19354 % U+24E0 CIRCLED LATIN SMALL LETTER Q; qcircle
19355 \DeclareTextCompositeCommand{\textcircled}{PU}{q}{\9044\340}% U+24E0
19356 % U+24E1 CIRCLED LATIN SMALL LETTER R; rcircle
19357 \DeclareTextCompositeCommand{\textcircled}{PU}{r}{\9044\341}% U+24E1
19358 % U+24E2 CIRCLED LATIN SMALL LETTER S; scircle
19359 \DeclareTextCompositeCommand{\textcircled}{PU}{s}{\9044\342}% U+24E2
19360 % U+24E3 CIRCLED LATIN SMALL LETTER T; tcircle
19361 \DeclareTextCompositeCommand{\textcircled}{PU}{t}{\9044\343}% U+24E3
19362 % U+24E4 CIRCLED LATIN SMALL LETTER U; ucircle
19363 \DeclareTextCompositeCommand{\textcircled}{PU}{u}{\9044\344}% U+24E4
19364 % U+24E5 CIRCLED LATIN SMALL LETTER V; vcircle
19365 \DeclareTextCompositeCommand{\textcircled}{PU}{v}{\9044\345}% U+24E5
19366 % U+24E6 CIRCLED LATIN SMALL LETTER W; wcircle
19367 \DeclareTextCompositeCommand{\textcircled}{PU}{w}{\9044\346}% U+24E6
19368 % U+24E7 CIRCLED LATIN SMALL LETTER X; xcircle
19369 \DeclareTextCompositeCommand{\textcircled}{PU}{x}{\9044\347}% U+24E7
19370 % U+24E8 CIRCLED LATIN SMALL LETTER Y; ycircle
19371 \DeclareTextCompositeCommand{\textcircled}{PU}{y}{\9044\350}% U+24E8
19372 % U+24E9 CIRCLED LATIN SMALL LETTER Z; zcircle
19373 \DeclareTextCompositeCommand{\textcircled}{PU}{z}{\9044\351}% U+24E9
19374 % U+24EA CIRCLED DIGIT ZERO
```
\DeclareTextCompositeCommand{\textcircled}{PU}{0}{\9044\352}% U+24EA

#### **51.2.27 Box Drawing: U+2500 to 257F**

 % U+2504 BOX DRAWINGS LIGHT TRIPLE DASH HORIZONTAL; \Cutting-Line (marvosym)

\DeclareTextCommand{\textCuttingLine}{PU}{\9045\004}%\* U+2504

%\* \textCuttingLine -> \Kutline (marvosym)

%\* \textCuttingLine -> \CutLine (marvosym)

%\* \textCuttingLine -> \Cutline (marvosym)

# **51.2.28 Geometric Shapes: U+25A0 to U+25FF**

 % U+25B2 BLACK UP-POINTING TRIANGLE; \UParrow (wasysym) \DeclareTextCommand{\textUParrow}{PU}{\9045\262}%\* U+25B2 %\* \textUParrow -> \MoveUp (marvosym) % U+25B3 WHITE UP-POINTING TRIANGLE; whiteuppointingtriangle; % \bigtriangleup (LaTeX) \DeclareTextCommand{\textbigtriangleup}{PU}{\9045\263}%\* U+25B3 %\* \textbigtriangleup -> \APLup (wasysym) %\* \textbigtriangleup -> \Bleech (marvosym) % U+25B6 BLACK RIGHT-POINTING TRIANGLE; \Forward (marvosym) \DeclareTextCommand{\textForward}{PU}{\9045\266}%\* U+25B6 % U+25B7 WHITE RIGHT-POINTING TRIANGLE (= z notation range restriction); % whiterightpointingtriangle; \triangleright (LaTeX) \DeclareTextCommand{\texttriangleright}{PU}{\9045\267}%\* U+25B7 % U+25BA BLACK RIGHT-POINTING POINTER; \RHD (wasysym) \DeclareTextCommand{\textRHD}{PU}{\9045\272}%\* U+25BA % U+25BC BLACK DOWN-POINTING TRIANGLE; \DOWNarrow (wasysym) \DeclareTextCommand{\textDOWNarrow}{PU}{\9045\274}%\* U+25BC %\* \textDOWNarrow -> \MoveDown (marvosym)

 % U+25BD WHITE DOWN-POINTING TRIANGLE; whitedownpointingtriangle; % \bigtriangledown (LaTeX) \DeclareTextCommand{\textbigtriangledown}{PU}{\9045\275}%\* U+25BD %\* \textbigtriangledown -> \APLdown (wasysym) % U+25C0 BLACK LEFT-POINTING TRIANGLE; \Rewind (marvosym) \DeclareTextCommand{\textRewind}{PU}{\9045\300}%\* U+25C0 % U+25C1 WHITE RIGHT-POINTING TRIANGLE (= z notation domain restriction); % whiteleftpointingtriangle; \triangleleft (LaTeX) \DeclareTextCommand{\texttriangleleft}{PU}{\9045\301}%\* U+25C1 % U+25C4 BLACK LEFT-POINTING POINTER; \LHD (wasysym) \DeclareTextCommand{\textLHD}{PU}{\9045\304}%\* U+25C4 % U+25C7 WHITE DIAMOND; whitediamond; \diamond (LaTeX) \DeclareTextCommand{\textdiamond}{PU}{\9045\307}%\* U+25C7 %\* \textdiamond -> \Diamond (wasysym) % U+25CA LOZENGE; lozenge; \lozenge (AmS) \DeclareTextCommand{\textlozenge}{PU}{\9045\312}%\* U+25CA % U+25D6 LEFT HALF BLACK CIRCLE; \LEFTCIRCLE (wasysym) \DeclareTextCommand{\textLEFTCIRCLE}{PU}{\9045\326}%\* U+25D6 % U+25D7 RIGHT HALF BLACK CIRCLE; \RIGHTCIRCLE (wasysym) \DeclareTextCommand{\textRIGHTCIRCLE}{PU}{\9045\327}%\* U+25D7 % U+25E6 WHITE BULLET; \*openbullet, whitebullet \DeclareTextCommand{\textopenbullet}{PU}{\9045\346}%\* U+25E6 % U+25EB WHITE SQUARE WITH VERTICAL BISECTING LINE; % \boxbar (stmaryrd) \DeclareTextCommand{\textboxbar}{PU}{\9045\353}%\* U+25EB % U+25EF LARGE CIRCLE; largecircle \DeclareTextCommand{\textbigcircle}{PU}{\9045\357}%\* U+25EF %\* \textbigcircle -> \varbigcirc (stmaryrd) %

#### **51.2.29 Miscellaneous Symbols: U+2600 to U+26FF**

 % U+2601 CLOUD; \Cloud (ifsym) \DeclareTextCommand{\textCloud}{PU}{\9046\001}%\* U+2601 % U+2605 BLACK STAR; \FiveStar (bbding) \DeclareTextCommand{\textFiveStar}{PU}{\9046\005}%\* U+2605 % U+2606 WHITE STAR; \FiveStarOpen (bbding) \DeclareTextCommand{\textFiveStarOpen}{PU}{\9046\006}%\* U+2606 % U+260E BLACK TELEPHONE; telephoneblack; \Phone (bbding) \DeclareTextCommand{\textPhone}{PU}{\9046\016}%\* U+260E %\* \textPhone -> \Telefon (marvosym) % U+2610 BALLOT BOX; \boxempty (stmaryrd) \DeclareTextCommand{\textboxempty}{PU}{\9046\020}%\* U+2610 %\* \textboxempty -> \Box (wasysym) % U+2611 BALLOT BOX WITH CHECK; \Checkedbox (marvosym) \DeclareTextCommand{\textCheckedbox}{PU}{\9046\021}%\* U+2611 %\* \textCheckedbox -> \CheckedBox (marvosym) % U+2612 BALLOT BOX WITH X; \Crossedbox (marvosym) \DeclareTextCommand{\textCrossedbox}{PU}{\9046\022}%\* U+2612 %\* \textCrossedbox -> \XBox (wasysym) %\* \textCrossedbox -> \CrossedBox (marvosym) % U+2615 HOT BEVERAGE; \Coffeecup (marvosym) \DeclareTextCommand{\textCoffeecup}{PU}{\9046\025}%\* U+2615 % U+261A BLACK LEFT POINTING INDEX; \HandCuffLeft (bbding) \DeclareTextCommand{\textHandCuffLeft}{PU}{\9046\032}%\* U+261A % U+261B BLACK RIGHT POINTING INDEX; \HandCuffRight (bbding)

```
19452 \DeclareTextCommand{\textHandCuffRight}{PU}{\9046\033}%* U+261B
19453 % U+261C WHITE LEFT POINTING INDEX; \HandLeft (bbding)
19454 \DeclareTextCommand{\textHandLeft}{PU}{\9046\034}%* U+261C
19455 %* \textHandLeft -> \rightpointleft (fourier)
19456 % U+261E WHITE RIGHT POINTING INDEX; \HandRight (bbding)
19457 \DeclareTextCommand{\textHandRight}{PU}{\9046\036}%* U+261E
19458 %* \textHandRight -> \leftpointright (fourier)
19459 %* \textHandRight -> \PointingHand (marvosym)
19460 %* \textHandRight -> \Pointinghand (marvosym)
19461 % U+2622 RADIOACTIVE SIGN; \Radioactivity (marvosym)
19462 \DeclareTextCommand{\textRadioactivity}{PU}{\9046\042}%* U+2622
19463 %* \textRadioactivity -> \Radiation (ifsym)
19464 % U+2623 BIOHAZARD SIGN; \Biohazard (marvosym)
19465 \DeclareTextCommand{\textBiohazard}{PU}{\9046\043}%* U+2623
19466 % U+2625 ANKH; \Ankh (marvosym)
19467 \DeclareTextCommand{\textAnkh}{PU}{\9046\045}%* U+2625
19468 % U+262F YIN YANG; \YinYang (marvosym)
19469 \DeclareTextCommand{\textYinYang}{PU}{\9046\057}%* U+262F
19470 %* \textYinYang -> \Yinyang (marvosym)
19471 %* \textYinYang -> \YingYang (marvosym)
19472 %* \textYinYang -> \Yingyang (marvosym)
19473 % U+2639 WHITE FROWNING FACE; \frownie (wasysym)
19474 \DeclareTextCommand{\textfrownie}{PU}{\9046\071}%* U+2639
19475 %* \textfrownie -> \Frowny (marvosym)
19476 % U+263A WHITE SMILING FACE; \smiley (wasysym)
19477 \DeclareTextCommand{\textsmiley}{PU}{\9046\072}%* U+263A
19478 %* \textsmiley -> \Smiley (marvosym)
19479 % U+263B BLACK SMILING FACE; \blacksmiley (wasysym)
19480 \DeclareTextCommand{\textblacksmiley}{PU}{\9046\073}%* U+263B
19481 % U+263C WHITE SUN WITH RAYS; \sun (wasysym)
19482 \DeclareTextCommand{\textsun}{PU}{\9046\074}%* U+263C
19483 %* \textsun -> \Sun (marvosym)
19484 % U+263D FIRST QUARTER MOON; \leftmoon (wasysym, mathabx)
19485 \DeclareTextCommand{\textleftmoon}{PU}{\9046\075}%* U+263D
19486 % U+263E LAST QUARTER MOON; \rightmoon (wasysym, mathabx)
19487 \DeclareTextCommand{\textrightmoon}{PU}{\9046\076}%* U+263E
19488 % U+263F MERCURY; \mercury (wasysym)
19489 \DeclareTextCommand{\textmercury}{PU}{\9046\077}%* U+263F
19490 %* \textmercury -> \Mercury (marvosym)
19491 % U+2640 FEMALE SIGN; female; \female (wasysym)
19492 \DeclareTextCommand{\textPUfemale}{PU}{\9046\100}% U+2640
19493 %* \textPUfemale -> \textfemale (tipx)
19494 %* \textPUfemale -> \female (wasysym)
19495 %* \textPUfemale -> \venus (wasysym)
19496 %* \textPUfemale -> \Venus (marvosym)
19497 %* \textPUfemale -> \Female (marvosym)
19498 % U+2641 EARTH; \earth (wasysym)
19499 \DeclareTextCommand{\textearth}{PU}{\9046\101}%* U+2641
19500 %* \textearth -> \Earth (marvosym)
19501 % U+2642 MALE SIGN; male, mars; \male (wasysym)
19502 \DeclareTextCommand{\textmale}{PU}{\9046\102}%* U+2642
19503 %* \textmale -> \mars (wasysym)
19504 %* \textmale -> \Mars (marvosym)
19505 %* \textmale -> \Male (marvosym)
19506 % U+2643 JUPITER; \jupiter (wasysym)
19507 \DeclareTextCommand{\textjupiter}{PU}{\9046\103}%* U+2643
```

```
19508 %* \textjupiter -> \Jupiter (marvosym)
```

```
19509 % U+2644 SATURN; \saturn (wasysym)
19510 \DeclareTextCommand{\textsaturn}{PU}{\9046\104}%* U+2644
19511 %* \textsaturn -> \Saturn (marvosym)
19512 % U+2645 URANUS; \uranus (wasysym)
19513 \DeclareTextCommand{\texturanus}{PU}{\9046\105}%* U+2645
19514 %* \texturanus -> \Uranus (marvosym)
19515 % U+2646 NEPTUNE; \neptune (wasysym)
19516 \DeclareTextCommand{\textneptune}{PU}{\9046\106}%* U+2646
19517 %* \textneptune -> \Neptune (marvosym)
19518 % U+2647 PLUTO; \pluto (wasysym)
19519 \DeclareTextCommand{\textpluto}{PU}{\9046\107}%* U+2647
19520 %* \textpluto -> \Pluto (marvosym)
19521 % U+2648 ARIES; \aries (wasysym)
19522 \DeclareTextCommand{\textaries}{PU}{\9046\110}%* U+2648
19523 %* \textaries -> \Aries (marvosym)
19524 % U+2649 TAURUS; \taurus (wasysym)
19525 \DeclareTextCommand{\texttaurus}{PU}{\9046\111}%* U+2649
19526 %* \texttaurus -> \Taurus (marvosym)
19527 % U+264A GEMINI; \gemini (wasysym)
19528 \DeclareTextCommand{\textgemini}{PU}{\9046\112}%* U+264A
19529 %* \textgemini -> \Gemini (marvosym)
19530 % U+264B CANCER; \cancer (wasysym)
19531 \DeclareTextCommand{\textcancer}{PU}{\9046\113}%* U+264B
19532 %* \textcancer -> \Cancer (marvosym)
19533 % U+264C LEO; \leo (wasysym)
19534 \DeclareTextCommand{\textleo}{PU}{\9046\114}%* U+264C
19535 %* \textleo -> \Leo (marvosym)
19536 % U+264D VIRGO; \virgo (wasysym)
19537 \DeclareTextCommand{\textvirgo}{PU}{\9046\115}%* U+264D
19538 %* \textvirgo -> \Virgo (marvosym)
19539 % U+264E LIBRA; \libra (wasysym)
19540 \DeclareTextCommand{\textlibra}{PU}{\9046\116}%* U+264E
19541 %* \textlibra -> \Libra (marvosym)
19542 % U+264F SCORPIO; \scorpio (wasysym)
19543 \DeclareTextCommand{\textscorpio}{PU}{\9046\117}%* U+264F
19544 %* \textscorpio -> \Scorpio (marvosym)
19545 % U+2650 SAGITTARIUS; \sagittarius (wasysym)
19546 \DeclareTextCommand{\textsagittarius}{PU}{\9046\120}%* U+2650
19547 %* \textsagittarius -> \Sagittarius (marvosym)
19548 % U+2651 CAPRICORN; \capricornus (wasysym)
19549 \DeclareTextCommand{\textcapricornus}{PU}{\9046\121}%* U+2651
19550 %* \textcapricornus -> \Capricorn (marvosym)
19551 % U+2652 AQUARIUS; \aquarius (wasysym)
19552 \DeclareTextCommand{\textaquarius}{PU}{\9046\122}%* U+2652
19553 %* \textaquarius -> \Aquarius (marvosym)
19554 % U+2653 PISCES; \pisces (wasysym)
19555 \DeclareTextCommand{\textpisces}{PU}{\9046\123}%* U+2653
19556 %* \textpisces -> \Pisces (marvosym)
19557 % U+2660 BLACK SPADE SUIT; spade, spadesuitblack; \spadesuit (LaTeX)
19558 \DeclareTextCommand{\textspadesuitblack}{PU}{\9046\140}% U+2660
19559 %* \textspadesuitblack -> \spadesuit (MnSymbol)
19560 % U+2661 WHITE HEART SUIT; heartsuitwhite; \heartsuit (LaTeX)
19561 \DeclareTextCommand{\textheartsuitwhite}{PU}{\9046\141}% U+2661
19562 %* \textheartsuitwhite -> \Heart (marvosym)
19563 %* \textheartsuitwhite -> \heartsuit (MnSymbol)
19564 % U+2662 WHITE DIAMOND SUIT; diamondsuitwhite; \diamondsuit (LaTeX)
19565 \DeclareTextCommand{\textdiamondsuitwhite}{PU}{\9046\142}% U+2662
```

```
19566 %* \textdiamondsuitwhite -> \diamondsuit (MnSymbol)
19567 % U+2663 BLACK CLUB SUIT; club, clubsuitblack; \clubsuit (LaTeX)
19568 \DeclareTextCommand{\textclubsuitblack}{PU}{\9046\143}% U+2663
19569 %* \textclubsuitblack -> \clubsuit (MnSymbol)
19570 % U+2664 WHITE SPADE SUIT; spadesuitwhite
19571 \DeclareTextCommand{\textspadesuitwhite}{PU}{\9046\144}% U+2664
19572 % U+2665 BLACK HEART SUIT; heartsuitblack, heart
19573 \DeclareTextCommand{\textheartsuitblack}{PU}{\9046\145}% U+2665
19574 % U+2666 BLACK DIAMOND SUIT; diamond
19575 \DeclareTextCommand{\textdiamondsuitblack}{PU}{\9046\146}% U+2666
19576 % U+2667 WHITE CLUB SUIT; clubsuitwhite
19577 \DeclareTextCommand{\textclubsuitwhite}{PU}{\9046\147}% U+2667
19578 % U+2669 QUARTER NOTE; quarternote; \quarternote (wasysym, arev)
19579 \DeclareTextCommand{\textquarternote}{PU}{\9046\151}%* U+2669
19580 % U+266A EIGHTH NOTE; musicalnote; \textmusicalnote (textcomp)
19581 \DeclareTextCommand{\textmusicalnote}{PU}{\9046\152}% U+266A
19582 %* \textmusicalnote -> \eighthnote (wasysym, arev)
19583 % U+266B BEAMED EIGHTH NOTES; eighthnotebeamed; \twonotes (wasysym)
19584 \DeclareTextCommand{\texttwonotes}{PU}{\9046\153}%* U+266B
19585 % U+266C BEAMED SIXTEENTH NOTES; beamedsixteenthnotes; \sixteenth-
    note (arev)
19586 \DeclareTextCommand{\textsixteenthnote}{PU}{\9046\154}%* U+266C
19587 % U+266D MUSIC FLAT SIGN; musicflatsign; \flat (LaTeX)
19588 \DeclareTextCommand{\textflat}{PU}{\9046\155}%* U+266D
19589 % U+266E MUSIC NATURAL SIGN; \natural (LaTeX)
19590 \DeclareTextCommand{\textnatural}{PU}{\9046\156}%* U+266E
19591 % U+266F MUSIC SHARP SIGN; musicsharpsign; \sharp (LaTeX)
19592 \DeclareTextCommand{\textsharp}{PU}{\9046\157}%* U+266F
19593 % U+2672 UNIVERSAL RECYCLING SYMBOL; \recycle (recycle)
19594 \DeclareTextCommand{\textrecycle}{PU}{\9046\162}%* U+2672
19595 %* \textrecycle -> \Recycling (marvosym)
19596 % U+267F WHEELCHAIR SYMBOL; \Wheelchair (marvosym)
19597 \DeclareTextCommand{\textWheelchair}{PU}{\9046\177}%* U+267F
19598 % U+2691 BLACK FLAG; \Flag (ifsym)
19599 \DeclareTextCommand{\textFlag}{PU}{\9046\221}%* U+2691
19600 %* \textFlag -> \VarFlag (ifsym)
19601 % U+2692 HAMMER AND PICK; \MineSign (marvosym)
19602 \DeclareTextCommand{\textMineSign}{PU}{\9046\222}%* U+2692
19603 % U+2694 CROSSED SWORDS; \dsmilitary (dictsym)
19604 \DeclareTextCommand{\textdsmilitary}{PU}{\9046\224}%* U+2694
19605 %* \textdsmilitary -> \textxswup (fourier)
19606 % U+2695 STAFF OF AESCULAPIUS; \dsmedical (dictsym)
19607 \DeclareTextCommand{\textdsmedical}{PU}{\9046\225}%* U+2695
19608 % U+2696 SCALES; \dsjuridical (dictsym)
19609 \DeclareTextCommand{\textdsjuridical}{PU}{\9046\226}%* U+2696
19610 % U+2697 ALEMBIC; \dschemical (dictsym)
19611 \DeclareTextCommand{\textdschemical}{PU}{\9046\227}%* U+2697
19612 % U+2698 FLOWER; \dsbiological (dictsym)
19613 \DeclareTextCommand{\textdsbiological}{PU}{\9046\230}%* U+2698
19614 % U+269A STAFF OF HERMES; \dscommercial (dictsym)
19615 \DeclareTextCommand{\textdscommercial}{PU}{\9046\232}%* U+269A
19616 % U+269D OUTLINED WHITE STAR; \manstar (manfnt)
19617 \DeclareTextCommand{\textmanstar}{PU}{\9046\235}%* U+269D
19618 % U+26A0 WARNING SIGN; \danger (fourier)
19619 \DeclareTextCommand{\textdanger}{PU}{\9046\240}%* U+26A0
19620 % U+26A2 DOUBLED FEMALE SIGN; \FemaleFemale (marvosym)
```

```
19621 \DeclareTextCommand{\textFemaleFemale}{PU}{\9046\242}%* U+26A2
```

```
19622 % U+26A3 DOUBLED MALE SIGN; \MaleMale (marvosym)
19623 \DeclareTextCommand{\textMaleMale}{PU}{\9046\243}%* U+26A3
19624 % U+26A4 INTERLOCKED FEMALE AND MALE SIGN; \FemaleMale (mar-
    vosym)
19625 \DeclareTextCommand{\textFemaleMale}{PU}{\9046\244}%* U+26A4
19626 % U+26A5 MALE AND FEMALE SIGN; \Hermaphrodite (marvosym)
19627 \DeclareTextCommand{\textHermaphrodite}{PU}{\9046\245}%* U+26A5
19628 % U+26AA MEDIUM WHITE CIRCLE; \Neural (marvosym)
19629 \DeclareTextCommand{\textNeutral}{PU}{\9046\252}%* U+26AA
19630 % U+26AD MARRIAGE SYMBOL
19631 \DeclareTextCommand{\textmarried}{PU}{\9046\255}% U+26AD
19632 % U+26AE DIVORCE SYMBOL
19633 \DeclareTextCommand{\textdivorced}{PU}{\9046\256}% U+26AE
19634 % U+26B2 NEUTER; \textuncrfemale (tipx)
19635 \DeclareTextCommand{\textPUuncrfemale}{PU}{\9046\262}% U+26B2
19636 %* \textPUuncrfemale -> \textuncrfemale (tipx)
19637 % U+26B9 SEXTILE; \hexstar (wasysym)
19638 \DeclareTextCommand{\texthexstar}{PU}{\9046\271}%* U+26B9
19639 % U+26BD SOCCER BALL; \Football (marvosym)
19640 \DeclareTextCommand{\textSoccerBall}{PU}{\9046\275}% U+26BD
19641 %* \textSoccerBall -> \Football (marvosym)
19642 % U+26C5 SUN BEHIND CLOUD; \SunCloud (ifsym)
19643 \DeclareTextCommand{\textSunCload}{PU}{\9046\305}%* U+26C5
19644 % U+26C6 RAIN; \Rain (ifsym)
19645 \DeclareTextCommand{\textRain}{PU}{\9046\306}%* U+26C6
19646 % U+26D4 NO ENTRY; \noway (fourier)
19647 \DeclareTextCommand{\textnoway}{PU}{\9046\324}%* U+26D4
19648 % U+26F0 MOUNTAIN; \Mountain (ifsym)
19649 \DeclareTextCommand{\textMountain}{PU}{\9046\360}%* U+26F0
19650 % U+26FA TENT; \Tent (ifsym)
```
\DeclareTextCommand{\textTent}{PU}{\9046\372}%\* U+26FA

### **51.2.30 Dingbats: U+2700 to U+27BF**

```
19652 % U+2701 UPPER BLADE SCISSORS; \ScissorRightBrokenBottom (bbding)
19653 \DeclareTextCommand{\textScissorRightBrokenBottom}{PU}{\9047\001}% U+2701
19654 %* \textScissorRightBrokenBottom -> \CutLeft (marvosym)
19655 %* \textScissorRightBrokenBottom -> \Cutright (marvosym)
19656 % U+2702 BLACK SCISSORS; \ScissorRight (bbding)
19657 \DeclareTextCommand{\textScissorRight}{PU}{\9047\002}%* U+2702
19658 %* \textScissorRight -> \RightScissors (marvosym)
19659 %* \textScissorRight -> \Leftscissors (marvosym)
19660 % U+2703 LOWER BLADE SCISSORS; \ScissorRightBrokenTop (bbding)
19661 \DeclareTextCommand{\textScissorRightBrokenTop}{PU}{\9047\003}%* U+2703
19662 % U+2704 WHITE SCISSORS; \ScissorHollowRight (bbding)
19663 \DeclareTextCommand{\textScissorHollowRight}{PU}{\9047\004}%* U+2704
19664 % U+2706 TELEPHONE LOCATION SIGN; \PhoneHandset (bbding)
19665 \DeclareTextCommand{\textPhoneHandset}{PU}{\9047\006}%* U+2706
19666 % U+2707 TAPE DRIVE; \Tape (bbding)
19667 \DeclareTextCommand{\textTape}{PU}{\9047\007}%* U+2707
19668 % U+2708 AIRPLANE; \Plane (bbding)
19669 \DeclareTextCommand{\textPlane}{PU}{\9047\010}%* U+2708
19670 % U+2709 ENVELOPE; \Envelope (bbding),
19671 \DeclareTextCommand{\textEnvelope}{PU}{\9047\011}%* U+2709
19672 %* \textEnvelope -> \Letter (marvosym)
19673 % U+270C VICTORY HAND; \Peace (bbding)
19674 \DeclareTextCommand{\textPeace}{PU}{\9047\014}%* U+270C
19675 % U+270D WRITING HAND; \WritingHand (marvosym)
```

```
19676 \DeclareTextCommand{\textWritingHand}{PU}{\9047\015}%* U+270D
19677 %* \textWritingHand -> \Writinghand (marvosym)
19678 % U+270E LOWER RIGHT PENCIL; \PencilRightDown (bbding)
19679 \DeclareTextCommand{\textPencilRightDown}{PU}{\9047\016}%* U+270E
19680 % U+270F PENCIL; \PencilRight (bbding)
19681 \DeclareTextCommand{\textPencilRight}{PU}{\9047\017}%* U+270F
19682 % U+2710 UPPER RIGHT PENCIL; \PencilRightUp (bbding)
19683 \DeclareTextCommand{\textPencilRightUp}{PU}{\9047\020}%* U+2710
19684 % U+2711 WHITE NIB; \NibRight (bbding)
19685 \DeclareTextCommand{\textNibRight}{PU}{\9047\021}%* U+2711
19686 % U+2712 BLACK NIB; \NibSolidRight (bbding)
19687 \DeclareTextCommand{\textNibSolidRight}{PU}{\9047\022}%* U+2712
19688 % U+2713 CHECK MARK; checkmark; \Checkmark (bbding)
19689 \DeclareTextCommand{\textCheckmark}{PU}{\9047\023}%* U+2713
19690 %* \textCheckmark -> \checkmark (MnSymbol)
19691 % U+2714 HEAVY CHECK MARK; \CheckmarkBold (bbding)
19692 \DeclareTextCommand{\textCheckmarkBold}{PU}{\9047\024}%* U+2714
19693 % U+2715 MULTIPLICATION X; \XSolid (bbding)
19694 \DeclareTextCommand{\textXSolid}{PU}{\9047\025}%* U+2715
19695 % U+2716 HEAVY MULTIPLICATION X; \XSolidBold (bbding)
19696 \DeclareTextCommand{\textXSolidBold}{PU}{\9047\026}%* U+2716
19697 % U+2717 BALLOT X; \XSolidBrush (bbding)
19698 \DeclareTextCommand{\textXSolidBrush}{PU}{\9047\027}%* U+2717
19699 % U+2719 OUTLINED GREEK CROSS; \PlusOutline (bbding)
19700 \DeclareTextCommand{\textPlusOutline}{PU}{\9047\031}%* U+2719
19701 % U+271A HEAVY GREEK CROSS; \Plus (bbding)
19702 \DeclareTextCommand{\textPlus}{PU}{\9047\032}%* U+271A
19703 % U+271B OPEN CENTRE CROSS; \PlusThinCenterOpen (bbding)
19704 \DeclareTextCommand{\textPlusThinCenterOpen}{PU}{\9047\033}%* U+271B
19705 % U+271C HEAVY OPEN CENTRE CROSS; \PlusCenterOpen (bbding)
19706 \DeclareTextCommand{\textPlusCenterOpen}{PU}{\9047\034}%* U+271C
19707 % U+271D LATIN CROSS; \Cross (bbding)
19708 \DeclareTextCommand{\textCross}{PU}{\9047\035}%* U+271D
19709 % U+271E SHADOWED WHITE LATIN CROSS; \CrossOpenShadow (bbding)
19710 \DeclareTextCommand{\textCrossOpenShadow}{PU}{\9047\036}%* U+271E
19711 % U+271F OUTLINED LATIN CROSS; \CrossOutline (bbding)
19712 \DeclareTextCommand{\textCrossOutline}{PU}{\9047\037}%* U+271F
19713 % U+2720 MALTESE CROSS; \CrossMaltese (bbding)
19714 \DeclareTextCommand{\textCrossMaltese}{PU}{\9047\040}%* U+2720
19715 % U+2721 STAR OF DAVID; \DavidStar (bbding)
19716 \DeclareTextCommand{\textDavidStar}{PU}{\9047\041}%* U+2721
19717 %* \textDavidStar -> \davidstar (wasysym)
19718 % U+2722 FOUR TEARDROP-SPOKED ASTERISK; \FourAsterisk (bbding)
19719 \DeclareTextCommand{\textFourAsterisk}{PU}{\9047\042}%* U+2722
19720 % U+2723 FOUR BALLOON-SPOKED ASTERISK; \JackStar (bbding)
19721 \DeclareTextCommand{\textJackStar}{PU}{\9047\043}%* U+2723
19722 % U+2724 HEAVY FOUR BALLOON-SPOKED ASTERISK; \JackStarBold (bb-
    ding)
19723 \DeclareTextCommand{\textJackStarBold}{PU}{\9047\044}%* U+2724
19724 % U+2725 FOUR CLUB-SPOKED ASTERISK; \CrossClowerTips (bbding)
19725 \DeclareTextCommand{\textClowerTips}{PU}{\9047\045}%* U+2725
19726 % U+2726 BLACK FOUR POINTED STAR; \FourStar (bbding)
19727 \DeclareTextCommand{\textFourStar}{PU}{\9047\046}%* U+2726
19728 % U+2727 WHITE FOUR POINTED STAR; \FourStarOpen (bbding)
19729 \DeclareTextCommand{\textFourStarOpen}{PU}{\9047\047}%* U+2727
19730 % U+272A CIRCLED WHITE STAR; \FiveStarOpenCircled (bbding)
19731 \DeclareTextCommand{\textFiveStarOpenCircled}{PU}{\9047\052}%* U+272A
```
 % U+272B OPEN CENTRE BLACK STAR; \FiveStarCenterOpen (bbding) \DeclareTextCommand{\textFiveStarCenterOpen}{PU}{\9047\053}%\* U+272B % U+272C BLACK CENTRE WHITE STAR; \FiveStarOpenDotted (bbding) \DeclareTextCommand{\textFiveStarOpenDotted}{PU}{\9047\054}%\* U+272C % U+272D OUTLINED BLACK STAR; \FiveStarOutline (bbding) \DeclareTextCommand{\textFiveStarOutline}{PU}{\9047\055}%\* U+272D % U+272E HEAVY OUTLINED BLACK STAR; \FiveStarOutlineHeavy (bbding) \DeclareTextCommand{\textFiveStarOutlineHeavy}{PU}{\9047\056}%\* U+272E % U+272F PINWHEEL STAR; \FiveStarConvex (bbding) \DeclareTextCommand{\textFiveStarConvex}{PU}{\9047\057}%\* U+272F % U+2730 SHADOWED WHITE STAR; \FiveStarShadow (bbding) \DeclareTextCommand{\textFiveStarShadow}{PU}{\9047\060}%\* U+2730 % U+2731 HEAVY ASTERISK; \AsteriskBold (bbding) \DeclareTextCommand{\textAsteriskBold}{PU}{\9047\061}%\* U+2731 % U+2732 OPEN CENTRE ASTERISK; \AsteriskCenterOpen (bbding) \DeclareTextCommand{\textAsteriskCenterOpen}{PU}{\9047\062}%\* U+2732 % U+2734 EIGHT POINTED BLACK STAR; \EightStarTaper (bbding) \DeclareTextCommand{\textEightStarTaper}{PU}{\9047\064}%\* U+2734 % U+2735 EIGHT POINTED PINWHEEL STAR; \EightStarConvex (bbding) \DeclareTextCommand{\textEightStarConvex}{PU}{\9047\065}%\* U+2735 % U+2736 SIX POINTED BLACK STAR; \SixStar (bbding) \DeclareTextCommand{\textSixStar}{PU}{\9047\066}%\* U+2736 % U+2737 EIGHT POINTED RECTILINEAR BLACK STAR; \EightStar (bbding) \DeclareTextCommand{\textEightStar}{PU}{\9047\067}%\* U+2737 % U+2738 HEAVY EIGHT POINTED RECTILINEAR BLACK STAR; \Eight-StarBold (bbding) \DeclareTextCommand{\textEightStarBold}{PU}{\9047\070}%\* U+2738 % U+2739 TWELVE POINTED BLACK STAR; \TwelveStar (bbding) \DeclareTextCommand{\textTwelveStar}{PU}{\9047\071}%\* U+2739 % U+273A SIXTEEN POINTED ASTERISK; \SixteenStarLight (bbding) \DeclareTextCommand{\textSixteenStarLight}{PU}{\9047\072}%\* U+273A % U+273B TEARDROP-SPOKED ASTERISK; \SixFlowerPetalRemoved (bbding) \DeclareTextCommand{\textSixFlowerPetalRemoved}{PU}{\9047\073}%\* U+273B % U+273C OPEN CENTRE TEARDROP-SPOKED ASTERISK; % \SixFlowerOpenCenter (bbding) \DeclareTextCommand{\textSixFlowerOpenCenter}{PU}{\9047\074}%\* U+273C % U+273D HEAVY TEARDROP-SPOKED ASTERISK; \Asterisk (bbding) \DeclareTextCommand{\textAsterisk}{PU}{\9047\075}%\* U+273D % U+273E SIX PETALLED BLACK AND WHITE FLORETTE; \SixFlowerAlternate (bbding) \DeclareTextCommand{\textSixFlowerAlternate}{PU}{\9047\076}%\* U+273E % U+273F BLACK FLORETTE; \FiveFlowerPetal (bbding) \DeclareTextCommand{\textFiveFlowerPetal}{PU}{\9047\077}%\* U+273F % U+2740 WHITE FLORETTE; \FiveFlowerOpen (bbding) \DeclareTextCommand{\textFiveFlowerOpen}{PU}{\9047\100}%\* U+2740 % U+2741 EIGHT PETALLED OUTLINED BLACK FLORETTE; \EightFlowerPetal (bbding) \DeclareTextCommand{\textEightFlowerPetal}{PU}{\9047\101}%\* U+2741 % U+2742 CIRCLED OPEN CENTRE EIGHT POINTED STAR; \SunshineOpenCircled (bbding) \DeclareTextCommand{\textSunshineOpenCircled}{PU}{\9047\102}%\* U+2742 % U+2743 HEAVY TEARDROP-SPOKED PINWHEEL ASTERISK; \SixFlowerAltPetal (bbding) \DeclareTextCommand{\textSixFlowerAltPetal}{PU}{\9047\103}%\* U+2743 % U+2744 SNOWFLAKE; \SnowflakeChevron (bbding)

```
19782 \DeclareTextCommand{\textSnowflakeChevron}{PU}{\9047\104}%* U+2744
19783 % U+2745 TIGHT TRIFOLIATE SNOWFLAKE; \Snowflake (bbding)
19784 \DeclareTextCommand{\textSnowflake}{PU}{\9047\105}%* U+2745
19785 % U+2746 HEAVY CHEVRON SNOWFLAKE; \SnowflakeChevronBold (bbding)
19786 \DeclareTextCommand{\textSnowflakeChevronBold}{PU}{\9047\106}%* U+2746
19787 % U+2747 SPARKLE; \Sparkle (bbding)
19788 \DeclareTextCommand{\textSparkle}{PU}{\9047\107}%* U+2747
19789 % U+2748 HEAVY SPARKLE; \SparkleBold (bbding)
19790 \DeclareTextCommand{\textSparkleBold}{PU}{\9047\110}%* U+2748
19791 % U+2749 BALLOON-SPOKED ASTERISK; \AsteriskRoundedEnds (bbding)
19792 \DeclareTextCommand{\textAsteriskRoundedEnds}{PU}{\9047\111}%* U+2749
19793 % U+274A EIGHT TEARDROP-SPOKED PROPELLER ASTERISK;
19794 % \EightFlowerPetalRemoved (bbding)
19795 \DeclareTextCommand{\textEightFlowerPetalRemoved}{PU}{\9047\112}%* U+274A
19796 % U+274B HEAVY EIGHT TEARDROP-SPOKED PROPELLER ASTERISK;
19797 % \EightAsterisk (bbding)
19798 \DeclareTextCommand{\textEightAsterisk}{PU}{\9047\113}%* U+274B
19799 % U+274D SHADOWED WHITE CIRCLE; \CircleShadow (bbding)
19800 \DeclareTextCommand{\textCircleShadow}{PU}{\9047\115}%* U+274D
19801 % U+274F LOWER RIGHT DROP-SHADOWED WHITE SQUARE;
19802 % \SquareShadowBottomRight (bbding)
19803 \DeclareTextCommand{\textSquareShadowBottomRight}{PU}{\9047\117}%* U+274F
19804 % U+2750 UPPER RIGHT DROP-SHADOWED WHITE SQUARE;
19805 % \SquareShadowTopRight (bbding)
19806 \DeclareTextCommand{\textSquareTopRight}{PU}{\9047\120}%* U+2750
19807 % U+2751 LOWER RIGHT SHADOWED WHITE SQUARE;
19808 % \SquareCastShadowBottomRight (bbding)
19809 \DeclareTextCommand{\textSquareCastShadowBottomRight}{PU}{\9047\121}%* U+2751
19810 % U+2752 UPPER RIGHT SHADOWED WHITE SQUARE;
19811 % \SquareCastShadowTopRight (bbding)
19812 \DeclareTextCommand{\textSquareCastShadowTopRight}{PU}{\9047\122}%* U+2752
19813 % U+2756 BLACK DIAMOND MINUS WHITE X; \OrnamentDiamandSolid (bb-
    ding)
19814 \DeclareTextCommand{\textDiamandSolid}{PU}{\9047\126}%* U+2756
19815 % U+2758 LIGHT VERTICAL BAR; \RectangleThin (bbding)
19816 \DeclareTextCommand{\textRectangleThin}{PU}{\9047\130}%* U+2758
19817 % U+2759 MEDIUM VERTICAL BAR; \Rectangle (bbding)
19818 \DeclareTextCommand{\textRectangle}{PU}{\9047\131}%* U+2759
19819 % U+275A HEAVY VERTICAL BAR; \RectangleBold (bbding)
19820 \DeclareTextCommand{\textRectangleBold}{PU}{\9047\132}%* U+275A
51.2.31 Miscellaneous Mathematical Symbols-A: U+27C0 to U+27EF
19821 % U+27C2 PERPENDICULAR; perpendicular; \perp (LaTeX)
19822 \DeclareTextCommand{\textperp}{PU}{\9047\302}%* U+27C2
19823 % \notperp (mathabx)
19824 \DeclareTextCommand{\textnotperp}{PU}{\9047\302\83\070}%* U+27C2 U+0338
19825 % U+27C7 OR WITH DOT INSIDE; \veedot (MnSymbol)
19826 \DeclareTextCommand{\textveedot}{PU}{\9047\307}%* U+27C7
19827 % U+27D1 AND WITH DOT; \wedgedot (MnSymbol)
19828 \DeclareTextCommand{\textwedgedot}{PU}{\9047\321}%* U+27D1
19829 % U+27DC LEFT MULTIMAP; \leftspoon (MnSymbol)
19830 \DeclareTextCommand{\textleftspoon}{PU}{\9047\334}%* U+27DC
19831 % U+27E6 MATHEMATICAL LEFT WHITE SQUARE BRACKET
19832 \DeclareTextCommand{\textlbrackdbl}{PU}{\9047\346}%* U+27E6
19833 %* \textlbrackdbl -> \llbracket (stmaryrd)
```
% U+27E7 MATHEMATICAL RIGHT WHITE SQUARE BRACKET

\DeclareTextCommand{\textrbrackdbl}{PU}{\9047\347}%\* U+27E7

%\* \textrbrackdbl -> \rrbracket (stmaryrd)

#### **51.2.32 Supplemental Arrows-A: U+27F0 to U+27FF**

 % U+27F2 ANTICLOCKWISE GAPPED CIRCLE ARROW; % \circlearrowleft (AmS) \DeclareTextCommand{\textcirclearrowleft}{PU}{\9047\362}%\* U+27F2 % U+27F3 CLOCKWISE GAPPED CIRCLE ARROW; \circlearrowright (AmS) \DeclareTextCommand{\textcirclearrowright}{PU}{\9047\363}%\* U+27F3 % U+27F5 LONG LEFTWARDS ARROW; \longleftarrow (AmS) \DeclareTextCommand{\textlongleftarrow}{PU}{\9047\365}%\* U+27F5 % U+27F6 LONG RIGHTWARDS ARROW; \longrightarrow (AmS) \DeclareTextCommand{\textlongrightarrow}{PU}{\9047\366}%\* U+27F6 % U+27F7 LONG LEFT RIGHT ARROW; \longleftrightarrow (AmS) \DeclareTextCommand{\textlongleftrightarrow}{PU}{\9047\367}%\* U+27F7 % U+27F8 LONG LEFTWARDS DOUBLE ARROW; \Longleftarrow (AmS) \DeclareTextCommand{\textLongleftarrow}{PU}{\9047\370}%\* U+27F8 % U+27F9 LONG RIGHTWARDS DOUBLE ARROW; \Longrightarrow (AmS) \DeclareTextCommand{\textLongrightarrow}{PU}{\9047\371}%\* U+27F9 % U+27FA LONG LEFT RIGHT DOUBLE ARROW; \Longleftrightarrow (AmS) \DeclareTextCommand{\textLongleftrightarrow}{PU}{\9047\372}%\* U+27FA % U+27FC LONG RIGHTWARDS ARROW FROM BAR; \longmapsto (AmS) \DeclareTextCommand{\textlongmapsto}{PU}{\9047\374}%\* U+27FC % U+27FD LONG LEFTWARDS DOUBLE ARROW FROM BAR; \Longmapsfrom (stmaryrd)

\DeclareTextCommand{\textLongmapsfrom}{PU}{\9047\375}%\* U+27FD

 % U+27FE LONG RIGHTWARDS DOUBLE ARROW FROM BAR; \Longmapsto (stmaryrd)

\DeclareTextCommand{\textLongmapsto}{PU}{\9047\376}%\* U+27FE

#### **51.2.33 Supplemental Arrows-B: U+2900 to U+297F**

19860 % U+2921 NORTH WEST AND SOUTH EAST ARROW; \nwsearrow (MnSym $hol$ 

- \DeclareTextCommand{\textnwsearrow}{PU}{\9051\041}%\* U+2921
- 19862 % U+2922 NORTH EAST AND SOUTH WEST ARROW; \neswarrow (MnSym $hol$
- \DeclareTextCommand{\textneswarrow}{PU}{\9051\042}%\* U+2922
- % U+2923 NORTH WEST ARROW WITH HOOK; \lhooknwarrow (MnSymbol)
- \DeclareTextCommand{\textlhooknwarrow}{PU}{\9051\043}%\* U+2923
- % U+2924 NORTH EAST ARROW WITH HOOK; \rhooknearrow (MnSymbol)
- \DeclareTextCommand{\textrhooknearrow}{PU}{\9051\044}%\* U+2924
- % U+2925 SOUTH EAST ARROW WITH HOOK; \lhooksearrow (MnSymbol)
- \DeclareTextCommand{\textlhooksearrow}{PU}{\9051\045}%\* U+2925
- % U+2926 SOUTH WEST ARROW WITH HOOK; \rhookswarrow (MnSymbol)
- \DeclareTextCommand{\textrhookswarrow}{PU}{\9051\046}%\* U+2926
- % U+2933 WAVE ARROW POINTING DIRECTLY RIGHT; \leadsto (wasysym) \DeclareTextCommand{\textleadsto}{PU}{\9051\063}%\* U+2933

 % U+2934 ARROW POINTING RIGHTWARDS THEN CURVING UPWARDS; % \rcurvearrowne (MnSymbol)

- \DeclareTextCommand{\textrcurvearrowne}{PU}{\9051\064}%\* U+2934
- % U+2935 ARROW POINTING RIGHTWARDS THEN CURVING DOWN-WARDS;
- % \lcurvearrowse (MnSymbol)
- \DeclareTextCommand{\textlcurvearrowse}{PU}{\9051\065}%\* U+2935
- % U+2936 ARROW POINTING DOWNWARDS THEN CURVING LEFT-WARDS;
- % \lcurvearrowsw (MnSymbol)
- \DeclareTextCommand{\textlcurvearrowsw}{PU}{\9051\066}%\* U+2936
- % U+2937 ARROW POINTING DOWNWARDS THEN CURVING RIGHT-WARDS;
- % \rcurvearrowse (MnSymbol)
- \DeclareTextCommand{\textrcurvearrowse}{PU}{\9051\067}%\* U+2937
- % U+2938 RIGHT-SIDE ARC CLOCKWISE ARROW; \lcurvearrowdown (Mn-Symbol)

\DeclareTextCommand{\textlcurvearrowdown}{PU}{\9051\070}%\* U+2938

- %\* \textlcurvearrowdown -> \RightTorque (marvosym)
- %\* \textlcurvearrowdown -> \Righttorque (marvosym)
- % U+2939 LEFT-SIDE ARC ANTICLOCKWISE ARROW;
- % \rcurvearrowdown (MnSymbol)
- \DeclareTextCommand{\textrcurvearrowdown}{PU}{\9051\071}%\* U+2939
- %\* \textrcurvearrowdown -> \LeftTorque (marvosym)
- %\* \textrcurvearrowdown -> \Lefttorque (marvosym)
- % U+293A TOP ARC ANTICLOCKWISE ARROW; \rcurvearrowleft (MnSymbol)
- \DeclareTextCommand{\textrcurvearrowleft}{PU}{\9051\072}%\* U+293A
- % U+293B BOTTOM ARC ANTICLOCKWISE ARROW;
- % \rcurvearrowright (MnSymbol)
- \DeclareTextCommand{\textrcurvearrowright}{PU}{\9051\073}%\* U+293B
- % U+294A LEFT BARB UP RIGHT BARB DOWN HARPOON; \leftrightharpoon (mathabx)
- \DeclareTextCommand{\textleftrightharpoon}{PU}{\9051\112}%\* U+294A
- % U+294B LEFT BARB DOWN RIGHT BARB UP HARPOON; \rightleftharpoon (mathabx)
- \DeclareTextCommand{\textrightleftharpoon}{PU}{\9051\113}%\* U+294B
- % U+294C UP BARB RIGHT DOWN BARB LEFT HARPOON;
- % \updownharpoonrightleft (MnSymbol)
- \DeclareTextCommand{\textupdownharpoonrightleft}{PU}{\9051\114}%\* U+294C
- % U+294D UP BARB LEFT DOWN BARB RIGHT HARPOON;
- % \updownharpoonleftright (MnSymbol)
- \DeclareTextCommand{\textupdownharpoonleftright}{PU}{\9051\115}%\* U+294D % U+2962 LEFTWARDS HARPOON WITH BARB UP ABOVE LEFTWARDS
- % HARPOON WITH BARB DOWN; \leftleftharpoons (mathabx)
- \DeclareTextCommand{\textleftleftharpoons}{PU}{\9051\142}%\* U+2962
- % U+2963 UPWARDS HARPOON WITH BARB LEFT BESIDE UPWARDS % HARPOON WITH BARB RIGHT; \upupharpoons (mathabx)
- \DeclareTextCommand{\textupupharpoons}{PU}{\9051\143}%\* U+2963
- % U+2964 RIGHTWARDS HARPOON WITH BARB UP ABOVE RIGHT-WARDS HARPOON
- % WITH BARB DOWN; \rightrightharpoons (mathabx)
- \DeclareTextCommand{\textrightrightharpoons}{PU}{\9051\144}%\* U+2964
- % U+2965 DOWNWARDS HARPOON WITH BARB LEFT BESIDE DOWN-
	- WARDS HARPOON
- % WITH BARB RIGHT; \downdownharpoons (mathabx)
- \DeclareTextCommand{\textdowndownharpoons}{PU}{\9051\145}%\* U+2965
- % U+296A LEFTWARDS HARPOON WITH BARB UP ABOVE LONG DASH;
- % \leftbarharpoon (mathabx)
- \DeclareTextCommand{\textleftbarharpoon}{PU}{\9051\152}%\* U+296A

% U+296B LEFTWARDS HARPOON WITH BARB DOWN BELOW

% LONG DASH; \barleftharpoon (mathabx)

 \DeclareTextCommand{\textbarleftharpoon}{PU}{\9051\153}%\* U+296B % U+296C RIGHTWARDS HARPOON WITH BARB UP ABOVE

% LONG DASH; \rightbarharpoon (mathabx)

\DeclareTextCommand{\textrightbarharpoon}{PU}{\9051\154}%\* U+296C

% U+296D RIGHTWARDS HARPOON WITH BARB DOWN BELOW

% LONG DASH; \barrightharpoon (mathabx)

\DeclareTextCommand{\textbarrightharpoon}{PU}{\9051\155}%\* U+296D

 % U+296E UPWARDS HARPOON WITH BARB LEFT BESIDE DOWN-WARDS HARPOON

% WITH BARB RIGHT; \updownharpoons (mathabx)

- \DeclareTextCommand{\textupdownharpoons}{PU}{\9051\156}%\* U+296E
- % U+296F DOWNWARDS HARPOON WITH BARB LEFT BESIDE UP-WARDS HARPOON
- % WITH BARB RIGHT; \downupharpoons (mathabx)
- \DeclareTextCommand{\textdownupharpoons}{PU}{\9051\157}%\* U+296F % U+297F DOWN FISH TAIL

\DeclareTextCommand{\textmoo}{PU}{\9051\177\83\066}%\* U+297F U+0336

#### **51.2.34 Miscellaneous Mathematical Symbols-B: U+2980 to U+29FF**

```
19942 % U+2987 Z NOTATION LEFT IMAGE BRACKET; \llparenthesis (stmaryrd)
19943 \DeclareTextCommand{\textllparenthesis}{PU}{\9051\207}%* U+2987
19944 % U+2988 Z NOTATION RIGHT IMAGE BRACKET; \rrparenthesis (stmaryrd)
19945 \DeclareTextCommand{\textrrparenthesis}{PU}{\9051\210}%* U+2988
19946 % U+29B0 REVERSED EMPTY SET; \invdiameter (wasysym)
19947 \DeclareTextCommand{\textinvdiameter}{PU}{\9051\260}%* U+29B0
19948 % U+29B6 CIRCLED VERTICAL BAR; \obar (stmaryrd)
19949 \DeclareTextCommand{\textobar}{PU}{\9051\266}%* U+29B6
19950 %* \textobar -> \textvarobar (stmaryrd)
19951 % U+29B8 CIRCLED REVERSE SOLIDUS; \obslash (stmaryrd)
19952 \DeclareTextCommand{\textobslash}{PU}{\9051\270}%* U+29B8
19953 %* \textobslash -> \circledbslash (txfonts/pxfonts)
19954 %* \textobslash -> \obackslash (mathabx)
19955 %* \textobslash -> \varobslash (stmaryrd)
19956 % U+29BA CIRCLE DIVIDED BY HORIZONTAL BAR AND TOP HALF
19957 % DIVIDED BY VERTICAL BAR; \obot (mathabx)
19958 \DeclareTextCommand{\textobot}{PU}{\9051\272}%* U+29BA
19959 %* \textobot -> \odplus (ulsy)
19960 % U+29BB CIRCLE WITH SUPERIMPOSED X; \NoChemicalCleaning (mar-
    vosym)
19961 \DeclareTextCommand{\textNoChemicalCleaning}{PU}{\9051\273}%* U+29BB
19962 % U+29C0 CIRCLED LESS-THAN; \olessthan (stmaryrd)
19963 \DeclareTextCommand{\textolessthan}{PU}{\9051\300}%* U+29C0
19964 %* \textolessthan -> \varolessthan (stmaryrd)
19965 % U+29C1 CIRCLED GREATER-THAN; \ogreaterthan (stmaryrd)
19966 \DeclareTextCommand{\textogreaterthan}{PU}{\9051\301}%* U+29C1
19967 %* \textogreaterthan -> \varogreaterthan (stmaryrd)
19968 % U+29C4 SQUARED RISING DIAGONAL SLASH; \boxslash (mathabx, stmaryrd)
19969 \DeclareTextCommand{\textboxslash}{PU}{\9051\304}%* U+29C4
19970 % U+29C5 SQUARED FALLING DIAGONAL SLASH; \boxbslash (stmaryrd)
19971 \DeclareTextCommand{\textboxbslash}{PU}{\9051\305}%* U+29C5
19972 % U+29C6 SQUARED ASTERISK; \boxast (stmaryrd)
19973 \DeclareTextCommand{\textboxast}{PU}{\9051\306}%* U+29C6
19974 % U+29C7 SQUARED SMALL CIRCLE; \boxcircle (stmaryrd)
19975 \DeclareTextCommand{\textboxcircle}{PU}{\9051\307}%* U+29C7
19976 % U+29C8 SQUARED SQUARE; \boxbox (stmaryrd)
19977 \DeclareTextCommand{\textboxbox}{PU}{\9051\310}%* U+29C8
19978 % U+29D3 BLACK BOWTIE; \Valve (marvosym)
19979 \DeclareTextCommand{\textValve}{PU}{\9051\323}%* U+29D3
19980 % U+29DF DOUBLE-ENDED MULTIMAP; \multimapboth (txfonts/pxfonts)
19981 \DeclareTextCommand{\textmultimapboth}{PU}{\9051\337}%* U+29DF
19982 % U+29E2 SHUFFLE PRODUCT; \shuffle (shuffle)
19983 \DeclareTextCommand{\textshuffle}{PU}{\9051\342}%* U+29E2
```
## **51.2.35 Supplemental Mathematical Operators: U+2A00 to U+2AFF**

```
19984 % U+2A04 N-ARY UNION OPERATOR WITH PLUS; \uplus (LaTeX)
19985 \DeclareTextCommand{\textuplus}{PU}{\9052\004}%* U+2A04
19986 % U+2A07 TWO LOGICAL AND OPERATOR; \bigdoublewedge (MnSymbol)
19987 \DeclareTextCommand{\textbigdoublewedge}{PU}{\9052\007}%* U+2A07
19988 % U+2A08 TWO LOGICAL OR OPERATOR; \bigdoublevee (MnSymbol)
19989 \DeclareTextCommand{\textbigdoublevee}{PU}{\9052\010}%* U+2A08
19990 % U+2A1D JOIN; \Join (latexsym, amsfonts, amssymb, mathabx, txfonts,
19991 % pxfonts, wasysym)
19992 \DeclareTextCommand{\textJoin}{PU}{\9052\035}%* U+2A1D
19993 % U+2A1F Z NOTATION SCHEMA COMPOSITION; \fatsemi (stmaryrd)
19994 \DeclareTextCommand{\textfatsemi}{PU}{\9052\037}%* U+2A1F
19995 % U+2A22 PLUS SIGN WITH SMALL CIRCLE ABOVE; \circplus (mathabx)
19996 \DeclareTextCommand{\textcircplus}{PU}{\9052\042}%* U+2A22
19997 % U+2A2A MINUS SIGN WITH DOT BELOW; \minusdot (MnSymbol)
19998 \DeclareTextCommand{\textminusdot}{PU}{\9052\052}%* U+2A2A
19999 %* \textminusdot -> \divdot (mathabx)
20000 % U+2A30 MULTIPLICATION SIGN WITH DOT ABOVE; \dottimes (math-
    abx)
20001 \DeclareTextCommand{\textdottimes}{PU}{\9052\060}%* U+2A30
20002 % U+2A32 SEMIDIRECT PRODUCT WITH BOTTOM CLOSED;
20003 % \dtimes (mathdesign)
20004 \DeclareTextCommand{\textdtimes}{PU}{\9052\062}%* U+2A32
20005 % U+2A38 CIRCLED DIVISION SIGN; \odiv (mathabx)
20006 \DeclareTextCommand{\textodiv}{PU}{\9052\070}%* U+2A38
20007 % U+2A3C INTERIOR PRODUCT; \invneg (MnSymbol)
20008 \DeclareTextCommand{\textinvneg}{PU}{\9052\074}%* U+2A3C
20009 % U+2A4E DOUBLE SQUARE INTERSECTION; \sqdoublecap (mathabx)
20010 \DeclareTextCommand{\textsqdoublecap}{PU}{\9052\116}%* U+2A4E
20011 %* \textsqdoublecap -> \doublesqcap (MnSymbol)
20012 % U+2A40 INTERSECTION WITH DOT; \capdot (MnSymbol)
20013 \DeclareTextCommand{\textcapdot}{PU}{\9052\100}%* U+2A40
20014 % U+2A4F DOUBLE SQUARE UNION; \sqdoublecup (mathabx)
20015 \DeclareTextCommand{\textsqdoublecup}{PU}{\9052\117}%* U+2A4F
20016 %* \textsqdoublecup -> \doublesqcup (MnSymbol)
20017 % U+2A55 TWO INTERSECTING LOGICAL AND; \doublewedge (MnSymbol)
20018 \DeclareTextCommand{\textdoublewedge}{PU}{\9052\125}%* U+2A55
20019 % U+2A56 TWO INTERSECTING LOGICAL OR; \doublevee (MnSymbol
20020 \DeclareTextCommand{\textdoublevee}{PU}{\9052\126}%* U+2A56
20021 %* \textdoublevee -> \merge (stmaryrd)
20022 % U+2A5E LOGICAL AND WITH DOUBLE OVERBAR;
20023 % \doublebarwedge (AmS)
20024 \DeclareTextCommand{\textdoublebarwedge}{PU}{\9052\136}%* U+2A5E
20025 % U+2A63 LOGICAL OR WITH DOUBLE UNDERBAR;
20026 % \veedoublebar (mahtabx)
20027 \DeclareTextCommand{\textveedoublebar}{PU}{\9052\143}%* U+2A63
20028 % U+2A66 EQUALS SIGN WITH DOT BELOW; \eqdot (MnSymbol)
20029 \DeclareTextCommand{\texteqdot}{PU}{\9052\146}%* U+2A66
20030 % \neqdot (MnSymbol)
20031 \DeclareTextCommand{\textneqdot}{PU}{\9052\146\83\070}%* U+2A66 U+0338
20032 % U+2A74 DOUBLE COLON EQUAL; \coloncolonequals (colonequals)
20033 \DeclareTextCommand{\textcoloncolonequals}{PU}{\9052\164}%* U+2A74
20034 % U+2A7D LESS-THAN OR SLANTED EQUAL TO; \leqslant (AmS)
20035 \DeclareTextCommand{\textleqslant}{PU}{\9052\175}%* U+2A7D
20036 % \nleqslant (txfonts/pxfonts)
20037 \DeclareTextCommand{\textnleqslant}{PU}{\9052\175\83\070}%* U+2A7D U+0338
20038 % U+2A7E GREATER-THAN OR SLANTED EQUAL TO; \geqslant (AmS)
```
 \DeclareTextCommand{\textgeqslant}{PU}{\9052\176}%\* U+2A7E % \ngeqslang (txfonts/pxfonts) \DeclareTextCommand{\textngeqslant}{PU}{\9052\176\83\070}%\* U+2A7E U+0338 % U+2A85 LESS-THAN OR APPROXIMATE; \lessapprox (AmS) \DeclareTextCommand{\textlessapprox}{PU}{\9052\205}%\* U+2A85 % \nlessapprox (txfonts/pxfonts) \DeclareTextCommand{\textnlessapprox}{PU}{\9052\205\83\070}%\* U+2A85 U+0338 % U+2A86 GREATER-THAN OR APPROXIMATE; \gtrapprox (AmS) \DeclareTextCommand{\textgtrapprox}{PU}{\9052\206}%\* U+2A86 % \ngtrapprox (txfonts/pxfonts) \DeclareTextCommand{\textngtrapprox}{PU}{\9052\206\83\070}%\* U+2A86 U+0338 % U+2A87 LESS-THAN AND SINGLE-LINE NOT EQUAL TO; \lneq (AmS) \DeclareTextCommand{\textlneq}{PU}{\9052\207}%\* U+2A87 % U+2A88 GREATER-THAN AND SINGLE-LINE NOT EQUAL TO; % \gneq (AmS) \DeclareTextCommand{\textgneq}{PU}{\9052\210}%\* U+2A88 % U+2A89 LESS-THAN AND NOT APPROXIMATE; \lnapprox (AmS) \DeclareTextCommand{\textlnapprox}{PU}{\9052\211}%\* U+2A89 % U+2A8A GREATER-THAN AND NOT APPROXIMATE; \gnapprox (AmS) \DeclareTextCommand{\textgnapprox}{PU}{\9052\212}%\* U+2A8A % U+2A8B LESS-THAN ABOVE DOUBLE-LINE EQUAL ABOVE GREATER-THAN; % \lesseqqgtr (AmS) \DeclareTextCommand{\textlesseqqgtr}{PU}{\9052\213}%\* U+2A8B % U+2A8C GREATER-THAN ABOVE DOUBLE-LINE EQUAL ABOVE LESS-THAN; % \gtreqqless (AmS) \DeclareTextCommand{\textgtreqqless}{PU}{\9052\214}%\* U+2A8C % U+2A95 SLANTED EQUAL TO OR LESS-THAN; \eqslantless (AmS) \DeclareTextCommand{\texteqslantless}{PU}{\9052\225}%\* U+2A95 % U+2A96 SLANTED EQUAL TO OR GREATER-THAN; \eqslantgtr (AmS) \DeclareTextCommand{\texteqslantgtr}{PU}{\9052\226}%\* U+2A96 % U+2AA6 LESS-THAN CLOSED BY CURVE; \leftslice (stmaryrd) \DeclareTextCommand{\textleftslice}{PU}{\9052\246}%\* U+2AA6 % U+2AA7 GREATER-THAN CLOSED BY CURVE; \rightslice (stmaryrd) \DeclareTextCommand{\textrightslice}{PU}{\9052\247}%\* U+2AA7 % U+2AAF PRECEDES ABOVE SINGLE-LINE EQUALS SIGN; \preceq (Mn-Symbol) \DeclareTextCommand{\textpreceq}{PU}{\9052\257}%\* U+2AAF % \npreceq (txfonts/pxfonts) \DeclareTextCommand{\textnpreceq}{PU}{\9052\257\83\070}%\* U+2AAF U+0338 % U+2AB0 SUCCEEDS ABOVE SINGLE-LINE EQUALS SIGN; \succeq (Mn-Symbol) \DeclareTextCommand{\textsucceq}{PU}{\9052\260}%\* U+2AB0 % \nsucceq (txfonts/pxfonts) \DeclareTextCommand{\textnsucceq}{PU}{\9052\260\83\070}%\* U+2AB0 U+0338 % U+2AB1 PRECEDES ABOVE SINGLE-LINE NOT EQUAL TO; \precneq (mathabx) \DeclareTextCommand{\textprecneq}{PU}{\9052\261}%\* U+2AB1 % U+2AB2 SUCCEEDS ABOVE SINGLE-LINE NOT EQUAL TO; \succneq (mathabx) \DeclareTextCommand{\textsuccneq}{PU}{\9052\262}%\* U+2AB2 % U+2AB3 PRECEDES ABOVE EQUALS SIGN; \preceqq (txfonts/pxfonts) \DeclareTextCommand{\textpreceqq}{PU}{\9052\263}%\* U+2AB3 % \npreceqq (txfonts/pxfonts) \DeclareTextCommand{\textnpreceqq}{PU}{\9052\263\83\070}%\* U+2AB3 U+0338 % U+2AB4 SUCCEEDS ABOVE EQUALS SIGN; \succeqq (txfonts/pxfonts) \DeclareTextCommand{\textsucceqq}{PU}{\9052\264}%\* U+2AB4

% \nsucceqq (txfonts/pxfonts)

```
20092 \DeclareTextCommand{\textnsucceqq}{PU}{\9052\264\83\070}%* U+2AB4 U+0338
20093 % U+2AB5 PRECEDES ABOVE NOT EQUAL TO; \precneqq (txfonts/pxfonts)
20094 \DeclareTextCommand{\textprecneqq}{PU}{\9052\265}%* U+2AB5
20095 % U+2AB6 SUCCEEDS ABOVE NOT EQUAL TO; \succneqq (txfonts/pxfonts)
20096 \DeclareTextCommand{\textsuccneqq}{PU}{\9052\266}%* U+2AB6
20097 % U+2AB7 PRECEDES ABOVE ALMOST EQUAL TO; \precapprox (AmS)
20098 \DeclareTextCommand{\textprecapprox}{PU}{\9052\267}%* U+2AB7
20099 % \nprecapprox (txfonts/pxfonts)
20100 \DeclareTextCommand{\textnprecapprox}{PU}{\9052\267\83\070}%* U+2AB7 U+0338
20101 % U+2AB8 SUCCEEDS ABOVE ALMOST EQUAL TO; \succapprox (AmS)
20102 \DeclareTextCommand{\textsuccapprox}{PU}{\9052\270}%* U+2AB8
20103 % \nsuccapprox (txfonts/pxfonts)
20104 \DeclareTextCommand{\textnsuccapprox}{PU}{\9052\270\83\070}%* U+2AB8 U+0338
20105 % U+2AB9 PRECEDES ABOVE NOT ALMOST EQUAL TO; \precnap-
    prox (AmS)
20106 \DeclareTextCommand{\textprecnapprox}{PU}{\9052\271}%* U+2AB9
20107 % U+2ABA SUCCEEDS ABOVE NOT ALMOST EQUAL TO; \succnap-
    prox (AmS)
20108 \DeclareTextCommand{\textsuccnapprox}{PU}{\9052\272}%* U+2ABA
20109 % U+2AC5 SUBSET OF ABOVE EQUALS SIGN; \subseteqq (AmS)
20110 \DeclareTextCommand{\textsubseteqq}{PU}{\9052\305}%* U+2AC5
20111 % \nsubseteqq (txfonts/pxfonts, mathabx)
20112 \DeclareTextCommand{\textnsubseteqq}{PU}{\9052\305\83\070}%* U+2AC5 U+0338
20113 % U+2AC6 SUPERSET OF ABOVE EQUALS SIGN; \supseteqq (AmS)
20114 \DeclareTextCommand{\textsupseteqq}{PU}{\9052\306}%* U+2AC6
20115 % \nsupseteqq (mathabx)
20116 \DeclareTextCommand{\textnsupseteqq}{PU}{\9052\306\83\070}%* U+2AC6 U+0338
20117 % U+2AE3 DOUBLE VERTICAL BAR LEFT TURNSTILE
20118 \DeclareTextCommand{\textdashV}{PU}{\9052\343}%* U+2AE3
20119 %* \textdashV -> \leftVdash (MnSymbol)
20120 % \ndashV (mathabx)
20121 \DeclareTextCommand{\textndashV}{PU}{\9052\343\83\070}%* U+2AE3 U+0338
20122 %* \textndashV -> \nleftVdash (MnSymbol)
20123 % U+2AE4 VERTICAL BAR DOUBLE LEFT TURNSTILE; \Dashv (mathabx)
20124 \DeclareTextCommand{\textDashv}{PU}{\9052\344}%* U+2AE4
20125 %* \textDashv -> \leftmodels (MnSymbol)
20126 % \nDashv (mathabx)
20127 \DeclareTextCommand{\textnDashv}{PU}{\9052\344\83\070}%* U+2AE4 U+0338
20128 %* \textnDashv -> \nleftmodels (MnSymbol)
20129 % U+2AE5 DOUBLE VERTICAL BAR DOUBLE LEFT TURNSTILE;
20130 % \DashV (mathabx)
20131 \DeclareTextCommand{\textDashV}{PU}{\9052\345}%* U+2AE5
20132 %* \textDashV -> \leftModels (MnSymbol)
20133 % \nDashV (mathabx)
20134 \DeclareTextCommand{\textnDashV}{PU}{\9052\345\83\070}%* U+2AE5 U+0338
20135 %* \textnDashV -> \nleftModels (MnSymbol)
20136 % U+2AEA DOUBLE DOWN TACK; \downmodels (MnSymbol)
20137 \DeclareTextCommand{\textdownmodels}{PU}{\9052\352}%* U+2AEA
20138 % \ndownmodels (MnSymbol)
20139 \DeclareTextCommand{\textndownmodels}{PU}{\9052\352\83\070}%* U+2AEA U+0338
20140 % U+2AEB DOUBLE UP TACK; \upmodels (MnSymbol)
20141 \DeclareTextCommand{\textupmodels}{PU}{\9052\353}%* U+2AEB
20142 % \nupmodels (MnSymbol)
20143 \DeclareTextCommand{\textnupmodels}{PU}{\9052\353\83\070}%* U+2AEB U+0338
20144 % U+2AEF VERTICAL LINE WITH CIRCLE ABOVE; \upspoon (MnSymbol)
20145 \DeclareTextCommand{\textupspoon}{PU}{\9052\357}%* U+2AEF
20146 % U+2AF4 TRIPLE VERTICAL BAR BINARY RELATION;
```
% \interleave (stmaryrd)

 \DeclareTextCommand{\textinterleave}{PU}{\9052\364}%\* U+2AF4 % U+2AFD DOUBLE SOLIDUS OPERATOR; \sslash (stmaryrd) \DeclareTextCommand{\textsslash}{PU}{\9052\375}%\* U+2AFD %\* \textsslash -> \varparallel (txfonts\pxfonts)

#### **51.2.36 Miscellaneous Symbols and Arrows: U+2B00 to U+2BFF**

 % U+2B20 WHITE PENTAGON; \pentagon (wasysym) \DeclareTextCommand{\textpentagon}{PU}{\9053\040}%\* U+2B20 % U+2B21 WHITE HEXAGON; \varhexagon (wasysym) \DeclareTextCommand{\textvarhexagon}{PU}{\9053\041}%\* U+2B21

## **51.2.37 Latin Extended-C: U+2C60 to U+2C7F**

 % U+2C7C LATIN SUBSCRIPT SMALL LETTER J \DeclareTextCommand{\textjinferior}{PU}{\9054\174}%\* U+2C7C

## **51.2.38 Supplemental Punctuation: U+2E00 to U+2E7F**

 % U+2E13 DOTTED OBELOS; \slashdiv (MnSymbol) \DeclareTextCommand{\textslashdiv}{PU}{\9056\023}%\* U+2E13 % U+2E18 INVERTED INTERROBANG; \textinterrobangdown (textcomp) \DeclareTextCommand{\textinterrobangdown}{PU}{\9056\030}% U+2E18 % U+2E2D FIVE DOT MARK; \fivedots (MnSymbol) \DeclareTextCommand{\textfivedots}{PU}{\9056\055}%\* U+2E2D

#### **51.2.39 Modifier Tone Letters: U+A700 to U+A71F**

 % U+A71B MODIFIER LETTER RAISED UP ARROW; \textupstep (tipa) \DeclareTextCommand{\textupstep}{PU}{\9247\033}% U+A71B % U+A71C MODIFIER LETTER RAISED DOWN ARROW; % \textdownstep (tipa)

\DeclareTextCommand{\textdownstep}{PU}{\9247\034}% U+A71C

# **51.2.40 Latin Extended-D: U+A720 to U+A7FF**

 % U+A727 LATIN SMALL LETTER HENG; \textheng (tipx) \DeclareTextCommand{\textPUheng}{PU}{\9247\047}% U+A727 %\* \textPUheng -> \textheng (tipx) % U+A72C LATIN CAPITAL LETTER CUATRILLO; \textlhookfour (tipx) \DeclareTextCommand{\textPUlhookfour}{PU}{\9247\054}% U+A72C %\* \textPUlhookfour -> \textlhookfour (tipx) % U+A730 LATIN LETTER SMALL CAPITAL F; \textscf (tipx) \DeclareTextCommand{\textPUscf}{PU}{\9247\060}% U+A730 %\* \textPUscf -> \textscf (tipx) % U+A735 LATIN SMALL LETTER AO; \textaolig (tipx) \DeclareTextCommand{\textPUaolig}{PU}{\9247\065}% U+A735 %\* \textPUaolig -> \textaolig (tipx) % U+A74F LATIN SMALL LETTER OO; \oo (wsuipa) \DeclareTextCommand{\textoo}{PU}{\9247\117}%\* U+A74F % U+A788 MODIFIER LETTER LOW CIRCUMFLEX ACCENT \DeclareTextCommand{\textcircumlow}{PU}{\9247\210}% U+A788

## **51.2.41 Alphabetic Presentation Forms: U+FB00 to U+FB4F**

 % U+FB01 LATIN SMALL LIGATURE FI; fi \DeclareTextCommand{\textfi}{PU}{\9373\001}% U+FB01 % U+FB02 LATIN SMALL LIGATURE FL; fl \DeclareTextCommand{\textfl}{PU}{\9373\002}% U+FB02

# **51.2.42 Musical Symbols: U+1D100 to U+1D1FF**

% U+1D13B MUSICAL SYMBOL WHOLE REST; \GaPa (harmony)

```
20190 \DeclareTextCommand{\textGaPa}{PU}{\9330\064\9335\073}%* U+1D13B
20191 % U+1D13C MUSICAL SYMBOL HALF REST; \HaPa (harmony)
20192 \DeclareTextCommand{\textHaPa}{PU}{\9330\064\9335\074}%* U+1D13C
20193 % U+1D13D MUSICAL SYMBOL QUARTER REST; \ViPa (harmony)
20194 \DeclareTextCommand{\textViPa}{PU}{\9330\064\9335\075}%* U+1D13D
20195 % U+1D13E MUSICAL SYMBOL EIGHTH REST; \AcPa (harmony)
20196 \DeclareTextCommand{\textAcPa}{PU}{\9330\064\9335\076}%* U+1D13E
20197 % U+1D13F MUSICAL SYMBOL SIXTEENTH REST; \SePa (harmony)
20198 \DeclareTextCommand{\textSePa}{PU}{\9330\064\9335\077}%* U+1D13F
20199 % U+1D140 MUSICAL SYMBOL THIRTY-SECOND REST; \ZwPa (harmony)
20200 \DeclareTextCommand{\textZwPa}{PU}{\9330\064\9335\100}%* U+1D140
20201 % U+1D15D MUSICAL SYMBOL WHOLE NOTE; \fullnote (wasysym)
20202 \DeclareTextCommand{\textfullnote}{PU}{\9330\064\9335\135}%* U+1D15D
20203 %* \textfullnote -> \Ganz (harmony)
20204 % U+1D15E MUSICAL SYMBOL HALF NOTE; \halfnote (wasysym)
20205 \DeclareTextCommand{\texthalfnote}{PU}{\9330\064\9335\136}%* U+1D15E
20206 %* \texthalfnote -> \Halb (harmony)
20207 % U+1D15F MUSICAL SYMBOL QUARTER NOTE; \Vier (harmony)
20208 \DeclareTextCommand{\textVier}{PU}{\9330\064\9335\137}%* U+1D15F
20209 % U+1D160 MUSICAL SYMBOL EIGHTH NOTE; \Acht (harmony)
20210 \DeclareTextCommand{\textAcht}{PU}{\9330\064\9335\140}%* U+1D160
20211 % U+1D161 MUSICAL SYMBOL SIXTEENTH NOTE; \Sech (harmony)
20212 \DeclareTextCommand{\textSech}{PU}{\9330\064\9335\141}%* U+1D161
```
## **51.2.43 Miscellaneous Symbols and Pictographs: U+1F300 to U+1F5FF**

 % U+1D162 MUSICAL SYMBOL THIRTY-SECOND NOTE; \Zwdr (harmony) \DeclareTextCommand{\textZwdr}{PU}{\9330\064\9335\142}%\* U+1D162

 % U+1F30D EARTH GLOBE EUROPE-AFRICA; \Mundus (marvosym) \DeclareTextCommand{\textMundus}{PU}{\9330\074\9337\015}%\* U+1F30D % U+1F319 CRESCENT MOON; \Moon (marvosym) \DeclareTextCommand{\textMoon}{PU}{\9330\074\9337\031}%\* U+1F319 % U+1F468 MAN; \ManFace (marvosym) \DeclareTextCommand{\textManFace}{PU}{\9330\075\9334\150}%\* U+1F468 % U+1F469 WOMAN; \WomanFace (marvosym) \DeclareTextCommand{\textWomanFace}{PU}{\9330\075\9334\151}%\* U+1F469 %\* \textWomanFace -> \Womanface (marvosym) % U+1F4E0 FAX MACHINE; \Fax (marvosym) \DeclareTextCommand{\textFax}{PU}{\9330\075\9334\340}%\* U+1F4E0 %\* \textFax -> \Faxmachine (marvosym) % U+1F525 FIRE; \Fire (ifsym) \DeclareTextCommand{\textFire}{PU}{\9330\075\9335\045}%\* U+1F525

#### **51.2.44 Transport and Map Symbols: U+1F680 to U+1F6FF**

 % U+1F6B2 BICYCLE; \Bicycle (marvosym) \DeclareTextCommand{\textBicycle}{PU}{\9330\075\9336\262}%\* U+1F6B2 % U+1F6B9 MENS SYMBOL; \Gentsroom (marvosym) \DeclareTextCommand{\textGentsroom}{PU}{\9330\075\9336\271}%\* U+1F6B9 % U+1F6BA WOMENS SYMBOL; \Ladiesroom (marvosym) \DeclareTextCommand{\textLadiesroom}{PU}{\9330\075\9336\272}%\* U+1F6BA

#### **51.2.45 Miscellaneous**

 \DeclareTextCommand{\SS}{PU}{SS}% % \textcopyleft (textcomp) \DeclareTextCommand{\textcopyleft}{PU}{\9041\204\9040\335}% U+2184 U+20DD % \ccnc (cclicenses) \DeclareTextCommand{\textccnc}{PU}{\80\044\9040\340}%\* U+0024 U+20E0 % \ccnd (cclicenses)

```
20241 \DeclareTextCommand{\textccnd}{PU}{=\9040\335}%* U+003D U+20DD
20242 % \ccsa (cclicenses)
20243 \DeclareTextCommand{\textccsa}{PU}{\9047\362\9040\335}%* U+27F2 U+20DD
20244 % \Info (marvosym, china2e)
20245 \DeclareTextCommand{\textInfo}{PU}{\9330\065\9334\042\9040\336}%* U+1D422 U+20DE
```

```
20246 % \CESign (marvosym)
```

```
20247 \DeclareTextCommand{\textCESign}{PU}{\80\103\80\105}%* U+0043 U+0045
```
%\* \textCESign -> \CEsign (marvosym)

#### **51.2.46 Aliases**

#### Aliases (german.sty)

```
20249 \DeclareTextCommand{\textglqq}{PU}{\quotedblbase}%
20250 \DeclareTextCommand{\textgrqq}{PU}{\textquotedblleft}%
20251 \DeclareTextCommand{\textglq}{PU}{\quotesinglbase}%
20252 \DeclareTextCommand{\textgrq}{PU}{\textquoteleft}%
20253 \DeclareTextCommand{\textflqq}{PU}{\guillemotleft}%
20254 \DeclareTextCommand{\textfrqq}{PU}{\guillemotright}%
20255 \DeclareTextCommand{\textflq}{PU}{\guilsinglleft}%
20256 \DeclareTextCommand{\textfrq}{PU}{\guilsinglright}%
Aliases (math names)
```
 \DeclareTextCommand{\textneg}{PU}{\textlogicalnot}%\* \DeclareTextCommand{\texttimes}{PU}{\textmultiply}%\* \DeclareTextCommand{\textdiv}{PU}{\textdivide}%\* \DeclareTextCommand{\textpm}{PU}{\textplusminus}%\* \DeclareTextCommand{\textcdot}{PU}{\textperiodcentered}%\*

20262  $\langle$ /puenc $\rangle$ 

# **51.3 PU encoding, additions for VnTEX**

This file is provided by Han The Thanh.

20263  $\langle$ \*puvnenc $\rangle$ 

```
20264 \DeclareTextCommand{\abreve}{PU}{\81\003}% U+0103
20265 \DeclareTextCommand{\acircumflex}{PU}{\80\342}% U+00E2
20266 \DeclareTextCommand{\ecircumflex}{PU}{\80\352}% U+00EA
20267 \DeclareTextCommand{\ocircumflex}{PU}{\80\364}% U+00F4
20268 \DeclareTextCommand{\ohorn}{PU}{\81\241}% U+01A1
20269 \DeclareTextCommand{\uhorn}{PU}{\81\260}% U+01B0
20270 \DeclareTextCommand{\ABREVE}{PU}{\81\002}% U+0102
20271 \DeclareTextCommand{\ACIRCUMFLEX}{PU}{\80\302}% U+00C2
20272 \DeclareTextCommand{\ECIRCUMFLEX}{PU}{\80\312}% U+00CA
20273 \DeclareTextCommand{\OCIRCUMFLEX}{PU}{\80\324}% U+00D4
20274 \DeclareTextCommand{\OHORN}{PU}{\81\240}% U+01A0
20275 \DeclareTextCommand{\UHORN}{PU}{\81\257}% U+01AF
20276 \DeclareTextCompositeCommand{\'}{PU}{a}{\80\341}% U+00E1
20277 \DeclareTextCompositeCommand{\d}{PU}{a}{\9036\241}% U+1EA1
20278 \DeclareTextCompositeCommand{\'}{PU}{a}{\80\340}% U+00E0
20279 \DeclareTextCompositeCommand{\h}{PU}{a}{\9036\243}% U+1EA3
20280 \DeclareTextCompositeCommand{\~}{PU}{a}{\80\343}% U+00E3
20281 \DeclareTextCompositeCommand{\'}{PU}{\abreve}{\9036\257}% U+1EAF
20282 \DeclareTextCompositeCommand{\d}{PU}{\abreve}{\9036\267}% U+1EB7
20283 \DeclareTextCompositeCommand{\'}{PU}{\abreve}{\9036\261}% U+1EB1
20284 \DeclareTextCompositeCommand{\h}{PU}{\abreve}{\9036\263}% U+1EB3
20285 \DeclareTextCompositeCommand{\~}{PU}{\abreve}{\9036\265}% U+1EB5
20286 \DeclareTextCompositeCommand{\'}{PU}{\acircumflex}{\9036\245}% U+1EA5
```
 \DeclareTextCompositeCommand{\d}{PU}{\acircumflex}{\9036\255}% U+1EAD \DeclareTextCompositeCommand{\'}{PU}{\acircumflex}{\9036\247}% U+1EA7 \DeclareTextCompositeCommand{\h}{PU}{\acircumflex}{\9036\251}% U+1EA9 \DeclareTextCompositeCommand{\~}{PU}{\acircumflex}{\9036\253}% U+1EAB \DeclareTextCompositeCommand{\'}{PU}{e}{\80\351}% U+00E9 \DeclareTextCompositeCommand{\d}{PU}{e}{\9036\271}% U+1EB9 \DeclareTextCompositeCommand{\'}{PU}{e}{\80\350}% U+00E8 \DeclareTextCompositeCommand{\h}{PU}{e}{\9036\273}% U+1EBB \DeclareTextCompositeCommand{\~}{PU}{e}{\9036\275}% U+1EBD \DeclareTextCompositeCommand{\'}{PU}{\ecircumflex}{\9036\277}% U+1EBF \DeclareTextCompositeCommand{\d}{PU}{\ecircumflex}{\9036\307}% U+1EC7 \DeclareTextCompositeCommand{\'}{PU}{\ecircumflex}{\9036\301}% U+1EC1 \DeclareTextCompositeCommand{\h}{PU}{\ecircumflex}{\9036\303}% U+1EC3 \DeclareTextCompositeCommand{\~}{PU}{\ecircumflex}{\9036\305}% U+1EC5 \DeclareTextCompositeCommand{\'}{PU}{i}{\80\355}% U+00ED \DeclareTextCompositeCommand{\d}{PU}{i}{\9036\313}% U+1ECB \DeclareTextCompositeCommand{\'}{PU}{i}{\80\354}% U+00EC \DeclareTextCompositeCommand{\h}{PU}{i}{\9036\311}% U+1EC9 \DeclareTextCompositeCommand{\~}{PU}{i}{\81\051}% U+0129 \DeclareTextCompositeCommand{\'}{PU}{o}{\80\363}% U+00F3 \DeclareTextCompositeCommand{\d}{PU}{o}{\9036\315}% U+1ECD \DeclareTextCompositeCommand{\'}{PU}{o}{\80\362}% U+00F2 \DeclareTextCompositeCommand{\h}{PU}{o}{\9036\317}% U+1ECF \DeclareTextCompositeCommand{\~}{PU}{o}{\80\365}% U+00F5 \DeclareTextCompositeCommand{\'}{PU}{\ocircumflex}{\9036\321}% U+1ED1 \DeclareTextCompositeCommand{\d}{PU}{\ocircumflex}{\9036\331}% U+1ED9 \DeclareTextCompositeCommand{\'}{PU}{\ocircumflex}{\9036\323}% U+1ED3 \DeclareTextCompositeCommand{\h}{PU}{\ocircumflex}{\9036\325}% U+1ED5 \DeclareTextCompositeCommand{\~}{PU}{\ocircumflex}{\9036\327}% U+1ED7 \DeclareTextCompositeCommand{\'}{PU}{\ohorn}{\9036\333}% U+1EDB \DeclareTextCompositeCommand{\d}{PU}{\ohorn}{\9036\343}% U+1EE3 \DeclareTextCompositeCommand{\'}{PU}{\ohorn}{\9036\335}% U+1EDD \DeclareTextCompositeCommand{\h}{PU}{\ohorn}{\9036\337}% U+1EDF \DeclareTextCompositeCommand{\~}{PU}{\ohorn}{\9036\341}% U+1EE1 \DeclareTextCompositeCommand{\'}{PU}{u}{\80\372}% U+00FA \DeclareTextCompositeCommand{\d}{PU}{u}{\9036\345}% U+1EE5 \DeclareTextCompositeCommand{\'}{PU}{u}{\80\371}% U+00F9 \DeclareTextCompositeCommand{\h}{PU}{u}{\9036\347}% U+1EE7 \DeclareTextCompositeCommand{\~}{PU}{u}{\81\151}% U+0169 \DeclareTextCompositeCommand{\'}{PU}{\uhorn}{\9036\351}% U+1EE9 \DeclareTextCompositeCommand{\d}{PU}{\uhorn}{\9036\361}% U+1EF1 \DeclareTextCompositeCommand{\'}{PU}{\uhorn}{\9036\353}% U+1EEB \DeclareTextCompositeCommand{\h}{PU}{\uhorn}{\9036\355}% U+1EED \DeclareTextCompositeCommand{\~}{PU}{\uhorn}{\9036\357}% U+1EEF \DeclareTextCompositeCommand{\'}{PU}{y}{\80\375}% U+00FD \DeclareTextCompositeCommand{\d}{PU}{y}{\9036\365}% U+1EF5 \DeclareTextCompositeCommand{\'}{PU}{y}{\9036\363}% U+1EF3 \DeclareTextCompositeCommand{\h}{PU}{y}{\9036\367}% U+1EF7 \DeclareTextCompositeCommand{\~}{PU}{y}{\9036\371}% U+1EF9 \DeclareTextCompositeCommand{\'}{PU}{A}{\80\301}% U+00C1 \DeclareTextCompositeCommand{\d}{PU}{A}{\9036\240}% U+1EA0 \DeclareTextCompositeCommand{\'}{PU}{A}{\80\300}% U+00C0 \DeclareTextCompositeCommand{\h}{PU}{A}{\9036\242}% U+1EA2 \DeclareTextCompositeCommand{\~}{PU}{A}{\80\303}% U+00C3 \DeclareTextCompositeCommand{\'}{PU}{\ABREVE}{\9036\256}% U+1EAE \DeclareTextCompositeCommand{\d}{PU}{\ABREVE}{\9036\266}% U+1EB6 \DeclareTextCompositeCommand{\'}{PU}{\ABREVE}{\9036\260}% U+1EB0

 \DeclareTextCompositeCommand{\h}{PU}{\ABREVE}{\9036\262}% U+1EB2 \DeclareTextCompositeCommand{\~}{PU}{\ABREVE}{\9036\264}% U+1EB4 \DeclareTextCompositeCommand{\'}{PU}{\ACIRCUMFLEX}{\9036\244}% U+1EA4 \DeclareTextCompositeCommand{\d}{PU}{\ACIRCUMFLEX}{\9036\254}% U+1EAC \DeclareTextCompositeCommand{\'}{PU}{\ACIRCUMFLEX}{\9036\246}% U+1EA6 \DeclareTextCompositeCommand{\h}{PU}{\ACIRCUMFLEX}{\9036\250}% U+1EA8 \DeclareTextCompositeCommand{\~}{PU}{\ACIRCUMFLEX}{\9036\252}% U+1EAA \DeclareTextCompositeCommand{\'}{PU}{E}{\80\311}% U+00C9 \DeclareTextCompositeCommand{\d}{PU}{E}{\9036\270}% U+1EB8 \DeclareTextCompositeCommand{\'}{PU}{E}{\80\310}% U+00C8 \DeclareTextCompositeCommand{\h}{PU}{E}{\9036\272}% U+1EBA \DeclareTextCompositeCommand{\~}{PU}{E}{\9036\274}% U+1EBC \DeclareTextCompositeCommand{\'}{PU}{\ECIRCUMFLEX}{\9036\276}% U+1EBE \DeclareTextCompositeCommand{\d}{PU}{\ECIRCUMFLEX}{\9036\306}% U+1EC6 \DeclareTextCompositeCommand{\'}{PU}{\ECIRCUMFLEX}{\9036\300}% U+1EC0 \DeclareTextCompositeCommand{\h}{PU}{\ECIRCUMFLEX}{\9036\302}% U+1EC2 \DeclareTextCompositeCommand{\~}{PU}{\ECIRCUMFLEX}{\9036\304}% U+1EC4 \DeclareTextCompositeCommand{\'}{PU}{I}{\80\315}% U+00CD \DeclareTextCompositeCommand{\d}{PU}{I}{\9036\312}% U+1ECA \DeclareTextCompositeCommand{\'}{PU}{I}{\80\314}% U+00CC \DeclareTextCompositeCommand{\h}{PU}{I}{\9036\310}% U+1EC8 \DeclareTextCompositeCommand{\~}{PU}{I}{\81\050}% U+0128 \DeclareTextCompositeCommand{\'}{PU}{O}{\80\323}% U+00D3 \DeclareTextCompositeCommand{\d}{PU}{O}{\9036\314}% U+1ECC \DeclareTextCompositeCommand{\'}{PU}{O}{\80\322}% U+00D2 \DeclareTextCompositeCommand{\h}{PU}{O}{\9036\316}% U+1ECE \DeclareTextCompositeCommand{\~}{PU}{O}{\80\325}% U+00D5 \DeclareTextCompositeCommand{\'}{PU}{\OCIRCUMFLEX}{\9036\320}% U+1ED0 \DeclareTextCompositeCommand{\d}{PU}{\OCIRCUMFLEX}{\9036\330}% U+1ED8 \DeclareTextCompositeCommand{\'}{PU}{\OCIRCUMFLEX}{\9036\322}% U+1ED2 \DeclareTextCompositeCommand{\h}{PU}{\OCIRCUMFLEX}{\9036\324}% U+1ED4 \DeclareTextCompositeCommand{\~}{PU}{\OCIRCUMFLEX}{\9036\326}% U+1ED6 \DeclareTextCompositeCommand{\'}{PU}{\OHORN}{\9036\332}% U+1EDA \DeclareTextCompositeCommand{\d}{PU}{\OHORN}{\9036\342}% U+1EE2 \DeclareTextCompositeCommand{\'}{PU}{\OHORN}{\9036\334}% U+1EDC \DeclareTextCompositeCommand{\h}{PU}{\OHORN}{\9036\336}% U+1EDE \DeclareTextCompositeCommand{\~}{PU}{\OHORN}{\9036\340}% U+1EE0 \DeclareTextCompositeCommand{\'}{PU}{U}{\80\332}% U+00DA \DeclareTextCompositeCommand{\d}{PU}{U}{\9036\344}% U+1EE4 \DeclareTextCompositeCommand{\'}{PU}{U}{\80\331}% U+00D9 \DeclareTextCompositeCommand{\h}{PU}{U}{\9036\346}% U+1EE6 \DeclareTextCompositeCommand{\~}{PU}{U}{\81\150}% U+0168 \DeclareTextCompositeCommand{\'}{PU}{\UHORN}{\9036\350}% U+1EE8 \DeclareTextCompositeCommand{\d}{PU}{\UHORN}{\9036\360}% U+1EF0 \DeclareTextCompositeCommand{\'}{PU}{\UHORN}{\9036\352}% U+1EEA \DeclareTextCompositeCommand{\h}{PU}{\UHORN}{\9036\354}% U+1EEC \DeclareTextCompositeCommand{\~}{PU}{\UHORN}{\9036\356}% U+1EEE \DeclareTextCompositeCommand{\'}{PU}{Y}{\80\335}% U+00DD \DeclareTextCompositeCommand{\d}{PU}{Y}{\9036\364}% U+1EF4 \DeclareTextCompositeCommand{\'}{PU}{Y}{\9036\362}% U+1EF2 \DeclareTextCompositeCommand{\h}{PU}{Y}{\9036\366}% U+1EF6 \DeclareTextCompositeCommand{\~}{PU}{Y}{\9036\370}% U+1EF8

20396 (/puvnenc)

# **51.4 PU encoding, additions for Arabi**

This file is provided and maintained by Youssef Jabri.

20397  $\langle$ \*puarenc $\rangle$ 

 % U+0621;afii57409;ARABIC LETTER HAMZA \DeclareTextCommand{\hamza}{PU}{\86\041}% U+0621 % U+0622;afii57410;ARABIC LETTER ALEF WITH MADDA ABOVE \DeclareTextCommand{\alefmadda}{PU}{\86\042}% U+0622 % U+0623;afii57411;ARABIC LETTER ALEF WITH HAMZA ABOVE \DeclareTextCommand{\alefhamza}{PU}{\86\043}% U+0623 % U+0624;afii57412;ARABIC LETTER WAW WITH HAMZA ABOVE \DeclareTextCommand{\wawhamza}{PU}{\86\044}% U+0624 % U+0625;afii57413;ARABIC LETTER ALEF WITH HAMZA BELOW \DeclareTextCommand{\aleflowerhamza}{PU}{\86\045}% U+0625 % U+0626;afii57414;ARABIC LETTER YEH WITH HAMZA ABOVE \DeclareTextCommand{\yahamza}{PU}{\86\046}% U+0626 % U+0627;afii57415;ARABIC LETTER ALEF \DeclareTextCommand{\alef}{PU}{\86\047}% U+0627 % U+0628;afii57416;ARABIC LETTER BEH \DeclareTextCommand{\baa}{PU}{\86\050}% U+0628 % U+0629;afii57417;ARABIC LETTER TEH MARBUTA \DeclareTextCommand{\T}{PU}{\86\051}% U+0629 % U+062A;afii57418;ARABIC LETTER TEH \DeclareTextCommand{\taa}{PU}{\86\052}% U+062A % U+062B;afii57419;ARABIC LETTER THEH \DeclareTextCommand{\thaa}{PU}{\86\053}% U+062B % U+062C;afii57420;ARABIC LETTER JEEM \DeclareTextCommand{\jeem}{PU}{\86\054}% U+062C % U+062D;afii57421;ARABIC LETTER HAH \DeclareTextCommand{\Haa}{PU}{\86\055}% U+062D % U+062E;afii57422;ARABIC LETTER KHAH \DeclareTextCommand{\kha}{PU}{\86\056}% U+062E % U+062F;afii57423;ARABIC LETTER DAL \DeclareTextCommand{\dal}{PU}{\86\057}% U+062F % U+0630;afii57424;ARABIC LETTER THAL \DeclareTextCommand{\dhal}{PU}{\86\060}% U+0630 % U+0631;afii57425;ARABIC LETTER REH \DeclareTextCommand{\ra}{PU}{\86\061}% U+0631 % U+0632;afii57426;ARABIC LETTER ZAIN \DeclareTextCommand{\zay}{PU}{\86\062}% U+0632 % U+0633;afii57427;ARABIC LETTER SEEN \DeclareTextCommand{\seen}{PU}{\86\063}% U+0633 % U+0634;afii57428;ARABIC LETTER SHEEN \DeclareTextCommand{\sheen}{PU}{\86\064}% U+0634 % U+0635;afii57429;ARABIC LETTER SAD \DeclareTextCommand{\sad}{PU}{\86\065}% U+0635 % U+0636;afii57430;ARABIC LETTER DAD \DeclareTextCommand{\dad}{PU}{\86\066}% U+0636 % U+0637;afii57431;ARABIC LETTER TAH \DeclareTextCommand{\Ta}{PU}{\86\067}% U+0637 % U+0638;afii57432;ARABIC LETTER ZAH \DeclareTextCommand{\za}{PU}{\86\070}% U+0638 % U+0639;afii57433;ARABIC LETTER AIN \DeclareTextCommand{\ayn}{PU}{\86\071}% U+0639 % U+063A;afii57434;ARABIC LETTER GHAIN \DeclareTextCommand{\ghayn}{PU}{\86\072}% U+063A % U+0640;afii57440;ARABIC TATWEEL

```
20451 \DeclareTextCommand{\tatweel}{PU}{\86\100}% U+0640
20452 % U+0641;afii57441;ARABIC LETTER FEH
20453 \DeclareTextCommand{\fa}{PU}{\86\101}% U+0641
20454 % U+0642;afii57442;ARABIC LETTER QAF
20455 \DeclareTextCommand{\qaf}{PU}{\86\102}% U+0642
20456 % U+0643;afii57443;ARABIC LETTER KAF
20457 \DeclareTextCommand{\kaf}{PU}{\86\103}% U+0643
20458 % U+0644;afii57444;ARABIC LETTER LAM
20459 \DeclareTextCommand{\lam}{PU}{\86\104}% U+0644
20460 % U+0645;afii57445;ARABIC LETTER MEEM
20461 \DeclareTextCommand{\meem}{PU}{\86\105}% U+0645
20462 % U+0646;afii57446;ARABIC LETTER NOON
20463 \DeclareTextCommand{\nun}{PU}{\86\106}% U+0646
20464 % U+0647;afii57470;ARABIC LETTER HEH
20465 \DeclareTextCommand{\ha}{PU}{\86\107}% U+0647
20466 % U+0648;afii57448;ARABIC LETTER WAW
20467 \DeclareTextCommand{\waw}{PU}{\86\110}% U+0648
20468 % U+0649;afii57449;ARABIC LETTER ALEF MAKSURA
20469 \DeclareTextCommand{\alefmaqsura}{PU}{\86\111}% U+0649
20470 % U+064A;afii57450;ARABIC LETTER YEH
20471 \DeclareTextCommand{\ya}{PU}{\86\112}% U+064A
20472 % U+064B;afii57451;ARABIC FATHATAN
20473 \DeclareTextCommand{\nasb}{PU}{\86\113}% U+064B
20474 % U+064C;afii57452;ARABIC DAMMATAN
20475 \DeclareTextCommand{\raff}{PU}{\86\114}% U+064C
20476 % U+064D;afii57453;ARABIC KASRATAN
20477 \DeclareTextCommand{\jarr}{PU}{\86\115}% U+064D
20478 % U+064E;afii57454;ARABIC FATHA
20479 \DeclareTextCommand{\fatha}{PU}{\86\116}% U+064E
20480 % U+064F;afii57455;ARABIC DAMMA
20481 \DeclareTextCommand{\damma}{PU}{\86\117}% U+064F
20482 % U+0650;afii57456;ARABIC KASRA
20483 \DeclareTextCommand{\kasra}{PU}{\86\120}% U+0650
20484 % U+0651;afii57457;ARABIC SHADDA
20485 \DeclareTextCommand{\shadda}{PU}{\86\121}% U+0651
20486 % U+0652;afii57458;ARABIC SUKUN
20487 \DeclareTextCommand{\sukun}{PU}{\86\122}% U+0652
```
### Farsi

 % U+067E ARABIC LETTER PEH; afii57506 \DeclareTextCommand{\peh}{PU}{\86\176}% U+067E % U+0686 ARABIC LETTER TCHEH; afii57507 \DeclareTextCommand{\tcheh}{PU}{\86\206}% U+0686 % U+0698 ARABIC LETTER JEH; afii57508 \DeclareTextCommand{\jeh}{PU}{\86\230}% U+0698 % U+06A9 ARABIC LETTER KEHEH \DeclareTextCommand{\farsikaf}{PU}{\86\251}% U+06A9 % U+06AF ARABIC LETTER GAF; afii57509 \DeclareTextCommand{\gaf}{PU}{\86\257}% U+06AF % U+06CC ARABIC LETTER FARSI YEH \DeclareTextCommand{\farsiya}{PU}{\86\314}% U+06CC % U+200C ZERO WIDTH NON-JOINER; afii61664 \DeclareTextCommand{\ZWNJ}{PU}{\9040\014}% U+200C % U+200D ZERO WIDTH JOINER; afii301 \DeclareTextCommand{\noboundary}{PU}{\9040\015}% U+200D  $\langle$ /puarenc $\rangle$ 

 $\langle$ \*psdextra $\rangle$  \Hy@VersionCheck{psdextra.def} \newcommand\*{\psdmapshortnames}{% \let\MVPlus\textMVPlus \let\MVComma\textMVComma \let\MVMinus\textMVMinus \let\MVPeriod\textMVPeriod \let\MVDivision\textMVDivision \let\MVZero\textMVZero \let\MVOne\textMVOne \let\MVTwo\textMVTwo \let\MVThree\textMVThree \let\MVFour\textMVFour \let\MVFive\textMVFive \let\MVSix\textMVSix \let\MVSeven\textMVSeven \let\MVEight\textMVEight \let\MVNine\textMVNine \let\MVAt\textMVAt \let\copyright\textcopyright \let\twosuperior\texttwosuperior \let\threesuperior\textthreesuperior \let\onesuperior\textonesuperior \let\Thorn\textThorn \let\thorn\textthorn \let\hbar\texthbar \let\hausaB\texthausaB \let\hausaD\texthausaD \let\hausaK\texthausaK \let\barl\textbarl \let\inve\textinve \let\slashc\textslashc \let\scripta\textscripta \let\openo\textopeno \let\rtaild\textrtaild \let\reve\textreve \let\schwa\textschwa \let\niepsilon\textniepsilon \let\revepsilon\textrevepsilon \let\rhookrevepsilon\textrhookrevepsilon \let\scriptg\textscriptg \let\scg\textscg \let\ipagamma\textipagamma \let\babygamma\textbabygamma \let\bari\textbari \let\niiota\textniiota \let\sci\textsci \let\scn\textscn \let\niphi\textniphi \let\longlegr\textlonglegr \let\scr\textscr \let\invscr\textinvscr \let\esh\textesh \let\baru\textbaru \let\niupsilon\textniupsilon \let\scriptv\textscriptv

\let\turnv\textturnv

 \let\turnw\textturnw \let\turny\textturny \let\scy\textscy \let\yogh\textyogh \let\glotstop\textglotstop \let\revglotstop\textrevglotstop \let\invglotstop\textinvglotstop \let\Gamma\textGamma \let\Delta\textDelta \let\Theta\textTheta \let\Lambda\textLambda \let\Xi\textXi \let\Pi\textPi \let\Sigma\textSigma \let\Upsilon\textUpsilon \let\Phi\textPhi \let\Psi\textPsi \let\Omega\textOmega \let\alpha\textalpha \let\beta\textbeta \let\gamma\textgamma \let\delta\textdelta \let\epsilon\textepsilon \let\zeta\textzeta \let\eta\texteta \let\theta\texttheta \let\iota\textiota \let\kappa\textkappa \let\lambda\textlambda \let\mugreek\textmugreek \let\nu\textnu \let\xi\textxi \let\pi\textpi \let\rho\textrho \let\varsigma\textvarsigma \let\sigma\textsigma \let\tau\texttau \let\upsilon\textupsilon \let\phi\textphi \let\chi\textchi \let\psi\textpsi \let\omega\textomega \let\scd\textscd \let\scu\textscu \let\iinferior\textiinferior \let\rinferior\textrinferior \let\uinferior\textuinferior \let\vinferior\textvinferior \let\betainferior\textbetainferior \let\gammainferior\textgammainferior \let\rhoinferior\textrhoinferior \let\phiinferior\textphiinferior \let\chiinferior\textchiinferior \let\barsci\textbarsci \let\barp\textbarp \let\barscu\textbarscu

\let\htrtaild\texthtrtaild

 \let\dagger\textdagger \let\bullet\textbullet \let\hdotfor\texthdotfor \let\prime\textprime \let\second\textsecond \let\third\textthird \let\backprime\textbackprime \let\lefttherefore\textlefttherefore 20627 \let\fourth\textfourth \let\diamonddots\textdiamonddots \let\zerosuperior\textzerosuperior \let\isuperior\textisuperior \let\foursuperior\textfoursuperior \let\fivesuperior\textfivesuperior \let\sixsuperior\textsixsuperior \let\sevensuperior\textsevensuperior \let\eightsuperior\texteightsuperior \let\ninesuperior\textninesuperior \let\plussuperior\textplussuperior \let\minussuperior\textminussuperior \let\equalsuperior\textequalsuperior \let\parenleftsuperior\textparenleftsuperior \let\parenrightsuperior\textparenrightsuperior \let\nsuperior\textnsuperior \let\zeroinferior\textzeroinferior \let\oneinferior\textoneinferior \let\twoinferior\texttwoinferior \let\threeinferior\textthreeinferior \let\fourinferior\textfourinferior \let\fiveinferior\textfiveinferior \let\sixinferior\textsixinferior \let\seveninferior\textseveninferior \let\eightinferior\texteightinferior \let\nineinferior\textnineinferior \let\plusinferior\textplusinferior \let\minusinferior\textminusinferior \let\equalsinferior\textequalsinferior \let\parenleftinferior\textparenleftinferior \let\parenrightinferior\textparenrightinferior \let\ainferior\textainferior \let\einferior\texteinferior \let\oinferior\textoinferior \let\xinferior\textxinferior \let\schwainferior\textschwainferior \let\hinferior\texthinferior \let\kinferior\textkinferior \let\linferior\textlinferior \let\minferior\textminferior \let\ninferior\textninferior \let\pinferior\textpinferior \let\sinferior\textsinferior \let\tinferior\texttinferior \let\Deleatur\textDeleatur \let\hslash\texthslash \let\Im\textIm \let\ell\textell \let\wp\textwp

 \let\Re\textRe \let\mho\textmho \let\riota\textriota \let\Finv\textFinv \let\aleph\textaleph \let\beth\textbeth \let\gimel\textgimel \let\daleth\textdaleth 20684 \let\fax\textfax \let\Game\textGame \let\leftarrow\textleftarrow \let\uparrow\textuparrow \let\rightarrow\textrightarrow \let\downarrow\textdownarrow \let\leftrightarrow\textleftrightarrow \let\updownarrow\textupdownarrow \let\nwarrow\textnwarrow \let\nearrow\textnearrow \let\searrow\textsearrow \let\swarrow\textswarrow \let\nleftarrow\textnleftarrow \let\nrightarrow\textnrightarrow \let\twoheadleftarrow\texttwoheadleftarrow \let\ntwoheadleftarrow\textntwoheadleftarrow \let\twoheaduparrow\texttwoheaduparrow \let\twoheadrightarrow\texttwoheadrightarrow \let\ntwoheadrightarrow\textntwoheadrightarrow \let\twoheaddownarrow\texttwoheaddownarrow \let\leftarrowtail\textleftarrowtail \let\rightarrowtail\textrightarrowtail \let\mapsto\textmapsto \let\hookleftarrow\texthookleftarrow \let\hookrightarrow\texthookrightarrow \let\looparrowleft\textlooparrowleft \let\looparrowright\textlooparrowright \let\nleftrightarrow\textnleftrightarrow \let\lightning\textlightning \let\dlsh\textdlsh \let\curvearrowleft\textcurvearrowleft \let\curvearrowright\textcurvearrowright \let\leftharpoonup\textleftharpoonup \let\leftharpoondown\textleftharpoondown \let\upharpoonright\textupharpoonright \let\upharpoonleft\textupharpoonleft \let\rightharpoonup\textrightharpoonup \let\rightharpoondown\textrightharpoondown \let\downharpoonright\textdownharpoonright \let\downharpoonleft\textdownharpoonleft \let\rightleftarrows\textrightleftarrows \let\updownarrows\textupdownarrows \let\leftrightarrows\textleftrightarrows \let\leftleftarrows\textleftleftarrows \let\upuparrows\textupuparrows \let\rightrightarrows\textrightrightarrows \let\downdownarrows\textdowndownarrows \let\leftrightharpoons\textleftrightharpoons

\let\rightleftharpoons\textrightleftharpoons

```
20734 \let\nLeftrightarrow\textnLeftrightarrow
20735 \let\nRightarrow\textnRightarrow
20736 \let\Leftarrow\textLeftarrow
20737 \let\Uparrow\textUparrow
20738 \let\Rightarrow\textRightarrow
20739 \let\Downarrow\textDownarrow
20740 \let\Leftrightarrow\textLeftrightarrow
20741 \let\Updownarrow\textUpdownarrow
20742 \let\Nwarrow\textNwarrow
20743 \let\Nearrow\textNearrow
20744 \let\Searrow\textSearrow
20745 \let\Swarrow\textSwarrow
20746 \let\Lleftarrow\textLleftarrow
20747 \let\Rrightarrow\textRrightarrow
20748 \let\leftsquigarrow\textleftsquigarrow
20749 \let\rightsquigarrow\textrightsquigarrow
20750 \let\dashleftarrow\textdashleftarrow
20751 \let\dasheduparrow\textdasheduparrow
20752 \let\dashrightarrow\textdashrightarrow
20753 \let\dasheddownarrow\textdasheddownarrow
20754 \let\pointer\textpointer
20755 \let\downuparrows\textdownuparrows
20756 \let\leftarrowtriangle\textleftarrowtriangle
20757 \let\rightarrowtriangle\textrightarrowtriangle
20758 \let\leftrightarrowtriangle\textleftrightarrowtriangle
20759 \let\forall\textforall
20760 \let\complement\textcomplement
20761 \let\partial\textpartial
20762 \let\exists\textexists
20763 \let\nexists\textnexists
20764 \let\emptyset\textemptyset
20765 \let\triangle\texttriangle
20766 \let\nabla\textnabla
20767 \let\in\textin
20768 \let\notin\textnotin
20769 \let\smallin\textsmallin
20770 \let\ni\textni
20771 \let\notowner\textnotowner
20772 \let\smallowns\textsmallowns
20773 \let\prod\textprod
20774 \let\amalg\textamalg
20775 \let\sum\textsum
20776 \let\mp\textmp
20777 \let\dotplus\textdotplus
20778 \let\Divides\textDivides
20779 \let\DividesNot\textDividesNot
20780 \let\setminus\textsetminus
20781 \let\ast\textast
20782 \let\circ\textcirc
20783 \let\surd\textsurd
20784 \let\propto\textpropto
20785 \let\infty\textinfty
20786 \let\angle\textangle
20787 \let\measuredangle\textmeasuredangle
20788 \let\sphericalangle\textsphericalangle
20789 \let\mid\textmid
```
\let\nLeftarrow\textnLeftarrow

 \let\nmid\textnmid \let\parallel\textparallel \let\nparallel\textnparallel \let\wedge\textwedge \let\owedge\textowedge \let\vee\textvee \let\ovee\textovee \let\cap\textcap \let\cup\textcup \let\int\textint \let\iint\textiint \let\iiint\textiiint \let\oint\textoint \let\oiint\textoiint \let\ointclockwise\textointclockwise \let\ointctrclockwise\textointctrclockwise \let\therefore\texttherefore \let\because\textbecause \let\vdotdot\textvdotdot \let\squaredots\textsquaredots \let\dotminus\textdotminus \let\eqcolon\texteqcolon \let\sim\textsim \let\backsim\textbacksim \let\nbacksim\textnbacksim \let\wr\textwr \let\nsim\textnsim \let\eqsim\texteqsim \let\neqsim\textneqsim \let\simeq\textsimeq \let\nsimeq\textnsimeq \let\cong\textcong \let\ncong\textncong \let\approx\textapprox \let\napprox\textnapprox \let\approxeq\textapproxeq \let\napproxeq\textnapproxeq \let\triplesim\texttriplesim \let\ntriplesim\textntriplesim \let\backcong\textbackcong \let\nbackcong\textnbackcong \let\asymp\textasymp \let\nasymp\textnasymp \let\Bumpeq\textBumpeq \let\nBumpeq\textnBumpeq \let\bumpeq\textbumpeq \let\nbumpeq\textnbumpeq \let\doteq\textdoteq \let\ndoteq\textndoteq \let\doteqdot\textdoteqdot \let\nDoteq\textnDoteq \let\fallingdoteq\textfallingdoteq \let\nfallingdoteq\textnfallingdoteq \let\risingdoteq\textrisingdoteq \let\nrisingdoteq\textnrisingdoteq \let\colonequals\textcolonequals \let\equalscolon\textequalscolon

 \let\eqcirc\texteqcirc \let\neqcirc\textneqcirc \let\circeq\textcirceq \let\ncirceq\textncirceq \let\hateq\texthateq \let\nhateq\textnhateq \let\triangleeq\texttriangleeq \let\neq\textneq \let\ne\textne \let\equiv\textequiv \let\nequiv\textnequiv \let\leq\textleq \let\le\textle \let\geq\textgeq \let\ge\textge 20862 \let\leqq\textleqq \let\nleqq\textnleqq \let\geqq\textgeqq \let\ngeqq\textngeqq \let\lneqq\textlneqq \let\gneqq\textgneqq \let\ll\textll \let\nll\textnll \let\gg\textgg \let\ngg\textngg \let\between\textbetween \let\nless\textnless \let\ngtr\textngtr \let\nleq\textnleq \let\ngeq\textngeq \let\lesssim\textlesssim \let\gtrsim\textgtrsim \let\nlesssim\textnlesssim \let\ngtrsim\textngtrsim \let\lessgtr\textlessgtr \let\gtrless\textgtrless \let\ngtrless\textngtrless \let\nlessgtr\textnlessgtr \let\prec\textprec \let\succ\textsucc \let\preccurlyeq\textpreccurlyeq \let\succcurlyeq\textsucccurlyeq \let\precsim\textprecsim \let\nprecsim\textnprecsim \let\succsim\textsuccsim \let\nsuccsim\textnsuccsim \let\nprec\textnprec \let\nsucc\textnsucc \let\subset\textsubset \let\supset\textsupset \let\nsubset\textnsubset \let\nsupset\textnsupset \let\subseteq\textsubseteq \let\supseteq\textsupseteq \let\nsubseteq\textnsubseteq \let\nsupseteq\textnsupseteq \let\subsetneq\textsubsetneq

 \let\supsetneq\textsupsetneq \let\cupdot\textcupdot \let\cupplus\textcupplus \let\sqsubset\textsqsubset \let\nsqsubset\textnsqsubset \let\sqsupset\textsqsupset \let\nsqsupset\textnsqsupset \let\sqsubseteq\textsqsubseteq \let\nsqsubseteq\textnsqsubseteq \let\sqsupseteq\textsqsupseteq \let\nsqsupseteq\textnsqsupseteq \let\sqcap\textsqcap \let\sqcup\textsqcup \let\oplus\textoplus \let\ominus\textominus \let\otimes\textotimes \let\oslash\textoslash 20921 \let\odot\textodot \let\circledcirc\textcircledcirc \let\circledast\textcircledast \let\circleddash\textcircleddash \let\boxplus\textboxplus \let\boxminus\textboxminus \let\boxtimes\textboxtimes \let\boxdot\textboxdot \let\vdash\textvdash \let\dashv\textdashv \let\ndashv\textndashv \let\top\texttop \let\ndownvdash\textndownvdash \let\bot\textbot \let\nupvdash\textnupvdash \let\vDash\textvDash \let\Vdash\textVdash \let\Vvdash\textVvdash \let\nVvash\textnVvash \let\VDash\textVDash \let\nvdash\textnvdash \let\nvDash\textnvDash \let\nVdash\textnVdash \let\nVDash\textnVDash \let\lhd\textlhd \let\rhd\textrhd \let\unlhd\textunlhd \let\unrhd\textunrhd \let\multimapdotbothA\textmultimapdotbothA \let\multimapdotbothB\textmultimapdotbothB \let\multimap\textmultimap \let\veebar\textveebar \let\barwedge\textbarwedge \let\star\textstar \let\divideontimes\textdivideontimes \let\bowtie\textbowtie \let\ltimes\textltimes \let\rtimes\textrtimes \let\leftthreetimes\textleftthreetimes

#### \let\rightthreetimes\textrightthreetimes

 \let\backsimeq\textbacksimeq \let\nbacksimeq\textnbacksimeq \let\curlyvee\textcurlyvee \let\curlywedge\textcurlywedge \let\Subset\textSubset \let\nSubset\textnSubset \let\Supset\textSupset \let\nSupset\textnSupset \let\Cap\textCap \let\Cup\textCup \let\pitchfork\textpitchfork \let\lessdot\textlessdot \let\gtrdot\textgtrdot \let\lll\textlll \let\ggg\textggg \let\lesseqgtr\textlesseqgtr \let\gtreqless\textgtreqless \let\curlyeqprec\textcurlyeqprec \let\ncurlyeqprec\textncurlyeqprec \let\curlyeqsucc\textcurlyeqsucc \let\ncurlyeqsucc\textncurlyeqsucc \let\npreccurlyeq\textnpreccurlyeq \let\nsucccurlyeq\textnsucccurlyeq \let\nqsubseteq\textnqsubseteq \let\nqsupseteq\textnqsupseteq \let\sqsubsetneq\textsqsubsetneq \let\sqsupsetneq\textsqsupsetneq \let\lnsim\textlnsim \let\gnsim\textgnsim \let\precnsim\textprecnsim \let\succnsim\textsuccnsim \let\ntriangleleft\textntriangleleft \let\ntriangleright\textntriangleright \let\ntrianglelefteq\textntrianglelefteq \let\ntrianglerighteq\textntrianglerighteq \let\vdots\textvdots \let\cdots\textcdots \let\udots\textudots \let\ddots\textddots \let\barin\textbarin \let\diameter\textdiameter \let\backneg\textbackneg \let\wasylozenge\textwasylozenge \let\invbackneg\textinvbackneg \let\clock\textclock \let\ulcorner\textulcorner \let\urcorner\texturcorner \let\llcorner\textllcorner \let\lrcorner\textlrcorner \let\frown\textfrown \let\smile\textsmile \let\Keyboard\textKeyboard \let\langle\textlangle \let\rangle\textrangle \let\APLinv\textAPLinv \let\Tumbler\textTumbler

\let\notslash\textnotslash
<span id="page-432-38"></span><span id="page-432-37"></span><span id="page-432-36"></span><span id="page-432-35"></span><span id="page-432-34"></span><span id="page-432-33"></span><span id="page-432-32"></span><span id="page-432-31"></span><span id="page-432-30"></span><span id="page-432-29"></span><span id="page-432-28"></span><span id="page-432-27"></span><span id="page-432-26"></span><span id="page-432-25"></span><span id="page-432-24"></span><span id="page-432-23"></span><span id="page-432-22"></span><span id="page-432-21"></span><span id="page-432-20"></span><span id="page-432-19"></span><span id="page-432-18"></span><span id="page-432-17"></span><span id="page-432-16"></span><span id="page-432-15"></span><span id="page-432-14"></span><span id="page-432-13"></span><span id="page-432-12"></span><span id="page-432-11"></span><span id="page-432-10"></span><span id="page-432-9"></span><span id="page-432-8"></span><span id="page-432-7"></span><span id="page-432-6"></span><span id="page-432-5"></span><span id="page-432-4"></span><span id="page-432-3"></span><span id="page-432-2"></span><span id="page-432-1"></span><span id="page-432-0"></span> \let\boxbackslash\textboxbackslash \let\APLleftarrowbox\textAPLleftarrowbox \let\APLrightarrowbox\textAPLrightarrowbox \let\APLuparrowbox\textAPLuparrowbox \let\APLdownarrowbox\textAPLdownarrowbox \let\APLinput\textAPLinput \let\Request\textRequest \let\Beam\textBeam \let\hexagon\texthexagon \let\APLbox\textAPLbox \let\ForwardToIndex\textForwardToIndex \let\RewindToIndex\textRewindToIndex \let\bbslash\textbbslash \let\CircledA\textCircledA \let\CleaningF\textCleaningF \let\CleaningFF\textCleaningFF \let\CleaningP\textCleaningP \let\CleaningPP\textCleaningPP \let\CuttingLine\textCuttingLine \let\UParrow\textUParrow \let\bigtriangleup\textbigtriangleup \let\Forward\textForward \let\triangleright\texttriangleright \let\RHD\textRHD \let\DOWNarrow\textDOWNarrow \let\bigtriangledown\textbigtriangledown \let\Rewind\textRewind \let\triangleleft\texttriangleleft \let\LHD\textLHD \let\diamond\textdiamond \let\lozenge\textlozenge \let\LEFTCIRCLE\textLEFTCIRCLE \let\RIGHTCIRCLE\textRIGHTCIRCLE \let\openbullet\textopenbullet \let\boxbar\textboxbar \let\bigcircle\textbigcircle \let\Cloud\textCloud \let\FiveStar\textFiveStar \let\FiveStarOpen\textFiveStarOpen \let\Phone\textPhone \let\boxempty\textboxempty \let\Checkedbox\textCheckedbox \let\Crossedbox\textCrossedbox \let\Coffeecup\textCoffeecup \let\HandCuffLeft\textHandCuffLeft \let\HandCuffRight\textHandCuffRight \let\HandLeft\textHandLeft \let\HandRight\textHandRight \let\Radioactivity\textRadioactivity \let\Biohazard\textBiohazard \let\Ankh\textAnkh \let\YinYang\textYinYang \let\frownie\textfrownie \let\smiley\textsmiley \let\blacksmiley\textblacksmiley \let\sun\textsun

\let\notbackslash\textnotbackslash

<span id="page-433-16"></span><span id="page-433-15"></span><span id="page-433-11"></span><span id="page-433-3"></span><span id="page-433-2"></span><span id="page-433-1"></span><span id="page-433-0"></span> \let\rightmoon\textrightmoon \let\mercury\textmercury \let\earth\textearth \let\male\textmale \let\jupiter\textjupiter \let\saturn\textsaturn \let\uranus\texturanus \let\neptune\textneptune \let\pluto\textpluto \let\aries\textaries \let\taurus\texttaurus \let\gemini\textgemini \let\cancer\textcancer \let\leo\textleo \let\virgo\textvirgo \let\libra\textlibra \let\scorpio\textscorpio \let\sagittarius\textsagittarius \let\capricornus\textcapricornus \let\aquarius\textaquarius \let\pisces\textpisces \let\quarternote\textquarternote \let\twonotes\texttwonotes \let\sixteenthnote\textsixteenthnote \let\flat\textflat \let\natural\textnatural \let\sharp\textsharp \let\recycle\textrecycle \let\Wheelchair\textWheelchair \let\Flag\textFlag \let\MineSign\textMineSign \let\dsmilitary\textdsmilitary \let\dsmedical\textdsmedical \let\dsjuridical\textdsjuridical \let\dschemical\textdschemical \let\dsbiological\textdsbiological \let\dscommercial\textdscommercial \let\manstar\textmanstar \let\danger\textdanger \let\FemaleFemale\textFemaleFemale \let\MaleMale\textMaleMale \let\FemaleMale\textFemaleMale \let\Hermaphrodite\textHermaphrodite \let\Neutral\textNeutral \let\hexstar\texthexstar \let\SunCload\textSunCload \let\Rain\textRain \let\noway\textnoway \let\Mountain\textMountain \let\Tent\textTent \let\ScissorRight\textScissorRight \let\ScissorRightBrokenTop\textScissorRightBrokenTop \let\ScissorHollowRight\textScissorHollowRight \let\PhoneHandset\textPhoneHandset \let\Tape\textTape \let\Plane\textPlane

\let\leftmoon\textleftmoon

<span id="page-433-18"></span><span id="page-433-17"></span><span id="page-433-14"></span><span id="page-433-13"></span><span id="page-433-12"></span><span id="page-433-10"></span><span id="page-433-9"></span><span id="page-433-8"></span><span id="page-433-7"></span><span id="page-433-6"></span><span id="page-433-5"></span><span id="page-433-4"></span>

<span id="page-434-28"></span><span id="page-434-27"></span><span id="page-434-26"></span><span id="page-434-25"></span><span id="page-434-24"></span><span id="page-434-23"></span><span id="page-434-22"></span><span id="page-434-21"></span><span id="page-434-20"></span><span id="page-434-19"></span><span id="page-434-18"></span><span id="page-434-17"></span><span id="page-434-15"></span><span id="page-434-14"></span><span id="page-434-13"></span><span id="page-434-12"></span><span id="page-434-11"></span><span id="page-434-10"></span><span id="page-434-9"></span><span id="page-434-8"></span><span id="page-434-7"></span><span id="page-434-6"></span><span id="page-434-5"></span><span id="page-434-4"></span><span id="page-434-3"></span><span id="page-434-2"></span><span id="page-434-1"></span><span id="page-434-0"></span> \let\WritingHand\textWritingHand \let\PencilRightDown\textPencilRightDown \let\PencilRight\textPencilRight \let\PencilRightUp\textPencilRightUp \let\NibRight\textNibRight \let\NibSolidRight\textNibSolidRight \let\Checkmark\textCheckmark \let\CheckmarkBold\textCheckmarkBold \let\XSolid\textXSolid \let\XSolidBold\textXSolidBold \let\XSolidBrush\textXSolidBrush \let\PlusOutline\textPlusOutline \let\Plus\textPlus \let\PlusThinCenterOpen\textPlusThinCenterOpen \let\PlusCenterOpen\textPlusCenterOpen \let\Cross\textCross \let\CrossOpenShadow\textCrossOpenShadow \let\CrossOutline\textCrossOutline \let\CrossMaltese\textCrossMaltese \let\DavidStar\textDavidStar \let\FourAsterisk\textFourAsterisk \let\JackStar\textJackStar \let\JackStarBold\textJackStarBold \let\ClowerTips\textClowerTips \let\FourStar\textFourStar \let\FourStarOpen\textFourStarOpen \let\FiveStarOpenCircled\textFiveStarOpenCircled \let\FiveStarCenterOpen\textFiveStarCenterOpen \let\FiveStarOpenDotted\textFiveStarOpenDotted \let\FiveStarOutline\textFiveStarOutline \let\FiveStarOutlineHeavy\textFiveStarOutlineHeavy \let\FiveStarConvex\textFiveStarConvex \let\FiveStarShadow\textFiveStarShadow \let\AsteriskBold\textAsteriskBold \let\AsteriskCenterOpen\textAsteriskCenterOpen \let\EightStarTaper\textEightStarTaper \let\EightStarConvex\textEightStarConvex \let\SixStar\textSixStar \let\EightStar\textEightStar \let\EightStarBold\textEightStarBold \let\TwelveStar\textTwelveStar \let\SixteenStarLight\textSixteenStarLight \let\SixFlowerPetalRemoved\textSixFlowerPetalRemoved \let\SixFlowerOpenCenter\textSixFlowerOpenCenter \let\Asterisk\textAsterisk \let\SixFlowerAlternate\textSixFlowerAlternate \let\FiveFlowerPetal\textFiveFlowerPetal \let\FiveFlowerOpen\textFiveFlowerOpen \let\EightFlowerPetal\textEightFlowerPetal \let\SunshineOpenCircled\textSunshineOpenCircled \let\SixFlowerAltPetal\textSixFlowerAltPetal \let\SnowflakeChevron\textSnowflakeChevron \let\Snowflake\textSnowflake \let\SnowflakeChevronBold\textSnowflakeChevronBold \let\Sparkle\textSparkle

<span id="page-434-16"></span> \let\Envelope\textEnvelope \let\Peace\textPeace

```
21189 \let\SparkleBold\textSparkleBold
21190 \let\AsteriskRoundedEnds\textAsteriskRoundedEnds
21191 \let\EightFlowerPetalRemoved\textEightFlowerPetalRemoved
21192 \let\EightAsterisk\textEightAsterisk
21193 \let\CircleShadow\textCircleShadow
21194 \let\SquareShadowBottomRight\textSquareShadowBottomRight
21195 \let\SquareTopRight\textSquareTopRight
21196 \let\SquareCastShadowBottomRight\textSquareCastShadowBottomRight
21197 \let\SquareCastShadowTopRight\textSquareCastShadowTopRight
21198 \let\DiamandSolid\textDiamandSolid
21199 \let\RectangleThin\textRectangleThin
21200 \let\Rectangle\textRectangle
21201 \let\RectangleBold\textRectangleBold
21202 \let\perp\textperp
21203 \let\notperp\textnotperp
21204 \let\veedot\textveedot
21205 \let\wedgedot\textwedgedot
21206 \let\leftspoon\textleftspoon
21207 \let\lbrackdbl\textlbrackdbl
21208 \let\rbrackdbl\textrbrackdbl
21209 \let\circlearrowleft\textcirclearrowleft
21210 \let\circlearrowright\textcirclearrowright
21211 \let\longleftarrow\textlongleftarrow
21212 \let\longrightarrow\textlongrightarrow
21213 \let\longleftrightarrow\textlongleftrightarrow
21214 \let\Longleftarrow\textLongleftarrow
21215 \let\Longrightarrow\textLongrightarrow
21216 \let\Longleftrightarrow\textLongleftrightarrow
21217 \let\longmapsto\textlongmapsto
21218 \let\Longmapsfrom\textLongmapsfrom
21219 \let\Longmapsto\textLongmapsto
21220 \let\nwsearrow\textnwsearrow
21221 \let\neswarrow\textneswarrow
21222 \let\lhooknwarrow\textlhooknwarrow
21223 \let\rhooknearrow\textrhooknearrow
21224 \let\lhooksearrow\textlhooksearrow
21225 \let\rhookswarrow\textrhookswarrow
21226 \let\leadsto\textleadsto
21227 \let\rcurvearrowne\textrcurvearrowne
21228 \let\lcurvearrowse\textlcurvearrowse
21229 \let\lcurvearrowsw\textlcurvearrowsw
21230 \let\rcurvearrowse\textrcurvearrowse
21231 \let\lcurvearrowdown\textlcurvearrowdown
21232 \let\rcurvearrowdown\textrcurvearrowdown
21233 \let\rcurvearrowleft\textrcurvearrowleft
21234 \let\rcurvearrowright\textrcurvearrowright
21235 \let\leftrightharpoon\textleftrightharpoon
21236 \let\rightleftharpoon\textrightleftharpoon
21237 \let\updownharpoonrightleft\textupdownharpoonrightleft
21238 \let\updownharpoonleftright\textupdownharpoonleftright
21239 \let\leftleftharpoons\textleftleftharpoons
21240 \let\upupharpoons\textupupharpoons
21241 \let\rightrightharpoons\textrightrightharpoons
21242 \let\downdownharpoons\textdowndownharpoons
21243 \let\leftbarharpoon\textleftbarharpoon
21244 \let\barleftharpoon\textbarleftharpoon
21245 \let\rightbarharpoon\textrightbarharpoon
```
<span id="page-436-0"></span>\let\barrightharpoon\textbarrightharpoon

\let\updownharpoons\textupdownharpoons

<span id="page-436-15"></span>\let\downupharpoons\textdownupharpoons

\let\moo\textmoo

\let\llparenthesis\textllparenthesis

\let\rrparenthesis\textrrparenthesis

\let\invdiameter\textinvdiameter

\let\obar\textobar

\let\obslash\textobslash

\let\obot\textobot

\let\NoChemicalCleaning\textNoChemicalCleaning

\let\olessthan\textolessthan

\let\ogreaterthan\textogreaterthan

<span id="page-436-7"></span>\let\boxslash\textboxslash

<span id="page-436-5"></span>\let\boxbslash\textboxbslash

<span id="page-436-3"></span>\let\boxast\textboxast

<span id="page-436-6"></span>\let\boxcircle\textboxcircle

<span id="page-436-4"></span>\let\boxbox\textboxbox

\let\Valve\textValve

\let\multimapboth\textmultimapboth

\let\shuffle\textshuffle

\let\uplus\textuplus

<span id="page-436-2"></span>\let\bigdoublewedge\textbigdoublewedge

<span id="page-436-1"></span>\let\bigdoublevee\textbigdoublevee

\let\Join\textJoin

<span id="page-436-19"></span>\let\fatsemi\textfatsemi

<span id="page-436-9"></span>\let\circplus\textcircplus

\let\minusdot\textminusdot

<span id="page-436-11"></span>\let\dottimes\textdottimes

<span id="page-436-16"></span>\let\dtimes\textdtimes

\let\odiv\textodiv

\let\invneg\textinvneg

\let\sqdoublecap\textsqdoublecap

<span id="page-436-8"></span>\let\capdot\textcapdot

\let\sqdoublecup\textsqdoublecup

<span id="page-436-14"></span>\let\doublewedge\textdoublewedge

<span id="page-436-13"></span>\let\doublevee\textdoublevee

<span id="page-436-12"></span>\let\doublebarwedge\textdoublebarwedge

\let\veedoublebar\textveedoublebar

<span id="page-436-17"></span>\let\eqdot\texteqdot

\let\neqdot\textneqdot

<span id="page-436-10"></span>\let\coloncolonequals\textcoloncolonequals

\let\leqslant\textleqslant

\let\nleqslant\textnleqslant

<span id="page-436-20"></span>\let\geqslant\textgeqslant

\let\ngeqslant\textngeqslant

\let\lessapprox\textlessapprox

\let\nlessapprox\textnlessapprox

<span id="page-436-23"></span>\let\gtrapprox\textgtrapprox

\let\ngtrapprox\textngtrapprox

\let\lneq\textlneq

<span id="page-436-22"></span>\let\gneq\textgneq

\let\lnapprox\textlnapprox

<span id="page-436-21"></span>\let\gnapprox\textgnapprox

\let\lesseqqgtr\textlesseqqgtr

<span id="page-436-24"></span>\let\gtreqqless\textgtreqqless

<span id="page-436-18"></span>\let\eqslantless\texteqslantless

<span id="page-437-11"></span><span id="page-437-10"></span><span id="page-437-9"></span><span id="page-437-8"></span><span id="page-437-7"></span><span id="page-437-6"></span><span id="page-437-5"></span><span id="page-437-4"></span><span id="page-437-3"></span><span id="page-437-2"></span><span id="page-437-1"></span><span id="page-437-0"></span> \let\eqslantgtr\texteqslantgtr \let\leftslice\textleftslice \let\rightslice\textrightslice \let\preceq\textpreceq \let\npreceq\textnpreceq \let\succeq\textsucceq \let\nsucceq\textnsucceq \let\precneq\textprecneq \let\succneq\textsuccneq \let\preceqq\textpreceqq \let\npreceqq\textnpreceqq \let\succeqq\textsucceqq 21315 \let\nsucceqq\textnsucceqq \let\precneqq\textprecneqq \let\succneqq\textsuccneqq \let\precapprox\textprecapprox \let\nprecapprox\textnprecapprox \let\succapprox\textsuccapprox \let\nsuccapprox\textnsuccapprox \let\precnapprox\textprecnapprox \let\succnapprox\textsuccnapprox \let\subseteqq\textsubseteqq \let\nsubseteqq\textnsubseteqq \let\supseteqq\textsupseteqq \let\nsupseteqq\textnsupseteqq \let\dashV\textdashV \let\ndashV\textndashV \let\Dashv\textDashv \let\nDashv\textnDashv \let\DashV\textDashV \let\nDashV\textnDashV \let\downmodels\textdownmodels \let\ndownmodels\textndownmodels \let\upmodels\textupmodels \let\nupmodels\textnupmodels \let\upspoon\textupspoon \let\interleave\textinterleave \let\sslash\textsslash \let\pentagon\textpentagon \let\varhexagon\textvarhexagon \let\jinferior\textjinferior \let\slashdiv\textslashdiv \let\fivedots\textfivedots \let\oo\textoo \let\GaPa\textGaPa \let\HaPa\textHaPa \let\ViPa\textViPa \let\AcPa\textAcPa \let\SePa\textSePa \let\ZwPa\textZwPa \let\fullnote\textfullnote \let\halfnote\texthalfnote \let\Vier\textVier \let\Acht\textAcht \let\Sech\textSech \let\Zwdr\textZwdr \let\Mundus\textMundus

<span id="page-438-26"></span><span id="page-438-25"></span><span id="page-438-24"></span><span id="page-438-23"></span><span id="page-438-22"></span><span id="page-438-21"></span><span id="page-438-20"></span><span id="page-438-19"></span><span id="page-438-18"></span><span id="page-438-17"></span><span id="page-438-16"></span><span id="page-438-15"></span><span id="page-438-14"></span><span id="page-438-13"></span><span id="page-438-12"></span><span id="page-438-11"></span><span id="page-438-10"></span><span id="page-438-9"></span><span id="page-438-8"></span><span id="page-438-7"></span><span id="page-438-6"></span><span id="page-438-5"></span><span id="page-438-4"></span><span id="page-438-3"></span><span id="page-438-2"></span><span id="page-438-1"></span><span id="page-438-0"></span> \let\ManFace\textManFace \let\WomanFace\textWomanFace \let\Fax\textFax \let\Fire\textFire \let\Bicycle\textBicycle \let\Gentsroom\textGentsroom \let\Ladiesroom\textLadiesroom \let\ccnc\textccnc \let\ccsa\textccsa \let\Info\textInfo \let\CESign\textCESign \let\neg\textneg \let\times\texttimes \let\div\textdiv \let\pm\textpm \let\cdot\textcdot }% \psdmapshortnames \newcommand\*{\psdaliasnames}{% \let\epsdice\HyPsd@DieFace \let\fcdice\HyPsd@DieFace \let\MoonPha\HyPsd@MoonPha \let\mathdollar\textdollar \let\EyesDollar\textdollar \let\binampersand\textampersand \let\with\textampersand \let\mathunderscore\textunderscore \let\textvertline\textbar \let\mathsterling\textsterling \let\pounds\textsterling \let\brokenvert\textbrokenbar \let\mathsection\textsection \let\S\textsection \let\mathparagraph\textparagraph \let\MultiplicationDot\textperiodcentered \let\Squaredot\textperiodcentered \let\vartimes\textmultiply \let\MVMultiplication\textmultiply \let\eth\dh \let\crossd\textcrd \let\textbard\textcrd \let\bard\textcrd \let\textcrh\texthbar \let\crossh\texthbar \let\planck\texthbar \let\eng\ng \let\engma\ng \let\crossb\textcrb \let\textbarb\textcrb \let\barb\textcrb \let\Florin\textflorin \let\hv\texthvlig \let\hausak\texthtk \let\crossnilambda\textcrlambda \let\barlambda\textcrlambda \let\lambdabar\textcrlambda \let\lambdaslash\textcrlambda

\let\Moon\textMoon

- \let\textnrleg\textPUnrleg
- \let\textpipevar\textpipe
- \let\textdoublepipevar\textdoublepipe
- \let\textdoublebarpipevar\textdoublebarpipe
- \let\textcrg\textgslash
- \let\textdblig\textPUdblig
- \let\textqplig\textPUqplig
- \let\textcentoldstyle\textslashc
- \let\textbarc\textslashc
- \let\inva\textturna
- \let\vara\textscripta
- \let\invscripta\textturnscripta
- \let\rotvara\textturnscripta
- <span id="page-439-12"></span>\let\hookb\texthtb
- <span id="page-439-10"></span>\let\hausab\texthtb
- \let\varopeno\textopeno
- <span id="page-439-3"></span>\let\curlyc\textctc
- \let\taild\textrtaild
- <span id="page-439-13"></span>\let\hookd\texthtd
- <span id="page-439-11"></span>\let\hausad\texthtd
- <span id="page-439-7"></span>\let\er\textrhookschwa
- <span id="page-439-6"></span>\let\epsi\textniepsilon
- <span id="page-439-17"></span>\let\hookrevepsilon\textrhookrevepsilon
- <span id="page-439-2"></span>\let\closedrevepsilon\textcloserevepsilon
- <span id="page-439-0"></span>\let\barj\textbardotlessj
- <span id="page-439-14"></span>\let\hookg\texthtg
- \let\varg\textscriptg
- \let\vod\textipagamma
- \let\invh\textturnh
- \let\udesc\textturnh
- <span id="page-439-15"></span>\let\hookh\texthth
- \let\voicedh\texthth
- <span id="page-439-16"></span>\let\hookheng\texththeng
- \let\ibar\textbari
- \let\vari\textniiota
- \let\tildel\textltilde
- \let\latfric\textbeltl
- \let\taill\textrtaill
- \let\lz\textlyoghlig
- \let\invm\textturnm
- \let\rotm\textturnm
- \let\legm\textturnmrleg
- \let\labdentalnas\textltailm
- <span id="page-439-4"></span>\let\emgma\textltailm
- \let\nj\textltailn
- <span id="page-439-5"></span>21462 \let\enya\textltailn
- \let\tailn\textrtailn
- <span id="page-439-1"></span>\let\closedniomega\textcloseomega
- \let\varomega\textcloseomega
- \let\invr\textturnr
- \let\rotr\textturnr
- \let\invlegr\textturnlonglegr
- \let\tailinvr\textturnrrtail
- \let\legr\textlonglegr
- \let\tailr\textrtailr
- <span id="page-439-9"></span>\let\flapr\textfishhookr
- <span id="page-439-8"></span>\let\flap\textfishhookr

<span id="page-440-29"></span><span id="page-440-28"></span><span id="page-440-27"></span><span id="page-440-26"></span><span id="page-440-25"></span><span id="page-440-24"></span><span id="page-440-23"></span><span id="page-440-22"></span><span id="page-440-21"></span><span id="page-440-20"></span><span id="page-440-19"></span><span id="page-440-18"></span><span id="page-440-17"></span><span id="page-440-16"></span><span id="page-440-15"></span><span id="page-440-14"></span><span id="page-440-13"></span><span id="page-440-12"></span><span id="page-440-11"></span><span id="page-440-10"></span><span id="page-440-9"></span><span id="page-440-8"></span><span id="page-440-7"></span><span id="page-440-6"></span><span id="page-440-5"></span><span id="page-440-4"></span><span id="page-440-3"></span><span id="page-440-2"></span><span id="page-440-1"></span><span id="page-440-0"></span> \let\tails\textrtails \let\curlyesh\textctesh \let\clickt\textturnt \let\tailt\textrtailt \let\ubar\textbaru \let\rotOmega\textniupsilon \let\invv\textturnv \let\pwedge\textturnv \let\invw\textturnw \let\rotw\textturnw \let\invy\textturny \let\roty\textturny \let\tailz\textrtailz \let\curlyz\textctz \let\curlyyogh\textctyogh \let\ejective\textglotstop \let\glottal\textglotstop \let\reveject\textrevglotstop \let\clickc\textstretchc \let\textstretchcvar\textstretchc \let\clickb\textbullseye \let\textObullseye\textbullseye \let\textctjvar\textctj \let\textturnsck\textturnk \let\dz\textdzlig \let\tesh\textteshlig \let\digamma\textdigammagreek \let\hardsign\cyrhrdsn \let\softsign\cyrsftsn \let\hebsin\hebshin \let\textsck\textPUsck \let\textscm\textPUscm \let\textscp\textPUscp \let\textrevscr\textPUrevscr \let\textrhooka\textPUrhooka \let\textrhooke\textPUrhooke \let\textrhookepsilon\textPUrhookepsilon \let\textrhookopeno\textPUrhookopeno \let\textdoublevertline\textbardbl \let\dag\textdagger \let\ddagger\textdaggerdbl \let\ddag\textdaggerdbl \let\mathellipsis\textellipsis \let\EurDig\texteuro \let\EURdig\texteuro \let\EurHv\texteuro \let\EURhv\texteuro \let\EurCr\texteuro \let\EURcr\texteuro \let\EurTm\texteuro \let\EURtm\texteuro \let\Eur\texteuro \let\Denarius\textDeleatur \let\agemO\textmho \let\EstimatedSign\textestimated \let\Ecommerce\textestimated \let\bindnasrepma\textinvamp

<span id="page-441-14"></span><span id="page-441-13"></span><span id="page-441-12"></span><span id="page-441-11"></span><span id="page-441-10"></span><span id="page-441-9"></span><span id="page-441-8"></span><span id="page-441-7"></span><span id="page-441-6"></span><span id="page-441-5"></span><span id="page-441-4"></span><span id="page-441-3"></span><span id="page-441-2"></span><span id="page-441-1"></span><span id="page-441-0"></span> \let\parr\textinvamp \let\MVRightArrow\textrightarrow \let\MVRightarrow\textrightarrow \let\MVArrowDown\textdownarrow \let\Force\textdownarrow \let\textglobrise\textnearrow \let\textglobfall\textsearrow \let\Lightning\textlightning \let\Conclusion\textRightarrow \let\dashedleftarrow\textdashleftarrow \let\dashedrightarrow\textdashrightarrow \let\varnothing\textemptyset \let\owns\textni \let\notni\textnotowner \let\varprop\textpropto \let\varangle\textsphericalangle \let\Anglesign\textsphericalangle \let\AngleSign\textsphericalangle \let\notdivides\textnmid \let\varowedge\textowedge \let\varovee\textovee \let\varint\textint \let\varoint\textoint \let\downtherefore\textbecause \let\textdotdiv\textdotminus \let\AC\textsim \let\wreath\textwr \let\nthickapprox\textnapprox \let\VHF\texttriplesim \let\notasymp\textnasymp \let\Doteq\textdoteqdot \let\corresponds\texthateq \let\Corresponds\texthateq \let\nequal\textneq \let\Congruent\textequiv \let\NotCongruent\textnequiv \let\notequiv\textnequiv \let\LessOrEqual\textleq \let\LargerOrEqual\textgeq \let\apprle\textlesssim \let\apprge\textgtrsim \let\varoplus\textoplus \let\varominus\textominus \let\varotimes\textotimes \let\varoslash\textoslash \let\varodot\textodot \let\ocirc\textcircledcirc \let\varocircle\textcircledcirc \let\varoast\textcircledast \let\oasterisk\textcircledast \let\rightvdash\textvdash \let\leftvdash\textdashv \let\nleftvdash\textndashv \let\downvdash\texttop \let\upvdash\textbot \let\nperp\textnupvdash \let\models\textvDash

<span id="page-442-19"></span><span id="page-442-18"></span><span id="page-442-17"></span><span id="page-442-16"></span><span id="page-442-15"></span><span id="page-442-14"></span><span id="page-442-13"></span><span id="page-442-12"></span><span id="page-442-11"></span><span id="page-442-10"></span><span id="page-442-9"></span><span id="page-442-8"></span><span id="page-442-7"></span><span id="page-442-6"></span><span id="page-442-5"></span><span id="page-442-4"></span><span id="page-442-3"></span><span id="page-442-2"></span><span id="page-442-1"></span><span id="page-442-0"></span> \let\rightmodels\textvDash \let\rightVdash\textVdash \let\rightModels\textVDash \let\nrightvdash\textnvdash \let\nrightmodels\textnvDash \let\nmodels\textnvDash \let\nrightVdash\textnVdash \let\nrightModels\textnVDash \let\lessclosed\textlhd \let\gtrclosed\textrhd \let\leqclosed\textunlhd \let\trianglelefteq\textunlhd 21600 \let\geqclosed\textunrhd \let\trianglerighteq\textunrhd \let\Bowtie\textbowtie \let\varcurlyvee\textcurlyvee \let\varcurlywedge\textcurlywedge \let\doublecap\textCap \let\doublecup\textCup \let\varsqsubsetneq\textsqsubsetneq \let\varsqsupsetneq\textsqsupsetneq \let\nlessclosed\textntriangleleft \let\ngtrclosed\textntriangleright \let\Clocklogo\textclock \let\ClockLogo\textclock \let\baro\textstmaryrdbaro \let\varparallelinv\textbbslash \let\CleaningA\textCircledA \let\Kutline\textCuttingLine \let\CutLine\textCuttingLine \let\Cutline\textCuttingLine \let\MoveUp\textUParrow \let\APLup\textbigtriangleup \let\Bleech\textbigtriangleup \let\MoveDown\textDOWNarrow \let\APLdown\textbigtriangledown \let\Diamond\textdiamond \let\varbigcirc\textbigcircle \let\Telefon\textPhone \let\Box\textboxempty \let\CheckedBox\textCheckedbox \let\XBox\textCrossedbox \let\CrossedBox\textCrossedbox \let\rightpointleft\textHandLeft \let\leftpointright\textHandRight \let\PointingHand\textHandRight \let\Pointinghand\textHandRight \let\Radiation\textRadioactivity \let\Yinyang\textYinYang \let\YingYang\textYinYang \let\Yingyang\textYinYang \let\Frowny\textfrownie \let\Smiley\textsmiley \let\Sun\textsun \let\Mercury\textmercury \let\textfemale\textPUfemale

```
21645 \let\venus\textPUfemale
21646 \let\Venus\textPUfemale
21647 \let\Female\textPUfemale
21648 \let\Earth\textearth
21649 \let\mars\textmale
21650 \let\Mars\textmale
21651 \let\Male\textmale
21652 \let\Jupiter\textjupiter
21653 \let\Saturn\textsaturn
21654 \let\Uranus\texturanus
21655 \let\Neptune\textneptune
21656 \let\Pluto\textpluto
21657 \let\Aries\textaries
21658 \let\Taurus\texttaurus
21659 \let\Gemini\textgemini
21660 \let\Cancer\textcancer
21661 \let\Leo\textleo
21662 \let\Virgo\textvirgo
21663 \let\Libra\textlibra
21664 \let\Scorpio\textscorpio
21665 \let\Sagittarius\textsagittarius
21666 \let\Capricorn\textcapricornus
21667 \let\Aquarius\textaquarius
21668 \let\Pisces\textpisces
21669 \let\spadesuit\textspadesuitblack
21670 \let\Heart\textheartsuitwhite
21671 \let\heartsuit\textheartsuitwhite
21672 \let\diamondsuit\textdiamondsuitwhite
21673 \let\clubsuit\textclubsuitblack
21674 \let\eighthnote\textmusicalnote
21675 \let\Recycling\textrecycle
21676 \let\VarFlag\textFlag
21677 \let\textxswup\textdsmilitary
21678 \let\textuncrfemale\textPUuncrfemale
21679 \let\Football\textSoccerBall
21680 \let\CutLeft\textScissorRightBrokenBottom
21681 \let\Cutright\textScissorRightBrokenBottom
21682 \let\RightScissors\textScissorRight
21683 \let\Leftscissors\textScissorRight
21684 \let\Letter\textEnvelope
21685 \let\Writinghand\textWritingHand
21686 \let\checkmark\textCheckmark
21687 \let\davidstar\textDavidStar
21688 \let\llbracket\textlbrackdbl
21689 \let\rrbracket\textrbrackdbl
21690 \let\RightTorque\textlcurvearrowdown
21691 \let\Righttorque\textlcurvearrowdown
21692 \let\LeftTorque\textrcurvearrowdown
21693 \let\Lefttorque\textrcurvearrowdown
21694 \let\textvarobar\textobar
21695 \let\circledbslash\textobslash
21696 \let\obackslash\textobslash
21697 \let\varobslash\textobslash
21698 \let\odplus\textobot
21699 \let\varolessthan\textolessthan
21700 \let\varogreaterthan\textogreaterthan
```
<span id="page-443-15"></span><span id="page-443-13"></span><span id="page-443-11"></span><span id="page-443-9"></span><span id="page-443-8"></span><span id="page-443-7"></span><span id="page-443-5"></span><span id="page-443-4"></span>\let\divdot\textminusdot

- <span id="page-444-2"></span>\let\doublesqcap\textsqdoublecap
- <span id="page-444-3"></span>\let\doublesqcup\textsqdoublecup
- \let\merge\textdoublevee
- \let\leftVdash\textdashV
- \let\nleftVdash\textndashV
- \let\leftmodels\textDashv
- \let\nleftmodels\textnDashv
- \let\leftModels\textDashV
- \let\nleftModels\textnDashV
- \let\varparallel\textsslash
- \let\textheng\textPUheng
- \let\textlhookfour\textPUlhookfour
- \let\textscf\textPUscf
- \let\textaolig\textPUaolig
- <span id="page-444-6"></span>\let\Ganz\textfullnote
- <span id="page-444-7"></span>\let\Halb\texthalfnote
- \let\Womanface\textWomanFace
- <span id="page-444-5"></span>\let\Faxmachine\textFax
- <span id="page-444-1"></span>\let\CEsign\textCESign
- }% \psdaliasnames
- 21722  $\langle$ /psdextra $\rangle$

## **52 End of file hycheck.tex**

<span id="page-444-4"></span><span id="page-444-0"></span> $\langle$ \*check $\rangle$  \typeout{} \begin{document} \end{document}  $\langle$ /check $\rangle$ 

## **53 Index**

**Symbols**

Numbers written in italic refer to the page where the corresponding entry is described; numbers underlined refer to the code line of the definition; numbers in roman refer to the code lines where the entry is used.

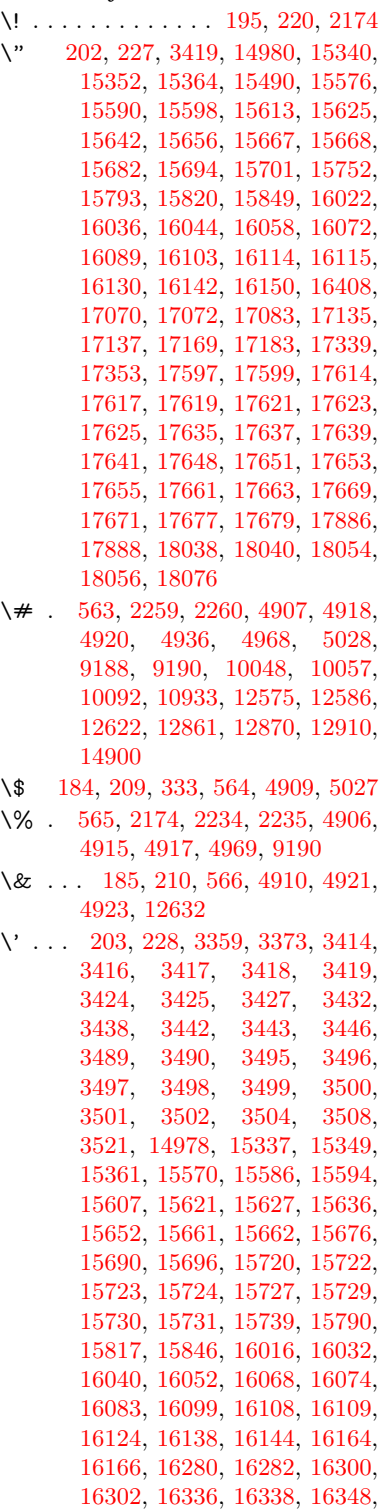

[16350,](#page-344-3) [16410,](#page-345-1) [16412,](#page-345-2) [16533,](#page-348-0) [16535,](#page-348-1) [16541,](#page-348-2) [16543,](#page-348-3) [16546,](#page-348-4) [16549,](#page-348-5) [17003,](#page-356-0) [17005,](#page-356-1) [17007,](#page-356-2) [17009,](#page-357-0) [17011,](#page-357-1) [17013,](#page-357-2) [17015,](#page-357-3) [17018,](#page-357-4) [17074,](#page-358-3) [17076,](#page-358-4) [17078,](#page-358-5) [17080,](#page-358-6) [17139,](#page-359-3) [17142,](#page-359-4) [17144,](#page-359-5) [17173,](#page-360-1) [17193,](#page-360-2) [17343,](#page-363-1) [17363,](#page-363-2) [17902,](#page-374-2) [17904,](#page-374-3) [17926,](#page-374-4) [17928,](#page-374-5) [17966,](#page-375-0) [17968,](#page-375-1) [18034,](#page-376-2) [18036,](#page-376-3) [20276,](#page-418-0) [20281,](#page-418-1) [20286,](#page-418-2) [20291,](#page-419-0) [20296,](#page-419-1) [20301,](#page-419-2) [20306,](#page-419-3) [20311,](#page-419-4) [20316,](#page-419-5) [20321,](#page-419-6) [20326,](#page-419-7) [20331,](#page-419-8) [20336,](#page-419-9) [20341,](#page-419-10) [20346,](#page-420-0) [20351,](#page-420-1) [20356,](#page-420-2) [20361,](#page-420-3) [20366,](#page-420-4) [20371,](#page-420-5) [20376,](#page-420-6) [20381,](#page-420-7) [20386,](#page-420-8) [20391](#page-420-9) \( . [190,](#page-10-6) [215,](#page-11-4) [334,](#page-13-1) [784,](#page-29-0) [787,](#page-29-1) [789,](#page-29-2) [2176,](#page-61-1) [15046,](#page-319-0) [15410](#page-326-0) \) . [191,](#page-10-7) [216,](#page-11-5) [335,](#page-13-2) [756,](#page-28-0) [762,](#page-28-1) [765,](#page-28-2) [2177,](#page-61-2) [15047,](#page-319-1) [15412](#page-326-1) \\* . . . . . . . . . . . . . . . . . . . . [337](#page-13-3)  $\setminus$  + . . . . . . . . . . . . . [200,](#page-10-8) [225,](#page-11-6) [338](#page-13-4) \- . . . . . . . . . . . . . . . . [201,](#page-10-9) [226](#page-11-7) \. [198,](#page-10-10) [223,](#page-11-8) [331,](#page-13-5) [1319,](#page-41-0) [3761,](#page-95-0) [4195,](#page-103-0) [15343,](#page-324-3) [15355,](#page-325-3) [15367,](#page-325-4) [15431,](#page-327-0) [15725,](#page-332-9) [15732,](#page-332-10) [15750,](#page-333-3) [15796,](#page-333-4) [15823,](#page-334-4) [15855,](#page-334-5) [15932,](#page-336-0) [15933,](#page-336-1) [16172,](#page-341-2) [16174,](#page-341-3) [16202,](#page-341-4) [16204,](#page-341-5) [16222,](#page-342-0) [16224,](#page-342-1) [16261,](#page-342-2) [16292,](#page-343-4) [16294,](#page-343-5) [16414,](#page-345-3) [16416,](#page-345-4) [16601,](#page-349-0) [16603,](#page-349-1) [16609,](#page-349-2) [16611,](#page-349-3) [17818,](#page-372-0) [17820,](#page-372-1) [17830,](#page-373-0) [17832,](#page-373-1) [17870,](#page-373-2) [17872,](#page-373-3) [17878,](#page-373-4) [17880,](#page-373-5) [17930,](#page-374-6) [17932,](#page-374-7) [17938,](#page-375-2) [17940,](#page-375-3) [17970,](#page-375-4) [17972,](#page-375-5) [17974,](#page-375-6) [17976,](#page-375-7) [17986,](#page-375-8) [17988,](#page-375-9) [17994,](#page-376-4) [17996,](#page-376-5) [18042,](#page-377-3) [18044,](#page-377-4) [18050,](#page-377-5) [18052,](#page-377-6) [18058,](#page-377-7) [18060,](#page-377-8) [18082](#page-377-9) \/ . [194,](#page-10-11) [219,](#page-11-9) [697,](#page-24-0) [698,](#page-24-1) [699,](#page-24-2) [767,](#page-28-3) [1943,](#page-56-0) [8586](#page-194-0) \: . . . . . . . . . . . . . . . . . [189,](#page-10-12) [214](#page-11-10)  $\lambda$ ; . . . . . . . . . . . . . [199,](#page-10-13) [224,](#page-11-11) [8882](#page-199-0)  $\sqrt{2}$  . . . . . . . . . . . . . . . . [196,](#page-10-14) [221](#page-11-12) \= . . . [167,](#page-10-15) [173,](#page-10-16) [180,](#page-10-17) [183,](#page-10-18) [15345,](#page-324-4) [15357,](#page-325-5) [15369,](#page-325-6) [15745,](#page-332-11) [15800,](#page-333-5) [15827,](#page-334-6) [15854,](#page-334-7) [16152,](#page-340-10) [16154,](#page-340-11) [16194,](#page-341-6) [16196,](#page-341-7) [16246,](#page-342-3) [16248,](#page-342-4) [16249,](#page-342-5) [16320,](#page-344-4) [16322,](#page-344-5) [16380,](#page-345-5) [16382,](#page-345-6) [16613,](#page-349-4) [16615,](#page-349-5) [17631,](#page-369-14) [17633,](#page-369-15) [17657,](#page-369-16) [17659,](#page-369-17) [17874,](#page-373-6) [17876](#page-373-7)  $\geq$  . . . . . . . . . . . . . . . . [197,](#page-10-19) [222](#page-11-13) \? . . . . . . . . . . . . . . . . . . . . [339](#page-13-6)

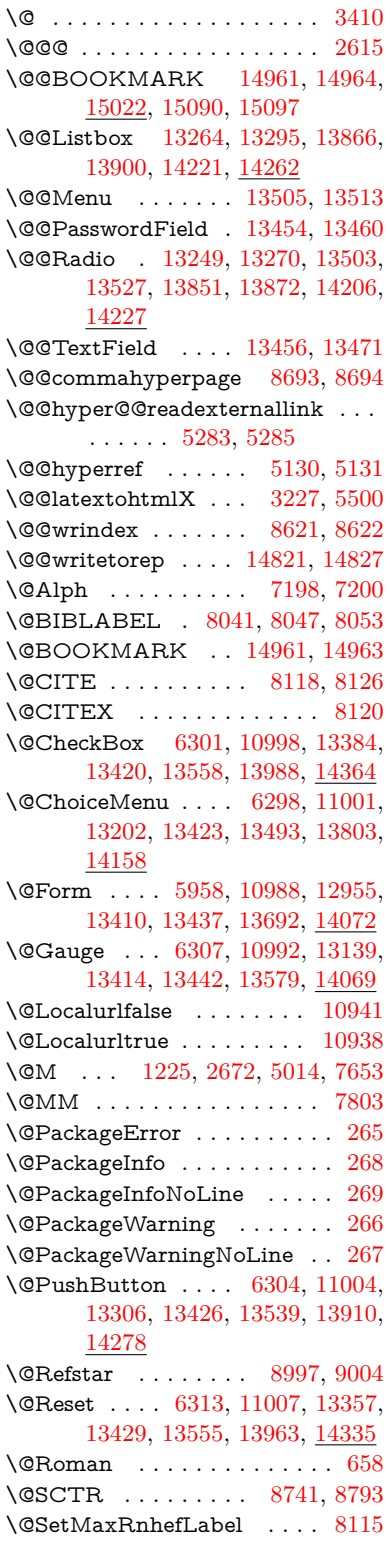

\@Submit . . [6310,](#page-145-5) [11010,](#page-240-6) [13337,](#page-286-1) [13432,](#page-288-10) [13552,](#page-290-4) [13940,](#page-297-1) [14312](#page-304-1) \@TextField . [6295,](#page-145-6) [10995,](#page-240-7) [13170,](#page-283-1) [13417,](#page-287-3) [13445,](#page-288-11) [13773,](#page-294-1) [14121](#page-300-0) \@addchap . . . . . . . . . . . . [15297](#page-323-0) \@addtoreset . [8515,](#page-192-0) [8516,](#page-192-1) [8530,](#page-192-2) [8738](#page-197-1) \@afterheading . . . . . . . . [15314](#page-324-5) \@alph . . . . . . . . . . . [7194,](#page-165-2) [7196](#page-165-3) \@anchorcolor . . . . [3740,](#page-94-0) [10017,](#page-222-1) [10112,](#page-224-0) [11055,](#page-241-0) [12543,](#page-272-2) [12831](#page-277-0) \@arabic [1195,](#page-38-0) [1200,](#page-38-1) [1204,](#page-39-1) [7106,](#page-163-0) [7122,](#page-163-1) [7193](#page-165-4) \@auxout [2609,](#page-71-1) [5177,](#page-121-2) [5447,](#page-127-0) [6521,](#page-149-0) [6523,](#page-150-0) [7283,](#page-166-0) [7311,](#page-167-0) [8061,](#page-182-3) [8076,](#page-183-0) [8092,](#page-183-1) [8102,](#page-183-2) [8132,](#page-184-4) [8155,](#page-184-5) [8181,](#page-185-0) [8187,](#page-185-1) [8211](#page-185-2) \@backslashchar . . . . . [880,](#page-31-0) [883,](#page-31-1) [886,](#page-31-2) [1449,](#page-43-0) [2136,](#page-60-0) [2140,](#page-60-1) [2143,](#page-60-2) [2281,](#page-64-0) [2298,](#page-64-1) [2304,](#page-64-2) [2308,](#page-64-3) [2316,](#page-64-4) [4931,](#page-117-4) [9203,](#page-205-2) [9213](#page-206-0) \@baseurl [3747,](#page-95-1) [3749,](#page-95-2) [5341,](#page-125-0) [9729,](#page-215-0) [9732,](#page-215-1) [10002,](#page-222-2) [10004,](#page-222-3) [10290,](#page-227-0) [10292,](#page-227-1) [10810,](#page-236-0) [10820,](#page-236-1) [10906,](#page-238-0) [10908,](#page-238-1) [11444,](#page-249-0) [11446,](#page-249-1) [11836,](#page-257-0) [11850,](#page-257-1) [12528,](#page-271-0) [12530,](#page-271-1) [12729,](#page-275-0) [12743,](#page-275-1) [12817,](#page-277-1) [12819](#page-277-2) \@begintheorem [7555,](#page-172-0) [7559,](#page-172-1) [7585,](#page-173-0) [7592,](#page-173-1) [7616,](#page-173-2) [7623](#page-174-1)  $\label{eq:obibitem} \text{Qbibitem } \ldots \ldots \ldots \quad 8068, \, 8099$  $\label{eq:obibitem} \text{Qbibitem } \ldots \ldots \ldots \quad 8068, \, 8099$  $\label{eq:obibitem} \text{Qbibitem } \ldots \ldots \ldots \quad 8068, \, 8099$  $\label{eq:obibitem} \text{Qbibitem } \ldots \ldots \ldots \quad 8068, \, 8099$ \@biblabel . . . . . . . . [8041,](#page-182-0) [8088](#page-183-5) \@bookmarkopenstatus . . [4731,](#page-113-0) [4748,](#page-113-1) [14882](#page-315-0) \@bookmarksopenlevel . . [3701,](#page-94-1) [3703,](#page-94-2) [4734](#page-113-2) \@bsphack . . . . [2602,](#page-71-2) [5170,](#page-121-3) [8185](#page-185-3)  $\verb+\@capstartfalse + \ldots + \ldots + 7934+$  $\verb+\@capstartfalse + \ldots + \ldots + 7934+$  $\verb+\@capstartfalse + \ldots + \ldots + 7934+$ \@caption [7899,](#page-179-0) [7911,](#page-179-1) [7954,](#page-180-1) [7991,](#page-181-0) [7993](#page-181-1) \@captype [2611,](#page-71-3) [7894,](#page-179-2) [7898,](#page-179-3) [7902,](#page-179-4) [7909,](#page-179-5) [7916,](#page-179-6) [7970,](#page-180-2) [7984,](#page-181-2) [7988,](#page-181-3) [7991](#page-181-0) \@car . . . [1731,](#page-50-0) [1747,](#page-50-1) [1765,](#page-51-0) [1785,](#page-51-1) [3680,](#page-93-0) [5576,](#page-131-0) [9681,](#page-215-2) [9692](#page-215-3) \@cdr . . . . . . . . . . . [9682,](#page-215-4) [9693](#page-215-5) \@chapter . . . . . . . [15221,](#page-322-0) [15222](#page-322-1) \@cite . . [8118,](#page-184-0) [8149,](#page-184-6) [8246,](#page-186-0) [8252](#page-186-1) \@cite@opt [8247,](#page-186-2) [8253,](#page-186-3) [8257,](#page-187-0) [8267](#page-187-1) \@citea . [8121,](#page-184-7) [8128,](#page-184-8) [8129,](#page-184-9) [8148,](#page-184-10) [8151,](#page-184-11) [8152](#page-184-12) \@citeb . [8127,](#page-184-13) [8130,](#page-184-14) [8132,](#page-184-4) [8134,](#page-184-15) [8138,](#page-184-16) [8141,](#page-184-17) [8150,](#page-184-18) [8153,](#page-184-19) [8155,](#page-184-5) [8157,](#page-184-20) [8161,](#page-184-21) [8164](#page-184-22) \@citebordercolor . . [3803,](#page-96-0) [4286](#page-104-0) \@citecolor . . . . . . . . . . . . [3741](#page-94-3) \@citedata@opt [8248,](#page-186-4) [8254,](#page-186-5) [8256](#page-187-2) \@citedatax . . . . . . [8263,](#page-187-3) [8268](#page-187-4)

\@citedatax@opt . . . [8260,](#page-187-5) [8266](#page-187-6) \@citeseppen . . . . . . [8245,](#page-186-6) [8251](#page-186-7) \@citex . . . . . . . . . . . . . . [8147](#page-184-23) \@clubpenalty . . . . . . . . . . [7655](#page-174-2) \@commahyperpage . [8688,](#page-196-2) [8693](#page-196-0) \@ctrerr . . . . . . . . . . [7171,](#page-164-0) [7180](#page-164-1) \@currDisplay . . . . [6046,](#page-140-0) [13214,](#page-284-2) [13277,](#page-285-4) [13522,](#page-289-5) [13536,](#page-290-5) [13815,](#page-295-2) [13879,](#page-296-3) [14170,](#page-301-1) [14237](#page-303-2) \@currValue . . [6048,](#page-140-1) [6050,](#page-140-2) [13275,](#page-285-5) [13286,](#page-285-6) [13522,](#page-289-5) [13533,](#page-290-6) [13877,](#page-296-4) [13887,](#page-296-5) [14235,](#page-302-3) [14252,](#page-303-3) [14695](#page-311-0) \@currentHlabel . . . . . . . . . [7244](#page-166-1)  $\verb+\@currentHref ...\dots ...\dots ...\dots$ . . [2617,](#page-71-4) [5476,](#page-128-0) [6403,](#page-147-0) [7087,](#page-162-0) [7224,](#page-165-5) [7226,](#page-165-6) [7235,](#page-165-7) [7237,](#page-165-8) [7244,](#page-166-2) [7325,](#page-167-1) [7327,](#page-167-2) [7337,](#page-168-0) [7388,](#page-169-0) [7399,](#page-169-1) [7401,](#page-169-2) [7440,](#page-170-0) [7459,](#page-170-1) [7463,](#page-170-2) [7472,](#page-171-0) [7590,](#page-173-3) [7621,](#page-174-3) [7646,](#page-174-4) [7719,](#page-175-0) [7729,](#page-176-0) [7731,](#page-176-1) [7732,](#page-176-2) [7788,](#page-177-1) [7816,](#page-177-2) [7914,](#page-179-7) [7940,](#page-180-3) [7944,](#page-180-4) [7971,](#page-180-5) [7973,](#page-181-4) [8190,](#page-185-4) [8374,](#page-189-0) [8397,](#page-189-1) [8410,](#page-190-0) [8417,](#page-190-1) [8485,](#page-191-0) [8509,](#page-192-3) [8511,](#page-192-4) [14811,](#page-314-2) [15202,](#page-322-2) [15215,](#page-322-3) [15226,](#page-322-4) [15256,](#page-323-1) [15273,](#page-323-2) [15308](#page-324-6) \@currentlabel [7367,](#page-168-1) [7806,](#page-177-3) [8183,](#page-185-5) [8190,](#page-185-4) [8490,](#page-191-1) [8497,](#page-192-5) [8747,](#page-197-2) [8799](#page-198-1) \@currentlabelname . [2607,](#page-71-5) [7720,](#page-175-1) [7789,](#page-177-4) [7817,](#page-177-5) [7919](#page-179-8) \@currentlabstr . . . . [2606,](#page-71-6) [2614](#page-71-7) \@curropt . [13211,](#page-284-3) [13212,](#page-284-4) [13273,](#page-285-7) [13274,](#page-285-8) [13511,](#page-289-6) [13518,](#page-289-7) [13519,](#page-289-8) [13521,](#page-289-9) [13528,](#page-289-10) [13529,](#page-289-11) [13531,](#page-290-7) [13812,](#page-295-3) [13813,](#page-295-4) [13875,](#page-296-6) [13876,](#page-296-7) [14167,](#page-301-2) [14168,](#page-301-3) [14233,](#page-302-4) [14234](#page-302-5) \@dblarg . . . . . . . . . [7909,](#page-179-5) [7991](#page-181-0) \@definecounter . . . . [8470,](#page-191-2) [8471](#page-191-3) \@documentclasshook . . . . [4367](#page-106-0) \@ehc . . [2970,](#page-79-0) [3085,](#page-81-0) [3110,](#page-81-1) [3143,](#page-82-0) [3181,](#page-83-1) [3188,](#page-83-2) [3199,](#page-83-3) [3205,](#page-83-4) [4449,](#page-108-0) [5076,](#page-119-0) [5305,](#page-124-2) [5670,](#page-133-0) [5794,](#page-136-0) [5990,](#page-139-1) [6023,](#page-140-3) [6233,](#page-144-0) [6286,](#page-145-7) [13315,](#page-286-2) [13368,](#page-287-4) [13920,](#page-296-8) [13974,](#page-297-2) [14288,](#page-304-2) [14346](#page-305-1) \@ehd . . [63,](#page-7-0) [284,](#page-12-5) [290,](#page-12-6) [314,](#page-13-7) [7895,](#page-179-9) [7985](#page-181-5) \@elt . . . [7094,](#page-163-2) [7096,](#page-163-3) [7097,](#page-163-4) [7102](#page-163-5) \@endForm . [5959,](#page-139-2) [10991,](#page-240-8) [13138,](#page-283-2) [13413,](#page-287-5) [13441,](#page-288-12) [13746,](#page-293-0) [14099](#page-300-1) \@endparenv . . [7553,](#page-172-2) [7581,](#page-173-4) [7612](#page-173-5) \@eqncr . . . . . . . . . . . . . . . [7482](#page-171-2) \@eqnstarfalse . . . . . [7454,](#page-170-3) [7485](#page-171-3) \@eqnstartrue . . . . . . . . . . [7482](#page-171-2) \@eqnswtrue . . . . . . [7415,](#page-170-4) [7424](#page-170-5) \@esphack [2623,](#page-71-8) [5181,](#page-121-4) [8195,](#page-185-6) [8633](#page-195-0) \@extra@b@citeb . . . . . . . . . . . . . . [8026,](#page-182-4) [8029,](#page-182-5) [8046,](#page-182-6) [8051,](#page-182-7) [8071,](#page-183-6) [8119,](#page-184-24) [8141,](#page-184-17) [8157,](#page-184-20) [8164](#page-184-22) \@extra@binfo . [8025,](#page-182-8) [8028,](#page-182-9) [8032](#page-182-10) \@fifthoffive . . [4408,](#page-107-0) [4846,](#page-115-0) [5164,](#page-121-5) [8948,](#page-201-0) [9067](#page-203-0) \@filebordercolor [3804,](#page-96-1) [4284,](#page-104-1) [9596,](#page-213-0) [9598,](#page-213-1) [10622,](#page-233-0) [10624,](#page-233-1) [11141,](#page-242-0) [11143,](#page-242-1) [12221](#page-264-0) \@filecolor . . . [3730,](#page-94-4) [3742,](#page-94-5) [9617,](#page-213-2) [10231,](#page-226-0) [10248,](#page-226-1) [10640,](#page-233-2) [11147](#page-243-0) \@firstoffive . . [4842,](#page-115-1) [4851,](#page-115-2) [8987,](#page-201-1) [9072](#page-203-1)  $\sqrt{\text{Cfirstofone}}$  ............... [594,](#page-21-0) [595,](#page-21-1) [596,](#page-21-2) [597,](#page-21-3) [598,](#page-21-4) [599,](#page-21-5) [600,](#page-21-6) [601,](#page-21-7) [602,](#page-21-8) [603,](#page-21-9) [604,](#page-21-10) [647,](#page-22-0) [684,](#page-24-3) [840,](#page-30-0) [1061,](#page-36-0) [1072,](#page-36-1) [1305,](#page-40-0) [1309,](#page-40-1) [1313,](#page-40-2) [1651,](#page-47-0) [4173,](#page-102-0) [4733,](#page-113-3) [5924,](#page-138-0) [5930,](#page-138-1) [6196,](#page-143-0) [7002,](#page-160-0) [7191,](#page-165-9) [7203,](#page-165-10) [7270,](#page-166-3) [7907,](#page-179-10) [7989,](#page-181-6) [8130,](#page-184-14) [8153,](#page-184-19) [8335,](#page-188-0) [8576,](#page-194-3) [9905,](#page-219-0) [13646,](#page-292-1) [14450,](#page-307-0) [14467,](#page-307-1) [14485](#page-307-2) \@firstoftwo . . . [667,](#page-23-1) [1013,](#page-34-0) [1187,](#page-38-2) [1859,](#page-54-0) [6491,](#page-149-1) [15263](#page-323-3) \@fnsymbol . . . . . . . . . . . . [7192](#page-165-11) \@footnotemark [7662,](#page-174-5) [7725,](#page-176-3) [7743,](#page-176-4) [7825,](#page-178-0) [7837,](#page-178-1) [7839,](#page-178-2) [7851,](#page-178-3) [7852,](#page-178-4) [7882,](#page-179-11) [7884](#page-179-12) \@footnotetext . . . . . . . . . . . . . . . . [7661,](#page-174-6) [7668,](#page-175-2) [7702,](#page-175-3) [7742,](#page-176-5) [7838,](#page-178-5) [7840,](#page-178-6) [7854,](#page-178-7) [7855,](#page-178-8) [7875](#page-179-13) \@for . . . [3780,](#page-96-2) [5566,](#page-131-1) [8127,](#page-184-13) [8150,](#page-184-18) [13211,](#page-284-3) [13273,](#page-285-7) [13511,](#page-289-6) [13518,](#page-289-7) [13528,](#page-289-10) [13812,](#page-295-3) [13875,](#page-296-6) [14167,](#page-301-2) [14233](#page-302-4) \@fourthoffive [4845,](#page-115-3) [5165,](#page-121-6) [9062,](#page-203-2) [9069](#page-203-3) \@gobble . . . . . [49,](#page-7-1) [56,](#page-7-2) [117,](#page-8-0) [587,](#page-21-11) [588,](#page-21-12) [589,](#page-21-13) [590,](#page-21-14) [627,](#page-22-1) [628,](#page-22-2) [629,](#page-22-3) [630,](#page-22-4) [670,](#page-23-2) [671,](#page-23-3) [672,](#page-23-4) [681,](#page-24-4) [683,](#page-24-5) [844,](#page-30-1) [1020,](#page-34-1) [1059,](#page-36-2) [1070,](#page-36-3) [1211,](#page-39-2) [1215,](#page-39-3) [1218,](#page-39-4) [1588,](#page-46-0) [1649,](#page-47-1) [1668,](#page-48-0) [1681,](#page-48-1) [1685,](#page-49-0) [1748,](#page-50-2) [1811,](#page-52-0) [1812,](#page-52-1) [1819,](#page-53-0) [1824,](#page-53-1) [1838,](#page-53-2) [1843,](#page-53-3) [2462,](#page-68-0) [2644,](#page-72-1) [2917,](#page-78-0) [2929,](#page-78-1) [4161,](#page-102-1) [4359,](#page-106-1) [4396,](#page-107-1) [4451,](#page-108-1) [4897,](#page-116-9) [5909,](#page-138-2) [6186,](#page-143-1) [6456,](#page-148-0) [6460,](#page-148-1) [6477,](#page-148-2) [6479,](#page-149-2) [6495,](#page-149-3) [6496,](#page-149-4) [6499,](#page-149-5) [6500,](#page-149-6) [6502,](#page-149-7) [6976,](#page-160-1) [6996,](#page-160-2) [7000,](#page-160-3) [7544,](#page-172-3) [7572,](#page-173-6) [7605,](#page-173-7) [7896,](#page-179-14) [7986,](#page-181-7) [8373,](#page-189-2) [9127,](#page-204-0) [9907,](#page-219-1) [11324,](#page-246-0) [11327,](#page-247-0) [13693,](#page-292-2) [14073,](#page-299-2) [14868,](#page-315-1) [14869,](#page-315-2) [14870,](#page-315-3) [14871](#page-315-4)

\@gobblefour . . . [593,](#page-21-15) [707,](#page-25-0) [1345,](#page-41-1)

[1346,](#page-41-2) [1347,](#page-41-3) [3957,](#page-99-0) [8862](#page-199-1) \@gobbleopt . . . . . . [6502,](#page-149-7) [6504](#page-149-8) \@gobbletwo [591,](#page-21-16) [674,](#page-23-5) [700,](#page-24-6) [708,](#page-25-1) [709,](#page-25-2) [857,](#page-31-3) [1344,](#page-41-4) [1766,](#page-51-2) [1843,](#page-53-3) [1847,](#page-53-4) [2802,](#page-75-0) [3955,](#page-99-1) [3956,](#page-99-2) [4400,](#page-107-2) [5855,](#page-137-0) [6481,](#page-149-9) [6490,](#page-149-10) [6498,](#page-149-11) [6502,](#page-149-7) [9050,](#page-202-2) [15212](#page-322-5) \@harvarditem ..... [8200,](#page-185-7) [8202](#page-185-8) \@hyper@@anchor . . [5391,](#page-126-0) [5392](#page-126-1) \@hyper@itemfalse . . [7032,](#page-161-0) [7050,](#page-162-1) [7064](#page-162-2) \@hyper@itemtrue . . . . . . . [7033](#page-161-1) \@hyper@launch . . . [5311,](#page-124-3) [5320,](#page-125-1) [9621,](#page-213-3) [10645,](#page-233-3) [11216,](#page-244-0) [12239](#page-265-0) \@hyper@linkfile . . . [5292,](#page-124-4) [5295,](#page-124-5) [5299,](#page-124-6) [5331](#page-125-2) \@hyper@readexternallink [5286,](#page-124-7) [5290](#page-124-8) \@hyperdef ....... [5138,](#page-121-7) [5139](#page-121-8) \@hyperpage ...... [8685,](#page-196-3) [8686](#page-196-4) \@hyperref . . . . . . . . [5119,](#page-120-0) [5130](#page-121-0)  $\label{eq:2}$ \@ifclassloaded [2594,](#page-71-9) [4873,](#page-115-4) [7255,](#page-166-4) [7292,](#page-167-3) [8110,](#page-183-7) [8721,](#page-196-5) [8725,](#page-197-3) [9910,](#page-219-2) [15319,](#page-324-9) [15324](#page-324-10) \@ifnextchar . [12,](#page-6-0) [88,](#page-8-1) [103,](#page-8-2) [123,](#page-8-3) [701,](#page-25-3) [5021,](#page-118-3) [5119,](#page-120-0) [5138,](#page-121-7) [5239,](#page-123-0) [5958,](#page-139-0) [6295,](#page-145-6) [6298,](#page-145-1) [6301,](#page-145-0) [6304,](#page-145-3) [6307,](#page-145-2) [6310,](#page-145-5) [6313,](#page-145-4) [6502,](#page-149-7) [6575,](#page-151-0) [6584,](#page-151-1) [7841,](#page-178-9) [7859,](#page-178-10) [8200,](#page-185-7) [8258,](#page-187-7) [11861,](#page-257-2) [12150,](#page-263-0) [12164,](#page-263-1) [14961,](#page-317-1) [14964](#page-317-2) \@ifpackagelater [238,](#page-11-14) [1081,](#page-36-4) [2625,](#page-71-10) [7246,](#page-166-5) [8540](#page-193-0)  $\Diamond$ ifpackageloaded . . . . . . . [516,](#page-18-0) [910,](#page-32-0) [1080,](#page-36-5) [2597,](#page-71-11) [3022,](#page-80-0) [3657,](#page-93-1) [3661,](#page-93-2) [4344,](#page-106-2) [4554,](#page-110-0) [7073,](#page-162-3) [7245,](#page-166-6) [7258,](#page-166-7) [7320,](#page-167-4) [7353,](#page-168-2) [7357,](#page-168-3) [7377,](#page-169-3) [7411,](#page-169-4) [7538,](#page-172-4) [7739,](#page-176-6) [7755,](#page-176-7) [7795,](#page-177-6) [7967,](#page-180-6) [8170,](#page-185-9) [8243,](#page-186-8) [8482,](#page-191-4) [8539,](#page-193-1) [8581,](#page-194-4) [8582,](#page-194-5) [8583,](#page-194-6) [8731,](#page-197-4) [8996,](#page-201-2) [9140,](#page-204-1) [9144,](#page-204-2) [12809](#page-277-3) \@ifpackagewith [3539,](#page-90-11) [4342,](#page-106-3) [8505](#page-192-6) \@ifstar . . . [66,](#page-7-3) [4868,](#page-115-5) [4871,](#page-115-6) [4880,](#page-116-10) [4884,](#page-116-11) [6438,](#page-147-1) [6442,](#page-148-3) [6508,](#page-149-12) [6512,](#page-149-13) [9004,](#page-202-1) [9030,](#page-202-3) [9050](#page-202-2) \@ifundefined . . . . [34,](#page-6-1) [373,](#page-14-0) [977,](#page-33-0) [987,](#page-33-1) [1016,](#page-34-2) [1019,](#page-34-3) [1033,](#page-35-0) [2891,](#page-77-0) [3040,](#page-80-1) [3557,](#page-91-0) [3593,](#page-91-1) [3601,](#page-91-2) [3608,](#page-92-0) [3630,](#page-92-1) [3678,](#page-93-3) [4310,](#page-105-0) [5665,](#page-133-1) [5985,](#page-139-3) [6929,](#page-159-0) [7042,](#page-161-2) [7077,](#page-162-4) [7092,](#page-162-5) [7359,](#page-168-4) [7380,](#page-169-5) [7381,](#page-169-6) [7434,](#page-170-6) [7465,](#page-171-4) [7493,](#page-171-5) [7530,](#page-172-5) [7900,](#page-179-15) [7918,](#page-179-16) [8035,](#page-182-11) [8118,](#page-184-0) [8134,](#page-184-15) [8157,](#page-184-20) [8479,](#page-191-5) [8520,](#page-192-7) [8528,](#page-192-8) [8529,](#page-192-9) [8542,](#page-193-2)

[8543,](#page-193-3) [8550,](#page-193-4) [9246,](#page-206-1) [10882,](#page-238-2) [11524,](#page-251-0) [11525,](#page-251-1) [12334,](#page-267-0) [13693,](#page-292-2) [14073,](#page-299-2) [14459,](#page-307-3) [14878](#page-315-5) \@indexfile . . . [8625,](#page-194-7) [8640,](#page-195-1) [8648,](#page-195-2) [8652,](#page-195-3) [8657](#page-195-4) \@inlabelfalse . . . . . . . . . . [7634](#page-174-7) \@inmathwarn . . . . . . . [557,](#page-20-4) [558](#page-20-5) \@inpenc@undefined@ . . . . [2336](#page-65-0) \@labels . . . . . . . . . . . . . . . [7650](#page-174-8) \@latex@ ........ [6606,](#page-151-2) [6607](#page-151-3) \@latex@error . . . . . [7895,](#page-179-9) [7985](#page-181-5) \@latex@warning . . . [5157,](#page-121-9) [8137,](#page-184-25) [8160,](#page-184-26) [8923,](#page-200-0) [8943,](#page-201-3) [8960,](#page-201-4) [9078](#page-203-4)  $\Delta$ [8042,](#page-182-12) [8087](#page-183-8) \@linkbordercolor . . [3805,](#page-96-3) [4281,](#page-104-2) [9545,](#page-212-0) [11045](#page-241-1) \@linkcolor . . . . . . . [3739,](#page-94-6) [11889](#page-258-0) \@linkdim . . . [485,](#page-16-0) [10066,](#page-223-2) [10067,](#page-223-3) [10075,](#page-223-4) [10076,](#page-223-5) [10077,](#page-223-6) [10146,](#page-225-0) [10147,](#page-225-1) [10159,](#page-225-2) [10160,](#page-225-3) [10161,](#page-225-4) [10183,](#page-225-5) [10184,](#page-225-6) [10197,](#page-225-7) [10198,](#page-225-8) [10199,](#page-225-9) [10223,](#page-226-2) [10224,](#page-226-3) [10237,](#page-226-4) [10238,](#page-226-5) [10239,](#page-226-6) [12596,](#page-273-2) [12597,](#page-273-3) [12605,](#page-273-4) [12606,](#page-273-5) [12607,](#page-273-6) [12879,](#page-278-3) [12880,](#page-278-4) [12893,](#page-278-5) [12894,](#page-278-6) [12895](#page-278-7) \@listctr . . . . . . . . . [8077,](#page-183-9) [8103](#page-183-10) \@m . . . [1208,](#page-39-5) [8129,](#page-184-9) [8152,](#page-184-12) [11371](#page-247-1) \@mainaux [6519,](#page-149-14) [6520,](#page-149-15) [6959,](#page-159-1) [6967,](#page-159-2) [13639,](#page-291-0) [13642,](#page-292-3) [13670,](#page-292-4) [13685](#page-292-5) \@makecaption [7935,](#page-180-7) [7937,](#page-180-8) [8004](#page-181-8) \@makefnmark . . . . . [7734,](#page-176-8) [7887](#page-179-17) \@makefntext ......... [7807](#page-177-7) \@makeother . . . . . . . . [166,](#page-10-20) [167,](#page-10-15) [179,](#page-10-21) [180,](#page-10-17) [182,](#page-10-22) [183,](#page-10-18) [188,](#page-10-23) [189,](#page-10-12) [190,](#page-10-6) [191,](#page-10-7) [192,](#page-10-24) [193,](#page-10-25) [194,](#page-10-11) [195,](#page-10-0) [196,](#page-10-14) [197,](#page-10-19) [198,](#page-10-10) [199,](#page-10-13) [200,](#page-10-8) [201,](#page-10-9) [202,](#page-10-1) [203,](#page-10-5) [4921,](#page-116-8) [9175,](#page-205-3) [15050,](#page-319-2) [15053,](#page-319-3) [15080,](#page-319-4) [15083](#page-319-5) \@makeschapterhead . . . . [15311,](#page-324-11) [15313](#page-324-12) \@mem@titleref . . . . . . . . . [4880](#page-116-10) \@mem@titlerefnolink . . . . [4880](#page-116-10) \@menubordercolor . [3806,](#page-96-4) [4283,](#page-104-3) [9967,](#page-220-0) [9969,](#page-220-1) [10716,](#page-235-0) [10718,](#page-235-1) [11254,](#page-244-1) [11256,](#page-244-2) [12143](#page-263-2) \@menucolor . [3744,](#page-94-7) [9982,](#page-220-2) [10727,](#page-235-2) [11260](#page-245-0) \@minipagefalse . . . . . . . . . [7630](#page-174-9) \@mkboth . . . [674,](#page-23-5) [8844,](#page-199-2) [15212,](#page-322-5) [15300,](#page-323-4) [15302](#page-323-5) \@mpfn . . . . . . [7665,](#page-174-10) [7860,](#page-178-11) [7872](#page-179-18) \@mpfootnotetext . . [7668,](#page-175-2) [7681,](#page-175-4) [7682,](#page-175-5) [7744](#page-176-9) \@mycount . . . . . . [15026,](#page-318-2) [15036](#page-319-6) \@namedef [1325,](#page-41-5) [2565,](#page-70-0) [2567,](#page-70-1) [2569,](#page-70-2) [2571,](#page-70-3) [2573,](#page-70-4) [2575,](#page-70-5) [2577,](#page-70-6) [2579,](#page-70-7) [2581,](#page-70-8) [2583,](#page-70-9) [2585,](#page-70-10)

[2586,](#page-70-11) [2587,](#page-70-12) [2588,](#page-70-13) [2589,](#page-70-14) [2590,](#page-70-15) [2591,](#page-70-16) [2592,](#page-70-17) [2593,](#page-70-18) [2739,](#page-74-0) [3050,](#page-80-2) [3051,](#page-80-3) [3052,](#page-80-4) [3053,](#page-80-5) [3054,](#page-80-6) [3055,](#page-80-7) [3056,](#page-80-8) [3057,](#page-80-9) [3548,](#page-91-3) [3560,](#page-91-4) [5676,](#page-133-2) [5677,](#page-133-3) [5678,](#page-133-4) [5679,](#page-133-5) [6001,](#page-139-4) [6002,](#page-140-4) [7256,](#page-166-8) [7481,](#page-171-6) [7484,](#page-171-7) [8175,](#page-185-10) [8176,](#page-185-11) [8177,](#page-185-12) [8178](#page-185-13) \@namerefstar . . . . . [4884,](#page-116-11) [8992](#page-201-5) \@nameuse [2611,](#page-71-3) [3047,](#page-80-10) [5682,](#page-133-6) [5993](#page-139-5) \@ne [1194,](#page-38-3) [2989,](#page-79-1) [3131,](#page-82-1) [4719,](#page-113-4) [5046,](#page-119-1) [10554,](#page-232-0) [10559,](#page-232-1) [11423,](#page-249-2) [12367,](#page-268-0) [13145,](#page-283-3) [14108](#page-300-2) \@newctr . . . . . . . . [8475,](#page-191-6) [8476](#page-191-7) \@newl@bel . . . [5430,](#page-127-1) [6569,](#page-151-4) [8028](#page-182-9)  $\text{Onewlistfalse}$  ......... [7631](#page-174-11) \@nil [295,](#page-12-7) [322,](#page-13-8) [502,](#page-17-0) [506,](#page-17-1) [511,](#page-17-2) [515,](#page-18-1) [530,](#page-18-2) [1643,](#page-47-2) [1646,](#page-47-3) [1654,](#page-47-4) [1731,](#page-50-0) [1749,](#page-50-3) [1767,](#page-51-3) [1783,](#page-51-4) [1785,](#page-51-1) [1788,](#page-51-5) [1791,](#page-51-6) [1794,](#page-52-2) [2345,](#page-65-1) [2347,](#page-65-2) [2363,](#page-66-0) [2365,](#page-66-1) [3680,](#page-93-0) [4953,](#page-117-5) [4957,](#page-117-6) [4962,](#page-117-7) [5358,](#page-125-3) [5366,](#page-126-2) [5372,](#page-126-3) [5374,](#page-126-4) [5576,](#page-131-0) [6177,](#page-143-2) [6180,](#page-143-3) [6199,](#page-143-4) [6594,](#page-151-5) [6597,](#page-151-6) [6604,](#page-151-7) [6606,](#page-151-2) [6607,](#page-151-3) [6719,](#page-154-0) [6767,](#page-155-0) [6768,](#page-155-1) [6770,](#page-155-2) [6793,](#page-155-3) [6810,](#page-156-0) [6864,](#page-157-0) [6866,](#page-157-1) [7383,](#page-169-7) [7392,](#page-169-8) [7394,](#page-169-9) [7406,](#page-169-10) [8672,](#page-195-5) [8674,](#page-195-6) [8681,](#page-196-6) [8704,](#page-196-7) [8707,](#page-196-8) [8717,](#page-196-9) [8927,](#page-200-1) [8930,](#page-200-2) [9086,](#page-203-5) [9117,](#page-204-3) [9199,](#page-205-4) [9205,](#page-206-2) [9209,](#page-206-3) [9215,](#page-206-4) [9681,](#page-215-2) [9682,](#page-215-4) [9692,](#page-215-3) [9693,](#page-215-5) [11289,](#page-246-1) [11291,](#page-246-2) [14457,](#page-307-4) [14470,](#page-307-5) [14476,](#page-307-6) [14910,](#page-316-1) [14913,](#page-316-2) [14916,](#page-316-3) [14925,](#page-316-4) [14928,](#page-316-5) [14937](#page-316-6) \@nobreakfalse . . . . [6566,](#page-150-1) [7653](#page-174-0) \@nocnterr . . . . . . . [8529,](#page-192-9) [8543](#page-193-3) \@nocounterr . . . . . . [8528,](#page-192-8) [8542](#page-193-2)  $\Omega$  . . . . . . . . . . [7632](#page-174-12) \@number . . . . [7191,](#page-165-9) [7270,](#page-166-3) [8335](#page-188-0) \@nx . . . [8532,](#page-193-5) [8546,](#page-193-6) [8549,](#page-193-7) [8551](#page-193-8) \@onelevel@sanitize . [2795,](#page-75-1) [2799,](#page-75-2) [3004,](#page-79-2) [3679,](#page-93-4) [4426,](#page-107-3) [4456,](#page-108-2) [4477,](#page-108-3) [4987,](#page-118-4) [5353,](#page-125-4) [5356,](#page-125-5) [5369,](#page-126-5) [5383,](#page-126-6) [5666,](#page-133-7) [5902,](#page-138-3) [5986,](#page-139-6) [6820,](#page-156-1) [6822,](#page-156-2) [7231,](#page-165-12) [8403,](#page-189-3) [8973,](#page-201-6) [10411,](#page-229-0) [14907](#page-316-7) \@oparg . [7555,](#page-172-0) [7559,](#page-172-1) [7585,](#page-173-0) [7592,](#page-173-1) [7616,](#page-173-2) [7623](#page-174-1) \@outlinefile [14880,](#page-315-6) [14969,](#page-317-4) [15064,](#page-319-7) [15066,](#page-319-8) [15068,](#page-319-9) [15146,](#page-321-0) [15148,](#page-321-1) [15150](#page-321-2) \@pagerefstar . . [4871,](#page-115-6) [8989,](#page-201-7) [9020](#page-202-4)  $\qquad$ Qpagesetref .......... [8939](#page-200-3) \@parboxrestore [7805,](#page-177-8) [7927,](#page-180-9) [7999](#page-181-9) \@parcount . . . . . . [15028,](#page-318-3) [15036](#page-319-6)

\@part . . . . . . . . . . [15239,](#page-322-6) [15246](#page-322-7) \@pdfauthor . [3973,](#page-99-3) [4289,](#page-105-1) [9789,](#page-216-0) [10272,](#page-227-2) [10757,](#page-235-3) [11497,](#page-250-0) [11762,](#page-255-0) [12660](#page-274-0) \@pdfborder . . . . . . . . . . . . . . . . . [3622,](#page-92-2) [3818,](#page-96-5) [3819,](#page-96-6) [3820,](#page-96-7) [3827,](#page-96-8) [3831,](#page-96-9) [3854,](#page-97-0) [3856,](#page-97-1) [4814,](#page-114-0) [9475,](#page-211-0) [10429,](#page-230-0) [11043,](#page-241-2) [11628,](#page-253-0) [11723,](#page-255-1) [12141,](#page-263-3) [12154,](#page-263-4) [12169,](#page-263-5) [12190,](#page-264-1) [12218,](#page-264-2) [12249,](#page-265-1) [12278,](#page-265-2) [12373,](#page-268-1) [12469,](#page-270-0) [12637](#page-273-7) \@pdfborderstyle . . . . . . . . . . . . . . [3623,](#page-92-3) [3835,](#page-97-2) [3836,](#page-97-3) [3837,](#page-97-4) [3846,](#page-97-5) [3850,](#page-97-6) [3858,](#page-97-7) [3860,](#page-97-8) [4815,](#page-114-1) [6148,](#page-142-0) [9476,](#page-211-1) [10430,](#page-230-1) [11044,](#page-241-3) [11629,](#page-253-1) [11724,](#page-255-2) [12142,](#page-263-6) [12155,](#page-263-7) [12170,](#page-263-8) [12191,](#page-264-3) [12219,](#page-264-4) [12250,](#page-265-3) [12279,](#page-265-4) [12374,](#page-268-2) [12470,](#page-270-1) [12638](#page-273-8) \@pdfcreationdate . . [4006,](#page-100-0) [4292,](#page-105-2) [9793,](#page-217-0) [9795,](#page-217-1) [10264,](#page-227-3) [10266,](#page-227-4) [10749,](#page-235-4) [10751,](#page-235-5) [11737,](#page-255-3) [11739,](#page-255-4) [12652,](#page-274-1) [12654](#page-274-2) \@pdfcreator . [4001,](#page-99-4) [4291,](#page-105-3) [9792,](#page-216-1) [10263,](#page-227-5) [10748,](#page-235-6) [11500,](#page-250-1) [11761,](#page-255-5) [12651](#page-274-3) \@pdfdirection . . . . [9752,](#page-216-2) [10328,](#page-228-0) [10790,](#page-236-2) [11456,](#page-249-3) [11816,](#page-256-0) [12709](#page-275-2) \@pdfduplex [9758,](#page-216-3) [10334,](#page-228-1) [10796,](#page-236-3) [11462,](#page-250-2) [11822,](#page-257-3) [12715](#page-275-3) \@pdfhighlight . . . . . . . . . . . . . . . . [3810,](#page-96-10) [4287,](#page-104-4) [9495,](#page-211-2) [9497,](#page-211-3) [9556,](#page-212-1) [9592,](#page-213-4) [9594,](#page-213-5) [9629,](#page-214-0) [9631,](#page-214-1) [9963,](#page-220-3) [9965,](#page-220-4) [11627,](#page-253-2) [11722,](#page-255-6) [12140,](#page-263-9) [12189,](#page-264-5) [12217,](#page-264-6) [12248](#page-265-5) \@pdfhightlight . . . . . . . . . [9554](#page-212-2) \@pdfkeywords [4025,](#page-100-1) [4295,](#page-105-4) [9805,](#page-217-2) [10261,](#page-227-6) [10762,](#page-235-7) [11505,](#page-250-3) [11763,](#page-256-1) [12649](#page-274-4) \@pdflang [4273,](#page-104-5) [4302,](#page-105-5) [9778,](#page-216-4) [9780,](#page-216-5) [10356,](#page-228-2) [10358,](#page-228-3) [10830,](#page-237-0) [10832,](#page-237-1) [11846,](#page-257-4) [11848,](#page-257-5) [12739,](#page-275-4) [12741](#page-275-5) \@pdfm@dest [10373,](#page-229-1) [10432,](#page-230-2) [10436](#page-230-3) \@pdfm@mark . . . . [6947,](#page-159-3) [10372,](#page-229-2) [10424,](#page-230-4) [10444,](#page-230-5) [10458,](#page-230-6) [10460,](#page-230-7) [10474,](#page-230-8) [10476,](#page-230-9) [10481,](#page-231-0) [10482,](#page-231-1) [10512,](#page-231-2) [10536,](#page-231-3) [10538,](#page-232-2) [10543,](#page-232-3) [10561,](#page-232-4) [10584,](#page-232-5) [10616,](#page-233-4) [10650,](#page-233-5) [10681,](#page-234-0) [10710,](#page-235-8) [10744,](#page-235-9) [10811,](#page-236-4) [10838,](#page-237-2) [14076,](#page-299-3) [14077,](#page-299-4) [14078,](#page-299-5) [14097,](#page-300-3) [14115,](#page-300-4) [14118,](#page-300-5) [14148,](#page-301-4) [14243,](#page-303-4) [14270,](#page-303-5) [14301,](#page-304-3) [14326,](#page-304-4) [14354,](#page-305-2) [14383,](#page-305-3) [14394,](#page-305-4) [14426,](#page-306-0) [14434,](#page-306-1) [15117](#page-320-2) \@pdfmoddate [4012,](#page-100-2) [4293,](#page-105-6) [9797,](#page-217-3) [9799,](#page-217-4) [10268,](#page-227-7) [10270,](#page-227-8) [10753,](#page-235-10)

[10755,](#page-235-11) [11741,](#page-255-7) [11745,](#page-255-8) [12656,](#page-274-5) [12658](#page-274-6) \@pdfnonfullscreenpagemode . . . [9751,](#page-216-6) [10327,](#page-228-4) [10789,](#page-236-5) [11455,](#page-249-4) [11815,](#page-256-2) [12708](#page-275-6) \@pdfnumcopies . . . [9767,](#page-216-7) [9769,](#page-216-8) [10343,](#page-228-5) [10345,](#page-228-6) [10805,](#page-236-6) [10807,](#page-236-7) [11471,](#page-250-4) [11473,](#page-250-5) [11831,](#page-257-6) [11833,](#page-257-7) [12724,](#page-275-7) [12726](#page-275-8) \@pdfpageduration . [3757,](#page-95-3) [9849,](#page-218-0) [9853,](#page-218-1) [9858,](#page-218-2) [10855,](#page-237-3) [10857,](#page-237-4) [10860,](#page-237-5) [11380,](#page-248-0) [11382,](#page-248-1) [11385,](#page-248-2) [11667,](#page-254-0) [11669,](#page-254-1) [11677](#page-254-2) \@pdfpagelayout . . [9777,](#page-216-9) [10355,](#page-228-7) [10829,](#page-237-6) [11476,](#page-250-6) [11478,](#page-250-7) [11845,](#page-257-8) [12738](#page-275-9) \@pdfpagemode . . . . . . . . . . . . . . . [4542,](#page-109-0) [4543,](#page-109-1) [4744,](#page-113-5) [4745,](#page-113-6) [4754,](#page-113-7) [4755,](#page-113-8) [9731,](#page-215-6) [10311,](#page-227-9) [10824,](#page-237-7) [11443,](#page-249-5) [11799,](#page-256-3) [12692](#page-274-7) \@pdfpagescrop [4227,](#page-103-1) [4297,](#page-105-7) [9716,](#page-215-7) [9720,](#page-215-8) [10294,](#page-227-10) [10295,](#page-227-11) [10316,](#page-228-8) [10318,](#page-228-9) [10836,](#page-237-8) [10838,](#page-237-2) [11432,](#page-249-6) [11434,](#page-249-7) [11804,](#page-256-4) [11806,](#page-256-5) [12697,](#page-274-8) [12699](#page-274-9) \@pdfpagetransition . [3753,](#page-95-4) [9825,](#page-217-5) [9829,](#page-217-6) [9834,](#page-217-7) [10844,](#page-237-9) [10846,](#page-237-10) [10849,](#page-237-11) [11269,](#page-245-1) [11271,](#page-245-2) [11273,](#page-245-3) [11650,](#page-253-3) [11652,](#page-253-4) [11660](#page-254-3) \@pdfpicktraybypdfsize . . [9759,](#page-216-10) [9761,](#page-216-11) [10335,](#page-228-10) [10337,](#page-228-11) [10797,](#page-236-8) [10799,](#page-236-9) [11463,](#page-250-8) [11465,](#page-250-9) [11823,](#page-257-9) [11825,](#page-257-10) [12716,](#page-275-10) [12718](#page-275-11) \@pdfprintarea . . . [9755,](#page-216-12) [10331,](#page-228-12) [10793,](#page-236-10) [11459,](#page-249-8) [11819,](#page-256-6) [12712](#page-275-12) \@pdfprintclip . . . . [9756,](#page-216-13) [10332,](#page-228-13) [10794,](#page-236-11) [11460,](#page-249-9) [11820,](#page-257-11) [12713](#page-275-13) \@pdfprintpagerange [3925,](#page-98-0) [4301,](#page-105-8) [9763,](#page-216-14) [9765,](#page-216-15) [10339,](#page-228-14) [10341,](#page-228-15) [10801,](#page-236-12) [10803,](#page-236-13) [11467,](#page-250-10) [11469,](#page-250-11) [11827,](#page-257-12) [11829,](#page-257-13) [12720,](#page-275-14) [12722](#page-275-15) \@pdfprintscaling . [9757,](#page-216-16) [10333,](#page-228-16) [10795,](#page-236-14) [11461,](#page-250-12) [11821,](#page-257-14) [12714](#page-275-16) \@pdfproducer [3979,](#page-99-5) [4290,](#page-105-9) [9657,](#page-214-2) [9801,](#page-217-8) [9803,](#page-217-9) [10254,](#page-226-7) [10255,](#page-226-8) [10273,](#page-227-12) [10275,](#page-227-13) [10733,](#page-235-12) [10734,](#page-235-13) [10738,](#page-235-14) [10758,](#page-235-15) [10760,](#page-235-16) [11400,](#page-248-3) [11401,](#page-248-4) [11405,](#page-248-5) [11408,](#page-248-6) [11409,](#page-248-7) [11501,](#page-250-13) [11503,](#page-250-14) [11748,](#page-255-9) [11752,](#page-255-10) [12275,](#page-265-6) [12276,](#page-265-7) [12366,](#page-268-3) [12368,](#page-268-4) [12370,](#page-268-5) [12466,](#page-270-2) [12467,](#page-270-3) [12642,](#page-273-9) [12643,](#page-274-10) [12661,](#page-274-11) [12663](#page-274-12) \@pdfremotestartview . . . . . . . . . . [4199,](#page-103-2) [4201,](#page-103-3) [4202,](#page-103-4) [4203,](#page-103-5) [4214,](#page-103-6) [4218,](#page-103-7) [4220,](#page-103-8) [4221,](#page-103-9) [4223,](#page-103-10) [4299,](#page-105-10) [9609,](#page-213-6) [10631,](#page-233-6) [12229](#page-264-7)

\@pdfstartpage [4182,](#page-103-11) [4184,](#page-103-12) [4300,](#page-105-11) [9737,](#page-216-17) [9741,](#page-216-18) [10298,](#page-227-14) [10303,](#page-227-15) [10813,](#page-236-15) [10817,](#page-236-16) [11436,](#page-249-10) [11440,](#page-249-11) [11786,](#page-256-7) [11791,](#page-256-8) [12679,](#page-274-13) [12684](#page-274-14) \@pdfstartview [4189,](#page-103-13) [4191,](#page-103-14) [4298,](#page-105-12) [9739,](#page-216-19) [9741,](#page-216-18) [10300,](#page-227-16) [10304,](#page-227-17) [10815,](#page-236-17) [10817,](#page-236-16) [11438,](#page-249-12) [11788,](#page-256-9) [11792,](#page-256-10) [12681,](#page-274-15) [12685](#page-274-16) \@pdfsubject . [4019,](#page-100-3) [4294,](#page-105-13) [9791,](#page-216-20) [10277,](#page-227-18) [10747,](#page-235-17) [11499,](#page-250-15) [11760,](#page-255-11) [12665](#page-274-17) \@pdftempa . . . [5297,](#page-124-9) [5298,](#page-124-10) [5301](#page-124-11) \@pdftempwordfile . [5288,](#page-124-12) [5298](#page-124-10) \@pdftempwordrun . [5289,](#page-124-13) [5301](#page-124-11) \@pdftitle . . . [3967,](#page-99-6) [4288,](#page-104-6) [9790,](#page-216-21) [10262,](#page-227-19) [10746,](#page-235-18) [11498,](#page-250-16) [11759,](#page-255-12) [12650](#page-274-18) \@pdftrapped [4030,](#page-100-4) [4033,](#page-100-5) [4036,](#page-100-6) [4045,](#page-100-7) [4054,](#page-100-8) [4296,](#page-105-14) [9806,](#page-217-10) [9808,](#page-217-11) [10763,](#page-235-19) [10765,](#page-236-18) [11764](#page-256-11) \@pdfview . . . [4163,](#page-102-2) [9457,](#page-210-0) [9465,](#page-210-1) [10379,](#page-229-3) [10383,](#page-229-4) [10387,](#page-229-5) [10391,](#page-229-6) [10395,](#page-229-7) [10399,](#page-229-8) [10400,](#page-229-9) [10403,](#page-229-10) [10404,](#page-229-11) [10407,](#page-229-12) [10411,](#page-229-0) [10413,](#page-229-13) [10428,](#page-230-10) [11042,](#page-241-4) [11052,](#page-241-5) [11064,](#page-241-6) [11565,](#page-252-0) [11585,](#page-252-1) [12280,](#page-265-8) [12375,](#page-268-6) [12471,](#page-270-4) [12751](#page-275-17) \@pdfviewarea . . . . [9753,](#page-216-22) [10329,](#page-228-17) [10791,](#page-236-19) [11457,](#page-249-13) [11817,](#page-256-12) [12710](#page-275-18) \@pdfviewclip [9754,](#page-216-23) [10330,](#page-228-18) [10792,](#page-236-20) [11458,](#page-249-14) [11818,](#page-256-13) [12711](#page-275-19) \@pdfviewparams . . [4165,](#page-102-3) [4167,](#page-102-4) [11565,](#page-252-0) [11585,](#page-252-1) [12281,](#page-265-9) [12376,](#page-268-7) [12472,](#page-270-5) [12752](#page-275-20) \@percentchar [4916,](#page-116-12) [4917,](#page-116-6) [4969,](#page-117-2) [14884](#page-315-7) \@processme . [6034,](#page-140-5) [6035,](#page-140-6) [9831,](#page-217-12) [9837,](#page-217-13) [9855,](#page-218-3) [9861,](#page-218-4) [9877,](#page-218-5) [9883,](#page-219-3) [11864,](#page-257-15) [11865,](#page-257-16) [11987,](#page-260-0) [11988,](#page-260-1) [11991,](#page-260-2) [11992](#page-260-3) \@protected@testopt . . . . . . [704](#page-25-4) \@protected@testopt@xargs . [705](#page-25-5) \@refstar . . . . . . . . . [4868,](#page-115-5) [8986](#page-201-8) \@runbordercolor . . . [3807,](#page-96-11) [4285,](#page-104-7) [9633,](#page-214-3) [9635,](#page-214-4) [10656,](#page-234-1) [10658,](#page-234-2) [11235,](#page-244-3) [11237,](#page-244-4) [12252](#page-265-10) \@runcolor . . . [3745,](#page-94-8) [9653,](#page-214-5) [10672,](#page-234-3) [11241](#page-244-5) \@safe@activesfalse . . [656,](#page-23-6) [4848](#page-115-7) \@safe@activestrue . . . [655,](#page-23-7) [4847](#page-115-8) \@savsf . . . . . . . . . . [9460,](#page-210-2) [9468](#page-210-3) \@schapter . . . . . . . [15209,](#page-322-8) [15210](#page-322-9) \@secondoffive [4409,](#page-107-4) [4843,](#page-115-9) [4856,](#page-115-10) [8949,](#page-201-9) [8950,](#page-201-10) [8990](#page-201-11)  $\text{Qsecondoftwo} \dots \dots \dots \ 637,$  $\text{Qsecondoftwo} \dots \dots \dots \ 637,$ [646,](#page-22-6) [1011,](#page-34-4) [1190,](#page-38-4) [1717,](#page-50-4) [1857,](#page-54-1) [4408,](#page-107-0) [4409,](#page-107-4) [15265](#page-323-6)

\@sect . . . . . . . . . . [15260,](#page-323-7) [15261](#page-323-8) \@seqncr . . . . . . . . . . . . . . [7482](#page-171-2) \@serial@counter . [14976,](#page-317-5) [15024,](#page-318-4) [15026,](#page-318-2) [15027](#page-318-5) \@seteqlabel . . . . . . [8506,](#page-192-10) [8507](#page-192-11) \@setminipage . . . . . [7929,](#page-180-10) [8001](#page-181-10) \@setref . [4851,](#page-115-2) [4856,](#page-115-10) [8918,](#page-200-4) [8919,](#page-200-5) [8956](#page-201-12) \@sharp . . . . . . . . . . [7383,](#page-169-7) [7389](#page-169-11) \@skiphyperreffalse . [7051,](#page-162-6) [8057,](#page-182-13) [8069](#page-183-11) \@skiphyperreftrue . [8043,](#page-182-14) [8069](#page-183-11) \@spaces . . . . . . . . . . . . . . . [272](#page-12-8) \@spart . . . . . . . . . [15252,](#page-322-10) [15253](#page-322-11) \@ssect . . . . . . . . . [15195,](#page-321-3) [15196](#page-321-4) \@startlos . . . . [8856,](#page-199-3) [8863,](#page-199-4) [8912](#page-200-6) \@starttoc ............. [6553](#page-150-2) \@tempa [7554,](#page-172-6) [7555,](#page-172-0) [7558,](#page-172-7) [7562,](#page-173-8) [7584,](#page-173-9) [7591,](#page-173-10) [7595,](#page-173-11) [7615,](#page-173-12) [7622,](#page-174-13) [7626,](#page-174-14) [7757,](#page-176-10) [7761,](#page-176-11) [7764,](#page-176-12) [7776](#page-177-9) \@tempb . . . . . . . . . [7510,](#page-171-8) [7514](#page-172-8) \@tempboxa [10064,](#page-223-7) [10066,](#page-223-2) [10075,](#page-223-4) [10144,](#page-225-10) [10146,](#page-225-0) [10149,](#page-225-11) [10150,](#page-225-12) [10159,](#page-225-2) [10165,](#page-225-13) [10166,](#page-225-14) [10181,](#page-225-15) [10183,](#page-225-5) [10186,](#page-225-16) [10187,](#page-225-17) [10197,](#page-225-7) [10203,](#page-226-9) [10204,](#page-226-10) [10221,](#page-226-11) [10223,](#page-226-2) [10226,](#page-226-12) [10227,](#page-226-13) [10237,](#page-226-4) [10243,](#page-226-14) [10244,](#page-226-15) [12594,](#page-273-10) [12596,](#page-273-2) [12605,](#page-273-4) [12877,](#page-278-8) [12879,](#page-278-3) [12893](#page-278-5) \@tempcnta [14833,](#page-315-8) [14834,](#page-315-9) [14835,](#page-315-10) [14836,](#page-315-11) [14837,](#page-315-12) [14839,](#page-315-13) [14842,](#page-315-14) [14843,](#page-315-15) [14844,](#page-315-16) [14850,](#page-315-17) [14852,](#page-315-18) [14854,](#page-315-19) [14945,](#page-317-6) [14946,](#page-317-7) [14947,](#page-317-8) [14950,](#page-317-9) [14951,](#page-317-10) [14952,](#page-317-11) [14953,](#page-317-12) [14954,](#page-317-13) [15168,](#page-321-5) [15169,](#page-321-6) [15170](#page-321-7) \@tempdima . . . . . . . . . . . . . . . . . [2675,](#page-73-0) [6335,](#page-145-8) [6336,](#page-145-9) [6337,](#page-145-10) [6338,](#page-145-11) [6339,](#page-145-12) [6340,](#page-145-13) [6341,](#page-145-14) [6342,](#page-145-15) [9450,](#page-210-4) [13210,](#page-284-5) [13215,](#page-284-6) [13217,](#page-284-7) [13253,](#page-285-9) [13254,](#page-285-10) [13255,](#page-285-11) [13259,](#page-285-12) [13260,](#page-285-13) [13261,](#page-285-14) [13262,](#page-285-15) [13811,](#page-295-5) [13816,](#page-295-6) [13818,](#page-295-7) [13855,](#page-295-8) [13856,](#page-295-9) [13857,](#page-295-10) [13861,](#page-295-11) [13862,](#page-295-12) [13863,](#page-295-13) [13864,](#page-295-14) [14166,](#page-301-5) [14171,](#page-301-6) [14173,](#page-301-7) [14210,](#page-302-6) [14211,](#page-302-7) [14212,](#page-302-8) [14216,](#page-302-9) [14217,](#page-302-10) [14218,](#page-302-11) [14219](#page-302-12) \@tempdimb [13214,](#page-284-2) [13215,](#page-284-6) [13815,](#page-295-2) [13816,](#page-295-6) [14170,](#page-301-1) [14171](#page-301-6)  $\text{C}$  tempswafalse ........ [8262](#page-187-8) \@tempswatrue [8232,](#page-186-9) [8235,](#page-186-10) [8238,](#page-186-11) [8259](#page-187-9) \@temptokena [3526,](#page-90-12) [3531,](#page-90-13) [3534,](#page-90-14) [3536](#page-90-15) \@tfor . . . . . . . . . . . . . . . . [7511](#page-171-9) \@the@H@page [8302,](#page-188-1) [8338,](#page-188-2) [8340,](#page-188-3) [8341](#page-188-4)

 $\verb+\@thefmmark + \dots + \dots + \dots +$ . . [7666,](#page-174-15) [7677,](#page-175-6) [7768,](#page-177-10) [7806,](#page-177-3) [7823,](#page-178-12) [7830,](#page-178-13) [7861,](#page-178-14) [7873,](#page-179-19) [7880](#page-179-20) \@thirdoffive . . . . . . [4844,](#page-115-11) [8993](#page-201-13) \@thm . . . . . . . [7564,](#page-173-13) [7565,](#page-173-14) [7598](#page-173-15)  $\verb+\@topnewpage + \ldots + 15311$  $\verb+\@topnewpage + \ldots + 15311$ \@topsep . . . . . [7552,](#page-172-9) [7580,](#page-173-16) [7611](#page-173-17) \@topsepadd . . [7553,](#page-172-2) [7581,](#page-173-4) [7612](#page-173-5) \@typeset@protect . . . . . . [15181](#page-321-8) \@undefined . . . . . . . . . [386,](#page-14-1) [389,](#page-14-2) [710,](#page-26-0) [3530,](#page-90-16) [6492,](#page-149-16) [6527,](#page-150-3) [6540,](#page-150-4) [6552,](#page-150-5) [6782,](#page-155-4) [6800,](#page-156-3) [6845,](#page-157-2) [7894,](#page-179-2) [7958,](#page-180-11) [7963,](#page-180-12) [7969,](#page-180-13) [7984,](#page-181-2) [8981,](#page-201-14) [9448,](#page-210-5) [9661,](#page-214-6) [9670,](#page-214-7) [11015,](#page-240-9) [11411,](#page-248-8) [11425](#page-249-15)  $\label{eq:Qundotted} $$\Qundotted  
tiedtocline . . . . . . . 8908$  $\label{eq:Qundotted} $$\Qundotted  
tiedtocline . . . . . . . 8908$ \@unprocessedoptions . . . . [4692](#page-112-0) \@urlbordercolor [3808,](#page-96-12) [4282,](#page-104-8) [9558,](#page-212-3) [9560,](#page-212-4) [10687,](#page-234-4) [10689,](#page-234-5) [11167,](#page-243-1) [11169,](#page-243-2) [12192](#page-264-8) \@urlcolor . . . [3743,](#page-94-9) [9577,](#page-212-5) [10071,](#page-223-8) [10084,](#page-223-9) [10191,](#page-225-18) [10208,](#page-226-16) [10701,](#page-234-6) [11173,](#page-243-3) [12601,](#page-273-11) [12614,](#page-273-12) [12888,](#page-278-9) [12901](#page-278-10) \@urltype . [10037,](#page-222-4) [10042,](#page-222-5) [10911,](#page-238-3) [10937,](#page-239-3) [11072,](#page-241-7) [11086,](#page-241-8) [12563,](#page-272-3) [12568,](#page-272-4) [12850,](#page-277-4) [12855](#page-277-5)  $\sqrt{Qv}$ pageref . . . . . . . . . . . [9014](#page-202-5)  $\text{Qwhilenum}$  . . . . . . . . . . . [1361](#page-42-0) \@wrindex . . . . [8589,](#page-194-8) [8590,](#page-194-9) [8621](#page-194-1) \@writefile ............. [8188](#page-185-14) \@x@sf . . [7727,](#page-176-13) [7736,](#page-176-14) [7886,](#page-179-21) [7888](#page-179-22) \@xfootnote ............ [7859](#page-178-10) \@xfootnotemark . . . [7674,](#page-175-7) [7877](#page-179-23) \@xfootnotenext . . . [7663,](#page-174-16) [7870](#page-178-15) \@xp . . . [8496,](#page-191-8) [8531,](#page-192-12) [8532,](#page-193-5) [8545,](#page-193-9) [8546,](#page-193-6) [8548,](#page-193-10) [8549](#page-193-7) \@xxxii . . . . . . . . . . . . . . . [5195](#page-122-0) \[ [192,](#page-10-24) [217,](#page-11-15) [332,](#page-13-9) [3824,](#page-96-13) [3842,](#page-97-9) [5088](#page-120-1) \{ . . [340,](#page-13-10) [362,](#page-13-11) [560,](#page-20-6) [2176,](#page-61-1) [11556,](#page-252-2) [14902](#page-316-8) \} . . [341,](#page-13-12) [367,](#page-14-3) [561,](#page-20-7) [2177,](#page-61-2) [11556,](#page-252-2) [14903](#page-316-9) \] . . . . . . . . . . . . . . . . . [193,](#page-10-25) [218](#page-11-16)  $\setminus$  . . . . . . . . . . . . . . . . . [186,](#page-10-26) [211,](#page-11-17) [330,](#page-13-13) [2274,](#page-63-4) [2275,](#page-64-5) [3437,](#page-87-14) [4904,](#page-116-13) [4905,](#page-116-14) [4913,](#page-116-15) [15338,](#page-324-13) [15350,](#page-325-7) [15362,](#page-325-8) [15572,](#page-329-3) [15588,](#page-329-4) [15596,](#page-330-10) [15609,](#page-330-11) [15623,](#page-330-12) [15638,](#page-330-13) [15654,](#page-331-12) [15664,](#page-331-13) [15665,](#page-331-14) [15678,](#page-331-15) [15692,](#page-331-16) [15741,](#page-332-12) [15791,](#page-333-6) [15818,](#page-334-8) [15847,](#page-334-9) [16018,](#page-338-6) [16034,](#page-338-7) [16042,](#page-338-8) [16054,](#page-339-9) [16070,](#page-339-10) [16085,](#page-339-11) [16101,](#page-339-12) [16111,](#page-340-12) [16112,](#page-340-13) [16126,](#page-340-14) [16140,](#page-340-15) [16168,](#page-341-8) [16170,](#page-341-9) [16214,](#page-341-10) [16216,](#page-341-11) [16230,](#page-342-6) [16232,](#page-342-7) [16269,](#page-342-8) [16271,](#page-342-9) [16272,](#page-342-10)

[16352,](#page-344-6) [16354,](#page-344-7) [16400,](#page-345-7) [16402,](#page-345-8) [16404,](#page-345-9) [16406,](#page-345-10) [18062,](#page-377-10) [18064](#page-377-11) \\_ [187,](#page-10-27) [212,](#page-11-18) [568,](#page-20-8) [4908,](#page-116-16) [4925,](#page-117-8) [4926](#page-117-9)  $\vee$  . . . . . . . . . . . . . [166,](#page-10-20) [172,](#page-10-28) [179,](#page-10-21) [182,](#page-10-22) [3373,](#page-86-1) [3507,](#page-90-17) [3510,](#page-90-18) [3512,](#page-90-19) [3520,](#page-90-20) [14901,](#page-316-10) [15336,](#page-324-14) [15348,](#page-324-15) [15360,](#page-325-9) [15568,](#page-329-5) [15584,](#page-329-6) [15592,](#page-330-14) [15605,](#page-330-15) [15619,](#page-330-16) [15634,](#page-330-17) [15650,](#page-331-17) [15658,](#page-331-18) [15659,](#page-331-19) [15674,](#page-331-20) [15688,](#page-331-21) [15737,](#page-332-13) [15789,](#page-333-7) [15816,](#page-334-10) [15845,](#page-334-11) [16014,](#page-338-9) [16030,](#page-338-10) [16038,](#page-338-11) [16050,](#page-338-12) [16066,](#page-339-13) [16081,](#page-339-14) [16097,](#page-339-15) [16105,](#page-339-16) [16106,](#page-339-17) [16122,](#page-340-16) [16136,](#page-340-17) [16537,](#page-348-6) [16539,](#page-348-7) [17166,](#page-359-6) [17195,](#page-360-3) [17336,](#page-362-1) [17365,](#page-363-3) [18030,](#page-376-6) [18032,](#page-376-7) [18108,](#page-378-0) [18110,](#page-378-1) [20278,](#page-418-3) [20283,](#page-418-4) [20288,](#page-419-11) [20293,](#page-419-12) [20298,](#page-419-13) [20303,](#page-419-14) [20308,](#page-419-15) [20313,](#page-419-16) [20318,](#page-419-17) [20323,](#page-419-18) [20328,](#page-419-19) [20333,](#page-419-20) [20338,](#page-419-21) [20343,](#page-419-22) [20348,](#page-420-10) [20353,](#page-420-11) [20358,](#page-420-12) [20363,](#page-420-13) [20368,](#page-420-14) [20373,](#page-420-15) [20378,](#page-420-16) [20383,](#page-420-17) [20388,](#page-420-18) [20393](#page-420-19) \| . . . . . . . . . . . . . . . . [188,](#page-10-23) [213,](#page-11-19) [336,](#page-13-14) [2082,](#page-59-0) [2175,](#page-61-3) [2216,](#page-62-0) [3319,](#page-85-0) [4325,](#page-105-15) [8585,](#page-194-10) [9174,](#page-205-5) [9184](#page-205-6) \~ . . . . . . [567,](#page-20-9) [1363,](#page-42-1) [2324,](#page-65-3) [3431,](#page-87-15) [3439,](#page-87-16) [3440,](#page-87-17) [3441,](#page-87-18) [4470,](#page-108-4) [4929,](#page-117-10) [15339,](#page-324-16) [15351,](#page-325-10) [15363,](#page-325-11) [15574,](#page-329-7) [15603,](#page-330-18) [15611,](#page-330-19) [15640,](#page-330-20) [15672,](#page-331-22) [15680,](#page-331-23) [15743,](#page-332-14) [15792,](#page-333-8) [15819,](#page-334-12) [15848,](#page-334-13) [16020,](#page-338-13) [16048,](#page-338-14) [16056,](#page-339-18) [16087,](#page-339-19) [16120,](#page-340-18) [16128,](#page-340-19) [16241,](#page-342-11) [16243,](#page-342-12) [16244,](#page-342-13) [16376,](#page-345-11) [16378,](#page-345-12) [18022,](#page-376-8) [18024,](#page-376-9) [18092,](#page-377-12) [18094,](#page-377-13) [18116,](#page-378-2) [18118,](#page-378-3) [20280,](#page-418-5) [20285,](#page-418-6) [20290,](#page-419-23) [20295,](#page-419-24) [20300,](#page-419-25) [20305,](#page-419-26) [20310,](#page-419-27) [20315,](#page-419-28) [20320,](#page-419-29) [20325,](#page-419-30) [20330,](#page-419-31) [20335,](#page-419-32) [20340,](#page-419-33) [20345,](#page-420-20) [20350,](#page-420-21) [20355,](#page-420-22) [20360,](#page-420-23) [20365,](#page-420-24) [20370,](#page-420-25) [20375,](#page-420-26) [20380,](#page-420-27) [20385,](#page-420-28) [20390,](#page-420-29) [20395](#page-420-30) **Numbers** \3 . . . . . . [544,](#page-19-0) [1407,](#page-43-1) [1408,](#page-43-2) [1409,](#page-43-3) [1410,](#page-43-4) [1411,](#page-43-5) [1412,](#page-43-6) [1413,](#page-43-7) [1414,](#page-43-8) [1523,](#page-45-0) [1524,](#page-45-1) [1525,](#page-45-2) [1526,](#page-45-3) [1527,](#page-45-4) [1528,](#page-45-5) [1529,](#page-45-6) [1530,](#page-45-7) [2438,](#page-67-0) [2575,](#page-70-5) [2583,](#page-70-9) [2585,](#page-70-10) [15045,](#page-319-10) [15568,](#page-329-5) [15570,](#page-329-1) [15572,](#page-329-3) [15574,](#page-329-7) [15576,](#page-329-0) [15578,](#page-329-8) [15580,](#page-329-9) [15582,](#page-329-10) [15584,](#page-329-6) [15586,](#page-329-2) [15588,](#page-329-4) [15590,](#page-330-0) [15592,](#page-330-14) [15594,](#page-330-5) [15596,](#page-330-10) [15598,](#page-330-1) [15600,](#page-330-21) [15601,](#page-330-22) [15603,](#page-330-18) [15605,](#page-330-15) [15607,](#page-330-6) [15609,](#page-330-11) [15611,](#page-330-19) [15613,](#page-330-2) [15615,](#page-330-23) [15617,](#page-330-24) [15619,](#page-330-16) [15621,](#page-330-7) [15623,](#page-330-12) [15625,](#page-330-3) [15627,](#page-330-8) [15629,](#page-330-25) [15630,](#page-330-26) [15632,](#page-330-27) [15634,](#page-330-17) [15636,](#page-330-9) [15638,](#page-330-13) [15640,](#page-330-20)

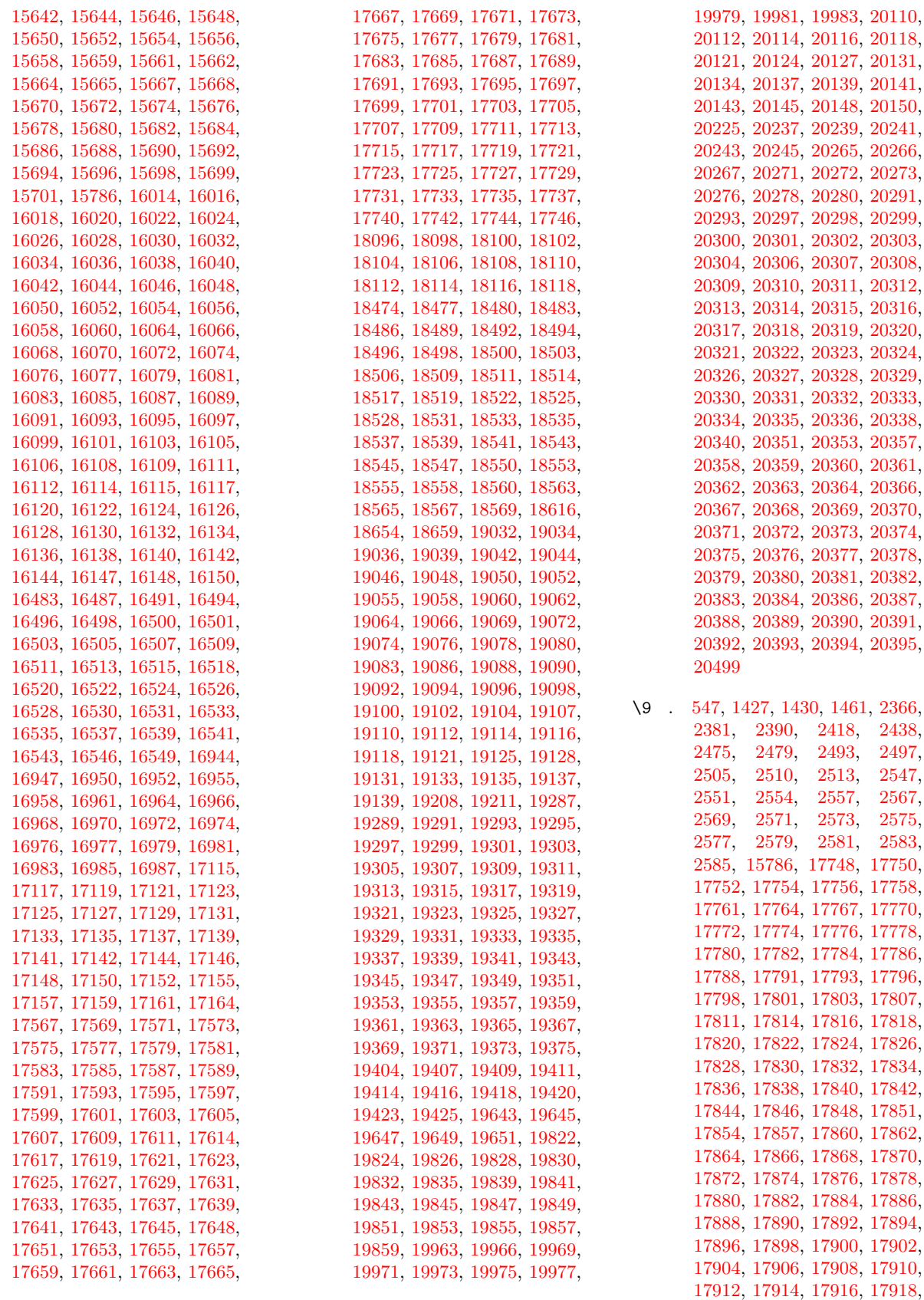

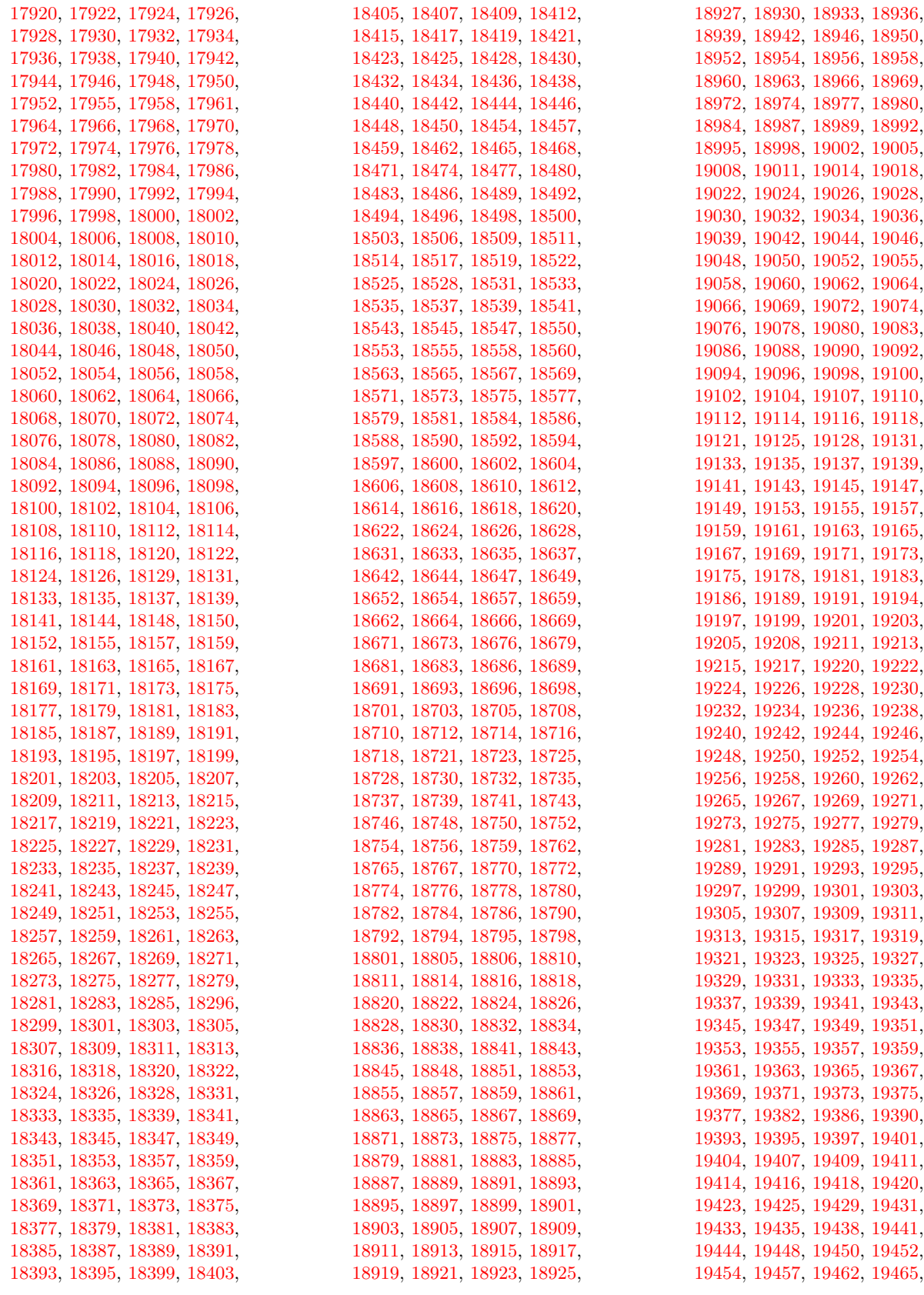

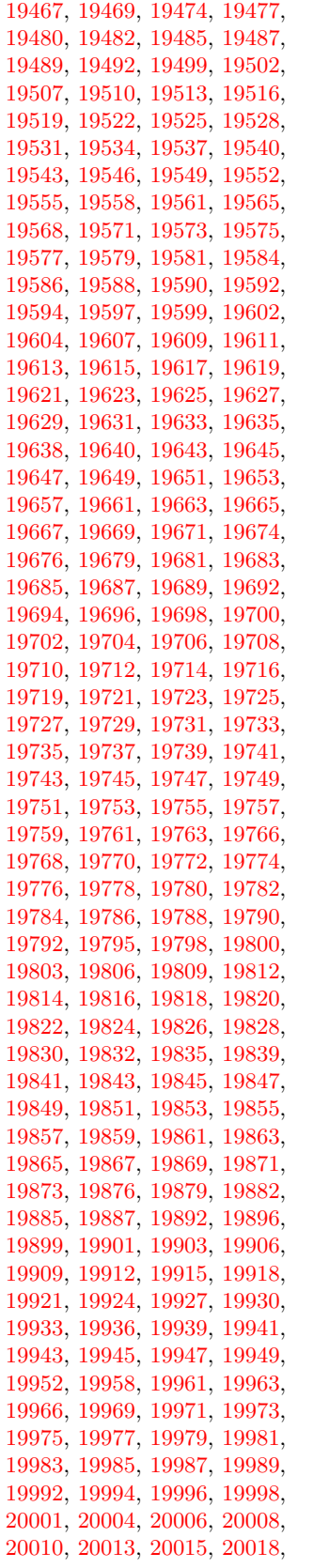

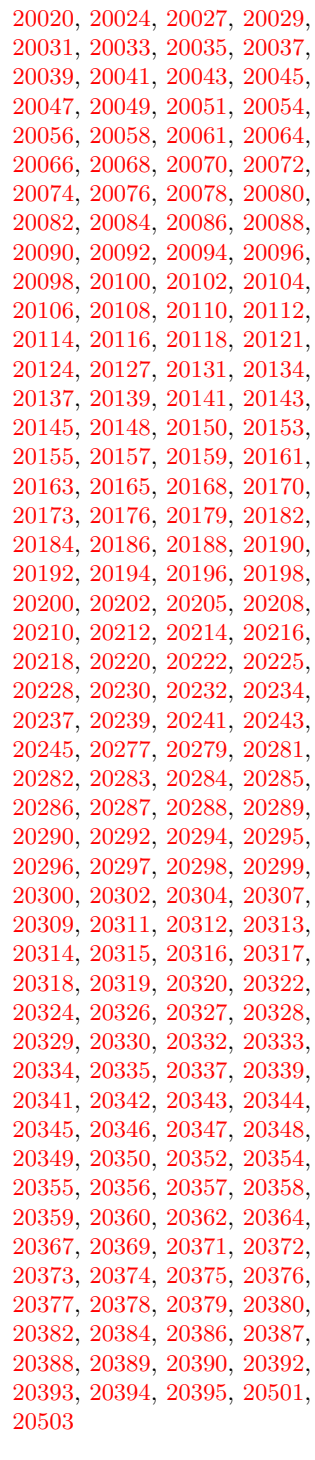

 $\setminus$  . . . . . . . . . . . . . [343,](#page-13-15) [689,](#page-24-7) [946,](#page-32-1) [966,](#page-33-2) [3454,](#page-88-0) [3457,](#page-88-1) [4195,](#page-103-0) [8129,](#page-184-9) [8152,](#page-184-12) [15360,](#page-325-9) [15361,](#page-325-2) [15362,](#page-325-8) [15363,](#page-325-11) [15364,](#page-325-1) [15365,](#page-325-12) [15366,](#page-325-13) [15367,](#page-325-4) [15368,](#page-325-14) [15369,](#page-325-6) [15370,](#page-325-15) [15371,](#page-325-16) [15816,](#page-334-10) [15817,](#page-334-2) [15818,](#page-334-8) [15819,](#page-334-12) [15820,](#page-334-0) [15821,](#page-334-14) [15822,](#page-334-15)

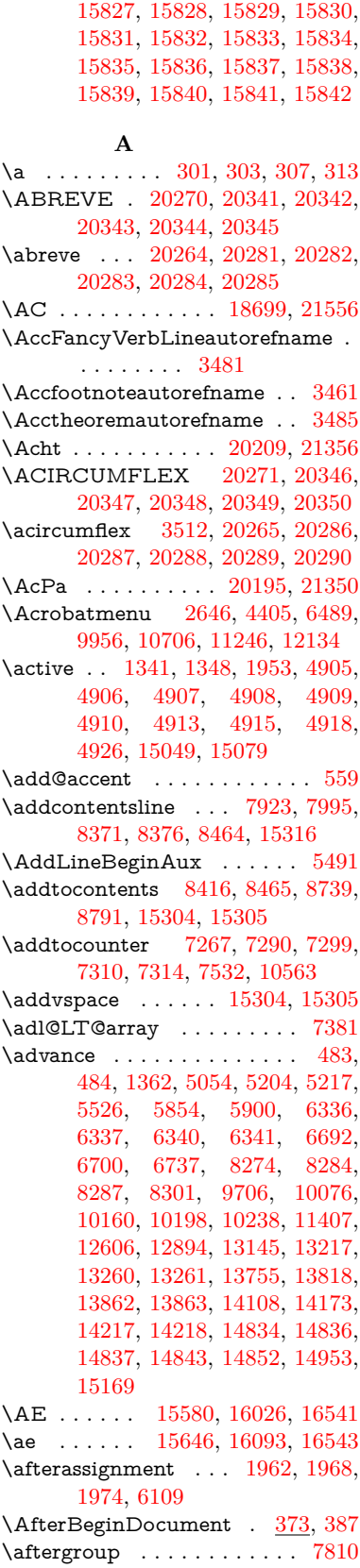

[15823,](#page-334-4) [15824,](#page-334-16) [15825,](#page-334-17) [15826,](#page-334-18)

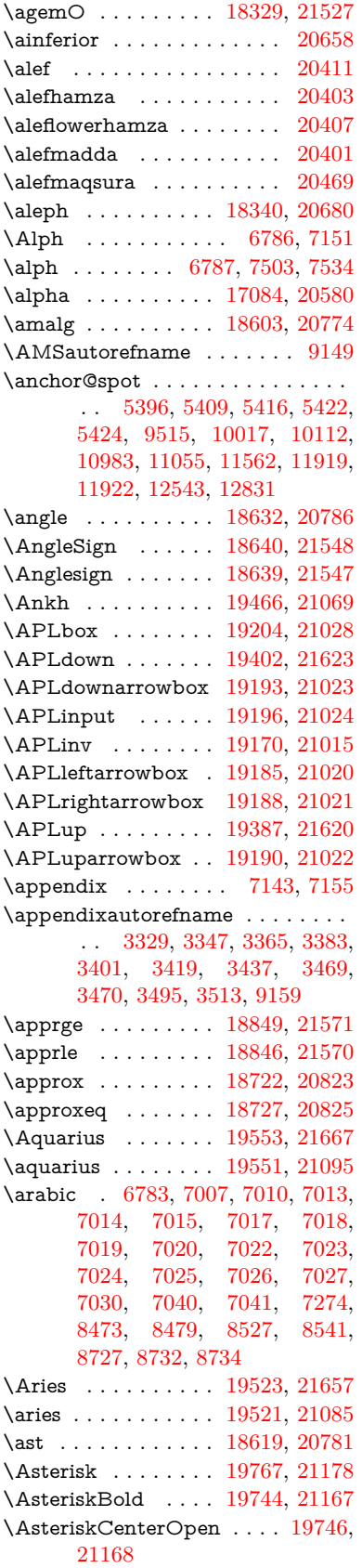

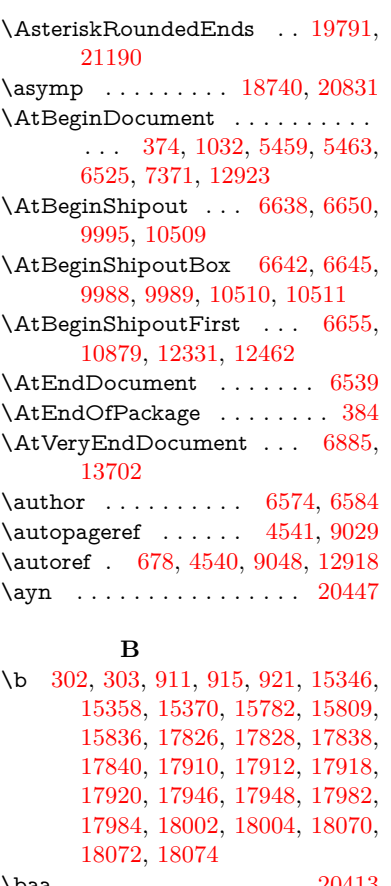

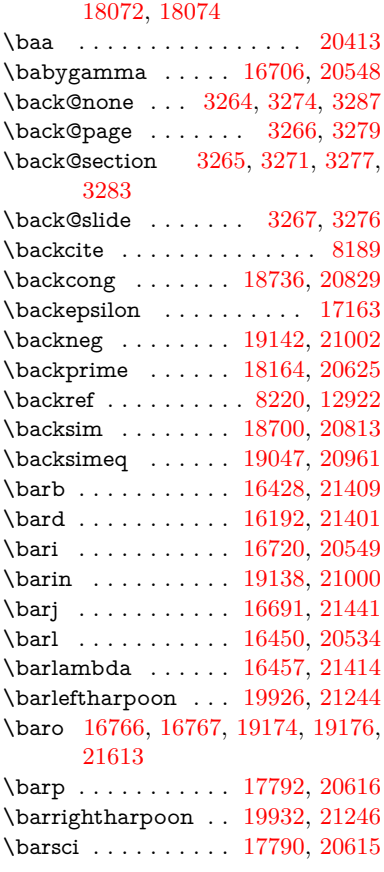

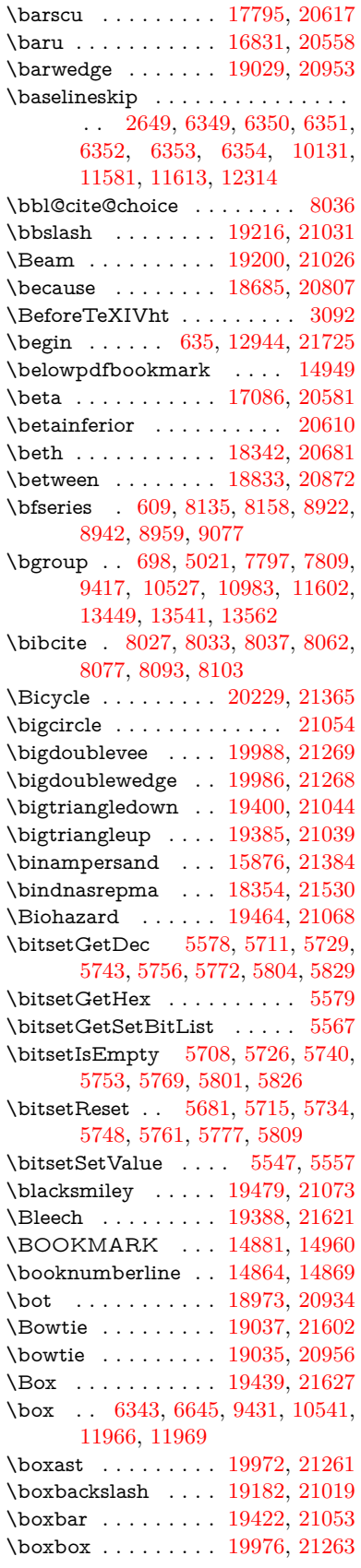

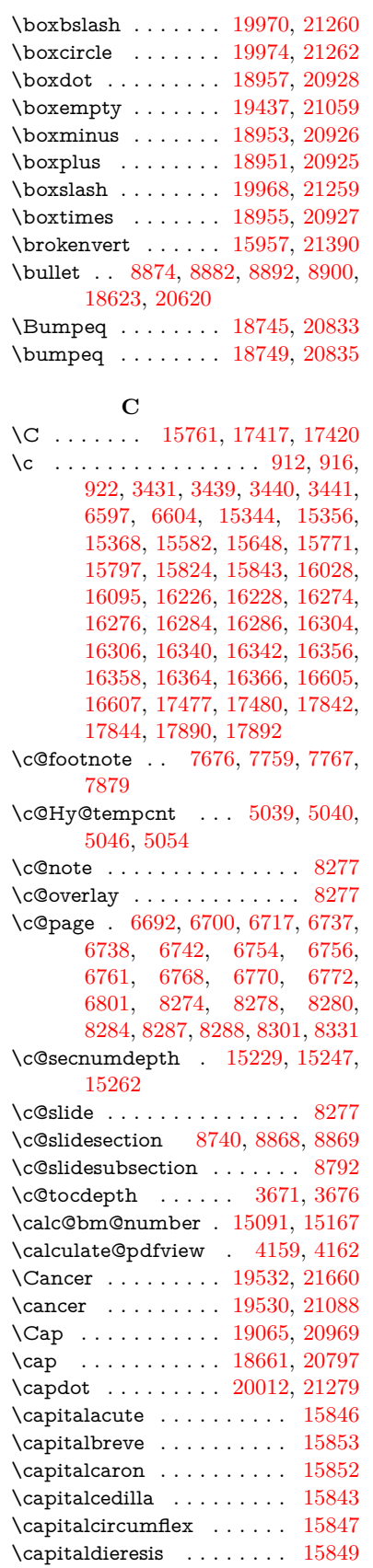

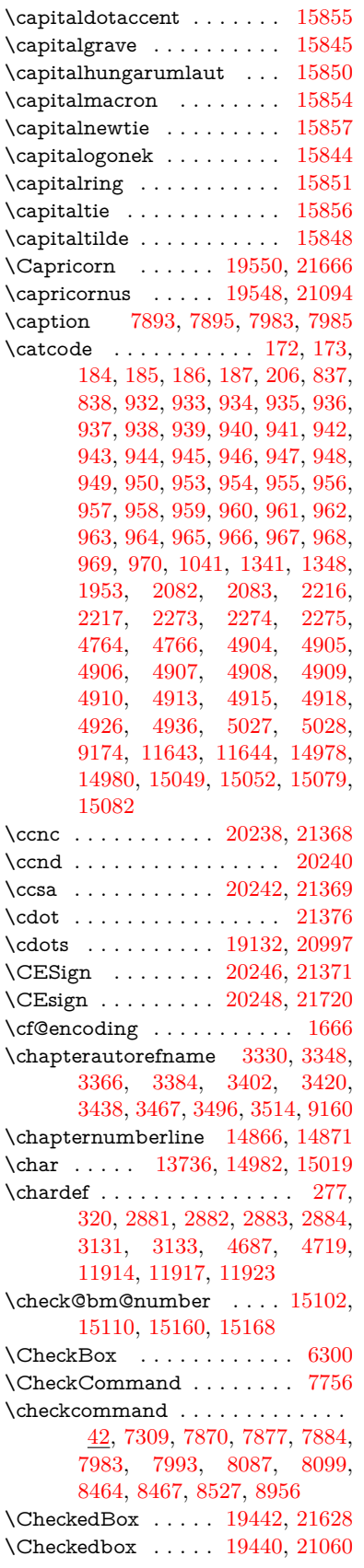

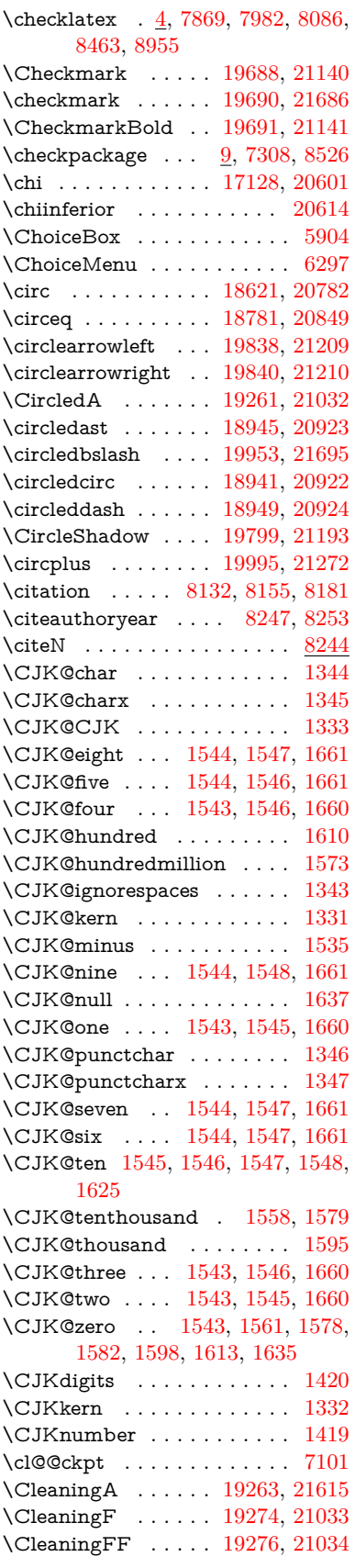

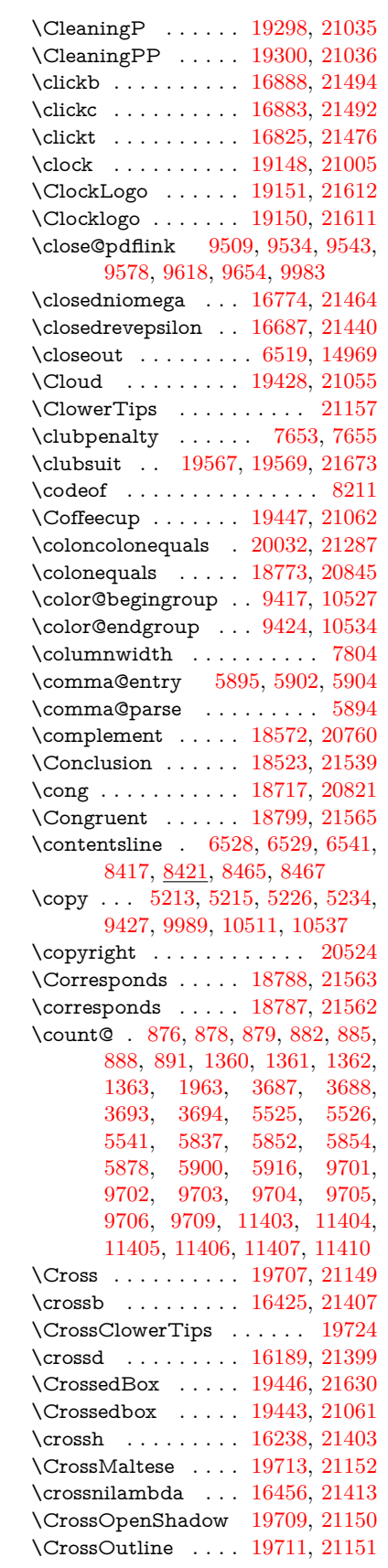

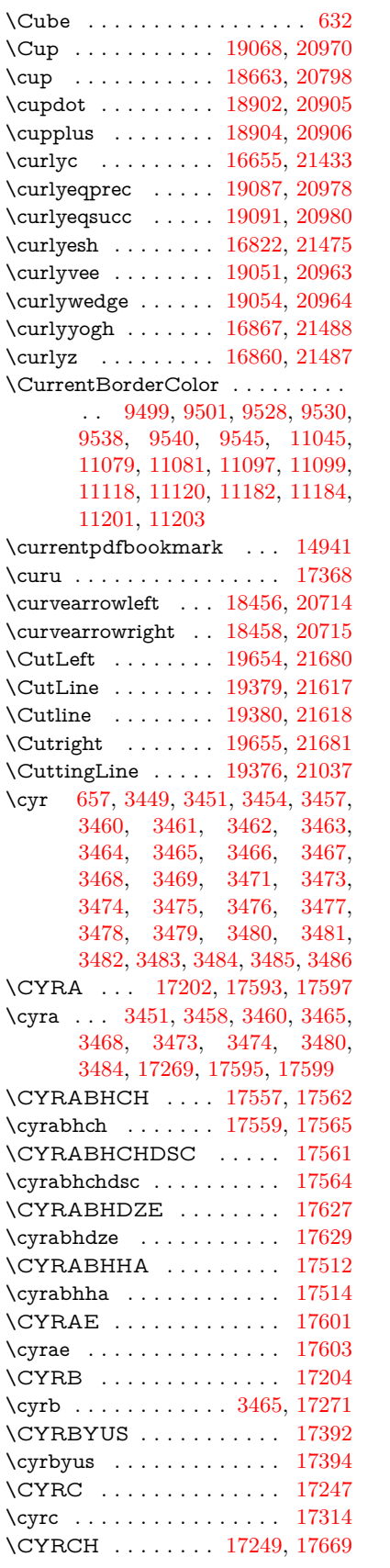

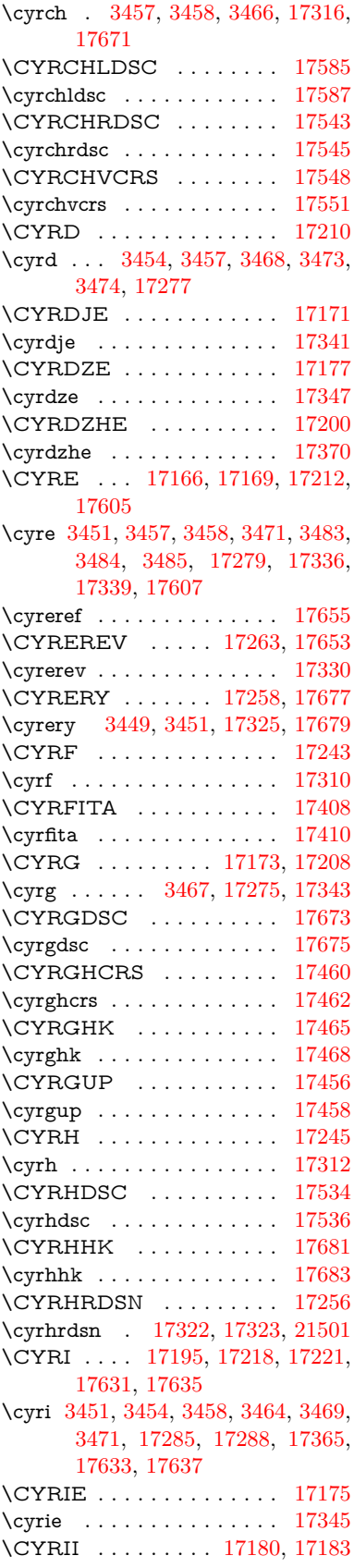

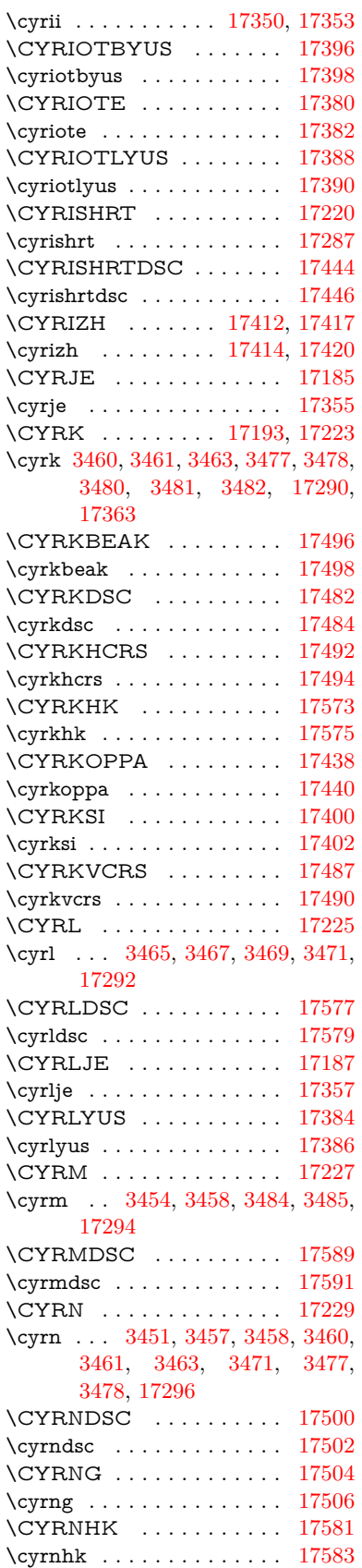

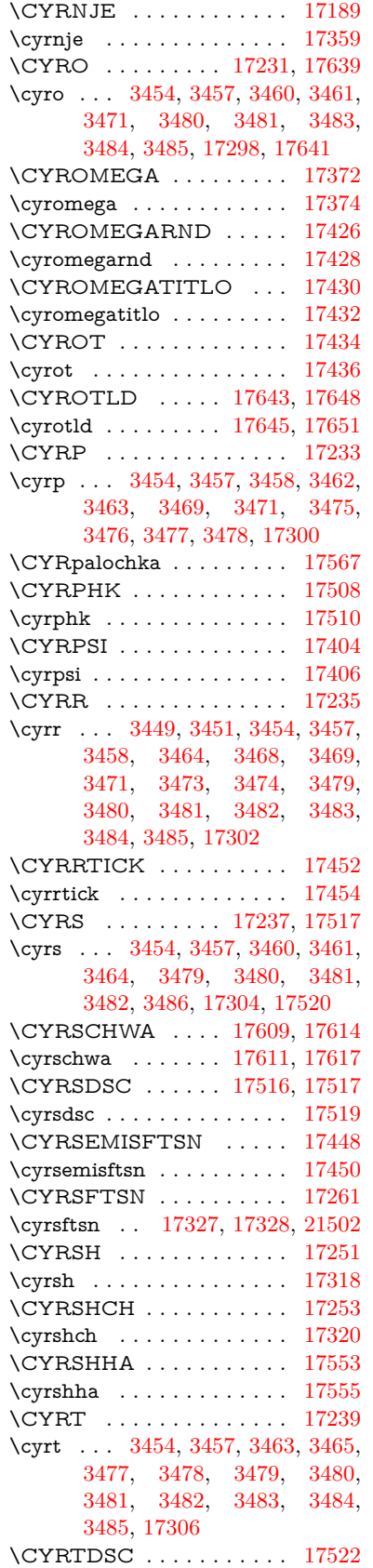

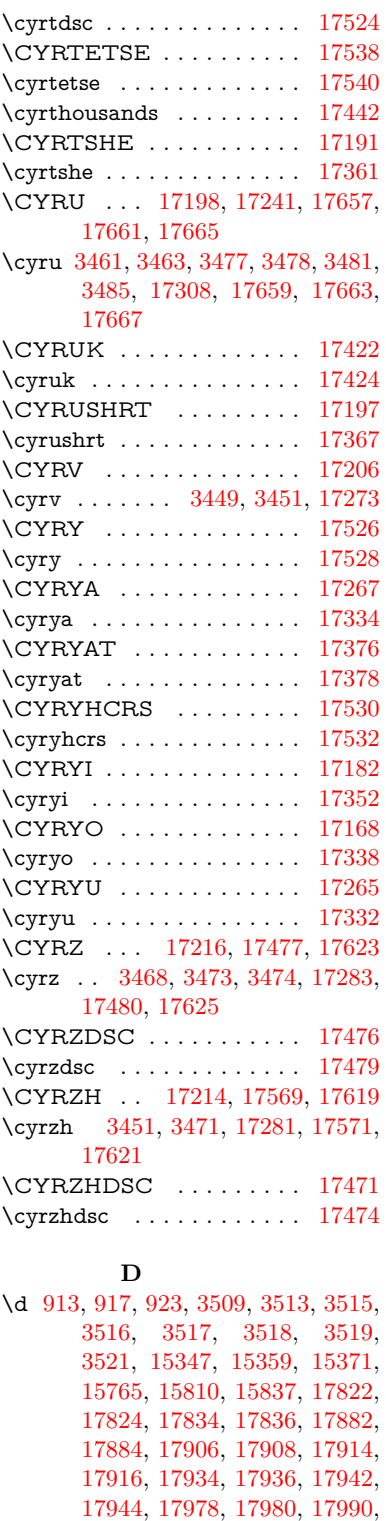

[17992,](#page-376-10) [17998,](#page-376-11) [18000,](#page-376-12) [18026,](#page-376-23) [18028,](#page-376-24) [18046,](#page-377-15) [18048,](#page-377-16) [18066,](#page-377-17) [18068,](#page-377-18) [18084,](#page-377-24) [18086,](#page-377-25) [18088,](#page-377-26) [18090,](#page-377-27) [18096,](#page-377-14) [18098,](#page-378-4) [18100,](#page-378-5) [18102,](#page-378-6) [18104,](#page-378-7) [18106,](#page-378-8) [18112,](#page-378-9) [18114,](#page-378-10) [20277,](#page-418-16) [20282,](#page-418-18) [20287,](#page-419-50)

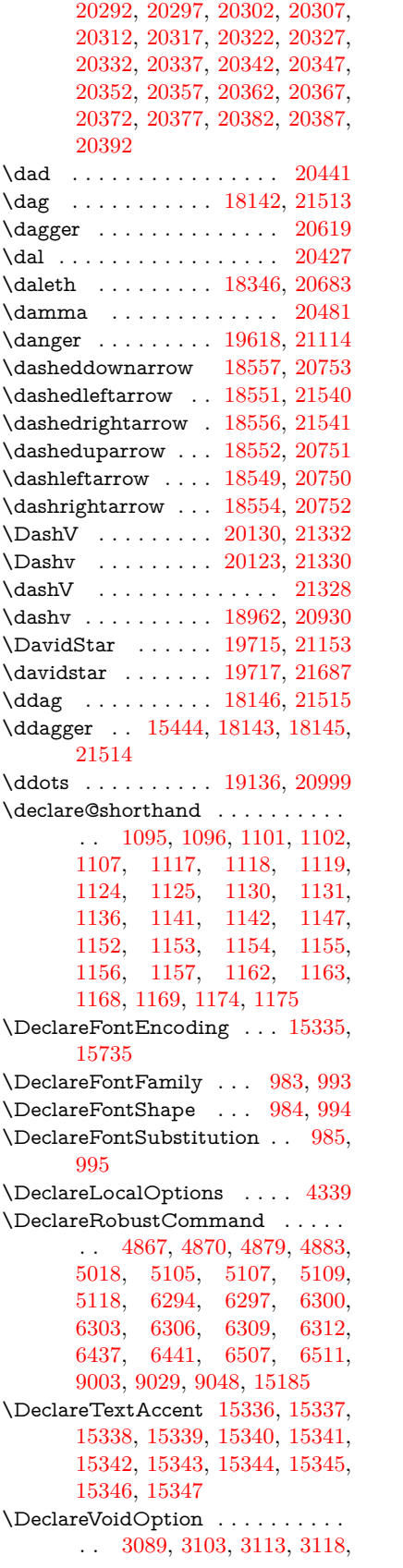

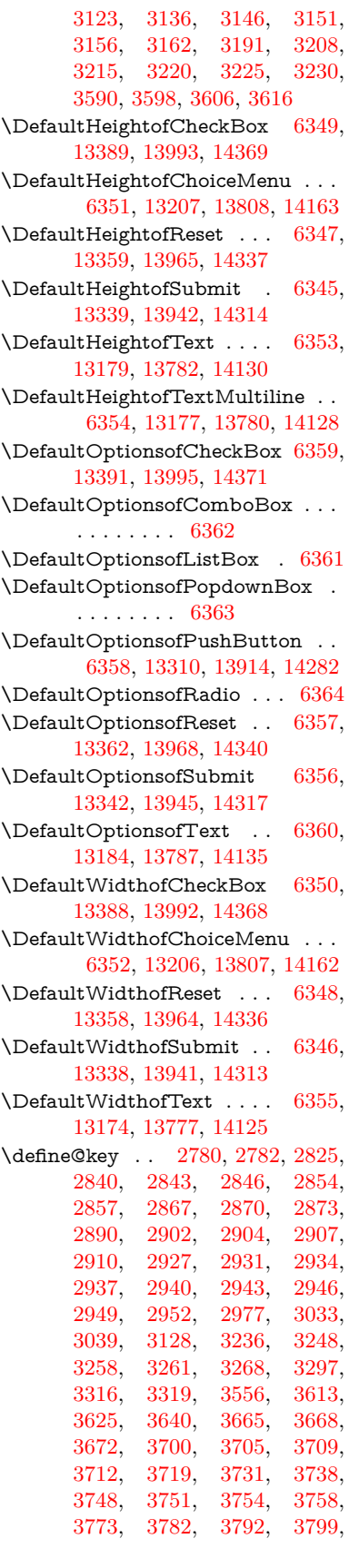

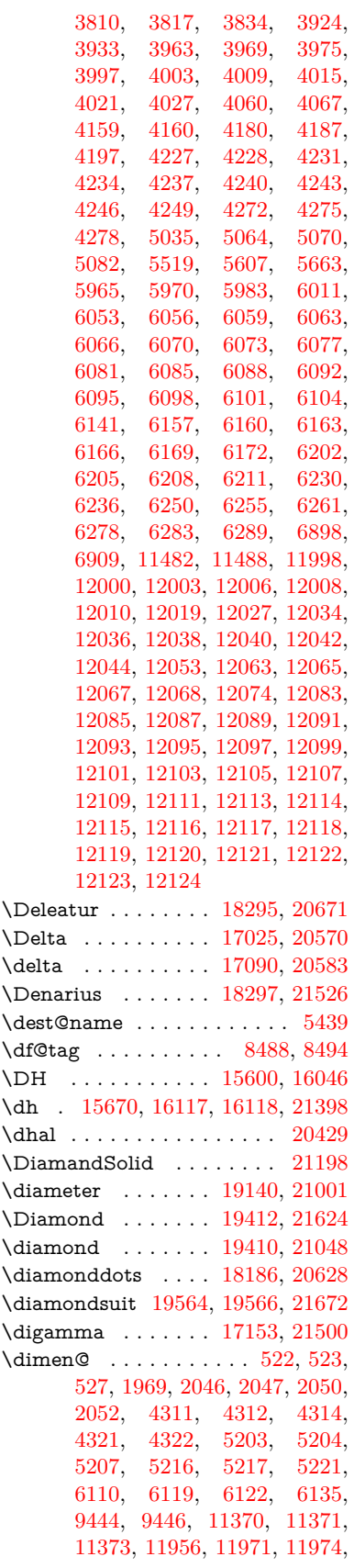

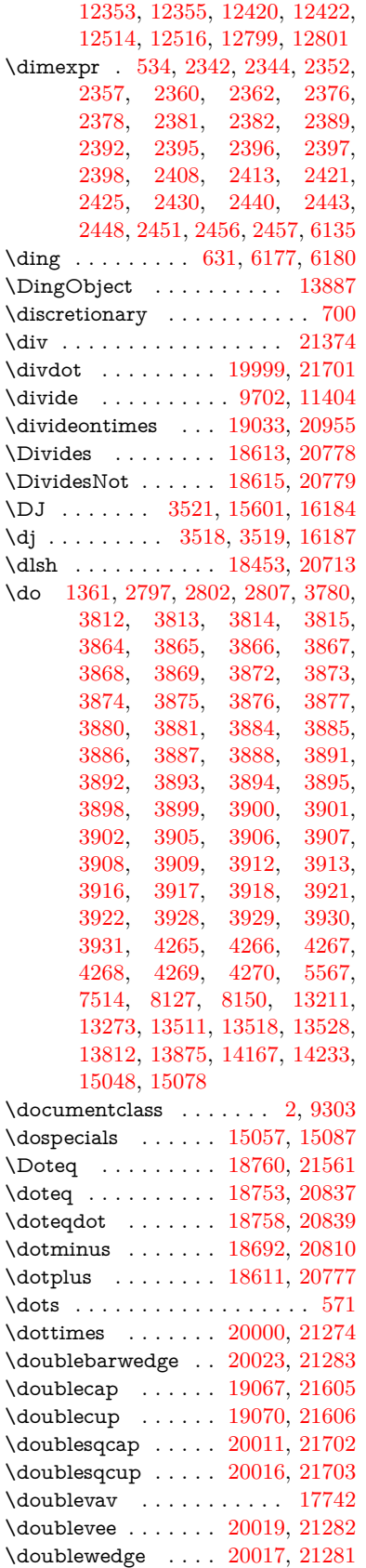

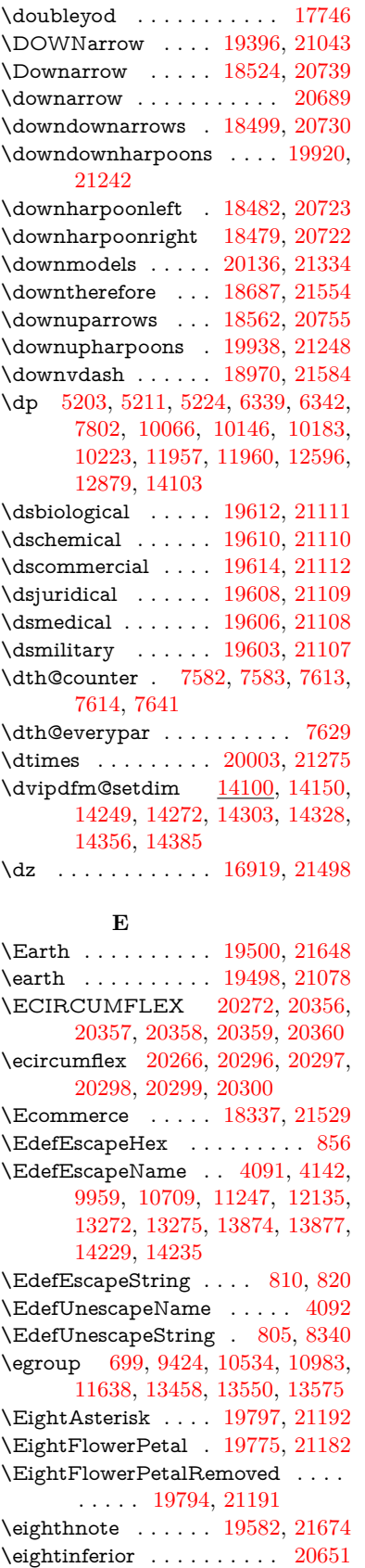

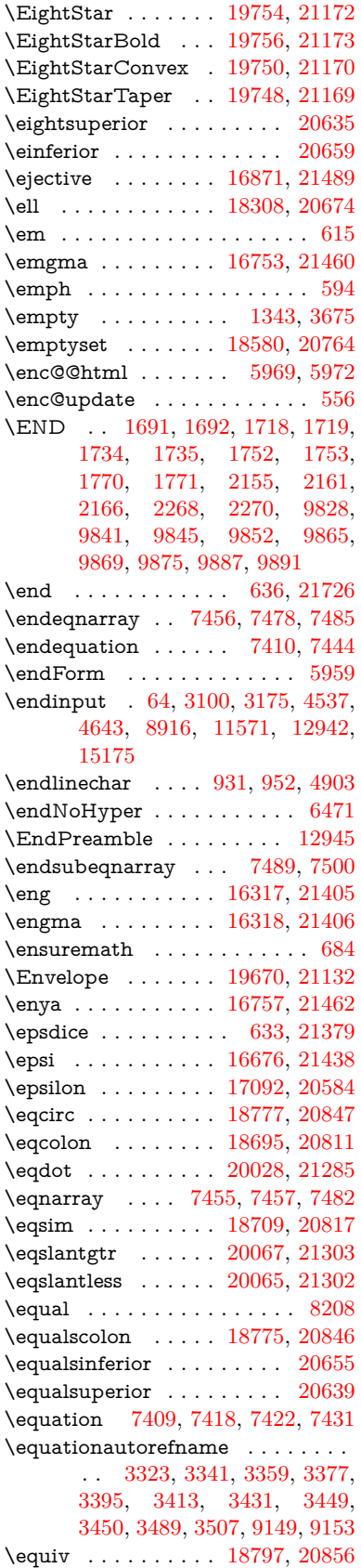

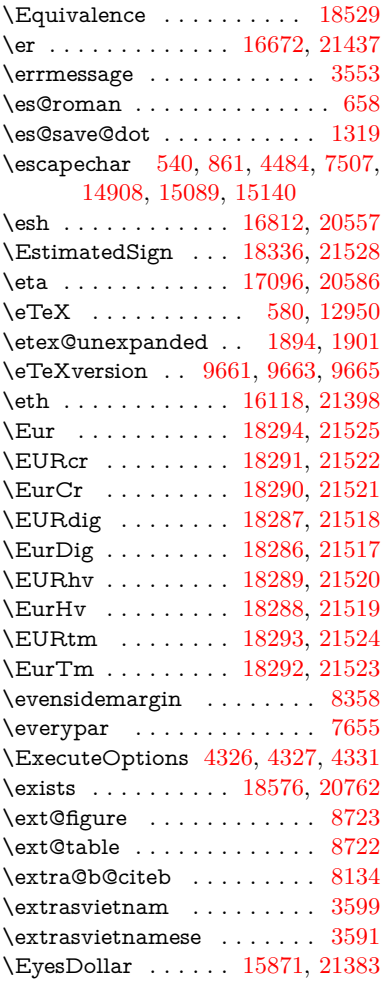

## **F**

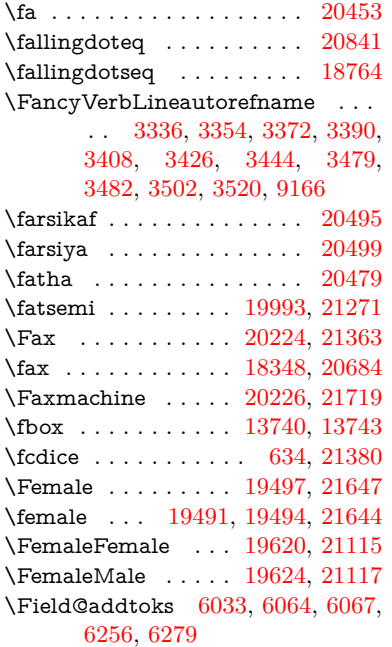

\Field@boolkey [5520,](#page-130-5) [5608,](#page-132-1) [6027,](#page-140-11) [6057,](#page-140-12) [6060](#page-141-18) \Field@toks . . [6031,](#page-140-13) [6032,](#page-140-14) [6034,](#page-140-5) [13450,](#page-288-15) [13467,](#page-288-16) [13478,](#page-289-12) [13489,](#page-289-13) [13499,](#page-289-14) [13516,](#page-289-15) [13534,](#page-290-12) [13542,](#page-290-13) [13547,](#page-290-14) [13563,](#page-290-15) [13572](#page-290-16) \Field@Width . . . . . [5944,](#page-138-9) [6090](#page-141-19) \figureautorefname . [3326,](#page-85-7) [3344,](#page-86-13) [3362,](#page-86-14) [3380,](#page-86-15) [3398,](#page-87-28) [3416,](#page-87-2) [3434,](#page-87-29) [3464,](#page-88-9) [3492,](#page-89-19) [3510,](#page-90-18) [9156](#page-204-8)  $\left\{ \alpha m e@area \ldots m 5337 \right\}$  $\left\{ \alpha m e@area \ldots m 5337 \right\}$  $\left\{ \alpha m e@area \ldots m 5337 \right\}$  $\left\{ \alpha \right\}$  . . . . . . . . . [5337](#page-125-6) \filename@ext [5334,](#page-125-7) [5335,](#page-125-8) [5337,](#page-125-6) [5338](#page-125-9)  $\label{eq:infinite}$ \find@pdflink . . [9478,](#page-211-8) [9532,](#page-212-13) [9542](#page-212-14) \Finv . . . . . . . . . . . [18338,](#page-382-33) [20679](#page-426-11) \Fire . . . . . . . . . . . [20227,](#page-417-30) [21364](#page-438-22) \fivedots . . . . . . . . [20162,](#page-416-18) [21345](#page-437-7) \FiveFlowerOpen . . [19773,](#page-408-32) [21181](#page-434-17) \FiveFlowerPetal . . [19771,](#page-408-33) [21180](#page-434-18)  $\label{eq:1}$  <br> Afive<br>inferior  $\,\ldots\, \ldots\, \ldots\,$  . <br> [20648](#page-425-12) \FiveStar . . . . . . . . [19430,](#page-402-33) [21056](#page-432-29) \FiveStarCenterOpen . . . [19732,](#page-408-34) [21161](#page-434-19) \FiveStarConvex . . [19740,](#page-408-35) [21165](#page-434-20) \FiveStarOpen . . . [19432,](#page-402-34) [21057](#page-432-30) \FiveStarOpenCircled . . . [19730,](#page-407-37) [21160](#page-434-21) \FiveStarOpenDotted . . . [19734,](#page-408-36) [21162](#page-434-22) \FiveStarOutline . . [19736,](#page-408-37) [21163](#page-434-23) \FiveStarOutlineHeavy . . [19738,](#page-408-38) [21164](#page-434-24) \FiveStarShadow . . [19742,](#page-408-39) [21166](#page-434-25) \fivesuperior . . . . . . . . . . [20632](#page-425-13) \Flag . . . . . . . . . . . [19598,](#page-405-37) [21105](#page-433-14) \flap . . . . . . . . . . . [16800,](#page-353-4) [21473](#page-439-8) \flapr . . . . . . . . . . . [16799,](#page-353-5) [21472](#page-439-9) \flat . . . . . . . . . . . . [19587,](#page-405-38) [21100](#page-433-15) \Fld@@additionalactions . [14513,](#page-308-0) [14556,](#page-309-0) [14560](#page-309-1) \Fld@@DingDef [6177,](#page-143-2) [6180,](#page-143-3) [6199](#page-143-4)  $\lvert \$  Fld@additionalactions . . [14513,](#page-308-1) [14603,](#page-310-0) [14632,](#page-310-1) [14667,](#page-311-1) [14702,](#page-312-0) [14737,](#page-312-1) [14772,](#page-313-0) [14804](#page-313-1) \Fld@align . . . [5948,](#page-139-12) [6164,](#page-142-11) [14582,](#page-309-2) [14642,](#page-310-2) [14711](#page-312-2) \Fld@altname [6080,](#page-141-20) [6082,](#page-141-21) [14492,](#page-307-7) [14494,](#page-307-8) [14566,](#page-309-3) [14568](#page-309-4) \Fld@annotflags . . . . [5727,](#page-134-8) [5729,](#page-134-1) [14577,](#page-309-5) [14609,](#page-310-3) [14637,](#page-310-4) [14671,](#page-311-2) [14706,](#page-312-3) [14742,](#page-312-4) [14778](#page-313-2)  $\text{VFldQannotnames}$  [14564,](#page-309-6) [14579,](#page-309-7) [14611,](#page-310-5) [14639,](#page-310-6) [14673,](#page-311-3) [14708,](#page-312-5) [14744,](#page-312-6) [14780](#page-313-3)

\Fld@bcolor . . [5950,](#page-139-13) [6206,](#page-143-9) [14593,](#page-310-7) [14595,](#page-310-8) [14658,](#page-311-4) [14660,](#page-311-5) [14687,](#page-311-6) [14689,](#page-311-7) [14715,](#page-312-7) [14727,](#page-312-8) [14729](#page-312-9) \fld@bcolor . . . . . . . . . . . [14646](#page-311-8) \Fld@bordercolor . . . [5951,](#page-139-14) [6209,](#page-143-10) [14589,](#page-309-8) [14591,](#page-310-9) [14617,](#page-310-10) [14625,](#page-310-11) [14627,](#page-310-12) [14645,](#page-311-9) [14654,](#page-311-10) [14656,](#page-311-11) [14683,](#page-311-12) [14685,](#page-311-13) [14714,](#page-312-10) [14723,](#page-312-11) [14725,](#page-312-12) [14750,](#page-312-13) [14758,](#page-313-4) [14760,](#page-313-5) [14786,](#page-313-6) [14794,](#page-313-7) [14796](#page-313-8) \Fld@bordersep . . . . [5952,](#page-139-15) [6158](#page-142-12) \Fld@borderstyle . . . . . . . . . . . . . . [5954,](#page-139-16) [6142,](#page-142-13) [6143,](#page-142-14) [6144,](#page-142-15) [6154,](#page-142-16) [14583,](#page-309-9) [14615,](#page-310-13) [14643,](#page-310-14) [14677,](#page-311-14) [14712,](#page-312-14) [14748,](#page-312-15) [14802](#page-313-9) \Fld@borderwidth . . . . . . . . . . . . . [5953,](#page-139-17) [6105,](#page-141-22) [6333,](#page-145-24) [6336,](#page-145-9) [6337,](#page-145-10) [6340,](#page-145-13) [6341,](#page-145-14) [13260,](#page-285-13) [13261,](#page-285-14) [13862,](#page-295-12) [13863,](#page-295-13) [14217,](#page-302-10) [14218,](#page-302-11) [14583,](#page-309-9) [14615,](#page-310-13) [14643,](#page-310-14) [14677,](#page-311-14) [14712,](#page-312-14) [14748,](#page-312-15) [14802](#page-313-9) \Fld@calculate@code [6217,](#page-143-11) [13159,](#page-283-8) [13663,](#page-292-6) [14116,](#page-300-8) [14526,](#page-308-2) [14528](#page-308-3) \Fld@calculate@sortkey . . [6249,](#page-144-10) [6251,](#page-144-11) [13672](#page-292-7) \Fld@cbsymbol [5955,](#page-139-18) [6170,](#page-142-17) [14597](#page-310-15) \Fld@charsize [5945,](#page-139-19) [5946,](#page-139-20) [6102,](#page-141-23) [13259,](#page-285-12) [13861,](#page-295-11) [14216,](#page-302-9) [14599,](#page-310-16) [14664,](#page-311-15) [14693,](#page-311-16) [14733,](#page-312-16) [14784](#page-313-10) \Fld@checkedfalse . . . . . . . [5941](#page-138-10) \Fld@checkequals . [6045,](#page-140-15) [13212,](#page-284-4) [13274,](#page-285-8) [13519,](#page-289-8) [13529,](#page-289-11) [13813,](#page-295-4) [13876,](#page-296-7) [14168,](#page-301-3) [14234](#page-302-5) \Fld@choices . . . . . . . . . . . . . . . . . [5834,](#page-136-6) [5842,](#page-137-5) [5844,](#page-137-6) [5848,](#page-137-7) [5857,](#page-137-8) [5865,](#page-137-9) [5870,](#page-137-10) [5918,](#page-138-11) [5920,](#page-138-12) [5928,](#page-138-13) [5929,](#page-138-14) [14666](#page-311-17) \Fld@color . . . [5949,](#page-139-21) [6212,](#page-143-12) [14600,](#page-310-17) [14665,](#page-311-18) [14694,](#page-311-19) [14734](#page-312-17) \Fld@default . [5859,](#page-137-11) [5862,](#page-137-12) [5864,](#page-137-13) [6161,](#page-142-18) [13172,](#page-283-9) [13188,](#page-283-10) [13204,](#page-284-10) [13244,](#page-284-11) [13272,](#page-285-16) [13386,](#page-287-9) [13448,](#page-288-17) [13466,](#page-288-18) [13480,](#page-289-16) [13488,](#page-289-17) [13495,](#page-289-18) [13521,](#page-289-9) [13531,](#page-290-7) [13561,](#page-290-17) [13571,](#page-290-18) [13775,](#page-294-9) [13792,](#page-294-10) [13805,](#page-294-11) [13846,](#page-295-15) [13874,](#page-296-10) [13990,](#page-298-4) [14123,](#page-300-9) [14140,](#page-301-15) [14160,](#page-301-16) [14201,](#page-302-14) [14229,](#page-302-13) [14366,](#page-305-10) [14695,](#page-311-0) [14696,](#page-311-20) [14697,](#page-311-21) [14735](#page-312-18) \Fld@DingDef . [6170,](#page-142-17) [6173,](#page-143-13) [6175](#page-143-14)  $\left\{\text{FldQdisabledfalse }\ldots \ldots \quad 5942\right\}$  $\left\{\text{FldQdisabledfalse }\ldots \ldots \quad 5942\right\}$  $\left\{\text{FldQdisabledfalse }\ldots \ldots \quad 5942\right\}$ \Fld@export . [5672,](#page-133-10) [5675,](#page-133-11) [5682,](#page-133-6) [5974](#page-139-22) \Fld@findlength . . . [13498,](#page-289-19) [13509](#page-289-20) \Fld@flags [5741,](#page-134-9) [5743,](#page-134-2) [5754,](#page-135-7) [5756,](#page-135-0) [5770,](#page-135-8) [5772,](#page-135-1) [5802,](#page-136-7) [5804,](#page-136-1) [5827,](#page-136-8) [5829,](#page-136-2) [14581,](#page-309-10) [14613,](#page-310-18)

[14641,](#page-310-19) [14675,](#page-311-22) [14710,](#page-312-19) [14746,](#page-312-20) [14782](#page-313-11) \Fld@format@code . [6215,](#page-143-15) [14518,](#page-308-4) [14520](#page-308-5) \Fld@getmethodfalse . . . . . [5994](#page-139-23) \Fld@getmethodtrue . . . . . [5996](#page-139-24) \Fld@height . [6099,](#page-141-24) [13175,](#page-283-11) [13193,](#page-284-12) [13207,](#page-284-8) [13262,](#page-285-15) [13282,](#page-285-17) [13299,](#page-285-18) [13339,](#page-286-4) [13359,](#page-286-3) [13389,](#page-287-6) [13399,](#page-287-10) [13778,](#page-294-12) [13798,](#page-294-13) [13808,](#page-294-3) [13864,](#page-295-14) [13892,](#page-296-11) [13906,](#page-296-12) [13942,](#page-297-4) [13965,](#page-297-3) [13993,](#page-298-1) [14005,](#page-298-5) [14126,](#page-301-17) [14142,](#page-301-18) [14163,](#page-301-8) [14219,](#page-302-12) [14231,](#page-302-15) [14265,](#page-303-9) [14314,](#page-304-6) [14337,](#page-304-5) [14369,](#page-305-5) [14377](#page-305-11) \Fld@hiddenfalse ........ [5630](#page-132-2)  $\left\{\text{Chiddentric} \dots \dots \quad 5631\right\}$  $\left\{\text{Chiddentric} \dots \dots \quad 5631\right\}$  $\left\{\text{Chiddentric} \dots \dots \quad 5631\right\}$  $\lvert$ Fld@invisiblefalse ....... [5626](#page-132-4) \Fld@invisibletrue . . . . . . . [5627](#page-132-5) \Fld@keystroke@code . . . . [6218,](#page-143-16) [14514,](#page-308-6) [14516](#page-308-7) \Fld@listcount . . . [13271,](#page-285-19) [13276,](#page-285-20) [13279,](#page-285-21) [13284,](#page-285-22) [13289,](#page-285-23) [13294,](#page-285-24) [13873,](#page-296-13) [13878,](#page-296-14) [13893,](#page-296-15) [13899,](#page-296-16) [14228,](#page-302-16) [14236,](#page-302-17) [14240,](#page-303-10) [14245,](#page-303-11) [14256,](#page-303-12) [14261](#page-303-13) \Fld@loc .............. [6054](#page-140-16)  $\verb|\Fld@mappingname|. 6084, 6086|,$  $\verb|\Fld@mappingname|. 6084, 6086|,$  $\verb|\Fld@mappingname|. 6084, 6086|,$ [14496,](#page-307-9) [14498,](#page-307-10) [14570,](#page-309-11) [14572](#page-309-12) \Fld@maxlen . [5947,](#page-139-25) [6093,](#page-141-27) [14738](#page-312-21) \Fld@menulength . . [5943,](#page-138-16) [6096,](#page-141-28) [13209,](#page-284-13) [13213,](#page-284-14) [13259,](#page-285-12) [13510,](#page-289-21) [13511,](#page-289-6) [13514,](#page-289-22) [13810,](#page-294-14) [13814,](#page-295-16) [13861,](#page-295-11) [14165,](#page-301-19) [14169,](#page-301-20) [14216](#page-302-9) \Fld@name . [6078,](#page-141-29) [13171,](#page-283-12) [13203,](#page-284-15) [13307,](#page-286-10) [13385,](#page-287-11) [13447,](#page-288-19) [13452,](#page-288-20) [13463,](#page-288-21) [13464,](#page-288-22) [13475,](#page-289-23) [13476,](#page-289-24) [13485,](#page-289-25) [13486,](#page-289-26) [13494,](#page-289-27) [13515,](#page-289-28) [13532,](#page-290-19) [13540,](#page-290-20) [13545,](#page-290-21) [13560,](#page-290-22) [13569,](#page-290-23) [13774,](#page-294-15) [13804,](#page-294-16) [13911,](#page-296-17) [13989,](#page-298-6) [14122,](#page-300-10) [14159,](#page-301-21) [14279,](#page-303-14) [14365,](#page-305-12) [14491,](#page-307-11) [14565](#page-309-13)  $\lvert$ Fld@norotatefalse ....... [5643](#page-132-6)  $\left\{\text{Fld@norotatetrule}\ \dots\ \dots\ 5642\right\}$  $\left\{\text{Fld@norotatetrule}\ \dots\ \dots\ 5642\right\}$  $\left\{\text{Fld@norotatetrule}\ \dots\ \dots\ 5642\right\}$  $\left\{\text{Fld@noviewfalse}\right. \ldots \ldots \quad 5646$  $\left\{\text{Fld@noviewfalse}\right. \ldots \ldots \quad 5646$ \Fld@noviewtrue . . . . . . . . [5647](#page-132-9)  $\lvert$ Fld@nozoomfalse ....... [5639](#page-132-10) \Fld@nozoomtrue . . . . . . . [5638](#page-132-11) \Fld@onblur@code . [6220,](#page-143-17) [14534,](#page-308-8) [14536](#page-308-9) \Fld@onclick@code . [6214,](#page-143-18) [6290,](#page-145-25) [14631](#page-310-20) \Fld@onenter@code [6223,](#page-143-19) [14546,](#page-309-14) [14548](#page-309-15) \Fld@onexit@code . [6224,](#page-143-20) [14550,](#page-309-16) [14552](#page-309-17) \Fld@onfocus@code [6219,](#page-143-21) [14530,](#page-308-10) [14532](#page-308-11)

\Fld@onmousedown@code [6221,](#page-143-22) [14538,](#page-308-12) [14540](#page-308-13) \Fld@onmouseup@code . . [6222,](#page-143-23) [14542,](#page-309-18) [14544](#page-309-19) \Fld@pageobjref . [13150,](#page-283-13) [13748,](#page-293-5) [13759,](#page-294-17) [14113,](#page-300-11) [14447,](#page-306-2) [14578,](#page-309-20) [14610,](#page-310-21) [14638,](#page-310-22) [14672,](#page-311-23) [14707,](#page-312-22) [14743,](#page-312-23) [14779](#page-313-12) \Fld@printfalse . . . . . . . . . [5635](#page-132-12) \Fld@printtrue . . . . . . . . . [5634](#page-132-13) \Fld@radiosymbol . . [5956,](#page-139-26) [6173,](#page-143-13) [14691](#page-311-24) \Fld@rotation [5957,](#page-139-27) [6203,](#page-143-24) [14585,](#page-309-21) [14587,](#page-309-22) [14616,](#page-310-23) [14621,](#page-310-24) [14623,](#page-310-25) [14644,](#page-311-25) [14650,](#page-311-26) [14652,](#page-311-27) [14679,](#page-311-28) [14681,](#page-311-29) [14713,](#page-312-24) [14719,](#page-312-25) [14721,](#page-312-26) [14749,](#page-312-27) [14754,](#page-313-13) [14756,](#page-313-14) [14785,](#page-313-15) [14790,](#page-313-16) [14792](#page-313-17) \Fld@submitflags . . . [5709,](#page-134-10) [5711,](#page-134-0) [14770](#page-313-18) \Fld@temp . . [6176,](#page-143-25) [6178,](#page-143-26) [6181,](#page-143-27) [6182,](#page-143-28) [6191,](#page-143-29) [6192](#page-143-30) \Fld@validate@code [6216,](#page-143-31) [14522,](#page-308-14) [14524](#page-308-15) \Fld@value [5860,](#page-137-14) [5867,](#page-137-15) [5869,](#page-137-16) [6167,](#page-142-19) [13173,](#page-283-14) [13188,](#page-283-10) [13205,](#page-284-16) [13243,](#page-284-17) [13244,](#page-284-11) [13776,](#page-294-18) [13792,](#page-294-10) [13806,](#page-294-19) [13845,](#page-295-17) [13846,](#page-295-15) [14124,](#page-300-12) [14140,](#page-301-15) [14161,](#page-301-22) [14200,](#page-302-18) [14201,](#page-302-14) [14736](#page-312-28) \Fld@width . [6089,](#page-141-30) [13174,](#page-283-7) [13187,](#page-283-15) [13193,](#page-284-12) [13206,](#page-284-9) [13242,](#page-284-18) [13253,](#page-285-9) [13255,](#page-285-11) [13282,](#page-285-17) [13299,](#page-285-18) [13322,](#page-286-11) [13338,](#page-286-9) [13346,](#page-286-12) [13358,](#page-286-8) [13372,](#page-287-12) [13388,](#page-287-8) [13394,](#page-287-13) [13399,](#page-287-10) [13777,](#page-294-8) [13791,](#page-294-20) [13798,](#page-294-13) [13807,](#page-294-7) [13844,](#page-295-18) [13855,](#page-295-8) [13857,](#page-295-10) [13892,](#page-296-11) [13906,](#page-296-12) [13927,](#page-297-9) [13941,](#page-297-8) [13949,](#page-297-10) [13964,](#page-297-7) [13978,](#page-297-11) [13992,](#page-298-3) [13999,](#page-298-7) [14005,](#page-298-5) [14125,](#page-301-13) [14139,](#page-301-23) [14142,](#page-301-18) [14162,](#page-301-12) [14199,](#page-302-19) [14210,](#page-302-6) [14212,](#page-302-8) [14231,](#page-302-15) [14265,](#page-303-9) [14296,](#page-304-13) [14313,](#page-304-10) [14321,](#page-304-14) [14336,](#page-304-9) [14350,](#page-305-13) [14368,](#page-305-7) [14375,](#page-305-14) [14377](#page-305-11) \float@caption . . . . . [7903,](#page-179-26) [7975](#page-181-14) \float@makebox . . . . [7977,](#page-181-15) [7978](#page-181-16) \floatingpenalty . . . . . . . . . [7803](#page-177-0) \Florin . . . . . . . . . [16440,](#page-346-5) [21410](#page-438-23) \flq . . . . . . . . . . . . . . . . . . . [665](#page-23-10)  $\qquad$  $\forall$  . . . . . . . . . . . . . . . . [7](#page-6-5)  $\langle$  . . . . . . . . . . . . . . . . . [7](#page-6-5) \font . . . . . . . . . . . . . . . . . [5191](#page-122-13) \fontencoding . . . [548,](#page-20-14) [552,](#page-20-15) [587,](#page-21-11) [13732](#page-293-6) \fontfamily . . . . . . . [588,](#page-21-12) [13731](#page-293-7) \fontseries [589,](#page-21-13) [7547,](#page-172-12) [7575,](#page-173-22) [7606,](#page-173-23) [13733](#page-293-8)

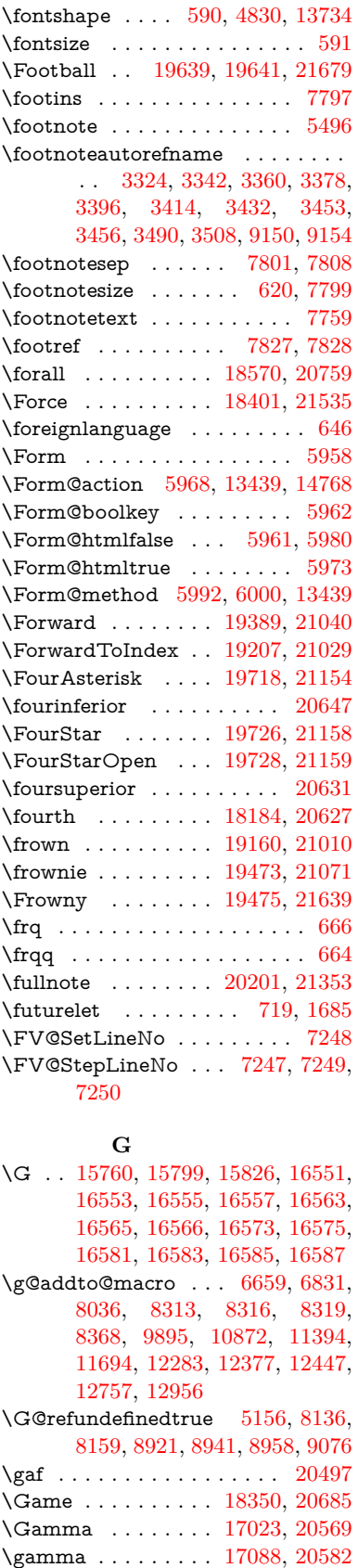

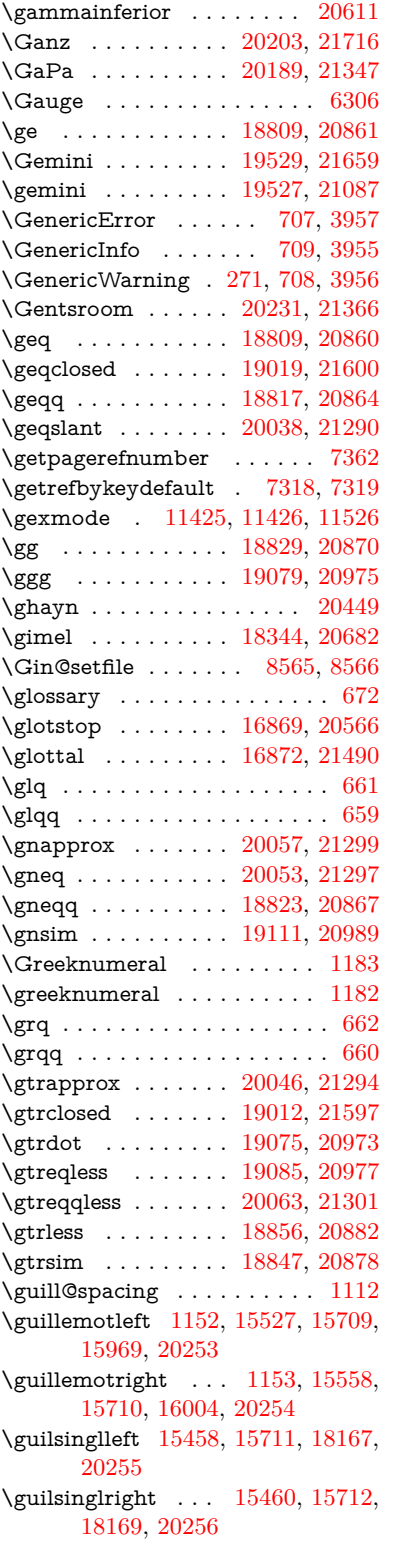

## **H**

\H . . [15756,](#page-333-17) [15801,](#page-334-42) [15828,](#page-334-19) [15850,](#page-334-38) [16328,](#page-344-15) [16330,](#page-344-16) [16392,](#page-345-13) [16394,](#page-345-14) [17665,](#page-369-20) [17667](#page-369-21)

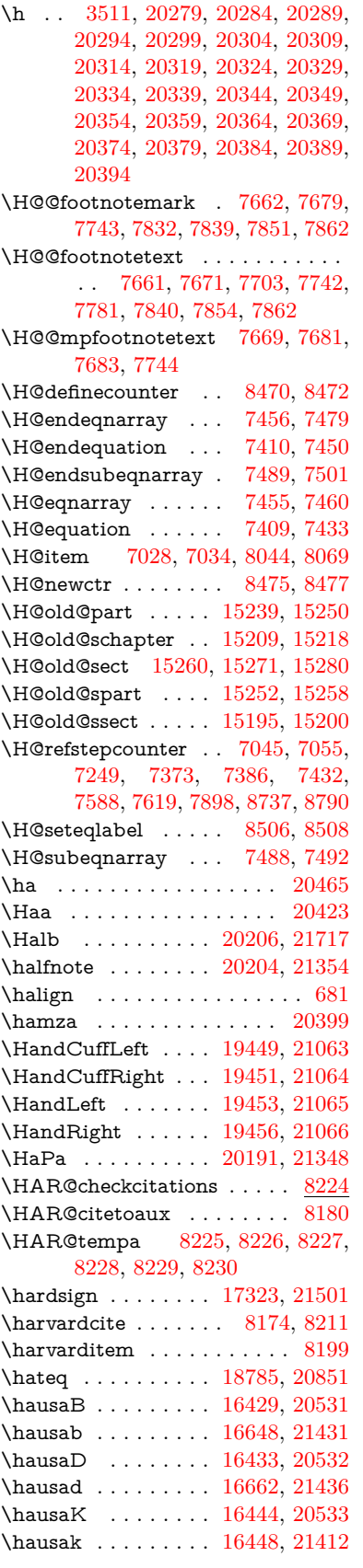

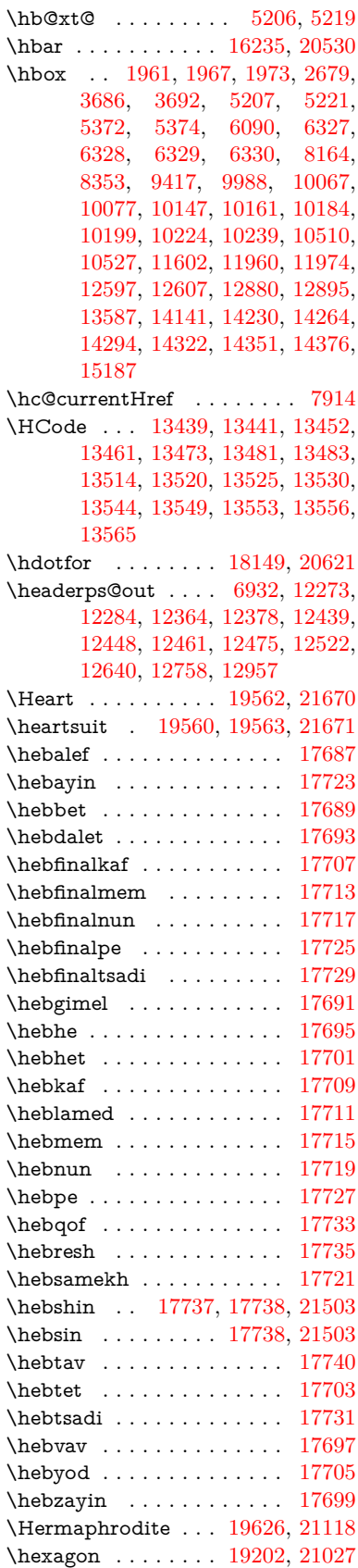

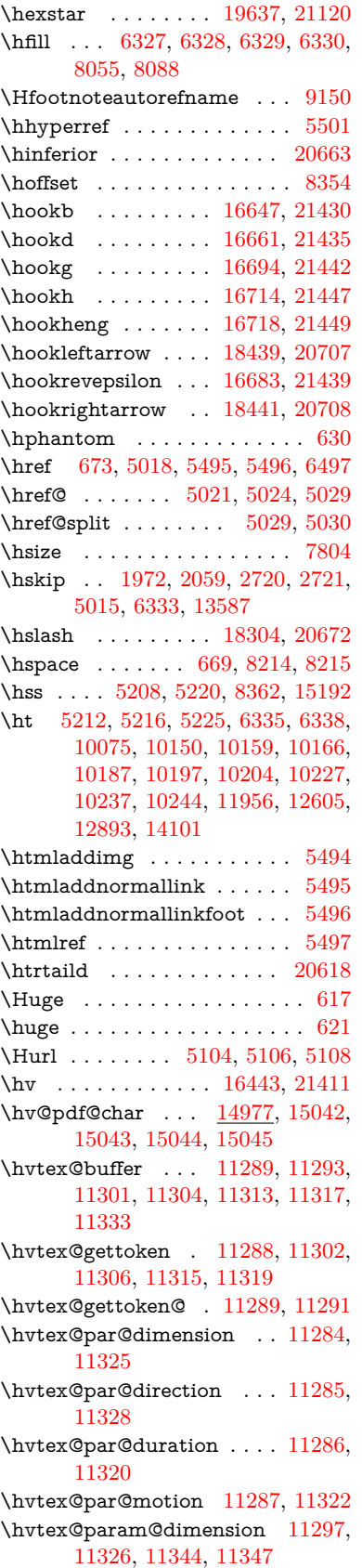

\hvtex@param@direction . [11298,](#page-246-19) [11329,](#page-247-9) [11355,](#page-247-10) [11363](#page-247-11) \hvtex@param@duration . [11299,](#page-246-20) [11321,](#page-246-21) [11368,](#page-247-12) [11370](#page-247-2) \hvtex@param@motion . . [11300,](#page-246-22) [11323,](#page-246-23) [11344,](#page-247-7) [11351](#page-247-13) \hvtex@parse@trans [11273,](#page-245-3) [11295](#page-246-24) \hvtex@produce@trans . . . [11334,](#page-247-14) [11340](#page-247-15) \hvtex@token . . . [11292,](#page-246-25) [11303,](#page-246-26) [11309,](#page-246-27) [11316,](#page-246-28) [11321,](#page-246-21) [11324,](#page-246-0) [11327,](#page-247-0) [11329](#page-247-9) \hvtex@trans@code [11277,](#page-245-6) [11278,](#page-245-7) [11279,](#page-245-8) [11280,](#page-245-9) [11281,](#page-245-10) [11282,](#page-245-11) [11283,](#page-245-12) [11296,](#page-246-29) [11342,](#page-247-16) [11343,](#page-247-17) [11345,](#page-247-18) [11347,](#page-247-8) [11349,](#page-247-19) [11351,](#page-247-13) [11353,](#page-247-20) [11355,](#page-247-10) [11357,](#page-247-21) [11358,](#page-247-22) [11359,](#page-247-23) [11360,](#page-247-24) [11361,](#page-247-25) [11363](#page-247-11) \hvtex@trans@effect@Blinds . . . . . . . . . . . [11277](#page-245-6) \hvtex@trans@effect@Box [11278](#page-245-7) \hvtex@trans@effect@Dissolve . . . . . . . . . [11279](#page-245-8) \hvtex@trans@effect@Glitter . . . . . . . . . . [11280](#page-245-9) \hvtex@trans@effect@R . . [11283](#page-245-12) \hvtex@trans@effect@Split [11281](#page-245-10) \hvtex@trans@effect@Wipe [11282](#page-245-11) \hvtex@trans@par [11316,](#page-246-28) [11320,](#page-246-15) [11322,](#page-246-17) [11325,](#page-246-13) [11328](#page-247-5) \hvtex@trans@params . . . [11310,](#page-246-30) [11312,](#page-246-31) [11336](#page-247-26) \Hy@@CleanupFile . [5372,](#page-126-3) [5374](#page-126-4) \Hy@@DefNameKey . [2822,](#page-76-6) [2824](#page-76-7) \Hy@@escapeform [14457,](#page-307-4) [14470,](#page-307-5) [14476](#page-307-6) \Hy@@SectionAnchor . . . . [15182,](#page-321-16) [15185](#page-321-11) \Hy@@temp . . [3716,](#page-94-17) [3718,](#page-94-18) [6226,](#page-143-32) [6228](#page-143-33) \Hy@@VersionCheck . . [293,](#page-12-15) [322](#page-13-18) \Hy@abspage . [6679,](#page-153-3) [6765,](#page-155-12) [6881,](#page-158-3) [6958](#page-159-5) \Hy@Acrobatmenu . . [4422,](#page-107-6) [4463,](#page-108-6) [9957,](#page-220-8) [10707,](#page-234-8) [11248,](#page-244-10) [12136](#page-263-12) \Hy@activeanchorfalse [4901,](#page-116-20) [9523,](#page-211-9) [10019,](#page-222-6) [10034,](#page-222-7) [10113,](#page-224-2) [10123,](#page-224-3) [10439,](#page-230-11) [10968,](#page-239-4) [10985,](#page-240-11) [11056,](#page-241-11) [11069,](#page-241-12) [11588,](#page-252-7) [12545,](#page-272-5) [12560,](#page-272-6) [12833,](#page-277-6) [12847](#page-277-7) \Hy@activeanchortrue . . . [9519,](#page-211-10) [10016,](#page-222-8) [10030,](#page-222-9) [10111,](#page-224-4) [10120,](#page-224-5) [10435,](#page-230-12) [10964,](#page-239-5) [10982,](#page-240-12) [11054,](#page-241-13) [11066,](#page-241-14) [11578,](#page-252-8) [12542,](#page-272-7) [12556,](#page-272-8) [12830,](#page-277-8) [12843](#page-277-9) \Hy@ActiveCarriageReturn [4937,](#page-117-11) [4940](#page-117-12)

\Hy@AllowHyphens [5011,](#page-118-10) [11576,](#page-252-9) [11608,](#page-253-9) [11943](#page-259-9) \Hy@AlphNoErr [7144,](#page-164-5) [7157,](#page-164-6) [7159](#page-164-7) \Hy@AnchorName ........... . . [5141,](#page-121-11) [5143,](#page-121-12) [5146,](#page-121-13) [5148,](#page-121-14) [5172,](#page-121-15) [5174,](#page-121-16) [5178,](#page-121-17) [5183,](#page-122-20) [5185](#page-122-21) \Hy@appendixstring [7139,](#page-163-7) [7161](#page-164-8) \Hy@AtBeginDocument . . . . . . .  $\ldots$  [376,](#page-14-8) [1091,](#page-37-16) [2961,](#page-79-4) [3021,](#page-80-13) [3096,](#page-81-9) [3171,](#page-82-10) [3227,](#page-83-0) [3628,](#page-92-9) [4308,](#page-105-25) [4377,](#page-106-4) [4394,](#page-107-7) [4533,](#page-109-5) [4539,](#page-109-6) [4639,](#page-111-1) [4798,](#page-114-3) [4888,](#page-116-21) [6405,](#page-147-3) [6516,](#page-149-21) [6965,](#page-159-6) [7254,](#page-166-15) [8171,](#page-185-20) [8995,](#page-201-18) [9143,](#page-204-11) [9412,](#page-209-1) [9903,](#page-219-7) [10522,](#page-231-10) [11037,](#page-241-15) [12474,](#page-270-12) [12520,](#page-271-5) [13604,](#page-291-2) [13637](#page-291-3) \Hy@AtBeginDocumentHook [377,](#page-14-9) [382,](#page-14-10) [388,](#page-14-11) [389](#page-14-2) \Hy@AtEndOfPackage .... [379,](#page-14-12) [919,](#page-32-35) [2595,](#page-71-12) [3592,](#page-91-11) [3600,](#page-91-12) [3607,](#page-92-10) [4521,](#page-109-7) [4547,](#page-109-8) [4553,](#page-110-1) [4750](#page-113-10) \Hy@AtEndOfPackageHook [380,](#page-14-13) [383,](#page-14-14) [385,](#page-14-15) [386](#page-14-1) \Hy@author . . . . . . . [6586,](#page-151-9) [6590](#page-151-10) \Hy@babelnormalise [5119,](#page-120-0) [5121](#page-120-10) \Hy@backout . [4897,](#page-116-9) [6456,](#page-148-0) [6460,](#page-148-1) [8010](#page-181-17) \Hy@backreffalse [444,](#page-15-0) [3288,](#page-85-9) [3310,](#page-85-10) [4545](#page-109-9) \Hy@backreftrue [3281,](#page-84-14) [3285,](#page-85-11) [3307](#page-85-12) \Hy@BeginAnnot . [10552,](#page-232-8) [10569,](#page-232-9) [10610,](#page-233-7) [10647,](#page-233-8) [10679,](#page-234-9) [10708](#page-234-10) \Hy@bibcite . . . . . . [8033,](#page-182-17) [8037](#page-182-18) \Hy@bookmarksdepth . . . [3671,](#page-93-5) [3676,](#page-93-6) [3688,](#page-93-8) [3694,](#page-93-10) [14819](#page-314-3) \Hy@bookmarksnumberedfalse . . . . . . . . . [445](#page-15-1) \Hy@bookmarksopenfalse . . [446](#page-15-2) \Hy@bookmarkstrue . . . . . . [447](#page-16-3) \Hy@bookmarkstype [3706,](#page-94-19) [3708,](#page-94-20) [8384,](#page-189-9) [14830](#page-314-4) \Hy@boolkey . [2749,](#page-74-1) [2841,](#page-76-8) [2844,](#page-76-9) [2847,](#page-76-10) [2868,](#page-77-13) [2871,](#page-77-14) [2874,](#page-77-15) [2905,](#page-77-16) [2908,](#page-77-17) [2911,](#page-77-18) [2928,](#page-78-11) [2932,](#page-78-12) [2935,](#page-78-13) [2938,](#page-78-14) [2941,](#page-78-15) [2944,](#page-78-16) [2947,](#page-78-17) [2950,](#page-78-18) [2953,](#page-78-19) [3034,](#page-80-14) [3259,](#page-84-15) [3262,](#page-84-16) [3317,](#page-85-13) [3614,](#page-92-11) [3626,](#page-92-12) [3641,](#page-92-13) [3666,](#page-93-17) [3669,](#page-93-18) [3710,](#page-94-21) [3713,](#page-94-22) [3774,](#page-95-10) [3934,](#page-98-29) [4229,](#page-103-20) [4232,](#page-103-21) [4235,](#page-104-24) [4238,](#page-104-25) [4241,](#page-104-26) [4244,](#page-104-27) [4247,](#page-104-28) [4255,](#page-104-29) [4276,](#page-104-30) [4279,](#page-104-31) [6899](#page-158-4) \Hy@BorderArrayPatch . . [12014,](#page-260-13) [12017,](#page-261-13) [12282,](#page-265-14) [12756](#page-275-21) \Hy@breaklinks@unsupported . . . . . . . [2916,](#page-78-20) [11554](#page-252-10) \Hy@breaklinksfalse . . . . . . . [448](#page-16-4)

\Hy@breaklinksunhbox . . [11910,](#page-258-1) [11964](#page-259-10) \Hy@CatcodeWrapper . . . [4759,](#page-113-11) [4818,](#page-114-4) [4862,](#page-115-15) [4891](#page-116-22) \Hy@chapapp [7140,](#page-163-8) [7161,](#page-164-8) [7188,](#page-164-9) [15213,](#page-322-16) [15224,](#page-322-17) [15306](#page-324-26) \Hy@chapterstring . . [7135,](#page-163-9) [7137,](#page-163-10) [7140,](#page-163-8) [7187](#page-164-10) \Hy@CheckOptionValue . [2792,](#page-75-7) [2829](#page-76-11) \Hy@CJKbookmarksfalse . . . [450](#page-16-5) \Hy@cjkpu . . . . [1354,](#page-42-4) [1356,](#page-42-5) [1377](#page-42-6) \Hy@CleanupFile . . . [5370,](#page-126-9) [9584,](#page-213-8) [10612,](#page-233-9) [11133,](#page-242-6) [12208](#page-264-9) \Hy@colorlink . . . . . . . . . . . . . . . . [3620,](#page-92-14) [4822,](#page-115-16) [4830,](#page-115-14) [4834,](#page-115-17) [9413,](#page-209-2) [9504,](#page-211-11) [9577,](#page-212-5) [9617,](#page-213-2) [9653,](#page-214-5) [9982,](#page-220-2) [10017,](#page-222-1) [10040,](#page-222-10) [10071,](#page-223-8) [10084,](#page-223-9) [10112,](#page-224-0) [10128,](#page-224-6) [10153,](#page-225-19) [10169,](#page-225-20) [10191,](#page-225-18) [10208,](#page-226-16) [10231,](#page-226-0) [10248,](#page-226-1) [10523,](#page-231-11) [10601,](#page-233-10) [10640,](#page-233-2) [10672,](#page-234-3) [10701,](#page-234-6) [10727,](#page-235-2) [11055,](#page-241-0) [11077,](#page-241-16) [11147,](#page-243-0) [11173,](#page-243-3) [11208,](#page-244-11) [11241,](#page-244-5) [11260,](#page-245-0) [11606,](#page-253-10) [11889,](#page-258-0) [11891,](#page-258-2) [12543,](#page-272-2) [12566,](#page-272-9) [12601,](#page-273-11) [12614,](#page-273-12) [12831,](#page-277-0) [12853,](#page-277-10) [12888,](#page-278-9) [12901](#page-278-10) \Hy@colorlinksfalse ...... [3617](#page-92-15) \Hy@ColorList . . . . . [3779,](#page-96-22) [3780](#page-96-2) \Hy@CounterExists . [6993,](#page-160-4) [7006,](#page-161-24) [7009](#page-161-25) \Hy@currentbookmarklevel [14825,](#page-314-5) [14835,](#page-315-10) [14836,](#page-315-11) [14842,](#page-315-14) [14849,](#page-315-23) [14942,](#page-316-13) [14945,](#page-317-6) [14950,](#page-317-9) [14954](#page-317-13) \Hy@debugfalse . . . . . . . . . . [440](#page-15-3) \Hy@debugtrue . . . . . . . . . . [439](#page-15-4) \Hy@defaultbp . . . . [6105,](#page-141-22) [6107](#page-141-31) \Hy@defaultbpAux . [6109,](#page-141-0) [6114,](#page-141-32) [6128](#page-142-20) \Hy@defaultdriver . . [4628,](#page-111-2) [4653,](#page-111-3) [4663,](#page-112-2) [4674](#page-112-3) \Hy@DefFormAction [5966,](#page-139-35) [5968](#page-139-28) \Hy@DefNameKey . . [2821,](#page-76-12) [3811,](#page-96-23) [3863,](#page-97-30) [3871,](#page-97-31) [3879,](#page-97-32) [3883,](#page-97-33) [3890,](#page-97-34) [3897,](#page-98-30) [3904,](#page-98-31) [3911,](#page-98-32) [3915,](#page-98-33) [3920,](#page-98-34) [3927,](#page-98-35) [4264](#page-104-32) \Hy@DEST . . . . . . [11911,](#page-258-3) [11978](#page-260-14) \Hy@destlabelfalse . . . . . . . . [451](#page-16-6) \Hy@DestName .... [9465,](#page-210-1) [9472](#page-210-11) \Hy@DestRename . . [5435,](#page-127-7) [5460,](#page-128-3) [5464](#page-128-4) \Hy@DisableOption . . . . . . . . . . . . [2778,](#page-75-8) [4414,](#page-107-8) [4415,](#page-107-9) [4416,](#page-107-10) [4418,](#page-107-11) [4421,](#page-107-12) [4526,](#page-109-10) [4552,](#page-110-2) [4694,](#page-112-4) [4695,](#page-112-5) [4696,](#page-112-6) [4697,](#page-112-7) [4698,](#page-112-8) [4699,](#page-112-9) [4700,](#page-112-10) [4701,](#page-112-11) [4702,](#page-112-12) [4703,](#page-112-13) [4704,](#page-112-14) [4705,](#page-112-15)

[4706,](#page-112-16) [4707,](#page-112-17) [4708,](#page-112-18) [4709,](#page-112-19) [4710,](#page-112-20) [4711,](#page-112-21) [4712,](#page-112-22) [4713,](#page-112-23) [4758,](#page-113-12) [4811,](#page-114-5) [4839,](#page-115-18) [4840,](#page-115-19) [4899,](#page-116-23) [4900,](#page-116-24) [5490,](#page-128-5) [6409,](#page-147-4) [6410,](#page-147-5) [6411,](#page-147-6) [6412,](#page-147-7) [6413,](#page-147-8) [6414,](#page-147-9) [6415,](#page-147-10) [6416,](#page-147-11) [6417,](#page-147-12) [6418,](#page-147-13) [6419,](#page-147-14) [6420,](#page-147-15) [6421,](#page-147-16) [6422,](#page-147-17) [6423,](#page-147-18) [6424,](#page-147-19) [6425,](#page-147-20) [6426,](#page-147-21) [6427,](#page-147-22) [6428,](#page-147-23) [6429,](#page-147-24) [6430,](#page-147-25) [6431,](#page-147-26) [6432,](#page-147-27) [6610,](#page-151-11) [6833,](#page-156-6) [7866,](#page-178-21) [8570,](#page-193-14) [8668,](#page-195-7) [8669,](#page-195-8) [9336,](#page-208-0) [9440,](#page-210-12) [9813,](#page-217-15) [9814,](#page-217-16) [9815,](#page-217-17) [9816,](#page-217-18) [9817,](#page-217-19) [9818,](#page-217-20) [9819,](#page-217-21) [9820,](#page-217-22) [9821,](#page-217-23) [9822,](#page-217-24) [9952,](#page-220-9) [10278,](#page-227-20) [10279,](#page-227-21) [10280,](#page-227-22) [10281,](#page-227-23) [10282,](#page-227-24) [10283,](#page-227-25) [10284,](#page-227-26) [10285,](#page-227-27) [10286,](#page-227-28) [10287,](#page-227-29) [10550,](#page-232-10) [10770,](#page-236-21) [10771,](#page-236-22) [10772,](#page-236-23) [10773,](#page-236-24) [10774,](#page-236-25) [10775,](#page-236-26) [10776,](#page-236-27) [10777,](#page-236-28) [10778,](#page-236-29) [10779,](#page-236-30) [10897,](#page-238-6) [11039,](#page-241-17) [11506,](#page-250-19) [11507,](#page-250-20) [11508,](#page-250-21) [11509,](#page-250-22) [11510,](#page-250-23) [11511,](#page-250-24) [11512,](#page-250-25) [11513,](#page-250-26) [11514,](#page-250-27) [11515,](#page-250-28) [11773,](#page-256-14) [11774,](#page-256-15) [11775,](#page-256-16) [11776,](#page-256-17) [11777,](#page-256-18) [11778,](#page-256-19) [11779,](#page-256-20) [11780,](#page-256-21) [11781,](#page-256-22) [11782,](#page-256-23) [12349,](#page-267-5) [12666,](#page-274-19) [12667,](#page-274-20) [12668,](#page-274-21) [12669,](#page-274-22) [12670,](#page-274-23) [12671,](#page-274-24) [12672,](#page-274-25) [12673,](#page-274-26) [12674,](#page-274-27) [12675](#page-274-28) \Hy@DistillerDestFix . . . . [8327,](#page-188-12) [11519,](#page-251-3) [11521](#page-251-4)  $\H{HyQdraftfalse$  . . . . . . . . . . [406](#page-15-5)  $\H{HyQdrafttrue ... ... ... 407}$  $\H{HyQdrafttrue ... ... ... 407}$  $\H{HyQdrafttrue ... ... ... 407}$ \Hy@driver [486,](#page-16-7) [2921,](#page-78-21) [3093,](#page-81-10) [3105,](#page-81-11) [3115,](#page-81-12) [3120,](#page-81-13) [3125,](#page-82-11) [3138,](#page-82-12) [3148,](#page-82-13) [3153,](#page-82-14) [3158,](#page-82-15) [3165,](#page-82-16) [3168,](#page-82-17) [3194,](#page-83-12) [3210,](#page-83-13) [3217,](#page-83-14) [3222,](#page-83-15) [3232,](#page-83-16) [3988,](#page-99-12) [4555,](#page-110-3) [4558,](#page-110-4) [4562,](#page-110-5) [4565,](#page-110-6) [4569,](#page-110-7) [4572,](#page-110-8) [4574,](#page-110-9) [4578,](#page-110-10) [4584,](#page-110-11) [4588,](#page-110-12) [4591,](#page-110-13) [4595,](#page-110-14) [4600,](#page-110-15) [4604,](#page-111-4) [4607,](#page-111-5) [4611,](#page-111-6) [4614,](#page-111-7) [4616,](#page-111-8) [4620,](#page-111-9) [4626,](#page-111-10) [4630,](#page-111-11) [4633,](#page-111-12) [4636,](#page-111-13) [4647,](#page-111-14) [4650,](#page-111-15) [4653,](#page-111-3) [4662,](#page-112-24) [4663,](#page-112-2) [4674,](#page-112-3) [4676,](#page-112-25) [4684,](#page-112-26) [4686,](#page-112-27) [4688,](#page-112-28) [4690](#page-112-29) \Hy@dth@currentHref [7590,](#page-173-3) [7621,](#page-174-3) [7646](#page-174-4) \Hy@DviErrMsg . . . [3060,](#page-80-15) [3062,](#page-80-16) [3065,](#page-80-17) [3071,](#page-81-14) [3084](#page-81-15) \Hy@DviModetrue . . [3069,](#page-81-16) [3074](#page-81-17) \Hy@DvipdfmxOutlineOpentrue . . . . . . [4720,](#page-113-13) [4727](#page-113-14) \Hy@EndAnnot . . [10558,](#page-232-11) [10604,](#page-233-11) [10643,](#page-233-12) [10675,](#page-234-11) [10704,](#page-234-12) [10730](#page-235-21) \Hy@endcolorlink . . . . . . . . . . . . . [3621,](#page-92-16) [4826,](#page-115-20) [4831,](#page-115-21) [4835,](#page-115-22) [9422,](#page-210-13) [9510,](#page-211-12) [10017,](#page-222-1) [10054,](#page-223-10)

[10078,](#page-223-11) [10086,](#page-223-12) [10112,](#page-224-0) [10136,](#page-224-7) [10157,](#page-225-21) [10171,](#page-225-22) [10195,](#page-225-23) [10210,](#page-226-17) [10235,](#page-226-18) [10250,](#page-226-19) [10532,](#page-231-12) [10560,](#page-232-12) [11055,](#page-241-0) [11128,](#page-242-7) [11149,](#page-243-6) [11175,](#page-243-7) [11210,](#page-244-12) [11243,](#page-244-13) [11262,](#page-245-13) [11633,](#page-253-11) [11903,](#page-258-4) [12543,](#page-272-2) [12582,](#page-272-10) [12608,](#page-273-14) [12616,](#page-273-15) [12831,](#page-277-0) [12867,](#page-278-11) [12892,](#page-278-12) [12903](#page-278-13) \Hy@EndWrap [4760,](#page-113-15) [4762,](#page-113-16) [4763,](#page-113-17) [4796](#page-114-6) \Hy@Error . . . . . . [265,](#page-12-0) [281,](#page-12-16) [287,](#page-12-17) [310,](#page-12-18) [2965,](#page-79-5) [3082,](#page-81-18) [3107,](#page-81-19) [3140,](#page-82-18) [3178,](#page-82-19) [3185,](#page-83-17) [3196,](#page-83-18) [3202,](#page-83-19) [4447,](#page-108-7) [5072,](#page-119-8) [5303,](#page-124-14) [5667,](#page-133-12) [5791,](#page-135-9) [5987,](#page-139-36) [6019,](#page-140-17) [6231,](#page-144-12) [6284,](#page-144-13) [13313,](#page-286-13) [13366,](#page-287-14) [13918,](#page-296-18) [13972,](#page-297-12) [14286,](#page-303-16) [14344](#page-305-17) \Hy@escapeform . [13192,](#page-283-16) [13278,](#page-285-25) [13297,](#page-285-26) [13326,](#page-286-14) [13347,](#page-286-15) [13373,](#page-287-15) [13398,](#page-287-16) [13796,](#page-294-21) [13882,](#page-296-19) [13904,](#page-296-20) [13931,](#page-297-13) [13952,](#page-297-14) [13980,](#page-298-8) [14003,](#page-298-9) [14147,](#page-301-25) [14239,](#page-303-17) [14268,](#page-303-18) [14300,](#page-304-17) [14324,](#page-304-18) [14352,](#page-305-18) [14382,](#page-305-19) [14451,](#page-307-12) [14481,](#page-307-13) [14488](#page-307-14) \Hy@escapestring [14448,](#page-307-15) [14516,](#page-308-7) [14520,](#page-308-5) [14524,](#page-308-15) [14528,](#page-308-3) [14532,](#page-308-11) [14536,](#page-308-9) [14540,](#page-308-13) [14544,](#page-309-19) [14548,](#page-309-15) [14552,](#page-309-17) [14597,](#page-310-15) [14631,](#page-310-20) [14691,](#page-311-24) [14735,](#page-312-18) [14736,](#page-312-28) [14768](#page-313-19) \Hy@EveryPageAnchor . . [8326,](#page-188-13) [8369](#page-189-10) \Hy@EveryPageBoxHook . . . . . . . . [6636,](#page-152-4) [6640,](#page-152-5) [6644,](#page-152-6) [8368,](#page-189-7) [10872,](#page-238-5) [11394,](#page-248-14) [11694](#page-254-4) \Hy@EveryPageHook [6635,](#page-152-7) [6639,](#page-152-8) [6831,](#page-156-5) [9895](#page-219-6) \Hy@ExchangeLeftParenthesis . . . . . . . . [9199,](#page-205-4) [9205](#page-206-2) \Hy@ExchangeRightParenthesis . . . . . . . [9209,](#page-206-3) [9215](#page-206-4) \Hy@false [2643,](#page-72-4) [2759,](#page-74-2) [3273,](#page-84-17) [3309,](#page-85-14) [6016](#page-140-18)  $\H{Hy@finalfalse}$  . . . . . . . . . . . [407](#page-15-6) \Hy@finaltrue ........... [406](#page-15-5) \Hy@FirstPage . . . . . . . . . [4433](#page-107-13) \Hy@FirstPageHook . . . . . . . . . . . [6637,](#page-152-9) [6651,](#page-152-10) [6652,](#page-152-11) [6656,](#page-153-4) [6659,](#page-153-2) [6930,](#page-159-7) [6931,](#page-159-8) [12283,](#page-265-11) [12377,](#page-268-8) [12447,](#page-270-7) [12757,](#page-276-2) [12956](#page-279-8) \Hy@FixNotFirstPage [9986,](#page-221-3) [9987,](#page-221-4) [9995](#page-221-0) \Hy@float@caption . . [7904,](#page-179-27) [7954,](#page-180-1) [7968](#page-180-15) \Hy@float@currentHref . . [7958,](#page-180-11) [7961,](#page-180-16) [7963,](#page-180-12) [7969,](#page-180-13) [7971,](#page-180-5) [7973](#page-181-4) \Hy@footnote@currentHref . . . . . . [6404,](#page-147-28) [7691,](#page-175-14) [7696,](#page-175-15) [7711,](#page-175-16)

[7716,](#page-175-17) [7719,](#page-175-0) [7731,](#page-176-1) [7733,](#page-176-18) [7772,](#page-177-20) [7813,](#page-177-21) [7816](#page-177-2) \Hy@FormObjects [13696,](#page-292-8) [14011,](#page-298-10) [14065,](#page-299-6) [14075,](#page-299-7) [14393,](#page-305-20) [14443](#page-306-3)  $\label{thm:u1} \hbox{My@frenchlinksfalse~~ . . . . . } 3619$  $\label{thm:u1} \hbox{My@frenchlinksfalse~~ . . . . . } 3619$ \Hy@Gin@setfile . . . [8565,](#page-193-12) [8567](#page-193-15) \Hy@GlobalStepCount [484,](#page-16-8) [6765,](#page-155-12) [7218,](#page-165-13) [7241,](#page-165-14) [8344,](#page-188-14) [8779,](#page-198-5) [8830](#page-198-6) \Hy@gtemp . . . . . . . . . . . . [834,](#page-30-7) [835,](#page-30-8) [4485,](#page-108-8) [4491,](#page-108-9) [4493,](#page-108-10) [5864,](#page-137-13) [5865,](#page-137-9) [5869,](#page-137-16) [5870,](#page-137-10) [5881,](#page-137-17) [5895,](#page-138-6) [7748,](#page-176-19) [7753,](#page-176-20) [9223,](#page-206-5) [9225,](#page-206-6) [14509,](#page-308-16) [14511](#page-308-17) \Hy@href . . . . . . . . . [5021,](#page-118-3) [5023](#page-118-11) \Hy@href@nextactionraw . . . . . . . . . . . . . [5058,](#page-119-9) [5081,](#page-119-10) [5083,](#page-120-11) [5084,](#page-120-12) [5086,](#page-120-13) [5091,](#page-120-14) [5095,](#page-120-15) [5097,](#page-120-16) [9573,](#page-212-15) [9613,](#page-213-9) [9649,](#page-214-11) [9978,](#page-220-10) [10597,](#page-233-13) [10636,](#page-233-14) [10668,](#page-234-13) [10697,](#page-234-14) [10723,](#page-235-22) [11092,](#page-242-8) [11162,](#page-243-8) [11230,](#page-244-14) [12233,](#page-264-10) [12262](#page-265-15) \Hy@href@page [5036,](#page-119-11) [5038,](#page-119-12) [5042,](#page-119-13) [5043,](#page-119-14) [5045,](#page-119-15) [5052,](#page-119-16) [5055,](#page-119-17) [9609,](#page-213-6) [10631,](#page-233-6) [12229](#page-264-7) \Hy@hyperfiguresfalse . . . . . [453](#page-16-9) \Hy@hyperfootnotestrue . . . [455](#page-16-10) \Hy@hyperindextrue . . . . . . [456](#page-16-11) \Hy@hypertexnamesfalse . . [2599](#page-71-13) \Hy@hypertexnamestrue . . . [457](#page-16-12) \Hy@IfStringEndsWith . . [5338,](#page-125-9) [5350](#page-125-11) \Hy@implicittrue . . . . . . . . . [458](#page-16-13) \Hy@Info . . . . . . . . . . . . . . . . . . [268,](#page-12-1) [2767,](#page-74-3) [4496,](#page-109-11) [4498,](#page-109-12) [4501,](#page-109-13) [4503,](#page-109-14) [4506,](#page-109-15) [4508,](#page-109-16) [4511,](#page-109-17) [4513,](#page-109-18) [4516,](#page-109-19) [4518,](#page-109-20) [4743,](#page-113-18) [4749,](#page-113-19) [4827,](#page-115-23) [4832,](#page-115-24) [4836,](#page-115-25) [4980,](#page-118-12) [5007,](#page-118-13) [5574,](#page-131-6) [6366,](#page-146-21) [6368,](#page-146-22) [6371,](#page-146-23) [6373,](#page-146-24) [6376,](#page-146-25) [6378,](#page-146-26) [6381,](#page-146-27) [6383,](#page-146-28) [6386,](#page-146-29) [6388,](#page-146-30) [6391,](#page-146-31) [6393,](#page-146-32) [6396,](#page-147-29) [6398,](#page-147-30) [8111,](#page-183-14) [8172,](#page-185-21) [8389,](#page-189-11) [8406](#page-190-4) \Hy@InfoNoLine [269,](#page-12-2) [4528,](#page-109-21) [4530,](#page-109-22) [9261,](#page-207-1) [12810](#page-277-11) \Hy@IsNotEmpty . . [5442,](#page-127-8) [5443,](#page-127-9) [5466](#page-128-6) \Hy@LastPage . . . . . . . . . . [4436](#page-107-14) \Hy@level . [14831,](#page-314-6) [14833,](#page-315-8) [14844,](#page-315-16) [14849,](#page-315-23) [14850,](#page-315-17) [14851,](#page-315-24) [14882](#page-315-0) \Hy@levelcheck . . . [14832,](#page-315-25) [14847](#page-315-26) \Hy@linkcounter . . . . . . . . [488,](#page-16-14) [490,](#page-16-15) [7218,](#page-165-13) [7219,](#page-165-15) [7241,](#page-165-14) [7242,](#page-165-16) [8509,](#page-192-3) [8779,](#page-198-5) [8780,](#page-198-7) [8784,](#page-198-8) [8830,](#page-198-6) [8831,](#page-198-9) [8835](#page-199-8) \Hy@linkfileprefix . . [3750,](#page-95-11) [5322,](#page-125-12) [10057,](#page-223-0) [10933,](#page-239-0) [12586,](#page-272-1) [12870](#page-278-1)

\Hy@LinkMath . . [11597,](#page-252-11) [11599,](#page-252-12) [11604,](#page-253-12) [11636,](#page-253-13) [11935,](#page-259-11) [11937,](#page-259-12) [11942,](#page-259-13) [11944,](#page-259-14) [11950,](#page-259-15) [11952](#page-259-16) \Hy@linktoc . [2876,](#page-77-19) [2878,](#page-77-20) [2886,](#page-77-21) [2888,](#page-77-22) [2898,](#page-77-23) [8430](#page-190-5) \Hy@linktoc@all . . . . . . . . [2884](#page-77-4) \Hy@linktoc@none . . . . . . . [2881](#page-77-1) \Hy@linktoc@page . . [2876,](#page-77-19) [2883,](#page-77-3) [2886](#page-77-21) \Hy@linktoc@section [2878,](#page-77-20) [2882,](#page-77-2) [2888](#page-77-22) \Hy@linktocpagefalse . . . . . . [459](#page-16-16) \Hy@localanchornamefalse . . [460](#page-16-17) \Hy@LookForParentCounter [7110](#page-163-11) \Hy@LT@currentHref [7388,](#page-169-0) [7399](#page-169-1) \Hy@LT@footnotetext [7771,](#page-177-22) [7780](#page-177-23) \Hy@make@anchor . [8483,](#page-191-18) [8489,](#page-191-19) [8495](#page-191-20) \Hy@make@df@tag@@ [8487,](#page-191-21) [8502](#page-192-16) \Hy@make@df@tag@@@ . . [8493,](#page-191-22) [8503](#page-192-17) \Hy@MakeCurrentHref . . [7229,](#page-165-17) [7242](#page-165-16) \Hy@MakeCurrentHrefAuto [7240,](#page-165-18) [7322,](#page-167-13) [8484,](#page-191-23) [14810,](#page-314-7) [15197,](#page-321-17) [15213,](#page-322-16) [15224,](#page-322-17) [15254,](#page-322-18) [15268,](#page-323-13) [15306](#page-324-26) \Hy@MakeRemoteAction . [5041,](#page-119-18) [9587,](#page-213-10) [10615,](#page-233-15) [12211](#page-264-11) \Hy@maketitle@end . [7843,](#page-178-22) [7848,](#page-178-23) [7850](#page-178-24) \Hy@maketitle@optarg [7841,](#page-178-9) [7846](#page-178-25)  $\H{Hy@Match}$  . . . . . . . . . . . . [326,](#page-13-19) [328,](#page-13-20) [3239,](#page-84-18) [3760,](#page-95-12) [3820,](#page-96-7) [3837,](#page-97-4) [4203,](#page-103-5) [5086,](#page-120-13) [6144](#page-142-15) \Hy@MaybeStopNow [3161,](#page-82-20) [4332,](#page-105-26) [4335](#page-105-27) \Hy@Message . . . . . . . . . . . . . . [270,](#page-12-19) [3095,](#page-81-20) [3170,](#page-82-21) [4532,](#page-109-23) [4638,](#page-111-16) [4686,](#page-112-27) [10989,](#page-240-13) [10993,](#page-240-14) [10996,](#page-240-15) [10999,](#page-240-16) [11002,](#page-240-17) [11005,](#page-240-18) [11008,](#page-240-19) [11011,](#page-240-20) [13140,](#page-283-17) [13411,](#page-287-17) [13415,](#page-287-18) [13418,](#page-287-19) [13421,](#page-288-26) [13424,](#page-288-27) [13427,](#page-288-28) [13430,](#page-288-29) [13433,](#page-288-30) [13443,](#page-288-31) [13580,](#page-290-29) [14070](#page-299-8) \Hy@naturalnamesfalse . . . . [462](#page-16-18)  $\H{Hy@nestingfalse ... ... ... 463}$  $\H{Hy@nestingfalse ... ... ... 463}$  $\H{Hy@nestingfalse ... ... ... 463}$ \Hy@newline@author . . . . . [6629](#page-152-12)  $\H{HyQnewline@title \ldots \ldots \t6628}$  $\H{HyQnewline@title \ldots \ldots \t6628}$  $\H{HyQnewline@title \ldots \ldots \t6628}$ \Hy@next . . . [6781,](#page-155-13) [6791,](#page-155-14) [6796,](#page-155-15) [15223,](#page-322-19) [15232,](#page-322-20) [15235](#page-322-21) \Hy@nextfalse . . . . . [4465,](#page-108-11) [8580](#page-194-11) \Hy@NextPage . . . . . . . . . [4427](#page-107-15) \Hy@nexttrue [4466,](#page-108-12) [4467,](#page-108-13) [4468,](#page-108-14) [8581,](#page-194-4) [8582,](#page-194-5) [8583](#page-194-6) \Hy@NIL . . . . . [4351,](#page-106-5) [4364,](#page-106-6) [4367](#page-106-0) \Hy@number . . [4172,](#page-102-9) [4176,](#page-103-22) [4184](#page-103-12) \Hy@numberline . [14826,](#page-314-8) [14863,](#page-315-27) [14864,](#page-315-21) [14865,](#page-315-28) [14866](#page-315-22) \Hy@ObsoletePaperOption [2850,](#page-76-13) [2858](#page-76-14) \Hy@ocgcolor [9416,](#page-209-3) [9430,](#page-210-14) [10526,](#page-231-13) [10540](#page-232-13) \Hy@ocgcolorlinksfalse [3618,](#page-92-18) [4806](#page-114-7) \Hy@org@chapter . [15221,](#page-322-0) [15236](#page-322-22) \Hy@OrgMakeLabel [12925,](#page-279-10) [12932](#page-279-11) \Hy@OutlineName . [15101,](#page-320-8) [15156](#page-321-18) \Hy@OutlineRerunCheck . [14966,](#page-317-17) [15065,](#page-319-22) [15147](#page-321-19) \Hy@PageAnchorSlide . . . [8286,](#page-187-17) [8324,](#page-188-15) [8337](#page-188-16) \Hy@PageAnchorSlidesPlain [8273,](#page-187-18) [8323,](#page-188-17) [8332](#page-188-18) \Hy@pageanchortrue . . . . . . [466](#page-16-20) \Hy@pagecounter [489,](#page-16-21) [491,](#page-16-22) [7280,](#page-166-16) [8344,](#page-188-14) [8346](#page-188-19) \Hy@pageheight . . . [4322,](#page-105-21) [12379,](#page-268-11) [12476](#page-270-13) \Hy@param . . . . . . . . . . . . . . . . . . [4352,](#page-106-7) [4353,](#page-106-8) [4356,](#page-106-9) [4357,](#page-106-10) [7186,](#page-164-11) [7187,](#page-164-10) [7188,](#page-164-9) [7215,](#page-165-19) [7219](#page-165-15) \Hy@pdfafalse .......... [482](#page-16-23) \Hy@pdfcenterwindowfalse . [449](#page-16-24) \Hy@pdfdisplaydoctitlefalse . [481](#page-16-25) \Hy@pdfencoding@pdfdoc . [3016](#page-80-18) \Hy@pdfescapeformfalse . . . [452](#page-16-26) \Hy@pdffitwindowfalse . . . . [454](#page-16-27) \Hy@pdfmarkerrorfalse . . [11863](#page-257-17) \Hy@pdfmarkerrortrue . . [12047,](#page-261-14) [12056](#page-261-15) \Hy@pdfmenubartrue . . . . . [461](#page-16-28) \Hy@pdfminorversion . . . . . . . . . . [9235,](#page-206-7) [9241,](#page-206-8) [9244,](#page-206-9) [9252,](#page-207-2) [9271,](#page-207-3) [9294,](#page-207-4) [9315,](#page-208-1) [9330,](#page-208-2) [9334](#page-208-3) \Hy@pdfnewwindowfalse . . . [465](#page-16-29) \Hy@pdfnewwindowsetfalse [464,](#page-16-30) [4252](#page-104-33) \Hy@pdfnewwindowsettrue [4254,](#page-104-34) [5060](#page-119-19) \Hy@pdfnewwindowtrue . . [5061](#page-119-20) \Hy@pdfpagehiddenfalse . . . [468](#page-16-31) \Hy@pdfpagelabelsfalse . . . [6666](#page-153-5) \Hy@pdfpagelabelstrue . . . . [467](#page-16-32) \Hy@pdfstringdef [833,](#page-30-9) [5839,](#page-137-18) [5847](#page-137-19) \Hy@pdfstringfalse . . [469,](#page-16-33) [6434](#page-147-31) \Hy@pdfstringtrue . . . [686,](#page-24-8) [6406](#page-147-32) \Hy@pdftoolbartrue ....... [475](#page-16-34)  $\H{HyQpdfusetitlefalse}$  ..... [478](#page-16-35) \Hy@pdfversion [3047,](#page-80-10) [3058,](#page-80-19) [5841,](#page-137-20) [9257,](#page-207-5) [9265,](#page-207-6) [9271,](#page-207-3) [9294,](#page-207-4) [9297,](#page-207-7) [9315,](#page-208-1) [9317,](#page-208-4) [9331,](#page-208-5) [9334,](#page-208-3) [14503](#page-308-18) \Hy@pdfwindowuitrue . . . . . [480](#page-16-36) \Hy@pkg . . . . . . . . . [4350,](#page-106-11) [4357](#page-106-10) \Hy@plainpagesfalse . . . . . . [470](#page-16-37) \Hy@PrevPage . . . . . . . . . . [4430](#page-107-16) \Hy@ProvideTheHCounter [7091](#page-162-8) \Hy@ps@CR [12429,](#page-269-2) [12436,](#page-269-3) [12441,](#page-270-14) [12442,](#page-270-15) [12459,](#page-270-16) [12480,](#page-271-6) [12481,](#page-271-7) [12482,](#page-271-8) [12488,](#page-271-9) [12495,](#page-271-10) [12502,](#page-271-11) [12509](#page-271-12) \Hy@psdextrafalse . . . . . . . . [474](#page-16-38) \Hy@pstringB [9729,](#page-215-0) [9734,](#page-215-16) [10810,](#page-236-0) [10822,](#page-237-12) [11836,](#page-257-0) [11852,](#page-257-18) [12729,](#page-275-0) [12745](#page-275-22) \Hy@pstringD [9586,](#page-213-11) [9611,](#page-213-12) [10614,](#page-233-16) [10633,](#page-233-17) [12210,](#page-264-12) [12231](#page-264-13) \Hy@pstringdef [9170,](#page-205-8) [9464,](#page-210-15) [9488,](#page-211-13) [9548,](#page-212-16) [9585,](#page-213-13) [9586,](#page-213-11) [9623,](#page-213-14) [9624,](#page-213-15) [9729,](#page-215-0) [10377,](#page-229-14) [10578,](#page-232-14) [10613,](#page-233-18) [10614,](#page-233-16) [10648,](#page-233-19) [10649,](#page-233-20) [10680,](#page-234-15) [10810,](#page-236-0) [11076,](#page-241-18) [11154,](#page-243-9) [11217,](#page-244-15) [11218,](#page-244-16) [11836,](#page-257-0) [12045,](#page-261-16) [12054,](#page-261-17) [12183,](#page-264-14) [12209,](#page-264-15) [12210,](#page-264-12) [12241,](#page-265-16) [12242,](#page-265-17) [12729,](#page-275-0) [14474,](#page-307-16) [15100,](#page-320-9) [15116](#page-320-10) \Hy@pstringDest . . . [9464,](#page-210-15) [9465,](#page-210-1) [10377,](#page-229-14) [10424,](#page-230-4) [12045,](#page-261-16) [12046,](#page-261-18) [12050,](#page-261-19) [12054,](#page-261-17) [12055,](#page-261-20) [12059](#page-261-21) \Hy@pstringF . . . . . . . . . . . . . . . . [9583,](#page-213-16) [9584,](#page-213-8) [9585,](#page-213-13) [9605,](#page-213-17) [9623,](#page-213-14) [9642,](#page-214-12) [9647,](#page-214-13) [10611,](#page-233-21) [10612,](#page-233-9) [10613,](#page-233-18) [10628,](#page-233-22) [10648,](#page-233-19) [10661,](#page-234-16) [10666,](#page-234-17) [11132,](#page-242-9) [11133,](#page-242-6) [11137,](#page-242-10) [11217,](#page-244-15) [11224,](#page-244-17) [11228,](#page-244-18) [12207,](#page-264-16) [12208,](#page-264-9) [12209,](#page-264-15) [12226,](#page-264-17) [12241,](#page-265-16) [12257,](#page-265-18) [12260](#page-265-19) \Hy@pstringName [15100,](#page-320-9) [15101,](#page-320-8) [15116,](#page-320-10) [15130](#page-320-11) \Hy@pstringP [9624,](#page-213-15) [9647,](#page-214-13) [10649,](#page-233-20) [10666,](#page-234-17) [11218,](#page-244-16) [11228,](#page-244-18) [12242,](#page-265-17) [12260](#page-265-19) \Hy@pstringURI . . . [9548,](#page-212-16) [9569,](#page-212-17) [10680,](#page-234-15) [10693,](#page-234-18) [11076,](#page-241-18) [11088,](#page-242-11) [11154,](#page-243-9) [11158,](#page-243-10) [12183,](#page-264-14) [12195](#page-264-18) \Hy@PutCatalog [6827,](#page-156-7) [6835,](#page-157-3) [6947](#page-159-9) \Hy@raisedlink [2667,](#page-72-5) [7086,](#page-162-9) [7324,](#page-167-14) [7345,](#page-168-8) [7346,](#page-168-9) [7347,](#page-168-10) [7350,](#page-168-11) [7400,](#page-169-15) [7440,](#page-170-0) [7445,](#page-170-18) [7448,](#page-170-19) [7471,](#page-171-19) [7643,](#page-174-20) [7694,](#page-175-18) [7714,](#page-175-19) [7785,](#page-177-24) [7811,](#page-177-25) [7942,](#page-180-17) [8021,](#page-182-22) [8045,](#page-182-23) [8050,](#page-182-24) [8070,](#page-183-15) [8485,](#page-191-0) [8510,](#page-192-18) [12271,](#page-265-20) [12362,](#page-268-12) [12636,](#page-273-16) [12808,](#page-277-12) [14811,](#page-314-2) [15189,](#page-321-20) [15214,](#page-322-23) [15225,](#page-322-24) [15255,](#page-323-14) [15307](#page-324-27) \Hy@raiselinksfalse . . [471,](#page-16-39) [8173](#page-185-22) \Hy@RemoveDurPageAttr [9852,](#page-218-8) [9865](#page-218-12) \Hy@RemoveHidPageAttr [9875,](#page-218-11) [9887](#page-219-8)

\Hy@RemovePercentCr . . [4953,](#page-117-5) [4957,](#page-117-6) [4962](#page-117-7) \Hy@RemoveTransPageAttr [9827,](#page-217-25) [9841](#page-217-26) \Hy@reserved@a [5238,](#page-123-1) [7458,](#page-170-20) [7491,](#page-171-20) [13446,](#page-288-32) [13496,](#page-289-34) [13559](#page-290-30) \Hy@RestoreCatcodes [205,](#page-10-30) [4328,](#page-105-28) [4693](#page-112-30) \Hy@RestoreCatcodeSettings [973,](#page-33-19) [980,](#page-33-20) [990,](#page-33-21) [1004](#page-34-8) \Hy@RestoreLastskip [2688,](#page-73-4) [9466,](#page-210-16) [10020,](#page-222-11) [10035,](#page-222-12) [10114,](#page-224-8) [10124,](#page-224-9) [10426,](#page-230-13) [10969,](#page-239-6) [10986,](#page-240-21) [11057,](#page-241-19) [11070,](#page-241-20) [11569,](#page-252-13) [11589,](#page-252-14) [12546,](#page-272-11) [12561,](#page-272-12) [12834,](#page-277-13) [12848](#page-277-14) \Hy@RestoreSavedSpaceFactor . [2663,](#page-72-6) [10065,](#page-223-13) [10145,](#page-225-24) [10182,](#page-225-25) [10222,](#page-226-20) [12595,](#page-273-17) [12878](#page-278-14) \Hy@RestoreSpaceFactor . [2654,](#page-72-7) [2680,](#page-73-5) [2685,](#page-73-6) [10064,](#page-223-7) [10072,](#page-223-14) [10079,](#page-223-15) [10144,](#page-225-10) [10154,](#page-225-26) [10162,](#page-225-27) [10181,](#page-225-15) [10192,](#page-225-28) [10200,](#page-226-21) [10221,](#page-226-11) [10232,](#page-226-22) [10240,](#page-226-23) [11603,](#page-253-14) [11639,](#page-253-15) [11941,](#page-259-17) [11949,](#page-259-18) [11976,](#page-260-15) [12594,](#page-273-10) [12602,](#page-273-18) [12609,](#page-273-19) [12877,](#page-278-8) [12889,](#page-278-15) [12896,](#page-278-16) [12933,](#page-279-12) [12937](#page-279-13) \Hy@ReturnAfterElseFiFiEnd . . . . . . . . [494,](#page-17-3) [1928](#page-56-1) \Hy@ReturnAfterFiFiEnd . [493,](#page-16-40) [1920,](#page-55-2) [1934,](#page-56-2) [2027,](#page-58-4) [2034](#page-58-5) \Hy@ReturnEnd . [492,](#page-16-41) [493,](#page-16-40) [494,](#page-17-3) [1940,](#page-56-3) [2039](#page-58-6) \Hy@safe@activesfalse [495,](#page-17-4) [4852,](#page-115-26) [4857,](#page-115-27) [5271,](#page-123-2) [9065](#page-203-8) \Hy@safe@activestrue . . . . . . . . [495,](#page-17-5) [4474,](#page-108-15) [4850,](#page-115-28) [4855,](#page-115-29) [4933,](#page-117-13) [4970,](#page-117-14) [4978,](#page-117-15) [5006,](#page-118-14) [5123,](#page-120-17) [5428,](#page-127-10) [5438,](#page-127-11) [7185,](#page-164-12) [8423,](#page-190-6) [8971,](#page-201-19) [9054,](#page-203-9) [13607,](#page-291-4) [13666,](#page-292-9) [15058,](#page-319-23) [15088](#page-319-24)  $\H{Hy@SaveCatcodeSetting$  .  $929$ [978,](#page-33-22) [988,](#page-33-23) [1002](#page-34-9) \Hy@saved@currentHref . . [7729,](#page-176-0) [7732](#page-176-2) \Hy@saved@footnotemark [7837,](#page-178-1) [7852](#page-178-4) \Hy@saved@footnotetext . [7838,](#page-178-5) [7855](#page-178-8) \Hy@saved@hook . . . [6614,](#page-152-14) [6624](#page-152-15) \Hy@saved@refstepcounter [7072,](#page-162-10) [7374](#page-168-12) \Hy@SavedSpaceFactor . . . . . . . . . [2650,](#page-72-8) [2652,](#page-72-9) [2657,](#page-72-10) [2658,](#page-72-11) [2664,](#page-72-12) [12930](#page-279-14) \Hy@SaveLastskip . . [2688,](#page-73-7) [9462,](#page-210-17) [10008,](#page-222-13) [10023,](#page-222-14) [10105,](#page-224-10) [10117,](#page-224-11) [10374,](#page-229-15) [10956,](#page-239-7) [10972,](#page-239-8) [11047,](#page-241-21)

[11060,](#page-241-22) [11559,](#page-252-15) [11573,](#page-252-16) [12535,](#page-272-13) [12549,](#page-272-14) [12823,](#page-277-15) [12837](#page-277-16) \Hy@SaveSavedSpaceFactor [2662,](#page-72-13) [10063,](#page-223-16) [10143,](#page-225-29) [10180,](#page-225-30) [10220,](#page-226-24) [12593,](#page-273-20) [12876](#page-278-17) \Hy@SaveSpaceFactor [2651,](#page-72-14) [2671,](#page-72-15) [2682,](#page-73-8) [10062,](#page-223-17) [10074,](#page-223-18) [10142,](#page-224-12) [10156,](#page-225-31) [10179,](#page-225-32) [10194,](#page-225-33) [10219,](#page-226-25) [10234,](#page-226-26) [11601,](#page-252-17) [11637,](#page-253-16) [11933,](#page-259-19) [11945,](#page-259-20) [11953,](#page-259-21) [12592,](#page-273-21) [12604,](#page-273-22) [12875,](#page-278-18) [12891,](#page-278-19) [12928,](#page-279-15) [12935](#page-279-16) \Hy@scanauthor . . . [6584,](#page-151-1) [6589](#page-151-12) \Hy@scanoptauthor . [6584,](#page-151-1) [6585](#page-151-13) \Hy@scanopttitle . . . [6575,](#page-151-0) [6576](#page-151-14) \Hy@scantitle . . . . . [6575,](#page-151-0) [6580](#page-151-15) \Hy@secnum@part [15242,](#page-322-25) [15244,](#page-322-26) [15247](#page-322-13) \Hy@SectionAnchorHref . . [683,](#page-24-5) [15180,](#page-321-21) [15202,](#page-322-2) [15273](#page-323-2) \Hy@SectionHShift [15179,](#page-321-22) [15188,](#page-321-23) [15198,](#page-321-24) [15269](#page-323-15) \Hy@seminarslidesfalse . . . [8729](#page-197-11) \Hy@seminarslidestrue . . . . [8726](#page-197-12) \Hy@setbreaklinks . . [2913,](#page-78-22) [2917,](#page-78-0) [2929,](#page-78-1) [9231,](#page-206-10) [10367](#page-229-16) \Hy@SetCatcodes [181,](#page-10-31) [231,](#page-11-20) [4330](#page-105-29) \Hy@SetNewWindow [4258,](#page-104-35) [9607,](#page-213-18) [9644,](#page-214-14) [10635,](#page-233-23) [10663,](#page-234-19) [11225,](#page-244-19) [12225,](#page-264-19) [12256](#page-265-21) \Hy@setouterhbox . [11909,](#page-258-5) [11940](#page-259-22) \Hy@setpagesizetrue ...... [472](#page-16-42) \Hy@setpdfborder . . . . . . . . . . . . . [3853,](#page-97-35) [9494,](#page-211-14) [9553,](#page-212-18) [9591,](#page-213-19) [9628,](#page-214-15) [9962,](#page-220-11) [10589,](#page-232-15) [10621,](#page-233-24) [10655,](#page-234-20) [10686,](#page-234-21) [10715,](#page-235-23) [11096,](#page-242-12) [11117,](#page-242-13) [11140,](#page-242-14) [11166,](#page-243-11) [11200,](#page-243-12) [11234,](#page-244-20) [11253](#page-244-21) \Hy@setpdfversiontrue . . . . [3046](#page-80-20) \Hy@setref@link . . . . [8927,](#page-200-1) [8930](#page-200-2) \Hy@SlidesFormatOptionalPage . [6695,](#page-154-6) [8272,](#page-187-19) [8291,](#page-187-20) [8295](#page-187-21) \Hy@SlidesPage [6702,](#page-154-7) [8305,](#page-188-20) [8306,](#page-188-21) [8312,](#page-188-22) [8314,](#page-188-23) [8317,](#page-188-24) [8320](#page-188-25) \Hy@slidetitle [8756,](#page-197-13) [8758,](#page-197-14) [8765,](#page-197-15) [8773,](#page-197-16) [8783,](#page-198-10) [8807,](#page-198-11) [8809,](#page-198-12) [8816,](#page-198-13) [8824,](#page-198-14) [8834](#page-198-15) \Hy@StartlinkName . [9492,](#page-211-15) [9506](#page-211-16) \Hy@StepCount [483,](#page-16-43) [6742,](#page-154-5) [13213,](#page-284-14) [13276,](#page-285-20) [13511,](#page-289-6) [13814,](#page-295-16) [13878,](#page-296-14) [14169,](#page-301-20) [14236,](#page-302-17) [14946,](#page-317-7) [14951,](#page-317-10) [15027](#page-318-5) \Hy@stoppedearlyfalse [4337,](#page-105-30) [6992](#page-160-5) \Hy@stoppedearlytrue [4334,](#page-105-31) [6989](#page-160-6) \Hy@StringLocalhost [5368,](#page-126-10) [5369,](#page-126-5) [5384](#page-126-11) \Hy@tabularx@hook [7741,](#page-176-21) [7749](#page-176-22)

466

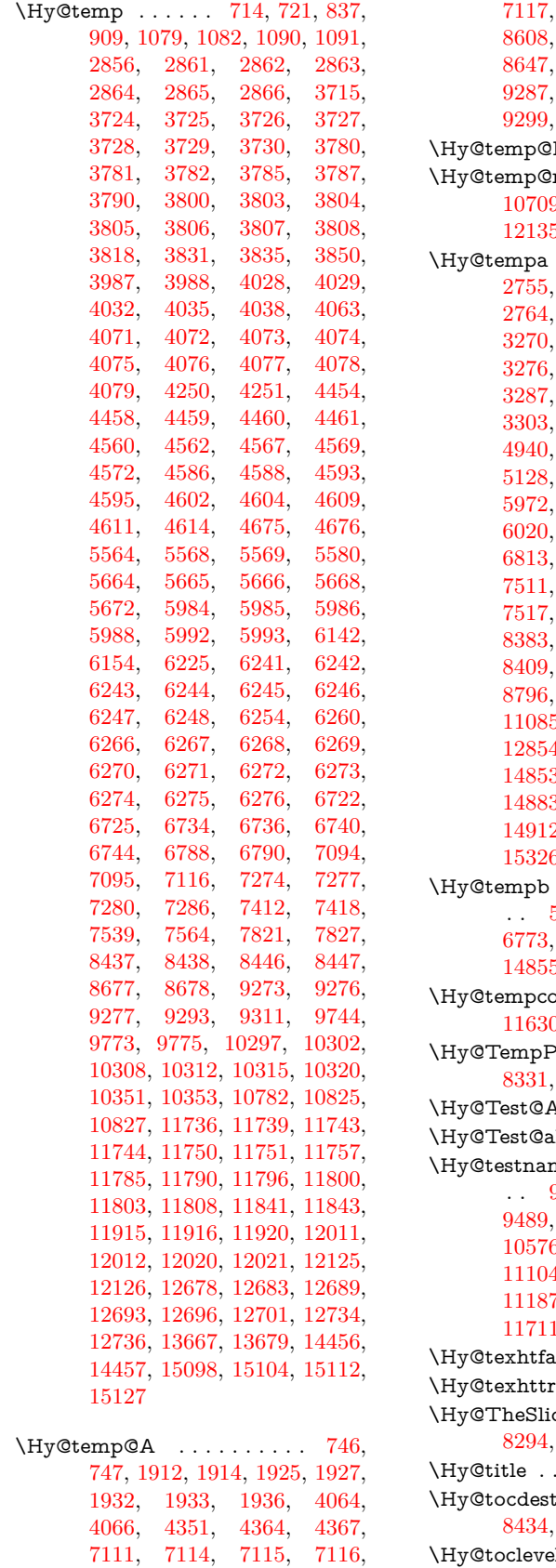

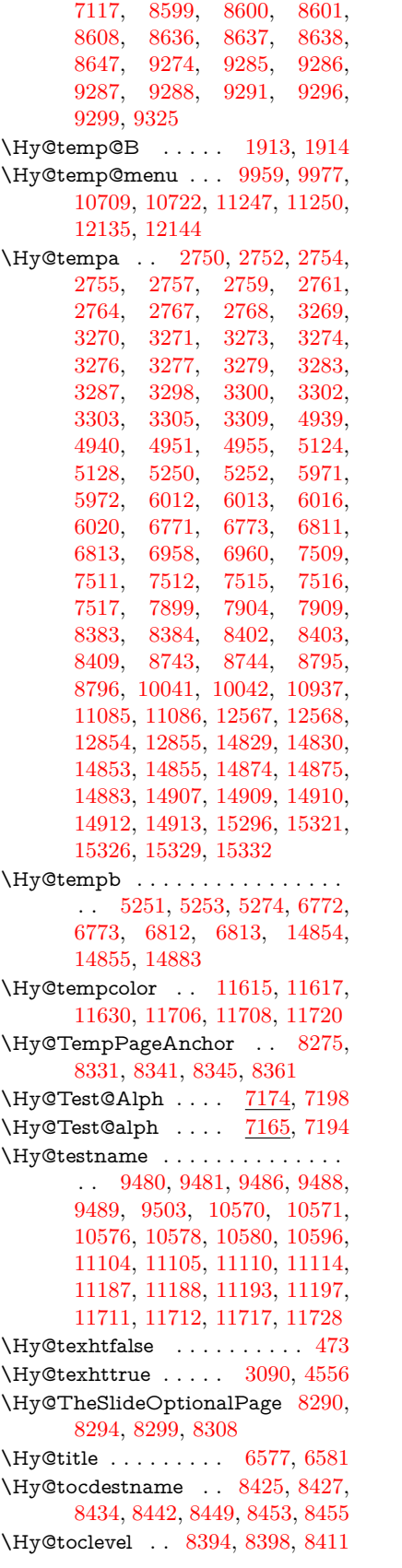

```
\Hy@true 2642, 2755, 2757, 3303,
       3305, 6013
\Hy@typexmlfalse . . . . . . . . 476
\Hy@undefinedname 9477, 9484,
       9486, 10565, 10574, 10576,
       11073, 11108, 11110, 11191,
       11193, 11702, 11715, 11717
\Hy@unicodefalse . . . . 477, 813,
       823, 2972, 2973, 2981, 4005,
       4011, 7276, 8336, 14505
\Hy@unicodetrue . . . 2973, 6892,
       6906
\Hy@useHidKeyfalse . . . . . 3772
\Hy@useHidKeytrue . . . . . 3776
\Hy@UseMaketitleInfos . . 6630,
       9786, 10259, 10742, 11495,
       11734, 12647
\Hy@UseMaketitleString . 6611,
       6631, 6632
\Hy@UseNameKey . . . . . . . . . . .
       . . 2834, 9751, 9752, 9753,
       9754, 9755, 9756, 9757,
       9758, 9777, 10327, 10328,
       10329, 10330, 10331, 10332,
       10333, 10334, 10355, 10789,
       10790, 10791, 10792, 10793,
       10794, 10795, 10796, 10829,
       11455, 11456, 11457, 11458,
       11459, 11460, 11461, 11462,
       11815, 11816, 11817, 11818,
       11819, 11820, 11821, 11822,
       11845, 12708, 12709, 12710,
       12711, 12712, 12713, 12714,
       12715, 12738
\Hy@varioref@refstepcounter . . .
       . . . . . . 7365, 7372
\Hy@varioref@undefined . 7356,
       7360, 9060
\Hy@VerboseAnchor 5003, 9463,
       10009, 10024, 10106, 10118,
       10375, 10957, 10973, 11048,
       11061, 11560, 11574, 12536,
       12550, 12824, 12838
\Hy@verbosefalse . . . . . 440, 479
\Hy@VerboseGlobalTemp 4979,
       4980, 4981, 4982, 4986
\Hy@VerboseLinkInfo 4986, 4987,
      4990, 4997
\Hy@VerboseLinkStart . . 4975,
       9526, 9536, 10039, 10091,
       10127, 10139, 10567, 10913,
       10936, 11075, 11180, 11592,
       11704, 12565, 12621, 12852,
       12909
\Hy@VerboseLinkStop 4991, 9511
\Hy@verbosetrue . . . . . . . . . 439
```
\Hy@VersionCheck . . [278,](#page-12-20) [4690,](#page-112-29) [20506](#page-423-10) \Hy@VersionChecked . . [277,](#page-12-21) [320,](#page-13-17) [4687,](#page-112-1) [4689](#page-112-32) \Hy@vt@PutCatalog [6864,](#page-157-0) [6866](#page-157-1) \Hy@VTeXversion . . [6844,](#page-157-4) [6856,](#page-157-5) [11136,](#page-242-20) [11266,](#page-245-14) [11402,](#page-248-15) [14979](#page-318-8) \Hy@WarnHTMLFieldOption . . . [6038,](#page-140-22) [6071,](#page-141-33) [6074,](#page-141-34) [6262](#page-144-35) \Hy@Warning . . . . . . . [266,](#page-12-3) [351,](#page-13-21) [517,](#page-18-7) [1852,](#page-54-2) [2772,](#page-75-9) [2787,](#page-75-10) [2812,](#page-75-11) [2892,](#page-77-29) [3000,](#page-79-9) [3005,](#page-79-10) [3252,](#page-84-21) [3632,](#page-92-19) [3684,](#page-93-19) [3763,](#page-95-15) [3826,](#page-96-29) [3845,](#page-97-36) [3981,](#page-99-14) [3989,](#page-99-15) [4040,](#page-100-21) [4087,](#page-101-15) [4095,](#page-101-16) [4213,](#page-103-23) [4802,](#page-114-8) [5047,](#page-119-21) [5090,](#page-120-20) [5247,](#page-123-8) [5254,](#page-123-9) [5394,](#page-126-12) [5621,](#page-132-14) [5976,](#page-139-40) [6039,](#page-140-23) [6147,](#page-142-21) [6902,](#page-158-7) [6917,](#page-158-8) [8375,](#page-189-17) [9040,](#page-202-9) [9090,](#page-203-11) [9482,](#page-211-25) [10408,](#page-229-18) [10412,](#page-229-19) [10572,](#page-232-23) [11106,](#page-242-21) [11189,](#page-243-19) [11483,](#page-250-30) [11489,](#page-250-31) [11713,](#page-255-28) [12048,](#page-261-24) [12057,](#page-261-25) [14838,](#page-315-34) [14856](#page-315-35) \Hy@WarningNoLine . . . . . [267,](#page-12-4) [304,](#page-12-22) [2851,](#page-76-18) [2919,](#page-78-23) [3026,](#page-80-21) [3735,](#page-94-30) [3796,](#page-96-30) [3940,](#page-98-36) [4056,](#page-100-22) [4315,](#page-105-32) [4412,](#page-107-17) [4564,](#page-110-22) [4573,](#page-110-23) [4590,](#page-110-24) [4606,](#page-111-18) [4615,](#page-111-19) [6558,](#page-150-11) [6667,](#page-153-6) [6858,](#page-157-6) [6972,](#page-159-11) [7261,](#page-166-19) [8385,](#page-189-18) [8557,](#page-193-16) [9307,](#page-207-20) [11872](#page-258-6) \Hy@WarningPageBorderColor . . . . [3793,](#page-96-31) [3795,](#page-96-32) [3797](#page-96-33) \Hy@WarningPageColor . [3732,](#page-94-31) [3734,](#page-94-32) [3736](#page-94-33) \Hy@WarnOptionDisabled [2784,](#page-75-12) [2786](#page-75-13) \Hy@WarnOptionValue . . [2765,](#page-74-12) [2771,](#page-75-14) [3290,](#page-85-20) [3312](#page-85-21) \Hy@wrapper@babel [4472,](#page-108-21) [4490](#page-108-22) \Hy@WrapperDef . . [4482,](#page-108-23) [9458,](#page-210-19) [10007,](#page-222-19) [10022,](#page-222-20) [10104,](#page-224-17) [10116,](#page-224-18) [10373,](#page-229-1) [10955,](#page-239-12) [10971,](#page-239-13) [11046,](#page-241-28) [11059,](#page-241-29) [11558,](#page-252-21) [11572,](#page-252-22) [12534,](#page-272-19) [12548,](#page-272-20) [12822,](#page-277-21) [12836](#page-277-22) \Hy@writebookmark [2647,](#page-72-17) [8395,](#page-189-19) [8763,](#page-197-19) [8771,](#page-197-20) [8781,](#page-198-18) [8814,](#page-198-19) [8822,](#page-198-20) [8832,](#page-198-21) [14815,](#page-314-10) [14957](#page-317-18) \Hy@xspace@end . . . . . . . . . . . . . . [4375,](#page-106-12) [4380,](#page-106-13) [4384,](#page-106-14) [4389,](#page-106-15) [4392,](#page-107-18) [4397,](#page-107-19) [4398,](#page-107-20) [4399,](#page-107-21) [4401,](#page-107-22) [4402,](#page-107-23) [4403,](#page-107-24) [4404,](#page-107-25) [4405,](#page-107-5) [6445,](#page-148-6) [6446,](#page-148-7) [6448,](#page-148-8) [6451,](#page-148-9) [6453,](#page-148-10) [6454,](#page-148-11) [6455,](#page-148-12) [6459,](#page-148-13) [6462,](#page-148-14) [6465,](#page-148-15) [6467,](#page-148-16) [6468,](#page-148-17) [6469,](#page-148-18) [9542,](#page-212-14) [9577,](#page-212-5) [9617,](#page-213-2) [9653,](#page-214-5) [10084,](#page-223-9) [10155,](#page-225-34) [10170,](#page-225-35) [10193,](#page-225-36) [10209,](#page-226-27) [10233,](#page-226-28) [10249,](#page-226-29) [10606,](#page-233-26) [10642,](#page-233-27) [10674,](#page-234-22)

[10703,](#page-234-23) [10729,](#page-235-26) [10917,](#page-238-8) [10927,](#page-239-14) [11148,](#page-243-20) [11174,](#page-243-21) [11209,](#page-244-23) [11242,](#page-244-24) [11261,](#page-245-15) [11943,](#page-259-9) [11951,](#page-259-26) [12603,](#page-273-24) [12614,](#page-273-12) [12890,](#page-278-21) [12902,](#page-278-22) [12934](#page-279-17) \HyAnn@AbsPageLabel . . [13747,](#page-293-10) [13754,](#page-294-22) [13795,](#page-294-23) [13881,](#page-296-21) [13903,](#page-296-22) [13930,](#page-297-15) [13951,](#page-297-16) [13979,](#page-298-11) [14002](#page-298-12) \HyAnn@Count .. [13752,](#page-293-11) [13753,](#page-293-12) [13755,](#page-294-2) [13756,](#page-294-24) [13757,](#page-294-25) [13760,](#page-294-26) [13762,](#page-294-27) [13764](#page-294-28) \HyC@@cmd ..... [87,](#page-8-4) [109,](#page-8-5) [122](#page-8-6) \HyC@check . . . . . . . [68,](#page-7-6) [71,](#page-7-7) [74](#page-7-8) \HyC@checkcommand [50,](#page-7-9) [57,](#page-7-10)  $\frac{59}{1}$  $\frac{59}{1}$  $\frac{59}{1}$ \HyC@checkFailed . . . . [146,](#page-9-0) [157](#page-9-1) \HyC@checkItem . [132,](#page-9-2) [133,](#page-9-3) [134,](#page-9-4) [135,](#page-9-5) [138](#page-9-6)  $\HyC@checklong ... ... 45, 53$  $\HyC@checklong ... ... 45, 53$  $\HyC@checklong ... ... 45, 53$  $\HyC@checklong ... ... 45, 53$ \HyC@checkOk . . . . . . [144,](#page-9-7) [154](#page-9-8) \HyC@checkPackage . [12,](#page-6-0) [16,](#page-6-6) [18](#page-6-7) \HyC@cmd . [62,](#page-7-14) [75,](#page-7-15) [87,](#page-8-4) [95,](#page-8-7) [118,](#page-8-8) [131](#page-9-9) \HyC@date . . . [11,](#page-6-8) [15,](#page-6-9) [23,](#page-6-10) [29,](#page-6-11) [31](#page-6-12) \HyC@DeclareRobustCommand . . . . . . . . <u>[114](#page-8-9)</u> \HyC@def . . . . . . . . . . . . . . <u>[125](#page-9-10)</u> \HyC@defcmd . . . . . . [47,](#page-7-16) [54,](#page-7-17) [93](#page-8-10)  $\HyC@doCheck \ldots 99, 130$  $\HyC@doCheck \ldots 99, 130$  $\HyC@doCheck \ldots 99, 130$  $\HyC@doCheck \ldots 99, 130$ \HyC@edef . . . . . . . . . . . . . [125](#page-9-12) \HyC@getDate ........ [12,](#page-6-0) [14](#page-6-13) \HyC@meaning . . . . . . [152,](#page-9-13) [160](#page-9-14) \HyC@nc@default . . . . [103,](#page-8-2) [105](#page-8-12) \HyC@nc@noopt [88,](#page-8-1) [91,](#page-8-13) [103,](#page-8-2) [112,](#page-8-14) [123,](#page-8-3) [127](#page-9-15) \HyC@nc@opt . . . . [88,](#page-8-1) [101,](#page-8-15) [123](#page-8-3)  $\HyC@newcommand \ldots 86$  $\HyC@newcommand \ldots 86$ \HyC@next . . . . . [48,](#page-7-18) [55,](#page-7-19) [60,](#page-7-20) [83](#page-7-21) \HyC@noValue [80,](#page-7-22) [81,](#page-7-23) [82,](#page-7-24) [85,](#page-7-25) [139](#page-9-16) \HyC@optcmd . . . . . . . [107,](#page-8-17) [111](#page-8-18) \HyC@org@cmd . . . . . . . . . . . [76](#page-7-26) \HyC@org@optcmd . . . . [80,](#page-7-22) [111](#page-8-18) \HyC@org@robustcmd . . [81,](#page-7-23) [120](#page-8-19) \HyC@org@robustoptcmd . . . [82](#page-7-24) \HyC@package [10,](#page-6-14) [22,](#page-6-15) [28,](#page-6-16) [34,](#page-6-1) [37,](#page-6-17) [38](#page-6-18) \HyC@param . . . . . . [78,](#page-7-27) [96,](#page-8-20) [102](#page-8-21) \HyC@robustcmd [115,](#page-8-22) [120,](#page-8-19) [121,](#page-8-23) [122](#page-8-6) \HyC@star . . . . . . . . . [67,](#page-7-28) [70,](#page-7-29) [94](#page-8-24) \HyC@string . [131,](#page-9-9) [152,](#page-9-17) [155,](#page-9-18) [158](#page-9-19) \HyC@Toks . [79,](#page-7-30) [90,](#page-8-25) [96,](#page-8-20) [106,](#page-8-26) [126](#page-9-20) \HyCal@do . . . . . . . . . [511,](#page-17-2) [515](#page-18-1) \HyCal@scan . . . . [502,](#page-17-0) [506,](#page-17-1) [530](#page-18-2) \HyCnt@LookForParentCounter . . . . . . [7098,](#page-163-18) [7110](#page-163-19) \HyCnt@ProvideTheHCounter . . . . . . . . [7082,](#page-162-11) [7091](#page-162-12)

\HyColor@FieldBColor . . [6206,](#page-143-9) [6209](#page-143-10) \HyColor@FieldColor . . . . [6212](#page-143-12) \HyColor@HyperrefBorderColor . . . . . . [3783,](#page-96-34) [3801](#page-96-35) \HyColor@HyperrefColor . . . . . . . . [3720,](#page-94-34) [3739,](#page-94-6) [3740,](#page-94-0) [3741,](#page-94-3) [3742,](#page-94-5) [3743,](#page-94-9) [3744,](#page-94-7) [3745](#page-94-8) \HyColor@UseColor . [4824,](#page-115-30) [9419,](#page-209-4) [9430,](#page-210-14) [10529,](#page-231-14) [10540](#page-232-13) \HyField@@AddToFields . [13660,](#page-292-12) [13682](#page-292-13) \HyField@@PDFChoices . [5859,](#page-137-11) [5860,](#page-137-14) [5875](#page-137-21) \HyField@@SetFlag . [5554,](#page-130-6) [5556](#page-131-11) \HyField@@UseFlag . [5544,](#page-130-7) [5546](#page-130-8) \HyField@ABD@AuxAddTo-CoFields . . . . . . . [13605,](#page-291-5) [13657](#page-292-14) \HyField@AddCoField . . . [13615,](#page-291-6) [13628,](#page-291-7) [13631](#page-291-8) \HyField@AddToFields . . [13151,](#page-283-18) [13199,](#page-284-19) [13290,](#page-285-27) [13304,](#page-285-28) [13333,](#page-286-16) [13354,](#page-286-17) [13380,](#page-287-20) [13405,](#page-287-21) [13593,](#page-291-9) [13659,](#page-292-15) [13799,](#page-294-29) [13894,](#page-296-23) [13908,](#page-296-24) [13935,](#page-297-17) [13960,](#page-297-18) [13984,](#page-298-13) [14007,](#page-298-14) [14114,](#page-300-14) [14154,](#page-301-26) [14257,](#page-303-19) [14276,](#page-303-20) [14308,](#page-304-19) [14332,](#page-304-20) [14360,](#page-305-21) [14389](#page-305-22) \HyField@AdvanceAnnotCount . . . . . [13144,](#page-283-19) [13189,](#page-283-20) [13280,](#page-285-29) [13298,](#page-285-30) [13323,](#page-286-18) [13348,](#page-286-19) [13374,](#page-287-22) [13395,](#page-287-23) [14107,](#page-300-15) [14144,](#page-301-27) [14241,](#page-303-21) [14269,](#page-303-22) [14297,](#page-304-21) [14325,](#page-304-22) [14353,](#page-305-23) [14379](#page-305-24) \HyField@afields . [13589,](#page-291-10) [13648,](#page-292-16) [13649,](#page-292-17) [13651,](#page-292-18) [13705](#page-293-13) \HyField@AfterAuxOpen . [13604,](#page-291-2) [13646,](#page-292-1) [13683](#page-292-19) \HyField@AnnotCount . . [13142,](#page-283-21) [13143,](#page-283-22) [13145,](#page-283-3) [13148,](#page-283-23) [14105,](#page-300-16) [14108,](#page-300-2) [14111](#page-300-17) \HyField@AuxAddToCoFields . . [13603,](#page-291-11) [13643,](#page-292-20) [13657,](#page-292-14) [13671](#page-292-21) \HyField@AuxAddToFields . . . . [13602,](#page-291-12) [13640,](#page-291-13) [13647,](#page-292-22) [13686](#page-292-23) \HyField@cofields [13590,](#page-291-14) [13609,](#page-291-15) [13610,](#page-291-16) [13630,](#page-291-17) [13632,](#page-291-18) [13706,](#page-293-14) [13708](#page-293-15) \HyField@FlagsAnnot [5714,](#page-134-11) [5733,](#page-134-12) [5747,](#page-135-10) [5760,](#page-135-11) [5776,](#page-135-12) [5808](#page-136-9) \HyField@FlagsCheckBox [5746,](#page-135-13) [13393,](#page-287-24) [13998,](#page-298-15) [14374](#page-305-25) \HyField@FlagsChoice . . . [5807,](#page-136-10) [13252,](#page-285-31) [13854,](#page-295-19) [14209](#page-302-21) \HyField@FlagsPushButton [5732,](#page-134-13)

[13321,](#page-286-20) [13344,](#page-286-21) [13371,](#page-287-25) [13926,](#page-297-19)
[13947,](#page-297-0) [13977,](#page-297-1) [14295,](#page-304-0) [14319,](#page-304-1) [14349](#page-305-0) \HyField@FlagsRadioButton . . . [5759,](#page-135-0) [13248,](#page-284-0) [13850,](#page-295-0) [14205](#page-302-0) \HyField@FlagsSubmit . . [5680,](#page-133-0) [13345,](#page-286-0) [13948,](#page-297-2) [14320](#page-304-2) \HyField@FlagsText [5775,](#page-135-1) [13186,](#page-283-0) [13790,](#page-294-0) [14138](#page-301-0) \HyField@NeedAppearancesfalse  $\ldots \ldots 6004, 6017$  $\ldots \ldots 6004, 6017$  $\ldots \ldots 6004, 6017$  $\ldots \ldots 6004, 6017$ \HyField@NeedAppearancestrue . . . [6007,](#page-140-2) [6010,](#page-140-3) [6014](#page-140-4) \HyField@NewBitsetFlag . [5512,](#page-129-0) [5515,](#page-130-0) [5523](#page-130-1)  $\label{thm:u1} \hbox{MyField@NewFlag~~. } \underline{5510},\, 5586,$  $\label{thm:u1} \hbox{MyField@NewFlag~~. } \underline{5510},\, 5586,$ [5587,](#page-131-1) [5588,](#page-131-2) [5589,](#page-131-3) [5590,](#page-131-4) [5591,](#page-131-5) [5592,](#page-131-6) [5593,](#page-131-7) [5594,](#page-131-8) [5595,](#page-131-9) [5596,](#page-131-10) [5597,](#page-131-11) [5598,](#page-131-12) [5599,](#page-131-13) [5600,](#page-131-14) [5601,](#page-132-0) [5602,](#page-132-1) [5603,](#page-132-2) [5604,](#page-132-3) [5605,](#page-132-4) [5610,](#page-132-5) [5611,](#page-132-6) [5612,](#page-132-7) [5613,](#page-132-8) [5614,](#page-132-9) [5615,](#page-132-10) [5616,](#page-132-11) [5617,](#page-132-12) [5618,](#page-132-13) [5651,](#page-133-1) [5653,](#page-133-2) [5654,](#page-133-3) [5656,](#page-133-4) [5657,](#page-133-5) [5659,](#page-133-6) [5660,](#page-133-7) [5661,](#page-133-8) [5662](#page-133-9) \HyField@NewFlagOnly . [5514,](#page-130-2) [5652,](#page-133-10) [5655,](#page-133-11) [5658](#page-133-12) \HyField@NewOption [5511,](#page-129-2) [5517](#page-130-3) \HyField@PDFAFlagWarning . . . . [5620,](#page-132-14) [5628,](#page-132-15) [5632,](#page-132-16) [5636,](#page-132-17) [5640,](#page-132-18) [5644,](#page-132-19) [5648](#page-133-13) \HyField@PDFChoices . . [5832,](#page-136-0) [13296,](#page-285-0) [13901,](#page-296-0) [14263](#page-303-0) \HyField@PrintFlags . . . . . . . . .  $\ldots$  [5561,](#page-131-15) [5707,](#page-134-0) [5725,](#page-134-1) [5739,](#page-134-2) [5752,](#page-135-2) [5768,](#page-135-3) [5800,](#page-136-1) [5825](#page-136-2) \HyField@SetFlag . . [5553,](#page-130-4) [5693,](#page-133-14) [5699,](#page-134-3) [5704,](#page-134-4) [5738,](#page-134-5) [5766](#page-135-4) \HyField@SetKeys . [5936,](#page-138-0) [13183,](#page-283-1) [13219,](#page-284-1) [13222,](#page-284-2) [13241,](#page-284-3) [13309,](#page-286-1) [13341,](#page-286-2) [13361,](#page-286-3) [13390,](#page-287-0) [13786,](#page-294-1) [13820,](#page-295-1) [13823,](#page-295-2) [13842,](#page-295-3) [13913,](#page-296-1) [13944,](#page-297-3) [13967,](#page-297-4) [13994,](#page-298-0) [14134,](#page-301-1) [14175,](#page-301-2) [14178,](#page-301-3) [14197,](#page-302-1) [14281,](#page-303-1) [14316,](#page-304-3) [14339,](#page-304-4) [14370](#page-305-1) \HyField@TheAnnotCount [13147,](#page-283-2) [13156,](#page-283-3) [13165,](#page-283-4) [13195,](#page-284-4) [13284,](#page-285-1) [13301,](#page-285-2) [13329,](#page-286-4) [13351,](#page-286-5) [13377,](#page-287-1) [13401,](#page-287-2) [14110,](#page-300-0) [14115,](#page-300-1) [14118,](#page-300-2) [14149,](#page-301-4) [14246,](#page-303-2) [14271,](#page-303-3) [14302,](#page-304-5) [14327,](#page-304-6) [14355,](#page-305-2) [14384](#page-305-3) \HyField@UseFlag . . . . . . . . . . . . . [5543,](#page-130-5) [5684,](#page-133-15) [5685,](#page-133-16) [5686,](#page-133-17) [5687,](#page-133-18) [5688,](#page-133-19) [5689,](#page-133-20) [5690,](#page-133-21) [5691,](#page-133-22) [5694,](#page-133-23) [5695,](#page-133-24) [5696,](#page-133-25) [5697,](#page-133-26) [5700,](#page-134-6) [5701,](#page-134-7) [5702,](#page-134-8) [5705,](#page-134-9) [5716,](#page-134-10) [5717,](#page-134-11) [5718,](#page-134-12) [5719,](#page-134-13) [5720,](#page-134-14) [5721,](#page-134-15) [5722,](#page-134-16)

[5723,](#page-134-17) [5724,](#page-134-18) [5735,](#page-134-19) [5736,](#page-134-20) [5737,](#page-134-21) [5749,](#page-135-5) [5750,](#page-135-6) [5751,](#page-135-7) [5762,](#page-135-8) [5763,](#page-135-9) [5764,](#page-135-10) [5765,](#page-135-11) [5767,](#page-135-12) [5778,](#page-135-13) [5779,](#page-135-14) [5780,](#page-135-15) [5781,](#page-135-16) [5782,](#page-135-17) [5783,](#page-135-18) [5784,](#page-135-19) [5785,](#page-135-20) [5796,](#page-136-3) [5799,](#page-136-4) [5810,](#page-136-5) [5811,](#page-136-6) [5812,](#page-136-7) [5813,](#page-136-8) [5815,](#page-136-9) [5817,](#page-136-10) [5818,](#page-136-11) [5821,](#page-136-12) [5824](#page-136-13) \HyInd@@@wrindex . [8595,](#page-194-0) [8598,](#page-194-1) [8629,](#page-195-0) [8635](#page-195-1) \HyInd@@hyperpage [8675,](#page-195-2) [8685](#page-196-0) \HyInd@@wrindex . . [8590,](#page-194-2) [8591](#page-194-3) \HyInd@EncapChar . [3320,](#page-85-0) [4325,](#page-105-0) [8585](#page-194-4) \HyInd@hyperpage . [8672,](#page-195-3) [8674,](#page-195-4) [8681](#page-196-1) \HyInd@org@wrindex [8589,](#page-194-5) [8593,](#page-194-6) [8603,](#page-194-7) [8609,](#page-194-8) [8611,](#page-194-9) [8614](#page-194-10) \HyInd@pagelink . . . [8690,](#page-196-2) [8696,](#page-196-3) [8698,](#page-196-4) [8701](#page-196-5) \HyInd@ParenLeft . . [8572,](#page-194-11) [8600,](#page-194-12) [8637](#page-195-5) \HyInd@ParenRight . [8573,](#page-194-13) [8601,](#page-194-14) [8608,](#page-194-15) [8638,](#page-195-6) [8647](#page-195-7) \HyInd@removespaces [8704,](#page-196-6) [8707,](#page-196-7) [8717](#page-196-8) \HyInfo@AddonHandler . . [4082,](#page-101-0) [4085](#page-101-1) \HyInfo@AddonList . [4116,](#page-101-2) [4117,](#page-101-3) [4151,](#page-102-0) [4158](#page-102-1) \HyInfo@Addons . . . [4137,](#page-102-2) [4153,](#page-102-3) [9810,](#page-217-0) [10767,](#page-236-0) [11766,](#page-256-0) [11770](#page-256-1) \HyInfo@AddonUnsupportedtrue . . [10257,](#page-227-0) [11481,](#page-250-0) [12645](#page-274-0) \HyInfo@do . . . [4084,](#page-101-4) [4118,](#page-101-5) [4141](#page-102-4) \HyInfo@GenerateAddons [4135,](#page-102-5) [9787,](#page-216-0) [10743,](#page-235-0) [11735](#page-255-0) \HyInfo@Key . [4092,](#page-101-6) [4093,](#page-101-7) [4112,](#page-101-8) [4114,](#page-101-9) [4115,](#page-101-10) [4118,](#page-101-5) [4121,](#page-102-6) [4128,](#page-102-7) [4142,](#page-102-8) [4146](#page-102-9) \HyInfo@KeyEscaped [4091,](#page-101-11) [4092](#page-101-6) \HyInfo@tmp . . . . . . [4101,](#page-101-12) [4112](#page-101-8) \HyInfo@trapped@false . . [4032,](#page-100-0) [4051](#page-100-1) \HyInfo@trapped@true [4029,](#page-100-2) [4050](#page-100-3) \HyInfo@trapped@unknown [4035,](#page-100-4) [4052](#page-100-5) \HyInfo@TrappedUnsupported . . [4053,](#page-100-6) [4057,](#page-100-7) [10260,](#page-227-1) [11496,](#page-250-1) [12648](#page-274-1) \HyInfo@Value . . . . . [4106,](#page-101-13) [4109](#page-101-14) \HyLang@addto [3524,](#page-90-0) [3540,](#page-90-1) [3558,](#page-91-0) [3591,](#page-91-1) [3599](#page-91-2) \HyLang@afrikaans . . . . . . [3322](#page-85-1) \HvLang@DeclareLang . . . . . . . . . . [3538,](#page-90-2) [3567,](#page-91-3) [3568,](#page-91-4) [3569,](#page-91-5) [3570,](#page-91-6) [3571,](#page-91-7) [3572,](#page-91-8) [3573,](#page-91-9)

[3574,](#page-91-10) [3575,](#page-91-11) [3576,](#page-91-12) [3577,](#page-91-13) [3578,](#page-91-14) [3579,](#page-91-15) [3580,](#page-91-16) [3581,](#page-91-17) [3582,](#page-91-18) [3583,](#page-91-19) [3584,](#page-91-20) [3585,](#page-91-21) [3586,](#page-91-22) [3587,](#page-91-23) [3588,](#page-91-24) [3589](#page-91-25) \HyLang@english . . . . . . . . [3340](#page-86-0) \HyLang@french . . . . . . . . [3358](#page-86-1) \HyLang@german ....... [3376](#page-86-2) \HyLang@italian . . . . . . . . [3394](#page-87-0) \HyLang@magyar . . . . . . . [3412](#page-87-1) \HyLang@portuges . . . . . . [3430](#page-87-2) \HyLang@russian . . . . . . . . [3448](#page-88-0) \HyLang@spanish . . . . . . . [3488](#page-89-0) \HyLang@vietnamese [3506,](#page-90-3) [3591,](#page-91-1) [3599](#page-91-2) \HyLinguex@OrgB . . . [911,](#page-32-0) [915](#page-32-1) \HyLinguex@OrgC . . . [912,](#page-32-2) [916](#page-32-3) \HyLinguex@OrgD . . . [913,](#page-32-4) [917](#page-32-5) \HyLinguex@Restore . . [914,](#page-32-6) [927,](#page-32-7) [981,](#page-33-0) [991](#page-33-1) \HyNew@float@makebox . [7955,](#page-180-0) [7978](#page-181-0) \HyOpt@CheckDvi . . . . . . . . . . . . [3078,](#page-81-0) [3114,](#page-81-1) [3119,](#page-81-2) [3124,](#page-82-0) [3147,](#page-82-1) [3152,](#page-82-2) [3157,](#page-82-3) [3209,](#page-83-0) [3216,](#page-83-1) [3221,](#page-83-2) [3226,](#page-83-3) [3231](#page-83-4) \HyOpt@CustomDriver . . . [302,](#page-12-0) [3247,](#page-84-0) [3250,](#page-84-1) [4625,](#page-111-0) [4684](#page-112-0) \HyOpt@DriverFallback . . [3235,](#page-83-5) [3238,](#page-84-2) [3239,](#page-84-3) [3243,](#page-84-4) [4652,](#page-111-1) [4657](#page-111-2) \HyOpt@DriverType [4624,](#page-111-3) [4627,](#page-111-4) [4654,](#page-111-5) [4664,](#page-112-1) [4666,](#page-112-2) [4683,](#page-112-3) [4686](#page-112-4) \HyOrg@addtoreset . [8515,](#page-192-0) [8517,](#page-192-1) [8544](#page-193-0) \HyOrg@appendix . . [7143,](#page-164-0) [7162](#page-164-1) \HyOrg@author [6574,](#page-151-0) [6587,](#page-151-1) [6591](#page-151-2) \HyOrg@elt . . . . . . . [7096,](#page-163-0) [7102](#page-163-1) \HyOrg@float@makebox . . [7956,](#page-180-1) [7977](#page-181-1) \HyOrg@hyperpage . [8575,](#page-194-16) [8577,](#page-194-17) [8578](#page-194-18) \HyOrg@languageshorthands . . . . [1050,](#page-36-0) [1064,](#page-36-1) [1075,](#page-36-2) [1085](#page-36-3) \HyOrg@make@df@tag@@ . [8500](#page-192-2) \HyOrg@make@df@tag@@@ [8501](#page-192-3) \HyOrg@maketitle . . [7835,](#page-178-0) [7842,](#page-178-1) [7847](#page-178-2) \HyOrg@subequations [7526,](#page-172-0) [7533](#page-172-1) \HyOrg@title . . [6573,](#page-151-3) [6578,](#page-151-4) [6582](#page-151-5) \HyOrg@TX@endtabularx . [7740](#page-176-0)  $\HyOrgQurl$  . . . . . . . . . . . [5103](#page-120-0) \HyPat@NonNegativeReal . . . . . . . [3821,](#page-96-0) [3822,](#page-96-1) [3823,](#page-96-2) [3824,](#page-96-3) [3840,](#page-97-0) [3842,](#page-97-1) [4194,](#page-103-0) [4204,](#page-103-1) [4205,](#page-103-2) [4206,](#page-103-3) [4208,](#page-103-4) [4209,](#page-103-5) [4210](#page-103-6) \HyPat@ObjRef [5087,](#page-120-1) [5088,](#page-120-2) [5101,](#page-120-3)

[9232,](#page-206-0) [10368,](#page-229-0) [11555](#page-252-0)

\hyper@@anchor [4396,](#page-107-0) [5113,](#page-120-4) [5115,](#page-120-5) [5146,](#page-121-0) [5148,](#page-121-1) [5183,](#page-122-0) [5185,](#page-122-1) [5391,](#page-126-0) [6446,](#page-148-0) [6461,](#page-148-1) [6477,](#page-148-2) [7690,](#page-175-0) [7695,](#page-175-1) [7710,](#page-175-2) [7715,](#page-175-3) [7783,](#page-177-0) [7786,](#page-177-1) [7812,](#page-177-2) [7940,](#page-180-2) [7943,](#page-180-3) [7960,](#page-180-4) [8276,](#page-187-0) [8331,](#page-188-0) [8341,](#page-188-1) [8346,](#page-188-2) [8762,](#page-197-0) [8770,](#page-197-1) [8780,](#page-198-0) [8813,](#page-198-1) [8821,](#page-198-2) [8831](#page-198-3) \hyper@@link . [4973,](#page-117-0) [5031,](#page-118-0) [5136,](#page-121-2) [5164,](#page-121-3) [5238,](#page-123-0) [8029,](#page-182-0) [8175,](#page-185-0) [8176,](#page-185-1) [8177,](#page-185-2) [8225,](#page-186-0) [8227,](#page-186-1) [8229,](#page-186-2) [8932,](#page-200-0) [8947,](#page-201-0) [9050](#page-202-0) \hyper@@normalise . [4942,](#page-117-1) [4946,](#page-117-2) [4950](#page-117-3) \hyper@anchor . . . . . . . . . . . . . . . [5418,](#page-127-0) [6449,](#page-148-3) [6463,](#page-148-4) [6527,](#page-150-0) [6540,](#page-150-1) [9514,](#page-211-0) [10007,](#page-222-0) [10104,](#page-224-0) [10431,](#page-230-0) [10971,](#page-239-0) [11046,](#page-241-0) [11558,](#page-252-1) [12534,](#page-272-0) [12822](#page-277-0) \hyper@anchorend . . . . . . . . . . . . . [4384,](#page-106-0) [4392,](#page-107-1) [4399,](#page-107-2) [6433,](#page-147-0) [6451,](#page-148-5) [6465,](#page-148-6) [6480,](#page-149-0) [7087,](#page-162-0) [7326,](#page-167-0) [7401,](#page-169-0) [7446,](#page-170-0) [7448,](#page-170-1) [7472,](#page-171-0) [7498,](#page-171-1) [7647,](#page-174-0) [8023,](#page-182-1) [8048,](#page-182-2) [8051,](#page-182-3) [8071,](#page-183-0) [8204,](#page-185-3) [8485,](#page-191-0) [8511,](#page-192-4) [9521,](#page-211-1) [10032,](#page-222-1) [10122,](#page-224-1) [10438,](#page-230-1) [10966,](#page-239-1) [11068,](#page-241-1) [11580,](#page-252-2) [12558,](#page-272-1) [12845,](#page-277-1) [14811,](#page-314-0) [14958,](#page-317-0) [15190,](#page-321-0) [15215,](#page-322-0) [15226,](#page-322-1) [15256,](#page-323-0) [15308](#page-324-0) \hyper@anchorstart . [4398,](#page-107-3) [6433,](#page-147-0) [6450,](#page-148-7) [6464,](#page-148-8) [6479,](#page-149-1) [7087,](#page-162-0) [7325,](#page-167-1) [7401,](#page-169-0) [7440,](#page-170-2) [7472,](#page-171-0) [7498,](#page-171-1) [7644,](#page-174-1) [8021,](#page-182-4) [8046,](#page-182-5) [8051,](#page-182-3) [8071,](#page-183-0) [8204,](#page-185-3) [8485,](#page-191-0) [8511,](#page-192-4) [9517,](#page-211-2) [10022,](#page-222-2) [10116,](#page-224-2) [10434,](#page-230-2) [10955,](#page-239-2) [11059,](#page-241-2) [11572,](#page-252-3) [12548,](#page-272-2) [12836,](#page-277-2) [14811,](#page-314-0) [14958,](#page-317-0) [15190,](#page-321-0) [15215,](#page-322-0) [15226,](#page-322-1) [15256,](#page-323-0) [15308](#page-324-0) \hyper@chars . [4967,](#page-117-4) [9549,](#page-212-0) [10012,](#page-222-3) [10026,](#page-222-4) [10046,](#page-222-5) [10068,](#page-223-0) [10082,](#page-223-1) [10096,](#page-223-2) [10176,](#page-225-0) [10216,](#page-226-0) [10922,](#page-239-3) [10943,](#page-239-4) [10959,](#page-239-5) [10976,](#page-239-6) [11051,](#page-241-3) [11063,](#page-241-4) [11155,](#page-243-0) [12184,](#page-264-0) [12552,](#page-272-3) [12572,](#page-272-4) [12598,](#page-273-0) [12612,](#page-273-1) [12626,](#page-273-2) [12840,](#page-277-3) [12859,](#page-278-0) [12882,](#page-278-1) [12899,](#page-278-2) [12914](#page-278-3) \hyper@currentanchor . . . [11577,](#page-252-4) [11586,](#page-252-5) [11609,](#page-253-0) [11626](#page-253-1) \hyper@currentlinktype . . [11610,](#page-253-2) [11614,](#page-253-3) [11618](#page-253-4)  $\hbox{\hbox{hyper@destlabel@hook}} 5434,$  $\hbox{\hbox{hyper@destlabel@hook}} 5434,$ [5441](#page-127-2) \hyper@hash . [4919,](#page-116-0) [4920,](#page-116-1) [4968,](#page-117-5) [5314,](#page-125-0) [5326,](#page-125-1) [5343,](#page-125-2) [5346,](#page-125-3) [6400,](#page-147-1) [10916](#page-238-0)

\hyper@image [5109,](#page-120-6) [5110,](#page-120-7) [10094,](#page-223-3) [11213,](#page-244-0) [11699,](#page-254-0) [12624,](#page-273-3) [12912](#page-278-4) \hyper@last . . . . . . . [6547,](#page-150-2) [6552](#page-150-3) \hyper@link . . [4397,](#page-107-4) [5262,](#page-123-1) [6447,](#page-148-9) [6448,](#page-148-10) [6462,](#page-148-11) [6472,](#page-148-12) [6478,](#page-148-13) [9535,](#page-212-1) [10090,](#page-223-4) [10138,](#page-224-3) [10605,](#page-233-0) [10912,](#page-238-1) [11179,](#page-243-1) [11703,](#page-254-1) [12620,](#page-273-4) [12908](#page-278-5) \hyper@link@ . [4404,](#page-107-5) [5239,](#page-123-2) [5245,](#page-123-3) [6445,](#page-148-14) [6459,](#page-148-15) [6485](#page-149-2) \hyper@linkend . . . . . . . . . . . . . . . [4384,](#page-106-0) [4392,](#page-107-1) [4401,](#page-107-6) [6453,](#page-148-16) [6467,](#page-148-17) [6482,](#page-149-3) [7735,](#page-176-1) [8015,](#page-181-2) [8018,](#page-182-6) [8434,](#page-190-0) [8442,](#page-190-1) [8449,](#page-190-2) [8453,](#page-190-3) [8455,](#page-190-4) [9534,](#page-212-2) [10052,](#page-222-6) [10135,](#page-224-4) [10604,](#page-233-1) [10606,](#page-233-2) [10948,](#page-239-7) [11126,](#page-242-0) [11612,](#page-253-5) [12580,](#page-272-5) [12865](#page-278-6) \hyper@linkfile . . . . . . . . . . . . . . . [4403,](#page-107-7) [5339,](#page-125-4) [6455,](#page-148-18) [6469,](#page-148-19) [6484,](#page-149-4) [9581,](#page-213-0) [10056,](#page-223-5) [10214,](#page-226-1) [10608,](#page-233-3) [10932,](#page-239-8) [11130,](#page-242-1) [12205,](#page-264-1) [12584,](#page-272-6) [12869](#page-278-7) \hyper@linkstart [4400,](#page-107-8) [6452,](#page-148-20) [6466,](#page-148-21) [6481,](#page-149-5) [7733,](#page-176-2) [8011,](#page-181-3) [8018,](#page-182-6) [8434,](#page-190-0) [8442,](#page-190-1) [8449,](#page-190-2) [8453,](#page-190-3) [8455,](#page-190-4) [9525,](#page-212-3) [10038,](#page-222-7) [10126,](#page-224-5) [10566,](#page-232-0) [10606,](#page-233-2) [10935,](#page-239-9) [11074,](#page-241-5) [11591,](#page-252-6) [12564,](#page-272-7) [12851](#page-277-4) \hyper@linkurl . . . . . . . . . . . . . . . . [4402,](#page-107-9) [5108,](#page-120-8) [5314,](#page-125-0) [5321,](#page-125-5) [5342,](#page-125-6) [5346,](#page-125-3) [6454,](#page-148-22) [6468,](#page-148-23) [6483,](#page-149-6) [9546,](#page-212-4) [10057,](#page-223-6) [10059,](#page-223-7) [10092,](#page-223-8) [10174,](#page-225-1) [10677,](#page-234-0) [10920,](#page-238-2) [10933,](#page-239-10) [11152,](#page-243-2) [11214,](#page-244-1) [11700,](#page-254-2) [12181,](#page-263-0) [12585,](#page-272-8) [12589,](#page-272-9) [12622,](#page-273-5) [12870,](#page-278-8) [12872,](#page-278-9) [12910](#page-278-10) \hyper@livelink . . . . [6447,](#page-148-9) [6472](#page-148-12) \hyper@makecurrent [7083,](#page-162-1) [7183,](#page-164-2) [7387,](#page-169-1) [7438,](#page-170-3) [7469,](#page-171-2) [7497,](#page-171-3) [7589,](#page-173-0) [7620,](#page-174-2) [7730,](#page-176-3) [7916,](#page-179-0) [7970](#page-180-5) \hyper@n@rmalise . . [4934,](#page-117-6) [4938](#page-117-7)  $\label{eq:ex1} \hbox{hyperOnat@current} \quad \ldots \quad \hbox{8012}$  $\label{eq:ex1} \hbox{hyperOnat@current} \quad \ldots \quad \hbox{8012}$  $\label{eq:ex1} \hbox{hyperOnat@current} \quad \ldots \quad \hbox{8012}$ \hyper@natanchorend . . . . [8023](#page-182-1) \hyper@natanchorstart . . . [8020](#page-182-7) \hyper@natlinkbreak . . . . . [8017](#page-182-8)  $\hbox{\tt\hbox{hyperOnatlinkend}}$  ...... [8014](#page-181-5)  $\hbox{\tt\hbox{\sc hyperOnatlinkstart}}$  ...... [8009](#page-181-6) \hyper@newdestlabel [5426,](#page-127-3) [5448,](#page-127-4) [5487,](#page-128-0) [5492](#page-128-1) \hyper@normalise . . [4326,](#page-105-1) [4331,](#page-105-2) [4911,](#page-116-2) [5021,](#page-118-1) [5024,](#page-118-2) [5105,](#page-120-9) [5107,](#page-120-10) [5109,](#page-120-6) [5130,](#page-121-4) [5966](#page-139-0) \hyper@pageduration [9848,](#page-218-0) [9897,](#page-219-0) [10854,](#page-237-0) [10874,](#page-238-3) [11379,](#page-248-0) [11396,](#page-248-1) [11666,](#page-254-3) [11696](#page-254-4) \hyper@pagehidden . [9872,](#page-218-1) [9898,](#page-219-1) [10865,](#page-237-1) [10875,](#page-238-4) [11389,](#page-248-2) [11397,](#page-248-3)

[11683,](#page-254-5) [11697](#page-254-6) \hyper@pagetransition [9824,](#page-217-1) [9896,](#page-219-2) [10843,](#page-237-2) [10873,](#page-238-5) [11268,](#page-245-0) [11395,](#page-248-4) [11649,](#page-253-6) [11695](#page-254-7) \hyper@quote [6402,](#page-147-2) [10014,](#page-222-8) 10028. [10043,](#page-222-10) [10048,](#page-222-11) [10069,](#page-223-9) [10083,](#page-223-10) [10097,](#page-223-11) [10916,](#page-238-0) [10926,](#page-239-11) [10939,](#page-239-12) [10962,](#page-239-13) [10980,](#page-240-0) [12540,](#page-272-10) [12554,](#page-272-11) [12569,](#page-272-12) [12575,](#page-272-13) [12599,](#page-273-6) [12613,](#page-273-7) [12627,](#page-273-8) [12828,](#page-277-5) [12841,](#page-277-6) [12856,](#page-277-7) [12861,](#page-278-11) [12884,](#page-278-12) [12900,](#page-278-13) [12915](#page-279-0) \hyper@readexternallink . [5268,](#page-123-4) [5279](#page-123-5) \hyper@refstepcounter . . . [7063,](#page-162-2) [7066,](#page-162-3) [7074](#page-162-4) \hyper@tilde . [4928,](#page-117-8) [4929,](#page-117-9) [4930,](#page-117-10) [6401](#page-147-3) \hyperbaseurl . [3747,](#page-95-0) [3748,](#page-95-1) [6496](#page-149-7)  $\hbox{\tt \hbox{hypercalcbp}}\,$  .......  $497,\,497$  $497,\,497$  $497,\,497$ \hypercalcbpdef . [499,](#page-17-2) [536,](#page-18-0) [4191,](#page-103-7) [4201](#page-103-8) \hyperdef . . . . . . . . [5138,](#page-121-5) [6498](#page-149-8) \HyperDestLabelReplace . [5478,](#page-128-2) [5485,](#page-128-3) [5488](#page-128-4) \HyperDestNameFilter . . . . . . .  $\ldots$  [4307,](#page-105-3) [5007,](#page-118-3) [5485,](#page-128-5) [9464,](#page-210-0) [9489,](#page-211-3) [10014,](#page-222-8) [10028,](#page-222-9) [10048,](#page-222-11) [10092,](#page-223-8) [10377,](#page-229-1) [10579,](#page-232-1) [10916,](#page-238-0) [10926,](#page-239-11) [10944,](#page-239-14) [10962,](#page-239-13) [10980,](#page-240-0) [11052,](#page-241-6) [11064,](#page-241-7) [11113,](#page-242-2) [11196,](#page-243-3) [12045,](#page-261-0) [12054,](#page-261-1) [12540,](#page-272-10) [12554,](#page-272-11) [12575,](#page-272-13) [12622,](#page-273-5) [12828,](#page-277-5) [12841,](#page-277-6) [12861,](#page-278-11) [12910,](#page-278-10) [15036,](#page-319-0) [15100,](#page-320-0) [15116](#page-320-1) \HyperDestRename . [5458,](#page-127-5) [5476,](#page-128-6) [5489](#page-128-7) \HyperFirstAtBeginDocument . . . [6524,](#page-150-4) [6526,](#page-150-5) [6548,](#page-150-6) [6551](#page-150-7) \hypergetpageref . . . . . . . . [7319](#page-167-2) \hypergetref . . . . . . . . . . . [7318](#page-167-3) \HyperGlobalCurrentHref [7204,](#page-165-0) [7206,](#page-165-1) [7214,](#page-165-2) [7215,](#page-165-3) [7219,](#page-165-4) [7222,](#page-165-5) [7226,](#page-165-6) [7232,](#page-165-7) [7233,](#page-165-8) [7237](#page-165-9) \hyperimage . . [5109,](#page-120-6) [5494,](#page-129-3) [8567](#page-193-1) \hyperindexformat . . . . . . . [8574](#page-194-19) \hyperlink . . . [4972,](#page-117-11) [6499,](#page-149-9) [8713,](#page-196-9) [8852,](#page-199-0) [8860,](#page-199-1) [8875,](#page-199-2) [8883,](#page-199-3) [8893,](#page-200-1) [8901,](#page-200-2) [8908](#page-200-3) \hyperlinkfileprefix . [3750,](#page-95-2) [3751,](#page-95-3) [3752,](#page-95-4) [12814](#page-277-8) \HyperLocalCurrentHref . . . . . . . . [7222,](#page-165-5) [7224,](#page-165-10) [7230,](#page-165-11) [7231,](#page-165-12) [7232,](#page-165-7) [7233,](#page-165-8) [7235](#page-165-13) \hyperpage . . [6505,](#page-149-10) [8575,](#page-194-16) [8576,](#page-194-20) [8578,](#page-194-18) [8671](#page-195-8) \HyperRaiseLinkDefault . [2649,](#page-72-0) [2676](#page-73-0)

\HyperRaiseLinkHook [2648,](#page-72-1) [2677](#page-73-1) \HyperRaiseLinkLength . . [2675,](#page-73-2) [2676,](#page-73-0) [2679](#page-73-3) \hyperref [5118,](#page-120-11) [5501,](#page-129-4) [5502,](#page-129-5) [6501,](#page-149-11) [9007,](#page-202-1) [9011,](#page-202-2) [9021,](#page-202-3) [9035](#page-202-4) \hypersetup . . [2993,](#page-79-0) [3037,](#page-80-0) [3576,](#page-91-12) [4068,](#page-101-15) [4327,](#page-105-4) [6495](#page-149-12) \hypertarget . . . . . . [5111,](#page-120-12) [6500](#page-149-13) \HyPL@@@CheckThePage [6792,](#page-155-0) [6810](#page-156-0) \HyPL@@CheckThePage . [6768,](#page-155-1) [6770](#page-155-2) \HyPL@Alph . . . . . . . . . . . [6687](#page-153-0) \HyPL@alph . . . . . . . . . . . [6688](#page-153-1) \HyPL@arabic . . . . . . . . . . [6684](#page-153-2) \HyPL@CheckThePage . . [6719,](#page-154-0) [6767](#page-155-3) \HyPL@Entry [6960,](#page-159-0) [6968,](#page-159-1) [6976,](#page-160-0) [6978](#page-160-1) \HyPL@EveryPage . [6707,](#page-154-1) [6831](#page-156-1) \HyPL@Format [6783,](#page-155-4) [6784,](#page-155-5) [6785,](#page-155-6) [6786,](#page-155-7) [6787,](#page-155-8) [6799](#page-156-2) \HyPL@found [6782,](#page-155-9) [6789,](#page-155-10) [6793,](#page-155-11) [6800,](#page-156-3) [6810,](#page-156-4) [6812](#page-156-5) \HyPL@Labels [6678,](#page-153-3) [6822,](#page-156-6) [6823,](#page-156-7) [6825,](#page-156-8) [6827,](#page-156-9) [6878,](#page-158-0) [6879,](#page-158-1) [6971,](#page-159-2) [6979,](#page-160-2) [6980](#page-160-3) \HyPL@LastNumber [6682,](#page-153-4) [6738,](#page-154-2) [6761](#page-155-12) \HyPL@LastPrefix . . [6683,](#page-153-5) [6732,](#page-154-3) [6763](#page-155-13) \HyPL@LastType . . [6681,](#page-153-6) [6723,](#page-154-4) [6762](#page-155-14) \HyPL@page . [6701,](#page-154-5) [6710,](#page-154-6) [6713,](#page-154-7) [6719,](#page-154-0) [6728](#page-154-8) \HyPL@Prefix .............. . . [6728,](#page-154-8) [6730,](#page-154-9) [6732,](#page-154-3) [6746,](#page-154-10) [6749,](#page-155-15) [6751,](#page-155-16) [6763,](#page-155-13) [6777,](#page-155-17) [6815](#page-156-10) \HyPL@Roman . . . . . . . . . [6685](#page-153-7) \HyPL@roman . . . . . . . . . . [6686](#page-153-8) \HyPL@SetPageLabels . . . [6821,](#page-156-11) [6886,](#page-158-2) [6974](#page-160-4) \HyPL@SlidesOptionalPage [6694,](#page-153-9) [6698,](#page-154-11) [6703](#page-154-12) \HyPL@SlidesSetPage [6689,](#page-153-10) [6691,](#page-153-11) [6711,](#page-154-13) [6718](#page-154-14) \HyPL@StorePageLabel . . [6746,](#page-154-10) [6748,](#page-154-15) [6818,](#page-156-12) [6876,](#page-157-0) [6955](#page-159-3) \HyPL@thisLabel . . [6675,](#page-153-12) [6677,](#page-153-13) [6709,](#page-154-16) [6713,](#page-154-7) [6714](#page-154-17) \HyPL@Type . [6716,](#page-154-18) [6723,](#page-154-4) [6727,](#page-154-19) [6745,](#page-154-20) [6753,](#page-155-18) [6762,](#page-155-14) [6776,](#page-155-19) [6814](#page-156-13)  $\H{HypLQUselss ... 6819, 6825}$  $\H{HypLQUselss ... 6819, 6825}$  $\H{HypLQUselss ... 6819, 6825}$  $\H{HypLQUselss ... 6819, 6825}$  $\H{HypLQUselss ... 6819, 6825}$ \HyPsd@@@autoref . [1773,](#page-51-0) [1775,](#page-51-1) [1778](#page-51-2) \HyPsd@@@CJKdigits . . . [1643,](#page-47-0) [1646,](#page-47-1) [1654](#page-47-2)

\HyPsd@@@nameref [1755,](#page-51-3) [1757,](#page-51-4) [1760](#page-51-5) \HyPsd@@@pageref . [1737,](#page-50-0) [1739,](#page-50-1) [1742](#page-50-2) \HyPsd@@@ref . [1721,](#page-50-3) [1723,](#page-50-4) [1726](#page-50-5) \HyPsd@@@UTFviii@four [2391,](#page-66-0) [2394](#page-66-1) \HyPsd@@AppendItalcorr . [1942](#page-56-0) \HyPsd@@autoref . . [1770,](#page-51-6) [1771](#page-51-7) \HyPsd@@autorefname . . [1791,](#page-51-8) [1794](#page-52-0) \HyPsd@@CJKdigits [1635,](#page-47-3) [1637,](#page-47-4) [1640](#page-47-5) \HyPsd@@CJKnumber . . . . . . . . . [1536,](#page-45-0) [1538,](#page-45-1) [1541,](#page-45-2) [1594,](#page-46-0) [1609,](#page-46-1) [1622,](#page-46-2) [1624,](#page-47-6) [1628](#page-47-7) \HyPsd@@ConvertToUnicode . . . . . . . . . . [2270](#page-63-0) \HyPsd@@ding [2529,](#page-69-0) [2533,](#page-69-1) [2544](#page-70-0) \HyPsd@@GetNextTwoTokens . . . . . . . . . . <u>[2268](#page-63-1)</u> \HyPsd@@GlyphProcessWarning . . . . . . [2128,](#page-60-0) [2131](#page-60-1) \HyPsd@@GreekNum [1198,](#page-38-0) [1207,](#page-39-0) [1306,](#page-40-0) [1310,](#page-40-1) [1314](#page-40-2) \HyPsd@@hspace . . . [1691,](#page-49-0) [1692](#page-49-1) \HyPsd@@LetCommand . [1815,](#page-52-1) [1836](#page-53-0) \HyPsd@@nameref . . [1752,](#page-51-9) [1753](#page-51-10) \HyPsd@@pageref . . [1734,](#page-50-6) [1735](#page-50-7) \HyPsd@@ProtectSpacesFi [1864,](#page-54-0) [1868,](#page-54-1) [1886,](#page-55-0) [1892,](#page-55-1) [1897](#page-55-2) \HyPsd@@ref . . . . . . [1718,](#page-50-8) [1719](#page-50-9) \HyPsd@@RemoveBraces . . [1910](#page-55-3) \HyPsd@@RemoveBracesFi [1907,](#page-55-4) [1910](#page-55-5) \HyPsd@@RemoveCmdPrefix . . . . . . . . . [2085,](#page-59-0) [2088](#page-59-1) \HyPsd@@ReplaceFi [2155,](#page-61-0) [2161,](#page-61-1) [2166](#page-61-2) \HyPsd@@UTFviii@four . . [2375,](#page-66-2) [2380](#page-66-3) \HyPsd@add@accent . [559,](#page-20-0) [1680](#page-48-0) \HyPsd@AfterCountRemove . . .  $\ldots$  . . . [1962,](#page-57-0)  $2042$ \HyPsd@AfterDimenRemove . . . . . . . . . [1968,](#page-57-1) [2045](#page-58-1) \HyPsd@AfterSkipRemove [1974,](#page-57-2) [2057](#page-59-2) \HyPsd@AMSclassfix . [668,](#page-23-0) [1701,](#page-49-2) [1703](#page-49-3) \HyPsd@AppendItalcorr . [1926,](#page-56-1) [1933,](#page-56-2) [1942](#page-56-3) \HyPsd@autoref . . . . . [678,](#page-23-1) [1770](#page-51-11) \HyPsd@autorefname [1782,](#page-51-12) [1788](#page-51-13) \HyPsd@babel@danish . . . . [1094](#page-37-0) \HyPsd@babel@dutch . . . . [1100](#page-37-1)

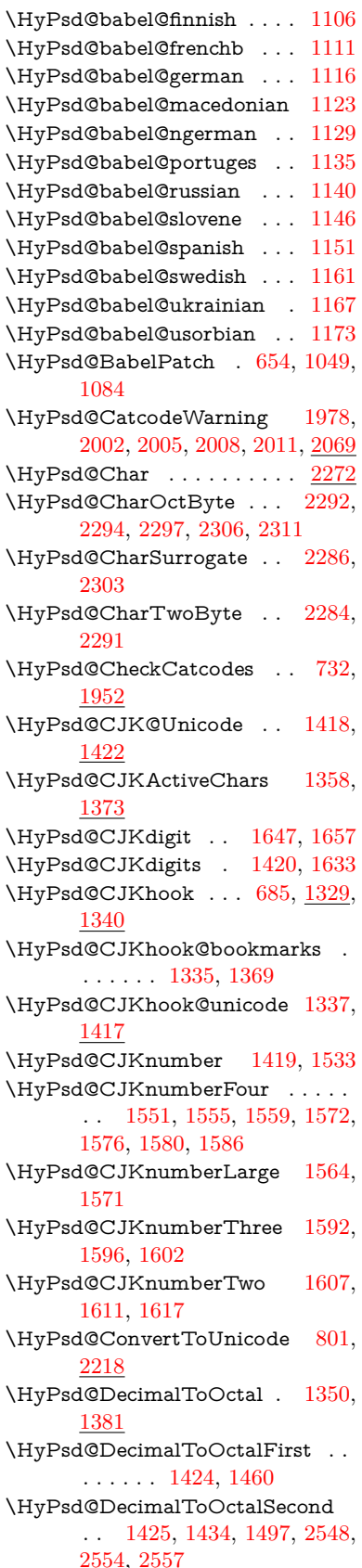

\HyPsd@DefCommand [715,](#page-26-0) [716,](#page-26-1) [717,](#page-26-2) [718,](#page-26-3) [1804](#page-52-2) \HyPsd@DieFace . [632,](#page-22-0) [633,](#page-22-1) [634,](#page-22-2) [2469,](#page-68-0) [21379,](#page-438-0) [21380](#page-438-1) \HyPsd@DieFaceLarge [2477,](#page-68-1) [2486](#page-68-2) \HyPsd@ding . . . . . . . [631,](#page-22-3) [2519](#page-69-2) \HyPsd@DisableCommands [1025,](#page-35-0) [1027](#page-35-1) \HyPsd@DoConvert . [2220,](#page-62-1) [2230](#page-63-3) \HyPsd@DoEscape . . . . . . [2244](#page-63-4) \HyPsd@doxspace ... [773,](#page-28-0) [2191](#page-62-2) \HyPsd@empty . . [758,](#page-28-1) [760,](#page-28-2) [764,](#page-28-3) [765,](#page-28-4) [767,](#page-28-5) [775,](#page-28-6) [782](#page-29-1) \HyPsd@End . . . . . . . . . . . [732,](#page-27-0) [736,](#page-27-1) [1865,](#page-54-2) [1868,](#page-54-3) [1871,](#page-54-4) [1874,](#page-54-5) [1877,](#page-54-6) [1890,](#page-55-6) [1900,](#page-55-7) [1907,](#page-55-4) [1910,](#page-55-5) [1955,](#page-57-7) [1963,](#page-57-8) [1969,](#page-57-9) [1975,](#page-57-10) [2028,](#page-58-3) [2035,](#page-58-4) [2042,](#page-58-5) [2045,](#page-58-6) [2057](#page-59-4) \HyPsd@EndWithElse [1670,](#page-48-1) [1679](#page-48-2) \HyPsd@EscapeTeX . . [812,](#page-30-0) [822,](#page-30-1) [2173](#page-61-3) \HyPsd@fi [1882,](#page-55-8) [1888,](#page-55-9) [1892,](#page-55-1) [1898](#page-55-10) \HyPsd@GetNextTwoTokens [2268](#page-63-5) \HyPsd@GetOneBye . . . . . [2263](#page-63-6) \HyPsd@GetTwoBytes . . . . [2259](#page-63-7) \HyPsd@GLYPHERR [738,](#page-27-2) [1667,](#page-48-3) [1681,](#page-48-4) [1688](#page-49-4) \HyPsd@GlyphProcess [740,](#page-27-3) [2116,](#page-60-2) [2129](#page-60-3) \HyPsd@GlyphProcessWarning . . . . . . . [2123,](#page-60-4) [2127](#page-60-5) \HyPsd@GobbleFiFi [1672,](#page-48-5) [1678](#page-48-6) \HyPsd@GreekNum . [1187,](#page-38-6) [1190,](#page-38-7) [1192](#page-38-8) \HyPsd@Greeknumeral . . [1183,](#page-38-9) [1189](#page-38-10) \HyPsd@greeknumeral [1182,](#page-38-11) [1186](#page-38-12) \HyPsd@GreekNumI [1210,](#page-39-1) [1236,](#page-39-2) [1279,](#page-40-3) [1305](#page-40-4) \HyPsd@GreekNumII [1214,](#page-39-3) [1258,](#page-40-5) [1302,](#page-40-6) [1309](#page-40-7) \HyPsd@GreekNumIII . . . [1217,](#page-39-4) [1281,](#page-40-8) [1313](#page-40-9) \HyPsd@GreekNumIV [1226,](#page-39-5) [1304](#page-40-10) \HyPsd@GreekNumV [1229,](#page-39-6) [1308](#page-40-11) \HyPsd@GreekNumVI [1231,](#page-39-7) [1312](#page-40-12) \HyPsd@GreekPatch . [651,](#page-23-3) [1179,](#page-38-13) [1181](#page-38-14) \HyPsd@HighA . . . . [1428,](#page-43-8) [1437](#page-43-9) \HyPsd@HighB . . . . [1438,](#page-43-10) [1443](#page-43-11) \HyPsd@HighC . . . . [1444,](#page-43-12) [1447](#page-43-13) \HyPsd@HighD . . . . [1440,](#page-43-14) [1452](#page-43-15) \HyPsd@href ....... [673,](#page-23-4) [1717](#page-50-10)  $\HyPsd@hspace{0.1cm}$ hyPsd@hspace ..... [669,](#page-23-5)  $\underline{1691}$  $\underline{1691}$  $\underline{1691}$ \HyPsd@hspacetest . [1694,](#page-49-6) [1696,](#page-49-7) [1699](#page-49-8)

\HyPsd@ifnextchar [701,](#page-25-0) [702,](#page-25-1) [703,](#page-25-2) [1841](#page-53-1) \HyPsd@ignorespaces [682,](#page-24-1) [1040](#page-35-2) \HyPsd@inmathwarn . [558,](#page-20-1) [1664](#page-47-11) \HyPsd@ITALCORR . . [693,](#page-24-2) [697,](#page-24-3) [1688](#page-49-9) \HyPsd@langshort@system [1055,](#page-36-6) [1058](#page-36-7) \HyPsd@LanguageShorthands . . . . . [1051,](#page-36-8) [1056,](#page-36-9) [1068](#page-36-10) \HyPsd@LetCommand [719,](#page-26-4) [720,](#page-26-5) [1804](#page-52-3) \HyPsd@LetUnexpandableSpace . [688,](#page-24-4) [689,](#page-24-5) [690,](#page-24-6) [691,](#page-24-7) [1684,](#page-48-7) [1687](#page-49-10) \HyPsd@LoadExtra . . . [996,](#page-34-0) [999,](#page-34-1) [3035](#page-80-1) \HyPsd@LoadStringEnc . . [2997,](#page-79-1) [3017,](#page-80-2) [3019,](#page-80-3) [3023,](#page-80-4) [3025,](#page-80-5) [6897](#page-158-3) \HyPsd@LoadUnicode [986,](#page-33-2) [2956,](#page-78-0) [2962,](#page-79-2) [2964,](#page-79-3) [2971,](#page-79-4) [6891](#page-158-4) \HyPsd@MoonPha . . [2500,](#page-69-3) [2518,](#page-69-4) [21381](#page-438-2)  $\H{HyPsd@nameref$  ... [677,](#page-23-6) [1752](#page-51-14) \HyPsd@pageref . . . . [676,](#page-23-7) [1734](#page-50-11) \HyPsd@pdfencoding . . . . . . . . . . . . [802,](#page-30-2) [2955,](#page-78-1) [2958,](#page-79-5) [2980,](#page-79-6) [2992,](#page-79-7) [2995,](#page-79-8) [2996,](#page-79-9) [3001,](#page-79-10) [3016,](#page-80-6) [6893,](#page-158-5) [6895,](#page-158-6) [6912,](#page-158-7) [6915](#page-158-8) \HyPsd@pdfencoding@auto [802,](#page-30-2) [2986,](#page-79-11) [2996,](#page-79-9) [3013,](#page-79-12) [6895,](#page-158-6) [6914](#page-158-9) \HyPsd@pdfencoding@pdfdoc . . . . . [2979,](#page-79-13) [3001,](#page-79-10) [3014](#page-80-7) \HyPsd@pdfencoding@unicode . . . [2983,](#page-79-14) [3015,](#page-80-8) [6893,](#page-158-5) [6911](#page-158-10) \HyPsd@pdfstringdefDisableCommands . . . . . . . . . . [1031,](#page-35-3) [1034](#page-35-4) \HyPsd@PrerenderUnicode . . . . . . [3950,](#page-99-0) [3966,](#page-99-1) [3972,](#page-99-2) [3978,](#page-99-3) [4000,](#page-99-4) [4018,](#page-100-8) [4024,](#page-100-9) [4105](#page-101-16) \HyPsd@protected@testopt [704,](#page-25-3) [705,](#page-25-4) [1845](#page-53-2) \HyPsd@ProtectSpaces [725,](#page-26-6) [1862,](#page-54-7) [1883,](#page-55-11) [1932](#page-56-5) \HyPsd@ref . . . . . . . . [675,](#page-23-8) [1718](#page-50-12) \HyPsd@RemoveBraces . . . [727,](#page-26-7) [1904,](#page-55-12) [1921,](#page-56-6) [1929,](#page-56-7) [1935](#page-56-8) \HyPsd@RemoveCmdPrefix [2078,](#page-59-5) [2084](#page-59-6) \HyPsd@RemoveMask [735,](#page-27-4) [1871,](#page-54-4) [1877,](#page-54-8) [1890,](#page-55-6) [1900](#page-55-7) \HyPsd@RemoveSpaceWarning .  $\ldots$  [2052,](#page-58-7) [2064,](#page-59-7) [2090](#page-59-8) \HyPsd@ReplaceSpaceWarning . . . . [2047,](#page-58-8) [2059,](#page-59-9) [2103](#page-59-10)

\HyPsd@Rest . . . . . . . . . . . . . . . . [1956,](#page-57-11) [2024,](#page-58-9) [2032,](#page-58-10) [2035,](#page-58-4) [2043,](#page-58-11) [2048,](#page-58-12) [2054,](#page-58-13) [2060,](#page-59-11) [2066](#page-59-12) \HyPsd@RussianPatch [653,](#page-23-9) [1322](#page-41-5) \HyPsd@SanitizeForOutFile . . . . . . . . [14875,](#page-315-0) [14906](#page-316-0) \HyPsd@SanitizeOut@BraceLeft . . [14910,](#page-316-1) [14916,](#page-316-2) [14925](#page-316-3) \HyPsd@SanitizeOut@BraceRight . . [14913,](#page-316-4) [14928,](#page-316-5) [14937](#page-316-6) \HyPsd@SPACEOPTI . [729,](#page-27-5) [745,](#page-28-7) [746,](#page-28-8) [748,](#page-28-9) [750,](#page-28-10) [752,](#page-28-11) [753,](#page-28-12) [792,](#page-29-2) [794,](#page-29-3) [1998,](#page-57-12) [2202](#page-62-3) \HyPsd@spaceopti . . . [794,](#page-29-3) [2147](#page-60-6) \HyPsd@SpanishPatch [652,](#page-23-10) [1316](#page-41-6) \HyPsd@String [726,](#page-26-8) [728,](#page-26-9) [731,](#page-27-6) [733,](#page-27-7) [739,](#page-27-8) [741,](#page-27-9) [1915,](#page-55-13) [1916,](#page-55-14) [1926,](#page-56-1) [1986,](#page-57-13) [1988,](#page-57-14) [1992,](#page-57-15) [1993,](#page-57-16) [1997,](#page-57-17) [1998,](#page-57-12) [2013,](#page-58-14) [2014,](#page-58-15) [2046,](#page-58-16) [2058,](#page-59-13) [2117,](#page-60-7) [2118](#page-60-8) \HyPsd@StringSubst . . [742,](#page-27-10) [744,](#page-28-13) [750,](#page-28-10) [756,](#page-28-14) [759,](#page-28-15) [762,](#page-28-16) [765,](#page-28-4) [784,](#page-29-4) [787,](#page-29-5) [789,](#page-29-6) [2170](#page-61-4) \HyPsd@Subst . . . . . . . [738,](#page-27-2) [747,](#page-28-17) [751,](#page-28-18) [757,](#page-28-19) [763,](#page-28-20) [767,](#page-28-5) [771,](#page-28-21) [776,](#page-29-7) [777,](#page-29-8) [778,](#page-29-9) [779,](#page-29-10) [780,](#page-29-11) [781,](#page-29-12) [785,](#page-29-13) [788,](#page-29-14) [2154,](#page-61-5) [2171,](#page-61-6) [2186,](#page-61-7) [2187,](#page-61-8) [2188](#page-61-9) \HyPsd@temp . . . . . . . . . . [805,](#page-30-3) [807,](#page-30-4) [808,](#page-30-5) [810,](#page-30-6) [811,](#page-30-7) [818,](#page-30-8) [820,](#page-30-9) [821,](#page-30-10) [2978,](#page-79-15) [2979,](#page-79-13) [2980,](#page-79-6) [2983,](#page-79-14) [2986,](#page-79-11) [2992,](#page-79-7) [3004,](#page-79-16) [3008,](#page-79-17) [6910,](#page-158-11) [6911,](#page-158-10) [6912,](#page-158-7) [6914,](#page-158-9) [6915,](#page-158-8) [6920](#page-158-12) \HyPsd@ToBigChar [862,](#page-31-0) [863,](#page-31-1) [872](#page-31-2) \HyPsd@ToBigChars . . [815,](#page-30-11) [854](#page-31-3) \HyPsd@tocsection . . . . . . . . . . . . [1704,](#page-49-11) [1705,](#page-49-12) [1706,](#page-49-13) [1707,](#page-49-14) [1708,](#page-49-15) [1709,](#page-49-16) [1710,](#page-49-17) [1712](#page-49-18) \HyPsd@UnescapedString . [807,](#page-30-4) [856,](#page-31-4) [857,](#page-31-5) [863](#page-31-1) \HyPsd@UnexpandableSpace . . .  $\ldots$  [1687,](#page-49-19) [1873,](#page-54-9) [1897,](#page-55-2) [2048,](#page-58-12) [2060](#page-59-11) \HyPsd@unichar . . . [2333,](#page-65-0) [2400,](#page-67-0) [2406,](#page-67-1) [2411](#page-67-2) \HyPsd@unichar@first@byte [2419,](#page-67-3) [2439](#page-67-4) \HyPsd@unichar@octtwo . [2441,](#page-67-5) [2449,](#page-67-6) [2455](#page-68-3) \HyPsd@unichar@second@byte . . . . . . . . [2427,](#page-67-7) [2447](#page-67-8) \HyPsd@UnicodeReplacementCharacter [2403,](#page-67-9) [2438,](#page-67-10) [2472,](#page-68-4) [2502,](#page-69-5) [2507,](#page-69-6) [2515,](#page-69-7) [2522,](#page-69-8) [2525,](#page-69-9) [2535,](#page-69-10) [2593](#page-70-4)

\HyPsd@utf@viii@undeferr . [555,](#page-20-2) [2461](#page-68-5) \HyPsd@UTFviii [549,](#page-20-3) [2321,](#page-65-1) [2326](#page-65-2) \HyPsd@UTFviii@@three . [2356,](#page-66-4) [2365](#page-66-5) \HyPsd@UTFviii@@two . . [2341,](#page-65-3) [2347](#page-65-4) \HyPsd@UTFviii@ccxliv@def . . . . . . . . . [2331,](#page-65-5) [2337](#page-65-6) \HyPsd@UTFviii@ccxliv@undef . . . . . . . [2330,](#page-65-7) [2336](#page-65-8) \HyPsd@UTFviii@four [2329,](#page-65-9) [2374](#page-66-6) \HyPsd@UTFviii@three . . [2328,](#page-65-10) [2355](#page-66-7) \HyPsd@UTFviii@two [2327,](#page-65-11) [2340](#page-65-12) \HyPsd@Warning . . [1849,](#page-54-10) [2070,](#page-59-14) [2091,](#page-59-15) [2104,](#page-60-9) [2133,](#page-60-10) [2139](#page-60-11) \HyPsd@XeTeXBigCharsfalse . . . . . . . [829,](#page-30-12) [843,](#page-30-13) [848](#page-31-6) \HyPsd@XeTeXBigCharstrue [842,](#page-30-14) [851,](#page-31-7) [3965,](#page-99-5) [3971,](#page-99-6) [3977,](#page-99-7) [3999,](#page-99-8) [4017,](#page-100-10) [4023,](#page-100-11) [4104,](#page-101-17) [14508,](#page-308-0) [14873](#page-315-1) \HyPsd@XSPACE [695,](#page-24-8) [772,](#page-28-22) [1688](#page-49-20) \HyPsd@xspace . . [770,](#page-28-23) [772,](#page-28-22) [773](#page-28-0) \HyRef@@StarSetRef [8975,](#page-201-1) [8980](#page-201-2) \HyRef@autopageref [9032,](#page-202-5) [9034](#page-202-6) \HyRef@autopagerefname [9031,](#page-202-7) [9035,](#page-202-4) [9037](#page-202-8) \HyRef@autoref . . . . [9050,](#page-202-0) [9052](#page-203-0) \HyRef@autosetref . . [9055,](#page-203-1) [9058](#page-203-2) \HyRef@CaseStar . . [9119,](#page-204-0) [9125](#page-204-1) \HyRef@currentHtag [9071,](#page-203-3) [9089,](#page-203-4) [9092,](#page-203-5) [9098,](#page-203-6) [9105,](#page-203-7) [9111,](#page-204-2) [9126](#page-204-3) \HyRef@MakeUppercaseFirstOf-Five . . . . . . . . . . . [8998,](#page-202-9) [9000](#page-202-10) \HyRef@name [9087,](#page-203-8) [9088,](#page-203-9) [9093,](#page-203-10) [9100,](#page-203-11) [9118,](#page-204-4) [9119,](#page-204-0) [9120,](#page-204-5) [9122](#page-204-6)  $\label{eq:4}$ \HyRef@ShowKeysInit . . . [9128,](#page-204-7) [9141,](#page-204-8) [9145](#page-204-9) \HyRef@ShowKeysRef [9059,](#page-203-12) [9127](#page-204-10) \HyRef@StarSetRef . [8969,](#page-201-3) [8987,](#page-201-4) [8990,](#page-201-5) [8993,](#page-201-6) [8998](#page-202-9) \HyRef@StripStar . . [9086,](#page-203-13) [9117](#page-204-11) \HyRef@testreftype . [9064,](#page-203-14) [9083](#page-203-15) \HyRef@thisref . . . . [9061,](#page-203-16) [9064](#page-203-14) \HyTmp@found [5886,](#page-137-0) [5896,](#page-138-1) [5899](#page-138-2) \HyTmp@key . . . . . [5880,](#page-137-1) [5881](#page-137-2) \HyTmp@optitem . . [5836,](#page-136-14) [5852,](#page-137-3) [5879,](#page-137-4) [5884,](#page-137-5) [5890,](#page-137-6) [5911,](#page-138-3) [5922](#page-138-4) \HyTmp@optlist . . . . . . . . . . . . . . [5835,](#page-136-15) [5850,](#page-137-7) [5851,](#page-137-8) [5882,](#page-137-9) [5883,](#page-137-10) [5888,](#page-137-11) [5889,](#page-137-12) [5897,](#page-138-5) [5898,](#page-138-6) [5918,](#page-138-7) [5920,](#page-138-8) [5927,](#page-138-9) [5930](#page-138-10)

[3998,](#page-99-12) [4016,](#page-100-12) [4022,](#page-100-13) [4103,](#page-101-18) [6925](#page-158-13) **I** \i . . . [15495,](#page-328-0) [15659,](#page-331-0) [15662,](#page-331-1) [15665,](#page-331-2) [15668,](#page-331-3) [15932,](#page-336-0) [16106,](#page-339-0) [16109,](#page-340-0) [16112,](#page-340-1) [16115,](#page-340-2) [16244,](#page-342-0) [16249,](#page-342-1) [16254,](#page-342-2) [16259,](#page-342-3) [16263,](#page-342-4) [16500,](#page-347-0) [16565,](#page-348-0) [16571](#page-348-1) \ibar . . . . . . . . . . . [16722,](#page-351-0) [21450](#page-439-0) \if [1713,](#page-49-21) [2636,](#page-72-2) [6736,](#page-154-21) [6744,](#page-154-22) [7515,](#page-172-2) [7516,](#page-172-3) [11342,](#page-247-0) [11345,](#page-247-1) [11349,](#page-247-2) [11353,](#page-247-3) [11357,](#page-247-4) [11359,](#page-247-5) [11361,](#page-247-6) [14556](#page-309-0) \if@eqnstar . . . . . . . [7453,](#page-170-4) [7461](#page-170-5) \if@filesw [2604,](#page-71-0) [5176,](#page-121-6) [5446,](#page-127-6) [6517,](#page-149-14) [6562,](#page-150-8) [6956,](#page-159-4) [6966,](#page-159-5) [7268,](#page-166-0) [8058,](#page-182-9) [8073,](#page-183-1) [8089,](#page-183-2) [8101,](#page-183-3) [8131,](#page-184-0) [8154,](#page-184-1) [8181,](#page-185-4) [8186,](#page-185-5) [8205,](#page-185-6) [8623,](#page-194-21) [13638,](#page-291-0) [13669,](#page-292-0) [13684,](#page-292-1) [14876,](#page-315-2) [15063,](#page-319-1) [15145](#page-320-2) \if@hyper@item . . . . [7048,](#page-161-0) [7061](#page-162-5) \if@inlabel . . . . . . . . . . . . . [7633](#page-174-3) \if@Localurl ...... [10903,](#page-238-6) [10949](#page-239-15) \if@mid@expandable ...... [667](#page-23-11) \if@minipage ...... [7928,](#page-180-6) [8000](#page-181-7) \if@nmbrlist  $\dots\dots\dots 7033$  $\dots\dots\dots 7033$  $\label{cor:nonlinear}$  <br> (if@nobreak ................ [7652](#page-174-4) \if@skiphyperref . . . [7049,](#page-161-2) [7059](#page-162-6) \if@twocolumn  $\dots\dots$  [15310](#page-324-1) \if@twoside . . . . . . . . . . . [15299](#page-323-1) \ifcase [344,](#page-13-0) [1243,](#page-39-8) [1265,](#page-40-13) [1288,](#page-40-14) [1382,](#page-42-4) [1431,](#page-43-16) [1453,](#page-44-2) [1456,](#page-44-3) [1462,](#page-44-4) [1498,](#page-44-5) [1542,](#page-45-8) [1658,](#page-47-12) [2369,](#page-66-8) [2501,](#page-69-11) [2983,](#page-79-14) [3681,](#page-93-0) [4689,](#page-112-5) [5682,](#page-133-27) [5787,](#page-135-21) [5916,](#page-138-11) [5993,](#page-139-1) [7166,](#page-164-3) [7175,](#page-164-4) [8430,](#page-190-5) [8600,](#page-194-12) [8637,](#page-195-5) [8867,](#page-199-4) [9060,](#page-203-17) [11415,](#page-248-5) [11928,](#page-259-0) [14616,](#page-310-0) [14644,](#page-311-0) [14713,](#page-312-0) [14749,](#page-312-1) [14785,](#page-313-0) [14983](#page-318-0) \ifcat [1957,](#page-57-18) [1984,](#page-57-19) [1991,](#page-57-20) [1996,](#page-57-21) [2001,](#page-57-22) [2004,](#page-57-23) [2007,](#page-57-24) [2010,](#page-58-17) [5402,](#page-126-1) [5404](#page-126-2) \ifdim . . [1699,](#page-49-22) [2046,](#page-58-16) [2050,](#page-58-18) [2058,](#page-59-13) [2062,](#page-59-16) [2691,](#page-73-4) [2710,](#page-73-5) [4312,](#page-105-5) [4717,](#page-113-0) [9916,](#page-219-3) [9920,](#page-219-4) [9925,](#page-219-5) [9929,](#page-219-6) [9936,](#page-220-0) [9939,](#page-220-1) [9943,](#page-220-2) [9946,](#page-220-3) [10883,](#page-238-7) [10884,](#page-238-8) [10889,](#page-238-9) [10890,](#page-238-10) [11022,](#page-240-1) [11025,](#page-240-2) [11029,](#page-240-3) [11032,](#page-241-8) [11957,](#page-259-1) [11971,](#page-260-0) [12335,](#page-267-0) [12336,](#page-267-1) [12341,](#page-267-2) [12342,](#page-267-3) [13215,](#page-284-5) [13253,](#page-285-3) [13254,](#page-285-4) [13816,](#page-295-4) [13855,](#page-295-5) [13856,](#page-295-6) [14171,](#page-301-5) [14210,](#page-302-2) [14211](#page-302-3) \ifetex@unexpanded . . . . . . [1856](#page-54-11) \iffalse . . . . . . . . . . . . [849,](#page-31-8) [6005](#page-140-5) \IfFileExists . . [232,](#page-11-0) [3249,](#page-84-5) [6557,](#page-150-9) [9298,](#page-207-0) [12942](#page-279-1)

\HyXeTeX@CheckUnicode [3936,](#page-98-0) [3947,](#page-98-1) [3964,](#page-99-9) [3970,](#page-99-10) [3976,](#page-99-11) \ifFld@checked ... [5939,](#page-138-12) [13566,](#page-290-0) [14602](#page-310-1) \ifFld@comb ........... [5786](#page-135-22) \ifFld@combo [5814,](#page-136-16) [5819,](#page-136-17) 13228. [13257,](#page-285-5) [13829,](#page-295-7) [13859,](#page-295-8) [14184,](#page-302-4) [14214](#page-302-5) \ifFld@disabled .... [5940,](#page-138-13) [13567](#page-290-1) \ifFld@edit . . . . . . . . . . . . [5820](#page-136-18) \ifFld@fileselect . . . . . . . . . [5789](#page-135-23) \ifFld@hidden ... [13187,](#page-283-5) [13242,](#page-284-7) [13322,](#page-286-6) [13346,](#page-286-7) [13372,](#page-287-3) [13394,](#page-287-4) [13465,](#page-288-0) [13477,](#page-289-0) [13487,](#page-289-1) [13570,](#page-290-2) [13791,](#page-294-2) [13844,](#page-295-9) [13927,](#page-297-5) [13949,](#page-297-6) [13978,](#page-297-7) [13999,](#page-298-1) [14139,](#page-301-6) [14199,](#page-302-6) [14296,](#page-304-7) [14321,](#page-304-8) [14350,](#page-305-4) [14375](#page-305-5) \ifFld@multiline ... [5787,](#page-135-21) [13176,](#page-283-6) [13472,](#page-288-1) [13779,](#page-294-3) [14127](#page-301-7) \ifFld@multiselect ....... [5858](#page-137-13) \ifFld@password ... [5788,](#page-135-24) [13453](#page-288-2) \ifFld@popdown . . [5606,](#page-132-20) [13229,](#page-284-8) [13830,](#page-295-10) [14185](#page-302-7) \ifFld@radio [13225,](#page-284-9) [13247,](#page-284-10) [13502,](#page-289-2) [13826,](#page-295-11) [13849,](#page-295-12) [14181,](#page-302-8) [14204](#page-302-9) \ifFld@readonly .. [13474,](#page-289-3) [13484,](#page-289-4) [13568](#page-290-3) \ifForm@html . . . . . . . . . . [5960](#page-139-2) \ifhmode [2652,](#page-72-3) [2656,](#page-72-4) [2709,](#page-73-6) [2718,](#page-73-7) [5013,](#page-118-4) [7540,](#page-172-4) [7566,](#page-173-1) [7599,](#page-173-2) [7727,](#page-176-4) [7736,](#page-176-5) [7886,](#page-179-1) [7888,](#page-179-2) [9459,](#page-210-1) [9467,](#page-210-2) [11963,](#page-259-2) [12927](#page-279-2) \ifHy@activeanchor . . [395,](#page-15-0) [5415](#page-127-7) \ifHy@backref . [396,](#page-15-1) [4515,](#page-109-0) [4894,](#page-116-3) [6380,](#page-146-0) [8182,](#page-185-7) [8218](#page-186-3) \ifHy@bookmarks . . . [397,](#page-15-2) [4742](#page-113-1) \ifHy@bookmarksnumbered [398,](#page-15-3) [8755,](#page-197-2) [8806,](#page-198-4) [14862](#page-315-3) \ifHy@bookmarksopen [399,](#page-15-4) [4732](#page-113-2) \ifHy@breaklinks . . . . [400,](#page-15-5) [2918,](#page-78-2) [11593,](#page-252-7) [11634,](#page-253-7) [11939,](#page-259-3) [11962](#page-259-4) \ifHy@CJKbookmarks [402,](#page-15-6) [1334](#page-41-7) \ifHy@colorlinks [403,](#page-15-7) [4813,](#page-114-0) [6385,](#page-146-1) [12521](#page-271-0)  $\iff$   $404, 5425$  $404, 5425$  $404, 5425$  $\iff$   $405, 4395$  $405, 4395$  $405, 4395$ \ifHy@DviMode [3059,](#page-80-9) [3079,](#page-81-3) [3237](#page-84-6) \ifHy@DvipdfmxOutlineOpen . . . . . . . [4715,](#page-113-3) [15118](#page-320-3) \ifHy@frenchlinks . . . [411,](#page-15-10) [4829](#page-115-0) \ifHy@href@ismap . . [5069,](#page-119-0) [9570,](#page-212-5) [10694,](#page-234-1) [11089,](#page-242-3) [11159,](#page-243-4) [12196](#page-264-2) \ifHy@hyperfigures . . [409,](#page-15-11) [4495,](#page-109-1) [6365,](#page-146-2) [8564](#page-193-2) \ifHy@hyperfootnotes [412,](#page-15-12) [7659](#page-174-5) \ifHy@hyperindex ... [413,](#page-15-13) [4505,](#page-109-2) [6375,](#page-146-3) [8571](#page-194-22) \ifHy@hypertexnames [414,](#page-15-14) [7190,](#page-164-5) [7272,](#page-166-1) [8329,](#page-188-3) [8760,](#page-197-3) [8811](#page-198-5)

\ifHy@implicit . [415,](#page-15-15) [4527,](#page-109-3) [15173](#page-321-1) \ifHy@linktocpage . . . [416,](#page-15-16) [2875,](#page-77-0) [2885](#page-77-1) \ifHy@localanchorname ... [417,](#page-15-17) [7223,](#page-165-14) [7234](#page-165-15) \ifHy@naturalnames . [419,](#page-15-18) [7202,](#page-165-16) [8761,](#page-197-4) [8812](#page-198-6) \ifHy@nesting . [420,](#page-15-19) [4500,](#page-109-4) [5112,](#page-120-13) [5145,](#page-121-7) [5182,](#page-121-8) [5400,](#page-126-3) [6370,](#page-146-4) [7684,](#page-175-4) [7704,](#page-175-5) [7782,](#page-177-3) [7939](#page-180-7) \ifHy@next ... [1092,](#page-37-9) [4469,](#page-108-0) [8588](#page-194-23) \ifHy@ocgcolorlinks . . . . . . . . . . . . . [423,](#page-15-20) [3631,](#page-92-0) [4799,](#page-114-1) [4809,](#page-114-2) [6390,](#page-146-5) [9251,](#page-207-1) [9337,](#page-208-0) [9415,](#page-209-0) [9423,](#page-210-3) [10442,](#page-230-3) [10525,](#page-231-0) [10533](#page-231-1) \ifHy@pageanchor ... [424,](#page-15-21) [7259,](#page-166-2) [7271,](#page-166-3) [7286,](#page-167-4) [8328](#page-188-4) \ifHy@pdfa [443,](#page-15-22) [4419,](#page-107-11) [4801,](#page-114-3) [5302,](#page-124-0) [5619,](#page-132-21) [6229,](#page-144-0) [6282,](#page-144-1) [6395,](#page-147-4) [9493,](#page-211-4) [9565,](#page-212-6) [9603,](#page-213-1) [9640,](#page-214-0) [9974,](#page-220-4) [10588,](#page-232-2) [10620,](#page-233-4) [10654,](#page-234-2) [10685,](#page-234-3) [10714,](#page-235-1) [11095,](#page-242-4) [11116,](#page-242-5) [11139,](#page-242-6) [11165,](#page-243-5) [11199,](#page-243-6) [11233,](#page-244-2) [11252,](#page-244-3) [12069,](#page-261-2) [13121,](#page-282-0) [13312,](#page-286-8) [13365,](#page-287-5) [13717,](#page-293-0) [13917,](#page-296-2) [13971,](#page-297-8) [14089,](#page-300-3) [14285,](#page-303-4) [14343,](#page-305-6) [14558,](#page-309-1) [14605,](#page-310-2) [14774](#page-313-1) \ifHy@pdfcenterwindow ... [401,](#page-15-23) [9749,](#page-216-1) [10325,](#page-228-0) [10787,](#page-236-1) [11453,](#page-249-0) [11813,](#page-256-2) [12706](#page-275-0) \ifHy@pdfdisplaydoctitle . . [442,](#page-15-24) [9750,](#page-216-2) [10326,](#page-228-1) [10788,](#page-236-2) [11454,](#page-249-1) [11814,](#page-256-3) [12707](#page-275-1) \ifHy@pdfescapeform [408,](#page-15-25) [14452,](#page-307-0) [14482](#page-307-1) \ifHy@pdffitwindow . . [410,](#page-15-26) [9748,](#page-216-3) [10324,](#page-228-2) [10786,](#page-236-3) [11452,](#page-249-2) [11812,](#page-256-4) [12705](#page-275-2) \ifHy@pdfmarkerror [11860,](#page-257-0) [11869](#page-257-1) \ifHy@pdfmenubar . . . [418,](#page-15-27) [9746,](#page-216-4) [10322,](#page-228-3) [10784,](#page-236-4) [11450,](#page-249-3) [11810,](#page-256-5) [12703](#page-275-3) \ifHy@pdfnewwindow [422,](#page-15-28) [4261,](#page-104-0) [11136](#page-242-7) \ifHy@pdfnewwindowset . . [421,](#page-15-29) [4259](#page-104-1) \ifHy@pdfpagehidden . [426,](#page-15-30) [3775,](#page-95-5) [9876,](#page-218-2) [10868,](#page-237-3) [11391,](#page-248-6) [11689](#page-254-8) \ifHy@pdfpagelabels . [425,](#page-15-31) [6663,](#page-153-14) [6876,](#page-157-1) [6954](#page-159-6) \ifHy@pdfstring . [427,](#page-15-32) [1010,](#page-34-2) [7053](#page-162-7) \ifHy@pdftoolbar . . . . [435,](#page-15-33) [9745,](#page-216-5) [10321,](#page-228-4) [10783,](#page-236-5) [11449,](#page-249-4) [11809,](#page-256-6) [12702](#page-275-4) \ifHy@pdfusetitle .... [437,](#page-15-34) [6572](#page-151-6) \ifHy@pdfwindowui . . [441,](#page-15-35) [9747,](#page-216-6) [10323,](#page-228-5) [10785,](#page-236-6) [11451,](#page-249-5) [11811,](#page-256-7)

#### [12704](#page-275-5) \ifHy@plainpages [428,](#page-15-36) [4510,](#page-109-5) [7273,](#page-166-4) [8330](#page-188-5) \ifHy@psdextra . . [434,](#page-15-37) [640,](#page-22-4) [1000](#page-34-3) \ifHy@psize . . . . . . . . . . . . [429](#page-15-38) \ifHy@raiselinks . . . . [430,](#page-15-39) [10061,](#page-223-12) [10141,](#page-224-6) [10178,](#page-225-2) [10218,](#page-226-2) [12591,](#page-273-9) [12874](#page-278-14) \ifHy@seminarslides ....... [431](#page-15-40) \ifHy@setpagesize . . . [432,](#page-15-41) [9904,](#page-219-7) [10880,](#page-238-11) [11019,](#page-240-4) [12332](#page-267-4) \ifHy@setpdfversion . [3038,](#page-80-10) [9256](#page-207-2) \ifHy@stoppedearly ....... [393](#page-15-42) \ifHy@texht . . . . . . . . . . . . . . . . [433,](#page-15-43) [4582,](#page-110-0) [4841,](#page-115-1) [4889,](#page-116-4) [6030,](#page-140-6) [6062,](#page-141-0) [6253,](#page-144-2) [6277,](#page-144-3) [6433,](#page-147-0) [8915](#page-200-4) \ifHy@typexml [394,](#page-15-44) [4520,](#page-109-6) [4816,](#page-114-4) [4860,](#page-115-2) [6518,](#page-149-15) [15067,](#page-319-2) [15149](#page-321-2) \ifHy@unicode . . . [436,](#page-15-45) [545,](#page-20-4) [578,](#page-21-0) [581,](#page-21-1) [641,](#page-22-5) [743,](#page-28-24) [755,](#page-28-25) [783,](#page-29-15) [791,](#page-29-16) [800,](#page-29-17) [1193,](#page-38-15) [1353,](#page-42-5) [2072,](#page-59-17) [2093,](#page-59-18) [2106,](#page-60-12) [2135,](#page-60-13) [2141,](#page-60-14) [2401,](#page-67-11) [2470,](#page-68-6) [2520,](#page-69-12) [2954,](#page-78-3) [2994,](#page-79-18) [3938,](#page-98-2) [6900,](#page-158-14) [14504](#page-308-1) \ifHy@useHidKey . . . [3771,](#page-95-6) [9873,](#page-218-3) [10866,](#page-237-4) [11390,](#page-248-7) [11684](#page-254-9) \ifHy@verbose . [438,](#page-15-46) [4976,](#page-117-12) [4992,](#page-118-5) [5004,](#page-118-6) [5562,](#page-131-16) [8400,](#page-189-0) [9260](#page-207-3) \ifHyField@NeedAppearances . . [6003,](#page-140-7) [6005,](#page-140-5) [6008,](#page-140-8) [13123,](#page-282-1) [13719,](#page-293-1) [14091](#page-300-4) \ifHyInfo@AddonUnsupported . . . . . [4080,](#page-101-19) [4094,](#page-101-20) [4136](#page-102-10) \IfHyperBoolean . . . . . . . . [2740](#page-74-0) \IfHyperBooleanExists [2734,](#page-74-1) [2741](#page-74-2) \ifHyPsd@XeTeXBigChars . [847,](#page-30-15) [849,](#page-31-8) [852,](#page-31-9) [855](#page-31-10) \ifin@ ................. [7118](#page-163-2) \ifmeasuring@ ..... [7073,](#page-162-8) [7084](#page-162-9) \ifmmode . . . . . . . [11596,](#page-252-8) [11934](#page-259-5) \ifnum . . [244,](#page-11-1) [879,](#page-31-11) [882,](#page-31-12) [885,](#page-31-13) [888,](#page-31-14) [891,](#page-31-15) [1069,](#page-36-11) [1194,](#page-38-16) [1197,](#page-38-17) [1208,](#page-39-9) [1209,](#page-39-10) [1213,](#page-39-11) [1221,](#page-39-12) [1225,](#page-39-13) [1228,](#page-39-14) [1238,](#page-39-15) [1260,](#page-40-15) [1283,](#page-40-16) [1423,](#page-43-17) [1534,](#page-45-9) [1550,](#page-45-10) [1554,](#page-45-11) [1574,](#page-46-14) [1587,](#page-46-15) [1590,](#page-46-16) [1603,](#page-46-17) [1605,](#page-46-18) [1618,](#page-46-19) [1620,](#page-46-20) [1626,](#page-47-13) [2280,](#page-64-9) [2283,](#page-64-10) [2359,](#page-66-9) [2402,](#page-67-12) [2405,](#page-67-13) [2417,](#page-67-14) [2471,](#page-68-7) [2474,](#page-68-8) [2487,](#page-68-9) [2521,](#page-69-13) [2524,](#page-69-14) [2527,](#page-69-15) [2531,](#page-69-16) [2546,](#page-70-5) [2550,](#page-70-6) [2553,](#page-70-7) [2657,](#page-72-5) [3164,](#page-82-4) [3167,](#page-82-5) [3193,](#page-83-6) [3682,](#page-93-1) [3683,](#page-93-2) [4726,](#page-113-4) [4733,](#page-113-5) [5046,](#page-119-1) [5841,](#page-137-14) [5912,](#page-138-14) [5923,](#page-138-15) [6693,](#page-153-15) [6717,](#page-154-23) [6738,](#page-154-2) [6754,](#page-155-20) [6856,](#page-157-2) [7145,](#page-164-6) [7148,](#page-164-7) [8278,](#page-187-1) [8288,](#page-187-2) [8869,](#page-199-5) [8907,](#page-200-5) [9252,](#page-207-4)

[9257,](#page-207-5) [9271,](#page-207-6) [9275,](#page-207-7) [9280,](#page-207-8) [9297,](#page-207-9) [9317,](#page-208-1) [9665,](#page-214-1) [9672,](#page-214-2) [9678,](#page-214-3) [9686,](#page-215-0) [10554,](#page-232-3) [10559,](#page-232-4) [11136,](#page-242-7) [11266,](#page-245-1) [11402,](#page-248-8) [11410,](#page-248-9) [11412,](#page-248-10) [11413,](#page-248-11) [11423,](#page-249-6) [11426,](#page-249-7) [11524,](#page-251-0) [11526,](#page-251-1) [11646,](#page-253-8) [12367,](#page-268-0) [13279,](#page-285-6) [13284,](#page-285-1) [13289,](#page-285-7) [13620,](#page-291-1) [13697,](#page-292-2) [13893,](#page-296-3) [14240,](#page-303-5) [14245,](#page-303-6) [14256,](#page-303-7) [14503,](#page-308-2) [14585,](#page-309-2) [14616,](#page-310-0) [14621,](#page-310-3) [14644,](#page-311-0) [14650,](#page-311-1) [14679,](#page-311-2) [14713,](#page-312-0) [14719,](#page-312-2) [14738,](#page-312-3) [14749,](#page-312-1) [14754,](#page-313-2) [14785,](#page-313-0) [14790,](#page-313-3) [14819,](#page-314-1) [14835,](#page-315-4) [14979,](#page-318-1) [15049,](#page-319-3) [15052,](#page-319-4) [15079,](#page-319-5) [15082,](#page-319-6) [15120,](#page-320-4) [15229,](#page-322-2) [15247,](#page-322-3) [15262](#page-323-2) \ifodd . . . . . . . [2383,](#page-66-10) [2388,](#page-66-11) [8355](#page-188-6) \ifpdf [242,](#page-11-2) [3061,](#page-80-11) [3104,](#page-81-4) [4561,](#page-110-1) [4629](#page-111-6) \ifpdfstringunicode . . . [550,](#page-20-5) [553](#page-20-6)  $\infty$  . . . . . . . . . . . . . . [9915](#page-219-8)  $\theta$ . . . . . . . . . . . . . [8208](#page-185-8) \iftrue ... [852,](#page-31-9) [1863,](#page-54-12) [1885,](#page-55-15) [2165,](#page-61-10) [6008,](#page-140-8) [15231](#page-322-4) \ifvmode ..... [2668,](#page-72-6) [2690,](#page-73-8) [2699](#page-73-9) \ifvoid . . . . . . . [7394,](#page-169-2) [7398,](#page-169-3) [7637](#page-174-6) \ifvtex ...... [3067,](#page-81-5) [3163,](#page-82-6) [3192](#page-83-7) \ifvtexdvi . . . . . . . . . . . . [3068](#page-81-6) \ifvtexhtml . . . . . . . [4603,](#page-110-2) [4635](#page-111-7)  $\begin{picture}(16,17) \times 10^{-11} \times 10^{-11} \times$  $\begin{array}{ccc}\n\text{ifvtezps} & \ldots & \ldots & \ldots & 4649\n\end{array}$  $\begin{array}{ccc}\n\text{ifvtezps} & \ldots & \ldots & \ldots & 4649\n\end{array}$  $\begin{array}{ccc}\n\text{ifvtezps} & \ldots & \ldots & \ldots & 4649\n\end{array}$  $\text{tr}$ etex . . . . . . . . . . . . . . [806,](#page-30-16) [839,](#page-30-17) [3064,](#page-80-12) [3137,](#page-82-7) [3937,](#page-98-3) [3980,](#page-99-13) [4587,](#page-110-3) [4632,](#page-111-10) [4716,](#page-113-6) [5190](#page-122-2) \ignorespaces . . [682,](#page-24-1) [7354,](#page-168-0) [7535,](#page-172-5) [7818,](#page-177-4) [7924,](#page-180-8) [7935,](#page-180-9) [7938,](#page-180-10) [7996,](#page-181-8) [8004,](#page-181-9) [8066,](#page-183-4) [8081,](#page-183-5) [8097,](#page-183-6) [8106,](#page-183-7) [8216,](#page-186-4) [8740,](#page-197-5) [8792](#page-198-7) \iiint . . . . . . . . . . . [18670,](#page-388-0) [20801](#page-428-0) \iinferior . . . . . . . . . . . . [20606](#page-424-0) \iint . . . . . . . . . . . [18668,](#page-388-1) [20800](#page-428-1) \IJ . . . . . . . . . . . . . [15491,](#page-328-1) [16265](#page-342-5) \ij . . . . . . . . . . . . . [15702,](#page-331-4) [16267](#page-342-6) \Im . . . . . . . . . . . . [18306,](#page-381-0) [20673](#page-425-0) \immediate . . [6519,](#page-149-16) [6520,](#page-149-17) [6521,](#page-149-18) [6523,](#page-150-10) [6564,](#page-150-11) [6869,](#page-157-3) [6959,](#page-159-7) [6967,](#page-159-8) [7283,](#page-166-5) [7311,](#page-167-5) [8061,](#page-182-10) [8076,](#page-183-8) [8092,](#page-183-9) [8102,](#page-183-10) [8132,](#page-184-2) [8155,](#page-184-3) [8181,](#page-185-4) [8211,](#page-185-9) [9339,](#page-208-2) [9354,](#page-208-3) [9369,](#page-209-1) [11529,](#page-251-2) [12364,](#page-268-1) [13583,](#page-290-4) [13639,](#page-291-2) [13642,](#page-292-3) [13703,](#page-293-2) [14969,](#page-317-1) [15035,](#page-319-7) [15066,](#page-319-8) [15068,](#page-319-9) [15148,](#page-321-3) [15150](#page-321-4) \in . . . . . . . . . . . . . [18587,](#page-387-0) [20767](#page-427-0) \in@ ................... [7116](#page-163-3) \incr@eqnum . . . . . . [7413,](#page-169-4) [7426](#page-170-6) \indent . . . . . . . . . . [7545,](#page-172-6) [7573](#page-173-3) \index . . . . . . . . . . . . . . . . . [671](#page-23-12)

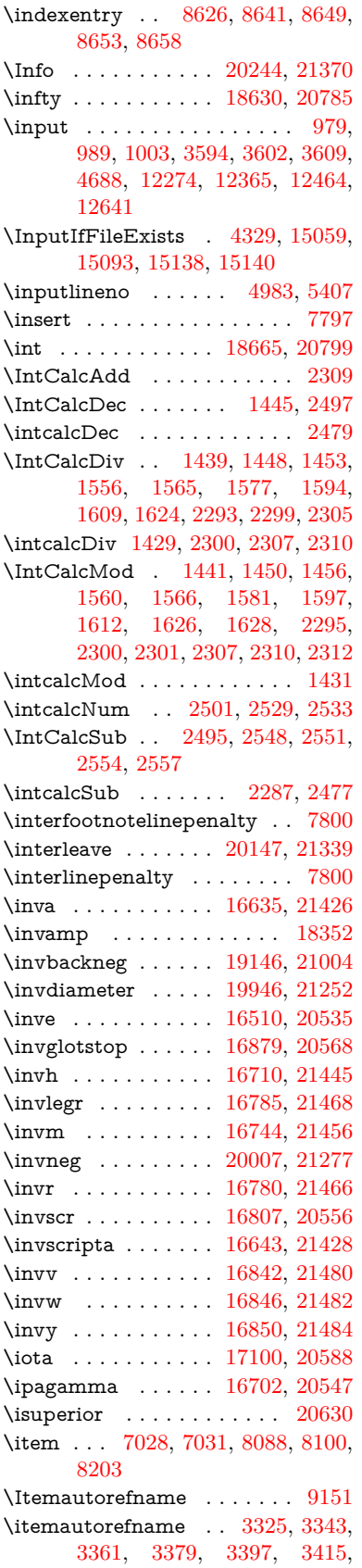

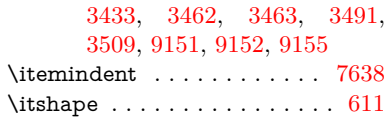

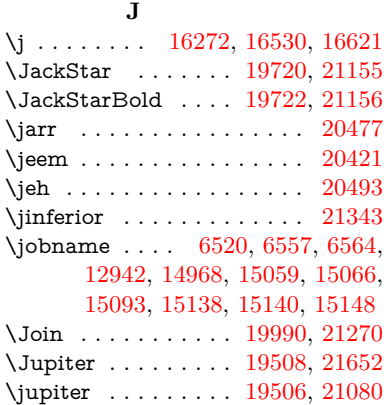

### **K**

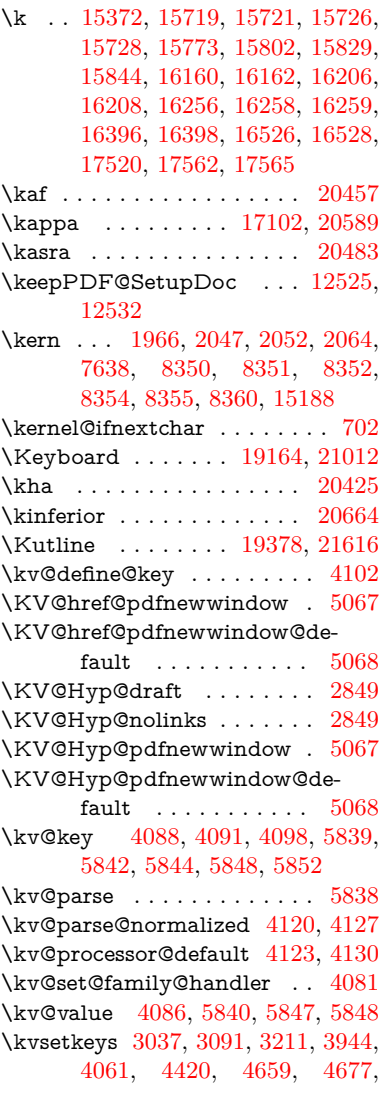

[4800,](#page-114-5) [5937,](#page-138-16) [9253,](#page-207-10) [11868,](#page-257-2) [13136,](#page-282-2) [13438,](#page-288-3) [13451,](#page-288-4) [13500,](#page-289-5) [13543,](#page-290-5) [13564,](#page-290-6) [13694,](#page-292-4) [14074](#page-299-0)

#### **L**

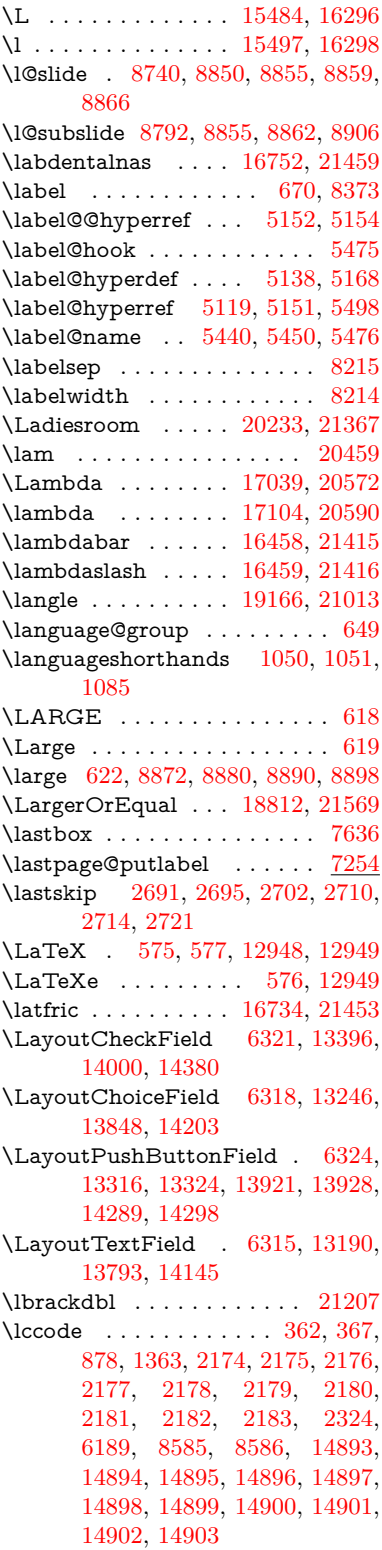

\lcurvearrowdown . [19886,](#page-411-0) [21231](#page-435-1) \lcurvearrowse . . . . [19878,](#page-410-0) [21228](#page-435-2) \lcurvearrowsw . . . [19881,](#page-410-1) [21229](#page-435-3) \ldots . . . . . . . . . . . . . . . . . [570](#page-20-7) \le . . . . . . . . . . . . . [18804,](#page-390-0) [20859](#page-429-0) \leadsto . . . . . . . . . [19872,](#page-410-2) [21226](#page-435-4) \leavevmode . . . . . . . . . . . . . . . [679,](#page-24-9) [2646,](#page-72-7) [4405,](#page-107-13) [4423,](#page-107-14) [4463,](#page-108-1) [5200,](#page-122-3) [5232,](#page-122-4) [5307,](#page-124-1) [6489,](#page-149-19) [7726,](#page-176-6) [7885,](#page-179-3) [8122,](#page-184-4) [9010,](#page-202-13) [9018,](#page-202-14) [9049,](#page-202-15) [9479,](#page-211-5) [9550,](#page-212-7) [9588,](#page-213-2) [9625,](#page-213-3) [9958,](#page-220-5) [10060,](#page-223-13) [10140,](#page-224-7) [10177,](#page-225-3) [10217,](#page-226-3) [10568,](#page-232-5) [10609,](#page-233-5) [10646,](#page-233-6) [10678,](#page-234-4) [10914,](#page-238-12) [10923,](#page-239-16) [10977,](#page-239-17) [11131,](#page-242-8) [11156,](#page-243-7) [11186,](#page-243-8) [11219,](#page-244-4) [11595,](#page-252-9) [11932,](#page-259-6) [12185,](#page-264-3) [12212,](#page-264-4) [12243,](#page-265-1) [12590,](#page-273-11) [12873,](#page-278-15) [13191,](#page-283-8) [13317,](#page-286-11) [13325,](#page-286-12) [13364,](#page-287-7) [13397,](#page-287-8) [13794,](#page-294-5) [13880,](#page-296-5) [13902,](#page-296-6) [13922,](#page-297-10) [13929,](#page-297-11) [13950,](#page-297-12) [13970,](#page-297-13) [14001,](#page-298-3) [14146,](#page-301-9) [14238,](#page-303-8) [14267,](#page-303-9) [14290,](#page-304-11) [14299,](#page-304-12) [14323,](#page-304-13) [14342,](#page-305-8) [14381,](#page-305-9) [15186](#page-321-6) \Leftarrow . . . . . . . [18516,](#page-385-0) [20736](#page-427-2) \leftarrow . . . . . . . . . . . [20686](#page-426-0) \leftarrowtail . . . . . [18433,](#page-384-0) [20704](#page-426-1) \leftarrowtriangle . [18564,](#page-386-0) [20756](#page-427-3) \leftbarharpoon . . . [19923,](#page-411-1) [21243](#page-435-5) \LEFTCIRCLE . . . [19415,](#page-402-0) [21050](#page-432-0) \leftharpoondown . [18464,](#page-384-1) [20717](#page-426-2) \leftharpoonup . . . [18461,](#page-384-2) [20716](#page-426-3) \leftleftarrows . . . . [18493,](#page-385-1) [20727](#page-426-4) \leftleftharpoons . . [19911,](#page-411-2) [21239](#page-435-6) \leftModels . . . . . . [20132,](#page-415-0) [21709](#page-444-0) \leftmodels . . . . . . [20125,](#page-415-1) [21707](#page-444-1) \leftmoon . . . . . . . [19484,](#page-403-2) [21075](#page-433-1) \leftpointright . . . . [19458,](#page-403-3) [21632](#page-442-1) \Leftrightarrow . . . [18527,](#page-385-2) [20740](#page-427-4) \leftrightarrow . . . . [18402,](#page-383-0) [20690](#page-426-5) \leftrightarrows . . . [18491,](#page-385-3) [20726](#page-426-6) \leftrightarrowtriangle . . . [18568,](#page-386-1) [20758](#page-427-5) \leftrightharpoon . . [19900,](#page-411-3) [21235](#page-435-7) \leftrightharpoons . [18502,](#page-385-4) [20731](#page-426-7) \Leftscissors . . . . . [19659,](#page-406-0) [21683](#page-443-1) \leftslice . . . . . . . . [20069,](#page-414-0) [21304](#page-437-2) \leftspoon . . . . . . . [19829,](#page-409-0) [21206](#page-435-8) \leftsquigarrow . . . [18544,](#page-386-2) [20748](#page-427-6) \lefttherefore . . . . . [18182,](#page-379-0) [20626](#page-425-3) \leftthreetimes . . . . [19043,](#page-395-0) [20959](#page-430-0) \LeftTorque . . . . . . [19893,](#page-411-4) [21692](#page-443-2) \Lefttorque . . . . . . [19894,](#page-411-5) [21693](#page-443-3) \leftVdash . . . . . . . [20119,](#page-415-2) [21705](#page-444-2) \leftvdash . . . . . . . [18964,](#page-393-0) [21582](#page-441-1) \legm . . . . . . . . . . [16749,](#page-352-3) [21458](#page-439-9) \legr . . . . . . . . . . . [16792,](#page-352-4) [21470](#page-439-10) \Leo . . . . . . . . . . . [19535,](#page-404-0) [21661](#page-443-4)

\leo . . . . . . . . . . . . [19533,](#page-404-1) [21089](#page-433-2) \leq . . . . . . . . . . . . [18804,](#page-390-0) [20858](#page-429-1) \leqclosed . . . . . . . [19015,](#page-394-0) [21598](#page-442-2) \leqq . . . . . . . . . . . [18813,](#page-391-1) [20862](#page-429-2) \leqslant . . . . . . . . [20034,](#page-413-2) [21288](#page-436-3) \lessapprox . . . . . . [20042,](#page-414-1) [21292](#page-436-4) \lessclosed . . . . . . . [19009,](#page-394-1) [21596](#page-442-3) \lessdot . . . . . . . . . [19073,](#page-395-1) [20972](#page-431-3) \lesseqgtr . . . . . . . [19082,](#page-396-0) [20976](#page-431-4) \lesseqqgtr . . . . . . . [20060,](#page-414-2) [21300](#page-436-5) \lessgtr . . . . . . . . . [18854,](#page-391-2) [20881](#page-429-3) \LessOrEqual .... [18807,](#page-391-3) [21568](#page-441-2) \lesssim . . . . . . . . . [18844,](#page-391-4) [20877](#page-429-4) \LetLtxMacro [6436,](#page-147-5) [6440,](#page-147-6) [6506,](#page-149-20) [6510](#page-149-21) \Letter . . . . . . . . . [19672,](#page-406-1) [21684](#page-443-5) \LHD . . . . . . . . . . [19408,](#page-402-1) [21047](#page-432-1) \lhd . . . . . . . . . . . . [19007,](#page-394-2) [20945](#page-430-1) \lhooknwarrow . . . [19864,](#page-410-3) [21222](#page-435-9) \lhooksearrow . . . . [19868,](#page-410-4) [21224](#page-435-10) \Libra . . . . . . . . . . [19541,](#page-404-2) [21663](#page-443-6) \libra . . . . . . . . . . . [19539,](#page-404-3) [21091](#page-433-3) \Lightning . . . . . . . [18451,](#page-384-3) [21538](#page-441-3) \lightning . . . . . . . [18449,](#page-384-4) [20712](#page-426-8) \limits . . . . . . . . . . . . . . . . [4959](#page-117-13)  $\lvert$  . . . . . . . . . . . . . . [20665](#page-425-4)  $\text{s}$  . . . . . . . . . . . . [8841](#page-199-14) \listslidename [8840,](#page-199-15) [8843,](#page-199-16) [8845,](#page-199-17) [8847](#page-199-18) \literalps@out [2644,](#page-72-8) [11518,](#page-251-3) [11523,](#page-251-4) [11575,](#page-252-10) [11581,](#page-252-11) [11607,](#page-253-9) [11613,](#page-253-10) [11879,](#page-258-0) [11895,](#page-258-1) [11929,](#page-259-7) [11930,](#page-259-8) [11958,](#page-259-9) [11960,](#page-259-10) [11972,](#page-260-1) [11974,](#page-260-2) [12272,](#page-265-2) [12354,](#page-267-5) [12363,](#page-268-3) [12421,](#page-269-0) [12434,](#page-269-1) [12515,](#page-271-3) [12639,](#page-273-12) [12800](#page-276-0) \ll . . . . . . . . . . . . . [18825,](#page-391-5) [20868](#page-429-5) \llap . . . . . . . . . . . . . . . . . [5205](#page-122-5) \llbracket . . . . . . . . [19833,](#page-409-1) [21688](#page-443-7) \llcorner . . . . . . . . [19156,](#page-397-3) [21008](#page-431-5) \Lleftarrow . . . . . . [18540,](#page-386-3) [20746](#page-427-7) \lll . . . . . . . . . . . . . [19077,](#page-395-2) [20974](#page-431-6) \llparenthesis . . . . . [19942,](#page-412-1) [21250](#page-436-6) \lnapprox . . . . . . . [20055,](#page-414-3) [21298](#page-436-7) \lneq . . . . . . . . . . . [20050,](#page-414-4) [21296](#page-436-8) \lneqq . . . . . . . . . . [18821,](#page-391-6) [20866](#page-429-6) \lnsim . . . . . . . . . . [19109,](#page-396-1) [20988](#page-431-7) \Longleftarrow . . . [19848,](#page-410-5) [21214](#page-435-11) \longleftarrow . . . . [19842,](#page-410-6) [21211](#page-435-12) \Longleftrightarrow [19852,](#page-410-7) [21216](#page-435-13) \longleftrightarrow [19846,](#page-410-8) [21213](#page-435-14) \longlegr . . . . . . . . . . . . . [20554](#page-423-3) \Longmapsfrom . . . [19856,](#page-410-9) [21218](#page-435-15) \Longmapsto . . . . . [19858,](#page-410-10) [21219](#page-435-16) \longmapsto . . . . . [19854,](#page-410-11) [21217](#page-435-17) \Longrightarrow . . [19850,](#page-410-12) [21215](#page-435-18) \longrightarrow . . . [19844,](#page-410-13) [21212](#page-435-19) \looparrowleft . . . . [18443,](#page-384-5) [20709](#page-426-9)

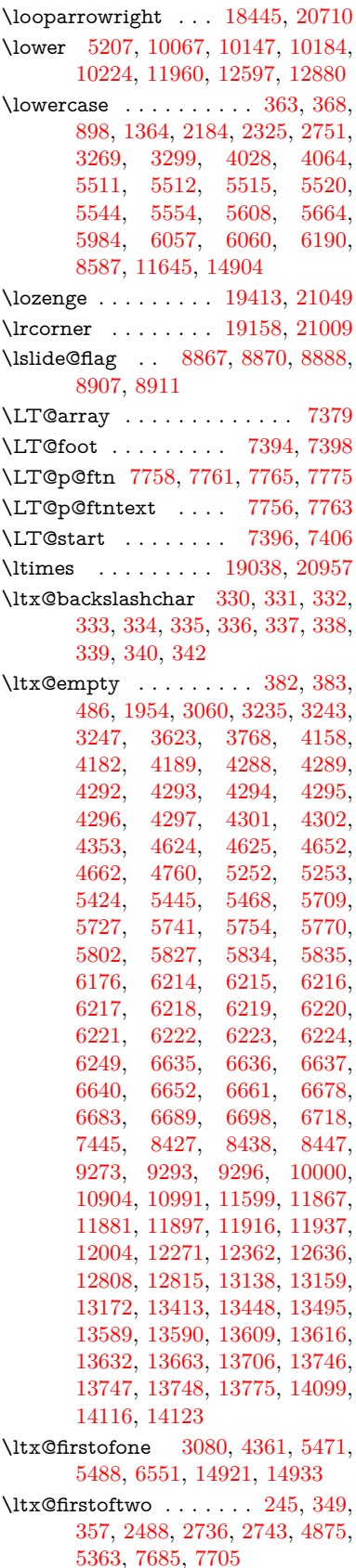

\ltx@GlobalAppendToMacro . . .  $\ldots$  . . . . [1028,](#page-35-5) [5475](#page-128-8) \ltx@gobble [274,](#page-12-1) [3086,](#page-81-9) [4354,](#page-106-3) [4381,](#page-106-4) [4390,](#page-106-5) [4748,](#page-113-8) [5467,](#page-128-12) [5469,](#page-128-13) [6449,](#page-148-3) [6450,](#page-148-7) [6461,](#page-148-1) [6463,](#page-148-4) [6464,](#page-148-8) [6837,](#page-157-4) [12922,](#page-279-5) [13602,](#page-291-8) [13618,](#page-291-9) [13623,](#page-291-10) [14919,](#page-316-21) [14931](#page-316-22) \ltx@gobblefour . . . . . . . . . . [326](#page-13-17) \ltx@gobblethree ........ [8310](#page-188-11) \ltx@gobbletwo [5487,](#page-128-14) [6452,](#page-148-20) [6466,](#page-148-21) [13603](#page-291-11) \ltx@ifclassloaded . . [6690,](#page-153-18) [8271](#page-187-3)  $\text{Cifempty} \dots \dots \dots \ 5246$  $\text{Cifempty} \dots \dots \dots \ 5246$ \ltx@iffileloaded . . . . [1001,](#page-34-5) [6649](#page-152-5) \ltx@ifpackagelater . . [360,](#page-13-18) [9993](#page-221-0) \ltx@ifpackageloaded [1330,](#page-41-8) [6556,](#page-150-12) [13751](#page-293-7) \ltx@IfUndefined ............ . . . . . . [239,](#page-11-4) [280,](#page-12-2) [286,](#page-12-3) [325,](#page-13-19) [648,](#page-22-10) [692,](#page-24-10) [768,](#page-28-26) [803,](#page-30-18) [921,](#page-32-8) [922,](#page-32-9) [923,](#page-32-10) [1093,](#page-37-10) [1099,](#page-37-11) [1105,](#page-37-12) [1110,](#page-37-13) [1115,](#page-37-14) [1122,](#page-37-15) [1128,](#page-37-16) [1134,](#page-37-17) [1139,](#page-37-18) [1145,](#page-38-18) [1150,](#page-38-19) [1160,](#page-38-20) 1166, 1172, 1178, 1317, [1178,](#page-38-23) [1317,](#page-41-9) [1323,](#page-41-10) [1700,](#page-49-23) [1795,](#page-52-4) [1796,](#page-52-5) [1948,](#page-56-9) [2598,](#page-71-1) [4376,](#page-106-7) [4378,](#page-106-8) [4466,](#page-108-2) [4467,](#page-108-3) [4468,](#page-108-4) [4874,](#page-115-4) [4875,](#page-115-3) [5071,](#page-119-4) [5436,](#page-127-13) [5467,](#page-128-12) [6612,](#page-152-6) [7012,](#page-161-5) [7112,](#page-163-4) [7119,](#page-163-5) [7141,](#page-164-8) [7156,](#page-164-9) [7487,](#page-171-4) [8024,](#page-182-11) [8289,](#page-187-4) [9038,](#page-202-16) [9039,](#page-202-17) [9084,](#page-203-18) [9085,](#page-203-19) [9087,](#page-203-8) [9088,](#page-203-9) [9258,](#page-207-14) [9289,](#page-207-15) [9527,](#page-212-8) [9537,](#page-212-9) [9935,](#page-220-6) [11021,](#page-240-6) [11078,](#page-241-9) [11181,](#page-243-9) [11571,](#page-252-13) [11614,](#page-253-3) [11705,](#page-254-10) [11888,](#page-258-4) [13749,](#page-293-8) [15220,](#page-322-5) [15230](#page-322-6) \ltx@ifundefined [2545,](#page-70-9) [2735,](#page-74-6) [2736,](#page-74-4) [2779,](#page-75-0) [5479,](#page-128-15) [7645,](#page-174-9) [8305,](#page-188-12) [9318](#page-208-4) \ltx@leftbracechar . . . . [340,](#page-13-13) [364](#page-14-4) \ltx@LocalAppendToMacro [377,](#page-14-5) [380,](#page-14-6) [7104,](#page-163-6) [7120,](#page-163-7) [7125](#page-163-8) \ltx@one . [244,](#page-11-1) [6692,](#page-153-19) [6693,](#page-153-15) [6700,](#page-154-24) [8274,](#page-187-5) [8278,](#page-187-1) [8284,](#page-187-6) [8287,](#page-187-7) [8288,](#page-187-2) [8301,](#page-188-13) [9280,](#page-207-8) [13755](#page-294-7) \ltx@onelevel@sanitize [7095,](#page-163-9) [7114](#page-163-10) \ltx@ReturnAfterElseFi . . . [4941](#page-117-14) \ltx@ReturnAfterFi . . . . . . . . . . [510,](#page-17-3) [2122,](#page-60-15) [4945,](#page-117-15) [4961,](#page-117-16) [8680,](#page-196-10) [8716,](#page-196-11) [9204,](#page-205-0) [9214,](#page-206-1) [14475](#page-307-2) \ltx@rightbracechar . . . [341,](#page-13-20) [369](#page-14-7) \ltx@secondoftwo . . . . . [240,](#page-11-5) [247,](#page-11-6) [251,](#page-11-7) [346,](#page-13-21) [2490,](#page-68-12) [2735,](#page-74-6) [2736,](#page-74-4) [2745,](#page-74-7) [2747,](#page-74-8) [4874,](#page-115-4) [4875,](#page-115-3) [4877,](#page-116-5) [5257,](#page-123-9) [5361,](#page-125-8) [7687,](#page-175-8) [7707,](#page-175-9) [13608,](#page-291-12) [13611,](#page-291-13) [13614,](#page-291-14) [13617,](#page-291-15) [13621,](#page-291-16) [13622,](#page-291-17) [13625](#page-291-18) \ltx@space . . . . . . . . . [343,](#page-13-22) [1851](#page-54-13)

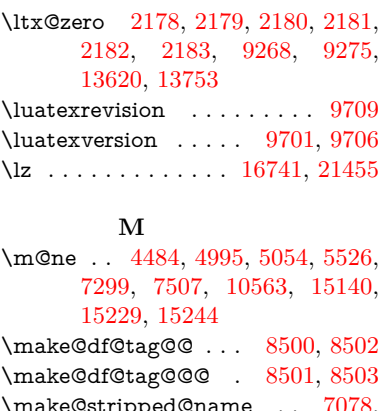

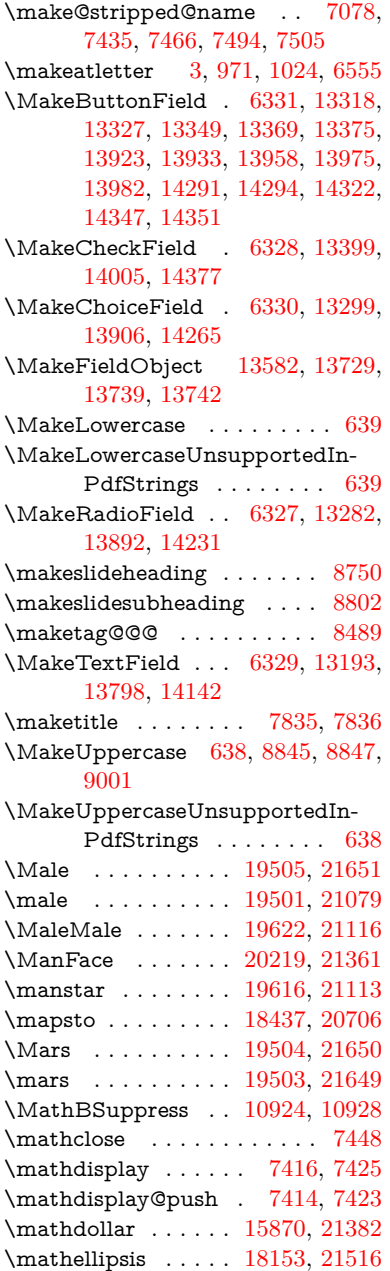

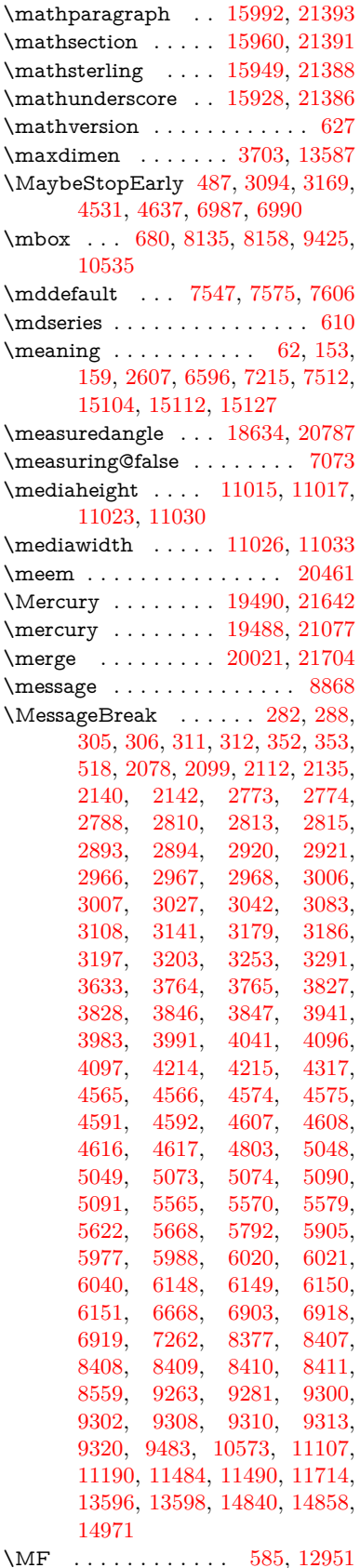

\mathopen . . . . . . . [7439,](#page-170-12) [7470](#page-171-9)

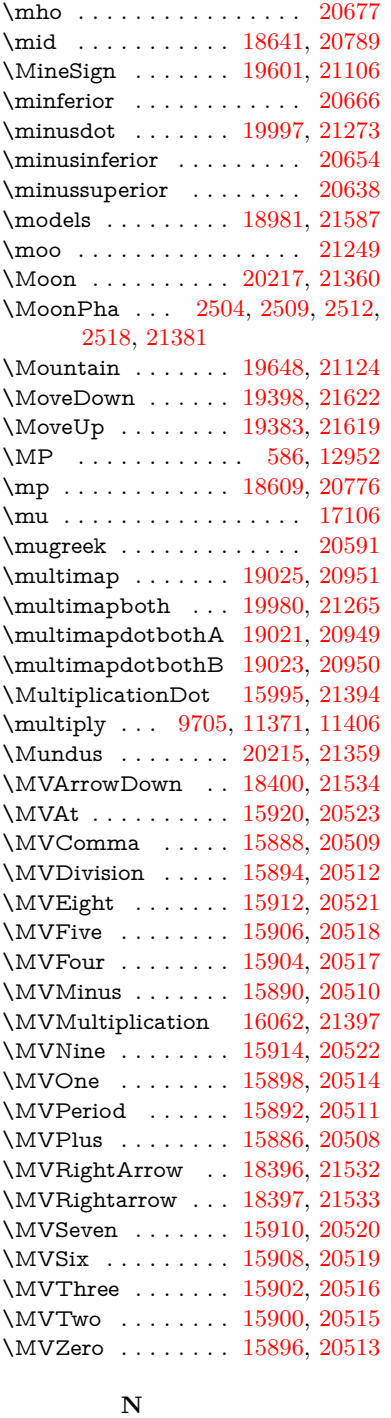

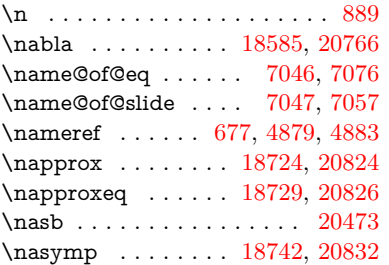

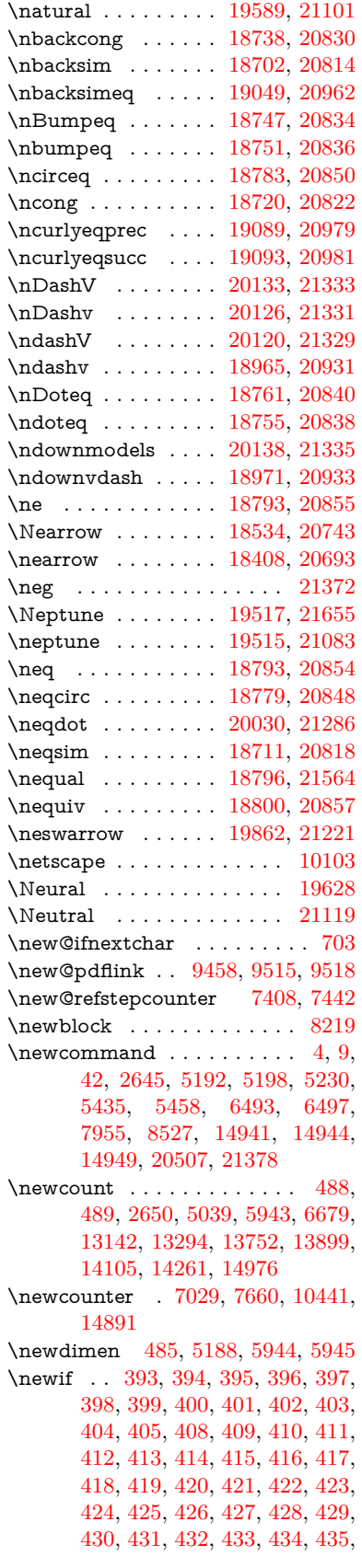

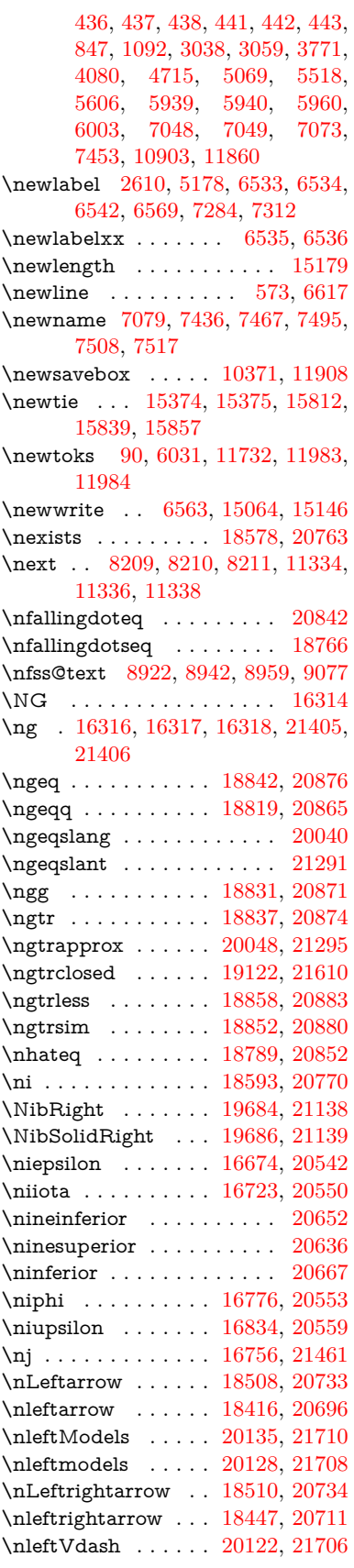

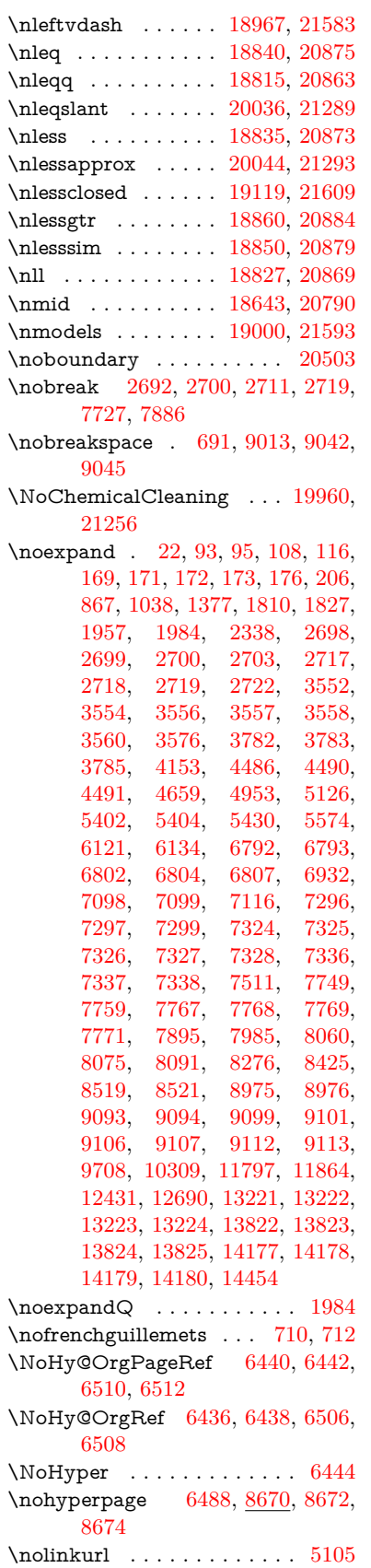

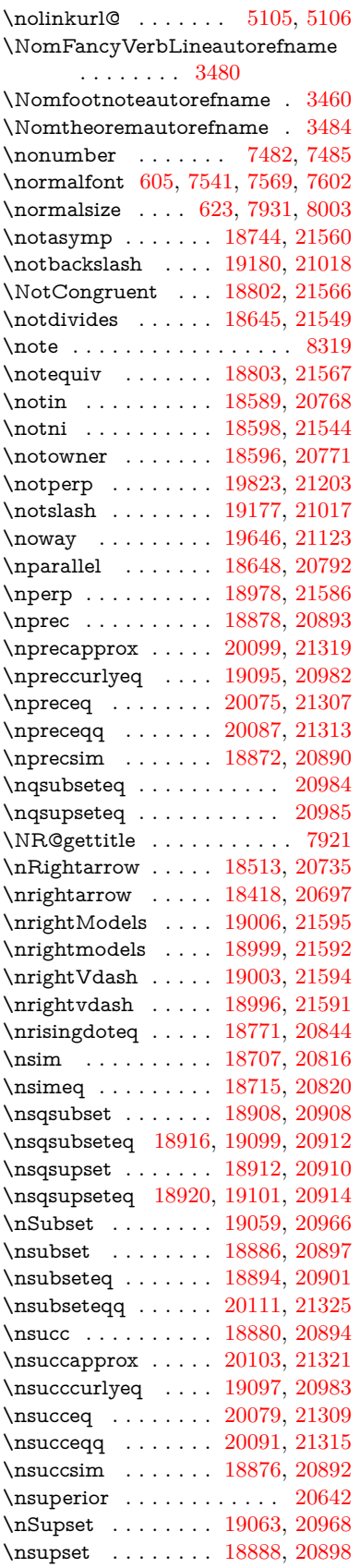

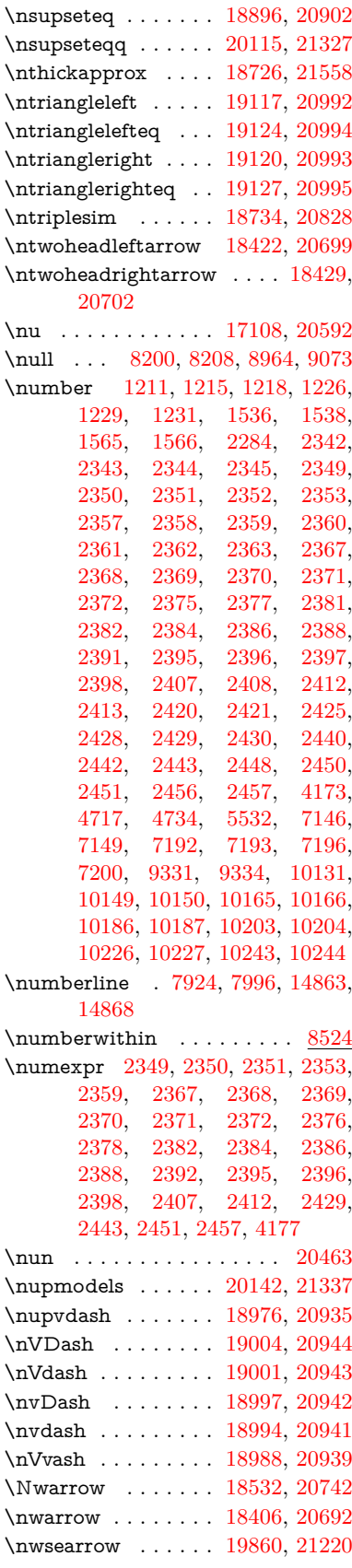

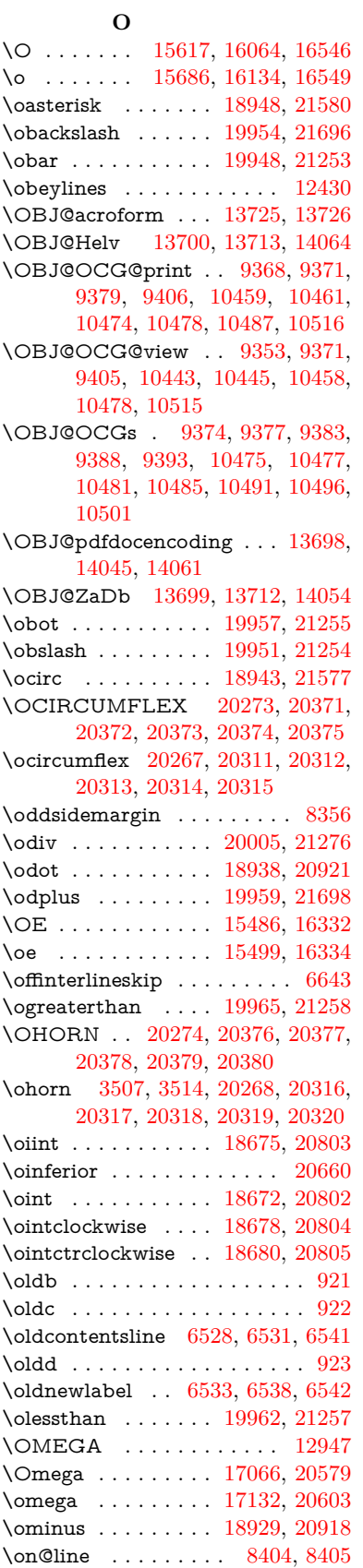

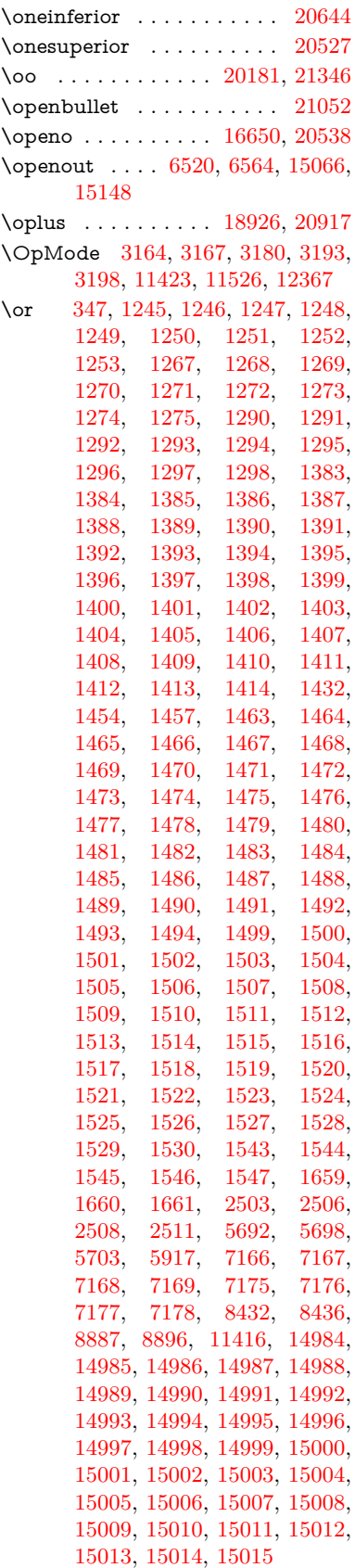

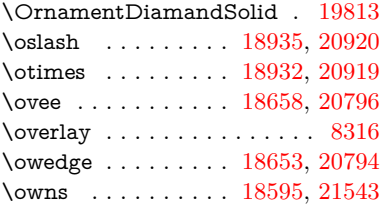

# **P**

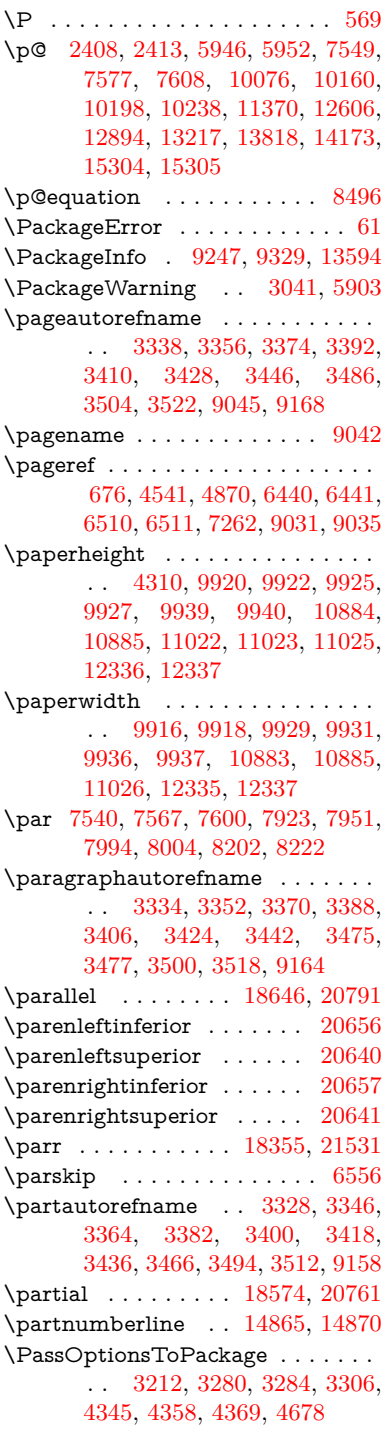

\pdf@addtoks ... [11986,](#page-260-6) [12008,](#page-260-7) [12014,](#page-260-8) [12023,](#page-261-3) [12030,](#page-261-4) [12034,](#page-261-5) [12036,](#page-261-6) [12038,](#page-261-7) [12040,](#page-261-8) [12042,](#page-261-9) [12050,](#page-261-10) [12059,](#page-261-11) [12063,](#page-261-12) [12065,](#page-261-13) [12067,](#page-261-14) [12070,](#page-261-15) [12079,](#page-262-0) [12083,](#page-262-1) [12085,](#page-262-2) [12087,](#page-262-3) [12089,](#page-262-4) [12091,](#page-262-5) [12093,](#page-262-6) [12095,](#page-262-7) [12097,](#page-262-8) [12099,](#page-262-9) [12101,](#page-262-10) [12103,](#page-262-11) [12105,](#page-262-12) [12107,](#page-262-13) [12109,](#page-262-14) [12111,](#page-262-15) [12113,](#page-262-16) [12114,](#page-262-17) [12115,](#page-262-18) [12116,](#page-262-19) [12117,](#page-262-20) [12118,](#page-262-21) [12119,](#page-262-22) [12120,](#page-262-23) [12121,](#page-262-24) [12122,](#page-262-25) [12123,](#page-262-26) [12128](#page-263-1) \pdf@addtoksx .. [11980,](#page-260-9) [11990,](#page-260-10) [12006](#page-260-11) \pdf@box .. [11908,](#page-258-5) [11940,](#page-259-13) [11948,](#page-259-14) [11956,](#page-259-15) [11957,](#page-259-1) [11960,](#page-259-10) [11964,](#page-259-16) [11966,](#page-259-17) [11969](#page-260-12) \pdf@defaulttoks . [11864,](#page-257-4) [11984,](#page-260-5) [11985,](#page-260-13) [11995](#page-260-14) \pdf@docset . . . . . . . . . . . [11732](#page-255-2) \pdf@endanchor [9471,](#page-210-6) [9515,](#page-211-7) [9522](#page-211-9)  $\qquad$ \PDF@FinishDoc . . . . . . . . . . . . . . [3097,](#page-81-13) [3098,](#page-81-14) [3172,](#page-82-12) [3173,](#page-82-13) [4304,](#page-105-18) [4407,](#page-107-15) [4534,](#page-109-9) [4535,](#page-109-10) [4640,](#page-111-17) [4641,](#page-111-18) [6487,](#page-149-28) [6660,](#page-153-22) [6661,](#page-153-16) [9784,](#page-216-7) [10000,](#page-222-12) [10258,](#page-227-3) [10741,](#page-235-2) [10904,](#page-238-13) [11494,](#page-250-4) [11733,](#page-255-3) [12646,](#page-274-3) [12815](#page-277-10) \pdf@ifdraftmode . . . . [240,](#page-11-5) [243,](#page-11-8) [251,](#page-11-7) [6836,](#page-157-5) [9338,](#page-208-13) [9785,](#page-216-8) [9894,](#page-219-13) [13695,](#page-292-6) [15076](#page-319-12) \pdf@linktype ... [11888,](#page-258-4) [11892,](#page-258-6) [12000,](#page-260-15) [12001](#page-260-16) \pdf@objdef [11867,](#page-257-3) [11881,](#page-258-2) [11883,](#page-258-7) [11897,](#page-258-3) [11899,](#page-258-8) [12003,](#page-260-17) [12004](#page-260-3) \pdf@rect . [11875,](#page-258-9) [11894,](#page-258-10) [11912](#page-258-11) \PDF@SetupDoc . . . . . . . . . . . . . . [4303,](#page-105-19) [4406,](#page-107-16) [6407,](#page-147-8) [6408,](#page-147-9) [6486,](#page-149-29) [9715,](#page-215-6) [10001,](#page-222-13) [10289,](#page-227-4) [10781,](#page-236-7) [10905,](#page-238-15) [11431,](#page-249-8) [11784,](#page-256-9) [12527,](#page-271-4) [12677,](#page-274-4) [12816](#page-277-11)  $\PPF@SetupDox \ldots \ldots \ 9715$  $\PPF@SetupDox \ldots \ldots \ 9715$ \pdf@strcmp . . . . . . . . . . . [1069](#page-36-11) \pdf@toks . [11864,](#page-257-4) [11885,](#page-258-12) [11901,](#page-258-13) [11983,](#page-260-4) [11987,](#page-260-18) [11991](#page-260-19) \pdf@type . [11866,](#page-257-5) [11871,](#page-258-14) [11885,](#page-258-12) [11901,](#page-258-13) [11978,](#page-260-20) [11998](#page-260-21) \pdfannotlink ......... [9449](#page-210-7) \pdfbookmark [2645,](#page-72-9) [6492,](#page-149-30) [6493,](#page-149-22) [14942,](#page-316-25) [14947,](#page-317-7) [14952,](#page-317-8) [14956](#page-317-9) \pdfcatalog . . [6839,](#page-157-6) [9375,](#page-209-12) [9730,](#page-215-8) [9772,](#page-216-9) [13726](#page-293-15) \PDFdefaults . . . . . . . . . . [11994](#page-260-22) \pdfdest . . . . . . . . . . . . . [9473](#page-211-10) \pdfdraftmode . . . . . . . . . . . [244](#page-11-1) \pdfendlink . [9512,](#page-211-11) [13798,](#page-294-8) [13892,](#page-296-8) [13907,](#page-296-10) [13934,](#page-297-18) [13959,](#page-297-19) [13983,](#page-298-6) [14006](#page-298-7) \pdfescapestring . . . . . . . [14483](#page-307-4)  $\qquad \ldots \ldots \ldots \qquad 9451$  $\qquad \ldots \ldots \ldots \qquad 9451$ \PDFForm@@Name [14491,](#page-307-5) [14494,](#page-307-6) [14498,](#page-307-7) [14501](#page-308-3) \PDFForm@Check [13398,](#page-287-13) [13402,](#page-287-14) [14003,](#page-298-8) [14004,](#page-298-9) [14382,](#page-305-13) [14386,](#page-305-14) [14575](#page-309-3) \PDFForm@List . [13297,](#page-285-11) [13302,](#page-285-12) [13904,](#page-296-11) [13905,](#page-296-12) [14268,](#page-303-12) [14273,](#page-303-13) [14635](#page-310-4) \PDFForm@Name [13789,](#page-294-9) [13843,](#page-295-18) [13916,](#page-296-13) [13997,](#page-298-10) [14137,](#page-301-15) [14198,](#page-302-12) [14284,](#page-303-14) [14373,](#page-305-15) [14490](#page-307-8) \PDFForm@Push . [13326,](#page-286-16) [13330,](#page-286-17) [13931,](#page-297-20) [13932,](#page-297-21) [14300,](#page-304-17) [14304,](#page-304-18) [14605](#page-310-5) \PDFForm@Radio [13278,](#page-285-13) [13286,](#page-285-14) [13882,](#page-296-14) [13884,](#page-296-15) [14239,](#page-303-15) [14251,](#page-303-16) [14669](#page-311-3) \PDFForm@Reset [13373,](#page-287-15) [13378,](#page-287-16) [13980,](#page-298-11) [13981,](#page-298-12) [14352,](#page-305-16) [14357,](#page-305-17) [14774](#page-313-4) \PDFForm@Submit [13347,](#page-286-18) [13352,](#page-286-19) [13952,](#page-297-22) [13954,](#page-297-23) [14324,](#page-304-19) [14329,](#page-304-20) [14740](#page-312-4) \PDFForm@Text . [13192,](#page-283-13) [13196,](#page-284-17) [13796,](#page-294-10) [13797,](#page-294-11) [14147,](#page-301-16) [14150,](#page-301-17) [14704](#page-312-5) \pdfhorigin . . . . . . . . . . . . [9912](#page-219-14) \pdfinfo . . . . . . . . . . . . . . [9788](#page-216-10) \pdflastannot .......... [9288](#page-207-21)  $\qquad$ \pdflastlink . [9291,](#page-207-22) [13661,](#page-292-7) [13674](#page-292-8) \pdflastobj [9285,](#page-207-23) [9353,](#page-208-11) [9368,](#page-209-2) [9374,](#page-209-7) [13725,](#page-293-14) [14045,](#page-299-2) [14054,](#page-299-4) [14064](#page-299-1) \pdflastxform [9286,](#page-207-24) [9452,](#page-210-9) [13585,](#page-290-8) [13587](#page-291-19)  $\label{eq:1} $$\pd\flastximage \ldots \ldots 9287$  $\label{eq:1} $$\pd\flastximage \ldots \ldots 9287$ \pdflinkmargin [9446,](#page-210-10) [9450,](#page-210-11) [9455](#page-210-12) \pdfliteral .... [9426,](#page-210-13) [9428,](#page-210-14) [9433](#page-210-15) \pdfm@box [10371,](#page-229-2) [14101,](#page-300-9) [14102,](#page-300-10) [14103,](#page-300-11) [14141,](#page-301-18) [14153,](#page-301-19) [14230,](#page-302-13) [14255,](#page-303-17) [14264,](#page-303-18) [14275,](#page-303-19) [14294,](#page-304-15) [14307,](#page-304-21) [14322,](#page-304-16) [14331,](#page-304-22) [14351,](#page-305-11) [14359,](#page-305-18) [14376,](#page-305-19) [14388](#page-305-20) \pdfmark . . . [6950,](#page-159-10) [10309,](#page-227-2) [10318,](#page-228-6) [10348,](#page-228-7) [11562,](#page-252-14) [11582,](#page-252-15) [11621,](#page-253-12) [11656,](#page-254-11) [11673,](#page-254-12) [11685,](#page-254-13) [11719,](#page-255-4) [11756,](#page-255-5) [11768,](#page-256-10) [11797,](#page-256-8) [11806,](#page-256-11) [11837,](#page-257-6) [11861,](#page-257-7) [12137,](#page-263-2) [12152,](#page-263-3) [12167,](#page-263-4) [12179,](#page-263-5) [12186,](#page-264-5) [12213,](#page-264-6) [12244,](#page-265-4) [12690,](#page-274-2) [12699,](#page-274-5) [12730,](#page-275-6) [13152,](#page-283-14) [13161,](#page-283-15) [13193,](#page-284-12) [13282,](#page-285-9)

[13299,](#page-285-8) [13327,](#page-286-14) [13349,](#page-286-15) [13375,](#page-287-11) [13399,](#page-287-12) [15108](#page-320-11) \pdfmark@ ...... [11861,](#page-257-7) [11862](#page-257-8)  $\qquad$  $\text{Uniform} \dots \dots \ 9244$  $\text{Uniform} \dots \dots \ 9244$ \PDFNextPage . . . . . . . . [12150](#page-263-6) \PDFNextPage@ . . [12150,](#page-263-6) [12151](#page-263-7) \pdfobj [9339,](#page-208-2) [9354,](#page-208-3) [9369,](#page-209-1) [13703,](#page-293-2) [14012,](#page-298-13) [14046,](#page-299-5) [14055](#page-299-6) \pdfobjcompresslevel [9268,](#page-207-16) [9322](#page-208-14) \PDFOpen . . . . . . . . . . . [12178](#page-263-8) \pdfoptionpdfminorversion [9241](#page-206-5) \pdfoutline . . . . . . . . . . . [15157](#page-321-9) \pdfpageattr . [9828,](#page-217-2) [9832,](#page-217-3) [9833,](#page-217-4) [9843,](#page-218-4) [9852,](#page-218-5) [9856,](#page-218-6) [9857,](#page-218-7) [9867,](#page-218-8) [9875,](#page-218-9) [9878,](#page-218-10) [9879,](#page-218-11) [9889](#page-219-15) \pdfpageheight [9922,](#page-219-9) [9931,](#page-219-12) [9940,](#page-220-7) [9947](#page-220-9)  $\qquad$ \pdfpageresources . . [9402,](#page-209-13) [9403](#page-209-14) \pdfpagesattr . [9719,](#page-215-9) [9721,](#page-215-10) [9723](#page-215-11) \pdfpagewidth [9918,](#page-219-11) [9927,](#page-219-10) [9937,](#page-220-8) [9944](#page-220-10) \PDFPreviousPage . . . . . [12163](#page-263-9) \PDFPreviousPage@ . . . . [12164,](#page-263-10) [12166](#page-263-11)  $\left\{ \right.\hspace{2cm}$   $\left\{ \right.\hspace{2cm}$  . . . . . . . . . . . . [9453](#page-210-16) \pdfrefobj . [13698,](#page-293-18) [13699,](#page-293-19) [13700](#page-293-16) \pdfrefxform ...... [9453,](#page-210-16) [13587](#page-291-19) \pdfstartlink . . . . . . . . . . . . . . . . . [9448,](#page-210-17) [9449,](#page-210-7) [9507,](#page-211-12) [9551,](#page-212-10) [9589,](#page-213-4) [9626,](#page-214-4) [9960,](#page-220-11) [13797,](#page-294-11) [13883,](#page-296-16) [13905,](#page-296-12) [13932,](#page-297-21) [13953,](#page-297-24) [13981,](#page-298-12) [14004](#page-298-9) \pdfstrcmp . . . . . . . . . . . [13620](#page-291-1)  $\pdfstringdef$  . . . . . . . . . . . [538,](#page-19-0) [834,](#page-30-19) [3967,](#page-99-16) [3973,](#page-99-17) [3979,](#page-99-18) [4001,](#page-99-19) [4006,](#page-100-17) [4012,](#page-100-18) [4019,](#page-100-19) [4025,](#page-100-20) [4106,](#page-101-13) [5864,](#page-137-22) [5869,](#page-137-23) [5895,](#page-138-22) [6620,](#page-152-9) [6728,](#page-154-8) [6730,](#page-154-9) [7277,](#page-166-9) [8302,](#page-188-16) [8338,](#page-188-17) [14509,](#page-308-4) [14874](#page-315-11) \pdfstringdefDisableCommands .  $\ldots$  [920,](#page-32-11) [1022,](#page-34-6) [1031,](#page-35-3) [1034,](#page-35-4) [6490,](#page-149-31) [6615](#page-152-10) \pdfstringdefPostHook [830,](#page-30-20) [1016](#page-34-7) \pdfstringdefPreHook [687,](#page-24-12) [1016,](#page-34-8) [1028,](#page-35-5) [6614,](#page-152-11) [6624](#page-152-12) \pdfstringdefWarn . . . . [572,](#page-21-9) [573,](#page-21-7) [681,](#page-24-13) [1037,](#page-35-8) [1818,](#page-53-4) [1823,](#page-53-5) [1842,](#page-53-6) [1846](#page-53-7) \pdftexrevision [9675,](#page-214-5) [9683,](#page-215-12) [9694](#page-215-13) \pdftexversion [9670,](#page-214-6) [9672,](#page-214-2) [9675,](#page-214-5) [9678,](#page-214-3) [9681,](#page-215-14) [9682,](#page-215-15) [9686,](#page-215-0) [9692,](#page-215-16) [9693,](#page-215-17) [13697](#page-292-2)  $\qquad$ \pdfxform ....... [9451,](#page-210-8) [13583](#page-290-4) \Peace . . . . . . . . . . [19673,](#page-406-6) [21133](#page-434-4)

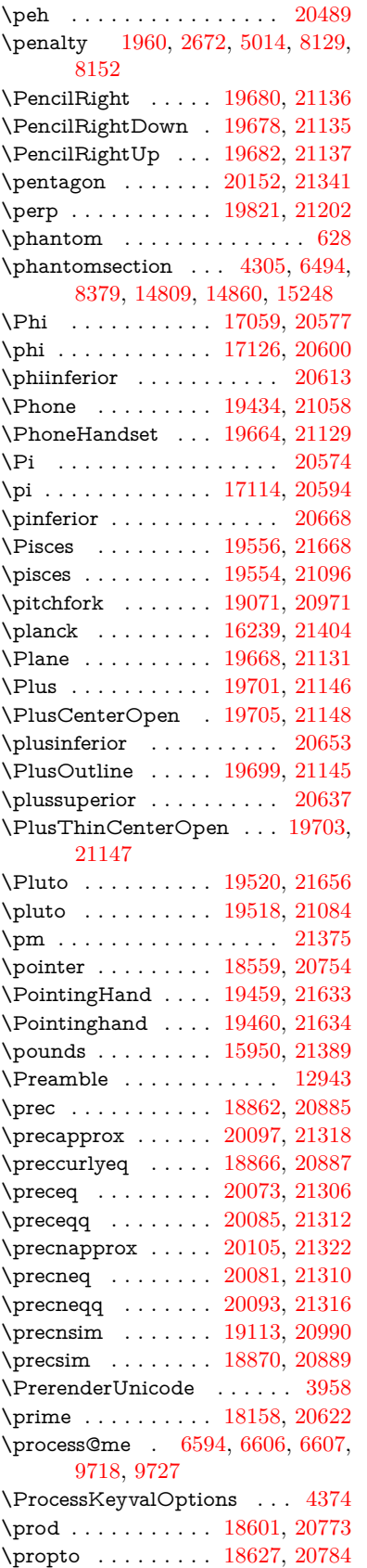

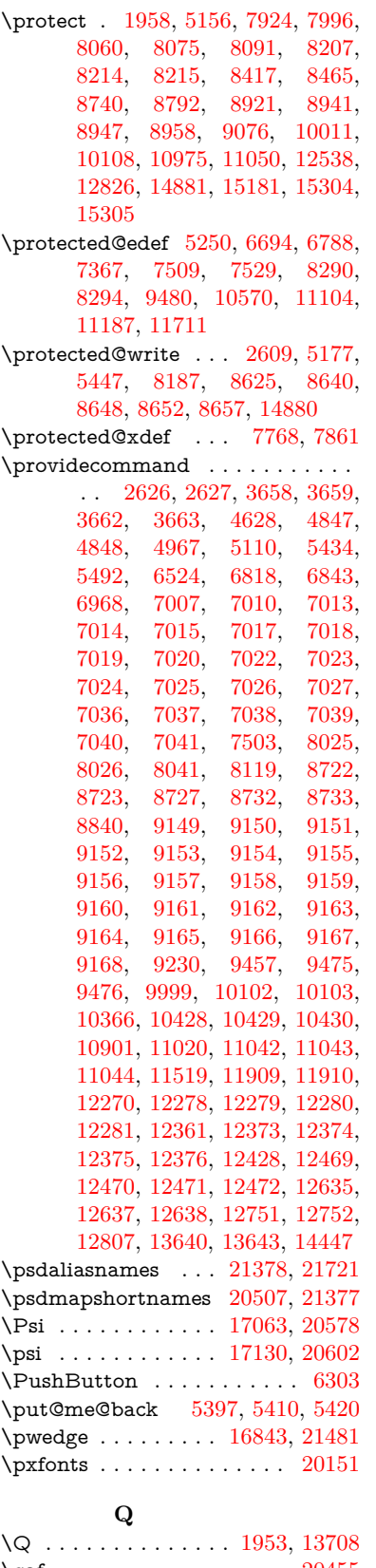

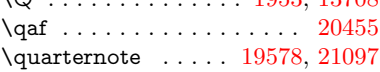

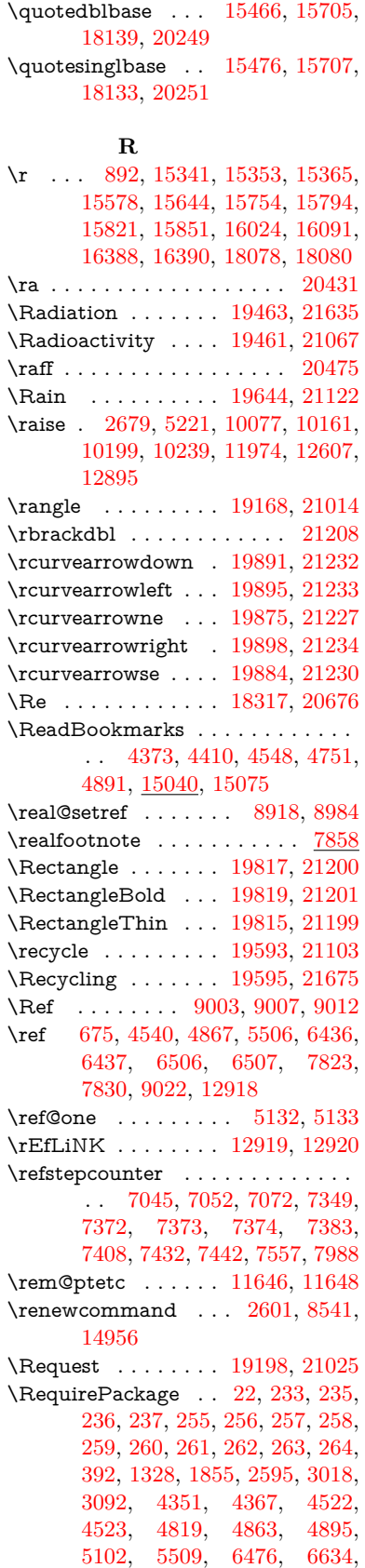

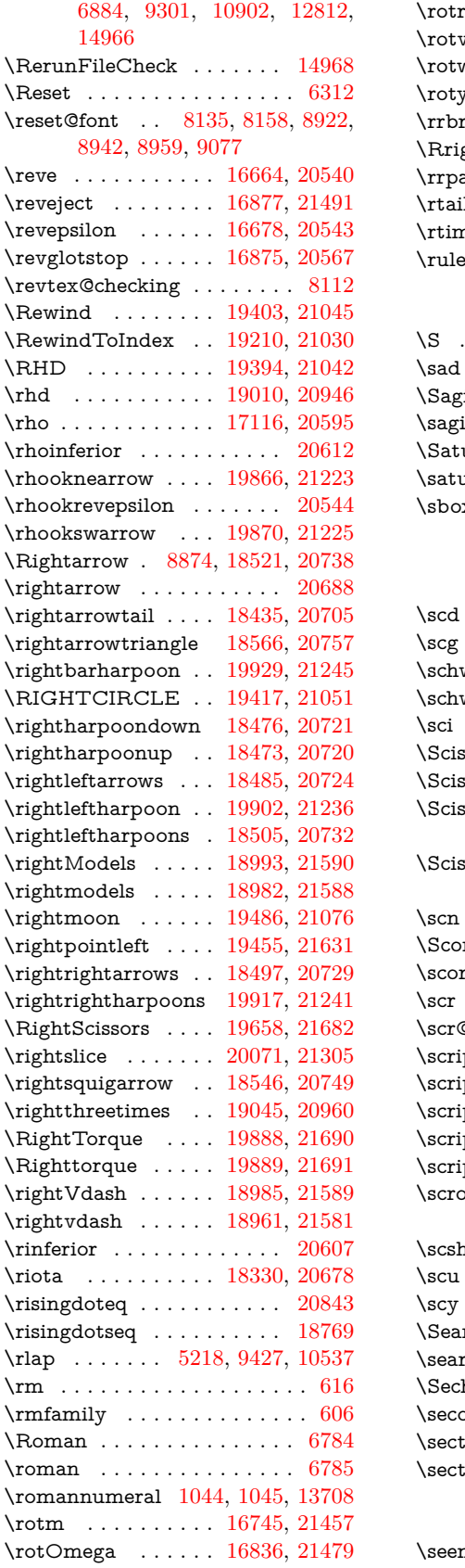

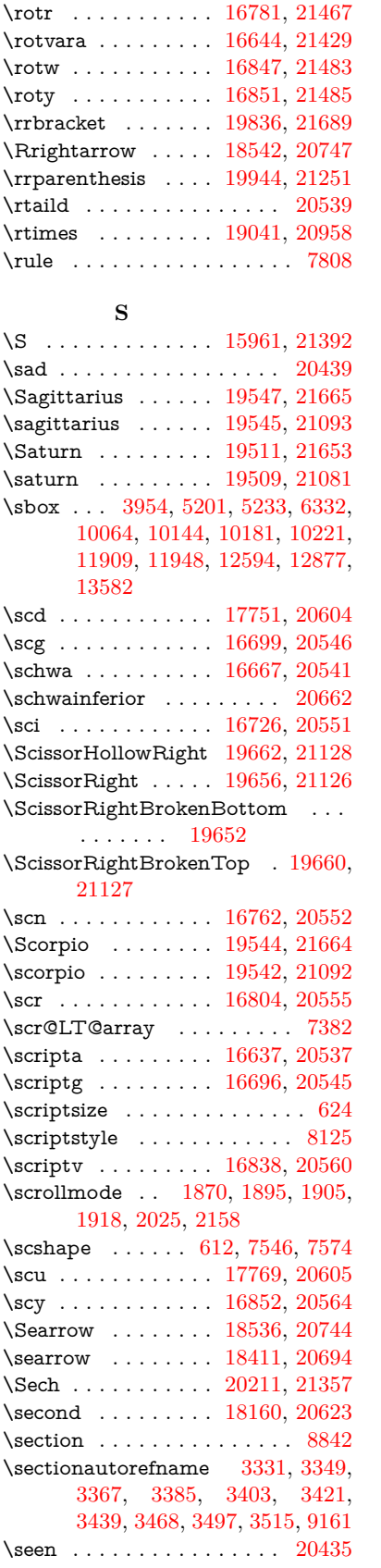

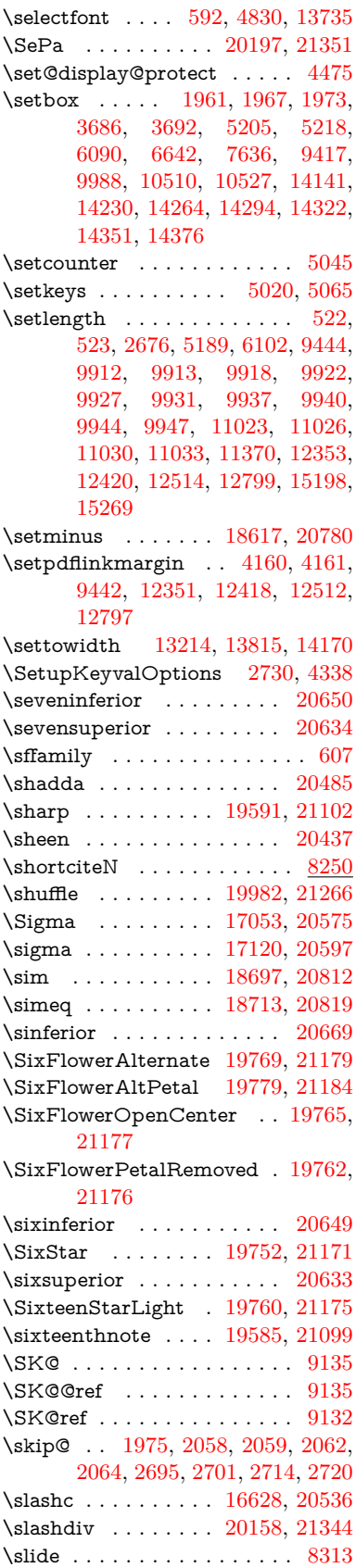

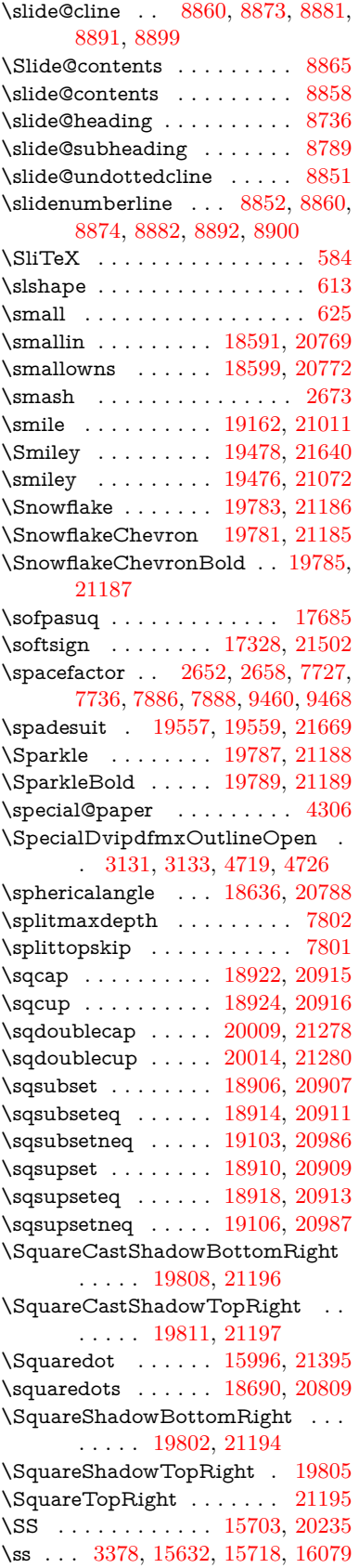

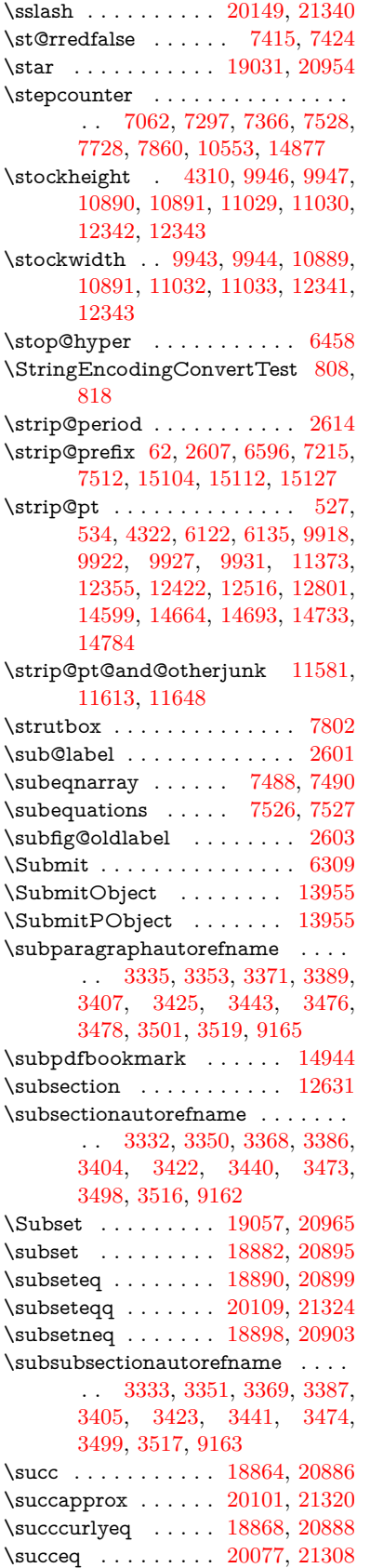

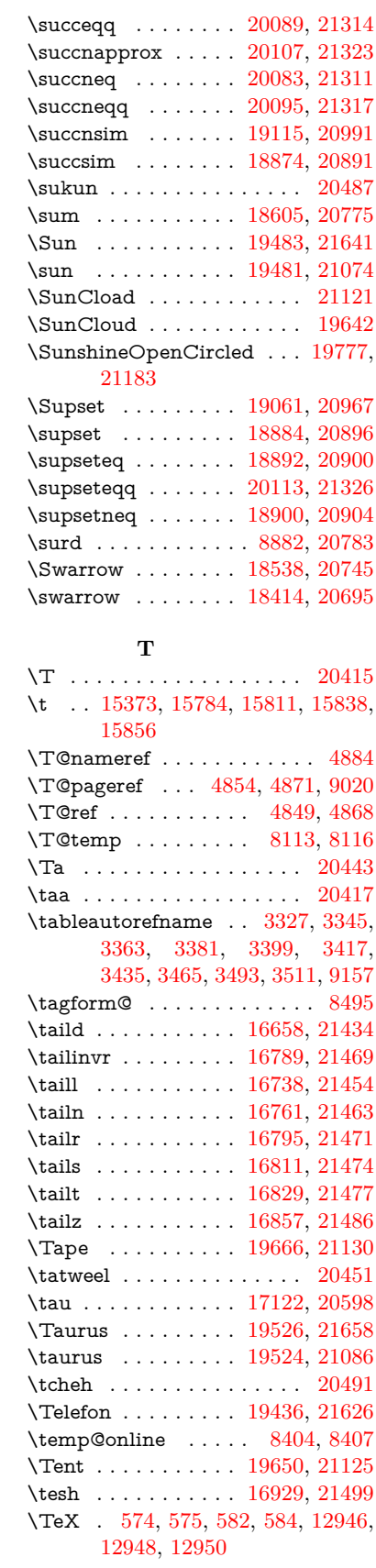

\texorpdfstring  $\ldots$   $\underline{1009}$ , [6491](#page-149-34) \textAcht . . . . . . . [20210,](#page-417-7) [21356](#page-437-38) \textAcPa . . . . . . . [20196,](#page-417-8) [21350](#page-437-39) \textacute . [15337,](#page-324-5) [15349,](#page-324-6) [15361,](#page-325-6) [15544,](#page-329-1) [15790,](#page-333-4) [15817,](#page-334-9) [15986](#page-337-5)  $\label{eq:optimal}$ \textacutemacron [15787,](#page-333-5) [15814,](#page-334-10) [15841,](#page-334-11) [17857,](#page-373-0) [17860,](#page-373-1) [17961,](#page-375-0) [17964](#page-375-1) \textainferior . . . . . [18247,](#page-380-0) [20658](#page-425-29) \textaleph . . . . . . . [18341,](#page-382-4) [20680](#page-426-31) \textAlpha . [1245,](#page-39-19) [17003,](#page-356-1) [17020](#page-357-4) \textalpha . . [1245,](#page-39-19) [17074,](#page-358-8) [17085,](#page-358-9) [20580](#page-424-27) \textamalg . . . . . . [18604,](#page-387-17) [20774](#page-427-37) \textampersand . . . . [566,](#page-20-9) [15408,](#page-326-0) [15875,](#page-335-14) [15876,](#page-335-15) [15877,](#page-335-16) [21384,](#page-438-26) [21385](#page-438-27) \textangle . . . . . . . [18633,](#page-387-18) [20786](#page-427-38) \textangstrom ......... [18333](#page-382-5) \textAnkh . . . . . . . [19467,](#page-403-20) [21069](#page-432-14) \textaolig . [20178,](#page-416-6) [20180,](#page-416-7) [21715](#page-444-8) \textAPLbox . . . . . [19205,](#page-398-2) [21028](#page-432-15) \textAPLdownarrowbox . [19194,](#page-398-3) [21023](#page-432-16) \textAPLinput . . . [19197,](#page-398-4) [21024](#page-432-17) \textAPLinv . . . . . [19171,](#page-397-9) [21015](#page-431-32) \textAPLleftarrowbox . . . [19186,](#page-398-5) [21020](#page-432-18) \textAPLrightarrowbox . . [19189,](#page-398-6) [21021](#page-432-19) \textAPLuparrowbox . . . [19191,](#page-398-7) [21022](#page-432-20) \textapprox . . . . . . [18723,](#page-389-15) [20823](#page-428-32) \textapproxeq . . . . [18728,](#page-389-16) [20825](#page-428-33) \textaquarius . . . . [19552,](#page-404-20) [19553,](#page-404-21) [21095,](#page-433-34) [21667](#page-443-26) \textaries . . [19522,](#page-404-22) [19523,](#page-404-23) [21085,](#page-433-35) [21657](#page-443-27) \textasciiacute . . . . . . . . . [15987](#page-337-6) \textasciibreve . . . [15384,](#page-325-7) [15798,](#page-333-6) [15825,](#page-334-12) [16966](#page-356-2) \textasciicaron . . . [15342,](#page-324-7) [15354,](#page-325-8) [15366,](#page-325-9) [15386,](#page-325-10) [15795,](#page-333-7) [15822,](#page-334-13) [16952](#page-355-1) \textasciicircum . . [15338,](#page-324-8) [15350,](#page-325-11) [15362,](#page-325-12) [15424,](#page-326-1) [15791,](#page-333-8) [15818,](#page-334-14) [15925](#page-336-7) \textasciidieresis . [15340,](#page-324-9) [15352,](#page-325-13) [15364,](#page-325-14) [15521,](#page-328-6) [15793,](#page-333-9) [15820,](#page-334-15) [15963](#page-337-7) \textasciigrave . . . [15336,](#page-324-10) [15348,](#page-324-11) [15360,](#page-325-15) [15429,](#page-326-2) [15789,](#page-333-10) [15816,](#page-334-16) [15930](#page-336-8) \textasciimacron . [15345,](#page-324-12) [15357,](#page-325-16) [15369,](#page-325-17) [15534,](#page-329-2) [15800,](#page-333-11) [15827,](#page-334-17) [15976](#page-337-8)

\textasciitilde [567,](#page-20-10) [4930,](#page-117-10) [15439,](#page-327-2) [15942](#page-336-9) \textast . . . . . . . . [18620,](#page-387-19) [20781](#page-427-39) \textAsterisk . . . . . [19768,](#page-408-8) [21178](#page-434-23) \textAsteriskBold . [19745,](#page-408-9) [21167](#page-434-24) \textasteriskcentered . . . . [15885](#page-335-17) \textAsteriskCenterOpen . [19747,](#page-408-10) [21168](#page-434-25) \textAsteriskRoundedEnds [19792,](#page-409-16) [21190](#page-435-43) \textasymp . . . . . . [18741,](#page-389-17) [20831](#page-428-34) \textbabygamma . . [16707,](#page-351-11) [20548](#page-423-40) \textbackcong . . . . [18737,](#page-389-18) [20829](#page-428-35)  $\texttt{\texttt{text} \normalsize{ \texttt{text} \normalsize{ \texttt{text} \normalsize{ \texttt{text} \normalsize{ \texttt{text} \normalsize{ \texttt{text} \normalsize{ \texttt{text} \normalsize{ \texttt{text} \normalsize{ \texttt{text} \normalsize{ \texttt{text} \normalsize{ \texttt{text} \normalsize{ \texttt{text} \normalsize{ \texttt{text} \normalsize{ \texttt{text}}} \normalsize{ \texttt{text} \normalsize{ \texttt{text} \normalsize{ \texttt{text} \normalsize{ \texttt{text} \normalsize{ \texttt{text}}} \normalsize{ \texttt{text} \norm$ \textbackneg . . . . . [19143,](#page-397-10) [21002](#page-431-33) \textbackprime . . . [18165,](#page-379-4) [20625](#page-425-30) \textbacksim . . . . . [18701,](#page-389-19) [20813](#page-428-36) \textbacksimeq . . . [19048,](#page-395-15) [20961](#page-431-34) \textbackslash . . [562,](#page-20-11) [742,](#page-27-10) [2464,](#page-68-15) [15420,](#page-326-3) [15422,](#page-326-4) [15923](#page-336-10) \textbaht . . . . . . . . . . . . . [17748](#page-371-2) \textbar . . [15435,](#page-327-3) [15937,](#page-336-11) [15938,](#page-336-12) [21387](#page-438-28) \textbarb . . . . . . . . [16427,](#page-346-2) [21408](#page-438-29) \textbarc . . . . . . . . [16632,](#page-349-3) [21425](#page-439-21) \textbard . . . . . . . . [16191,](#page-341-3) [21400](#page-438-30) \textbardbl [18126,](#page-378-2) [18127,](#page-378-3) [21512](#page-440-14) \textbardotlessj . . [16689,](#page-351-12) [16690,](#page-351-13) [16691,](#page-351-14) [21441](#page-439-22) \textbarglotstop . . [16911,](#page-355-2) [16912](#page-355-3) \textbari . . [16720,](#page-351-15) [16721,](#page-351-16) [16722,](#page-351-0) [20549,](#page-423-41) [21450](#page-439-0) \textbarin ...... [19139,](#page-397-11) [21000](#page-431-35) \textbarl . [16450,](#page-346-3) [16451,](#page-346-4) [20534](#page-423-42) \textbarleftharpoon [19927,](#page-411-15) [21244](#page-435-44) \textbaro . . . . . . . . [16766,](#page-352-13) [16768](#page-352-14) \textbarp . . . . . . . . [17793,](#page-372-0) [20616](#page-424-28) \textbarrevglotstop [16915,](#page-355-4) [16916](#page-355-5) \textbarrightharpoon . . . . [19933,](#page-412-13) [21246](#page-436-28) \textbarsci . . . . . . . [17791,](#page-372-1) [20615](#page-424-29) \textbarscu . . . . . . [17796,](#page-372-2) [20617](#page-424-30) \textbaru . . [16831,](#page-353-13) [16832,](#page-353-14) [16833,](#page-353-15) [20558,](#page-423-43) [21478](#page-440-15) \textbarwedge . . . . [19030,](#page-395-16) [20953](#page-430-34) \textbbslash [19217,](#page-398-8) [19218,](#page-398-9) [21031,](#page-432-21) [21614](#page-442-24) \textBeam . . . . . . . [19201,](#page-398-10) [21026](#page-432-22) \textbecause [18686,](#page-388-15) [18687,](#page-388-16) [20807,](#page-428-37) [21554](#page-441-22) \textbeltl . . [16732,](#page-351-17) [16733,](#page-351-18) [16734,](#page-351-4) [21453](#page-439-8) \textBeta . . . . . . . . [1246,](#page-39-20) [17022](#page-357-5) \textbeta . . . [1246,](#page-39-20) [15718,](#page-332-7) [17087,](#page-358-10) [20581](#page-424-31) \textbetainferior . . [17780,](#page-372-3) [20610](#page-424-32) \textbeth . . . . . . . [18343,](#page-382-6) [20681](#page-426-32)

\textbetween ..... [18834,](#page-391-17) [20872](#page-429-44) \textbf . . . . . . . . . . . . . . . [599](#page-21-16) \textBicycle ...... [20230,](#page-417-9) [21365](#page-438-31) \textbigcircle . . . . [15813,](#page-334-18) [15840,](#page-334-19) [19425,](#page-402-7) [19426,](#page-402-8) [21054,](#page-432-23) [21625](#page-442-25) \textbigdoublevee . [19989,](#page-413-10) [21269](#page-436-29) \textbigdoublewedge . . . . [19987,](#page-413-11) [21268](#page-436-30) \textbigtriangledown . . . . [19401,](#page-402-9) [19402,](#page-402-10) [21044,](#page-432-24) [21623](#page-442-26) \textbigtriangleup [19386,](#page-401-4) [19387,](#page-401-5) [19388,](#page-401-6) [21039,](#page-432-25) [21620,](#page-442-27) [21621](#page-442-28) \textBiohazard ... [19465,](#page-403-21) [21068](#page-432-26) \textblacksmiley . . [19480,](#page-403-22) [21073](#page-432-27) \textblank . . . . . . . . . . . [19213](#page-398-11) \textbot . . [18974,](#page-394-22) [18975,](#page-394-23) [20934,](#page-430-35) [21585](#page-441-23) \textbowtie [19036,](#page-395-17) [19037,](#page-395-18) [20956,](#page-430-36) [21602](#page-442-29) \textboxast . . . . . . [19973,](#page-412-14) [21261](#page-436-31) \textboxbackslash . [19183,](#page-397-12) [21019](#page-432-28) \textboxbar . . . . . . [19423,](#page-402-11) [21053](#page-432-29) \textboxbox . . . . . [19977,](#page-412-15) [21263](#page-436-32) \textboxbslash .... [19971,](#page-412-16) [21260](#page-436-33) \textboxcircle . . . . [19975,](#page-412-17) [21262](#page-436-34) \textboxdot . . . . . . [18958,](#page-393-18) [20928](#page-430-37) \textboxempty .. [19438,](#page-402-12) [19439,](#page-402-13) [21059,](#page-432-30) [21627](#page-442-30) \textboxminus . . . . [18954,](#page-393-19) [20926](#page-430-38) \textboxplus . . . . . [18952,](#page-393-20) [20925](#page-430-39) \textboxslash . . . . . [19969,](#page-412-18) [21259](#page-436-35) \textboxtimes . . . . [18956,](#page-393-21) [20927](#page-430-40) \textbraceleft [560,](#page-20-12) [2465,](#page-68-16) [15433,](#page-327-4) [15935](#page-336-13) \textbraceright [561,](#page-20-13) [2465,](#page-68-16) [15437,](#page-327-5) [15940](#page-336-14)  $\text{textbrokenbar} \quad . . 15517, 15956,$  $\text{textbrokenbar} \quad . . 15517, 15956,$  $\text{textbrokenbar} \quad . . 15517, 15956,$  $\text{textbrokenbar} \quad . . 15517, 15956,$ [15957,](#page-337-10) [21390](#page-438-32) \textbullet . [15441,](#page-327-6) [18148,](#page-378-4) [20620](#page-425-31) \textbulletoperator ..... [18624](#page-387-20) \textbullseye . . . . [16886,](#page-354-5) [16887,](#page-354-6) [16888,](#page-354-7) [16889,](#page-354-8) [21494,](#page-440-16) [21495](#page-440-17) \textBumpeq . . . . . [18746,](#page-389-20) [20833](#page-428-38) \textbumpeq . . . . . [18750,](#page-390-15) [20835](#page-428-39) \textcancer [19531,](#page-404-24) [19532,](#page-404-25) [21088,](#page-433-36) [21660](#page-443-28) \textCap . . [19066,](#page-395-19) [19067,](#page-395-20) [20969,](#page-431-36) [21605](#page-442-31) \textcap . . . . . . . . [18662,](#page-388-17) [20797](#page-428-40) \textcapdot . . . . . . [20013,](#page-413-12) [21279](#page-436-36) \textcapricornus . [19549,](#page-404-26) [19550,](#page-404-27) [21094,](#page-433-37) [21666](#page-443-29) \textccnc . . . . . . . . [20239,](#page-417-10) [21368](#page-438-33) \textccnd . . . . . . . . . . . [20241](#page-418-7) \textccsa . . . . . . . . [20243,](#page-418-8) [21369](#page-438-34) \textcdj . . . . . . . . . . . . . . [16900](#page-354-9) \textcdot . . [15717,](#page-332-8) [20261,](#page-418-9) [21376](#page-438-35)

\textcdots ....... [19133,](#page-397-13) [20997](#page-431-37) \textcedilla [15344,](#page-324-13) [15356,](#page-325-18) [15368,](#page-325-19) [15552,](#page-329-3) [15797,](#page-333-12) [15824,](#page-334-20) [15998](#page-338-3) \textcelsius . . . . . . [15704,](#page-332-9) [18303](#page-381-1) \textcent . . . . . . . . [15509,](#page-328-8) [15946](#page-337-11) \textcentoldstyle .. [16630,](#page-349-4) [21424](#page-439-23) \textCESign [20247,](#page-418-10) [20248,](#page-418-11) [21371,](#page-438-36) [21720](#page-444-9) \textCheckedbox . [19441,](#page-402-14) [19442,](#page-402-15) [21060,](#page-432-31) [21628](#page-442-32) \textCheckmark . [19689,](#page-407-11) [19690,](#page-407-12) [21140,](#page-434-26) [21686](#page-443-30) \textCheckmarkBold . . . . [19692,](#page-407-13) [21141](#page-434-27) \textChi . . . . . . . . . [1295,](#page-40-31) [17062](#page-357-6) \textchi . . . . [1295,](#page-40-31) [17129,](#page-359-6) [20601](#page-424-33)  $\label{eq:optimal}$ \textcirc . . . . . . . . [18622,](#page-387-21) [20782](#page-427-40) \textcirceq . . . . . . . [18782,](#page-390-16) [20849](#page-429-45) \textcirclearrowleft [19839,](#page-410-20) [21209](#page-435-45) \textcirclearrowright . . . . [19841,](#page-410-21) [21210](#page-435-46) \textcircled [15786,](#page-333-13) [15813,](#page-334-18) [15840,](#page-334-19) [19220,](#page-398-12) [19222,](#page-398-13) [19224,](#page-398-14) [19226,](#page-398-15) [19228,](#page-398-16) [19230,](#page-398-17) [19232,](#page-398-18) [19234,](#page-399-0) [19236,](#page-399-1) [19238,](#page-399-2) [19240,](#page-399-3) [19242,](#page-399-4) [19244,](#page-399-5) [19246,](#page-399-6) [19248,](#page-399-7) [19250,](#page-399-8) [19252,](#page-399-9) [19254,](#page-399-10) [19256,](#page-399-11) [19258,](#page-399-12) [19260,](#page-399-13) [19265,](#page-399-14) [19267,](#page-399-15) [19269,](#page-399-16) [19271,](#page-399-17) [19273,](#page-399-18) [19279,](#page-399-19) [19281,](#page-399-20) [19283,](#page-399-21) [19285,](#page-399-22) [19287,](#page-399-23) [19289,](#page-399-24) [19291,](#page-400-0) [19293,](#page-400-1) [19295,](#page-400-2) [19297,](#page-400-3) [19303,](#page-400-4) [19305,](#page-400-5) [19307,](#page-400-6) [19309,](#page-400-7) [19311,](#page-400-8) [19313,](#page-400-9) [19315,](#page-400-10) [19317,](#page-400-11) [19319,](#page-400-12) [19321,](#page-400-13) [19323,](#page-400-14) [19325,](#page-400-15) [19327,](#page-400-16) [19329,](#page-400-17) [19331,](#page-400-18) [19333,](#page-400-19) [19335,](#page-400-20) [19337,](#page-400-21) [19339,](#page-400-22) [19341,](#page-400-23) [19343,](#page-400-24) [19345,](#page-400-25) [19347,](#page-400-26) [19349,](#page-401-7) [19351,](#page-401-8) [19353,](#page-401-9) [19355,](#page-401-10) [19357,](#page-401-11) [19359,](#page-401-12) [19361,](#page-401-13) [19363,](#page-401-14) [19365,](#page-401-15) [19367,](#page-401-16) [19369,](#page-401-17) [19371,](#page-401-18) [19373,](#page-401-19) [19375](#page-401-20) \textCircledA . . . [19262,](#page-399-25) [19263,](#page-399-26) [21032,](#page-432-32) [21615](#page-442-33) \textcircledast . . . [18946,](#page-393-22) [18947,](#page-393-23) [18948,](#page-393-6) [20923,](#page-430-41) [21579,](#page-441-24) [21580](#page-441-17) \textcircledcirc . . [18942,](#page-393-24) [18943,](#page-393-7) [18944,](#page-393-25) [20922,](#page-430-42) [21577,](#page-441-18) [21578](#page-441-25) \textcircleddash . . . [18950,](#page-393-26) [20924](#page-430-43) \textcircledP ......... [18313](#page-381-2) \textCircleShadow . [19800,](#page-409-17) [21193](#page-435-47) \textcircplus . . . . . [19996,](#page-413-13) [21272](#page-436-37)  $\text{textcircumflex} \dots \dots \ 15388$  $\text{textcircumflex} \dots \dots \ 15388$ \textcircumlow .. [15806,](#page-334-21) [15833,](#page-334-22) [20184](#page-416-8) \textCleaningF . . . [19275,](#page-399-27) [21033](#page-432-33) \textCleaningFF . . [19277,](#page-399-28) [21034](#page-432-34) \textCleaningP . . . [19299,](#page-400-27) [21035](#page-432-35) \textCleaningPP . . [19301,](#page-400-28) [21036](#page-432-36) \textclock . [19149,](#page-397-14) [19150,](#page-397-15) [19151,](#page-397-16) [21005,](#page-431-38) [21611,](#page-442-34) [21612](#page-442-35) \textcloseepsilon . . [16893,](#page-354-10) [16894](#page-354-11) \textcloseomega . . [16772,](#page-352-15) [16773,](#page-352-16) [16774,](#page-352-17) [16775,](#page-352-18) [21464,](#page-439-24) [21465](#page-439-25) \textcloserevepsilon [16685,](#page-350-9) [16686,](#page-350-10) [16687,](#page-350-11) [21440](#page-439-26) \textCloud . . . . . . [19429,](#page-402-16) [21055](#page-432-37) \textClowerTips . . [19725,](#page-407-14) [21157](#page-434-28) \textclubsuitblack . [2586,](#page-70-10) [19568,](#page-405-8) [19569,](#page-405-9) [21673](#page-443-31) \textclubsuitwhite . . . . . . [19577](#page-405-10) \textCoffeecup . . . . [19448,](#page-402-17) [21062](#page-432-38) \textcoloncolonequals . . . [20033,](#page-413-14) [21287](#page-436-38) \textcolonequals . . [18774,](#page-390-17) [20845](#page-428-41) \textcolonmonetary . . . . . [18273](#page-381-3) \textcolor . . . [637,](#page-22-22) [13693,](#page-292-10) [13740,](#page-293-23) [13743,](#page-293-24) [14073](#page-299-7)  $\label{eq:optimal}$ \textcomplement . . [18573,](#page-386-14) [20760](#page-427-41) \textcompwordmark . . . . [18120](#page-378-5) \textcong . . . . . . . [18718,](#page-389-21) [20821](#page-428-42) \textcopyleft . . . . . [20236,](#page-417-11) [20237](#page-417-12) \textcopyright . . . [15523,](#page-328-9) [15965,](#page-337-12) [20524](#page-423-44) \textcorner . . . . . . [16986,](#page-356-3) [16987](#page-356-4) \textCR . . . . . . . . [15382,](#page-325-21) [15863](#page-335-18) \textcrb . . . [16423,](#page-345-4) [16424,](#page-346-5) [16425,](#page-346-6) [16427,](#page-346-2) [16428,](#page-346-7) [21407,](#page-438-37) [21408,](#page-438-29) [21409](#page-438-38) \textcrd . . . [16186,](#page-341-4) [16188,](#page-341-5) [16189,](#page-341-6) [16191,](#page-341-3) [16192,](#page-341-7) [21399,](#page-438-39) [21400,](#page-438-30) [21401](#page-438-40) \textcrg . . . . . . . . . [16516,](#page-347-5) [21421](#page-439-27) \textcrh . . . . . . . . . [16237,](#page-342-11) [21402](#page-438-41) \textcrinvglotstop . [16477,](#page-347-6) [16478](#page-347-7) \textcrlambda . . . [16454,](#page-346-8) [16455,](#page-346-9) [16456,](#page-346-10) [16457,](#page-346-11) [16458,](#page-346-0) [16459,](#page-346-1) [21413,](#page-438-42) [21414,](#page-438-43) [21415,](#page-438-5) [21416](#page-438-6) \textCross . . . . . . . [19708,](#page-407-15) [21149](#page-434-29) \textCrossedbox . [19444,](#page-402-18) [19445,](#page-402-19) [19446,](#page-402-20) [21061,](#page-432-39) [21629,](#page-442-36) [21630](#page-442-37) \textCrossMaltese . [19714,](#page-407-16) [21152](#page-434-30) \textCrossOpenShadow . . [19710,](#page-407-17) [21150](#page-434-31) \textCrossOutline . [19712,](#page-407-18) [21151](#page-434-32) \textcrtwo . . . . . . . [16474,](#page-346-12) [16475](#page-346-13) \textctc ... [16653,](#page-350-12) [16654,](#page-350-13) [16655,](#page-350-14) [21433](#page-439-28) \textctd . . . . . . . . . [16596,](#page-349-7) [16597](#page-349-8) \textctesh . [16820,](#page-353-16) [16821,](#page-353-17) [16822,](#page-353-18) [21475](#page-440-18) \textctj . . . [16901,](#page-354-12) [16902,](#page-354-13) [21496](#page-440-19) \textctjvar . . . . . . . [16902,](#page-354-13) [21496](#page-440-19)

\textctn . . . . . . . . . [16616,](#page-349-9) [16617](#page-349-10) \textctt . . . . . . . . . [16618,](#page-349-11) [16619](#page-349-12) \textctyogh [16865,](#page-354-14) [16866,](#page-354-15) [16867,](#page-354-16) [21488](#page-440-20) \textctz . . . [16858,](#page-354-17) [16859,](#page-354-18) [16860,](#page-354-19) [21487](#page-440-21) \textCup . . [19069,](#page-395-21) [19070,](#page-395-22) [20970,](#page-431-39) [21606](#page-442-38) \textcup . . . . . . . . [18664,](#page-388-18) [20798](#page-428-43) \textcupdot . . . . . . [18903,](#page-392-25) [20905](#page-430-44) \textcupplus . . . . . [18905,](#page-392-26) [20906](#page-430-45) \textcurlyeqprec . . [19088,](#page-396-18) [20978](#page-431-40) \textcurlyeqsucc . . [19092,](#page-396-19) [20980](#page-431-41) \textcurlyvee .... [19052,](#page-395-23) [19053,](#page-395-24) [20963,](#page-431-42) [21603](#page-442-39) \textcurlywedge . . [19055,](#page-395-25) [19056,](#page-395-26) [20964,](#page-431-43) [21604](#page-442-40) \textcurrency . . . . [15513,](#page-328-10) [15952](#page-337-13) \textcurvearrowleft [18457,](#page-384-13) [20714](#page-426-33) \textcurvearrowright . . . . [18459,](#page-384-14) [20715](#page-426-34) \textCuttingLine . [19377,](#page-401-21) [19378,](#page-401-0) [19379,](#page-401-22) [19380,](#page-401-23) [21037,](#page-432-40) [21616,](#page-442-0) [21617,](#page-442-41) [21618](#page-442-42) \textdagger [15443,](#page-327-7) [18141,](#page-378-6) [18142,](#page-378-7) [20619,](#page-425-32) [21513](#page-440-22) \textdaggerdbl . . . [15445,](#page-327-8) [18144,](#page-378-8) [18145,](#page-378-9) [18146,](#page-378-10) [21514,](#page-440-23) [21515](#page-440-24) \textdaleth . . . . . . [18347,](#page-382-7) [20683](#page-426-35) \textdanger . . . . . . [19619,](#page-405-11) [21114](#page-433-38) \textdasheddownarrow . . [18558,](#page-386-15) [20753](#page-427-42) \textdasheduparrow [18553,](#page-386-16) [20751](#page-427-43) \textdashleftarrow [18550,](#page-386-17) [18551,](#page-386-18) [20750,](#page-427-44) [21540](#page-441-26) \textdashrightarrow ..... [18555,](#page-386-19) [18556,](#page-386-20) [20752,](#page-427-45) [21541](#page-441-27) \textDashV [20131,](#page-415-23) [20132,](#page-415-0) [21332,](#page-437-40) [21709](#page-444-0) \textDashv [20124,](#page-415-24) [20125,](#page-415-1) [21330,](#page-437-41) [21707](#page-444-1) \textdashV [20118,](#page-415-25) [20119,](#page-415-2) [21328,](#page-437-42) [21705](#page-444-2) \textdashv . [18963,](#page-393-27) [18964,](#page-393-0) [20930,](#page-430-46) [21582](#page-441-1) \textDavidStar .. [19716,](#page-407-19) [19717,](#page-407-20) [21153,](#page-434-33) [21687](#page-443-32) \textdblig . [16622,](#page-349-13) [16624,](#page-349-14) [21422](#page-439-29) \textdctzlig . . . . . . [16923,](#page-355-6) [16924](#page-355-7) \textddagger ......... [15446](#page-327-9) \textddots . . . . . . . [19137,](#page-397-17) [20999](#page-431-44) \textdegree [15536,](#page-329-4) [15704,](#page-332-9) [15978](#page-337-14) \textDeleatur . . . [18296,](#page-381-4) [18297,](#page-381-5) [20671,](#page-425-33) [21526](#page-440-25) \textDelta . . [1248,](#page-39-22) [17026,](#page-357-7) [20570](#page-424-35) \textdelta .. [1248,](#page-39-22) [17091,](#page-358-11) [20583](#page-424-36) \textDiamandSolid [19814,](#page-409-18) [21198](#page-435-48)

\textdiameter . . . . [19141,](#page-397-18) [21001](#page-431-45) \textdiamond ... [19411,](#page-402-21) [19412,](#page-402-22) [21048,](#page-432-41) [21624](#page-442-43) \textdiamonddots . [18187,](#page-379-5) [20628](#page-425-34) \textdiamondsuitblack . . . [2587,](#page-70-11) [19575](#page-405-12) \textdiamondsuitwhite . [19565,](#page-404-28) [19566,](#page-405-13) [21672](#page-443-33) \textDigammagreek . . . . . [17150](#page-359-7) \textdigammagreek [17152,](#page-359-8) [17153,](#page-359-9) [21500](#page-440-26)  $\label{eq:2}$ \textdiv . . . [15715,](#page-332-10) [20259,](#page-418-12) [21374](#page-438-44) \textdivide [15684,](#page-331-6) [15715,](#page-332-10) [16132,](#page-340-5) [20259](#page-418-12) \textdivideontimes [19034,](#page-395-27) [20955](#page-430-47) \textDivides . . . . . [18614,](#page-387-22) [20778](#page-427-46) \textDividesNot . . . [18616,](#page-387-23) [20779](#page-427-47) \textdivorced ......... [19633](#page-406-18) \textdlsh . . . . . . . . [18454,](#page-384-15) [20713](#page-426-36) \textdollar . . . [564,](#page-20-14) [15404,](#page-326-5) [15869,](#page-335-19) [15870,](#page-335-0) [15871,](#page-335-20) [21382,](#page-438-8) [21383](#page-438-45)  $\label{eq:optimal}$ \textdotaccent . . . [15343,](#page-324-14) [15355,](#page-325-22) [15367,](#page-325-23) [15390,](#page-325-24) [15796,](#page-333-14) [15823,](#page-334-23) [16968](#page-356-5)  $\label{eq:15347}$ [15371,](#page-325-26) [15414,](#page-326-6) [15810,](#page-334-24) [15837,](#page-334-25) [16993](#page-356-6) \textdotdiv . . . . . . [18694,](#page-389-22) [21555](#page-441-28) \textdoteq . . . . . . . [18754,](#page-390-18) [20837](#page-428-44) \textdoteqdot . . . [18759,](#page-390-19) [18760,](#page-390-20) [20839,](#page-428-45) [21561](#page-441-29) \textdotminus . . . [18693,](#page-388-19) [18694,](#page-389-22) [20810,](#page-428-46) [21555](#page-441-28) \textdotplus . . . . . [18612,](#page-387-24) [20777](#page-427-48) \textdottimes . . . . [20001,](#page-413-15) [21274](#page-436-39) \textdoublebarpipe [16490,](#page-347-8) [16491,](#page-347-9) [16492,](#page-347-10) [21420](#page-439-30) \textdoublebarpipevar . . . [16492,](#page-347-10) [21420](#page-439-30) \textdoublebarwedge . . . . [20024,](#page-413-16) [21283](#page-436-40) \textdoublegrave . [15799,](#page-333-15) [15826,](#page-334-26) [16989](#page-356-7) \textdoublepipe . . [16486,](#page-347-11) [16487,](#page-347-12) [16488,](#page-347-13) [21419](#page-439-31) \textdoublepipevar [16488,](#page-347-13) [21419](#page-439-31) \textdoublevee . . . [20020,](#page-413-17) [20021,](#page-413-3) [21282,](#page-436-41) [21704](#page-444-3) \textdoublevertline [18127,](#page-378-3) [21512](#page-440-14) \textdoublewedge . [20018,](#page-413-18) [21281](#page-436-42) \textDOWNarrow [19397,](#page-401-24) [19398,](#page-401-1) [21043,](#page-432-42) [21622](#page-442-5) \textDownarrow . . [18525,](#page-385-12) [20739](#page-427-49) \textdownarrow . [18399,](#page-383-11) [18400,](#page-383-1) [18401,](#page-383-12) [20689,](#page-426-37) [21534,](#page-441-5) [21535](#page-441-30)

\textdowndownarrows . . . [18500,](#page-385-13) [20730](#page-426-38) \textdowndownharpoons . [19921,](#page-411-16) [21242](#page-435-49) \textdownharpoonleft . . . [18483,](#page-385-14) [20723](#page-426-39) \textdownharpoonright . . [18480,](#page-385-15) [20722](#page-426-40) \textdownmodels . [20137,](#page-415-26) [21334](#page-437-43) \textdownstep . . . . [20167,](#page-416-9) [20168](#page-416-10) \textdownuparrows [18563,](#page-386-21) [20755](#page-427-50) \textdownupharpoons . . . [19939,](#page-412-19) [21248](#page-436-43) \textdsbiological .. [19613,](#page-405-14) [21111](#page-433-39) \textdschemical . . . [19611,](#page-405-15) [21110](#page-433-40) \textdscommercial . [19615,](#page-405-16) [21112](#page-433-41) \textdsjuridical . . . [19609,](#page-405-17) [21109](#page-433-42) \textdsmedical . . . . [19607,](#page-405-18) [21108](#page-433-43) \textdsmilitary . . [19604,](#page-405-19) [19605,](#page-405-20) [21107,](#page-433-44) [21677](#page-443-34) \textdtimes . . . . . . [20004,](#page-413-19) [21275](#page-436-44) \textdyoghlig . . . . . [16920,](#page-355-8) [16921](#page-355-9) \textdzlig . [16917,](#page-355-10) [16918,](#page-355-11) [16919,](#page-355-12) [21498](#page-440-27) \textearth . [19499,](#page-403-23) [19500,](#page-403-24) [21078,](#page-433-45) [21648](#page-443-35) \textEightAsterisk . [19798,](#page-409-19) [21192](#page-435-50) \textEightFlowerPetal . . . [19776,](#page-408-11) [21182](#page-434-34) \textEightFlowerPetalRemoved . . . . . . [19795,](#page-409-20) [21191](#page-435-51) \texteightinferior . . [18233,](#page-380-1) [20651](#page-425-35) \textEightStar . . . . [19755,](#page-408-12) [21172](#page-434-35) \textEightStarBold [19757,](#page-408-13) [21173](#page-434-36) \textEightStarConvex . . . [19751,](#page-408-14) [21170](#page-434-37) \textEightStarTaper [19749,](#page-408-15) [21169](#page-434-38) \texteightsuperior . [18201,](#page-379-7) [20635](#page-425-36) \texteinferior . . . . . [18249,](#page-380-2) [20659](#page-425-37) \textell ........ [18309,](#page-381-7) [20674](#page-425-38) \textellipsis . . . [570,](#page-20-7) [571,](#page-20-15) [15448,](#page-327-10) [18152,](#page-378-11) [18153,](#page-379-1) [21516](#page-440-3) \textemdash . [776,](#page-29-7) [15450,](#page-327-11) [18124](#page-378-12) \textemptyset ... [18581,](#page-387-25) [18582,](#page-387-26) [20764,](#page-427-51) [21542](#page-441-31) \textendash . . [777,](#page-29-8) [15452,](#page-327-12) [18122](#page-378-13) \textEnvelope . . . [19671,](#page-406-19) [19672,](#page-406-1) [21132,](#page-434-39) [21684](#page-443-5) \textEpsilon [1249,](#page-39-23) [17005,](#page-356-8) [17028](#page-357-8) \textepsilon . . . . [578,](#page-21-0) [581,](#page-21-1) [1249,](#page-39-23) [17076,](#page-358-12) [17093,](#page-358-13) [20584](#page-424-37) \texteqcirc . . . . . . . [18778,](#page-390-21) [20847](#page-429-46) \texteqcolon . . . . . [18696,](#page-389-23) [20811](#page-428-47) \texteqdot . . . . . . . [20029,](#page-413-20) [21285](#page-436-45) \texteqsim . . . . . . . [18710,](#page-389-24) [20817](#page-428-48)  $\label{eq:2.1303}$ \texteqslantless . . . [20066,](#page-414-20) [21302](#page-436-46) \textequalscolon . . [18776,](#page-390-22) [20846](#page-428-49) \textequalsinferior . [18241,](#page-380-3) [20655](#page-425-39) \textequalsuperior . [18209,](#page-380-4) [20639](#page-425-40) \textequiv . [18798,](#page-390-23) [18799,](#page-390-24) [20856,](#page-429-47) [21565](#page-441-32) \textEreversed . . . . . . . . [16436](#page-346-14) \textesh . . . [16812,](#page-353-19) [16813,](#page-353-20) [20557](#page-423-45) \textestimated ... [18335,](#page-382-8) [18336,](#page-382-9) [18337,](#page-382-10) [21528,](#page-440-28) [21529](#page-440-29) \textEta ... [1252,](#page-39-26) [17007,](#page-356-9) [17032](#page-357-9) \texteta . . . . [1252,](#page-39-26) [17078,](#page-358-14) [17097,](#page-358-15) [20586](#page-424-38) \texteuro . . [15505,](#page-328-11) [18285,](#page-381-8) [18286,](#page-381-9) [18287,](#page-381-10) [18288,](#page-381-11) [18289,](#page-381-12) [18290,](#page-381-13) [18291,](#page-381-14) [18292,](#page-381-15) [18293,](#page-381-16) [18294,](#page-381-17) [21517,](#page-440-30) [21518,](#page-440-31) [21519,](#page-440-32) [21520,](#page-440-33) [21521,](#page-440-34) [21522,](#page-440-35) [21523,](#page-440-36) [21524,](#page-440-37) [21525](#page-440-38) \textexclamdown . . . . [780,](#page-29-11) [1156,](#page-38-24) [15507,](#page-328-12) [15944](#page-337-15) \textexists . . . . . . . [18577,](#page-386-22) [20762](#page-427-52) \textfallingdoteq . . [18765,](#page-390-25) [20841](#page-428-50) \textfatsemi . . . . . . [19994,](#page-413-21) [21271](#page-436-47) \textFax . . [20225,](#page-417-13) [20226,](#page-417-14) [21363,](#page-438-46) [21719](#page-444-10) \textfax . . . . . . . . . [18349,](#page-382-11) [20684](#page-426-41) \textfemale ...... [19493,](#page-403-25) [21643](#page-442-44) \textFemaleFemale [19621,](#page-405-21) [21115](#page-433-46) \textFemaleMale .. [19625,](#page-406-20) [21117](#page-433-47) \textfi . . . . . . [778,](#page-29-9) [15480,](#page-327-13) [20186](#page-416-11) \TextField . . . . . . . . . . . . . [6294](#page-145-13) \textFinv . . . . . . . . [18339,](#page-382-12) [20679](#page-426-42) \textFire . . . . . . . . [20228,](#page-417-15) [21364](#page-438-47) \textfishhookr . . . [16797,](#page-352-19) [16798,](#page-352-20) [16799,](#page-353-21) [16800,](#page-353-22) [21472,](#page-439-32) [21473](#page-439-33) \textfivedots .... [20163,](#page-416-12) [21345](#page-437-45) \textfiveeighths ........ [18383](#page-383-13) \textFiveFlowerOpen . . . [19774,](#page-408-16) [21181](#page-434-40) \textFiveFlowerPetal .... [19772,](#page-408-17) [21180](#page-434-41) \textfiveinferior . . . [18227,](#page-380-5) [20648](#page-425-41) \textfivesixths ........ [18377](#page-383-14) \textFiveStar . . . . . [19431,](#page-402-23) [21056](#page-432-43) \textFiveStarCenterOpen [19733,](#page-408-18) [21161](#page-434-42) \textFiveStarConvex . . . . [19741,](#page-408-19) [21165](#page-434-43) \textFiveStarOpen [19433,](#page-402-24) [21057](#page-432-44) \textFiveStarOpenCircled [19731,](#page-407-21) [21160](#page-434-44) \textFiveStarOpenDotted [19735,](#page-408-20) [21162](#page-434-45) \textFiveStarOutline .... [19737,](#page-408-21) [21163](#page-434-46) \textFiveStarOutlineHeavy [19739,](#page-408-22) [21164](#page-434-47)

\textFiveStarShadow . . . . [19743,](#page-408-23) [21166](#page-434-48) \textfivesuperior . . [18195,](#page-379-8) [20632](#page-425-42) \textfl . . . . . . [779,](#page-29-10) [15482,](#page-328-13) [20188](#page-416-13) \textFlag . . [19599,](#page-405-22) [19600,](#page-405-23) [21105,](#page-433-48) [21676](#page-443-36) \textflat . . . . . . . . [19588,](#page-405-24) [21100](#page-433-49) \textflorin . [15454,](#page-327-14) [16439,](#page-346-15) [16440,](#page-346-16) [21410](#page-438-48) \textflq . . . . . [665,](#page-23-15) [15711,](#page-332-11) [20255](#page-418-13) \textflqq . . . . [663,](#page-23-16) [15709,](#page-332-12) [20253](#page-418-14) \textforall . . . . . . . [18571,](#page-386-23) [20759](#page-427-53) \textForward ..... [19390,](#page-401-25) [21040](#page-432-45) \textForwardToIndex . . . . [19208,](#page-398-19) [21029](#page-432-46) \textFourAsterisk . [19719,](#page-407-22) [21154](#page-434-49)  $\label{eq:optimal}$ \textfourinferior . . [18225,](#page-380-6) [20647](#page-425-43) \textFourStar . . . . [19727,](#page-407-23) [21158](#page-434-50) \textFourStarOpen [19729,](#page-407-24) [21159](#page-434-51) \textfoursuperior . . [18193,](#page-379-9) [20631](#page-425-44) \textfourth . . . . . . [18185,](#page-379-10) [20627](#page-425-45) \textfractionsolidus [15456,](#page-327-15) [18175](#page-379-11) \textfrown . . . . . . . [19161,](#page-397-19) [21010](#page-431-46) \textfrownie [19474,](#page-403-26) [19475,](#page-403-27) [21071,](#page-432-47) [21639](#page-442-45) \textfrq . . . . . [666,](#page-23-17) [15712,](#page-332-13) [20256](#page-418-15) \textfrqq . . . . [664,](#page-23-18) [15710,](#page-332-14) [20254](#page-418-16) \textfullnote [20202,](#page-417-16) [20203,](#page-417-17) [21353,](#page-437-46) [21716](#page-444-11) \textGame . . . . . . . [18351,](#page-382-13) [20685](#page-426-43) \textGamma [1247,](#page-39-21) [17024,](#page-357-10) [20569](#page-424-39) \textgamma . [1247,](#page-39-21) [17089,](#page-358-16) [20582](#page-424-40) \textgammainferior [17782,](#page-372-5) [20611](#page-424-41) \textGaPa . . . . . . . [20190,](#page-417-18) [21347](#page-437-47) \textge . . . . . . . . . [18811,](#page-391-18) [20861](#page-429-48) \textgemini [19528,](#page-404-29) [19529,](#page-404-30) [21087,](#page-433-50) [21659](#page-443-37) \textGentsroom . . . [20232,](#page-417-19) [21366](#page-438-49) \textgeq . . [18810,](#page-391-19) [18812,](#page-391-0) [20860,](#page-429-49) [21569](#page-441-0) \textgeqq . . . . . . . [18818,](#page-391-20) [20864](#page-429-50) \textgeqslant . . . . . [20039,](#page-414-21) [21290](#page-436-48) \textgg . . . . . . . . . [18830,](#page-391-21) [20870](#page-429-51) \textggg . . . . . . . . [19080,](#page-396-20) [20975](#page-431-47) \textgimel . . . . . . . [18345,](#page-382-14) [20682](#page-426-44) \textglobfall ..... [18413,](#page-383-16) [21537](#page-441-33) \textglobrise . . . . . [18410,](#page-383-17) [21536](#page-441-34) \textglotstop . . . . [16869,](#page-354-20) [16870,](#page-354-21) [16871,](#page-354-22) [16872,](#page-354-23) [20566,](#page-424-42) [21489,](#page-440-39) [21490](#page-440-40) \textglq . . . . . [661,](#page-23-19) [15707,](#page-332-5) [20251](#page-418-6) \textglqq . . . . [659,](#page-23-20) [15705,](#page-332-4) [20249](#page-418-5) \textgnapprox . . . . [20058,](#page-414-22) [21299](#page-436-49) \textgneq . . . . . . . [20054,](#page-414-23) [21297](#page-436-50) \textgneqq . . . . . . . [18824,](#page-391-22) [20867](#page-429-52) \textgnsim . . . . . . . [19112,](#page-396-21) [20989](#page-431-48) \textgravedbl . . . . . . . . . . [16981](#page-356-10) \textgravemacron [15788,](#page-333-16) [15815,](#page-334-27) [15842,](#page-334-28) [17851,](#page-373-2) [17854,](#page-373-3) [17955,](#page-375-2) [17958](#page-375-3)  $\label{eq:optimal}$ \textgrq . . . . . [662,](#page-23-21) [15708,](#page-332-15) [20252](#page-418-17) \textgrqq . . . . [660,](#page-23-22) [15706,](#page-332-16) [20250](#page-418-18)  $\label{thm:rel}$ \textgslash [16515,](#page-347-15) [16516,](#page-347-5) [21421](#page-439-27) \textgtrapprox . . . . [20047,](#page-414-24) [21294](#page-436-51) \textgtrdot . . . . . . [19076,](#page-395-28) [20973](#page-431-49) \textgtreqless . . . . [19086,](#page-396-22) [20977](#page-431-50) \textgtreqqless . . . [20064,](#page-414-25) [21301](#page-436-52) \textgtrless . . . . . . [18857,](#page-391-23) [20882](#page-429-53) \textgtrsim [18848,](#page-391-24) [18849,](#page-391-25) [20878,](#page-429-54) [21571](#page-441-35) \textguarani . . . . . . . . . . [18301](#page-381-18) \texthalflength ... [16963,](#page-356-11) [16964](#page-356-12) \texthalfnote . . . . [20205,](#page-417-20) [20206,](#page-417-21) [21354,](#page-437-48) [21717](#page-444-12) \textHandCuffLeft . [19450,](#page-402-25) [21063](#page-432-48) \textHandCuffRight [19452,](#page-403-28) [21064](#page-432-49) \textHandLeft ... [19454,](#page-403-29) [19455,](#page-403-15) [21065,](#page-432-50) [21631](#page-442-19) \textHandRight . [19457,](#page-403-30) [19458,](#page-403-3) [19459,](#page-403-10) [19460,](#page-403-11) [21066,](#page-432-51) [21632,](#page-442-1) [21633,](#page-442-14) [21634](#page-442-15) \textHaPa . . . . . . . [20192,](#page-417-22) [21348](#page-437-49) \texthateq . [18786,](#page-390-26) [18787,](#page-390-27) [18788,](#page-390-28) [20851,](#page-429-55) [21562,](#page-441-36) [21563](#page-441-37) \texthausaB . . . . . [16430,](#page-346-17) [20531](#page-423-46) \texthausaD ..... [16434,](#page-346-18) [20532](#page-423-47) \texthausaK .... [16445,](#page-346-19) [20533](#page-423-48) \texthbar . . [16236,](#page-342-12) [16237,](#page-342-11) [16238,](#page-342-13) [16239,](#page-342-10) [20530,](#page-423-49) [21402,](#page-438-41) [21403,](#page-438-50) [21404](#page-438-20) \texthdotfor . . . . . [18150,](#page-378-14) [20621](#page-425-46) \textheartsuitblack . [2588,](#page-70-12) [19573](#page-405-25) \textheartsuitwhite [19561,](#page-404-31) [19562,](#page-404-32) [19563,](#page-404-33) [21670,](#page-443-38) [21671](#page-443-39) \textheng . [20169,](#page-416-14) [20171,](#page-416-15) [21712](#page-444-13) \textHermaphrodite [19627,](#page-406-21) [21118](#page-433-51) \texthexagon . . . . . [19203,](#page-398-20) [21027](#page-432-52) \texthexstar .... [19638,](#page-406-22) [21120](#page-433-52) \texthinferior . . . . . [18257,](#page-380-7) [20663](#page-425-47) \texthookleftarrow . [18440,](#page-384-16) [20707](#page-426-45) \texthookrightarrow [18442,](#page-384-17) [20708](#page-426-46) \textHslash . . . . . . . . . . [16234](#page-342-14) \texthslash . . . . . . [18305,](#page-381-19) [20672](#page-425-48) \textHT ........ [15378,](#page-325-27) [15859](#page-335-21) \texthtb . . [16645,](#page-350-15) [16646,](#page-350-16) [16647,](#page-350-17) [16648,](#page-350-18) [21430,](#page-439-34) [21431](#page-439-35) \texthtbardotlessj . [16815,](#page-353-23) [16816](#page-353-24) \texthtc . . . . . . . . . [16431,](#page-346-20) [16432](#page-346-21) \texthtd . . [16659,](#page-350-19) [16660,](#page-350-20) [16661,](#page-350-21) [16662,](#page-350-22) [21435,](#page-439-36) [21436](#page-439-37)

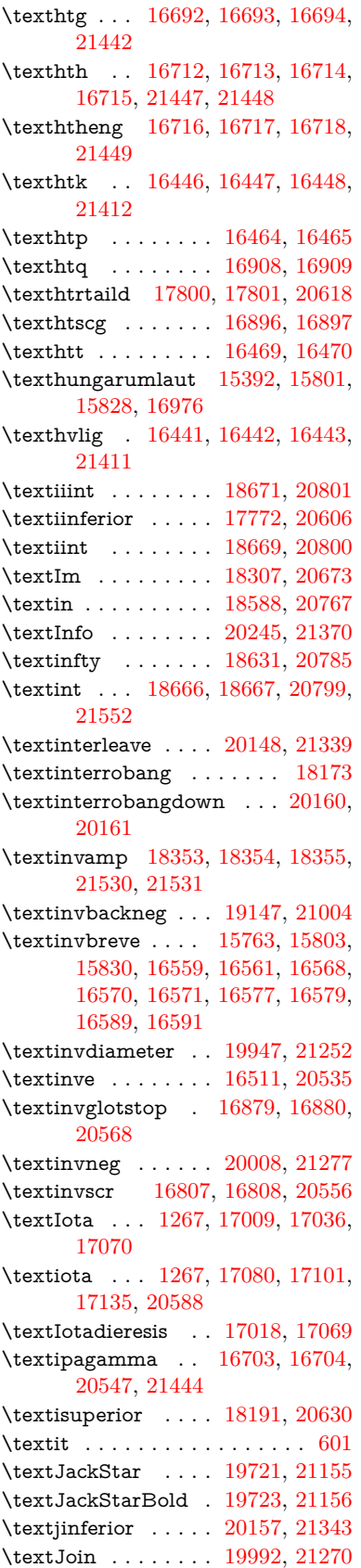

\textjupiter [19507,](#page-403-31) [19508,](#page-403-0) [21080,](#page-433-0) [21652](#page-443-0) \textKappa . . . . . . . [1268,](#page-40-18) [17038](#page-357-14) \textkappa . [1268,](#page-40-18) [17103,](#page-358-21) [20589](#page-424-3) \textKeyboard .... [19165,](#page-397-21) [21012](#page-431-1) \textkinferior . . . . . [18259,](#page-380-8) [20664](#page-425-2) \textKoppagreek . . . [1275,](#page-40-25) [17155](#page-359-11) \textkoppagreek . . . [1275,](#page-40-25) [17157](#page-359-12) \textkra . . . . . . . . . . . . . . [16278](#page-343-5) \textLadiesroom . . [20234,](#page-417-23) [21367](#page-438-4) \textLambda [1269,](#page-40-19) [17040,](#page-357-15) [20572](#page-424-4) \textlambda [1269,](#page-40-19) [17105,](#page-358-22) [20590](#page-424-5) \textlangle . . . . . . . [19167,](#page-397-22) [21013](#page-431-2) \textlatin . . . . . . . . . . [647,](#page-22-23) [7203](#page-165-21) \textlbrackdbl ... [19832,](#page-409-21) [19833,](#page-409-1) [21207,](#page-435-0) [21688](#page-443-7) \textlcurvearrowdown . . . [19887,](#page-411-17) [19888,](#page-411-13) [19889,](#page-411-14) [21231,](#page-435-1) [21690,](#page-443-18) [21691](#page-443-19) \textlcurvearrowse . [19879,](#page-410-22) [21228](#page-435-2) \textlcurvearrowsw [19882,](#page-410-23) [21229](#page-435-3) \textle . . . . . . . . . . [18806,](#page-391-26) [20859](#page-429-0) \textleadsto ...... [19873,](#page-410-24) [21226](#page-435-4) \textLeftarrow . . . . [18517,](#page-385-16) [20736](#page-427-2) \textleftarrow . . . . [18391,](#page-383-18) [20686](#page-426-0)  $\label{eq:20704}$  $\label{eq:20704}$  $\label{eq:20704}$  $\verb+\textleft+arrowtriangle+... 18565+$ [20756](#page-427-3) \textleftbarharpoon [19924,](#page-411-18) [21243](#page-435-5) \textLEFTCIRCLE [19416,](#page-402-26) [21050](#page-432-0) \textleftharpoondown . . . [18465,](#page-384-19) [20717](#page-426-2) \textleftharpoonup [18462,](#page-384-20) [20716](#page-426-3) \textleftleftarrows . [18494,](#page-385-17) [20727](#page-426-4) \textleftleftharpoons . . . . [19912,](#page-411-19) [21239](#page-435-6) \textleftmoon . . . . [19485,](#page-403-32) [21075](#page-433-1) \textLeftrightarrow [18528,](#page-385-18) [20740](#page-427-4) \textleftrightarrow . [2591,](#page-70-13) [18403,](#page-383-19) [20690](#page-426-5) \textleftrightarrows [18492,](#page-385-19) [20726](#page-426-6) \textleftrightarrowtriangle [18569,](#page-386-25) [20758](#page-427-5) \textleftrightharpoon . . . . [19901,](#page-411-20) [21235](#page-435-7) \textleftrightharpoons . . . [18503,](#page-385-20) [20731](#page-426-7) \textleftslice . . . . . [20070,](#page-414-26) [21304](#page-437-2) \textleftspoon . . . . [19830,](#page-409-22) [21206](#page-435-8) \textleftsquigarrow [18545,](#page-386-26) [20748](#page-427-6) \textlefttherefore . . [18183,](#page-379-14) [20626](#page-425-3) \textleftthreetimes . [19044,](#page-395-29) [20959](#page-430-0) \textlengthmark . . [16960,](#page-356-14) [16961](#page-356-15) \textleo . . . [19534,](#page-404-34) [19535,](#page-404-0) [21089,](#page-433-2) [21661](#page-443-4) \textleq . . . [18805,](#page-391-27) [18807,](#page-391-3) [20858,](#page-429-1) [21568](#page-441-2)

\textleqq . . . . . . . . [18814,](#page-391-28) [20862](#page-429-2) \textleqslant .... [20035,](#page-413-24) [21288](#page-436-3) \textless . . . . . . . . [15416,](#page-326-8) [15917](#page-336-16) \textlessapprox . . . [20043,](#page-414-27) [21292](#page-436-4) \textlessdot . . . . . . [19074,](#page-395-30) [20972](#page-431-3) \textlesseqgtr . . . . [19083,](#page-396-23) [20976](#page-431-4) \textlesseqqgtr . . . [20061,](#page-414-28) [21300](#page-436-5) \textlessgtr . . . . . . [18855,](#page-391-29) [20881](#page-429-3) \textlesssim [18845,](#page-391-30) [18846,](#page-391-31) [20877,](#page-429-4) [21570](#page-441-39) \textLF . . . . . . . . . [15380,](#page-325-29) [15861](#page-335-22) \textLHD . . . . . . . [19409,](#page-402-27) [21047](#page-432-1) \textlhd ... [19008,](#page-394-24) [19009,](#page-394-1) [20945,](#page-430-1) [21596](#page-442-3) \textlhookfour . . . [20172,](#page-416-20) [20174,](#page-416-21) [21713](#page-444-14) \textlhooknwarrow [19865,](#page-410-25) [21222](#page-435-9) \textlhooksearrow . [19869,](#page-410-26) [21224](#page-435-10) \textlhookt . . . . . . [16467,](#page-346-32) [16468](#page-346-33) \textlhtlongi . . . . . [16802,](#page-353-26) [16803](#page-353-27)  $\label{eq:optimal}$ \textlibra .. [19540,](#page-404-35) [19541,](#page-404-2) [21091,](#page-433-3) [21663](#page-443-6) \textlightning . . . [18450,](#page-384-21) [18451,](#page-384-3) [20712,](#page-426-8) [21538](#page-441-3) \textlinferior . . . . . [18261,](#page-380-9) [20665](#page-425-4) \textlira . . . . . . . . . . . . . [18275](#page-381-21) \textll . . . . . . . . . . [18826,](#page-391-32) [20868](#page-429-5) \textllcorner . . . . . [19157,](#page-397-23) [21008](#page-431-5) \textLleftarrow . . . [18541,](#page-386-27) [20746](#page-427-7) \textlll . . . . . . . . . . [19078,](#page-395-31) [20974](#page-431-6) \textllparenthesis . [19943,](#page-412-21) [21250](#page-436-6) \textlnapprox . . . . [20056,](#page-414-29) [21298](#page-436-7) \textlneq . . . . . . . . [20051,](#page-414-30) [21296](#page-436-8) \textlneqq . . . . . . . [18822,](#page-391-33) [20866](#page-429-6) \textlnot . . . . . . . . [15530,](#page-328-14) [15972](#page-337-16) \textlnsim . . . . . . . [19110,](#page-396-24) [20988](#page-431-7) \textlogicalnot . . . [15529,](#page-328-15) [15713,](#page-332-17) [15971,](#page-337-17) [20257](#page-418-20) \textLongleftarrow [19849,](#page-410-27) [21214](#page-435-11) \textlongleftarrow . [19843,](#page-410-28) [21211](#page-435-12) \textLongleftrightarrow . . [19853,](#page-410-29) [21216](#page-435-13) \textlongleftrightarrow . . [19847,](#page-410-30) [21213](#page-435-14) \textlonglegr . . . . [16790,](#page-352-21) [16791,](#page-352-22) [16792,](#page-352-4) [20554,](#page-423-3) [21470](#page-439-10) \textLongmapsfrom [19857,](#page-410-31) [21218](#page-435-15) \textLongmapsto . . [19859,](#page-410-32) [21219](#page-435-16) \textlongmapsto . . [19855,](#page-410-33) [21217](#page-435-17) \textLongrightarrow [19851,](#page-410-34) [21215](#page-435-18) \textlongrightarrow [19845,](#page-410-35) [21212](#page-435-19) \textlongs . . . . . . . [16422,](#page-345-5) [18082](#page-377-2) \textlooparrowleft . [18444,](#page-384-22) [20709](#page-426-9) \textlooparrowright [18446,](#page-384-23) [20710](#page-426-10) \textlozenge . . . . . [19414,](#page-402-28) [21049](#page-432-2) \textlptr . . . . . . . . [16946,](#page-355-17) [16947](#page-355-18)

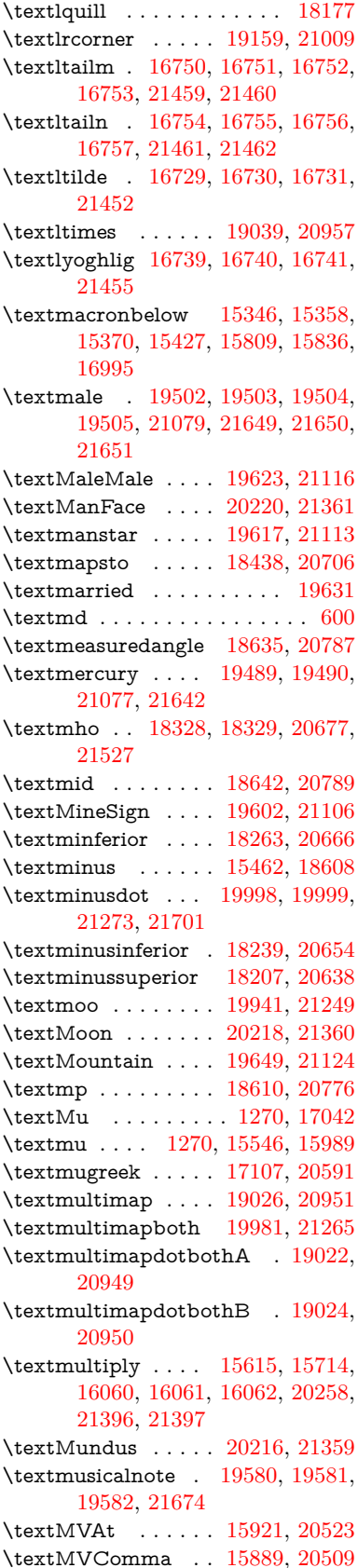

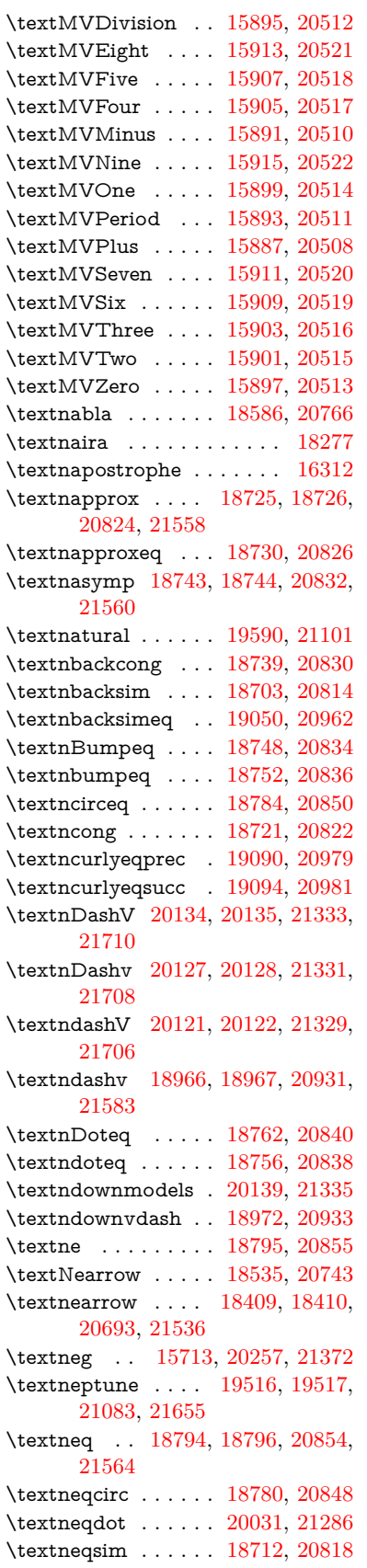

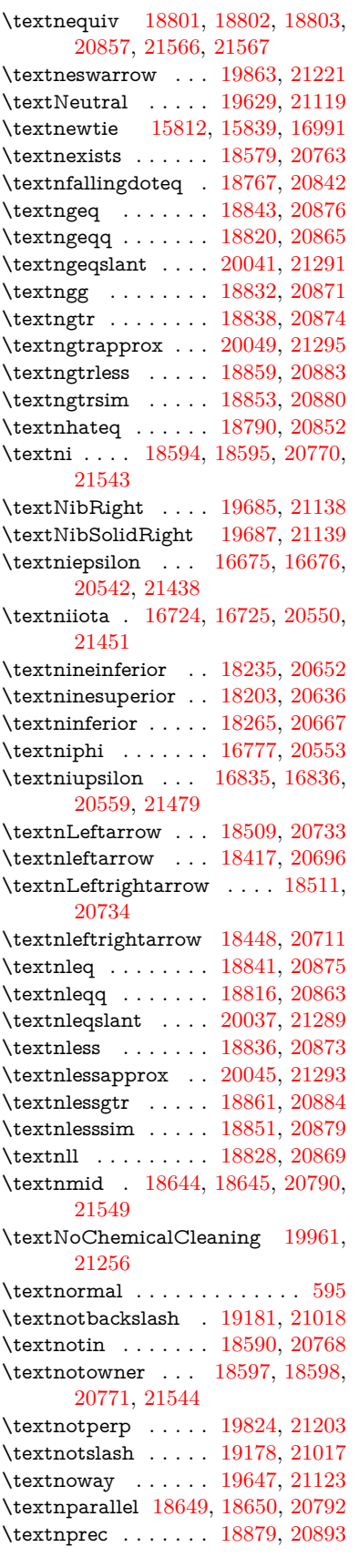

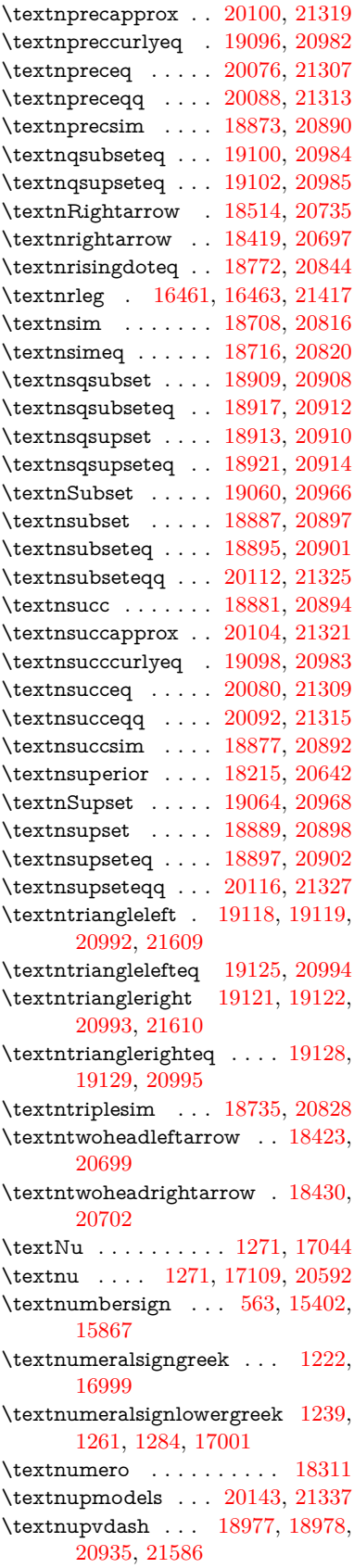

\textnVDash [19005,](#page-394-28) [19006,](#page-394-8) [20944,](#page-430-13) [21595](#page-442-10) \textnVdash [19002,](#page-394-29) [19003,](#page-394-10) [20943,](#page-430-14) [21594](#page-442-12) \textnvDash [18998,](#page-394-30) [18999,](#page-394-9) [19000,](#page-394-6) [20942,](#page-430-15) [21592,](#page-442-11) [21593](#page-442-9) \textnvdash [18995,](#page-394-31) [18996,](#page-394-11) [20941,](#page-430-16) [21591](#page-442-13) \textnVvash . . . . . . [18989,](#page-394-32) [20939](#page-430-17) \textNwarrow .... [18533,](#page-386-30) [20742](#page-427-20) \textnwarrow . . . . . [18407,](#page-383-24) [20692](#page-426-19) \textnwsearrow . . . [19861,](#page-410-37) [21220](#page-435-22) \textobar . . [19949,](#page-412-25) [19950,](#page-412-26) [21253,](#page-436-18) [21694](#page-443-42) \textobot . . [19958,](#page-412-27) [19959,](#page-412-8) [21255,](#page-436-19) [21698](#page-443-13) \textobslash [19952,](#page-412-28) [19953,](#page-412-29) [19954,](#page-412-4) [19955,](#page-412-30) [21254,](#page-436-20) [21695,](#page-443-43) [21696,](#page-443-12) [21697](#page-443-44) \textObullseye . . . . [16889,](#page-354-8) [21495](#page-440-17) \textodiv . . . . . . . . [20006,](#page-413-29) [21276](#page-436-21) \textodot . . [18939,](#page-393-32) [18940,](#page-393-33) [20921,](#page-430-18) [21576](#page-441-40) \textogonek [15394,](#page-325-32) [15802,](#page-334-0) [15829,](#page-334-1) [16972](#page-356-20) \textogreaterthan [19966,](#page-412-31) [19967,](#page-412-32) [21258,](#page-436-22) [21700](#page-443-45) \textohm . . . . . . . . . . . . . [18326](#page-382-19) \textoiint . . . . . . . . [18676,](#page-388-28) [20803](#page-428-21) \textoinferior . . . . . [18251,](#page-380-14) [20660](#page-425-12) \textoint . . [18673,](#page-388-29) [18674,](#page-388-30) [20802,](#page-428-22) [21553](#page-441-41) \textointclockwise . [18679,](#page-388-31) [20804](#page-428-23) \textointctrclockwise . . . . [18681,](#page-388-32) [20805](#page-428-24) \textolessthan ... [19963,](#page-412-33) [19964,](#page-412-34) [21257,](#page-436-23) [21699](#page-443-46) \textOmega . [1297,](#page-40-33) [17015,](#page-357-18) [17067,](#page-358-25) [20579](#page-424-8) \textomega . [1297,](#page-40-33) [17133,](#page-359-13) [17144,](#page-359-14) [20603](#page-424-9) \textOmicron [1273,](#page-40-23) [17011,](#page-357-19) [17048](#page-357-20) \textomicron [1273,](#page-40-23) [17113,](#page-358-26) [17139](#page-359-15) \textominus [18930,](#page-393-34) [18931,](#page-393-35) [20918,](#page-430-19) [21573](#page-441-42)  $\label{eq:optimal}$  $\text{testonefifth} \dots \dots \dots \ 18367$  $\text{testonefifth} \dots \dots \dots \ 18367$ \textonehalf ...... [15562,](#page-329-6) [16008](#page-338-4) \textoneinferior . . . [18219,](#page-380-15) [20644](#page-425-13)  $\text{testone}$  . . . . . . . . . [18359](#page-382-21) \textonequarter . . . [15560,](#page-329-7) [16006](#page-338-5)  $\label{eq:optimal} \verb|textoneseventh| ... ... 18357|$  $\label{eq:optimal} \verb|textoneseventh| ... ... 18357|$  $\label{eq:optimal} \verb|textoneseventh| ... ... 18357|$ \textonesixth . . . . . . . . . [18375](#page-383-26) \textonesuperior . [15554,](#page-329-8) [16000,](#page-338-6) [20527](#page-423-25)  $\label{eq:opt1} \verb+\text+onet+enth+ \ldots. 18361$  $\label{eq:opt1} \verb+\text+onet+enth+ \ldots. 18361$ \textonethird . . . . . . . . . . [18363](#page-382-24)

\textoo . . . . . . . . . [20182,](#page-416-22) [21346](#page-437-17) \textopenbullet . . . [19420,](#page-402-29) [21052](#page-432-4) \textopencorner . . . [16984,](#page-356-21) [16985](#page-356-22) \textopeno [16650,](#page-350-2) [16651,](#page-350-25) [16652,](#page-350-26) [20538,](#page-423-26) [21432](#page-439-49) \textoplus . [18927,](#page-393-36) [18928,](#page-393-37) [20917,](#page-430-20) [21572](#page-441-43) \textordfeminine . . [15525,](#page-328-16) [15967](#page-337-19) \textordmasculine . [15556,](#page-329-9) [16002](#page-338-7) \textoslash [18936,](#page-393-38) [18937,](#page-393-39) [20920,](#page-430-21) [21575](#page-441-44) \textotimes [18933,](#page-393-40) [18934,](#page-393-41) [20919,](#page-430-22) [21574](#page-441-45) \textovee . . [18659,](#page-388-33) [18660,](#page-388-34) [20796,](#page-428-25) [21551](#page-441-46) \textowedge [18654,](#page-388-35) [18655,](#page-388-36) [20794,](#page-428-26) [21550](#page-441-47) \textparagraph . . . . [569,](#page-20-8) [15548,](#page-329-10) [15991,](#page-337-20) [15992,](#page-337-0) [21393](#page-438-9) \textparallel . . . . . [18647,](#page-388-37) [20791](#page-428-27) \textparenleft . [784,](#page-29-4) [785,](#page-29-13) [15410,](#page-326-11) [15881](#page-335-35) \textparenleftinferior . . . . [18243,](#page-380-16) [20656](#page-425-14) \textparenleftsuperior . . . [18211,](#page-380-17) [20640](#page-425-15) \textparenright . . . [15412,](#page-326-12) [15883](#page-335-36) \textparenrightinferior . . . [18245,](#page-380-18) [20657](#page-425-16) \textparenrightsuperior . . [18213,](#page-380-19) [20641](#page-425-17) \textpartial . . . . . . [18575,](#page-386-31) [20761](#page-427-21) \textPeace . . . . . . . [19674,](#page-406-28) [21133](#page-434-4) \textPencilRight . . [19681,](#page-407-29) [21136](#page-434-5) \textPencilRightDown . . . [19679,](#page-407-30) [21135](#page-434-6) \textPencilRightUp [19683,](#page-407-31) [21137](#page-434-7) \textpentagon . . . . [20153,](#page-416-23) [21341](#page-437-18) \textpercent . [565,](#page-20-17) [15406,](#page-326-13) [15873](#page-335-37) \textperiodcentered [15550,](#page-329-11) [15717,](#page-332-8) [15994,](#page-337-21) [15995,](#page-338-0) [15996,](#page-338-2) [20261,](#page-418-9) [21394,](#page-438-14) [21395](#page-438-25) \textperp . . . . . . . . [19822,](#page-409-24) [21202](#page-435-23)  $\verb+\text+ pertenthouse and ... 18157$  $\verb+\text+ pertenthouse and ... 18157$ \textperthousand . . [15464,](#page-327-17) [18155](#page-379-18)  $\verb+\textpeseta + \ldots + \ldots + \ 18279$  $\verb+\textpeseta + \ldots + \ldots + \ 18279$ \textpeso . . . . . . . . . . . . . [18299](#page-381-27) \textPhi . . . [1294,](#page-40-30) [17060,](#page-357-21) [20577](#page-424-10) \textphi . . . . [1294,](#page-40-30) [17127,](#page-359-16) [20600](#page-424-11) \textphiinferior . . . [17786,](#page-372-8) [20613](#page-424-12) \textPhone [19435,](#page-402-30) [19436,](#page-402-6) [21058,](#page-432-5) [21626](#page-442-23) \textPhoneHandset [19665,](#page-406-29) [21129](#page-433-14) \textPi . . . . [1274,](#page-40-24) [17050,](#page-357-22) [20574](#page-424-13) \textpi . . . . . [1274,](#page-40-24) [17115,](#page-358-27) [20594](#page-424-14) \textpinferior . . . . . [18267,](#page-381-28) [20668](#page-425-18)

\textpipe . . [16482,](#page-347-17) [16483,](#page-347-18) [16484,](#page-347-19) [21418](#page-439-50) \textpipevar . . . . . [16484,](#page-347-19) [21418](#page-439-50) \textpisces . [19555,](#page-404-37) [19556,](#page-404-6) [21096,](#page-433-15) [21668](#page-443-14) \textpitchfork . . . . [19072,](#page-395-38) [20971](#page-431-23) \textPlane ....... [19669,](#page-406-30) [21131](#page-433-16) \textPlus . . . . . . . . [19702,](#page-407-32) [21146](#page-434-8) \textPlusCenterOpen . . . [19706,](#page-407-33) [21148](#page-434-9) \textplusinferior . . [18237,](#page-380-20) [20653](#page-425-19) \textplusminus . . [15538,](#page-329-12) [15716,](#page-332-19) [15980,](#page-337-22) [20260](#page-418-22) \textPlusOutline . . [19700,](#page-407-34) [21145](#page-434-10) \textplussuperior . . [18205,](#page-379-19) [20637](#page-425-20) \textPlusThinCenterOpen [19704,](#page-407-35) [21147](#page-434-11) \textpluto . [19519,](#page-404-38) [19520,](#page-404-8) [21084,](#page-433-17) [21656](#page-443-15) \textpm . . . [15716,](#page-332-19) [20260,](#page-418-22) [21375](#page-438-21) \textpointer . . . . . . [18560,](#page-386-32) [20754](#page-427-22) \textprec . . . . . . . . [18863,](#page-392-38) [20885](#page-429-33) \textprecapprox . . . [20098,](#page-415-37) [21318](#page-437-19) \textpreccurlyeq . . [18867,](#page-392-39) [20887](#page-429-34) \textpreceq . . . . . . [20074,](#page-414-37) [21306](#page-437-20) \textpreceqq . . . . . [20086,](#page-414-38) [21312](#page-437-21) \textprecnapprox . . [20106,](#page-415-38) [21322](#page-437-22) \textprecneq . . . . . [20082,](#page-414-39) [21310](#page-437-23) \textprecneqq . . . . [20094,](#page-415-39) [21316](#page-437-24) \textprecnsim . . . . [19114,](#page-396-36) [20990](#page-431-24) \textprecsim . . . . . [18871,](#page-392-40) [20889](#page-429-35) \textprime . . . . . . . [18159,](#page-379-20) [20622](#page-425-21) \textprimstress . . . [16954,](#page-355-19) [16955](#page-355-20) \textprod . . . . . . . [18602,](#page-387-36) [20773](#page-427-23) \textpropto [18628,](#page-387-37) [18629,](#page-387-38) [20784,](#page-427-24) [21545](#page-441-48) \textPsi . . . . [1296,](#page-40-32) [17064,](#page-358-28) [20578](#page-424-15) \textpsi . . . . [1296,](#page-40-32) [17131,](#page-359-17) [20602](#page-424-16) \textPUaolig [20179,](#page-416-24) [20180,](#page-416-7) [21715](#page-444-8) \textPUdblig [16623,](#page-349-17) [16624,](#page-349-14) [21422](#page-439-29) \textPUfemale ... [19492,](#page-403-35) [19493,](#page-403-25) [19494,](#page-403-36) [19495,](#page-403-37) [19496,](#page-403-38) [19497,](#page-403-39) [21643,](#page-442-44) [21644,](#page-442-46) [21645,](#page-443-47) [21646,](#page-443-48) [21647](#page-443-49) \textPUheng [20170,](#page-416-25) [20171,](#page-416-15) [21712](#page-444-13) \textPUlhookfour [20173,](#page-416-26) [20174,](#page-416-21) [21713](#page-444-14) \textPUnrleg [16462,](#page-346-36) [16463,](#page-346-35) [21417](#page-439-48) \textPUqplig [16626,](#page-349-18) [16627,](#page-349-19) [21423](#page-439-51) \textPUrevscr . . . [17767,](#page-371-4) [17768,](#page-371-5) [21507](#page-440-43) \textPUrhooka . [17798,](#page-372-9) [17799,](#page-372-10) [21508](#page-440-44) \textPUrhooke .. [17803,](#page-372-11) [17804,](#page-372-12) [21509](#page-440-45) \textPUrhookepsilon . . . . [17807,](#page-372-13) [17808,](#page-372-14) [21510](#page-440-46)

491

\textPUrhookopeno [17811,](#page-372-15) [17812,](#page-372-16) [21511](#page-440-47) \textPUscf . [20176,](#page-416-27) [20177,](#page-416-28) [21714](#page-444-15) \textPUsck [17758,](#page-371-6) [17759,](#page-371-7) [21504](#page-440-48) \textPUscm [17761,](#page-371-8) [17762,](#page-371-9) [21505](#page-440-49) \textPUscp [17764,](#page-371-10) [17765,](#page-371-11) [21506](#page-440-50) \textPUuncrfemale [19635,](#page-406-31) [19636,](#page-406-32) [21678](#page-443-50) \textqplig . [16625,](#page-349-20) [16627,](#page-349-19) [21423](#page-439-51) \textquarternote . . [19579,](#page-405-32) [21097](#page-433-18) \textquestiondown . . . [781,](#page-29-12) [1157,](#page-38-25) [15566,](#page-329-13) [16012](#page-338-8)  $\label{eq:opt2}$ \textquotedblleft . [15468,](#page-327-18) [15706,](#page-332-16) [18135,](#page-378-15) [20250](#page-418-18) \textquotedblright . [15470,](#page-327-19) [18137](#page-378-16) \textquoteleft . . . [15472,](#page-327-20) [15708,](#page-332-15) [18129,](#page-378-17) [20252](#page-418-17) \textquoteright . . . [15474,](#page-327-21) [18131](#page-378-18) \textquotesingle . . . . . . . [15879](#page-335-39) \textRadioactivity [19462,](#page-403-40) [19463,](#page-403-12) [21067,](#page-432-6) [21635](#page-442-16) \textRain . . . . . . . [19645,](#page-406-33) [21122](#page-433-19) \textraiseglotstop . [16943,](#page-355-21) [16944](#page-355-22) \textrangle . . . . . . [19169,](#page-397-27) [21014](#page-431-25) \textrbrackdbl . . . [19835,](#page-409-25) [19836,](#page-410-19) [21208,](#page-435-24) [21689](#page-443-20) \textrcurvearrowdown . . . [19892,](#page-411-21) [19893,](#page-411-4) [19894,](#page-411-5) [21232,](#page-435-25) [21692,](#page-443-2) [21693](#page-443-3) \textrcurvearrowleft [19896,](#page-411-22) [21233](#page-435-26) \textrcurvearrowne [19876,](#page-410-38) [21227](#page-435-27) \textrcurvearrowright . . . [19899,](#page-411-23) [21234](#page-435-28) \textrcurvearrowse [19885,](#page-411-24) [21230](#page-435-29) \textRe . . . . . . . . . [18318,](#page-382-25) [20676](#page-426-20)  $\verb|\text|   
 := 18320$  $\verb|\text|   
 := 18320$ \textRectangle . . . . [19818,](#page-409-26) [21200](#page-435-30) \textRectangleBold [19820,](#page-409-27) [21201](#page-435-31) \textRectangleThin [19816,](#page-409-28) [21199](#page-435-32) \textrecycle [19594,](#page-405-33) [19595,](#page-405-5) [21103,](#page-433-20) [21675](#page-443-16) \textreferencemark . . . . . [18171](#page-379-21) \textregistered . . . . [15532,](#page-328-17) [15974](#page-337-23) \textRequest ..... [19199,](#page-398-21) [21025](#page-432-7) \textrevapostrophe [16940,](#page-355-23) [16941](#page-355-24) \textrevc . . . . . . . . . . . . [18387](#page-383-27) \textrevE ........... [16437](#page-346-37) \textreve . . [16664,](#page-350-3) [16665,](#page-350-27) [20540](#page-423-27) \textrevepsilon . . [16678,](#page-350-4) [16679,](#page-350-28) [20543](#page-423-28) \textrevglotstop . [16875,](#page-354-2) [16876,](#page-354-27) [16877,](#page-354-1) [20567,](#page-424-17) [21491](#page-440-5) \textrevscr [17766,](#page-371-12) [17768,](#page-371-5) [21507](#page-440-43) \textrevyogh . . . . . [16472,](#page-346-38) [16473](#page-346-39) \textRewind . . . . . [19404,](#page-402-31) [21045](#page-432-8)

\textRewindToIndex . . . . [19211,](#page-398-22) [21030](#page-432-9) \textRHD . . . . . . . [19395,](#page-401-26) [21042](#page-432-10) \textrhd . . [19011,](#page-394-33) [19012,](#page-394-34) [20946,](#page-430-23) [21597](#page-442-47) \textRho . . . . . . . . . [1290,](#page-40-26) [17052](#page-357-23) \textrho . . . [1290,](#page-40-26) [17117,](#page-358-29) [20595](#page-424-18) \textrhoinferior . . . [17784,](#page-372-17) [20612](#page-424-19) \textrhooka [17797,](#page-372-18) [17799,](#page-372-10) [21508](#page-440-44) \textrhooke [17802,](#page-372-19) [17804,](#page-372-12) [21509](#page-440-45) \textrhookepsilon [17806,](#page-372-20) [17808,](#page-372-14) [21510](#page-440-46) \textrhooknearrow . [19867,](#page-410-39) [21223](#page-435-33) \textrhookopeno . [17810,](#page-372-21) [17812,](#page-372-16) [21511](#page-440-47) \textrhookrevepsilon . . . . [16681,](#page-350-29) [16682,](#page-350-30) [16683,](#page-350-31) [20544,](#page-423-29) [21439](#page-439-52) \textrhookschwa . [16670,](#page-350-32) [16671,](#page-350-33) [16672,](#page-350-34) [21437](#page-439-53) \textrhookswarrow [19871,](#page-410-40) [21225](#page-435-34) \textRightarrow . [18522,](#page-385-24) [18523,](#page-385-25) [20738,](#page-427-25) [21539](#page-441-49) \textrightarrow . . . [2590,](#page-70-14) [18395,](#page-383-28) [18396,](#page-383-2) [18397,](#page-383-3) [20688,](#page-426-21) [21532,](#page-441-6) [21533](#page-441-7) \textrightarrowtail . [18436,](#page-384-27) [20705](#page-426-22) \textrightarrowtriangle . . [18567,](#page-386-33) [20757](#page-427-26) \textrightbarharpoon . . . . [19930,](#page-411-25) [21245](#page-435-35) \textRIGHTCIRCLE .... [19418,](#page-402-32) [21051](#page-432-11) \textrightharpoondown . . [18477,](#page-384-28) [20721](#page-426-23) \textrightharpoonup [18474,](#page-384-29) [20720](#page-426-24) \textrightleftarrows [18486,](#page-385-26) [20724](#page-426-25) \textrightleftharpoon . . . . [19903,](#page-411-26) [21236](#page-435-36) \textrightleftharpoons . . . [18506,](#page-385-27) [20732](#page-426-26) \textrightmoon . . . [19487,](#page-403-41) [21076](#page-433-21) \textrightrightarrows . . . . [18498,](#page-385-28) [20729](#page-426-27) \textrightrightharpoons . . [19918,](#page-411-27) [21241](#page-435-37) \textrightslice . . . . [20072,](#page-414-40) [21305](#page-437-25) \textrightsquigarrow . . . . [18547,](#page-386-34) [20749](#page-427-27) \textrightthreetimes [19046,](#page-395-39) [20960](#page-430-24) \textrinferior . . . . . [17774,](#page-371-13) [20607](#page-424-20) \textring . . [15341,](#page-324-4) [15353,](#page-325-3) [15365,](#page-325-4) [15396,](#page-325-34) [15794,](#page-333-2) [15821,](#page-334-5) [16970](#page-356-23) \textringlow [15805,](#page-334-35) [15832,](#page-334-36) [16979](#page-356-24) \textriota . . . . . . . [18331,](#page-382-27) [20678](#page-426-28) \textrisingdoteq . . . [18770,](#page-390-40) [20843](#page-428-28) \textrm . . . . . . . . . . . . . . . . [596](#page-21-20) \textrptr . . . . . . . . [16949,](#page-355-25) [16950](#page-355-26)

\textrquill . . . . . . . . . . . . [18179](#page-379-22) \textRrightarrow . . [18543,](#page-386-35) [20747](#page-427-28) \textrrparenthesis . [19945,](#page-412-35) [21251](#page-436-24) \textrtaild . [16656,](#page-350-35) [16657,](#page-350-36) [16658,](#page-350-8) [20539,](#page-423-30) [21434](#page-439-16) \textrtaill . [16736,](#page-351-38) [16737,](#page-351-39) [16738,](#page-351-10) [21454](#page-439-18) \textrtailn . [16759,](#page-352-30) [16760,](#page-352-31) [16761,](#page-352-11) [21463](#page-439-19) \textrtailr . [16793,](#page-352-32) [16794,](#page-352-33) [16795,](#page-352-12) [21471](#page-439-20) \textrtails . [16809,](#page-353-29) [16810,](#page-353-30) [16811,](#page-353-11) [21474](#page-440-10) \textrtailt . [16827,](#page-353-31) [16828,](#page-353-32) [16829,](#page-353-12) [21477](#page-440-11) \textrtailz . [16855,](#page-354-28) [16856,](#page-354-29) [16857,](#page-354-4) [21486](#page-440-12) \textrtimes . . . . . . [19042,](#page-395-40) [20958](#page-430-25) \textsagittarius . . [19546,](#page-404-39) [19547,](#page-404-10) [21093,](#page-433-22) [21665](#page-443-21) \textSampigreek . . . [1298,](#page-40-34) [17159](#page-359-18) \textsampigreek . . . . [1298,](#page-40-34) [17161](#page-359-19) \textsaturn [19510,](#page-404-40) [19511,](#page-404-12) [21081,](#page-433-23) [21653](#page-443-22)  $\text{tests}$ . . . . . . . . . . . . . . . . . . [602](#page-21-21) \textsca . . . . . . . . . [17749,](#page-371-14) [17750](#page-371-15) \textscb . . . . . . . . . [16890,](#page-354-30) [16891](#page-354-31) \textscd . . . . . . . . . [17752,](#page-371-16) [20604](#page-424-21) \textsce . . . . . . . . . [17753,](#page-371-17) [17754](#page-371-18) \textscf . . . [20175,](#page-416-29) [20177,](#page-416-28) [21714](#page-444-15) \textscg . . . [16699,](#page-351-7) [16700,](#page-351-40) [20546](#page-423-31) \textsch . . . . . . . . . [16898,](#page-354-32) [16899](#page-354-33) \textschwa . [16667,](#page-350-6) [16668,](#page-350-37) [20541](#page-423-32) \textschwainferior . [18255,](#page-380-21) [20662](#page-425-22) \textsci . . . [16726,](#page-351-8) [16727,](#page-351-41) [20551](#page-423-33) \textScissorHollowRight . [19663,](#page-406-34) [21128](#page-433-24) \textScissorRight . [19657,](#page-406-35) [19658,](#page-406-10) [19659,](#page-406-0) [21126,](#page-433-25) [21682,](#page-443-17) [21683](#page-443-1) \textScissorRightBrokenBottom . . . . [19653,](#page-406-36) [19654,](#page-406-37) [19655,](#page-406-38) [21680,](#page-443-51) [21681](#page-443-52) \textScissorRightBrokenTop . . . . . . . . [19661,](#page-406-39) [21127](#page-433-26) \textscj . . . . . . . . . [17755,](#page-371-19) [17756](#page-371-20) \textsck . . . [17757,](#page-371-21) [17759,](#page-371-7) [21504](#page-440-48) \textscl . . . . . . . . . [16906,](#page-355-27) [16907](#page-355-28) \textscm . . [17760,](#page-371-22) [17762,](#page-371-9) [21505](#page-440-49) \textscn . . . [16762,](#page-352-9) [16763,](#page-352-34) [20552](#page-423-34) \textscoelig . . . . . . [16769,](#page-352-35) [16770](#page-352-36) \textscorpio [19543,](#page-404-41) [19544,](#page-404-14) [21092,](#page-433-27) [21664](#page-443-23) \textscp . . . [17763,](#page-371-23) [17765,](#page-371-11) [21506](#page-440-50) \textscr ... [16804,](#page-353-9) [16805,](#page-353-33) [20555](#page-423-35) \textscripta [16637,](#page-350-7) [16638,](#page-350-38) [16639,](#page-350-39) [20537,](#page-423-36) [21427](#page-439-54)

\textscriptg [16696,](#page-351-9) [16697,](#page-351-42) [16698,](#page-351-43) [20545,](#page-423-37) [21443](#page-439-55) \textscriptv [16838,](#page-353-10) [16839,](#page-353-34) [20560](#page-423-38) \textscu . . . [17769,](#page-371-1) [17770,](#page-371-24) [20605](#page-424-22) \textscy . . . [16852,](#page-354-3) [16853,](#page-354-34) [20564](#page-424-23) \textSearrow . . . . . [18537,](#page-386-36) [20744](#page-427-29) \textsearrow [18412,](#page-383-29) [18413,](#page-383-16) [20694,](#page-426-29) [21537](#page-441-33) \textSech . . . . . . . . [20212,](#page-417-27) [21357](#page-437-26) \textsecond . . . . . . [18161,](#page-379-23) [20623](#page-425-23) \textsecstress . . . . . [16957,](#page-355-29) [16958](#page-356-25) \textsection [15519,](#page-328-18) [15959,](#page-337-24) [15960,](#page-337-1) [15961,](#page-337-4) [21391,](#page-438-10) [21392](#page-438-24) \textSePa . . . . . . . [20198,](#page-417-28) [21351](#page-437-27) \textservicemark . . . . . . . [18322](#page-382-28) \textsetminus ... [15422,](#page-326-4) [18618,](#page-387-39) [20780](#page-427-30) \textseveneighths . . . . . . [18385](#page-383-30) \textseveninferior . [18231,](#page-380-22) [20650](#page-425-24) \textsevensuperior . [18199,](#page-379-24) [20634](#page-425-25) \textsf . . . . . . [597,](#page-21-22) [13740,](#page-293-23) [13743](#page-293-24) \textsharp . . . . . . . [19592,](#page-405-34) [21102](#page-433-28) \textshuffle . . . . . . [19983,](#page-412-36) [21266](#page-436-25) \textSigma . [1291,](#page-40-27) [17054,](#page-357-24) [20575](#page-424-24) \textsigma . . [1291,](#page-40-27) [17121,](#page-359-20) [20597](#page-424-25) \textsim . . [18698,](#page-389-36) [18699,](#page-389-37) [20812,](#page-428-29) [21556](#page-441-50) \textsimeq . . . . . . . [18714,](#page-389-38) [20819](#page-428-30) \textsinferior . . . . . [18269,](#page-381-29) [20669](#page-425-26) \textSixFlowerAlternate . [19770,](#page-408-24) [21179](#page-434-12) \textSixFlowerAltPetal . . [19780,](#page-408-25) [21184](#page-434-13) \textSixFlowerOpenCenter [19766,](#page-408-26) [21177](#page-434-14) \textSixFlowerPetalRemoved . . . . . . . . [19763,](#page-408-27) [21176](#page-434-15) \textsixinferior . . . [18229,](#page-380-23) [20649](#page-425-27) \textSixStar . . . . . [19753,](#page-408-28) [21171](#page-434-16) \textsixsuperior . . . [18197,](#page-379-25) [20633](#page-425-28) \textSixteenStarLight . . . [19761,](#page-408-29) [21175](#page-434-17) \textsixteenthnote . [19586,](#page-405-35) [21099](#page-433-29) \textsl . . . . . . . . . . . . . . . . . [603](#page-21-23) \textslashc . [16629,](#page-349-21) [16630,](#page-349-4) [16632,](#page-349-3) [20536,](#page-423-39) [21424,](#page-439-23) [21425](#page-439-21) \textslashdiv . . . . . [20159,](#page-416-30) [21344](#page-437-28) \textsmallin . . . . . . [18592,](#page-387-40) [20769](#page-427-31) \textsmallowns . . . [18600,](#page-387-41) [20772](#page-427-32) \textsmile . . . . . . . [19163,](#page-397-28) [21011](#page-431-26) \textsmiley [19477,](#page-403-42) [19478,](#page-403-16) [21072,](#page-432-12) [21640](#page-442-21) \textSnowflake ... [19784,](#page-409-29) [21186](#page-434-18) \textSnowflakeChevron . . [19782,](#page-409-30) [21185](#page-434-19) \textSnowflakeChevronBold ... . . . . . [19786,](#page-409-31) [21187](#page-434-20)

\textSoccerBall .. [19640,](#page-406-40) [19641,](#page-406-41) [21679](#page-443-53) \textspadesuitblack [2589,](#page-70-15) [19558,](#page-404-42) [19559,](#page-404-17) [21669](#page-443-24) \textspadesuitwhite . . . . . [19571](#page-405-36) \textSparkle ..... [19788,](#page-409-32) [21188](#page-434-21) \textSparkleBold . . [19790,](#page-409-33) [21189](#page-435-38) \textsphericalangle [18637,](#page-387-42) [18638,](#page-388-38) [18639,](#page-388-39) [18640,](#page-388-40) [20788,](#page-427-33) [21546,](#page-441-51) [21547,](#page-441-52) [21548](#page-441-53) \textsqcap . . . . . . . [18923,](#page-393-42) [20915](#page-430-26) \textsqcup . . . . . . . [18925,](#page-393-43) [20916](#page-430-27) \textsqdoublecap . [20010,](#page-413-30) [20011,](#page-413-31) [21278,](#page-436-26) [21702](#page-444-16) \textsqdoublecup . [20015,](#page-413-32) [20016,](#page-413-33) [21280,](#page-436-27) [21703](#page-444-17) \textsqsubset . . . . . [18907,](#page-392-41) [20907](#page-430-28) \textsqsubseteq . . . [18915,](#page-393-44) [20911](#page-430-29) \textsqsubsetneq . [19104,](#page-396-37) [19105,](#page-396-38) [20986,](#page-431-27) [21607](#page-442-48) \textsqsupset . . . . . [18911,](#page-393-45) [20909](#page-430-30) \textsqsupseteq . . . [18919,](#page-393-46) [20913](#page-430-31) \textsqsupsetneq . [19107,](#page-396-39) [19108,](#page-396-40) [20987,](#page-431-28) [21608](#page-442-49) \textSquareCastShadowBottom-Right . . . . . . . . . . [19809,](#page-409-34) [21196](#page-435-39) \textSquareCastShadowTopRight . . . . . [19812,](#page-409-35) [21197](#page-435-40) \textsquaredots . . . [18691,](#page-388-41) [20809](#page-428-31) \textSquareShadowBottomRight . . . . . [19803,](#page-409-36) [21194](#page-435-41) \textSquareTopRight . . . . [19806,](#page-409-37) [21195](#page-435-42) \textsslash . [20150,](#page-416-31) [20151,](#page-416-3) [21340,](#page-437-29) [21711](#page-444-18) \textstar . . . . . . . . [19032,](#page-395-41) [20954](#page-430-32) \textsterling [15511,](#page-328-19) [15948,](#page-337-25) [15949,](#page-337-2) [15950,](#page-337-3) [21388,](#page-438-11) [21389](#page-438-22) \textStigmagreek . . . [1250,](#page-39-24) [17146](#page-359-21) \textstigmagreek . . . [1250,](#page-39-24) [17148](#page-359-22) \textstmaryrdbaro [19175,](#page-397-29) [19176,](#page-397-30) [21613](#page-442-50) \textstretchc . . . . [16881,](#page-354-35) [16882,](#page-354-36) [16883,](#page-354-37) [16884,](#page-354-38) [21492,](#page-440-51) [21493](#page-440-52) \textstretchcvar . . . [16884,](#page-354-38) [21493](#page-440-52) \textsubbreve . . . [15778,](#page-333-18) [15807,](#page-334-37) [15834,](#page-334-38) [17894,](#page-374-0) [17896](#page-374-1) \textsubcircum . . [15775,](#page-333-19) [15776,](#page-333-20) [15806,](#page-334-21) [15833,](#page-334-22) [17846,](#page-373-4) [17848,](#page-373-5) [17862,](#page-373-6) [17864,](#page-373-7) [17922,](#page-374-2) [17924,](#page-374-3) [17950,](#page-375-4) [17952,](#page-375-5) [18006,](#page-376-0) [18008,](#page-376-1) [18018,](#page-376-2) [18020](#page-376-3) \textsubring [15768,](#page-333-21) [15769,](#page-333-22) [15805,](#page-334-35) [15832,](#page-334-36) [17814,](#page-372-22) [17816](#page-372-23) \textSubset . . . . . . [19058,](#page-395-42) [20965](#page-431-29) \textsubset . . . . . . [18883,](#page-392-42) [20895](#page-429-36)

\textsubseteq ..... [18891,](#page-392-43) [20899](#page-429-37) \textsubseteqq .... [20110,](#page-415-40) [21324](#page-437-30) \textsubsetneq . . . . [18899,](#page-392-44) [20903](#page-429-38)  $\label{eq:3}$ [15808,](#page-334-39) [15835,](#page-334-40) [17866,](#page-373-8) [17868,](#page-373-9) [17898,](#page-374-4) [17900,](#page-374-5) [18014,](#page-376-4) [18016](#page-376-5) \textsubumlaut . [15766,](#page-333-25) [15767,](#page-333-26) [15804,](#page-334-41) [15831,](#page-334-42) [18010,](#page-376-6) [18012](#page-376-7) \textsucc . . . . . . . . [18865,](#page-392-45) [20886](#page-429-39) \textsuccapprox . . . [20102,](#page-415-41) [21320](#page-437-31) \textsucccurlyeq . . [18869,](#page-392-46) [20888](#page-429-40) \textsucceq . . . . . . [20078,](#page-414-41) [21308](#page-437-32) \textsucceqq ..... [20090,](#page-414-42) [21314](#page-437-33) \textsuccnapprox . . [20108,](#page-415-42) [21323](#page-437-34) \textsuccneq . . . . . [20084,](#page-414-43) [21311](#page-437-35) \textsuccneqq . . . . [20096,](#page-415-43) [21317](#page-437-36) \textsuccnsim . . . . [19116,](#page-396-41) [20991](#page-431-30) \textsuccsim . . . . . [18875,](#page-392-47) [20891](#page-429-41) \textsum . . . . . . . . [18606,](#page-387-43) [20775](#page-427-34) \textsun . . [19482,](#page-403-43) [19483,](#page-403-18) [21074,](#page-432-13) [21641](#page-442-22) \textSunCload .... [19643,](#page-406-42) [21121](#page-433-30) \textSunshineOpenCircled [19778,](#page-408-30) [21183](#page-434-22) \textSupset . . . . . . [19062,](#page-395-43) [20967](#page-431-31) \textsupset . . . . . . [18885,](#page-392-48) [20896](#page-429-42) \textsupseteq . . . . . [18893,](#page-392-49) [20900](#page-429-43) \textsupseteqq . . . . [20114,](#page-415-44) [21326](#page-437-37) \textsupsetneq . . . . [18901,](#page-392-50) [20904](#page-430-33) \textsurd . . . . . . . . [18626,](#page-387-44) [20783](#page-427-35) \textSwarrow . . . . . [18539,](#page-386-37) [20745](#page-427-36) \textswarrow ..... [18415,](#page-383-31) [20695](#page-426-30) \TextSymbolUnavailable . [15372,](#page-325-0) [15373,](#page-325-5) [15375](#page-325-2) \textTape . . . . . . . [19667,](#page-406-43) [21130](#page-433-31) \textTau . . . . . . . . . [1292,](#page-40-28) [17056](#page-357-25) \texttau ... [1292,](#page-40-28) [17123,](#page-359-23) [20598](#page-424-26) \texttaurus [19525,](#page-404-43) [19526,](#page-404-18) [21086,](#page-433-32) [21658](#page-443-25) \texttctclig . . . . . . [16931,](#page-355-30) [16932](#page-355-31) \textTent . . . . . . . [19651,](#page-406-44) [21125](#page-433-33) \textteshlig [16927,](#page-355-32) [16928,](#page-355-33) [16929,](#page-355-0) [21499](#page-440-13) \texttherefore . . . [18683,](#page-388-42) [18684,](#page-388-43) [20806](#page-428-51) \textTheta . [1253,](#page-39-27) [17034,](#page-357-26) [20571](#page-424-44) \texttheta .. [1253,](#page-39-27) [17099,](#page-358-30) [20587](#page-424-45) \textthird . . . . . . . [18163,](#page-379-26) [20624](#page-425-49) \textThorn [15630,](#page-330-4) [16077,](#page-339-7) [20528](#page-423-50) \textthorn . [15699,](#page-331-7) [16146,](#page-340-6) [16148,](#page-340-7) [20529](#page-423-51) \textthreeeighths . . . . . . . [18381](#page-383-32) \textthreefifths . . . . . . . . [18371](#page-383-33) \textthreeinferior . . [18223,](#page-380-24) [20646](#page-425-50) \textthreequarters . [15564,](#page-329-14) [16010](#page-338-9) \textthreesuperior [15542,](#page-329-15) [15984,](#page-337-26) [20526](#page-423-52)

\texttie . . . [15811,](#page-334-7) [15838,](#page-334-8) [16997](#page-356-26) \texttilde . . . [4470,](#page-108-10) [15339,](#page-324-17) [15351,](#page-325-35) [15363,](#page-325-36) [15398,](#page-325-37) [15792,](#page-333-27) [15819,](#page-334-43) [16974](#page-356-27) \texttildelow [15808,](#page-334-39) [15835,](#page-334-40) [16983](#page-356-28) \texttimes . [15714,](#page-332-18) [20258,](#page-418-21) [21373](#page-438-54) \texttinferior . . . . . [18271,](#page-381-30) [20670](#page-425-51) \texttop . . [18969,](#page-394-35) [18970,](#page-394-36) [20932,](#page-430-48) [21584](#page-441-54) \texttrademark . . . [15478,](#page-327-22) [18324](#page-382-29) \texttriangle . . . . . [18584,](#page-387-45) [20765](#page-427-54) \texttriangleeq . . . [18792,](#page-390-41) [20853](#page-429-56) \texttriangleleft . . . [19407,](#page-402-33) [21046](#page-432-53) \texttriangleright . . [19393,](#page-401-27) [21041](#page-432-54) \texttriplesim . . . [18732,](#page-389-39) [18733,](#page-389-40) [20827,](#page-428-52) [21559](#page-441-55) \textTslash . . . . . . . . . . . [16372](#page-345-6)  $\texttt{slash} \dots \dots \dots \ 16374$  $\texttt{slash} \dots \dots \dots \ 16374$ \texttslig . . . . . . . . [16925,](#page-355-34) [16926](#page-355-35) \texttt . . . . . . . . . . . . . . . . . [598](#page-21-24) \textTumbler . . . . . [19173,](#page-397-31) [21016](#page-431-51) \textturna . [16633,](#page-349-22) [16634,](#page-349-23) [16635,](#page-349-0) [21426](#page-439-1) \textturnh . [16708,](#page-351-44) [16709,](#page-351-45) [16710,](#page-351-1) [16711,](#page-351-46) [21445,](#page-439-2) [21446](#page-439-56) \textturnk . [16903,](#page-354-39) [16904,](#page-354-40) [16905,](#page-354-41) [21497](#page-440-53) \textturnlonglegr . [16783,](#page-352-37) [16784,](#page-352-38) [16785,](#page-352-0) [21468](#page-439-3) \textturnm [16742,](#page-351-47) [16743,](#page-351-48) [16744,](#page-351-2) [16745,](#page-352-7) [21456,](#page-439-4) [21457](#page-439-13) \textturnmrleg . . [16747,](#page-352-39) [16748,](#page-352-40) [16749,](#page-352-3) [21458](#page-439-9) \textturnr . [16778,](#page-352-41) [16779,](#page-352-42) [16780,](#page-352-1) [16781,](#page-352-8) [21466,](#page-439-5) [21467](#page-439-14) \textturnrrtail . . . [16787,](#page-352-43) [16788,](#page-352-44) [16789,](#page-352-10) [21469](#page-439-17) \textturnsck . . . . . [16905,](#page-354-41) [21497](#page-440-53) \textturnscripta . . [16641,](#page-350-40) [16642,](#page-350-41) [16643,](#page-350-0) [16644,](#page-350-5) [21428,](#page-439-6) [21429](#page-439-15) \textturnt . [16823,](#page-353-35) [16824,](#page-353-36) [16825,](#page-353-37) [21476](#page-440-54) \textturnv . [16840,](#page-353-38) [16841,](#page-353-39) [16842,](#page-353-1) [16843,](#page-353-5) [20561,](#page-423-53) [21480,](#page-440-0) [21481](#page-440-4) \textturnw [16844,](#page-353-40) [16845,](#page-353-41) [16846,](#page-353-2) [16847,](#page-353-7) [20562,](#page-424-46) [21482,](#page-440-1) [21483](#page-440-7) \textturny . [16848,](#page-353-42) [16849,](#page-353-43) [16850,](#page-353-3) [16851,](#page-353-8) [20563,](#page-424-47) [21484,](#page-440-2) [21485](#page-440-8) \textTwelveStar . . . [19759,](#page-408-31) [21174](#page-434-52)  $\text{textwofifths} \dots \dots \dots \ 18369$  $\text{textwofifths} \dots \dots \dots \ 18369$ \texttwoheaddownarrow . [18432,](#page-384-30) [20703](#page-426-47) \texttwoheadleftarrow . . . [18421,](#page-383-34) [20698](#page-426-48) \texttwoheadrightarrow . . [18428,](#page-384-31) [20701](#page-426-49)

\texttwoheaduparrow . . . [18425,](#page-384-32) [20700](#page-426-50) \texttwoinferior . . . [18221,](#page-380-25) [20645](#page-425-52) \texttwonotes . . . . [19584,](#page-405-37) [21098](#page-433-53) \texttwosuperior . [15540,](#page-329-16) [15982,](#page-337-27) [20525](#page-423-54) \texttwothirds ........ [18365](#page-382-31) \textudots . . . . . . . [19135,](#page-397-32) [20998](#page-431-52) \textuinferior . . . . . [17776,](#page-371-25) [20608](#page-424-48) \textulcorner . . . . . [19153,](#page-397-33) [21006](#page-431-53) \textuncrfemale .. [19634,](#page-406-45) [19636,](#page-406-32) [21678](#page-443-50) \textunderscore [568,](#page-20-18) [4924,](#page-117-18) [4925,](#page-117-19) [4927,](#page-117-20) [15426,](#page-326-14) [15927,](#page-336-22) [15928,](#page-336-1) [21386](#page-438-12) \textunlhd . [19014,](#page-394-37) [19015,](#page-394-0) [19016,](#page-394-38) [20947,](#page-430-49) [21598,](#page-442-2) [21599](#page-442-51) \textunrhd [19018,](#page-394-39) [19019,](#page-394-40) [19020,](#page-394-41) [20948,](#page-430-50) [21600,](#page-442-52) [21601](#page-442-53) \textup . . . . . . . . . . . . . . . . [604](#page-21-25) \textUParrow ... [19382,](#page-401-28) [19383,](#page-401-2) [21038,](#page-432-55) [21619](#page-442-6) \textUparrow . . . . [18519,](#page-385-29) [20737](#page-427-55) \textuparrow . . . . . [18393,](#page-383-35) [20687](#page-426-51) \textUpdownarrow [18531,](#page-386-38) [20741](#page-427-56) \textupdownarrow . [2592,](#page-70-16) [18405,](#page-383-36) [20691](#page-426-52) \textupdownarrows [18489,](#page-385-30) [20725](#page-426-53) \textupdownharpoonleftright . . . . . . . . [19909,](#page-411-28) [21238](#page-435-52) \textupdownharpoonrightleft . . . . . . . . [19906,](#page-411-29) [21237](#page-435-53) \textupdownharpoons . . . [19936,](#page-412-37) [21247](#page-436-53) \textupharpoonleft [18471,](#page-384-33) [20719](#page-426-54) \textupharpoonright . . . . [18468,](#page-384-34) [20718](#page-426-55) \textuplus . . . . . . . [19985,](#page-413-34) [21267](#page-436-54) \textupmodels .... [20141,](#page-415-45) [21336](#page-437-50) \textUpsilon [1293,](#page-40-29) [17013,](#page-357-27) [17058,](#page-357-28) [17072,](#page-358-31) [20576](#page-424-49) \textupsilon . [1293,](#page-40-29) [17125,](#page-359-24) [17137,](#page-359-25) [17142,](#page-359-26) [20599](#page-424-50) \textupsilonacute . [17083,](#page-358-32) [17141](#page-359-27) \textupspoon . . . . . [20145,](#page-415-46) [21338](#page-437-51) \textupstep . . . . . . [20164,](#page-416-32) [20165](#page-416-33) \textupuparrows . . [18496,](#page-385-31) [20728](#page-426-56) \textupupharpoons [19915,](#page-411-30) [21240](#page-435-54) \texturanus [19513,](#page-404-44) [19514,](#page-404-45) [21082,](#page-433-54) [21654](#page-443-54) \texturcorner . . . . . [19155,](#page-397-34) [21007](#page-431-54) \textValve . . . . . . . [19979,](#page-412-38) [21264](#page-436-55) \textvarhexagon . . [20155,](#page-416-34) [21342](#page-437-52) \textvarobar . . . . . [19950,](#page-412-26) [21694](#page-443-42) \textvarsigma . . . . [17119,](#page-358-33) [20596](#page-424-51) \textVDash [18992,](#page-394-42) [18993,](#page-394-19) [20940,](#page-430-51) [21590](#page-442-17)

\textVdash [18984,](#page-394-43) [18985,](#page-394-21) [20937,](#page-430-52) [21589](#page-442-20) \textvDash [18980,](#page-394-44) [18981,](#page-394-3) [18982,](#page-394-20) [20936,](#page-430-53) [21587,](#page-441-4) [21588](#page-442-18) \textvdash . [18960,](#page-393-47) [18961,](#page-393-13) [20929,](#page-430-54) [21581](#page-441-21) \textvdotdot ..... [18689,](#page-388-44) [20808](#page-428-53) \textvdots . . . . . . . [19131,](#page-396-42) [20996](#page-431-55) \textvee . . . . . . . . . [18657,](#page-388-45) [20795](#page-428-54) \textveebar . . . . . . [19028,](#page-395-44) [20952](#page-430-55) \textveedot . . . . . . [19826,](#page-409-38) [21204](#page-435-55) \textveedoublebar . [20027,](#page-413-35) [21284](#page-436-56) \textvertline . . . . . [15938,](#page-336-12) [21387](#page-438-28) \textvibyi . . . . . . . [16818,](#page-353-44) [16819](#page-353-45) \textvibyy . . . . . . . [16937,](#page-355-36) [16938](#page-355-37) \textVier . . . . . . . . [20208,](#page-417-29) [21355](#page-437-53) \textvinferior . . . . . [17778,](#page-372-24) [20609](#page-424-52) \textViPa . . . . . . . [20194,](#page-417-30) [21349](#page-437-54) \textvirgo . [19537,](#page-404-46) [19538,](#page-404-47) [21090,](#page-433-55) [21662](#page-443-55) \textvisiblespace . . . . . . . [19215](#page-398-23) \textVvdash . . . . . [18987,](#page-394-45) [20938](#page-430-56) \textwasylozenge . . [19145,](#page-397-35) [21003](#page-431-56) \textwedge . . . . . . [18652,](#page-388-46) [20793](#page-428-55) \textwedgedot .... [19828,](#page-409-39) [21205](#page-435-56) \textWheelchair . . . [19597,](#page-405-38) [21104](#page-433-56) \textWomanFace . [20222,](#page-417-31) [20223,](#page-417-32) [21362,](#page-438-55) [21718](#page-444-19) \textwon . . . . . . . . . . . . [18281](#page-381-31) \textwp . . . . . . . . . [18316,](#page-382-32) [20675](#page-425-53) \textwr . . . [18705,](#page-389-41) [18706,](#page-389-42) [20815,](#page-428-56) [21557](#page-441-56) \textWritingHand [19676,](#page-407-36) [19677,](#page-407-37) [21134,](#page-434-53) [21685](#page-443-56) \textwynn . . . . . . . [16479,](#page-347-20) [16480](#page-347-21) \textXi . . . . [1272,](#page-40-22) [17046,](#page-357-29) [20573](#page-424-53) \textxi . . . . . [1272,](#page-40-22) [17111,](#page-358-34) [20593](#page-424-54) \textxinferior . . . . . [18253,](#page-380-26) [20661](#page-425-54) \textXSolid ...... [19694,](#page-407-38) [21142](#page-434-54) \textXSolidBold . . [19696,](#page-407-39) [21143](#page-434-55) \textXSolidBrush . [19698,](#page-407-40) [21144](#page-434-56) \textxswup . . . . . . [19605,](#page-405-20) [21677](#page-443-34) \textyen . . . . . . . . [15515,](#page-328-20) [15954](#page-337-28) \textYinYang . . . [19469,](#page-403-44) [19470,](#page-403-45) [19471,](#page-403-46) [19472,](#page-403-47) [21070,](#page-432-56) [21636,](#page-442-54) [21637,](#page-442-55) [21638](#page-442-56) \textyogh . [16862,](#page-354-42) [16863,](#page-354-43) [20565](#page-424-55) \textzeroinferior . . [18217,](#page-380-27) [20643](#page-425-55) \textzerosuperior . . [18189,](#page-379-27) [20629](#page-425-56) \textzerothirds ........ [18389](#page-383-37) \textZeta . . . . . . . . [1251,](#page-39-25) [17030](#page-357-30) \textzeta . . . [1251,](#page-39-25) [17095,](#page-358-35) [20585](#page-424-56) \textZwdr . . . . . . . [20214,](#page-417-33) [21358](#page-437-55) \textZwPa . . . . . . . [20200,](#page-417-34) [21352](#page-437-56) \TH . [15628,](#page-330-5) [15629,](#page-330-6) [16075,](#page-339-8) [16076](#page-339-9) \th . [15697,](#page-331-8) [15698,](#page-331-9) [16146,](#page-340-6) [16147](#page-340-8) \thaa . . . . . . . . . . . . . . . [20419](#page-421-9)

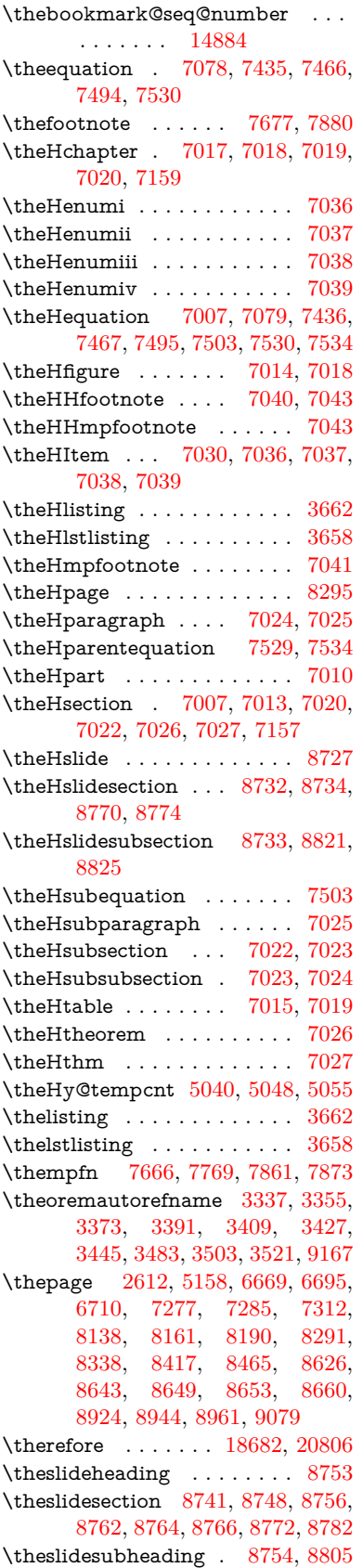

 $\label{thm:rel}$ . . [8793,](#page-198-13) [8800,](#page-198-14) [8807,](#page-198-15) [8813,](#page-198-1) [8815,](#page-198-16) [8817,](#page-198-17) [8823,](#page-198-18) [8833](#page-198-19) \Theta . . . . . . . . . . [17033,](#page-357-31) [20571](#page-424-44) \theta . . . . . . . . . . [17098,](#page-358-36) [20587](#page-424-45) \third . . . . . . . . . . [18162,](#page-379-28) [20624](#page-425-49) \This@name . [7056,](#page-162-17) [7057,](#page-162-12) [7075,](#page-162-18) [7076](#page-162-11) \thispdfpagelabel . . . . . . . . [6674](#page-153-24) \ThisShouldNotHappen . . [14461](#page-307-9) \thm@headfont .... [7546,](#page-172-13) [7574](#page-173-12) \thm@headpunct . . . [7548,](#page-172-18) [7576,](#page-173-13) [7607](#page-173-14) \thm@headsep . [7549,](#page-172-10) [7577,](#page-173-8) [7608](#page-173-9) \thm@indent . . . . . . [7545,](#page-172-6) [7573](#page-173-3) \thm@notefont [7547,](#page-172-7) [7575,](#page-173-4) [7606](#page-173-5) \thm@postskip [7553,](#page-172-19) [7581,](#page-173-15) [7612](#page-173-16) \thm@preskip . [7552,](#page-172-20) [7580,](#page-173-17) [7611](#page-173-18) \thm@space@setup . [7550,](#page-172-21) [7578,](#page-173-19) [7609](#page-173-20) \thm@swap . . . [7544,](#page-172-22) [7572,](#page-173-21) [7605](#page-173-22) \thmheadnl . . . [7543,](#page-172-23) [7571,](#page-173-23) [7604](#page-173-24) \Thorn . . . [15628,](#page-330-5) [16075,](#page-339-8) [20528](#page-423-50) \thorn ... [15697,](#page-331-8) [16146,](#page-340-6) [20529](#page-423-51)  $\hbox{thereinferior } \ldots \ldots \quad 20646$  $\hbox{thereinferior } \ldots \ldots \quad 20646$  $\hbox{threesuperior } \ldots \ldots \ 20526$  $\hbox{threesuperior } \ldots \ldots \ 20526$ \tildel . . . . . . . . . . [16731,](#page-351-33) [21452](#page-439-45) \times . . . . . . . . . . . . . . . [21373](#page-438-54) \tinferior . . . . . . . . . . . . . [20670](#page-425-51) \tiny . . . . . . . . . . . . . . . . . . [626](#page-22-24) \title . . . . . . . . . . . . [6573,](#page-151-3) [6575](#page-151-12) \TMP@EnsureCode . . . . . . . . . . . . [4761,](#page-113-12) [4768,](#page-114-8) [4769,](#page-114-9) [4770,](#page-114-10) [4771,](#page-114-11) [4772,](#page-114-12) [4773,](#page-114-13) [4774,](#page-114-14) [4775,](#page-114-15) [4776,](#page-114-16) [4777,](#page-114-17) [4778,](#page-114-18) [4779,](#page-114-19) [4780,](#page-114-20) [4781,](#page-114-21) [4782,](#page-114-22) [4783,](#page-114-23) [4784,](#page-114-24) [4785,](#page-114-25) [4786,](#page-114-26) [4787,](#page-114-27) [4788,](#page-114-28) [4789,](#page-114-29) [4790,](#page-114-30) [4791,](#page-114-31) [4792,](#page-114-32) [4793,](#page-114-33) [4794](#page-114-34) \tocappendix . . . . . . . . . . . [1706](#page-49-13) \tocchapter . . . . . . . . . . . . [1705](#page-49-12) \toclevel@chapter ....... [3649](#page-92-4)  $\label{thm:1}$  $\label{cor:1} \verb+loclevel@listing + \ldots + \ldots + 3663$  $\label{cor:1} \verb+loclevel@listing + \ldots + \ldots + 3663$ \toclevel@lstlisting  $\dots \dots$  [3659](#page-93-4)  $\label{thm:loc} \text{toclevel@paragraph} \quad \ldots \quad \ldots \quad \text{3653}$  $\label{thm:loc} \text{toclevel@paragraph} \quad \ldots \quad \ldots \quad \text{3653}$  $\label{thm:loc} \text{toclevel@paragraph} \quad \ldots \quad \ldots \quad \text{3653}$ \toclevel@part . . . . . [3645,](#page-92-5) [3647](#page-92-6)  $\to$  2650 \toclevel@subfigure ...... [2626](#page-71-6) \toclevel@subparagraph . . . [3654](#page-93-12)  $\label{thm:rel}$ \toclevel@subsubsection . . . [3652](#page-93-14) \toclevel@subtable ....... [2627](#page-71-7) \toclevel@table ......... [3656](#page-93-15) \tocparagraph . . . . . . . . . . [1710](#page-49-17) \tocpart .............. [1704](#page-49-11)  $\text{tocsection}$  . . . . . . . . . . . [1707](#page-49-14)

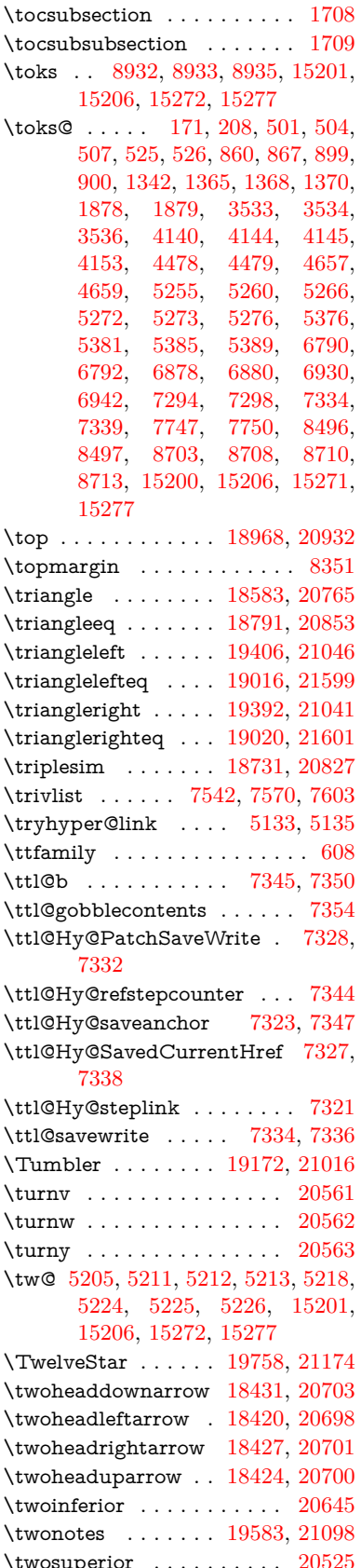

\TX@endtabularx . . [7740,](#page-176-0) [7747,](#page-176-16) [7753](#page-176-18) \typeout . . . . [5,](#page-6-4) [6,](#page-6-5) [7,](#page-6-6) [19,](#page-6-7) [26,](#page-6-8) [27,](#page-6-9) [36,](#page-6-10) [131,](#page-9-2) [155,](#page-9-3) [158,](#page-9-4) [159,](#page-9-1) [160,](#page-9-5) [5406,](#page-126-11) [15298,](#page-323-7) [21724](#page-444-20)

#### **U** \U . . [15748,](#page-332-20) [17198,](#page-360-0) [17221,](#page-360-1) [17288,](#page-362-1) [17368,](#page-363-0) [17569,](#page-367-2) [17571,](#page-367-3) [17593,](#page-368-0) [17595,](#page-368-1) [17605,](#page-368-2) [17607](#page-368-3) \u . . [15747,](#page-332-21) [15798,](#page-333-6) [15825,](#page-334-12) [15853,](#page-334-44) [16156,](#page-340-9) [16158,](#page-340-10) [16198,](#page-341-8) [16200,](#page-341-9) [16218,](#page-342-15) [16220,](#page-342-16) [16251,](#page-342-17) [16253,](#page-342-18) [16254,](#page-342-2) [16324,](#page-344-3) [16326,](#page-344-4) [16384,](#page-345-8) [16386](#page-345-9) \ubar . . . . . . . . . . . [16833,](#page-353-15) [21478](#page-440-15) \udesc . . . . . . . . . . [16711,](#page-351-46) [21446](#page-439-56) \udots . . . . . . . . . . [19134,](#page-397-37) [20998](#page-431-52) \UHORN . . [20275,](#page-418-23) [20386,](#page-420-10) [20387,](#page-420-11) [20388,](#page-420-12) [20389,](#page-420-13) [20390](#page-420-14) \uhorn [3507,](#page-90-5) [3514,](#page-90-6) [20269,](#page-418-24) [20326,](#page-419-10) [20327,](#page-419-11) [20328,](#page-419-12) [20329,](#page-419-13) [20330](#page-419-14) \uinferior . . . . . . . . . . . . . [20608](#page-424-48) \ulcorner . . . . . . . . [19152,](#page-397-38) [21006](#page-431-53) \UnDef . . . . . . . . . . . . . . [12919](#page-279-11) \unhbox . . . [7650,](#page-174-12) [11910,](#page-258-16) [14153,](#page-301-19) [14275,](#page-303-19) [14307,](#page-304-21) [14331,](#page-304-22) [14359,](#page-305-18) [14388](#page-305-20) \unhcopy . . . . . . . . . . . . . [14255](#page-303-17) \unichar . . . . . . . . . . . . . . [2333](#page-65-0) \Unicode . . . . . . . . . . . . . . [1418](#page-43-0) \unlhd . . . . . . . . . . [19013,](#page-394-47) [20947](#page-430-49) \unrestored@protected@xdef [7666,](#page-174-11) [7677,](#page-175-10) [7823,](#page-178-6) [7830,](#page-178-7) [7873,](#page-179-7) [7880](#page-179-6) \unrhd . . . . . . . . . [19017,](#page-394-48) [20948](#page-430-50) \unskip . [7540,](#page-172-4) [7567,](#page-173-10) [7600,](#page-173-11) [8123,](#page-184-14) [9010,](#page-202-13) [9014,](#page-202-26) [9018,](#page-202-14) [9023](#page-202-27) \UParrow . . . . . . . [19381,](#page-401-30) [21038](#page-432-55) \Uparrow . . . . . . . . [18518,](#page-385-32) [20737](#page-427-55) \uparrow . . . . . . . . . . . . . [20687](#page-426-51) \Updownarrow . . . [18530,](#page-386-39) [20741](#page-427-56) \updownarrow . . . . [18404,](#page-383-40) [20691](#page-426-52) \updownarrows . . . [18488,](#page-385-33) [20725](#page-426-53) \updownharpoonleftright . [19908,](#page-411-31) [21238](#page-435-52) \updownharpoonrightleft . [19905,](#page-411-32) [21237](#page-435-53) \updownharpoons . [19935,](#page-412-39) [21247](#page-436-53) \upharpoonleft . . . [18470,](#page-384-37) [20719](#page-426-54) \upharpoonright . . [18467,](#page-384-38) [20718](#page-426-55) \uplus . . . . . . . . . . [19984,](#page-413-36) [21267](#page-436-54) \upmodels . . . . . . . [20140,](#page-415-47) [21336](#page-437-50) \upshape . [614,](#page-22-25) [7547,](#page-172-7) [7575,](#page-173-4) [7606](#page-173-5) \Upsilon . . . . . . . . [17057,](#page-357-32) [20576](#page-424-49) \upsilon . . . . . . . . . [17124,](#page-359-28) [20599](#page-424-50) \upspoon . . . . . . . . [20144,](#page-415-48) [21338](#page-437-51)

\upuparrows . . . . . [18495,](#page-385-34) [20728](#page-426-56)

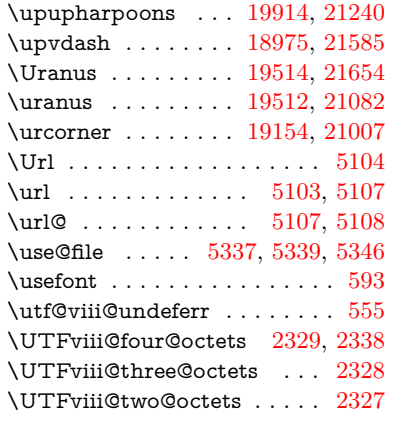

#### **V**

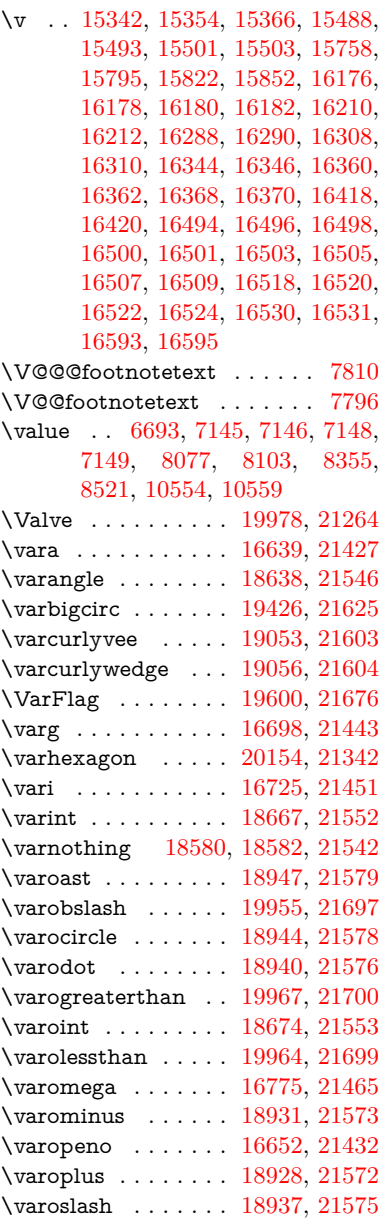

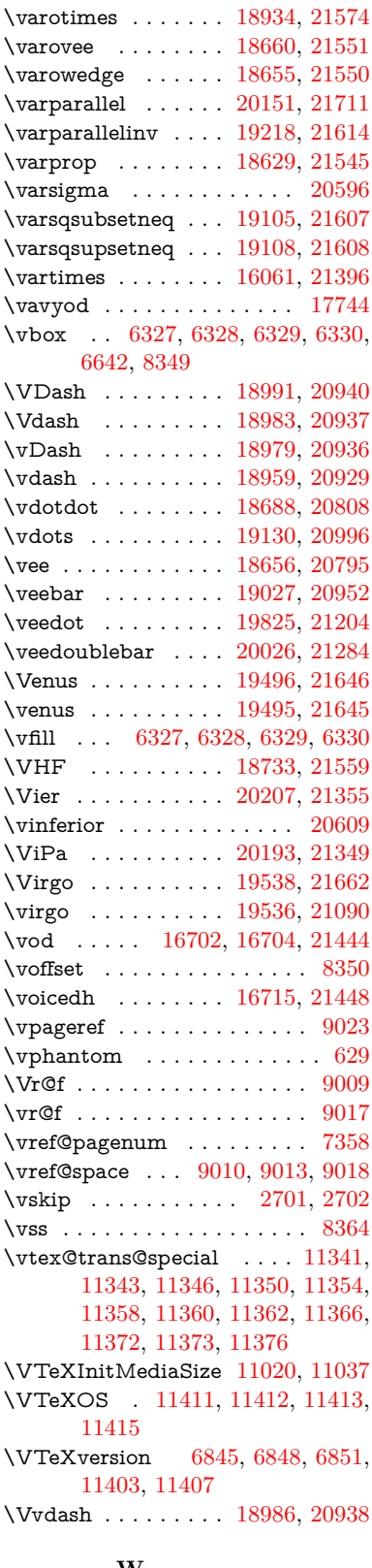

### **W**

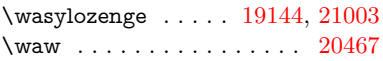

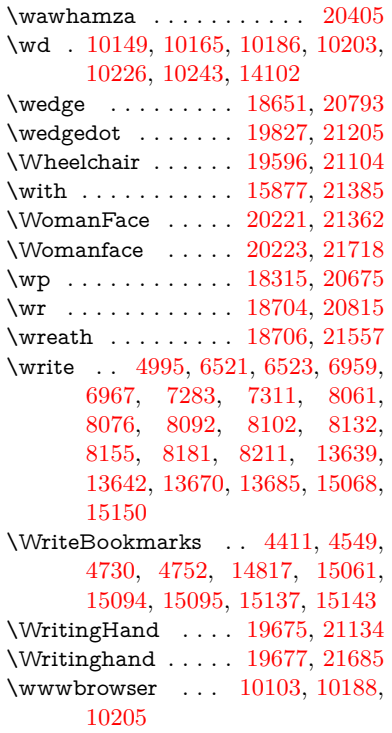

# **X**

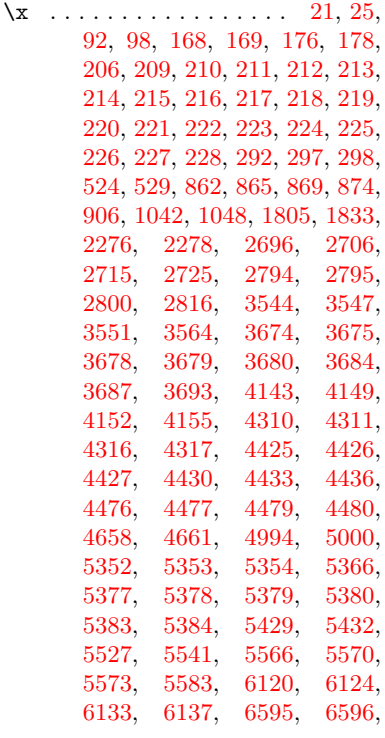

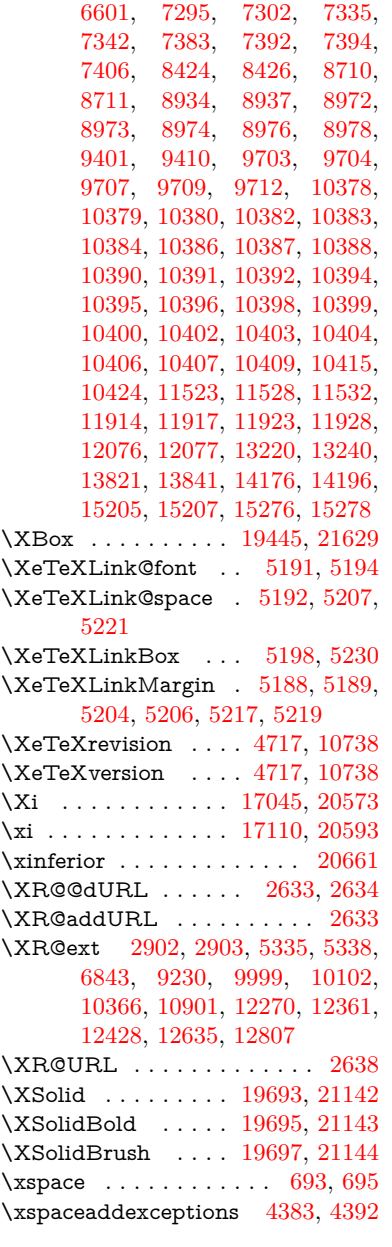

## **Y**

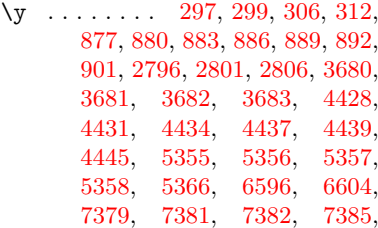

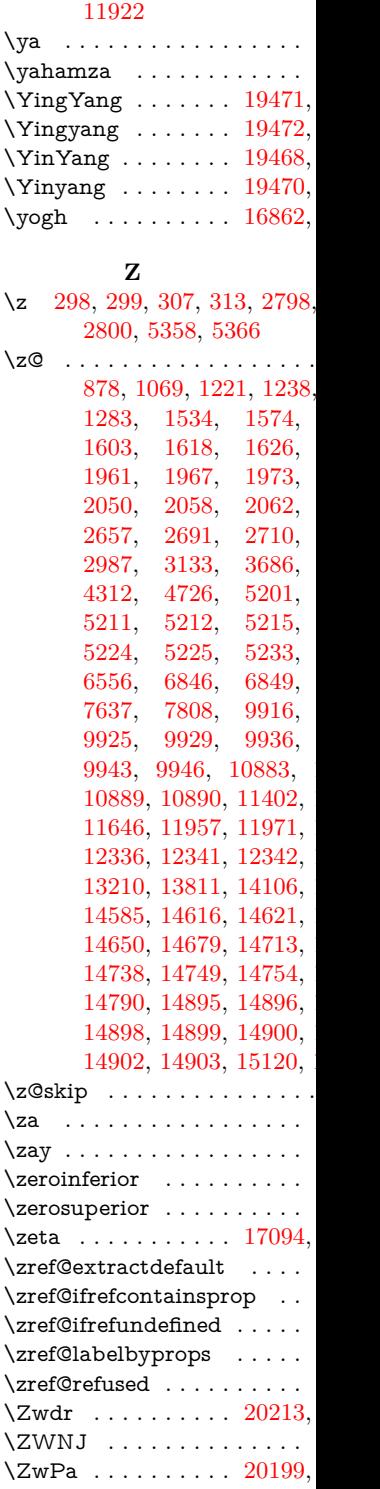

[7392,](#page-169-12) [11919,](#page-259-21) [11920,](#page-259-22) [11921,](#page-259-23)